### Национальный исследовательский университет "ВЫСШАЯ ШКОЛА ЭКОНОМИКИ"

Московский институт электроники и математики им. А.Н.Тихонова Национального исследовательского университета "ВЫСШАЯ ШКОЛА ЭКОНОМИКИ"

# Материалы конференции

Межвузовская научно-техническая конференция студентов, аспирантов и молодых специалистов имени Е.В. Арменского

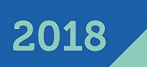

**НАЦИОНАЛЬНЫЙ ИССЛЕДОВАТЕЛЬСКИЙ УНИВЕРСИТЕТ «ВЫСШАЯ ШКОЛА ЭКОНОМИКИ»** 

**МОСКОВСКИЙ ИНСТИТУТ ЭЛЕКТРОНИКИ И МАТЕМАТИКИ им.А.Н.Тихонова НАЦИОНАЛЬНОГО ИССЛЕДОВАТЕЛЬСКОГО УНИВЕРСИТЕТА «ВЫСШАЯ ШКОЛА ЭКОНОМИКИ»** 

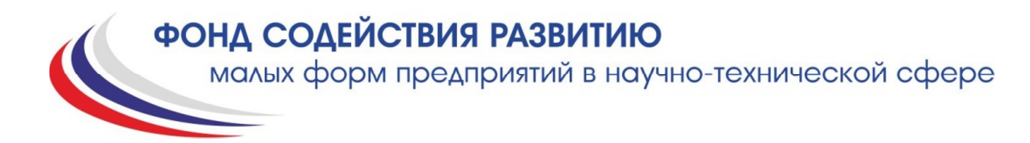

## SuperJob

**Межвузовская научно-техническая конференция студентов, аспирантов и молодых специалистов имени Е.В. Арменского**

# **МАТЕРИАЛЫ КОНФЕРЕНЦИИ**

**Москва 2018г.** 

 ББК 2+3 Н 34

Межвузовская научно-техническая конференция студентов, аспирантов и молодых специалистов им. Е.В. Арменского. Материалы конференции. - М. ~: МИЭМ НИУ ВШЭ, 2018. – 304.

#### **ISBN 978-5-94768-079-9**

В материалах конференции студентов, аспирантов и молодых специалистов представлены тезисы докладов по следующим направлениям: математика и компьютерное моделирование; информационно-коммуникационные технологии; автоматизация проектирования, банки данных и знаний, интеллектуальные системы; компьютерные образовательные продукты; информационная безопасность; электроника и приборостроение; производственные технологии, нанотехнологии и новые материалы; инновационные технологии цифровой экономики; инновационные технологии в дизайне.

Материалы конференции могут быть полезны для преподавателей, студентов, научных сотрудников и специалистов, специализирующихся в области прикладной математики, информационно-коммуникационных технологий, электроники, дизайна.

Редакционная коллегия: Е.А. Крук, С.А. Аксенов, С.М. Авдошин, У.В. Аристова, Г.Г. Бондаренко, Л.С. Восков, А.А. Елизаров, М.В. Карасев, Э.С. Клышинский, А.Б. Лось, Н.С. Титкова

Издание осуществлено с авторских оригиналов.

ISBN 978-5-94768-079-9 © Московский институт электроники иматематики Национального исследовательского университета«Высшая школа экономики», 2018 г. © Авторы, 2018г.

Межвузовская научно-техническая конференция студентов, аспирантов и молодых специалистов им. Е.В. Арменского названа в честь основателя и первого ректора Московского института электроники и математики, отметившего в 2017 году своё 55-летие. Евгений Викторинович в 1962 году создал вуз на стыке самых передовых образовательных методик того времени в области электроники и реального сектора экономики, представленного крупнейшими предприятиями в этой области.

Краткая биографическая справка: Евгений Викторинович Арменский родился 2 октября 1923 года в городе Буй Костромской области. В 1941 году он ушел добровольцем на фронт в составе 234-й Ярославской стрелковой коммунистической дивизии. Первый фронтовой опыт получил в боях под

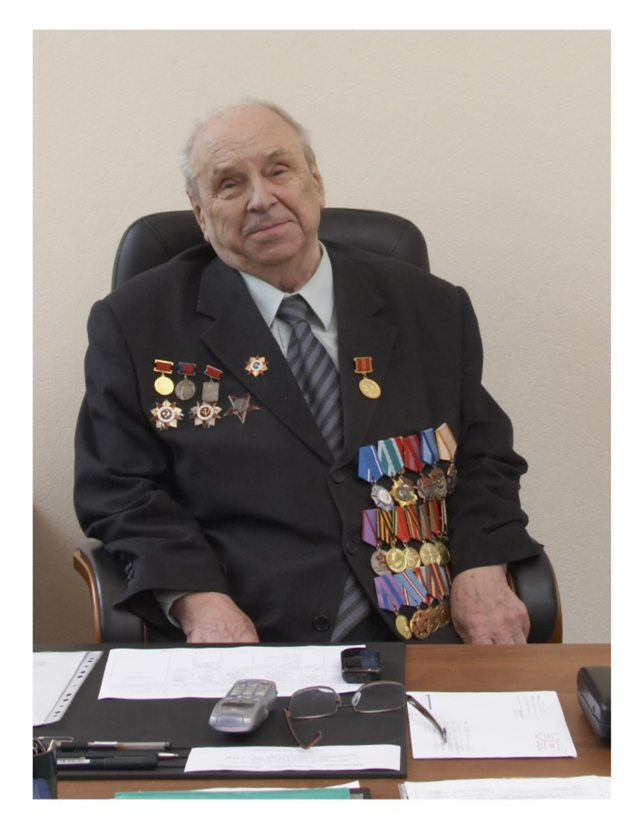

Москвой. В самые тяжелые 1941-1942 годы он был разведчиком-наблюдателем 1081 артполка на Калининском фронте, а после ранения в конце 1942 года - курсантом учебной роты связи 5-ой отдельной запасной стрелковой бригады Уральского военного округа. С 1943 года по ноябрь 1945 года был командиром радиовзвода 102 стрелкового корпуса Первого Украинского фронта. Великую Отечественную войну Евгений Викторинович закончил в Праге 9 мая 1945 года. За ратные подвиги он был награжден орденами Красной Звезды, Отечественной войны I и II степени, медалями «За боевые заслуги», «За освобождение Праги», «За победу над Германией в Великой Отечественной войне».

После демобилизации он поступил в Ивановский химико-технологический институт, в котором проучился 2 курса, а затем перешел на третий курс Московского механического института (ныне Московский инженерно-физический институт, НИЯУ МИФИ), который закончил в 1951 году.

Трудовую деятельность Евгений Викторинович начал с должности секретаря комитета ВЛКСМ МИФИ, а с 1952 года началась его педагогическая деятельность ассистентом кафедры «Автоматика и телемеханика» МИФИ. В этом же году он поступил в аспирантуру МИФИ, которую успешно завершил, и защитил кандидатскую диссертацию на тему «Пространственный метод регулирования двухфазного асинхронного двигателя». С 1956 года Евгений Викторинович развивает научное направление и формирует научную школу в области создания систем автоматического контроля, регулирования и управления электрофизических установок.

12 апреля 1962 года Советское правительство приняло решение о создании Московского института электронного машиностроения. Евгений Викторинович Арменский был назначен ректором созданного института. С этого времени в полной мере раскрылись выдающиеся организаторские и педагогические способности Евгения Викториновича. В МИЭМ, благодаря его кипучей и самоотверженной деятельности, были организованы новые кафедры и научные лаборатории, сформирован дружный коллектив единомышленников. В начале 70-ых годов прошлого столетия в МИЭМ по инициативе академика АН СССР С.Н. Вернова и профессора Е.В. Арменского впервые в нашей стране была организована подготовка специалистов в области космического и радиационного материаловедения, созданы лаборатории электронной микроскопии, рентгеновского анализа.

Евгений Викторинович Арменский уделял большое внимание учебной и научной деятельности. В 1968 году выходит в свет учебное пособие Е. В. Арменского и Г.Б. Фалка «Электрические микромашины». В 1969 году Евгений Викторинович защищает докторскую диссертацию на тему «Системы управления ускорителями заряженных частиц с энергией до 100 Мэв», в этом же году ему присвоено ученое звание «профессор» по кафедре «Электрические машины и электромеханические устройства автоматики». Профессор Евгений Викторинович Арменский хорошо известен своими монографиями и учебниками, изданными на русском, английском, французском, испанском языках. Эти книги стали классическими настольными пособиями для специалистов и студентов практически во всех научных и учебных центрах.

В 1973 году Евгению Викториновичу присвоено почетное звание «Заслуженный деятель науки и техники РСФСР». В 1984 году ему вместе с коллегами была присуждена Государственная премия СССР «За создание и внедрение в промышленность сверхвысоковакуумных магниторазрядных насосов и высоковакуумных средств технологического и научного оборудования электронной техники».

Евгений Викторинович всегда уделял большое внимание подготовке молодых ученых. Под его руководством выполнены и защищены 10 докторских и свыше 30 кандидатских диссертаций. На протяжении 40 лет Евгений Викторинович был членом редколлегий журналов «Измерительная техника», «Физика и химия обработки материалов» и «Датчики и системы».

В своей педагогической деятельности Евгений Викторинович Арменский всегда призывал студентов, аспирантов стремиться получить дополнительные знания в области прикладной и фундаментальной математики, а также использовать современные информационные технологии в научной работе.

#### **Cекция «Математика и компьютерное моделирование»**

#### **РАЗРАБОТКА МОДЕЛИ ПРИНЯТИЯ РЕШЕНИЙ В ЧРЕЗВЫЧАЙНЫХ СИТУАЦИЯХ**

*Р.В. Митрохин, Е.И. Шварова НИУ ВШЭ, департамент компьютерной инженерии МИЭМ НИУ ВШЭ*

#### **Аннотация**

Данная работа предназначена для упрощения принятия решений в чрезвычайных ситуациях. Алгоритм программы выбирает наилучший способ использования имеющихся ресурсов для достижения наилучшего результата.

#### **Введение**

В наше время все чаще по новостям можно услышать о различных ЧС, которые происходят в мире каждый день и из-за которых погибает множество людей и животных. И несмотря на то, что находятся специалисты, службы экстренной помощи и волонтеры, готовые помочь, часто этого бывает недостаточно. Эта работа поможет принимать выгодные решения и покажет, что именно нужно для той или иной ситуации и как правильно ее решить.

Целью исследования является создание математической модели, которая позволит помочь сделать правильный выбор для разрешения чрезвычайной ситуации на основе механизмов теории принятия решений [1]. Для создания данной имитационной модели выделяются следующие задачи:

1) Исследование чрезвычайных ситуаций. На данном этапе берутся основные и наиболее часто происходящие чрезвычайные ситуации, исследуются и загружаются в систему.

2) Разработка математической модели ситуации. На этом шаге те ситуации, которые загрузили на прошлом пункте прорабатываются для математической модели.

3) Создание алгоритмов принятия решения на основе входных параметров чрезвычайных ситуаций. Это этап, на котором можно будет рассчитать наилучшее решение для разрешений текущей чрезвычайной ситуации. Данный этап рассматривает все возможные варианты применения ресурсов, анализирует результат, и выдает наиболее выгодный с меньшим количеством затрат.

4) Программирование ситуаций. В имеющейся тип чрезвычайной ситуации вносятся все начальные параметры, передаётся алгоритм действий. Далее, алгоритм выполняется, и можно проверять результат.

#### **Принятие решений**

Для решения поставленной задачи был выбран метод весовых коэффициентов [2]. Данный метод включает в себя вектор весов, создаваемый для выбранных критериев, в который ЛПР указывает важность каждого коэффициента. Сумма коэффициентов равна 1. Для приведения всех коэффициентов к единому виду происходит преобразование по шкале интервалов. Шкалу интервалов также заполняет ЛПР. Другими словами, все полученные результаты по каждому из выбранных параметров попадают в шкалу интервалов получая оценку от 1 до 10. Далее вычисляется сумма произведений весовых коэффициентов и значений коэффициентов:

$$
R = \sum_{i}^{N} k_i \cdot \omega_i, \tag{1}
$$

Потом происходит ранжирование полученных результатов и выбор лучшей альтернативы. После происходит выполнение выбранного алгоритма, что

позволяет наглядно понять выгодность выбранной альтернативы [3].

#### **Программирование**

Проект создаётся на базе языка программирования С#. Основой модели является граф, который представляет собой некую карту местности. Вершины графа — это объекты, например, дом, склад, магазин и другие. Некоторые вершины представляют здания экстренных служб, таких как, больницы, пожарные станции и другие. Дугами являются дороги и пути, соединяющие вершины графа между собой [4].

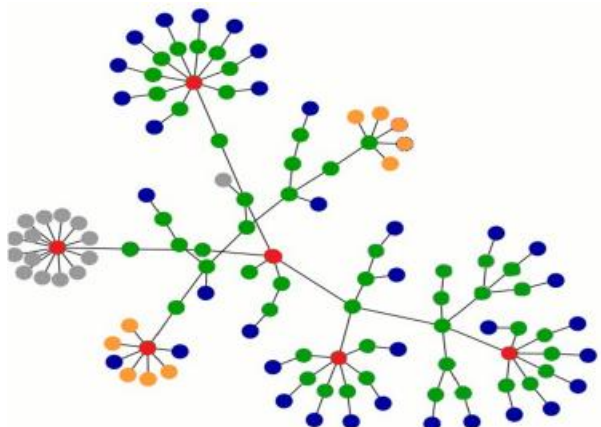

#### *Рис.1. Пример графа.*

Для каждого варианта решения происходит вычисление значений по каждому параметру, которые передаются в функцию ранжирования, для дальнейшей оценки. Выбранный алгоритм решения запускается в симуляцию [5]. Таким образом на возникшие ситуации необходимо реагировать с учётом ограничения на количество техники и трудности работы по решению ЧС. Такая модель упрощает внедрение методов принятия решений и облегчает работу с вычислениями затрат времени на решение чрезвычайной ситуации. В дальнейшем планируется создать алгоритм в реальном времени, когда программа автоматически генерирует чрезвычайные ситуации разной степени сложности автоматически генерирует чрезвычайные ситуации разной степени сложности.

#### **Заключение**

Таким образом данная работа сможет находить выходы из различных чрезвычайных ситуаций, анализировать все пути решения предотвращения проблемы, основываясь на уже имеющихся у модели методы и ситуации. Пользователь (в данном случае человек, постоянно сталкивающийся с различными ЧС) сможет вводить все параметры происшествия, а математическая модель будет сверять все прошедшие случаи, анализировать все данные и на основе всего этого выводить максимально выгодный расчет с минимальными ущербами по всем функциям.

#### **Список литературы:**

1. Акопов А. С. Имитационное моделирование: учебник и практикум для академического бакалавриата. — М.: Юрайт, 2014. — 389 с.

2. Бахвалов Н. С., Жидков Н. П., Кобельков Г.М. Численные методы. — М.:Бином. Лаборатория знаний, 2011. — 640 с.

3. Бекларян А. Л. О существовании решений первой краевой задачи для эллиптических систем высокого поряд-

ка в неограниченных областях // Математические заметки. — 2014. — Т. 96, № 2. — С. 310–313.

4. Моделирование и прогнозирование многопараметрических экономических и технологических процессов. — URL: <http://www.mallenom.ru/article021.php> (дата обращения: 23.12.2017).

5. О. И. Ларичев. Наука и искусство принятия решений. –  $1979 - 201$  c.

#### **ИССЛЕДОВАНИЕ И РАЗРАБОТКА АРХИТЕКТУРЫ ИМИТАЦИОННОЙ СИСТЕМЫ МОДЕЛИРОВАНИЯ КОЛЛЕКТИВНОГО ПОВЕДЕНИЯ РОБОТОВ НА КЛАСТЕРЕ**

#### *А.С. Вендин НИУ ВШЭ, департамент компьютерной инженерии МИЭМ НИУ ВШЭ*

#### **Аннотация**

В работе рассматриваются механизмы, важные для адекватного моделирования группы искусственных агентов, особенно мобильных роботов, организованных в систему с элементами социальной структуры. Сформулированы требования к основным механизмам, необходимым для моделирования искусственных коллективов с социальной структурой.

#### **Введение**

Использование возможности применения коллектива роботов для решения различных задач является перспективным направлением развития робототехники и искусственного интеллекта. Реализация коллективного поведения позволит выполнять сложные задачи благодаря взаимодействию объектов в группе, в то время как сами объекты будут иметь относительно простую структуру [1].

Из-за сложности и трудоемкости аналитического описания таких систем при их проектировании и отладке используется агентное имитационное моделирование.

Имитационное моделирование по-прежнему остается одним из наиболее распространенных и эффективных инструментов исследования сложных систем и процессов. При этом наблюдаются две тенденции: рост потребности в вычислительных ресурсах для исполнения имитационных моделей большого масштаба и рост предложения вычислительных ресурсов за счет использования многопроцессорных вычислительных систем (МВС) [2].

#### **Вычислительные кластеры**

В последнее время к вычислительным кластерам проявляется повышенный интерес со стороны науки, образования и промышленности. С доступностью кластерных технологий связан рост числа кластерных установок, которые специалисты пытаются применять для решения своих производственных задач. Кластерные вычислительные системы становятся повседневным инструментом исследователя и инженера [3].

Кластерные вычисления — это особая технология высокопроизводительных вычислений, зародившаяся вместе с развитием коммуникационных средств и ставшая прекрасной альтернативной использованию супермощных компьютеров. Когда стали доступны каналы связи с высокой пропускной способностью, у компьютеров появилась возможность выполнять задачу совместно. Так появилась концепция виртуального суперкомпьютера, где масштабная задача выполняется совместно в единой сети кластером обычных компьютеров. Вычислительные узлы этой сети ведут скоординированную работу, используют ресурсы друг друга и потенциально доступны из любой точки системы. Компьютеры могут быть удалены друг от друга и использовать разные типы коммуникаций, однако для конечного программного продукта и пользователя они играют роль единой вычислительной машины.

В разряд кластерных вычислений, фактически, входят любые параллельные вычисления, где все компьютеры системы используются как один унифицированный ресурс. Существует несколько типов кластеров — кластеры высокой доступности, MPP-кластеры, высокопроизводительные кластеры, кластеры распределенной нагрузки. Grid система также считается одной из разновидностей кластерных систем, но имеет свои особенности, обусловленные масштабом [4].

#### **Программные продукты моделирования**

На данный момент существует набор программных продуктов, которые лишь частично удовлетворяют специфике моделирования многоагентных робототехнических систем и искусственных коллективов с социальной структурой. Это позволяет составить более точные требования к разрабатываемой системе моделирования [5].

Несмотря на универсальность и мощность, в существующих средах разработки и библиотеках имитационного моделирования отсутствует хотя бы один из следующих элементов: поддержка локальной коммуникации, языковое общение, индивидуальные психические различия агентов, алгоритмы формирования коалиций, дифференциация функций, выделение иерархической структуры, поддержка пространственных и временных отношений.

ПО моделирования роботов больше подходит для изучения отдельных роботов и физических эффектов, а не для систем с большим количеством агентов либо имеет те же проблемы, что и системы имитационного моделирования: специальные средства для моделирования коллективов с социальной структурой не предоставляются, что означает необходимость исследователю самостоятельно реализовывать многочисленные механизмы.

#### **Требования к среде моделирования**

Можно выделить следующие основные функциональные требования к библиотеке (или среде) моделирования для коллективов с социальной структурой в области робототехники:

- масштабируемость, возможность моделирования с применением вычислительных кластеров и соответствующая поддержка со стороны библиотеки (пользователь, насколько это возможно, не должен следить за распараллеливанием кода и синхронизацией);

- поддержка определенного функционала, свойственного агентным системам, и его предоставление в виде библиотек: агент, взаимодействие между агентами, среда, законы взаимодействия со средой, пространство, время;

- реализация некоторых базовых механизмов социального поведения и структур и поддержка дополнения и расширения таких механизмов, как индивидуальные психические различия, дифференциация функций и т.п.;

- поддержка создания моделей внутреннего и внешнего мира агента;

- поддержка модели из нескольких взаимодействующих коллективов.

Кроме того, выделим дополнительные технические требования, которые представляются важными для использования системы различными группами исследователей:

- предоставление инструментов или интерфейсов для интеграции кода в сторонний пользовательский графический интерфейс и визуализации данных, а также базового варианта интерфейса;

- экспорт данных в общепринятые, открытые форматы (CSV, GraphML и т.п.), позволяющие интеграцию с другими инструментами;

- открытость кода для чтения (Open source [6]), соблюдение стилей и наличие хорошей документации: хорошо описанное API, ее общее устройство (архитектура, концепции);

- открытость кода для модификации, поддержка плагинов или иных стандартных способов расширения функциональности для исправления ошибок пользователями и возможности расширения до большего класса поддерживаемых систем [6].

#### **Заключение**

Таким образом, на основе вышеперечисленных требований планируется разработать архитектуру системы имитационного моделирования, которая должна будет выполняться на кластере.

#### **Список литературы:**

1. Карпов В.Э. Модели социального поведения в групповой робототехнике // Управление большими системами. 2016. № 59. С. 165–232.

2. Окольнишников В.В, Рудометов С.В. Переносимая система имитационного моделирования для многопроцессорных вычислительных систем // Труды международной научной конференции «Параллельные вычислительные технологии (павт'2008)». –– Санкт-Петербург, 2008. — С. 427–432.

3. Система моделирования Grid: реализация и возможности применения. URL: [http://citforum.ru/nets/articles/grid\\_modelling/](http://citforum.ru/nets/articles/grid_modelling/) (дата обращения: 21.12.2017)

4. Высокопроизводительные вычисления и кластерные системы. Обзор и сравнение. URL: <https://www.ibm.com/developerworks/ru/library/l>-

paroshina\_toolkits/index.html (дата обращения: 21.12.2017)

5. Ровбо М.А. Овсянникова Е.Е. Чумаченко А.А. Обзор средств имитационного моделирования коллективов роботов с элементами социальной организации // Программные продукты и системы / Software & Systems. 2017. Т. 30. № 3. С. 425–434

6. Open Source Initiative. The Open Source Definition. 2007. URL:<https://opensource.org/osd> (дата обращения: 08.01.2017)

#### **CТАТИСТИЧЕСКИЙ АНАЛИЗ СОЦИАЛЬНЫХ СВЯЗЕЙ В ЛИТЕРАТУРНЫХ ПРОИЗВЕДЕНИЯХ**

#### *С.В. Выдрина НИУ ВШЭ, департамент прикладной математики МИЭМ НИУ ВШЭ*

#### **Аннотация**

Объектом исследования являются данные о различных пьесах Уильяма Шекспира. Цель работы – анализ социальных связей в различных произведениях автора с точки зрения теории графов и сложных сетей. Исходя из этих данных, были составлены матрицы смежностей для графов социальных связей, проведён сбор и анализ различных характеристик графа социальных связей объединения всех пьес, а также отдельных представителей для определения их принадлежности к классу социальных сетей.

#### **Введение**

В качестве элементов структуры, которая будет описана с помощью теории графов, были выбраны некоторые пьесы известного английского поэта и драматурга Уильяма Шекспира – как объединяя в единый граф социальные отношения между персонажами, так и рассматривая отдельные, представляющие интерес для настоящего исследования произведения. Пьесы были представлены в виде графа, где в качестве вершин изображены персонажи данных произведений, а ребра, соединяющие данные вершины, представляют некую

социальную связь между ними. Целью настоящего исследования является рассмотрение обозначенных графов с точки зрения социальных сетей (представление каждого персонажа пьесы отдельным узлом графа, связанным с другим в случае наличия факта знакомства по аналогии с известными социальными платформами) , сбор их различных статистик и сравнение их значений с известными свойствами социальных сетей, и нахождение общих параметров с такими сетями либо выявление их отсутствия. Кроме того, в данной работе рассматривается, как способ построения связи между двумя объектами влияет на вид и характеристики получаемого графа. Данные были рассмотрены и обработаны в интерактивной оболочке IPython, при помощи языка программирования Python.

#### **Теория и анализ социальных графов пьес**

Различные персонажи произведений Шекспира были объединены в единый граф социальных связей. В полученной сети два персонажа считаются связанными, если они появляются в одной сцене, при этом учитываются все совпадения, так что данный граф является еще и взвешенным. Веса показывают число встреч персонажей в различных сценах.

Были использованы данные из 36 определенных произведений Шекспира, а также выяснено и визуализировано количество персонажей в каждой пьесе. Таким образом, максимальное количество персонажей содержится в пьесе «Richard III», а именно - 70. Минимальное количество персонажей – в пьесе «Two Gentlemen of Verona» (17). Было подсчитано количество строк в каждой пьесе, что суммарно составляет больше чем 80 000 строк. Все произведения были визуализированы в виде графа социальных связей индивидуально для сравнения разных типов сетей и получения представления о структуре общей социальной сети пьес.

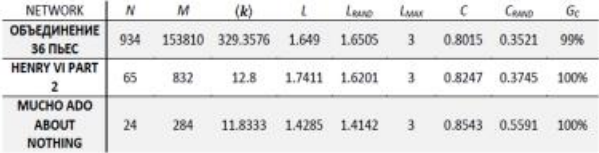

*Рис.1. Список статистических данных для сетей, лежащих в основах рассматриваемых пьес. В него включены средняя степень всех вершин графа 〈 〉, средняя длина пути между двумя вершинами l, диаметр , коэффициент кластеризации C, а также коэффициент ассортативности r. Кроме того, в таблице присутствуют средний путь и коэффициент кластеризации для случайного графа такой же величины и средней степени вершин.* 

В ходе работы установлено, что все взятые пьесы в общем включают 934 уникальных персонажа, которые имеют между собой 153810 социальных связей, при этом средняя степень вершины в данном графе составляет приблизительно 329 вершин. Достаточно хорошо заметно, что вершины представленного графа очень сильно связаны между собой, так как в среднем каждая вершина связанна с одной третью остальных вершин сети.

Коэффициент кластеризации также подтверждает эту догадку, значение данной сети  $C = 0.80$ , что является довольно большим числом для данной статистики, у случайного графа такого же размера  $C_{rand} = 0.35$ . Это указывает на более сильную связь не только графа с его соседями, но и более сильную связь соседей между собой, что еще больше увеличивает наблюдаемую связность графа. При этом средние длины путей между двумя вершинами в настоящем графе и случайном примерно равны. Для общего графа длина 1 = 1.649, для случайного  $l_{rand}$ = 1.651. Вышеперечисленные значения позволяют сделать вывод, что объединенная сеть является представителем сетей «малого миpa» («Small world»).

#### Детальный анализ пьес

Имеет смысл также рассмотреть графы социальных связей для каждого произведения отдельно. Для создания таких графов, а также их исследования и визуализации использовались методы библиотеки networkx языка программирования Python 3. Сам граф представляет собой набор вершин имен участников пьесы и ребер — факта наличия общих сцен между ними.

Лля нахождения необходимых значений была составлена матрица смежности графа — квадратная матрица А размера n, где n - количество персонажей в пьесе, в которой значение элемента аії — количество общих сцен между і-м и і-м персонажем предварительно пронумерованного списка участников пьесы (вес ребра).

Важной частью анализа графов является кластеризация множества объектов графов в отдельные подмножества с целью выделения и дальнейшего изучения групп персонажей, связанных теми или иными параметрами [1].

Кликой неориентированного графа называют подмножество таких вершин этого графа, что для любых двух вершин этого множества существует соединяющее их ребро [1]. В контексте социальных сетей такие подмножества хорошо показывают сильно связанные между собой компании людей, так называемые «сообщества».

Для определения «сообществ» внутри графа в качестве критерия связности использованы максимальные клики, то есть клики с наибольшим количеством вершин.

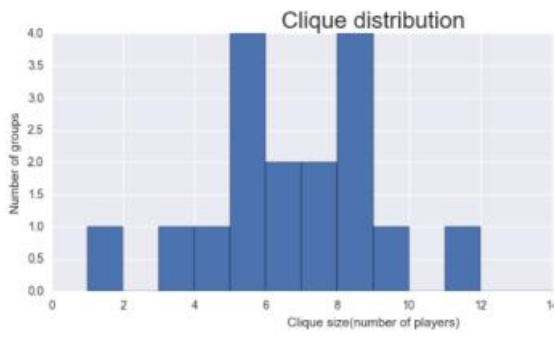

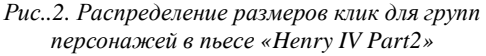

Компонентой связности некоторого графа называют подграф, состоящий из таких вершин данного графа, что между двумя любыми вершинами данного подграфа существует путь (то есть из одной любой вершины подмножества можно попасть в любую другую вершину

подмножества), но нет пути между любой вершиной подграфа и любой вершиной, не принадлежащей этому подграфу [2]. Поиск таких компонент реализован посредством алгоритма поиска в глубину по каждой из вершин.

При помощи поиска в ширину осуществлено нахождение кратчайших путей внутри графа, то есть поиск минимальной суммы весов ребер, составляющих расстояние между двумя вершинами. Пользуясь полученными результатами, появляется возможность проверить теорию «шести рукопожатий», в соответствии с которой любые два человека на Земле разделены не более чем пятью уровнями общих знакомых. При адаптации ее под предмет исследования, была получена задача о нахождении количества «рукопожатий» внутри пьесы. Для ее решения был осуществлен поиск эксцентриситета наидлиннейшего из кратчайших путей внутри графа. Максимальное количество «рукопожатий» во всех пьесах - 4, что удовлетворяет известной теории.

Для выделения наиболее важных ребер связей между персонажами граф был преобразован в остовное дерево со всеми исходными вершинами. Остовное дерево - это граф, состоящий из минимального подмножества ребер оригинального графа, таких, что из любой вершины дерева можно попасть в любую другую вершину, двигаясь по ребрам из этого множества [1]. Из этого дерева можно увидеть главных героев и их связь между собой,

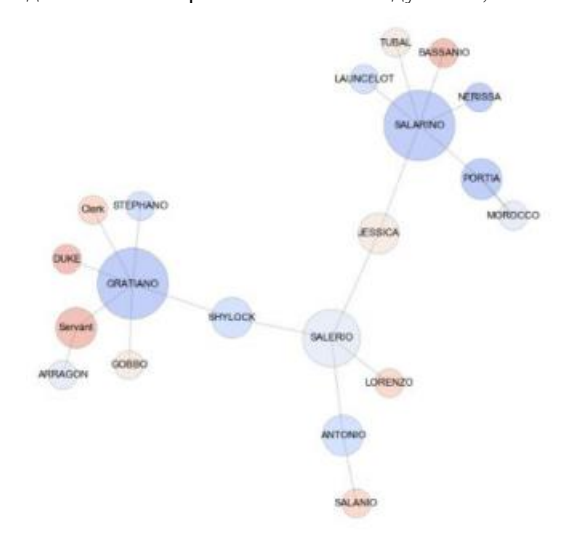

Рис.3. Остовное дерево графа пьесы «Merchant of Venice» Таким образом, при помощи вышеуказанных статистик удалось выделить наиважнейших персонажей внутри каждой пьесы, но не удалось осуществить достаточно достоверное разбиение на «сообщества»: очевидно, что образование связи по принципу наличия в одной сцене не дает достаточно информации о кластеризации внутри произведения.

#### Заключение

Анализ сети социальных отношений между персонажами произведений Уильяма Шекспира, сбор различных статистик и сопоставление их со статистиками реальных социальных сетей - всё это позволяет сделать вывод, что объединение несомненно является представителем сетей «малого мира», сильно связно, имеет крайне большую гигантскую компоненту, является диссортативной сетью, а также невосприимчива к удалению случайных вершин, кроме того частично невосприимчива к удалению важных, из чего следует отсутствие безмасштабности.

Социальные сети для литературных произведений всегда отличаются некоторой искусственностью, что обусловлено неспособностью исследователей в точности установить наличие или отсутствие связей. Тем не менее, данные литературные графы поддаются анализу при помощи тех же методов, что и остальные социальные сети: выделение компонент связности, поиск кратчайшего пути, нахождение клик, построение остовных деревьев, поиск мостов и шарниров. Ввиду малого количества персонажей выделить четко сформированные кластеры не представляется возможным, однако при сравнении различных методов анализа наиболее влиятельные персонажи определяются олнозначно.

#### Список литературы:

1. И. А. Евин. Введение в теорию сложных сетей. Математические основы и численные методы моделирования. 2010  $C_{\text{TD}}$  $122$  $IIRI:$ http://crmen.ics.org.ru/uploads/crmissues/crm2010-2-2/crm10201.pdf2.

2. James A. Anderson. Discrete Mathematics and Graph Theory. University of South Carolina. Spartanburg. Prentice Hall. 2004. p. 244 - 290

#### МЕТОД УПРАВЛЕНИЯ НЕЛИНЕЙНЫМ ОБЪЕКТОМ НА ПРИМЕРЕ ПРИМЕНЕНИЯ АНТИРЕТРОВИРУСНОЙ ТЕРАПИИ

#### А.И. Москвин НИУ ВШЭ. департамент прикладной математики **МИЭМ НИУ ВШЭ**

#### Аннотяния

В статье предложен алгоритмический метод параметрической оптимизации регулятора, основанный на использовании необходимых условий оптимальности рассматриваемой системы управления. Построенные алгоритмы могут использоваться как для оптимизации самих нестационарных объектов, так и для оптимизации всей управляемой системы с помошью соответствующей параметрической настройки регуляторов. Эффективность разработанных алгоритмов продемонстрирована на примере медикаментозного лечения пациентов при наличии ВИЧ.

#### Ввеление

Самым распространенным методом анализа и синтеза систем с гладкими функциями является линеаризация, основанная на разложении в ряд Тейлора. Однако данного метода недостаточно для обеспечения устойчивости нелинейных задач. В отличие от этого метода, развиваются методы эквивалентного представления нелинейных систем, например, метод линеаризации обратной связью (exact linearization) [1, 2], метод «расширенной линеаризации» (extendent linearization) [3, 4], который и используется в данной статье. Цель данной работы заключается в формулировании условий процесса оптимизации, обеспечивающих асимптотический перевод функционала качества из перефирийных его значений в минимум.

#### Метод оптимизации в задаче управления подачей препаратов ВААРТ

В данном разделе рассматривается пример применения метода параметрической оптимизации нелинейной системы. В качестве исследования объекта выбрана математическая модель, описывающая поведение иммунной системы человека при наличии вируса ВИЧ. Синтезом и анализом этих математических моделей уже много лет занимаются не только биологи, но и математики. За последние 20 лет модель усовершенствовалась, начиная с простой системы из двух дифференциальных уравнений, предложенной еще в 1993 году [5] до современных моделей, учитывающих гораздо больше тонкостей иммунного ответа на вирус. В данной статье используется подробная модель, предложенная американскими учеными [6, 7], которая отлично согласуется с клиническими ланными.

$$
\frac{d}{dt}x(t) = \lambda - dx(t) - \beta \eta(t)x(t)y(t),
$$
\n
$$
\frac{d}{dt}y(t) = \beta \eta(t)x(t)y(t) - \alpha y(t)
$$
\n
$$
-[\rho_1 z_1(t) + \rho_2 z_2(t)]y(t),
$$
\n
$$
\frac{d}{dt}z_1(t) = [c_1y(t) - b_1]z_1(t),
$$
\n
$$
\frac{d}{dt}w(t) = [c_2x(t)y(t) - c_2qy(t) - b_2]w(t),
$$
\n
$$
\frac{d}{dt}z_2(t) = c_2qy(t)w(t) - hz_2(t)
$$

Здесь, х - концентрация неинфицированных клеток иммунной системы (Т- хелперы),  $\lambda$  продолжительность жизни и естественная скорость смерти d. При попадании вируса в кровь, неинфицированные клетки заражаются со скоростью  $\beta$ . Концентрация инфицированных клеток - у, инфицированные клетки естественным образом умирают со скоростью  $\alpha$ , а Т-киллеры убивают их со скоростями  $\rho_1$  для хелпернезависимых  $(z_1)$  и  $\rho_2$  для хелпер-зависимых  $(z_2)$ . Подробнее об этом можно посмотреть [6, 7]. Функция лечения  $\eta$ описывает воздействие на систему лекарственных препаратов  $\eta(t) = 1 - \tilde{\eta}u(t)$ , где  $\tilde{\eta}$ - максимальное действие препарата,  $u(t)$ - доза вводимого препарата. Значения параметров взяты из работы [8]:  $\lambda = 1, d = 0.1, \beta = 1, \alpha =$  $0.2, \rho_1 = 1, \rho_2 = 1, c_1 = 0.03, c_2 = 0.06, q = 0.5, b_1 =$  $0.1, b<sub>2</sub> = 0.01, h = 0.10.$ 

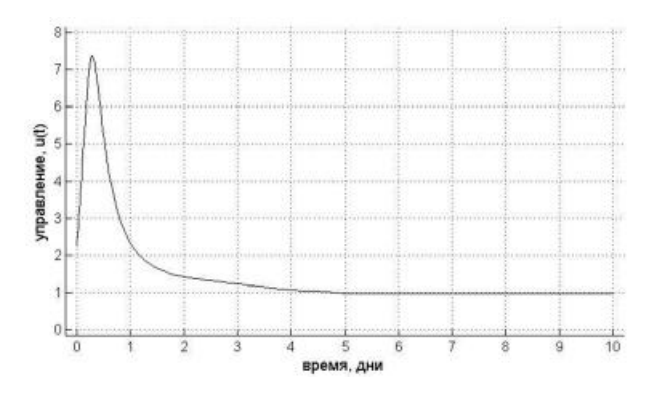

Рис.1. Управление, синтезированное алгоритмическим методом

#### Заключение

Результаты математического моделирования для выбранной системы нелинейных уравнений подтверждают правильность построенного управления с параметрической оптимизацией и возможность его применения в отдельных задачах. Таким образом, предложенный алгоритм SDCпараметризации, позволяющий переходить от решения уравнения Гамильтона-Якоби к уравнению Риккати с параметрами, зависящими от состояния, и предложенный алгоритм нахождения матрицы  $S(v)$ , могут быть использованы при построении нелинейных регуляторов.

#### Список литературы:

1. Isidori A. Nonlinear Control Systems. - London: Springer, 3rd edition, 1995. p. 549.

2. Четвериков В.Н. Динамически линеаризуемые системы управления. Научное издание МГТУ им. Н.Э. Баумана. DOI:10.7463/0913.0601455. 09.06. 2013. - стр. 251-262.

3. Pearson J.D. Approximation methods in optimal control. Journal of Electronics and Control, 1962. №12. P. 453-469.

4. Cimen T.D. State-Dependent Riccati Equation (SDRE) Control: A Survey // Proc. 17th World Conf. IFAC, Seoul, Korea, July 6-11. 2008. 3771-3775 P.

5. Perelson A.S. Dynamics of hiv infection of CD4+T cells // Math.Biosciences. - 1993. Vol. 114. - P. 81-125.

6. Chang H., Astrofi F. Control of HIV Infection Dynamics by the Enhancement of the Immune System // Proc. 17th World Conf. IFAC, Seoul, Korea, 2008. July 6-11. - P.12217-12222

7. Wodarz D., Nowak M.A. Specific therapy regimes could lead to long-term immunological control of HIV // Proceedings of the National Academy of Sciences. - 1999. Vol. 96, № 6. - Р. 14464-14469.

8. Zurakowski R., Teel A. A model predictive control based scheduling method for HIV therapy  $//$  Journal of Theoretical Biology. - 2006. Vol. 238. P. 368-382.

#### **РАСЧЕТ ЭЛЕКТРИЧЕСКОЙ ЕМКОСТИ ВЫПУКЛОЙ ПЛАСТИНЫ, ПОМЕЩЕННОЙ В ЦИЛИНДРИЧЕСКУЮ КАМЕРУ**

#### *В.В. Миколаенко НИУ ВШЭ, департамент прикладной математики МИЭМ НИУ ВШЭ*

#### **Аннотация**

Работа посвящена экспериментам по исследованию поведения сверхпластичных материалов в условиях газовой формовки. Объектом исследования является концепция о наблюдении за состоянием эксперимента с помощью слежения за изменением электрической емкости конструкции. Посредством имитационного моделирования проводится оценка необходимой чувствительности оборудования для реализации такого эксперимента.

#### **Введение**

Для проектирования технологий газовой формовки необходима информация о механических свойствах материалов, подвергаемых горячей деформации. Получение такой информации основано на проведении механических испытаний, одним из наиболее распространенных среди которых является испытание на растяжение плоских или цилиндрических образцов [1]. Данный тип испытаний позволяет получить информацию о поведении материала в условиях одноосного растяжения. Однако при реализации промышленных технологий сверхпластичной формовки материал находится в состоянии, близком к двухосному растяжению. Авторы работы [2] обнаружили, что форма и размер образца влияют на механические характеристики материала, получаемые в ходе таких экспериментов. Наиболее корректную информацию о свойствах сверхпластичного материала можно получить при двухосном растяжении, а именно свободной формовке пластины из сверхпластичного материала [3]. Различия в поведении материала при его формоизменении в условиях одноосного и двухосного растяжения были рассмотрены в работах [4, 5]. Эксперимент с возможностью наблюдать за состоянием образца в реальном времени позволяет точнее идентифицировать свойства материала, в отличие от эксперимента «вслепую». Также эта возможность позволяет проводить эксперименты с обратной связью, т.е., например, менять режим давления в ходе испытания [6].

Enikeev и Kruglov ввели метод оценки констант материала с использованием тестов по свободной формовке, выполненных на заданную высоту купола [7]. Однако данный метод позволяет отследить только момент завершения эксперимента, когда образец приобретает форму полусферы. Sorgente и Tricarico в 2014 году использовали механический способ слежения за высотой формуемого купола [8]. В данном способе необходимо просверлить отверстие в оснастке для хода стержня, упирающегося в центр пластины. При формовке пластина меняет форму и выталкивает стержень. Наблюдение за положением стержня позволяет определить высоту формуемого купола. Данный способ является наиболее информативным, однако его реализация влечёт за собой множество сложностей, связанных с необходимостью сверления оснастки.

В данной работе проводится исследование и оценка метода, позволяющего уйти от сложностей, изложенных выше. Предлагается провести наблюдение за высотой формуемого купола с помощью слежения за изменением электрической емкости конструкции, состоящей из формуемого образца, оснастки и размещенной внутри нее металлической пластины, на которую подается электростатический потенциал. За 1-ую обкладку конденсатора принимается нижняя пластина, которая размещается на дне чаши, а за 2-ую – сама чаша вместе с верхней пластиной, которая будет деформироваться под давлением при высокой температуре.

Целью работы является создание математической модели, позволяющей вычислить высоту формуемого купола с помощью наблюдения за изменением электрической емкости конструкции при известном напряжении.

#### **Математическая модель**

Задача обладает осевой симметрией. Геометрия конструкции задается вращением вокруг оси Z образующей, представленной на рис. 1.

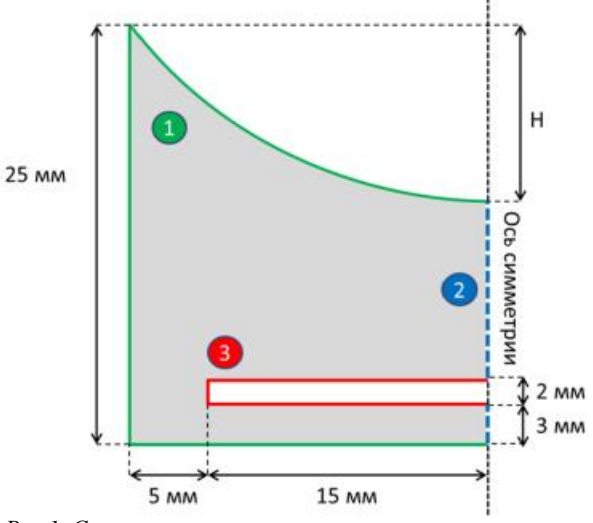

*Рис.1. Срез конструкции относительно оси симметрии* В задаче вычисляется ёмкость С:

$$
C = \frac{Q}{U},\tag{1}
$$

 $U$ где  $U$  – напряжение, которое подаётся на металлический диск (контур 3 на рис. 1), размещенный на расстоянии 3 мм от дна оснастки, в то время как сама оснастка и формуемый образец (контур 1 на рис. 1) заземлены;  $Q$ заряд на металлическом диске:

$$
dQ(R, z) = \sigma(R, z) dS, \qquad (2)
$$

где  $Q(R, z)$  – распределение заряда по поверхности металлического диска;  $dS$  – площадь элемента контура конструкции;  $R$  – расстояние от точки до оси симметрии;  $z$  – расстояние от дна цилиндрической чаши до точки;  $\sigma(R, z)$ – поверхностная плотность заряда:

$$
\sigma(R, z) = \varepsilon \varepsilon_0 \frac{\partial \varphi(R, z)}{\partial n},\tag{3}
$$

где n направлен по нормали к контуру конструкции; – диэлектрическая проницаемость среды;  $\varepsilon_0$  – электрическая постоянная.

Исходя из уравнений (2) и (3):

$$
Q = \int_{S} dQ(R, z) = \int_{S} \sigma(R, z) dS = \int_{S} \varepsilon \varepsilon_{0} \frac{\partial \varphi(R, z)}{\partial n} dS, \tag{4}
$$

где  $\varphi(R, z)$  – потенциал, для нахождения которого используется уравнение Лапласа, краевые условия первого рода (для контуров 1 и 3) и краевое условие второго рода (для контура 2):

$$
\begin{cases}\n\Delta \varphi = \frac{1}{R^2} \frac{\partial}{\partial R} \left( R \frac{\partial \varphi(R, z)}{\partial R} \right) + \frac{\partial^2 \varphi(R, z)}{\partial z^2} = 0 \\
\varphi(R, z) = 0, \text{npu } (R, z) \in \text{Kohryp 1} \\
\varphi(R, z) = U, \text{npu } (R, z) \in \text{Kohryp 3} \\
\frac{d \varphi(R, z)}{dR} = 0, \text{npu } (R, z) \in \text{Kohryp 2}.\n\end{cases}
$$
\n(5)

 $\frac{1}{\sqrt{aR}}$  – 0, при (n, 2) с контур 2.<br>Данная задача идентична тепловой задаче, которая также описывается уравнением Лапласа и аналогичными краевыми условиями, при этом в роли неизвестной выступает  $u(R, z)$  – температура (сопоставляется с потенциалом).  $P$  – полная мощность тепловых потерь, пропорциональная заряду Q (уравнение 4):

$$
P = -\int_{S} \chi \frac{\partial u(R,z)}{\partial n} dS, \tag{6}
$$

где  $\chi$  – коэффициент теплопроводности. Исходя из уравнений (4) и (6), получим:

$$
Q = \frac{\varepsilon \varepsilon_0}{v} P. \tag{7}
$$

Изложенный выше метод позволяет использовать инструментарии для тепловых задач для решения электростатической залачи.

 $\overline{\chi}$ 

#### Результаты расчетов

В качестве пакета с возможностью решения тепловых задач используется SolidWorks. Коэффициент теплопроводности, исходя из уравнения (7), был задан следующим образом:  $\chi = \varepsilon \varepsilon_0$ , при  $\varepsilon = 1$ . Было проведено 19 вычислений ёмкости при высоте купола  $H_i$  от 1 мм до 19 мм. Вид модели с высотой купола 16 мм представлен на рис. 2.

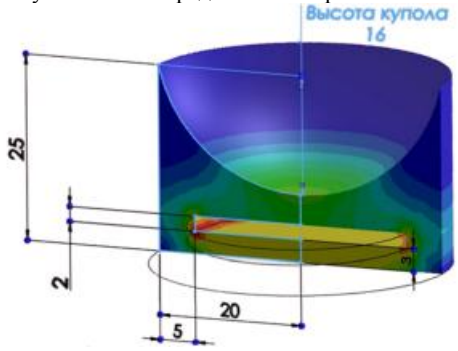

Рис.2. Срез конструкции в SolidWorks

По результатам 19 измерительных экспериментов была проведена аппроксимация, в результате чего получена зависимость высоты формуемого купола Н от ёмкости С:

 $H(C) = \sum_{i=0}^{3} A_i Ln(C - C_0)^i,$  $(8)$ где  $C_0$  – значение ёмкости конструкции при высоте купола 0 мм; А<sub>i</sub> - коэффициенты. Значения коэффициентов отоб-

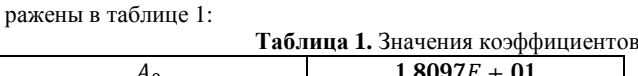

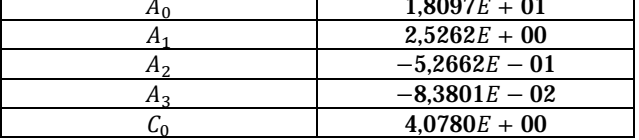

Результаты измерительных экспериментов и их аппроксимация (уравнение 8) отображены с помощью графика на рис. 3.

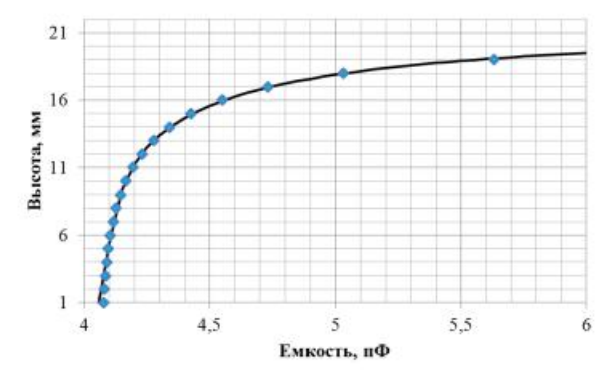

Рис. 3 График зависимости высоты формуемого купола от ёмкости

Чувствительность у позволяет определить необходимую точность оборудования для реализации эксперимента:

$$
\gamma_i = \frac{\Delta C_i}{\Delta H_i} = \frac{(C_i - C_{i-1})}{(H_i - H_{i-1})}.
$$
\n(9)

По результатам вычислений получена зависимость чувствительности от высоты формуемого купола, отображённая с помощью графика на рис. 4.

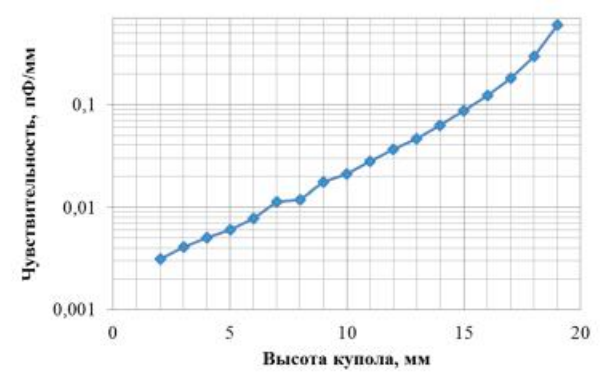

Рис.4. График зависимости чувствительности от высоты формуемого купола

Прибор с чувствительностью 0.1 пФ/мм, измеряющий емкость конструкции, будет давать корректные значения при высоте формуемого купола более чем 15 мм. Прибор с более высокой точностью 0.01 пФ/мм будет давать корректные значения емкости при высоте формуемого купола более чем 6.5 мм.

#### Заключение

С помощью температурно-электростатической концепции была создана математическая модель, позволяющая вычислять высоту формуемого купола, используя инструментарии для решения тепловых задач. С помощью пакета SolidWorks получена зависимость высоты формуемого купола от ёмкости конструкции. Результаты моделирования позволяют оценить точность необходимого для реализации эксперимента прибора, измеряющего электрическую емкость.

#### Список литературы:

 $\mathbf{1}$ Aksenov S.A. Characterization of superplastic materials by results of free bulging tests / Aksenov S.A., Zakhariev I.Y., Kolesnikov A.V., Osipov S.A. // Materials Science Forum  $-2015 - P. 552-556.$ 

2. Nazzal M. Finite element simulations for<br>investigating the effects of specimen geometry in superplastic tensile tests / Nazzal M. // Journal of Materials Engineering and Performance  $20 - 2011 - P$ . 865-876.

3. Aksenov S.A. Determination of optimal gas forming conditions from free bulgingtests at constant pressure Aksenov S.A., Chumachenko E.N., Kolesnikov A.V., Osipov S.A.// Journal of Materials Processing Technology 217 - 2015  $- P. 158-164.$ 

4. Giuliano G. On the evaluation of superplastic characteristics using the finite element method / Giuliano G., Franchitti S. // International Journal of Machine Tools & Manufacture 47  $-2007 - P. 471 - 476.$ 

5. Giuliano G. Constitutive Modelling of Superplastic AA-5083. / Giuliano G. // Technische Mechanik 32(2-5) - 2012 -P. 221-226.

6. Aksenov S.A. Investigation of stress-strain behavior of a sheet material using free bulging test / Aksenov S.A., Sorgente D. // International Conference on the Technology of Plasticity  $-2017 - P. 1-6.$ 

7. Enikeev F.U. An analysis of the superplastic forming of a thin circular diaphragm / Enikeev F.U., Kruglov A.A. // International Journal of Mechanical Science  $37(5) - 1995 - P$ . 473-483.

8. Sorgente D. Characterization of a superplastic aluminium alloy ALNOVI-U through free inflation tests and inverse analysis / Sorgente D., Tricarico L. // International Journal of Material Forming 7 - 2014 - P. 179-187.

#### **ИССЛЕДОВАНИЕ КРИВИЗНЫ КУПОЛА В ХОДЕ ЭКСПЕРИМЕНТА ПО ФОРМОВКЕ ЛИСТОВОЙ ЗАГОТОВКИ В ЦИЛИНДРИЧЕСКУЮ МАТРИЦУ**

#### *О.Л. Марина НИУ ВШЭ, департамент прикладной математики МИЭМ НИУ ВШЭ*

#### **Аннотация**

В работе исследуется зависимость формы купола от начальной толщины заготовки при свободной формовке. На основе серии численных экспериментов по свободной формовке находится отклонение экспериментального радиуса кривизны купола внешней поверхности от теоретического.

#### **Введение**

Необходимые для авиакосмической промышленности корпусные изделия сложной геометрической формы могут быть получены посредством применения технологии газовой формовки.

Компьютерное моделирование процесса газовой формовки позволяет определить уникальный для каждого изделия технологический режим, способный обеспечить наилучшее формоизменение. Параметры, описывающие поведение материала, наиболее часто получают, исходя из результатов экспериментов на одноосное растяжение. Однако результаты интерпретации одноосных экспериментов необходимо уточнять с помощью экспериментов по свободной формовке, что показано в работах [1-3]. Подробное сравнение результатов интерпретации экспериментов на одноосное растяжение и по свободной формовке приведено в статье [4].

#### **Толщина заготовки**

Зависимость толщины заготовки от ее высоты является ключевой в процессе подбора технологического режима. В работах [5-8] предлагаются следующие возможные соотношения:

$$
S = \frac{s_0 R_0^2}{R_0^2 + H^2},\tag{1}
$$

$$
S = \frac{s_0 R_0^2}{\left(H^2 + R_0^2\right)^2},\tag{2}
$$

$$
S = S_0 \left(\frac{\sin(\alpha)}{\alpha}\right)^2, \tag{3}
$$

$$
s = s_0 \left( \frac{R_0^2}{R_0^2 + H^2} \right)^2 \dots, \tag{4}
$$

 $\frac{8}{100}$   $\frac{1}{100}$   $\frac{1}{100}$   $\frac{1}{100}$  – пачальная толщина заготовки, R0 – радиус оснастки,  $H$  – высота купола в вершине,  $\alpha$  - величина угла между осью симметрии и радиусом купола, проведенным к его контуру закрепления, m – коэффициент скоростной чувствительности.

Зависимости (1) – (4) были проанализированы в работе [9] и в предположении, что купол имеет форму части сферы на протяжении всего эксперимента по свободной газовой формовке, была предложена зависимость, учитывающая свойства материала:

$$
\mathbf{s} = \mathbf{s}_0 \left( 1 - \mathbf{B} \frac{\mathbf{H}}{\mathbf{R} \mathbf{0} + \rho_0} \right),\tag{5}
$$

 $r$ де В – параметр, зависящий от свойств материала.

#### **Радиус кривизны**

Для того, чтобы проверить гипотезу о форме купола, было проведено моделирование эксперимента по свободной формовке методом конечных элементов (МКЭ) в осесимметричной постановке. Была построена зависимость радиуса кривизны внешней поверхности купола от его высоты.

В предположении о том, что в любой момент времени купол имеет форму части сферы, верна формула, связывающая радиус кривизны с высотой купола:

$$
\mathbf{S} = \frac{H^2 + (R_0 + \rho_0)^2}{2H} - \rho_0,\tag{6}
$$

где  $\rho_0$  – входной радиус.

С целью нахождения радиуса кривизны купола на внешней границе заготовки в ходе эксперимента отслеживались координаты 4 точек, геометрическое расположение которых соответствует рисунку 1. На рисунке 1 пунктирная линия – ось симметрии, расстояние между соседними точками равно 10% от радиуса оснастки.

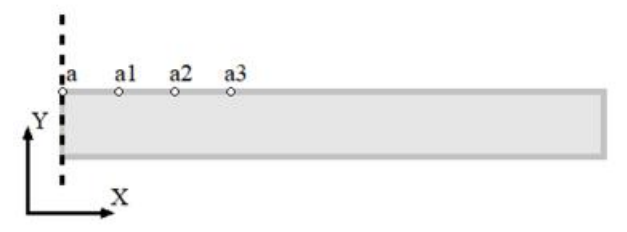

*Рис.1. Геометрическое расположение точек*

Экспериментальный радиус кривизны купола находился по формуле:

$$
R = 0.5 * \left(y - y_2 + \frac{x_2^2}{y - y_2}\right),\tag{7}
$$

где y – координата точки «а» по оси Y,  $x_2$  и y<sub>2</sub> – координаты одной из точек «а1», «а2» и «а3» по осям X и Y.

**Моделирование процесса газовой формовки**

Моделирование процесса газовой формовки осуществлялось со следующим уравнением состояния:

$$
\sigma = 150\dot{\varepsilon}^{0.3},\tag{8}
$$

где σ – интенсивность напряжения, ε ̇ – скорость деформации. Радиус оснастки был выбран 22,5 мм, входной радиус – 3 мм. Толщина заготовки варьировалась от 0.5 мм до 2 мм.

Для всех исследуемых толщин график вычисленной по координатам точек «а» и «а2» зависимости радиуса кривизны купола от высоты мало отличается от графика зависимости, вычисленной по координатам точек «а» и «а3». В то же время, график, соответствующий точкам «а» и «а1» несколько отстает от двух других. С уменьшением толщины заготовки отличие графиков уменьшается, что проиллюстрировано на рисунках (2) и (3).

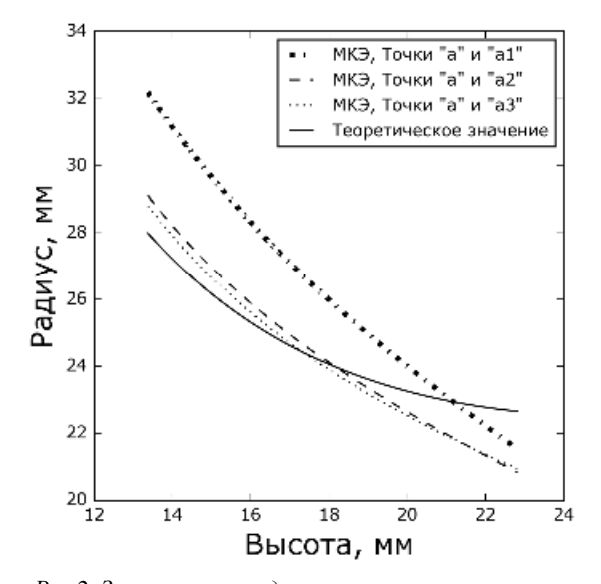

*Рис.2. Зависимость радиуса кривизны, вычисленного по координатам точек «а» и «а2», от высоты купола при начальной толщине заготовки равной 2 мм*

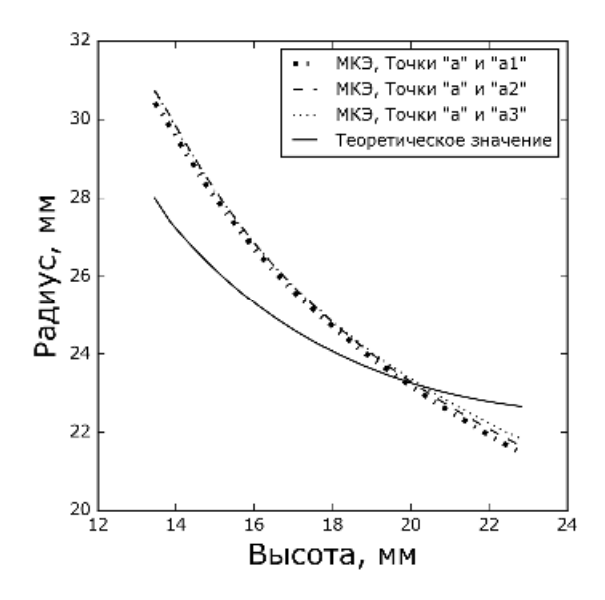

*Рис.3. Зависимость радиуса кривизны, вычисленного по координатам точек «а» и «а2», от высоты купола при начальной толщине заготовки равной 0.75 мм*

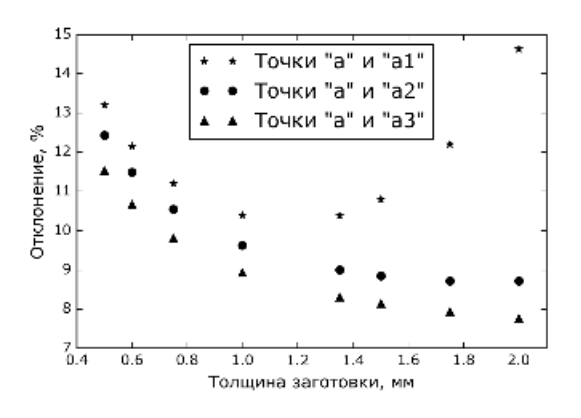

*Рис. 4. Отклонение экспериментального радиуса кривизны купола от теоретического*

На основе полученных данных было найдено отклонение экспериментального радиуса кривизны от теоретического. График зависимости найденного отклонения от толщины заготовки изображен на рисунке 4. Исходя из получившейся зависимости можно сделать вывод о том, что для материала с выбранными свойствами гипотеза о форме деформированной матрицы в значительной степени не верна. Тем не менее графики зависимости радиуса кривизны от высоты купола для разных толщин, но для одинаковых точек имеют схожий характер, что видно на рисунке 5.

#### **Заключение**

В работе было проведено моделирования серии экспериментов по свободной формовке листовой заготовки. На основе полученных данных были построены графики зависимости радиуса кривизны купола от его высоты. Была проверена гипотеза о том, что купол имеет форму части сферы на протяжении всего эксперимента по свободной газовой формовке. Вычисленное отклонение экспериментальных данных от теоретических указывает, что для исследуемого материала гипотеза в значительной степени не соответствует действительности.

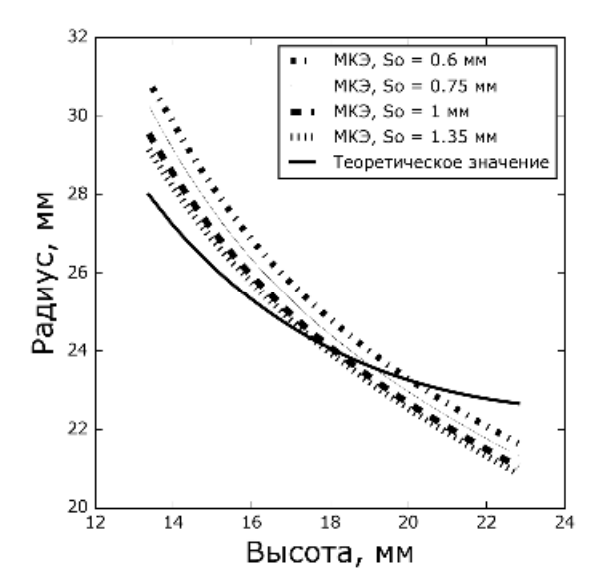

*Рис.5. Зависимость кривизны купола, вычисленного по координатам точек «а» и «а2», от высоты купола в вершине для начальных толщин заготовки 0.6, 0.75, 1 и 1.35 мм.* 

#### **Список литературы:**

1. M. Albakri, F. Abu-Farha, M. Khraisheh, A new combined experimental–numerical approach to evaluate formability of rate dependent materials // International Journal of Mechanical Sciences. Vol. 66. pp. 55 – 66. 2013

2. E.M. Taleff, L.G. Jr. Hector, R. Verma, P.E. Krajewski, J.K. Chang, Material Models for Simulation of Superplastic Mg Alloy Sheet Forming. Journal of Materials Engeneering and Perfomance. 19 (4). pp. 488-494. 2010

3. Чумаченко Е.Н., Смирнов О.М., Цепин М.А. Сверхпластичность: материалы, теория, технологии. М.: Книжный дом «ЛИБРОКОМ», 2009. С.320.

4. I.Yu. Zakhariev, S.A. Aksenov, I.V. Logashina. Application of inverse analysis for a determination of material rheological constants basing on forming tests of circular membranes, Letters on materials 7 (1), pp. 49-54. 2017

5. F.U. Enikeev, A.A. Kruglov, An analysis of the superplastic forming of a thin circular diagram // Int. J. Mech. Sci. Vol. 37. pp. 473 – 483. 1995.

6. F. Jovane, An approximate analysis of the superplastic forming of a thin circular diaphragm: theory and experiments. // Int. J. Mech. Sci. Vol. 10.. pp. 403 – 424. 1968

7. S. Yu-Quan, Z. Jun, A mechanical analysis of the superplastic free bulging of metal sheet // Mater. Sci. Eng.Vol. 84. pp. 111 – 125. 1986

8. M.J. Nategh, B. Jafari, Analytical and Experimental Investigations on Influential Parameters of Superplastic Forming of Titanium Based Workpieses, JAST, 4, 2, 43-51. 2007

9. I. Zakhariev, S. Aksenov, Influence of material rheological characteristics on the dome thickness during free bulging test // Journal of Chemical Technology and Metallurgy, 52, 5, 1002-1007, 2017.

#### **ИССЛЕДОВАНИЕ ЗАВИСИМОСТИ СЛОЖНОСТИ РЕШЕНИЯ СИММЕТРИЧНОЙ ЗАДАЧИ КОММИВОЯЖЕРА МЕТОДОМ ШТРАФОВАНИЯ ВЕРШИН КРАТЧАЙШЕГО СВЯЗЫВАЮЩЕГО ДЕРЕВА ОТ ПАРАМЕТРОВ ШТРАФНОЙ ФУНКЦИИ**

#### *Н.И. Чичилева НИУ ВШЭ, департамент программной инженерии, факультет компьютерных наук*

#### **Аннотация**

Рассматривается различные типы штрафовании вершин для симметричных задач коммивояжера, заданных матрицей порядков, в одном классе эквивалентности. Приведены результаты вычислительных экспериментов по определению числа итераций и временной сложности алгоритмов в зависимости от типа штрафования.

#### **Введение**

Коммивояжеру (продавцу) необходимо посетить несколько заданные городов, посетив каждый ровно один раз и вернувшись обратно в свой город, при этом выбрав самый выгодный (оптимальный) маршрут. Под выгодным маршрутом можно понимать самый короткий путь, самый дешевый или какой-то другой критерий, необходимые коммивояжеру. [1, стр. 2-4]

Под задачей коммивояжера в данной работе мы будем понимать следующую математическую постановку.

Пусть дан граф G=<V,E>, где V={1,2,3,..,n} – множество вершин, где n – мощность графа, E⊆V×V – множество дуг.

На дугах графа задана весовая функция С: Е→R<sub>+.</sub> Доопределим весовую функцию С на все множество V×V. Положим,

$$
C(u) = \begin{cases} C(u), u \in E \\ +\infty, u \notin E \end{cases}
$$
 (1)

Обозначим через 
$$
S = \{p: V \rightarrow V : (p(1) = 1) \& (\forall i \in
$$

V)  $(\forall j \in V) ((p(i) = p(j)) \Rightarrow (i = j))$  – множество всех гамильтоновых циклов  $v = \{p_1, ..., p_n, p_1\}, p_i$  – сокращенная запись для  $p(i)$ . Пусть  $cij = C((i, j))$  – вес дуги  $(i, j) \in E$ . В этих обозначениях вес гамильтонова цикла определяется его кодом  $p_1, \ldots, p_n$  и находится по формуле:  $f(v) =$  $\sum_{i=1}^{n-1} c_{p_i p_{i+1}} + c_p$ 

Необходимо найти гамильтонов цикл  $v_0 \in S$ , удовлетворя-<br> $v_0$ ний соотношению:  $v_0 = \arg \min_{x \in S} f(y)$  $v_0 = arg min_{v \in S} f(v)$ то есть код оптимального гамильтонова цикла, являющегося решением задачи коммивояжера на графе G.

Цель работы – определить типы штрафовании вершин для групп эквивалентных симметричных задач коммивояжера, заданных матрицей порядков, по временным критериям и по числу итераций.

#### **Матрица порядков несимметричной задачи коммивояжера**

В работе [2] рассматривается новое представление классов индивидуальных задач коммивояжера на основе отношения эквивалентности, определяемое через понятие матрица порядка. Под матрицей порядка для несимметричной задачи коммивояжера понимается матрица с элементами  $cij \in$  ${0,1,2,3,...,n^2-n}$ , которые обладают свойствами:  $c_{ii} =$ 0;  $((i, j) ≠ (k, m)) \Rightarrow c_{ij} ≠ c_{km}$ . Предполагается, что индивидуальные задачи, попадающие в один класс эквивалентности, будут иметь примерно такую же сложность, как и задача коммивояжера с весовой функцией, определяемой матрицей порядка.

#### **Матрица порядков симметричной задачи коммивояжера**

В данной работе мы рассматриваем порядки симметричной задачи коммивояжера с элементами  $c_{ij} \in \{0,1,2,3,...,$   $\frac{n^2-n}{2}$ , которые обладают свойствами:  $c_{ii} = 0$ ;  $c_{ij} = c_{ji}$ ;  $i <$  $j, k < m, (i, j) \neq (k, m) \Rightarrow c_{ij} \neq c$ 

#### **Укрупнение классов эквивалентных задач**

Задачи коммивояжера  $Z_1$  и  $Z_2$  с весовыми матрицами смежностей  $C_{ij}^1$  и  $C_{ij}^2$  с одинаковым множеством вершин соответственно будем считать эквивалентами, если существует перестановка  $q: V \to V$ , такая что  $C_{ij}^2 = C_{q(i)q(j)}^1$ . Для любой перестановки q существует обратная перестановка  $q^{-1}$ , такая что  $C_{ij}^2 = C_{q^{-1}(i)q^{-1}(j)}^1$ . Так что отображение q является взаимно однозначным:  $q(q^{-1}(i)) =$  $q^{-1}(q(i))$ .

Замечание: в отличие от работы [2] в данной работе мы вводим более крупные классы эквивалентных задач. Будем считать две задачи эквивалентными, если они имеют изоморфные с точностью до нумерации вершин q одинаковые матрицы порядков.

В дальнейшем в работе мы рассматриваем весовые матрицы смежностей  $C_{ij}$  как матрицы порядков.

#### **Алгоритм штрафовании вершин**

В книге [3] описывается алгоритм штрафования вершин на основе построения кратчайшего связывающего дерева. Основная идея алгоритма: на каждом шаге для заданного графа строится кратчайшее связывающее дерево, определяются вершины, для которых степень вершины в кратчайшем связывающем дереве отлична от двух, и к ним применяется штрафная функция. Данные шаги применяются до тех пор, пока для полученного кратчайшего связывающего дерева степень всех вершин не будет меньше или равна двум.

Под штрафной функцией понимается некоторое число, заданное функцией, на которое будет увеличено или уменьшено значение элемента в матрице порядков.

Существует следующие типы штрафов:

• Фиксированные – вершины со степенью отличной от двух штрафуются на постоянную величину

o Положительные – величина штрафа равна +γ для вершин со степенью большей двух

o Отрицательные - величина штрафа равна -γ для вершин со степенью равной 1

o Положительные и отрицательные

• Последовательно уменьшаемые штрафы – величина штрафа последовательно уменьшается на *ag*, где *a Ì* (0,1)

• Вычисляемые штрафы – для каждой вершины со степенью отличной от двух вычисляется свой штраф

o Положительные – в данном случае величина штрафа для вершин со степенью большей двух вычисляется как минимальный положительный штраф, который уменьшает степень вершины на одну единицу после каждой итерации

o Отрицательные - в данном случае величина штрафа для вершин со степенью равной 1 вычисляется как максимальный отрицательный штраф, который сделает степень вершины равным 2 после одной итерации

o Положительные и отрицательные

**Экспериментальные исследования**

Для проведения экспериментальных исследований, указанные выше алгоритмы написаны на языке C# 4.0 в среде программирования Microsoft Visual Studio 2016. Исследование выполнялось на компьютере с процессором Intel Core i5 с тактовой частотой 2GHz с 8Гб оперативной памяти.

Для получения числа итераций и временных характеристик для различных типов штрафования использовалась следующая методика:

1) Для заданной задачи коммивояжера  $Z_1$  с весовой матрицей смежностей  $\mathcal{C}^1_{ij}$ мощности n получали вектор  $X_1 = \{c_1, 2, c_1, 3, \ldots c_1, n, c_2, 3, \ldots c_2, n, \ldots, c_{n-1}, n\}.$  Для симметричной матрицы в этот вектор брали элементы верхнего треугольника и его размерность соответственно была равна  $n(n-1)$  $\overline{2}$ 

2) С помощью алгоритма получения перестановок без повторений [4] для заданной задачи  $Z_1$  находили задачи  $Z_2...Z_n$ , находящиеся в одном классе эквивалентности.

3) Полученные задачи  $Z_1 ... Z_n$  подавались на вход алгоритму штрафовании вершин с различными типами штрафования и проводились измерения числа итераций  $i_1, i_2, i_k$  и времени решения задачи  $t_1, t_2, t_k$  для каждого набора данных к раз. В результате для каждого типа штрафования и для каждой задачи в одном классе эквивалентности вычислялось среднее время  $t_{result}$  и среднее число итерация  $i_{result}$ .

4) На основании экспериментальных данных построены таблицы и диаграммы, характеризующие число итераций и временную сложность от размера матрицы для заданного типа штрафования, а также сделаны выводы применимости каждого из типа штрафований.

#### Заключение

В работе рассмотрены основные типы штрафовании вершин для решения задачи коммивояжера. Разработана методика проведения исследования. Получены результаты численных экспериментов, на основании которых выявлены типы штрафовании по критериям временной сложности и числа итераций для симметричных задач коммивояжера, находящихся в одном классе эквивалентности.

#### Список литературы:

1. David L. Applegate, Robert E. Bixby, Vasek Chvatal, William J. Cook. The Travelling Salesman Problem// Princeton University Press, 2006

2. Головешкин В.А., Жукова Г.Н., Ульянов М.В., Фомичев М.И. Об одном обобщенном представлении классов индивидуальных задач коммивояжера//Автоматизация и современные технологии, № 10, 2016, с. 22-29

3. Д.А. Андерсон. Дискретная математика и комбинаторика// Издательский дом "Вильямс", 2004

4. Т.И. Феоряев. Комбинаторный алгоритмы: Учебное пособие // Новосиб. Гос ун-т. Новосибирск, 2011, с. 29

#### ЗАДАЧИ МАРШРУТИЗАЦИИ С ОГРАНИЧЕНИЕМ ПО ГРУЗОПОДЪЕМНОСТИ

#### Е.Н. Береснева НИУ ВШЭ, факультет компьютерных наук

#### Аннотапия

В данной работе рассматривается подкласс задач маршрутизации транспорта - задачи маршрутизации транспорта с ограничением по грузоподъемности (CVRP). Приведена постановка классической задачи. Представлена классификация наиболее исследованных вариантов задач. Указаны ссылки на работы их авторов.

Введение

Задача маршрутизации транспорта (Vehicle Routing Problem, VRP) - один из наиболее важных классов задач транспортной логистики - является обобщением задачи коммивояжера (Travelling Salesman Problem, TSP). В отличие от TSP, VRP подразумевает построение не одного, а нескольких замкнутых циклов, каждый из которых начинается и заканчивается в определенной точке, называемой «депо». При одинаковых наборах входных данных сложность решения VRP выше, чем TSP. Обе задачи являются NP-трудными. Данный факт определяет актуальность разработки приближенных алгоритмов решения задачи маршрутизации, которые позволяют получить ответ за полиномиальное время, что особенно актуально на практике при больших размерностях входных данных.

В данной работе мы ограничим исследование VRP до задачи маршрутизации с ограничением по грузоподъемности (CVRP, Capacitated Vehicle Routing Problem).

#### Математическая постановка CVRP

Классическая постановка CVRP следующая:

Дан полный взвешенный неориентированный граф  $G = (V, V^2)$ , содержащий  $N = |V|$  вершин. На множестве вершин графа зададим индексацию *index* =  $V \rightarrow I$ ,  $(\forall v_i \in$  $V(\forall v_i \in V) v_i \neq v_j \Rightarrow i \neq j$ . Здесь  $i = index(v_i)$ . Обозначим через  $v_0$  вершину, именуемой «депо».

Веса ребер графа удовлетворяют аксиоме тождества и аксиоме симметрии.

Обозначим через О вектор, хранящий множество численных значений веса груза  $q_i$ , который должен быть отгружен в пункте  $v_i$ . Пусть всего в парке имеется *М* транспортных средств (ТС) т для использования. Максимальную вместимость для каждой машины та обозначим как  $c_i$ , причем  $c_i > \max Q$ .

Обозначим через  $S_{m_i} = (p_0 = v_0) \cup \{p: V \rightarrow V |$  $(p(1) = 1 \& (\forall i \in V)(\forall j \in V)(p(i) = p(j) \implies i = j)$ — множество кодов всех циклов $s_{m_i} = (p_0, p_1, p_2, ..., p_N)$ подграфа *G*. Здесь  $p_i$  используется в качестве сокращенной записи для  $p(i)$ . Под  $s_{m_i}$  подразумеваем цикл, содержащий часть вершин из V, не встречающихся в других циклах  $s_{m_i}$ , которые необходимо посетить  $m_i$ . В этих обозначениях вес цикла  $s_{m_i}$ определяется по формуле  $D(s_{m_i}) = (p_N, p_0) + p_N$  $\sum_{i=0}^{N} d(p_i, p_{i+1})$ 

Тогда совокупный вес циклов для всех ТС определяется по формуле:  $D(s_m) = \sum_{i=1}^{M} D(s_{m_i})$ 

При указанных выше ограничениях необходимо найти  $s_{res}: D(s_{res}) = \min_{s \in S} D(s)$ 

#### Классификация CVRP

В данном разделе перечислены различные виды CVRP с их кратким описанием, полные формулировки и математические постановки будут описаны в ходе доклада.

1. CVRP с ограничением по длине пути каждого TC [1]. Вводится дополнительное ограничение на максимальную длину цикла, которое необходимо проехать для некоторых или всех типов ТС.

2. CVRP с ограничением по времени пути каждого TC [1]. Вводится дополнительное ограничение на максимальный период времени пребывания в пути для некоторых или всех типов ТС, в данном случае учитывается не только время перезда от одного пункта к другому, но и время, затрачиваемое на ожидание доставки/сбора товара или на его загрузку/отгрузку.

3. CVRP с временными окнами (CVRPTW) [2].

Вводятся временные интервалы, начало обслуживания каждого из клиентов (пунктов) должно строго попадать в соответсвующий диапазон. В случае, если ТС пребывает раньше указанного срока, оно ждет пока не наступит подходящее время. Случаи, когда ТС прибывает позже указанного интервала либо недопустимы, либо накладывают определенные штрафные санкции.

4. CVRP с возвратом (CVRP with Backhauls) [3].

Вводится следующее дополнение: в часть пунктов необходимо доставить груз, в другой же части пунктов необходимо забрать груз и отвезти в «депо».

5. CVRP с неоднородным типом TC (CVRP with nonhomogeneous vehicle fleet) [4].

В данном варианте предполагается различная грузоподъемность для разных типов ТС. Также возможно введение различий либо по скорости для каждого из ТС, либо по времени, требуемого для отгрузки/погрузки.

Существуют и другие варианты задачи, в зависимости от следующих параметров:

1. Количество «депо» (одно, как в классическом варианте, или несколько).

2. Ограничения на перевозку определенного типа грузов для какого-то ТС или на совместную перевозку некоторых видов товаров.

3. Ограничение на количество используемых ТС.

4. Возможность принятия груза в одном пункте с его последующей доставкой в другой пункт.

5. И многие другие.

#### **Заключение**

В работе рассмотрены основные варианты задачи маршрутизации с ограничением по грузоподъемности. Приведена математическая постановка классической CVRP. Остальные математические постановки будут описаны в ходе доклада.

#### **Список литературы:**

1. Laporte, G., Nobert, Y. and Desrochers, M., Optimal routing under capacity and distance restrictions. Operations Research, 33, pp: 1050-1073, 1985

2. Lau, H.C., Sim, M. and Teo, K.M., Vehicle routing problem with time windows and a limited number of vehicles. European Journal of Operational Research, 148, pp: 559-569, 2003

3. Goetschalckx, M. and Jacobs-Blecha, C., The Vehicle Routing Problem with Backhauls: An Optimization Based Approach. Proceedings of the 2nd Industrial Engineering Research Conference, Los Angeles, California, pp: 504-509, May 26-27, 1993

4. Toth, P., and Vigo, D., (editors), The Vehicle Routing Problem, SIAM Monographs on Discrete Mathematics and Applications, Philadelphia, 2001.

#### **МОДЕЛИРОВАНИЕ ПРОЦЕССА ФОРМОВКИ ЛИСТОВОЙ ЗАГОТОВКИ ПО ЗАДАННОМУ РЕЖИМУ ДАВЛЕНИЯ**

#### *О.В. Корогодина НИУ ВШЭ, департамент прикладной математики МИЭМ НИУ ВШЭ*

#### **Аннотация**

В работе выполнен расчет процесса формовки листового образца алюминиевого сплава при различных значениях коэффициента трения между материалом и оснасткой. Полученные результаты сравнивались с известными из литературы результатами натурных экспериментов.

#### **Введение**

Технология газовой формовки применяется для изготовления тонкостенных изделий сложной геометрической формы. Использование эффекта сверхпластичности позволяет повысить качество получаемой продукции, достичь высокой степени деформации материала, а также равномерного распределения толщины конечных изделий. Поскольку технологические режимы, в условиях которых происходит формоизменение образца, уникальны для каждого изделия, процесс проектирования подобных технологий требует привлечения компьютерного моделирования [1]. Чтобы построить качественную модель, необходимо подробно описывать механические свойства материала. Для этих целей используют уравнение состояния, в частности уравнение Бакофена [2]:

$$
\sigma_e = K \dot{\varepsilon}_e^m \,, \tag{1}
$$

где  $\sigma_e$  – интенсивность напряжения течения,  $\dot{\varepsilon}_e$  – скорость деформации,  $K$  и  $m$  – константы материала,  $K$  – коэффициент пропорциональности,  $m$  – коэффициент скоростной чувствительности.

Для определения параметров, описывающих поведение материала, проводят специальные механические испытания. Наиболее распространёнными являются эксперименты на одноосное растяжение. Главным преимуществом данного подхода является простота проведения и интерпретации эксперимента. Однако параметры, полученные таким образом, не подходят для описания поведения материала в условиях двуосного растяжения [3-5], поэтому для изучения поведения материала в условиях двуосного растяжения проводятся эксперименты по свободной формовке.

Существуют разные подходы к интерпретации экспериментов по свободной формовке. Методы получения параметров материала, основанные на прямом и обратном анализе, описаны в работах [6] и [7-9] соответственно. В работах [10, 11] рассматривается полуаналитическая модель формоизменения купола.

В данной работе рассматривается новая методика, предложенная в [12], принцип которой заключается в контроле режима давления, позволяющем поддерживать постоянное значение напряжения в вершине купола и постоянную скорость деформации. Это достигается путём регулирования подаваемого на заготовку давления в зависимости от текущей высоты купола.

#### **Математическая модель**

В экспериментах по свободной формовке (рис.1) листовая заготовка начальной толщины S<sub>0</sub> зажимается в штампах и при помощи давления инертного газа Р формуется в цилиндрической матрице с радиусом оснастки  $R_0$  и входным радиусом  $\rho_0$  до приобретения требуемой формы.<br>Ro

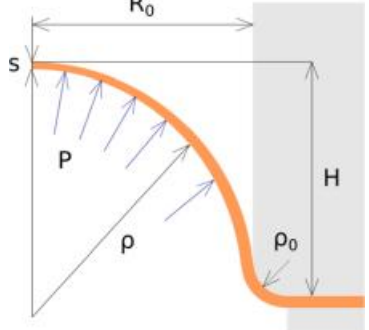

*Рис.2. Схема эксперимента по свободной формовке*

В некоторый момент времени математическая модель характеризуется текущей высотой купола Н и текущей толщиной образца в вершине купола s. Кроме того, предполагается, что деформируемая часть заготовки имеет сферическую форму, радиус которой равен  $\rho$ .

#### **Описание эксперимента**

Испытания, описанные в работе [12], проводились с использованием алюминиевого сплава при постоянной температуре 500°C, которая соответствует наилучшему формоизменению исследуемого материала [13]. Листовая заготовка с начальной толщиной  $s_0 = 1.35$  мм формовалась в цилиндрической матрице с радиусом оснастки  $R_0 = 22.5$  мм и входным радиусом  $\rho_0 = 3$  мм. Проводилось несколько серий экспериментов, таких, что интенсивность напряжения поддерживалась равной 5.46 и 7.72 MПа [13]. Адаптивный контроль давления основывался на следующем соотношении:

$$
P(H) = 4\sigma_{trg} s_0 H \frac{H^2 (1-2B) + (R_0 + \rho_0)^2}{(H^2 + (R_0 + \rho_0)^2)(H^2 + (R_0 + \rho_0)^2 - 2H\rho_0)},
$$
 (2)

где  $\sigma_{trg}$  – целевое значение напряжения в вершине купола, – коэффициент, принимающий значения от 0.5 до 1 в

зависимости от свойств материала. В первых испытаниях значения коэффициента В соответственно равнялись 0.674 и 0.75, затем корректировались с учётом соотношений, представленных в [12], до 0.662 и 0.674.

#### Моделирование методом конечных элементов

Верификация модели поведения материала проводилась при помощи имитационного моделирования методом конечных элементов в пакете Abaqus. Решалась осесимметричная задача с использованием сетки четырехугольных осесимметричных элементов. Константы материала вычислялись следующим образом:

$$
m(\varepsilon) = \ln \left( \frac{\sigma_1(\varepsilon)}{\sigma_2(\varepsilon)} \right) / \ln \left( \frac{\varepsilon_1(\varepsilon)}{\varepsilon_2(\varepsilon)} \right),\tag{3}
$$

$$
K(\varepsilon) = \sigma_1(\varepsilon)/\dot{\varepsilon}_1(\varepsilon)^{m(\varepsilon)},\tag{4}
$$

где  $\sigma_1$ ,  $\sigma_2$ ,  $\dot{\varepsilon}_1$ ,  $\dot{\varepsilon}_2$  - значения напряжения и скорости деформации, соответствующие тестам с целевым напряжением 7.72 и 5.46 МПа. Моделирование проводилось для обоих испытаний. Режим давления задавался как функция времени.

На основе экспериментальных данных, использованных в статье [12], были получены значения высоты и толщины заготовки в вершине купола в зависимости от времени. Результаты моделирования представлены на рис.2.

С целью исследования влияния трения на результаты моделирования были проведены расчёты при различных значениях коэффициента трения, равных: 0.1, 0.5, 0.9.

Сравнение полученных значений высоты и толщины в вершине купола представлено на рис.3 и рис.4. Исходя из результатов моделирования, можно сделать вывод, что при увеличении коэффициента трения отклонение высоты, полученной методом конечных элементов в среде Abaqus, от экспериментальных данных уменьшается, в то время как отклонение толщины заготовки в вершине купола увеличивается по мере роста коэффициента трения.

Для проверки данной гипотезы было проведено моделирование эксперимента с целевым значением напряжения течения материала 7.72 МПа. В результате была получена та же зависимость.

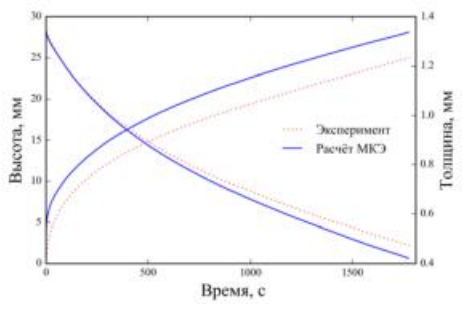

Рис.3. Сравнение результатов моделирования с экспериментальными данными ( $\sigma_{trg}$  = 5.46 МПа)

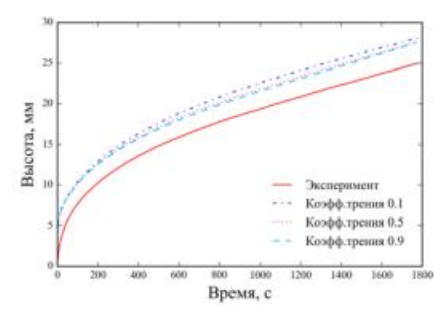

Рис.4. Сравнение значений высоты купола, полученных МКЭ при разных значениях коэффициента трения, с экспериментальными данными ( $\sigma_{trg}$  = 5.46 МПа)

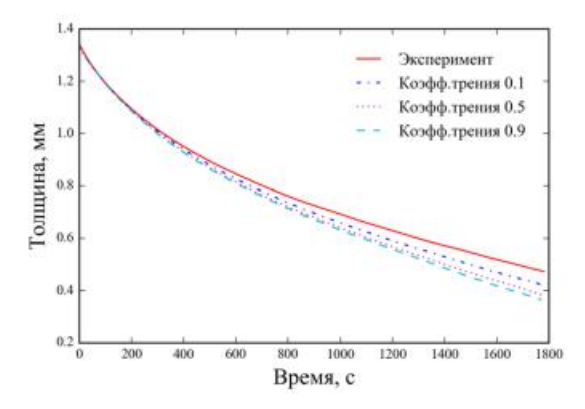

Рис.5. Сравнение значений толщины в вершине купола, полученных МКЭ при разных значениях коэффициента трения, с экспериментальными данными ( $\sigma_{trg}$  = 5.46 МПа)

Заключение

В работе определяются реологические константы алюминиевого сплава по данным экспериментов, представленных в литературе. Полученные параметры материала верифицированы с помощью имитационного моделирования. Обнаружено, что увеличение коэффициента трения приводит к уменьшению отклонения рассчитанной высоты купола от измеренных значений и увеличению отклонения толщины заготовки в вершине купола от значений, полученных в эксперименте.

#### Список литературы:

1. Чумаченко Е.Н., Смирнов О.М., Цепин М.А. Сверхпластичность: материалы, теория, технологии. М.: Книжный дом «ЛИБРОКОМ», 2009. С.320.

2. W.A. Backofen, I.R. Turner, D.H. Avery. Superplasticity in an Al - Zn Alloy Trans. ASM 57 (4), pp. 980-990. 1964

3. M. Albakri, F. Abu-Farha, M. Khraisheh A new combined experimental-numerical approach to evaluate formability of rate dependent materials// Int.J.Mech.Sci. 66. pp. 55-56. 2013

4. E.M. Taleff, L.G. Jr. Hector, R. Verma, P.E. Krajewski, J.K. Chang, Material Models for Simulation of Superplastic Mg Alloy Sheet Forming. Journal of Materials Engeneering and Perfomance. 19 (4). pp. 488-494. 2010

5. E.M. Taleff, L.G. Hector, J.R. Bradley, R. Verma, P.E. Krajewski, The effect of stress state on high-temperature deformation of fine-grained aluminum - magnesium alloy AA5083 sheet. Acta Materialia, 57, pp. 2812 - 2822, 2009.

6. F.U. Enikeev, A.A. Kruglov, , An analysis of the superplastic forming of a thin circular diaphragm, International Journal of Mechanical Science 37(5), 473-483. 1995

7. G.Y. Li, M.J. Tan, K.M. Liew, Three-dimensional modeling and simulation of superplastic forming, Journal of Materials Processing Technology 150, 76-83. 2004

8. D. Sorgente, G. Palumbo, L. Tricarico, Material Superplastic Parameters Evaluation by a Jump Pressure Blow Form-Test.  $119 - 126$ . ing Key Eng. Mater. 334 doi:10.4028/www.scientific.net/KEM.344.119.2007

9. D. Sorgente, L. Tricarico, Characterization of a superplastic aluminium alloy ALNOVI-U through free inflation tests and inverse analysis, International Journal of Material Forming 7, 179-187, 2014

10. S.A. Aksenov, E.N. Chumachenko, A.V. Kolesnikov, S.A. Osipov, Determination of optimal gas forming conditions from free bulging tests at constant pressure, Journal of Materials Processing Technology 217, 158-164. 2015

11. S.A. Aksenov, I.Y. Zakhariev, A.V. Kolesnikov, S.A. Osipov, Characterization of Superplastic Materials by Results of Free Bulging Tests, Materials Science Forum, 838-839, 552- 556. 2016

12. S.A. Aksenov, D. Sorgente, Investigation of stress-strain behavior of a sheet material using free bulging test (2017). doi:10.1016/j.proeng.2017.10.957

13. D.Sorgente, L. Tricarico, Characterization of a superplastic aluminium alloy ALNOVI-U through free inflation tests and inverse analysis,Int.J.Mater.Form.7 (2014) 179–187. doi:10.1007/s12289-012-1118-3

#### **О НЕКОТОРЫХ МЕТОДАХ РЕШЕНИЯ ОБОБЩЕННОЙ ЗАДАЧИ КОММИВОЯЖЕРА**

*М.К. Горденко, НИУ ВШЭ, департамент программной инженерии, факультет компьютерных наук*

#### **Аннотация**

В данной работе рассмотрены алгоритмы ближайшего соседа решения обобщенной задачи коммивояжера в качестве начальной инициализации для алгоритма LKH. Проведено экспериментальное исследование алгоритма LKH с целью сравнительной оценки рациональности полученных решений при различных начальных инициализациях.

#### **Введение**

Задачи маршрутизации являются ключевыми в областях логистики и транспортных перевозок. С теоретической точки зрения задачи маршрутизации связаны в основном с определением оптимального набора маршрутов в графе. Задача поиска маршрута коммивояжера, который должен посетить все города на карте городов ровно по одному разу, является одной из самых известных проблем маршрутизации.

В работе приведен обзор различных вариантов обобщенных задач маршрутизации, приведена математическая постановка задачи обобщенного коммивояжера, а также приведена сравнительная характеристика алгоритмов её решения.

**Обобщенная задача** *grp (general routing problem).* 

Дан взвешенный мультиграф  $G = < V, E, A, c >$ ,

где V множество вершин;

A – мультимножество дуг (направленных ребер);

E – мультимножество ребер;

C: E ∪ A → R – функция стоимости, задающая неотрицательные веса дуг и ребер между вершинами.

Пусть заданы подмножества ребер  $E_R \subseteq E$ , дуг  $A_R$  ⊆ A и вершин  $V_R$  ⊆ V, которые обязательно должны появиться в маршруте.

Требуется определить набор маршрутов (возможно, один маршрут) минимальной стоимости, который должен включать заданные подмножества ребер, дуг и вершин.

#### **Обобщенная задача** *vrp (vechicle routing problem).*

Задача VRP является частным случаем задачи GRP при  $E_R = \emptyset$  и  $A_R = \emptyset$ , т.е. при отсутствии ограничений на ребра и дуги, которые обязательно должны появиться в маршруте. Эта задача заключается в определении Гамильтонова цикла минимальной стоимости, который обязательно проходит через все вершины подмножества  $V_R$ . В случае если  $V_R = V$ задача сводится к хорошо-изученной классической задаче коммивояжера.

#### **Обобщенная задача** *arp (arc routing problem).*

Задача ARP является частным случаем задачи GRP при  $V_R = \emptyset$ , т.е. при отсутствии ограничений на вершины, которые обязательно должны появиться в маршруте. Эта задача заключается в определении набора маршрутов (возможно, одного маршрута) минимальной стоимости, который обязательно проходит через подмножества ребер  $E_R$  и дуг  $A_R$ исходного мультиграфа.

Задачи китайского почтальона являются разновидностями задачи ARP.

#### **Обобщенная задача коммивояжера**

Обобщенная задача коммивояжера GTSP (General Travelling Salesman Problem) – это расширение хорошоизвестной задачи TSP (Travelling Salesman Problem). В GTSP все узлы (вершины) графа группируются в отдельные кластеры. Решением задачи GTSP является маршрут минимальной стоимости, проходящий через каждый кластер ровно один раз.

GTSP является частным случаем задачи GRP, где  $E_R = \emptyset$ ,  $A_R = \emptyset$  и  $V_R \neq \emptyset$ .

Пусть задано  $k$  кластеров  $V_1, V_2, \ldots, V_k$ , где  $V_1 \cup V_2 \cup$ ... ∪  $V_k = V$  и  $V_1, V_2, ..., V_k$  – непересекающиеся множества. Пусть  $I = \{1, 2, ..., N\}$ . На множестве вершин графа зададим индексацию *index* =  $V \rightarrow I$ ,  $(\forall v_i \in V) (\forall v_i \in V) v_i \neq$  $v_j \Rightarrow i \neq j$ . Здесь  $i = index(v_i)$ .

Необходимо построить маршрут  $s = (v_1, v_2, ..., v_k)$ , где  $( v_1 \cap (V_1 \cup V_2 \cup ... \cup V_k) ) \cup (v_2 \cap (V_1 \cup V_2 \cup ... \cup V_k) ) \cup$ 

...∪  $(v_k \cap (V_1 \cup V_2 \cup ... \cup V_k))$  = k

Обозначим через  $S$  множество всех циклов  $s =$  $(v_1, v_2, ..., v_k)$  графа *G*.

В этих обозначениях вес цикла  $s \in S$  определяется его  $v_1, v_2, ..., v_k$  по следующей формуле:  $f(s) = C(v_1, v_k) +$  $\sum_{i=1}^{k-1} C(v_i, v_{i+1})$ 

Требуется найти  $s_0$ :  $f(s_0) = \min_{s \in S} f(s)$ .

Задача известна как -трудная.

**Методы решения gtsp**

- **Nearest Neighbor Heuristic (NN)** 

Алгоритм начинает построение маршрута из некоторой стартовой вершины, а затем выбирает ближайшую к стартовой вершину, принадлежащую другому кластеру, и добавляет её в маршрут. Затем в маршруте должна появиться ближайшая вершина к последней добавленной, принадлежащая к еще не использованному кластеру, до тех пор, пока не будут использованы все кластеры.

#### - **Repetitive Nearest Neighbor Heuristic (RNN)**

Поскольку длина полученного маршрута в NN зависит от рассматриваемой начальной вершины, другим вариантом метода ближайшего соседа является повторяющийся ближайший сосед, который вычисляет стоимость маршрута при применении NN к каждой вершине и выбирает наилучший маршрут среди всех. Временная сложность алгоритма в лучшем и худшем случае –  $O(|\tilde{V}|^3)$ .

#### - **Improved Nearest Neighbour Heuristic (INN)**

Другой модификацией NN является эвристика, при которой в качестве стартового ребра для маршрута выбирается самое короткое ребро, соединяющее две вершины из различных кластеров, затем к найденному ребру применяется NN. Временная сложность алгоритма в лучшем и худшем случае –  $O(|\tilde{V}|^2)$ .

#### - **Repetitive Improved Nearest Neighbour Heuristic (RINN)**

Этот метод является совместной модификацией методов RNN и INN, заключающийся в том, что в решаемой задаче может быть несколько ребер с минимальным весом. Предлагается найти длины маршрутов для всех минимальных ребер. Временная сложность алгоритма в лучшем случае –  $O(|\tilde{V}|^2)$  и худшем случае –  $O(|\tilde{V}|^3)$ .

#### - **Double-ended Nearest Neighbor Heuristic (DENN)**

Алгоритм начинает построение маршрута из некоторой стартовой вершины, а затем выбирает ближайшую к стартовой вершину, принадлежащую другому кластеру, и добавляет её в маршрут. Затем в маршруте должна появиться

ближайшая вершина к первой вершине в решении или последней добавленной, принадлежащая неиспользованному кластеру, до тех пор, пока не будут использованы все кластеры.

#### - Loneliest Neighbor Heuristic (NLN)

Основная идея эвристики состоит в том, что вершинам, наиболее удаленным от других, стоит уделять особое внимание в ходе строительства маршрута, чтобы избежать их более позднего включения в маршрут по более высокой стоимости. Чтобы сделать такую эвристику возможной, было введено понятие «одиночество» города. Вместе с расстоянием до ближайшего соседа одиночество ближайших соседей будет также критерием для добавления следующей вершины в маршрут. «Одинокие» соседи, т.е. наиболее удаленные, будут предпочтительнее других. Временная сложность алгоритма в лучшем и худшем случае –  $O(|\tilde{V}|^2)$ .

Double-Ended Nearest and Loneliest Neighbor Heuristic (DENLN)

Эвристика является модификацией эвристик NLN и DNLN, здесь также вычисляется взвешенная функция расстояний с учетом «одиночества» города, однако уже на следующих этапах применяется алгоритм DNLN. Временная сложность алгоритма в лучшем и худшем случае –  $O(|\tilde{V}|^2)$ .

#### Алгоритм LKH

Эвристика LKH, считается одной из наиболее эффективных для создания оптимальных или почти оптимальных решений для задачи коммивояжера. Подробное описание приведено в статье автора К. Хелсгауна [1]. В качестве начального маршрута в данном алгоритме применяются маршруты, полученные в вышеописанных алгоритмах.

#### Экспериментальные исследования

Для оценки разработанных алгоритмов был написан исходный код на языке C++. Эксперименты проводились на Apple Macbook Pro 13 a1502.

Для измерения временных характеристик и точности работы алгоритмов, для каждого алгоритма были проведены эксперименты следующего вида:

1) В консольную программу загружались тестовые данные [2]:

2) Измерения для каждого тестового набора данных проводились по 10 раз и рассчитывались следующие значения:  $Tcp = \frac{T_1 + \dots + T_{10}}{10}$ , где  $T_i$  - время в -ом испытании.

Error =  $\frac{C(\mu) - C(\mu_0)}{C(\mu_0)}$ , где,  $C(\mu)$  – полученная длина марш-<br> $Error = \frac{C(\mu) - C(\mu_0)}{C(\mu_0)}$ , где,  $C(\mu)$  – полученная  $C(\mu_0)$  – опти-

рута в задаче обобщенного коммивояжера,  $C(\mu_0)$  - оптимальная длина маршрута в задаче обобщенного коммивояжера.

На основании полученных результатов были по- $3)$ строены таблицы и диаграммы (некоторые приведены на рис. 1, рис. 2, рис. 3, рис. 4), характеризующие зависимость ошибки алгоритмов и его времени работы в зависимости от входных данных.

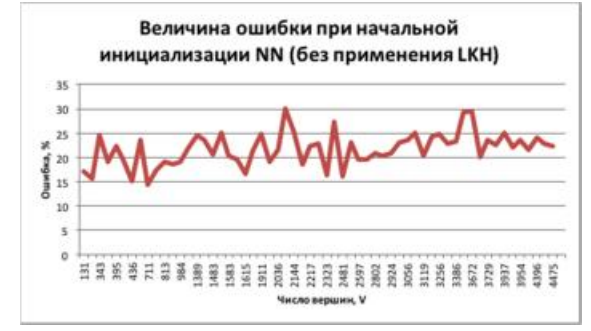

Рис.1. Величина ошибки работы алгоритма при начальной инициализации маршрута алгоритмом NN

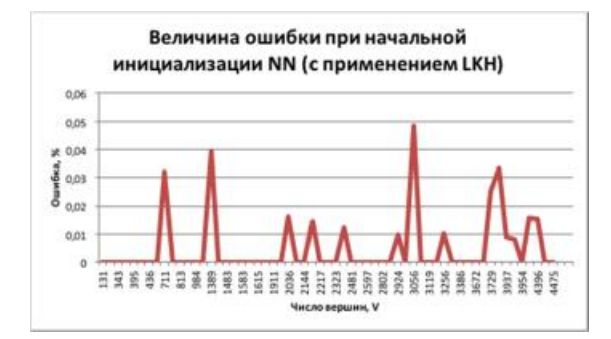

Рис.2. Величина ошибки работы алгоритма при начальной инициализации маршрута алгоритмом NN при использовании алгоритма LKH

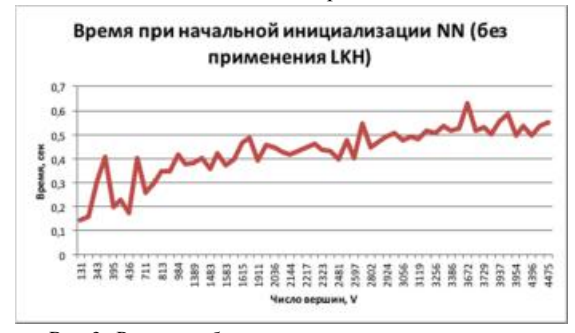

Рис.3. Время работы алгоритма при начальной инициализации маршрута алгоритмом NN

#### Заключение

В результате работы было проведено исследование описанных алгоритмов по параметрам - время и точность. В ходе проведенных исследований выяснилось, что в независимости от того, какая начальная перестановка была передана в алгоритм LKH, результаты работы алгоритма по ошибке получаются практически одинаковыми, чего нельзя сказать о времени работы алгоритма. Алгоритм LKH позволяет значительно увеличить точность решения, однако, при этом значительно увеличивается время работы алгоритма.

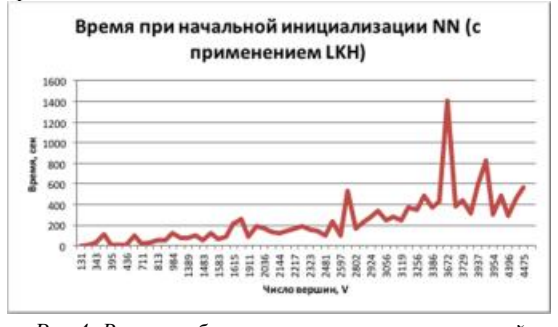

Рис.4. Время работы алгоритма при начальной инициализации маршрута алгоритмом NN при использовании алгоритма LKH

Одним из направлений дальнейших исследований является поиск начальных перестановок для заданного алгоритма, которые при неизменной точности решения будут давать минимальный прирост времени.

#### Список литературы:

1. K. Helsgaun, An Effective Implementation of the Lin-Kernighan Traveling Salesman Heuristic. DATALOGISKE SKRIFTER (Writings on Computer Science), No. 81, 1998, Roskilde University.

2. **GTSP Instances** Library: http://www.cs.nott.ac.uk/~pszdk/gtsp.html (Дата обращения:  $06.01.2017$ 

#### **ОПТИМИЗАЦИЯ ПРОИЗВОДИТЕЛЬНОСТИ КОДА КЛАССИЧЕСКОЙ МОЛЕКУЛЯРНОЙ ДИНАМИКИ ДЛЯ МНОГОЯДЕРНОЙ ПРОЦЕССОРНОЙ АРХИТЕКТУРЫ EPIPHANY**

#### *В.П. Никольский НИУ ВШЭ,*

#### *департамент прикладной математики, международная лаборатория суперкомпьютерного атомистического моделирования и многомасштабного анализа МИЭМ НИУ ВШЭ*

#### **Аннотация**

Данная работа является исследованием возможностей перспективной энергоэффективной многоядерной процессорной архитектуры Epiphany. Описаны особенности реализации и верификации алгоритма классической молекулярной динамики, созданного для оригинальной архитектуры, обсуждаются возможности его ускорения. В работе представлены результаты тестирования кода при решении контрольных задач.

#### **Введение**

Темпы роста производительности современных суперкомпьютеров замедлились по сравнению в предыдущими поколениями вычислительных машин. Это связано в первую очередь с тем, что производство процессоров близко к достижению физических пределов и дальнейшее увеличение плотности транзисторов на кристалле ограничено. Преодолеть эти ограничения можно через значительное наращивание параллелизма, что уже отражается на конфигурациях наиболее производительных современных суперкомпьютеров [1]. Среди перспективных массово-параллельных процессорных архитектур создания систем экзафлопсного класса некоторые исследователи выделяют платформу Parallella с чипами Epiphany [2].

#### **Epiphany**

В этой работе мы исследуем свойства новой массовопараллельной процессорной архитектуры. В работе используется платформа Parallella [3] с чипом Epiphany, которая может масштабироваться до 4096 вычислительных ядер, работающих с тактовой частотой 1 ГГц и объединенных высокоскоростной сетью-на-чипе. Каждое отдельное ядро совмещено с небольшим объемом быстрой памяти, управляемой программистом, но лишено кэша. Такая архитектура значительно сокращает энергопотребление и позволяет создавать эффективные параллельные коды. Подобный подход используется в суперкомпьютере Sunway TaihuLight, занимающем первое место в списке Top500 на сегодняшний день [1].

В данной работе используется прототип версии Parallella-16 с Epiphany III, включающий 16 ядер Epiphany на одном чипе (каждое имеет 32 КБ сверхбыстрой памяти), 2 ядра центрального процессора ARM, 1 ГБ основной памяти.

#### **Молекулярная динамика**

В качестве тестовой задачи используется молекулярная динамика (МД). Это современный метод компьютерного моделирования, в основе которого лежит интегрирование уравнений движения большого количества частиц с заданным потенциалом взаимодействия. Молекулярная динамика является важным приложением суперкомпьютерных технологий:

• для расчета современных моделей этим методом требуются значительные вычислительные мощности,

• МД составляет большую долю нагрузки на современных суперкомпьютерах,

• МД обладает превосходной масштабируемостью.

На данный момент метод хорошо развит, изучены его теоретические свойства и предложены различные оптимизации.

#### **Разработка кода**

Программа построена с использованием модели разделённого глобального адресного пространства (PGAS) и стиля программирования «Единая программа – Множество данных» (SPMD). Для этого используется библиотека управления данными OpenSHMEM (реализация для Parallella версии 1.3) и набор библиотек управления программами для Epiphany COPRTHR-2 SDK.

В программе реализуется задача расчёта траекторий частиц, представляющих жидкость вблизи точки кипения. Рассчитываются такие макровеличины, как кинетическая и потенциальная энергия, демонстрируется высокая точность сохранения полной энергии системы. Используется эмпирический потенциал Леннарда-Джонса, расчётный объем ограничен периодическими граничными условиями. Алгоритм реализован с учетом достижений в области ускорения расчётов методом МД.

#### **Тестирование**

Тестирование и верификация кода производились с учетом стохастической теории классической молекулярной динамики [4] посредством сравнения траекторий частиц с заведомо корректными, полученными с помощью популярного пакета МД LAMMPS [5]. Было показано, что в рамках работы удалось реализовать программу, имплементирующую на новом аппаратном обеспечении в точности необходимую математическую модель. Это позволяет провести сопоставления производительности и энергопотребления расчёта с прежде изученной энергоэффективной архитектурой ARM [6].

#### **Заключение**

В нашей работе представлены результаты адаптации молекулярно-динамического кода для новой массовопараллельной энергоэффективной архитектуры Epiphany. Сделан обзор используемых технологий, подходов и библиотек (в том числе модель программирования с разделенным глобальным адресным пространством, библиотеки OpenSHMEM, COPRTHR SDK). Была показана корректность разработанной программы. Произведены измерения производительности и энергопотребления системы.

#### **Список литературы:**

1. Мировой рейтинг суперкомпьютеров Top500. [Электронный ресурс]. – Режим доступа: <https://www.top500.org/>(Дата обращения 09.01.2018)

2. William Gropp. "MPI+X for Extreme Scale Computing". 12th International Conference on Parallel Processing and Applied Mathematics [Электронный ресурс]. – Режим доступа: <http://wgropp.cs.illinois.edu/bib/talks/tdata/2017/mpix>exascale-ppam.pdf (Дата обращения 09.01.2018)

3. Официальный сайт Parallella. [Электронный ресурс]. – Режим доступа: <https://www.parallella.org/> (Дата обращения 25.12.2017)

4. Г. Э. Норман, В. В. Стегайлов, Стохастическая теория метода классической молекулярной динамики, Матем. моделирование, 2012, том 24, номер 6, 3–44

5. Официальный сайт LAMMPS. [Электронный ресурс]. – Режим доступа: <http://lammps.sandia.gov/>(Дата обращения 25.12.2017)

6. Nikolskiy V. and Stegailov V., "Floating-point performance of ARM cores and their efficiency in classical molecular dynamics". Journal of Physics: Conference Series, vol. 681, no. 1, p. 012049, 2016.

#### ИССЛЕДОВАНИЕ ПРОБЛЕМЫ ОПТИМАЛЬНОГО УПРАВЛЕНИЯ В ДИНАМИЧЕСКОЙ ОДНОСЕКТОРНОЙ ЭКОНОМИЧЕСКОЙ МОДЕЛИ С ЛИСКРЕТНЫМ ВРЕМЕНЕМ И ОБШИМИ ГРАНИЧНЫМИ УСЛОВИЯМИ НА ОСНОВЕ МЕТОДА ЛИНАМИЧЕСКОГО ПРОГРАММИРОВАНИЯ

#### $A.0. P$ ydak НИУ ВШЭ, департамент прикладной математики **МИЭМ НИУ ВШЭ**

#### Аннотапия

В настоящей работе исследуется проблема оптимального управления в динамической экономической модели с дискретным временем. Разработана новая постановка задачи управления на основе классической односекторной модели экономики. В качестве состояния системы рассматривается удельный капитал (фондовооруженность), параметром управления является доля удельного производственного продукта, направляемая на инвестирование. Математической основой исследования является метод динамического программирования Беллмана. Получено функциональное уравнение, по форме представляющее собой уравнение Беллмана. Разработан численный алгоритм решения этого уравнения и нахождения оптимальной стратегии управления.

#### Ввеление

Рассмотрим общую модель управления с дискретным временем. В изложении данной задачи будем следовать работе [1]. Пусть имеется множество значений параметра вре $i$  $i \in \{0, 1, 2, ..., N\},\$  $N < \infty$ мени гле  $\bar{x} = {x_i, i = 0, 1, ... N}$  - состояния,  $\bar{u} = {u_0, u_1, ..., u_{N-1}}$  управления (принимаемое решение в каждый момент времени)

Необходимо задать набор функций:  $\varphi_i(x_i, u_i)$ :  $\mathbb{R}^n \times \mathbb{R}^r \rightarrow$  $\mathbb{R}^{n}$ , i = 0,1, ... N - 1, где функция  $\varphi_i(x_i, u_i)$  определяет динамику системы в момент времени *i*. Начальное состояние предполагается фиксированным  $x_0 = a_0$ . Так как состояние в момент i+1 зависит от состояния и управления в момент i, то основное динамическое соотношение выглядит следующим образом:

$$
x_{i+1} = \varphi_i(x_i, u_i), i = 0, 1, ... N - 1
$$

Зададим набор функций, описывающих эффективность функционирования CUCTEMBI:  $f_i(x_i, u_i)$ :  $R^n \times R^r \rightarrow R$ ,  $i =$  $0,1,... N-1$ , а  $\psi_0$  – это функция, определяющая эффективность в конечный момент эволюции системы, которая зависит только от **x**<sub>N</sub>.

Целевая функция имеет вид:

$$
I(\overline{x}, \overline{u}) = \sum_{i=0}^{N-1} f_i(x_i, u_i) + \psi_0(x_N)
$$

В данной задаче предполагается, что начальное состояние фиксировано  $\mathbf{x}_0 = \mathbf{a}_0,$  $u_i \in U_i \subset$ 

 $\mathbb{R}^r$ , где  $\mathbb{U}_i$  –

множество допустимых управлений в момент і,

 $i \in \{0, 1, 2, ..., N-1\}, \ I(\overline{x}, \overline{u})$  - показатель качества управления за весь период {0,1,2, ..., N}.

Определение 1: Совокупность объектов  $(\overline{x}, \overline{u})$ , для которых выполняется соотношения  ${\bf x}_{i+1} = \varphi_i({\bf x}_i, {\bf u}_i), {\bf i} =$ 0,1, ... N − 1, u<sub>i</sub> ∈ U<sub>i</sub>, i∈{0,1,2, ..., N − 1} называется управляемым процессом.

Математическая постановка задачи управления имеет следующий вид:

$$
\begin{cases}\nI(\overline{x}, \overline{u}) = \sum_{i=0}^{N-1} f_i(x_i, u_i) + \psi_0(x_N) \to \max \\
x_{i+1} = \varphi_i(x_i, u_i), i = 0, 1, ..., N-1 \\
x_0 = a_0 \\
u_i \in U_i, i \in \{0, 1, 2, ..., N-1\}\n\end{cases}
$$

Набор объектов  $(\overline{x}, \overline{u})$ , для которого выполняются все ограничения данной задачи, называется допустимым управляемым процессом.

Согласно теории линамического программирования [1] вводится функция Беллмана, которая представляет собой оптимальное значение целевой функции при заданных ограничениях. В данной задаче функция может быть представлена в следующем виде:

 $F_k(x) =$ 

$$
= max \left| \sum_{i=k}^{N-1} f_i(x_i, u_i) + \psi_0(x_N) \right| \begin{aligned} x_{i+1} &= \varphi_i(x_i, u_i); \ i = k; \\ i = k, k+1, \dots, N-1; \\ u_i \in U_i, i \in \{k, k+1, \dots, N-1\}; \\ x_k &= x; \end{aligned} \right|;
$$

$$
k = 0, 1, 2, ..., N - 1
$$
  
\nВ работе [1] доказана следующая теорема:

Теорема:

Функции Беллмана  $F_k(x)$ , где  $k = 0,1,2,..., N-1$ , удовлетворяют следующей системе функциональных соотношений, которые называются уравнениями Беллмана:

$$
F_i(x) = \max_{u \in U_i} [f_i(x, u) + F_{i+1}(\varphi_i(x, u))],
$$
  
\n
$$
i = N - 1, N - 2, ..., 0
$$
  
\n
$$
F_N(x) = \psi_0(x), i = N
$$

Можно доказать, что если управляемый процесс  $(\overline{x}, \overline{u})$ удовлетворяет всем ограничениям исходной задачи и уравнениям Беллмана, то этот процесс называется оптимальным в данной задаче [1], [2].

Вышеизложенная теория будет использоваться для решения задачи управления в динамической односекторной экономической молели.

Задача оптимального управления в динамической односекторной модели экономики с дискретным временем

Будем рассматривать односекторную экономическую систему, в которой произведенный продукт делится на две части: инвестиции и потребление. Такие классические модели известны в теории [3], [4].

Рассмотрим экономическую систему, состояние которой зависит от дискретного параметра времени *i* Є {0,1,2, ..., N}. Обозначим через  $\mathbf{k}_i = \frac{K_i}{L_i}$  удельный капитал или фондовооруженность в момент времени **i**, где **K**<sub>i</sub> объем производственных фондов,  $L_i$  - объем трудовых ресурсов (рабочая сила). Обозначим через  $c_i = \frac{C_i}{L_i}$  удельное потребление в момент времени **i**, где  $C_i$  – общий объем использования произведенного продукта в процессе удовлетворения потребностей. В классической односекторной модели предполагается, что удельный объем произведенного продукта или производительность труда задается формулой

 $v_i = f(k_i)$ , где  $f$  заданная функция.

Известно [3], что динамическое соотношение, описывающее изменение состояние системы, имеет следующий вид:

$$
\mathbf{k}_{i+1} = \varphi_i(\mathbf{k}_i, \mathbf{c}_i) = (1 - \lambda_i)\mathbf{k}_i + \mathbf{f}(\mathbf{k}_i) - \mathbf{c}_i,
$$

где  $\lambda_i$  – коэффициент выбывания основных фондов (заданная величина для всех і)

В классической теории управления экономическими моделями [3], [4] в качестве целевого функционала I используется

$$
I = \sum_{i=0}^{N-1} \left(\frac{1}{1+\gamma}\right)^i V(c_i) + \psi(k_N)
$$

Первое слагаемое  $\sum_{i=0}^{N-1} \left(\frac{1}{1+\gamma}\right)^i V(c_i)$  выражает накопленный показатель потребления в данной системе, а второе слагаемое  $\psi(k_N)$  – терминальная функция определяет влияние удельного капитала в конечный момент времени.

 $\frac{1}{1+\gamma}$  - дисконтирующий множитель, который описывает влияние инфляции.

V(c<sub>i</sub>) - заданная функция полезности, определяющая качество потребления в любой момент времени как функцию от удельного потребления. Обычно предполагается, что  $V=V(c_i)$  функция монотонно возрастающая строго выпуклая вверх функция.

Сформулируем новую постановку задачи оптимального управления в рассматриваемой экономической модели.

Введем новый параметр управления.

Обозначим  $\rho_i = \frac{f(k_i) - c_i}{f(k_i)}$  – доля удельного продукта, идущая на инвестирование в общем объеме удельного произведенного продукта. В дальнейшем  $\rho_i$  будет иметь характер параметра управления.<br>  $1 - \rho_i = \frac{c_i}{f(k_i)}$ - доля продукта, идущая на потребление.

Параметр управление  $\rho_i$  может принимать следующие значения:  $\rho_i \in U = [0,1]$ ,  $i = 0,1,..., N-1$  - ограничения на управление.

Рассмотрим задачу управления, в которой состояниями являются значения удельного капитала  $k_0, k_1, ..., k_{N-1}, k_N$ , а управлениями - значения  $\rho_0$ ,  $\rho_1$ , ...,  $\rho_{N-1}$ . Такая задача может быть представлена в следующем виде:

$$
I(\overline{k}, \overline{\rho}) = \sum_{i=0}^{N} \left(\frac{1}{1+\gamma}\right)^{i} V((1-\rho_{i})f(k_{i})) + \psi(k_{N}) \rightarrow \max
$$

$$
\mathbf{k}_{i+1} = \varphi_i(\mathbf{k}_i, \rho_i) = (1 - \lambda_i)\mathbf{k}_i + \rho_i(\mathbf{k}_i), \quad i = 0, 1, \dots, N - 1,
$$
  
где начальное составние фиксировано  $\mathbf{k}_0 = \mathbf{a}_0$ 

 $\rho_i \in U = [0,1]$ ,  $i = 0,1,..., N-1$  – ограничения на управления.

Таким образом, получена математическая постановка задачи оптимального управления.

Для решения поставленной задачи будем использовать теорию оптимального управления (метод динамического программирования, изложенный во введении)

Введем функцию Беллмана:  $E(G)$ 

$$
\mathbf{r}_{k}(x) = \mathbf{max} \begin{bmatrix} \sum_{i=k}^{N-1} \left( \frac{1}{1+\gamma} \right)^{i} V(1-\rho_{i}) f(k_{i}) + \\ \sum_{i=k}^{N-1} \left( \frac{1}{1+\gamma} \right)^{i} V(1-\rho_{i}) f(k_{i}) + \\ k_{i} = x \\ + \psi(k_{N}) \begin{bmatrix} k_{i+1} = \varphi_{i}(k_{i}, \rho_{i}), i = k, k+1, ..., N-1; \\ k_{i} = x \\ \rho_{i} \in \mathbf{U}, i = 0, 1, ..., N-1; \rho_{i} \in \mathbf{U} = [0,1] \end{bmatrix}.
$$

Из теоремы, приведенной во ведении, можно получить следующее утверждение: функция Беллмана удовлетворяет следующей системе соотношений (уравнения Беллмана):

$$
\left\{F_i(k_i) = \max_{\rho_i \in U} \left[\frac{1}{1+\gamma}\right)^i V(1-\rho_i) f(k_i)) + \right\} + F_{i+1}((1-\lambda_i)k_i + \rho_i f(k_i)) + \left[\frac{1}{1-\rho_i}\right] + F_{i+1}((1-\lambda_i)k_i + \rho_i f(k_i)) + \left[\frac{1}{1-\rho_i}\right] + F_N(k) = \psi(k), i = N
$$

Численный алгоритм решения уравнения Беллмана В работе также разработан численный алгоритм решения уравнения Беллмана и нахождения набора оптимальных управлений. Численный алгоритм состоит из

двух этапов: предварительный анализ, подготовка необходимых массивов данных и формирование оптимальной последовательности решений с использованием построенных вспомогательных массивов.

#### Заключение

Рассмотрена новая постановка задачи управление на основе классической односекторной модели экономики с дискретным временем. Получено уравнение Беллмана и разработан численный алгоритм решения данного уравнения и нахождения оптимального управления.

#### Список литературы:

1. Иоффе А.Д., Тихомиров В.М. Теория экстремальных задач. М.: Наука, 1974.

2. Беллман Р., Дрейфус С. Прикладные задачи динамического программирования. М.: Наука, 1965.

3. Интрилигатор М. Математические методы оптимизации и экономическая теория М.: Айрис-Пресс, 2002.

4. Ашманов С.А. Математические модели и методы в экономике. М.: Излательство Московского Университета. 1980

#### МОДИФИКАЦИЯ ОГРАНИЧЕННОЙ МАШИНЫ БОЛЬЦМАНА ДЛЯ РАСПОЗНАВАНИЯ ПЕПТИДОВ

П.А. Сулимов НИУ ВШЭ, департамент анализа данных и искусственного интеллекта, факультет компьютерных наук

#### Аннотация

В работе представляется новый подход в идентификации пептидов, полученных из масс-спектрометра. Основная идея подхода заключается в вычислении метрики соответствия экспериментального спектра и теоретического, полученного из неориентированной вероятностной графической модели, путем использования генеративных вероятностных алгоритмов.

#### Ввеление

Действующие методы сопоставления экспериментальных и теоретических пептидных последовательностей основаны на подходах поиска по базам данных, в которых происходит итеративное сравнение с большим набором теоретических спектров. В связи с увеличивающимися объемами данных и, как следствие, увеличивающимся временем поиска, возникает необходимость создание вероятностного алгоритма, способного за эффективное время осуществлять сопоставление спектров.

#### Сравнение с актуальными методами аннотации пептилов

Обычно, аннотация пептидов выполняется с помощью функций похожести, таких как гиперскор в Х! Тандем или XCORR в Sequest, Tide и Comet [1]. В основе этих функций сходства лежит идея скалярного произведения векторного представления экспериментального и теоретического спектров. Данные методы дают ограниченное представление о характере фрагментации молекулы пептида [2, 3].

В нашем случае мы используем матрицу весов для перехода от экспериментального пептида, представленного вектором  $s \in R_{+}^{N}$ , к теоретическому спектру, записанному в виде бинарного вектора  $h \in \{0,1\}^N$ .

#### Модификация ограниченной машины Больцмана

Для создания матрицы весов используется генеративный вероятностный алгоритм - ограниченная машина Больцмана  $(RBM)$  [4].

Однако, оригинальные методы обучения RBM оказываются неэффективными в силу того, что используют МСМС для генерации скрытого слоя h. Для нас это означает, что h станет «мусорным» при обновлении весов по стандартному правилу  $\Delta w_{ij} = \eta (E[v_i h_j])^0 - E[v_i h_j]^{\infty}$ .

В связи с этим, инновационность нашего подхода заключается в аппроксимации h теоретическими спектрами из базы данных, а также в инициализации  $P(v,h) \sim P(v,v)$ .

#### Заключение

Таким образом, разработанный подход представляет собой более точный метод идентификации данных массспектрометрии, который в перспективе способен помочь биологам-экспериментаторам в совершенствовании процесса фрагментации пептидов.

#### Список литературы:

1. Jimmy K. Eng, Ashley L. McCormack, John R. Yates III; An approach to correlate tandem mass spectral data of peptides with amino acid sequences in a protein database, Elsevier Volume 5, Issue 11, (1994)

2. Tsur D, Tanner S, Zandi E, Bafna V, Pevzner PA; Identification of post-translational modifications via blind search of mass-spectra. In: Proceedings/IEEE Computational Systems Bioinformatics Conference, CSB, USA. (2005)

3. Cormen, T.H., Leiserson, C.E., and Rivest, R.L. Introduction to Algorithms. MIT Press, Cambridge, MA (1991)

4. Asja Fischer and Christian Igel; An Introduction to Restricted Boltzmann Machines, Alvarez et al. (Eds.): CIARP 2012, LNCS 7441, pp. 14–36 (2012)

#### ИССЛЕДОВАНИЕ СВОЙСТВ АЛГОРИТМА ВАНГ-ЛАНДАУ

#### М.А. Фадеева НИУ ВШЭ, департамент прикладной математики МИЭМ НИУ ВШЭ, НЦЧ РАН

#### Аннотапия

Представлены предварительные результаты исследования свойств марковского случайного блуждания по спектру энергии с вероятностью Ванг-Ландау. Численно оценена зависимость размера спектральной щели от размера решетки системы.

#### **Ввеление**

Алгоритм Ванг-Ландау используется для вычисления плотности состояний спектра энергии (DOS) [1,2]. Алгоритм достаточно популярен (существует более тысячи статей о применении и модификации алгоритма) и активно используется в разных областях статистической физики. В данной работе акцент сделан на изучении времени перемешивания на последнем этапе алгоритма. Результаты носят предварительный характер. Моделирование производилось на одномерной и двумерной моделях Изинга.

Идея алгоритма Ванг-Ландау основана на представлении статистической суммы в виде:

$$
Z = \sum_{k=1}^{N_E} g(E_k) e^{-E_k/k_B T}
$$
 (1)

где  $g(E_k)$  количество состояний с энергией  $E_k$ ,  $k_B$  константа Больцмана, Т - температура.

На последних итерациях алгоритма, плотность состояний близка к точному значению [3]. Случайное блуждание по спектру энергии характеризуется матрицей переходов:

$$
T(E_k, E_m) = P_{WL}(E_k, E_m)P(E_k, E_m)
$$
 (2)

 $P_{WL}$ ( $E_k$ ,  $E_m$ ) вероятность Ванг-Ландау [1,2] принять состояние с энергией  $E_m$ ,  $P(E_k, E_m)$  – вероятность за один шаг перейти  $\mathbf{c}$ конфигурации  $\mathbf{c}$ энергией  $E_k$  на конфигурацию с энергией  $E_m$  [3].

Нас интересует время перемешивания Марковского случайного блуждания по спектру энергии, при переходе с одного энергетического уровня на другой с вероятностью Ванг-Ландау. Известно, что время перемешивания Марковского процесса обратно пропорционально спектральной щели G, которая вычисляется как  $G = |\lambda_1 - \lambda_2|$ , где  $\lambda_1, \lambda_2$  – старшие собственные значения матрицы переходов  $T(E_k, E_m)$  [4].

#### Время перемешивания в одномерной модели Изинга

Рассматривается одномерная модель Изинга [5] из L спинов о; с периодическими граничными условиями. Энергия модели вычисляется как  $E = \sum_{i=1}^{L} J \sigma_i \sigma_{i+1}$  и  $\sigma_{L=1} = \sigma_1$ . Для упрощения, положим  $J = 1$ .

Элементы матрицы переходов для одномерной модели Изинга можно найти, используя выражение:  $T(E_k, E_{k+1}) =$  $T(E_{k+1}, E_k) = C_{L-2}^{2k} / max(C_L^{2k}, C_L^{2k+2})$  [3].

Мы посчитали матрицы переходов для систем в диапазоне от L=4 до L=100, нашли их старшие собственные значения  $\lambda_1$ ,  $\lambda_2$ , и нашли спектральную щель G. Ее зависимость от L в дважды логарифмическом масштабе отображена на рис. 1. Видно, что зависимость носит степенной характер, по результатам линейной аппроксимации коэффициент наклона равен -2.19(2). Получается, что время перемешивания  $T_m = 1/G$  алгоритма Ванг-Ландау для одномерной модели Изинга пропорционально  $T_m \propto L^{2.19}$ 

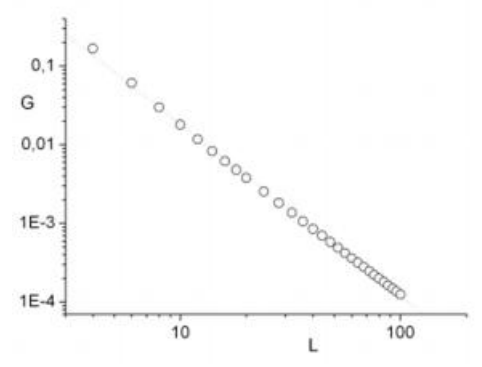

Рис.1. Зависимость спектральной щели G от размера системы L для одномерной модели Изинга

Время перемешивания в двумерной модели Изинга Для вычисления элементов матрицы перехода для двумерной модели Изинга можно использовать вероятность Ванг-Ландау  $P_{WL}(\mathbf{E}_k, \mathbf{E}_m)$  с точными значениями плотности состояний [6].

Мы нашли матрицы переходов для систем размером L=4, 6, 8, 10, 12, 14 и 16, аналогично одномерному случаю, нашли их собственные значения и значение спектральной щели. Результаты отображены на рис. 2. Обнаружено, что время перемешивания в алгоритме Ванг-Ландау для двумерной модели пропорционально  $T_m \propto L^{4.28}$ . Стоит отметить, что сходимость спектра матрицы переходов медленная. И с ростом размера системы L уменьшается. Например, собственное значение  $\lambda_2$  достигло устойчивого значения только после 10<sup>6</sup> Ванг-Ландау шагов для системы размером L=4, после  $10^8$  для системы L=8, и после  $10^{12}$  для системы размером  $L = 12$ .

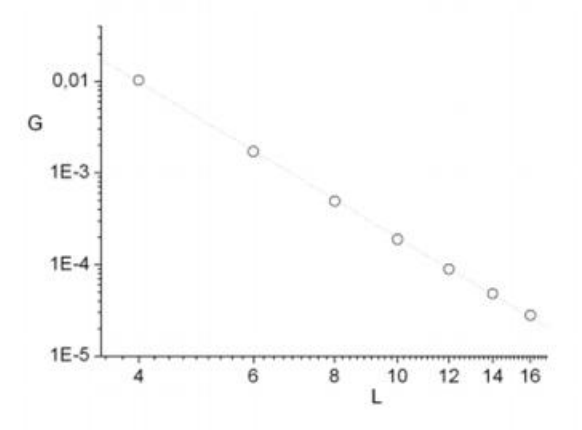

*Рис.2. Зависимость спектральной щели G от размера системы L для двумерной модели Изинга* **Заключение**

В ходе работы была обнаружена степенная зависимость размера спектральной щели G от размера системы L для одномерной и двумерной модели Изинга. Полученные предварительные результаты будут в дальнейшем полезны для улучшения эффективности алгоритма 1/t-Ванг-Ландау [7,8].

Работа выполнена при поддержке гранта РНФ 14-21- 00158.

#### **Список литературы:**

1. F. Wang, D. P. Landau, Efficient, multiple-range random walk algorithm to calculate the density of states. Phys. Rev. Lett. 86, 2050 (2001)

2. F. Wang, D. P. Landau, Determining the density of states for classical statistical models: A random walk algorithm to produce a flat histogram, Phys. Rev. E 64, 056101 (2001)

3. L. Yu. Barash, M. A. Fadeeva, and L. N. Shchur, Control of accuracy in the Wang-Landau algorithm, Phys. Rev E 96, 043307 (2017).

4. S. Boyd, P. Diaconis, L. Xiao, Fastest mixing Markov chain on a graph, SIAM Review 46, 667 (2004).

5. E. Ising, Beitr¨ag z¨ur theorie des ferromagnetismus, Z. Physik 31 253 (1925)

6. P. D. Beale, Exact distribution of energies in the twodimensional Ising model, Phys. Rev. Lett. 76, 78 (1996)

7. R. E. Belardinelli and V. D. Pereyra, Phys. Rev. E 75, 046701 (2007).

8. R. E. Belardinelli and V. D. Pereyra, J. Chem. Phys. 127, 184105 (2007).

#### **СРАВНЕНИЕ РАБОТЫ БИБЛИОТЕК ДЛЯ БЫСТРОГО ПРЕОБРАЗОВАНИЯ ФУРЬЕ FFTW И EML НА ВЫЧИСЛИТЕЛЬНОМ СЕРВЕРЕ С ПРОЦЕССОРАМИ ЭЛЬБРУС 4-С И ЭЛЬБРУС 8-С**

#### *Д.О. Дергунов НИУ ВШЭ, департамент прикладной математики МИЭМ НИУ ВШЭ, ОИВТ РАН*

#### **Аннотация**

Работа посвящена исследованию эффективности работы алгоритмов дискретного преобразования Фурье (ДПФ) библиотек fftw и eml на вычислительном сервере с процессорами Эльбрус 4-С. И Эльбрус 8-С

#### **Введение**

Микропроцессоры Эльбрус 4-С и Эльбрус 8-С построены в соответствии с архитектурой "Эльбрус", особенность которой заключается в том, что анализ зависимостей и оптимизация порядка операций происходят на уровне компиляции. Поступающие на вход процессору "широкие команды" [1] могут заключать в себе до 23 (4-С) и 25 (8-С) операций, выполняемых за один такт. Данную особенность можно использовать в задачах с большим количеством подзадач, которые можно выполнять параллельно. Ярким примером задачи с большим количеством операций, которые можно выполнить параллельно, является алгоритм Кули-Тьюки БПФ. Библиотеки eml и fftw содержат реализацию алгоритма Кули-Тьюки быстрого преобразования Фурье (БПФ) для вектора размерности  $N = 2^m$ , выполняющих ДПФ за  $O(N * log(N))$ операций [2].

#### **Принципы работы библиотек**

Библиотеки eml и fftw имеют схожий подход в выполнении БПФ, происходящего в 2 этапа. Первый заключается в создании "плана", который можно использовать многократно для векторов одинаковой размерности  $N = 2^m$ . Затем для выполнения алгоритма соответствующей функции нужно передать входной вектор и подготовленный "план".

Библиотека fftw предлагает 3 флага для инициализации алгоритма: FFTW\_ESTIMATE, FFTW\_MEASURE, FFTW\_PATIENT. Они отличаются временем подготовки (от быстрого к медленному) и временем выполнения подготовленного алгоритма (от медленного к быстрому). eml предлагает только один вариант для инициализации алгоритма.

#### **Исследование эффективности библиотек**

Измерение времени работы алгоритма заключается в измерении времени подготовки "плана" и измерении однократного применения алгоритма по отдельности. Рассмотрено одномерное ДПФ над входным вектором действительных чисел размерности от  $2^2$  до  $2^{24}$  и вектором комплексных чисел на выходе. В качестве входных сигналов были приняты белый, розовый и красный шумы. По полученным результатам измерений построена зависимость времени работы алгоритмов от размерности входного вектора.

Анализ результатов работы на микропроцессоре Эльбрус 4-С показал, что время, затраченное на подготовку "плана" для реализации алгоритма eml значительно меньше, чем fftw в любом из режимов, для представленных размеров входного вектора (рис. 1). Тем не менее, для малых значений входного вектора (от  $2^2$  до  $2^{12}$ ) алгоритм eml затратил больше времени, чем fftw в любом из режимов, для векторов размером  $2^{13}$  и  $2^{14}$  все алгоритмы показывают схожую производительность (рис. 2). С дальнейшим ростом N eml показывает меньший темп роста времени выполнения, чем любой из режимов fftw (рис. 2). Также стоит заметить, что по-разному подготовленные алгоритмы fftw крайне незначительно различаются по времени выполнения (рис. 2), при этом имеют различия по времени подготовки для размера входного массива больше 16 (рис. 1).

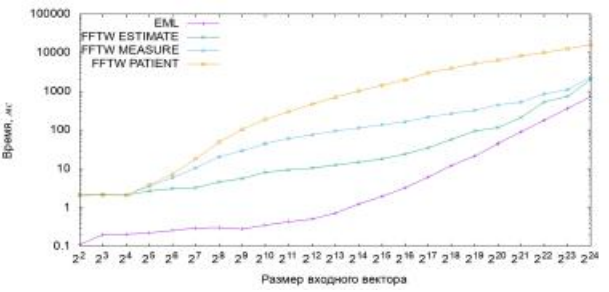

*Рис.1. Время подготовки "плана" для входного вектора размера от 2<sup>2</sup> до 2<sup>24</sup> библиотекой eml и библиотекой fftw с различными флагами на микропроцессоре Эльбрус 4-С.* 

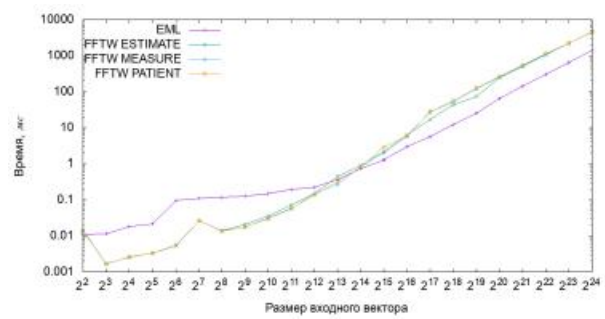

*Рис.2. Время разового выполнения одномерного БПФ над вектором действительных чисел библиотеками eml и fftw на микропроцессоре Эльбрус4-С (красный шум).* 

По полученным результатам работы на микропроцессоре Эльбрус 8-С можно сказать, что время, затраченное на подготовку "плана" для реализации алгоритма eml в 10-100 раз меньше, чем fftw в любом из режимов, для размеров входного вектора от  $2^2$  до  $2^{21}$  (рис. 3). Время выполнения алгоритма eml меньше или сравнимо со временем выполнения алгоритма fftw для заданных размеров входного вектора (рис. 4).

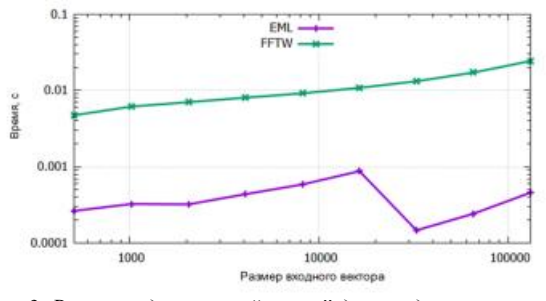

*Рис.3. Время подготовки "плана" для входного вектора размера от 2<sup>2</sup> до 2<sup>21</sup> библиотекой eml и библиотекой fftw на микропроцессоре Эльбрус 8-С.* 

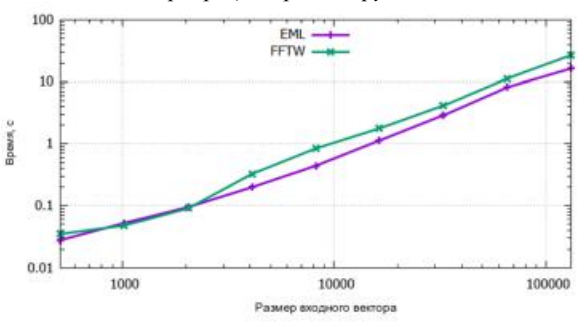

*Рис.4. Время разового выполнения одномерного БПФ над вектором действительных чисел библиотеками eml и fftw на микропроцессоре Эльбрус 8-С.* 

#### **Заключение**

Для микропроцеесора Эльбрус 4-С при работе с векторами размерности более  $2^{12}$  eml эффективнее на обоих этапах; при меньших размерах стоит делать заключения, основываясь на информации, сколько раз в задаче нужно проводить ДПФ для векторов одной размерности. Если один "план" используется < 200 раз, то лучше использовать eml, в противном случае fftw с режимом FFTW\_ESTIMATE.

Для микропроцессора Эльбрус 8-С использование библиотеки eml выгоднее использования библиотеки fftw как для однократных, так и многократных запусков.

#### **Список литературы:**

1. Ким А. К., Перекатов В. И., Ермаков С. Г. М59 Микропроцессоры и вычислительные комплексы семейства «Эльбрус». — СПб.: Питер, 2013. — С. 88-93

2. Cormen T. H., Leiserson C. E., Rivest R. L., Stein C.. Introduction to Algorithms, Third Edition. — The MIT Press, 2009  $-$  C. 906-922

#### **МОДЕЛИРОВАНИЕ ПРОСТРАНСТВЕННЫХ ЭВОЛЮЦИОННЫХ ИГР**

*С.В. Колотев НИУ ВШЭ, департамент прикладной математики МИЭМ НИУ ВШЭ, НЦЧ РАН*

#### **Аннотация**

В данной работе рассматривается двумерная модель Дилеммы узника на квадратной решетке с периодическими граничными условиями. Каждый игрок играет со своими 8 соседями и одним случайно выбранным игроком на решетке.

Данное научной исследование выполняется в рамках проекта РФФИ 14-21-00158.

#### **Введение**

Дилемма Узника является одной из самых известных моделей теории игр. На сегодняшний день она нашла довольно широкое применения в разных сферах жизни человека от медицины и спорта и заканчивая физикой и бизнесом.

Модель была впервые использована М. Фладом и М. Дрешером в середине ХХв. Суть её довольно проста. Двое игроков играют другом, и за это они получают очки. Они могут либо сотрудничать друг с другом, либо нет. Если один решает сотрудничать (он становится кооператором), а другой нет (становится дефектором), то первый получаем наименьшее число очков(S), а другой наибольшее в одной игре(T). За сотрудничество друг с другом оба получают чуть меньше максимума(R), а за отказ оба получают чуть больше минимального(P). Таким образом очки выглядят  $T>=R>P>=S[1]$ .

Существуют разные вариации Дилеммы узника. Каждую из них определяет каким образом игроки будут выбирать стратегию в следующей игре. Есть, например, стратегия «Око-за-око», в которой игрок берёт стратегию своего оппонента в предыдущей игре. Другой вариант – игрок либо меняет стратегию, если с ней он проиграл, либо сохраняется – если выиграл. Также есть вероятностные модели, в которых игрок берёт ту или иную стратегию согласно определённой вероятности[2].

#### **Решение**

В основе данного исследования лежит модель Р. Мэя и М. Новака 1992г. В этой модели игроки располагаются на двумерной квадратной решетке с периодическими граничными условиями и случайным начальным заполнением. В своем исследовании они выяснили, что существуют области, в которых средняя плотность кооператоров на решетке остается неизменной при изменении параметра *b*. Также они выявили, что существуют некоторые устойчивые образования кооператоров или дефекторов («глайдер», «ротор» и «гроуер»), которые остаются на решетке, даже если большинство игроков принадлежат другому типу. После чего ученые нашли значения параметра *b*, при которых образования тех или иных игроков разрастаются [3].

Матрица дохода имеет следующий вид:

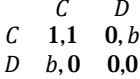

 , 0 0,0 где *b* – количество очков (максимум очков в одной игре), которые получает дефектор в игре с кооператором.

Игрок на решетке играет со своими 8 соседями и одним случайным игроком на решетке. Причём в следующих раз, он выберет стратегию соседа, чей доход от игры с своими соседями был максимален. Игра начинается по порядку, и каждый игрок должен выбрать стратегию на следующий раз. После чего происходит смена стратегий – один раунд.

27

В текущем исследовании происходит вычисление 25 реплик по 21000 раундов на решетках размером 20х20, 50х50 и 100х100.

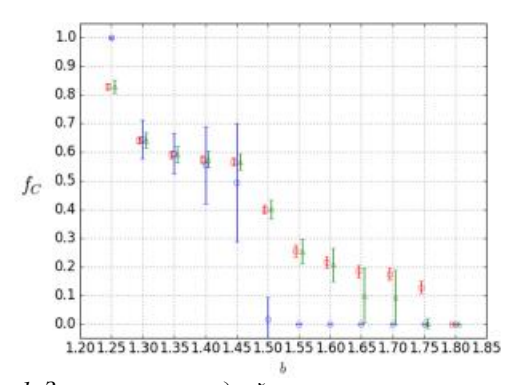

*Рис.1. Зависимость средней плотности кооператоров на решетке от параметра b* 

На рис.1 изображена средняя плотность кооператоров  $f_c$ при разных значениях параметра *b* на разных размерах решетки: 20х20 (синие квадраты), 50х50 (зеленые треугольники), 100х100 (красные квадраты).

Так как существует случайный игрок, то его вклад в определение стратегии должен быть чуть меньше. Фактически, будет ли случайный игрок кооператором или дефектором зависит от плотности игроков на решетке. Поэтому матрицу доходов для игры со случайным игроком можно определить следующим образом:

$$
\begin{array}{ccc}\n & C & D \\
C & f_C, f_C & 0, (1 - f_C)b \\
D & (1 - f_C)b, 0 & 0, 0\n\end{array}
$$

#### **Заключение**

Данный результат является лишь началом исследования, в котором предстоит выявить области, в которых плотность кооператоров остается неизменной, также найти значения параметра *b,* при которых происходят те или иные изменения образований, а также классифицировать наиболее наглядные примеры этих образований и как они себя ведут в ходе игры.

#### **Список литературы:**

1. Axelrod, R., The evolution of cooperation. 1984

2. Nowak, M.A., Sigmund, K.: A strategy of win-stay, loseshift that outperforms tit-for-tat in the Prisoner's Dilemma game. Nature, Vol. 364, p.56-58 (1993).

3. Nowak, M.A., May, R.M.: The spatial dilemmas of evolution. Int. J. Bifurcation Chaos,Vol. 3, p.35-78 (1993).

#### **ГРАНИЧНЫЕ УСЛОВИЯ, ИМИТИРУЮЩИЕ ЗАДАЧУ КОШИ, ДЛЯ КОНЕЧНО-РАЗНОСТНЫХ УРАВНЕНИЙ В ЗАДАЧАХ МАТЕМАТИЧЕСКОЙ ФИЗИКИ**

#### *А.А. Шемендюк НИУ ВШЭ, факультет экономических наук*

#### **Аннотация**

28 Граничные условия, имитирующие задачу Коши (ИЗК), дают решение уравнения на ограниченной области, совпадающее с решением задачи Коши с продолженными начальными условиями и правой частью вне вычислительной области. Построены и проанализированы такие граничные условия для трех основных конечно-разностных уравнений математической физики (волновое, диффузии, Шрёдингера), а также для уравнения малых поперечных колебаний стержня. Рассматривались аппроксимации: явная и неявные схемы Эйлера, схема Кранка - Николсон, компактная схема.

#### **Введение**

Для корректности смешанной краевой задачи необходимо задать граничные условия, которые описывают физические явления на границе вычислительной области (например, закрепление концов струны, теплоизоляция и т. п.). Бывает, что на границе области никаких особых физических процессов не происходит – кольца на воде проходят через границу свободно, тепло распространяется беспрепятственно. Тогда нужны граничные условия, которые пропускают выходящие из вычислительной области волны наружу без отражения обратно – решение должно совпадать с решением задачи Коши с продолженными начальными условиями и правой частью вне вычислительной области [1]. Такие граничные условия называются имитирующими задачу Коши (ИЗК).

Как правило, граничные условия ИЗК являются нелокальными по времени, т.е. используют значения решения во все предыдущие моменты времени в приграничных зонах. Число этих значений растет пропорционально времени интегрирования. Метод, основанный на рациональных аппроксимациях Паде – Эрмита и ТФКП, позволяет ограничить количество арифметических операций на один граничный узел пространственно-временной сетки [2-3].

Граничные условия ИЗК зависят от выбранной аппроксимирующей схемы. ИЗК для того же уравнения, но другой схемы дадут, в лучшем случае, низкий порядок точности, а в худшем, неустойчивость разностной схемы.

#### **Результаты**

Получены результаты численных экспериментов для четырех уравнений математических физики – волновое, диффузии, Шрёдингера и малых поперечных колебаний стержня. В каждом случае (где это возможно) рассматривались явная и неявная схемы Эйлера, схема Кранка-Николсон, компактная схема.

Первые три уравнения – второго порядка по пространству и построение граничных условий ИЗК проходит по алгоритму [1]. Уравнение колебаний стержня 4 порядка по пространству и нужно ставить по два независимых граничных условия ИЗК на каждой границе.

Проверка - на точных решениях задач Коши (полученных на расширенной вычислительной области). Для волнового уравнения известна формула Даламбера. Для уравнения Шрёдингера – аналитическое решение солитонного типа.

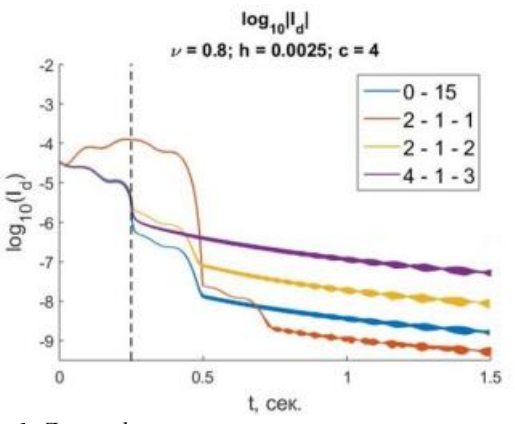

*Рис.1. Логарифм полной энергии разности полученного и точного решений для волнового уравнения и аппроксимирующей схемы leap-frog в зависимости от времени для разных шаблонов граничного условия ИЗК. Точное решение уходит из отрезка*

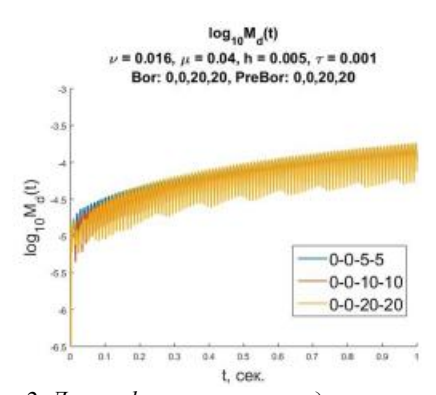

Рис.2. Логарифм максимума модуля разности по пространственной координате полученного и точного решения для уравнения малых поперечных колебаний стержня и аппроксимирующей схемы Кранка-Николсон в зависимости от времени для разных шаблонов ИЗК. Точное решение – стоячая волна. Колебания погрешности связаны с колебаниями самого решения

#### Заключение

Граничные условия ИЗК сокращают вычислительные затраты на решение смешанной краевой задачи в ограниченной области, если на границе нет никаких особенных физических явлений. При других граничных условиях приходится увеличивать область, чтобы они не влияли на решение.

Построены граничные условия ИЗК для волнового уравнения, уравнений диффузии, Шрёдингера при различных разностных аппроксимациях. Сравниваются различные варианты аппроксимации Паде - Эрмита. Мультфильмы решений: https://cs.hse.ru/mmsg/transbounds

#### Список литературы:

1. Гордин В.А. Математика, компьютер, прогноз погоды и другие сценарии математической физики  $M$ : ФИЗМАТЛИТ, 2013, 628с.

2. Гордин В.А. Применение векторной аппроксимации Паде при численном решении эволюционных прогностических уравнений. Метеорология и гидрология, №11, с. 24-37  $(1982)$ .

3. Аптекарев А.И. Буслаев В.И., Мартинес-Финклыштейн А., Суетин С.П. Аппроксимации Пале, непрерывные дроби и ортогональные многочлены. УМН, 2011, т. 66, №6(402), 37-122.

Работа подготовлена в ходе проведения исследования (№ 18-05-0011) в рамках Программы «Научный фонд Национального исследовательского университета "Высшая школа экономики" (НИУ ВШЭ)» в 2018 — 2019 гг. и в рамках государственной поддержки ведущих университетов Российской Федерации «5-100».

#### ВЛИЯНИЕ БАЛАНСА ВЫЧИСЛИТЕЛЬНОЙ ПРОИЗВОДИТЕЛЬНОСТИ И СКОРОСТИ ДОСТУПА К ПАМЯТИ НА ЭФФЕКТИВНОСТЬ РАСЧЕТОВ ЭЛЕКТРОННОЙ СТРУКТУРЫ: СРАВНЕНИЕ ПРОЦЕССОРОВ INTEL, AMD И NVIDIA

#### **B.C. Beyev** НИУ ВШЭ,

департамент прикладной математики, международная лаборатория суперкомпьютерного атомистического моделирования и многомасштабного анализа **МИЭМ НИУ ВШЭ** 

#### Аннотапия

Был произведен анализ эффективности современной компонентной базы, используемой для построения суперкомпьютеров для решения задач вычислительного материаловедения на примере тестов в квантовом пакете VASP. В докладе будет продемонстрирована зависимость производительности и энергопотребления от особенностей архитектуры элементной базы, а также сформулированы рекомендации по более эффективному использованию суперкомпьютеров для подобных расчетов.

#### Ввеление

Задачи вычислительного материаловедения являются крайне популярным и ресурсоемким направлением вычислительной науки - например, согласно существующим оценкам, расчеты с использованием одного популярного квантового пакета VASP потребляют 15-20% времени самых больших суперкомпьютеров мира. Решение таких задач требует значительных вычислительных мощностей суперкомпьютеров, при достаточно высокой их стоимости и энергопотреблении. Целью данной работы является поиск способов повышения эффективности использования суперкомпьютеров для решения задач вычислительного материаловедения. Задача поиска зависимости между производительностью суперкомпьютеров в квантовом пакете VASP и особенностями элементной базы, рассмотрена в разделе, посвященном суперкомпьютерному ко-дизайну. Задача выявления зависимости между особенностями аппаратной платформы и ее энергопотреблением при расчете типовой задачи в пакете VASP, рассмотрена в разделе, посвященном вопросам энергоэффективности.

#### Ко-дизайн суперкомпьютеров, нацеленных на квантовые ab-initio расчеты

В настоящее время доступен широкий ассортимент серверных процессоров от Intel и AMD, различающиеся между собой количеством ядер, тактовой частотой, скоростью работы памяти и кэшей [1]. Многие высокопроизводительные системы известны тем, что демонстрируют в реальных приложениях малую долю своей пиковой производительности и применение многоядерных и многосокетных узлов еще сильнее усложняет оптимизацию программного обеспечения. Много попыток было сделано с целью разработать более-менее универсальный фреймворк для оптимизации алгоритмов, который учитывает особенности аппаратного обеспечения (например, [2]). Недавняя работа Stanisic и др. [3] подчеркивает большое количество подводных камней при попытке характеризовать производительность современных машин с точки зрения интерконнекта и подсистемы памяти.

В работе предложен способ сравнения различных платформ на примере квантового пакета VASP [4]. Для этого предложена следующая методика оценки эффективности платформы. На первом этапе используются встроенные в процессор Intel аппаратные счетчики (библиотека PAPI [5]) для того, чтобы точно измерить количество выполненных процессором операций с плавающей запятой во время расчета в пакете VASP. Далее, число реально выполненных операций сопоставляется со значением, полученным путем умножения времени расчета на пиковую производитель-HOCTL **IDOUCCCODA** 

Подобные запуски проводились на разных конфигурациях для разных архитектур - с разным количеством ядер, на разных частотах ядер и оперативной памяти и на платформах с разным количеством задействованного кэша. Для каждого запуска вычислялся параметр баланса В, как отношение пиковой производительности к пропускной способности памяти. После этого производилось сопоставление параметра баланса с реальной эффективностью расчета. Было выявлено наличие универсального тренда, а также тот факт, что наибольшая эффективность расчетов достигается в случае задействования в расчете числа ядер, равном числу каналов памяти.

#### Энергоэффективность расчетов

Большая вычислительная нагрузка суперкомпьютеров порождает существенное тепловыделение и энергопотребление их компонентов, что также оборачивается дополнительными статьями расходов.

В данной работе была аппаратно измерена затраченная на расчет энергия для нескольких платформ Intel, AMD и Nvidia и сопоставлена с итоговой производительностью. Для платформы Broadwell также было произведено варьирование частот ядер и оперативной памяти с целью определить влияние на быстродействие и энергопотребление. Было выявлено, что использование более быстрой подсистемы памяти приводит к выигрышу по затраченной энергии на расчет.

#### Заключение

В проделанной работе на одной тестовой квантовой задаче были сравнены 64-битные процессоры Intel, AMD и Nvidia. Для платформы Intel Broadwell было проанализировано влияние частот процессора, памяти и количества каналов памяти на производительность. Установлено наличие универсального тренда, связывающего время счета, производительность и баланс В. Показана оптимальность применения процессоров с большим размером кэша и использования не более 1-2 ядер на канал памяти.

#### Список литературы:

1. Stegailov V.V., Vecher V.S. Efficiency analysis of Intel and AMD x86\_64 architectures for ab-initio calculations: a case study of VASP // Суперкомпьютерные дни в России: Труды международной конференции (25-26 сентября 2017 г., г. Москва). 2017. С 904.

2. Rane, A., Browne, J. Enhancing performance optimization of multicore/multichip nodes with data structure metrics. // ACM Trans. Parallel Comput. 1(1), 3:1-3:20 (2014).

3. Stanisic, L., Mello Schnorr, L.C., Degomme, A., Heinrich, F.C., Legrand, A., Videau, B. Characterizing the Performance of Modern Architectures Through Opaque Benchmarks: Pitfalls Learned the Hard Way. // IPDPS 2017 - 31st IEEE International Parallel & Distributed Processing Symposium (RepPar workshop). Orlando, United States (2017).

4. VASP site: http://www.vasp.at

5. Mucci P. J. et al. PAPI: A portable interface to hardware performance counters //Proceedings of the department of defense HPCMP users group conference.  $-1999$ .  $- T.710$ .

#### УПРАВЛЕНИЕ ПЕРЕВЕРНУТЫМ МАЯТНИКОМ РЕГУЛЯТОРОМ, С КОЭФФИЦИЕНТАМИ, ЗАВИСЯЩИМИ ОТ СОСТОЯНИЯ<sup>1</sup>

А.А. Семион НИУ ВШЭ. департамент прикладной математики МИЭМ НИУ ВШЭ, ИСА ФИЦ ИУ РАН

#### Аннотяния

В данной работе рассматривается применение управления на основе уравнения Риккати с коэффициентами, зависящими от состояния, в задаче стабилизации в вертикальном положении перевёрнутого маятника.

#### Ввеление

Линейные регуляторы синтезируются на основе моделей, не учитывающих нелинейную динамику исходного объекта. Предлагается способ построения нелинейного регулятора на основе решения уравнения Риккати с коэффициентами, зави-

сящими от состояния. Будет проведено математическое моделирование и сравнение поведения объекта с предложенным управлением и под управлением линейноквадратичного регулятора.

#### Постановка задачи

Рассмотрим систему "перевёрнутый маятник на колесе", изображённую на рис 1. Будем считать, что система движется без трения. Маятник представляет собой массу m<sub>p</sub>, прикреплённую на невесомом стержне длины 1 к колесу - кольцу радиуса г и массы m<sub>w</sub>. На колесо действует момент двигателя  $M_k$ .  $\theta$  - угол между маятником и вертикальной прямой, ф-угол поворота колеса относительно его начального положения.

Поведение объекта описывается следующей системой дифференциальных уравнений [1]:

$$
\begin{cases}\n r\cos(\theta)\, \mathrm{Im}_p\ddot{\theta} + r^2(m_p + 2m_w)\ddot{\phi} - r\sin(\theta)\dot{\theta}^2\, \mathrm{Im}_p = M_k, \\
 \ddot{\phi}\cos(\theta)\, \mathrm{Im}_p r - m_p g \, \mathrm{sin}(\theta) + 2m_p l^2 \ddot{\theta} = 0.\n \end{cases} \tag{1}
$$

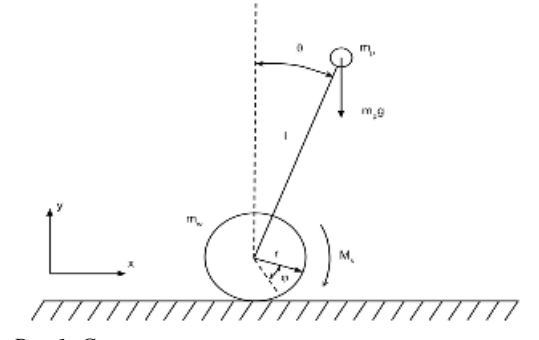

Рис.1. Система перевёрнутый маятник на колесе Линеаризованная система представляется в следующем виле:

$$
\frac{d}{dt} \begin{bmatrix} \phi \\ \dot{\phi} \\ \dot{\theta} \end{bmatrix} = AX + BM_k = \begin{bmatrix} 0 & 1 & 0 & 0 \\ 0 & 0 & \frac{-m_p g}{r(m_p + 4m_w)} & 0 \\ 0 & 0 & 0 & 1 \\ 0 & 0 & \frac{g(m_p + 2m_w)}{l(m_p + 4m_w)} & 0 \end{bmatrix} \begin{bmatrix} \phi \\ \dot{\phi} \\ \dot{\theta} \end{bmatrix} + \begin{bmatrix} \frac{0}{r^2(m_p + 4m_w)} \\ \frac{1}{l(m_p + 4m_w)} \end{bmatrix} M_k.
$$
 (2)

Вид 2 будет использоваться для построения линейноквадратичного регулятора.

Для синтеза регулятора, с коэффициентами, зависящими от состояния, предлагается добавить дополнительный член из разложения в ряд Тейлора системы (1):

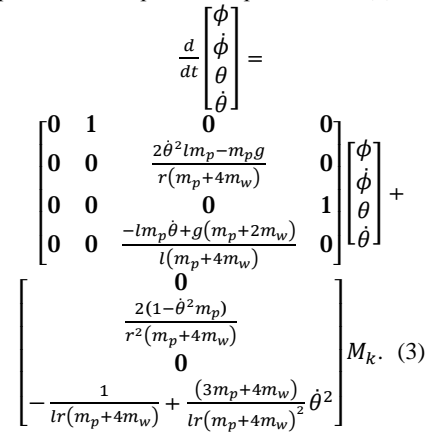

<sup>1</sup> Исслелование выполнено за счет гранта Российского научного фонда (проект №17-11-01220)

#### Регулятор с дискретно изменяющимися параметрами

Регулятор с дискретно изменяющимися параметрами был подробно освещен в [2]. Интервал функционирования разбивается на равные по длине промежутки. Управление на i+1<sup>-ом</sup> промежутке представляется в виде

$$
U_i = K(X_i)X_i = -R^{-1}B^T(X_i)S(X_i)X_i,
$$
  
\n
$$
T^T = S(X_i) - \text{pemene ypashenhs Pikkarru buga}
$$
  
\n
$$
S(X_i)A(X_i) + A^T(X_i)S(X_i) -
$$
  
\n
$$
S(X_i)B(X_i)R^{-1}B^T(X_i)S(X_i) + Q = 0
$$
\n(5)

Использование предложенного управления требует решения уравнения (5) в темпе функционирования объекта. Вычислительных ресурсов современных микроконтроллеров порой может быть недостаточно.

Однако можно заметить, что вектор состояний зависит от двух углов и двух угловых скоростей. Очевидно, что углы принадлежат интервалу  $(-\pi; \pi]$ . Угловые скорости ограничим пределом  $\left[-\frac{\pi}{2};\frac{\pi}{2}\right]$  рад/с.

#### Метод использования памяти управляющего устройства

Примем, что необходимая точность компонент вектора состояний составляет 1 знак после запятой. Тогда для каждой из угловых компонент имеется 63 возможных значений с учетом выбранной точности. Для компонент угловых скоростей имеется 32 варианта.

С учетом выбранной точности существует 190 различных вектора из пространства состояний, компоненты которых лежат в выбранных координатах.

Предлагается рассчитать заранее все возможные матрицы  $K(X_i)$  для управления (4).

Приведем расчет количества необходимой памяти управляющего устройства. Матрица  $K(X_i)$  имеет размер 1х4, при этом каждый её компонент достаточно хранить в формате float, занимающим 4 байта в памяти. Таким образом для хранения всех матриц усиления необходимо 3040 байта или около 3 Кб.

#### Математическое моделирование

Для проверки предложенного управления было проведено математическое моделирование и сравнение с линейноквадратичным регулятором, синтезированном при тех же матрицах Q и R.

На рисунках 2 и 3 показано поведение системы под управлением линейно-квадратичного и предложенного (SDRE) регулятора.

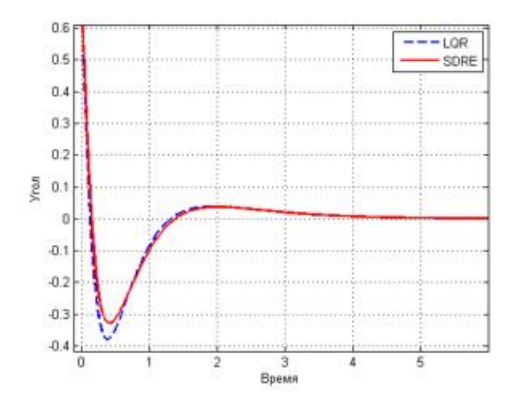

Рис.2. Угол отклонения маятника

Можно заметить, что под управлением предложенного регулятора система допускает меньшие отклонения от положения равновесия при одинаковых начальных условиях.

На рисунке 4 показаны графики изменения компонентов матрицы  $K(X_i)$ .

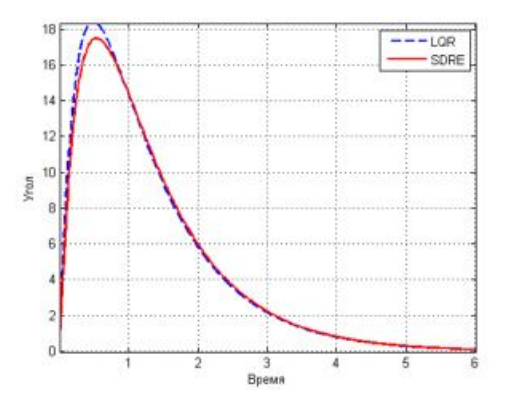

Рис.3. Угол поворота колеса робота

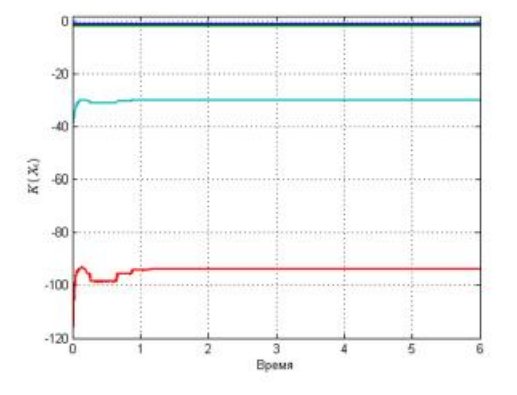

Рис.4. Изменение коэффициентов усиления

#### Заключение

В данной работе представлен способ синтеза регулятора, с коэффициентами, зависящими от состояния. Данный регулятор показывает убедительные результаты при математическом моделировании.

#### Список литературы:

1. Фантони И., Лозано Р. Нелинейное управление механическими системами с дефицитом управляющих возлействий. М.: К-линамика. 2012.

2. Афанасьев В. Н. Задача вывода и сопровождения нелинейного объекта по заданной траектории // Автоматика и телемеханика. 2015 №1 С. 3-20

#### АНАЛИЗ СТАТИСТИКИ ИСПОЛЬЗОВАНИЯ СУПЕРКОМПЬЮТЕРА «ДЕСМОС» НА БАЗЕ СЕТИ АНГАРА

Е.С. Длиннова НИУ ВШЭ, департамент прикладной математики. международная лаборатория суперкомпьютерного атомистического моделирования и многомасштабного анализа **МИЭМ НИУ ВШЭ** 

#### Аннотапия

На сегодняшний день эффективное использование суперкомпьютерных ресурсов является крайне актуальной задачей в области высокопроизводительных вычислений. Статистическое исследование использования суперкомпьютерных ресурсов позволит провести разносторонний анализ эффективности и предложить пути оптимизации работы суперкомпьютеров.

#### Введение

На текущий момент не существует стандартных общепринятых методов, позволяющих собрать, проанализировать и оценить оптимальность использования суперкомпьютерных ресурсов. Общие методы и подходы только начали развиваться.

В данной работе под повышением эффективности использования суперкомпьютерных комплексов будет подразумеваться:

1) уменьшение времени ожидания задачи в очереди,

2) ускорение счета задачи (за счет оптимального выбора размера вычислительного поля),

3) снижение энергопотребления суперкомпьютера.

В работе приводится краткий обзор литературы по данной тематике, анализируется современной состояние изучаемой области. Описываются основные методы и технологии, согласно которым был произвелен анализ эффективности использования суперкомпьютера «Десмос», а также приведены первые результаты анализа.

#### Краткий обзор литературы

В [1] авторы поднимают проблему того, что крупномасштабные распределенные системы потребляют огромное количество энергии. Для решения этой проблемы предлагается использовать политики отключения заданий, способные динамически адаптировать объем ресурсов к фактической рабочей нагрузке.

В работах [2] и [3] представлены новые методы распределения ресурсов, которые учитывают топологию машины, шаблоны взаимодействия задач и характеристики приложения для выбора наилучшего узла среди доступных на платформе.

В статье [4] рассматривается современное состояние энергоэффективных методов параллельных вычислений с целью достичь оптимального потребления ресурсов в условиях ограниченного энергопотребления.

В данной работе [5] приводится подробный разбор проблем и возможностей суперкомпьютерных вычислений в разнообразных сферах человеческой деятельности: в машинном обучении, астрономии, медицине, материаловедении и энергоэффективности. Авторы обсуждают проблемы масштабируемости как технического оборудования, так и программного обеспечения и алгоритмов. В связи с этим обсуждение проблем эффективности с точки зрения будущего exascale-вычислений и анализа больших данных является крайне актуальным и важным.

В 2017 году вышла статья [6], в которой впервые предприняты попытки проанализировать эффективность использования всем известного суперкомпьютера МГУ «Ломоносов». Исследование проводится с помощью статистического анализа данных системного мониторинга, собираемых по всему потоку задач.

Сбор и анализ статистики использования суперкомпьютера «Десмос»

На суперкомпьютер «Десмос» в ОИВТ РАН установлен  $SLURM$  - это высокомасштабируемый отказоустойчивый менеджер и планировщик заданий. В его составе есть так называемый демон SLURMBD - он обеспечивает интерфейс взаимодействия между базой данных и SLURM. Статистика использования суперкомпьютера в режиме реального времени записывается в MYSQL базу, из которой мы с помощью SQL-запросов ее получили и проанализировали.

Прежде всего была проанализирована зависимость времени счета задачи от количества выделяемых ядер. В представлении <пиковая производительности> \* <количество ядер> мы построили две линии постоянного уровня: 10 Петафлоп и 100 Петафлоп (1 Флоп - это одна операция с плавающей точкой). Дальше мы выяснили, сколько же задач в данном представлении попадает в каждую из областей. Ре-

32

зультаты за первые месяцы работы суперкомпьютера оказались следующими:

- 5% задач попали в область меньше 10 Петафлоп;
- 52% между 10 и 100 Петафлоп;
- 43% свыше 100 Петафлоп.

При этом есть ряд задач (22%), которые являются одноузловыми. Минимизация их числа способствовала бы повышению эффективности использования суперкомпьютера.

#### Заключение

• Была проанализирована статистика использования суперкомпьютера «Десмос».

• Предложены методы анализа загрузки суперкомпьютера задачами пользователей.

• Данные методы анализа позволяют количественно характеризовать эффективность использования суперкомпьютера и планировать шаги по ее повышению.

• На основе SQL-запросов к SlurmDB построены распределения за последние несколько месяцев работы суперкомпьютера «Десмос»;

#### Список литературы:

1. Benoit A. et al. Reducing the energy consumption of large-scale computing systems through combined shutdown policies with multiple constraints //The International Journal of High Performance Computing Applications.  $-2018$ .  $- T$ . 32.  $N_2$ . 1. - C. 176-188.

2. Georgiou Y. et al. Topology-aware job mapping //The International Journal of High Performance Computing Applications.  $-2018. - T. 32. - N_2. 1. - C. 14-27.$ 

3. Gómez-Martín C., Vega-Rodríguez M. A., González-Sánchez J. L. Performance and energy aware scheduling simulator for HPC: evaluating different resource selection methods //Concurrency and Computation: Practice and Experience. - $2015. - T. 27. - N<sub>2</sub>$ . 17. - C. 5436-5459.

4. Jin C. et al. A survey on software methods to improve the energy efficiency of parallel computing //The International Journal of High Performance Computing Applications. - 2016.  $-C.1094342016665471.$ 

5. Reed D. A., Dongarra J. Exascale computing and big data //Communications of the ACM. - 2015. - T. 58. - No. 7. - C. 56-68

6. Мамаева А. А. и др. Методы статистического анализа потока задач большого суперкомпьютерного комплекса //Суперкомпьютерные дни в России. - 2017. - С. 788-799.

#### ОБНОВЛЕННАЯ БИБЛИОТЕКА ГЕНЕРАТОРОВ ПСЕВДОСЛУЧАЙНЫХ ЧИСЕЛ RNGAVXLIB

#### М.С. Гуськова НИУ ВШЭ, департамент прикладной математики МИЭМ НИУ ВШЭ, **НЦЧ РАН**

#### Аннотапия

Целью данной работы является ускорение генерации псевдослучайных чисел с использованием программнопроцессора аппаратного расширения центрального AVX512. Это расширение содержит 32 регистра длиной 512 бит и набор инструкций, которые позволяют выполнять векторные операции над этими регистрами. Для ускорения были выбраны надежные и современные генераторы псевдослучайных чисел LFSR113[1], MRG32K3A[2], MT19937[3]. GM29[4,5], GM31[6.7]. GM55.4[4.5]. GM55.8[4,5], GM61[6,7], PHILOX4X32\_10[8]. AVX512реализации генерируют ту же последовательность случай-

ных чисел, что и исходный алгоритм. В результате было получено ускорение до 55 раз к ANSI C версии генераторов. И ускорение до 4 раз к предыдущей версии библиотеки RNGAVXLIB [9], в которой использовалось расширение AVX2.

#### **Введение**

Для генерации случайных чисел в компьютерном моделировании используются генераторы псевдослучайных чисел (ГПСЧ). ГПСЧ использует детерминированные алгоритмы для вычисления чисел, но полученная таким способом последовательность по статистическим свойствам ничем не отличается от действительно случайной последовательности. Библиотека RNGAVXLIB [9] содержит подходящие для моделирования методом Монте-Карло ГПСЧ. Эти генераторы имеют достаточно большой период, известно в пространстве какой размерности вектора из случайных чисел равномерно распределены (размерность равнораспределения). Также эти генераторы являются надежными, что подтверждается результатами тестов [10,11]. Характеристики ГПСЧ, входящих в состав библиотеки можно видеть в таблице 1.

Также необходимо, чтобы вычисление случайных чисел происходило быстро и эффективно. В данной работе предлагается использовать технологию AVX512, которая реализует принцип SIMD для ускорения этих генераторов.

#### **Технология AVX512**

Операции SIMD (Single Instruction Multiple Data) позволяют применять одну команду одновременно к нескольким элементам данных. Начиная с процессоров Pentium II и Pentium, компания Intel выпустила 9 расширений для архитектур Intel 64 and IA-32. Это MMX технология, расширения SSE, SSE2, SSE3, SSSE3, SSE4, AVX, AVX2 и AVX512 [12]. Каждое расширение содержит набор SIMD-инструкций для работы с упакованными целыми и/или с упакованными числами с плавающей точкой. Каждому расширению также соответствует свой набор регистров Рис.1. Регистры XMM соответствуют расширениям SSEn, YMM - AVX и AVX2, регистры ZMM появились в AVX512. Каждое следующее расширение сохраняет возможность работы с регистрами предыдущего поколения.

**Таблица 1.** Свойства ГПСЧ

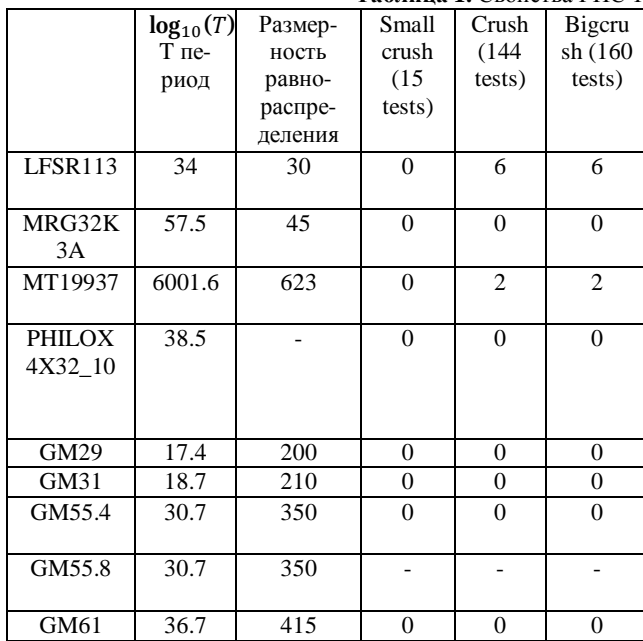

Микроархитектура процессоров, реализующих AVX512, также подразумевает наличие 8 регистров-масок (k0-k7), позволяющих гибко работать с частями регистров общего

назначения. Разрядность этих регистров равна 16 (64 в случае AVX512BW) и позволяет маскировать 16 элементов 512-разрядных регистров при работе с 32-разрядными числами с плавающей точкой или двойными словами. В случае работы с числами с плавающей точкой двойной точности или четверными словами используется только 8 бит масочных регистров.

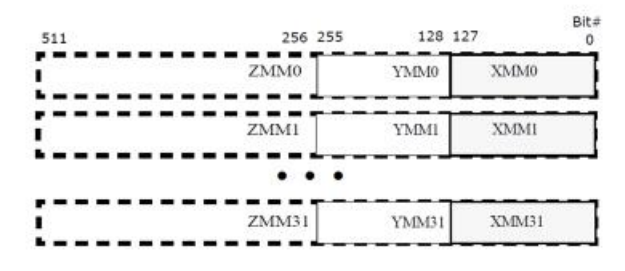

*Рис.1. Регистры XMM, YMM, ZMM* 

#### **Результаты**

Библиотека содержит различные реализации каждого из генераторов: реализацию ANSI C, реализации использующие расширения SSE, AVX2, AVX512 соответственно. На этапе компиляции библиотека автоматически определяет доступные наборы инструкций.

Все версии генератора независимо от используемого расширения воспроизводят эталонную последовательность. Скорости каждой из них можно видеть в таблице 2. Тестирование проводилось на машине с CPU: Intel(R) Xeon Phi(TM) CPU 7250 (1.4 GHz). Использовался компилятор gcc с уровнем оптимизации O3.

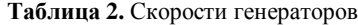

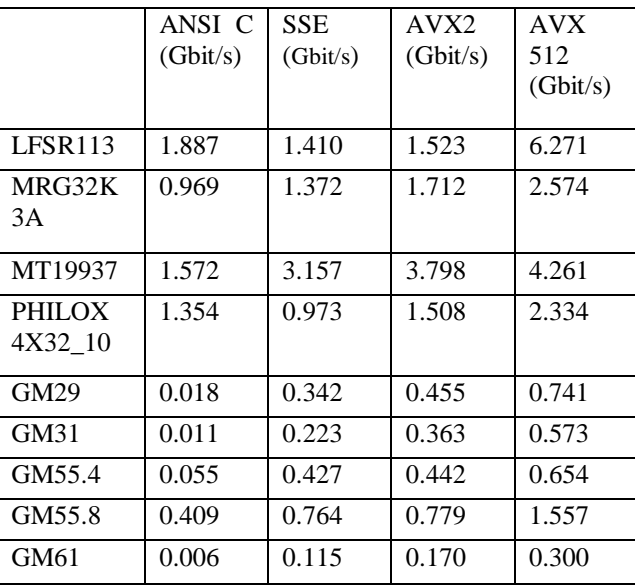

#### **Заключение**

В работе реализованы следующие генераторы псевдослучайных чисел LFSR113, MRG32K3A, MT19937, GM29, GM31, GM55.4, GM55.8, GM61, PHILOX4X32\_10 с применением новейшего набора инструкций Intel AVX512F. Проведено тестирование, подтверждающее идентичность получаемой последовательности псевдослучайных чисел предыдущим реализациям (ANSI C, SSE, AVX2). Выполненное измерение производительности, показало, что большинство алгоритмов получило заметное ускорение вследствие AVX512 векторизации.

#### **Благодарность**

Работа выполнена в рамках гранта РНФ 14-21-00158.

#### **Список литературы:**

1. P. L'Ecuyer, Tables of Maximally Equidistributed Combined LFSR Generators, Math. of Comp., 68 (255), 261269 (1999).

2. P. L'Ecuyer, Good Parameter Sets for Combined Multiple Recursive Random Number Generators, Oper. Res. 47 (1), 159164 (1999).

3. M. Matsumoto and T. Tishimura, Mersenne Twister: A 623 dimensionally equidistributed uniform pseudorandom number generator, ACM Trans. on Mod. and Comp. Simul. 8 (1), 330 (1998).

4. L. Barash, L.N. Shchur, Periodic orbits of the ensemble of Sinai-Arnold cat maps and pseudorandom number generation, Phys. Rev. E 73, 036701 (2006).

5. L.Yu Barash, L.N. Shchur, RNGSSELIB: Program library for random number generation, SSE2 realization, Computer Physics Communications, 182 (7), 15181527 (2011).

6. L.Yu. Barash, Applying dissipative dynamical systems to pseudorandom number generation: Equidistribution property and statistical independence of bits at distances up to logarithm of mesh size, Europhysics Letters (EPL) 95, 10003 (2011).

7. L.Yu. Barash, Geometric and statistical properties of pseudorandom number generators based on multiple recursive transformations // Springer Proceedings in Mathematics and Statistics, Springer Verlag, Berlin, Heidelberg, Vol. 23, 265280 (2012).

8. Salmon J. K. et al. Parallel random numbers: as easy as 1, 2, 3 //High Performance Computing, Networking, Storage and Analysis (SC), 2011 International Conference for. – IEEE, 2011.  $- C. 112$ 

9. Guskova, M. S., L. Yu Barash, and L. N. Shchur. "RNGAVXLIB: Program library for random number generation, AVX realization." Computer Physics Communications 200 (2016): 402405.

10. Manssen M., Weigel M., Hartmann A. K. Random number generators for massively parallel simulations on GPU //The European Physical Journal Special Topics. – 2012. – Т. 210. – №.  $1. - C. 5371.$ 

11. Barash L. Y., Shchur L. N. PRAND: GPU accelerated parallel random number generation library: Using most reliable algorithms and applying parallelism of modern GPUs and CPUs //Computer Physics Communications. – 2014. – T. 185. – №. 4. – С. 13431353.

12. Intel® 64 and IA-32 architectures software developer's manual combined volumes: 1, 2A, 2B, 2C, 2D, 3A, 3B, 3C, 3D, and 4 [Электронный ресурс]/Intel. Режим доступа:

<http://www.intel.com/content/www/us/en/processors/architecture> s-software-developer-manuals.html, свободный. Дата обращения (09.01.2018).

#### **РАСЧЕТ И ВИЗУАЛИЗАЦИЯ МНОГООБРАЗИЙ ДЛЯ ПЕРИОДИЧЕСКИХ ОРБИТ В ОКРЕСТНОСТИ ТОЧКИ ЛИБРАЦИИ L2 СИСТЕМЫ СОЛНЦЕ-ЗЕМЛЯ**

#### *М.А. Бубнова, Д.Г. Загороднев НИУ ВШЭ, департамент прикладной математики МИЭМ НИУ ВШЭ*

#### **Аннотация**

В работе проводится расчет и визуализация устойчивого и неустойчивого многообразий траекторий, соответствующих периодическим орбитам в окрестности коллинеарной точки либрации L2.

#### **Введение**

Целью работы является построение изображения инвариантных многообразий в окрестности коллинеарной точки либрации. Задачами данного исследования являются: определение начальных условий, соответствующих периодическим орбитам; расчет равномерно распределенных вдоль одного оборота орбиты (гало/Ляпунова) векторов состояния космического аппарата; произведение расчета траекторий, принадлежащих указанным многообразиям. В первом разделе обоснована актуальность проведенного исследования. Во втором разделе приведено описание алгоритма расчета траекторий многообразий. В третьем разделе размещены результаты визуализации устойчивых и неустойчивых многообразий, берущих свое начало на гало-орбите и вертикальной орбите Ляпунова.

**Актуальность использования инвариантных многообразий**

В окрестности точек либрации возможно существование особых орбит, на которых затраты топлива космического корабля на корректирующие маневры минимальны, при этом время нахождения корабля на орбите длительно [1]. Неустойчивость точки L2 используется при проектировании космических миссий. Основным свойством орбит в окрестности коллинеарной точки либрации является наличие многообразий. М.Г. Широбоков в своей работе описал концепцию, обосновывающую рациональность использования точек либрации в качестве транспортных узлов при освоении космоса [2]. В статье [3] рассматривается применение многообразий для осуществления перелета к Марсу.

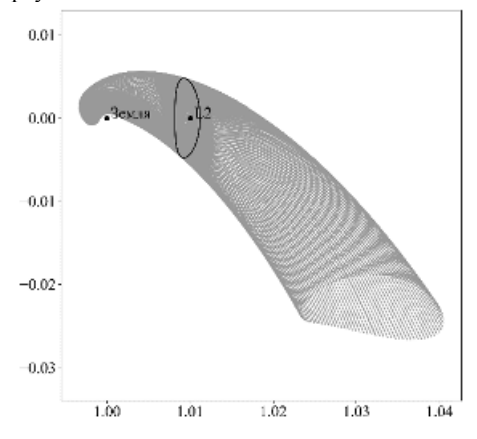

*Рис.1. Устойчивое многообразие для гало-орбиты в окрестности точки L2 системы Солнце-Земля*

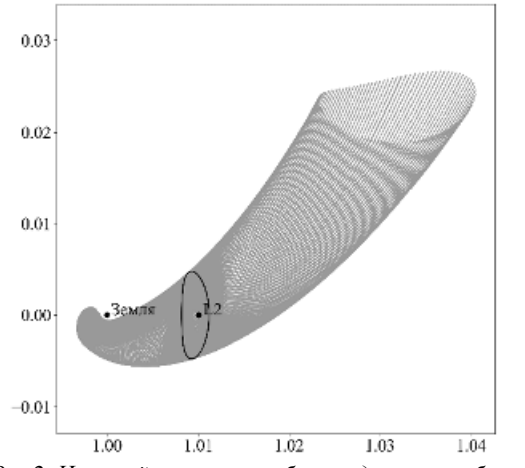

*Рис.2. Неустойчивое многообразие для гало-орбиты в окрестности точки L2 системы Солнце-Земля*

#### Алгоритм расчета многообразий

Алгоритм состоит из четырех расчетных этапов, после выполнения которых результат работы алгоритма визуализируется. На первом этапе реализуется расчет вектора состояния космического аппарата, принадлежащего гало-орбите (вертикальной орбите Ляпунова) заданной амплитуды [1]. Второй этап - расчет векторов состояния космического аппарата, равномерно распределенных по длине орбиты. Третий этап алгоритма подразумевает возмущение скорости космического аппарата для рассчитанных на предыдущем этапе векторов состояния в направлении оси Х, при этом скорость возмущающего вектора на пять порядков ниже величины начальной скорости. Полученные вектора состояний являются начальными для траекторий многообразий. На четвертом этапе работы алгоритма выполняется интегрирование движения КА из всех возмущенных состояний вперед по времени для получения траекторий неустойчивого многообразия и назад по времени для получения траекторий устойчивого многообразия. Результат - набор траекторий, соответствующих каждому вектору состояния. Пятый этап алгоритма - визуализация многообразия с использованием функций визуализации Python (рис.1-2).

#### Заключение

В работе показана актуальность исследуемой темы, описан алгоритм расчета и визуализации инвариантных многообразий в окрестности коллинеарной точки Лагранжа L2. Предоставлен результат расчета и визуализации.

#### Список литературы:

1. С.А. Аксенов, С.А. Бобер, Ю.А. Николаева, П.В. Николаев, Ю.В. Федоренко. Компьютерное моделирование движения космического аппарата в окрестности точки либрации L<sub>2</sub> системы Солнце-Земля // Препринт ЦНИИМАШ, 2015

2. М.Г. Широбоков, «Баллистико-навигационные аспекты миссий малых космических аппаратов к Луне и точкам либрании». 2017

3. D. C. Folta, K.C. Howell. Earth-Moon L<sub>2</sub> to Mars roundtrip transfers leveraging invariant manifolds.

URL:

http://www.lpi.usra.edu/meetings/marsconcepts2012/pdf/4187.pd f (дата обращения 23.12.2017)

#### АНАЛИЗ ВИРТУАЛЬНОГО ВРЕМЕНИ В ОПТИМИСТИЧЕСКОМ АЛГОРИТМЕ ПАРАЛЛЕЛЬНОГО МОДЕЛИРОВАНИЯ ДИСКРЕТНЫХ СОБЫТИЙ

Е.В. Хомутов, Л.Ф. Зиганурова НИУ ВШЭ. департамент прикладной математики МИЭМ НИУ ВШЭ, **НЦЧ РАН** 

#### Аннотапия

Рассматривается модель эволюции профиля локальных времен оптимистического алгоритма параллельного моделирования дискретных событий (ПМДС) [1]; модель изучается на топологии малого мира: регулярной топологии с малой концентрацией р дальних связей между логическими процессами (ЛП) [3]. В результате работы была определена степенная зависимость скорости роста профиля локальных виртуальных времен (ЛВВ) [2] от вероятности возникновения ошибки а.

#### **Ввеление**

ПМДС - это метод моделирования систем, состояние которых изменяется дискретно. Особенностью метода ПМДС является отсутствие глобальной синхронизации -

синхронизация происходит за счет обмена сообщениями с временными метками между параллельными процессами. Существует два основных класса механизмов синхронизации: консервативные и оптимистические. В консервативных алгоритмах проверка причинно-следственной связи на разных процессах происходит на каждом шаге моделирования. В оптимистических алгоритмах параллельные процессы могут обрабатывать события без проверки причинно-следственной связи в течение некоторого временного окна; при обнаружении ошибки запускается механизм отката по времени. Для изучения свойств оптимистического алгоритма мы строим модель эволюции профиля ЛВВ подход, предложенный Корниссом и соавторами [3].

#### Молель

Мы рассматриваем модель оптимистического алгоритма ПМДС на топологии с малым числом дальних связей между логическими процессами (ЛП). Такую топологию описывает граф, вершинами которого являются ЛП, а ребрами - связями между ЛП. Графы такого типа относятся к сетям малого мира [3], [4].

Каждый ЛП і характеризуется своим ЛВВ  $\tau_i(t)$  в момент времени t. Обозначим среднюю скорость роста профиля ЛВВ на шаге  $t$  как:

$$
\langle u_i(t) \rangle = \langle \tau_i(t+1) \rangle - \langle \tau_i(t) \rangle
$$

Усредняя сначала по всем ЛП, получаем значение  $\langle u \rangle$ - среднее значение роста профиля ЛВВ для данного набора параметров.

Два параметра системы:

q - вероятность возникновения ошибки;

 $p$  – процент дальних связей в топологии;

**Результаты** 

Проведенные исследования показали, что скорость эволюции профиля ЛВВ изменяется одинаково при различных параметрах р. Для параметра  $p = 0$  результаты описаны в работе [6].

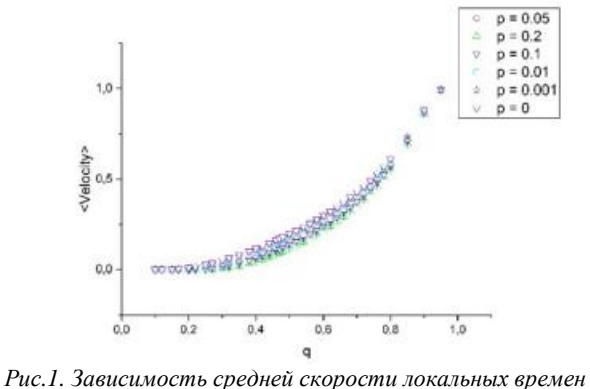

(Velocity) от параметра q

До значения  $q = 0.8$  графики могут быть аппроксимированы степенной функцией:

$$
u = u_0 (q - q_c)^v,
$$

гле параметры зависят от значения р и определяются из таблицы снизу.

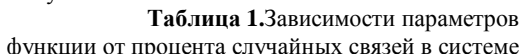

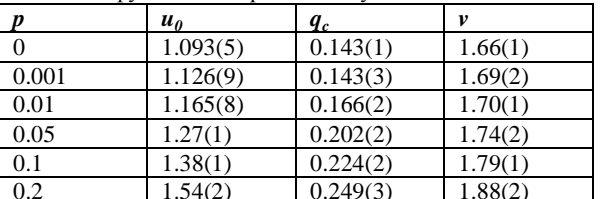

Показатель степени v указывает на принадлежность к классу направленной перколяции [5].

#### Заключение

Проведенное исследование позволяет определить скорость эволюции ЛВВ. Это позволяет прогнозировать скорость роста профиля ЛВВ в зависимости от вариации исходных параметров модели; что в свою очередь ведет к уменьшению временных и вычислительных затрат, потраченных на моделирование системы. Результаты работы могут применяться для моделирования самых различных дискретных моделей в таких научных сферах, как физика, экономика, военное дело и другие.

Исследование проведено при поддержке гранта 14-21-00158 Российского Научного Фонда.

#### Список литературы:

1. Fujimoto, R. M. Parallel Discrete Event Simulation. -Commun. ACM., 1990.

2. Jefferson, D. Virtual time // ACM Transactions on Programming Languages and Systems (TOPLAS). — 1985. — Vol.  $7 \text{ no } 3$ 

3. Synchronization landscapes in small-world-connected computer networks / H. Gulcu, G. Korniss, M. Novotny et al. // Physical Review Letters. - 2000. - Vol. 84, no. 1351.

4. Watts, D. J. Collective dynamics of «small-world» networks / D. J. Watts, S.H.Strogatz // Nature. - 1998. - Vol. 393.

5. G Ódor - Universality classes in nonequilibrium lattice systems - Reviews of modern physics, 2004 - APS

6. L Ziganurova, M A Novotny, L N Shchur - Model for the evolution of the time profile in optimistic parallel discrete event simulations // International Conference on Computer Simulation in Physics and Beyond 2015

#### ЗАВИСИМОСТЬ РЕЗУЛЬТАТОВ МОЛЕЛИРОВАНИЯ ПРОШЕССА СЛУЧАЙНОГО БЛУЖЛАНИЯ ОТ КОНЕЧНОГО ШАГА

О.Д. Клименкова НИУ ВШЭ. департамент прикладной математики МИЭМ НИУ ВШЭ, **НЦЧ РАН** 

#### Аннотяция

Численно моделируется случайное блуждание на плоскости. Для подсчета вероятности случайно блуждающей частицы впервые пересечь окружность фиксированного радиуса, находящуюся в центре координат, в точке под углом ф (угол между точкой прилипания и осью  $x$ ) существует аналитическая формула. Анализируется погрешность, вносимая конечным шагом частицы при проведении численного эксперимента путём сравнения с аналитическим результатом.

#### Ввеление

Случайные структуры роста - это особый класс объектов, появляющихся в результате различных физических явлений, например, пробой в диэлектрике [1] или рост снежинок ледяных кристаллов [2]. В основе физической модели, приводящей к образованию подобных структур, лежит процесс диффузии. Фрактальные свойства у случайных структур роста проявляются при достаточно разнообразном наборе "внешних" условий. Таким образом, данные явления относятся к классу явлений с самоорганизацией. В связи с этим, изучение подобных явлений представляет большой интерес. Очень часто описание процессов самоорганизации в виде модели в качестве набора уравнений, описывающих процесс эволюции системы, не представляется возможным. Вместо этого используются методы компьютерного моделирования на базе рекуррентной процедуры. Цель нашей работы - проанализировать точность, с которой в численном эксперименте можно получить вероятность прилипания случайно блуждающей частицы к окружности на плоскости под заданным углом, совпадающую с точным решением в зависимости от шага частицы и других параметров алгоритма.

#### Алгоритм

Рассмотрим модель прилипания случайно блуждающей частицы к окружности фиксированного радиуса на плоскости.

Пусть окружность, к которой прилипает частица имеет радиус r, а частица рождается на оси х на расстоянии  $x=R_h$ >г от начала координат - см. рис.1.

Частица начинает броуновское движение с заданным шагом, пока не произойдет одно из двух: или частица уйдет на расстояние  $R_d$  ( $R_d \gg R_b$ ), и тогда она возвращается в случайную точку на окружности  $R_b$  с заданным распределением по углу ф. Или частица пересекает окружность с радиусом r, тогда она считается прилипшей с углом ф.

Вероятность первого пересечения окружности радиуса  $r$  в точке ( $r \cos \varphi$ ,  $r \sin \varphi$ ), при условии, что начальное положение частицы задается координатами  $(R_h, 0)$ , это ядро решения двумерного уравнения Лапласа:

$$
P(\varphi) = \frac{1}{2\pi} \frac{x^2 - 1}{x^2 - 2x \cos \varphi + 1}
$$

где  $x = \frac{R_b}{r} > 1$  [3].

Для генерации угла ф с данным распределением можно использовать следующую формулу:

$$
\varphi = f(u) = 2 \arctan(\frac{x-1}{x+1} \tan(u \frac{\pi}{2}))
$$
  
где *и*-случайная величина, *u*∈[-1;1],  $x = \frac{R_b}{x} > 1$  [3].

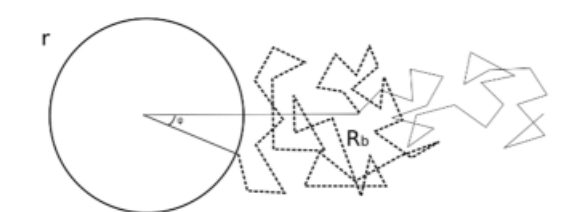

Рис.1. Схема рождения и блуждания частицы

Теперь проанализируем точность, с которой в численном эксперименте можно получить вероятность, совпадающую с точным решением в зависимости от шага частицы.

#### Результаты

Численный эксперимент проводился при разных значениях шага.

Оценим количественно погрешность, для этого рассчи-Taem  $f(\varphi) = \frac{p(\varphi) - p_{exact}(\varphi)}{p_{exact}(\varphi)}$  где *p* и  $p_{exact}$  соответственно результат численного моделирования и аналитической  $\phi$ ормулы при угле  $\phi \in [-\pi,\pi]$ . На рис.2, где радиус прилипания равен 10, а радиус рождения равен 20, показано  $< f(\varphi) >$  - среднее значение величины  $f(\varphi)$  для каждого угла  $(< f(\varphi))>=\frac{\sum_{i=1}^{M} f_i(\varphi)}{M}$ ). Вертикальной планкой на рисунке представлено среднеквадратичное отклонение  $f(\varphi)$ . Среднеквадратичное отклонение подсчитывалось по фор-

муле:  $Ef(\varphi) = \frac{\sqrt{\sum_{i=1}^{M} f_i(\varphi) - \langle f(\varphi) \rangle^2}}{M-1}$ , где M=100 - количество запусков программы.

На рис.2 видно, что, когда шаг равен 1 и 0.5 в крайних углах экспериментальная кривая оказывается выше аналитической, а в углах ближе к 0 экспериментальная кривая оказывается ниже аналитической. Но с уменьшением шага эта закономерность становится менее значительной. Такое происходит потому что аналитическая формула является верной, если выполнено предположение, что шаг много меньше радиуса прилипания, то есть для г равном 10 шаг равный 1 слишком большой.

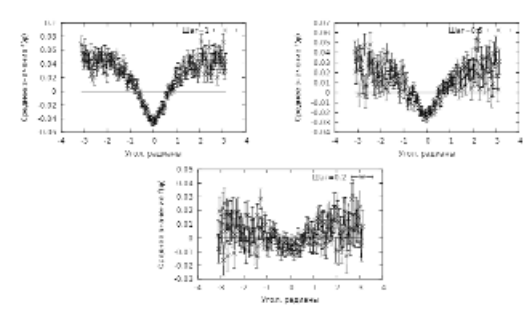

*Рис.2. Среднее значение f(φ) при разных значениях шага, усреднённая для 100 запусков для каждого значения шага*

На рис.3 показана зависимость среднего значения *f(0)* (по модулю) от шага частицы. Таким образом была выведена зависимость среднего *f(0)* от шага частицы. И, судя по графику, она не является линейной.

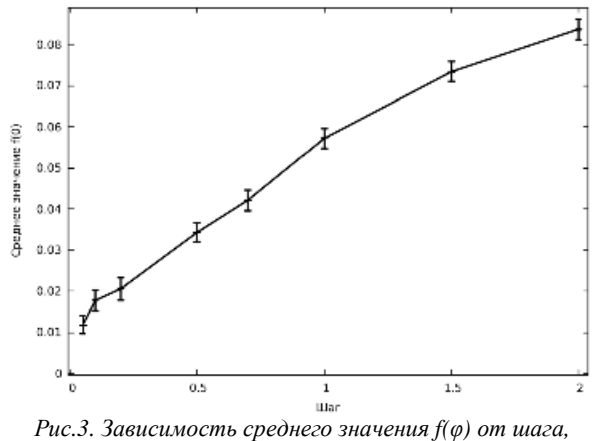

*при 100 запусках программы*

#### **Заключение**

На основе проведенного исследования можно утверждать, что вклад в погрешность даёт не только количество частиц *N* при моделировании, но и шаг частицы, причем зависимость точности моделирования от шага не линейна.

Работа выполнена в рамках проекта РНФ 14-21-00158.

#### **Список литературы:**

1. L. Niemeyer, L. Pietronero, H. J. Wiesmann, Fractal Dimension of Dielectric Breakdown, Physical Review Letters 52, 1033 (1984).

2. J. Nittman, H. E. Stanley, Non-deterministic approach to anisotropic growth patterns with continuously tunable morphology: the fractal properties of some real snowflakes, J. Phys. A: Math. Gen. 20, L1185 (1987).

3. A. Yu. Menshutin. , L. N. Shchur, Test of multiscaling in a diffusion-limited-aggregation model using an off-lattice killingfree algorithm, Physical Review E 73, 011407 (2006).

4. T. A. Witten, L. M. Sander, Diffusion-Limited Aggregation, a Kinetic Critical Phenomenon, Physical Review Letters 47, 1400 (1981)

5. O.Klimenkova, A. Menshutin, Lev N. Shchur, Influence of the random walk finite step on the first-passage probability, arXiv:1712.02620 (2017)

#### **ГЕНЕРАТИВНО-СОСТЯЗАТЕЛЬНЫЕ СЕТИ ДЛЯ СИМУЛЯЦИИ ЛИВНЕЙ В КАЛОРИМЕТРАХ**

#### *Е.Г. Орлова НИУ ВШЭ, департамент прикладной математики МИЭМ НИУ ВШЭ*

#### **Аннотация**

В данной работе рассматривается применение нового подхода, основанного на методах машинного обучения, к моделированию ливней в калориметрах - генеративно состязательные сети. Данный метод значительно быстрее традиционных подходов, основанных на методах Монте-Карло. Описывается архитектура реализованной модели, описаны полученные результаты и перспективы дальнейшей работы.

#### **Введение**

Моделирование является важной частью анализа в ядерной физике и физике частиц. Сейчас процесс прохождения элементарных частиц через вещество в основном симулируется методами Монте-Карло, применение которых требует больших вычислительных ресурсов. Однако для обработки данных следующего поколения экспериментов на Большом адронном коллайдере даже имеющихся в распоряжении ЦЕРН весьма внушительных вычислительных ресурсов может не хватить. В связи с этим ученые ищут новые подходы к симуляции, и машинное обучение один из них. Он обещает ускорить симуляцию, в частности, симуляцию ливней в калориметрах, что является одним из самых вычислительно дорогих этапов в симуляции прохождения частиц через детектор.

Для данной задачи предлагается использовать генеративно-состязательные сети [1], впервые описанные Гудфеллоу в 2014 г., которые могут не только симулировать прохождение частицы через калориметр, но и учитывать дополнительную информацию, такую как тип частицы или энергия.

#### **Генеративно-состязательные сети**

Рассмотрим основные идеи генеративносостязательных сетей. Имеется две нейросети: первая, называемая генератором *G*, из вектора случайного шума пытается генерировать правдоподобные изображения; вторая, называемая дискриминатором *D*, классифицирует подаваемые на вход изображения на настоящие/поддельные. Таким образом, целью генератора *G* является повысить процент ошибок сети дискриминатора *D*, а целью сети *D* является наоборот улучшение точности распознавания, что можно рассматривать как минимакс задачу:

$$
min_G max_D E_{x \sim p_{data}} [log D(x)] + E_{z \sim p(z)} [log (1 - D(G(z)))],
$$

где  $x \sim p_{data}$  - образцы из входных данных,  $z \sim p(z)$  случайный шум, *G(z) -* изображения, сгенерированные дискриминатором, *D(x) -* выход дискриминатора, определяющий вероятность того, что полученное изображение реально. Однако, на практике эта формула используется редко. Чаще генератор обновляется так: максимизируется вероятность того, что дискриминатор сделает неправильный выбор. Это небольшое изменение помогает избавиться от проблем с градиентом *G*, уходящим в ноль, когда *D*  уверен. Тогда формула становится следующей:

 $max_{D} E_{x \sim p_{data}}$ [logD(x)] +  $E_{p \sim p(z)}$ [log( $1 - D(z)$ )].

На практике описанный метод прекрасно зарекомендовал себя для генерации правдоподобных изображений.
# Применение генеративно-состязательных сетей к задаче симулирования ливней и архитектура модели

Наша идея применения генеративно-состязательных сетей для симуляции 3D ливней в детекторе заключается в следующем: можно рассматривать данные с калориметров как трехмерные тензоры с информацией об энергетическом ливне, тогда генератор G вместо генерации двумерных изображений должен генерировать трехмерные. Безусловно, в данном случае задача усложняется, так как нужно генерировать не просто ливни, а ливни определенных частиц с определенной энергией, то есть на вход генератору подается также информация о типе частицы и начальной энергии. Предоставленные данные отражали информацию из калориметра однородной гранулярности, рассматривались два типа частиц - электрон и протон, бьющие в центральную ячейку калориметра с энергией от 0 до 500 ГэВ.

Архитектура наших нейросетей представлена ниже: для генератора на рис. 1, где использовался так называемый conditional GAN [2] и Wasserstein GAN [3], чтобы избежать генерации идентичных изображений, для дискриминатора на рис. 2. Для реализации мы использовали фреймворк Keras и Neon, все программы запускались на ГПУ.

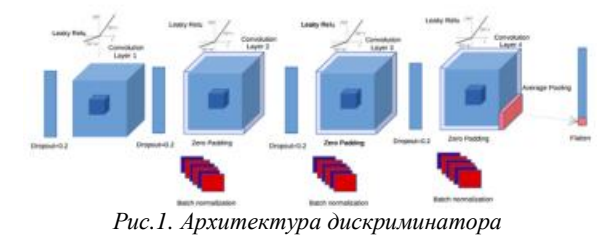

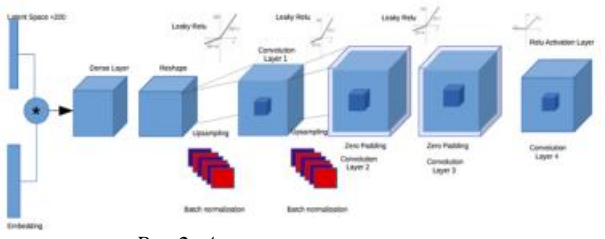

Рис.2. Архитектура генератора

# Заключение

Пример сгенерированного 3D ливня представлен на рис. 3, распределение энергий в продольном и поперечном срезе ливня и сравнение результатов, сгененрированных нашей моделью и Geant4, представлены на рис.4 и рис. 5.

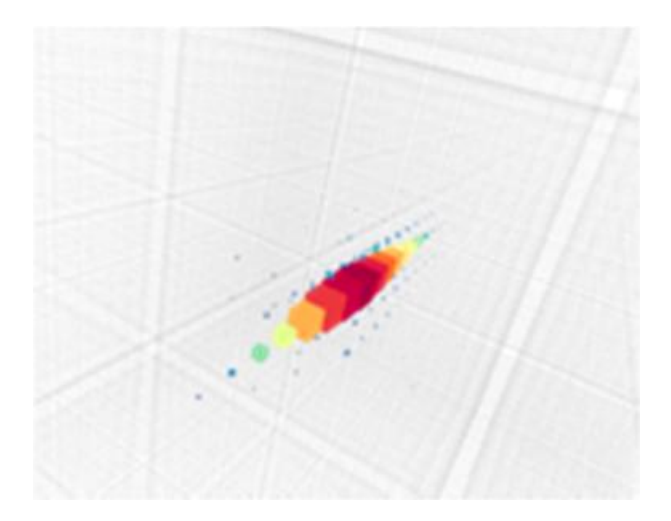

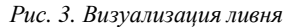

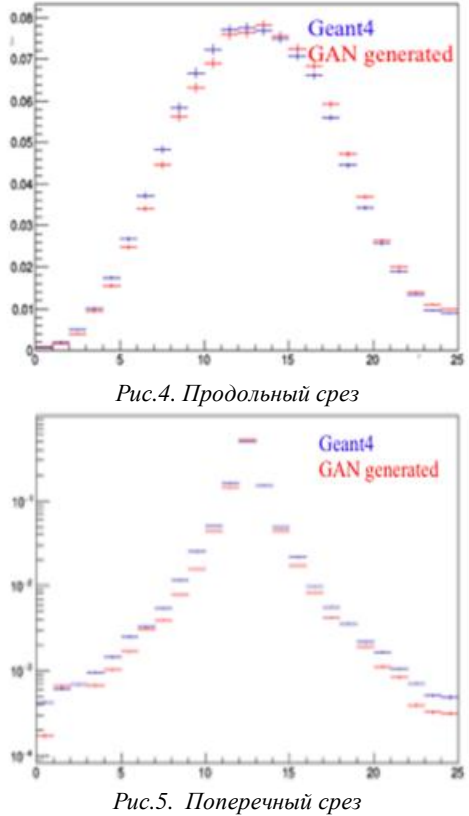

В результате данного исследования нами была реализована модель генеративно-состязательных сетей, результат работы которой соответствует ожидаемым распределениям и дает возможность обобщить описанный случай на более общий, например, калориметр с высокой гранулярностью

Генерирование ливня с помощью нашего метода на ГПУ в 105 раз быстрее традиционных методов Монте-Карло, реализованных в Geant4, и в 103 раз быстрее на ШІУ.

#### Список литературы:

1. Goodfellow I. et al. Generative adversarial nets //Advances in neural information processing systems. - 2014. -C. 2672-2680.

2. Mirza M., Osindero S. Conditional generative adversarial nets //arXiv preprint arXiv:1411.1784. - 2014.

3. Arjovsky M., Chintala S., Bottou L. Wasserstein gan //arXiv preprint arXiv:1701.07875. - 2017

# АНТИФЕРРОМАГНЕТИЗМ УЛЬТРАХОЛОДНЫХ ГАЗОВ В ОПТИЧЕСКИХ РЕШЕТКАХ

# $A.B. 3 \rho m \rho \epsilon$ НИУ ВШЭ. департамент прикладной математики **МИЭМ НИУ ВШЭ**

### Аннотапия

Целью изучения данной работы является количественная интерпретация экспериментальных наблюдений антиферромагнетного упорядочения в ультрахолодных газах в оптических решетках. В ходе вычислительных экспериментов получены спиновые корреляционные функции в модели Гейзенберга в широком диапазоне температур, вплоть до температуры Нееля. Результаты представляют собой «виртуальный термометр», который может быть

использован для интерпретации экспериментальных данных для модели Хаббарда с половинным заполнением в ультрахолодных газах в оптических решетках.

# Ввеление

Одним из магистральных направлений исследований в области ультрахолодных квантовых газов является так называемая «квантовая симуляция»: непосредственная экспериментальная реализация фундаментальных моделей физики сильно коррелированных систем с контролируемыми параметрами. В работе [1] впервые удалось напрямую наблюдать антиферромагнитное упорядочение в модели Хаббарда, что открывает возможность прямого экспериментального изучения фазовой диаграммы модели, в контексте механизмов формирования высокотемпературной сверхпроводимости. Количественная интерпретация экспериментальных данных затруднена невозможностью непосредственного измерения температуры системы.

В настоящей работе мы представляем перспективный способ термометрии экспериментальных данных, основанный на температурной зависимости спиновых корреляционных функций.

### Основная часть

В работе [1] построена система, описываемая моделью Хаббарда, гамильнониан которой имеет вид

$$
\widehat{H} = -t \sum_{\langle i,j \rangle, \sigma} \left( \widehat{c}_{i,j}^{\dagger} \ \widehat{c}_{i,\sigma} + \widehat{c}_{i,j}^{\dagger} \widehat{c}_{i,\sigma} \right) + U \sum_{i=1}^{N} \widehat{n_{i}} \widehat{n_{i}}
$$

Экспериментально измеряется спиновая корреляционная функция

$$
C_d = \frac{1}{N_d} \frac{1}{S^2} \sum_{r,s \in \Omega, d = r - s} \langle \hat{S}_r^Z \hat{S}_s^Z \rangle - \langle \hat{S}_r^Z \rangle \langle \hat{S}_s^Z \rangle
$$

Спиновая корреляционная функция имеет существенную зависимость от температуры, поэтому вычисление данной величины из первых принципов позволяет построить «виртуальный термометр», которым в данном случае служит кривая, у которой по оси ординат - значения спиновой корреляционной функции на соседних узлах, а по оси абсцисс - значение температуры.

Для численного моделирования использовался метод Монте-Карло и квалратная решетка 10х10. В качестве молели, описывающей поведения спинов в антиферромагнетике, использовалась двумерная модель Гейзенберга на квадратной решетке, являющаяся предельным случаем модели Хаббарда в половинном заполнении при U>>t:

$$
\widehat{H} = -J \sum_{\langle i,j \rangle} \langle S_i \rangle \langle S_j \rangle
$$

Моделирования производилось при помощи библиотеки с открытым программным кодом ALPS (Algorithms and Libraries for Physics Simulations) [2], реализующей набор вычислительных алгоритмов для моделирования сильно коррелированных квантово-механических систем, а так же библиотек на C++ для упрощения многократного использования кода. Для анализа результатов использовался язык R.

Вычисленная температурная зависимость спиновой корреляционной функции на соседних узлах,  $C<sub>l</sub>$ , имеет вид:

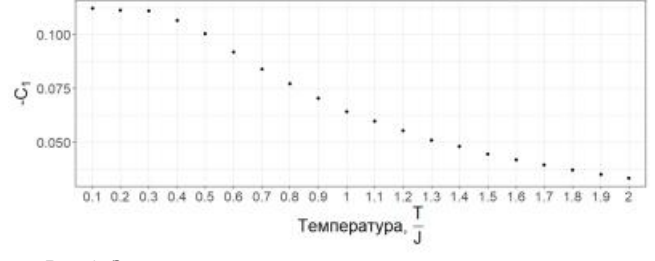

Рис.1. Зависимость значения спиновой корреляционной функции от температуры.

Видно, что величина  $C<sub>l</sub>$  существенно зависит от температуры, что позволяет «считывать» температуру системы по экспериментально измеренному значению спинового коррелятора.

Зависимость спинового коррелятора от расстояния между спинами позволяет наглядно визуализировать антиферромагнитное упорядочение:

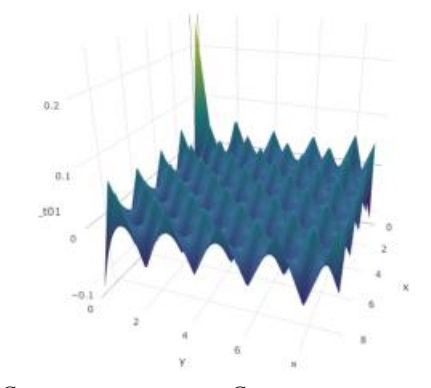

Рис.2. Спиновые корреляции  $C_d$  при температуре  $T/J = 0.1$ . Заключение

В данной работе построена зависимость от температуры значения коррелятора спин-спин на соселних узлах в двумерной модели Гейзенберга, являющейся предельным случаем модели Хаббарда с половинным заполнением. Таким образом, создан виртуальный термометр для количественной интерпретации экспериментальных реализаций модели Хаббарда в ультрахолодных газах в оптических решетках. Исследование осуществлено в рамках Программы фундаментальных исследований НИУ ВШЭ в 2018 году.

#### Список литературы:

1. A. Mazurenko et al., A cold-atom Fermi-Hubbard antiferromagnet, Nature 545, 462 (2017).

2. B. Bauer et al., The ALPS project release 2.0: open source software for strongly correlated systems, J. Stat. Mech. (2011) P05001.

# ИССЛЕЛОВАНИЕ ПОВЕЛЕНИЯ МОЛЕЛИ ПРОСТРАНСТВЕННЫХ ЭВОЛЮШИОННЫХ ИГР ВБЛИЗИ ТОЧЕК БИФУРКАШИИ

# А.А. Малютин НИУ ВШЭ, департамент прикладной математики **МИЭМ НИУ ВШЭ**

# Аннотяпия

Мы изучаем критические свойства эволюционной пространственной игры, основанной на Дилемме Заключенного. В вычислительных экспериментах мы наблюдаем серию динамических режимов и резких переходов между режимами, характеризующихся скачкообразными изменениями плотностей компонент, а также существенной перестройкой типичных конфигураций игрового поля. Мы рассматриваем и анализируем геометрические свойства интерфейсов, возникающих в стационарном режиме игры [1, 2].

# Пространственная игра

В игру играют  $L^2$  агентов, расположенных в узлах прямоугольной решетки размера  $L \times L$ , с периодическими граничными условиями. В каждый момент времени агент может находиться в состоянии «сотрудничество» (С) или «предательство» (D). В каждом раунде игры, агент играет

со своими ближайшими соседями и получает выигрыш, складывающийся из суммы выигрышей попарных игр, согласно таблице игры [1, 2]:

Таблица 1. Матрица выигрышей дилеммы заключённого: «сотрудники» (С) или «предатели» (D)

$$
\begin{array}{c|cc}\n & C & D \\
\hline\nC & 1 & 0 \\
D & b & 0\n\end{array}
$$

В [3] было установлено, что, начиная с некоторого первоначального распределения, система переходит к стационарному распределению С и D. Также установлено, что, некоторые регулярные распределения игроков, приводят к появлению регулярных самоподобные структуры, в то время как случайные начальные конфигурации приводят к случайным структурам, а окончательный стационарный результат зависит от параметра выигрыша b.

# **Результаты**

Типичные конфигурации игрового поля в стационарном режиме  $(t \rightarrow \infty)$  существенно изменяются при переходе через «критическое» значение  $b = 1.8$ .

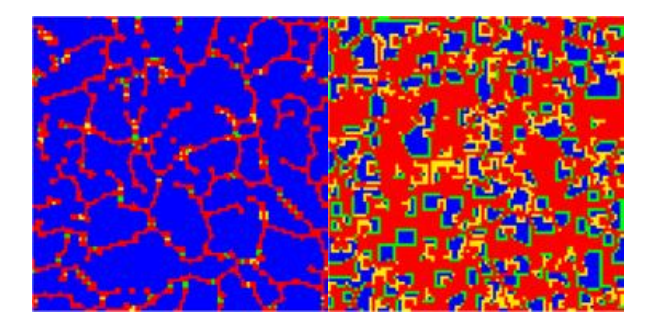

Рис.1. Скриншоты состояния системы при  $b = 1.79$  (слева)  $u b = 1.81$  (справа) при  $t \rightarrow \infty$ . Цветовое кодирование: синий – С, красный – D, жёлтый – D, который был С на предыдущем шаге, зелёный - С, который был D на предыдущем шаге.

При переходе через критическое значение  $b = 1.8$ , средние плотности компонент изменяются скачкообразно:

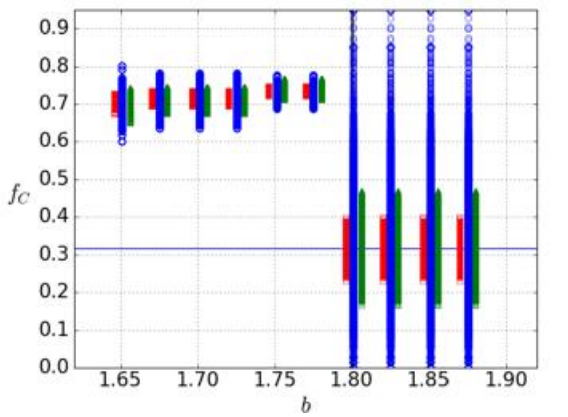

Рис.2. Концентрация С для решёток размеров  $20 \times 20$ (синий),  $50 \times 50$  (зелёный),  $100 \times 100$  (красный).

Следующим шагом мы измерили средние значения фрактальной размерности Минковского границы интерфейсов между кластерами стратегий:

$$
d_M = \lim_{l \to 0} \frac{\log N(l)}{-\log l}
$$

где  $l$  – размер квадратов покрытия,  $N$  – минимальное количество квадратов размера l, требуемых для покрытия интерфейсов.

Численные значения фрактальной размерности существенно зависят от размера системы L, однако, при стремлении  $L \rightarrow \infty$ , значение  $d_M$  стремится к 2 для обоих значений параметра b. Таким образом, интерфейс между кластерами стратегий асимптотически является кривой, заполняющей плоскость [4].

Исследование проведено в рамках проекта №18-05-0024 Программы «Научный фонд Национального исследовательского университета «Высшая школа экономики» (НИУ ВШЭ)» в 2018 г. и в рамках государственной поддержки ведущих университетов Российской Федерации "5-100".

#### Список литературы:

1. M.A. Nowak and R.M. May, Evolutionary games and spatial chaos, Nature 359, 826 (1992).

2. M.A. Nowak, Evolutionary Dynamics: Exploring the equations of life, The Belknap Press, (2006).

3. M.A. Nowak and R.M. May, The spatial dilemmas of evolution, Int. J. Birurcation and Chaos 3, 35 (1993).

4. Sergei Kolotev, Aleksandr Malvutin, Evgeni Burovski, Sergei Krashakov, Lev Shchur, Dynamic fractals in spatial evolutionary games, preprint arXiv/1711.03922 (2017).

# О ЧИСЛЕННОЙ АПРОБАЦИИ ОДНОЙ ЭНТРОПИЙНО КОНСЕРВАТИВНОЙ РАЗНОСТНОЙ СХЕМЫ ДЛЯ УРАВНЕНИЙ ГАЗОВОЙ ДИНАМИКИ

# Т.А. Помоносов НИУ ВШЭ, департамент математики, факультет эконмических наук

### Аннотация

Апробируется новая явная двухслойная по времени и симметричная трехточечная по пространству разностная схема для системы уравнений одномерной газовой динамики. Схема основана на специальной квазигазодинамической регуляризации этой системы и является энтропийно консервативной. Проводится численное моделирование известных в литературе вариантов задачи Римана о распаде разрыва.

# Ввеление

Квазигазодинамическая (КГД) система уравнений является основой для построения кинетически согласованных разностных схем для решения уравнений газовой динамики [1]. В данной работе численно апробируется на известных в литературе вариантах одномерной задачи Римана новая схема такого типа из [2]. В этой схеме дискретизация по пространству сконструирована так, чтобы выполнялся закон неубывания полной энтропии.

### Система КГЛ уравнений

Пространственно одномерная КГД-система состоит из уравнений баланса массы, импульса и полной энергии:

$$
\partial_t \mathbf{r} + \partial_x \mathbf{j} = 0,
$$
  
\n
$$
\partial_t (\mathbf{r}u) + \partial_x (\mathbf{j}u + p) = \partial_x \Pi,
$$
  
\n
$$
\partial_t E + \partial_x \{ (u - w)(E + p) \} = -\partial_x q + \partial_x (\Pi u)
$$

Искомые функции  $r > 0$ ,  $u$ ,  $E = 0.5ru^2 + re$  - плотность, скорость и полная энергия газа. Берутся уравнения состояния совершенного политропного газа  $p = (g-1)re$ ,  $e = c<sub>v</sub>q$ , где функции  $p, e, q > 0$ - давление, внутренняя энергия, абсолютная температура,  $g > 1$ ,  $c_v > 0$  - постоянные. В уравнениях присутствуют поток массы, вязкое напряжение и тепловой поток, задаваемые формулами

$$
j = r(u - w), w = \frac{t}{r} \partial_x (ru^2 + p), \hat{w} = \frac{t}{r} (ru\partial_x u + \partial_x p),
$$
  

$$
\Pi = m\partial_x u + ru\hat{w} + t(u\partial_x p + g p\partial_x u),
$$
  

$$
-q = k\partial_x q + t \left\{ ru^2 \left( \partial_x e - p\partial_x \left( \frac{1}{r} \right) \right) \right\}.
$$

В них  $m > 0, k > 0, t > 0$  - КГД коэффициенты вязкости и теплопроводности и релаксационный параметр.

### Численное решение задачи Римана

В КГД алгоритмах величины  $t, m, k$  задаются формулами

$$
t = a \frac{h}{\sqrt{g(g-1)e}}, m = a_s t p, \quad k = \frac{gm}{a_{Pr}},
$$

где  $0 < a < 1$  - параметр,  $a_s$  - число Шмидта,  $a_{p_r}$  - число Прандтля (равно 1 в данной работе). Шаг сетки по времени задаётся формулой

$$
\Delta t = b \frac{\Delta x}{\max_i \{ |u_i| + \sqrt{g(g-1)e_i} \}}
$$

где  $0 < b < 1$  - параметр.

Варианты задачи Римана всесторонне отражают характерные и сложные для численного моделирования особенности нестационарных газодинамических течений.

В ней начальные данные разрывны при  $x = 0$ . Рассматриваемые ниже пять вариантов-тестов хорошо известны в литературе, см. в том числе [3]. В таб. 1 значения начальных данных в тестах слева и справа от разрыва помечены индексами L и R, а  $t_{fin}$  - это время расчета. Все тесты, кроме теста 3, рассматриваются на отрезке [-0.5,0.5] с шагом  $\Delta x = 0.001$  при  $a_x = 1$ , а тест 3 - на отрезке [-0.45,0.45] с шагом  $\Delta x = 0.0015$  при  $a_r = 0.1$ .

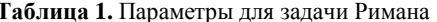

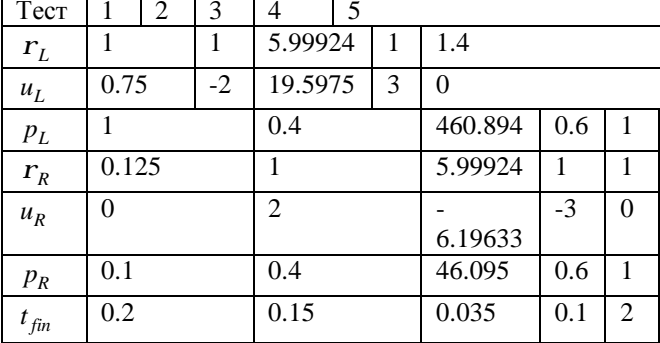

На рис. 1-5 ниже представлены результаты расчета тестов - графики четырёх величин: плотности, скорости, давления и внутренней энергии в момент времени  $t_{fin}$ .

В большинстве тестов получены качественное улучшение поведения численного решения и/или возможность взятия большего шага по времени по сравнению с результатами для стандартной схемы используемого типа [3]. Например, в тесте 2 энтропийный след на графике е практически отсутствует, а в тесте 5 при  $a_s = 0.1$  график  $r$  остается монотонным в отличие от [3]. В тесте 1 параметр b (т.е. фактически шаг по времени) берётся в 3 раза больше, в тесте 3 - в 3.5 раза больше и в тесте 5 - в 4 раза больше, чем в расчётах из [3].

# Заключение

В работе выполнена численная апробация новой энтро-

пийно консервативной КГД разностной схемы для системы уравнений одномерной газовой динамики. Получено улучулучшение результатов по сравнению со стандартной КГД схемой.

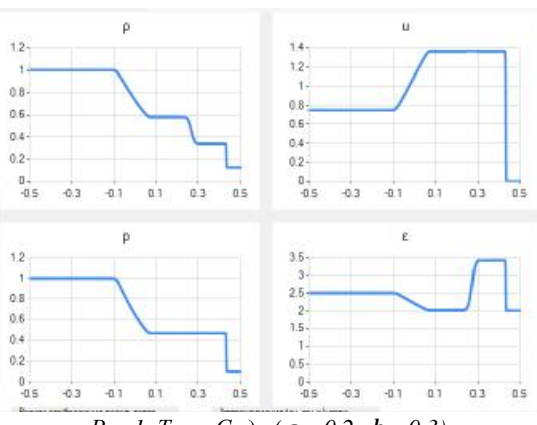

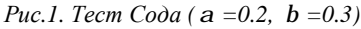

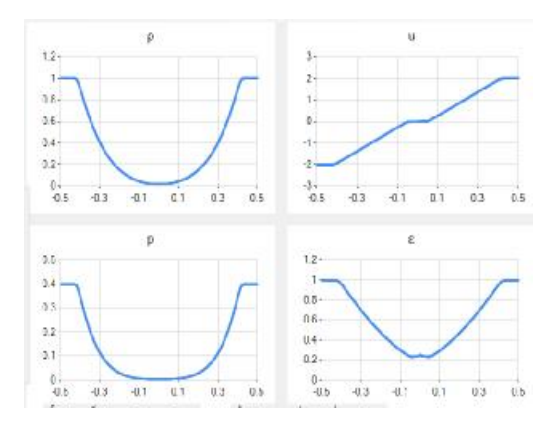

Рис.2. Тест с двумя разбегающимися волнами разрежения  $(a = 0.018, b = 0.09)$ 

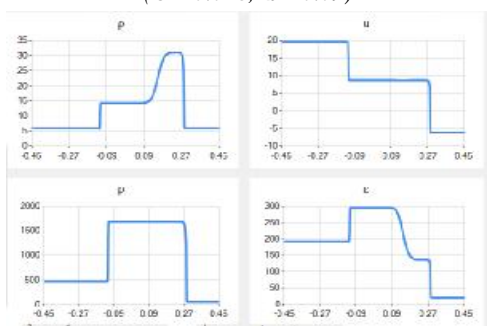

Рис.3. Тест с двумя расходящимися ударными волнами с контактным разрывом ( $a = 0.4$ ,  $b = 0.35$ )

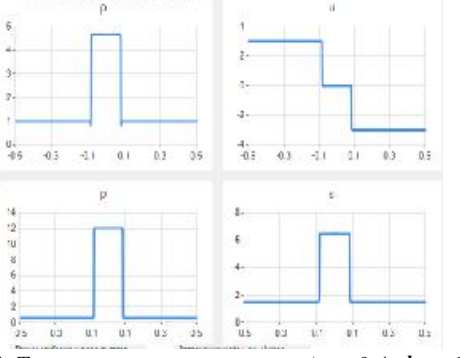

Рис.4. Тест с волнами разрежения ( $a = 0.4$ ,  $b = 0.1$ )

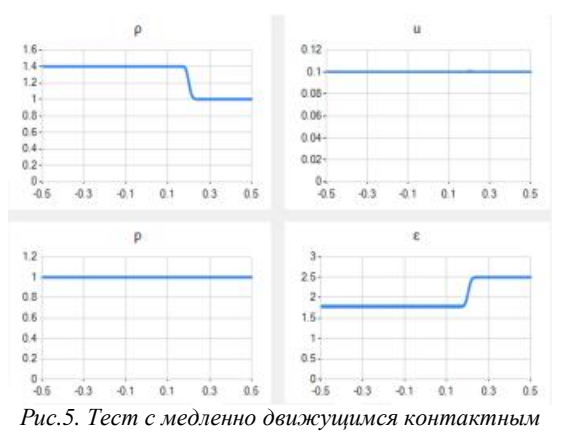

# *разрывом (a =0.4, b =0.4)*

Автор признателен проф. А.А. Злотнику за постановку задачи и помощь в работе.

Работа выполнена при финансовой поддержке РФФИ, проект 16-01-00048.

### **Список литературы:**

1. Елизарова Т.Г. Квазигазодинамические уравнения и методы расчета вязких течений. М.: Научный мир, 2007.

2. Злотник А.А. Энтропийно консервативная пространственная дискретизация многомерной квазигазодинамической системы уравнений // ЖВМиМФ. 2017. Т. 57. № 4. С. 710–729.

3. Елизарова Т.Г., Широков И.А. Регуляризованные уравнения и примеры их использования при моделировании газодинамических течений. М: МАКС Пресс, 2017.

# **ЭКСПЕРИМЕНТАЛЬНОЕ ИССЛЕДОВАНИЕ ВРЕМЕННЫХ И ТОЧНОСТНЫХ ХАРАКТЕРИСТИК МЕМЕТИЧЕСКОГО АЛГОРИТМА РЕШЕНИЯ АССИМЕТРИЧНОЙ ЗАДАЧИ КОММИВОЯЖЕРА В ЗАВИСИМОСТИ ОТ ВХОДНЫХ ПАРАМЕТРОВ АЛГОРИТМА**

# *Д.А. Коротков, М.К. Горденко НИУ ВШЭ, департамент программной инженерии, факультет компьютерных наук*

#### **Аннотация**

В работе рассмотрен меметический алгоритм, являющийся комбинацией генетического алгоритма и алгоритмов локального поиска решения ассиметричной задачи коммивояжера (ATSP). Приведена математическая постановка задачи ATSP. Кратко описан принцип работы меметического алгоритма. Проведено экспериментальное исследование временных и точностных характеристик меметического алгоритма на открытой базе данных TSPLIB в зависимости от входных параметров с целью выявления оптимальных настроек алгоритма.

#### **Введение**

Поскольку ATSP NP-трудная задача, которая не имеет точных полиномиальных алгоритмов, мы можем лишь максимально приблизить решение к идеальному, используя приближенные алгоритмы. Одним из таких алгоритмов является меметический, который рассмотрен в работе.

Цель данной работы – выяснить наилучшую конфигурацию параметров меметического алгоритма для максимально эффективного решения поставленной задачи.

### **Математическая постановка задачи ATSP**

Дан полный взвешенный ориентированный граф  $G = (V, V^2)$ , содержащий  $N = |V|$  вершин. Пусть  $I = \{1, 2, ..., N\}$ . На множестве вершин графа зададим ин-<br>лексацию  $index = V \rightarrow I$ .  $(\forall v_i \in V)(\forall v_i \in V)$ index =  $V \rightarrow I$ ,  $(\forall v_i \in V) (\forall v_i \in V)$  $v_i \neq v_j \Rightarrow i \neq j$ . Здесь  $i = index(v_i)$ .

Обозначим через  $S = \{ p: V \to V | (p(1) = 1 \& ( \forall i \in$  $V$ )(∀ $j \in V$ )( $p(i) = p(j) = > i = j$ } – множество кодов всех гамильтоновых циклов  $s = (p_1, p_2, ..., p_N)$  графа *G*. Здесь  $p_i$ используется в качестве сокрашенной записи для  $p(i)$ .

В этих обозначениях вес гамильтонова цикла  $s \in S$ определяется его  $p_1p_2p_3 \dots p_N$  следующим образом:  $f(s) = d(p_1, p_N) + \sum_{i=1}^{N-1} d(p_i, p_{i+1})$ 

Тогда необходимо найти путь, удовлетворяющий усло-BИЮ:  $s_0$ :  $f(s_0) = \min_{s \in S} f(s)$ .

#### **Описание меметического алгоритма**

Генерируется некоторая популяция – набор маршрутов. Из имеющейся популяции выбираются некоторые маршруты (геномы) и скрещиваются между собой. Каждые два скрещиваемых генома называются родителями. Под скрещиванием понимается получение нового уникального маршрута, имеющего сходство с обоими родителями. Вышеописанный алгоритм называется генетическим. Могут быть использованы следующие функции выбора геномов для скрещивания [1]:

*- Rank selection* 

*- Tournament selection* 

*- Roulette Wheel selection* 

В работе используется принцип *Elitism* [1].

Особенность меметического алгоритма заключается в использовании функций локального поиска после каждого скрещивания [2]. Ниже, примеры таких функций:

- Nearest Neighbor

Используется при составлении части начальной популяции. При составлении маршрута выбирается ближайшая из не посещённых вершин.

- 2-swap

Меняем местами случайные хромосомы. При улучшении, заменяем исходный геном, если нет, повторяем процедуру.

### - R-opt

Маршрут делится на R+1 частей, а затем они посещаются в случайном порядке, возможно, меняя направление. При улучшении, заменяем исходный геном, если нет, повторяем процедуру.

# **План экспериментального исследования**

Для проведения экспериментальных исследований, описанный выше алгоритм был написан на языке Python 3.6.1 в стандартном IDLE.

Измерения проводились на различных конфигурациях алгоритма по количеству итераций (поколений): от 500 до 2000 с шагом 500 с использованием функций rank и tournament selection.

Для измерения временных характеристик и точности работы алгоритма при вариациях параметров были проведены эксперименты следующего вида:

1. В консольную программу загружались тестовые данные [2];

2. Измерения для каждого тестового набора данных проводились по 10 раз. В результатах учитывалось время, полученное как среднее арифметическое 10 прогонов программы:  $Tcp = \frac{T_1 + \dots + T_n}{10}$  $\frac{n+1}{10}$ , где  $T_i$  - время в -ом испытании.

3. Оценка точности алгоритмов рассчитывалась по формуле:  $Error = \frac{C(\mu) - C(\mu_0)}{C(\mu_0)}$  $\frac{C(\mu_0)}{C(\mu_0)}$ , где,  $C(\mu)$  – полученная длина маршрута коммивояжера,  $\mathtt{C}(\mu_0)$  – оптимальная длина маршрута коммивояжера.

4. На основании экспериментальных исследований построены графики, характеризующие зависимость временных и точностных характеристик алгоритма.

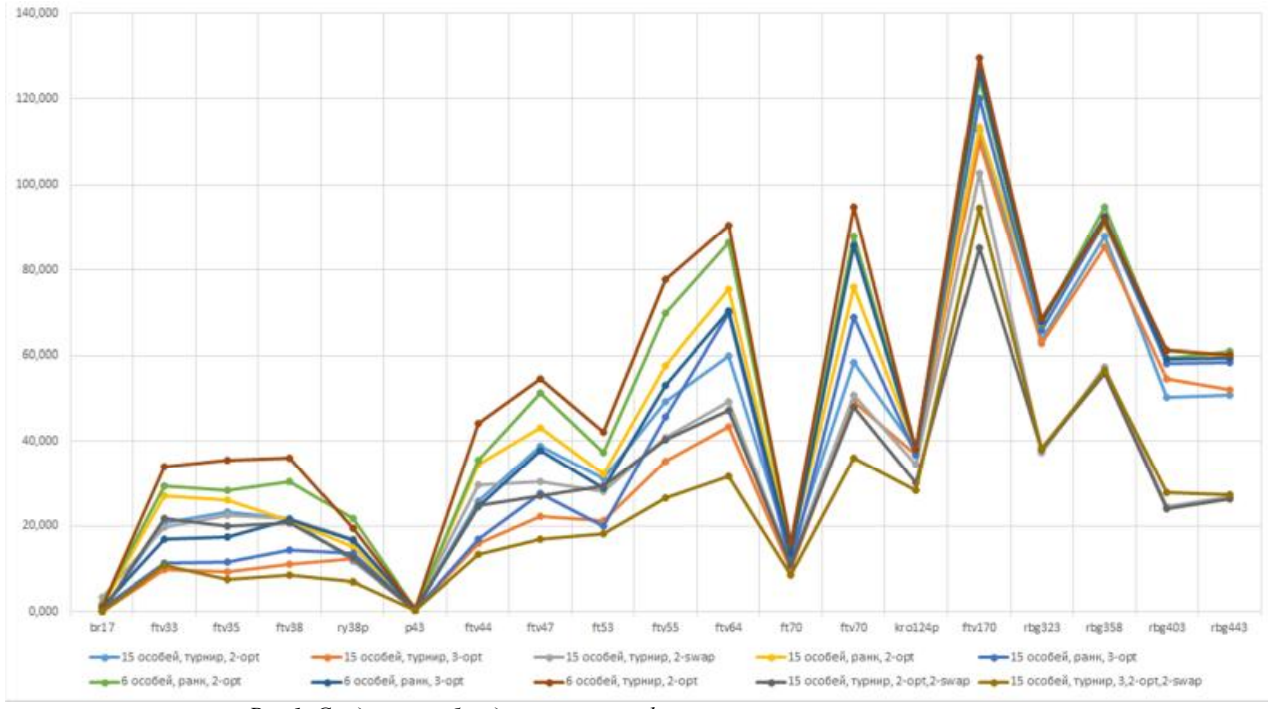

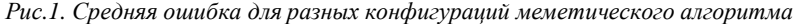

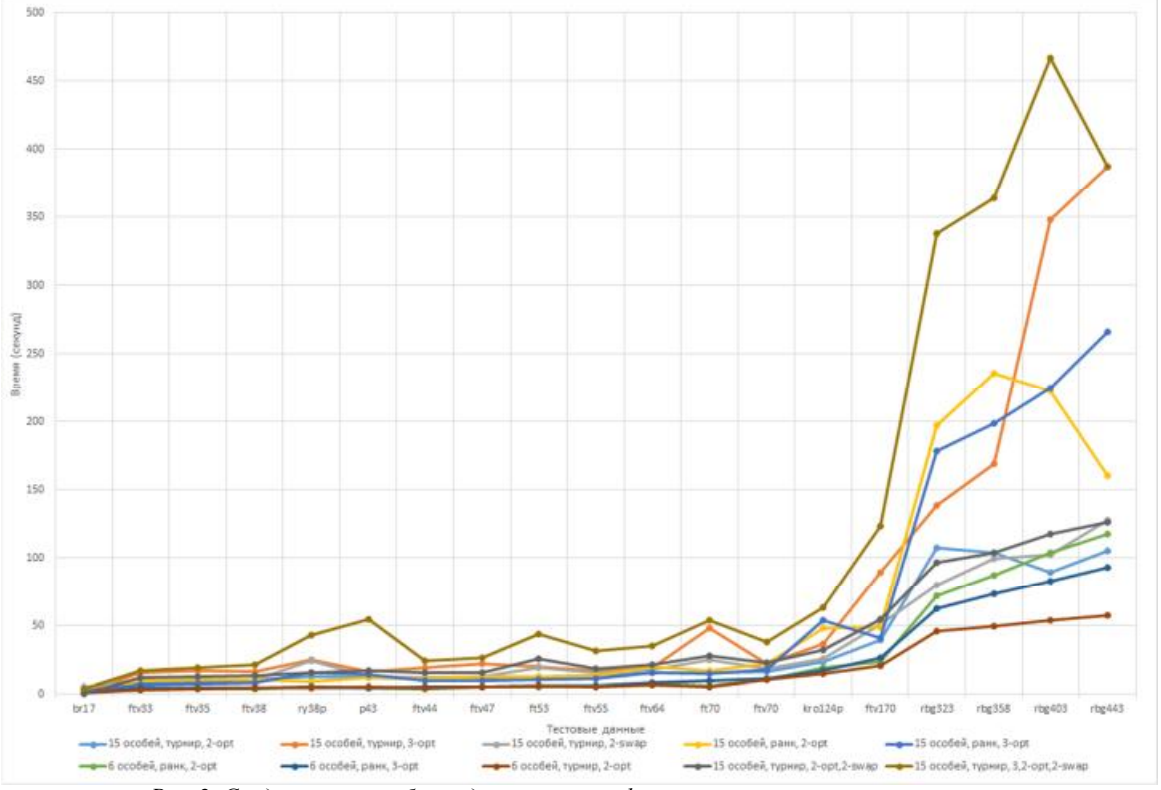

Рис. 2. Среднее время работы для разных конфигураций меметического алгоритма

#### Заключение

Было проведено множество тестов на разных конфигурациях алгоритма. Результаты работы приведены на рис. 1 и 2.

1. На небольшой популяции лучший результат дает ранговая селекция (rank selection), в остальных случаях турнирная селекция (tournament selection) – гораздо эффективнее

2. Как показывают результаты, применение 2-swap практически не улучшает работу генетического алгоритма, в отличие от 2-орt и 3-орt, однако их использование значительно увеличивает время работы алгоритма.

3. Но, когда вышеуказанные функции локального поис-

ка перестают быть столь эффективными, комбинация с 2swap позволяет сильно улучшить результаты.

4. Малое количество геномов, сильно сокращает время работы, но для достижения хороших результатов потребуется гораздо больше итераций.

5. Была предпринята попытка работы с большим количеством геномов:

- Если не ограничивать количество итераций, то можно получить лучший результат на одинаковой конфигурации алгоритма.

- Увеличение числа геномов ведет к значительному

увеличению времени работы алгоритма.

Для достижения лучших результатов требуется:

− Использовать не слишком большую, но и не слишком малую популяцию. (Для каждого набора входных данных размер популяции определяется экспериментально)

− Комбинировать несколько функций локального поиска, принимая в расчет, что каждая из них увеличивает время работы.

# **Список литературы:**

1. Misba Shaikh, Prof. Mahesh Panchal. Solving Asymmetric Travelling Salesman Problem using Memetic Algorithm [Электронный ресурс] URL: [http://www.ijetae.com/files/Volume2Issue11/IJETAE\\_1112\\_99.](http://www.ijetae.com/files/Volume2Issue11/IJETAE_1112_99) pdf (Дата обращения 20.12.17)

2. TSPLIB [Электронный ресурс] URL: <http://elib.zib.de/pub/mp-testdata/tsp/tsplib/atsp/index.html>(Дата обращения 6.01.2018).

# **СХОДИМОСТЬ ЛИНЕЙНЫХ АЛГОРИТМОВ СОГЛАСОВАНИЯ ДАННЫХ В СЕТЯХ С ВРЕМЕННЫМИ ЗАДЕРЖКАМИ**

# *Д.А. Трунова, Г.А.Гулямов НИУ ВШЭ, департамент прикладной математики МИЭМ НИУ ВШЭ*

#### **Аннотация**

В работе проводится анализ алгоритмов согласования данных (алгоритмов консенсуса) в сетях с задержками связей в узлах. Исследуется влияние структуры сети и величины задержки на сходимость алгоритмов согласования данных.

#### **Введение**

В настоящее время задачи достижения консенсуса в сетях широко используется для решения практических задач, таких как обмен информацией в многопроцессорных сетях, распределенное управление роботизированными сетями и другие. Такие задачи представляют большой интерес для исследователей в области биофизики, нейробиологии, физики [1]-[8].

Основная цель данной работы – проанализировать условия достижения консенсуса для моделей с дискретным и непрерывным временем с одинаковыми задержками τ в узлах, провести сравнение с аналогичными результатами для моделей с нулевой задержкой.

Задачи данной работы – реализовать алгоритм вычисления по заданной структуре сети верхнюю границу временной задержки в узлах сети, при которой задача консенсуса разрешима; проанализировать зависимость сходимости от параметров задачи, изучить поведение моделей при  $\tau \rightarrow 0$ .

### **Постановка задачи**

Мы будем рассматривать сеть, состоящую из n узлов. В каждый момент времени t узлу i сопоставляем значение  $x_i(t)$ . Время t может принимать как дискретные значения (модель с дискретным временем), так и непрерывные значения (модель с непрерывным временем). Будем говорить, что в сети установился консенсус, если значения во всех узлах равны. Консенсус может достигаться как в некоторый фиксированный момент t, так и асимптотически, то есть при  $t \to \infty$ .

Изменение состояний в узла сети можно задать следующим образом: **Contract** 

$$
x_i(t + 1) = f(x_i(t), u_i(t)) \ (i = 1 \dots n)
$$

для моделей с дискретным временем или

$$
\dot{x}_i(t) = f(x_i(t), u_i(t)) \ (i = 1 \dots n)
$$

44 для моделей с непрерывным временем. Решение задачи достижения консенсуса состоит в определении функций  $u_i$  в форме  $u_i = k_i(x_{j1},...,x_{j m_i})$ , которые определяют протокол согласования данных. Основной интерес представляет случай, когда  $j_1, \ldots, j_{m_i}$  – собственное подмножество множества  $\{1, ..., n\}$  для всех i, в этом случае протокол называют распределенным [1].

В данной работе рассматривается случай линейного протокола, то есть,

$$
u_i = \sum_{j \in N_i} a_{ij} (x_j - x_i),
$$

 $u_i = \sum_{j \in N_i} a_{ij} (x_j - x_i),$ где  $N_i$  – множество соседей узла i. Линейный протокол является одним из наиболее изучаемых, так как он достаточно прост и легко реализуем. Заметим, что в случае линейного протокола достижение консенсуса в сети происходит асимптотически.

Удобным инструментом для описания сетей являются графы. Вершинам графа соответствуют узлы сети, ребра графа описывают связь между соответствующими узлами.

Мы рассматриваем сеть с фиксированной топологией, то есть структура сети описывается некоторым графом  $G = (V, E, A)$ , где  $V = \{1, ..., n\}$  – множество вершин графа,  $E$  – множество ребер графа,  $A$  – матрица смежности. Будем предполагать, что передача информации по ребрам происходит с некоторой временной задержкой  $\tau$ , то есть, будем рассматривать протокол вида

 $u_i = \sum_{j \in N_i} a_{ij} (x_j(t - \tau) - x_i(t - \tau)).$ 

Таким образом, динамика значений в узлах сети описывается следующими уравнениями [5]:

 $\dot{x}(t) = -Lx(t-\tau)$  - в непрерывном времени

 $x(t + 1) = Wx(t - \tau)$  - в дискретном времени

Исследование алгоритмов согласования данных опирается на изучение свойств матрицы W в дискретном времени и матрицы L в непрерывном времени, а именно, на вычисление собственных значений соответствующих матриц.

#### **Заключение**

В работе сформулирована и проанализирована математическая модель согласования данных в сетях с задержками связей в дискретном и непрерывном времени, реализован линейный протокол согласования данных на языках программировании Python и Wolfram Mathematiсa. Проведен анализ зависимости сходимости алгоритма от параметров задачи.

В дальнейшем планируется исследовать устойчивость алгоритма согласования данных с использованием критерия Найквиста, а также рассмотреть модели с разными временными задержками в узлах сети.

# **Список литературы:**

1. R. O. Saber and R. M. Murray, Consensus protocols for networks of dynamic agents, in Proc. Amer. Control Conf., 2003, pp. 951–956.

2. W.Ren and R. Beard, Distributed consensus in multivehicle cooperative control, 2008 (Springer)

3. A. Jadbabaie, J. Lin, and S. A. Morse, Coordination of groups of mobile agents using nearest neighbor rules, IEEE Transaction on Automatic Control, vol. 48, pp. 988–1001, 2003.

4. Ben-Jacob E, Schochet O, Tenenbaum A, Cohen I, Czirók A and Vicsek T, Generic modelling of cooperative growth patterns in bacterial colonies, 1994, *NATURE* 368

5. G. B. Ermentrout, Stable periodic solutions to discrete and continuum arrays of weakly coupled oscillators, SIAM J. Appl. Math., pp. 1665–1687

6. R. O. Saber and R. M. Murray, Consensus Problems in Networks of Agents With Switching Topology and Time-Delays, IEEE Transaction on Automatic Control, 2004, Vol. 49, No. 9, pp. 1520-1533

7. А. В. Проскурников, А. Л. Фрадков, Задачи и методы сетевого управления, Автоматика и Телемеханика, 2016, N<sub>o</sub> 10, c.3–39

8. Я. И. Квинто, С.Э. Парсегов, Равноудаленное расположение агентов на отрезке: анализ алгоритма и его обобщения, Автоматика и Телемеханика, 2012, № 11, c. 30-41

# **Cекция**

# **«Информационно-коммуникационные технологии»**

# **АНАЛИЗ ПРОГРАММНЫХ КОМПЛЕКСОВ ДЛЯ АВТОМАТИЗИРОВАННОГО ПРОЕКТИРОВАНИЯ СВЧ УСТРОЙСТВ**

# *А.О. Дегтярёв, К.С. Горпенюк МГТУ им. Н.Э. Баумана*

### **Аннотация**

Кратко представлена историческая ретроспектива развития методов и средств проектирования СВЧ техники. Рассмотрены основные современные программные комплексы для автоматизированного проектирования СВЧ устройств: Touchstone, CST и MATLAB. Выявлены их значимые достоинства и недостатки.

# **Введение**

История автоматизации проектирования в электронике насчитывает уже около 40 лет. Сначала (60-70-е годы) решались принципиальные вопросы создания математического обеспечения. До этого в электронике господствовали экспериментальные методы проектирования. Переход к компьютерным расчетам и моделированию требует разработки адекватных математических моделей схем и конструкций радиоэлектронной аппаратуры и численных методов исследования этих моделей. Поэтому для первого поколения средств автоматического проектирования, представляющих собой не связанные друг с другом программы расчета печатных плат и электронных схем, главными были формализация постановок проектных задач и выбор соответствующего математического аппарата. Уже с конца 60-х годов развитие АПУ СВЧ в основном определяется процессом микроэлектроники, тогда удалось применять ЭВМ и при алгоритмизации задач электродинамики, соответствующих объектам техники СВЧ[1].

На сегодняшний день разработчикам приборов и аппаратуры сверхвысоких частот (СВЧ) ставятся все наиболее сложные задачи. При этом разработка комплексной системы занимает много времени даже на стадии компьютерного моделирования. Процесс проектирования электродинамической модели системы в современных программных комплексах расчета антенн и устройств СВЧ можно ускорить благодаря использования возможностей программных продуктов, а также посредством прилагаемых пакетов, которые в свою очередь упрощают работу с самими программными комплексами САПР-системами автоматизированного проектирования СВЧ. Перейдем к более подробному рассмотрению программных комплексов.

# **Программные комплексы**

Разработкой систем и программ по расчету и проектированию СВЧ-устройств занимается много фирм, материал по ним представлен в статьях, обзорах и рекламах журналов Microwaves, Microwave Journal, выпусках МТТ, CAD Transaction IEEE и др. На данный момент наибольший вклад внесли фирмы HP-EEsof., Compact Software (Ansoft Inc.), Applied Wave Research в США и CADENCE Design System в Европе[2].

Комплекс программных САПР аналоговых СВЧ- и ВЧсхем фирмы EEsof связывает ранее разработанные версии программ моделирования СВЧ- и ВЧ-схем в виде единой иерархической проектной инфраструктуры. Управление работой каждой программы схемного и системного моделирования осуществляется при помощи общего графического интерфейса под названием Academy, который обеспечивает схемный ввод, управление несколькими программами моделирования, документирование проектов, а также топологическое проектирование ИС и плат. Под управлением интерфейса Academy работают программы моделирования Touchstone, Libra, Omni Sys и Microwave Spice фирм EEsof. В состав комплекса также включены усовершенствованные версии программы EMSin моделирования электромагнитных свойств СВЧ-узлов и вспомогательные программы E-Syn и Line Calc. Комплекс можно эксплуатировать на инженерных автоматизированных рабочих местах (АРМ) компаний Hewlett Packard (HP/Apollo), IBM и Sun и на персональных компьютерах. Рассмотрим подробнее программные комплексы автоматизированного проектирования СВЧ.

Touchstone/DOS (рис.1) — это мощная инженерная программа автоматизированного проектирования, предназначенная для моделирования сложных линейных ВЧ и СВЧ цепей. Наиболее экономичный из моделяторов фирмы HP EESof. Touchstone дает высокую точность и эффективность при расчете таких высокочастотных схем, как транзисторные усилители, смесители, фильтры, переключатели и генераторы[2].

| COMM >>ready for command<br>TEST.CHT                                                                                                    | >>.<br>SCM errline=B<br>◇<br>- 0<br>1                                        |
|----------------------------------------------------------------------------------------------------|------------------------------------------------------------------------------|
| $\begin{bmatrix} \cdot & \tau_{\text{est}} \\ \vdots & \vdots \\ \mathsf{D\,I\,M} \end{bmatrix}$<br><b>FIRE</b><br>TION<br>CKT<br>CKT<br>CKT<br>CKT<br>TION<br>FREQ MHZ<br>RES OH<br>IND NH<br>CAP PF<br>LNG nn<br>TIME NS<br>COND /OH<br>ANG DEG | C:\IS\TESI.CKI-                                                              |
|                                                                                                    |                                                                              |
|                                                                                                    |                                                                              |
| MSUB<br><b>TAND</b>                                                                                                    | ER=4.50 H=1.6 T=0.02<br>RHO-0.84 RGH-D<br>TAND=0.01                          |
| $4 - 10.5 - 1$                                                                                                    | 7-Ferna 7-Bard - A-Vree - E-News - C-Datat 7-ChDis R-VhDis 9-VVTen 18-70-00a |

1=Dir - Z=Erase 3=Nead -4=Save -5=Name -6=Delet 7=ChDir 8=ShDir 9=SYTog 18=Stop<br>1=Help -2=Exit -3=FiTog 4=OuTog 5=Edit -6=OptSt 7=Tune -8=Sweep 9=Out -10= *Рис.1. Окно программы Touchstone* 

Программу можно применять для выполнения линейного анализа, оптимизации и статистического анализа методом Монте-Карло. Рабочие частоты простираются от видео до миллиметрового диапазона. С помощью редактора Touchstone легко изменять структуру схемы и задавать команды с помощью функциональных клавиш. Широкий набор таблиц и графиков позволяет выводить разнообразные выходные данные. Touchstone совместим с векторным HP анализатором цепей, так что измеренные данные могут быть непосредственно введены в анализируемую схему.

В программе Touchstone используется более 100 элементов моделей, включающих микрополосковые, полосковые линии, линии с подвешенной подложкой, копланарные волноводы и дискретные элементы. Также она позволяет рассчитывать время задержки, дисперсии и потерь, интерактивная (ручная) подстройка параметров схемы при выполнении анализа, возможна стыковка с анализатором цепи. Файлы данных включают более 2000 транзисторов из 12 ведущих фирм. Расчет H-, S-параметров и других параметров многополосковых, полосковых, волноводных и других схем СВЧ.

Свойства Touchstone/DOS основаны на эффективном алгоритме работы с разреженными матрицами, который наиболее быстродейственен для больших, сложных расчетов и наиболее эффективен по сравнению с другими метолами.

Режим подстройки Touchstone/DOS позволяет плавно изменять параметры схемы и одновременно наблюдать изменение характеристик. Одновременный вывод несколь-

ких характеристик на один график (аккумуляция) характеристик позволяет провести глубокий анализ характеристик схемы.

Touchstone обеспечивает выбор семи оптимизаторов, которые автоматически модифицируют схему так, что характеристики схемы достигают требуемых. Выбрать можно следующие методы оптимизации: метод случайного поиска, градиентный, квази-Ньютона, аппроксимации P-й степени, случайный минимаксный, градиентный минимаксный, квази-ньютон минимаксный.

В программе Touchstone имеется возможность математического описания: используя переменные как параметры и уравнения, можно включить в варьируемые параметры, например, частоту, напряжение или температуру.

В качестве примера можно привести проект однокаскадного СВЧ усилителя в диапазоне частот от 6 до 18 GHZ, изображенный на рис. 2.

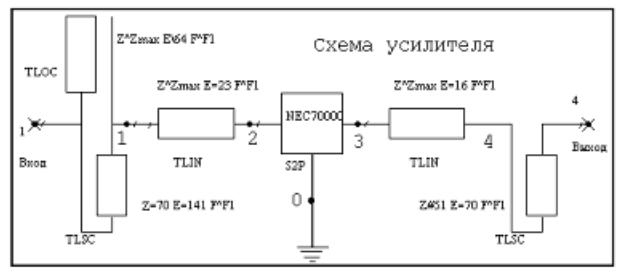

*Рис.2. Однокаскадный СВЧ усилитель реализованный с помощью Touchstone* 

Далее закладывается схемный файл и вводятся данные для анализа схемы. Отрывок представлен на рис. 3

| <b>DIM</b>        |                 |                |                     |                                                       | Блок размерности |                            |  |
|-------------------|-----------------|----------------|---------------------|-------------------------------------------------------|------------------|----------------------------|--|
| <b>FREQ</b>       | GHZ             |                |                     | Ічастота в ГГц                                        |                  |                            |  |
| <b>RES</b>        | OH              |                |                     | Ісопротивление в Омах                                 |                  |                            |  |
| <b>IND</b>        | NH.             |                |                     | Іиндуктивность в нГн                                  |                  |                            |  |
| CAP               |                 | UF             |                     | <b>Јемкость в нФ</b>                                  |                  |                            |  |
| LNG               |                 | MIL.           |                     | Ідлина в милах                                        |                  |                            |  |
| TIME              |                 | PS             |                     | Івремя в псек                                         |                  |                            |  |
| COND              |                 | /OH            |                     | Проводимость в 1/Ом                                   |                  |                            |  |
| ANG               |                 | DEG            |                     | Іуглы в градусах                                      |                  |                            |  |
| <b>VAR</b>        |                 |                |                     |                                                       |                  | Блок описания переменных   |  |
| $F1 = 18$         |                 |                |                     |                                                       |                  |                            |  |
| Zmax              |                 | 100            |                     |                                                       |                  |                            |  |
| CKT               |                 |                |                     |                                                       |                  | <b>Блок описания схемы</b> |  |
| <b>TLOC</b>       | 1               | 0              | Z <sup>^</sup> Zmax | E\64                                                  | F <sub>AF1</sub> |                            |  |
| <b>TLOC</b>       | 1               | O              | $Z=70$              | $E = 141$                                             | F^F1             |                            |  |
| TLIN              | ï               | $\overline{c}$ | Z^Zmax              | $E=25$                                                | F <sup>AF1</sup> |                            |  |
| S <sub>2</sub> PA | $\overline{c}$  | 3              | 0                   | <b>NEC7000</b>                                        |                  |                            |  |
| <b>TLIN</b>       | 3               | 4              | Z^7max              | $E=16$ $F$ <sup><math>4</math></sup> $F$ <sup>1</sup> |                  |                            |  |
| <b>TLSC</b>       | 4               | 0              | Z#40 50             | 100 E=70 F^F1                                         |                  |                            |  |
| DEF2P             | 1               | 4              |                     | AMP                                                   |                  |                            |  |
| OUT               |                 |                |                     |                                                       |                  |                            |  |
|                   | AMP             |                | <b>DB[S21]</b>      | GR <sub>1</sub>                                       |                  |                            |  |
|                   | AMP             |                | <b>DB[S11]</b>      | GR <sub>2</sub>                                       |                  |                            |  |
|                   | AMP             |                | DB[S22]             | GR <sub>2</sub>                                       |                  |                            |  |
|                   | AMP             |                | <b>DB[S12]</b>      | GR <sub>2</sub>                                       |                  |                            |  |
|                   | AMP             |                | ANG[S21] GR3        |                                                       |                  |                            |  |
|                   | AMP             |                | S <sub>11</sub>     |                                                       |                  |                            |  |
|                   | <b>AMP</b>      |                | S22                 |                                                       |                  |                            |  |
|                   | AMP             |                | NF[A]               | GR <sub>1</sub>                                       |                  |                            |  |
| FREQ              |                 |                |                     |                                                       |                  |                            |  |
|                   |                 | SWEEP          | 4                   | 20                                                    |                  | 1                          |  |
| GRID              |                 |                |                     |                                                       |                  |                            |  |
|                   |                 | RANGE          | 4                   | 20                                                    |                  | 1                          |  |
|                   | GR <sub>1</sub> |                | 5                   | ġ                                                     |                  | 0.5                        |  |
|                   | GR <sub>2</sub> |                | $-30$               | 0                                                     |                  | 5                          |  |
|                   | GR <sub>3</sub> |                | $-180$              | 180                                                   |                  | 30                         |  |
| OPT               |                 |                |                     |                                                       |                  |                            |  |
|                   |                 | RANGE          | 6                   | 18                                                    |                  |                            |  |
|                   | AMP             |                | DB[S21]             | é                                                     |                  | 7.75                       |  |
|                   | <b>AMP</b>      |                | DB[S21]             | $\geq$                                                |                  | 7.5                        |  |

*Рис.3. Ввод данных для анализа схемы в программе Touchstone* 

Подготовив данные, выполняется анализ схемы и запоминаются все характеристики. Вывод характеристик производится, в соответствии с выбором в подменю (рис. 4).<br>
<sub>comm</sub> >><sub>ready</sub> for<br>
GR1

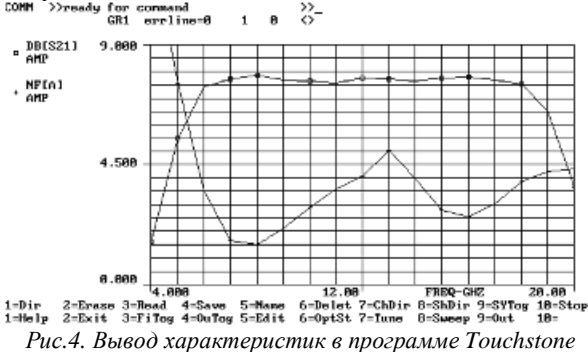

Продукты CST (Computer Simulation Technology), включают в себя ряд вычислителей (рис.5), как общего назначения, так и специализированных на определенных задачах. Могут быть использованы для разработки приложений, перекрывающих весь спектр электромагнитных излучений, а также интегрироваться в имеющийся маршрут проектирования. Концепция «полного инструментария» (Complete Technology) позволяет продуктам CST дополнять друг друга, обеспечивая тем самым более высокую точность анализа, многогранность и практичность в проектировании СВЧ устройств.

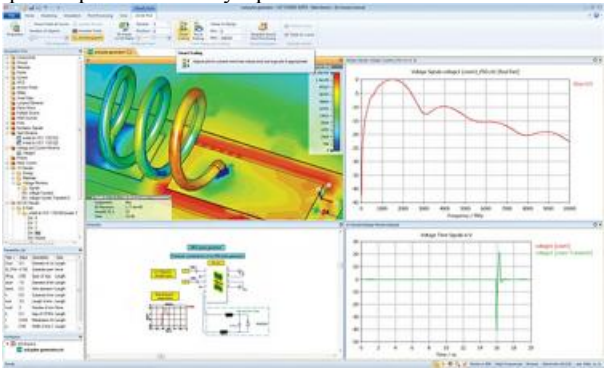

*Рис.5. Окно программы вычислителя с результатами моделирования*

Комплекс программ MATLAB (рис.6) для решения технических задач в числе и по проектированию СВЧ устройств. Название расшифровывается как Matrix Laboratory (Матричная Лаборатория) фирмы The MathWorks, Inc. Относится к системам компьютерной математики. Система поддерживает выполнение операций с матрицами, полиномами, решение линейных, нелинейных и дифференциальных уравнений, оптимизацию, интерполяцию, построение графиков, трехмерных фигур и многое другое. MATLAB - интерактивная система, основным объектом которой является массив, для которого не требуется указывать размерность явно [3]. Это позволяет решать многие вычислительные задачи, связанные с векторноматричными формулировками. На данный момент это один из самых современных и востребованных продуктов на рынке, который является безусловно дорогостоящим, но спектр его возможностей очень велик. В данный комплекс выходит огромное количество пакетов подпрограмм, одним из которых является RF toolbox, который отвечает за проектирование СВЧ устройств. Также есть возможность реализации компьютерного моделирование СВЧ устройства в пакете Simulink. Более подробно пакеты подпрограмм рассмотрены в разделе «пакеты прикладных подпрограмм» [4].

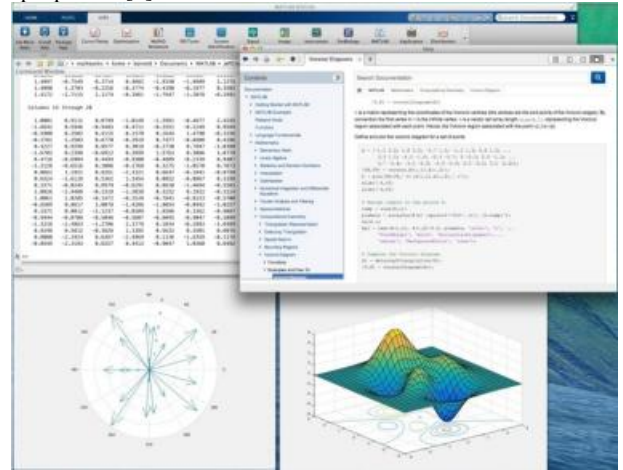

Рис.6. МАТLAВ стандартное окно с программным кодом и результатами

# Зяключение

Можно выявить следующие преимущества и недостатки рассмотренных программных комплексов.

Достоинства Touchstone:

- многозалачность:

- не требователен к ресурсам компьютера в отличии от других программных комплексов;

- быстродействие;

- более 100 элементов моделей, включающих микрополосковые, полосковые линии, линии с подвешенной подложкой, копланарные волноводы и дискретные элементы; возможность расчета времени задержки, дисперсии и потерь;

- возможность интерактивной (ручной) подстройки параметров схемы при выполнении анализа;

- в режиме оптимизации возможен выбор семи способов оптимизации; стыковка с анализатором цепи; большая элементная база:

- расчет Н-, S-параметров и других параметров многополосковых, полосковых, волноводных и других схем СВЧ, дешевле чем, современные комплексы [5].

Недостатки Touchstone:

 $\mu$ <sup>o</sup> $\sigma$  $\sigma$  $\sigma$  $\sigma$  $\sigma$ <sup> $\sigma$ </sup> $\sigma$ 

- недружелюбный интерфейс;

- устарела по сравнению с другими программными комплексами;

- не такой широкий спектр возможностей как у современных аналогов.

Достоинства CST:

- мошная среда благодаря подключению и отключению пакетов;

- возможность работы в несколько вычислительных модулей;

- высокая точность полученных результатов;

- огромная элементная база;

- широкий спектр моделей для автоматизации проектирования СВЧ:

- возможность точного моделирования поставленной задачи;

- конструктор (возможность подключать и отключать пакеты):

- быстродействие (возможность вычислять несколько задач одновременно);

- возможность 3D моделирования;

- работа на расстоянии для увеличения скорости вычисления (облачные вычисления) [6];

- возможность работы с файлами других программных комплексов.

Недостатки CST:

- дорогой программный комплекс;

- сложность в использовании;

- непонятный программный интерфейс (целевая аудитория на продвинутого пользователя).

Достоинства MATLAB:

- большая область применения;

- частые обновления, как правило заметные;

- возможность компилирования программного кода в графический, C++, VHDL, Verilog;

- огромная библиотека моделей для проектирования и симуляции различных технических решений;

- доступная, подробная справка и технические указания;

- понятный интерфейс;

- современный и популярный продукт;

- конструктор (возможность подключать и отключать пакеты);

- наглядность.

Недостатки МАТLАВ:

- очень дорогой по сравнению с остальными программными комплексами;

- требователен к ресурсам вычислительной машины;

- невысокая скорость вычисления по сравнению с остальными пакетами;

- точность меньше чем у CST;

- монозадачность (использование ресурсов небольшого количеств:

- невысокая интегрированность среды (Много окон, что требует большого или нескольких мониторов);

- вся программа и справочная система на английском **G3FIR6** 

Современные САПР СВЧ являются дорогостоящими. Цена зарубежной САПР составляет в среднем несколько десятков тысяч долларов. В то же время эти САПР являются многофункциональными, состоящими из отдельных блоков, управляемых в основном через единый интерфейс.

Путем разумного ограничения функциональных возможностей, часто оказывается достаточным значительное упрощение системы, а значит и ее удешевление. Широкий спектр программ, позволяющих автоматизировать проектирование СВЧ устройств велика.

Также область применения ставит задачи любой сложности: медицина, астрофизика, безопасность, производство, редко используется проектирование в домашних условиях. Поэтому каждый пользователь использует программный комплекс, наиболее подходящий по его предпочтениям.

#### Список литературы:

1. В.В. Никольский «Автоматизированное проектирование СВЧ устройств», Москва «Радио и связь» 1982г.

2. Howard R. A 24 GHz HEMT Microstrip Oscillator using Linear and Nonlinear CAD Technique.-Microwave 1, 1991. - Vol .37, № 5. - P.80, 82-84, 86,88,90,93

3. Дьяконов В.П. MATLAB и SIMULINK для радиоинженеров - М.: ДМК Пресс, 2011.

4. Сайт компании Computer Simulation Technology [Электронный ресурс]. URL: https://www.cst.com/ (дата обращения: 22.11.17)

5. Статья канд. Тех. Наук М.А.Силаева [Электронный pecypc]. URL: http://ipso.ioso.ru/distance/Silaev\_obzor.htm (дата обращения: 20.11.17)

6. Лекция 11: Информационные технологии проектирования сложных РЭС [Электронный ресурс]. URL: http://www.intuit.ru/studies (дата обращения: 22.11.17).

# **ИСПОЛЬЗОВАНИЕ СКРЫТЫХ МАРКОВСКИХ МОДЕЛЕЙ ДЛЯ РАСПОЗНАВАНИЯ АКТИВНОСТЕЙ ЧЕЛОВЕКА В РЕАЛЬНОМ ВРЕМЕНИ**

# *Р.И. Черешнев, А. Кертес-Фаркаш НИУ ВШЭ, департамент анализа данных и искусственного интеллекта, факультет компьютерных наук*

#### **Аннотация**

В данной работе представлен результат использования скрытых Марковских моделей (СММ) в задаче распознавания человеческих активностей в реальном времени. В данной работе был применен новый метод оценки, который ранее не применялся в данной области. Модель была проверена на новой базе данных, содержащей информацию, полученную от инерциальных датчиков.

### **Введение**

Возрастающее распространение и доступность нательных инерциальных датчиков ведет к их новым научным и промышленным применениям. В основном нательные сенсоры используются в таких областях как распознавание жестов, распознавание человеческих активностей и анализ походки человека. Анализ и распознавание движения человека относительно новая область, у которой много потенциальных применений: уход за пожилыми людьми, виртуальная реальность, разработка экзоскелетов и бионических протезов и так далее [1-2].

Ранее СММ показали хороший результат в области распознавания человеческих активностей. Например, в [3] авторы получили 92.13% точность используя СММ и алгоритм Витерби для всей последовательности данных. В [4] авторы получили 87% точность используя СММ и 96% точность скомбинировав СММ с многослойным персептроном. В [5] авторы, используя сложную функцию извлечения признаков, получили 99.1% точность. Основная проблема применённых ранее подходов к распознаванию состоит в том, что авторы используют всю последовательность данных. Таким образом данные работы не отражают нужны распознавания активностей в реальном времени. Более того, авторы случайным образом делили набор данных, который содержит данные полученные от разных испытуемых, на набор для обучения и тестирования. Но как показано в [6], данные от разных испытуемых имеют большую дисперсию, чем данные полученные от одного и того же испытуемого.

Таким образом, в данной статье рассматривается возможности использования СММ для распознавания в реальном времени на данных полученных от неизвестного ранее испытуемого.

В разделе «сбор данных» описывается набор данных, который был использован в эксперименте. В разделе «скрытые Марковские модели» описывается математическая модель СММ и то, каким образом она применялась в данной работе. В разделе «результаты» обсуждаются результаты экспериментов.

#### **Сбор данных**

В данной работе была использована база данных HuGaDB. Данный набор данных содержит информацию о человеческой походки, состоящий из нескольких комбинированных активностей, таких как ходьба, бег, подъем по лестнице вверх и вниз, сидение и так далее.

Для сбора данных было использовано три пары трехосевых инерциальных датчиков и одна пара электромиографических (ЭМГ) датчиков, которые были симметрично расположены на обеих ногах и закреплены с помощью эластичной ткани. Два инерциальных датчика были расположены 5 сантиметров выше колена на четырехглавых

мышцах берда. Два других датчика были расположены на середине большеберцовой кости голени. Два последних инерциальных датчика были расположены на метатарзальных костях стопы. ЭМГ датчики подключились к латеральным мышцам квадрицепса.

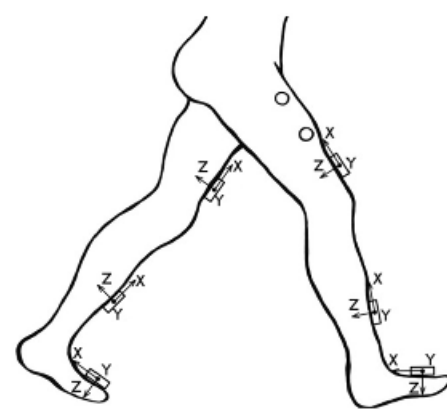

*Рис.1. Расположение сенсоров.* 

Расположение сенсоров указано на Рисунке 1. Всего было получено 38 сигналов, 36 от инерциальных датчиков и 2 от ЭМГ датчиков.

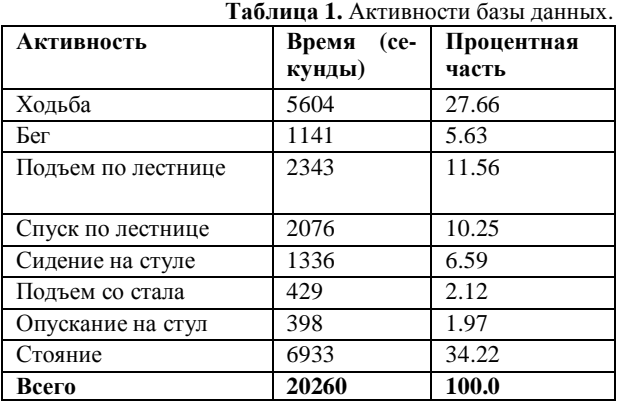

Данные были собраны с 18 здоровых испытуемых: 4-х женщин и 14-ти мужчин.

#### **Скрытие марковски модели**

Скрытая Марковская модель – это статистическая модель, имитирующая работу процесса с неизвестными параметрами. Задачей ставится разгадывание неизвестных параметров на основе наблюдаемых.

Формальное определение СММ следующее:  $\lambda =$  $(S, V, A, B, \pi)$ .  $S$  – это множество состояний,  $V$  – это множество возможных наблюдений:  $S = \{s_1, s_2, \dots, s_N\},\$  $V = \{v_1, v_2, \dots, v_M\}$ . Пусть  $Q$  последовательность состояний длинной  $T$  и  $O$  является последовательностью наблюдаемых значений:  $Q = q_1, q_2, \cdots q_T$ ;  $O = o_1, o_2, \cdots o_T$ 

 называется матрицей переходов, которая содержит вероятность перехода из состояния  $j$  в состояние  $i$ . Вероятность перехода из состояний не зависит от времени.  $A = [a_{j,i}], a_{j,i} = P(q_t = s_j | q_{t-1} = s_i).$ 

 $B$  – содержит вероятность того, что наблюдаемое значение  $k$  получено в состоянии  $i$ . В не зависит от времени.  $B = [b_i(k)], b_i(k) = P(o_t = v_k | q_t = s_i).$ 

 *–* это вектор вероятностей начального состояния.  $\pi = [\pi_i], \pi_i = P(q_1 = s_i).$ 

К модели задаются два требования. Первое называется Марковское свойство: текущее состояние системы зависит только от предыдущего состояния. Данное свойство означает что наша модель имеет «память»,  $P(q_t | q_{t-1}, q_{t-2}, \cdots q_1) = P(q_t | q_{t-1}).$  Согласно второму требованию наблюдаемые значения зависят только от текущего состояния и не зависят от предыдущих наблюдае- $P(o_t|o_{t-1}, o_{t-2} \cdots o_1, q_t, q_{t-1}, \cdots q_1) =$ MЫX значений:  $P(o_t|q_t)$ 

Если множество V непрерывно, то  $B = f(o_t = v_t | q_t)$  $s_i$ ), где  $f$  – это плотность распределение вероятности. В большинстве случаев в качестве f используется модели Гауссовых смесей (МГС) [7].

В данной работе, вероятность перехода в тоже состояние значительно больше перехода в новое возможное состояние. Не возможные переходы имеют нулевую вероятность. В нашей работе мы использовали следующую мат-

$$
p_{\text{HIIY} \text{ The PDE} \text{ is the number of times } \text{ and } \text{ the number of times } \text{ and } \text{ the number of times } \text{ and } \
$$

где  $a = 0.999$  и  $b = 0.00025$ . Первая строка/столбец отвечает за ходьбу, вторая за бег, третья - подъем по лестнице, четвертая - спуск по лестнице, пятая - сидение на стуле, шестая - подъем со стула, седьмая - опускание на стул и восьмая отвечает за стояние. Таким образом элемент матрицы А<sub>4.1</sub> показывает вероятность перехода из активности «спуск по лестнице» в активность «ходьба».

В  $\pi$  были записаны одинаковые вероятности для всех состояний.

Для каждой активности s<sub>i</sub> была обучена МГС с помощью ЕМ-алгоритма [8].

Если известны  $A, B, u \pi$ , а также получен набор наблюдаемых значений, то с помощью алгоритма Витерби может быть получен набор наиболее вероятных скрытых состояний (активностей) [9]. Обычно, алгоритм Витерби используется на длинной последовательности данных. Тем не менее, деля данные на небольшие последовательности данных (окна) алгоритм Витерби может применятся в приложениях реального времени.

### Результаты

Принимая во внимание большую дисперсию между данными разных испытуемых, следует подчеркнуть важность правильной оценки методов машинного обучения, разработанных для распознавания человеческих активностей.

Для разделения набора данных на тренировочный и тестовый набор следует применять так называемую контролируемую перекрестную проверку (supervised crossvalidation) [10].

В данном подходе все данные текущего испытуемого используются только для тестов, а остальные данные от 17 других испытуемых используются в обучающем наборе. Таким образом, данный подход дает надежную оценку того, как система распознавания активности будет выполняться на новом пользователе, данные которого ранее не были использованы моделью.

В данной работе было проверено несколько моделей с разным количеством смесей в МГС и с разной длинной окна. Эксперименты повторялись 5 раз и результаты представлены в Таблине 2.

СММ показывает наилучшие результаты при большем размере окна и большем количестве смесей в МГС. Лучший результат модели - 96.88% точность, при 30 смесях в МГС и длинной окна равной 50 отсчетов.

### Заключение

В данной работе были протестированы СММ в задачах распознавания человеческих активностей в реальном времени. Тесты проводились на новой базе данных. СММ показали хороший результат даже с небольшим размером

окна. На современных компьютерах время, которое требуется на классификацию активностей, значительно меньше времени, которые требуется на сбор окна данных. Таким образом, СММ могут использоваться в проектах, где незначительная задержка не влияет на конечный результат.

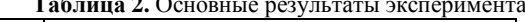

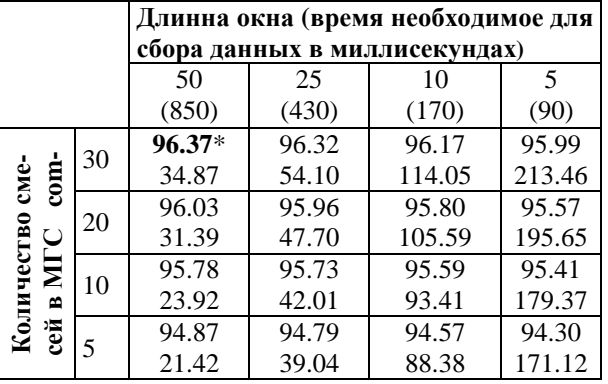

\*Первое значение - это точность в процентах, второе значение - среднее время классификации одного отсчета в микросекундах.

### Список литературы:

1. M. Labrador and O. Yejas. Human Activity Recognition: Using Wearable Sensors and Smartphones. Chapman and Hall/CRC, pages 3-11, 2013.

2. A. Bayat, M. Pomplun, D. A. Tran. A Study on Human Activity Recognition Using Accelerometer Data from Smartphones. The 11th International Conference on Mobile Systems and Pervasive Computing (MobiSPC-2014), volume 34, pages 450-457, 2014.

3. Daniel Olguin Olguin and Alex Sandy Pentland. Human activity recognition: Accuracy across common locations for wearable sensors. In Proceedings of 2006 10th IEEE International Symposium on Wearable Computers, Montreux, Switzerland, pages 11-14. Citeseer, 2006.

4. Gaikwad K. HMM classifier for human activity recognition // Computer Science & Engineering. - 2012. - № 4. - $C. 27.$ 

5. Andrea Mannini and Angelo Maria Sabatini. Machine learning methods for classifying human physical activity from on-bodv accelerometers. Sensors,  $10(2):1154\{1175,$ 2010.Conference on Pervasive computing, pages 18-22, Apr 2004.

6. Chereshnev R. Kertesz-Farkas A., HuGaDB: Human Gait Database for Activity Recognition from Wearable Inertial Sensor Networks //Analysis of Images, Social Networks and Texts. 6th International Conference, AIST 2017, Lecture Notes in Computer Science. – Springer,  $2017.$  – C. 124-135.

7. Zissman M. A. Automatic language identification using Gaussian mixture and hidden Markov models //Acoustics, Speech, and Signal Processing, 1993. ICASSP-93., 1993 IEEE International Conference on. - IEEE, 1993. - T. 2. - C. 399- $402.$ 

8. Bilmes J. A. et al. A gentle tutorial of the EM algorithm and its application to parameter estimation for Gaussian mixture and hidden Markov models //International Computer Science Institute. - 1998. - T. 4. - №. 510. - C. 126.

9. Forney G. D. The viterbi algorithm //Proceedings of the IEEE. - 1973. - T. 61. -  $N_2$ . 3. - C. 268-278.

10. Kertész-Farkas A. et al. Benchmarking protein classification algorithms via supervised cross-validation //Journal of biochemical and biophysical methods.  $-2008 - T$ . 70.  $- N_2$ . 6.  $-C. 1215 - 1223.$ 

# **МОДЕЛИРОВАНИЕ МЕХАНИЧЕСКИХ ВОЗДЕЙСТВИЙ НА БЛОК ПЕРЕДАЧИ ДАННЫХ В ПОДСИСТЕМЕ АСОНИКА-М**

# *В.А. Шурыгин НИУ ВШЭ, департамент электронной инженерии МИЭМ НИУ ВШЭ*

#### **Аннотация**

В ходе данной работы в подсистеме АСОНИКА-М проводилось моделирование воздействия гармонической вибрации на блок передачи данных. Также был проведен расчет механических ускорений в местах крепления печатных узлов, необходимых для их механического моделирования с целью получения ускорений на каждом электронном компоненте.

#### **Введение**

Для данной работы были взяты: разработанный электронный блок передачи данных; техническое задание с воздействиями электрических, тепловых и механических факторов на блок, а также данные, полученные при тепловом моделировании блока. Целью данной работы является проверка механических характеристик блока, полученных при моделировании, на соответствие техническому заданию.

Для этого были рассчитаны механические воздействия в блоке с учетом температур, полученных при тепловом моделировании.

### **Расчет механических характеристик блока передачи данных**

В данной работе проводится расчет воздействия гармонической вибрации 5g на интервале от 0 Гц до 500 Гц. Окно задание параметров гармонической вибрации представлено на рис. 1.

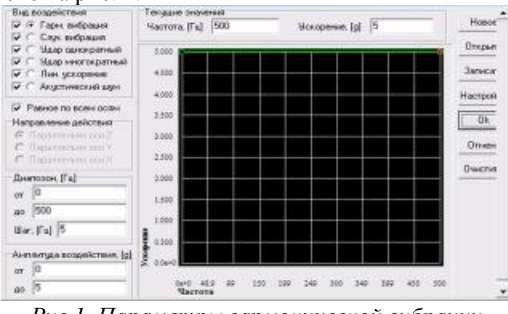

*Рис.1. Параметры гармонической вибрации*

Процедура анализа механических процессов в блоке передачи данных была разбита на две части: построение оболочковой геометрической модели по данной твердотельной модели и расчет модели в системе АСОНИКА-М [1]. Для построения геометрии модели блока использовалась *CAD* система *PRO/Engineer* [2], полученная модель блока показана на рис. 2. По оболочковой геометрической модели в системе АСОНИКА-М автоматически была построена конечно-элементная модель.

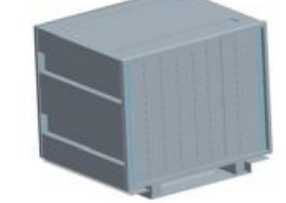

*Рис.2. Оболочковая геометрическая модель блока*

На первом этапе моделирования рассчитана прочность виброизоляторов, на которых установлен блок передачи данных.

Моделирование воздействия гармонической вибрации в виброизоляторах проводилось с помощью подсистемы АСОНИКА-В. Расчет проводился с учетом массы блока (17.5 кг). Блок установлен на виброизоляторах типа АПНМ - 5 бЛО.445.000 - 77ТУ.

Из справочной литературы были получены следующие параметры виброизолятора: коэффициент жесткости по вертикальной оси 49000 Н/м и коэффициент механических потерь 0,19.

Анализ результатов моделирования показал, что при воздействии гармонической вибрации по оси X на частоте резонансной частоте 10 Гц амплитуда виброускорения равна 46g, по оси Y на резонансной частоте 11 Гц – 32g; по оси Z на резонансной частоте 15 Гц – 14g. Данные значения являются допустимыми для данного типа виброизоляторов.

Далее проводилось моделирование блока с воздействиями на него ускорений после виброизоляторов. На рис. 3 показано поле перемещений на резонансной частоте 180 Гц, а также показаны номера и расположение контрольных точек 1, 2 и 3.

Результат в контрольных точках по ускорениям представлен на рис. 4.

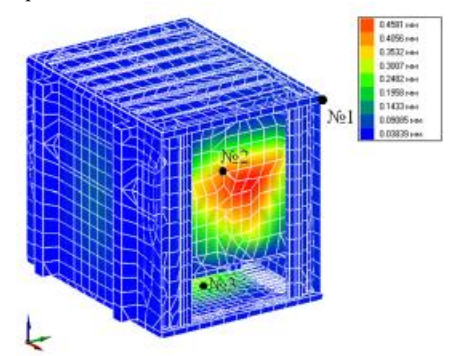

*Рис.3. Поле перемещений (частота 180 Гц)* 

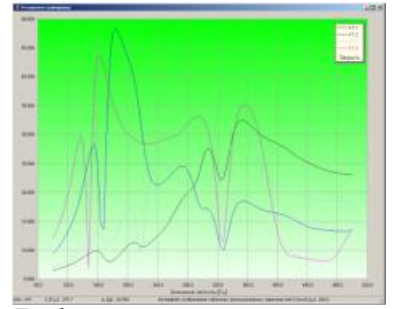

*Рис.4. Графики ускорений в контрольных точках*

#### **Заключение**

Моделирование блока на воздействие гармонической вибрации показало, что блок не испытывает перегрузок и фактические напряжения не превышают допустимых значений. Данные полученные в результате работы будут использованы для следующих этапов моделирования блока.

# **Список литературы:**

1. Кофанов Ю. Н., Сотникова С. Ю. Информационные технологии теплового и механического моделирования радиоэлектронных средств. М.: НИУ ВШЭ, 2014.

2. Официальный сайт *PTC*. [Электронный ресурс]. – Режим доступа: <http://www.ptc.ru.com/cad/creo/parametric> (дата обращения: 05.01.2018 г.).

### **РАЗРАБОТКА ПРОГРАММНОГО ОБЕСПЕЧЕНИЯ ДЛЯ ОБРАБОТКИ СИГНАЛОВ НЕЙРОИНТЕРФЕЙСА**

*Д.А. Коптуров, М.В. Альхимович НИУ ВШЭ, департамент компьютерной инженерии МИЭМ НИУ ВШЭ*

#### **Аннотация**

Целью данной работы является разработка прикладного программного обеспечения для обработки сигналов с доступных моделей нейроинтерфейсов [1] состоящего в том, что необходимо разработать информационную систему, которая позволит интегрировать возможности управления подсистемами умного дома с помощью нейроинтерфейса Inotiv Insight.

### **Введение**

Одной из наиболее актуальных проблем электронных устройств с момента их распространения в быту является способ человеко-компьютерного взаимодействия [2]. В поисках оптимального решения этой проблемы человечество прошло большое количество этапов: от перфокарт до сенсорных экранов и возможностей голосового управления. Если рассматривать эту проблему детальней на текущем этапе развития технологий, то наиболее распространенными интерфейсами информационных систем являются веб-интерфейсы и мобильные приложения. Активное развитие происходит с чат-ботами для различных мессенджеров, которые по сути перенимают на себя функциональность обычных мобильных приложений, но обладают более интуитивным характером взаимодействия и обеспечивают поддержку более «естественных» средств общения с пользователем. Кроме того, крупные IT-компании, такие как Google, Microsoft, Amazon и Yandex сделали новый шаг вперед и продвигают еще более естественный интерфейс в виде голосового помощника. На наш взгляд, следующим шагом будет широкое внедрение нейроинтерфейсов, когда для передачи команд не требуется голосового или физического взаимодействия с объектом управления. В данном случае достаточно лишь мысли для обозначения какого-либо действия. Стоит также отметить, что данный способ взаимодействия крайне эффективен для людей с ограниченными возможностями, которым могут быть недоступны иные интерфейсы управления, что добавляет актуальности данному направлению исследований.

# **Этапы разработки программного обеспечения для обработки сигналов нейроинтерфейса**

На первом этапе исследования были исследованы возможности нейроинтерфейса Inotiv Insight и установлены основные функциональные особенности данного устройства:

1. Мониторинг таких характеристик как уровень заинтересованности, стресса, спокойствия, внимания.

2. Распознавание мимических жестов лица.

3. Определение положение в пространстве с помощью встроенного гироскопа.

4. Распознавание заранее установленных ментальных команд.

На втором этапе были исследованы возможности, предоставляемые стандартным SDK [3], и был разработан тестовый демо-проекта [4], позволяющий экспортировать измеренную статистику характеристик стресса, интереса и внимания в csv-файл (Рис. 1, 2).

На третьем этапе выполнена разработка система управления освещением состоящая из 3-х частей:

1. Базовое приложение для рабочей станции для распознавания ментального паттерна будущих команд.

2. Серверная часть, позволяющая установить через Bluetooth связь с микроконтроллером (на базе Arduino) и осуществлять передачу команду.

3. Прошивка для микроконтроллера, служащая для управления освещением помещения в соответствии с переданными командами от основного приложения.

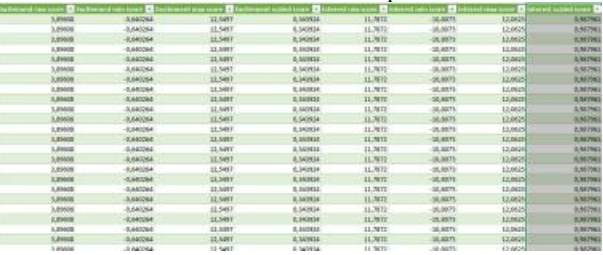

*Рис.1. Вывод демо-программы, собирающей статистику показателей нейроинтерфейса*

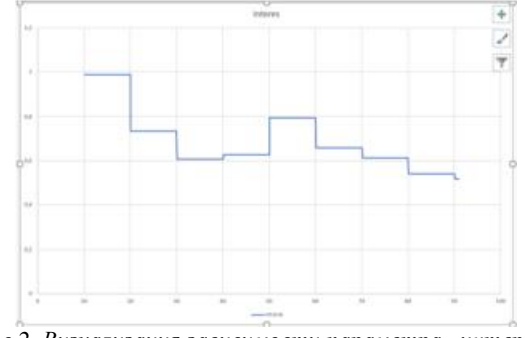

*Рис.2. Визуализация зависимости параметра «интерес» от времени.* 

В дальнейшем планируется перенос серверной части на одноплатный компьютер для обеспечения большей автономности и модульности системы, а также интеграция со сторонними осветительными приборами. Также планируется расширить круг умных устройств (например, умных чайников, умных микроволновок и других IoT-устройств), управляемых через нейроинтерфейс.

### **Выводы**

Актуально разработки систем управления на основе нейроинтерфейсов не вызывает сомнения. Нами исследованы возможности одного из доступных решений на рынке, и разработаны модули информационной системы для управления освещением помещения, функционал которой может быть расширен и для выполнения других задач.

### **Список литературы:**

1. Соловьева, Е.Н. Нейрокомпьютерный интерфейс. Тенденции и проблемы развития / Е.Н. Соловьева // Человек, психология, экономика, право, управление: проблемы и перспективы: материалы XIX Международной научной конференции аспирантов, магистрантов и студентов / Минский инновационный университет. – Минск: Минский инновационный университет, 2016. – С. 71.

2. Фисун, А.П. Теоретические и практические основы человеко-компьютерного взаимодействия: базовые понятия человеко-компьютерных систем в информатике и информационной безопасности: Монография / А.П. Фисун, Л.А. Гращенко, В.В. Митяев, К.А. Джевага, А.В. Петренко, Р.А. Фисун. – Орловский государственный университет. – Орел, 2004. – 169 с.

3. Emotiv SDK Community Edition // GitHub [Электронный ресурс]. – Режим доступа: <https://github.com/Emotiv/community-sdk>(дата обращения  $16.12.2017$ .

4. Performance Metric Project // Google Drive [Электронный ресурс]. – Режим доступа: [https://drive.google.com/file/d/1FHhJXr6EQuUgJ69uvVnM-](https://drive.google.com/file/d/1FHhJXr6EQuUgJ69uvVnM) tTDgG6AOar/view (дата обращения 16.12.2017).

51

# **АВТОМАТИЗИРОВАННАЯ СИСТЕМА ПОТОКОВОГО РАСПОЗНАВАНИЯ И СОПРОВОЖДЕНИЯ ЛИЦ С ИСПОЛЬЗОВАНИЕМ НЕСКОЛЬКИХ ИСТОЧНИКОВ ВИДЕОИЗОБРАЖЕНИЯ**

### *Р.С. Новиков* *НИУ ВШЭ, департамент компьютерной инженерии МИЭМ НИУ ВШЭ*

#### **Аннотация**

В работе определены требования к разрабатываемой автоматизированной системе потокового распознавания и сопровождения лиц с использованием нескольких источников видеоизображения. Описано, как планируется реализовать программную часть данной системы.

### **Введение**

Поставлена задача разработать автоматизированную систему, позволяющую в реальном времени с помощью нескольких камер видеонаблюдения распознавать лица людей, находящихся на объекте охраны, и проверять их полномочия находиться на объекте на основе описания этих полномочий в базе данных о персонале объекта охраны. В случае выявления отсутствия полномочий данная система должна оперативно сообщить об этом персоналу службы безопасности, охраняющей объект. Данная система должна обрабатывать одновременно несколько изображений лиц людей, находящихся в поле зрения каждой установленной камеры.

Цель исследования - разработка рабочего прототипа автоматизированной системы потокового распознавания и сопровождения лиц, использующей несколько источников видеоизображения (далее - Системы). Задачи исследования:

• определение требований к Системе;

• анализ и выбор методов обнаружения, распознавания и сопровождения лиц на видео;

• выбор инструментальных средств для разработки программной части Системы;

• разработка прототипа Системы.

Задачи исследования разработаны на основе ГОСТ Р ИСО/МЭК 15288—2005 [1].

Новизна исследования заключается в постановке и решении задачи оперативного отслеживания маршрутов передвижения людей внутри объекта охраны. Это достигается при помощи распознавания и сопровождения лиц в реальном времени при их перемещении между видеокамерами, расставленными на объекте охраны. Это позволяет рассматривать объект охраны как граф, где вершиной графа является поле зрения камеры видеонаблюдения, а ребром – возможный маршрут перемещения человека от одного поля зрения камеры до другого, минуя остальные.

#### **Определение требований к Системе**

Определены следующие функциональные требования к Системе:

• Система должна предоставлять возможность работы с базой лиц посетителей и сотрудников, работающих на объекте охраны (добавление новых данных в базу лиц, просмотр базы лиц, изменение записей в базе лиц, удаление записей);

• Система должна предоставлять возможность просмотра текущего видеосигнала с видеокамер и отправлять оповещения сотрудникам службы безопасности об обнаружении постороннего человека, находящегося на объекте охраны;

• Система должна предоставлять возможность вывода отчета в виде текстового файла за определенный интер-

вал времени (последний час, день или неделю) о сотрудниках и посетителях на объекте охраны, перемещавшихся по маршруту, который отличается от назначенного в соответствующей записи в базе лиц посетителей и сотрудников;

• Система должна предоставлять возможность вывода отчета в виде текстового файла за определенный интервал времени (последний час, день или неделю) об обнаруженных посторонних людях на объекте охраны.

Требования к хранению изображения лица и информации о лице в базе изложены в стандарте ГОСТ Р ИСО/МЭК 19794-5-2013 [2].

### **Описание реализации программной части Системы**

В качестве платформы для решения задачи потокового распознавания и сопровождения лиц используется Apache Storm. Данная свободная программная платформа предназначена для создания программ потоковой обработки объектов, в том числе изображений.

Для работы с потоками данных выбран язык программирования Java. Реализация методов обнаружения и распознавания лиц взята из библиотеки компьютерного зрения с открытым кодом OpenCV.

Реализация Системы разделена на следующие части:

1. Чтение видеопотока с камеры, обнаружение лиц.

2. Чтение существующих изображений из базы лиц для отправки на сравнение с изображениями обнаруженных лиц.

3. Сравнение обнаруженных лиц на кадре с существующими изображениями в базе лиц и их распознавание.

4. Настройка сопровождения лица при удачном распознавании.

5. Уведомление пользователей Системы о следующих событиях: обнаружение постороннего человека на объекте охраны, необычный маршрут перемещения распознанных людей внутри объекта охраны.

Для решения задачи обнаружения лиц планируется использовать алгоритм Viola-Jones[3]. Для решения задачи распознавания обнаруженных лиц рассматриваются алгоритмы AKAZE[4], BRISK[5] и ORB[6]. Планируется, что разрабатываемая Система будет сопровождать распознанное лицо путем уточнения его координат местоположения на объекте охраны, около которых Система будет проводить повторное обнаружение и распознавание лица в первую очередь.

### **Заключение**

Определены требования к Системе. Для реализации программной части Системы выбран Apache Storm в качестве платформы для разработки. В работе рассмотрены методы обнаружения и распознавания лиц.

# **Список литературы:**

1. ГОСТ Р ИСО/МЭК 15288—2005 Информационная технология. Системная инженерия. Процессы жизненного цикла систем. - М.: Стандартинформ, 2007 – 54 с.

2. ГОСТ Р ИСО/МЭК 19794-5-2013 Информационные технологии (ИТ). Биометрия. Форматы обмена биометрическими данными. Часть 5. Данные изображения лица. – М.: Стандартинформ, 2015 – 110 с.

3. Paul V., Michael J. Jones. Rapid object detection using a boosted cascade of simple features // IEEE CVPR01. – 2001.  $- P. 511 - 518.$ 

4. Pablo F. Alcantarilla, Jesús Nuevo, Adrien Bartoli. Fast Explicit Diffusion for Accelerated Features in Nonlinear Scale Spaces // British Machine Vision Conference (BMVC). - 2013.

5. Stefan Leutenegger, Margarita Chli, Roland Siegwart. BRISK: Binary Robust Invariant Scalable Keypoints // ICCV. – 2011. - P. 2548–2555.

6. Ethan Rublee, Vincent Rabaud, Kurt Konolige, Gary R. Bradski. ORB: An efficient alternative to SIFT or SURF // ICCV. – 2011. - 2564-2571.

# АНАЛИЗ ЦИРКУЛЯНТНЫХ ТОПОЛОГИЙ И МЕТОДОВ ИХ СИНТЕЗА

# В.Ю. Кузнецова, А.Ю. Глухих НИУ ВШЭ, департамент компьютерной инженерии **МИЭМ НИУ ВШЭ**

#### Аннотация

В данной работе рассматриваются исследования, проведённые российскими и зарубежными учёными, в области синтеза циркулянтных топологий. Даётся определение понятия циркулянтного графа, варианты графического представления, основные характеристики графов данного типа. Приводятся существующие методы синтеза топологий с кратким анализом их эффективности.

#### **Ввеление**

При синтезе многоядерных систем на кристалле выбор топологии во многом определяет эффективность разрабатываемой системы в целом. Поэтому к топологиям предъявляется ряд требований, выполнение которых позволяет повысит производительность систем на кристалле. Топологии, построенные на основе циркулянтных графов, позволяют обеспечить высокую пропускную способность коммуникации внутри системы [1], благодаря специфическому устройству сети, что определяет цель данного исследования - проанализировать циркулянтные топологии и выяснить какие классы циркулянтов позволяют больше всего увеличивать производительность системы, и от чего это зависит, а также сравнить метрики циркулянтных топологий с другими (гиперкубом, 3D-тором, гиперциркупянтом).

### Пиркулянтные графы и их основные характеристики

Определим понятие графа, используемое в данной работе. Обозначим граф буквой G, тогда  $G = (V, E)$ , где V =  ${v_1, v_2, ..., v_n}$   $|V| = n -$  непустое множество вершин графа,  $E = \{e_1, e_2, ..., e_m\}$   $|E| = m -$ множество ребер графа, где каждое ребро представляет из себя пару соединенных вершин  $(v_i, v_i)$ .

Согласно работе [2]: «циркулянтный граф есть граф Кэли, чья матрица смежности есть циркулянт».

Для определенности все предложенные определения будут доопределены при помощи уточняющих понятий.

Графом Кэли называют такой граф, который построен по группе с выделенной системой образующих.

Циркулянт (циклическая матрица) - это матрица  $A \in M_n(Z)$  вида (1):

$$
A = \begin{pmatrix} a_1 & a_2 & \cdots & a_{n-1} & a_n \\ \vdots & \ddots & \vdots & \vdots \\ a_2 & a_3 & \cdots & a_n & a_1 \end{pmatrix}
$$
 (1)

в которой каждая последующая строка представляет собой циклический слвиг предыдущей строки вправо на один элемент.

Очевидно, что циркулянтный граф обладает свойством симметричности, является замкнутым. Степени вершин графа одинаковы.

Циркулянтный граф можно графически представить двумя разными способами: в виде двумерных матриц и хордовых колец [3].

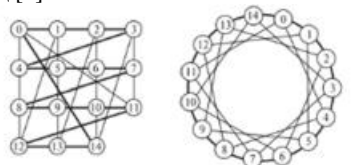

Рис.1. Циркулянтный граф в виде двумерной матрицы слева, в виде хордового кольца справа

Граф можно представить еще одним способом - в виде матрицы. Существует два типа матриц представления графов: матрица смежности и матрица инцидентности.

Матрица смежности графа G с множеством вершин { v<sub>1</sub>, ...,  $v_n$ } представляет собой матрицу размера n×n вида A =  $(a_{ii})$ . Число, стоящее на пересечении *i*-ой строки и *j*-ого столбца имеет смысл числа ребер, соединяющих соответствующие вершины графа v<sub>i</sub> и v<sub>i</sub>.

Матрица инцидентности существенно отличается от матрицы смежности. Отличие состоит в том, что столбцы условно обозначают вершины графа {v<sub>1</sub>, ..., v<sub>n</sub>}, а строки ребра  $\{e_1, e_2, ..., e_m\}$ . Таким образом, размер матрицы m×n. «1» на пересечении i-ой строки и j-ого столбца означает инцидентность вершины v<sub>i</sub> ребру е<sub>i</sub>, в противном случае ставится - «0».

Диаметром графа называют максимально возможное расстояние между его двумя любыми вершинами:

$$
d(G) = max d(i,j) \tag{2}
$$

Средним диаметром (средним расстоянием) графа называется среднее расстояние между его вершинами.

В практическом смысле, чем меньше диаметр и средний диаметр циркулянтного графа, тем выше производительность сети, построенной на его основе.

Ниже приведены таблицы оптимальных (с минимальным диаметром) циркулянтных графов:

| $D_n$ -граф |                  |          | Характеристика |                         |                |                 |
|-------------|------------------|----------|----------------|-------------------------|----------------|-----------------|
|             | $\boldsymbol{N}$ | $\omega$ | $\omega_2$     | 60 <sub>1</sub>         | $\omega_4$     | 60 <sub>5</sub> |
| $D_2$ -граф | 16               |          | 6              |                         |                |                 |
|             | 32               |          | $\overline{7}$ |                         |                |                 |
|             | 64               |          | 14             |                         |                |                 |
|             | 128              |          | 15             |                         |                |                 |
|             | 256              |          | 92             |                         |                |                 |
| $D_3$ -граф | 16               |          | $\overline{2}$ | 6                       |                |                 |
|             | 32               |          | 4              | 10                      |                |                 |
|             | 2048             | 37       | 116            | 202                     |                |                 |
|             |                  | 48       | 407            | 615                     |                |                 |
|             |                  | 349      | 390            | 686                     |                |                 |
| $D_4$ -граф | 16               | ı        | 2              | 3                       | 4              |                 |
|             | 32               |          | $\overline{2}$ | $\overline{\mathbf{x}}$ | 13             |                 |
|             | 64               | ī        | 4              | 10                      | 17             |                 |
| $D_5$ -граф | 16               | í        | $\overline{2}$ | 3                       | 4              | 5               |
|             | 32               |          | $\overline{2}$ | $\overline{\mathbf{3}}$ | $\overline{a}$ | 12              |
|             | 1024             | 22       | 189            | 253                     | 294            | 431             |
|             |                  | 30       | 133            | 230                     | 253            | 485             |
|             |                  | 6        | 317            | 403                     | 425            | 475             |

Рис.2. Каталог оптимальных циркулянтных графов [3]  $(D_n$ -граф – другое обозначение циркулянтного графа)

|     | $v   P(v,2)   n \le AC(v,2)$ | $S^{m}(S_{1},S_{2},,S_{N/2})$                           |
|-----|------------------------------|---------------------------------------------------------|
| 13  | $13*$                        | (1, 5), (2, 3)                                          |
| 75  | $21*$                        | $(1, 2, 8), (1, 3, 8), (1, 4, 6), (1, 5, 8), (1, 5, 9)$ |
| 41  | $35*$                        | (1, 6, 7, 10), (1, 7, 11, 16)                           |
| 61  | 51                           | (1, 2, 10, 16, 23)                                      |
| 85  | 67                           | (1, 2, 3, 13, 21, 30)                                   |
| 113 | 90                           | (1, 4, 10, 17, 26, 29, 41)                              |
| 145 | 112                          | (1, 4, 10, 17, 29, 36, 45, 52)                          |
|     |                              |                                                         |

Рис.3. Описание максимально достижимых циркулянтных  $apados c d = 2 [4]$ 

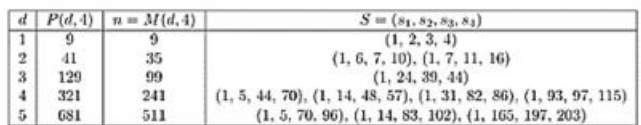

Рис.4. Описания максимальных циркулянтных графов размерности 4 и диаметра d [5]

Конкурирующей по распространенности с циркулянтными графами является топология, получившая название гиперкуб.

|             | Гиперкубы |      | Циркулянты |    |      |
|-------------|-----------|------|------------|----|------|
| $N=2^{\nu}$ | $v = d$   | ā    | ν          | d  | ã    |
| 64          | 6         | 3.0  | 6          | 4  | 2.5  |
| 256         | 8         | 4.0  | 8          | 4  | 3.3  |
| 512         | 9         | 4.5  | 8          | 5  | 4.02 |
| 1024        | 10        | 5.0  | 10         | 5  | 4.04 |
| 2048        | $^{11}$   | 5.5  | 10         | 6  | 4.70 |
| 4096        | 12        | 6.0  | 12         | 6  | 4.68 |
| 8192        | 13        | 6.5  | 12         | 6  | 5.34 |
| 16384       | 14        | 7.0  | 14         | 6  | 5.38 |
| 32768       | 15        | 7.5  | 14         | 7  | 6.09 |
| 65536       | 16        | 8.0  | 16         | 7  | 6.12 |
| 131072      | 17        | 8.5  | 16         | 8  | 6.73 |
| 262144      | 18        | 9.0  | 18         | 8  | 6.75 |
| 1048576     | 20        | 10.0 | 20         | 8  | 7.41 |
| 16777216    | 24        | 12.0 | 24         | 10 | 8.76 |
| 268435456   | 28        | 140  | 28         | 11 | 1015 |

*Рис.5. Сравнение характеристик циркулянтных графов и гипрекубов [3]* 

Рассмотрим сравнительную таблицу циркулянтов и гиперкубов (Рис. 5). Здесь N – количество вершин графа, v – степень, по которой идет сравнение,  $d$  – диаметр графа,  $\overline{d}$ – средний диаметр графа.

Из таблицы видно, что в циркулянтных графах достигаются лучшие значения по диаметру и среднему диаметру при том же количестве вершин, это значит, что сеть, построенная на основе таких графов будет обладать лучшими характеристиками, например, по скорости передачи сообщений.

Похожие выводы можно сделать при сравнении циркулянтов с другими топологиями:

| 3D-torus                                | $_{N}$  | ₫   | $d_{\alpha}$ | BF    |
|-----------------------------------------|---------|-----|--------------|-------|
| 16x16x16                                | 4096    | 24  | 12           | 512   |
| 32x32x32                                | 32768   | 48  | 24           | 2048  |
| 64x64x64                                | 262144  | 96  | 48           | 8192  |
| 128x128x128                             | 2097152 | 192 | 96           | 32768 |
| Circulants $C(N;s_1,s_2,s_3)$           | N       | d   | $d_{\infty}$ | BF    |
| 1, 210, 232                             | 4431    | 15  | 11.27        | 886   |
| 1,820,862                               | 33661   | 30  | 22.22        | 3366  |
| 1, 3240, 3322                           | 262521  | 60  | 44.11        | 13126 |
| 1, 12880, 13042                         | 2073841 | 120 | 87.86        | 51846 |
| <b>H</b> Circulants $HC(N,6, {l_m}, 2)$ | N       | d   | $d_{\infty}$ | BW    |
| 1, 187, 1750; 1, 187, 1178              | 4418    | 11  | 7.27         | 1070  |
| 1, 507, 12292; 1, 507, 3208             | 32258   | 18  | 12.05        | 7016  |
| 1, 1451, 5510; 1, 1451, 17900           | 263538  | 31  | 20.5         | 24554 |
| 1, 4091, 27328; 1, 4091, 23744          | 2093058 | 60  | 36.9         | 59256 |

*Рис.6. Сравнение 3D-торов, циркулянтных графов и гиперциркулянтов размерности 3 [6]* 

| 4D-torus                                     | N       | d              | $d_{\rm m}$  | BH'             |
|----------------------------------------------|---------|----------------|--------------|-----------------|
| 8x8x8x8                                      | 4096    | 16             | 8            | 1024            |
| 14x14x14x14                                  | 38416   | 28             | 14           | 5488            |
| 16x16x16x16                                  | 65536   | 32             | 16           | 8192            |
| 32x32x32x32                                  | 1048536 | 64             | 32           | 65536           |
| Circulants $C(N; s_1, s_2, s_3, s_4)$        | N       | d              | $d_m$        | BW <sup>-</sup> |
| 1.9.378.460                                  | 4231    | $\overline{9}$ | 7.2          | 1696            |
| 1, 17, 2192, 2482                            | 37537   | 16             | 12.6         | 9384            |
| 1.19.3096.3458                               | 59167   | 18             | 14.14        | 13148           |
| 1, 39, 28196, 29718                          | 1101127 | 38             | 29.5         | 115908          |
| <b>H</b> Circulants $HC(N, 8, \{l_m\}, 2)$   | N       | d              | $d_{\alpha}$ | BW:             |
| L. 179, 3392, 1446; I. 179, 1210, 564        | 4050    | 7              | 5.04         | 2712            |
| 1, 507, 1188, 4224; 1, 507, 15766, 3009      | 32258   | 10             | 7.23         | 15852           |
| 1, 723, 24790, 6314; 1, 723, 7618, 28340     | 65522   | 12             | 8.28         | 21360           |
| 1, 2971, 32116, 20376; 1, 2971, 29544, 30642 | 1104098 | 25             | 15.28        | 118622          |

*Рис.7. Сравнение 4D-торов, циркулянтных графов и гиперциркулянтов размерности 4 [6]* 

Из данных таблиц видно, что циркулянтные топологии и гиперциркулянты показывают близкие результаты и намного превосходят торы по характеристикам.

# **Методы синтеза циркулянтных топологий**

Оптимальные циркулянтные топологии обладают наилучшими для выбранного типа возможными техническими характеристиками.

Существуют специальные методы, которые позволяют синтезировать оптимальные циркулянтные топологии. Основной целью создания оптимальной циркулянтной топологии является построение циркулянтного графа с минимально возможным диаметром и средним расстоянием между вершинами (используется или один параметр, или их комбинация) [7].

Например, метод комбинации или адаптивный алгоритм [5]. Идея этого метода заключается в выборе оптимального сочетания комбинации более простых графов (так как декартово произведение циркулянтного графа есть циркулянтный граф). Стоит избегать пиковых значений среднего расстояния (поверхность функции среднего расстояния рассчитывается предварительно).

Еще один метод называется методом локального поиска [6]. Этот алгоритм строится на основе предыдущего, а суть его заключается в поиске локального минимума среднего диаметра графа.

Также в работе [6] присутствует описание эволюционного алгоритма синтеза циркулянтных топологий.

Таким образом, можно сделать вывод, что синтез циркулянтных топологий осуществляется на основе переборных, эвристических алгоритмов или на основе методов поиска локального минимума.

### **Заключение**

В ходе работы были рассмотрены циркулянтные топологии с точки зрения теории графов, выделены основные характеристики, влияющие на эффективность работы сетей, построенных на основе циркулянтных графов. Установлено, что циркулянтные топологии по многим параметрам превосходят иные виды топологий, что делает их применение наиболее эффективным, например, в системах на кристалле. Данные топологии обеспечивают высокую производительность подсстемы связи сетей на кристалле и обладают высокой отказоустойчивостью.

В настоящее время тема циркулянтных графов активно исследуется, расширяется область их применения. Это связано с тем, что уровень развития вычислительных машин сейчас достаточно высок, что позволяет работать с большими системами, а использование циркулянтных топологий позволяет минимизировать издержки.

### **Список литературы:**

1. Романов, А.Ю. Двумерные оптимальные циркулянтные графы как топологическая основа для построения сетей на кристалле / А.Ю. Романов // Сборник трудов молодых ученых и сотрудников кафедры ВТ. Под ред. д.т.н., проф. Т.И. Алиева. – СПб: Университет ИТМО, 2014. – С. 56–59.

2. Монахова, Э.А. Структурные и коммуникативные свойства циркулянтных сетей / Э.А. Монахова // Прикладная дискретная математика – 2011 – № 3(13) – С. 92–115.

3. Уилсон, Р. Введение в теорию графов / Р. Уилсон // М.: Мир, 1977. – 208 с.

4. Монахова, Э.А. О построении многомерных циркулянтных графов диаметра два / Э.А. Монахова // Известия Томского политехнического университета. – Томск: 2013. – Т. 323 –  $Ne2. - C. 25-28.$ 

5. Монахова, Э.А. О построении циркулянтных сетей размерности четыре с максимальным числом вершин при любом диаметре / Э.А. Монахова // Прикладная дискретная математика. – 2013. – № 3(21). – С. 76–85.

6. Монахов, О.Г. Улучшение характеристик класса регулярных сетей с помощью алгоритма эволюционного синтеза / О.Г. Монахов, Э.А. Монахова // Наука и Образование. – МГТУ им. Н.Э. Баумана, 2014. – №10. – С. 273– 283.

7. Konstantinova, E. Lecture notes on some problems on Cayley graphs / E. Konstantinova // Koper: TeMeNa, 2012.

# ОБЗОР И СРАВНИТЕЛЬНЫЙ АНАЛИЗ СИСТЕМ И СРЕДСТВ КОНТЕНТ-АНАЛИЗА

# А.П. Спиридонова, С.В. Родионова НИУ ВШЭ, департамент компьютерной инженерии **МИЭМ НИУ ВШЭ**

#### Аннотапия

Данная работа посвящена исследованию разнообразных систем и средств для контентного и текстового анализа таких как Google Cloud Natural Language API, IBM Watson Natural Language Understanding, SAS Text Miner и др. Обзор содержит описание каждой системы, ее достоинства и недостатки, а также сравнение выбранных инструментов для нахождения наиболее оптимального в исполь- $30B3HHH$ 

#### *<u>RRATAHUA</u>*

Работа с большим количеством информации, требующая минимального вмешательства человека, необходима практически в любой отрасли. В частности, автоматизированный анализ текста является одной из самых актуальных задач при работе с большим объемом данных. Для решения этой проблемы существуют специально созданные программные инструменты[1], позволяющие минимизировать время работы с документами. Каждая из представленных ниже систем имеет свои особенности, нацелена на анализ различных источников, однако же, несмотря на отличия, все они сильно упрощают работу с текстом.

### Google natural language api

Google Natural Language API предназначен для более детального ознакомления со структурой и смыслом текста включая в себя использование мощных моделей машинного обучения. Данный инструмент автоматического анализа текста позволяет извлечь информацию о людях, местах и событиях, упомянутых в документах, новостных статьях или блогах. Это необходимо в том числе для анализа потребительского отношения к продаваемым продуктам, отраженном в социальных средствах коммуникации, или нахождения закономерностей и тенденций в поведении клиентов на основе информации из их социальных сетей и  $K$  $O$  $H$  $H$  $H$  $H$  $T$  $O$  $R$  $[2]$ .

Представленная система использует алгоритм поиска именованных сущностей, или Named Entity Recognition, для извлечения необходимой информации. В дальнейшем, выбранный текст фильтруется с помощью алгоритмов анализа тональности текста. Полученные результаты можно представлять в том числе и в виде графов отношений извлеченных сущностей для удобного восприятия или же дальнейшей работы.

Неоспоримыми плюсами данного инструмента можно назвать не только тщательный синтаксический, семантический и анализ тональности текста, но и возможность проследить мнения пользователей для последующей работы с контентом

# Ibm watson natural language understanding

Следующий рассматриваемый инструмент принадлежит компании IBM и предназначен для извлечения метаданных из текста, в частности, происходит поиск сущностей, ключевых слов, категорий, отношений и семантичеролей. IBM Watson ских Natural Language Understanding[3,4] передает не только общую тональность текста, но и конкретные эмоции автора, помечая их в тексте для более детального анализа.

Входные данные могут быть предоставлены на различных языках и в виде простого текста, HTML-документа или же Web-страницы. В случае, если системе предоставляется ссылка на страницу или HTML-документ, она пре-

образовывает полученную информацию, извлекая значимый текст и удаляя технические пометки, рекламу и прочий периферийный контент. С учетом критериев, включающих в себя ключевые слова, интересующие сущности и общую идею текста, IBM Watson Natural Language Understanding проводит тщательный анализ получившегося документа используя усовершенствованные технологии обработки естественного языка.

Отличительными чертами данного средства контентанализа является возможность работы как со структурированным, так и неструктурированным текстом, поддержка большого количества языков и возможность детального исследования тональной окраски текста. Кроме того, стоит также отметить точность извлечения искомой информации и детализацию полученного результата.

#### Sas text miner

Следующим в списке средств контент-анализа следует упомянуть интегрированный компонент системы SAS, разработанный для выявления информации, необходимой для принятия решений, из огромных объемов входных данных. SAS Text Miner[5] с помощью автоматического чтения текстовых данных и использования алгоритмов для тшательного усовершенствованного анализа предоставляет возможность прогнозировать тенденции и с меньшим риском использовать будущие возможности.

Данный программный продукт предоставляет богатый набор инструментов лингвистического и аналитического моделирования, специально созданных с целью обнаружения ранее неизвестных паттернов в тексте. Он структурирует полученные данные в виде числового представления для использования их в дальнейшем интеллектуальном анализе и прогнозировании. Кроме этого, анализируются не только полученные фрагменты текста, но и Web-загрузки и архивы документов, что позволяет идентифицировать паттерны как тематику и/или ключевые слова, определяя таким образом явные связи между терминами и фразами.

Преимуществами данной системы можно назвать выделение с помощью высокоэффективного анализа общей тематики текста и наличие экспертных знаний, позволяющих вовремя и с большей эффективностью использовать булушие возможности.

### Rapidminer text mining extension

Еще одним средством для анализа текста и извлечения необходимой информации является платформа для интеллектуального анализа данных с открытым исходным кодом. Данный инструмент позволяет обрабатывает естественный язык и анализировать статистические документы. Данные могут предоставляться, так же, как и в IBM Watson Natural Language Understanding, в виде простого текста и HTML-документа, а также в формате PDF. RapidMiner[6] содержит все необходимые инструменты для исследования естественного языка, такие как фильтры для разбиения предложений на слова и словосочетания, выделение основы слов, фильтрация назначенных служебных слов и прочие.

Специальные инструменты, встроенные в платформу, могут быть в любой момент использованы для анализа исходного текста и дальнейшего извлечения статистических данных из документа. Первой ступенью для достижения результата является предварительная обработка текста, что позволяет достигнуть более детального анализа и извлечения необходимой информации с высокой точностью.

Одним из наиболее важных достоинств данного программного инструмента является его доступность: учитывая открытый исходный код, наличие документации и подробных инструкций по работе с платформой, воспользо-

ваться RapidMiner Text Mining Extension может любой желающий.

# Narrative science quill

Платформа Quill анализирует данные из разрозненных источников, выделяя важные моменты, после чего автоматически составляет прекрасную описательную часть, предназначенную для передачи главной мысли предполагаемой потребительской или деловой аудитории. Эта система позволяет то, что недоступно при визуализации данных: находит и извлекает из исходного текста соответствующую информацию, передавая ее пользователям на разговорном языке для мгновенного понимания, о чем идет речь.

Данное средство контент-анализа идентифицирует основополагающие моменты в документе. Учитывая, что не все полученные результаты важны или интересны пользователю, Narrative Science Quill[7] использует специальные правила для выделения из текста тенденций, взаимосвязей и пороговых значений для определения, что именно наиболее значимо. После этого система автоматически применяет стилистику естественного языка к полученным данным для написания фрагментов текста, неотличимых от человеческого повествования.

Narrative Science признан лидером в сфере усовершенствованного анализа естественного языка, применимого для предприятий и организаций. Система позволяет улучшить взаимодействие с клиентами, автоматически находя персональные предпочтения и предоставляя удобный для восприятия контент[8].

### Зяключение

Для выполнения данной работы было выбраны пять различных систем и средств, предназначенных для контент-анализа текста. Каждый из приведенных продуктов предназначен для пользования как узким кругом лиц (обособленные пользователи и компании с количеством сотрудников менее пятидесяти человек), так и для больших организаций (более тысячи сотрудников). Кроме того, несмотря на общее предназначение, упомянутые инструменты имеют специфические области применения, в частности, обработка статистических данных, работа с неструктурированным текстом и др. В большинстве своем они, к сожалению, платные, за исключением RapidMiner платформы с открытым колом.

Ниже приведена таблица сравнения основных характеристик выбранных систем по оценкам экспертов:

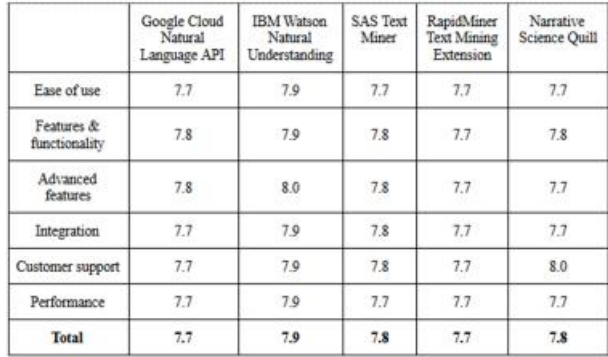

### Рис.1. Таблица экспертных оценок. Список литературы:

1. Brook Wu, Handbook of Research on Text and W search on Text and Web Mining Technologies, Information Science Reference, New York, 2009.

2. Ian H.Witten, Katherine J. Don, Michael Dewsnip, Valentin Tablan, Text-mining in a digital library, Published online: 2003, Springer-Verlag 2003.

3. IBM Natural Language Understanding documentation **[Электронный** pecypc].  $IIRI.$  https://console.bluemix.net/docs/services/natural-languageunderstanding/index.html, (дата обращения 25.12.2017).

4. Joy Culbertson, Daily API RoundUp: Google Cloud Natural Language, IBM Watson Conversation, UniGraph, HERE, Inversoft, 2016.

5. Woodfield, Terry, Mining Textual Data Using SAS® Text Miner for SAS9 Course Notes, SAS® Institute, Inc., Cary, NC, (2004)

6. Rapid-I [Электронный ресурс]. URL: http://rapid-i.com (дата обращения 05.01.2018).

7. Narrative Science [Электронный ресурс]. URL: www.narrativescience.com (дата обращения 03.01.2018).

8. Woodie. "Your Big Data Will Read to you  $Also$ Now". Datanami. Tabor Publications. Retrieved 10 December  $2014$ 

# КЛАСТЕРИЗАНИЯ СИНТЕТИЧЕСКИХ ЛАННЫХ НА ОСНОВЕ МАРКОВСКОЙ ПЕПИ С ПОМОШЬЮ АЛГОРИТМА DBSCAN

# А.А. Иванов НИУ ВШЭ, департамент компьютерной инженерии, **МИЭМ НИУ ВШЭ**

# Аннотяния

В данной работе рассматривается возможность использования марковских цепей для кластеризации данных с помощью алгоритма DBSCAN [1].

# **Ввеление**

В настоящее время существующие алгоритмы кластеризации недостаточно точны и требуют тонкой настройки гиперпараметров, что усложняет их применение на реальных данных. По этим причинам была поставлена задача разработать новый алгоритм кластеризации в основу которого легли такие свойства как меньшее число гиперпараметров, их пластичность (малое изменение не влияет на результат), устойчивость к шуму и разным плотностям кластеров. Попытка решить эту задачу привела к использованию Марковских цепей и его свойств.

### Построение Марковской цепи

Марковская цепь в матричном представлении - матрица вероятностей переходов из текущего состояния в следующие.

Так как изначально для кластеризации дан лишь массив векторов длиной n (в терминологии Марковский цепей - массив состояний), то из этого массива нужно получить матрицу Марковской цепи. Алгоритм получения матрицы Марковской цепи:

1. Для каждого вектора находятся k (первый гиперпараметр будущего алгоритма) ближайших соседей.

2. Высчитываются расстояния до этих соседей.

3. Высчитываются вероятности переходов к каждому из соседей учитывая свойство цепей Маркова (сумма вероятностей переходов из текущего состояния в следующее равна 1).

Для третьего шага используется следующий алгоритм:

1. Считается сумма расстояний (ksum) до k ближайших соселей

2. ksum делится на расстояния до k соседей (получается массив  $-$  inv)

3. Деление inv на его сумму

Улаление шума

Одно из главных свойств, которое легло в основу алгоритма, это собственный вектор Марковской цепи [2]. Собственным вектором цепи Маркова является его векторное распределение; иногда его называют финальным распределением. Данный вектор показывает в каком состоянии (в частности, в каком векторе из данных) чаще всего находится объект в бесконечном числе итераций переходов. Значения собственного вектора находятся в интервале от 0 до 1 и имеет длину n. Сумма значений собственного вектора равна 1. Используя данное свойство, формализуем алгопитм улапения шума:

1. Получение собственного вектора Марковской цепи

2. Найти значение стандартного отклонения собственного вектора

3. Все вектора чьи значения собственного вектора меньше стандартного отклонения являются шумом.

# Кластеризация очищенных данных с помощью **DBSCAN**

После удаления шума векторы подаются алгоритму DBSCAN. Результатом этого алгоритма является кластеризация векторов с удалением небольшого локального шума. Для использования алгоритма DBSCAN необходимо задать 2 гиперпараметра: расстояние для формирования кластеров (ε), и минимальное количество векторов в кластере (cl\_n\_dots второй гиперпараметр алгоритма). Параметр є высчитывается как удвоенное среднее расстояние среди  $k+(1/2)*k$  соседей.

#### Кластеры с меньшей плотностью

Так как одной из основных задач является кластеризация данных с разными плотностями, то при удалении шума кластеры с малой плотностью могут отсечься. Решением данной проблемы является попытка кластеризации векторов, классифицированные как шум, с теми же гиперпараметрами.

### А пгопитм

В результате объединения вышеперечисленных алгоритмов был разработан общий алгоритм кластеризации:

- 1. Построение Марковской цепи поданных векторов;
- 2. Удаление шума среди векторов;
- 3. Кластеризация очищенных данных;

4. Переход к пункту 1 с подачей векторов, которые были посчитаны как шум, если в предыдущем шаге был хотябы 1 кластер.

5. Сбор всех кластеров.

# Результаты

Для того, чтобы проанализировать результаты работы разработанного алгоритма было проведено сравнивание с результатами применения методов из библиотеки sklearn для языка python:

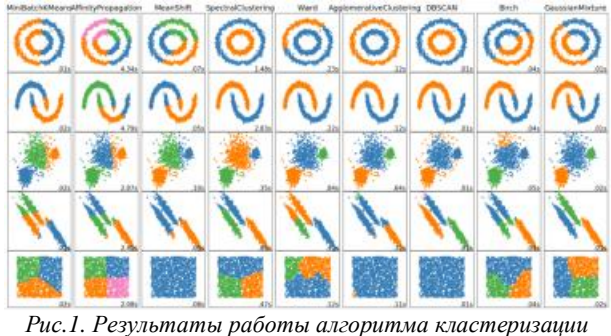

реализованного в библиотеке sklearn

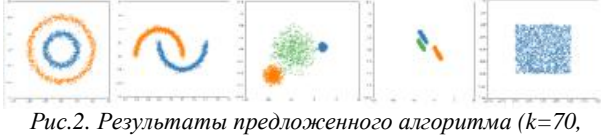

 $cl$  n dots=40)

Как видно из результатов алгоритм показал себя наилучшим образом.

Также данный алгоритм отлично себя показал на сильно зашумленных данных.

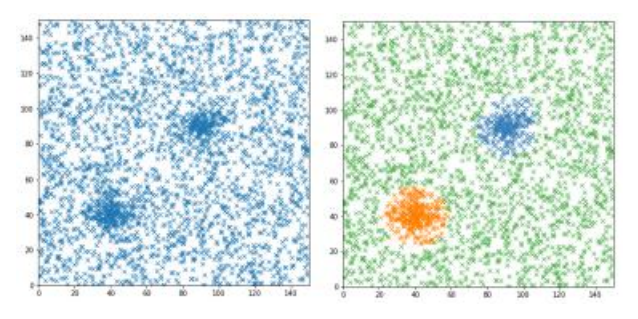

Рис.3. Результат работы разработанного алгоритма на значительно зашумленных данных  $(k=70, \, cl\_n\_dots=40)$ 

### Заключение

Предложенный алгоритм показал высокую эффективность на синтетических данных, чему свидетельствуют результаты экспериментов. Следующим этапом для оценки качества алгоритма планируется проведение экспериментов на реальных данных.

#### Список литературы:

1. Ester M. et al. A density-based algorithm for discovering clusters in large spatial databases with noise //Kdd. - 1996. -Vol. 96. - No. 34. - C. 226-231.

2. Кельберт М., Сухов Ю. Вероятность и статистика в примерах и задачах. Том 2. Марковские цепи как отправная точка теории случайных процессов и их приложения. -Litres, 2017.

# СОЗДАНИЕ ПРОТОТИПА ПРИЛОЖЕНИЯ ДЛЯ УДАЛЕННОГО ПРОВЕДЕНИЯ ИНСТРУКТАЖА СОТРУДНИКОВ ГОРНОЙ ПРОМЫШЛЕННОСТИ

# А.М. Горбунов НИУ ВШЭ, департамент компьютерной инженерии НИУ ВШЭ

### Аннотация

В работе будет рассматриваться возможность удаленного инструктажа работников, которые заняты в горной сфере. Будет разработан прототип приложения, который будет взаимодействовать с работником с целью ознакомления с существующими правилами труда. Также в работе будет описаны основные алгоритмы работы прототипа приложения.

#### **Ввеление**

Улаленный инструктаж распространен нелостаточно широко в наши дни. Существуют некоторые сервисы, позволяющие провести инструктаж онлайн с использованием сети интернет и веб-камер. Однако, данный способ не автоматизированный, что предоставляет некоторые неудобства.

Разрабатываемая система направлена на своевременное оповещение сотрудников о предстоящем задании и контроль за ознакомлением с инструктажем в организациях автоматизировано.

Улаленное инструктирование сотрудников организации является трудоемкой задачей по ряду причин. Это контроль за ознакомлением сотрудника с инструктажем, разработка структуры клиент-серверного приложения, которое в режиме реального времени будет подкачивать и отображать текущий инструктаж для определенного работника, разработка базы данных, хранящей информацию обо всех сотрудниках и их ознакомленных и не ознакомленных инструктажах.

Целью работы является проектирование и реализация прототипа приложения для удалённого проведения инструктажа сотрудников горной промышленности на основе сформулированных функциональных требований и постановки задачи.

Задачами работы являются формальное описание процесса удаленного инструктажа проектирование базы данных, содержащую актуальную информацию о предстоящих и завершенных заданиях и их правилах выполнения, современного разработка алаптивного androidприложения, которое будет выполнять задачи по скачке, отображению и отслеживанию об ознакомлении с информацией и индивидуальными, предстоящими заданиями.

# Основная часть

Основная работы системы состоит в том, что необходимо через сеть wi-fi получить и отобразить сотруднику, спустившемуся в шахту к своему рабочему месту, список открытых, незавершенных заданий, а также перед выполнение поставленной задачи отследить завершенность ознакомления с техникой безопасности (инструктажем).

Вначале необходимо спроектировать базу данных таким образом, чтобы она содержала упорядоченную информацию о всех сотрудников организации и их выполненных и невыполненных заданиях, а также содержать все необходимые материалы для ознакомления определенного сотрудника с техникой безопасности, целях определенного задания и возможные способы решения поставленной задачи. Эти материалы могут быть как текстовыми, так и интерактивными, такими как графические файлы, видеофайлы, либо аудиозаписи.

Когда пользователь запускает разработанное приложение, ему предоставляется возможность авторизоваться в приложении с помощью уникальных логина и пароля. После успешной авторизации ему отображается список предстоящих индивидуальных заданий, а также выполненных за сегодня. Сотрудник организации может выбрать одно из перечисленных в списке задания, ознакомиться с его материалами, а также пройти инструктаж, чтобы качественно и безопасно выполнить поставленные задачи. Приложение с помощью специально разработанного программного модуля через фронтальную камеру следит за движением глаз и контролирует, чтобы сотрудник добросовестно ознакомился с инструктажем и просмотрел все прикрепленные материалы. После выполнения поставленной задачи работник имеет возможность отметить задание как выполнение. После этого приложение отправляет информацию в базу данных о выполнении сотрудником поставленной задачи.

Для выполнения поставленных задач были использованы следующие библиотеки: для отслеживания лица пользователя - Face API [1], созданная компанией Google, для двухсторонней связи с базой данных через сеть wi-fi -HttpURLConnection [2], для отображения заданий на экране устройства - RecyclerView [3].

Face API предоставляет возможность отслеживания и обнаружения лиц людей на готовых изображениях или потоках, идущих с фронтальной или задней камеры устройства. С помощью данной библиотеки была реализована возможность отслеживания глаз сотрудника с целью гарантированного ознакомления пользователя со всеми прикрепленными материалами.

HttpURLConnection предоставляет возможность отправки запросов к серверу по протоколу ТСР с последующим получение ответа от сервера. С помощью данной библиотеки реализовано получение списка заданий, а также всех необходимых для ознакомления материалов.

RecyclerView предоставляет возможность отображения списков и таблиц. С помощью данного элемента возможно отображение заранее полученного списка заданий на экране пользователя.

# Заключение

На данный момент создан программный модуль, позволяющий отследить лицо пользователя с помощью Face API. Также реализовано отображение списка заданий на главном экране приложения. Последним выполненным пунктом является возможность авторизации пользователя под своими логином и паролем.

#### Список литературы:

1. Face Detection Concepts Overview | Mobile Vision | pecypc]. Google Developers [Электронный  $URL:$ https://developers.google.com/vision/face-detection-concepts (Дата обращения: 07.01.18).

2. HttpURLConnection | Android Developers [Электронный pecypc].  $IIRL$ https://developer.android.com/reference/java/net/HttpURLCon nection.html (Дата обращения: 07.01.18).

3. RecyclerView | Android Developers [Электронный necyncl. URL: https://developer.android.com/reference/android/support/v7/wi dget/RecyclerView.html (Дата обращения: 08.01.18).

# РАЗРАБОТКА РАСШИРЕНИЯ ЛЛЯ ALTIUM DESIGNER ПО ВЗАИМОДЕЙСТВИЮ С ПРОГРАММАМИ РАСЧЕТА НАДЕЖНОСТИ

# $A.H.$   $3 \rho m \rho \epsilon$ НИУ ВШЭ, департамент электронной инженерии **МИЭМ НИУ ВШЭ**

#### Аннотяпия

В работе рассматривается процесс автоматизации переноса данных об устройстве из среды разработки «Altium Designer», в систему расчёта надежности «АСОНИКА-К-Л» программного комплекса АСОНИКА-К.

### Ввеление

Использование системы расчета надежности АСОНИКА-К-Д [1] позволяет значительно сократить время расчетов показателей надежности устройства. Для верного расчета показателей надежности требуется точная информация о электрорадиоизделиях (ЭРИ), входящих в состав устройства [2]. Но, процесс ввода в систему АСОНИКА-К-Д данных о составе того или иного устройства зачастую трудоемок, ведь необходимо вручную ввести характеристики каждого ЭРИ [3].

Для решения этой проблемы необходимо разработать модуль для CAIIP Altium Designer, который автоматически преобразует информацию об ЭРИ из файла проекта Altium Designer в некоторый тип данных, который можно импортировать в систему АСОНИКА-К-Д, что убирает необходимость вручную вводить эту информацию в систему.

Для разработки такого модуля требуется доступ к внутренним данным проектов Altium Designer. Этот доступ может быть представлен официальным интерфейсом программирования приложений Altium API, с помощью которого возможно реализовать такой модуль импорта.

Использование официального Altium Designer API позволяет спроектировать и разработать расширения для среды Altium Designer, с помощью которого и будет производиться перенос данных в систему АСОНИКА-К-Д из Altium Designer. Для этого необходимо проанализировать и протестировать концепции и методы работы с АРІ системы Altium Designer, на основе которых будет реализован модуль импорта данных, что в итоге позволит увеличить степень автоматизации расчета надежности различных плат и устройств.

# Интерфейс программирования приложений Altium **Designer**

Интерфейс программирования приложений (англ. application programming interface, API), предоставляемый системой Altium Designer, позволяет использовать функционал системы другим приложениям, как например системе сценариев Altium Designer. API - это некий объект, реализация которого неизвестна, но методы для использования этого объекта, присутствуют.

Состав АРІ в целом представлен на рисунке 1.

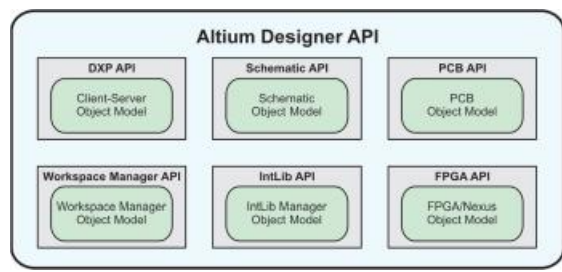

Puc.1. Состав API системы Altium Designer

АРІ системы в целом, состоит из некоторого количества модулей, которые сами по себе также являются АРІ, но отвечают за взаимодействие только с определенным компонентом системы Altium Designer. Например, «PCB API» предоставляет инструменты только для доступа к компоненту редактирования печатных плат, «Schematic API» - позволяет взаимодействовать с компонентом редактирования схем [4]. Все эти API используются при кодировании программы в сценарном языке DelphiScript.

Закодированный алгоритм компилируется в полноценное расширение с помощью расширения Altium DXP Developer. Для этого, расширение Altium DXP Developer предоставляет необходимые ресурсы и программные библиотеки, необходимые для разработки, установки и распространения расширений [5].

Расширение состоит из следующих компонентов:

интерфейс DXP Developer, с помощью которого возможно управлять, редактировать, устанавливать и публиковать расширения:

комплект средств разработки Altium SDK, который содержит интерфейс программирования приложений Altium API:

- программные шаблоны - заготовки проектов, содержащие базовые структуры, необходимые для разработки расширений:

- примеры проектов расширений - больше количество разнообразных проектов расширений, призванных показать возможности системы создания расширений.

Также с помощью этого интерфейса возможно отредактировать основные свойства создаваемого расширения, а в особенности: название расширения, короткое и длинное описания, категория, тип лицензии, веб-сайт, версия, список изменений, иконка расширения [6].

После того как расширение скомпилировано и опубликовано, оно появляется на специальной веб-странице [7]. С помощью этой страницы другие люди могут находить и устанавливать это расширение.

# Разработка программы

С использованием описанных инструментов для разработчиков была разработана программа автоматизации переноса данных из среды разработки «Altium Designer», в систему «АСОНИКА-К-Д».

Состав программы изображен на рисунке 2.

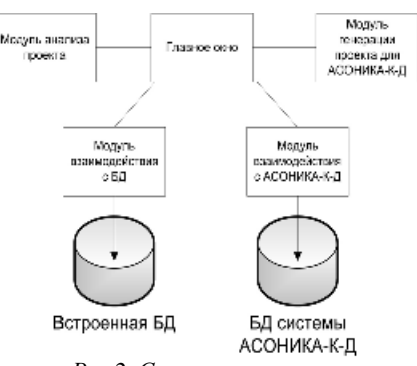

Рис.2. Состав программы

Программа состоит из одного окна. На нем расположены все элементы управления программой, доступные пользователю. От пользователя требуется инициировать процесс анализа компонентов проекта, проверить и при необходимости отредактировать полученные данные, и, финализировать экспорт выгрузкой данных в файл проекта АСОНИКА-К-Д или в саму систему напрямую.

Модуль анализа проекта, используя интерфейсы объектов, представленные Altium Designer, получает каждый элемент схемы, определяет его тип, использует необходимые инструменты для извлечения информации об ЭРИ. Некоторая часть полученной информации выводится пользователю для проверки/редактирования. Этими данными являются: обозначение элемента, примечание (комментарий), узел, к которому принадлежит компонент, иконка, цветом обозначающая наличие/отсутствие такого ЭРИ в базе данных, и переключатель, изменив состояние которого можно исключить компонент из списка на экспорт.

Модуль взаимодействия с БД выполняет функцию анализа данных об ЭРИ и функцию поиска информации об этом ЭРИ в базе данных. Использование встроенной базы данных, которая лишена функции добавления в нее новой информации об ЭРИ, в долгосрочной перспективе менее эффективно и требует больших временных затрат.

Модуль взаимодействия с системой АСОНИКА-К-Д в определенный момент выполняет поиск установленной на компьютер системы АСОНИКА-К-Д, и, если модуль находит ее, использует базу данных этой системы [8]. Поиск выполняется по специальным ключам в реестре операционной системы, которые вносятся туда при установке системы АСОНИКА-К-Д.

Модуль генерации проекта системы АСОНИКА-К-Д создает файл с расширением «.askd» - файл проекта системы АСОНИКА-К-Д. Этот файл создается вне зависимости от наличия или отсутствия на компьютере системы. В случае наличия системы - файл сразу открывается в ней, в случае отсутствия - пользователю предлагается сохранить файл проекта на жестком диске. Также, файл проекта можно сохранить на жесткий диск и в случае наличия системы АСОНИКА-К-Д на компьютере.

Алгоритм анализа входных данных (платы или схемы) представляет собой рекурсивный разбор компонентов схемы. Перед началом анализа загружаются части проекта из Altium Vault. Рекурсивный разбор необходим из-за того, что компонент схемы может быть устройством или платой, и соответственно также состоять из компонентов. Лля увеличения совместимости с системой АСОНИКА-К-Д, а также для повышения точности расчетов надежности, крупные компоненты разбиваются на их составляющие.

После того как алгоритм сформировал список, содержащий информацию о компонентах схемы, пользователь с помощью графического интерфейса редактирует или просто проверяет данные. После этого как пользователь подтвердит экспорт, происходит генерация файла проекта системы АСОНИКА-К-Д.

### Результат разработки

На рисунке 3 изображен интерфейс разработанной программы.

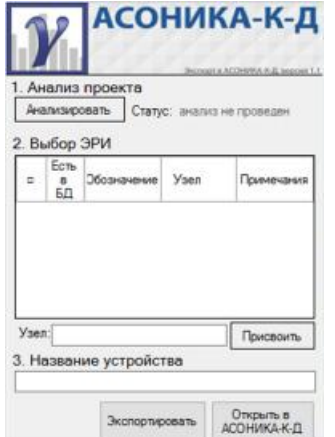

### Рис.3. Окно программы экспорта в АСОНИКА-К-Д

Для начала работы необходимо нажать кнопку «Анализировать». Программа просканирует открытый в данный момент проект и попытается найти каждый компонент схемы в базе данных системы АСОНИКА-К-Д или в собственной базе данных. Также программа считает обозначение и примечания каждого элемента. Полученная информация выводится в таблицу. На рисунке 4 изображен интерфейс после того как пользователь настроил названия узлов, а также исключил из выборки некоторые элементы.

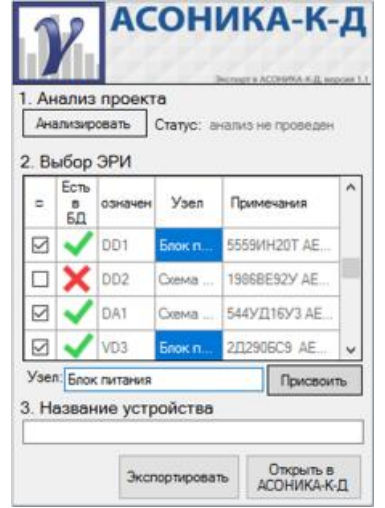

Рис.4. Список элементов после анализа проекта и внесения изменений пользователем

После этого шага пользователю остается только ввести название устройства, и перейти к генерации. Пользователь имеет возможность выбрать способ экспортирования: сохранить как файл на диск или сразу открыть в системе АСОНИКА-К-Д.

#### Заключение

Созданное в итоге работы расширение выполняет поставленную залачу экспорта ланных из Altium Designer в систему АСОНИКА-К-Д. Разработанное расширение полностью совместимо с CAIIP Altium Designer, расширение встраивается в систему бесшовно и позволяет генерировать проекты для системы АСОНИКА-К-Д, а также позволяет сократить время, затрачиваемое на подготовку к расчету надежности.

### Список литературы:

1. АСОНИКА-К: Визуальная среда обеспечения надёжности радиоэлектронной аппаратуры: [Электронный ресурс]. М., 1999-2017. URL: http://asonika-k.ru (Дата обращения: 11.12.2017).

2. Жаднов В.В. Расчёт надежности электронных модулей: научное издание. - М.: «Солон-Пресс», 2016. - 232 с.

3. Стахи А.В., Зотов А.Н., Жаднов В.В. Методика прогнозирования долговечности аппаратного модуля антенной системы. / Современные проблемы радиоэлектроники: сб. науч. тр. [Электронный ресурс]. - Красноярск: Сибирский федеральный университет, 2016. - с. 459-463.

4. Altium Designer API [Электронный ресурс]. URL: http://techdocs.altium.com/display/SCRT/Altium+Designer+A РІ (Дата обращения: 13.12.2017).

5. Altium DXP Developer [Электронный ресурс]. URL: http://www.altium.com/documentation/display/ADDEV/Altiu m+DXP+Developer (Дата обращения: 05.12.2017).

6. Суходольский В.Ю. Altium Designer: проектирование функциональных узлов РЭС на печатных платах. - СПб.: БХВ-Петербург, 2010. - 480 с.

7. Горячев Н.В. Типовой маршрут проектирования печатной платы и структура проекта в САПР электроники ALTIUM DESIGN. / Надежность и качество-2011: труды Международного симпозиума: в 2 т. // Под ред. Н.К. Юркова. - Пенза: Изд-во ПГУ, 2011.

8. Кулыгин В. Н. Разработка базы данных характеристик безотказности и долговечности ЭРИ // В кн.: Научнотехническая конференция студентов, аспирантов и молодых специалистов НИУ ВШЭ им. Е.В. Арменского. Материалы конференции. / Под общ. ред.: А. Н. Тихонов, С. А. Аксенов, У. В. Аристова, Л. С. Восков, М. В. Карасев, Л. Н. Кечиев, В. П. Кулагин, Ю. Л. Леохин, А. Б. Лось, И. С. Смирнов, Н. С. Титкова. М.: МИЭМ НИУ ВШЭ, 2016. С.  $100-101.$ 

### МЕТОЛЫ ФОРМАЛИЗАЦИИ И ЛИНАМИЧЕСКОЙ ЗАГРУЗКИ РЕСУРСОВ В СИСТЕМЕ «УМНЫЙ ДОМ»

# О.В. Лёвин, А.М. Дубов НИУ ВШЭ. департамент компьютерной инженерии **МИЭМ НИУ ВШЭ**

### Аннотапия

В работе проведен анализ способов формализации и динамической загрузки устройств в системе управления умным домом. Доклад рассматривает способы описания как данных устройства, так и его функционала, а также предлагает различные подходы к динамической загрузке устройств в работающую систему.

### Ввеление

Прежде чем говорить о методах формализации и динамической загрузки ресурсов в системе «умный дом» необходимо ввести ряд определений, используемых в рамках ресурсных моделей.

Ресурс в контексте систем класса «Умный дом» определяется как абстрактное устройство, осуществляющее контроль или управление какой-либо подсистемой умного дома. С программной точки зрения ресурс - это совокупность данных и управляющих процедур. Взаимодействие с каждым ресурсом в системе происходит посредством REST [1] интерфейса. Единицей обмена информацией при осуществлении запроса является представление ресурса.

Представление ресурса - это набор пар ключ-значение. определяющих значение его свойств в данный момент времени. В зависимости от своей физической природы, каждый ресурс имеет уникальное представление. Например, переключатель света с регуляцией яркости может быть определен свойством «состояние», принимающим значения вкл./выкл., и свойством «уровень яркости», принимающим значение яркости из допустимого диапазона. Именно этот набор свойств является представлением ресурса и определяет данные ресурса.

Управляющие процедуры - набор программных функций, осуществляющих взаимодействие с устройством (АРІ, Application Programming Interface [2]). Основная цель управляющих процедур - получение и модификация данных ресурса. В примере с лампочкой, можно определить управляющие процедуры изменения состояния и уровня яркости.

Современные автоматизированные системы «Умный дом» контролируют множество различных устройств с принципиально разными интерфейсами. Таким образом, задача по созданию механизмов обобщенного описания устройств имеет большое значение в программных разработках.

Для решения поставленной задачи в терминах ресурсной модели представления устройств программная система должна обеспечить слой абстракции от конкретного ресурса (т. е. его данных и управляющих процедур). Такой подход позволяет отделить основные аппаратно-независимые компоненты системы от программных интерфейсов физических устройств, реализуя слой аппаратной абстракции (HAL, Hardware Abstraction Layer).

Следует отметить, что для системы класса «Умный дом» важной является возможность динамической загрузки ресурсов прямо во время работы системы без необходимости ее пересборки. Это условие накладывает серьезные ограничения на архитектуру системы (рис. 1) и требует использования нестандартных подходов для обеспечения ее работоспособности.

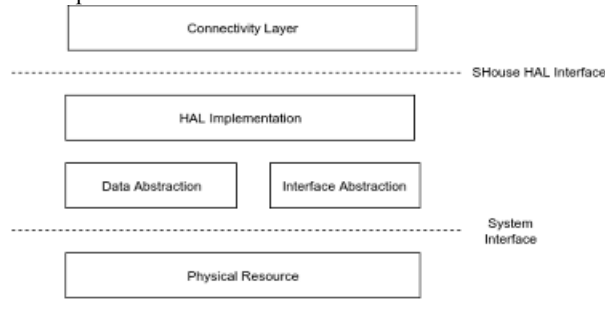

#### Puc.1. SHouse Layer архитектура

Таким образом, данная статья рассматривает реализацию механизмов обобщенного описания и динамической загрузки ресурсов в системе Smart House.

# Формализация представления ресурсов. Сериализация данных

Задача по формализации представления ресурсов заключается в описании свойств ресурса (набора пар ключзначение) с указанием определенного набора атрибутов (например, тип данных и их константность). Описание осуществляется с использованием какого-либо современного формата представления данных.

Подход представления объекта в определенном формате с целью передачи по сети или между компонентами системами называется сериализацией объекта. Сериализация особенно удобна в случае, если системе заранее известен набор свойств объекта, или же используемый язык программирования с помощью средств рефлексии [3] позволяет во время исполнения создавать у объектов новые

поля. Оба требования в системах класса «Умный дом» как правило не соблюдаются: заранее задать набор свойств для всех возможных физических устройств невозможно, а языки программирования с поддержкой рефлексии требуют уровня вычислительных мощностей, не всегда доступного для встраиваемых устройствах.

Тем не менее, возможен подход, когда свойства объектов и набор атрибутов хранятся в строковом формате с осуществлением всех необходимых проверок над значениями свойств во время исполнения (например, проверка на соответствие диапазона значения заданному типу данных). Такой подход формирует собственную среду исполнения и используется, например, в разработке интерпретируемых языков программирования.

Для формализации данных ресурса удобно использовать текстовый формат представления данных JSON [4] и схема валилации конкретного JSON представления в соответствии со стандартом JSON Schema [5].

Представление объекта в текстовом формате дает возможность основным компонентам системы абстрагироваться от свойств конкретного устройства, а для его интеграции передавать системе описание устройства в текстовом формате удобном для человека.

Основным недостатком такого подхода являются издержки на проверки ограничений целостности данных. Так, для поддержки большого набора типов данных и других атрибутов свойств требуется построение больших конечных автоматов, представляемых в конечном итоге в виде множества труднопредсказуемых условных переходов, замедляющих передачу данных вычислительного устройства.

### Формализация управляющих процедур. Слой аппаратной абстракции

### 1) Shouse HAL Interface

Задача абстракции от кода ресурса сильно отличается от аналогичной задачи для данных. Для ее решения, необходимо сделать возможным представление сценариев действий для REST запросов в каком-либо текстовом формате. Так как взаимодействие с ресурсом происходит с помощью низкоуровневых системных интерфейсов и, как правило, уникально для большинства устройств, представление алгоритма взаимодействия в текстовом формате практически сводится к разработке программного слоя для взаимодействия с устройством.

Основываясь на этих соображениях, абстракция от кола может быть реализована посредством введения заранее определенного интерфейса, который должен быть реализован каждым ресурсом для поддержки его системой.

Таким образом, основные компоненты системы абстрагируются от функционала и интерфейса ресурса, перенаправляя все запросы к интерфейсу к конкретной реализации у соответствующего ресурса. Данный подход представлен диаграммой классов UML на рис. 2.

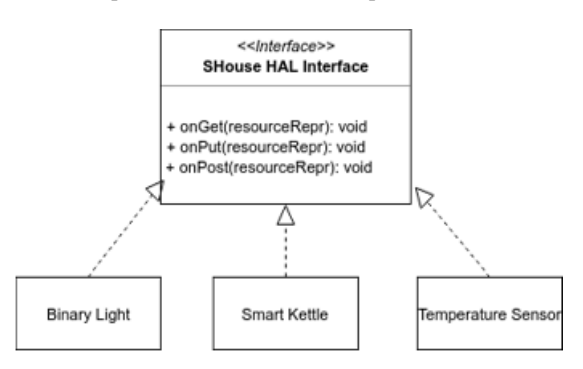

Puc.2. UML диаграмма классов SHouse HAL Interface

Динамическая загрузка ресурса в данном случае может быть реализована с помощью механизмов загрузки раздепяемых библиотек во время исполнения.  $\overline{R}$ POSIX-совместимых операционных системах механизм реализован в виде вызовов dlopen, dlsym, dlclose. Они позволяют по время исполнения получить символ из разделяемой библиотеки и осуществить вызов, если известна его сигнатура [6]. Последнее условие достигается путем выработки договоренности об интерфейсе на уровне HAL, как было описано ранее.

Механизм использования слоя аппаратной абстракции является достаточно популярным в архитектурах современных программных систем (например, Linux Device Tree, Android HAL). Он достаточно гибок, универсален и обеспечивает полную изоляцию кода системы от управляющих процедур ресурса. Тем не менее, на практике достаточно часто можно встретить ситуацию, когда производитель устройства предоставляет собственную библиотеку со своим интерфейсом для взаимодействия с устройством. В этом случае можно использовать механизм, описанние которого дано ниже.

# 2) Shouse Vendor-Based HAL Interface

Данный механизм базируется на факте наличия бинарного артефакта библиотеки по взаимодействию с устройством от производителя с набором экспортируемых символов (vendor библиотека). В этом случае реализация механизма Shouse HAL Interface будет заключаться в простой обертке над библиотекой производителя и может быть значительно упрощена (рис. 3).

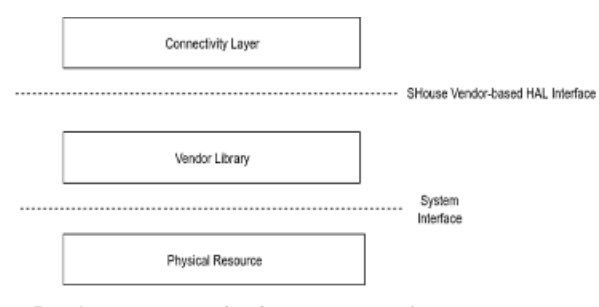

Puc.3. SHouse Vendor-base HAL Interface архитектура

Илея упрошения состоит в формализации описания процедур REST запросов с указанием имен символов из vendor-библиотеки и имен входных аргументов для каждого из запросов. Таким образом, в аргументах каждого запроса будут передаваться имя функции из vendorбиблиотеки, которую необходимо вызвать, а также имена и значения аргументов функции.

Основная проблема, возникающая при реализации описанного механизма заключается в отсутствии информации в момент компиляции о сигнатурах функций, экспортируемых из библиотеки (в языках, которые не поддерживают рефлексию). Таким образом, при вызове функций с неизвестной сигнатурой компилятор не может реализовать интерфейс бинарной совместимости (АВІ [7]) и сгенерирует ошибку, а сигнатура функции при динамической загрузке песурса станет известна только во время исполнения.

Описанная проблема решается во время исполнения путем ручного управления стеком и регистрами для каждого конкретного вызова с конкретной сигнатурой. Кроссплатформенное решение проблемы усложняется существованием различных АВІ и процессорных архитектур для разных платформ.

Большую часть описанных ограничений устраняет библиотека Libffi [8], которая может быть использована во время исполнения для вызова управляющих процедур динамически загруженного ресурса.

С пользовательской стороны для поддержки механизма требуется предоставить описание сигнатур экспортируемых функций в формате JSON в рамках определенной JSON Schema, а также RAML [9] описание со спецификацией вызовов из vendor-библиотеки для каждого из REST запросов.

Предложенный механизм позволяет избавиться от необходимости программной разработки модуля аппаратной абстракции ресурса, но при этом увеличивает размер сообщения REST запроса (требуется указывать информацию о вызове из vendor-библиотеки), а также время обращения к ресурсу из-за необходимости вызова во время исполнения функции с динамической сигнатурой.

### Заключение

Архитектура современных автоматизированных систем управления умным домом постоянно усложняется в связи с ростом требований к функционалу и вычислительным мошностям.

Одним из важнейший требований является гибкость системы и ее возможность поддерживать как можно большее количество «умных устройств». Также важно обеспечить возможность динамического добавления новых устройств без необходимости остановки системы.

Для реализации данных требований были предложены универсальные механизмы абстракции модулей работы с физическими устройствами от общих компонентов автоматизированной системы.

### Список литературы:

1. Ferreira.  $IoT$ architecture enable H.  $f_{\Omega}$ intercommunication through REST API and UPnP using IP, ZigBee and arduino. / H. Ferreira, E. Canedo, R. Timoteo de Sousa // IIEEE 9th International Conference on. IEEE, 2013. -P. 53-60.

2. Application Programming Interface [Электронный Wikipedia.  $pecyc$ ]  $\frac{1}{2}$ Режим лоступа: https://en.wikipedia.org/wiki/Application\_programming\_interf асе (Дата обращения: 06.01.2018 г.).

3. Devadithya, T. C++ reflection for high performance problem solving environments / T. Devadithya, K. Chiu, W. Lu. // ISociety for Computer Simulation International, 2007. -P. 435-440

4. JSON format [Электронный ресурс]. - Режим доступа: https://www.json.org/ (Дата обращения:  $(06.01.2018)$  r.).

5. Pezoa, F. Foundations of JSON schema. / F. Pezoa, J.L. Reutter, F. Suarez, M. Ugarte, et al. // International World Wide Web Conferences Steering Committee, 2016. - P. 263-2.73

6. Zaslavskiy, M. Lightweight Linux dynamic libraries profiling technique for embedded systems. / M. Zaslavskiy, E. Ryabikov, K. Krinkin. // Proceedings of the 9th Central & Eastern European Software Engineering Conference in Russia. ACM, 2013. - Article No. 6.

7. Sys V ABI Specification [Электронный ресурс]. -Режим лоступа: https://www.uclibc.org/docs/psABIх86\_64.pdf (Дата обращения: 06.01.2018 г.).

8. Flexible runtime interface to shared libraries with libffi Eli Bendersky website URL:  $\frac{1}{2}$ https://eli.thegreenplace.net/2013/03/04/flexible-runtime-

interface-to-shared-libraries-with-libffi (дата обращения:  $06.01.2018$ .

9. Surwase, V. REST API Modeling Languages - A Developer's Perspective // International Journal of Science Technology & Engineering (IJSTE), 2016. - P. 634-637

# **ОБЗОР СУЩЕСТВУЮЩИХ ПРАКТИК ПРИМЕНЕНИЯ МЕТОДОВ ГЛУБОКОГО ОБУЧЕНИЯ (DEEP LEARNING) ДЛЯ ПОИСКА И АНАЛИЗА ИНФОРМАЦИИ ОБ ОБЪЕКТАХ ПРОМЫШЛЕННОЙ СОБСТВЕННОСТИ**

*И.С. Яхонтова, А.А. Титова НИУ ВШЭ, департамент компьютерной инженерии МИЭМ НИУ ВШЭ*

#### **Аннотация**

В данной работе рассматриваются и описываются различные способы использования глубокого машинного обучения для поиска и анализа данных об объектах промышленной собственности.

### **Введение**

Промышленная собственность - разновидность интеллектуальной, ее объектами являются патенты, полезные модели, промышленные образцы, товарные знаки. В этой области чрезвычайно важно ориентироваться в большом количестве неструктурированной текстовой и графической информации, предоставляемой интернет-ресурсами. Для поиска по документам традиционно используется набор специально подобранных для каждого запроса ключевых слов. Однако, далеко не всегда такой способ предоставляет желаемые результаты - чаще всего, он недостаточно сужает поле поиска, выводит лишние документы, которые не имеют отношения к сути запроса, и в итоге еще больше запутывает человека в потоке данных. Поэтому пользователю приходится выполнять дополнительную работу, разбираясь в предметной области и ее трендах, чтобы сформулировать новые ключевые слова, которые могут улучшить ситуацию. Однако, этот процесс можно и автоматизировать.

Глубокое машинное обучение позволяет лучше справляться с задачами поиска и анализа информации об объектах промышленной собственности. При помощи его методов возможно качественное улучшение поиска по отношению к методам, связанным с использованием ключевых слов. Анализ изображений, которые играют важную роль в предметной области промышленной собственности, также намного эффективнее проводить при помощи средств глубокого обучения, в частности, используя сверточные сети. Применять глубокое обучение можно разными способами в зависимости от целей, возможностей и набора данных для исследования. В данной работе приведены два способа: первый используется встроенной функцией сервиса IPDealRoom, второй компанией ElementaryIP. К сожалению, для сравнения результатов и эффективности их работы недостаточно информации, но в этой работе мы объясним принципы их действия и обозначим основные свойства.

### **Поиск без использования методов глубокого обучения**

При поиске без использования методов глубокого машинного обучения пользователь формулирует нужные ключевые слова для запросов. Далее, если требуемый результат не достигнут, пользователю надо изучить полученные в итоге поиска документы, чтобы выделить наиболее похожие и затем определить какие ключевые слова из них помогут ему в новом запросе [1]. Данную процедуру надо повторять до успешного конца, или до тех пор, пока пользователь не устанет. Таким образом, очевидно, что данный способ сильно зависит от человеческого фактора, который может неограниченно увеличить время поиска.

# **IPDealRoom**

Глубокое машинное обучение применяется сервисом IPDealRoom, одна из возможностей которого позволяет проводить поиск по объектам промышленной собственности, опираясь не на предметную область и описание, а на анализ содержимого [2].

Такой результат достигается при помощи кластеризации. При этом каждое слово принимается за числовое значение [3], а процесс обучения основан на понимании отношений между выраженными через числа понятиями, а не на номинальной схожести слов, что исключает большой спектр возможных ошибок и играет важную роль именно в случае области промышленной собственности, где зачастую критическим фактором бывает схожесть процессов.

**EIP**

В сервисе EIP используется немного отличающийся метод поиска. Из исходного текста берется одно из ключевых слов, далее к этому слову подбираются синонимы. Синонимы располагаются по двум параметрам: насколько они близки к изначальному слову, как часто их заменяют друг другом и сколько раз эти синонимы встречаются в документе. Каждый параметр определяет вес слова для дальнейшего поиска. После этого данная процедура повторяется с найденными синонимами [4].

После того, как сформирована сеть синонимов, выбираются лучшие, наиболее подходящие варианты для поиска, по критериям, описанным выше. Выбранные варианты, формирующие поисковой запрос, дают наилучший поисковой результат.

Также проводится классификация документов благодаря которой сужается объем данных и повышается в 10 раз точность поиска [5].

### **Заключение**

Таким образом в ходе данной работы было выявлено, что метод глубокого изучения упрощает поиск схожих документов в области промышленной собственности. Существует несколько способов: один из них основан на выявлении и дальнейшем использовании синонимов, а второй на применении кластеризации и числовых значений слов. Каждый из них имеет свой принцип действия, описанный в данной работе.

### **Список литературы:**

1. Deep Learning AI for Patent Search and Analytics 2017. [Электронный ресурс]. URL: [www.elementaryip.com/](http://www.elementaryip.com/) single-post/2017/07/29/Deep-Learning-AI-for-Patent-Searchand-Analytics-LinkedIn-post (дата обращения: 09.01.2018).

2. Is The patent industry ready for deep-learning analytics? 2017. [Электронный ресурс]. URL: <https://clearaccessip.wordpress.com/2017/05/31/enable>machine-learning-is-the-patent-industry-ready-for-deeplearning-patent-search/ (дата обращения: 09.01.2018).

3. Convolutional Neural Networks for Sentence Classification 2014. [Электронный ресурс]. URL: <https://arxiv.org/abs/1408.5882> (дата обращения: 09.01.2018).

4. Similarity Search in Patents via Artificial Intelligence 2017. [Электронный ресурс]. URL: [www.elementaryip.com/](http://www.elementaryip.com/) single-post/2017/07/29/Similarity-Search-in-Patents-via-Artificial-Intelligence-PyData-San-Francisco (дата обращения: 09.01.2018).

5. Modern Patent Analytics via Deep Learning AI 2017. [Электронный ресурс]. URL: <https://www.elementaryip.com/> single-post/2017/05/23/Modern-Patent-Analytics-via-Deep-Learning-AI (дата обращения: 09.01.2018).

# **РАЗРАБОТКА СИСТЕМЫ СБОРА И АНАЛИЗА ДАННЫХ СЕТИ ЭЛЕКТРОЗАПРАВОК В РАМКАХ КОНЦЕПЦИИ ИНТЕРНЕТА ВЕЩЕЙ**

# *М.В. Гречушкин, Д.К. Коробов НИУ ВШЭ, департамент компьютерной инженерии МИЭМ НИУ ВШЭ*

#### **Аннотация**

В данной работе проводится разработка облачного приложения для сбора и анализа данных сети электрозаправочных станций. Разрабатываемая система предназначена для помощи пользователям в принятии решения о выборе места заправки на основе загруженности и прочих факторов.

#### **Введение**

В современном мире неуклонно растет количество электрозаправочных станций и количество продаваемых автомобилей - явными лидерами по продажам электромобилей являются Китай и США. В мире, в том числе и в этих странах преобладают BEV – «чистые» электромобили (не гибриды) [1].

Несмотря на это, на территории Российской Федерации электромобили по-прежнему серьезно проигрывают в популярности в первую очередь из-за высокой стоимости машин и сложностей, связанными с их обслуживанием. Однако электротранспорт в России имеет серьезный потенциал для роста благодаря государственной программе его развития (льготные тарифы на платных дорогах, доступ к полосам общественного транспорта, ликвидация транспортного налога и т.д.) [2].

С еще большим ростом сетей электрозаправок неизбежно последует появление огромного массива данных, который возможно проанализировать с целью улучшения качества предоставляемых услуг.

Целью данного исследования является разработка системы для сбора и анализа данных сети электрозаправок в рамках концепции Интернета вещей и облачных сервисов. Ей необходимость обуславливается тем, что одна зарядка электромобиля может длиться 8-10 часов и более - это создает неудобства как владельцам электротранспорта, так и персоналу электрозаправочных станций в виде очередей и неравномерного распределения нагрузки.

Для достижения поставленной цели выделим следующие задачи:

− выбор необходимых данных и создание системы для их моделирования и сбора;

− налаживание связи между электрозаправочными станциями и облаком и между облаком и клиентскими приложениями;

− анализ предоставленных данных и построение на их основе рекомендательной системы;

разработка клиентских приложений.

Рассмотрим данные пункты подробнее в следующих разделах.

#### **Разработка облачного приложения**

Облачная часть представленного облачного приложения состоит из компонента для моделирования и сбора данных и компонента для их анализа.

64 Загруженность каждой электрозаправочной станции – ключевая информация для сбора. Так как одним из важных качеств разрабатываемой системы является её автономная работа в автоматическом режиме, то сбором информации должны заниматься датчики. Для этого возможно использовать два датчика движения (на въезд и на выезд электромобилей), которые будут подавать сигнал о заполненности станции. Однако, в связи с неразвитостью инфраструктуры

для электромобилей в России, данные, поступающие со станций, будут эмулироваться.

В дополнение к загруженности, используются такие данные как стоимость заправки, текущая дата и время, расстояние между клиентом и станцией и т.д. На основе собранных данных, используя алгоритмы машинного обучения, предлагается построить рекомендательную систему, оценивающую привлекательность конкретной заправочной станции для пользователя.

Взаимодействие между облачным сервисом и клиентскими приложениями происходит при помощи REST API [3].

### **Разработка клиентских приложений**

Основной целью клиентских приложений является донесение рекомендаций до пользователей, поэтому клиентские приложения должны предоставлять простой и удобный интерфейс для визуализации этих рекомендаций.

В качестве мобильной платформы была выбрана операционная система Android, являющаяся самой популярной мобильной ОС в мире [4]. Разработка планируется вестись с использованием Android Studio 3. Android Studio [5] – интегрированная среда разработки (IDE), предназначенная для работы с платформой Android, пришедшая на замену плагину ADT для среды разработки Eclipse. Разработка возможна с помощью языков Java и Kotlin.

В дополнение к мобильному приложению, для реализации клиента, функционирующего на персональных компьютерах, был выбран кроссплатформенный фреймворк Electron [6], который основан на web технологиях (HTML, JavaScript, Css) и поддерживается как ОС Windows и MAC, так и Linux.

Во всех клиентах для отображения карты и станций используется Google Maps API [7].

#### **Заключение**

В результате планируется разработать систему для сбора и анализа данных в рамках концепции Интернета вещей.

### **Список литературы:**

1. Global Ev Out Look, [электронный журнал]. – 2017. С. 5. Режим доступа: <https://iea.org/publications/> freepublications/publication/GlobalEVOutlook2017.pdf (Дата обращения 8.01.2018 г.).

2. Электромобили: будущее уже здесь. [Электронный ресурс]. URL: <http://www.forbes.ru/biznes/> 338511 elektromobili-budushchee-uzhe-zdes (дата обращения: 08.01.2017).

3. REST in the cloud [Электронный ресурс]. URL: [https://www.ibm.com/developerworks/cloud/library/cl-](https://www.ibm.com/developerworks/cloud/library/cl)

RESTfulAPIsincloud/index.html (дата обращения: 08.01.2017).

4. Mobile Operating System Market Share Worldwide [Электронный ресурс]. URL: <http://gs.statcounter.com/os>market-share/mobile/worldwide (дата обращения: 08.01.2017).

5. Официальный сайт Android Studio. [Электронный ресурс]. URL: [https://developer.android.com/studio/index.](https://developer.android.com/studio/index) html (дата обращения: 08.01.2017).

6. Официальный сайт Electron. [Электронный ресурс]. URL:<https://electronjs.org/> (дата обращения: 08.01.2017).

7. Официальный сайт Google Maps API. [Электронный ресурс]. URL: <https://developers.google.com/> maps/?hl=ru (дата обращения: 08.01.2017).

# **РАЗРАБОТКА ПРОГРАММНЫХ СРЕДСТВ РАСПОЗНАВАНИЯ И СОПРОВОЖДЕНИЯ ЛИЦА В АВТОМАТИЗИРОВАННОЙ СИСТЕМЕ ПОТОКОВОГО РАСПОЗНАВАНИЯ И СОПРОВОЖДЕНИЯ ЛИЦ**

# *Д.А. Капелинский НИУ ВШЭ, департамент компьютерной инженерии МИЭМ НИУ ВШЭ*

#### **Аннотация**

В работе будет рассматриваться определение лица в видео с помощью программы, в основу которой ляжет библиотека OpenCV и фреймворк Apache Storm. Также описан выбор языка программирования и основные алгоритмы распознавания лица.

### **Введение**

На сегодняшний день технологии распознавания лиц активно развиваются в качестве направления компьютерного зрения. Использование данных технологий может быть найдено как в сфере услуг (например, для распознавания воров в супермаркете), так и в сфере безопасности (например, для распознавания подозрительных лиц в метро).

Задача по распознаванию лиц является достаточно сложной вследствие нижеперечисленных причин. Например, лицо человека рассматривается как объект, способный сильно отличаться по форме и цвету кожи или лицо может быть частично перекрыто другим объектами. Также на способность камеры определять лицо влияет качество камеры, записывающее видео, и различные условия освещенности. В настоящий момент системы обнаружения и распознавания лиц могут не учесть все факторы, влияющие на обнаружение, что не позволяет достичь приемлемого уровня распознавания на изображениях и видеопотоках.

Цель работы: произвести обнаружение, распознавание и сопровождение лиц на видео с помощью свободно распространяемой библиотеки или платформы, выполняющие данные функции.

Задачи работы: проанализировать работоспособность, StormCV, расширения платформы Apache Storm, которое способно распознавать и сопровождать лица на видео; разработать основную часть программного обеспечения на основе вышеупомянутого расширения; произвести тестирование разработанного ПО.

#### **Основная работа системы**

Основная работа системы потокового распознавания лиц заключается в том, что необходимо запомнить лицо, появившееся в кадре, и сопровождать его. Если данное программное обеспечение используется на предприятии, то в начале создается база данных с лицами всех сотрудников на предприятии. Затем каждое лицо, попавшее в поле зрения камеры, будет сравниваться с базой данных всех сотрудников, и отслеживать нахождение сотрудников в определенном месте на предприятии. Если такого человека нет в базе данных, то программа должна брать первый кадр с его лицом, заносить в базу данных и отслеживать его на предприятии. В последствие вся информация по этому человеку должна отправляться службе безопасности на этом предприятии.

В итоге получается, что работу можно разбить на четыре подсистемы, которые смогут выполнять нужные задачи. Первая подсистема следит за потоковым видео и обнаруживает лицо в кадре. Вторая подсистема организует поток изображений для последующего сравнения. Третья подсистема сравнивает изображение с видеопотока с изоб-

ражением из базы данных. Четвертая часть фильтрует поток результатов сравнения из предыдущей подсистемы, отправляет данные о сотруднике, который прошел нижний порог схожести с контрольной картинкой, и если в базе данных нет такого человека, необходимо выделить это лицо особым образом.

# **Программные методы решения задачи**

Есть несколько библиотек компьютерного зрения от таких компаний как IBM, Microsoft и Google, а также есть открытый проект OpenCV. Эта библиотека разбита на несколько модулей, которые выполняют каждый свою функцию. Существуют отдельные модули для обнаружения, распознавания, отслеживания объектов на видео, ввод/вывод изображений и видео и т.д. На основе статьи[1] и задачи сделать наименее финансово затратную систему, было принято решение задействовать в проекте открытую библиотеку OpenCV.

Программное решение в виде платформы Apache Storm было выбрано для боле эффективной работы с потоками данных и выбор основывается на тезисах доклада на конференции Р. Новикова[2]. Чтобы эффективно работать в совокупности открытой библиотеки OpenCV и платформы Apache Storm, разработана тестовая программа на языке Java.

В библиотеке OpenCV используются два алгоритма для обнаружения лица на изображениях: алгоритм Виолы-Джонса[3] и метод гистограммы направленных градиентов (HOG)[4]. В тоже время в этой библиотеке присутствует несколько алгоритмов распознавания объектов, такие как Local Binary Patterns Histograms (LBPH)[5] и Speed Up Robust Features (SURF)[6]. Для вышеописанной задачи следует использовать эти алгоритмы для сравнения лица на камере с контрольной картинкой. Выбор этих алгоритмов основывается на выводах работы, повещенной потоковому распознаванию лиц[2].

#### **Заключение**

На текущий момент выбрана библиотека компьютерного зрения OpenCV, которая позволяет эффективно обрабатывать изображения, а также может отслеживать различные движения и объекты. Также выбран фреймворк Apache Storm, который ориентирован на распределенную обработку больших потоков данных в реальном времени, что позволит лучше обработать потоковое видео с камеры.

### **Список литературы:**

1. Xiangxin Zhu and Deva Ramanan, "Face Detection, Pose Estimation, and Landmark Localization in the Wild", Dept. of Computer Science, University of California, Irvine, 2012

2. Новиков Р. С. Разработка автоматизированной системы потокового распознавания и сопровождения лиц, Межвузовская научно-техническая конференция студентов, аспирантов и молодых специалистов им. ЕВ Арменского. – 2017. – С. 70-71.

3. Viola P., Jones M. J. Robust real-time face detection ,International journal of computer vision. – 2004

4. Dalal N., Triggs B. Histograms of oriented gradients for human detection, Computer Vision and Pattern Recognition, 2005

5. Ahonen T., Hadid A., Pietikäinen M. Face recognition with local binary patterns, Computer vision-eccv 2004

6. Svab J. et al. FPGA based speeded up robust features, Technologies for Practical Robot Applications, 2009. TePRA 2009.

# **МОДЕЛИРОВАНИЕ РАБОТЫ ИНСТРУМЕНТАЛЬНОГО УСИЛИТЕЛЯ, ЗАЩИЩЕННОГО ОТ ЭЛЕКТРОСТАТИЧЕСКИХ РАЗРЯДОВ**

# *Ф.С. Полищук НИУ ВШЭ, департамент компьютерной инженерии МИЭМ НИУ ВШЭ*

### **Аннотация**

Сегодня существуют жёсткие требования для сроков эксплуатации космических аппаратов (КА) [1]. Проблема с несанкционированными отказами электроники возникает из-за возникновения и накопления электростатических зарядов в диэлектриках бортовой радиоэлектронной аппаратуры космических аппаратов (БРЭА КА) и последующими электростатическими разрядами (ЭСР). В настоящей работе изложен один из методов борьбы с этим явлением на примере инструментального усилителя (ИУ) AD8428.

#### **Введение**

Для предотвращения накапливания электростатических зарядов в БРЭА КА, в качестве материала для печатной платы необходимо использовать нанопроводящий диэлектрик. При использовании данного диэлектрика электростатический заряд не накапливается, но между печатными проводниками возникает дополнительная проводимость [2]. Чтобы учитывать это, в схему ИУ на микросхеме AD8429 необходимо ввести дополнительные резисторы, призванные имитировать эту дополнительную проводимость.

# **Разработка схемы инструментального усилителя**

В соответствии с техническим заданием было необходимо разработать схему инструментально усилителя на базе микросхемы AD8429 с коэффициентом усиления 100. Исходя из документации [3], для достижения данного усиления значение резистора Rg было выставлено 60,4 Ω. Для дополнительной защиты от электризации были установлены TVS-диоды и дополнительные резисторы, подключённые последовательно к каждому входу усилителя. Полученная схема изображена на рисунке 1.

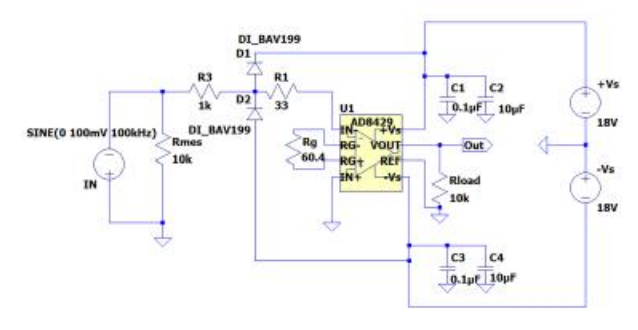

*Рис.4. Схема подключения инструментального усилителя AD8420* 

Для имитации нанопроводимости диэлектрика печатной платы, между узлами схемы включены дополнительные резисторы. В итоге, к первоначальной схеме было добавлено 9 резисторов Radd. Итоговая схема изображена на рисунке 2.

### **Определение максимально возможной проводимости диэлектрика печатной платы**

Для определения максимальной проводимости необходимо использовать резисторы с минимальным сопротивлением, но при этом выходные параметры схемы должны остаться почти неизменными. Допустимое изменение выходных параметров должно быть не более 5 процентов.

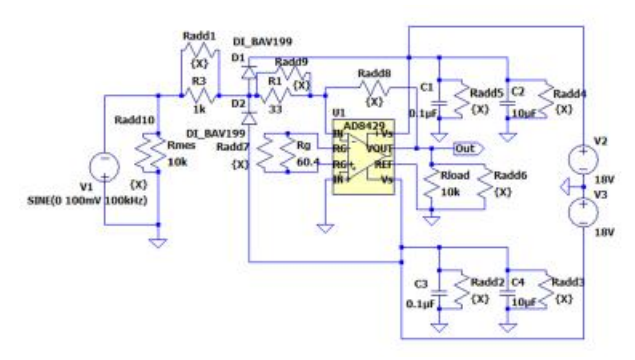

*Рис.5. Схема с дополнительными резисторами*

Моделирование работы усилителя было проведено в ПО LT-spice. При моделировании использовались следующие значения сопротивлений резисторов Radd: 50Meg, 20Meg, 10Meg, 5Meg, 2Meg, 1Meg, 500k. Результаты моделирования сведены в таблицу 1.

**Таблица 1***.* Результаты моделировани в ПО LT-spice

| $  -$            |                 |               |  |  |  |
|------------------|-----------------|---------------|--|--|--|
| Сопротивление    | Выходное напря- | Ток на источ- |  |  |  |
| резисторов Radd, | жение. V        | нике, тА      |  |  |  |
| МОм              |                 |               |  |  |  |
| 50               | 10              | 4,617         |  |  |  |
| 20               | 9.98            | 4,602         |  |  |  |
| 10               | 9,89            | 4,587         |  |  |  |
| 5                | 9,80            | 4,567         |  |  |  |
| 2                | 9,5             | 4,437         |  |  |  |
|                  | 9,07            | 4,224         |  |  |  |
| 0.5              | 8.29            | 3,901         |  |  |  |

Из полученных результатов можно сделать вывод, что максимальная проводимость печатной платы, при соблюдении изначальных выходных параметров усилителя, достигается при значении добавочного сопротивления в 2 МОм.

### **Заключение**

В данной работе был представлен метод борьбы с электризацией в БРЭА КА, основанный на использовании в качестве материала для печатной платы нанопроводящего диэлектрика. Было произведено моделирование работы ИУ в ПО LTspice, благодаря чему было найдено наиболее минимальная величина сопротивления, при которой достигается максимальная проводимость печатной платы. При использовании данной печатной платы физически исключено возникновение электростатических разрядов.

### **Список литературы:**

1. ГОСТ Р 56526-2015 Требования надежности и безопасности космических систем, комплексов и автоматических космических аппаратов единичного (мелкосерийного) изготовления с длительными сроками активного существования. – М.: Стандартинформ, 2016.

2. Пожидаев Е.Д., Саенко В.С., Смирнов И.А., Бабкин Г.В., Морозов Е.П., Тютнев А.П., Флоридов А.А., Доронин А.Н. Повышение стойкости космических аппаратов к воздействию поражающих факторов электризации // Космонавтика и ракетостроение — 2003. — Вып. 1(29) — С. 32–35.

3. <http://www.analog.com/media/en/technical>- documentation/data-sheets/AD8429.pdf.

# **ДИАГНОСТИКА ЗАБОЛЕВАНИЙ СЕРДЕЧНО-СОСУДИСТОЙ СИСТЕМЫ МЕТОДАМИ НЕЙРОСЕТЕВОГО МОДЕЛИРОВАНИЯ**

# *М.В. Капуш НИУ ВШЭ, департамент прикладной математики МИЭМ НИУ ВШЭ*

#### **Аннотация**

В работе предложена и кратко описана модель нейронной сети, которая по входным заданным параметрам выявляет заболевание сердечно-сосудистой системы у пациента, либо схожее с ним заболевание нервной системы, либо отсутствие каких-либо нарушений по выбранным наиболее распространённым заболеваниям.

### **Введение**

Цель данного исследования – разработать математический аппарат, который позволяет при наличии входных данных (поверхностные внешние факторы) определить начальные признаки заболевания сердечно-сосудистого или нервно-психологического тракта человека.

Такая «домашняя» диагностика могла бы способствовать сокращению объема работы терапевтов, сохранению времени пациентов, компьютеризации медицины.

Задачи исследования:

1. Синтезировать систему факторов (входных параметров), по которым можно классифицировать заболевание.

2. Сформировать базу примеров «вход-выход», характеризующих наличие или отсутствие заболевания.

3. Определить математическою модель системы для достижения поставленной цели.

4. Провести предварительную обработку исходных данных.

5. Выбрать коструктив математической модели.

6. Применить метод cross-validation к полученной модели.

7.Провести анализ полученных результатов.

На данном этапе исследования выполнены задачи 1-5. Структура работы следующая:

− в разделе 1 обозначаются существующие проблемы в медицине при диагностике заболеваний, которые можно решить посредством предлагаемой системы.

− в разделе 2 обозначаются исходные данные, по которым строится модель.

− в разделе 3 происходит построение математической модели.

− в разделе 4 описываются этапы предобработки данных.

**Проблемы, связанные с диагностикой заболеваний сердечно-сосудистой системы**

При установлении любого диагноза важно соблюдение следующих требований: правильность, своевременность, обоснованность, полнота, логичность построения, соответствие принятым классификационным подходам. И если судить о правильности, полноте и обоснованности достаточно сложно, то на своевременность и логичность построения диагноза можно повлиять. Так, зачастую бывает, что из-за большого количества пациентов, лечащий врач может не сразу принять человека и, как следствие, поставить диагноз не в установленный срок. Кроме того, сами пациенты обращаются к терапевту за предварительным диагнозом уже при видимых проявлениях заболевания, когда болезнь находится в более запущенном состоянии, чего в большинстве случаев можно избежать при своевременном обращении за помощью.

Критерии, по которым выявляется то или иное заболевание, по большей части можно установить в домашних условиях (за исключением ЭКГ). В добавок, стоит отметить еще один момент, связанный с диагностикой обозначенных выше заболеваний: существует ряд заболеваний нервной системы, таких как вегетососудистая дистония, остеохондроз грудного отдела позвоночника, зачастую диагностируемых как заболевания сердечно-сосудистой системы из-за схожести симптомов. Поэтому еще одной дополнительной целью исследования является как раз попытка выделить показатели, по которым можно разграничить область между заболеваниями нервной системы и сердечно-сосудистой.

# **Необходимая база примеров и система факторов**

Автору удалось получить из медицинских центров данные на 199 пациентов. Для диагностики заболеваний используются следующие факторы: уровень холестерина, жалобы, аускультативный признак, наследственность, курение, частое употребление алкоголя, пол, возраст, артериальное давление, пульс, ИМТ (индекс массы тела), дополнительное описание.

На выходе, для каждого из пациентов, имеется одно (или несколько) заболеваний либо отсутствие заболевания: артериальная гипертония, кардиосклероз, недостаточность кровообращения, острый инфаркт миокарда, ИБС (стенокардия напряжения), атеросклеротическая болезнь сердца, эссенциальная гипертензия – заболевания сердечнососудистой системы; вегетососудистая дистония, остеохондроз грудного отдела позвоночника – нервная система.

Обобщив, получаем 11 факторов, по которым классифицируется заболевание и 10 выходных параметров – набор возможных заболеваний.

# **Описание математической модели**

Выявление того или иного заболевания у пациента – это классическая задача классификации, решение которой основывается на использовании модели двухслойного персептрона с множественными выходами, следующей структуры:

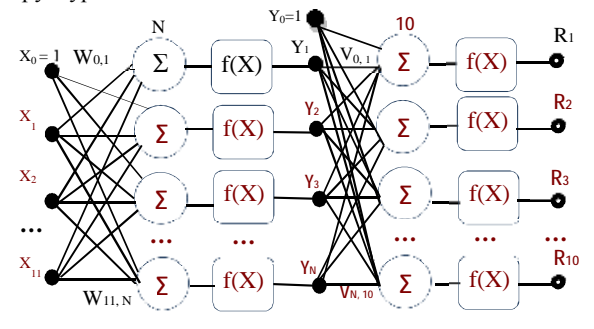

### *Рис.1. Структура нейронной сети с одним скрытым слоем.*

 $X_i$ ,  $i=0...11$ *, i=0…11* (1) – параметры, по которым устанавливается заболевание для каждого пациента.

*Wi, <sup>j</sup>, i=0…11, j=1…N* (2) – веса (коэффициенты), с которыми берутся  $X_i$  (изначально значения подбираются случайным образом, как и количество нейронов N для начала берется равным 11, затем при необходимости изменяется).

 $f(X)=tanh(X)$  (3) – функция активации, она непрерывно дифференцируема в областях W×X и V×Y.

$$
\stackrel{i=1}{j=}
$$

$$
Y_k = f(\sum_{\substack{i=0 \ i=1}} X_i W_{ij}), k = 0...N
$$
 (4) – значения выходов

<sup>1=1</sup><br>нейронов первого слоя.

*Vk,l , k=0…N, l=1…10* (5) – веса (коэффициенты), с которыми берутся  $Y_k$ .

 $Y_k V_{k,l}$ )  $l = 1...10$  (6) – выходные значения всей

сети.

Так же введем следующие обозначения и функции:  $R$  – ожидаемый выход сети, с которым будут сравниваться в дальнейшем полученные реальные выходы R. Метрика качества - функция ошибки:

$$
E_m = \sum_{m=1}^{199} \left( R_m - \hat{R}_m \right)^2
$$
  
=  $\sum_{m=1}^{199} \left( f \left( \sum_{\substack{k=0 \ k=0 \\ k=0}}^{\frac{k=N}{j=N}} \frac{(-1)^{k-1}}{f(\sum_{\substack{k=0 \ k=0 \\ i=1}}^{\frac{k-1}{j=N}} \hat{X}_i W_{ij}) \cdot V_{k,l} \right)_{m} - \hat{R}_m \right)^2$  (7)

Для решения задачи нахождения вектора параметров V<sub>kl</sub> и W<sub>ij</sub>, который бы доставлял минимум функции ошибки, используется алгоритм Левенберга-Марквардта.

#### Предобработка данных

Так как модель может анализировать лишь численные показатели, то предварительный этап обработки - это замена по определенному признаку категориальных параметров численными кодами.

Таблица 1. Пример входных данных о пациентах

| Наследственность | Курение   Возраст |    |            |
|------------------|-------------------|----|------------|
|                  |                   |    | (MM.DT.CT) |
| Наследственность |                   | 45 | 150/100    |
| πo Al            |                   |    |            |

Для каждой из имеющихся переменных имеется диапазон значений. В качестве диапазона числовых кодов выбран отрезок от -1 до 1.

Таким образом, можно разделить предобработку данных на 3 этапа.

1 этап: кодирование ординальных (упорядоченных) переменных (к ним относятся параметры: уровень холестерина и артериальное давление). Отрезок [-1; 1] разбивается на n отрезков (n равно числу классов для каждого конкретного параметра), длина которых вычисляется по формуле (8):

$$
\Delta x_k = \frac{P_k}{P} \tag{8}
$$

где  $P_k$  – число примеров класса k, а  $P$  – общее количество примеров. Середина каждого из таких отрезков и будет являться значением для соответствующего ординального класса (см. рис 2) [1].

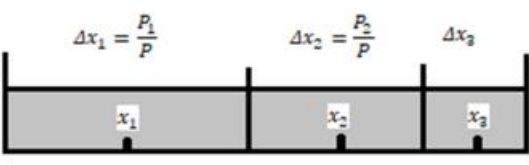

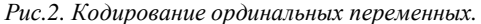

2 этап: кодирование категориальных переменных (к ним относятся параметры: жалобы, аускультативный признак, наследственность, курение, алкоголь, дополнительное описание, а также выходной параметр: диагноз). Для кодирования используется принцип «dummy-кодирование» или «one-hot-кодирование».

Допустим, некоторый признак  $X<sup>j</sup>$  принимает  $q$  значений  $\{a_q\}_{q \in \Box}$ , тогда для каждого объекта  $X_i$  можно заменить признак  $X_i^j$  на  $q$  бинарных признаков следующим образом [2]:

$$
I[A] = \begin{cases} 1, & \text{ecl} \setminus \overline{A} - \text{hcl} \setminus \text{hcl} \\ 0, & \text{ecl} \setminus \overline{A} - \text{hcl} \setminus \text{hcl} \end{cases} \tag{10}
$$

Пример колирования категориальных признаков

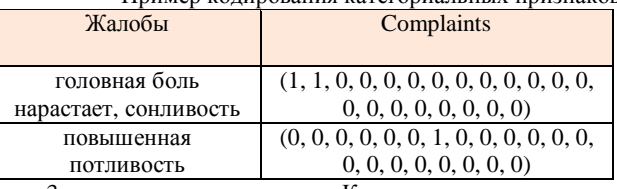

3 этап: нормировка данных. Как входные данные, так и выходы - это величины разных единиц измерения, которые необходимо привести к одному масштабу: к отрезку [-1;1], выполнив нормировку по среднему значению либо линейную нормировку при отсутствии выбросов.

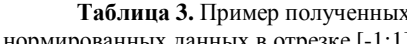

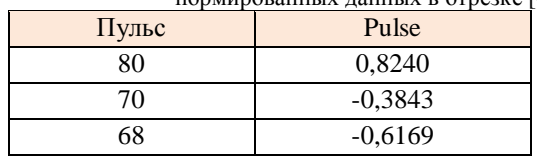

Далее можно приступать к обучению нейронной сети. Таблица 4.

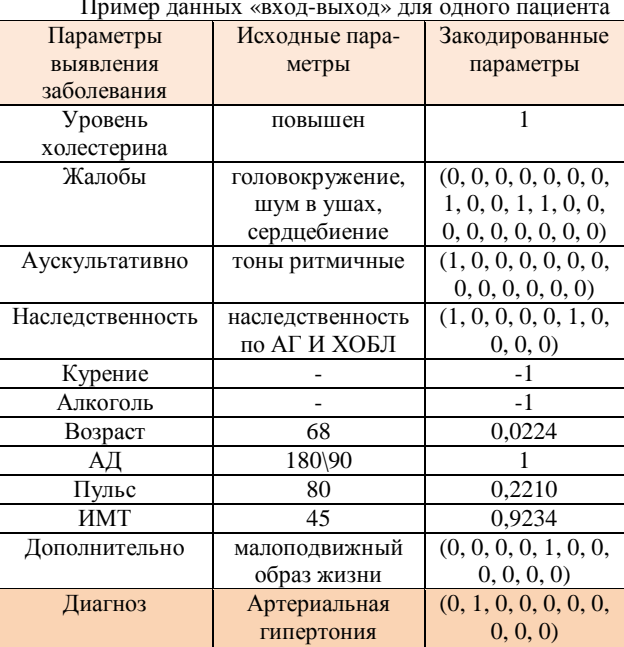

### Заключение

На данном этапе исследования выполнены задачи формирования базы примеров «вход-выход» и параметров, определяющих наличие признаков заболевания, а также построение математической модели и предобработка данных.

В таблице 4, формулах (1)-(7) и на рис.1 представлены полученные результаты.

# Список литературы:

1. Ежов А.А., Шумский С.А. Нейрокомпьютинг и его применения в экономике и бизнесе // серия "Учебники экономико-аналитического института МИФИ" под ред. проф. В.В. Харитонова. М.: МИФИ - 1998 - С.128-129

2. Машинное обучение с категориальными признаками pecypc]. **[Электронный** URL: http://www.machinelearning.ru/wiki/images/9/99/Diploma\_fon arev.pdf (дата обращения: 04.01.2018).

# Таблица 2.

# **АНАЛИЗ И МОДЕРНИЗАЦИЯ КОМПЛЕКСНОЙ АВТОМАТИЗИРОВАННОЙ СИСТЕМЫ АДМИНИСТРИРОВАНИЯ ХОЗЯЙСТВЕННОЙ ДЕЯТЕЛЬНОСТИ ОРГАНИЗАЦИИ**

### *Н.В. Волков, М.А. Плетнев НИУ ВШЭ, департамент компьютерной инженерии МИЭМ НИУ ВШЭ*

### **Аннотация**

Работа посвящена анализу комплексной автоматизированной системы администрирования хозяйственной деятельности общей информационной системы государственного некоммерческого фонда (КАС АХД ОИС ГНФ) с целью ее дальнейшей модернизации. Рассмотрены аналоги, описан процесс анализа на примере одной подсистемы. Указаны перспективы дальнейшего развития системы.

#### **Введение**

Актуальность доработки КАС АХД ОИС обусловлена необходимостью реализации дополнительного функционала ОИС для перехода к более современной системе администрирования хозяйственной деятельности предприятия.

В настоящее время функциональных возможностей ОИС недостаточно для обеспечения устойчивого развития системы, достигнут предел производительности. Система работает под управлением устаревшей СУБД HyTech [1], что ограничивает дальнейшее развитие КАС АХД ОИС. Также алгоритмы, заложенные на этапах проектирования системы, в настоящий момент являются устаревшими.

Первый этап перехода от устаревшей СУБД HyTech на современную СУБД Oracle [2] описан в работе [3]. Следующим этапом является анализ и реинжиниринг ОИС. Необходимость в нескольких этапах перехода обусловлена невозможностью остановки деятельности ГНФ для проведения процедур перехода на новую СУБД Oracle.

Процесс анализа осложняется несколькими факторами: отсутствием актуальной документации и сложной внутренней структурой организации. Организация использует в составе ОИС множество подсистем, взаимодействующих друг с другом. Для выявления алгоритмов доработки требуется создание схем бизнес-процессов внутри подсистем и между ними.

На основе подходов системного анализа [4] планируется рассмотреть подсистемы и создать общую схему внутреннего взаимодействия системы. Для описания предполагается использовать методологию моделирования информационных потоков внутри системы (стандарт IDEF1) [5].

#### **Аналоги**

Данный анализ и модернизация делаются для определенной системы ГНФ. Этот проект является специализированной разработкой для конкретного заказчика. При проведении анализа и модернизации учитывается особая специфика работы ГНФ. Таким образом, аналогов данной системы не существует.

#### **Анализ на примере подсистемы «Водитель»**

Анализ каждой подсистемы включает в себя перечень подтем, по которым будут анализироваться подсистемы:

• Общие сведения о Подсистеме;

• Виды деятельности, функции, для автоматизации которых предназначена данная система;

• Взаимосвязи с другими подсистемами ОИС;

• Схематическое представление информационных потоков «как есть».

После анализа каждой подсистемы в соответствии с пунктами, представленными выше, формируется общая схема бизнес процессов КАС АХД ОИС ГНФ.

Общие сведения о Подсистеме

Полное наименование Подсистемы – «Водитель».

Виды деятельности, функции, для автоматизации которых предназначена данная система

Подсистема «Водитель» предназначена для эксплуатации в составе ОИС и обеспечивает выполнение следующих операций:

• Автоматизация в исполнительных органах и центральном аппарате фонда работ по учету работы водителей и автотранспорта;

• Автоматизация работ по ежемесячному планированию графика работы водителей;

• Подготовка аналитических отчетов об использовании автотранспорта;

• Подготовка аналитических отчетов о работе водителей;

• Подготовка первичных данных для использования в системе анализа и мониторинга.

Наиболее тесная интеграция, существующая с подсистемами ОИС

Подсистема «Водитель» взаимодействует с подсистемами:

- Отдел кадров;
- Бухгалтерия.

Схематическое представление информационных потоков «как есть».

Схема внутреннего взаимодействия в подсистеме «Водитель» представлена на рис. 1.

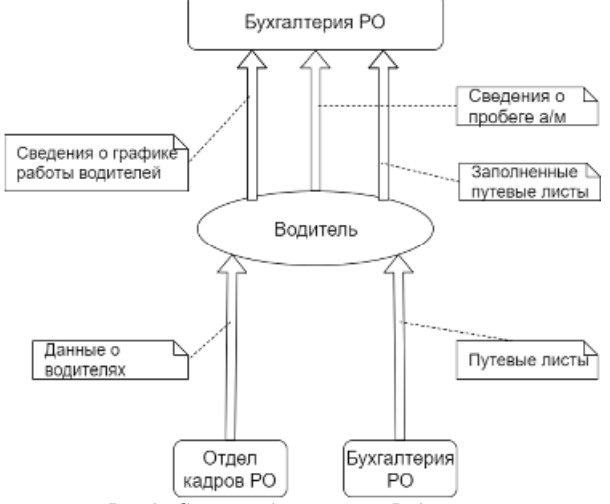

*Рис.2. Схема подсистемы "Водитель"* 

### **Заключение**

После проведения анализа всех подсистем и создания общей схемы бизнес-процессов будут разработаны алгоритмы реинжиниринга ОИС.

В перспективе планируется создание переработанной КАС АХД ОИС ГНФ. Конечным итогом будет являться переход от СУБД HyTech на Oracle. Комплексная доработка внутренней логики системы на основе проведенного анализа позволит расширить функционал системы и снизить издержки на ее эксплуатацию и сопровождение.

# **Список литературы:**

1. Сайт СУБД HyTech [Электронный ресурс]: <http://hytechdb.ru/>(Дата обращения: 05.01.2018).

2. Сайт СУБД Oracle [Электронный ресурс], URL: <https://www.oracle.com/ru> (Дата обращения: 05.01.2017).

3. Волков Н.В. Информационная подсистема интеграции данных между СУБД HyTech и СУБД Oracle // Труды Межвузовская научно-техническая конференция студентов, аспирантов и молодых специалистов им. Е.В. Арменского. Москва, 17 февраля-01 марта 2017 г. – С. 102-103.

4. Перегудов Ф.И., Тарасенко Ф.П. Введение в системный анализ. Учеб. 2-е изд., доп.–Томск: Изд-во НТЛ, 1997. –396 с.

5. Верников Г. Основы методологии IDEF1. URL: <http://www.cfin.ru/vernikov/idef/idef1.shtml>(Дата обращения: 09.01.2017).

# **РАЗРАБОТКА МНОГОУРОВНЕВОГО ПРОГРАММНО-АППАРАТНОГО КОМПЛЕКСА ДЛЯ СИТИ-ФЕРМЕРСТВА**

# *П.Э. Бакиров, М.Ю. Расходчиков НИУ ВШЭ, департамент компьютерной инженерии МИЭМ НИУ ВШЭ*

### **Аннотация**

В данной работе проводится разработка теплицы как объекта для сбора информации, облачного приложения для хранения и анализа собираемых данных. Разрабатываемая система предназначена для предоставления удобства пользователям в наблюдении и исследовании состояний находящихся в теплицах растений, а также предоставлении удаленного управления.

#### **Введение**

С современными технологиями исследование в сфере сельского хозяйства переходит на новый уровень. Полученные данные с растений можно обрабатывать и анализировать в реальном времени с помощью компьютеров. Но обеспечение и развертка компьютеров и серверов для выполнения данных задач могут быть слишком затратными относительно небольших масштабов.

Целью данного исследования является разработка многоуровневого программно-аппаратного комплекса для сити-фермерства.

Для достижения поставленной цели будут выделены такие задачи как:

− разработка «умной» многоуровневой теплицы;

− определение данных с теплицы, необходимые для сбора и хранения, и создание системы, выполняющая данные функции, а также систему управления теплицей;

− установка связей между теплицей и облаком, а также установка связей между облаком и клиентскими приложениями;

− разработка клиентских приложений.

Рассмотрим данные пункты подробнее в следующих разделах.

### **Разработка «умной» многоуровневой теплицы и облачного приложения**

Теплица используется для выращивания растений в определенных условиях. В случае данной работы теплица будет из себя представлять шкаф с несколькими разделами внутри него. «Умная» теплица должна уметь собирать и отправлять информацию о состоянии растений на различных разделах с помощью определенного микроконтроллера и подключенных к нему сенсоров. В качестве микроконтроллера был выбран Raspberry Pi [1], одноплатный компьютер размером с банковскую плату, получивший популярность за широкий спектр его применения. Также система может получить данные с облака и выполнять необходимые функции для поддержания параметров, заданных пользователем.

Расчет и представление данных, а также управление самой умной теплицей осуществляется с помощью облачной части.

Температура является наиболее важным фактором для анализа, так как с одной стороны важно чтобы растения не замерзли, с другой чтобы они не перегрелись. Поэтому поддержание комфортной температуры является главенствующим фактором. Система держит диапазон температуры, установленный пользователем. Также очень важно вовремя поливать растения, поэтому со стороны управления теплицы требуется осуществлять полив растений в заданное время. Изначально длительность полива задаётся пользователем, чтобы каждое растение получало столько воды, сколько ему нужно. Так происходит установка необходимого количества воды. В случае поломки или экстремальных погодных условий теплица может осуществлять полив самостоятельно, анализируя данные о влажности почвы. На сегодняшний день существует множество датчиков, позволяющие сделать это, например, MAS -1 [2]. После самостоятельного полива система уведомит пользователя об этом и предложит ему скорректировать режим полива.

### **Разработка клиентских приложений**

Предназначение клиентских приложений заключается в представлении обработанных данных с теплицы для мониторинга, хранящиеся в облачном приложении, в удобной и понятной форме для пользователя. Также клиентское приложение на мобильном устройстве служит для информирования пользователя о внештатных ситуациях, которые могут случиться в случае сбоев или экстремальных погодных явлений, и в которых необходимо вмешательство человека. Так как мобильный телефон находится рядом с человеком почти 24 часа в сутки при своевременном вмешательстве возможно спасти урожай от гибели. Также клиентское приложение информирует пользователя о самостоятельных вмешательства самого облака.

Основная платформа для клиентского приложения выбрана операционная система Android [3]. Для разработки приложения будет использоваться интегрированная среда разработки (IDE) Android Studio [4], который позволяет создавать приложения на платформе Android. Поддерживаемые языки программирования – Java, Kotlin.

Помимо клиентского приложения для мобильной платформы Android реализация клиентского приложения для настольных компьютеров будет происходить через кроссплатформенный фреймворк Electron [5], позволяющий создавать приложения, основанные на webтехнологиях (HTML, CSS, JavaScript) и поддерживаемые различными настольными платформами, как Windows, Linux и macOS.

#### **Заключение**

В результате планируется разработать многоуровневый программно-аппаратного комплекс для сити-фермерства.

#### **Список литературы:**

1. Официальный сайт Raspberry Pi. [Электронный ресурс]. URL: <https://www.raspberrypi.org/>(дата обращения: 10.01.2017).

2. Официальный сайт Decagon Devices. [Электронный ресурс]. URL: <http://decagon.ru/category/soil/>(дата обращения: 10.01.2017).

3. Официальный сайт Android. [Электронный ресурс]. URL: <https://www.android.com/> (дата обращения: 10.01.2017).

4. Официальный сайт Android Studio. [Электронный ресурс]. URL:<https://developer.android.com/studio/index.html> (дата обращения: 10.01.2017).

5. Официальный сайт Electron. [Электронный ресурс]. URL:<https://electronjs.org/> (дата обращения: 10.01.2017).

# **МОДЕЛИРОВАНИЕ ПОДРАЖАТЕЛЬНОГО ПОВЕДЕНИЯ И ВИКАРНОГО НАУЧЕНИЯ В ГРУППАХ МОБИЛЬНЫХ РОБОТОВ**

# *А.Ю. Федорченко НИУ ВШЭ, департамент компьютерной инженерии МИЭМ НИУ ВШЭ*

#### **Аннотация**

В работе рассматривается задача реализации коллективного поведения роботов на основе применения моделей подражательного поведения. Обосновывается выбор и анализ решаемой задачи из области групповой робототехники.

Предлагаются модель и алгоритм реализации механизма подражательного поведения на примере решения задачи фуражировки в группе роботов.

### **Введение**

Современный подход к реализации коллективного поведения в групповой робототехнике имеет существенные недостатки. При наличии огромного количества работ по данной теме на практике реализованы лишь базовые задачи, которые носят фрагментарный характер. Согласно [1], к таким задачам относятся агрегирование, дисперсия, формирование фигуры, коллективное движение, распределение задач, поиск источника, коллективная фуражировка или транспортировка объектов, коллективное картографирование.

Причиной того, что решаются только отдельные задачи, а методы решения плохо интегрируются друг с другом, может являться отсутствие методологического базиса для построения систем групповой робототехники, а также неоднозначность терминологии [2]. В современной групповой робототехнике отсутствует единый подход, определяющий сложность организации взаимоотношений в группах роботов.

В [2] выдвигается предположение, что в качестве методологического базиса может быть использовано моделирование социального поведения. Это обусловлено тем, что группы животных (например, муравьев) успешно решают задачи на основе коллективного поведения. Использование моделей социального поведения также позволит решать комплекс задач, а не отдельную конкретную задачу.

Целью работы является разработка и реализация отдельных моделей социального поведения в группах мобильных роботов как основы для организации коллективного поведения с целью решения задач групповой робототехники (ГРТ).

Для достижения поставленной цели необходимо выполнить следующие задачи:

• провести обзор моделей подражательного поведения, которые можно использовать для управления в ГРТ;

• произвести выбор решаемой задачи из области ГРТ;

• разработать методы и алгоритмы реализации выбранных моделей.

### **Модели подражательного поведения в групповой роботехнике**

В [3] подчеркнуто, что главная проблема реализации подражательного поведения - это понимание того, какому именно действию необходимо подражать. В связи с этим в работе предлагается несколько схем подражательного поведения.

1. Языковая. Она основана на реализации некой коммуникации между объектами группы. В ответ на определенное действие или полученный результат агент издает некий сигнал, оповещающий окружение о своем состоянии.

2. Сенсорная. Модель основана на наблюдении взаимодействия удаленной пары, которое в свою очередь влияет на мотивацию агрессивности. Агент не видит непосредственно действия другого субъекта, т.е. атаку. Агент наблюдает, что кто-то (субъект) взаимодействует с объектом. Именно это наблюдаемое взаимодействие (близость субъекта и объекта) расценивается как атака в силу имеющейся у агента модели такого поведения.

3. В статье [4] модель подражательного поведения рассматривается с точки зрения выявления лидера в группе и последующего распределения ролей. В работе описан алгоритм локального голосования, который является основой процедуры выбора лидера. Локальный алгоритм голосования занимает центральное место в процедуре выбора лидера, а распределение ролей может быть достигнуто волновым методом.

4. Работа [5] описывает модель подражательного поведения в групповой робототехнике, в которой происходит взаимодействие учитель-ученик. При первом запуске агенты изучают словарь цветов, чтобы различать участки и описывать их местоположения в терминах расстояния и ориентации относительно точки перехода. Словарь передается от учителя T0, который имеет полное знание лексики с самого начала, к восьмерым участвующим агентам, не знающим словарь в начале эксперимента. Как только ученик становится достаточно опытным, он, в свою очередь, становится учителем.

5. В животном мире существуют сообщества с настолько жесткой общественной организацией, что выживание особей данного вида поодиночке становится невозможным. Такие сообщества называются эусоциальными. Ярким примером эусоциального сообщества являются муравьи. Эволюция муравья завершилась миллионы лет назад и все это время в муравейниках действует четкая система разделения труда, при этом деятельность муравьев настолько обширна, что позволяет рассмотреть все виды социальных поведенческих механизмов.

Таким образом, было принято решение взять поведение муравьев за основу для моделирования подражательного поведения в ГРТ.

### **Задача для моделирования**

Исходя из обзора, большая часть моделей подражательного поведения содержит в себе механизм коммуникаций между агентами. Поэтому было решено выбрать такой тип поведения муравьев, в котором роль коммуникации была особенно важна. Фуражировка является именно таким типом поведения.

Муравьи-разведчики исследуют пространство вокруг муравейника в поисках пищи. Найдя ее, разведчики возвращаются и оповещают муравьев у муравейника о месте, где была найдена пища. После этого муравей-разведчик привлекает к себе внимание муравьев-фуражиров и затем ведет их к месту нахождения пищи. Задача разбивается на несколько этапов:

Разведчик:

- § Поиск объекта.
- § Возвращение в точку отправления.

§ Оповещение агентов, находящихся в точке отправления (у муравейника).

**§** Повторение пути до объекта.

### **Ориентация робота в пространстве**

В работе [6] предлагается метод, где за основу построения пространственной модели внешней среды берется навигация по зрительным ориентирам. На полигоне располагаются ориентиры. Чтобы робот мог отличить их друг от друга предполагается, что все ориентиры разных цветов и робот умеет их различать. То есть цвет является идентификатором ориентира.

Помимо этого, робот наделен базовым набором действий: движение вперед/назад, поворот направо/налево, остановка, «зрение» в области видимости в 180°, определение расстояния до объектов и определение направления (относительно своего местоположения).

При описании маршрута записываются только моменты изменения окружающей обстановки или положения относительно объектов: появление новых ориентиров, изменение положения относительно о и т.д.

Так как роботы умеют различать цвета, можно выделить некоторые из них для обозначения роботовразведчиков и роботов-последователей, а не ориентиров. Помимо того, что робот-разведчик должен попадать в область видимости в 180°, направление роботапоследователя должно быть максимально приближено к значению переменной «Впереди». Если роботпоследователь потерял из вида робота-разведчика, то он начинает ориентироваться на тех последователей, в области видимости которых есть разведчик.

### **Возвращение разведчика домой**

Так как при поиске «еды» робот сформирует маршрут дом-еда, то необходимо продумать правила, которые позволят по данному маршруту добраться домой.

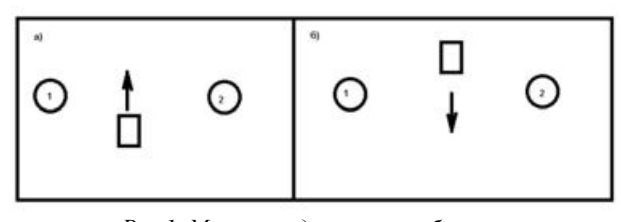

*Рис.1. Маршрут движения робота: а) поиск пищи; б) возвращение домой*

На Рис. 1 разведчик еще не нашел еду и двигается вперед таким образом, что объект 1 от него впереди-слева, а объект 2 справа. Если разведчик возвращается домой по тому же маршруту, то объект 2, который был справа, а потомостался позади, теперь будет впереди-слева, а объект 1 – справа (б). То есть для формирования обратного маршрута для разведчика необходимо после нахождения еды применить следующие преобразования к точкам маршрута (Таблица 3):

**Таблица 3.**

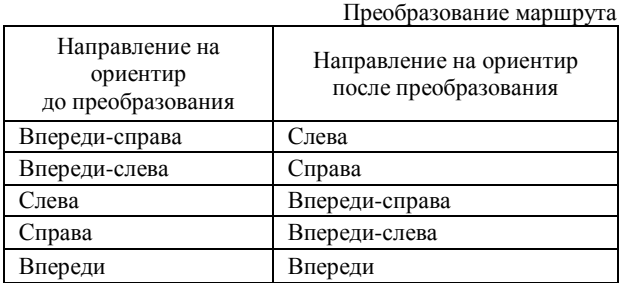

Когда робот дошел до еды, он должен развернуться обратно. Нет возможности гарантировать, что он повернется на 180°. Поэтому возникает проблема, как начать движение по маршруту в обратном направлении.

Рассмотрим рисунок ниже (Рис. 2).

Робот-разведчик нашел еду и готов возвращаться домой. Для того чтобы начать движение к муравейнику, роботу необходимо определить ориентиры, которые должны оказаться в зоне видимости разведчика. При этом мы не рассматриваем те точки маршрута, до которых робот не дошел.

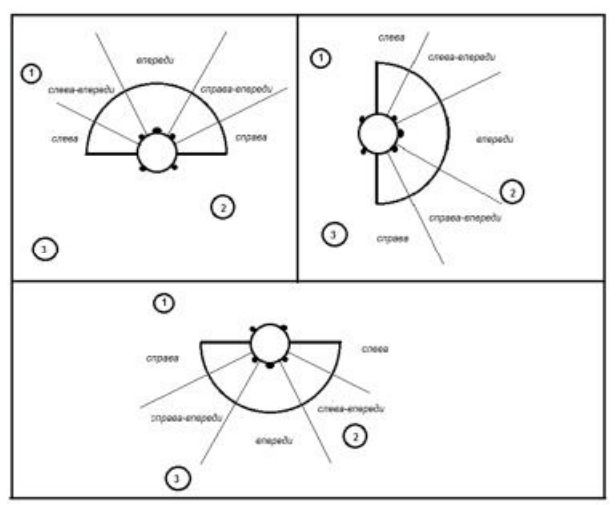

*Рис.2. Принятие роботом начального положения для движения к муравейнику*

Для этого необходимо применить преобразования из Таблица 3 ко всем точкам маршрута робота и расположить их в порядке, в котором разведчик будет их рассматривать при движении домой.

Ниже представлен автомат, реализующий процедуру поиска ориентиров роботом-разведчиком для начала движения обратно к муравейнику (Рис. 3).

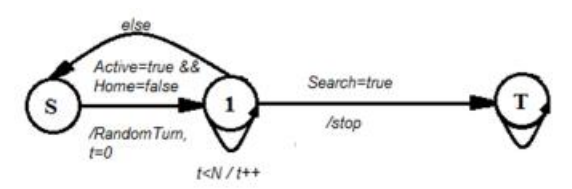

*Рис.3. Схема автомата, управляющего*

*роботом-разведчиком при начале движения к дому* Если робот на текущем шаге не видит того ориентира, который должен видеть, он просматривает точки дальше по маршруту, и, если находит в описании маршрута один из видимых ему ориентиров, ориентируется на него, «срезая» путь.

#### **Инициация подражательного поведения**

После того, как муравей-разведчик вернулся домой, ему необходимо привлечь внимание фуражиров, чтобы отвести их к месту нахождения пищи. Так как наши роботы могут различать цвета, то для привлечения внимания будет использоваться изменение цвета разведчика. Роботы-последователи должны уметь отличить разведчика от других объектов только после того, как он нашел еду и вернулся домой, т.е. изначально цвет разведчика может совпадать с цветом фуражиров. После нахождения пищи и возвращения домой, разведчик меняет свой цвет (например, на красный), тем самым давая понять роботам, в область видимости которых он попал, что он нашел еду и необходимо следовать за ним.

Разведчик останавливается около дома и ждет, пока на него обратят внимание. Очевидно, что обратное движение к еде разведчик должен начать осуществлять только в том случае, если его заметил хотя бы один фуражиров. Так как фуражиры при виде активного разведчика меняют цвет, то условием прекращения работы автомата «привлечение внимания» будет являться нахождение в зоне видимости робота-разведчика хотя бы одного поменявшего цвет робота-фуражира. Количество «привлеченных» роботов в дальнейшем может изменяться.

Ниже представлен автомат, реализующий процедуру привлечения внимания роботом-разведчиком (Attention).

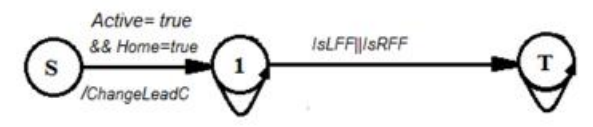

*Рис.4. Схема автомата, управляющего роботом-разведчиком: привлечение внимания (Attention)*  Роботы-фуражиры, находящиеся около «дома», должны отреагировать на сигнал разведчика (Рис. 5).

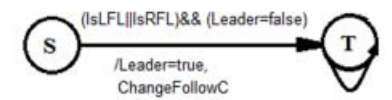

*Рис.5. Схема автомата, управляющего реакцией робота-фуражира на привлечение внимания робота- разведчика*

### **Заключение**

В работе предложен метод взаимодействия роботов в коллективе, использующий существующие модели социального поведения эусоциальных насекомых. Разработан механизм построения динамической модели, которая включает правила формирования сведений об обратном маршруте робота, по которому он возвращается «домой»; правила инициации подражательного поведения, по которым роботы понимают, за каким роботом нужно идти.

В дальнейшем планируется написать программу по имитационному моделированию группового поведения роботов с использованием разработанных методов и алгоритмов, а также проведена серия экспериментов и анализ полученных результатов.

### **Список литературы:**

1. Inaki navarro, fernando matia An Introduction to Swarm Robotics [Journal] // ISRN Robotics. - 2013. - p. 10 .

2. Карпов В.Э. Модели социального поведения в групповой роботехнике [Статья] // Управление большими системами. Выпуск 59. - 2016 г.. - стр. 165-232.

3. Карпов В.Э. Открытые семантические технологии проектирования интеллектуальных систем = Open Semantic Technologies for Intelligent Systems (OSTIS-2016): материалы VI междунар. науч.-техн. конф. [Конференция] // Сенсорная модель подражательного поведения роботов. - Минск : БГУИР, 2016. - стр. 471-476.

4. Karpov V.E., Karpova I.P. Leader election algorithms for static swarms [Journal] // Biologically Inspired Cognitive Architectures. - 2015. - pp. 54-64.

5. Billard A., Dautenhahn K. International Society for Adaptive Behavior Experiments in Learning by Imitation - Grounding and Use of Communication in Robotic Agents [Journal] // Adaptive Behavior. - 1999. - pp. 411-434 .

6. Карпова И.П. К вопросу о представлении маршрута мобильного робота на основе визуальных ориентиров [Статья] // Мехатроника, автоматизация, управление. – 2017. - с. 81-89.

# **ПРОЕКТИРОВАНИЕ И РАЗРАБОТКА УНИВЕРСАЛЬНОЙ СИСТЕМЫ УПРАВЛЕНИЯ ИНТЕРАКТИВНЫМ МАКЕТОМ ЗДАНИЙ**

# *А.А. Сидоров НИУ ВШЭ, департамент прикладной математики МИЭМ НИУ ВШЭ*

### **Аннотация**

В данной работе исследуется структура интерактивного архитектурного макета для построения обобщенной модели. На основе полученной модели разработан комплекс ПО для универсального применения в интерактивных макетах.

### **Введение**

Архитектурный макет — объёмно-пространственное изображение проектируемого или существующего сооружения, архитектурного ансамбля, города [1]. Создание интерактивных макетов является сложной задачей, требующей работы многих мастеров – архитекторов зданий, дизайнеров, электронщиков, программистов. Единых стандартов по разработке интерактивных макетов нет, поэтому, как правило, информационная и программная архитектура каждого макета отличается, в зависимости от группы, разрабатывающей интерактивную составляющую. Это приводит к усложнению как разработки новых макетов вследствие повторений одних и тех же этапов, так и в эксплуатации и ремонте вышедших из строя готовых продуктов.

Целью работы являлась стандартизация разработки интерактивных макетов зданий. Была поставлена задача разработки модели, комплекса программного обеспечения и рекомендаций к разработке интерактивных макетов зданий, на основе которых станет возможным уменьшить сроки и стоимость создания готового для демонстрации продукта.

# **Реляционная модель объектов интерактивного макета**

Для повышения эффективности необходимо структурировать информацию, описывающую объект макетирования. Для этого данные можно представить в виде реляционной модели объектов, составляющих основное здание или комплекс зданий. Использование реляционной модели позволит удобно хранить и получать информацию [2] о структуре объекта, дополнительно это позволит упростить управление макетом, если хранить данные об актуаторах связанно с данными об объекте макетирования. Актуатор, или исполнительное устройство – подсистема, передающая воздействие с управляющего устройства на объект управления. Часто рассматривается в качестве подсистемы, входящей в состав объекта управления. В интерактивных макетах являются электродвигателями, светодиодами или иными физически активными устройствами, непосредственно ассоциируются с интерактивными объектами макета [3].

Объекты интерактивного макета можно разделить на две слабосвязанные группы: служебные, относящиеся к взаимодействию сервера с управляющим контроллером, и объекты сцены макета, хранящие свойства структуры макетируемого объекта.

Объекты сцены макета можно разделить на несколько основных групп – это объекты инфраструктуры, основные здания и пути (дороги) между объектами. Объекты инфраструктуры – это объекты, сопутствующие основным макетируемым зданиям, как правило, уже возведенные либо запланированные к возведению

Сами макетируемые здания предполагают большую детализацию. Здания по своей структуре разделяются на две независимые друг от друга иерархии – этажи и секции. Этажи и секции в свою очередь делятся на помещения – квартиры, офисы и прочее. Данные объекты в первую очередь интересны конечным пользователям макета.

Каждый из элементов имеет связь с ассоциированным с ним каналом. Внутри здания ассоциация может устанавливаться в зависимости от доступных ресурсов по физической организации, на уровне от помещения до всего здания на канал.

Служебные объекты в первую очередь предназначены для упрощения коммуникации сервера с управляющим контроллером. Структура данных о них состоит из отношения каналов объектов и отношений, используемых актуаторов.
Логические каналы можно ассоциировать с актуаторами двумя способами - напрямую и через агрегированный объект. Прямая связь допустима, когда актуатор ассоциируется только с одним каналом. При необходимости ассоциации одного актуатора с несколькими каналами, следует использовать объект агрегации - он связывает между собой набор актуаторов с каналом и хранит дополнительную информацию о режиме работы.

#### Методика адаптации контроллера

На разработчике программного обеспечения управляющего контроллера для интерактивного макета лежит задача адаптации контроллера, для применения в конкретном проекте. Чтобы упростить процесс разработки интерактивного макета, необходимо применять определенные методики разработки и адаптации готовых элементов. Ниже приведена предлагаемая методика:

1. Необходимо на основе имеющегося списка каналов и актуаторов произвести попытку минимизации числа портов ввода-вывода. Минимизации можно подвергнуть каналы для подключения коммутируемых актуаторов, а также некоторые виды актуаторов, подключенных через стандартные протоколы.

2. Если после минимизации принято решение использовать метод диодной матрицы для управления коммутируемыми актуаторами, то все выходы данной матрицы должны подключаться к одному контроллеру.

3. После получения конечного числа используемых контактов вывода, необходимо произвести подсчет необходимого числа контроллеров - при этом допустимо распределение выводных контактов различными способами (равномерно, группировка актуаторов по используемому набору электрических ключей, по ассоциированным объектам и т.п.).

4. Необходимо определить используемый протокол, по возможности отдавая предпочтение готовым решениям. Если есть возможность подключения каждого контроллера напрямую к серверу через СОМ-порт и не используются актуаторы с нестандартными протоколами, имеет смысл использование протокола Firmata [4].

5. Перед непосредственной разработкой ПО нужно выбрать способ хранения параметров в системе - в исходном коде прошивке, в ПЗУ контроллера или передавать с сервера при инициализации, и определить контроллерозависимые параметры.

6. После вышеописанных шагов в рамках разработки ПО производится внедрение нужных модулей для корректной работы протоколов и актуаторов.

Разработка прикладного ПО и протокола обмена ланными

Для того, чтобы получить практическое преимущество от использования, необходимо на основе полученной модели разработать комплекс программного обеспечения.

Весь процесс разработки можно разделить на несколько этапов:

• разработка протокола взаимодействия между серверным программным обеспечением интерактивного стенда и управляющим контроллером;

• разработка программного обеспечения интерактивного стенла:

• разработка программного обеспечения управляющего контроллера.

Для данного программного комплекса определены следующие требования к управляющему контроллеру и его программному обеспечению:

• контроллер хранит в своей постоянной памяти данные о сетевом адресе;

• данные о подключенных актуаторах хранятся в базе данных и передаются в момент инициализации контроллера по запросу;

• параметры синхронизации с сервером настраиваются в скрипте связи с серверной стороны и передаются на контроллер в момент его инициализации;

• контроллер должен обладать высоким быстродействием и большим числом доступных цифровых выходов, низкой стоимость.

Сообщения передаются в формате переменной длины, содержат три обязательных поля постоянной длины и одно переменное (Рис. 1).

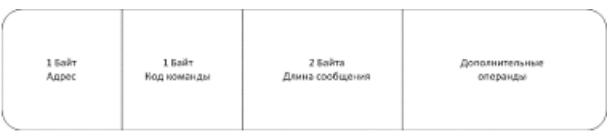

## Рис.6. Формат сообщения протокола обмена данными контроллера с сервером

Наличие поля длины сообщений упрощает процесс доработки программного обеспечения - добавление новых кодов команд и обработка команд переменной длины.

В качестве реализации интерактивного стенда предлагается использовать локальный web-сайт на основе комплекса ПО LAMP - Linux, Apache, MySQL, PHP. Функции сді-скриптов распределены между разрабатываемыми программными модулями (Рис. 2).

## Заключение

В рамках проведенной работы решалась залача по разработке системы управления интерактивным макетом. Для этого была разработана модель управления интерактивного макета, структура которой была разделена на элементы. Функции каждого из элементов были определены.

Для упрощения хранения данных об интерактивном макете, включающие в себя как данные об объектах макета, так и о макетируемом объекте, была разработана реляционная схема данных. Поскольку целью стояла стандартизация процесса разработки интерактивной составляющей макета, была предложена методика адаптации программного обеспечения макета.

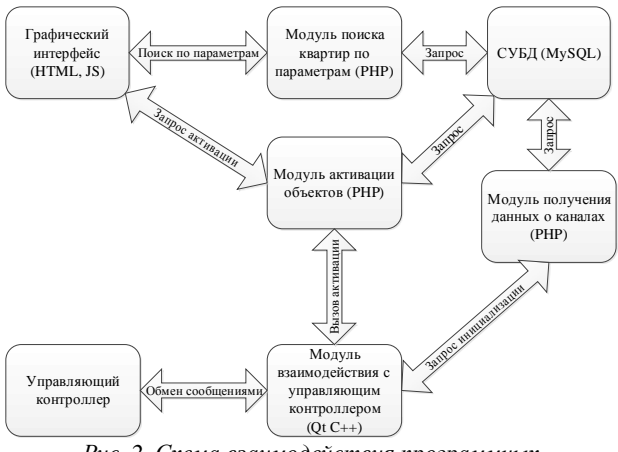

Рис. 2. Схема взаимодействия программных модулей интерактивного стенда

В качестве итога на основе полученной модели был разработан комплекс программного обеспечения, который предстоит использовать в качестве ядра системы управления интерактивным макетом. Дальнейшим развитием данной работы является разработка инструментов по администрированию параметров каналов и актуаторов. Так же предполагается исследование возможности применения разработанной системы для иных видов интерактивных выставочных стендов с использованием изменяемого освещения и других актуаторов.

## **Список литературы:**

1. Архитектурный макет - это. Что такое Архитектурный макет? // Словари и энциклопедии на Академике. 2016. URL: <http://dic.academic.ru/dic.nsf/ruwiki/401675>(дата обращения: 20.12.2017).

2. НОУ ИНТУИТ | Лекция | Реляционная модель данных // Национальный Открытый Университет "ИНТУИТ" | Бесплатное образование. 2007. URL: <http://www.intuit.ru/studies/courses/1095/191/lecture/4973> (дата обращения: 20.12.2017).

3. Исполнительное устройство | Cybernetics Wiki | Fandom powered by Wikia // Cybernetics Wiki | Fandom powered by Wikia. 2009. URL: [http://ru.cybernetics.wikia.com/wiki/%D0%98%D1%81%D0%](http://ru.cybernetics.wikia.com/wiki/%D0%98%D1%81%D0) BF%D0%BE%D0%BB%D0%BD%D0%B8%D1%82%D0%B 5%D0%BB%D1%8C%D0%BD%D0%BE%D0%B5\_%D1%8 3%D1%81%D1%82%D1%80%D0%BE%D0%B9%D1%81% D1%82%D0%B2%D0%BE (дата обращения: 20.12.2017).

4. Arduino - Firmata [Электронный ресурс] // Arduino - Home: [сайт]. [2016]. URL: <https://www.arduino.cc/en/reference/firmata> (дата обращения:  $20.12.2017$ .

### **СИСТЕМА АВТОМАТИЧЕСКОГО КОНТРОЛЯ И УПРАВЛЕНИЯ РЕСУРСОСБЕРЕЖЕНИЕМ**

*А.Г. Кирьянова, М.А. Вайман ФГАОУ ВО «СФУ»,* 

*факультет информатики и вычислительной техники*

#### **Аннотация**

Разработаны структура, состав и алгоритмы функционирования системы управления климатом для сооружения с куполообразной оболочкой. Предложен функциональный состав аппаратных и программных средств. Разработано специализированное программное обеспечение устройства управления на базе контроллера ПЛК100. Выполнена отработка алгоритмов функционирования системы контроля в эмуляционном и симуляционном режимах эксплуатации.

#### **Введение**

Ежегодно из недр Земли извлекается миллиарды тонн полезных ископаемых. Вопросам экономного использования минеральных ресурсов планеты всегда уделялось много внимания, однако, в преддверии экологической катастрофы, эти вопросы требуют незамедлительного решения.

В связи с этим вопросы проектирования систем автоматического контроля и управления оборудованием, ориентированным на энергосбережение, в нашем случае, для сооружения с куполообразной оболочкой [2]являются актуальными.

На сегодняшний день известно множество методов и систем для энергосбережения в жилых помещениях, но многие из них являются дорогостоящими и не универсальными. Так же очевидным отрицательным моментом является то, что эти методы не имеют моделей для точного расчёта параметров оборудования.

**Цель работы:** разработка специализированного программного обеспечения для функционирования системы управления климатом для сооружения с куполообразной оболочкой.

В настоящий момент автором разработаны структура, состав и алгоритмы функционирования подсистем контроля и управления для сооружения с куполообразной оболочкой [1], геометрия которого предполагает возможность энергосбережения по сравнению с классическими архитектурными решениями [2].

## **Решение поставленной задачи**

Предложен функциональный состав аппаратных и программных средств подсистем контроля и управления.

Для реализации подсистем контроля и управления ресурсосбережением необходимы следующие аппаратные средства:

• преобразователь интерфейса Ethernet;

• программируемый логический контроллер ОВЕН  $\Pi$  $\Pi$  $K$  $100$  $\cdot$ 

GSM/GPRS модем;

• преобразователи термоэлектрические (датчики температуры). ОВЕН ДТПL(ХК) бескорпусные;

• одноканальный блок питания ОВЕН БП15Б-Д2;

• солнечные батареи ФСМ-100M;

• тепловые насосы (низкотемпературный контур);

• приточно-вытяжная установка;

• воздушный коллектор;

• датчики (преобразователи) давления общепромышленные ПД100.

#### **Разработка специализированного программного обеспечения**

Для создания программного обеспечения была выбрана среда программирования CoDeSys – инструментальный программный комплекс промышленной автоматизации. CoDeSys предоставляет программисту удобную среду для программирования контроллеров на языках стандарта МЭК 61131-3. Используемые редакторы и отладочные средства базируются на широко известных и хорошо себя зарекомендовавших принципах, знакомых по другим популярным средам профессионального программирования (такие, как Visual  $C_{++}$ )[3].

Преимущества данной среды программирования:

• распространяется бесплатно;

• может быть без ограничений установлена на нескольких рабочих местах;

• поддерживает пять определяемых стандартом МЭК 61131-3 языков:

a) Instruction List (IL) – ассемблер-подобный язык;

b) Structured Text (ST) – Pascal-подобный язык;

c) Ladder Diagram (LD) – язык релейных схем;

d) Function Bloc Diagram (FBD)–язык функциональных блоков;

e) Sequential Function Chart (SBC) – язык диаграмм состояний.

• среда программирования является открытым программным продуктом и используется для программируемых промышленных контроллеров ОВЕН.

Встроенные компиляторы CODESYS генерируют машинный код (двоичный код), который загружается в контроллер. Поддерживаются основные 16- и 32- разрядные процессоры: Infineon C166, TriCore, 80x86, ARM (архитектура), PowerPC, SH, MIPS (архитектура), AnalogDevicesBlackfin, TI C2000/28x и другие[3].

При подключении к контроллеру среда программирования переходит в режим отладки. В нем доступен мониторинг/изменение/фиксация значений переменных, точки останова, контроль потока выполнения, горячее обновление кода, графическая трассировка в реальном времени и другие отладочные инструменты[3].

На базе выбранной среды программирования разработано специализированное программное обеспечение устройств контроля управления на базе контроллера ПЛК100.

Так же в выбранной среде программирования CoDeSys, на языке ST, было разработана специализированная про-

грамма контроля и управления системой ресурсосбережением в целом. С помощью тех же программных средств разработана визуализированная панель (см. рисунок 1).

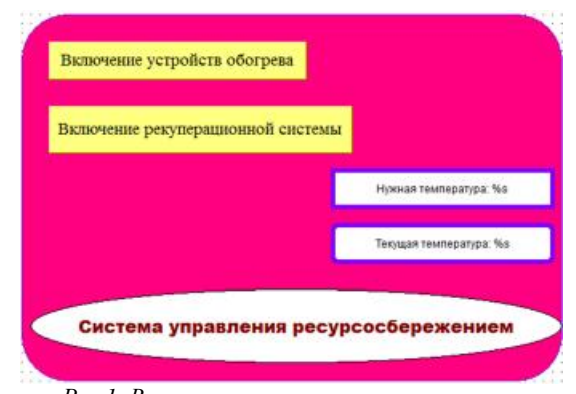

Рис.1. Визуализированная панель управления подсистемами контроля и управления для сооружения с куполообразной оболочкой

Примеры функционирования программных модулей для системы контроля и управления представлены ниже.

Работа системы начинается с инициализации портов контроллеров:

```
IF port_opened=0 THEN
```
Settings. Port:=com\_num: (\* HOMep COM-nopma\*) Settings.dwBaudRate:=115200;  $(*c\kappa opocm\omega*)$ Settings.byParity:=0;

Затем происходит проверка работоспособности исполнительных приборов контроллера, находящегося под куполом, используя проверку работы триггеров, отвечающих за включение подпрограмм систем (Run\_Trig\_pump, Run\_Trig\_c, Sbros\_Trig) и данные вчитывающиеся с датчиков (n1\_on, n2\_on):

**IF Run=TRUE THEN** 

Run\_Trig\_punp(CLK:=TRUE);

(\*триггерзапусканасоса\*)

Run Trig c(CLK:=TRUE);(\*триггер запуска воздушного коллектора\*)

 $\overline{Sbros\_Trig(CLK:=TRUE)}$ :

IF  $n1$  on = TRUE AND  $n2$  on=TRUE THEN

Когда проверка работоспособности оканчивается успешно (nl on:=TRUE; n2 on:=TRUE;) с датчиков температуры считываются данные о температуре в строении. Если она ниже заданной - подается команда о включениям исполнительным устройствам отвечающих за обогрев.

Если температура в строение становится равна температуре, заданной с панели (temp=temp\_n), исполняющим устройствам подается сигнал **ВЫКЛЮЧАНИИ**  $\Omega$  $(Run_Pump1:=FALSE; Run_Pump2:=FALSE; )$ 

Аналогично происходит работа воздушных коллекторов и рекуперационной системы.

В случае выхода основного насоса из строя происходит автоматическое включение резервного насоса. Происходит отработка подпрограммы «Авария».

В структуру специализированной программы управления системой ресурсосбережением в среде программирования CoDeSys было включено созданное ранее программа для управления GSM-модема, отправка сообщения пользователю в случае получения сигнала "Авария", написанное на языке SFC (см. рисунок2), с использованием библиотеки SmsOwenLib.LIB[4].

Пример программного модуля и его взаимодействия с библиотеками среды разработки приведён ниже:

PROGRAM MODEM

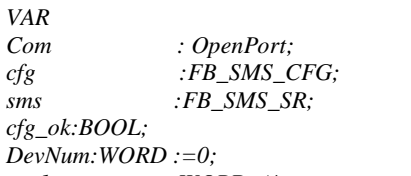

: WORD:  $(*\textit{vacmvuaa}\textit{nebmehaa*})$  $var1$ var1\_Alarm: WORD :=5000; (\*ее аварийный уровень\*) **END VAR** 

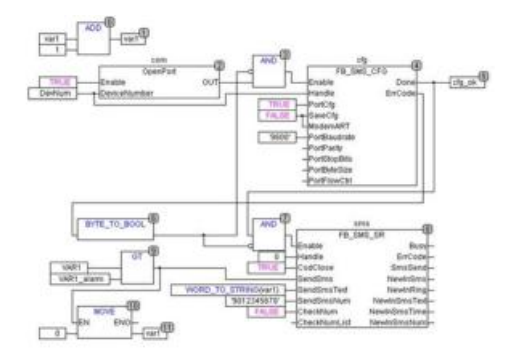

## Рис.2. Программное обеспечение для GSM-модема Заключение

На настоящий момент выполнена отработка алгоритмов функционирования системы контроля в эмуляционном и симуляционном режимах эксплуатации.

# Список литературы:

1. А. Г. Кирьянова Моделирование и исследование системы контроля ресурсосбережения для сооружения с куполообразной оболочкой/ Кирьянова А. Г. //WORLD SCIENCE: PROBLEMS AND INNOVATIONS, 2016. - 108-113 c.

2. А. Г. Кирьянова Система управления ресурсосбережением для сооружения с куполообразной оболочкой/ Кирьянова А. Г. // Проспект Свободный-2016: материалы науч. конф., посвященной Году образования в Содружестве Независимых Государств (15-25 апреля 2016 г.),  $2016. - 48-49$  c.

3. Среда программирования CodeSys. [Электрондоступа: Режим ныйресурс]. https://ru.wikipedia.org/wiki/CoDeSys. (Дата обращения: 13.06.2017)

4. Программное обеспечение для GSM-модема. -[Электронный pecypc]. Режим доступа: http://plc24.ru/otpravka-sms-soobshhenij-iz-programmy-ovenplk/. (Дата обращения 06.06.2017)

# ПРОГРАММА УДАЛЕНИЯ РЕКЛАМНОЙ ИНФОРМАЦИИ С ИЗОБРАЖЕНИЙ

# К.С. Жингалов, А.Ю. Никулица НИУ ВШЭ. департамент компьютерной инженерии **МИЭМ НИУ ВШЭ**

## Аннотация

Данная работа посвящена распознаванию рекламной информации на фотографии и последующей обработки найденного объекта. Рекламной информацией мы считаем графическую, текстовую или иную наружную (уличную) информацию рекламного рассчитанную характера, преимущественно на визуальное восприятие, в форматах магистральных щитов, плакатов и баннеров на столбах, растяжек над проезжей частью улицы.

# Введение

Наличие большого количества уличной рекламы в виде баннеров может влиять на работу систем распознавания образов, т. к. может интерпретироваться ими в качестве важных объектов и вызывать ложно-положительное срабатывание.

Цель данной работы - решение задачи распознавания наружной рекламы на изображении и применение к ней блюр-эффекта, проверка эффективности и удобства использования выбранных методов. После изучения и описания нескольких методов локализации объектов на изображении была выбрана комбинация метода классификации: библиотека компьютерного зрения OpenCV с интерфейсом на Python и модулем  $cv2 + o6y$ чения с учителем методом SVM (метод опорных векторов) + метод гистограмм направленных градиентов (HOG).

# Описание разработки

Метод опорных векторов (англ. SVM, support vector machine) - определенное семейство функций и методов настройки классификатора на обучающей выборке [1].

Среди плюсов метода - наибольшая скорость нахождения решающих функций, мощный и гибкий подход на основе ядер, огромное множество вариантов нелинейных классификаторов, разные функции ядра, сведение к решению задачи квадратичного программирования в выпуклой области, что значит - одно единственное решение, хорошо работает на практике даже на маленьких выборках, находит разделяющую полосу максимальной ширины, что позволяет в дальнейшем осуществлять лучшую классификацию [2]. С другой стороны, данный метод чувствителен к шумам и стандартизации данных, а значит, необходимо привести обучающую выборку к одинаковому формату и перевести в градацию серого.

Внешний вид и форма объекты уличной рекламы на участке изображения могут быть описаны распределением градиентов интенсивности или направлением краев. Градиент изображения - направление максимального изменения яркости изображения. Одним из способов вычисления вектор-признака является построение гистограммы ориентации градиентов (англ. Histogram of Oriented Gradients, НОG). Для этого выбираем фрагменты окна, вычисляем направления градиентов в каждом окне, затем строим гистограмму распределения пикселей по направлению градиентов, для этого вычисляем, на сколько секторов мы разбиваем всё множество направления градиентов (чаще всего на 8 ячеек/секторов), считаем, сколько пикселей попало в соответствующую ячейку, и получаем гистограмму. То есть, для каждого фрагмента, для которого мы считаем гистограмму, получаем 8 значений, затем нормализуем эту гистограмму [3]. Полученный вектор используется для распознавания образов (метод SVM).

Резюме программы:

- 1. Используем скользящее окно
- 2. Вычисляем вектор-признак на основе НОС
- 1. Разбиваем окно на ячейки

2. В каждой ячейке считаем гистограмму ориентации градиентов

2. Обучаем линейный SVM

1. Создаем набор данных из «положительных» и «отрицательных» примеров с метками

2. Делаем аугментацию выборки размножаем (шевелим) эталонные примеры объектов, применяем различные эффекты.

## Заключение

Нами была разработана интеллектуальная система поиска рекламной информации на изображениях, например, на магистральных щитах, плакатах и баннерах на столбах и растяжках над проезжей частью улицы, которая классифи-

цирует исходную фотографию, делает вывод о наличии на ней рекламы и применяет к ней blur-эффект (Гауссово размытие)

Произведенное исследование и анализ существующих решений поставленной задачи показал, что выбранный нами метод обучения с учителем на основе SVM и HOG, по сравнению с различными техниками сегментации, кластеризации и каскадом Хаара, является наиболее подходящим, прогрессивным и имеет наименьшее количество нелостатков.

Тем не менее, программа тратит слишком много времени на поиск, за счет чего не может работать в режиме реального времени. Точность её работы можно оценить в среднем на 70% как удовлетворительную, и в дальнейшем она может быть улучшена. Чтобы её повысить, следует доработать выборку и использовать схему bootstrapping для выбора примеров фона, когда на первой сталии берутся случайные окна для фона, а на следующих стадиях выбираются ложные срабатывания детектора как «трудные» примеры.

#### Список литературы:

1. Alexey Nefedov. Support Vector Machines: A Simple Tutorial. URL: https://svmtutorial.online/ (дата обращения  $10.05.2017$ .

2. Форсайт, Дэвид А., Понс, Жан. Компьютерное зрение. Современный подход. : Пер. с англ. - М. : Издательский дом "Вильямс", 2004.

3. Satya Mallick. Histogram of Oriented Gradients. What Feature Descriptor.  $IIRI:$ is  $\mathbf{a}$ http://www.learnopencv.com/histogram-of-oriented-gradients/ (дата обращения 10.05.2017).

# АНАЛИЗ ТЕКСТОВЫХ ДАННЫХ В РАСПРЕЛЕЛЕННЫХ ФАЙЛОВЫХ СИСТЕМАХ ЛЛЯ ПОИСКА И ВЫДЕЛЕНИЯ ЗНАЧИМЫХ ОБЪЕКТОВ И ИХ ВЗАИМОСВЯЗЕЙ

## С.В. Фролов НИУ ВШЭ, департамент компьютерной инженерии **МИЭМ НИУ ВШЭ**

#### Аннотапия

В работе проводится анализ инструментов для работы с текстовыми данными, хранящимися в распределенных файловых системах, таких как Hadoop Distributed File System. Описывается процесс разработки механизма обработбольших объемов неструктурированных или слаки боструктурированных текстовых данных. Механизм должен реализовывать поиск и выделение значимых объектов и взаимосвязей между ними, применяемого к широкому спектру задач.

#### **Ввеление**

Целью данной работы является автоматизация процесса поиска, обработки и выделения значимых объектов и их взаимосвязей в текстовых данных для применения в различных системах. В ходе работы необходимо выполнить следующие задачи: проведение анализа аналогичных механизмов и систем обработки текстовых данных; проведение анализа различных инструментов для работы с текстовыми данными в распределенных файловых системах и их выбор для применения при разработке; разработка системы, реализующей обработку и анализ текстовых данных, которая может применяться к широкому спектру задач, таких как текстовый поиск, написание текстов, облака тегов и т.п.

|                                                        | Google Cloud<br>Natural Language<br>API | Microsoft Azure<br><b>Text Analytics</b><br>API | Библиотека регуляр-<br>ных выражений<br>Python | Natural<br>Language<br>Toolkit | Annotation<br>Query<br>Language       |
|--------------------------------------------------------|-----------------------------------------|-------------------------------------------------|------------------------------------------------|--------------------------------|---------------------------------------|
| Производительность                                     | Высокая                                 | Высокая                                         | Низкая                                         | Высокая                        | Высокая                               |
| Простота эксплуатации                                  | Средняя                                 | Средняя                                         | Высокая                                        | Средняя                        | Средняя                               |
| Доступность                                            | Ограничена вы-<br>сокой стоимо-<br>стью | Ограничена вы-<br>сокой стоимо-<br>стью         | Полная                                         | Полная                         | Ограничена<br>высокой сто-<br>имостью |
| Ориентированность на<br>работу с большими дан-<br>ными | Высокая                                 | Высокая                                         | Низкая                                         | Средняя                        | Высокая                               |

Таблица 1. Сводная таблица сравнения анализируемых инструментов по ключевым параметрам

## Анализ существующих систем обработки текстовых ланных

Многие современные IT компании предлагают готовые решения для анализа текстовых данных [1]. Такие программные продукты, как IBM SPSS Text Analytics, SAS Text Miner и т.п., предоставляют мощные инструменты для работы с различными текстовыми данными и обладают множеством достоинств, таких как удобные пользовательские интерфейсы, высокий уровень автоматизации, широкие возможности для обработки больших объемов информании и т.п. [2]

Однако их цена может быть велика даже для корпоративных клиентов, а их возможности зачастую ограничены определенным кругом задач, для которых они были спроектированы изначально.

В ходе анализа существующих систем обработки текстовых данных необходимо:

- провести анализ имеющихся и недостающих функций существующих систем;

провести анализ достоинств и недостатков существующих систем:

- на основе проведенного анализа определить необходимый для реализации в разрабатываемой системе функционал.

## Анализ и выбор инструментов обработки текстовых ланных

Существует множество библиотек, фреймворков, АРІ и даже специальных языков программирования для обработки и анализа текстовых данных, таких как Google Cloud Natural Language API, Microsoft Azure Text Analytics API, библиотека регулярных выражений, встроенная в Python, библиотека Natural Language Toolkit, Annotation Query Language, используемый платформой IBM BigInsights и т.п.

Многие из таких инструментов используют машинное обучение и нейронные сети для обеспечения высоких скоростей работы, максимально корректной обработки текста и постоянного улучшения показателей этих и других параметров. Естественно, каждый инструмент для работы с текстовыми данными обладает своими достоинствами, недостатками и областью применения.

На текущий момент был проведен общий анализ существующих инструментов обработки текстовых данных. В результате анализа:

- выявлены ключевые параметры для выбора инструментов;

- составлена сводная таблица сравнения анализируемых инструментов по ключевым параметрам;

- предварительно выбраны наиболее подходящие для использования при разработке системы инструменты.

Ключевыми параметрами для выбора инструментов реализации разрабатываемой системы являются производительность, простота эксплуатации, доступность (цена, системные требования) и ориентированность на работу с большими объемами неструктурированных или слабоструктурированных данных, хранящихся в распределенных файловых системах.

Сравнение основных инструментов работы с текстовыми данными представлено в таблице 1. На основе проведенного сравнения на текущем этапе работ библиотека Natural Language Toolkit была выбрана в качестве основного инструмента обработки текста. Ее достоинствами являются доступность для использования, высокая производительность и достаточная простота эксплуатации.

Одним из лучших и популярных средств распределенного хранения данных является Hadoop Distributed File System [3]. Оно скорее всего будет применяться в разрабатываемой системе. Natural Language Toolkit не в полной мере ориентирована на работу с большими данными. В связи с этим было решено использовать API Apache Spark для языка программирования Python - PySpark, как связующее звено между Hadoop Distributed File System и Natural Language Toolkit.

После анализа существующих решений и установления необходимых функций для реализации будет необходимо провести анализ выбранных инструментов на предмет возможности реализации всего объема функционала с помощью них, а также целесообразности этого.

#### Разработка системы

Разработка системы будет включать в себя следующие этапы:

- 1. Разработка программы;
- 2. Разработка программной документации;
- 3. Испытания программы.

Разработка программы будет включать в себя программную реализацию всех функций системы, ее пользовательского интерфейса и их отладку.

Разработка программной документации будет включать в себя составление и оформление следующих документов:

- спецификацию:
- текст программы;
- руководство системного программиста;
- руководство оператора.

Испытание системы будет проводиться всеми основными методами тестирования [4]: функциональным, системным, нагрузочным, стресс, регрессионным, модульным, юзабилити и т.п.

#### Заключение

Таким образом, планируется разработать систему для работы с неструктурированными или слабоструктурированными данными в распределенных файловых системах. Система будет осуществлять поиск, обработку и выделение значимых объектов и взаимосвязей между ними в текстовых данных и обладать рядом конкурентных преимуществ перед существующими системами аналогами на рынке.

# **Список литературы:**

1. Top 67 software for Text Analysis, Text Mining, Text Analytics in 2017 [Электронный ресурс]. URL: <https://www.predictiveanalyticstoday.com/top-software-for>text-analysis-text-mining-text-analytics/ (дата обращения 05.12.2017).

2. IBM SPSS Modeler. Features and Benefits [Электронный ресурс]. URL: <https://spssmodeler.weebly.com/features>and-benefits.html (дата обращения: 06.01.2018).

3. Thinking about the HDFS vs. other storage technologies [Электронный ресурс]. URL: <https://hortonworks.com/blog/thinking-about-the-hdfs-vs>other-storage-technologies/ (дата обращения: 09.01.2018).

4. Виды тестирования ПО [Электронный ресурс]. URL:

<http://wiki.rosalab.ru/ru/index.php/>Виды\_тестирования\_ПО (дата обращения: 06.01.2018).

# **ИССЛЕДОВАНИЕ МЕТОДОВ СЖАТИЯ 3D-ДАННЫХ ДЛЯ СИСТЕМ ЛАЗЕРНОГО СКАНИРОВАНИЯ**

# *С.В. Поляков<sup>1</sup> , Е.В. Поляков<sup>2</sup> <sup>1</sup>НИУ МАИ, факультет № 9 «Общеинженерной подготовки» <sup>2</sup>НИУ ВШЭ, департамент компьютерной инженерии МИЭМ НИУ ВШЭ*

## **Аннотация**

В работе проводится исследование проблемы в области больших объемов 3D-данных. Исследованы существующие методы решения, анализ современного состояния и особенности систем для получения, представления и сжатия пространственных данных.

## **Введение**

Интеграция цифровой техники сбора данных, геодезических и фотограмметрических технологий привела к появлению принципиально новых приборов для сбора пространственной информации о местности – систем наземной лазерной локации (наземных лазерных сканеров) [1].

Основные недостатки при лазерном сканировании – чрезвычайно большой объём информации, являющийся в ряде случаев избыточным. Во-первых, такая информация обладает статистической избыточностью, заключающейся в том, что соседние элементы изображения друг друга повторяют. Во-вторых, изображения обладают визуальной избыточностью, т.е. часть информации на получаемых сканах может быть исключена без последствий для восприятия их человеком. Другой тип избыточности сканов определяется их «семантической» природой, позволяющей при обработке изображения учитывать особенности организации реального мира [2].

Учитывая существующие недостатки систем лазерного сканирования, а также факт того что данное направление активно развивается в последнее время и находит все новое применение в различных сферах, разработка новых методов оптимизации данных в сфере 3D-сканирования является актуальной задачей.

# **Проблема «больших данных»**

В зависимости от способа получения 3D-данных, объем занимаемого пространства может быть различным. Более детальное изучение существующих моделей представления пространственных данных в цифровом виде позволяет классифицировать их следующим образом:

- Полигональные сетки
- Воксельные модели
- Облака точек

Основной недостаток рассмотренных моделей – большой объем их битового представления при программной реализации. Использование неструктурированного набора точек при увеличении объема обуславливает необходимость применения методов упрощения и сжатия, имеющих высокую вычислительную сложность или требующих дополнительно сформированных данных [6].

Проблема «больших данных» (Big Data) [3,4] в явной форме обсуждается в последние 8–10 лет. К ней прибавляют еще ряд факторов, таких как необходимость обработки слабо структурированных и неструктурированных данных больших объёмов. Упрощенно проблемы работы с данными большого объема приведены в таблице 1, в которой дается качественное сравнение обычных данных и больших данных [5].

Обработка больших объемов, данных обычно происходит в режиме многошагового аналитического программного конвейера, включающего различные стадии преобразования. К основным техническим проблемам таких преобразований относятся управление данными, методы фильтрации и интеграции данных, эффективная поддержка запросов и распределения данных [5]. В связи с этим существует проблема оптимизации и сжатия данных. Одними из наиболее перспективных являются методы сжатия без потерь. Некоторые из них рассмотрены в следующем разделе.

## **Анализ методов сжатия данных без потерь**

Методы сжатия без потерь основаны на описании точек в виде регулярных структур, например, в представлении точек на поверхности в виде остовного дерева [6], представленного на рисунке 1.

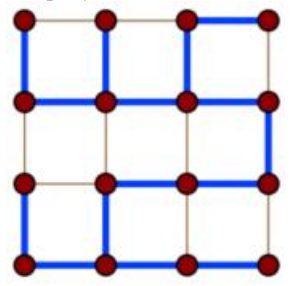

*Рис.1. Пример остовного дерева [6].* 

Такое остовное дерево может кодироваться при помощи последовательностей символов B, L, R, F, T (base, left, right, forward, terminal), способ построения основан на алгоритме с использованием линейных предсказателей. Рекурсивное описание точек, принадлежащих поверхности, путем включения их в описание уже построенных деревьев позволяет уменьшать битовую длину представления исходного объекта. Теоретически, использование метода позволяет сократить длину битового представления до 2–3 бит на точку, что эквивалентно компрессии в 5–17 раз, в зависимости от количества точек в облаке. При этом качество компрессии ухудшается с увеличением количества точек [6].

Еще одним способом сжатия являются иерархические представления. Известен способ построения иерархий с использованием древовидных структур, таких как восьмеричные деревья или kd-деревья, трехмерных деревьев на базе иерархий ограничивающих сфер и кубов. Иерархические структуры могут применяться к полигональным сеткам для динамического контроля уровня детализации и сложности модели [6].

Таблица.1. Сравнительные характеристики больших данных[5]

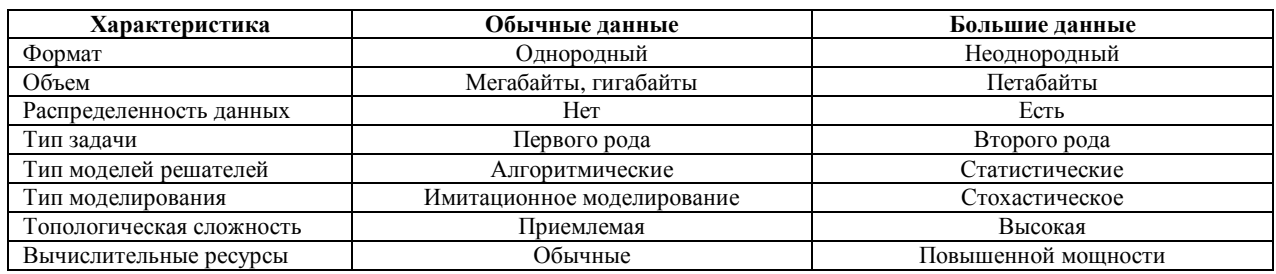

Анализ методов сжатия 3D-данных показал, что метод в виде оставного дерева может произвести компрессию данных во много раз, но при этом качество сжатия ухудшается при увеличении количества точек в облаке. Метод на основе построения полигональных сеток является не точным таккак преобразования в сетку приводят к необратимым изменениям и упрощению 3D-модели. Самым оптимальным способом является иерархические представления с использованием древовидных структур, таких как восьмеричные деревья или kd-деревья. Терминальные узлы октодерева представляются в виде модели с максимальной детализацией. Главным недостатком является снижение степени сжатия для объектов, имеющих сложный рельеф поверхности и внутреннюю структуру.

#### Методы решения существующих проблем

В работе [6] была, разработана модель представления 3D-объектов, полученных в результате 3D-сканирования. Предложен метод и алгоритм компрессии для эффективного представления 3D-объектов, учитывающий особенности 3D-сканирования и предназначенный для повышения компактности их хранения в цифровых хранилищах, а также для упрощения передачи объемных данных по каналам связи в рамках цифровой программируемой технологии. Верификация разработанной модели обеспечивается корректностью выполнения всех этапов построения модели и тестирования ее программной реализации, а также корректным восстановлением цифрового образа исходного объекта. Сравнительный анализ эффективности сжатия разработанного алгоритма в различных режимах работы приведен на рис. 2. На данном рисунке используются следующие обозначения режимов работы алгоритма:

 $\bullet$  zpk+rle - вариант алгоритма с использованием ЗПК с групповым кодированием без энтропийного сжатия;

• zpk+zip - вариант алгоритма с использованием ЗПК с энтропийным сжатием без группового кодирования;

 $\bullet$  zpk+zip+rle - вариант алгоритма с использованием ЗПК с энтропийным сжатием после группового кодирования

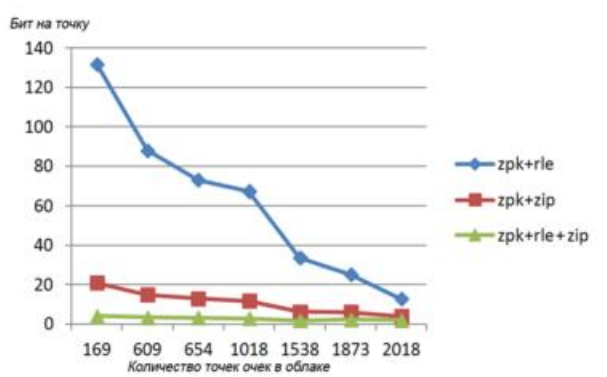

Рис.2. Сравнительный анализ эффективности алгоритма сжатия для различных режимов работы [6].

Степень сжатия для разработанного метода повышается при увеличении количества точек в облаке, то есть метод более эффективен при повышении точности и разрешающей способности используемых 3D-сканеров.

## Дальнейшие исследования

Результаты работы показывают наличие определенных проблем в применяемых методах, а именно: влияние недостатка света, потери точности при различных условиях, наличие артефактов, ошибочные применения сглаживания. Это обуславливает проведение дальнейших исследований, для достижения следующих целей:

• Расширенный анализ научных работ в области систем лазерного 3D-сканирования, а также в области методов сжатия 3D-ланных.

• Разработка и реализация усовершенствованного метода, предложенного исследователями в работе [6].

• Проведение эксперимента для практической проверки разработанной модели.

# Зяключение

В ходе исследования данной задачи были получены слелуюшие результаты:

• Проведен анализ современного состояния и особенностей технических систем получения, представления и сжатия пространственных данных

• Рассмотрена проблема больших 3D-данных

• Проведен анализ методов компрессии данных без потерь.

• Проведен анализ методов решения существующих проблем

## Список литературы:

1. Середович В.А., Комиссаров А.В., Комиссаров Д.В., Широкова Т.А. Наземное лазерное сканирование. 2009.

2. Аксенов А.Ю. Модели и методы обработки и представления сложных пространственных объектов // Диссертация на соискание ученой степени кандидата технических наук, Санкт-Петербург, 2015.

3. Майер-Шенбергер В., Кукьер К. Большие данные: Революция, которая изменит то, как мы живем, работаем и мыслим. М.: Манн, Иванов и Фербер, 2014. 240 с.

4. Jacobs, A. The pathologies of big data // Communications of the ACM. 2009. T. 52. № 8. P. 36–44.

5. Павлов А. И, Большие данные в фотограмметрии и геодезии // Образовательные ресурсы и технологии 2015'4(12) C. 96-100.

6. Аксенов А.Ю. Модели и методы обработки и представления сложных пространственных объектов // Дисс. на соискание степени д-ра технических наук. СПб, 2015,110с. Санкт-Петербургский институт информатики и автоматизании.

# **ТЕХНОЛОГИЯ И ИНСТРУМЕНТАЛЬНЫЕ СРЕДСТВА РАЗРАБОТКИ ПРОГРАММ УЧЕБНЫХ ДИСЦИПЛИН НА ОСНОВЕ ОБРАЗОВАТЕЛЬНЫХ И ПРОФЕССИОНАЛЬНЫХ СТАНДАРТОВ**

## *С.И. Казаков НИУ МАИ, информационные технологии и прикладная математика*

## **Аннотация**

В работе проводится исследование образовательных стандартов ФГОС 3++ и профессиональных стандартов АПКИТ. Описывается разработка web-приложения, предоставляющего возможности создания рабочих программ учебных дисциплин на основе образовательных и профессиональных стандартов с последующим анализом составленной программы.

#### **Введение**

При разработке программ учебных дисциплин, преподавателям необходимо руководствоваться как общими федеральными стандартами, так и вузовскими стандартами. Качественная программа также должна органично вписываться в учебный план, соответствовать целям направления и согласовываться со смежными дисциплинами. Без соответствующей информационной поддержки разработка программ становится непростым делом.

Для упрощения составления программ учебных дисциплин разрабатывается web-приложение, содержащее в базе данных необходимую информацию о профессиональных и образовательных стандартах и возможностью их использования для составления программ учебных дисциплин.

**Исследование образовательных и профессиональных стандартов** 

В ходе исследования образовательных и профессиональных стандартов было выявлено, что

1) образовательные стандарты содержат набор универсальных компетенций, который одинаков для всех стандартов, и набор общепрофессиональных компетенций [1]. Основным различием между образовательными стандартами по разным направлениям подготовки является набор общепрофессиональных компетенций.

2) профессиональные стандарты содержат набор обобщенных трудовых функций [2]. Обобщенная трудовая функция содержит возможные наименования должностей, требования к образованию и обучению, опыту практической работы и условия допуска к работе. Обобщенные трудовые функции содержат набор трудовых функций. Трудовая функция содержит требуемые для выполнения данной функции компетенции в виде трудовых действий, необходимых знаний и необходимых умений.

Для решения поставленной задачи необходимо установить соответствие между требованиями образовательных стандартов и требованиями профессиональных стандартов. Это должно быть поддержано подходящим инструментарием, с помощью которого компетенции ФГОС сопоставляются с компетенциями стандартов АПКИТ.

## **Разработка web-приложения**

Разрабатываемое приложение должно содержать следующий минимальный набор функций:

− отображение профессиональных и образовательных стандартов;

− создание программ учебных дисциплин на основе стандартов;

− анализ составленных программ учебных дисциплин;

− печать составленной программы учебной дисциплины в файл с использованием шаблона word.

Анализ программ предусматривает построение матрицы компетенций, проверку согласованности с учебным планом, согласованности программ друг с другом и др.

Структура программы по форме и содержанию должна соответствовать требованиям методических управлений конкретного вуза. Это достигается наличием специальной метаинформации, отражающей эти требования.

В архитектуре приложения предусматриваются компоненты для связи с другими подсистемами, например, с подсистемой ведения учебных планов, на основе стандартных интерфейсов, web-сервисов и языке XML. Это поможет встраивать приложение в действующие информационные системы вузов.

Для разработки приложения используется Django. Django представляет из себя фреймворк на языке Python, использующий шаблон проектирования MVC [3].

Процесс разработки приложения начинается с разработки базы данных, которая в Django описывается с помощью ORM моделей.

Логика работы web-приложения описывается с помощью представлений Django. Представление в Django – функция Python, которая принимает Web-запрос, обрабатывает его и возвращает Web-ответ, который может представлять из себя html-страницу, изображение, перенаправление на другую страницу и т.д.

Для создания интерфейса приложения используются шаблоны Django в сочетании с фреймворком Bootstrap.

# **Заключение**

Таким образом, планируется разработать webприложение, позволяющий упростить и автоматизировать процесс создания программ учебных дисциплин и анализировать их.

## **Список литературы:**

1. Проекты ФГОС ВО (3++) [Электронный ресурс]. URL: <http://fgosvo.ru/fgosvo/144/141/18> (дата обращения: 08.01.2018).

2. Профессиональные стандарты в области ИТ [Электронный ресурс]. URL: <http://www.apkit.ru/committees/education/meetings/standarts.ph> p (дата обращения: 08.01.2018).

3. Документация Django 1.9 [Электронный ресурс]. URL:<https://djbook.ru/rel1.9/> (дата обращения: 08.01.2018).

## **ОБЛАЧНЫЕ ТЕХНОЛОГИИ В ЗАДАЧАХ МАТЕМАТИЧЕСКОГО АНАЛИЗА В СФЕРЕ МЕДИЦИНЫ**

## *Е.Ю. Зимина НИУ ВШЭ, департамент компьютерной инженерии МИЭМ НИУ ВШЭ*

## **Аннотация**

В работе рассматриваются вопросы использования облачных сервисов и технологий в сфере телемедицины, как одной из наиболее значимых областей цифровой экономики. Проведен обзор основных задач телемедицины: удаленного мониторинга, анализа и прогнозирования развития состояния пациента, решаемых на основе математического анализа данных о пациенте, собираемых с использованием облачных технологий.

## **Введение**

Все более широкое распространение в настоящее время находит применение телемедицины. По сведениям академии Google (Google Schoolar) на рисунке 1 наблюдается резкий рост количества публикаций со ссылкой на Большие данные среди всех публикаций по исследованиям в области здравоохранения. [1]

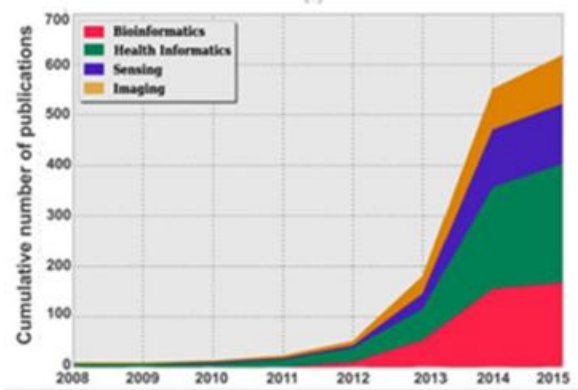

Рис.1. Общее число публикаций по исследованиям в области здравоохранения со ссылкой на Большие данные.

Медицина является одной из сфер человеческой деятельности, в которую можно внедрить применение анализа больших данных. По данным Всемирной Организации Здравоохранения на 2015 год почти 30% причиной всех смертей являются ишемическая болезнь сердца и инсульт. [2] Такая значительная распространённость хронической сердечной недостаточности ведёт к высокой смертности кардиологических больных и требует больших затрат на лечение.

## Основная идея

На наших глазах происходит бурный рост как количества мобильных устройств для удаленного съема кардиологической информации вне пределов печебнопрофилактических учреждений (ЛПУ), так и нарастание их функциональных возможностей. Как следствие, повсеместно формируются базы данных огромных объемов кардиологической информации (Big Data), содержащие ранее не доступную для исследователей информацию о ежедневной динамике изменения кардиологического состояния пациентов.

Актуальным поэтому является исследование, разработка и последующее использование в медицинской практике методов и инструментов выявления скрытых закономерностей и системных связей (Data Mining), применительно к анализу кардиологической информации вновь возникающего типа: результатов длительного ежедневного наблюдения за изменением кардиологического состояния пациентов вне пределов ЛПУ. Создание подобных инструментов позволит автоматизировать работу кардиологов, повысив тем самым производительность их труда.

Одним из основных эффективных и массово используемых методов Data Mining применительно к большим объёмам информации (например, в математической экономике) являются методы кластеризации: поиска признаков подобия между объектами в исследуемой предметной области и последующего объединения объектов в подмножества (кластеры) по установленным признакам подобия.

Исходя из изложенного, направлением исследования является применение и последующее совершенствование известных методов кластеризации применительно к вновь возникающему типу кардиологической информации: удаленно собираемыми на постоянной основе сериям электрокардиограмм (ЭКГ) пациентов.

## Математическое моделирование

 $\mathbf{B}$ работе рассматривается математическое моделирование работы сердца путем использования разложения Ферми-Пласта-Улана  $(\Phi \Pi Y)$ .  $[3]$ При использовании свойств полного возврата ФПУ для молепирования ЭКГ необхолимо учесть.  $4TQ$ функционирование сердца происходит в автоколебательном режиме, подразумевающем наличие аналогичного принципа 82

динамики в структуре возврата ФПУ, используемого для моделирования сердечной активности.

Норберт Винер впервые сформулировал математическую задачу о проводимости в сети связанных возбуждаемых элементов в применении к модели функционирования сердечной мышцы [4]. Для формального описания математической модели сердца необходимо представить его как систему связанных клеток миоцитов, представляющих отдельные автоколебательные степени свободы, описываемые системой связанных нелинейных дифференциальных уравнений второго порядка. Такими уравнениями, в частности, являются уравнения Ван дер Поля, который впервые предложил модель описания электрических колебаний сердца в рамках релаксационного решения уравнения Ван дер Поля [5].

При этом, если применить теорему о возможности замены волновых связей на запазлывающие. то можно в простейшем приближении представить математическую модель электрической активности сердца в виде связанных уравнений Ван дер Поля с запаздыванием в следующем виде [6]:

$$
\frac{d^2M_1}{dt^2} - a_1(1 - Y_1) \frac{dM_1}{dt} + w_1^2 (1 + a_1 M_2) M_1 = c_1 \frac{d^2M_2}{dt^2} + d_1 F_1 + d_2 F_2
$$
 (1)  
\n
$$
b_1 Y_1 + T_1 \frac{dY_1}{dt} = M_1^2
$$
\n
$$
\frac{d^2M_2}{dt^2} - a_2 (1 - Y_2) \frac{dM_2}{dt} + w_2^2 (1 + a_2 M_1) M_2 = c_2 \frac{d^2M_1}{dt^2} + d_1 F_1 + d_2 F_2
$$
 (2)  
\n
$$
b_2 Y_2 + T_2 \frac{dY_2}{dt} = M_2^2
$$

Где М<sub>1</sub> - величина, пропорциональная динамическому электрическому потенциалу всего миокарда,  $M_2$  - величина, ПРОПОРНИОНАЛЬНАЯ линамическому электрическому потенциалу небольшой локальности миоцитов на поверхности миокарда, Y<sub>1</sub> - величина, пропорциональная при распространении электрического запазлыванию импульса в миокарде, Y<sub>2</sub> - величина, пропорциональная распространении запаздыванию при электрического - величина. импульса в локальности миоцитов, b1 пропорциональная площади поверхности миокарда,  $b_2$  величина. пропорциональная площади поверхности локальности миоцитов,  $T_1$  - величина, пропорциональная  $T_2$ сокращения миокарда, времени величина.  $\sim$ пропорциональная периоду колебаний в локальности миоцитов, F<sub>1</sub> - функция резонансного воздействия внешней срелы на серлие на частоте серлиебиений (около 1 $\Gamma$ и).  $F_2$  функция резонансного воздействия внешней среды на сердце на высокой частоте около 20 Гц,  $c_1$ ,  $c_2$ ,  $d_1$ ,  $d_2$  константы.

Обнаруженные в процессе исследования свойства спектров ЭКГ здоровых людей и пациентов с ишемической болезнью сердца позволят сформулировать задачу о математическом моделировании электрической динамики сердца с описанием наблюдаемых в эксперименте явлений так, что сердце может быть представлено как открытая динамическая структура со многими автоколебательными степенями свободы, как показано на формулах 1 и 2.

Подходы, предложенные Норбертом Винером и Гинзбургом, и Ландау, оказались успешными для модельного описания таких динамических состояний электрической активности сердца, как его нормальное функционирование, ишемическая болезнь и инфаркт миокарда.

## Облачные технологии

Облако позволяет принимать и обрабатывать кардиограммы (любого числа отведений), фотоплетизмограммы (пульсовая волна), эхокардиограммы, сейсмокардиограммы для дальнейшего проведения расчётов. Во время проведения ЭКГ используется такое понятие, как электрокардиографические отведения (разница потенциалов в электрокардиографии). Для глубокого анализа требуется наличие первого отведения, но любые дополнительные отведения только уточняют дальнейший анализ. [7]

Облако пополняется посредством АРІ и специализированных адаптеров, предназначенных для самостоятельной выгрузки данных и адаптеров, предназначенных которые служат для чтения форматов ЭКГ, полученных со специализированных устройств.

Облако предназначено для хранения и обработки с помощью технологий Big Data информации полученной из специальных учреждений или мобильных устройств пользователя, что являет собой телемедицину.

#### Обработка кардиограмм

Обработка новой поступившей кардиограммы производится в последовательном выполнении нескольких видов заланий:

- подготовка кардиограммы к дальнейшим расчетам;

– расчёт спектра Фурье и его характеристик (гармоники и энергии) для нефильтрованного сигнала, сигнала с исправленной изолинией и сигнала с исправленной изолинией и очищенного от дефектов;

- расчет формы спектра для сигнала с исправленной изолинией и очищенного от дефектов;

- перерасчет кластеров кардиограмм во всей серии кардиограмм пациента с различными параметрами кластеризании:

- расчет показателей тенденции пациента (биологического возраста).

В работе рассматривается компьютерное исследование модели, содержащей в своей структуре модель ишемического кластера, и модель вспомогательного кластера.

## Кластеризация выборки кардиограмм

Кластеризация производится для множества кардиограмм, выделенных по определенным признакам. Для заданий кластеризация производится для всех кардиограмм отдельного пациента с различными параметрами кластеризации по выделенным формам спектра. [8]

Также кластеризация может проводиться на основе формы, полученной другим алгоритмом, на основе усредненного кардиоцикла и на основе амплитуд или спектральных плотностей гармоник. [9]

Для каждой кардиограммы в рамках этого задания рассчитываются эти 6 значений, которые доступны для внешних систем как результаты расчётов посредством API или специализированных адаптеров. [10]

## Заключение

В работе рассматриваются возможности использования анализа Больших данных в одной из сфер цифровой экономике - телемедицине. В ходе работы проводится исследование методов кластеризации медицинских данных на примере кардиограмм. Основным результатом проведенного исследования является реализация обработки и хранения медицинских данных для дальнейшего проведения расчётов в облаке.

## Список литературы:

1. Big Data for Health [Электронный ресурс] / Javier Andreu, Carmen C. Y. Poon, Robert D. Merrifield, Guang-Zhong Yang Режим доступа: https://www.researchgate.net/publication/280124446\_Big\_Data for Health. (Дата обращения: 01.09.2017 г.).

2. 10 ведущих причин смерти в мире [Электронный ресурс] / Всемирная Организация Здравоохранения - Режим доступа: http://www.who.int/mediacentre/factsheets/fs310/ru/. (Дата обращения: 13.11.2017 г.).

3. Berezin, A.A. Resonant interaction between the Fermi-Pasta-Ulam recurrences.// Bulletin of the Lebedev Physics Institute. FIAN.  $- 2004$ .  $- N$ . 3.  $- P$ . 13.

4. Wiener N. The mathematical formulation of the problem of conduction of impulses in a network of connected excitable elements, specifically in cardiac muscle / N. Wiener, A. Rosenblueth // Arch. Del. Instit. De Cardiologia De Mexico, 1946. P. 205 - 265.

5. Van der Pol B, Van der Mark M. Le battement du coeur considere comme oscillation de relaxation et un model electrique du coeur. L'Onde electrique, 1928, N 7.

6. Форрестер Д. Мировая динамика. — М.: АСТ, 2006.  $C. 384.$  - ISBN 5-17-019253-3.

7. Novopashin M.A., Shmid A.V. D.SC. Berezin A.A. PhD, Forrester's Concept in Modeling Heart Dynamics. // IOSR Journal of Computer Engineering. - May-Jun. 2017. - Vol. 19. -Issue 3, Ver.2.

8. Berezin, A.A. Resonant interaction between the Fermi-Pasta-Ulam recurrences.// Bulletin of the Lebedev Physics Institute. FIAN.  $- 2004. - N. 3. - P. 13.$ 

9. Fermi E., Pasta J., and Ulam S. In: Collected Papers of E. Fermi. - 1955. - Vol. 2, 978 p.

10. Moyer, V.A. Screening for coronary heart disease with electrocardiography: U.S. Preventive Services Task Force recommendation statement.// Annals of Internal Medicine. . - 2002.  $- P. 157.$ 

## СКВОЗНОЕ ПРОЕКТИРОВАНИЕ ПЕЧАТНЫХ ПЛАТ **B ALTIUM DESIGNER 17.1**

## А.Е. Рязанова, В.Ю. Кузнецова, М.А. Погорецкая НИУ ВШЭ. департамент компьютерной инженерии **МИЭМ НИУ ВШЭ**

## Аннотация

Комплексная система автоматизированного проектирования (CAIIP) Altium Designer 17.1 представляет собой современный мощный инструмент для разработки и проектирования печатных плат от этапа схемотехнического моделирования до синтезирования топологической карты и 3Dмодели готового изделия. Altium Designer 17.1 значительно ускоряет процесс разработки компонента за счет многообразия встроенного функционала и гибкости настройки инструментов. Возможности САПР иллюстрируются на примере создания простой учебной печатной платы радиомаяка [1]. Исследование носит обзорный характер и подойдет для знакомства с методами работы и инструментами Altium Designer 17.1. Представленный в работе процесс сквозного проектирования платы снабжен пояснениями и комментариями, описывающими основной функционал, необходимый проектировщику на каждом из этапов.

#### Ввеление

В настоящее время при разработке устройств очень важно соблюдать связанность между всеми этапами проектирования. Altium Designer 17.1 предоставляет такую возможность: в программный пакет входят компоненты, обеспечивающие целостность и связанность проектирования изделия. Во время разработки проекта в Altium Designer 17.1 все различные составляющие части проекта связываются воедино основным файлом проекта. Система предоставляет широкий спектр возможностей для проектировщиков разных уровней, начиная от студентов-любителей и заканчивая профессионалами, работающими над промышленными задачами. При сборке схемы можно пользоваться

стандартной библиотекой компонентов, в которую входят основные элементы, необходимые для выполнения простейших схем, снабженные Spice-моделью, 3D-моделью или отпечатком-представлением, обозначающим место размещения компонента на плате. Есть возможность использовать готовые библиотеки, предоставляемые непосредственно производителями компонентов, либо создавать собственные [2]. Также САПР позволяет сохранять проекты или отдельные файлы в наиболее распространенных форматах, поддерживаемых иными программными продуктами, обеспечивающими цикл разработки и проектирования электронных приборов. Благодаря простоте использования и функциональности, Altium Designer является одним из лидеров рынка, в связи с чем сквозное проектирование в данной САПР актуально и востребовано.

## Схемотехническое моделирование

Первым этапом проектирования любого устройства является проверка работоспособности электрической схемы. В Altium Designer 17.1 для этого предусмотрен многофункциональный редактор схемотехнического моделирования, который позволяет разрабатывать схемы, начиная от самых примитивных и заканчивая многоуровневыми проектами. Схемотехническое моделирование производится благодаря встроенному модулю MixedSIM, который работает на основе SPICE [3]. Для каждого элемента, который используется в схеме, требуется наличие файла Spice-модели, с использованием которого будет производиться моделирование. Отличительной особенностью данной САПР является то, что для большинства элементов присутствуют 3D-модели. Это позволяет уже на этапе схемотехнического моделирования из идентичных элементов выбирать те, 3D-модели которых будут более наглядны на топологическом проектировании. Другие САПР, например, LTspice или NI Multisim позволяют производить только традиционный анализ SPICE и моделирование. Чтобы перейти на этап топологического проектирования, разработчик будет вынужден экспортировать проект из используемой САПР схемотехнического моделирования в другую САПР, позволяющую строить топологию. Altium Designer объединил в себе эти этапы проектирования, что облегчает процесс разработки устройства. Altium Designer 17.1 изначально имеет две встроенные стандартные библиотеки компонентов: Miscellaneous Devices.IntLib и Miscellaneous Connectors.IntLib, однако не составит труда подключить остальные необходимые библиотеки, а также САПР предоставляет пользователю возможность самому разрабатывать библиотеки компонентов. Существует достаточно большое количество библиотек электронных компонентов, в которые входят не только базовые элементы электрических цепей или логические элементы, но и готовые микросхемы, например, чипы семейства Cyclone III компании Altera. На рис. 1 представлена электрическая схема радиомаяка, из которой видно, что Altium Designer 17.1 поддерживает большое количество различных элементов, что позволяет собирать схемы любой сложности.

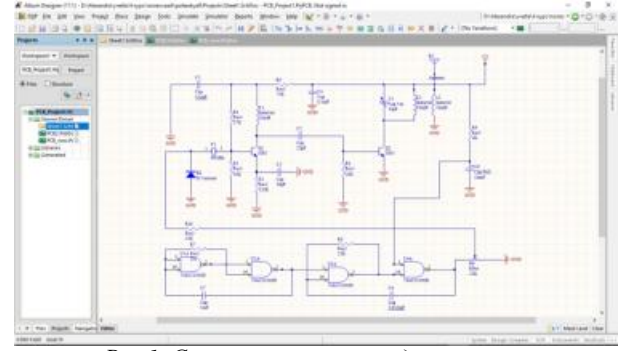

Рис. 1. Схемотехническое моделирование радиомаяка

## Редактор печатных плат и топологическое проектирование

После того, как было проведено схемотехническое моделирование, позволившее убедиться в правильности работы схемы проектируемого устройства, можно переходить на этап топологического проектирования, то есть разработки печатной платы [4]. Данный этап будет производиться в редакторе печатных плат (PCB editor) и, чтобы в него перейти, требуется создать в проекте новый файл File → New → РСВ с расширением печатных плат \*. РсbDoc. Откроется новый файл, на котором будет изображена плата, и следующим действием нужно добавить компоненты созданной ранее схемы на данную плату путем импорта Design -> Import Changes From PCB\_Project1.PrjPCB. После проделанной операции справа от платы появится структура, представляющая собой компактно расположенные элементы, которые ранее были изображены на схеме. Их требуется соединить между собой дорожками Route  $\rightarrow$  Auto Route  $\rightarrow$ All. Если проектируемая схема оказалась меньше, чем предложенная плата, то следует обрезать часть платы, которая не используется. Для этого требуется нарисовать границы печатной платы Place → Line, выделить область платы и обрезать плату по созданным границам Design -> Board Shape  $\rightarrow$  Define from selected objects. Редактор автоматически размещает элементы наиболее компактным способом, чтобы затрачивалась меньшая площадь платы. На рис. 2 представлена печатная плата для радиомаяка, на которой отражены все используемые на схеме компоненты, а также показаны дорожки, соединяющие элементы.

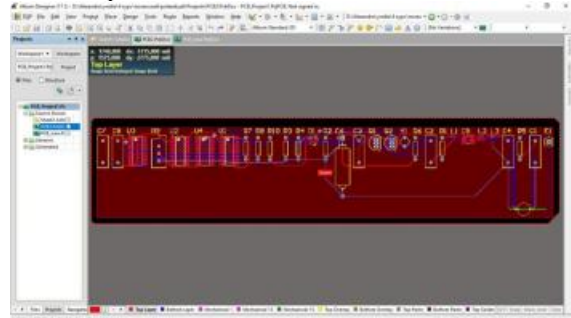

Рис.2. Топология радиомаяка в редакторе печатных плат, компоненты расположены автоматически

Однако, пользователь может вручную передвигать элементы на печатной плате, при этом все соелинения сохраняются, целостность схемы не нарушается. В нижней части окна редактора печатных плат можно увидеть различные слои, при нажатии на которые отобразятся компоненты, находящиеся только на данных слоях. Используя верхнюю панель инструментов в окне Altium Designer 17.1 можно из двухмерного вида перейти в 3D-вид, что позволит увидеть реалистичную модель спроектированной платы, на которой отображаются сквозные отверстия, объемные элементы и соединительные дорожки (Рис. 3).

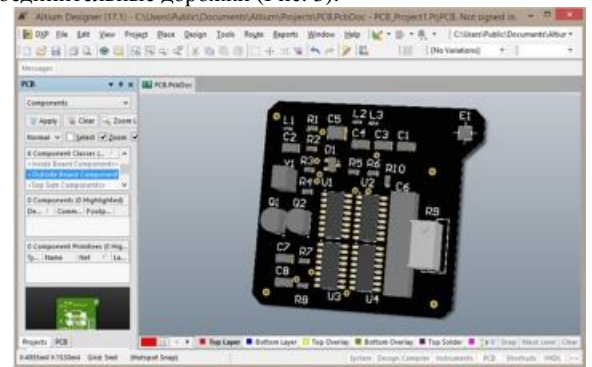

Рис.3. Трехмерная модель печатной платы, компоненты расположены вручную более компактно

# **Заключение**

Altium Designer на данный момент является одной из наиболее удобных в работе САПР по проектированию печатных плат, предоставляющей широкий спектр возможностей, что делает его незаменимым как в учебном, так и в промышленном проектировании. За счет того, что в Altium Designer 17.1 связаны модули схемотехнического и топологического проектирований, внесение изменений на одном из этапов проектирования автоматически отразится на другом этапе, без необходимости повторять построение схемы или топологии еще раз [5]. Именно эта особенность делает Altium Designer одной из ведущих САПР для реализации задач сквозного проектирования печатных плат.

#### **Список литературы:**

1. Снегирев И. Простой радиомаяк на диапазон 144- 147 МГц //Радиоконструктор - 2016 г. - №5. - стр.5

2. Певчев В.П. Применение Altium Designer при разработке схем и печатных плат / ред. Е.Ю. Жданова. - Тольятти : Издательство ТГУ, 2015.

3. Сабунин А. Altium Designer - схемотехническое моделирование и типы моделей // Современная электроника. - 2009 г.. - №6.

4. Сабунин А. Altium Designer Summer 08 - Разработка конструктивных параметров печатной платы. - Москва. стр. 1-8.

5. Медведев А. Перспективы развития технологий электрических межсоединений в электронном приборостроении // Печатный монтаж. - 2012 г. - №5. - стр. 1-10.

## **МОДУЛЬ РАСПОЗНАВАНИЯ СИМВОЛОВ ПРОГРАММ ПО ХУДОЖЕСТВЕННОЙ ГИМНАСТИКЕ С ИСПОЛЬЗОВАНИЕМ НЕЙРОННЫХ СЕТЕЙ**

*Е.А. Рубцова НИУ ВШЭ, факультет бизнеса и менеджмента*

### **Аннотация**

Модуль распознавания символов предназначен для организации более быстрого и качественного оценивания выступлений по художественной гимнастике в условиях соревнований.

Ключевые слова: нейронные сети, распознавание изображений, машинное обучение, художественная гимнастика, судейская оценка.

#### **Введение**

В художественной гимнастике принято зашифровывать программу выступления спортсменки с помощью набора специальных символов, принадлежащих таблицам элементов правил Code of Points Rhythmic Gymnastics [1]. Алфавит состоит примерно из 200 знаков. В 2017 году правила претерпели изменения, после чего процесс судейства усложнился в связи с отсутствием у судей программы выступления гимнастки, наличие которой предполагалось правилами ранее. Это означает, что теперь судья должен оценивать программу по мере ее выполнения гимнасткой, не имея при этом никаких заранее подготовленных обозначений для элементов этой программы. Это не позволяет судье качественно оценить гимнастку. Таким образом, целью работы является создание инструмента, который позволил бы в режиме реального времени распознавать записанные судьёй символы. По результатам распознавания должна автоматически формироваться итоговая оценка. В связи с целью были поставлены задачи работы: анализ правил художественной гимнастики, создание банка символов для распознавания, исследование алгоритмов машинного обучения, по-

строение структуры нейронной сети, разработка клиентского IOS-приложения.

## **Распознавания символов алфавита**

Алфавит состоит из цифр и символов из таблицам элементов художественной гимнастики. Все вводимые символы должны отделяться друг от друга пробелами. В начертании символов не должно быть разрывов. Процесс распознавания символов состоит из нескольких основных этапов:

1. Предварительная обработка изображения (preprocessing): в нашей задаче этот этап будет отсутствовать в связи с тем, что ввод символов производится сразу на экран.

2. Сегментация (segmentation): выделение отдельных символов на изображении, а так же их нормализация по длине и ширине.

3. Извлечение признаков (feature extraction): формирование признаковых описаний выделенных на этапе сегментации частей.

4. Классификация (classification): по признаковым описаниям, построенным на этапе извлечения признаков, система принимает решение о том, к какому заранее известному классу отнести выделенный на этапе сегментации элемент.

**Экспериментальное исследование и выбор алгоритма**

После анализа источников были выбраны три лучших алгоритма распознавания рукописных символов для дальнейшего экспериментального исследования: K-Nearest Neighbors [2], Support Vector Machine [3] и Neural Networks [4].

С целью сравнить параметры алгоритмов и выбрать наиболее подходящий из них было проведено экспериментальное исследование. Имеющийся набор из шестнадцати символов, включающий в себя цифры и элементы базы обозначений Code of Points (см. рис 1), был предложен для рукописного написания 20 участникам. Каждый из них создал по 30 изображений для символов, использующихся при оценке выступления судьями.

 $\rightarrow$  0  $\infty$   $\circ$   $\wedge$   $\circ$   $\top$  M R

*Рис.1. Символы для распознавания при судейской оценке*

В результате было получено по 600 вариантов написания каждого из символов. Таким образом, была сформирована база изображений для тестирования алгоритмов. Для тестирования алгоритмов использовались библиотеки языка Python: numpy, sklearn, skimage, caffe2, tensorflow, opencv.

Для каждой из вариаций алгоритмов запускался процесс из 100 итераций с целью получения более точных результатов. Во время каждой итерации набор изображений делился на две выборки: тестовую и тренировочную, посредством метода train test split библиотеки sklearn. Далее производилось обучение модели на тренировочной выборке, а затем непосредственно классификация объектов тестовой выборки. Для оценки результатов использовались основные показатели эффективности классификации: precision, recall и f1-score, а также ошибка распознавания. В итоге была получена средняя оценка ошибки для каждого из алгоритмов (см. табл.)

Исследование алгоритмов машинного обучения, используемых для распознавания символов, показало, что наиболее эффективными в решении поставленной задачи являются нейронные сети LeNet. На основании анализа была создана нейронная сеть (см. рис.2). Каждый из свёрточных слоёв (conv.layer), показанных на рисунке зеленым цветом, обязательно снабжается последующим слоем субдискретизации (pooling layer) для последовательного уменьшения размерности. Эти слои выделены фиолетовым цветом. Завершается сеть полносвязным слоем (fully-connected layer) с последующим dropout-преобразованием и применением

функции softmax для получения вероятностного распределения по классам.

#### **Таблица 1.**

Результаты эксперимента по распознаванию символов различными алгоритмами машинного обучения

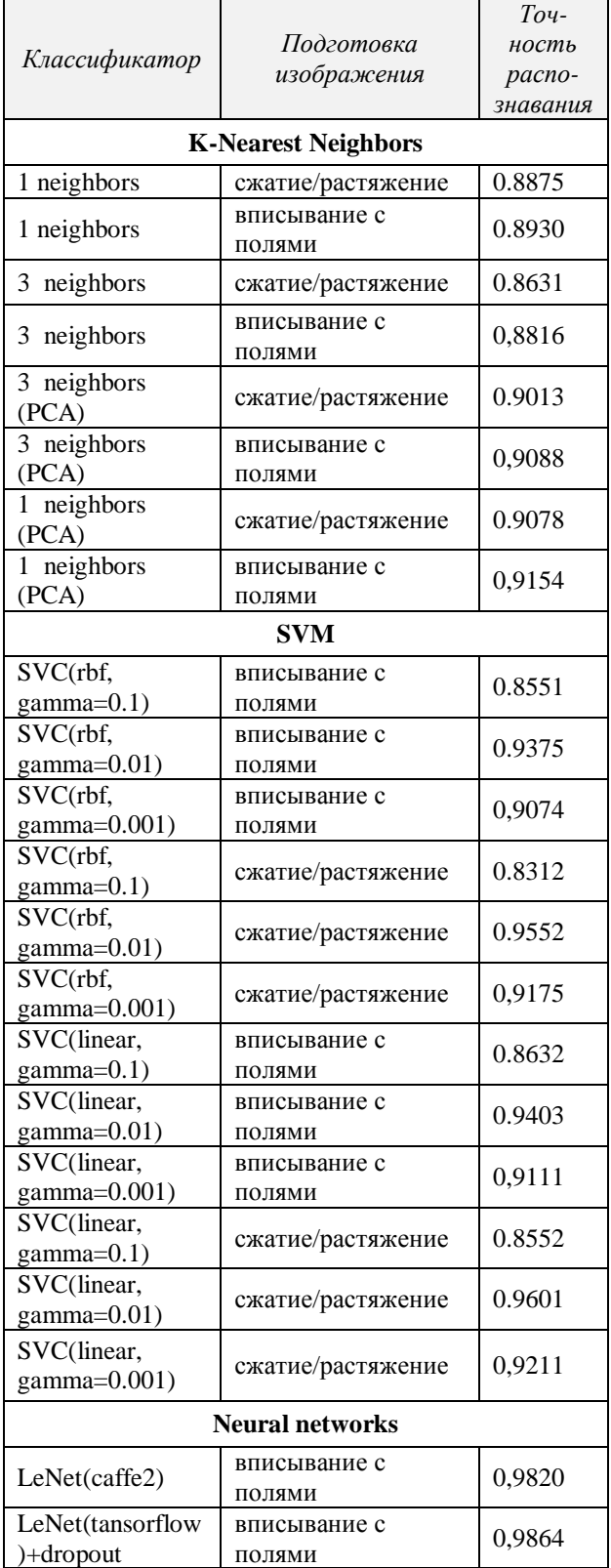

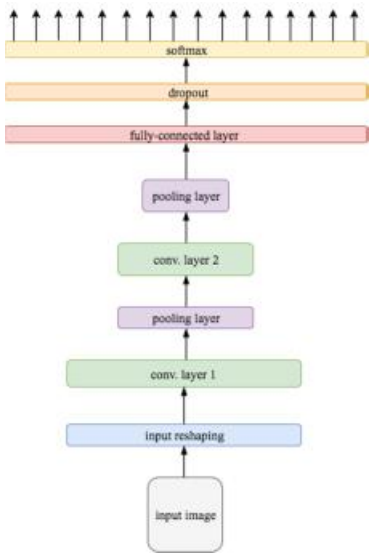

*Рис.2. Модель нейронной сети, используемой для распознавания*

Данная нейронная сеть распознаёт имеющийся набор символов с вероятностью 0.9864.

#### **Заключение**

В ходе исследования были проанализированы проблемы современного подхода к оценке выступлений по художественной гимнастике и выявлены пути их решения. После анализа и экспериментального исследования алгоритмов распознавания символов, для реализации в проекте был выбран алгоритм свёрточных нейронных сетей, способный распознавать имеющийся набор символов с вероятностью 0.9864. На основе данного алгоритма был разработан модуль IOS-приложения, позволяющий осуществлять судейскую оценку выступлений. Клиентское приложение реализовано на языке Swift [5,6] с использованием технологии распознавания изображений. Многослойная свёрточная нейронная сеть была заранее создана и обучена средствами библиотеки Tensorflow. Считывание и предварительная обработка изображений реализованы при помощи библиотеки OpenCV.

#### **Список литературы:**

1. CODE OF POINTS 2017-2020 [Электронный ресурс]. Режим доступа : <http://www.fig>gymnastics.com/publicdir/rules/files/rg/RG\_CoP%202017- 2020\_updated%20with%20Errata\_February%202017\_e.pdf, свободный. – дата обращения: 12.01.2017.

2. Алгоритмы распознавания изображений [Электронный ресурс]. – Режим доступа <http://www.machinelearning.ru/>, свободный. – дата обращения: 5.08.2016.

3. Метод опорных векторов [Электронный ресурс]. – Режим доступа : <http://statistica.ru/branches-maths/metod>opornykh-vektorov-supported-vector-machine-svm/, свободный. – дата обращения: 20.08.2016.

4. Сверточные нейронные сети [Электронный ресурс]. – Режим доступа : <https://postnauka.ru/video/66872>, свободный. – дата обращения: 28.11.2017.

5. B.Dudney iPhone SDK Development / B.Dudney, C.Adamson. – : Pragmatic Bookshelf, 2012. – 576 c.

6. Manisha, Bharambe. Segmentation of Offline Printed and Handwritten Mathematical Expressions / Bharambe. Manisha. // International Journal of Computer Applications. – 2016. – № 0975 – 8887.

## **АППАРАТНО-ПРОГРАММНЫЙ КОМПЛЕКС РЕАБИЛИТАЦИИ ЛЮДЕЙ С ОГРАНИЧЕННОЙ МЫШЕЧНОЙ АКТИВНОСТЬЮ**

## *А.А. Бабиков, А.С. Меинов, М.Ю. Румянцева НИУ ИТМО, факультет программной инженерии и компьютерной техники*

#### **Аннотация**

В данной работе рассматривается процесс анализа необходимости и создания комплекса для реабилитации людей с ограниченной двигательной активностью. Данный комплекс является информационно-управляющей системой, средством механотерапии, помогающей развивать двигательную активность.

#### **Введение**

В последние годы проводятся исследования в области создания реабилитационных систем для пациентов, перенесших инсульты, травмы или хирургические вмешательства, повлекшие за собой нарушения двигательных функций, или имеющих заболевания, приводящие к нарушению мышечной активности.

Цель работы – разработать программно-аппаратный комплекс, помогающий в реабилитации людей с недостатком мышечной подвижности локтевого сустава (на первом этапе).

Задачами данной работы были:

1. Проанализировать необходимость применения аппаратов механотерапии в реабилитации больных

2. Проанализировать аналогичные комплексы

3. Составить модель движения руки

4. Реализовать аппаратную часть информационноуправляющей системы

5. Реализовать программную часть управления устройством

6. Реализовать систему обратной связи

7. Сконструировать корпус устройства

**Существующие аналоги**

В мире существуют разработки по аналогичной тематике, но они имеют свои особенности. Например, разработка Курского государственного университета представляет собой устройство для реабилитации нижних конечностей [1], что имеет свои особенности. Но разработки в этой сфере подтверждают, что тема действительно актуальна.

Так же в коммерческой среде существуют аппараты фирмы ORMED [2], но они разработаны за границей, что ведёт к высокой цене на устройство. Они представляют комплексную, но только пассивную терапию.

#### **Программно-аппаратный комплекс**

Результатом работы является программно-аппаратный комплекс, представляющий собой информационноуправляющую систему.

На данный момент он реализован на платформе Atmel, но планируется перенос на платформу pic32 и реализация собственной платы управления со встроенными управляющими устройствами.

В качестве математической модели использовали модель [3]. В дальнейшем планируем разработать собственную модель движения.

Проведена методика расчета параметров конструкции, её веса и возможности углов поворота. Определены мощности двигателей, управляющих системой.

Конструкция состоит из двух неподвижных частей, одна из которых находится на плече, другая на предплечье. Они представляют собой несколько легких полых крепких трубок из пластика, в которых проложены все необходимые провода и на которых закреплена управляющая часть устройства. Части устройства соединены между собой шар-

ниром. За движения отвечают два независимых друг от друга сервопривода. Один мотор предназначается для осуществления поворота руки в локтевом суставе с заданной скоростью до достижения заданного угла в продольном направлении (сгиб руки), второй сервопривод осуществляет движение того же типа в поперечном направлении (поворот предплечья). Таким образом, можно осуществлять любые движения руки - подъем предплечья, поворот, круговые движения в двух плоскостях.

Крепление к конечности осуществляется с помощью липучки. Данное крепление мягкое, прочное, не причиняет неудобств для кожи и позволяет плотно зафиксировать аппаратный комплекс на конечности. Для безопасного крепления используется фиксация в нескольких точках - на плече, у локтя, на запястье.

Корпус управляющей части и трубки, составляющие каркас устройства, планируется изготовить с помощью 3Dпринтера.

Пассивный режим предназначен для пациентов, которые не могут управлять своими конечностями. При этом аппарат сам сгибает на определенный угол руку в локтевом суставе. Если пациент может сам двигать рукой, но при этом мышцы слишком слабы для самостоятельного сгибания, можно использовать активный режим, при котором аппарат задает нагрузку на руку, регулирующую силу сопротивления на мышцы.

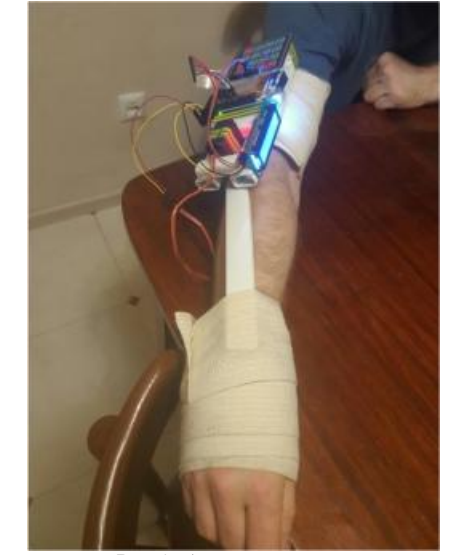

*Рис.1. Аппарат на руке* **Система Биологической обратной связи**

В настоящий момент в разработке система биологической обратной связи для создания мотивационной программы упражнений. Система биологической обратной связи поможет оценить двигательную активность мышцы и сохранить эти данные для дальнейшего анализа и наблюдения динамики. Так же БОС применяется для создания компьютерной программы, которая позволит повышать качество выполнения упражнений, т.к. пациент сможет видеть, что именно он делает.

Для реализации системы БОС будет создана математическая модель движения локтя и сопоставлена с реальными данными, полученными с акселерометра, расположенного на устройстве. Эти данные в режиме реального времени будет передаваться на компьютер или мобильное устройство и управлять на объекте на экране. Так же эти данные можно использовать для оценки качества движений (на основе данных о скорости, смещения в плоскости или остановок в процессе упражнения). Так же на основе этих данных будет реализована частичная компенсация движения при активных упражнениях.

## **Заключение**

В процессе работы проанализированы существующие устройства, их преимущества и недостатки и разработан и опробован комплекс реабилитации.

#### **Список литературы:**

1. Яцун С.М., Яцун А.С., Турлапов Р.Н. Разработка и исследование реабилитационного устройства для механотерапии нижних конечностей // Фундаментальные исследования. – 2014. – № 12-9. – С. 1909-1911; URL: <https://www.fundamental-research.ru/ru/article/view?id=36460> 2. Интернет-сайт компании ORMED: <http://www.ortorent.ru>

3. Яцун С.М., Тарасов Е.С., Исследование кинематики реабилитационного мехатронного устройства для кинезимотерапии локтевого сустава // Актуальные проблемы физического воспитания и спорта: Материалы VIX Международной научно–практической конференции молодых ученых: в 2–х томах под ред. М.О. Лянной.– Суммы: СумДПУ, 2014.– Т.II.– с. 226–230.

## **РАЗРАБОТКА НАСТОЛЬНОЙ ИГРЫ В СРЕДЕ ДОПОЛНЕННОЙ РЕАЛЬНОСТИ**

## *Н.Е. Двойнишников, С.П. Федоров, М.Д. Оленин НИУ ВШЭ, департамент компьютерной инженерии*

*МИЭМ НИУ ВШЭ*

## **Аннотация**

В данной работе проведен обзор существующих видов проектирования приложений использующих дополненную реальность (AR далее). Проведен обзор способов создания AR приложений.

#### **Введение**[1]

Индустрия приложений с использованием AR существует уже давно, несмотря на это большой шаг в ее развитии произошел сравнительно недавно, вследствии появления камер распознавающих глубину фотографий. До этого AR технология была связана с маркерами, при помощи которых определялся нужный участок поверхности. Сейчас, маркеры стали не обязательным атрибутом, и появилась возможность программно определять плоскость и работать уже с ними.

**Исследование способов реализации AR приложений** Виды AR проектирования:

● С использованием маркеров

● Безмаркерная

Маркерная:

Плюсы:

● Быстрое распознавание поверхности благодаря наличию объекта, показывающего ее расположение в пространстве

● Стабильная привязка к месту расположения создаваемых объектов

Минусы:

Требуется иметь при себе определенные маркеры

● Невозможность оперирования с большой площадью поверхности.

● Невозможность расположить маркеры на сильно наклонённой или вертикальной поверхности

Безмаркерная:

Плюсы:

● Приложение определяет нужную плоскость самостоятельно, что позволяет избежать проблем с наличием и расположением маркеров.

● Позволяет использовать плоскости больших размеров, чем при маркерной.

Минусы:

● Вследствии того, что плоскости распознаются програмно, требуется время для их определения, которое при плохом освещении может быть достаточно длительно.

● Программа оперирует большими ресурсами

● Местоположение объектов может периодически смещаться в пределах плоскости, по причине не четкого его определении на поверхности.

Что касается платформ, то наиболее хорошо развитой являются IOS и Android. В свою очередь продукты компании Apple последних моделей имеют куда больший потенциал в этой сфере, в связи с чем IOS в этой паре предпочтительней, хотя существует и большой минус - старые версии IOSустройства не поддерживают данную технологию вовсе.

## **Обзор существующих способов создания ARприложений**

Существует несколько способов создания ARприложений, они напрямую зависят от знания языков программирования, в свою очередь, чем больше знаний имеет создатель, тем больше открывается перед ним возможностей. Поэтому для создания наиболее эффективных программ следует использовать библиотеки и плагины, требующие знаний языков программирования.

Vuforia[2]:

● Позволяет работать как с метками, так и без

● При работе с метками позволяет сохранять информацию об объекте даже если он покинул поле захвата камеры.

● При работе без меток может определять до 6 поверхностей одновременно.

● Позволяет создавать виртуальные кнопки

● Позволяет кроссплатформенную разработку. ARToolKit[3]:

● Поддерживает классические квадратные метки, множество меток и отслеживание как таковой поверхности

● Содержит библиотеки отслеживания и возможность портирования продукта на разнообразные платформы или кастомизации для своей собственной.

Kudan:

● Безмаркерное отслеживание большого количества поверхностей

● Кроссплатформенная разработка

Apple ARKit[4]:

● Работает только с IOS-устройствами последних моделей

- Безмаркерное отслеживание
- Отслеживает большое количество плоскостей
- Отслеживает освещение

● Позволяет сохранить объект, вышедший за пределы обзора камеры

**Заключение**

В данной работе показано, что при создании ARприложений следует использовать такие программы как ARToolkit или Vuforia (или их плагины), так как они обладают наибольшим количеством функций, а также работают с наибольшим количеством существующих платформ. В свою очередь из всех платформ предпочтительней использовать IOS-устройства поддерживающие AR.

#### **Список литературы:**

1. [Электронный ресурс], URL: (дата обращения 10.01.2018)

2. Vuforia[Электронный ресурс],URL: <https://vuforia.com/content/vuforia/en.html>(дата обращения 10.01.2018)

3. ARToolKit[Электронный ресурс], раздел документации: <https://artoolkit.org/documentation/>(дата обращения 10.01.2018)

4. Kudan[Электронный ресурс],URL: <https://www.kudan.eu/>(дата обращения 10.01.2018)

5. Apple ARKit[Электронный ресурс],URL: [https://developer.apple.com/arkit/\(](https://developer.apple.com/arkit/()дата обращения 10.01.2018).

## **ПРОБЛЕМЫ ИСПОЛЬЗОВАНИЯ ДЕТЬМИ ГАРНИТУР ДОПОЛНЕННОЙ РЕАЛЬНОСТИ И СПОСОБЫ ИХ РЕШЕНИЯ**

## *Д.А. Смусева, М.А. Смусев НИУ ВШЭ, департамент компьютерной инженерии МИЭМ НИУ ВШЭ*

#### **Аннотация**

В данной работе рассматривается использование очков дополненной реальности в мобильных приложениях. Вопрос раскрывается не только с точки зрения использования систем взрослыми людьми, но и относительно младшего поколения. В результате работы представлены соответствующие рекомендации.

# **Введение**

За последние несколько лет технология дополненной реальности приобрела колоссальную популярность [1]. На сегодняшний день программы на основе дополненной реальности занимают значительную долю рынка. Большую часть доступного ПО можно встретить на просторах рынка мобильных приложений [2].

Не секрет, что для большего погружения пользователя в процесс работы программы и взаимодействия с дополненной реальностью необходимы специальные очки. Для мобильных приложений существуют AR очки, в которые вставляется мобильный телефон со стереопарой, благодаря чему пользователь ощущает эффект присутствия.

Следует заметить, что большую популярность приобретают программы не только для взрослых и подростков, но и для детей. Существует много контента для детей с дополненной и виртуальной реальностью, но существенным ограничением использования таких приложений является отсутствие подходящих для детей шлемов и гарнитур.

Главной целью данного исследования является определение потребности в создании специальных очков дополненной реальности для детей. Для решения этого вопроса были поставлены такие задачи, как обзор систем визуализации для мобильных приложений на основе технологии дополненной реальности, определение возможности использования детьми таких устройств и предложение решения проблемы.

#### **Стереоскопическое зрение**

Сетчатка глаза человека двумерна, тем не менее, человек видит окружающий мир в трехмерном измерении, это значит, что мы способны к восприятию глубины пространства благодаря стереоскопическому (stereos - пространственный) зрению. Конечно, удаленность предметов можно предположить и с помощью двумерного изображения. Например, если человек знает величину объекта, то достаточно легко оценить расстояние до него, также это возможно благодаря проекции прямых линий. Однако, двумерное изображение не может предоставить человеку полное глубинное восприятие, а если говорить о виртуальной реальности, такое изображение не дает в полной мере почувствовать эффект полного погружения. Картины в галерее, фотоснимки, изображение на экране гаджета – все это не предоставляет зрителю возможность увидеть сцену в полной мере. Трудно представить, как человек смог бы обходиться исключительно одним глазом, без возможности без труда определять расстояние до объектов.

Стереоскопическое зрение подразумевает формирование каждым глазом изображения одной и той же сцены, которые отличаются между собой только углом просмотра. В процессе стереопсиса мозг сравнивает полученные визуальные данные и оценивает глубину пространства. По такому же принципу работают очки дополненной и вирту-

альной реальностей. Для создания удобного пользователю интерфейса при просмотре дополненной реальности, надо определить ряд параметров, которые зависят от целевой аудитории.

Межокулярное (межзрачковое) расстояние (PD) - расстояние между центрами зрачков, обеспечивающее правильную центровку линз перед глазами, увеличивается по мере того, как человек становится старше. Обычно VRустройства предполагают, что расстояние между зрачками у взрослого человека составляет 60 ~ 65 мм (рис. 1). Такой показатель слишком велик для маленьких детей, и это расхождение вызывает конфликт 3D-информации в зрительной системе. Именно поэтому визуальная система для детей должна быть гибкой, чтобы соответствовать растущему межшкольному расстоянию.

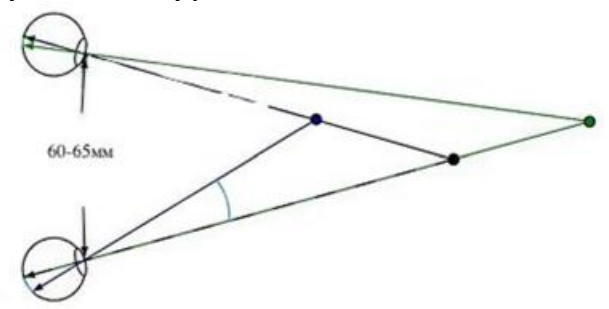

*Рис.1. Стереозрение, межзрачковое расстояние*

Человеческий глаз имеет два центра: оптический центр и центр вращения (рис. 2), расстояние между которыми составляет около 6,3 мм [3]. Тем не менее существующие устройства виртуальной реальности предполагают, что расстояние между двумя центрами колеблется около 0. Это приближение может менять значение для очков виртуальной реальности, экраны которых находятся всего в нескольких сантиметрах от глаз.

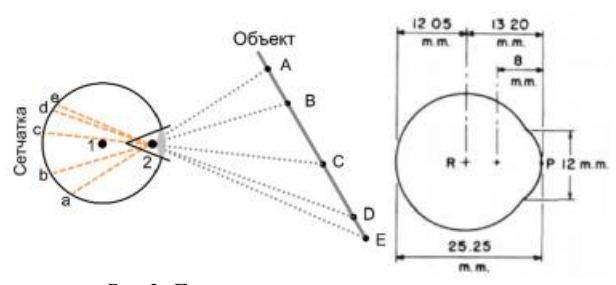

*Рис.2. Глаз человека: оптический центр и центр вращения, точка 1 – оптический центр, точка 2 – центр вращения*

Более того, стоит обратить внимание на тот факт, что косоглазие развивается у детей до 6 лет жизни при больших нагрузках на зрение, а также при просмотре 3D изображений в различных очках. Именно поэтому, использование очков дополненной или виртуальной реальности не желательно для детей до 6 лет. Тем не менее, для примера в программном обеспечении была реализована возможность для просмотра стереоизображения в очках дополненной реальности от Google, так как данное программное обеспечение может заинтересовать и более взрослую публику. Более того, такие очки дешевые и их легко можно найти для приобретения, а также распечатать на 3D принтере.

#### **Заключение**

Рынок мобильных приложений для детей активно растет, но на сегодняшний день отсутствуют системы визуализации для детей в виде очков на основе дополненной реальности. Использование же существующих устройств для взрослых. противопоказано для маленьких детей. В

связи этим, актуально создание специальных очков дополненной реальности для детей, где будет возможность изменения межокулярного расстояния.

### **Список литературы:**

1. Агапов В., Пратусевич В., Яковлев С. Обзор и оценка перспектив развития мирового и российского рынков информационных технологий. – 2014.

2. The Common Sense Census: Media Use by Kids Age Zero to Eight, 2017

3. Tschermak-Seysenegg A. Introduction to physiological optics. – Charles C Thomas; USA, 1952.

# **ИСПОЛЬЗОВАНИЕ СИСТЕМЫ МОНИТОРИНГА ZABBIX В ОБРАЗОВАТЕЛЬНЫХ УЧРЕЖДЕНИЯХ**

*К.И. Аверин, Н.А. Вишнеков НИУ ВШЭ, департамент компьютерной инженерии МИЭМ НИУ ВШЭ*

## **Аннотация**

Для автоматизации обслуживания больших компьютерных сетей используются различные системы мониторинга. В данной работе реализуется собственный метод обслуживания сети образовательного учреждения на базе системы мониторинга Zabbix и оцениваются изменения после интеграции программного продукта.

## **Введение**

Система мониторинга Zabbix предлагает большие возможности для мониторинга состояния оборудования и каналов связи[1]. Так как Zabbix использует для хранения данных сервер баз данных, то это позволяет хранить большой объем информации и получать к ней доступ в любой момент времени, в отличие от систем мониторинга, использующих файловое хранение. В связи с этим Zabbix может быть использован не только в инфраструктуре корпоративных предприятий, но и для образовательных учреждений, чтобы производить мониторинг состояния пользовательских компьютеров, на которых работают студенты или любые другие обучающиеся.

## **Возможности и недостатки базовых методов системы мониторинга Zabbix**

В стандартном наборе функциональных элементов системы мониторинга Zabbix содержатся агенты для Windows и Linux систем, которые позволяют отслеживать время активности, загрузку диска, загрузку процессора и другие показатели компьютера. Но использование предлагаемых агентов может довольно сильно снизить производительность отдельных компонентов сети, так как шаблонно производится мониторинг всех присутствующих показателей. В случае с использованием системы Zabbix в образовательных учреждениях необязательно учитывать все считанные показатели, достаточно отслеживать только нужные для учебного процесса.

Определим информацию, которую требуется считывать с компьютеров в любом образовательном учреждении:

- доступность компьютера;
- температура комплектующих;
- загрузка процессора и оперативной памяти;
- утилизация канала связи.

## **Ключевые показатели в мониторинге сети образовательного учреждения**

Доступность компьютера важно отслеживать, чтобы определить все ли оборудование было выключено или включено в нужный момент времени. Температуру комплектующих компьютера нужно знать, чтобы понимать

какие компьютеры нуждаются в чистке[2]. Информацию о загрузке оперативной памяти и процессора важно выгружать, чтобы определить какое оборудование нуждается в обновлении. И соответственно требуется обязательно знать о загрузке канала связи, напрямую подключенного к компьютеру, так как это косвенно указывает об использовании вредоносного программного обеспечения или о недобросовестной эксплуатации оборудования учащимся.

**Разработка модифицированного агента для мониторинга ключевых показателей**

Система мониторинга Zabbix позволяет использовать собственные шаблоны для кастомизации задач по мониторингу сети[3]. Используя данную возможность и язык программирования javascript остается разработать специализированный шаблон агента, который включает в себя программный код для анализа только приведенных выше показателей.

Ключевым этапом является сравнение результатов при использовании стандартного и модифицированного агента. Данный шаблон не нагружает систему так, как это происходит при использовании стандартного функционала системы мониторинга Zabbix, что демонстрирует график ниже (Рис. 1). Соответственно требования к серверу мониторинга также уменьшаются как к размеру жестких дисков, так и к другим комплектующим.

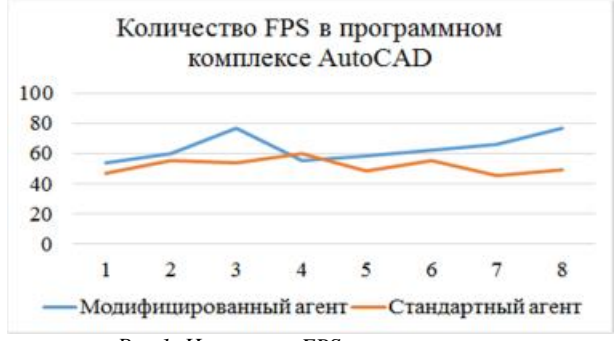

*Рис.1. Изменение FPS на компьютере при использовании различных агентов Zabbix* 

Замер параметра FPS(кадр/с), представленного на графике, происходит во время работы в ресурсоемком программном продукте в 8-ми временных промежутках и отражает степень загруженности компьютера. Чем выше показатель, тем меньше компьютер загружен и быстрее выполняет задачи.

#### **Заключение**

В ходе работы разработан специализированный шаблон агента системы мониторинга Zabbix. Используя разработанный шаблон удалось снизить общую загруженность компьютера, а также сократить затраты на обслуживание сервера мониторинга.

#### **Список литературы:**

1. Универсальная система мониторинга Zabbix введение. [Электронный ресурс]. – Режим доступа: <https://habrahabr.ru/post/73338/>(Дата обращения: 13.12.2017 г.).

2. Zabbix 2.2: Мониторинг температуры процессора Windows машины. [Электронный ресурс]. – Режим доступа: <https://habrahabr.ru/post/228095/> (Дата обращения: 17.12.2017 г.).

3. Мониторим всё: расширение агентов Windows и Linux при помощи скриптов. [Электронный ресурс]. – Режим доступа: <https://habrahabr.ru/company/zabbix/blog/> 196218/(Дата обращения: 25.12.2017 г.).

## ИССЛЕДОВАНИЕ ВОЗМОЖНОСТЕЙ ИСПОЛЬЗОВАНИЯ СППР ПРИ ПРОЕКТИРОВАНИИ ЛВС

## А.Е. Швецов НИУ ВШЭ, департамент компьютерной инженерии **МИЭМ НИУ ВШЭ**

#### Аннотяния

В работе рассматривается возможность использования систем поддержки принятия решений при проектировании локальных вычислительных сетей. Так же рассматриваются основные алгоритмы, используемые в теории принятия решений с участием одного эксперта и способы постороения и проектирования локальных сетей, которые наиболее популярны и уместны на сегодняшний день с учетом развития технологий и способов реализации.

#### Ввеление

В современном мире системы поддержки принятия решений прочно вошли в нашу жизнь. Данные системы помогают людям, мало знакомым с технической стороной анализа каких-либо данных, но вынужденных принимать важные решения, к примеру менеджерам или руководителям подразделений, принимать решения, основанные не на собственной интуиции, а на результатах, основанных на анализе большого количества данных. Результаты анализа предоставляются в удобной и понятной форме не требующей специальных знаний для их правильной интерпритации. В работе стоит задача рассмотреть способы проектирования локальных вычислительных сетей, алгоритмы принятия решений с участием одного эксперта, а так же возможность внедрения этих алгоритмов на каком-либо этапе проектирования сети.

#### Способы построениея сети

Главным элементом влияющим на технические характеристики сети является ее топология. Топология сети определяет не только способы коммутации различного оборудования, методы управления сетью, а так же возможность масштабирования сети в будущем. На сегодняшний день возможно использование следующих топологий локальных сетей: «общая шина», «кольцо», «звезда», а так же смешанная топология, которая включает в себя элементы различных сетевых топологий [1].

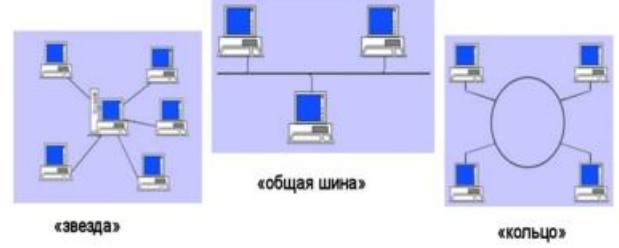

Рис.1. Примеры сетевых топологий

Наиболее целесообразной топологией на сегодняшний день является звезда, потому, что она позволяет легко находить неисправности сети, обеспецивает относительно легкую масштабируемость, а так же простое администрирование и управление всеми сегментами сети. На основе вышесказанного, при работе над данным проектом было принято решение в качестве топологии сети использовать звезду.

#### Алгоритмы принятия решения

Существует множество алгоритмов принятия решений, использующих различные алгоритмы анализа входных данных. Алгоритмы предусматривают участие как одного эксперта, так и нескольких человек или же целых коллегий

людей. В данной работе в силу своей специфики будут проанализированы только те методы, для работы по которым необходимо участие одного эксперта. В качестве одного из методов, которые необходимо рассмотреть, является метод анализа иерархий [2]. Данный метод позволяет лицу, принимающему решения, найти такой вариант (альтернативу), который наилучшим образом согласуется с его пониманием сути проблемы и требованиями к её решению. Порядок использования метода анализа иерархий следуюший:

1. Построение качественной модели проблемы в виде иерархии, включающей цель, альтернативные варианты достижения цели и критерии для оценки качества альтернатив.

2. Определение приоритетов всех элементов иерархии с использованием метода парных сравнений.

3. Синтез глобальных приоритетов альтернатив путём линейной свертки приоритетов элементов на иерархии.

4. Проверка суждений на согласованность.

5. Принятие решения на основе полученных результа-TOB.

Так же будут рассмотрены метод ранжирования альтернатив [3] и метол предпочтений [4].

## Критерии оценки эффективности проекта

Критерии оценки качества - параметры по каторым проверяется степень реализации проекта [5]. Критерии существуют лингвистические или же числовые. В качестве признака решения задачи используется следующее утверждение: должно наблюдаться улучшение хотя бы по одному критерию после выполнения работ. В качестве критериев эффективности в данной работе будут использованы следующие утверждения:

1. Уменьшение времени разработки СКС сети.

2. Упрощение выбора оборудования, протоколов, используемых при монтаже сети.

3. Достижение оптимального значения параметра «цена/качество».

Если хотя бы по одному из данных критериев будет получен положительный результат, значит работа будет считаться успешной.

#### Заключение

Таким образом, в работе проведен анализ существующих методов проектирования сети, а так же различных методов поддержки принятия решений с целью возможной интергации данных методов в процесс проектирования сети с целью обеспечения превосходства по заданным критериям.

#### Список литературы:

1. Топология сети: звезда, шина, кольцо. [Электронный URL: http://blogsisadmina.ru/seti/ pecypcl. topologiisetej.html (дата обращения: 03.01.2018).

2. Метод анализа иерархий [Электронный ресурс]. http://vamocenka.ru/metod-analiza-ierarxij-procedura-URL: primeneniya/ (дата обращения: 03.01.2018).

3. Метод рангов и непосредственного оценивания [Электронный ресурс]. URL: uchebnik.online/kachestvomtovara-upravlenie/metod-rangov-neposredstvennogo-22645.html (дата обращения: 03.01.2017).

4. Метод предпочтений [Электронный ресурс]. URL: http://victor-safronov.ru/systems-analysis/lectures/zhivickaya/ 28.html (дата обращения: 03.01.2018).

5. Критерии оценки эффективности [Электронный реcvpcl. URL: https://studme.org/12800528/investirovanie/ analiz\_otsenka\_effektivnosti\_proektov\_metody\_sistema\_pokaz ateley (дата обращения: 03.01.2018).

## **ВНЕДРЕНИЕ МЕТОДОВ МАШИННОГО ОБУЧЕНИЯ И ИНСТРУМЕНТОВ ОБРАБОТКИ ЕСТЕСТВЕННЫХ ЯЗЫКОВ В ПРОГРАММНОЕ ОБЕСПЕЧЕНИЕ ДЛЯ ИЗУЧЕНИЯ ИНОСТРАННЫХ ЯЗЫКОВ**

## *А.И. Давлетшин, А.Л. Колесниченко НИУ ВШЭ, департамент компьютерной инженерии МИЭМ НИУ ВШЭ*

#### **Аннотация**

В данной работе рассмотрено применение методов машинного обучения и инструментов обработки естественных языков для задач изучения иностранных языков. Приведены примеры удачного внедрения данных технологий в специализированное программное обеспечение, также проведен комплексный анализ существующих технических решений. Выявлены преимущества такого подхода, а также рассмотрены перспективы и проблемы его развития.

## **Введение**

Благодаря международной экономической и политической интеграции и как никогда высоким темпам роста межкультурной коммуникации, усиливается потребность владения более чем одним иностранным языком. Кроме того, стремительное проникновение технологий в обиход современного человека в условиях постоянно ускоряющегося ритма жизни неизбежно влияет на способы потребления информации, и в том числе на образ освоения новых навыков. Из этого следует необходимость адаптации инструментов для изучения иностранных языков к новым реалиям. Отсюда следует целью данной работы, которая состоит в исследовании возможностей повышения эффективности изучения иностранных языков при помощи специализированного программного обеспечения, реализованного с применением систем искусственного интеллекта, методов машинного обучения и инструментов обработки естественных языков, а также предоставляющего функциональность оперативного предоставления обратной связи, основанной на индивидуальной оценке успеваемости пользователя.

## **Применение средств обработки естественных языков в специализированном программном обеспечении**

Для того чтобы проиллюстрировать, каким образом можно применить обработку естественных языков (далее – ОЕЯ) в контексте изучения иностранных языков рассмотрим следующий пример.

При измерении эффективности процесса обучения и предоставлении индивидуальной обратной связи, системы обучения обычно строят модель пользователя, описывающую его языковые способности в данный момент времени, сведения о которых устанавливают из того, насколько пользователь справляется с проверочными заданиями. На данном этапе возникает следующая сложность: при изучении иностранных языков для многих видов задач практически невозможно обеспечить точное соответствие между всеми возможными вариантами пользовательского ввода ответов и ожидаемыми ответами. Таким образом, для оценки успеваемости необходимо абстрагироваться от конкретного текста, введенного пользователем, и перейти к общим классам свойств и категорий для данного языка при помощи автоматического анализа ввода средствами ОЕЯ [1].

Кроме того, при помощи высокоуровневых инструментов ОЕЯ можно подготовить фрагменты текстов для их последующего использования в различных частях специализированного программного обеспечения. Например, можно реализовать персональный словарь, записи которого содержат леммы добавленных слов, сведения об их лексических и грамматических характеристиках в пределах заданного контекста. И наконец, возможна динамическая генерация упражнений и тестовых заданий для оценки успеваемости пользователя.

## **Анализ существующих реализаций**

За последние несколько лет резко возросли интерес разработчиков к системам искусственного интеллекта и технические возможности соответствующих инструментов, эволюционировали также и программные комплексы, и объекты информационной инфраструктуры. В существующих проектах это привело к переосмыслению старого функционала и внедрению нового – с применением новых подходов к анализу данных. Также появились технические решения, изначально основанные на современных методах машинного обучения. Далее приведен анализ наиболее удачных примеров использования упомянутых средств в различных программных комплексах.

Одной из самых популярных реализованных концепций с применением инструментов ОЕЯ в настоящее время является концепция «чат-ботов»: программное обеспечение имитирует общение с настоящим человеком в виде обмена текстовыми и голосовыми сообщениями при помощи программных компонентов для синтеза речи. Подобная идея присутствует в приложениях: Duolingo [2], Lingvist [3], Language Hero [4], Microsoft Learn Chinese [5]. При этом следует отметить, как разработчики обращают недостатки ОЕЯ в пользу: боты, будучи неспособными безошибочно справиться с неоднозначным или непредсказуемым пользовательским вводом [6], часто представляются как представители конкретных профессий, и общение с ними происходит в некоторой гипотетической ситуации – в результате чего процесс обучения может быть легко разбит на различные темы и уровни сложностей. Здесь необходимо отметить, что развитие технологии чат-ботов может помочь в разрешении проблемы исчезновения языков малочисленных народов: доступное интерактивное обучение с сравнимо большим успехом мотивирует представителей данных народов изучать родной язык [7].

Некоторые разработчики также используют машинное обучение и методы статистического анализа для автоматизированного формирования содержимого уроков и генерации упражнений. Например, Lingvist использует инструменты для работы с большими данными, чтобы при помощи анализа различной литературы на данном языке установить различные корреляции и наиболее часто встречаемые слова для предоставления пользователю релевантного и современного лексикона [8]. А Duolingo при помощи машинного обучения с подкреплением не позволяет использовать в диалоге с чат-ботом нерелевантные слова или грамматически неверные конструкции. Еще один пример – мобильное приложение Elsa Speak, где используются обученные модели и инструменты распознавания устной речи для улучшения акцента и произношения звуков [9].

## **Перспективы дальнейших исследований и проблемы развития**

Машинное обучение и ОЕЯ – молодые, бурно развивающиеся области науки, в которых все еще же остается множество неразрешенных проблем. Несмотря на высокую степень заинтересованности в данных отраслях как крупнейших представителей рынка информационных технологий, так и научно-исследовательских центров, на данный момент не существует универсального инструмента, который бы позволил программному обеспечению, предназначенному для изучения иностранных языков, выявлять все грамматические, синтаксические и стилистические ошибки в пользовательском вводе на языках различных семейств.

Тем не менее, нет сомнений, что подобные цели будут достигнуты в ближайшей перспективе. Возможно, стоит усомниться только в сохранении высокого спроса на изучение иностранных языков при таком стремительном развитии технологий, поскольку уже сейчас существуют продвинутые инструменты синхронного автоматического перевода. Также следует отметить игрофикация образования - игровой искусственный интеллект применяют в системах вознаграждений для повышения мотивации к обучению. Вероятно, что в ближайшем десятилетии привычные не одному поколению методы изучения иностранных языков претерпят значительные изменения.

#### Заключение

В работе приведено описание возможностей и представлены существующие примеры внедрения технологий машинного обучения и ОЕЯ в специализированное программное обеспечение, предназначенное для изучения иностранных языков. Выявлены преимущества данного подхода, ограничения и перспективы его развития.

#### Список литературы:

1. Meurers D. Natural Language Processing and Language Learning // The Encyclopedia of Applied Linguistics, 2012.

2. Crowther D., Kim K. M. H., Loewen S. The Implementation of ISLA in MALL Technology: An Investigation into the Potential Effectiveness of Duolingo // MSU Working Papers in Second Language Studies. - 2017. - Vol. 8. - No. 1.

3. Lingvist [Электронный ресурс]. - Режим доступа: с https://lingvist.com (дата обращения 08.01.2018).

4. Language Hero [Электронный ресурс]. - Режим доступа: https://mylanguagehero.com (дата обрашения 08.01.2018).

5. Roach J. Microsoft's AI-powered app can help you learn Chinese // Microsoft Research Lab - Asia. - 2017.

6. Knight W. AI's Language Problem // MIT Technology Review. - 2016.

7. Chiaráin N.N., Chasaide A.N. Chatbot Technology with Synthetic Voices in the Acquisition of an Endangered Language: Motivation, Development and Evaluation of a Platform for Irish  $//$  LREC.  $-$  2016.

8. O'Hear S. Lingvist Raises  $E1$  Million to Reduce the Time It Takes to Learn a New Language // TechCrunch. -2014.

9. Anguera X., Van V. English Language Speech Assistant // INTERSPEECH. - 2016. - C. 1962-1963.

## **МОДЕЛИРОВАНИЕ ИНФОКОММУНИКАЦИОННОЙ** ИНФРАСТРУКТУРЫ АГРОХОЛЛИНГА

А.А. Веденин НИУ «БелГУ». Институт инженерных технологий и естественных наук

## Аннотяния

Сегодня невозможно представить какое-либо бизнесориентированное предприятие без ИТ-инфраструктуры и развитой корпоративной сети связи. Для крупных компаний, таких как, например, агрохолдинги, актуальной является задача грамотного планирования дорогостоящей сетевой инфраструктуры. Инфокоммуникации не являются одним из направлений деятельности компании, но от их состояния зависят многие бизнес-процессы, поэтому необходимо рассмотреть несколько вариантов реализации сетей, и выбрать оптимальный для потребностей конкретной компании, и в этом случае эффективнее всего использовать имитационное моделирование, рассмотренное в данной CTATLE

#### *<u>RRATAHUA</u>*

Интенсивное развитие агрохолдинга обуславливает необходимость анализа существующей ИТ инфраструктуры для создания возможностей последующего расширения, модернизации и улучшения качества обслуживания сети связи как на уже существующих предприятиях, так и созданных в будущем. При правильном проектировании корпоративной сети связи снижаются расходы на её содержание за счет передачи всех видов контента и услуг по единой инфраструктуре, а не по отдельной в каждом случае. Для реализации принципа многовариантности при создании сетевой инфраструктуры будет использовано моделирование в среде OpNet Modeler (Riverbed Technology) [1].

## Выбор среды моделирования

сетевого моделирования территориально-Лля распределённых объектов используются разные методы и программные продукты [2, 3, 4, 5]. Одним из эффективных инструментов создания моделей сетей является программный комплекс OpNet Modeler (Riverbed Technology). Данный подход позволит детально исследовать рабочие процессы во всех узлах корпоративной сети связи. Также появляется возможность прогнозировать нагрузку в узлах сети путем добавления новых кластеров с последующим анализом изменений контрольных параметров.

#### Созлание молели

Одним из плюсов при создании модели сети в программном комплексе является то, что обеспечиваемый уровень гибкости тот же, что и для программ, написанных с нуля, но объектное построение среды позволяет пользователю намного быстрее делать разработку, усовершенствования и производить модели для многократного использования.

Есть несколько сред редактора - по одной для каждого типа объекта. Организация объектов - иерархическая, сетевые объекты (модели) связаны набором узлов и объектов связи, в то время как объекты узла связаны набором объектов, типа модулей очерёдности, модулей процессора, передатчиков и приемников. Версия ПО для моделирования радиоканала содержит модели антенны радиопередатчика, антенны приемника, перемещающихся объектов узла (включая спутники).

Логику поведения процессора и модулей очередности определяет модель процесса, которую пользователь может создавать и изменять в пределах редактора процесса. В редакторе процесса пользователь может определить модель процесса через комбинацию алгоритма работы конечного автомата (finite-state machine - FSM) и операторов языка программирования С/С++.

При запуске программы создаётся проект и сценарий, а также шаблон моделируемой сети. Создаётся пустой проект «Create empty scenario» и далее программа предлагает выбрать масштаб сети. В данном случае осуществляется привязка к карте местности, поэтому выбран пункт «Choose from maps» и на карте мира с помощью инструментов навигации выбираем область, в которой находится агрохолдинг. После этого программа предлагает выбрать из списка технологии, используемые при построении сетей связи. Далее программа генерирует библиотеку компонентов по выбранным категориям и размещает ее в отдельном окне. Используя определённый компонент, можно разместить на карте элементы будущих локальных сетей предприятий холдинга (рис.1). Каждый значок в данном случае при двойном нажатии мыши на него открывает пустое рабочее пространство, где впоследствии будут размещаться объекты данной подсети.

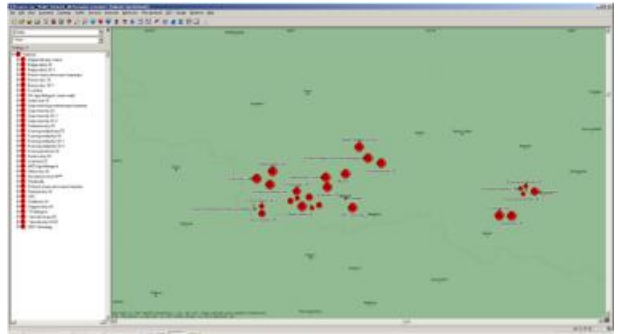

*Рис.1. Размещение объектов корпоративной сети на карте*

Также на текущем этапе необходимо обозначить общедоступные сервисы для всех рабочих станций корпоративной сети и создать профили пользователей, которые будут использовать данные сервисы. Каждому пользователю в корпоративной сети предоставляется доступ к определённым информационным сервисам. Далее проводится настройка конфигурации пользователей, в зависимости от используемого терминала, например, IP-телефона или ПК. Моделируемая сеть будет состоять из трёх объектов сети:

- объединённые в локальную сеть сервера компании, являющиеся поставщиками услуг;

- объединённые в локальную сеть рабочие станции пользователей (потребители услуг);

- IP телефоны, объединённые в локальную сеть (осуществляют взаимодействие с центральной АТС).

После конфигурирования всех серверов на коммутаторе настраивается логическая сеть VLAN. Таким образом, создаются три объекта модели, которые необходимо связать в единую инфраструктуру.

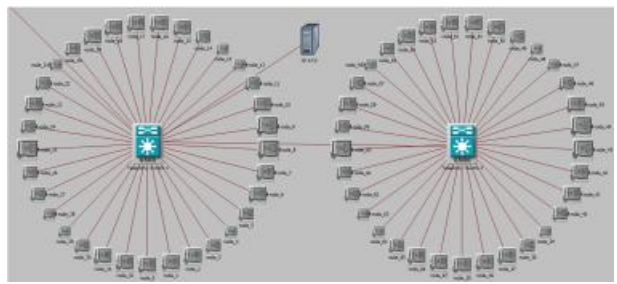

*Рис.2. Подсеть «IP телефонии»*

При моделировании сетей предприятий агрохолдинга необходимо учитывать тот факт, что помимо основных сервисов, предоставляемых центральным узлом всем пользователям корпоративной сети, также используются и «локальные» сервисы и ресурсы:

- хранение и обмен документами внутри предприятия;
- программы автоматизации бизнес-процессов;
- базы данных для АСУ ТП предприятия;

- АТС предприятия (все внутренние звонки между сотрудниками предприятия обрабатываются локальной АТС).

Для того чтобы учесть эти сервисы при моделировании сетей, необходимо в каждую сеть предприятий добавить дополнительно компоненты «Application Config» и «Profile Config» и смоделировать поставщиков услуг (сервера). На рис.3 показано подключение предприятий агрохолдинга к провайдеру услуг связи.

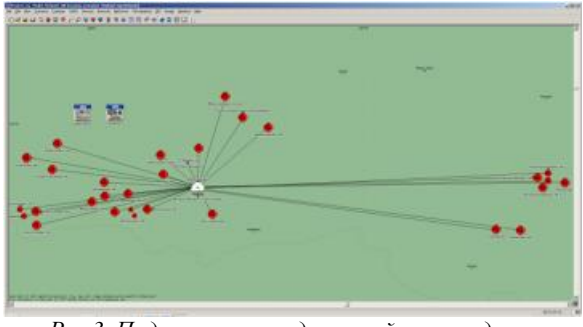

*Рис.3. Подключение предприятий агрохолдинга к провайдеру услуг связи*

Для организации подключения предприятий к сетям поставщиков услуг связи используется компонент «Cloud». Данный компонент эмулирует закрытые сети поставщиков услуг связи, когда неизвестно с помощью какого оборудования и используя какие технологии провайдер предоставляет услуги связи. Для соединения центральных маршрутизаторов предприятий к сетям провайдера используется компонент «point\_to\_point\_link». Он позволяет сконфигурировать параметры, отвечающие за качество канала связи, предоставляемого провайдером услуг (пропускная способность канала связи, джиттер, задержка и т.д.). Данным компонентом связываются центральные роутеры предприятий с сетью поставщиков услуг. [1, 4, 5]

**Заключение**

В статье показана последовательность разработки имитационной модели корпоративной мультисервисной сети связи агрохолдинга с параметрами объектов сети, максимально приближенными к фактическим. Разработанная модель позволяет эмулировать поведение корпоративной сети, оценивать её пропускную способность, определять состояние загрузки буферов сетевых устройств, задержки сетевого трафика и т.п.. Программный продукт OpNET Modeler позволяет создавать модели сетей различной архитектуры и анализировать сетевые параметры.

#### **Список литературы:**

1. OpNET Modeler [Электронный ресурс]/ <https://www.riverbed.com/> – официальный сайт компании Riverbed Technology/ URL: <https://www.riverbed.com/gb/products/index.html> (дата обращения 15.12.2017г.).

2. Девицына С.Н. Применение теории графов для моделирования архитектуры региональной сети передачи данных/ Научные ведомости Белгородского государственного университета, декабрь 2015, № 19 (216), вып. 36/1, с. 170-177.

3. Девицына С.Н. Об использовании имитационной модели системы IPTV для оценки задержки видеоконтента при предоставлении сервиса «Видео по запросу» (Video on Demand) //"Вопросы радиоэлектроники", сер. ЭВТ, 2014, вып.2, Москва, 2014г. - с.139-145

4. Олифер, В.Г. Компьютерные сети. Принципы, технологии, протоколы [Текст] / В.Г. Олифер, Н.А. Олифер. – СПб.: Питер, 2007. – 672 с..

5. Тарасов В.Н., Бахарева Н.Ф., Малахов С.В., Ушаков Ю.А. Проектирование и моделирование сетей связи в системе Riverbed Modeler. Лабораторный практикум. – Самара: 2016. – 260 с. [Электронный ресурс]/ Режим доступа: [http://elib.psuti.ru/Tarasov\\_Bahareva\\_Malahov\\_Ushakov\\_Proe](http://elib.psuti.ru/Tarasov_Bahareva_Malahov_Ushakov_Proe) ktirovanie\_i\_modelirovanie\_setej\_svyazi\_v\_sisteme\_Riverbed Modeler.pdf (дата обращения  $18.12.2017$ г.).

# ПРИМЕНЕНИЕ ПЛАТФОРМЫ SPLUNK ДЛЯ АНАЛИЗА СООБЩЕНИЙ ИЗ СОЦИАЛЬНЫХ СЕТЕЙ

## И.П. Кутепов НИУ ВШЭ, департамент компьютерной инженерии **МИЭМ НИУ ВШЭ**

#### Аннотапия

В работе рассматривается применение платформы Splunk для анализа сообщений из социальных сетей с помощью методов и алгоритмов машинного обучения. Описаны применяющиеся методы решения, анализ их качества, а также произведена оценка производительности.

#### Введение

Обрабатывать и классифицировать большие объемы данных с каждым годом становится все сложнее [1], при этом, для нужд различных компаний, требуется непрерывный сбор информации об этих данных и изучение их характеристик. Источниками необходимых материалов являются множество информационных ресурсов, одними из них - социальные сети. Однако, сбор и анализ информации приводит к серьезным проблемам с данными, которые вызваны объемными, разнообразными и скоростными свойствами больших данных. Изучение и анализ характеристик больших объемов данных требует применения специальных продуктов, в частности - Splunk, а также методов машинного обучения.

Главной целью данного исследования является применение платформы Splunk для анализа сообщений, источником которых являются социальные сети. Для решения этого вопроса были поставлены такие задачи как, описание используемых данных и общей схемы процесса их сбора, представление особенностей и устройство продукта Splunk, описание и реализация методов машинного обучения с алгоритмами решений, применяющихся для анализа сведений из социальных сетей, а также выбор метрик для оценки качества полученных результатов.

## Описание общей схемы процесса сбора данных

На сегодняшний день, существует достаточно много инструментов, с помощью которых осуществляется сбор интересующих данных из Интернета. Одними из таких инструментов являются краулеры (crawler) [2]. Они представляют собой некую программу, являющуюся частью поисковой системы и которая предназначается для загрузки и хранения веб-страницы. Принцип действия краулера в общих чертах можно описать следующим образом. Грубо говоря, краулер начинает работу, поместив начальный набор URL-адресов, в очередь, где все URL-адреса должны быть извлечены и расставлены по нужным приоритетам. Из этой очереди, обходчик получает URL-адреса, которые следуют в некотором порядке, потом загружает страницы, а затем извлекает URL-адреса в загруженные страницы, и добавляет новые URL-адреса в очередь. Этот процесс повторяется. Собранные страницы позже используются для других приложений, таких как веб-поисковая система или веб-кэш.

#### Описание и обзор возможностей продукта Splunk

Splunk - компания, разработчик программного обеспечения для обработки и анализа машинно-генерируемых данных. Главным программным продуктом компании является одноимённая тиражируемая система анализа операционной деятельности в области информационных технологий, собирающая и анализирующая большие объёмы машинных данных со всех физических, виртуальных и облачных сред ИТ-инфраструктуры [3]. Собранные данные индексируются, в процессе индексации система преобразует машинные данные в специальный формат, после чего данные становятся доступными для поиска и анализа.

Особенности продукта Splunk [4]:

Архитектура в реальном времени.

Splunk осуществляет сбор, поиск и анализ по различным и достаточно большим объемам данных в режиме реального времени. Также Splunk поддерживает поиск не только в реальном времени, но и по всему временному промежутку, данные за который были собраны. То есть осуществляется поиск и анализ за любое время. И наконец, Splunk обеспечивает быстрый результат и высокую интерактивность поисковых запросов на чрезвычайно больших объемах данных.

Универсальная платформа данных.

Продукт Splunk является универсальной платформой для машинных данных, которая обеспечивает комплексный сбор данных, их обработку и анализ. Таким образом можно индексировать любые машинные данные с отметкой о времени независимо от структуры и формата. Splunk способен объединить в себе машинные данные, бизнес данные и пользовательские данные, что делает его крайне универсальным.

## - Схема на лету.

Splunk осуществляет поиски по времени, то есть не нужно заранее знать структуру данных, чтобы сформировать запрос. Можно выбрать промежуток во времени, ввести пару ключевых слов и быстро ознакомиться с данными. Нет никаких жестких ограничений на столбцы, таблицы и прочее. Это сильно повышает гибкость системы. Также любой запрос можно остановить, поставить на паузу или показать промежуточные результаты.

Гибкая отчетность.

Платформа Splunk предоставляет широкие возможности по построению аналитики, отчетов и их визуализации.

## Масштабируемость.

Splunk использует технологию MapReduce, что обеспечивает распределение нагрузок и горизонтальную масштабируемость платформы. Также благодаря данной технологии, продукт Splunk может быстро перерабатывать реально большие объемы данных, не требуя высоких параметров технических характеристик аппаратных средств.

Следует отметить, что платформа Splunk содержит богатую библиотеку команд для выполнения функций прогнозной аналитики и машинного обучения:

- 1) корреляция;
- 2) кластеризация;
- 3) ассоциативные правила;
- классификация и прогнозирование:  $\Delta$
- 5) поиск аномалий;
- 6) метод главных компонент.

Из вышеописанного следуют, что встроенных модулей и методов машинного обучения внутри платформы Splunk достаточно много, однако, для решения типовых задач различных компаний и анализа сообщений из социальных сетей, их может не хватить. Поэтому в Splunk возможно интегрировать другие методы машинного обучения.

#### Машинное обучение

Машинное обучение - обширный подраздел искусственного интеллекта, изучающий методы построения алгоритмов, способных обучаться. Различают два типа обучения. Обучение по прецедентам, или индуктивное обучение, основано на выявлении общих закономерностей по частным эмпирическим данным. Дедуктивное обучение предполагает формализацию знаний экспертов и их перенос в компьютер в виде базы знаний. Дедуктивное обучение принято относить к области экспертных систем, по-

этому термины машинное обучение и обучение по прецедентам можно считать синонимами.

Подход к задачам обучения - это концепция, парадигма, точка зрения на процесс обучения, приводящая к набору базовых предположений, гипотез, эвристик, на основе которых строится модель, функционал качества и методы его оптимизации.

Для решения проблемы анализа сообщений из социальных сетей на примере типовых задач, построенных на основе кластеризации можно выделить следующие методы и алгоритмы машинного обучения:

- иерархическая кластеризация;
- статические алгоритмы кластеризации;  $\equiv$
- алгоритм k-средних;  $\overline{\phantom{m}}$
- $\equiv$ алгоритм ФорЭл;
- ко-кластеризация.  $\equiv$

Для решения той же проблемы, но для типовых задач, построенных на основе классификации:

- наивный байесовский классификатор;
- деревья решений;
- метод опорных векторов;
- логистическая регрессия;

метод KNN (k nearest neighbor).

## Зяключение

В результате исследования были описаны и реализованы методы машинного обучения, применяющиеся для анализа сообщений из социальных сетей платформой Splunk. Данные методы были оценены с помощью специальных метрик. Были получены детальные примеры запросов и их результаты, а также приведена оценка производительности. Полученные материалы могут использовать различные компании для достижения своих целей.

## Список литературы:

1. Suthaharan S. Big data classification: Problems and challenges in network intrusion prediction with machine learning //ACM SIGMETRICS Performance Evaluation Review. - $2014. - Vol. 41. - N. 4. - P. 70-73.$ 

2. PAVASSILIOU V., PROKOPIDIS P., THURMAIR G. A modular open-source focused crawler for mining monolingual and bilingual corpora from the web // Proceedings of the 6th Workshop on Building and Using Comparable Corpora. - $2013. - P. 43-51.$ 

3. Messina A., Fontana I., Giacalone G. Log monitoring and analysis with rsyslog and Splunk // Technical Report -2015.

4. Zadrozny P., Kodali R. Big Data Analytics Using Splunk: Deriving Operational Intelligence from Social Media, Machine Data, Existing Data Warehouses, and Other Real-Time Streaming Sources // Apress - 2013.

## РАЗРАБОТКА ЛАБОРАТОРНОГО ПРАКТИКУМА НА БАЗЕ СИСТЕМЫ СКВОЗНОГО **ПРОЕКТИРОВАНИЯ ALTIUM DESIGNER**

## И.Р.А.К. Анкуд, В.А. Захаричев НИУ ВШЭ, департамент компьютерной инженерии **МИЭМ НИУ ВШЭ**

#### Аннотация

В работе проводится обзор и анализ существующих решений для разработки интерактивного лабораторного практикума на базе сквозного проектирования Altium Designer с использованием современных средств. Предлагается разработка собственного интерактивного лабораторного практикума, содержащего в себе методические указания по проектированию печатных плат и ПЛИС, дополнительные видеоматериалы, а также симулятор в виде программного обеспечения для отработки лабораторных работ.

#### Введение

Altium Designer - это комплексная система автоматизированного проектирования, предназначенная для проектирования и разработки электронных средств самой разной сложности [1].

Данный САПР включает в себя огромный набор программных пакетов необходимых для создания электронных устройств на уровне схемы, а также программного кода с возможностью дальнейшей передачи данных проектировщику ПЛИС или печатной платы. С помощью преобразования схемы в подблоки, можно работать с проектами любого размера.

На сегодняшний день, практически на любом предприятии, которое так или иначе связано с разработкой и проектированием электронных устройств используется специализированное ПО для разработки печатных плат. Как показывает статистика, на сегодняшний день, Altium Designer является самым популярным средством для разработки и проектирования печатных плат, соревнуясь с таким программным обеспечением как Dip Trace, Eagle, PowerPCB и другими [2]. Именно поэтому вопрос изучения такого рода программного обеспечения является актуальным.

Существует большое количество специализированной литературы для изучения Altium Designer, которое представляет собой большие книги, содержащий по сути пересказ официальной документации и зачастую устаревшую информацию, так как разработчики каждый год выпускают новую версию программного обеспечения, постоянно добавляя какие-либо новые функции для упрощения процесса проектирования печатных плат [3]. Также существуют видео-уроки, в которых наглядно демонстрируются шаги для достижения той или иной цели.

Главным минусом любых учебных материалов по Altium Designer является то, что попытки решить задачу потребуется установленная лицензионная версия программного обеспечения, стоимость которой составляет порядка 500 тысяч рублей.

Лля того, чтобы решить эту проблему предлагается собственное решение в виде интерактивного лабораторного практикума, которое будет включать в себя методические указания по разработке печатных плат с видеодемонстрацией выполнения контрольно-измерительного материала. Также интерактивный практикум будет включать в себя специализированное программное обеспечение, которое будет предоставлять симулятор Altium Designer, в котором пользователь сможет самостоятельно попробовать выполнить лабораторные работы. Тем самым пользователи получат опыт работы в программе, без необходимости покупать дорогостоящую лицензию.

Цель данной работы заключается в разработке интерактивного лабораторного практикума на базе системы сквозного проектирования Altium Designer, содержащего в себе методические указания, видеоматериалы и приложение-симулятор для выполнения лабораторных работ.

## Область применения разрабатываемого приложения

Разрабатываемая система может быть применена для обучения студентов соответствующих направлений в ВУ-Зах, где на учебных компьютерах отсутствует полная лицензионная версия Altium Designer или в качестве лабораторных работ для выполнения в домашних условиях.

Также предполагается постоянное обновление разрабатываемого проекта до актуальной версии согласно последней версии Altium Designer. Что позволит проведение мероприятий по повышению квалификации.

## Обзор существующих решений

Существующие лабораторные практикумы представляют собой текстовое описание определенных функций в сопровождении соответствующих скриншотов.

Подобная подача информации достаточно сложна для восприятия и тем самым усложняет освоение материала.

На данный момент обучение проводится с помощью таких инструментов как:

• лабораторные практикумы и методические указания, где происходит разбиение на главы и рассмотрение методов выполнения определенных задач. Каждая следующая глава не является прямым продолжением предыдущей, что исключает целостность обучения, так как основные вопросы пользователя возникают по ходу проектирования устройства [4].

• платные (онлайн-) курсы, где кратко и поверхностно рассказывается о главных функциях используемого ПО изза ограниченного времени [5].

• видеоматериалы, где проводится проектирование устройства с начальных этапов до итогового результата  $[6]$ .

Таким образом, основным конкурентом среди аналогов является демонстрационные видеоматериалы, основанные на базе сквозного проектирования.

Преимуществом разрабатываемого практикума является его интерактивность и возможность встроенной системы симуляции, где пользователь сможет закрепить пройленный урок с указанием совершенных им ошибок.

## Сценарий использования приложения

При работе в разрабатываемом приложении пользователю будет представляться возможность выбрать необходимый для изучения материал из представленного ему списка. В качестве урока будут использоваться записанные видеоматериалы закрепленные текстом с более детальным разъяснением. Затем пользователь сможет попрактиковаться в разработанном модуле, который симулирует работу в Altium Designer. Данный симулятор будет также указывать правильность выполняемых пользователем действий и указывать на ошибки при их возникновении. Также в начале первого урока пользователь получит технического задание (ТЗ), в котором необходимо будет спроектировать какое-либо устройство. Выполнение данного ТЗ будет осуществляться после каждого урока в качестве экзамена по пройденной теме. Пользователю предлагается, на основании пройденного урока, выполнить аналогичные задачи, которые приведут к проектированию устройства, указанного в ТЗ. Соответственно, после каждого пройденного в уроке экзамена, выполненная им задача будет сохраняться и появляться в последующих уроках.

#### Заключение

Проведен обзор и анализ существующих решений в сфере учебных материалов по базе сквозного проектирования Altium Designer. Сравнение с аналогами позволило понять, на чем следует сделать акцент в реализуемом проекте, чтобы он имел весомое преимущество у существуюших аналогов.

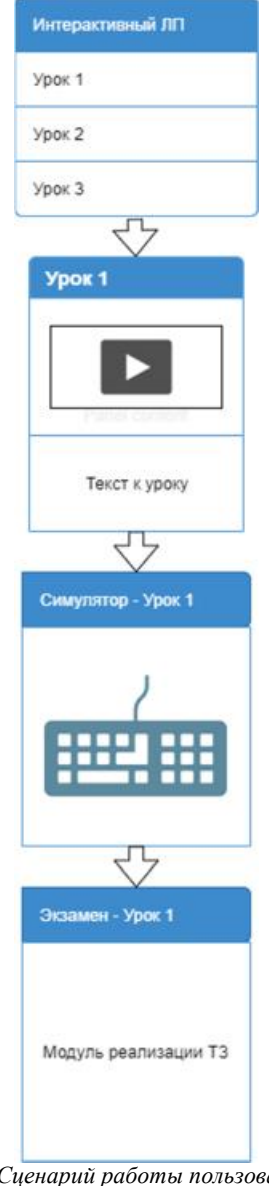

Рис.1. Сценарий работы пользователя в разрабатываемом приложении

# Список литературы:

1. Altium Designer - Википедия. [Электронный реcypc]. URL: https://ru.wikipedia.org/wiki/Altium\_Designer (дата обращения: 04.01.2018 г.).

2. TOP 9 BEST PCB DESIGN SOFTWARE OF 2017. [Электронный ресурс]. URL: www.seeedstudio.com/blog/ 2017/03/13/pcb-design-software/ (лата обрашения: 04.01.2018)

3. Российская документация - The Altium Wiki. [Электронный ресурс]. URL: http://wiki.altium.com/ displav/RUPROD/Home (дата обращения: 06.01.2018 г.).

4. Altium. Методические указания для выполнению лабораторных работ. [Электронный ресурс]. URL: https://studfiles.net/preview/5969040/ (дата обращения: 07.01.2018 г.).

5. Курсы: Проектирование и конструирование радиоэлектронной аппаратуры в системе Altium Designer. [Электронный ресурс]. URL: http://www.mipk.ru/ direction.shtml\_id=1323158941.html обращения: (лата  $08.01.2018$  r.).

6. Youtube Alexey Sabunin. [Электронный ресурс]. URL: https://www.youtube.com/user/SabuninAlexey/playlists (дата обращения: 09.01.2018 г.).

## ИССЛЕДОВАНИЕ И РАЗРАБОТКА ЭНЕРГОЭФФЕКТИВНОГО МЕТОДА ВЗАИМОЛЕЙСТВИЯ В ГЕТЕРОГЕННОЙ СЕТИ ИНТЕРНЕТА ВЕШЕЙ С ИСПОЛЬЗОВАНИЕМ СПУТНИКОВОЙ СВЯЗИ

## И.И. Лысогор НИУ ВШЭ, департамент компьютерной инженерии **МИЭМ НИУ ВШЭ**

## Аннотация

В данной работе выполняется исследование форматов представления данных в контексте гетерогенных сетей Интернета вещей. Широкое распространение Интернета вещей в различных отраслях, в том числе сельском хозяйстве и добывающей промышленности приводит к необходимости использования гетерогенных сетей Интернета вещей. Использование гетерогенных сетей приводит необходимости выбора подходящего формата представления данных. В работе приводится обзор применимости формата Protocol Buffers для использования в гетерогенных сетях Интернета вещей и показывается более чем 4-х кратное преимущество данного формата по сравнению со стандартным форматом JSON.

## **Ввеление**

Областью исследования является передача данных в гетерогенной среде Интернета вещей. В работе производится анализ и разработка эффективного метода передачи данных в гетерогенной сети Интернета вещей, реализуемого протоколом на представительском уровне модели OSI. Основными особенностями при передаче данных в Интернете вещей являются требования по энергоэффективности передачи, автономности работы устройств и минимизации объема передаваемых данных. Основным критерием исследуемых протоколов и технологий для передачи данных выступает соотношение между служебными и полезными передаваемыми данными, а также увеличение количества полезных передаваемых данных. Целью работы является разработка метода эффективного взаимодействия в гетерогенной сети Интернета вещей, работающего на представительском уровне.

Совместное использование различных каналов связи для передачи данных Интернета вещей (LoRa, LTE, низкоскоростные спутниковые каналы) дает возможность расширить сферу применения технологий Интернета вещей.

Для использования в труднодоступных районах, в таких областях, как добыча полезных ископаемых, использование в сельском хозяйстве и грузоперевозки [1], рассматривается гетерогенная сеть, состоящая из сети LoRaWAN и низкоскоростных спутниковых каналов. Единственной системой спутниковой связи, которая может использоваться в районах крайнего севера является система спутниковой связи Iridium с возможностью передачи коротких спутниковых сообщений SBD (Short Burst Data) [2].

Разработка протоколов взаимодействия в гетерогенной сети является одним из основных методов повышения эффективности передачи данных. Таким образом исследование и разработка методов повышения эффективности взаимодействия в гетерогенной сети Интернета вещей является актуальным и позволяет расширить сферу использования Интернета вещей. В данной работе предлагается вместо стандартного метода представления данных с использованием формата JSON [3] использовать метод представления данных с использованием формата Google Protocol Buffers [4].

Для достижения поставленной цели необходимо решить следующие задачи:

1. разработать модель гетерогенной сети Интернета вещей с использованием спутниковых каналов связи;

2. разработать метод повышения эффективности передачи данных в гетерогенной сети Интернета вещей, реализуемый в протоколе представительского уровня;

3. выполнить экспериментальную проверку предложенного метода.

#### Основная часть

Модель гетерогенной сети Интернета вещей

Рассмотрим модель для исследования возможности применения предлагаемого метода представления данных. Выполним декомпозицию задачи и определим основные этапы при транспортировке информации от сенсоров до системы сбора и анализа данных. Схема модели приведена ниже

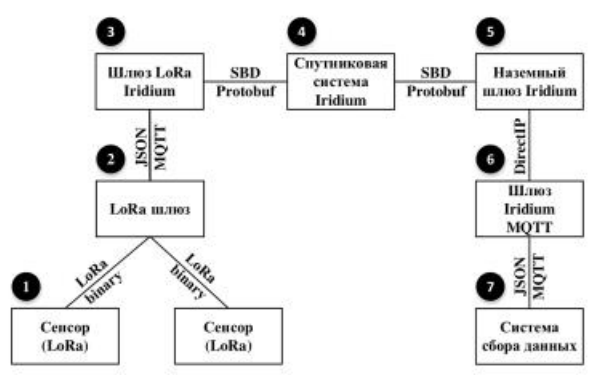

Рис.1. Схема используемой модели

Состав модели:

- 1- сенсор LoRa;
- $2 -$  LoRa  $\mu$ mos:
- 3- шлюз LoRa Iridium;
- $4$ спутниковая система Iridium;
- $5$ наземный шлюз Iridium;
- $6$ шлюз Iridium MOTT;
- $7$ общая система сбора и анализа данных.
- Связи между элементами модели:
- $(1)-(2)$  Lora binary;
- $(2)-(3) MQTT-JSON;$
- $(3)-(4) SBD-Protobuf;$
- $(4)-(5) SBD-Protobuf;$
- $(5)-(6)$  DirectIP-Protobuf;
- $(6)-(7) MQTT-JSON.$

Генерация событий датчиками осушествляется независимо друг от друга с фиксированной средней величиной вероятности наступления события, поэтому используем распределение Пуассона для определения количества сообщений от датчиков в одном сообщений от сенсора [5]. Будем считать, что значения датчиков будут подчиняться нормальному закону распределения.

LoRa шлюз (2) при получении информации формирует пакет, в который помимо информации, которая была передана сенсором, добавляется служебная информация сети LoRa, такая как MAC адрес устройства, тип модуляции, соотношение сигнал шум и номер канала. Данная информация перекодируется в JSON формат и публикуется на MQTT брокере. LoRa шлюз не выполняет дополнительных изменений данных помимо добавления служебной информации и формирования сообщения в формате JSON.

Шлюз LoRa-Iridium (3) получает сообщения от шлюза LoRa (2) через MOTT брокер. При этом между шлюзом LoRa-Iridim и шлюзом LoRa отсутствуют ограничения на ширину канала и ограничения по энергоэффективности передачи, поскольку элементы (2) и (3) устанавливаются в местах с наличием стационарного электропитания и осуществляют связь друг с другом посредством локальной вычислительной сети.

Основной задачей шлюза LoRa-Iridium (3) является передача информации с места сбора данных в централизованную систему сбора и анализа данных. При этом используется низкоскоростной канал связи с максимально широким территориальным охватом. Ограничением выбранной технологии SBD является максимальный размер сообщения в 340 байт и высокая стоимость передачи данных. Таким образом, одной из задач шлюза LoRa-Iridium является задача уменьшения объема передаваемых данных и уменьшения количества используемых сообщений. Решение задачи уменьшения количества передаваемых данных достигаться за счет использования предложенного метода.

SBD сообщение через спутниковую группировку (4) и наземный шлюз Iridium (5) перелается на шлюз Iridium МОТТ (6). Для передачи сообщения используется протокол DirectIP [6], который использует в качестве протокола транспортного уровня протокол ТСР и не имеет зарезервированного IANA номера порта. При передаче трафика через спутниковую группировку и наземный шлюз Iridium никаких изменений формата данных и количества сообщений не производится. Таким образом при моделировании передачи сообщения данными узлами можно пренебречь.

Основной задачей шлюза Iridium MQTT (6) является получение сообщения от наземного шлюза Iridium (5), перекодирования его из формата, который использовался шлюзом Lora-Iridium (3) для оптимизации размера и количества передаваемых сообщений в формат JSON и публикация сообщения на МQTT-брокере с целью дальнейшей передачи информации в систему сбора данных (7).

Проверка эффективности предлагаемого метода

Для проверки гипотезы об эффективности предложенного метода представления передаваемых данных воспользуемся частью модели, включающей в себя компоненты (3), (4), (5) и (6) общей модели (рис. 1), написанной на языке Python. Python позволяет использовать большое количество уже разработанных модулей для обработки форматов JSON и Protobuf, для обработки SBD сообщений и использования математического аппарата для выполнения моделирования, что облегчает выполнение данной задачи.

Произведем генерацию 1000 сообщений LoRa от сенсоров с разным количеством данных датчиков - от 0 до 13 (количество датчиков определяется распределением Пуассона) и произведем сравнение объема передаваемых данных с использованием формата JSON и с использованием предлагаемого метода. Использование предложенного метода дает уменьшение размера передаваемых сообщений в среднем в 4,82 раза. Размер передаваемых данных в формате JSON варьируется от 313 до 619 байт, а размер передаваемых данных в формате Protocol Buffers варьируется от 70 до 126 байт. С учетом ограничения по размеру SBD сообщения в 320 байт можно сделать вывод, что использование стандартного формата JSON для передачи данных по спутниковым каналам связи невозможно, но проблему размера передаваемых данных можно решить с помощью предлагаемого метода.

Реализация стенда гетерогенной сети

Для проверки полученных результатов был создан стенд, состоящий из:

- сенсора сети Интернет вещей. В качестве сенсора использовался набор разработчика Laird DVK-RM186;

- базовой станции Интернета-вещей. Базовая станция Интернета вещей была построена на основе компьютера Raspberry Pi3, радиомодуля iC880A и LinkLab Lora Gateway shield;

- Iridium 9602 SBD модема, который был подключен к базовой станции Интернета вещей;

- DirectIP (SBD) и MQTT сервера, которые были установлены на виртуальном сервере в облачном сервисе.

Натурный эксперимент установил соответствие выводов моделирования результату, полученному при проведении эксперимента. Таким образом можно утверждать о достоверности данных, полученных в результате моделирования и применимости полученных результатов на практике.

#### Заключение

В результате работы была разработана модель использования технологий Интернета вещей в труднодоступных районах, были определены методы представления информации, которые позволяют решить задачу сбора информации с удаленных сенсоров, расположенных в условиях отсутствия тралиционных каналов связи и произвелена практическая проверка полученных результатов.

В работе использовано имитационное моделирование для исследования применимости разных методов представления информации в случае передачи данных Интернета вещей по низкоскоростным каналам спутниковой связи.

Метод, предложенный в работе, позволил использовать технологии Интернета вещей в труднодоступных районах с использованием службы спутниковых коротких сообщений SBD.

Предложенный метод позволил сократить размер сообщений в 4,82 раза при передаче данных посредством низкоскоростных спутниковых каналов связи.

#### Список литературы:

1. SATELLITE **TECHNOLOGIES FOR IOT** APPLICATIONS / IoTUK // [Электронный ресурс]: Home - $IoTIIK$ Режим доступа: https://iotuk.org.uk/wpcontent/uploads/2017/04/Satellite-Applications.pdf,  $c$ воболный. (дата обращения 15.10.2017).

2. Спутниковые системы Часть 1. Орбиты и параметры / Сети Network world // [Электронный ресурс]: Открытые системы - Режим доступа: https://www.osp.ru/nets/1999/01-02/143941/, свободный. (дата обращения 15.10.2017).

3. Introducing JSON / JSON // [Электронный ресурс]: JSON - Режим доступа: http://www.json.org, свободный. (дата обращения 15.10.2017).

4. Protocol Buffers / Google Developers // [Электронный pecypc]: Google Developers Режим доступа: https://developers.google.com/protocol-buffers/, свободный. (дата обращения 15.10.2017).

5. Modeling Interference for Wireless Sensor Network Simulators / Umber Noreen, Ahcène Bounceur, Laurent Clavier // [Электронный ресурс]: Universitè de Bretagne Occidentale Режим доступа: http://pagesperso.univbrest.fr/~bounceur/

anr/persepteur/articles/bdaw 2016 umber.pdf, свободный. (дата обращения 15.10.2017).

6. Iridium Short Burst Data Service Developers Guide // Iridium Satellite // Iridium Satellite LLC - 2012 -  $C$ .22.

Статья подготовлена в ходе проведения исследования (№ проекта 17-05-0017) в рамках Программы «Научный фонд Национального исследовательского университета «Высшая школа экономики» (НИУ ВШЭ)» в 2017 г. и в рамках государственной поддержки ведущих университетов Российской Федерации "5-100".

## ПРИЛОЖЕНИЕ ДЛЯ МОТИВАЦИИ ПРИ ОБУЧЕНИИ

## А.М. Лейтес, А.М. Воронкова, А.А. Кудрявцева, А.Д. Шапиро НИУ ВШЭ, департамент программной инженерии, факультет компьютерных наук

#### Аннотяния

Работа заключается в написании мобильного приложения на платформе Android, предназначенного для улучшения качества обучения согласно актуальным теориям мотивании.

#### Введение

В последние годы люди уделяют всё большее внимание обучению. Следуя этой тенденции, а также возрастающей потребности у людей в саморазвитии, мы разработали данное приложение. Целью работы является разработка приложения, помогающего в обучении в соответствии с существующими теориями мотивации. Основными задачами является: выбор соответствующих теорий мотивации, выбор соответствующих технологий и реализация.

В первом разделе рассказывается о том, как применяются теории мотивации в продукте. Во втором разделе описываются функциональные возможности и используемые технологии и преимущества по сравнению с аналогами.

## Применение теорий мотивации в продукте

Цель данной работы состоит в объединении нескольких теорий мотивации для достижения наилучшего результата большинством пользователей. В частности, все теории мотивации делятся на социальные и несоциальные, поэтому приложение делится на две составные части. Одна - социальная, основанная на мотивации благодаря социальной идентичности. Вторая предназначена для людей, предпочитающих выполнять задания индивидуально. В ней используются теория индивидуальных различий и когнитивные теории [1].

Для структурирования и распределения текущих задач у каждого пользователя есть возможность вести список заданий, причем они могут быть поставлены как самим человеком (инливилуальная часть), так и группой(социальная), за выполнение заданий присваиваются лостижения.

Согласно теории индивидуальных различий, люди делятся на два типа - те, кому важны достижения и те, кому важно поскорее избавится от работы и сделать всё, чтобы её избежать. Поэтому, когда в приложении задачу помечают как выполненную, появляется крупная надпись «Успех» и она из раздела выполняемых задач переместится в выполненные, т.е. количество сделанных задач увеличится, а текущих задач уменьшится. Представители первого типа обратят внимание на то, что выполненные учебные задания становятся достижениями, а второго, что их больше не нужно лепать и им остаётся меньше работы

Согласно теории ожиданий, люди действуют так, чтобы максимизировать ожидаемые полученный результат, то есть скорее выберут то задание, которое имеет больший вес в результате в их понимании и в котором с наибольшей вероятностью достигнут успеха. Учитывая это, за разные задания пользователю дается разное количество баллов.

Согласно теории постановки целей, люди скорее возьмутся за конкретную, реалистичную и достижимую цель, чем за абстрактную и неопределённую. Учитывая это, мы ограничили тематику приложения, что предполагает ставить в нём только конкретные учебные задания.

Согласно теории равенства, люди обращают внимание в первую очередь на затраты и риски при выполнении соответствующей цели, а значит скорее возьмут ту, у которой меньше риск провала. Поэтому мы не включили какиелибо наказания, в том числе снятие очков за невыполнение задания. А также, чтобы сделать более достижимым равенство между пользователями, за более сложные задания, поставленные группой, всем участником одинаково даётся больше очков.

Согласно теории внутренней мотивации, пользователь имеет внутреннюю мотивацию учиться и внешний контроль может разрушить её, сделать невозможным выполнение заданий без внешней мотивации. Также, согласно этой теории, у пользователя есть внутренняя мотивация выполнять задания, которые он сам себе поставил, но в тоже время она может появится, то есть превратится из внешней во внутреннюю, когда он возьмётся выполнять залание в группе.

В приложении модераторы могут создать учебные группы, к которым могут присоединиться все желающие. Эти группы отличаются от привычных групп в социальных сетях. В приложении в каждой группе будет вестись рейтинг участников, основанный на полученных баллах за каждое выполненное задание, поставленное этой группой, что соответствует тому, как согласно теории социальной идентичности, для людей имеет значение их положение только в той группе с которой они себя идентифицируют.

Так как другие теории мотивации опровергают экономическую теорию мотивации, а также учитывая исследования того, что людям требуется ощущение свободы, в нашем приложение отсутствуют поощрения, наказания, а также принудительная проверка выполненных заданий кем-либо

#### Разработка приложения

Приложение должно выполнять функции:

- добавление, удаление пользователем задач

- при выполнении задания, перемещение его в раздел выполненных

- вести список лостижений за выполнение заланий

- давать возможность выбора и присоединения к более подходящей учебной группе

- возможность брать задания в группах

- добавление задач и выбор их сложности кураторами групп

- вести рейтинг пользователей внутри группы

- возможность скрыть свои достижения и цели от сообщества

- наличие возможностей модерирования групп

Для хранения и обмена информации между пользователями будет использоваться технология облачного хранения на основе платформы Firebase [2]. Для аутентификации пользователей будет применяться сервис Firebase Authentification, хранение информации о пользователях, их достижениях, а также группах пользователей будет основано на сервисе Firebase Realtime Database, представляющего собой облачное JSON-tree, прочие файлы - в Cloud Storage

Все вышеперечисленные сервисы интегрируются в приложение через среду Android Studio, где будет происходить основной процесс разработки.

Таким образом основные преимущества по сравнению с существующими приложениями, помимо совмещения нескольких теорий мотивации - возможность гибкого использования конкретным пользователем, в частности то, что оно написано для смартфона, который можно носить с  $c$ обой

#### Заключение

Приложение может быть использовано для помощи в учебе и развитии мотивации как для групп любого размера, так и для самостоятельного обучения. Широкий круг

использования и обоснованность психологическими теориями мотивации делает его полезным для множества вариантов ситуаций.

# Список литературы:

1. Haslam S.A. Psychology in Organizations: The social-Identity Approach. - 2-е изд, SAGE Publications, 2004. - 306с. 2. Firebase. Documentation. [Электронный ресурс]. URL:

https://firebase.google.com/docs/ (лата обрашения: 08.01.2018).

## АНАЛИЗ ВАРИАНТОВ РЕАЛИЗАЦИИ ПОДСИСТЕМЫ ВЗАИМОДЕЙСТВИЯ ДЛЯ МНОГОПРОЦЕССОРНОЙ СИСТЕМЫ НА КРИСТАЛЛЕ НА ОСНОВЕ SCHOOLMIPS

# А.Е. Рязанова, И.И. Романова **HUV RIII**? департамент компьютерной инженерии **МИЭМ НИУ ВШЭ**

#### Аннотания

В данной приведено описание многопроцессорной системы на кристалле на основе софт-процессорного ядра schoolMIPS. Дано описание архитектуры системы, основных составляющих модулей, организации памяти и требуемых для взаимодействия процессоров сигналов и вхо- $\pi$ OR/BLIXO $\pi$ OR

## Введение

schoolMIPS Процессор построен на основе MIPS-архитектуры и используется в образовательных целях для обучения студентов компьютерной микроархитектуре и работе с промышленными процессорами [1]. Основной целью работы является проектирование многопроцессорной системы, в основе которой лежит процессор MIPS-архитектуры, а также исследование возможностей расширения набора инструкций базового процессора для применения в более масштабных проектах.

Работа состоит из двух частей: в первой приводится общее описание архитектуры системы, основных модулей и сигналов; во второй части рассматриваются два варианта взаимодействия процессоров между собой - с помощью общей памяти или с помощью сети на кристалле.

## Архитектура многопроцессорной системы

Многопроцессорная система представляет собой несколько соединенных между собой процессоров (CPU), каждых из которых в качестве входов имеет clk - тактовый сигнал, in data - вход данных, imData - код инструкции, которая должна выполниться, а выходами являются out\_data - выход данных, out\_addr - адрес, по которому требуется переслать данные, imAddr - адрес инструкции. Каждый процессор имеет блок Instruction Memory, где хранится исполняемая программа.

Лля построения многопроцессорной системы прежде всего в архитектуру процессора schoolMIPS потребовалось добавить поддержку команд для обмена данными с другими процессорами. Команды, которые предусмотрены в MIPS-архитектуре, представлены в Таблице 1 [2].

Все процессоры, использующиеся в многопроцессорной системе, реализуются как отдельные модули и могут быть использованы для выполнения абсолютно разных задач. Также, должен быть реализован отдельный модуль, через который будет осуществляться обмен данными между процессорами. Такой блок может представлять собой либо сеть на кристалле [3] из маршрутизаторов, либо общую память [4].

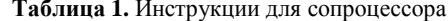

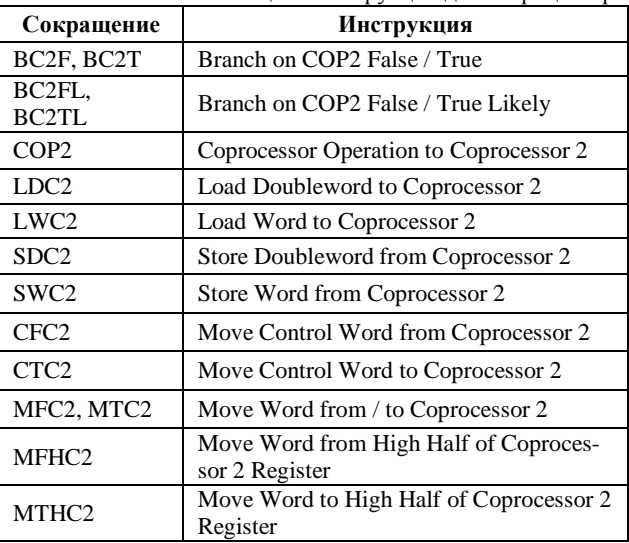

#### Взаимодействие процессоров

При первом способе реализации взаимодействия процессоры обмениваются данными через блоки, которые по пришедшим от процессоров сигналам определяют на какой порт нужно отправить данные. Способ организации такого взаимодействия представлен на рис. 1.

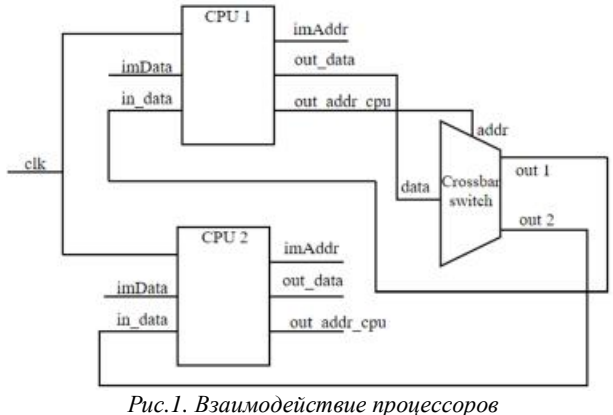

# через полный переключатель

Например, первый процессор (CPU 1) обработал данные и их требуется переслать на второй процессор (CPU 2). На выход out data CPU 1 подаются данные, которые требуется переслать, а на выход out addr cpu полается номер процессора, на который нужно переслать данные. Эти данные приходят на полный переключатель, который коммутирует процессоры между собой и пересылает данные с одного на другой. При такой реализации взаимодействия у каждого процессора должен быть реализован собственный блок памяти, где будут храниться данные.

Второй способ реализации взаимодействия осуществляется через общую память. На Рис. 2 приведена схема данного взаимодействия. Блок общей памяти может иметь всего две группы входов: m\_data - обращение к данным, m\_addr - адрес памяти данных, к которым производится обращение, и одна группа выходов: m\_out\_data - данные из памяти загружаются в процессор.

Другим вариантом доступа к памяти может быть наличие входов m addr и m data в блоке памяти для каждого из процессоров. Поскольку одновременно обращаться к памяти несколько процессоров не могут, должен быть реализован модуль управления, который будет определять, какой процессор в ланный момент булет обрашаться к памяти. В ситуации, когда несколько процессоров запрашивают

доступ к памяти, модуль управления одному из процессоров разрешит доступ, а запрос другого процессора поставит в очередь.

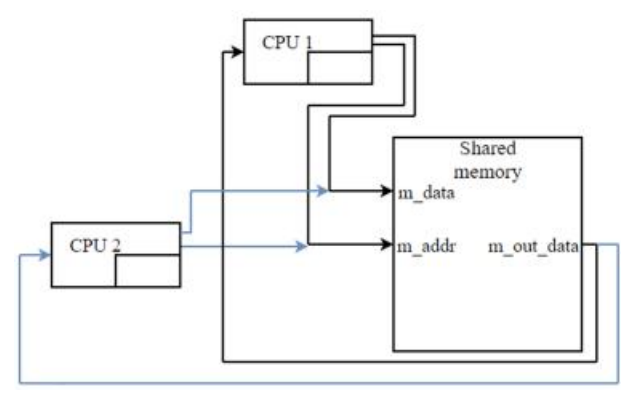

Рис.2. Взаимодействие процессоров через общую память

Сравнивая способы взаимодействия процессоров между собой, был сделан вывод, что более простым и понятным в плане реализации является взаимодействие по принципу сети на кристалле. Именно этот способ организации обмена данными ляжет в основу многопроцессорной системы на основе софт-ядра schoolMIPS.

#### Заключение

В ходе работы над данным проектом в архитектуру процессора schoolMIPS была добавлена поддержка инструкций для взаимодействия с сопроцессорами, а также были определены основные модули, сигналы и их назначения в проектируемой системе. Также было проведено сравнение двух способов организации взаимодействия процессоров, которое показало, что наиболее удобным в плане реализации является взаимодействие через полный переключатель. Данная работа является примером того, как, используя базовый процессор MIPS-архитектуры, можно расширить его функционал и создать более масштабный проект, что позволит распространить наработанные решения для построения сетей на кристалле на более производительных процессорных ядрах, как, например, mipsFPGA [5] или RISC-V [6].

#### Список литературы:

1. Harris S.L. MIPSfpga: using a commercial MIPS softcore in computer architecture education [Journal] / S.L. Harris, D.M. Harris, D. Chaver, R. Owen, Z.L. Kakakhel, E. Sedano, Yu. Panchul, B. Ableidinger // IET Circuits, Devices & Systems. - Vol.  $11(4)$ . -  $2017$ . - P. 1-9.

2. MIPS Technologies, Inc. MIPS® Architecture For Programmers Volume II-A: The MIPS32® Instruction Set. - $2013. - P. 44 - 45.$ 

3. Axel, J. Networks on Chip / J. Axel, T. Hannu. -Dordrecht: Kluwer Academic Publishers, 2003. - 303 p.

4. Lenoski, D.E. Scalable shared-memory multiprocessing / D.E. Lenoski, W.D. Weber. - Elsevier, 2014. - 341 p.

MIPSfpga 5. Zhelnio, S.  $\sim$   $$ практический опыт [Электронный ресурс] // Хабрахабр. - Режим доступа: https://habrahabr.ru/post/335848/ (Дата обращения:  $09.01.2018$ .

6. Patterson, D.A. Computer Organization and Design RISC-V Edition: The Hardware Software Interface / D.A. Patterson, J.L. Hennessy. - Morgan kaufmann, 2017. -696 p.

## МОДЕЛИРОВАНИЕ ЭЛЕКТРОННЫХ СХЕМ С ПОМОЩЬЮ ПРОГРАММЫ NI MULTISIM

И.С. Помазанов. В.С. Калинин НИУ «БелГУ», институт инженерных технологий и естественных наук

#### Аннотапия

Среда NI Multisim (National Instruments Corporation) широко используется в учебном процессе, так как она универсальна и позволяет реализовать различные прикладные задачи. Физические модели не достаточно гибкие, с их помощью трудно реализовать многовариантность, также требуются существенно большие денежные затраты по сравнению с имитационным моделированием.

#### **Ввеление**

В век высоких технологий, когда наука продвигается вперед огромными шагами, люди сталкиваются с новыми технологиями почти каждый день, но многие не задумываются, как в их жизнь попадают те или иные устройства, облегчающие им жизнь. Даже за самыми мелкими вещами могут стоять месяцы, а то и годы кропотливого труда множества людей. Чтобы конечный продукт удовлетворял требованиям масс, но в то же время не разорял производителей, он проходит множество этапов проверки качества. одним из которых является моделирование. Для экономии времени и ресурсов на данном этапе используются различные среды виртуального моделирования. Одним из универсальных инструментов моделирования электронных схем и их компонентов является программный продукт NI Multisim.

#### Срелы моделирования

В области инфокоммуникационных систем одними из самых распространённых сред моделирования являются: NI Multism, NI LabView, Simulink. Каждая из них обладает своими преимуществами и недостатками, и широко используется в учебном процессе кафедры информационнотелекоммуникационных систем и технологий НИУ «Бел-ГУ». Для организации лабораторного практикума по схемотехнике используется версия Multisim Education, анализ возможностей которой представлен в статье [1].

## Ni multisim

NI Multisim первоначально был создан компанией Electronics Workbench, которая на ланный момент является подразделением National Instruments Corporation [2]. Multisim активно используется в академических кругах и промышленности для обучения схемотехнике и электронносхематическому дизайну [3]. Особенностью использования данной среды является возможность обсуждения и общения в онлайн-сообществе NI CIRCUIT DESIGN COMMUNITY, которое позволяет не только обмениваться работами, прототипами, шаблонами, но и обсуждать нюансы разработок и повышать уровень знаний с коллегами и энтузиастами по всему миру. При запуске программы, первым, что бросается в глаза любого пользователя, является интерфейс. У русскоязычного сообщества могут возникнуть некоторые проблемы на начальном этапе знакомства с программой, так как язык интерфейса выполнен на английском языке, однако интуитивно понятный интерфейс нивелирует проблему языкового барьера, и позволяет использовать огромную библиотеку различных устройств, как реально существующих, так и виртуальных. Среди виртуальных приборов можно найти мощные средства графического анализа результатов моделирования, таких как осциллограф, спектроанализатор и множество других приборов.

## Введение в ni multisim

При запуске программы первое, что видит пользователь - это интерфейс, который представлен на рисунке 1. Окно программы имеет несколько основных частей: окно разработки, закладка активной схемы, панель компонентов, панель инструментов, панель созданных схем и стандартную панель. Большое количество окон и панелей позволяет произвести тонкую настройку, что в свою очередь дает возможность откалибровать интерфейс индивидуально под каждого пользователя.

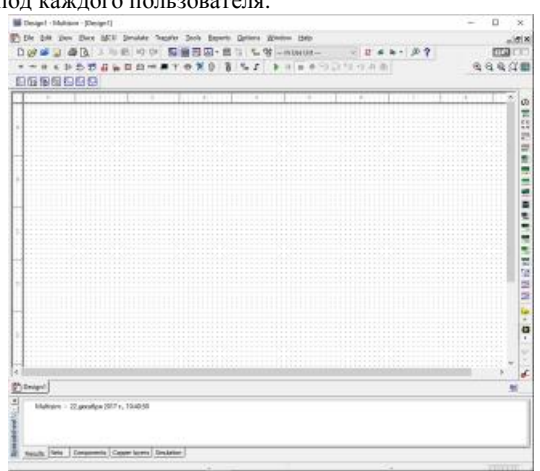

Puc.1. Интерфейс NI Multisim

На официальном сайте можно найти инструкции по подробной настройке NI Multisim [3].

Самая важная часть NI Multisim - это компоненты (рисунок 2).

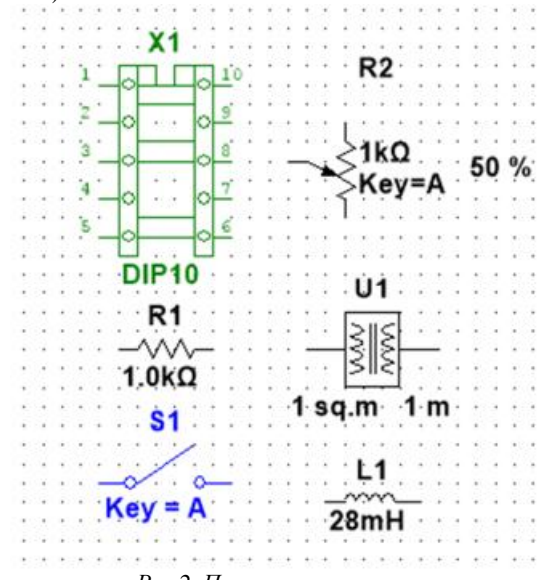

# Рис.2. Пример компонентов

Компоненты - это основа любой схемы. Они делятся на две категории: виртуальные и реальные. Реальные компоненты имеет статичные данные, которые нельзя изменить, так же реальный компонент как следует из названия можно встретить в повседневной жизни. Что касается виртуальных компонентов, они, в основном, нужны для эмуляции. Параметры могут изменяться под любые требования пользователя, в реальных условиях таких компонентов может и не существовать. Также в NI Multisim есть интерактивные компоненты, которые реагируют на команды пользователя. Например, электронный переключатель (switch).

Чтобы найти нужный элемент, требуется открыть проводник элементов, после чего будет показана текущая база данных, место где хранятся различные элементы и их описание (рисунок 3) [4].

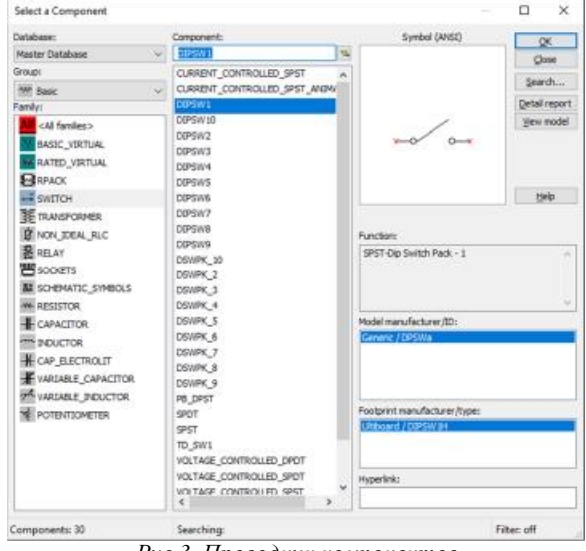

Рис.3. Проводник компонентов

Сбор схемы довольно прост: берутся необходимые компоненты и инструменты, затем они помещаются в окно разработки, где в дальнейшем схема приобретает рабочий вид. Но на этом работа NI Multisim не заканчивается, требуется проверка работоспособности схемы, для которой используется встроенный эмулятор SPICE и XSPICE. Так же в момент эмуляции с помощью виртуальных приборов фиксируются реальные данные схемы (рисунок 4).

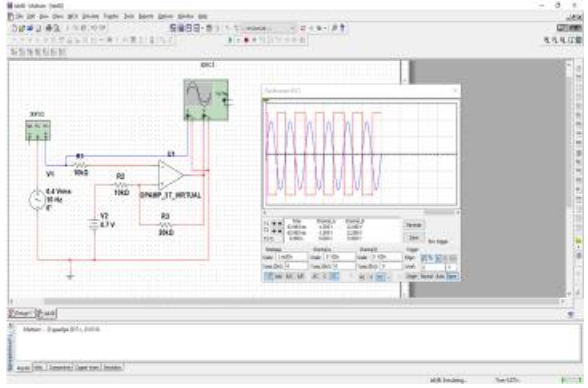

Рис.4. Пример выполнения работы

Заключение

Подводя итог, хочется отметить, что бурное развитие инфокоммуникационных систем приводит к повышению требований к элементной базе. Необходимы более качественные и высокопроизводительные приборы, аппаратура и устройства. Для того, чтобы устройства не стоили баснословных денег, и для возможности прогнозирования их функционирования, при разработке применяются специализированные среды моделирования. Рассмотренная в статье платформа NI Multisim по праву считается одной из лучших сред моделирования. Программный продукт позволяет проводить индивидуальную настройку интерфейса, создавать собственные устройства и схемы, моделировать работу различного оборудования. Именно благодаря этому NI Multisim можно использовать как при обучении высококлассных специалистов и разработке собственных устройств, так и на производстве.

# Список литературы:

1. Пеньков Е.П., Пеньков В.Е. Схемотехника телекоммуникационных устройств [Текст]: учебник для бакалавров / Е. П. Пеньков, В. Е. Пеньков; ФГАОУ ВО "Белгородский гос. нац. исследовательский ун-т", Каф. информ. телекоммуникационных систем и технологий. - Белгород: Белгород, 2014. - 249, ISBN 978-5-9571-1034-7.

2. NI Multisim [Электронный ресурс]/ <http://en.wikipedia.org> - Википедия - свободная энциклопедия / URL: [https://en.wikipedia.org/wiki/NI\\_Multisim](https://en.wikipedia.org/wiki/NI_Multisim) (дата обращения 12.12.2017г.).

3. NI Multisim [Электронный ресурс]/ [www.ni.com](http://www.ni.com) – официальный сайт компании National Instruments Corporation. URL: <http://www.ni.com/multisim/> (дата обращения 10.12.2017г.).

4. Моделирование схем в программе Multisim [Электронный ресурс]/ [www.sxemotehnika.ru](http://www.sxemotehnika.ru) - Электроника, схемотехника для студентов, радиолюбителей, инженеров/ URL: <http://www.sxemotehnika.ru/zhurnal/modelirovanie>skhem-v-programme-multisim.html (дата обращения  $12.12.2017$ г.).

## **РАЗРАБОТКА ПРОГРАММНОГО МОДУЛЯ ДЛЯ АНАЛИЗА ЭЛЕКТРИЧЕСКИХ СХЕМ**

# *Д.С. Шарова, А.К. Кульгина НИУ ВШЭ, департамент компьютерной инженерии МИЭМ НИУ ВШЭ*

## **Аннотация**

В работе проводится исследование в области расчёта динамических и статических характеристик электрических схем, состоящих из небольшого набора простых элементов и анализ возможностей создания приложения для моделирования нескольких вариантов цепей и расчета их основных характеристик. На основе проведённого исследования разрабатывается приложение с интуитивно понятным интерфейсом, позволяющее пользователям ознакомиться с основами схемотехнического моделирования.

#### **Введение**

Современный мир очень сложно представить без информационных технологий. Большая часть расчётов производится с помощью специального программного обеспечения. Различные расчёты в области физики и электроники также выполняются с помощью специальных компьютерных программ. Для расчёта параметров электрических схем в настоящее время используются как различные вебресурсы, так и сложные инженерно-технические программные средства, разработанные в первую очередь для профессионалов, для использования которых, как правило, необходимо предварительно разбираться в документации к программе, а также иметь техническое образование. Актуальной становится проблема создания приложения, которое было бы простым и понятным для людей, начинающих изучать схемотехнику, но в то же время могло производить расчёты определённых характеристик электрических цепей.

Целями работы являются создание программы с интуитивно понятным интерфейсом, развитие интереса к схемотехническому моделированию в ходе построения схем и расчета их характеристик студентами и школьниками, а также профориентация студентов технических ВУЗов.

В качестве задач работы можно выделить обзор методов расчета токов в цепях и выбор оптимального метода для расчета, определение моделей для анализа электрических цепей, обзор аналогов систем расчета цепей и выявление их недостатков, выбор программных средств и разработка модуля для анализа электрических схем.

#### **Обзор и анализ**

Для расчета и анализа электрических цепей могут быть использованы следующие методы:

• Графоаналитический способ. [1] Для реализации метода необходимо составление векторной диаграммы, включающей в себя совокупность векторов, соответствующих току, напряжению и ЭДС имеющих синусоидальные величины. Графически подобные величины изображают в виде вращающегося против часовой стрелки вектора с частотой вращения ω. Величина вектора в заданном масштабе представляет амплитудное значение. Проекция на вертикальную ось есть мгновенное значение величины.

Метод позволяет просто и наглядно произвести анализ цепей переменного тока.

• Метод токов ветвей. При использовании метода сначала необходимо определить направления токов в цепи, после чего нужно составить описывающие их уравнения с помощью законов Кирхгофа и Ома. После получения уравнения для каждого неизвестного тока необходимо, решив систему полученных уравнений, рассчитать все токи, а затем и все напряжения в цепи.

• Метод узловых потенциалов. [2] Это метод расчёта характеристик цепи путём записи системы линейных уравнений, неизвестными в которых являются потенциалы в узлах цепи. Для нахождения токов в такой цепи используется закон Ома. Метод можно использовать в тех случаях, когда число узлов в цепи не превышает число независимых контуров этой цепи.

• Метод контурных токов. [2] Метод контурных токов основан на использовании 2 закона Кирхгофа. Контурный ток – это ток, который замыкается по независимому контуру и проходит через все элементы этого контура.

# **Алгоритм метода контурных токов:**

1. Необходимо задать направления токов в ветвях.

2. Необходимо определить и пронумеровать независимые контуры. (направления контурных токов выбираются произвольно.)

3. Для каждого контура по 2 закону Кирхгофа составляется уравнение, обходя контур в направлении контурного тока, причём собственное сопротивление контура (сумма всех сопротивлений, входящих в контур) включается в уравнение со знаком «+», а сопротивление ветви общей для двух смежных независимых контуров – со знаком «-». Полученные уравнения записываются в виде системы.

4. Полученная система решается относительно неизвестных контурных токов, вычислив которые, можно найти токи в ветвях цепи.

В данной работе используется метод контурных токов в силу его удобства, в частности при использовании метода контурных токов возникает меньшее количество неизвестных и меньшее количество уравнений, чем при использовании, например, метода токов ветвей.

# **Технологии разработки программного модуля**

Разрабатываемое программное средство является приложением для рабочего стола, предназначенное для компьютеров под управлением операционной системы Windows 7 и выше. Разработка приложения происходит с использованием языка программирования высокого уровня C#, используя систему построения клиентских приложений WPF [3], входящую в состав .NET Framework (версии 3.0 и выше). Эти технологии позволят разработать интуитивно понятный и удобный для пользователей графический интерфейс, обеспечив при этом достаточную производительность для проведения необходимых расчётов.

## **Обзор существующих решений**

В настоящее время существует много онлайн-сервисов и программ, которые позволяют выполнить схемотехническое моделирование провести анализ электрических схем. Наиболее широко используемая программа для рабочего стола – LTSpise от Linear Technology [4], в которой можно производить расчёты схем практически любого вида. Она представляет собой сложное профессиональное программное обеспечение, которым пользуются специалисты в области схемотехники и электроники. Для школьников старших классов и студентов начальных курсов, которые выбрали инженерную траекторию обучения, более подходящими программными продуктами для анализа электрических схем были бы не такие сложные для освоения системы.

В качестве аналогов разрабатываемой программы будем рассматривать различные онлайн сервисы для расчёта цепей, которыми пользуются для проведения вычислений определённых характеристик.

В сети Интернет сейчас можно найти онлайнкалькуляторы, которые позволяют рассчитать некоторые характеристики цепей переменного тока, в которых содержатся реактивные и активные сопротивления, в целом, их можно разделить на следующие категории:

1. Онлайн калькуляторы для расчета LC-контура

2. Онлайн калькуляторы для расчета электрических цепей

Все подобные онлайн калькуляторы предоставляют ограниченную функциональность: возможность расчёта реактивных сопротивлений катушек индуктивности и конденсаторов, а также общее реактивное сопротивление двух параллельно включённых конденсаторов или катушек. Эти причины приводят к необходимости создания программного модуля с интуитивно понятным интерфейсом для расчета электрических цепей, который позволит студентам производить необходимые расчеты основных электрических параметров.

#### Заключение

В работе проведен анализ методов расчета электрических схем, выбор наиболее подходящего метода для расчета, обзор существующих решений, обоснована необходимость создания программного модуля для расчета электрических схем.

#### Список литературы:

1. Бессонов Л.А. Теоретические основы электротехники. Электрические цепи. - 9-е изд., перераб. и доп. - М.: «Высшая школа», 1996 - с.493 - 500.

2. Нейман Л.Р., Демирчян К.С. Теоретические основы электротехники: в 2-х т. Учебник для вузов. Том I. - 3е изд., перераб. и доп. - Л.: Энергоиздат. Ленингр. отдние. 1981.

3. Windows Presentation Foundation. [Электронный pecypc]. - Режим доступа: https://msdn.microsoft.com/ruru/library/aa970268(v=vs.100).aspx (Дата обращения: 09.01.2018).

4. Официальный сайт Linear Technology. [Электронный ресурс]. - Режим доступа: www.linear.com/ designtools/software/ (Дата обращения: 25.12.2017).

## ПРИМЕНЕНИЕ АЛГОРИТМОВ РАЗБИЕНИЯ ГРАФОВ ДЛЯ ОПТИМИЗАЦИИ МАППИНГА МРІ-ПРОГРАММ ЛЛЯ КЛАСТЕРОВ С ИНТЕРКОННЕКТОМ АНГАРА

## М.Р. Халилов НИУ ВШЭ, департамент прикладной математики ИИЭМ НИУ ВШЭ

## Аннотапия

В данной работе предложена процедура оптимизации работы параллельных MPI-программ на вычислительных кластерах, использующих коммуникационную сеть Ангара, и исследована эффективность предложенной оптимиза-

ции. На основе анализа работы параллельной программы составляется информационный граф программы, который используется эвристическим алгоритмом для эффективного распределения её процессов по процессорным ядрам с целью минимизации суммарного времени выполнения обменов между ветвями MPI-программы. Показано уменьшение времени выполнения MPI-программ при использовании алгоритма оптимального отображения.

#### Ввеление

Интерконнект Ангара [1] является относительно новым отечественным продуктом на рынке высокопроизводительных коммуникационных сетей, но по своим характеристикам данная сеть сравнима со своими зарубежными аналогами, а по ряду параметров даже превосходит их. Для вычислительных кластеров (ВК), использующих интерконнект Ангара, также имеется специальная реализация МРІ [2], представляющая собой адаптированную для данной сети версию МРІСН.

На данный момент на ВК с сетью Ангара МРІпрограммы запускаются без учёта особенностей их физической топологии, её иерархии и пропускной способности каналов передачи данных, поскольку текущая реализация MPI на таких кластерах предусматривает линейное отображение MPI-процессов на доступные узлы/ядра процессоров. Данное обстоятельство приводит к увеличению времени выполнения алгоритмов и большим накладным расходам, по сравнению с запуском параллельных программ с использованием оптимального отображения процессов. Исходя из этого, вопрос, связанный с реализацией программных средств для оптимального отображения MPI-программ на ВК с сетью Ангара, становится особенно актуальным, а метод оптимизации, описанный в данной работе, позволяет уменьшить время выполнения ряда задач, разработанных с использованием реализаций стандарта MPI.

## Описание метода оптимизации

Идея модернизированного метода оптимизации отображения параллельной программы, основанная на методах из работ [3,4], заключается в разбиении информационного графа программы на непересекающиеся подмножества интенсивно обменивающихся процессов и привязке этих подмножеств к узлам/процессорам, соединённым наиболее быстрыми каналами связи. Разбиение выполняется для минимизации суммы рёбер, соединяющих разные подмножества разбиения. Разбиение рекурсивно выполняется сначала для уровня описывающего обмены между вычислительными узлами, а затем для уровня описывающего обмены внутри каждого из узлов в случае, если внутри узла установлено несколько процессоров. Целью такого разбиения является минимизация времени выполнения программы. Задача разбиения графа является NP-полной. Для её решения целесообразно использовать эвристические алгоритмы дающие решения, близкие к оптимальным.

Организация разбиения информационного графа осуществляется при помощи API библиотеки разбиения графов METIS [5]. В METIS реализована многоуровневая схема Karypis-Kumar (KK) [5] разбиения графов, в основе которой лежит алгоритм рекурсивной бисекции. Вычислительная сложность разбиения графа с использованием схемы КК составляет  $T = O(|E| \log_2(z))$ , где  $E$  - количество рёбер в графе, а z - число подмножеств разбиения. Для получения субоптимального отображения необходимо  $1 + N$  разных разбиений, где  $N$  - число узлов с ненулевым количеством процессоров.

#### Результаты экспериментов

Анализ результатов использования данного метода, рис.1, реализованного в формате программной библиотеки, на тестах SP и LU из набора тестов производительности NAS Parallel Benchmarks и MPI Ангара показал уменьше-

ние времени выполнения на тесте LU от 7% до 25% по сравнению со стандартным распределением процессов при использовании от 24 до 42 MPI-процессов, соответственно. На тесте SP удалось достичь до 27% уменьшения времени выполнения при использовании 36 MPI-процессов.

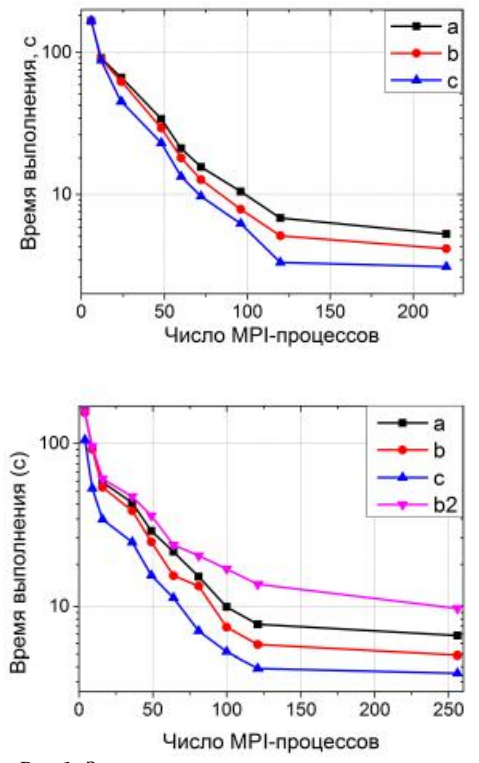

*Рис.1. Зависимость времени выполнения алгоритмов LU (сверху) и SP (снизу) NAS Parallel Benchmarks от числа MPI-процессов: a) без оптимизации, b) оптимизация c использованием тех же ресурсов, что и во время профилирования, b2) худший вариант случайного отображения, c) оптимизация с использованием всех доступных ресурсов ВК.* 

#### **Список литературы:**

1. А.А. Агарков, Т.Ф. Исмагилов, Д.В. Макагон, А.С. Семенов, А.С. Симонов. Результаты оценочного тестирования отечественной высокоскоростной коммуникационной сети Ангара // Суперкомпьютерные дни в России: Труды международной конференции (26-27 сентября 2016 г., г. Москва). – М.: Изд-во МГУ, 2016. – С. 626-639.

2.MPI Forum. MPI: A Message-Passing Interface Standard Version 3.1.-[Электронный ресурс] // URL: mpiforum.org/docs/mpi-3.1/mpi31-report.pdf

3. Пазников А. А., Курносов М. Г., Куприянов М.С. Многоуровневые алгоритмы отображения параллельных MPI-программ на вычислительные кластеры. // Проблемы информатики. 2015. Т1, С. 4-17

4. Hoefler T., Snir M. Generic topology mapping strategies for large-scale parallel architectures. // Proceedings of the international conference on Supercomputing. – ACM, 2011. – С. 75-84.

5. Karypis, G. and Kumar, V. 1998. A Fast and High Quality Multilevel Scheme for Partitioning Irregular Graphs. // SIAM Journal on Scientific Computing, 1999, Vol. 20, No. 1, pp. 359 - 392

## **РАЗРАБОТКА СИСТЕМЫ МОНИТОРИНГА ДЛЯ СЕЛЬСКОГО ХОЗЯЙСТВА В РАМКАХ КОНЦЕПЦИИ ИНТЕРНЕТА ВЕЩЕЙ**

## *Н.А. Лукоянова НИУ ВШЭ, департамент электронной инженерии МИЭМ НИУ ВШЭ*

#### **Аннотация**

В данной работе проводится обзор и анализ существующих решений для создания технологической системы «умная теплица». Предлагается разработка прототипа теплицы с автоматизированной системой мониторинга микроклимата, способного осуществлять сбор и обработку информации с датчиков.

## **Введение**

Интернет вещей (Internet of Things) – это способы взаимодействия физических объектов, устройств и систем между собой и с окружающим миром с применением различных технологий связи и стандартов соединения [1]. Соединение устройств может осуществляться по технологиям Wi-Fi, Bluetooth, RFID, LPWAN, LTE, 3G, 2G, NFC, LoRa и др. По этим каналам информация передается в хранилище для последующей обработки. Такая автоматизированная система взаимодействующих между собой устройств и датчиков позволяет минимизировать участие в ней человека.

Концепция Интернета вещей находит свое применение в разных сферах: в экономике, в промышленности, энергетике и сельском хозяйстве. В своей работе я подробнее рассмотрю применение именно в сельском хозяйстве.

Умное сельское хозяйство – это концепция, которая основана на использовании фермерами различных инновационных решений, позволяющих максимально автоматизировать сельскохозяйственную деятельность, повысить урожайность и улучшить финансовые показатели [2].

Сейчас в умном сельском хозяйстве используются беспилотные транспортные средства, беспилотные летательные аппараты, датчики/сенсоры, ГЛОНАСС/GPS и IoTплатформы. Беспилотные летательные аппараты оснащены видеокамерами и имеют широкий радиус полета, они позволяют специалисту удаленно наблюдать за состоянием агропромышленных территорий. Беспилотные же транспортные средства способны автоматически обрабатывать поля и собирать урожай. Отслеживать местоположение техники позволяют системы навигации. Вся собираемая приборами информация передается на единую платформу. Специалист, работая уже с интерфейсом системы, может строить свою работу на основе анализа собранных данных. Комплексная работа этих систем позволяет фермерам получать актуальную информацию о состоянии сельскохозяйственной продукции и техники. Обработка и анализ полученной информации позволяет повысить эффективность работы.

Одним из новых направлений этой области является сити фермерство. Это направление развития агропромышленных комплексов на крышах и в зданиях небоскребов крупных городов. Вертикальные фермы – автономные и экологичные конструкции, позволяющие выращивать растения и разводить животных в черте города – повестка ближайшего будущего [3]. Такие системы появились в Сингапуре и теперь приобретают популярность по всему миру. Развитие новых областей промышленности ведет к появлению новых профессий и новых специалистов.

#### **Описание разработки**

На первом этапе разработки «умной теплицы» был проведен обзор и анализ предметной области, а также рынка существующих решений. Такие системы уже запущены в производство, однако рынок еще имеет широкие перспективы в ближайшем будущем.

Второй частью работы является выбор используемой технологии передачи данных. Отрасль сельского хозяйства имеет свои специфические требования к используемым системам. Поэтому среди многообразия, описанного ранее, было принято решение выбрать технологию LPWAN (Low Power Wide Area Networks). Это беспроводной низкочастотный канал передачи небольших объемов данных на большие расстояния. Преимуществами LPWAN для сельского хозяйства являются:

• Радиус передачи данных больше чем у других технологий и достигает 15 км;

• Низкое энергопотребление за счет передачи небольших объемов информации;

• Возможность одновременной работы до 1 000 000 устройств в олной сети.

После анализа и выбора необходимых датчиков, материалов и программного обеспечения будет произведен сбор самой модели. Конструкция будет состоять из внешнего корпуса и образцов растений. Система датчиков охватит необходимые области измерения. Датчики влажности будут установлены для почвы и воздуха и будут работать в системе с устройством полива.

Заключительными этапами работы будут написание программы для обработки получаемой информации, а также последующее тестирование и исправление ошибок. Таким образом, информация о состоянии почвы и воздуха внутри системы будет передаваться с датчиков на платформу по низкочастотному каналу передачи данных. На платформе информация будет храниться для последующей обработки. Так, если влажность почвы будет ниже заданной, полив будет включен автоматически. Исходные значения климатических условий будут задаваться в соответствии с индивидуальными условиями выращивания каждого растения.

#### **Результят**

Результатом работы будет рабочий прототип «умной теплицы». Система будет оснащена датчиками, контролирующими микроклимат теплицы, а именно освещенность, влажность почвы, влажность воздуха, температуру почвы, температура воздуха, давление воздуха и скорость ветра. С их помощью будет осуществлено автоматическое поддержание заданных климатических условий теплицы.

#### Заключение

На основе анализа рынка предметной области и существующих решений по созданию «умной теплицы» был сделан вывод, что данная область активно развивается и имеет большие перспективы. Системы автоматизации позволят облегчить процесс ведения сельского хозяйства и повысить производительность.

Данная разработка наглядно покажет работу систем автоматизации при помощи технологии передачи данных LPWAN и найдет практическое применение в нашей стране.

## Список литературы:

1. Интернет вещей [Электронный ресурс]. URL: https://iot.ru/wiki/internet-veshchey обращения: (лата 09.01.2018).

2. Сельское хозяйство по-умному ГЭлектронный pecypc]. URL: https://iot.ru/selskoe-khozyaystvo/selskoekhozyaystvo-po-umnomu (дата обращения: 11.12.2017).

3. Сити фермер [Электронный ресурс]. URL: http://atlas100.ru/catalog/selskoe-khozyaystvo/siti-fermer/ (дата обращения: 11.12.2017).

# РАЗРАБОТКА ТЕХНОЛОГИИ ИНКЛЮЗИВНОЙ ОБРАЗОВАТЕЛЬНОЙ ЛОГИСТИКИ НИУ ВШЭ В РАМКАХ 6-ГО ТЕХНОЛОГИЧЕСКОГО УКЛАДА. ШИФРОВЫЕ СУБТИТРЫ ШИФРОВОГО УНИВЕРСИТЕТА З ТЫСЯЧЕЛЕТИЯ «УМНЫЙ УНИВЕРСИТЕТ» В ОБРАЗОВАНИИ ДЛЯ ГЛУХИХ «ЛЕКТОРСУРДО+»

## E.E. Капышев НИУ ВШЭ, институт менеджмента инноваций, факультет бизнеса и менеджмента

## Аннотация

В докладе приводятся результаты исследования возможностей технологического реверсивного полуавтоматического сурдоперевода сервисом Yandex SpeechKit, локальной нейросетью на компьютере, обработкой естественного языка лектора пакетом обработки естественного языка «natural language processing» (NLP). Описывается разработка программного обеспечения для сурдоперевода на базе Yandex SpeechKit; нейросети; пакета «natural language processing» NLP, предоставляющего возможности технологического реверсивного полуавтоматического сурдоперевода в форме диалоговой системы (чат) с расширенным набором дополнительных функций и плагинов ЖЯ на любом языке.

#### **Ввеление**

По данным ВОЗ (WHO), насчитывается свыше 1 млрд инвалидов, и эта цифра постоянно растет. При этом важно понимать, что очень большое число пожилых также испытывает потребность в технологиях и вспомогательных устройствах. Кроме того, многие из нас могут столкнуться с временной утратой каких-либо функций здоровья - здесь речь идет, в первую очередь, о периоде реабилитации вследствие травмы. Рынок ассистивных устройств, объем которого по экспертным оценкам превышает 60 млрд рублей в год, имеет большую долю государственного заказа (свыше 31 млрд рублей в 2016 году), что в совокупности с ценой на иностранную валюту создает большие сложности в части обеспечения инвалилов жизненно важными лля них устройствами. Для удовлетворения потребностей многочисленной группы населения, нуждающихся в таких технологиях необходимо выстраивать современную отрасль, которая будет создавать для внутреннего и внешнего рынков качественные и доступные ассистивные устройства и технологии [1].

# Исслелование набора Yandex SpeechKit. «natural language processing» (NLP) и нейросети

Комплекс речевых технологий Яндекса состоят из 3 частей. SpeechKit Cloud - облачный сервис, который позволяет быстро и с минимальными издержками реализовать в приложениях и программах функции распознавания и синтеза речи, а также смыслового разбора сказанного. Решение работает на серверах Яндекса, что гарантирует высокий уровень доступности сервиса и позволяет обойтись без затрат на дополнительную инфраструктуру. SpeechKit Mobile SDK - голосовое управление делает приложение более удобным для пользователя - особенно если человек работает с ним на ходу или у него заняты руки. Не касаясь экрана, он сможет вызвать нужную функцию одной фразой. SpeechKit Mobile SDK позволяет встроить голосовое управление и функции распознавания и синтеза речи в приложения для мобильных платформ iOS, Android и Windows Phone. SpeechKit Box - продукт для крупных компаний, на базе которого можно создавать высоконагруженные сервисы с функциями распознавания и син-

теза речи, а также смыслового разбора сказанного. Гибко настраивается под задачи клиента: сервис на основе SpeechKit Вох можно обучить специальным сценариям поведения и дополнить его базовый словарь специальной лексикой. Решение разворачивается на серверах клиента, что позволяет работать с чувствительной информацией например, данными банковских счетов. Таким образом, можно заключить, что Yandex SpeechKit предоставляет возможность технологии распознавания и синтеза речи, а также смыслового разбора, сказанного [2].

Обработка естественного языка (Natural Language Processing,  $NLP$ ) — общее направление искусственного интеллекта и математической лингвистики. Оно изучает проблемы компьютерного анализа и синтеза естественных языков. Применительно к искусственному интеллекту анализ означает понимание языка, а синтез - генерацию грамотного текста. Решение этих проблем будет означать создание более удобной формы взаимодействия компьютера и человека. Проблемы в обработке естественного языка часто включают распознавание речи, понимание естественного языка и поколение естественного языка. [3].

Искусственная нейронная сеть - математическая модель, а также её программное или аппаратное воплощение, построенная по принципу организации и функционирования биологических нейронных сетей - сетей нервных клеток живого организма. Это понятие возникло при изучении процессов, протекающих в мозге, и при попытке смоделировать эти процессы. Первой такой попыткой были нейронные сети У. Маккалока и У. Питтса. После разработки алгоритмов обучения получаемые модели стали использовать в практических целях: в задачах прогнозирования, для распознавания образов, в задачах управления и др. ИНС представляет собой систему соединённых и взаимодействующих между собой простых процессоров (искусственных нейронов). Такие процессоры обычно довольно просты (особенно в сравнении с процессорами, используемыми в персональных компьютерах). Каждый процессор подобной сети имеет дело только с сигналами, которые он периодически получает, и сигналами, которые он периодически посылает другим процессорам. И, тем не менее, будучи соединёнными в достаточно большую сеть с управляемым взаимолействием, такие по отлельности простые процессоры вместе способны выполнять довольно сложные задачи [4].

#### Разработка приложения

Разрабатываемое программное обеспечение должно осуществлять следующий набор функций:

• Оно может распознавать речь лектора на занятиях и переводить её в текст

• С его помощью к преподавателю можно будет обратиться с вопросом и получить ответ

Проект по достоинству оценили на конкурсе инновационных проектов HSE (Tech Cup) Фонда поддержки инновационного предпринимательства 2017 года. По итогам соревнования команда проекта «ТехноМагия» вышла в список финалистов конкурса и по оценкам экспертов заняла четвёртое место в рейтинге проектов. В рамках реализации проекта создан алгоритм, который «общается» с Яндексом. Передаётся аудио, Яндекс его обрабатывает и возвращает нам ответ в виде текста. Работа велась чуть больше двух недель (в режиме собственного хакатона). Программа предполагает диалоговую систему. Помимо текстовой трансляции лекции, студенты могут с помощью софта задавать свои вопросы, которые «высвечиваются» у лектора в отдельной колонке. Преподаватель может, обращаясь к компьютеру, задать программе голосовую команду. Например, «есть вопросы?» или «ваши вопросы». щую команду: «Следующий вопрос». Программа озвучивает следующий вопрос. И так пока вопросы не закончатся. Система сама предупредит лектора голосовым сообщением, что вопросов больше нет. Перед командой разработчиков остро стоит два вопроса: качество «перевода» голоса в текст для студентов и качество воспроизведения текста в звук для преподавателя. Лектор на парах каждый раз разный, у него собственный формат ведения занятий. Поэтому задача с преобразованием речи в текст существенно усложняется. В итоге решено сделать такую нейронную сеть, чтобы данные отправлялись не в облако, а непосредственно преподавателю. То есть, чтобы нейросеть подстраивалась под самого педагога и качество распознавания его речи заметно улучшалось. Сделать это не так просто, поэтому решено вести стенографию лекций и обрабатывать естественный язык лектора с помощью пакетов обработки естественного языка «natural language processing» (NLP). Команда плотно работает над написанием алгоритма нейросети для распознавания речи и обработки естественного языка, а также разрабатывать нейросеть для преобразования текста в речь. Внедрять ноу-хау планируется в школах, образовательных учреждениях и университетах. У Яндекса есть подобная реализация программы. Это мобильное приложение «Яндекс Разговор». Но у нее есть свои ограничения и неудобства, недоработки использования в образовании. Модель распространения идёт для лектора, то есть университет покупает аккаунты. Программа оценивается примерно в 20 000 рублей/мес. Команда проекта выдаёт программу. Преподаватель регистрирует учётную запись, с помощью которой можно вести лекции. Остаётся только включить микрофон и начнётся распознавание языка и перевод его в текст. Студенты скачивают бесплатное приложение, задают свои вопросы и могут видеть текстовую трансляцию лекции. В дальнейшем планируется продажа нейросетевой системы. То есть это компьютер, где стоит и функционирует нейросеть. Помимо этого, команда проекта ищет выходы на крупные компании, которые смогут «поделиться» с ребятами своими техническими мощностями, ресурсами. У команды проекта нет мощностей для обучения нейросети. Если команда будет обучать нейросеть на своих компьютерах, то это отнимет очень много времени. Поиск инвесторов, спонсоров и источников финансирования существенно ускорит работу над проектом [5].

Компьютерный голос зачитывает по очереди вопросы.

Лектор, заканчивая ответ на первый вопрос, даёт следую-

#### Заключение

Таким образом, в настоящее время разрабатывается программное обеспечение «ЛекторСурдо+» в различных видах (ПО ПК, мобильное приложение и нейросеть), которое решает проблему прямой социально-учебной коммуникации в аудиторных и иных условиях инклюзивной образовательной логистики в системе распределенного кампуса НИУ ВШЭ между студентами-инвалидами по слуху и НПР.

## Список литературы:

1. Официальный сайт Совета президента по модернизации экономики и инновационному развитию России, [Электронный ресурс] // Режим доступа: http://www.irussia.ru/all/articles/31416/

2. Официальный сайт Яндекс [Электронный ресурс] // Режим доступа:: https://speechkit.yandex.ru/dev

3. Implementing an online help desk system based on conversational agent Authors: Alisa Kongthon, Chatchawal Sangkeettrakarn, Sarawoot Kongyoung and Choochart Haruechaiyasak. Published by ACM 2009 Article, Bibliometrics Data Bibliometrics. Published in: Proceeding, MEDES '09 Proceedings of the International Conference on Management of Emergent Digital EcoSystems, ACM New York, NY, USA. ISBN 978-1-60558-829-2, doi:10.1145/1643823.1643908 Мак-Каллок У. С., Питтс В. Логическое исчисление идей, относящихся к нервной активности // Автоматы / Под ред. К. Э. Шеннона и Дж. Маккарти. — М.: Изд-во иностр. лит., 1956. — С. 363—384. (Перевод английской статьи 1943 г.) 4. Беркинблит М. Б. Нейронные сети. — М.: МИРОС

и ВЗМШ РАО, 1993. — 96 с. 5. Официальный сайт МАИ, статья про разработку цифровые субтитры «ЛекторСурдо+» командой «Техно-Магия» [Электронный ресурс] // Режим доступа: [https://mai.ru/press/news/detail.php?bitrix\\_include\\_areas=Y&l](https://mai.ru/press/news/detail.php?bitrix_include_areas=Y&l) ogin=yes&ID=87153&clear\_cache=Y

## **МОДЕЛИРОВАНИЕ И МОДЕРНИЗАЦИЯ МИКРОАРХИТЕКТУРЫ MIPS НА FPGA(ПЛИС)**

## *Д.А. Манджиев НИУ ВШЭ, департамент электронной инженерии МИЭМ НИУ ВШЭ*

#### **Аннотация**

В работе исследуется способ моделирования микропроцессора MIPS на FPGA [1, 2], а также его модернизация и влияние внесенных изменений на производительность, количество затрачиваемой памяти и логических элементов.

# **Введение**

FPGA-это устройство, которое состоит в основном из логических блоков, которые используются для создания комбинационной и последовательной логики. Разработчики применяют ПЛИС для прототипирования и отладки цифровых устройств в том числе и для создания процессоров. Это дает возможность снизить издержки и повысить скорость разработки изделия. Также современный инженер должен уметь описывать цифровую логику на языках описания аппаратуры (HDL). Это нужно для "компиляции" кода в итоговою схему и для загрузки в ПЛИС.

В работе моделируется ядро процессора MIPS [1, 2]. Выбор данной модели обусловлен открытой документацией и распространённостью применения микроархитектуры MIPS.

Модернизация проводится с целью достижения более высокой производительности при этом минимизируются негативные последствия изменении (потребность в ресурсах, снижение тактовой частоты процессора).

#### **Средства моделирования и модернизации**

Для реализации аппаратной части проекта используется отладочная плата, на которой установлен чип Cyclone 4 Altera, содержащий 6 тысяч логических элементов и 270 кбит встроенной памяти [3]. Также на плате есть: память SDRAM, генератор тактовой частоты (50 МГц), шины (UART, IIC, PS2, VGA).

Среда разработки (СР) - Quartus Altera позволяет описывать микроархитектуру на HDL, выбирать назначения выводов для различных целей, контролировать временные параметры схемы. В качестве основного языка описания аппаратуры был выбран SystemVerilog, так как он относительно прост и является одним из самых часто используемых [1].

#### **Подход к моделированию и модернизации**

Так как моделирование микропроцессора требует умения управлять сложностью многоуровневой системы, требуется руководствоваться тремя базовыми принципами:

- Иерархичность- принцип иерархичности предполагает разделение системы на отдельные модули. К примеру, есть модули: АЛУ, память команд, общая память, тракт данных, система ввода-вывода.

- Модульность-принцип модульности требует, чтобы каждый модуль в системе имел четко определенную функциональность и набор интерфейсов.

- Регулярность-принцип регулярности требует соблюдения единообразия при проектировании отдельных модулей системы.

#### **Этапы работы**

Первый этап — это создание и описание процессорного ядра на HDL. Был создан проект в СР Quartus Altera, где были описаны и объединены основные функциональные блоки. К ним относятся: АЛУ, дешифратор команд, память команд и данных, регистровый файл, а также некоторые специфические блоки.

Второй этап — это модернизация микроархитектуры MIPS. Первое и самое главное изменение: добавление функционального блока для обработки чисел с плавающей точкой одинарной точности по стандарту IEEE 754. Данное изменение повлекло к добавлению новых команд и модернизации дешифратора команд. Второе, сумматор с последовательным переносом был заменен на префиксный сумматор.

Третий этап — это тестирование, которое проводится в две стадии: первая заключается в моделирование виртуальной схемы в программе ModelSim, где можно не только задать значения входов, но и увидеть какие данные принимают внутренние шины. Вторая стадия заключается в тестирование процессора на FPGA. Была написана программа для тестирования (на ассемблерном языке MIPS), которая была загружена в память. Она задействует все функциональные блоки и полностью использует набор команд.

#### **Заключение**

В работе были применены современные методы и средства разработки для моделирования процессора MIPS. Были внесены изменения, среди которых основные — это модуль обработки чисел с плавающей точкой и префиксный сумматор. Модуль позволил реализовать команды обработки чисел на аппаратном уровне, что привело к повышению производительности, так как программная реализация алгоритма для этой цели требует использования до 80 команд. Префиксный сумматор, для которого используется гораздо больше логических элементов, чем для последовательного, показал более лучшие показатели производительности в отличии от обычного. Общим итогом работы стало создание на FPGA (ПЛИС) процессора MIPS и увеличение производительности данной микроархитектуры.

#### **Список литературы:**

1. Дэвид М. Харрис, Сара Л. Харрис. Цифровая схемотехника и архитектура компьютера. / пер. с англ. Imagination Technologies. – М.: ДМК Пресс, 2017 -792 с.

2. Хеннеси Джон Л., Паттерсон Дэвид А. Компьютерная архитектура. Количественный подход. Издание 5-е Москва: ТЕХНОСФЕРА, 2016. – 936 с.

3. Cyclone IV Device Handbook, Altera [Электронный ресурс]. URL:

[https://www.altera.com/en\\_US/pdfs/literature/hb/cyclone](https://www.altera.com/en_US/pdfs/literature/hb/cyclone)iv/cyclone4-handbook.pdf (дата обращения 20.11.2017)
# **ПЛАТФОРМА «HAXLEY» ДЛЯ УПРАВЛЕНИЯ ОБЛАЧНЫМИ ЦЕНТРАМИ ОБРАБОТКИ ДАННЫХ**

# *А.В. Гаврилов НИУ ВШЭ, департамент компьютерной инженерии МИЭМ НИУ ВШЭ*

# **Аннотация**

Проблема управления гетерогенной распределенной инфраструктурой наблюдается во многих облачных центрах обработки данных. Однако, решения, которое бы полностью отвечало уровню web-scale ИТ, а также было готово поддерживать цифровую трансформацию бизнеса, на данный момент не существует. Использование архитектуры плоскости управления на базе агентов и платформы «Haxley», построенной на ее основе, должно позволить перевести управление ЦОД и ИТ в целом на новый уровень.

#### **Введение**

Количество генерируемой и передаваемой информации непрерывно растет и, как результат, растут нагрузки и сложность управления вычислительной инфраструктурой. Несмотря на тенденцию сокращения количества центров обработки данных (ЦОД) [1], их внутренняя структура будет только усложняться, а стек используемых технологий и, потенциально, гетерогенность расти. В век web-scale ИТ [2], когда необходимо создавать и управлять ИТ таким образом, чтобы всегда была возможность быстро и гибко внедрять новые процессы и технологии для достижения уровня ИТ таких компаний как Google и Amazon, в первую очередь, на управление таким окружением должно быть акцентировано внимание.

Преодолеть эти трудности позволяет архитектура иерархической распределенной плоскости управления на базе агентов (Hierarchical Distributed Agent-Based Control Plane, HD-ABCP) [3].

# **Архитектура HD-ABCP**

Особенность данной архитектуры заключается в том, что все множество ИТ-элементов ЦОД разделяется по некоторому признаку (географически, один тип вычислений, гипервизор или тип предоставления услуг) на программноопределяемые домены (ПОД), который находятся под управлением локального агента. Множество агентов изолированы друг от друга и объединяются в единое пространство с помощью прокси (Рис.1).

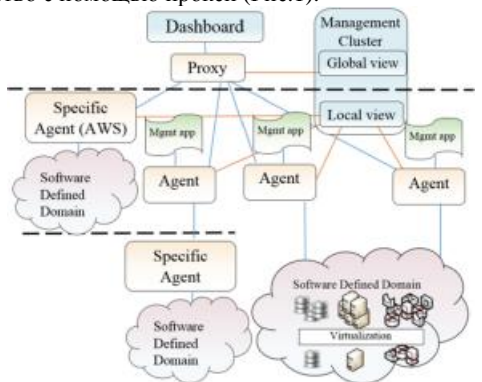

*Рис.1. Архитектура плоскости управления на базе агентов.*

В качестве ресурсов ЦОД рассматриваются ИТэлементы, причем как физические, так и виртуальные, а также различные сервисы и приложения. Применимость данной архитектуры не ограничивается только распределенными облачными ЦОД, поскольку управление элементами возможно и во многих других областях, например, Интернет вещей или Context-aware networks.

# **Платформа «Haxley»**

Haxley представляет из себя интеграционное решение, построенное на основе OpenStack [4], реализующее функции менеджмента, а также единую консоль для управления и мониторинга ИТ-ресурсов ЦОД (Рис.2).

### Общая архитектура «Haxley»

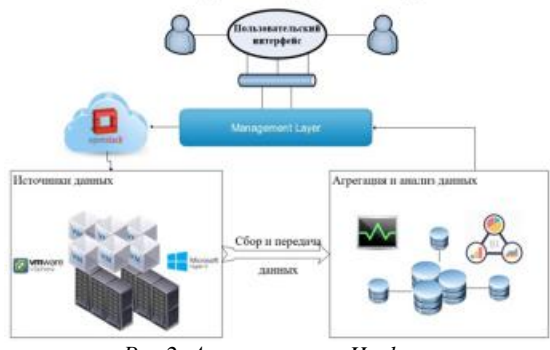

*Рис.2. Архитектура «Haxley».*

Агент и прокси реализуются на основе микросервисной архитектуры [5], что позволит снизить риск сбоя системы управления и в то же время увеличить возможности, реализуемые платформой, за счет наличия документируемой API. Средства аналитики реализуются распределенной BIсистемой, элементы которой будут расположены в глобальном и локальных представлениях кластера управления.

Платформа позволяет отслеживать состояние распределенной облачной гетерогенной инфраструктуры ЦОД в режиме реального времени, автоматически проводить реконфигурирование элементов ЦОД на любом уровне, проводить предиктивную аналитику и визуализировать аналитическую информацию. За счет этого повышается эффективность использования ресурсов ЦОД, скорость и качество реагирования на сбои в работе ЦОД, снижаются операционные затраты и трудозатраты системных администраторов на управление.

#### **Заключение**

В настоящее время существует необходимость создания платформы управления нового поколения, которая предоставляет возможность оптимизации использования ресурсов облачных ЦОД, выполняет прогнозирование на основе собираемых данных в рамках единой экосистемы. На данный момент, платформа «Haxley» позволяет частично решить эти проблемы, однако, она активно дорабатывается и развивается.

#### **Список литературы:**

1. Number of data centers to decrease after 2017 [Электронный ресурс]. - Режим доступа: <http://www.datacenterdynamics.com/content-tracks/colo>cloud/number-of-data-centers-to-decrease-after-

2017/91495.fullarticlemation.pdf. (Дата обращения 7.12.2017).

2. Enter Web-scale IT [Электронный ресурс]. URL – [http://blogs.gartner.com/cameron\\_haight/2013/05/16/enter](http://blogs.gartner.com/cameron_haight/2013/05/16/enter)web-scale-it (дата обращения 30.12.2017).

3. Andrey Gavrilov, Yury Leokhin. The Hierarchical Distributed Agent Based Approach to a Modern Data Center Management. ITM Web of Conferences 10, 04003 (2017)

4. Sefraoui O., Aissaoui M., Eleuldj M. OpenStack:toward an open-source solution for cloud computing//International Journal of Computer Applications. –  $2012. - T.55. - N_2.3.$ 

5. Micro Service Architecture. (2013, April 29). [Электронный ресурс]. - Режим доступа: <https://yobriefca.se/blog/2013/04/29/micro-service-architecture> (Дата обращения 26.12.2017).

# **АНАЛИТИЧЕСКАЯ И ИМИТАЦИОННАЯ МОДЕЛЬ АБОНОНЕНТСКОЙ СТАНЦИИ TR-СЕТИ С ФИЗИЧЕСКОЙ СТРУКТУРОЙ «ЗВЕЗДА» ЭТАП 1. АЛГОРИТМ ИНИЦИАЛИЗАЦИИ СЕТИ**

### *М.И. Чукарин НИУ ВШЭ, департамент компьютерной инженерии МИЭМ НИУ ВШЭ*

#### **Аннотация**

В бытность нашу каждый человек, хоть как-то разбирающийся в технике, не мог не столкнуться с беспроводными сетями. Благодаря текущему уровню технической мысли мы можем встретить беспроводные сети буквально повсюду: начиная от квартирных точек Wi-Fi, заканчивая глобальными корпоративными сетями, по которым можно легко передать данные на другую сторону земного шара, и, конечно же, нашумевшими стандартами WiMAX и LTE. Все мы уже не представляем жизни без подобных вещей.

#### **Введение**

Мы изучаем беспроводные сети, используем их, создаем все новые и новые стандарты и протоколы. Однако сейчас можно выделить основное направление, доминирующее в беспроводной сетевой среде: практически любая сеть в основе своей, несет протоколы семейства Ethernet. Да, большинство компьютеров в мире поддерживают именно этот протокол. Да, именно под него сейчас создана большая часть сетевого оборудования. Да, он признан оптимальным, быстрым и достаточно надежным. И популярен в достаточной степени для того, чтобы мы задумались: а возможно ли сделать что-то еще? Что-то, что не содержит в себе принцип случайного доступа? И выяснилось, что такие технологии начали появляться. Научные группы в различных университетах разрабатывают сейчас протоколы беспроводной связи, которые по принципу передачи данных между абонентами отличались бы от всем известного Ethernet.

Ярким примером такого протокола может быть Token Ring. Как мы все можем помнить, проводной Token Ring появился несколько раньше, чем Ethernet, и на протяжении приличного количества лет эти два стандарта шли параллельно, решая разные аспекты задач, однако впоследствии Ethernet получил куда большее распространение. Сейчас Token Ring переживает второе рождение, на этот раз в беспроводной среде. Его выбирают потому, что детерминированный маркерный доступ может дать нужные разработчикам плюсы, которые, в свою очередь, Ethernet предоставить не может.

Целью данной работы является создание аналитической и имитационной модели сети, основанной на технологии Token Ring[1]. Исходя из этого, задача делится на подпункты - создание отдельных алгоритмов для каждого состояния функционирования сети: инициализация, передача маркера, аварийный случай, присоединение нового элемента, переход информации на другое кольцо, и сворачивание сети. Далее будет рассмотрен алгоритм инициализации TR-сети.

#### **Принцип работы алгоритма**

Итак, произвольное устройство получает команду начать инициализацию. Оно начинает опрашивать территорию вокруг себя в поисках потенциальных элементов сети. После получения ответов следует проверка на свободные элементы, обладающие кодом связности «0», т.е. не имеющие заключенных связей. Вслед за составлением списка откликнувшихся элементов происходит выборка элементов по наименьшему времени отклика. Полагаем, что чем меньше время отклика ответившего элемента, тем

меньше расстояние между элементами, поскольку все операции, согласно правилам модели, происходят в элементах с одинаковой скоростью. После определения элемента с ним устанавливается соединение, при этом оба элемента получают код связности «1», поскольку обладают одним установленным соединением каждый. Первый элемент помечается как главный, получая в Динамической Таблице Адресов (ДТА) номер «1», после чего он передает свою строчку из ДТА следующему элементу, который получает номер «2». Право выбора следующего свободного элемента с минимальным временем отклика переходит ко второму элементу, последовательность действий повторяется. Цикл идет до тех пор, пока не останется элементов с кодом связности «0», т.е. свободных. Когда же таковых не остается, элемент, не обнаруживший свободных соседей, проверяет, «слышит» ли он первый элемент. Т.к. в данной последовательности действий мы рассматриваем только положительные исходы, то последний элемент устанавливает принудительное соединение с первым элементом. Кольцо замкнуто и ДТА выстроено. Кольцо получает свой ID. В качестве последней стадии идет проверка на наличие поблизости от сформированного кольца других элементов, имеющих ID кольца, отличный от только что полученного. В случае нахождения, с элементом другого кольца устанавливается соединение, а элемент, его установивший, получает соответствующую запись в ДТА. Алгоритм завершен. Что касается случаев негативных исходов в алгоритме, то мы можем рассмотреть две ситуации. Первая – не услышав ответы от соседей, первый элемент сообщает пользователю об ошибке, пытается определенное конкретным алгоритмов число раз повторить процедуру поиска поседей, а потом, если соседей все же не было найдено, аварийно завершает работу алгоритма[2]. Второй негативный исход – последний элемент, не нашедший свободных элементов, не «услышал» первый элемент. Тогда принудительно заключается соединение с элементом, имеющим наибольшее время отклика согласно установленному списку.

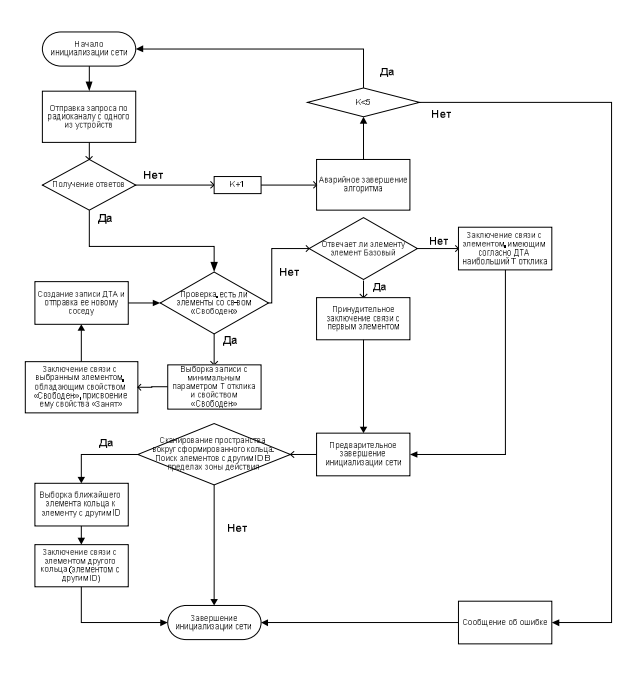

*Рис.1. Блок-схема алгоритма инициализации.* 

#### **Аналитическая модель работы алгоритма**

Формула для оценки времени работы алгоритма инициализации сети будет такова:

T1 = (N-1)  $(2\tau_0+T_{v/c}+T_{ra6n})+3\tau_0+2T_{v/c}$ 

где

 $T_{\text{rac}}$ <sup>n</sup> - время, за которое маркер обходит по кольцу в пассивном режиме, т.е. элементы работают только как ретрансляторы;

 $T_{\text{nac}}^{n} = (N-1)(\tau_{\phi} + T_{\text{n}});$ 

 $\tau_{\phi}$  – время, которое элемент тратит на фоновые операции, не связанные с исполнением конкретного алгоритма;

 $T_{\pi}$  - время передачи маркера между двумя элементами;  $\tau$ <sub>0</sub> - время, которое затрачивает элемент на опрос соседей и обработку их ответов;

 $T_{yc}$  – время, за которое между двумя элементами устанавливается соединение.

# Заключение

В целом, мы можем сказать, что созданная модель ИВС удовлетворяет нашим требованиям, которые были сформированы вначале работы. В качестве улучшения работы сети планируется перевести алгоритм инициализации на машинный язык, существенно повысить пропускную способность, ввести голосовую связь реального времени, а также добавить возможность передачи качественной видео-картинки.

### Список литературы:

1. Крылов Ю. Д., Вычислительные сети: Учеб. пособие / ГУАП. СПб., 2006. 124 с. ил.

2. Mustafa Ergen, Duke Lee, Raja Sengupta, Pravin Varaiya, «WTRP-Wireless Token Ring Protocol», 2002

### МОДЕЛИРОВАНИЕ ВВОДА ДАННЫХ ОТ СЕНСОРОВ В ПЛИС ПО ИНТЕРФЕЙСУ І2С

М.Т. Абдулла, В.А. Данилевич, Т.В. Никольский МГТУ им. Н.Э. Баумана

#### Аннотация

Кратко рассмотрены интерфейсы информационного обмена и особенности их реализации на ПЛИС. Описаны датчики, от которых осуществляется ввод. Проводится моделирование процесса ввода данных. Представлен исходный код модели на языке verilog, приводятся результаты моделирования.

#### Ввеление

Ввод данных от различных датчиков в микропроцессорные системы является актуальным во многих сферах применения - начиная от крупных промышленных проектов автоматизации и управления государственного значения до любительского макетирования.

Микропроцессорная система может иметь в своём составе микроконтроллер, ПЛИС и ЦСП, а взаимодействие между ними и/или датчиками может осуществляться посредством интерфейсов UART, I2C, SPI, CAN, USB и пр [1].

Рассмотрим решение задачи ввода данных от датчиков MPR121 фирмы Freescale Semiconductor в ПЛИС фирмы Xilinx по интерфейсу I2C.

Постановка задачи

I2C (Inter-Integrated Circuit) — последовательная шина данных для связи интегральных схем, использующая две двунаправленные линии связи (SDA и SCL). Используется для соединения низкоскоростных периферийных компонентов с материнской платой, встраиваемыми системами и мобильными телефонами.

Адресация включает 7-битное адресное пространство с 16 зарезервированными адресами (до 112 свободных адресов для подключения периферии на одну шину) [2].

Две двунаправленные линии, подтянутые к напряжению питания и управляемые через открытый коллектор

или открытый сток - последовательная линия данных (SDA, Serial DAta) и последовательная линия тактирования (SCL, Serial CLock).

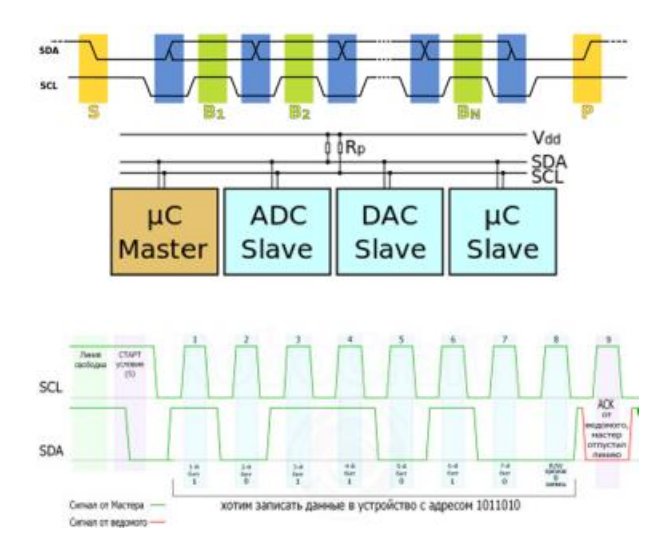

Рис.1. Шина I2С и ее сигналы

Ведущий формирует состояние СТАРТ: генерирует переход сигнала SDA из ВЫСОКОГО состояния в НИЗКОЕ при ВЫСОКОМ уровне на SCL. Этот переход воспринимается всеми устройствами, подключенными к шине, как признак начала процедуры обмена. Каждый ведущий генерирует свой собственный сигнал синхронизации при пересылке данных по шине. Процедура обмена завершается тем, что ведущий формирует состояние СТОП - переход состояния SDA из низкого состояния в ВЫСОКОЕ при ВЫСОКОМ состоянии SCL. Шина считается освободившейся через некоторое время после фиксации состояния **CTOH** 

После формирования состояния СТАРТ ведуший опускает состояние SCL в НИЗКОЕ состояние и выставляет на SDA старший бит первого байта сообщения. Количество байт в сообщении не ограничено. Для подтверждения приёма байта от ведущего-передатчика ведомым-приёмником вводится специальный бит подтверждения, выставляемый на шину SDA после приёма 8 бита ланных.

MPR121 является контроллером второго поколения после устройств серии MPR03x, имеет расширенный функционал и драйвер обнаружения емкости второго поколения Freescale [3]. Увеличено количество электродов, аппаратный конфигурируемый адрес I2С, расширена система фильтрации с отказом и полностью независимы электроды со встроенной автоконфигурацией. Устройство имеет 13-й симулированный электрод, который представляет собой одновременную зарядку всех электродов, соединенных вместе. При использовании с сенсорной панелью или сенсорным экраном, 13-й смоделированный электрод позволяет увеличить дальность обнаружения близости и увеличить зону чувствительности.

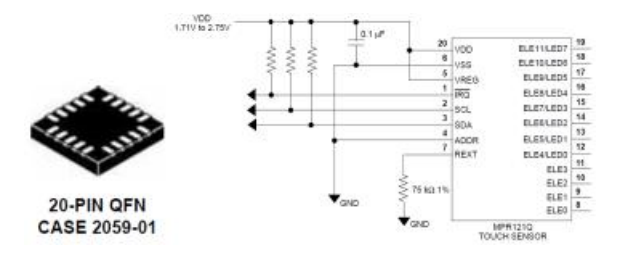

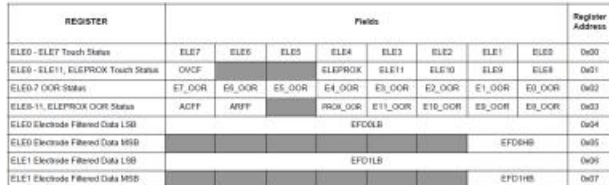

*Рис.2. Эскиз, схема включения и регистры MPR121* 

# **Моделирование ввода данных от сенсора в плис по интерфейсу I2C**

Готовый исправно работающий код контроллера I2C на языке Verilog и был скачан с сайта [3].

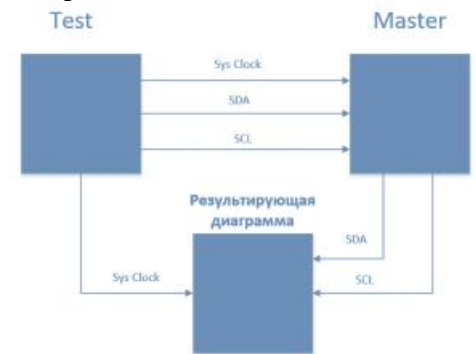

*Рис.3. Структура программной модели*

В тестовой программе Test задаются значения сигналов SCL, SDA, Sys\_Clock. Программа Master обрабатывает полученные сигналы от Test: SCL, SDA. На результирующей диаграмме выводятся обработанные Master сигналы SCL, SDA и заданный в Test сигнал Sys\_Clock.

Тестовая программа доработана в соответствие со спецификацией на датчик MPR121, введены адреса [4].

#### `timescale 1ns / 1ps

//////////////////////////////////////////////////////////////////////////////// // Verilog Test Fixture created by ISE 14.7 for module: I2C\_master //////////////////////////////////////////////////////////////////////////////// module i2c\_master\_tb; // Inputs reg sys\_clock; - системный тактовый сигнал reg reset; - перезагрузка reg [31:0] ctrl\_data; reg wr\_ctrl; - разрешение на запись или чтение // Outputs wire [31:0] status; // Bidirs wire SDA; wire SCL; pullup (SDA); pullup (SCL); // Instantiate the Unit Under Test (UUT) I2C\_master #( .freq (100)) uut ( .SDA (SDA), .SCL (SCL), .sys\_clock (sys\_clock), .reset (reset), .ctrl\_data (ctrl\_data), .wr\_ctrl (wr\_ctrl),<br>.status (status)):  $(s$ tatus $)$  ):

# initial begin

 // Initialize Inputs  $sys\_clock = 0;$ 

reset  $= 1$ ;

// Write 'h44 to register 'h55 in I2C slave 'h66

// Device Address - 'h5B, Reg. Address - 'hD7,

 ctrl\_data = 32'h005bd744; - Данные, передаваемые ведущим (Устройство, регистр, данные)

wr\_ctrl = 0; - разрешение на запись или чтение

 // Wait 100 ns for global reset to finish – ожидание полного включения системы

#101;

reset  $= 0$ :

// Add stimulus here

#220000

 $\omega$  (posedge sys\_clock) wr\_ctrl <= #1 1;

 $\omega$  (posedge sys\_clock) wr\_ctrl <= #1 0;

end

always  $sys\_clock = #5$  !sys\_clock;

endmodule

# **Результаты моделирования**

Передача данных ведомому по I2C. Обмен данными начинается с появлением условия START. При этом линия SDA переходит из высокого в низкий логический уровень, а на линии SCL сохраняется высокий уровень.

# Момент старта:

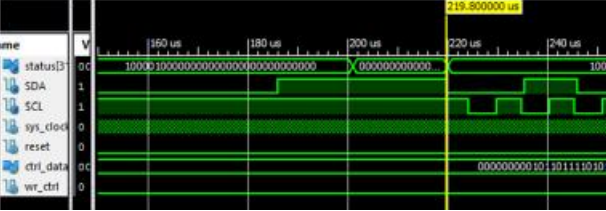

Момент стоп:

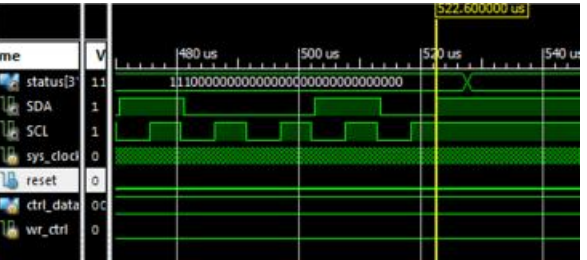

Всякий обмен данными заканчивается при появлении условия STOP - перехода из низкого в высокий логический уровень на линии SDA при высоком уровне на линии SCL. Сами данные представляют собой бинарный код, передаваемый по SDA шине в виде высокого (1) и низкого (0) уровней напряжения. Сообщение состоит из трех кодов:

Адрес устройства:

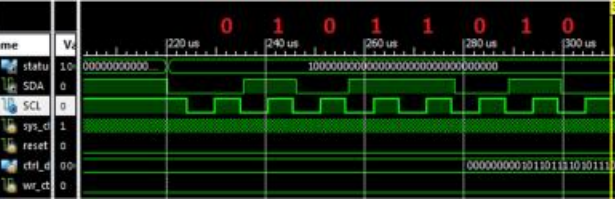

Адрес устройства В5, последний бит (0) означает Write (запись). Получив ответ от устройства высылаем адрес регистра, в который хотим осуществить запись.

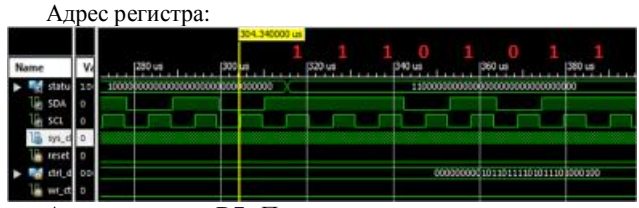

Адрес регистра D7. Получив ответ от ведомого посылаем сами данные, аналогичным способом.

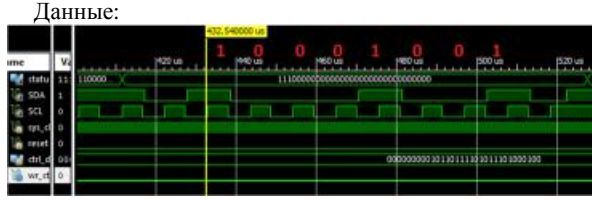

После передачи данных следует ответ от ведомого и завершение передачи данных.

#### **Заключение**

Проведен анализ исходного кода контроллера шины I2C и создана тестовая программа. В ходе анализа выяснилось, что в код необходимо ввести адреса регистров в соответствие со спецификацией на датчики MPR121.

Моделирование процессов конфигурирования датчиков MPR121 и ввод данных от них в контроллер I2C выполнено успешно и соответствует спецификации протокола интерфейса.

### **Список литературы:**

1. Поляков В.И. Языки VHDL и VERILOG в проектировании цифровой аппаратуры. [Электронный ресурс]/ Padabum web site.- Режим доступа:

<http://padabum.com/x.php?id=2935> (дата обращения: 20.11.2017).

2. Описание интерфейса\_I2C. [Электронный ресурс]/ T.bratsk web site.- Режим доступа:

<http://t.bratsk.su/radio/interface/i2c/Opisanie%20interveisa> %20I2C.pdf (дата обращения: 22.11.2017).

3. Freescale Semiconductor Data Sheet: Technical Data Document Number: MPR121 Rev. 4, 02/2013 [Электронный ресурс]/ Datasheet-pdf web site.- Режим доступа:

<http://datasheet-pdf.com/datasheet>-

download.php?id=667106 (дата обращения: 26.11.2017).

4. Github [Электронный ресурс]. URL: <https://www.github.com/alexforencich/verilog-i2c> (дата обращения: 29.11.2017).

# **АВТОМАТИЗИРОВАННАЯ СИСТЕМА ИНФОРМАЦИОННОЙ ПОДДЕРЖКИ СТУДЕНТОВ**

### *М.В. Гугаев, В.А. Черкасов НИУ ВШЭ, департамент компьютерной инженерии МИЭМ НИУ ВШЭ*

#### **Аннотация**

В работе рассматривается процесс разработки системы, которая позволит получать пользователю информацию о работе университета, в том числе расписание занятий, ссылки на нормативные документы, а также иную полезную информацию для обучающегося, и будет обладать всем необходимым функционалом для добавления информации. Одним из способов получения информации является информационный бот, созданный на основе API Telegram.

#### **Введение**

В эпоху стремительного развития технологий, наиболее масштабным источником информации является сеть Интернет, поэтому существует необходимость разработки новых методов получения информации. Кроме того, набирает популярность дистанционное обучение, основанное на принципе удаленной доставки образовательных услуг до конечного пользователя [1]. Иными словами, с помощью браузера и иных вспомогательных приложений на мобильном устройстве, студент может найти и получить всю интересующую его информацию.

Традиционно, основными источником информации являются различные сайты, так как на данный момент ежедневно пользуются интернетом – 60% или 70,4 млн человек в России. За год российская интернет - аудитория увеличилась на 2%. При этом 66 млн человек, или 54% от населения РФ, пользуются интернетом хотя бы 1 раз в месяц через мобильные устройства, а 20 млн человек 16% от населения страны — только с мобильных устройств [2]. Последняя цифра позволяет рассуждать о том, что многим пользователям было бы удобно получать информацию и образование с помощью различных приложений на смартфон.

На основании вышизложенного, было принять решение добавить в систему информационной поддержки студентов бот в приложении Telegram. Появившаяся 24 июня 2015 года возможность создавать ботов, может быть отличным фундаментом для построения различных образовательных приложений. Универсальность таких ботов позволяет использовать в обучении не только технических студентов, но и гуманитарных наук.

Взаимодействие между пользователем и ботом выглядит следующим образом:

1.Пользователь бота отдает ему команду.

2.Бот передает команду на ваш сервер.

3.Программа на вашем сервере обрабатывает полученный от бота запрос.

4.Сервер отдает ответ боту.

5. Бот выводит ответ на экран приложения пользователю.

И этот цикл повторяется раз за разом, когда вы нажимаете на кнопки и взаимодействуете с любым телеграмботом [3].

Сама концепция включает в себя полную централизацию информации, включающую в себя развлекательные услуги, образовательные и информационные. В дальнейшем централизация информации даст возможность к реализации новых путей ее получения. Комплексное решение проблемы ласт возможность Telegam боту иметь более сложные и продвинутые цепочки, чем у аналогов.

#### **Существующие решения**

За основу для наполнения сайта контентом был взят официальный сайт Высшей Школы Экономики «hse.ru». Конечно же, данный портал включает в себя практически полную информацию о жизни университета. Однако, личный опыт использования его показал, что не так просто найти необходимые документы или данные.

Далее, после тщательного анализа ботов Telegram, нами был найден единственный, «любительский» бот для получения расписания HSE Schedule (@hseschedule\_bot). Опыт использования его в течение 45-50 дней показал, что бот работает нестабильно. Запрос на цепочку ответ не дает выбора последующего действия, что затрудняет его использование. Помимо этого, для прохождения тестов был взят бот Teflbot (@Teflbot), так как он обладает автоматизированной проверкой правильности выбора ответов.

Для анализа модели прохождения тестирования нами была выбрана образовательная платформа Stepik.org. Образовательная платформа позволяет любому зарегистрированному пользователю создавать интерактивные обучающие уроки и онлайн-курсы, используя видео, тексты и разнообразные задачи с автоматической проверкой и моментальной обратной связью. В процессе обучения у студентов есть возможность вести обсуждения между собой и задавать вопросы преподавателю на форуме [4].

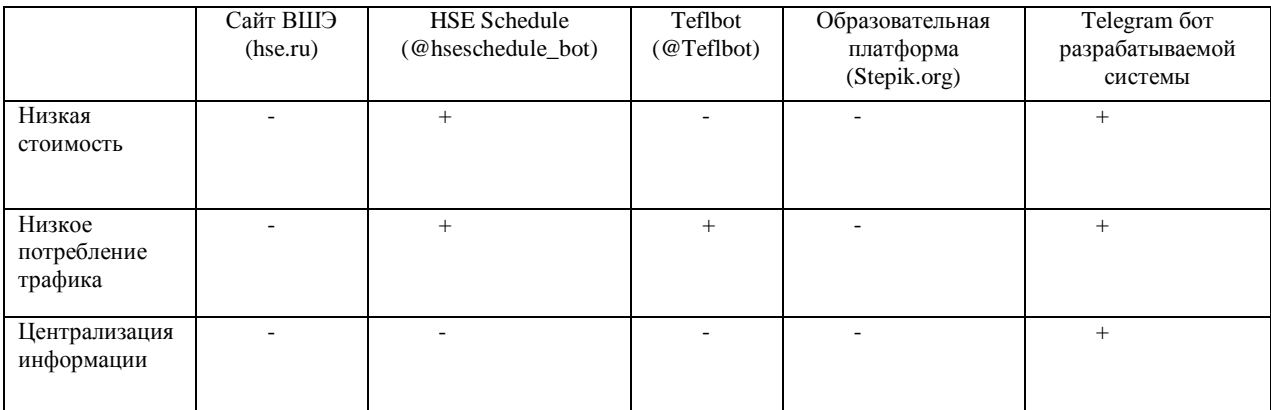

В таблице №1 приведена сравнительная характеристика разрабатываемой системы с существующими решениями.

#### Предлагаемое решение

Для решения поставленных задач было принято решение разработать систему информационной поддержки студентов, которая состоит из 3х основных частей (рис.1):

1) Информационный портал в виде сайта с максимально полным набором разделов для получения быстрого доступа к важной информации. К основным функциям портала относятся: важные новости вуза, актуальное расписание, информация о преподавателях и факультетах.

2) Telegram-бот как методоптимизации процесса получения информации. Бот будет обладать набором интуитивно понятных цепочек для получения базового набора важной информации. Дополнительно планируется реализация временного хранения личных данных пользователей, что позволит исключить повторное выполнение одних и тех же действий.

3) Серверное ядро - представляет собой базу данных с удобной системой управления [5]. Дополнительно планируется реализовать функционал, который будет постоянно синхронизировать данные с другими источниками информации, например, получения расписания из официальных источников вуза.

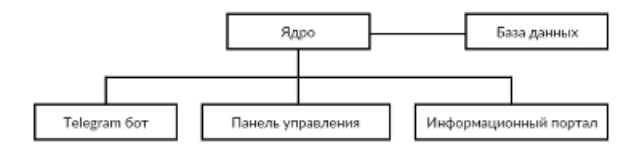

Рис.1. Схема информационной поддержки студентов

Основными пользователями системы будут являться студенты и преподаватели (возможно абитуриенты и технические работники). Важной залачей является максимально упростить доступ к информации для этих групп пользователей. Система должна предлагать более полную или более удобную связку функций, чем уже имеющиеся источники

#### Разработка

С технической точки зрения для реализации информационного портала был выбран достаточно популярный web фреймворк Django версии 2.0, который написан на языке Python. Основными преимуществами Django являются обширность функционала и хорошая оптимизация под большую нагрузку. Для внешней стороны портала используется css фреймворк Bootstrap 4 и множество JavaScript библиотек. В роли базы двнных для ядра системы используется PosgeSQL актуальной версии (в перспективе возможно интеграции Reddis для уменьшения времени выполнения запросов). Telegram-бот пишется на Python с использованием стандартных библиотек мессенджера.

#### Список литературы:

1. Мошкалов А. К. Принципы дистаницонного обуче- $TIRI$ ния **[Электронный** pecypcl http://www.rusnauka.com/10\_DN\_2012/Pedagogica/1 106157 .doc.htm (Дата обращения: 02.01.2018)

2. Количество пользователей интернета [Электронный ресурс URL: http://www.bizhit.ru/index/users\_count/0-151 (Дата обращения 05.01.2018)

3. Боты в Telegram и как они работают [Электронный pecypc] URL: https://ru.epicstars.com/botyi-telegram/ (Дата обращения: 05.01.2018)

4. Гид по Стэпику [Электронный ресурс] URL: https://stepik.org/course/64/ (Дата обращения: 02.01.2018)

Скуадра В. Выбираем процессор для сервера: как выбрать и не ошибиться? [Электронный ресурс] URL: https://habrahabr.ru/company/squadra-group/blog/301590/ Дата обращения (28.12.2017).

# ПРОБЛЕМЫ ПРОЕКТИРОВАНИЯ ПРОГРАММНО-АППАРАТНЫХ РЕАЛИЗАЦИЙ НЕЙРОННЫХ СЕТЕЙ НА ПЛИС

# **E.B.** Пежнев НИУ ВШЭ, департамент компьютерной инженерии МИЭМ НИУ ВШЭ

### Аннотация

В работе рассматривается концепция автоматизации синтеза HDL описаний искусственных нейронных сетей (ИНС) на языке описания аппаратуры из ее математического представления.

# *<u>RRATAHUA</u>*

Нейронные сети на протяжении многих лет используются для решения различных задач. Особенно актуально применение нейронных сетей для анализа информации, распознавания образов, синтеза речи и т.п. Также на основе нейронных сетей разработаны и успешно применяются экспертные системы. Больших успехов в применении нейронных сетей достигла компания IBM, разработавшая систему искусственного интеллекта IBM Watson [1]. На ее основе были разработаны и успешно применяются «искусственный» юрист Ross [2], а также медицинская система диагностики заболеваний IBM Watson Health [3], позволяющая повысить точность диагностики заболеваний более чем на 15 %.

# Реализация нейронных сетей

По способу реализации нейронные сети можно разделить на 2 типа:

- Программные;
- Аппаратные.

В настоящее время большинство реализаций нейронных сетей являются программными. Это связано с простотой разработки таких реализаций, а также с тем, что для функционирования таких реализаций нейронных сетей, не требуется модификация имеющихся вычислительных систем. Наличие различных библиотек и готового программного обеспечения для моделирования и разработки нейронных систем также упрощает процесс их создания [4-5].

Программные реализации нейронных сетей имеют ряд существенных недостатков. Основным из них является уменьшение скорости работы нейронной сети при увеличении количества нейронов. Это связано с существующими ограничениями по распараллеливанию вычислений в компьютерных системах. Вследствие этого, для работы крупных нейронных сетей необходимо дорогое многопроцессорное оборудование для достижения необходимой скорости работы.

Решением данной проблемы, является аппаратная реализация нейронных сетей на ПЛИС [6], что позволяет существенно увеличить параллельность работы нейронных сетей, за счет чего увеличивается и скорость их работы. Тот факт, что на рынке стали доступны ПЛИС с количеством логических элементов, превышающим 5 млн. элементов, позволяет реализовать нейронные сети с более чем 2000 нейронов на одном кристалле [7].

### Способы реализации ИНС на ПЛИС

Реализация нейронных сетей на базе ПЛИС осуществляется путем описания логики ее работы и структуры связей нейронов с помощью языков описания аппаратуры Verilog или VHDL. Далее осуществляется компиляция в среде разработки программного обеспечения для ПЛИС. Результатом работы среды проектирования является файл конфигурации, в котором описывается расположение, топология соединений, логика работы, а также назначение логических элементов, из которых состоит ПЛИС.

До разработки на HDL проводится моделирование нейронной сети в средах имитационного моделирования. Затем по результатам моделирования производится реализация нейронной сети на языках описания аппаратуры.

И если процесс компиляции и верификации автоматизированы, то для описания логики работы нейронных сетей на HDL языках, таких алгоритмов и программного обеспечения нет.

Стоит отметить, что для реализации на ПЛИС наиболее удачно подходят дискретные нейронные сети, у которых весовые коэффициенты имеют дискретные значения, например, АРТ сети, клеточные сети, ТРМ ИНС [8]. Это связано с тем, что арифметические операции над дробными числами слишком ресурсоемки на ПЛИС.

Для решения данной задачи необходимо разработать алгоритм генерации HDL описания нейронных сетей на языках описания аппаратуры на основе предоставленных данных математической модели нейронной сети, ее топологии и структуры, а также программный модуль, реализующий данный алгоритм. Также необходимо определить набор базовых математических функций, описывающих нейронную сеть, а также библиотеку примитивов функций на языке описания аппаратуры.

# Заключение

В ходе работы был проведен анализ типов реализаций ИНС, их достоинств и недостатков. На основе анализа был предложен вариант реализации ИНС на базе ПЛИС. Такой выбор реализации ИНС обоснован увеличением скорости работы ИНС, по сравнению с программными реализациями, что в условиях увеличения размера нейронных сетей, а также увеличения количества информации, обрабатываемой ими, является важным фактором.

Также была рассмотрена проблема синтеза HDL описаний нейронных сетей на основе математической модели и предложен способ ее решения. В дальнейшем планируется разработка алгоритма и программного модуля генерации HDL описания для нейронных сетей APT.

### Список литературы:

1. Chen, Y. IBM Watson: How Cognitive Computing Can Be Applied to Big Data Challenges in Life Sciences Research / Y. Chen, E. Argentinis, G. Weber // Clinical Therapeutics -Vol.  $38. - P. 688 - 701.$ 

2. Baker, J.J. A Legal Research Odyssey: Artificial Intelligence as Disruptor / J.J. Baker // Law Lib. J., 2017.

3. Gantenbein, R.E. Watson, come here! The role of intelligent systems in health care / R.E. Gantenbein // 2014 World Automation Congress (WAC), 2014. - P. 165-168.

4. Библиотека с открытым исходным кодом сетей глубинного обучения для JVM Deeplearning4j [Электронный ресурс]. - Режим доступа: https://deeplearning4j.org/ (дата обращения 7.01.2018).

5. Пакет для моделирования нейронных сетей в Mathlab Neural Network Toolbox [Электронный ресурс]. -Режим доступа: http://matlab.ru/products/neural-networktoolbox/neural-network\_toolbox\_rus\_web.pdf (дата обращения 17.05.2017).

6. Abrol, S. Artificial Neural Network Implementation on FPGA Chip / S. Abrol, R. Mahajan // International Journal of Computer Science Information Technology Research. - Vol. 3.  $- P. 11-18.$ 

7. Stratix-10 overview [Электронный ресурс]. - Peжим доступа: https://www.altera.com/products/fpga/ stratixseries/stratix-10/overview.html (Дата обращения: 15.03.2017).

8. Круг, П.Г. Нейронные сети и нейрокомпьютеры. -М.: Издательство МЭИ, 2002. - 176 с.

# РАЗРАБОТКА МЕТОДОВ УСКОРЕНИЯ СИНТЕЗА ОПТИМАЛЬНЫХ ЦИРКУЛЯНТНЫХ ТОПОЛОГИЙ ДЛЯ СЕТЕЙ НА КРИСТАЛЛЕ

# А.Ю. Глухих, В.Ю. Кузнецова НИУ ВШЭ, департамент компьютерной инженерии **МИЭМ НИУ ВШЭ**

### Аннотания

В работе рассматриваются возможные методы улучшения синтеза оптимальных циркулянтных топологий путем перебора параметрических описаний.

# Ввеление

Циркулянтные топологии [1] являются регулярными топологиями и не имеют недостатков, присущих нерегулярным, и представляют собой циркулянтные графы. Основным отличием циркулянтных топологий от остальных регулярных топологий является то, что при одном и том же количестве узлов могут быть разные варианты циркулянтных топологий. Разновариантность топологий данного типа задается параметрическим описанием C(n; S), где n количество узлов, а S - множество образующих.

По своим свойствам данный вид топологий более «гибкий» по сравнению с гиперкубом [2], и менее чувствителен к вводимым ограничениям по степени узла, размерности топологии и количеству узлов.

Главная проблема, возникающая при синтезе циркулянтных топологий - это, также, как и для нерегулярных топологий [3], поиск оптимальной конфигурации топологии по заданным критериям [1], который может осуществляться за счет перебора их параметрических описаний, методом комбинирования графов, использования адаптивных и эволюционных алгоритмов.

Осуществление синтеза циркулянтных топологий был рассмотрено в работах [4, 5] с математической стороны, где показано преимущество циркулянтной топологии над топологией тор, но исследование возможности реализации оптимальных циркулянтных топологий в сетях на кристалле не было осушествлено. Предполагается, что синтез сетей на кристалле с оптимальными циркулянтными топологиями даст возможность повысить быстродействие, пропускную способность и максимальную частоту работы систем, а также минимизировать транспортную задержку, энергозатраты и решить проблему масштабируемости систем на кристалле.

### Процесс поиска оптимальных топологий

Существуют несколько методов поиска оптимальных циркулянтных топологий, такие как перебор их параметрических описаний, использование адаптивных и эволюционных алгоритмов.

Использование адаптивных и эволюционных алгоритмов позволяется с определенной вероятностью найти субоптимальную (или оптимальную) топологию [4].

Самый простой и точный метод, позволяющий проверить все возможные варианты топологий - метод исчерпывающего поиска. Этот метод состоит из следующих шагов:

выполняются итерации, в которых образующие топологии играют роль индексов;

- для каждого полученного описания на каждом шаге итерации проводится синтез топологии;

- выполняется расчет характеристик циркулянтной топологии:

- по введенному критерию оптимальности (целевой функции) производится оценка топологии;

Этот метод может быть улучшен, используя приведенные ниже особенности циркулянтных топологий.

Методы ускорения синтеза оптимальных циркулянтных топологий

Циркулянтная топология обладает рядом уникальных свойств, позволяющих ускорить нахождение оптимальных топологий по минимуму диаметра и среднего расстояния. Ускорение поиска оптимальных циркулянтных графов по минимальному диаметру и среднему расстоянию можно разделить на несколько категорий:

- фильтрация перебора возможных параметрических описаний топологий;

- улучшение скорости нахождения диаметра и среднего расстояния между узлами;

уменьшение времени генерации матриц смежности. Обозначим образующие топологии  $1 \leq s_i < n$ , где n -

количество узлов,  $k$  – количество образующих,  $i = 1, ..., k$ . Если брать значение образующей, больше n, то в этом случае будет создаваться повторяющиеся параметрические описания топологии, соответствующие описаниям C(n; s1 % (mod n),  $s_2$  % (mod n), ...,  $s_k$  (mod n)), где  $s_i \ge n$ . Если отбросить повторяющиеся параметрические описания, остается  $(n-1)^k$  вариантов.

Еще одна особенность циркулянтных графов состоит в том, что циркулянтные топологии с разными параметрическими описаниями, например, C(10; 2, 1) и C(10; 1, 2), могут быть одинаковыми [6]. Для устранения таких повторений вводится условие  $1 \le s_1 < s_2 < ... < s_k < n$ , что приводит к сокращению лишних повторных проверок топологий.

Еще один шаг к уменьшению количества переборов состоит в изоморфизме циркулянтных топологий типа C(n; s1 , ..., s<sub>i</sub>, ..., s<sub>k</sub>) и C(n; s<sub>1</sub>, ..., n – s<sub>i</sub>, ..., s<sub>k</sub>) [7]. Это свойство позволяет ограничиться перебором значений образующих  $s_k < n/2 + n \pmod{2}$ .

В результате учета свойств циркулянтных топологий в алгоритме, реализующем исчерпывающий поиск, значительно сокращается количество повторов и количество итераций в целом составляющем теперь значение  $\approx \frac{\frac{n}{2}+1}{2}k$ , что позволяет уменьшить время поиска топологий ло 10000 pa3.

Стоит отметить, что для циркулянтных топологий с двумя образующими уже существует формула нахождения параметрических описаний с минимальным диаметром и средним расстоянием [8].

Для большинства регулярных топологий, таких как ячеистая топология, куб, тор, расчет диаметра и среднего расстояния представляется из себя тривиальную формулу, в которой основным аргументом является количество узлов. Циркулянтные топологии в данном случае задаются не только по количеству узлов, но и образующим, поэтому чтобы найти оптимальную топологию нахождение минимально возможного диаметра недостаточно. В связи с этим для каждой топологии необходимо найти диаметр и среднюю длину как для обычной нерегулярной топологии (например, используя алгоритм Дейкстры, А\* и лругие). Циркулянтные топологии обладают свойством циркулянтной матрицы, что позволяет сократить количество итераций до одной, где нужно найти все пути из одной вершины в другие вершины. Диаметру будет соответствовать самое большое расстояние между вершинами, среднее расстояние - среднее арифметическое этих путей.

Для ускорения вычислений также применяется процесс кэширования промежуточных матриц смежностей для ускорения генерации конечных матриц смежностей связей топологии. Данный метод базируется на свойстве образующих топологий, при которых «конечная» матрица смежностей для циркулянтной топологии C(n; s1, s2) будет «промежуточной» для топологии C(n; s<sub>1</sub>, s<sub>2</sub>, s<sub>3</sub>, s<sub>4</sub>). Кэширование требует дополнительных затрат оперативной памяти, но позволяет избавиться от ненужных итераций.

#### Заключение

В ходе работы было разработано программное обеспечение, позволяющее провести синтез и поиск циркулянтных топологий, проверены леммы и теоремы циркулянтных графов, предложенные в зарубежных и отечественных источниках, получены данные с поэтапным применением методов ускорения поиска оптимальных циркулянтных топологий. Дальнейшим развитием данной темы является разработка программного обеспечения для синтеза оптимальных циркулянтных топологий с помощью применения метода распараллеливания вычислений и других методов, как например, метод эволюционных вычислений.

#### Список литературы:

1. Монахова, Э.А. Об аналитическом описании двумерных диофантовых структур однородных вычислительных систем // Вычислительные системы. Вопросы теории и построения ВС. - Новосибирск, 1981. - № 3(13). - С. 92-115.

2. Романов, А.Ю. Двумерные оптимальные циркулянтные графы как топологическая основа для построения сетей на кристалле / А.Ю. Романов // Сборник трудов молодых ученых и сотрудников кафедры ВТ. Под ред. д.т.н.,

проф. Т.И. Алиева. – СПб: Университет ИТМО, 2014. – С. 56–59.

3. Romanov, A. Yu. Use of Irregular Topologies for the Synthesis of Networks-on-Chip / A. Yu. Romanov, I. I. Romanova // 2015 IEEE 35th International Scientific Conference on Electronics and Nanotechnology, ELNANO 2015. Proceedings. – NTUU "KPI", 2015. – P. 445–449.

4. Монахова, Э.А. Эволюционный синтез семейств оптимальных двумерных циркулянтных сетей / Э.А. Монахова, О.Г. Монахов // Вестник СибГУТИ. – 2014. –  $N_2$ . 2. – C. 72–82

5. Монахов, О.Г. Улучшение характеристик класса регулярных сетей с помощью алгоритма эволюционного синтеза / О.Г. Монахов, Э.А. Монахова // Наука и образование: научное издание МГТУ им. Н.Э. Баумана. – 2014. – №10. – С. 273–283.

6. Mukhopadhyaya, K. Fault-tolerant routing in distributed loop networks / Mukhopadhyaya K., Sinha B.P. // IEEE Transactions on Computers. – 1995. – Vol. 44. – No. 12. – P. 1452–1456.

7. Turner, J. Point-symmetric graphs with a prime number of points // Journal of Combinatorial Theory. – 1967. – Vol. 3.  $-\overline{N}$ o. 2. – P. 136–145.

8. Boesch F. Reliable circulant networks with minimum transmission delay / F. Boesch, J.F. Wang // IEEE Transactions on Circuits and Systems. – 1985. – Vol. 32. – No. 12. – P. 1286–1291.

### **ЛИНГВИСТИЧЕСКАЯ ИНТЕРПРЕТАЦИЯ КЛЮЧЕВЫХ СЛОВ, ВЛИЯЮЩИХ НА РЕШЕНИЯ ГЛУБОКИХ НЕЙРОННЫХ СЕТЕЙ**

#### *Г.Е. Аршинов, О.В. Дурандин, А.Ю. Малафеев НИУ ВШЭ,*

*департамент прикладной лингвистики и иностранных языков*

### **Аннотация**

В работе проводится исследование влияния отдельных слов на решения глубоких нейронных сетей трёх разных архитектур, выполняющих задачу классификации коротких текстов по тональности. Предлагается интерпретация слов, снижающих качество классификации по тональности.

#### **Введение**

Одним из самых больших недостатков нейронных сетей на данный момент выступает их неинтерпретируемость в процессе принятия решений, в связи с чем нейронная сеть рассматривается как «чёрный ящик». Эта трудность в понимании внутренних механизмов сетей ограничивают разработчиков в выполнении анализа ошибок нейронной модели. К примеру, в решении задачи классификации текстов не известно, какие слова во входной последовательности влияют на решение модели положительно, а какие отрицательно. Такое знание может помочь разработчику улучшить качество работы его нейронной сети. В недавней работе [1] был предложен метод для выявления списка отдельных слов, которые являются важными для нейронной сети. На основе этого метода в работе предлагается интерпретация списка таких слов для моделей, классифицирующих короткие тексты на русском языке. В работе используется метод тематических полей для распределения списка полученных слов по тематикам, затем выявляются группы слов со сходными морфологическими и лексико-семантическими признаками.

### **Решение задачи классификации текстов по тональности с применением рекуррентных нейронных сетей**

Рекуррентные нейронные сети — подкласс нейронных сетей̆ с обратными связями, которые используют предыдущие состояния сети для вычисления текущего. Проводя аналогии с человеческим мозгом, можно сказать, что рекуррентные нейронные сети добавляют «память» к искусственным нейронным сетям. Обычно такой̆класс нейронных сетей̆ используется в задачах обработки последовательностей̆произвольной длины. В частности, рекуррентные нейронные сети показывают результаты лучше других методов в задачах классификации текста. На данный момент существует несколько особенных топологий нейронных сетей, которые принадлежат к классу «рекуррентные»: Recurrent Neural Network(RNN)[2] Long Short-term Memory Neural Network (LSTM)[3], Bidirectional LSTM(Bi-LSTM)[4] и Gated Recurrent Unit(GRU)[5].

### **Коэффициент важности**

Для оценки важности отдельного слова для определённой рекуррентной модели используется метрика, предложенная в [1] под названием «коэффициент важности» (importance score).

# **Экспериментальные результаты. 3A. Описание тестовых данных**

В исследовании используется корпус, собранный на основе русскоязычных текстов из социальной сети для публичного обмена сообщениями Twitter [6]. Все сообщения в корпусе отнесены к одному из двух классов: положительный (114,911 записей) или отрицательный (111,923 записей).

Для эксперимента была выполнена следующая обработка входных данных: была проведена чистка от стопслов (частица «не» была оставлена) и сервисных ключевых слов (обращения, ретвиты, ссылки), лемматизация и отбрасывание всех сообщений, в которых осталось менее 4 слов после лемматизации. Конечная выборка составила 96158 положительных сообщений и 90456 отрицательных. В дальнейшем было проведено разделение на тренировочную и тестовую выборки: тестовая выборка составила третью часть случайно отобранных сообщений из исходной совокупности, тогда как оставшиеся сообщения составили тренировочную.

# **3B. Описание эксперимента**

С помощью тренировочной выборки было обучено три рекуррентные нейронные модели:

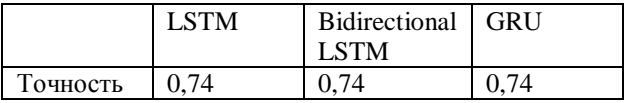

Следующим этапом является вычисление важности каждого слова для каждой модели. Для уменьшения времени просчётов словарь был ограничен таким образом, что каждое слово в нём встречается в выборке не менее 30 раз, что позволило свести список к 3125 словам. Далее, был вычислен коэффициент важности для каждого слова из получившегося словаря путём применения метода, описанного в [1].

# **3C. Полученные данные**

После вычислений выявился список из 3125 слов и коэффициентов важности в соответствии с каждой моделью.

#### **3C-1. Распределение по частям речи**

Каждое слово было помечено меткой части речи с помощью библиотеки pymorphy2 [7], которая написана на языке python.

Распределение важности слов по моделям в соответствии с их частями речи показывает, что относительно других моделей, модель Bi-LSTM более «осторожна» в распределении весов и даёт их словам равномернее, так как соотношение количества слов с положительной важностью к размеру словаря у неё самое большое (84%) относительно других моделей (uni-lstm: 58%, gru: 66%), которые, в свою очерель, присваивают более высокие веса отдельным словам, ввиду чего их важность сильнее колеблется.

#### 3С-2. Распределение по семантическим полям

В дальнейшем несколько наиболее многочисленных групп слов, распределённых по частям речи были распределены по тематическим группам. Группы были выделены для следующих категорий слов:

• Существительные, у которых в соответствии со всеми тремя нейронными моделями коэффициент важности положителен (73 темы)

• Существительные, у которых в соответствии со всеми тремя нейронными моделями коэффициент важности отрицателен (28 тем)

• Прилагательные, у которых в соответствии со всеми тремя нейронными моделями коэффициент важности положителен (26 тем)

• Прилагательные, у которых в соответствии со всеми тремя нейронными моделями коэффициент важности отрицателен (16 тем)

• Глаголы, у которых в соответствии со всеми тремя нейронными моделями коэффициент важности положителен (9 тем)

• Глаголы, у которых в соответствии со всеми тремя нейронными моделями коэффициент важности отрицателен (12 тем).

### 3С-3. Ключевые различия между словами, влияющими на решения нейронной сети

Любая нейронная модель считает важными те слова, которые встречаются чаще всего либо в положительно окрашенных контекстах, либо в негативно окрашенных контекстах. Исходя из этого, если слово встречается приблизительно в одинаковом количестве положительных и отрицательных контекстов, оно становится причиной «шума» и путает модель. В чём лексико-семантические особенности таких слов? К примеру, существительные с негативной важностью, принадлежащие к тематической группе «оскорбления», могут быть применены как в положительных, так и отрицательных контекстах, несмотря на то, что несут в себе явно отрицательную коннотацию [8]. Это происходит ввиду того, что они могут выражать как прямое оскорбление: «Любовь зла полюбишь и козла.» (негативная тональность). Так и сарказм: «Прежде чем уснуть, хотелось бы сказать, что ты козёл. Спокойной ночи» (позитивная тональность). Слово «корова», к примеру, может быть применено, как и как эпитет в положительном ключе: автор текста сравнивает себя с коровой на основе общего признака «неуклюжесть». «Ахах, на пути домой была как корова на льду!» (позитивная тональность)

Или может быть употреблено как эпитет с реализацией иного оттенка значения: автор текста сравнивает себя с коровой на основе общего признака «жирный, некрасивый». «Купила вчера платье на рождество. Сегодня поняла, что я жирная корова и никуда не пойду. Дауш.» (Негативная тональность)

Прилагательные с отрицательной важностью отличаются тем, что их лексическое значение зависит в основном от контекста к примеру: прилагательное «самый» само по себе является асемантичным, самостоятельно не несёт в себе положительной или отрицательной коннотации. Поэтому оно встречается как в положительных, так и в отрицательных контекстах, что путает модель.

Прилагательное «искренний» имеет общую положительную тональность, однако оно может употребляться в контекстах, которые имеют общую отрицательную то-«В этом мире мало искренних люнальность: дей.»(негативная тональность)

Ключевыми различиями между списками слов с положительной важностью и отрицательной являются:

• первые чаще всего имеют ясную оценочную коннотацию, в отличие от вторых.

• Контексты употребления вторых могут различаться, так как сами слова с негативной важностью по большей части либо не несут в себе оценочной модальности, либо реализуют её в контексте с другими эмоционально окрашенными словами.

#### Заключение

В работе произведено исследование влияния отдельных слов на решения глубоких нейронных сетей трёх разных архитектур, выполняющих задачу классификации коротких текстов по тональности. Были выявлены ключевые различия между списками слов, которые помогают модели сделать правильное решение и списком слов, которые мешают модели сделать правильное решение.

### Список литературы:

1. Understanding Neural Networks through Representation Erasure / aBT. Jiwei Li Will Monroe, Dan Jurafsky. arXiv:1612.08220v3 - 2016.

2. J. J. Hopfield, "Neural networks and physical systems with emergent collective computational abilities", Proceedings of the National Academy of Sciences of the USA, vol. 79 no. 8 pp. 2554-2558, April 1982.

3. Sepp Hochreiter; Jürgen Schmidhuber (1997). "Long short-term memory". Neural Computation. 9 (8): 1735-1780. doi:10.1162/neco.1997.9.8.1735.

4. Schuster, Mike, and Kuldip K. Paliwal. "Bidirectional recurrent neural networks." Signal Processing, IEEE Transactions on 45.11 (1997): 2673-2681.2. Awni Hannun, Carl Case, Jared Casper, Brvan Catanzaro, Greg Diamos, Erich Elsen, **R**van

5. Junyoung Chung, Caglar Gulcehre, KyungHyun Cho, Yoshua Bengio, "Empirical Evaluation of Gated Recurrent Neural Networks on Sequence Modeling", arXiv:1412.3555, 2014

6. Ю. В. Рубцова. Построение корпуса текстов для настройки тонового классификатора // Программные продукты и системы, 2015, №1(109), -С.72-78

7. Korobov M.: Morphological Analyzer and Generator for Russian and Ukrainian Languages // Analysis of Images, Social Networks and Texts, pp 320-332 (2015).

8. Словарь по логике. М.: Туманит, изд. центр ВЛАДОС. А.А.Ивин, А.Л.Никифоров. 1997.

### **МИКРОВОЛНОВАЯ УСТАНОВКА ДЛЯ ТЕРМООБРАБОТКИ ЛИСТОВЫХ МАТЕРИАЛОВ**

### *Д.К. Банов НИУ ВШЭ, департамент электронной инженерии МИЭМ НИУ ВШЭ*

### **Аннотация**

Предложена конструкция микроволновой установки на основе сочетания волноводных и замедляющих систем для равномерного нагрева листовых полимерных композиционных материалов шириной 500 мм и толщиной 30 мм от начальной температуры +20ºС до температуры +180ºС на частоте колебаний электромагнитного поля 2450 МГц и микроволновой мощности 3,6 кВт. Предложена модель микроволновой установки с обрабатываемым материалом в виде нагруженной длинной линии с заданными граничными условиями, а также метод расчёта распределения температуры листового материала. Расхождение рассчитанных и измеренных характеристик распределения температуры по ширине материала не превышало 3°С, а по толщине не превышало 5°С, а отклонение температуры листового материала от номинального значения температуры листового материала +180°С не превышало 7°С.

### **Введение**

Современные производственные технологии термообработки полимерных композиционных материалов на основе углеродного, базальтового и стекловолокна в настоящее время получили широкое распространение в развитых странах мира [1]. Листовые полимерные композиционные материалы применяются в авиационной технике, автомобилестроении и судостроении, где используются такие их свойства, как высокая удельная прочность и стойкость к воздействию высоких температур и вибрационным нагрузкам, малый удельный вес и низкая теплопроводность [2].

Традиционный метод термообработки полимерных композиционных материалов связан с передачей тепла от нагревателя к нагреваемому материалу за счёт конвекции, теплопроводности или радиационного переноса тепловой энергии от внешних слоёв материала к внутренним слоям. Полимерные композиционные материалы обладают низкой теплопроводностью и передача тепла традиционными методами приводит к большим затратам электроэнергии и длительности технологического процесса [3].

Микроволновые технологии термообработки полимерных композиционных материалов характеризуются тем, что позволяют осуществлять равномерный нагрев по объёму полимерного композиционного материала, что приводит к более высоким техническим характеристикам получаемых изделий, в частности, повышение плотности и прочности получаемых изделий [4-6].

#### **Основная часть**

Представлена конструкция микроволновой установки для равномерного нагрева листовых полимерных композиционных материалов. Выбор конструкции микроволновой установки основан на следующих положениях:

- микроволновая установка состоит из двух модулей, а каждый модуль из одинаковых по конструкции и параметрам секций, энергия электромагнитного поля в которых распространяется во взаимно-противоположных направле-

ниях, перпендикулярно направлению движения листового материала;

- секция микроволнового устройства состоит из электродинамической системы, которая с одной стороны согласована с источником микроволнового излучения, а с другой стороны согласована с водяной нагрузкой, в которой расположен датчик прохождения мощности для контроля технологического процесса;

- первый и второй модуль в направлении движения материала имеют электродинамические системы, свойства которых создают взаимодополняющие распределения температуры по толщине и ширине обрабатываемого материала и таким образом за счет принципа суперпозиции достигается постоянное значение температуры в материале после прохождения микроволновой установки.

На рис. 1 представлено продольное сечение микроволновой установки для создания равномерного распределения температуры как по ширине, так и по толщине листового полимерного композиционного материала, а также показаны направления распространения энергии электромагнитного поля в секциях микроволновых устройств.

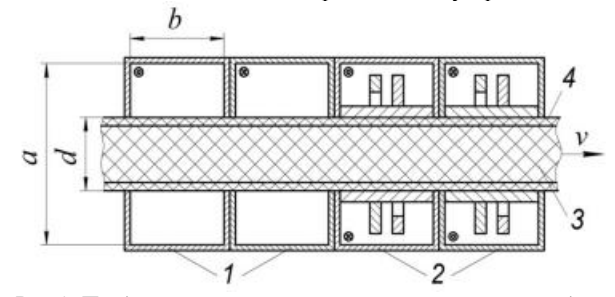

*Рис.1. Продольное сечение микроволновой установки для равномерного нагрева листовых полимерных*   $k$ омпозиционных материалов.  $1 - 6$ олновод,

*2 – замедляющая система, 3 – листовой материал,* 

*4 - короб из радиопрозрачного теплоизоляционного материала, например, фторопласта, n - скорость движения материала, d- толщина листового материала, а – размер широкой стенки волновода, b – размер узкой стенки волновода.* 

Первый модуль образован двумя волноводными секциями на основном типе волны н<sub>10</sub>, в которых энергия электромагнитного поля распространяется во взаимнопротивоположных направлениях, а второй модуль состоит из четырех секций на основе замедляющих систем. В этих четырех секциях энергия электромагнитного поля распространяется так, как показано на рис. 1.

Листовой полимерный композиционный материал, проходит через середину широкой стенки волновода и приобретает максимальное значение температуры на оси волновода и её спад к поверхности по толщине материала.

Эквивалентная модель каждой секции микроволновой установки выбрана в виде нагруженной длинной линии с граничными условиями. В качестве граничных условий используется предположение о том, что энергия микроволнового излучения полностью поглощается на ширине обрабатываемого материала.

Метод расчета распределения температуры по ширине и толщине обрабатываемого листового материала основано на предположении о том, что диэлектрические параметры материала линейно изменяются с ростом температуры [7-8].

На рис. 2 представлены рассчитанные (1) и измеренные (2) характеристики распределения температуры по толщине листового диэлектрического материала после прохождения первого модуля микроволновой установки, состоящего из двух секций волноводного типа, размерами поперечного сечения 90 мм х 45 мм,  $I = 12,24$  см,  $d$  $= 30$  MM.

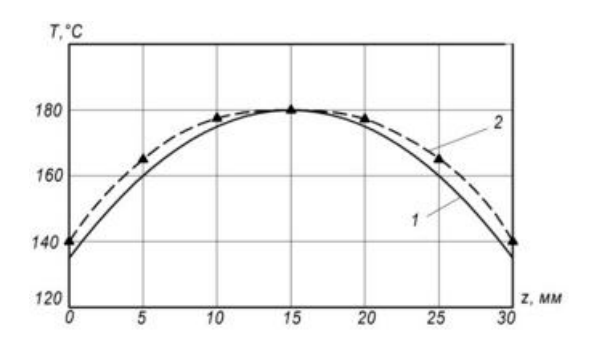

*Рис.2. Рассчитанные (1) и измеренные (2) характеристики распределения температуры по толщине листового материала после прохождения первого модуля микроволновой установки*

Видно, что измеренного значение отклонение температуры между центром листового материала, которое составляет + 180°С и его поверхностью составляет 40°С.

Для того чтобы уменьшить отклонение температуры по толщине материала используют второй модуль микроволновой установки, который состоит из на основе четырех секций замедляющих систем.

В замедляющих системах максимальное значение температуры приобретает материал на поверхности замедляющей системы и ее спад по экспоненциальному закону к центру материала.

На рис. 3 представлены рассчитанные (1) и измеренные (2) характеристики распределения температуры по толщине материала после прохождения микроволновой установки.

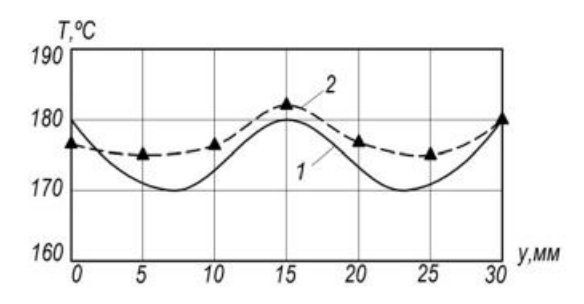

*Рис.3. Рассчитанные (1) и измеренные (2) характеристики распределения температуры по толщине материала после прохождения микроволновой установки.* 

Максимальное отклонение температуры по толщине материала от номинального значения температуры +180°С составило не более 7°С при толщине материала 30 мм.

Основные параметры микроволновой установки и обрабатываемого материала: частота колебаний электромагнитного поля - 2450 МГц; скорость движения материала в установке 0,3м/мин; значение мнимой составляющей относительной диэлектрической проницаемости материала 0,18; теплоемкость материала 0,9 Дж/(г·°С); плотность материала 1,6 г/см<sup>3</sup>;- толщина материала 30 мм; ширина материала 500 мм.

На рис. 4 представлены Рассчитанные (1) и измеренные (2) характеристики распределения температуры по ширине материала после прохождения микроволновой установки.

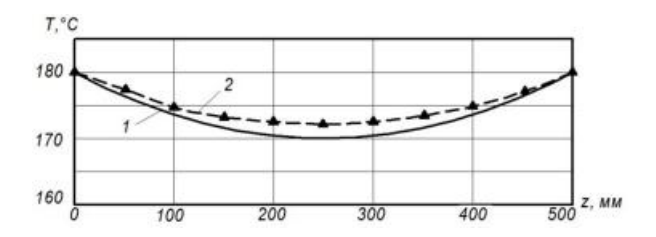

*Рис.4. Рассчитанные (1) и измеренные (2) характеристики распределения температуры по ширине материала после прохождения микроволновой установки*

#### **Заключение**

Разработана конструкция микроволновой установки для равномерного нагрева листового диэлектрического материала шириной 500 мм и толщиной 30 мм от начальной температуры  $+20^{\circ}$ С до температуры  $+180^{\circ}$ С на частоте колебаний электромагнитного поля 2450 МГц и микроволновой мощности 3,6 кВт.

Предложена модель микроволновой установки и метод расчета распределения температуры в листовом материале.

Расхождение рассчитанных и измеренных характеристик распределения температуры по ширине материала не превышало 3°С, а по толщине 5°С.

Отклонение температуры в листовом материале от номинального значения температуры листового материала  $+180^{\circ}$ С не превышало  $7^{\circ}$ С.

# **Список литературы:**

1. Берлин А.А. Современные полимерные композиционные материалы // Соросовский образовательный журнал, № 1, 1995

2. Далинкевич А.А., Гумаргалиева К.З., Мараховский А.В., Суханов С.С. "Современные базальтовые волокна и полимерные композиционные материалы на их основе (обзор)" // Конструкции из композиционные материалов, 2010, №3, с. 37-54.

3. Кербер М. Л., Виноградов В. М., Головкин Г. С. Полимерные композиционные материалы: структура, свойства, технология: Учебное пособие / Под ред. А.А Берлина — СПб.: Профессия, 2008.- 560 с

4. И.В.Кубракова. Микроволновое излучение в аналитической химии. Возможности и перспективы использования // Успехи химии. 2002. Т.71, №4. С. 327-340.

5. Шахова Ф.А., Масленников С.И., Киреева М.С., Шавшукова С.Ю., Зорин В.В., Мусавиров Р.С., Рахманкулов Д.Л. Применение микроволнового излучения в органических реакциях // Материалы IV Международной конференции «Наукоемкие химические технологии».– Волгоград, 1996.– С.95

6. Babatunde Bolasodun, Alan Nesbitt, Arthur Wikinson, Richard Day Effect of curing method on physical and mechanical properties of araldite DLS 772/4 4 DDs epoxy system // International journal of scientific & Technology research volume 2, issue 2, february 2013, pp. 12-18.

7. Окресс Э. СВЧ – энергетика. М.: Мир, 1971, т. 2.

8. Мамонтов А.В., Нефедов В.Н., Назаров И.В., Потапова Т.А. "Микроволновые технологии"//Монография, ГНУ НИИ МИЭМ (ТУ), 2008, 326 с.

# **ИТЕРАЦИОННЫЙ МЕТОД МОДЕЛИРОВАНИЯ ТЕПЛОВЫХ И ЭЛЕКТРИЧЕСКИХ ПРОЦЕССОВ В ПРИЕМНОВЫЧИСЛИТЕЛЬНЫХ БЛОКАХ БЕСПИЛОТНЫХ ЛЕТАТЕЛЬНЫХ АППАРАТОВ**

### *А.С. Роткевич, Е.В. Гуров, Р.М. Алмаметов НИУ ВШЭ, департамент электронной инженерии МИЭМ НИУ ВШЭ*

### **Аннотация**

В представленной статье приведена схема итерационного моделирования тепловых и электрических процессов, которая обеспечивает снижение погрешности при получении результатов компьютерного моделирования приемновычислительных блоков (ПВБ) беспилотных летательных аппаратов.

#### **Введение**

К бортовой навигационной аппаратуре предъявляются повышенные требования по прочности, устойчивости и стойкости к различным внешним воздействиям. Так же она должна иметь высокие значения показателей надежности. Существенными факторами которые влияют на надежность, являются электрические и тепловые воздействия.

В радиоэлектронной аппаратуре (РЭА) имеется взаимосвязь электрических и тепловых процессов. Мощности тепловыделений на электрорадиоэлементах (ЭРЭ) зависят от значений токов и напряжений протекающих в них, а от температуры воздуха и корпусов ЭРЭ в свою очередь зависят их внутренние параметры.

Для материалов печатных плат и материалов ЭРЭ задаются весьма жесткие условия по диапазону рабочих температур. Это связано с тем, что даже незначительное превышение температуры ЭРЭ влияет на показатели надежности всей РЭА.

Таким образом, для достижения требуемых показателей надежности возникает необходимость создания комплексного метода оценки тепловых и электрических режимов блока.

#### **Итерационный метод**

От значений температур на корпусах ЭРЭ существенно зависят результаты электрического моделирования. Наибольшим образом это сказывается на теплонагруженных элементах. Однако, на первоначальном этапе электрического моделирования в связи с тем, что тепловой расчет ещё не был проведён, эти значения температур ещё неизвестны. В такой ситуации вместо реальных значений расчет температуры корпусов ЭРЭ ведется при нормальных условиях, то есть при 25°С. Таким образом, погрешность электрического расчета ( $\Delta U_2$ ), прямо зависит от неточных значений температур корпусов ЭРЭ или же от разности значений используемых температур и их реальных значений ( $\Delta T$ ):  $\Delta U_2 = f(\Delta T)$ .

Таким образом, возникает необходимость после первоначального моделирования электрических и тепловых процессов провести ещё несколько этапов расчетов (итерация), используя при этом обратную связь, прежде чем использовать данные моделирования на следующих этапах проектирования. [1]

Итерационный метод моделирования основан на наличии обратных связей между математическими моделями, по которым происходит обмен взаимовлияющей информацией.

Уже на втором цикле итераций, моделирование электрических процессов будет проводиться при учёте значений температур ЭРЭ, полученных на первом цикле. Таким образом, передаваемые далее в тепловой расчет значения токов и напряжений на ЭРЭ будут уже более приближены к реальным.

Получается, что на каждом следующем цикле итераций, значения параметров работы каждого из рассчитываемых элементов, узлов и ПВБ в целом уточняются. И погрешность комплексного электрического и теплового моделирования с каждой проведенной итерацией расчета уменьшается (см. рис.1). [2]

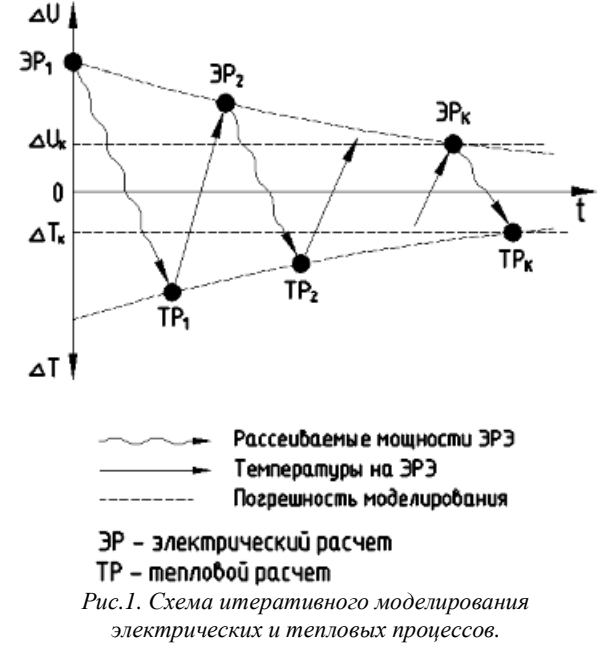

Решение о передаче полученных данных на следующий цикл выдается после окончания электрического и теплового моделирования и анализа полученных результатов. Решение выдается на основе заданного критерия. Если полученные результаты моделирования удовлетворяют требованиям критерия, то итерационное моделирование прекращается и данные передаются на следующие этапы проектирования. Итерации можно завершать, когда изменение параметра j*-*го ЭРЭ за один шаг итерации не превысит некоторого заданного значения, то есть критерия:

 $\Delta_i = U_{i k}$ -  $U_{i k-1}$ , где  $\Delta_i$  – критерий,  $U_{i k}$  и  $U_{i k-1}$  – значения параметра для j-го ЭРЭ на k-ом и k-1–ом шаге итерации. [3]

#### **Заключение**

В данной статье представлена методика снижения погрешностей результатов компьютерного моделирования электрических и тепловых процессов при помощи комплексирования и использования итерационного метода.

### **Список литературы:**

1. Исаев М.М. Моделирование электронных средств с учетом разброса параметров элементов. Научнотехническая конференция студентов, аспирантов и молодых специалистов НИУ ВШЭ им. Е.В. Арменского. Материалы конференции / Под общ. ред.: А. Н. Тихонов, В. Н. Азаров, У. В. Аристова, М. В. Карасев, В. П. Кулагин, Ю. Л. Леохин, Б. Г. Львов, Н. С. Титкова, С. У. Увайсов. М. : МИЭМ НИУ ВШЭ, 2012. С. 89-90.

2. Кофанов Ю. Н., Сотникова С. Ю., Увайсов С. У. Комплексирование физического и математического моделирования при автоматизации проектирования бортовых электронных средств. – М.: Энергоатомиздат, 2011. – 119с.

3. Сотникова С. Ю., Увайсов С. У., Абрамешин А. Е. Идентификация параметров бортовых источников вторичного электропитания на основе комплексирования моделей. Труды Международного симпозиума «Надежность и качество». Пенза. МИЭМ НИУ ВШЭ, 2012.

# **ОСОБЕННОСТИ РАСЧЕТОВ ПАРАМЕТРОВ ВЫСОКОСКОРОСТНЫХ ПОЛОСКОВЫХ И МИКРОПОЛОСКОВЫХ ЛИНИЙ ПЕРЕДАЧ**

# *Д.Н. Маслаков НИУ ВШЭ, департамент электронной инженерии МИЭМ НИУ ВШЭ*

#### **Аннотация**

В работе рассматриваются методы расчета параметров высокоскоростных полосковых и микрополосковых линий передач, а также предложены модели этих линий передач, учитывающие некоторые особенности производства. Полученные модели будут полезны разработчикам радиоэлектронных средств (РЭС) для обеспечения электромагнитной совместимости (ЭМС) аппаратуры.

### **Введение**

С каждым годом РЭС становятся сложнее, а область их применения – шире. Функциональность высокоскоростной аппаратуры увеличивается, что приводит к усложнению ее схем. Громоздкость приборов растет, и в некоторых областях их применения (например, а аэрокосмической промышленности) возникает необходимость создания миниатюрных схем. Но если уменьшение размеров низкочастотного оборудования не представляет труда, то для высокочастотных РЭС это серьезная проблема.

Для современного оборудования характерны постоянные миниатюризация и повышение скорости обработки сигналов. Сегодня габариты и вес являются основными факторами, ограничивающими область применения РЭС. Зачастую жестким требованиям по габаритным, весовым, конструктивным и стоимостным параметрам могут удовлетворить только устройства, в которых используются полосковые и микрополосковые линии передач, что обусловлено применением при создании таких линий передач технологии фотолитографии [1].

При использовании интегральной технологии решается множество проблем по компоновке радиоэлектронных компонентов, и в основном именно это определяет ее распространенность, но возникает другая трудность – проблема ЭМС. Близкое расположение печатных проводников становится причиной возникновения перекрестных помех, а высокие частоты сигналов приводят к тому, что даже короткие с виду проводники становятся электрически длинными линиями, которые чувствительны к конфигурации проводника и требуют согласования линий передачи. Дополнительные согласующие элементы также усложняют схему и вводят параметры, которые необходимо учитывать. Все эти паразитные процессы затрудняют работу разработчиков РЭС и увеличивают время разработки аппаратуры.

Целью данной работы является создание моделей высокоскоростных полосковых и микрополосковых линий передач, которые будут учитывать не только краевые эффекты, но и неправильную конфигурацию сечения линий передач, обусловленную несовершенством технологии фотолитографии.

#### **Проблемы проектирования**

По сравнению с низкочастотными электронными средствами полосковые и микрополосковые линии передач более трудоемки в проектировании, поскольку взаимодействие полей излучения и краевых эффектов элементов схемы – трудная расчетная задача. Из-за сложности проектирования расчет параметров элементов схемы производится приближенно, а корректировка готовой топологии печатных узлов затруднена. Порой наилучшая по выходным характеристикам схема определяется простым перебором вариантов.

### **Аналоги**

Существует множество программ, которые позволяют производить расчеты сечений линий передачи. Некоторые представляют собой достаточно простые модули для расчета параметров прямо на сайте – к таким относится сайт 3G-Aerial [2]. К сложным вычислительным комплексам относятся программный продукт Microwave Office [3], предназначенный для разработки высокочастотных устройств, и программа ELCUT [4], в основе расчетов которой заложен метод конечных элементов. Программные комплексы универсальны, но дороги и не пригодны для оперативных инженерных расчетов. Актуальной становится разработка программ, в которых учитываются некоторые особенности производства линий передач, а именно: несовершенство технологии фотолитографии.

# **Причина отличий моделей линий передач от физических устройств**

После проявления фоторезиста, при обработке заготовки химическими реагентами на этапе жидкостного травления металл проводника удаляется не только непосредственно в окне пленки фоторезиста. Реагент растворяет металл под фоторезистом, из-за чего сечение проводника становится трапецеидальным. Такие потери металла называют подтравами. Как правило, при моделировании для упрощения расчетов не учитывают подтравы и оставляют форму сечения проводника прямоугольной, но в таком случае результаты могут сильно отличаться от данных, полученных при анализе опытного образца.

#### **Разработка моделей линий передач**

В результате работы после учета недостатков технологии производства будут получены модели высокоскоростных полосковых и микрополосковых линий передач для сечений, отличных от идеальных.

#### **Заключение**

В работе будут рассмотрены методы расчета параметров высокоскоростных полосковых и микрополосковых линий передач. Планируется разработать программу для расчета линий передач, которая будет базироваться на скорректированных моделях линий передач.

Выявлено, что у данной разработки существуют аналоги, но они не учитывают ряд параметров и предназначены для приближенных расчетов линий передач.

#### **Список литературы:**

1. Проектирование полосковых устройств СВЧ. Учебное пособие. [Электронный ресурс]. — режим доступа: <http://docplayer.ru/27074801-Proektirovanie-poloskovyh>ustroystv-svch.html (Дата обращения: 09.01.2018).

2. Сайт 3G-Aerial. [Электронный ресурс]. — режим доступа: <http://3g-aerial.biz>(Дата обращения: 09.01.2018).

3. Официальный сайт National Instruments. Раздел продукта Microwave Office [Электронный ресурс]. — режим доступа: <http://www.awrcorp.com/products/ni-awr-design>environment/microwave-office (Дата обращения: 09.01.2018).

4. Официальный сайт ELCUT [Электронный ресурс]. — режим доступа: <https://elcut.ru>(Дата обращения: 09.01.2018).

# **РАСЧЕТ И МОДЕЛИРОВАНИЕ РЕДУЦИРОВАННОЙ RC-ЛИНИИ МЕЖСОЕДИНЕНИЯ БИС С УЧЕТОМ ЭФФЕКТА УГЛОВ**

# *Е.И. Батаруева НИУ ВШЭ, департамент электронной инженерии МИЭМ НИУ ВШЭ*

### **Аннотация**

Несколько поколений интегральных схем назад, когда рабочие температуры и плотности мощности, рассеиваемой̆ в элементах и межсоединениях были гораздо ниже, было допустимо пренебрегать паразитными эффектами линии передач. Теперь, при современных размерах микросхем влияние межсоединений на столько значимо, что появилась необходимость создания и интеграции компактной электрической модели межсоединения. Данная модель, должна учитывать эффекты углов, чтобы разработчики схем могли максимально точно имитировать практические схемы при их проектировании. Цель работы разработка компактной SPICE-модели для типовой конфигурации межсоединениия БИС, имеющей в своей геометрии углы 90°. Для достижения поставленной цели в работе используется модель межсоединения в виде распределённой RC-цепи. Исходя из распределения потенциала вдоль межсоединения, рассчитываются параметры его модели – сопротивления и ёмкости звеньев RC цепи, что позволяет учитывать влияние изгибов на электрические свойства межсоединения. Для упрощения модели межсоединений и уменьшения времени счета многозвенная RC-модель редуцирована в компактную П-образную эквивалентную схему. Для выбранной топологии рассчитаны свои параметры для П образной эквивалентной схемы, которые благодаря подборочным коэффициентам дают точность по частотным параметрам 98% по фазе и 93% по амплитуде. При этом время счета при переходе к П-образной схеме составляет сокращается на 28% . Данная модель межсоединения предназначена для включения ее в различные симуляторы САПР.

#### **Введение**

При распространении сигнала в реальных интегральных схемах необходимо автоматизировать учет задержек, возникающих при прохождении линий межсоединениий. Эта задержка зависит минимум от двух составляющих, сопротивление и емкость проводящей̆ дорожки [1]. C уменьшением геометрии происходит уменьшение сопротивления, но емкость не уменьшается с одинаковой̆скоростью потому что, начинают доминировать эффекты окаймления [2]. Это приводит к возникновению задержек распространения сигнала, величина которых зависит от конфигурации межсоединений. В этом случае разработчик схем должен иметь возможность точно моделировать эти задержки с использованием таких программ, как SPICE. В настоящем документе рассматривается влияние изгибов на основные параметры межсоединений и учет их при переходе к компактной П-образной модели, которая может использоваться в программах моделирования схем.

Главная цель данной работы состоит в том, чтобы получить компактную RC-модель межсоединения, которая будет учитывать влияние углов. Металлическое межсоединение, как на Рис. 1, можно достаточно точно представить с помощью RC-модели. В которой, Vin – напряжение входного генератора, Rg – сопротивление генератора, Cload – ёмкость нагрузки.

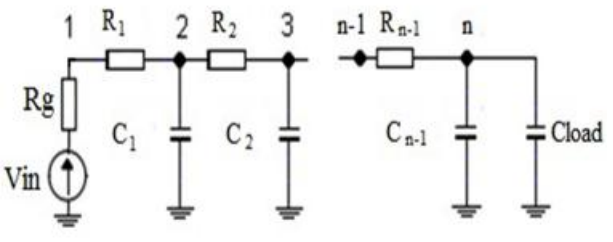

*Рис. 1. Распределенная многозвенная RC-цепь*

При условии, что ширина дорожки постоянна, точность распределённой RC модели улучшается c увеличением количества звеньев в цепи. В существующих работах, в основном моделируется однородные линии межсоединений, что не является действительным для практических схем[3]. Так же , даже при высокой точности, практически неудобно учитывать задержки вносимые межсоединениями, представленными большим числом секций. В последних работах по уменьшению количества звеньев минимальное достигнутое число секций равнялось пяти, и данная редукция давала хорошее приближение к истинному ответу только на низких частотах, при более высоких частотах для точного моделирования структуры требовалось большее число элементов из-за повышения градиентов напряжения.

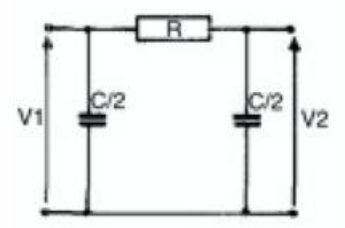

*Рис.2. Сосредоточенная однозвенная П-образная модель* RC- цепи

В данной статье, c целью оптимизации моделей межсоединений различной конфигурации и уменьшения времени счета, многозвенная RC-модель редуцирована в компактную П-образную эквивалентную схему (Рис. 2). Для этого была использована программа промышленного назначения PRIMA [4,5], основанная на теоретических связях между блок-алгоритмами Арнольди, матрицами Ланцоша и системными матрицами PRIMA. Для редукции в программе PRIMA распределённой RC -цепи необходимо задать конечное число секций и параметры Rn-1 и Сn-1. Для расчета сопротивления межсоединений с разной геометрией используется метод конечных элементов. Вклад от изгибов для следующей типовой конфигурации межсоединения, которая является одной из наиболее распространенной в интегральных микросхемах , выведен способом, показанным на Рис.3 .Рассчитанные параметры для межсоединения c конфигурацией Рис.3 имеют следующее значения: Rизгиба=0.842 Ом, Rсумм=9.3 Oм, C=2.1фФ.

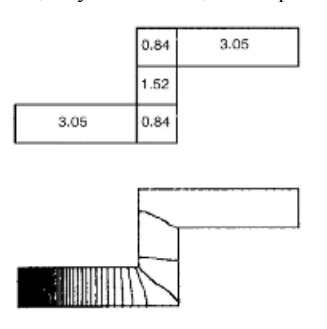

*Рис.3. Оценка сопротивления трека путем подсчета квадратов*

Вычисленные значения R и C были использованы для редукции распределённой RC-модели межсоединения Побразной однозвенной модели. На Рис. 4 показан результат проделанной редукции, который затем сравнивался с частотной характеристикой 5 ценной модели.

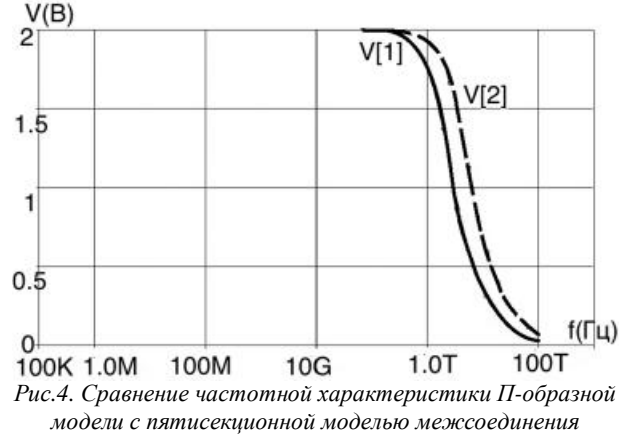

Видно, что погрешность составляет около 30%. Это отсутствие точности говорит о том, что параметры RC цепи не могут быть взяты как константа, они являются переменными и зависящими от частоты. Поэтому для уменьшения погрешности при редукции возникает необходимость ввода частотно зависимых коэффициентов:

$$
R(\omega) = R_0(1 + \alpha \omega)
$$
  
\n
$$
C(\omega) = C_0(1 + \beta \omega)
$$
 (1);  
\n(2).

Таким образом для исследуемой топологии межсоединения были найдены подгоночные коэффициенты:  $\alpha$ =0.241,  $\beta$ =0.533. Результаты редукции с вводом частотно зависимых коэффициентов представлены на Рис 5.

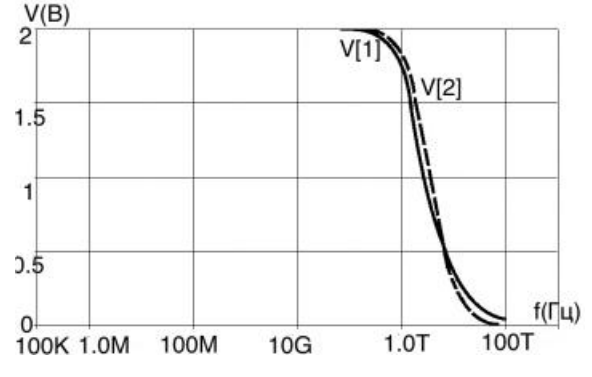

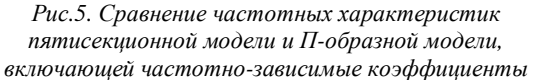

Благодаря подборочным коэффициентам мы получили точность по частотным параметра 96% по фазе и 92% по амплитуде.

# Заключение

Было показано, что соединительные дорожки могут быть с разумной точностью представлены распределенными RC цепями, при подборе подходящих значении R и C. Были рассчитаны параметры межсоединения одной из самых распространенных конфигурации. Разработана процедура редукции многозвенной распределённой цепи в компактную П-образную эквивалентную схему, которая может быть включена в библиотеку моделей программ Н-SPICE, LT-SPICE и др. Эти результаты предоставляют разработчику схемы инструменты, необходимые для более точного моделирования межсоединение при проектировании дизайна схемы.

# Список литературы:

1 .S. Roy, A. Dounavis, "Efficient Delay and Crosstalk Modeling of RLC Interconnects Using Delay Algebraic Equations", IEEE Trans. on Very Large Scale Integration (VLSI) Systems, vol. 19, no. 2, pp. 645-654, Feb. 2011;

2. B. Wang S.G. Wang and B. Yuan "Evenly Distributed RC Interconnect ELO Model Simplification and Its Simulation" Int. J Modelling and Simulation Vol - 27 no 4 PP 324-332 2007;

3. R. Kar, V. Maheshwari, V. Agarwal, A. Choudhary, A. Singh, A. K. Mal, A. K. Bhattacharjee, "Accurate Estimation of On-Chip Global RLC Interconnect Delay for Step Input", 10 th International Conference on Computer and Communication Technology (ICCCT), 2010;

4. A. Odabasioglu, M. Celik, and L. T. Pileggi, "PRIMA: Passive reduced- order interconnect macromodeling allgorithm", Trans. on CAD vol. 17, no. 8, pp. 645-654, Aug.  $1998.$ 

5. Gurarij M.M., Zharov M.M., Rusakov S.G., Uljanov S.L. Perturbation methods and selective methods in tasks of high-dimensional models reduction. The development problems of perspective of micro- and nanoelectronic systems. Proceedings / under the general editorship A.L. Stempkovsky. Moscow: IPPM RAN, pp. 86-91,2008.

### АВТОНОМНОЕ УСТРОЙСТВО КОНТРОЛЯ ЭНЕРГИИ ИМПУЛЬСНОГО ОПТИЧЕСКОГО ИЗЛУЧЕНИЯ

# И.Я. Стовбун НИУ ВШЭ, департамент электронной инженерии **МИЭМ НИУ ВШЭ**

### Аннотация

Данная работа посвящена разработке устройства, количественно фиксирующего мощность оптического излучения медицинского оборудования в целях увеличения времени его безотказной работы.

# Введение

Устройства контроля импульсного оптического излучения представляют собой измерители энергии сигнала. пропорционального яркости, в течение короткого промежутка времени. Это накладывает определенные схемотехнические ограничения на подобные устройства. Разработанная конструкция модульная, т.е. представляет из себя печатный узел преобразователя "свет-сигнал", а также модуль обработки и отображения.

Контролируя энергетические параметры излучения медицинского оборудования, возможно зафиксировать начальную стадию деградации импульсного излучателя. В результате чего, корректируя пиковую мошность излучателя, возможно увеличить срок эффективной и безопасной эксплуатации оборудования.

### Основные этапы разработки

Разработка устройства состояла из нескольких этапов: проектирования схемы фотометрического модуля, создание платы, финальная сборка, тестирование.

### Проектирование схемы измерительного модуля

При проектировании схемы необходимо было добиться нужного быстродействия, так как излучение импульсное. Решением является фотодиодная схема включения (рисунок 1), в которой p-n переход смещен в обратном направлении. [1] При этом, чем больше смещение, тем выше быстродействие. Нагрузкой для достижения максимально-

го быстродействия должен быть каскад с быстродействующим операционным усилителем, включенным по схеме преобразователя ток-напряжение. Таким образом, освещенный фотодиод генерирует ток, который поступает на резистор с большим сопротивлением, за счет чего достигается высокая чувствительность схемы. [2]

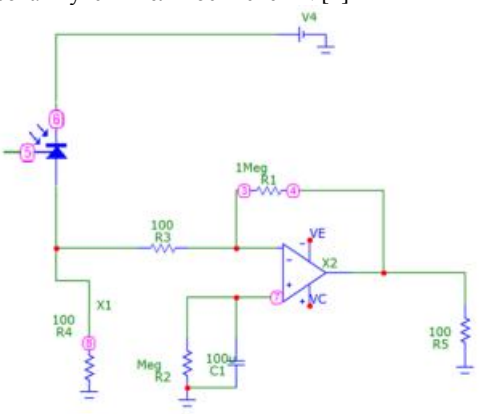

# Рис.1. Схема включения фотодиода Создание печатной платы

По спроектированной схеме была создана печатная плата. Плата представлена на рисунке 2. В качестве материала печатной платы использовался двухсторонний фольгированный стеклотекстолит. При этом слой фольги со стороны элементов соединен с общим проводом и используется как экран.

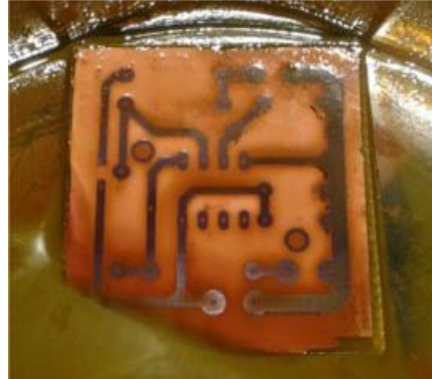

# Рис.2. Печатная плата

Для удобства настройки рабочих режимов, печатный узел (рисунок 3) собран по технологии монтажа в отверстие. Выходной сигнал усилителя фотоприемника должен быть подключен к входу модуля обработки сигнала, осуществляющего вычисление энергии измеряемых импульсов. На данном этапе для контроля работоспособности схемы, а также первичной калибровки, выход усилителя фотоприемника подключен к цифровому осциллографу.

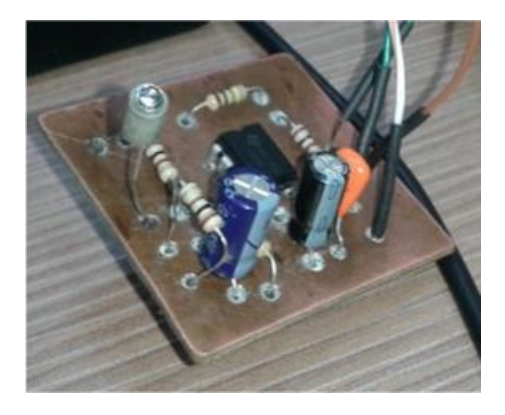

### Рис.3. Печатный узел

В настоящее время ведётся работа по проектированию микропроцессорной системы обработки сигнала и отображения результата изменения.

# Заключение

Данное устройство контроля будет собрано в рамках выпускной квалификационной работы. Оно будет использовано для контроля мощности лазерного медицинского оборудования и адаптировано для удобного использования специалистами.

### Список литературы:

1. Philip C. D. Hobbs, «Photodiode Monitoring with Op Amps», Texas Instruments, 2014

2. Tobey G., Graeme J., Huelsman L., Operational Amplifiers - Design and Applications, McGraw Hill, 1971

# ИССЛЕЛОВАНИЕ МИКРОВОЛНОВЫХ УСТРОЙСТВ НА ПЛАНАРНЫХ ГРИБОВИДНЫХ МЕТАМАТЕРИАЛАХ С РАСШИРЕННОЙ ПОЛОСОЙ ЗАГРАЖДЕНИЯ

# Е.П. Бухарова НИУ ВШЭ, департамент электронной инженерии **МИЭМ НИУ ВШЭ**

### Аннотания

В данной работе будет проведено исследование СВЧустройств на основе планарных модифицированных грибовидных структур метаматериалов. В процессе изучения проведен поиск методов расширения полосы заграждения и предложены два метода, которые позволяют увеличить полосу заграждения, не изменяя при этом габаритных параметров. Приведено описание результатов моделирования, которые подтверждают частотно-селективные свойства полосно-заграждающих СВЧ-устройств на метаматериалах.

#### Ввеление

В настоящее время при конструировании различных СВЧ-устройств большое внимание уделяется частотноселективным поверхностям, которые выполнены на основе метаматериалов [1]. Особенно широко такие структуры применяются в областях СВЧ-электроники и антенной техники благодаря возможности обеспечения развязки элементов антенных решеток, подавления многолучевости в навигационных системах, уменьшения влияния различных компонентов на диаграммы направленности антенных элементов [2]. Так, одними из наиболее эффективных в применении и удобных в производстве являются планарные метаматериалы, имеющие грибовидный тип [3-5].

Однако, несмотря на достоинства грибовидных полосно-заграждающих структур, они имеют резонансную природу, что приводит к значительному недостатку: узкой рабочей полосе. Таким образом, в данной работе будет проведено исследование СВЧ-устройств на основе планарных модифицированных грибовидных структур метаматериалов и поиск методов расширения полосы заграждения.

#### Грибовидные полосно-заграждающие структуры

Первой работой, в которой был описан планарный экран на основе метаматериала с ячеистой грибовидной структурой, была статья [6]. Конструкция данного экрана устроена следующим образом: с одной стороны поверхности экрана расположена однослойная диэлектрическая плата с металлическими элементами, представляющими собой распределенные колебательные контуры, которые связаны емкостными зазорами и имеют геометрические размеры намного меньше, чем рабочая длина волны. Данные элементы закреплены в периодически расположенные ряды сквозных отверстий, находящихся на диэлектрической плате.

Схема таких распределенных колебательных контуров грибовидного метаматериала (рисунок 1а) может быть представлена в виде эквивалентной схемы (рисунок 1б). На рисунке 1б индуктивность образована цилиндрическими металлическими ножками, которые соединены с экраном, а емкость сформирована между двумя соседними контурами. Особенностью данной конструкции является то, что она представляет собой линию передачи, имеющую отрицательную дисперсию, обладающую положительной групповой и отрицательной фазовой скоростью.

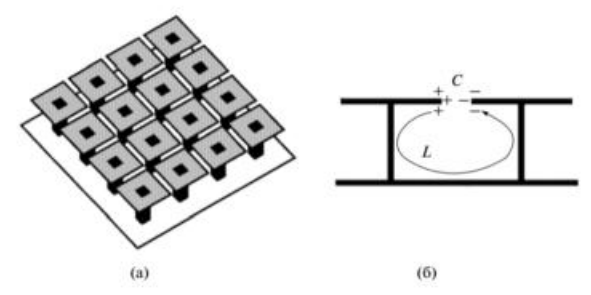

*Рис.1. Структура грибовидного метаматериала (а) и образованная эквивалентная схема индуктивности и емкости между соседними контурами структуры (б).* 

Нередко во время конструирования грибовидного метаматериала прибегают к изменению формы "шляпок грибов". Это делается для того, чтобы увеличить индуктивность резонансного контура (рисунок 1б), что в свою очередь приводит к снижению резонансной частоты структуры без увеличения ее габаритных размеров [7].

**Грибовидные полосно-заграждающие структуры с расширенной полосой**

Одним из главных недостатков метаматериалов является невозможность обеспечения развязки в широкой полосе частот, что объясняется их резонансной природой. Поэтому поиск методов расширения полосы заграждения становится как никогда актуальным. В частности, работа [8] посвящена описанию грибовидной полосно-заграждающей структуры, в которой между земляной плоскостью и "шляпками грибов" помещался дополнительный слой проводящих пластин.

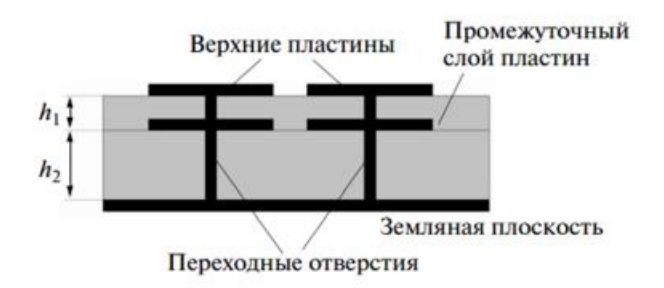

*Рис.2. Грибовидная полосно-заграждающая структура с двумя слоями идентичных проводящих пластин.* 

Представленная на рисунке 2 конструкция СВЧустройства с расширенной полосой заграждения на основе планарного модифицированного метаматериала имеет вид двух последовательно включенных грибовидных структур, которые отличаются только длинами металлизированных

переходных отверстий, определяющих эквивалентные индуктивности контуров.

Так, эквивалентная индуктивность L1 может быть определена как суммарная толщина подложек h1 и h2, а эквивалентная индуктивность L2 как толщина диэлектрической подложки h2. Таким образом, если получены различные значения эквивалентных индуктивностей, то структуры имеют отличные друг от друга, но близкие резонансные частоты, совместно образующие полосу заграждения, которая шире, чем полоса заграждения обычной грибовидной структуры.

### **Частотно-селективные свч-устройства на объемных метаматериалах**

Использование печатных плат, имеющих многослойную структуру, также приводит к расширению полосы заграждения у СВЧ-устройств на метаматериалах [9]. В таких структурах между экраном и каждым колебательным контуром расположены проводники, имеющие форму кольцевых разомкнутых резонаторов, которые представляют собой изолированные многоугольники, вложенные друг в друга и разомкнутые с противоположной стороны. (рисунок 3) [1–3, 9]. Объединение таких конструкций с грибовидной структурой создает объемный метаматериал, способный обеспечить расширение полосы заграждения СВЧ-устройств.

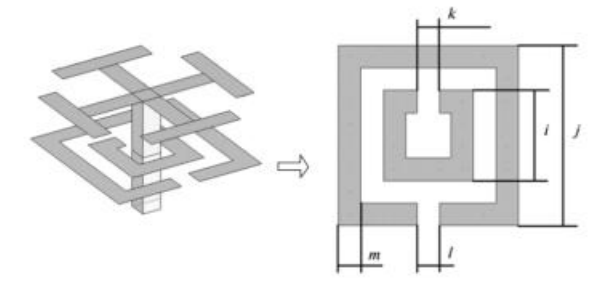

*Рис.3. Многослойная структура полосно-заграждающего СВЧ-устройства с разомкнутыми кольцевыми* 

*резонаторами.* 

**Моделирование в программе awr design environment**  С помощью программного пакета AWR Design Environment для вертикальной и горизонтальной поляризаций поля были получены результаты моделирования, которые подтверждают частотно-селективные свойства полосно-заграждающих СВЧ-устройств на метаматериалах.

На рисунке 4 представлены графики, иллюстрирующие зависимость ширины полосы запирания для СВЧустройств, имеющих различную топологию, от дополнительного вносимого уровня задержки сигнала относительно импедансной металлической поверхности |S21м – S21п|.

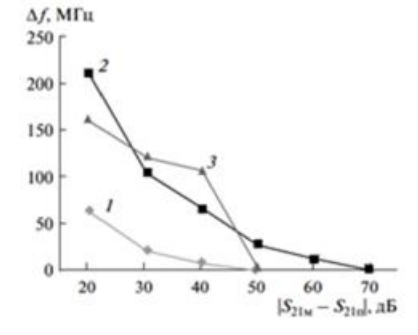

*Рис.4. Зависимость ширины полосы запирания Δf от уровня ослабления сигнала относительно импедансной металлической поверхности для горизонтальной поляризации в случае однослойного (кривая 1), двухслойного (кривая 2) и многослойного (кривая 3) метаматериала.* 

Из анализа графиков на рисунке 9 следует, что модифицированные конструкции СВЧ-устройств на планарных метаматериалах обладают улучшенными характеристиками, в частности их полоса запирания существенно больше, чем у традиционной однослойной грибовидной конструкции. Так, из графика 9а в случае горизонтальной поляризации поля видно, что уровень дополнительного вносимого затухания 30 дБ достигается на уровне примерно 100 МГц в случае двухслойного метаматриала и примерно 125 МГц в случае использования метаматериала с дополнительным слоем резонансных колец против всего лишь 22 МГц для однослойной конструкции.

# **Заключение**

В ходе написания данной работы было проведено исследование СВЧ-устройств на основе планарных модифицированных грибовидных структур метаматериалов. Помимо этого, был проведен поиск способов расширения рабочей полосы и предложены два метода, позволяющие расширить полосу заграждения, не изменяя при этом габаритных параметров.

Первый способ заключается в использовании дополнительной импедансной поверхности, имеющей ту же форму и размер, что и проводящий рисунок, между верхними проводящими пластинами и слоем метаматериала. Второй способ состоит в формировании промежуточного слоя проводников, имеющих форму кольцевых разомкнутых резонаторов, расположенных непосредственно под верхними пластинами и не имеющих контакта как с верхней импедансной поверхностью, так и между собой. Данные, полученные путем численного компьютерного моделирования, подтверждают возможности расширения полосы заграждения у СВЧ-устройств, выполненных на основе модифицированных грибовидных метаматериалов, относительно СВЧ-устройств с традиционной грибовидной конструкцией.

Статья подготовлена в результате проведения исследования (№ 17-05-0009) в рамках Программы «Научный фонд Национального исследовательского университета "Высшая школа экономики" (НИУ ВШЭ)» в 2017 - 2018 гг. и в рамках государственной поддержки ведущих университетов Российской Федерации «5-100».

**Список литературы:** 

1. Вендик И.Б., Вендик О.Г. // ЖТФ. 2013. Т. 83. №1. С. 3.

2. Metamaterials Handbook. V. l, 2 / Ed. by Cappolino F.Bocca Raton: CRC Press, 2009.

3. Metamaterials – Physics and Engineering Exploration /Ed. by Enghita N., Zhiolkowskiy R.W. Hoboken: Johnny Willed& Sons Inc., 2006.

4. Кухаренко А. С., Елизаров А. А. Практическое использование метаматериалов в конструкциях устройств СВЧ. Saarbrucken : LAP LAMBERT AcademicPublishing, 2016.

5. Кухаренко А. С., Елизаров А. А. Анализ физических особенностей метаматериалов и частотноселективных СВЧ устройств на их основе // T-Comm: Телекоммуникации и транспорт. 2015. Т. 9. № 5. С. 36-41

6. Silvernpiper D., Zhang L., Brodas R.J. et al. // IEEE Trans. 1999. V. MTT47. № 11.Р. 2059.

7. Frozesch A., Schafoi L. // IEEE Trans. 2011. V. AP-59.№ 1.Р. 4.

8. Sonada A., Callios C., Itonh T. // IEEE Trans. MTT. 1999.V. MTT52. № 4.Р. 1252.

9. Caloz Ch., Itonh T. Electromagnetic Metamaterials: Transmission Line Theory and Microwave Applications. Hoboken: Johnny Willed& Sons Inc., 2006.

# **ПЕРСПЕКТИВЫ ИСПОЛЬЗОВАНИЯ МАШИННОГО ОБУЧЕНИЯ В СИСТЕМАХ БЕЗОПАСНОСТИ НА АВТОДОРОГАХ С ПРИМЕНЕНИЕМ РАДИОЧАСТОТНОЙ ИДЕНТИФИКАЦИИ ТРАНСПОРТНЫХ СРЕДСТВ**

# *И.Р. Лаврухин НИУ ВШЭ, департамент электронной инженерии МИЭМ НИУ ВШЭ*

#### **Аннотация**

Проект направлен на разработку автоматизированной системы безопасности на автодорогах с применением машинного обучения в целях создания крупной базы данных и последующих выявлений «скрытых знаний». При помощи такой системы можно выявлять неочевидные зависимости между переменным выбранными в качестве предиктора и зависимой переменной. Кроме этого, имея достаточную базу данных, есть возможность строить регрессионные модели, выявляя коэффициенты с которыми влияет тот или иной признак объекта на вероятность аварии на определенном участке дороги.

# **Введение**

Высокая аварийность на автодорогах, пробки – острые социальные и экономические проблемы. В России, как и во многих странах мира, для снижения аварийности на автомобильных дорогах создают системы автоматической фиксации нарушений правил дорожного движения.

Для создания систем автоматической фиксации нарушений можно использовать пассивную радиочастотную идентификацию (RFID) стандарта EPC Class 1 Generation 2 [1]. Для этого в точках фиксации нарушений размещаются RFID-считыватели, читающие метки, размещенные на автомобилях. По результатам экспериментов [2], такой подход позволяет увеличить процент идентифицированных транспортных средств до 92% и более, даже в крайне плохих погодных условиях. К преимуществам использования RFID следует отнести относительно низкую стоимость оборудования, а также возможность идентифицировать даже сильно загрязненные номерные знаки [3].

#### **Сбор базы данных при помощи RFID**

Для сбора информации об участниках дорожного движения можно использовать информацию (признаки объектов), которая содержится в самих метках:

- возраст владельца автомобиля;
- количество аварий автомобиля;
- пробег автомобиля;
- год выпуска автомобиля;
- количество штрафов владельца автомобиля.

Также при помощи RFID-системы на автодорогах можно оценить скоростной режим автомобилей.

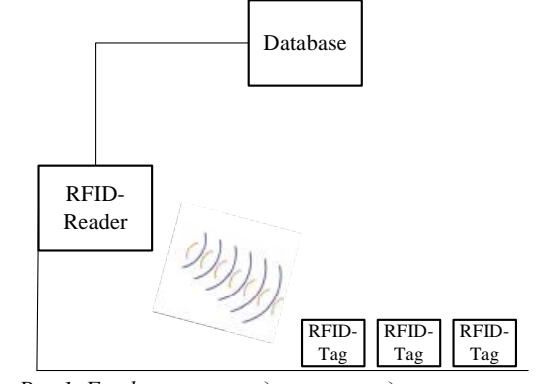

*Рис.1. Графическое представление динамического изменения базы данных.* 

### **Принципиальная схема RFID**

Система радиочастотной идентификации (RFID, Radio Frequency Identification) представляет из себя беспроводную систему автоматической идентификации объектов, в которой при помощи радиосигналов считываются или записываются данные, которые хранятся в RFID-метках (RFID-tag) [4].

Каждую RFID-систему можно представить в виде двух взаимодействующих компонентов: считывающего устройства (считыватель, RFID-reader) и транспондера, или метки (RFID-tag).

Структуру любой метки можно представить в виде двух частей. Первая часть метки представляет из себя чип, предназначенный для обработки и хранения информации, а также модуляции и демодуляции радиочастотного сигнала. Вторая часть – это антенна, которая принимает и передает сигнал.

В пассивных системах радиочастотной идентификации СВЧ-диапазона (866-915 МГц) считыватель постоянно создает электромагнитное поле, которое необходимо для передачи энергии меткам [5]. Когда считывателю требуется передать сообщение, он передает модулированный сигнал, а в остальное время – обычную синусоиду (постоянный сигнал) на своей несущей частоте. Для передачи данных метка изменяет во времени коэффициент отражения своей антенны, тем самым осуществляя амплитудную модуляцию отраженного сигнала. Такой способ передачи данных называется модуляцией отраженного сигнала, или модуляцией обратного рассеивания (англ. Backscattering Modulation). Следует также отметить, что в пассивных системах метка не может инициировать обмен сообщений, а передает данные лишь в ответ на команды от считывателя.

Для идентификации участника дорожного используетпротокол пассивной радиочастотной идентификации стандарта EPC Class 1 Generation 2.

### **Выявление линейной регрессии в системах безопасности на автодорогах**

Для построения достоверной регрессионной модели требуется выполнение следующих пунктов:

- сбор достаточной базы данных;
- взятие зависимой переменной из базы данных;
- выявить линейную зависимость между признаками в X (матрица n  $*$  m, n – объекты, m – признаки) и значениями в у – зависимая переменная.

Дано описание n объектов (автомобилей) по m признакам. Оно выражается в виде матрицы размера n  $*$  m:  $X =$  $[x_j^i]$ , i = 1...n, j = 1...m ( $x_j^i$  означает j-ый признак i-го объекта. Дана вещественная переменная, которая тоже имеет отношение к этим объектам: у принадлежит R<sup>n</sup>.

Наша задача, выявить линейную зависимость между признаками в Х и значениями в у:

 $\hat{y} = X\beta \iff \hat{y}^i = \beta_0 + \beta_1 x_1 + \cdots$ 

То есть необходимо оценить коэффициенты  $\beta_i$ .

В случае линейной регрессии коэффициенты βi рассчитываются так, чтобы минимизировать сумму квадратов ошибок по всем наблюдениям:

$$
L(\beta) = \frac{1}{2n} (\hat{y} - y)T(\hat{y} - y) = \frac{1}{2n} (X\beta - y)T(X\beta - y)
$$
  
\n
$$
L(\beta_0, \beta_1, \dots) = \frac{1}{2n} \sum_{i=1}^n (\hat{y}^i - y^i)^2
$$
  
\n
$$
= \frac{1}{2n} \sum_{i=1}^n (\beta_0 + \beta_1 x_1^i + \dots - y^i)^2
$$
  
\n
$$
\rightarrow \min
$$

 $\rightarrow$   $mn$ <br>Взяв по очереди разные переменные в качестве предиктора, можно оценить с каким коэффициентом она влияет на ту переменную, которая взята в качестве зависимой.

# **Заключение**

Таким образом, при внедрении методов машинного обучения в системы безопасности на автодорогах с использованием радиочастотной идентификации можно выполнить 2 задачи:

1. собрать и постоянно пополнять базу данных об участниках дорожного движения;

2. выявлять ранее скрытые зависимости разных дорожных ситуаций (авария, пробка) от различных признаков участников дорожного движения.

Это позволит заранее прогнозировать и реагировать на различные неблагоприятные дорожные ситуации для их предотвращения. Позволит частично автоматизировать дорожное регулирование транспортных средств на автодорогах.

#### **Список литературы:**

1. EPC Radio-Frequency Identity Protocols Generation-2 UHF RFID/ Ed. By EPCglobal Inc, 2015.

2. Vishnevsky V.M., Larionov A.A., Ivanov R.E. Analysis and Simulation of UHF RFID Vehicle Identification System / Communications in Computer and Information Science (CCIS). Distributed Computer and Communication Networks. Heidelberg: Springer International Publishing AG, 2016. Volume 678

3. В.М.Вишневский, Р.Н.Минниханов. Автоматизированная система безопасности на автодорогах с использованием RFID-технологий и новейших беспроводных средств. Проблемы информатики. 2012. № 1

4. Елизаров А. А., Касторская А. С., Кухаренко А. С. Патент РФ № 2 408 115 на изобретение. Антенна для радиочастотной идентификации (варианты). // Изобретения. Полезные модели. Официальный бюллетень Федеральной службы по интеллектуальной собственности, патентам и товарным знакам. 2010. № 36.

5. Елизаров А. А., Нестеренко А. Н., Кухаренко А. С. Исследование микрополосковой антенны для RFIDтехнологии на круговой меандр-линии // T-Comm: Телекоммуникации и транспорт. 2017. Т. 11. № 9.

# **ТЕСТИРОВАНИЕ ВОЗДЕЙСТВИЯ ЭЛЕКТРОСТАТИЧЕСКИХ РАЗРЯДОВ НА ЭЛЕКТРОННЫЕ КОМПОНЕНТЫ И РАДИОЭЛЕКТРОННЫЕ УСТРОЙСТВА**

# *Е.С. Горланов НИУ ВШЭ, департамент компьютерной инженерии МИЭМ НИУ ВШЭ*

### **Аннотация**

В работе проведен анализ условий тестирования воздействия электростатических разрядов как на уровне компонентов, так и на уровне радиоэлектронной системы. Сопоставление условий тестирования позволило выбрать модель для анализа устойчивости МОП и полевых транзисторов к воздействию ЭСР в реальным условиях и исследования влияния характеристик печатного монтажа на пороги их отказов.

# **Введение**

В настоящее время исследование воздействий электростатических разрядов на электронные компоненты и радиоэлектронные устройства является весьма актуальной. Это связанно с тем, что микроэлектроника продолжает интенсивно миниатюризироваться. Анализ показал, что в результате воздействия на них электростатических разрядов из строя выходит, как минимум 30 % радиоэлектронных устройств [1].

### Тестирование на уровне электронных компонентов

Для оценок электростатических разрядов были разработаны стандартизированные процедуры испытаний наряду со стандартизованными импульсами ЭСР для следуюших трех молелей:

1. НВМ - Модель человеческого тела (имитирует электростатические разряды, которые были накоплены человеческим телом посредством трения).

2. ММ - Машинная модель (имитирует электростатические разряды, возникшие при трении отдельных металпических частей изоляционными материалами)

3. СDM - Модель заряженного устройства (имитирует разряды, накопленные корпусом или самим устройством).

Все три модели являются (полупроводниковыми) спецификациями уровня электронного компонента и используются для их квалификации относительно ЭСР. В таблице 1 приведены условия тестирования электронных компонентов в соответствии с вышеперечисленными моделями. Они гарантируют уровни электростатических разрядов, которые этот компонент может выдержать. Эти спецификации предназначены для производственных линий сборки произволителей.

Однако, как только электронный компонент будет передан производителю радиоэлектронных устройств, установлен на плату и встроен в электрическую схему определенного устройства, к нему должны быть предъявлены другие, более жесткие требования относительно устойчивости к воздействию ЭСР. Уровни как напряжений, так и токов от ЭСР разрядов в окружающей среде, относящейся к конечному пользователю, могут быть намного больше [2]. Поэтому промышленность использует отличающийся метод для ESD тестирования на системном уровне, определяемый стандартом IEC 61000-4-2.

# Критерии тестирования на системном уровне

Система состоит из различных компонентов, которые соединены вместе с использованием одной или нескольких печатных плат. Все эти компоненты, а также сбои в работе программного обеспечения, оказывают влияние на устойчивость системы к электростатическим зарядам на системном уровне.

Таблица 1. Сравнение условий тестирования по НВМ, ММ и СDM

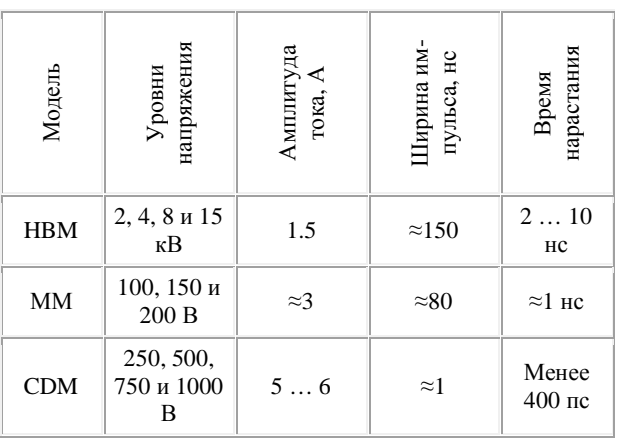

Тот факт, что электронный компонент может и не пострадать из-за электростатического разряда, вовсе не означает, что он может продолжать функционировать без сбоев в системе. Если бит в реестре изменится, его действие изменится, но никакого физического повреждения не произойдет. Аналогичным образом изменение содержимого ОЗУ приведет к нежелательной или отсутствующей информации на дисплее. Сброс цикла питания или перезапись регистров и ОЗУ должны исправить это. Производителям продуктов хотелось бы верить, что если устройство соответствует стандартам IEC, то конечный продукт будут квалифицированным и исправным. Но, к сожалению, существует фундаментальное различие между тестированием на системном уровне и на уровне устройства. В таблице 2 приведено сравнение между пиковым током НВМ на уровне устройств и на системном уровне в соответствии со стандартами IEC61000-4-2 ESD.

#### Таблица 2.

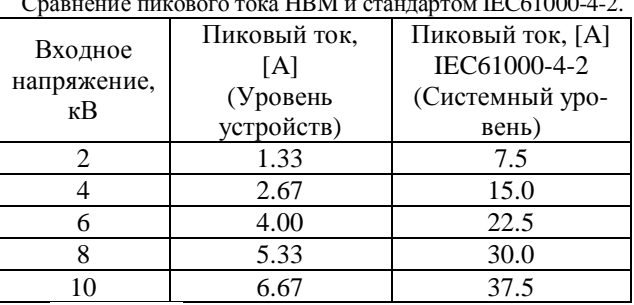

#### Заключение

Проведен подробный анализ основных моделей воздействий электростатических разрядов как на уровне электронных компонентов, так и на системном уровне. Сопоставление условий тестирования позволяет выбрать модель для анализа устойчивости МОП и полевых транзисторов к воздействию ЭСР в реальным условиях и исследования влияния характеристик печатного монтажа на пороги их **OTKA3OB** 

#### Список литературы:

1. Кечиев Л.Н., Пожидаев Е.Д. Защита электронных средств от воздействия статического электричества. М.: Издательский дом «Технологии», 2005. 352 с.

2. R. Liang. Design considerations for system-level ESD circuit protection. Analog Applications Journal. 4Q. 2012. P.  $28 - 31$ 

# РАЗРАБОТКА VI-МОЛУЛЯ ЛЛЯ РАСЧЕТА ПОКАЗАТЕЛЕЙ БЕЗОТКАЗНОСТИ РЕЗЕРВИРОВАННЫХ РАДИОТЕХНИЧЕСКИХ УСТРОЙСТВ КОСМИЧЕСКИХ АППАРАТОВ

# П.С. Королев НИУ ВШЭ, департамент электронной инженерии **МИЭМ НИУ ВШЭ**

### Аннотация

В работе проведено исследование методов оценки надежности структурно-сложных (резервированных) радиотехнических устройств (PV) космических аппаратов (КА) на примере системы электроснабжения. Разработан VI-модуль, реализующий метод имитационного моделирования (метод Монте-Карло) при оценке надежности отказоустойчивых РУ.

#### **Ввеление**

Одним из основных средств обеспечения надежности радиотехнических устройств является резервирование, которое применяется для обеспечения безотказности РУ в целом, т.е. для сохранения их работоспособности, в случае возникновения отказа одной или нескольких недостаточно надежных составных частей (СЧ). Отечественные пред-

приятия, разрабатывающие и производящие РУ для КА сталкиваются с проблемами обеспечения надежности, в частности, безотказности. Это подтверждается как отказами на этапах приемо-сдаточных испытаний РУ, так и отказами при эксплуатации космических аппаратов [1]. Связана сложившаяся ситуация из-за недостоверных методов оценки надежности РУ на этапах проектирования, где задается тот уровень, который будет поддерживаться и при изготовлении, и в период эксплуатации. Поэтому целью данной работы является повышение качества проектирования радиотехнических устройств космических аппаратов. В рамках настоящей работы поставлены следующие задачи: исследование видов, методов и способов реализации резервирования при оценке надежности структурносложных РУ; разработка VI-модуля, демонстрирующего работу метода Монте-Карло для оценки надежности (показателей безотказности) структурно-сложных РУ.

В первом разделе рассмотрены основные виды резервирования, использующиеся на практике при расчете надежности РУ. Также выяснено, что необходимо учитывать реконфигурацию структуры РУ в ходе эксплуатации и обоснован выбор метода имитационного моделирования для расчета показателей безотказности структурносложных РУ в целом.

Во втором разделе рассматривается схема расчета надежности (СРН) системы электроснабжения КА, состоящая из трех последовательно соединенных групп. В качестве примера приведена структура одной группы, сформированная из «Дерева групп» (ДГ).

Третий раздел посвящен разработке VI-модуля для расчета показателей безотказности РУ на примере системы электроснабжения космических аппаратов.

#### Вилы, метолы и способы резервирования

Стандартным видом резервирования является применение дополнительных СЧ. Но также используются временное, информационное, функциональное и нагрузочное резервирование. Особый интерес на практике представляют последние два вида, т.к. один позволяет составным частям выполнять дополнительные функции или разрешает РУ перераспределять функции между составными частями; а другой позволяет воспринимать дополнительные нагрузки сверх номинальных и разрешает радиотехническим устройствам перераспределять нагрузки между СЧ [2].

Основу практической реализации резервирования составляет способ реконфигурации структуры РУ при отказах, особенно в ходе эксплуатации [3]. В данном случае традиционные методы аналитических расчетов (методы минимальных путей, сечений и др.) являются неэффективными для построения математической модели (которая учитывает структурную избыточность и возможные сценарии отказов и реконфигураций РУ с вероятностями каждого из них) в силу большого количества взаимосвязанных компонентов и разнообразных алгоритмов реконфигураций [3]. Для подобных методов вводят ряд допущений, при которых, в результате численного расчета показателей безотказности получают «нижнюю оценку.

Напротив, метод имитационного моделирования (метод Монте-Карло) позволяет получить оценку показателей надежности резервированных РУ с высокой точностью благодаря адекватному описанию их структуры и, при необходимости, алгоритмов реконфигурации (формальной модели). Однако, основная сложность данного метода его верификация, т.е. необходимость подтверждения достоверности результатов численного расчета показателей безотказности РУ. Недостатком данного метода является его длительность, которая складывается из трех этапов: построение формальной модели, верификация и проведение имитационного эксперимента; а также отсутствие уни-

версальности [4, 5]. Поэтому еще необходима высококвалифицированная подготовка человека-оператора (исследователя)

# Схема расчета належности

Отображение критериев отказов происходит благодаря схеме расчета надежности. Для упрощения верификации СРН структурно-сложных РУ формируется «Дерево групп», которое состоит из групп *n*-уровней [6]. Необходимо отметить, что для ДГ реализована возможность включения одной и той же СЧ в различные пути (рис. 1).

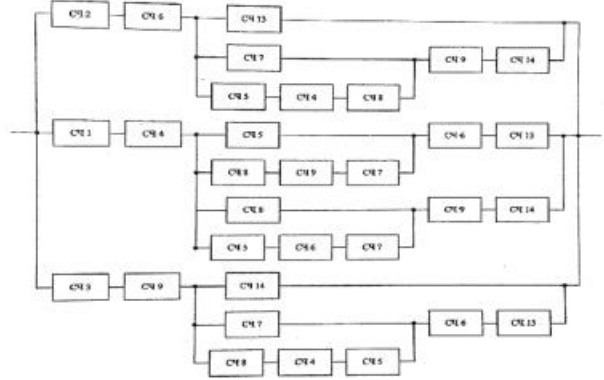

Рис. 1. Структура группы 1 системы электроснабжения космических аппаратов

Определенная группа n-уровня состоит из составных частей, соединение которых может быть представлено в виде булевой логики с применением логических элементов «И»/ «ИЛИ» с целью унификации (рис. 2).

Логический элемент «И» отображает «последовательное соединение» составных частей и свидетельствует о невозможности получения логической «1» на выходе этого соединения, поскольку отказ любой СЧ приведет к отказу.

На рисунке 2 показан пример реализации соединения составных частей РУ космических аннаратов (группы 1 системы электроснабжения) в программном комплексе (IIK) Multisim для последующего расчета показателей безотказности (вероятность безотказной работы  $P(t)$ , вероятность отказа Q(t), средняя наработка до отказа Tcp, средняя наработка на отказ То, гамма-процентная наработка до отказа  $T\gamma$ , интенсивность отказов  $\lambda(t)$  и др.) в ПК LabView.

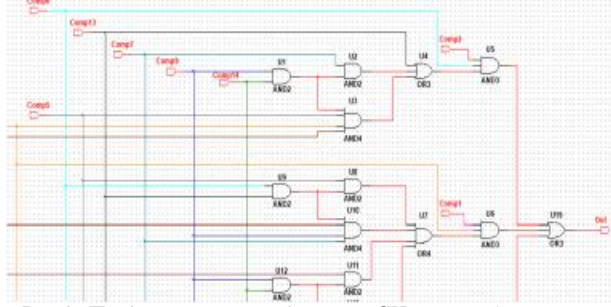

Рис.2. Представление соединения СЧ группы 1 системы электроснабжения КА в логической форме Разработка VI-модуля

Взаимосвязь составных частей группы 1 системы электроснабжения КА представлено в ПК Multisim в виде схемы электрической принципиальной (СЭП) на базе соелинения логических элементов «И»/ «ИЛИ». Отличительной особенность от других ПК схемотехнического моделирования (MicroCap, Proteus, PSpice и др.) является возможность интеграции ПК Multisim с ПК LabView.

Для взаимодействия двух программных комплексов Multisim и LabVIEW между собой разработаны специальные программные инструменты, такие как: Co-simulation; контрольно-измерительные приборы, реализованные с

помощью ПК LabVIEW и работающие в среде Multisim; Multisim Connectivity Toolkit [7].

Проведенный анализ источника [7] позволяет сказать, что из всех перечисленных программных инструментов для управления различными режимами работы и измерения электрических параметров электронных средств подходит Co-simulation. Этот программный инструмент встраивается в LabVIEW и взаимодействует с ПК Multisim. Требуется установка дополнительного модуля Control Design & Simulation Module для ПК LabVIEW. Для моделирования в ПК LabVIEW добавляется специальная конструкция (Control & Simulation Loop) - цикл моделирования. В нее добавляется блок (Multisim Design), в который загружается СЭП в формате Multisim (файл ms\*\*). Необходимо отметить, что в файле ms\*\* должны быть отмечены входные или выходные узлы СЭП с помощью LabVIEW Соsimulation Terminals.

Для конструкции существуют настройки моделирования (шаг измерений, период вычислений, метод решения, погрешность и др.) Поэтому в этом случае настройки программы определяются в ПК LabVIEW, а не в ПК Multisim.

Программный инструмент Co-simulation позволяет выполнять пошаговый режим моделирования. Т.е. каждый цикл на выходе модели формирует одно значение на каждый выход блока Multisim Design (point by point).

Технология пошагового моделирования безусловно подходит для реализации метода Монте-Карло (имитационного моделирования), т.к. необходимо имитировать подачу «0» и «1» на вход каждой СЧ с некоторой вероятностью для каждого шага и получать результат на выходе СЭП («0» - произошел отказ, «1» - отказ не произошел).

Благодаря этой возможности реализован интерфейс пользователя VI-модуля (рис. 3), необходимый для ввода входных параметров (интенсивность отказов  $\lambda$ , вероятность безотказной работы Р, количество испытаний п, время эксплуатации t) и получения численных значений таких показателей безотказности, как вероятность безотказной работы Р, интенсивность отказов  $\lambda$ .

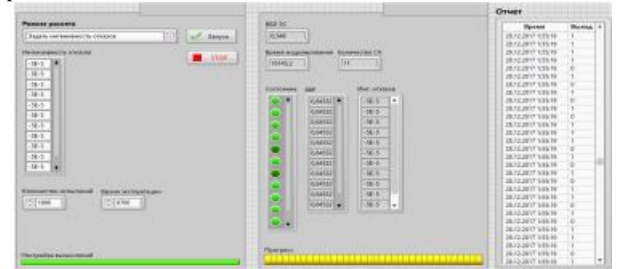

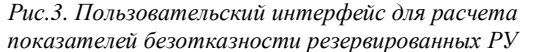

Расчет значений перечисленных показателей происходит по стандартным выражениям, указанным в [2] и отображается на численном индикаторе.

Время измерения на каждом шаге и состояние выхода логической СЭП (СРН) системы электроснабжения КА добавляются в таблицу в виде отчета.

### Заключение

В ходе настоящей работы получены следующие результаты: исследованы основные виды резервирования, использующиеся при расчете надежности РУ; выявлено, что необходимо учитывать реконфигурацию структуры РУ в ходе эксплуатации; обоснован выбор метода имитационного моделирования для расчета показателей безотказности структурно-сложных РУ, в частности КА.

Сформирована логическая схема группы 1 системы электроснабжения космических аппаратов в ПК Multisim для верификации «Дерева групп».

Разработан VI-модуль, реализующий численный расчет таких показателей безотказности, как вероятность безотказной работы  $P$ , интенсивность отказов  $\lambda$  (в зависимости от входных параметров) благодаря интеграции ПК Multisim (где реализована логическая СЭП группы 1 системы электроснабжения) с ПК LabView.

В дальнейшем планируется добавить расчет других показателей безотказности и учесть реконфигурацию структуры исследуемого объекта.

# Список литературы:

1. Лохматкин В.В, Куренков В.И. Моделирование влияния отказов бортовых систем космических аппаратов ДЗЗ на показатели оперативности передачи информации // Известия Самарского научного центра РАН. 2014. №1-2, c. 429-434.

2. ГОСТ 27.002-89. Надежность в технике. Термины и определения. [Дата введения 1990-07-01]. - М.: МО РФ. 1990. (Руководящий документ).

3. Жаднов В. В., Тихменев А. Н. Имитационное моделирование в задачах оценки надежности отказоустойчивых электронных средств // Надежность. 2013. № 1. с. 32-43.

4. Задорожный В.Н., Рафалович С.А. Решение уравнений в переключательных функциях на GPSS WORLD. / Автоматизированные системы обработки информации и управления в УНИРС: Сб. докл. студенч. науч.-практ. конф. - Омск: ОмГТУ, 2007. - с. 31-34.

5. John J. Black, Mejabi O.O. Simulation of Complex Manufacturing Equipment Reliability Using Object Oriented Methods. / Reliability Engineering & System Safety, 2004.

6. Жаднов В. В., Абрамешин А. Е., Полесский С. Н. Информационная технология обеспечения надежности электронных средств наземно-космических систем: научное издание / Отв. ред.: В. В. Жаднов. Екатеринбург: ООО «Форт Диалог-Исеть», 2012.

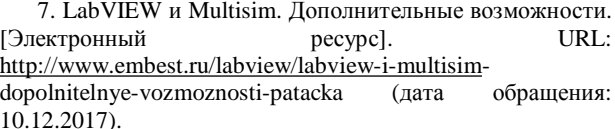

# О РАЗРАБОТКЕ ПРОГРАММНОГО КОМПЛЕКСА ДЛЯ РАСЧЕТА КОЛИЧЕСТВЕННЫХ ХАРАКТЕРИСТИК НАДЕЖНОСТИ РЭС С ИСПОЛЬЗОВАНИЕМ ПК MULTISIM И LABVIEW

# К.Д. Седов, А.И. Соснин НИУ ВШЭ. департамент электронной инженерии **МИЭМ НИУ ВШЭ**

### Аннотация

В работе проводится исследование программных комплексов (ПК) для расчета количественных характеристик надежности (КХН) радиоэлектронных средств (РЭС). Предложен способ расчета КХН РЭС с использованием ПК Multisim u LabView.

# Ввеление

Существующие программные комплексы для расчета таких количественных характеристик надежности радиоэлектронных средств, как вероятность безотказной работы, гамма-процентный ресурс, минимальная наработка, интенсивность отказа и т.д. требуют ручного ввода параметров (электрических и др.) электрорадиоизделий (ЭРИ) для определенного режима работы. Это приводит к значительному неудобству в использовании и попросту занимает дополнительное время у человека-оператора, особенно при изменении режима работы исследуемого образца РЭС. В связи с этим, целью данной работы является повышение эффективности работы человека-оператора при расчете надежности РЭС за счет сокращения времени ввода необходимых параметров для ЭРИ.

Задачами являются: исследование КХН РЭС, обзор и анализ существующих ПК для расчета надежности РЭС, разработка программного обеспечения (ПО) для расчета КХН РЭС с использованием ПК Multisim и LabView.

Первый раздел посвящен необходимым показателям (КХН) для расчета надежности при проектировании РЭС.

Во втором разделе рассматривается и анализируется различные ПК для расчета показателей надежности.

Третий раздел посвящен способу автоматизации ввода необходимых параметров ЭРИ с помощью интеграции ПК Multisim и LabView.

#### **Количественные характеристики надежности**

При проектировании РЭС существует перечень определенных требований, которые необходимо учитывать. Одним из них является расчет надежности по определенным критериям. Эти критерии характеризуют единичные показатели безотказности (КХН) ЭРИ. Согласно ГОСТ 27.002-89 [1], выделяют шесть основных показателей (КХН): вероятность безотказной работы, гаммапроцентная наработка до отказа, интенсивность отказов, средняя наработка до первого отказа, средняя наработка на отказ, параметр потока отказов.

### **ПК для расчета КХН надежности**

На данный момент на рынке ПО существует большое разнообразие зарубежных и отечественных программных комплексов по расчету надежности ЭРИ.

В источнике [2] указано, что среди зарубежных ПК наибольшей популярностью пользуются RELEX (Relex software Corporation, США) и Risk Spectrum (Relcon AB, Швеция). Данные программные комплексы позволяют проводить логико-вероятностный анализ надежности и безопасности техническим систем. Одним из преимуществ этих комплексов является возможность расчета надежности современных автоматизированных систем управления технологическими процессами и оптимизации техногенного риска. Именно поэтому ПК Risk Spectrum широко распространен в сфере вероятностного анализа безопасности объектов атомной энергетики на стадии проектирования. Однако проблема распространенного использования данного программного комплекса в России заключается в его высокой стоимости, технологической зависимости и трудности в подготовке ликвидных кадров.

Наиболее предпочтительным программным комплексом в России является АСОНИКА-К-СЧ. Это программное средство позволяет решить задачи анализа и обеспечения надежности РЭС. По своим возможностям ПК не уступает отечественным и зарубежным аналогам, а популярность в России достигается из-за возможности вести расчет надежности РЭС, производимой в России, на основе данных, приведенных в отечественных справочниках «Надежность электрорадиоизделий» и «Надежность электрорадиоизделий зарубежных аналогов». К тому же АСОНИКА-К-СЧ отвечает требованиям комплекса военных стандартов «Мороз-6» для РЭС ответственного применения. Еще одним преимуществом является то, что данный ПК специализирован в области электроники и является инструментом разработчика электроники. В системе АСОНИКА созданы интуитивно понятные графические интерфейсы, состыкованные с базой данных материалов.

При расчете надежности в программе АСОНИКА-К-СЧ человеку-оператору необходимо ввести ряд определенных параметров (электрических, тепловых и др.) для каждого ЭРИ, содержащегося в схеме электрической принци-

пиальной (СЭП). Так, например, для полупроводниковых приборов необходимо указать рабочий средний прямой ток, нагрузку по напряжению, максимальную мощность по техническому условия, рабочий ток стабилизации и т.д. При работе с конденсаторами, резисторами и дросселями требуется другой набор параметров, он состоит их таких, как номинальное напряжение, сопротивление, мощность и т.д.

#### **Способ автоматизация ввода параметров ЭРИ**

Как известно, при использовании ПК для расчета надежности требуется ввод ряда определенных параметров. Для проведения расчетов должна быть СЭП с параметрами ЭРИ, а также справочник надежности ЭРИ, например, [3], [4], что достаточно неудобно. ПК Multisim позволяет создать СЭП (математическую модель) РЭС или их составных частей. Автоматизировать ввод электрических и др. параметров, для расчета КХН можно, проведя интеграцию ПК Multisim с ПК LabView. В таком случае, при изменении режима работы СЭП, уже не требуется заново вводить необходимые параметры ЭРИ и рассчитывать по справочникам [3], [4] новые значения параметров. А достаточно лишь с помощью программного комплекса LabView изменить режим работы и перезапустить расчет.

#### **Заключение**

В ходе работы была составлена сводная таблица для каждого класса ЭРИ с необходимыми для ввода параметрами. В дальнейшем планируется разработка ПО для автоматизации ввода параметров ЭРИ для расчета КХН РЭС или его составных частей с использованием ПК Multisim и LabView.

#### **Список литературы:**

1. ГОСТ 27.002-89. Надежность в технике. Термины и определения. [Дата введения 1990-07-01]. - М.: МО РФ, 1990. (Руководящий документ).

2. Обзор программных комплексов по расчету надежности. [Электронный ресурс]. URL: <http://www.kit>e.ru/articles/device/2007\_5\_183.php (дата обращения: 05.12.2017).

3. Надежность ЭРИ ИП: справочник. - M.: MO РФ, стр. 52, 2006.

4. MIL-HDBK-217: Military Handbook, Reliability prediction of electronic equipment, [Дата введения 1990-01-02].

# **ИССЛЕДОВАНИЕ ДИСПЕРСИОННЫХ ХАРАКТЕРИСТИК ПЕТЛЯЮЩЕГО ВОЛНОВОДА С ЭЛЕКТРОННЫМ ПОТОКОМ**

# *Е.М. Никитина НИУ ВШЭ, департамент электронной инженерии МИЭМ НИУ ВШЭ*

### **Аннотация**

Проводится численное моделирование электронноволнового взаимодействия в периодических волноводах при помощи разработанной программы. Исследуются дисперсионные характеристики при взаимодействии электронного потока с электромагнитным полем петляющего волновода.

### **Введение**

В настоящее время одним из актуальных направлений развития микроволновой электроники является разработка усилителей и генераторов коротковолновой части миллиметрового диапазона волн. При создании ламп с бегущей волной в столь коротковолновом диапазоне обычно используют резонансные замедляющие системы (РЗС) в виде

диафрагмированных волноводов круглого или прямоугольного поперечного сечения [1]. Продвижение в область более высоких частот сопровождается рядом трудностей в реализации электродинамических систем, в частности, к резкому уменьшению их геометрических размеров. Так, например, на частотах порядка 100 ГГц толщина стенки диафрагмы составляет 0.15...0.2 мм, а ее сечение -1.5×1.5 мм [2]. Таким образом, при изготовлении диафрагмированных волноводов, состоящих из большого количества диафрагм и промежуточных втулок со столь малыми размерами, возникают определенные технологические трудности. Использование в качестве периодической структуры петляющего волновода, обладающего относительной простотой конструкции, позволяет эти трудности преодолеть.

Модель и метод исследования дисперсионных характеристик

Для исследования большинства практически важных конструкций РЗС достаточно рассматривать эквивалентные цепочки типа полосовых фильтров с положительной или отрицательной дисперсией волны основной пространственной гармоники и считать, что взаимодействие пучка с полем происходит в емкостных зазорах [3].

При решении конкретных задач от последовательностей волноводных трансформаторов переходят к цепочкам связанных многополюсников, каждый из которых представляется в виде эквивалентной схемы с сосредоточенными параметрами (рис. 1).

В одномодовом приближении периодическая структура рассматривается в виде цепочки связанных четырехполюсников, сводимых к эквивалентным схемам. Выбор эквивалентной схемы определяется конфигурацией замедляющей системы и зависит от ее физических свойств. При учете электронного потока к токам, протекающим в эквивалентных цепях, добавляется наведенный ток, а к проводимости цепей дополнительно включается электронная проволимость.

Наведенный ток определяется произведением коэффициента электронного взаимодействия М и амплитуды первой гармоники конвекционного тока  $J_s$ ,  $J_{\text{HS}} = M J_s$ . Анализируя распространение сигнала на частоте w, и полагая, что все величины изменяются во времени с той же частотой, в дальнейшем множитель  $\exp(iwt)$  опускаем из рассмотрения.

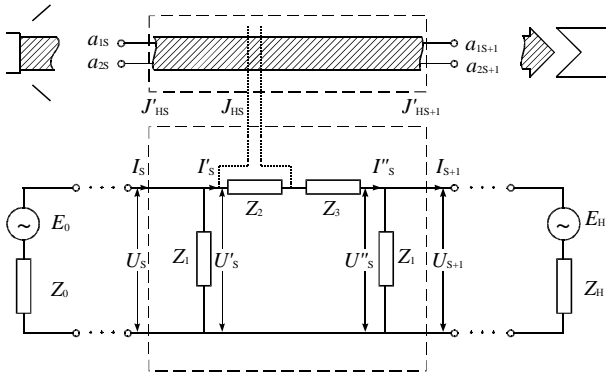

Рис.1. Общая эквивалентная схема электронного прибора с продольным взаимодействием пучка с полем резонансной замедляющей системы.

Запишем уравнения, связывающие напряжения и токи на выходе ячейки номера *s* эквивалентной схемы (рис. 1) со значениями токов и напряжений на ее входе при учете амплитуды первой гармоники тока в s-м зазоре:

$$
U_{s+1} = U_s - V_s - Z_3 \left( I_s - \frac{U_s}{Z_1} \right)
$$
  

$$
I_{s+1} = I_s - \frac{1}{Z_1} (U_s + U_{s+1}),
$$
 (1)

где  $V_s = Z_2 \left( I_s - \frac{U_s}{Z_1} - MJ_s \right)$ . Все обозначения токов и напряжений приведены на рис. 1.

Подставляя выражение для V, в (1), получим

$$
\frac{U_{s+1}}{V_0} = \left(1 + \frac{Z_s}{Z_1}\right) \frac{U_s}{V_0} - Z_s G_0 \frac{I_s}{J_0} + M Z_2 G_0 \frac{I_s}{J_0},
$$
\n
$$
\frac{I_{s+1}}{J_0} = -\frac{1}{Z_1 G_0} \left(2 + \frac{Z_s}{Z_1}\right) \frac{U_s}{V_0} + \left(1 + \frac{Z_s}{Z_1}\right) \frac{I_s}{J_0} - M \frac{Z_2}{Z_1} \frac{I_s}{J_0},
$$
\n(2)

где  $Z_s = Z_2 + Z_3$ ,  $G_0 = |J_0|/V_0$  – электронная проводимость пучка,  $J_0$  - постоянная составляющая тока электронного пучка,  $V_0$  – ускоряющий потенциал.

При конечном поперечном сечении пучка соотношения для бесконечно широкого пучка остаются в силе, если плазменную частоту Wp потока заменить редуцированной плазменной частотой  $W_a = W_n R$ , где  $R - \kappa$ оэффициент понижения (редукции) плазменной частоты.

Из линейной теории связанных продольных волн электронного потока известно, что кинетический потенциал  $V_{s+1}^e$  и первая гармоника тока пучка  $J_{s+1}$ , определяются следующими соотношениями:

$$
V_{s+1}^{e} = 2\sqrt{Z_e} (a_{(s+1)+} + a_{(s+1)-}^{\dagger}),
$$
  
\n
$$
J_{s+1} = -\frac{2}{\sqrt{Z_e}} (a_{(s+1)+} - a_{(s+1)-}^{\dagger}),
$$
\n(3)

где  $a_{(s+1)\pm} = a_{s\pm}^+ \exp\left(-ib_e \left(1 \frac{w_q}{w} i\right) \Delta z\right)$  – комплексные ампли-

туды быстрой и медленной волн пучка на выходе s-ой ячейки,  $\Delta z$  - период замедляющей структуры,  $a_{st}^+ = \frac{1}{4\sqrt{7}} \left[ V_s^e + MV_s \pm Z_e(-J_s) \right]$  – комплексные амплитуды нормальных продольных волн пучка на входе s-й ячейки после прохождения пучком зазора взаимодействия.  $Z_{a}$ эквивалентное волновое сопротивление пучка.

Из соотношений (3) получаем уравнения для волн пространственного заряда в электронном потоке

$$
\frac{V_{s+1}^e}{V_0} = \left[ \left( \frac{V_s^e}{V_0} + M \frac{V_s}{V_0} \right) \cos \Theta + iZ_e G_0 \left( -\frac{J_s}{J_0} \right) \sin \Theta \right] e^{-it},
$$
\n
$$
\frac{J_{s+1}}{J_0} = -\left[ -\frac{i}{Z_e G_0} \left( \frac{V_s^e}{V_0} + M \frac{V_s}{V_0} \right) \sin \Theta + \left( -\frac{J_s}{J_0} \right) \cos \Theta \right] e^{-it},
$$
\n
$$
W_d \Delta z \qquad W \Delta z \qquad (4)
$$

где  $\Theta = \frac{n q \Delta x}{v_0}$ ,  $t = \frac{w \Delta z}{v_0}$  – параметр угла пролета.

Из уравнений для напряжений и токов s-ой ячейки эквивалентной замедляющей системы (2) и уравнений (4), описывающих электронный поток определяются коэффициенты матрицы передачи  $G_s$  связанных восьмиполюсников. Эти уравнения можно более компактно записать в следующем виде

$$
X_{s+1} = |G_s| X_s , \qquad (5)
$$

где  $X_s = \left(\frac{U_s}{V_0}, \frac{I_s}{J_0}, \frac{V_s^{(e)}}{V_0}, \frac{J_s}{J_0}\right)$  – комплексный вектор,  $|G_s|$  -

комплексная матрица передачи.

Решение матричного уравнения (5) в линейном приближении ищется в виде

$$
X_{s+1} = X_s e^t,\tag{6}
$$

гле  $\Gamma = \alpha + i\omega$  – комплексная постоянная распространения.  $\alpha$ . 0 - параметр нарастания (затухания) и слвиг фаз на ячейку замедляющей системы, соответственно.

Подставляя выражение (6) в матричное уравнение (5), получаем систему уравнений, условием разрешимости которой является равенство нулю ее детерминанта

$$
\left| A_{ij} - e^{\Gamma_i} \mathbf{d}_{ik} \right| = 0 \,, \tag{7}
$$

где  $\delta_{ik}$ =0 при *i≠k*,  $\delta_{ik}$ =1 при *i=k*; *i*, *k*=1, ..., 4.

Полученное дисперсионное уравнение (7) справедливо в широких пределах изменения параметров связанной системы на произвольных частотах, включая области вблизи границ полосы и за ее пределами.

### Результаты численного моделирования

Для исследования дисперсионных характеристик петляющего волновода с электронным потоком геометрические размеры электродинамической системы и параметры пучка были выбраны в соответствии с [2].

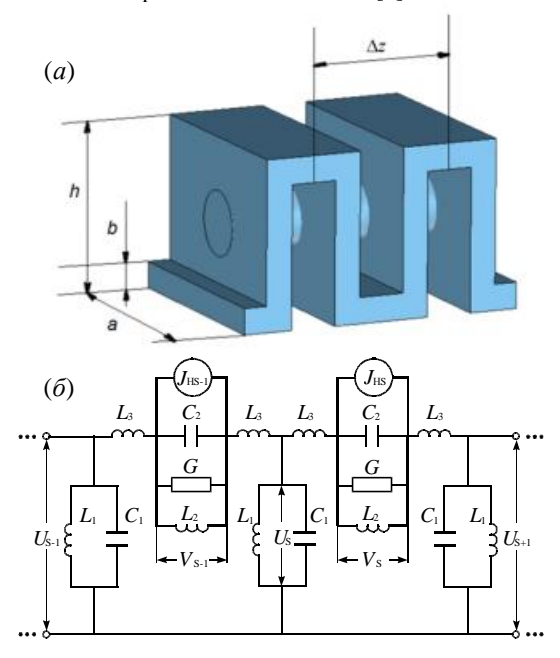

Рис.2. Модель петляющего волновода (а) и эквивалентная схема его двух соседних ячеек (б).

Электродинамические характеристики (зависимости замедления и сопротивления связи от частоты) рассчитанные в CST Studio Suite на основе модели петляющего волновода, позволили определить параметры эквивалентной схемы его отдельной ячейки (рис. 2).

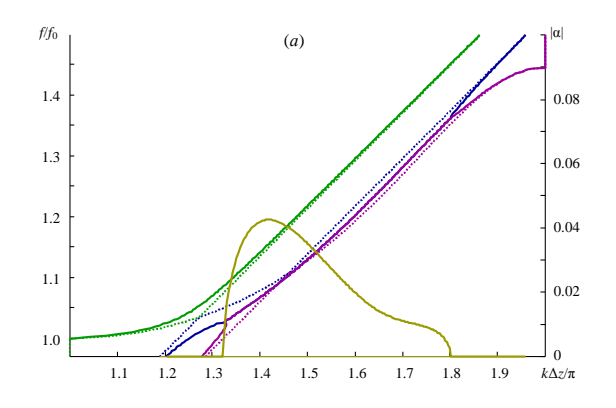

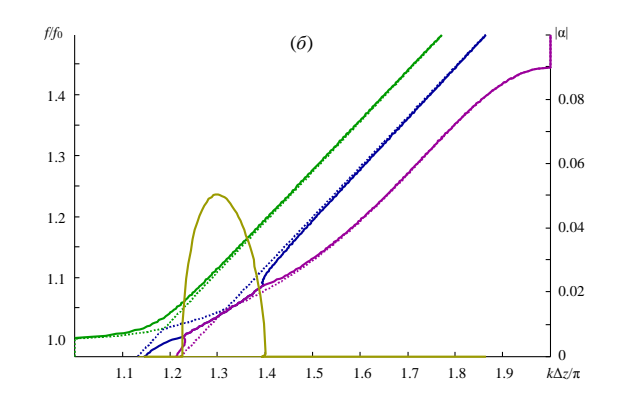

Рис.3. Зависимости нормированной частоты  $f/f_0$  ( $f_0 = 90$ ГГц) и параметра нарастания /о/ от сдвига фазы на ячейку петляющего волновода при ускоряющем напряжении  $V_0 = 18$  кB – (а) и 20 кB – (б)  $(M=0 - ny$ нктирные линии, M=0.3 - сплошные линии).

На рис. 3 приведены рассчитанные зависимости нормированной частоты и параметра нарастания от фазового сдвига на ячейку петляющего волновода. Как следует из представленных дисперсионных характеристик, увеличение ускоряющего напряжения приводит к смещению области усиления к низкочастотной границе полосы прозрачности, соответствующей п-вилу колебаний. При этом также наблюдается сужение этой области, обусловленное переходом к более крутому участку дисперсионной характеристики петляющего волновода.

### Заключение

Разработаны алгоритм и программа численного моделирования электронно-волнового взаимодействия в периодических волноводах с электронным потоком. Исследованы дисперсионные характеристики связанной системы при различных ускоряющих напряжениях.

#### Список литературы:

1. Силин Р.А. Периодические волноводы. - М.: ФАЗИС, 2002. - 438 с.

2. Азов Г.А., Ефремова М.В., Солнцев В.А., Хриткин С.А. Моделирование импульсной лампы бегущей волны трехмиллиметрового диапазона длин волн //Радиотехника и электроника. 2016. - Т. 61. № 8. - С. 788-793.

3. Канавец В.И., Мозговой Ю.Д., Слепков А.И. Излучение мощных электронных потоков в резонансных замедляющих системах. - М.: МГУ. 1993. - 208 с.

# ЭКСПЕРИМЕНТАЛЬНАЯ ОЦЕНКА ЧУВСТВИТЕЛЬНОСТИ РАДИОПРИЕМНИКА ПРИ РАЗЛИЧНЫХ СТРУКТУРАХ ВХОДНОЙ ЦЕПИ

# Е.В. Гуров, А.С. Роткевич НИУ ВШЭ, департамент электронной инженерии **МИЭМ НИУ ВШЭ**

# Аннотяния

Проведена экспериментальная оценка чувствительности цифрового радиоприемника УКВ диапазона при использовании различных структур входной аналоговой цепи, установленной перед аналого-цифровым преобразователем с целью получения наилучшего соотношения сигнал/шум на выходе АЦП.

# Введение

Радиоприемником является устройство, соединяемое с антенной, служащее для осуществления радиоприема, то есть выделения сигналов из радиоизлучения. В зависимости от типа, может осуществлять преобразование по частоте и усиление.

В данной статье был проведен анализ входного тракта радиоприемника диапазона ультракоротких волн, имеющий два преобразования по частоте (супергетеродинный) с последующей оцифровкой второй промежуточной частоты. Проведены измерения выходного соотношения сигнал/шум при использовании различных входных цепей. Целью анализа является определение схемы, которая обеспечит наиболее высокую чувствительность.

Структура радиоприемника в общем виде представлена на рисунке 1.

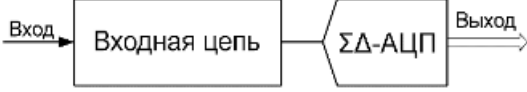

Рис.1. Схема радиоприемника в общем виде

Входная цепь осуществляет одно гетеродинное преобразование с помощью пассивного балансного смесителя LAVI-2VH+ фирмы Mini-Circuits. Первая промежуточная частота выделяется с помощью ПАВ фильтра РХ1002 на частоте 86.85 МГц с полосой 50 кГц.

Второе преобразование по частоте и оцифровка происходит в интегральном приемнике промежуточной частоты AD9874 фирмы Analog Devices. Он состоит из активного радиочастотного смесителя и  $\Delta\Sigma$  АЦП.

### Структуры входных цепей

Применялись входные цепи, структурные схемы которых изображены на рисунке 2.

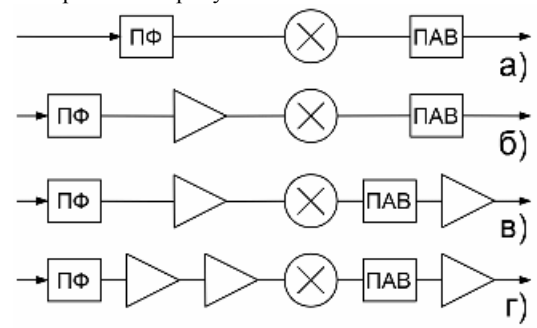

Рис.2. Структурные схемы входных цепей

Измерения проводились на входной частоте 255 МГц. ПФ - радиочастотный полосовой фильтр 5ого порядка с полосой пропускания от 245 МГц до 265 МГц. Его следует устанавливать между антенной и усилителем, так как это повышает чувствительность в условиях высокой зашумленности эфира. [1] В качестве усилителя (изображен треугольником) использовалась интегральная микросхема широкополосного усилителя MGA-62563 фирмы Agilent Technologies.

Входной сигнал подавался с векторного генератора Rohde & Schwarz FSV4. Соотношение сигнал/шум измерялось как разница мощностей выборок, накопленных в течение одной минуты с включенным и выключенным генератором входного сигнала.

#### Результаты

Для наглядности представления результатов были построены зависимости соотношения сигнал/шум в зависимости от мощности входного сигнала и представлены на рисунке 3.

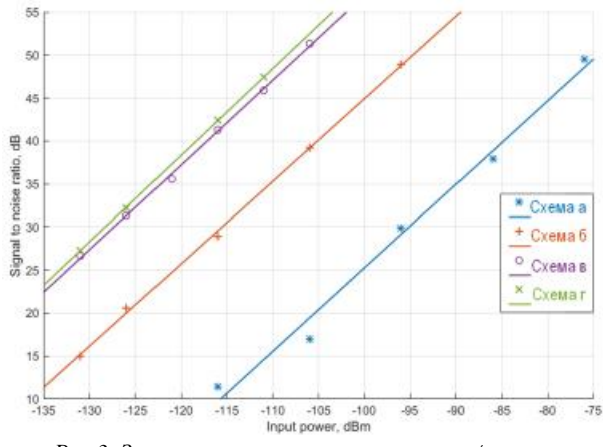

Рис.3. Зависимость соотношения сигнал/шум от мощности входного сигнала для различных входных цепей, представленных на рис. 2

Можно отметить, что установка усилителя после входного полосового фильтра и усилителя первой промежуточной частоты после ПАВ фильтра увеличивают чувствительность радиоприемника. Однако, установка дополнительных усилителей приводит лишь к возрастанию уровня шумов без значительного увеличения соотношения сигнал/шум.

#### Заключение

В данной статье приведено сравнение четырех входных цепей цифрового радиоприемника УКВ диапазона с целью определения той, которая даст максимальную чувствительность. Измерения проводились на частоте 255 МГц. Также были проведены аналогичные измерения на частоте 120 МГц и, в результате, получены идентичные результаты.

Наилучшие значения показала цепь, представленная на рисунке 2 под пунктом в. Цепь на рисунке г дает незначительный выигрыш по чувствительности в лабораторных условиях, то есть при отсутствии внеполосовых помех. Аналогично происходит при установки второго усилителя для усиления первой промежуточной частоты. Дополнительный усилитель уменьшает динамический диапазон и использование более одного усилителя до или после смесителя нецелесообразно.

# Список литературы:

1. Purnachandar Poshala, Rushil KK, Robin Gupta, "Signal Chain Noise Figure Analysis", Texas Instruments, SLAA652, October 2014.

http://www.ti.com/lit/an/slaa652/slaa652.pdf

# ЛАБОРАТОРНАЯ УСТАНОВКА ЛЛЯ ИЗМЕРЕНИЯ **ВОЛЬТ-АМПЕРНОЙ** ХАРАКТЕРИСТИКИ ФОТОДИОДА

# Э.В. Полянчиков НИУ ВШЭ. департамент электронной инженерии **МИЭМ НИУ ВШЭ**

#### Аннотация

В работе приведено описание лабораторной установки, предназначенной для измерения вольт-амперной характеристики фотодиода. Базовой программой для управления установкой и обработки регистрируемого сигнала служит программа LabView.

#### Ввеление

Стандартный фотодиод представляет собой полупроводниковый диод с p-n переходом между двумя типами полупроводника, в котором поглощение излучения происходящее в непосредственной близости перехода, вызывает фототок (фотогальванический эффект) [1]. В зависимости от применения фотодиоды могут использоваться с оптическими фильтрами, встроенные линзы которых имеют большие или малые площади поверхности. Традиционный солнечный элемент, используемый для генерации электрической энергии из солнечной, тоже представляет собой фотодиод.

LabVIEW (Лабораторная виртуальная инструментальная техника) набирает популярность в качестве графического языка программирования, особенно для сбора и измерения данных. Это связано с огромным набором карт сбора данных и измерительных систем, которые могут быть поддержаны LabVIEW, а также относительной легкостью, с которой может быть запрограммировано передовое программное обеспечение. Одной из областей применения LabVIEW является мониторинг и анализ сигналов.

Целью данной работы является отладка лабораторной установки и экспериментальное изучение характеристик фотодиода на основе гетероперехода, сформированного из органических соединений.

# **Лабораторная установка для измерения вольтамперной характеристики фотодиода**

Лабораторная установка состоит из ксеноновой лампы, монохроматора, источника напряжения и измерителя тока, управляемые через компьютерную программу. Погрешность измерений тока (фототока) не превышает 10%.

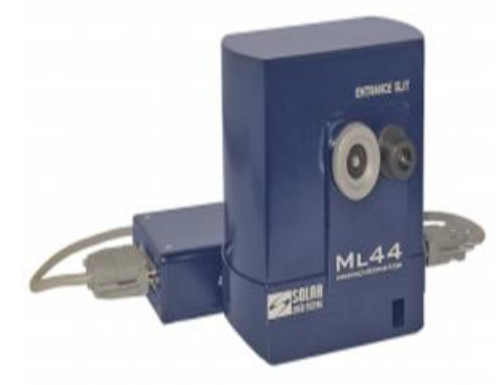

### *Рис.1. Монохроматор ML44*

Монохроматор ML44 (производитель Solar Laser Systems) – это компактный светосильный короткофокусный монохроматор, работающий в спектральном диапазоне от 190 до 1200нм.

Источник-измеритель тока и напряжения входят в один комбинированный прибор Keithley 2400. Приборы Keithley серии 2400 представляют собой прецизионный четырёхквадрантный источник тока и напряжения с отображением результатов измерений на собственном сенсорном дисплее и/или при помощи интерфейса пользователя.

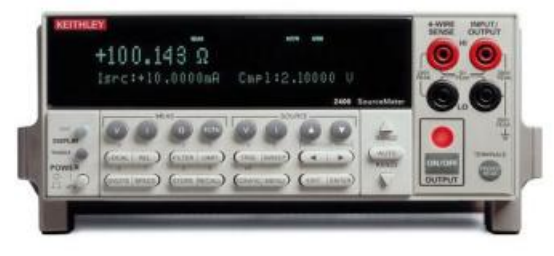

*Рис.2. Источник-измеритель тока и напряжения Keithley 2400* 

# **Структура фотодиода**

Изученный фотодиод имел следующую структуру: на стеклянную подложку с электропроводящим прозрачным слоем ITO (смесь оксидов олова и индия) были последовательно нанесены слой органического фотопроводника (толщина слоя 100 нм) и слой алюминия (70 нм).

# **ВАХ фотодиода**

На рис. 3 представлена ВАХ фотодиода. Знак на оси абсцисс соответствует потенциалу на электроде ITO. Рабочие напряжения фотодиода лежат в 3-й четверти графика. В 4-й четверти графика наблюдается фотогальванический ток. Отношение фототока к темновому току при напряжении -2 В равно 0.0008А.

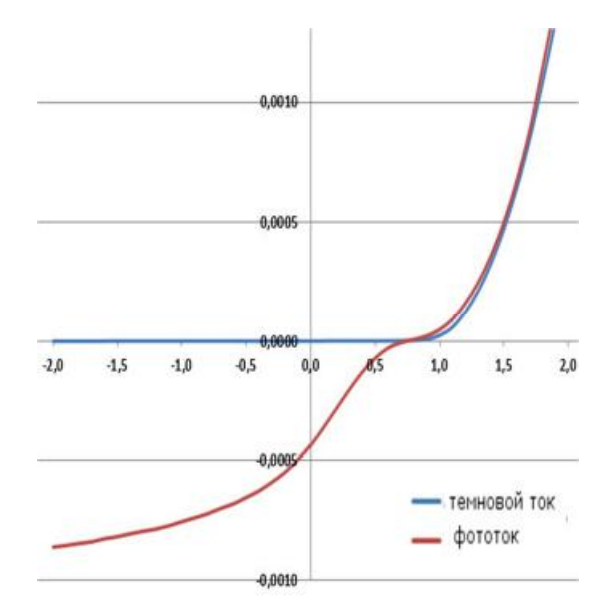

*Рис.3. График ВАХ фотодиода без освещения (темновой ток) и при освещении белым светом ксеновой лампы (фототок)* 

#### **Заключение**

На представленной установке выполнены тестовые измерения ВАХ фотодиода на основе органического фотопроводника. Эксперименты показали, что лабораторная установка позволяет надежно измерять ВАХ в режиме темновой и фотопроводимости фотодиода.

Автор выражает свою признательность д.ф.-м.н. А.Р. Тамееву за ценные консультации при выполнении работы.

# **Список литературы:**

1. ГОСТ 21934-83. Приемники излучения полупроводниковые фотоэлектрические и фотоприемные устройства. Термины и определения. [Электронный ресурс]. – Режим доступа: <http://internet-law.ru/gosts/gost/3821/> (Дата обращения: 09.01.2018 г.).

# **РАЗРАБОТКА ОПТИЧЕСКИХ ЛИНИЙ ЗАДЕРЖКИ НА ЧИПЕ ДЛЯ РАБОТЫ В ТЕЛЕКОММУНИКАЦИОННОМ ДИАПАЗОНЕ ДЛИН ВОЛН**

# *А.И. Проходцов, Г.Н. Гольцман НИУ ВШЭ, департамент электронной инженерии МИЭМ НИУ ВШЭ*

# **Аннотация**

В работе проведена разработка оптических линий задержки при помощи пакета gdsCAD для Python. В частности, произведен расчет дизайна оптических линий задержки и разработан технологический маршрут их изготовления на чипе из нитрида кремния.

# **Введение**

Целью работы являлась разработка дизайна и технологического маршрута изготовления интегральных оптических линий задержки на нитриде кремния. Такие устройства могут быть использованы для временной задержки в радиофотонике, высокостабильных СВЧ-генераторах, в процессах обработки оптических сигналов, а также при конструировании квантово-оптических интегральных микросхем [1, 2]. Для уменьшения габаритных размеров линия задержки выполнена в виде длинного волновода, закрученного в спираль. В конце спирали спроектированы фокусирующие решеточное элементы связи для последующего тестирования устройств в телекоммуникационном диапазоне длин волн (вблизи 1550 нм) [3].

### **Разработка дизайна**

Дизайн линии задержки был выполнен в среде программирования Python. Блок-схема разработанной программы показана на рис. 1. Вначале задавались основные параметры спирали: радиус самой малой дуги, ширина волновода и угол. Далее, в зависимости от заданных параметров, в цикле while происходил расчет двух спиралей (*wg<sup>1</sup>* и *wg<sup>2</sup>* ), отличающихся углом поворота (по часовой и против часовой стрелки):

$$
wg_{1,2} = r \cdot 2 + k \cdot \frac{d}{2},
$$

2 где *r* – радиус самой малой дуги, *k* – коэффициент увеличения радиуса, *d* – расстояние между полуокружностями (полудугами).

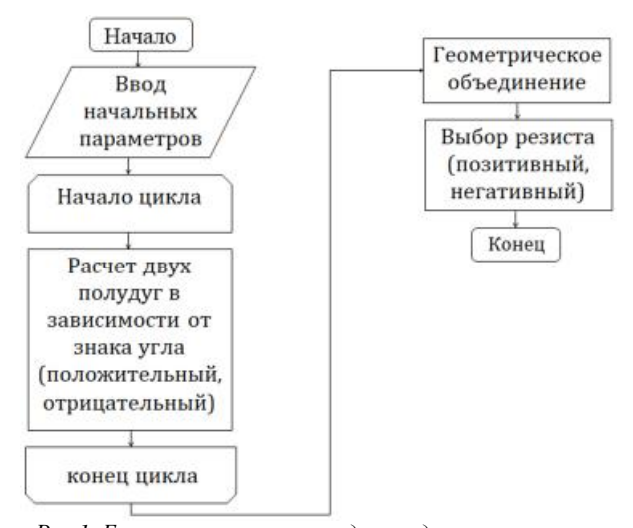

*Рис.1. Блок-схема программы для создания оптических линий задержки*

После окончания цикла концы спирали соединялись с решеточными элементами связи [3], оптимизированными для ввода излучения на длине волны 1550 нм. Затем происходило вычисление общей длины линии задержки путем суммирования длин отдельных полудуг. На рис.2 показано полученное изображение линии задержки для электронной литографии представлено и обозначены следующие элементы: 1 – решеточный элемент связи, 2 – волновод, 3 – спираль, 4 – метка с указанием общей длины спирали.

На рис. 2б показано увеличенное изображение центральной части спирали с указанием ее минимального радиуса, а на рис. 2с – увеличенное изображение центральной части решеточного элемента связи. Красным цветом закрашена область последующей зарисовки электронным лучом.

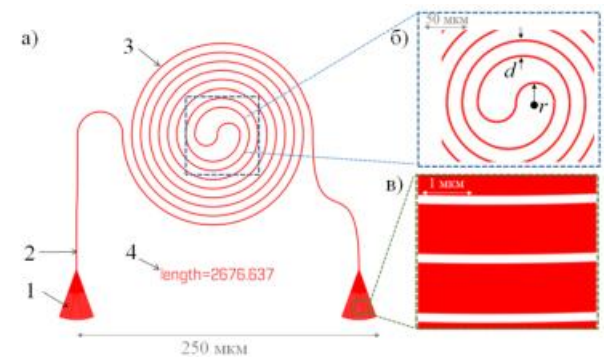

*Рис.2. Изображение оптической линии задержки для последующего изготовления методом электронно-лучевой литографии с негативным резистом: а) все устройство; б) увеличенное изображение центральной части спирали; в) увеличенное изображение центральной части решеточного элемента связи.* 

Для того, чтобы иметь возможность изготавливать линии задержки в позитивном резисте, элементы спирали и решеточные элементы включались в геометрическое объединение, после чего происходило расширение геометрической области спирали на величину *b* = 4 мкм (буффер), а затем следовала операция вычитания исходной области из расширенной (рис. 1). Результат операции показан на рис. 3.

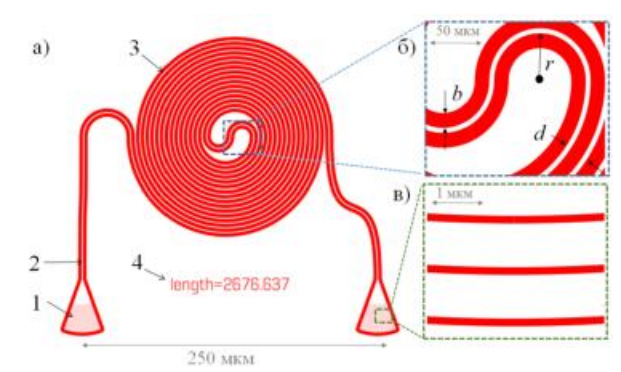

*Рис.3. Изображение оптической линии задержки для последующего изготовления методом электронно-лучевой литографии с позитивным резистом: а) все устройство; б) увеличенное изображение центральной части; в) увеличенное изображение центральной части решеточного элемента связи.* 

Красной областью показана область зарисовки электронным лучом.

**Разработка технологического маршрута изготовления** Для изготовления линии задержки на чипе был разработан следующий технологический маршрут:

1. Формирование знаков совмещения для фото- и электронной литографии:

1.1. Нанесение позитивного резиста (AZ-1512A). Слой резиста наносится на поверхность чипа, закрепленного на центрифуге. Центрифуга приводится во вращение со скоростью 6000 об/мин. Через 60 секунд на подложке формируется слой резиста толщиной 1,5 мкм. Центрифугирование обеспечивает высокую однородность толщины пленки. После этого пластинка помещается на печку и сушится при температуре 90ºС в течение 5 минут;

1.2. Фотоэкспонирование. Процесс экспонирования заключается в нанесении знаков совмещения через фотошаблон на установке MA-56 фирмы Karl Suss. Мощность лампы 250 Вт, длина волны 356,5 нм, время экспонирования 15 с;

1.3. Проявление происходит в слабом растворе KOH 0,7%, время проявления 15 с. Для остановки проявления, пластина промывается в деионизированной воде;

1.4. Осаждение двухслойной метализации Ti-Au на фоторезист и в проявленные области. Процесс осаждения происходит в вакууме, методом термического испарения;

1.5. Удаление фоторезиста с метализацией Ti-Au или lift-off процесс.

2. Формирование структуры линии задержки методом электронной литографии (позитивный резист):

2.1. Нанесение позитивного резиста (ZEP 520A) методом центрефугирования. За 60 с при 4000 об/мин формируется толщина резиста 300 нм. После этого происходит сушка резиста при температуре 170ºС в течение 1 минуты;

2.2. Электронная литография выполняется на сканирующем электронном микроскопе JEOL JSM-6380, преобразованным в электронный литограф. При этом ускоряющее напряжение составляет 30 кВ, ток пучка 12 пА с дозой 14 мк $\hat{K}$ /см<sup>2</sup>;

2.3. Проявление резиста происходит в O-Xylene, время проявления – 50 с, остановка процесса проявления - в изопропиловом спирте (ИПС) за 1 мин;

2.4. Плазмохимическое травление выполняется на установке Corial 200R. В этом случае при зажигании емкостного разряда происходит разложение газовой смеси на электроны, ионы и активные радикалы. Травление происходит большей частью за счет активных радикалов. Рабочий газы: Ar и CHF<sub>3</sub>;

2.5. Удаление фоторезиста выполняется в растворе Nметил-2-пирролидон (NMP).

В случае использования негативного резиста для электронной литографии, п. 1 технологического маршрута, посвященный созданию знаков совмещения, остается тем же, тогда как для п.2 технологического маршрута изготовления используются модифицированные параметры:

2\*. Формирование структуры линии задержки методом электронной литографии (негативный резист):

2.1\*. Нанесение негативного резиста (maN-2403) методом центрефугирования. За 60 с при 3400 об./с формируется толщина резиста 300 нм. После этого происходит сушка резиста при температуре 90ºС в течение 2-х минут;

2.2\*. Электронная литография выполняется на сканирующем электронном микроскопе JEOL JSM-6380, преобразованным в электронный литограф. При этом ускоряющее напряжение составляет 30 кВ, ток пучка 12 пА с дозой 14 мк $\overline{K/cm^2}$ ;

2.3\*. Проявление резиста происходит в МF-319, время проявления – 60 с, после этого чип обдувается струей воздуха;

2.4\*. Плазмохимическое травление выполняется на установке Corial 200R. В этом случае при зажигании емкостного разряда происходит разложение газовой смеси на электроны, ионы и активные радикалы. Травление происходит большей частью за счет активных радикалов. Рабочий газы: Ar и CHF<sub>3</sub>;

2.5\*. Удаление фоторезиста выполняется в растворе Nметил-2-пирролидон (NMP).

#### **Заключение**

Таким образом, в работе разработан дизайн линий задержки для электронной литографии, а также технологический маршрут их изготовления на чипе из нитрида кремния [4]. Дальнейшая работа будет посвящена процессу изготовления и тестирования представленных линий задержки, а также их объединению с другими интегральными оптическими элементами включая источники, логические элементы и однофотонные детекторы [5].

### **Список литературы:**

1. Lee H. Ultra-low-loss optical delay line on a silicon chip / Lee H. [et al.] // Nat. Commun. – 2012 – Vol 3 – P. 1– 13.

2. Silverstone J. W. Silicon Quantum Photonics / J. W. Silverstone [et al.] // IEEE J. Sel. Top. Quantum Electron. –  $2016 - Vol 22 - N<sub>2</sub> 6, -P. 309-402.$ 

3. Van Laere F. Compact focusing grating couplers for silicon-on-insulator integrated circuits / F. Van Laere [et al.] // Opt. Express – 2007 – Vol 19 – № 21–24 – P. 1919–1921.

4. Bogdanov S. Material platforms for integrated quantum photonics / S. Bogdanov, M. Y. Shalaginov, A. Boltasseva, and V. M. Shalaev // Opt. Mater. Express – 2016 – Vol. 7 – № 1 – P. 111–132.

5. Pernice W. H. P. High-speed and high-efficiency travelling wave single-photon detectors embedded in nanophotonic circuits / W. H. P. Pernice [et al.] // Nat. Commun*.* – 2012. – Vol. 3 – P. 1325.

# **ОБЗОР ОСНОВНЫХ ЭТАПОВ ПРОЕКТИРОВАНИЕ УСТРОЙСТВА ВХОДНОГО КОНТРОЛЯ ДЛЯ МОДУЛЯ ВТОРИЧНОГО ПИТАНИЯ МП1515,5ВТВ**

### *В.Ю. Плетнев НИУ ВШЭ, департамент электронной инженерии МИЭМ НИУ ВШЭ*

### **Аннотация**

В данной работе рассматриваются основные этапы проектирования устройства входного контроля для модуля вторичного питания МП1515,5ВТВ. Устройство предназначено для аппаратуры, приборов, устройств военного назначения, а также для изделий электронной техники, квантовой электроники и электротехнического военного назначения.

#### **Введение**

Трехканальный источник вторичного электропитания в модульном исполнении МП1515,5ВТВ мощностью 15 Вт с питанием от сети постоянного тока, категория качества ВП, предназначенные для применения в аппаратуре специального назначения.

Модуль вторичного питания нужен для понижения уровня подачи входного напряжения на электронную схему в аппаратуре радиосвязи.

Выходные характеристики модуля вторичного питания: 1-й канал - напряжение +5В, 2-й и 3-й каналы напряжение - ±15В. Так как модуль вторичного питания обеспечивает питанием электронную схему, то на выходных 3-х каналах присутствует какая-то нагрузка. Для проверки выходных характеристик необходимо подключение номинальной и максимальной нагрузки. Номинальная нагрузка обеспечивает режим работы модуля при включении в составе аппаратуры, максимальная - режим работы модуля с максимальным выходным током, заявленным в технических условиях. [1]

Целью работы является обзор основных этапов проектирования устройства входного контроля.

### **Описание работы и внешнего вида устройства**

Предполагается, что модуль вторичного питания будет вставляться в пазы-выводы будущего устройства входного контроля сверху. А пазы-выводы будут в свою очередь соединяться с другими элементами и платами внутри устройства входного контроля. При подаче питания на всё устройство, тумблерами включаем подачу питания на пла-

ту управления и плату нагрузки. Устройство входного контроля готово к работе. При переключении тумблером режимов нагрузки (без нагрузки/максимальная нагрузка/номинальная нагрузка) на дисплее (уже оцифрованные значения напряжений на плате управления) показываются 3 характеристики 3-х выводных каналов модуля вторичного питания. В идеале должно показывать:

- 1. 1 канал +5±0,1 (Вольт).
- 2. 2 канал  $+15\pm0,1$  (Вольт).
- 3. 3 канал -15±0,1 (Вольт).

### **Описание разработанных этапов и предстоящих этапов проектирования**

В ходе проекта были разработаны примерные электрические принципиальные схемы платы нагрузки рис1 и платы управления рис2.

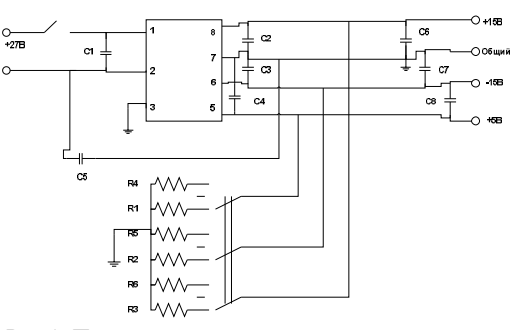

*Рис.1. Примерная электрическая принципиальная схема платы нагрузки*

В этой схеме включены множество конденсаторов для сглаживания помех и пульсаций на входе питания и на выходе самого модуля вторичного питания:  $C_1=10$ мк $\Phi$ ,  $C_2$ =0-1мФ,  $C_3$ =0-1мФ,  $C_4$ =0-2мФ,  $C_5$ =0-10мкФ,  $C_6$ =1мФ,  $C_7=1 \text{M}\Phi$ ,  $C_8=1 \text{M}\Phi$ . Также в этой схеме присутствуют резисторы – максимальная и номинальная нагрузки:  $R_1 = 250M$ ,  $R_2=1,5k$ Ом,  $R_3=1,5k$ Ом,  $R_4=2,8$ Ом,  $R_5=88$ Ом,  $R_6=88$ Ом.

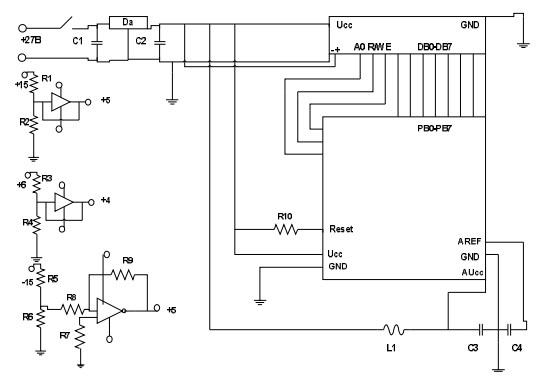

*Рис.2. Примерная электрическая принципиальная схема платы управления*

Элементы, входящие в плату управления:

1. Микроконтроллер. Для оцифровывания аналогово сигнала и выдачи результата на дисплей. Входы РВ0-РВ7 для соединения каналов связи с дисплеем. AREF и AUcc питание АЦП в микроконтроллере. Оно подключено через фильтр низких частот для сглаживания пульсаций на входе в АЦП. Ucc – напряжение питания микроконтроллера. Reset – сброс/включение микроконтроллера. GND – заземление.

2. Дисплей. Для вывода выходных характеристик вторичного источника питания в разных режимах. "+" и "-" питание подсветки. Ucc – напряжение питания дисплея. А0 – адресный сигнал – выбор между передачей данных и команд управления. R/W – выбор между режимами записи и чтения. Е – разрешение обращения к индикатору.

3. Стабилизатор напряжения. Для понижения уровня постоянного напряжения с +27В до +5В, так как микроконтроллер и дисплей потребляют напряжение +5В. Обозначается на схеме DA. (номиналы конденсаторов и конкретный стабилизатор будут рассчитаны в дальнейших этапах проектирования)

4. Множество конденсаторов. Для сглаживания помех и пульсаций на входе/выходе стабилизатора напряжения и на входе питания АЦП у микроконтроллера. (номиналы конденсаторов будут рассчитаны в дальнейших этапах проектирования)

5. Операционные усилители. Для согласования выходных параметров вторичного модуля питания с входными параметрами АЦП (выходные величины вторичного модуля питания +5В, +15В, и -15В, а входное напряжения АЦП в диапазоне от 0 до 5В).

6. Преобразователь однополярного питания в двуполярное. Для питания операционных усилителей. Общее питание схемы однополярное, а питание усилителей – двухполярное. (данный элемент будет разработан в дальнейших этапах проектирования)

7. <u>Делители напряжения (</u>R<sub>1</sub>, R<sub>2</sub>, R<sub>3</sub>, R<sub>4</sub>, R<sub>5</sub>, R<sub>6</sub>,) Для согласования входных параметров усилителей.

**Дальнейшие этапы проектирование устройства входного контроля заключаются:** 

1. решение проблемы подключения питания операционных усилителей

2. подключение операционных усилителей в схемы платы питания

3. проектирование схемы в системе автоматизированного проектирования Altium Designer

4. сбор устройства входного контроля

5. тестирование устройства входного контроля и всех его входных/выходных параметров

**Заключение**

При выполнение всех дальнейших этапов проектирования, будет получено новое устройство входного контроля для тестирование трехканальных вторичных модулей питания МП1515,5ВТВ на предприятии АО «НИИ «Полюс» им. М.Ф.Стельмаха».

#### **Список литературы:**

1.Трехканальный ИВЭП в модульном исполнении. Техническое условие ЖБКП.436634.005 ТУ. 30.12.2004

### **ОТВЕРЖДЕНИЕ ТЕРМОРЕАКТИВНЫХ ЭПОКСИДНЫХ СМОЛ С ИСПОЛЬЗОВАНИЕМ МИКРОВОЛНОВОГО ИЗЛУЧЕНИЯ**

### *И.Г. Рябикина НИУ ВШЭ, департамент электронной инженерии МИЭМ НИУ ВШЭ*

### **Аннотация**

Представлены результаты воздействия микроволнового излучение на процесс отверждения термореактивных эпоксидных смол, которые используются в качестве связующего при производстве полимерных композиционных материалов на основе базальтовых, стеклянных и углеродных волокон. Показано, что плотность отвержденной термореактивной эпоксидной смолы при использовании микроволнового излучения становится выше, по сравнению с традиционными методами. Максимальное значение плотности термореактивных эпоксидных смол достигается при равномерном микроволновом нагреве.

# **Введение**

В настоящее время широкое распространение получили производственные технологии производства полимерных композиционных материалов на основе углеродных, базальтовых и стеклянных волокон [1]. Эти материалы обладают малым удельным весом, высокой химической стойкостью и прочностью, имеют низкую теплопроводность и не подвержены коррозии [2]. Полимерные композиционные материалы находят свои области применение в различных отраслях промышленности.

Традиционные методы отверждения полимерных композиционных материалов связаны с передачей тепла от нагревателя к нагреваемому объекту за счёт конвекции, теплопроводности, а также радиационного переноса тепла от внешних слоёв материала к внутренним слоям материала. Такой технологический процесс приводит к возникновению перепада температуры, который может приводить к внутренним напряжениям и дефектам структуры материала [1-3]. Температурный градиент возникает из-за малой теплопроводности термореактивного эпоксидного связующего.

Энергия микроволнового излучения проникает на всю глубину полимерного композиционного материала, независимо от его теплопроводности и позволяет осуществлять равномерный нагрев по всему объёму материала, что приводит к более высоким техническим характеристикам получаемых изделий [4-6].

### **Основная часть**

Возможность прогнозировать физико-механические свойства полимерного композиционного материала оказывает важное значение для их практического применения в различных отраслях промышленности. Внутренняя структура термореактивных полимерных связующих при традиционном методе нагрева и с использованием микроволнового излучения различны [6]. В работе [6] представлены результаты анализа по плотности и по прочности на изгиб, проведенных на отвержденных образцах термореактивной эпоксидной смолы с использованием традиционных и микроволновых технологий.

**Д**ля экспериментальных исследований использовалась эпоксидная смола и отвердитель. Образцы помещали в электрическую печь и нагревают со скоростью 2ºс/мин до  $+180^{\circ}$ с и далее выдерживали при этой температуре до полного отверждения, а также помещали в микроволновую установку на частоте колебаний электромагнитного поля 2450 мгц.

Микроволновая установка для отверждения эпоксидной смолы была выполнена в виде цилиндрического резонатора и работала на основном виде колебаний  $tm_{010}$ . При выбранном виде колебаний в резонаторе максимальная напряженность электрического поля направлена вдоль центральной оси полого резонатора. Температура в обрабатываемом материале была распределена неравномерно. В центре образца температура имела максимальное значение.

Значение плотности образца термореактивного полимерного связующего дает нам представление о том, насколько плотно или свободно упакованы молекулы в структуре материала. Результаты экспериментальных исследований показали, что средняя плотность отвержденных образцов, подготовленных с использованием микроволнового способа отверждения в 1,1 раза выше, чем при традиционном способе. Показано, что при микроволновом методе нагрева внутренняя структура отвержденных образцов становится более однородной и наблюдается 15% увеличение модуля упругости и прочности на изгиб по сравнению с традиционным методом нагрева [6].

В настоящей работе представлены результаты экспериментальных исследований по отверждению термореактивного полимерного связующего, как с помощью традиционных технологий, так и при использовании микровол-

нового излучения. Для проведения экспериментов были изготовлены емкости в виде цилиндров, внутренним диаметром 60 мм и высотой 65 мм. В эти емкости изначально заливают эпоксидную смолу с отвердителем, объемом 170 см<sup>3</sup> и весом 204 г.

Первый образец помещен в цилиндр из фторопласта и его отверждение проводилось при естественных условиях (при комнатной температуре +22ºс). Плотность полученного материала соответствовала исходной плотности 1,20  $\Gamma$ /см<sup>3</sup>. Плотность определялась отношением веса к объему обрабатываемого материала.

Второй образец в цилиндре из нержавеющей стали был помещен в термостат, где нагревался до температуры  $+180^{\circ}$ с и выдерживался при заданной температуре до полного отверждения. Плотность полученного материала соответствовала значению 1,23 г/см<sup>3</sup>.

Третий образец помещен в цилиндр из фторопласта с крышкой. Подготовленная проба помещалась в микроволновую установку лучевого типа. Нагрев пробы осуществлялся до температуры +180ºс. После набора температуры нагрев прекращался и проба выдерживалась при заданной температуры до полного отверждения. Оболочка из фторопласта играла роль термоса. Плотность полученного .<br>материала соответствовала значению 1,38 г/см<sup>3</sup>.

Четвертый образец обрабатываемого материала помещен в цилиндр из фторопласта с крышкой. Подготовленная проба помещалась в микроволновую установку лучевого типа и нагрев пробы осуществлялся до температуры +180ºс на вращающемся столе для осуществления равномерного нагрева. После набора температуры нагрев прекращался и проба выдерживалась до полного отверждения. Плотность полученного материала соответствовала значению 1,43 г/см<sup>3</sup>.

В результате проведенных экспериментов показано, что максимальное значение плотности обрабатываемого материала достигается при равномерном микроволновом методе нагреве. Плотность полученного материала выше исходного материала в 1,19 раза.

На рис. 1 показана зависимость плотности эпоксидной смолы с отвердителем от номера эксперимента.

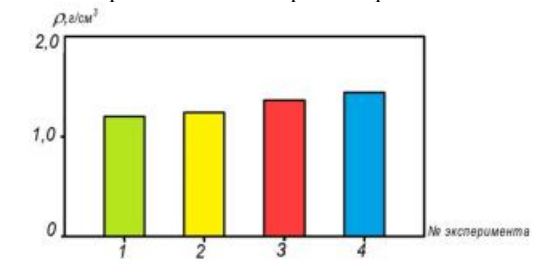

*Рис.1. Зависимость плотности эпоксидной смолы с отвердителем от номера эксперимента.* 

На рис. 2 показано распределение температуры в обрабатываемом материала при использовании микроволнового излучения для экспериментов № 3 и № 4.<br> $T_\cdot$ °С

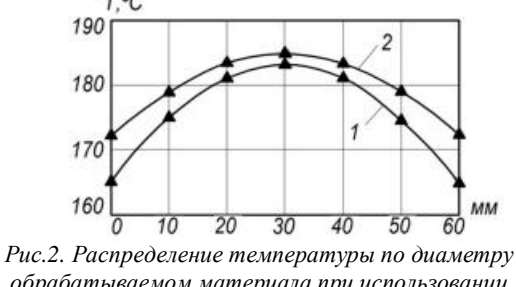

*обрабатываемом материала при использовании микроволнового излучения. 1 - при неподвижном положении пробы; 2 - при расположении пробы на вращающемся столе.* 

141

На рис. 3 показан цилиндр из фторопласта для нагрева пробы с использованием микроволнового излучения и специальных штырей, также изготовленных из фторопласта для измерения распределения температуры. по диаметру обрабатываемого материала

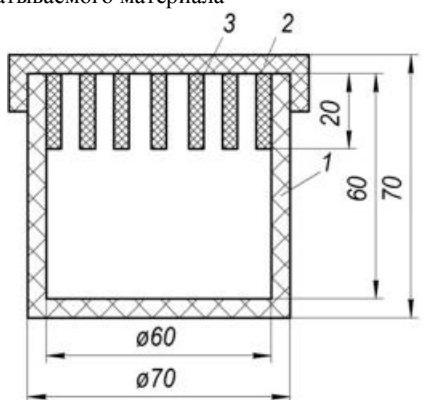

*Рис.3. Цилиндр из фторопласта для нагрева пробы с использованием микроволнового излучения и специальных штырей из фторопласта для измерения температуры материала.* 

Таким образом установлено влияние микроволнового излучения на технологический процесс отверждения термореактивных эпоксидных смол. В частности, установлено, что микроволновое излучение позволяет прогнозировать физико-механические характеристики получаемых материалов, в частности, значение плотности. Кроме того, использование микроволнового излучения в технологических процессах производства полимерных композиционных материалов позволяет существенно снизить энергетические затраты, повысить коэффициент полезного действия производственного оборудования, улучшить экологию и условия труда обслуживающего персонала, поскольку микроволновое излучение не создает шума и не нагревает воздух [7-8].

#### **Заключение**

Показаны основные преимущества микроволновых технологических процессов отверждения полимерных композиционных материалов. коэффициент полезного действия используемого оборудования, улучшение физико-механических характеристик получаемых изделий, создание комфортных условий труда для обслуживающего персонала.

Микроволновые технологии обладают объёмным характером нагрева материалов не зависимо от их теплопроводности. Это свойство позволяет равномерно нагревать материал по всему объёму, что ведет к отсутствию внутренних напряжений и к однородности внутренней структуры. Некоторые физико-механические характеристики получаемых материалов с использованием микроволнового излучения, в частности повышение плотности и прочности, - подтверждены результатами экспериментальных исследований.

Показано, что плотность термореактивных полимерных связующих имеет максимальное значение при равномерном микроволновом нагреве.

#### **Список литературы:**

1. Берлин А.А. Современные полимерные композиционные материалы // Соросовский образовательный журнал, № 1, 1995

2. Кербер М. Л., Виноградов В. М., Головкин Г. С. Полимерные композиционные материалы: структура, свойства, технология: Учебное пособие / Под ред. А.А Берлина — СПб.: Профессия, 2008.- 560 с

3. И.В.Кубракова. Микроволновое излучение в аналитической химии. Возможности и перспективы использования // Успехи химии. 2002. Т.71, №4. С. 327-340.

4. Шахова Ф.А., Масленников С.И., Киреева М.С., Шавшукова С.Ю., Зорин В.В., Мусавиров Р.С., Рахманкулов Д.Л. Применение микроволнового излучения в органических реакциях // Материалы IV Международной конференции «Наукоемкие химические технологии».– Волгоград, 1996.– С.95

5. Рахманкулов Д.Л., Бикбулатов И.Х. Шулаев Н.С. Шавшукова, С.Ю. Микроволновое излучение и интенсификация химических процессов. М.: Химия. 2003. 220 с.

6. Babatunde Bolasodun, Alan Nesbitt, Arthur Wikinson, Richard Day Effect of curing method on physical and mechanical properties of araldite DLS 772/4 4 DDs epoxy system // International journal of scientific & Technology research volume 2, issue 2, february 2013, pp. 12-18.

7. Патент РФ № 20227323 СВЧ - устройство для термообработки плоских диэлектрических материалов. Авторы: Нефедов В.Н., Павшенко Ю.Н., Пчельников Ю.Н. Опубл. 20.01.95. Бюл. № 2.

8. Мамонтов А.В., Нефедов В.Н., Назаров И.В., Потапова Т.А. "Микроволновые технологии"// Монография, ГНУ НИИ МИЭМ (ТУ), 2008, 326 с.

### **РАЗРАБОТКА ПРОГРАММНО - АППАРАТНОГО КОМПЛЕКСА ДЛЯ УДАЛЕННОГО УПРАВЛЕНИЯ ЭНЕРГОПИТАНИЕМ**

### *Е.В. Трофимов, А.К. Панасенко НИУ ВШЭ, департамент электронной инженерии МИЭМ НИУ ВШЭ*

#### **Аннотация**

В данной работе проводится обзор и анализ различных решений для разработки опытного образца программноаппаратного комплекса контроля доступа к электросети с возможностью получения аналитической информации с целью повышения энергоэффективности электросети. Главной целью проекта является создание технической системы способной измерять потребляемую мощность прибора с возможностью записи и обработки полученных данных при помощи программного обеспечения, предназначенного для управления аппаратом посредством различных типов связи и получения расширенной статистики об использовании электросети.

#### **Введение**

«Интернет вещей» — это датчики и приводы (исполнительные устройства), встроенные в физические объекты и связанные через проводные или беспроводные сети с использованием протокола (TCP/IP/HTTP), который связывает Интернет. <sup>[1]</sup>

«Интернет вещей» (IoT) состоит из слабо связанных между собою разрозненных сетей, каждая из которых была развернута для решения своих специфических задач. По мере развития отрасли эти и многие другие сети будут подключаться друг к другу и приобретать все более широкие возможности в сфере безопасности, аналитики и управления. В результате «интернет вещей» приобретет еще больше возможностей открыть человечеству новые, более широкие перспективы.

Области применения:

- Экономика;
- Энергетика;
- Транспорт;

● Здравоохранение;

● Промышленный сегмент;

На данный момент «интернет вещей» получает все большее развитие в мире. Повсеместно количество подключенных к сети устройств растет, а значит появляются новые возможности и потребности в разработке современных решений. Стоит отметить, что одной из главных целей вычислительной сети является изменение роли человека в повседневной жизни в сторону ее упрощения. Таким образом, предоставив широкий спектр возможностей для использования устройства, наша разработка представляет собой недорогое готовое решение для удаленного управления энергопитанием.

# **Обзор и анализ**

На данный момент проведен обзор и анализ электрических модулей, микроконтроллеров, датчиков и других компонентов, необходимых для разработки. Также, проведен обзор и сравнение существующих технических решений. Далее приведено сравнение приборов схожих по функционалу с нашей разработкой относительно функции энергопитания:

1. WiSPP «WiFi Smart Point Plug» – розетка, которая подключается к домашнему роутеру через Wi-Fi, после чего пользователь получает возможность управлять прибором дистанционно.

- Напряжение: 110 В-250 В
- Частота: 50 Гц
- Максимальный ток нагрузки: 10 А
- Максимальная мощность: 2400 Вт

2. D-Link Smart Plug – розетка, позволяющая пользователю дистанционно при помощи приложения управлять режимом работы подключенного прибора.

- Напряжение: 120 В
- Частота: 60 Гц
- Максимальный ток нагрузки: 15 А
- Максимальная мощность: 1800 Вт

3. **Portech SP-4L** – система удаленного управления питанием, позволяющая пользователям удаленно управлять питанием устройств, подключенных к нему, измерять электрическую нагрузку и следить за температурой. Контроль осуществляется через сеть Интернет, корпоративную локальную сеть и телефонную сеть общего доступа. Устройство имеет защиту по IP-адресу и MAC-адресу от несанкционированного доступа. [2]

Стоит отметить, что ни один из перечисленных приборов не предоставляет пользователю широкие возможности энергоаудита в отличие от нашей разработки.

В сфере организации энергоаудита (сбора и обработки информации) существуют следующие решения:

**1. MIEO HA104** – **бесконтактный счетчик электрической энергии, предназначенный для сбора, обработки и передачи информации по беспроводному каналу на базовую станцию.** 

- Напряжение: 110 250 В
- Частота: 400 Гц
- Максимальный ток нагрузки: 70 А

Прибор выдает информацию о расходе электроэнергии, ее стоимости, а также позволяет отслеживать историю пользования приборами.

2. Energenie eCalm – устройство, представляющее собой мост, подключаемый между розеткой и нагрузкой, способный осуществлять включение и выключение потребителя, а также измерять его мощность. Данный прибор оснащен Wi-Fi модулем и управляется через браузер или специальное приложение. Однако, конструктивное исполнение прибора не дает возможность использования его совместно с розетками России.

# **Описание разработки**

Назначение разрабатываемого продукта состоит в управлении, сборе и обработки информации о потреблении электроэнергии устройства, к которому подключена разрабатываемая нами техническая система. Разработанный научно-технический продукт представляет пользователю:

● Возможность передачи данных по беспроводному каналу передачи данных.

● Возможность управления электропитанием розетки посредством веб-приложения

● Возможность включения и выключения электропитания в ручном режиме.

● Возможность собирать, анализировать данные и выводить статистическую информацию на основании истории подключений к электросети.

● Возможность предоставления рекомендаций по энергосбережению.

● Возможность контроля доступа к электросети.

Средства, с помощью которых реализуются предоставляемые пользователю возможности:

- Микроконтроллеры семейства ARM;
- Модуль связи GSM связи SIM900;
- Модуль связи Wi-FI ESP8266;
- Модуль связи Bluetooth HC-06;
- Реле RTD14005;
- Датчик тока ACS758, основанный на эффекте Холла;
- Цифровой датчик температуры и влажности DHT-11;

Постоянное измерение потребляемой мощности включенного в сеть потребителя. Реализуется это с помощью датчика тока и напряжения, сигнал с которых обрабатывается микроконтроллером со встроенным в него блоком аналого-цифрового преобразователя. Далее информация через Wi-Fi отправляется по протоколу HTTP на сервер, где она хранится и обрабатывается. По запросу к этому серверу через веб-приложение пользователь может как управлять энергопитанием, так и получать визуальную статистику о потреблении устройства.

### **Результат**

Итогом проведенной работы будет являться рабочая и протестированная техническая система, которую можно интегрировать в любой электрический прибор. Программной частью проекта является готовый Backend вебприложения с UX/UI дизайном.

### **Заключение**

Проанализировав готовые решения по созданию подобных систем удаленного управления, мы пришли к выводу, что наша разработка потенциально может иметь практическую значимость, а также являться недорогим техническим решением для массового рынка.

В рамках дальнейшей работы планируется доработка программного обеспечение для реализации полного функционала программно-аппаратного комплекса контроля доступа к электросети с возможностью получения аналитической информации с целью повышения энергоэффективности электросети.

### **Список литературы:**

1. Перспективы развития "Интернета вещей" в России [Электронный ресурс]. URL: <http://ieee.tpu.ru/> another/iot\_etap.html (дата обращения 25.12.2017)

2. Система удаленного управления питанием Portech SP-4L [Электронный ресурс]. URL: www.iptech.com.ua/gsm\_gateway/SP-4L (дата обращения 26.12.2017)

# УСТРОЙСТВО НЕИНВАЗИВНОЙ ДИАГНОСТИКИ ЗАБОЛЕВАНИЙ ЧЕЛОВЕКА ПО ВЫДЫХАЕМОМУ ВОЗДУХУ

# Е.А. Андресюк, Г.В.Федосеев НИУ ВШЭ. департамент электронной инженерии **МИЭМ НИУ ВШЭ**

#### Аннотяния

Современная диагностическая медицина широко использует возможности электронных средств извлечения и обработки больших объёмов информации. В большинстве случаев это позволяет выполнять диагностику неинвазивно. Неинвазивный способ забора материала является щадящим и практически не может нанести болевую и эмоциональную травму пациенту. В настоящее время учеными активно изучается химический состав выдыхаемого человеком воздуха и возможности применения его анализа для диагностики различных заболеваний. Это абсолютно новый, относительно простой и бюджетный неинвазивный метод не только диагностики, но и мониторинга течения заболеваний. Анализ выдыхаемого человеком воздуха позволяет проводить дифференциацию внутри группы симптомосходных заболеваний, используя компактное переносное устройство с встроенной аспирационной системой и газовыми датчиками.

### Введение

Данный прототип устройства относится к амбулаторным устройствам неинвазивной диагностики заболеваний человека по выдыхаемому воздуху, позволяющим единовременно диагностировать наличие и семейство заболевания путем многокомпонентного анализа состава выдыхаемого газа.

Главной особенностью заявленного устройства является повышение качества анализа лиагностирования заболеваний за счет одновременного снятия значений нескольких компонентов и параметрического анализа данных. В момент проведения обследования пациента регистрируются данные с сенсорной системы, которые фиксируют наличие определенных соединений в выдыхаемом образце. И благодаря клиническому исследованию на пациентах с установленных диагнозом, становится возможным определение рода заболевания и в перспективе, степень его тяжести. Данный анализ проводится одной процедурой, что существенно упрощает диагностику, в сравнении с ранее используемыми методами, при которых проводится анализ лишь одного заранее заданного врачом компонента.

#### Описание устройства

Устройство включает в себя аспирационное средство для сбора выдыхаемого воздуха (маска), трубу газового отведения, сенсорную систему (датчики необходимых газов и физиологических параметров пациента (температура и пульс), электронный блок обработки и отображения информации. блок коммутации, блок аналогово - цифрового преобразования, терморегулирующий элемент.

### Газовые датчики

Основой заявленного устройства являются разноплановые газовые датчики, которые определяют наличие определенного соединения в выдыхаемом образце. Опираясь на результаты исследования проведенного ранее [1], использовались датчики к предельным углеводородам [метан, этан, пропан], а также датчик паров этанола;

Повышение значений которых были симптомосходны к определенной группе заболеваний.

Принцип действия каталитических датчиков основан на прямой зависимости количества теплоты, генерируемого при сгорании газа, от концентрации этого газа. Измене-

ние сопротивления чувствительного элемента из особо чистой платины пропорционально изменению его температуры, а паразитные влияния компенсируются соответствующей конструкцией датчика. В устройстве использованы каталитические датчики к метану и пропану mc203, а также датчик паров спирта (этанолу) mq-3.

# Сигнальные исследования

На данном этапе случайной выборкой было произведено 30 замеров показателей у людей с уточненными диагнозами заболеваний. В соответствии с этими результатами была составлена таблица зависимостей концентраций газов в выдыхаемом воздухе от типа заболеваний, где  $\alpha \pm \alpha_1$ взяты из сравнения результатов в группе.

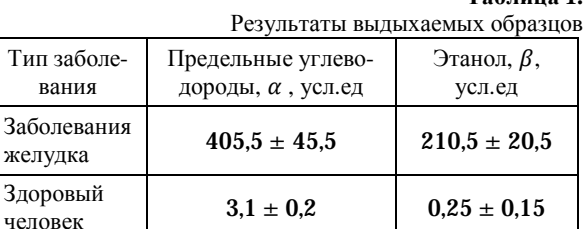

 $To6$  unno 1

#### Заключение

Основное применение заявленного устройства - проведение ранней диагностики заболеваний широкого спектра. В процессе работы и исследования получены качественные зависимости концентрации определенных групп веществ в выдыхаемых образцах от конкретных типов заболеваний, составлены таблицы качественных зависимостей показателей выдыхаемого воздуха от разнотипичных заболеваний. Благодаря бюджетности данного прибора, допускается его использование в повседневной амбулаторной диагностике рядовым персоналом без специальных навыков.

#### Список литературы:

1. Назаров В.Е., Карасева Г.Т., Джагацпанян И.Э., Панина А.В. Методика измерений газового состава выдыхаемого воздуха // Известия Российского государственного педагогического университета им. А.И. Герцена - 2015. -No 176 - C. 135-142

2. Hunt J. Exhaled breath condensate: an evolving tool for non-invasive evaluation of lung disease // J. Allergy Clin. Immunol. 2002. Vol. 110. P. 28-34

### МОЛЕЛИРОВАНИЕ СЕНСОРА НА ГРИБОВИЛНОМ МЕТАМАТЕРИАЛЕ С ФЕРРИТОВЫМ СЛОЕМ

# А.А. Скуридин НИУ ВШЭ, департамент электронной инженерии ИИЭМ НИУ ВШЭ

### Аннотация

В данной работе предложено использовать сенсор на грибовидном метаматериале для исследования параметров ферритовой пленки. Исследование параметров производится путем анализа S-параметров, полученных в результате моделирования.

### Введение

Для проведения моделирования использовалась программа CST STUDIO SUITE 2015. Посредством встроенного САПР модуля строилась модель сенсора на грибовидном материале, задавались граничные условия и свойства материалов. В результате моделирования были получены S-параметры системы для нескольких изучаемых залач

### **Сенсор на грибовидном метаматериале**

Для контроля параметров ферритового слоя используется сенсор на грибовидном метаматериале на базе фильтра, рассмотренного в работе [1]. Его использование в качестве сенсора для диэлектрических объектов описано в работе [2].

Свойства грибовидного метаматериала рассматриваются в работах [3] и [4], а сами метаматериалы в целом – в монографии Мунка [5] и работе В. Веселаго [6].

Свойства метаматериалов позволяют создавать на их основе чувствительные элементы, обладающие лучшими характеристиками чувствительности, нежели «классические» радиочастотные сенсоры.

В данной работе рассматривается несколько опытов, моделирование которых было осуществлено в программе CST STUDIO SUITE 2015.

#### **Контроль толщины ферритового слоя**

Одной из наиболее востребованных сенсоров является контроль геометрических параметров деталей во время их изготовления.

При моделировании данного типа контроля в ближнюю зону чувствительного элемента вносился слой феррита, толщина которого менялась при каждой итерации моделирования. В результате было получено семейство резонансных кривых с хорошо выраженным острым резонансом, частота которого зависела от толщины контролируемой пластины.

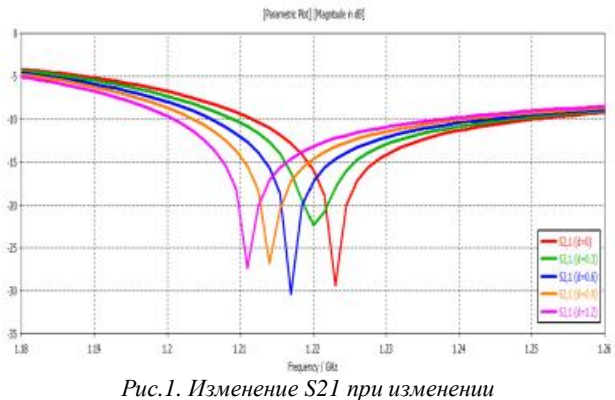

# *толщины слоя феррита*

**Контроль ширины зазора до ферритового слоя**

Другим параметром, контроль которого возможен посредством предложенного чувствительного элемента, является зазор до ферритового слоя. Моделирование такого типа контроля также было проведено при помощи программы CST STUDIO SUITE 2015, и были получены резонансные кривые, которые, как и в предыдущем случае, обладали необходимыми для контроля параметра остротой и характером зависимости.

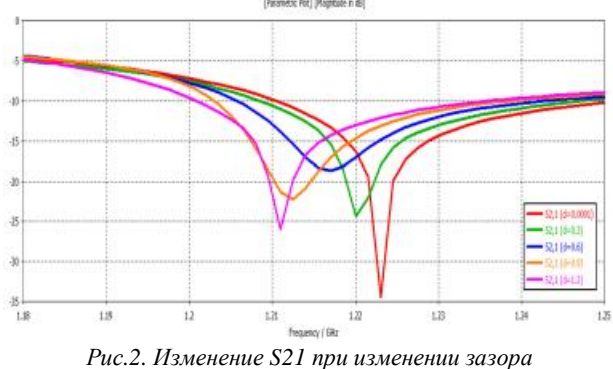

*до слоя феррита*

При проведении данного моделирования толщина слоя была неизменной, менялась только величина зазора между чувствительным элементом и слоем феррита.

### **Заключение**

Проведенная работа показывает возможность использования предложенного чувствительного элемента для контроля не только диэлектрических объектов и их параметров, но и ферритовых объектов. Полученные результаты показывают наличие четко прослеживаемого характера изменения S-параметров, зависящего от изменения контролируемого параметра.

# **Список литературы:**

1. Кухаренко А.С., Елизаров А.А. Частотноселективная поверхность на основе метаматериала с электронной перестройкой полосы запирания // труды II всероссийской конференции «Проблемы СВЧ-Электроники» МИЭМ НИУ ВШЭ., Москва, 2015, с. 45-48.

2. Елизаров А. А., Кухаренко А. С., Скуридин А. А. Исследование чувствительного элемента на планарном грибовидном метаматериале // Материалы 12-ой международной научно-технической конференции «Актуальные проблемы электронного приборостроения», СГТУ им. Гагарина Ю. А., Саратов, 2016, с. 266-271.

3. Dan Sievenpiper, Member, IEEE, Lijun Zhang, Romulo F. Jimenez Broas, Nicholas G. Alex´opolous, Fellow, IEEE, and Eli Yablonovitch, Fellow, IEEE, "High-Impedance Electromagnetic Surfaces with a Forbidden Frequency Band" IEEE TRANSACTIONS ON MICROWAVE THEORY AND TECHNIQUES, VOL. 47, NO. 11, NOVEMBER 1999, p. 2059-2074, 1999

4. Вендик И.Б. ,Вендик О.Г. // Метаматериалы и их применение в технике сверхвысоких частот (Обзор)// Журнал технической физики, 2013, том 83, вып. 1 - С. 3-28.

5. Benedikt A. Munk Frequency Selective Surfaces: Theory and Design, ISBN: 978-0-471-37047-5, 440 p., 2000

6. Веселаго В. Г. Электродинамика веществ с одновременно отрицательными значениями ε и μ // УФН. — 1967. — Т. 92, № 7. — С. 517.

# **РАЗРАБОТКА И ИССЛЕДОВАНИЕ АВТОНОМНОГО СТЕНДА ДЛЯ ТЕСТИРОВАНИЯ ВСТРАИВАЕМОГО БЛОКА ПИТАНИЯ**

# *С.А. Данилов НИУ ВШЭ, департамент электронной инженерии МИЭМ НИУ ВШЭ*

#### **Аннотация**

В работе производится разработка и моделирование тестового стенда для тестирования встраиваемых блоков питания. Описывается работа модулей электронных частей данного стенда.

#### **Введение**

Для питания устройств от сети переменного напряжения ~220В, используются встраиваемые блоки питания. В связи с тем, что для производства блоков питания используется ручной монтаж, то возможны ошибки монтажников, такие как неправильно запаянные электролитические конденсаторы или выводные диоды. Для того чтобы избежать брака в устройствах, в которые устанавливается данный блок питания, необходимо его тестирование. Изначально для этих целей использовался стенд, для работы которого требуется подключение к компьютеру и наличие специального программного обеспечения.
Цель данной работы является разработка стенда для тестирования встраиваемых блоков питания, на соответствие предъявляемым им требованиям безопасности. Также требовалось, чтобы данный стенд был независим от других устройств и программного обеспечения.

#### Разработка схемы и моделирование схемы

Начальный этап работы заключался в разработке схемы, независимой от внешних устройств или ПО. Так же требовалось учитывать защитные механизмы, для защиты оператора стенда от получения травмы, связанных с несоблюдением правил тестирования [1].

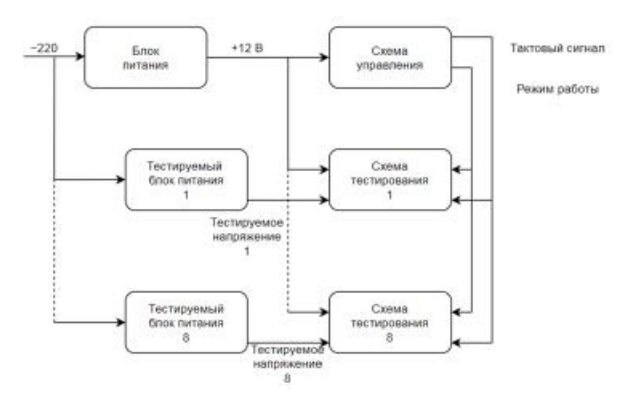

Рис 1 Блок схема тестового стенда

Схема у правления состоит из двух узлов:

- тактовый генератор - для задачи тактового сигнала, использовалась микросхема NA555.

- режим работы - для выбора режима тестирования, т.е. какой ток потребляет встраиваемый блок питания, использовались D-триггеры CD4013.

В схеме тестирования, основным элементом является узел оконного компаратора [2], построенный на элементах ТL431. Для управления индикацией исправности или неисправности тестируемого блока питания использовались микросхемы: D-триггер CD4013, микросхема И-НЕ СD4081, микросхема ИСК.ИЛИ СD4070.

Необходимо было тестировать следующие параметры:

- постоянное напряжение на выходе должно быть в пределах от  $+11.5B$  до  $+12.5B$ .

- блок питания должен выдавать ток до 0.5 А.

Одним из требований было время, необходимое для тестирования, оно должно удовлетворять возможности тестированию 5 блоков питания в минуту.

Далее необходимо было провести моделирование схемы управления и схемы тестирования. в программе Місго-Сар 9 [3]. Требовалось проверить соответствие ожидаемой работы электронной схемы и сравнить результаты с компьютерной моделью.

## Разработка печатной платы и корпуса устройства.

Разработка печатной платы велась в программе Altium Designer 16. Основными сложностями электромагнитной совместимости было наличие цепей переменного напряжения, которые проходили рядом 12 В шинами и большая площадь платы.

Также необходимо было учитывать необходимость установки радиатора, для отведения тепла с мощных транзисторов.

Основным условием для разработки корпуса было взрывозащищённое исполнение, в связи с возможностью взрыва электролитических конденсаторов.

Также нужно было исполнить простую и понятную индикацию и управление данным стендом, для чего на кор-

пусе расположили 2 кнопки: кнопку включения питания и кнопку сброса.

# **Rakumudulue**

В результате работы был разработан стенд для тестирования блоков питания, позволяющий протестировать необходимые параметры блока питания и удовлетворяющий требованиям безопасности.

# Список литературы:

1. Данилов С.А. Инструкция по эксплуатации тестового стенда / Данилов С. А. //АО «ТЕЛЕОФИС» - 2017 - $C. 1 - 12$ 

2. П. Хоровиц, У. Хилл Искусство схемотехники / П. Хоровиц, У. Хилл // Бином - 2016 - №2 - С. 245 - 251

3. Амелина М.А Программа схемотехнического моделирования Місго-Сар 8. / Амелина М.А // Горячая Линия -Телеком - 2007 - С. 264 - 271

# ПЕРСПЕКТИВЫ ПРИМЕНЕНИЯ RFID-ТЕХНОЛОГИИ В ТОРГОВЛЕ НА ПРИМЕРЕ «УМНЫХ ПРИМЕРОЧНЫХ»

# И.Р. Лаврухин НИУ ВШЭ, департамент электронной инженерии **МИЭМ НИУ ВШЭ**

## Аннотяния

Проект направлен на разработку автоматизированной системы «Умные примерочные» для применения в торговле промышленными товарами и логистике с использованием технологии радиочастотной идентификации RFID (866-915 МГц). «Умные примерочные» позволяют автоматизировать многие процессы, которые пока выполняет человек. Кроме этого они создают исключительный сервис помогающий каждому человеку, который воспользуется ими, идеально подобрать не только тот товар, который он хочет приобрести в данный момент, но и тот товар о котором он еще даже не думал до прихода в магазин. Все эти возможности открываются при использовании RFID-технологии.

#### **Ввеление**

В ходе исследования рынка розничной торговли одежды и обуви, выявились две основные проблемы, связанные с поставкой товарной единицы в торговый зал для клиента:

1. Нехватка персонала во время высокого трафика;

2. Незнание клиента ассортимента торговой точки и фирмы в непом.

Эти проблемы решаются путем запроса товарной единицы из непосредственно примерочной самим клиентом и автоматическим подбором подходящей товарной единицы из той же примерочной. Для этого требуется:

1. Разместить на каждой товарной единице RFIDметку:

 $2 \quad R$ каждой примерочной установить RFIDсчитыватель с настроенным программным обеспечением под задачи заказа товарной единицы из примерочной и автоматический подбор товара для клиента.

## Принципиальная схема RFID-системы

Система радиочастотной идентификации (RFID, Radio Frequency Identification) представляет из себя беспроводную систему автоматической идентификации объектов, в которой при помощи радиосигналов считываются или записываются данные, которые хранятся в RFID-метках (RFID-tag) [1].

Каждую RFID-систему можно представить в виде двух взаимодействующих компонентов: считывающего устройства (считыватель, RFID-reader) и транспондера, или метки (RFID-tag).

Структуру любой метки можно представить в виде двух частей. Первая часть метки представляет из себя чип, предназначенный для обработки и хранения информации, а также модуляции и демодуляции радиочастотного сигнала. Вторая часть – это антенна, которая принимает и передает сигнал.

В пассивных системах радиочастотной идентификации СВЧ-диапазона (866-915 МГц) считыватель постоянно создает электромагнитное поле, которое необходимо для передачи энергии меткам [2]. Когда считывателю требуется передать сообщение, он передает модулированный сигнал, а в остальное время – обычную синусоиду (постоянный сигнал) на своей несущей частоте. Для передачи данных метка изменяет во времени коэффициент отражения своей антенны, тем самым осуществляя амплитудную модуляцию отраженного сигнала. Такой способ передачи данных называется модуляцией отраженного сигнала, или модуляцией обратного рассеивания (англ. Backscattering Modulation). Следует также отметить, что в пассивных системах метка не может инициировать обмен сообщений, а передает данные лишь в ответ на команды от считывателя.

Для идентификации товарной единицы используется протокол пассивной радиочастотной идентификации стандарта EPC Class 1 Generation 2 [3].

## **Схема RFID-системы и список необходимого оборудования**

Для реализации такого рода проекта потребуется следующее оборудование:

1. RFID-считыватель с сенсорным экраном. Каждая примерочная должна быть оборудована собственным RFID-считывателем с связанным с ним сенсорным экраном для вывода информации клиенту и для возможности заказа товарной единицы непосредственно в примерочную комнату посредством запроса определенного артикула(ов) на компьютер (умные часы) персонала. Это оборудование необходимо для того, чтобы каждый клиент мог в примерочной взаимодействовать со всей базой товаров доступной в электронном каталоге магазина (фирмы). Кроме этого, данное устройство должно быть настроено на считывание всей области примерочной комнаты [4].

2. Ethernet или Wi-Fi. Следовательно, в каждую примерочную необходимо подвести кабель Ethernet для подключения каждого RFID-считывателя, либо обеспечить покрытием Wi-Fi примерочной зоны в случае, если RFIDсчитыватели могут функционировать при помощи Wi-Fi.

3. Компьютер (умные часы). Отдельный компьютер в кассовой зоне понадобится для того, чтобы можно было отслеживать и обрабатывать запросы, которые приходят из каждой примерочной. При использовании умных часов, запросы о необходимости принести ту или иную товарную единицу будут приходить на умные часы сотрудников.

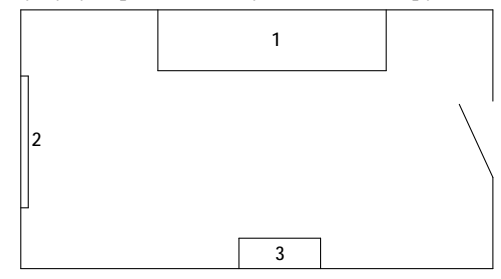

*Рис.1. Графическое представление примерочной комнаты: 1 – лавка; 2 – зеркало; 3 – RFIDсчитыватель с сенсорным экраном.*

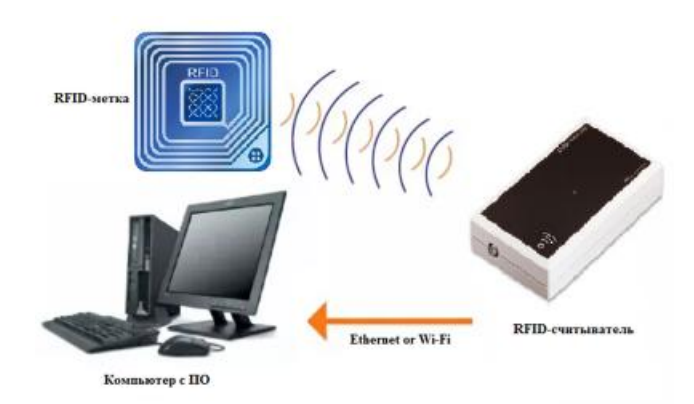

# *Рис.2. Схема RFID-системы.*

Дальность считывания должна составлять 2-3 метра, чтобы считать все метки [5], находящиеся в примерочной комнате. Так как зоны считывания разных считывателей могут перекрывать друг друга, то необходимо экранировать каждую примерочную изнутри при помощи экранирующей ткани из смеси меди и никеля на подложке из полиэстера. Характеристики такой ткани будут следующими:

• Частотный диапазон экранируемых сигналов от 1 МГц до 30 ГГц;

• Эффективность экранирования 70 дБ при 20 ГГц и 100 дБ при 200 МГц.

Для реализации данного проекта подходит стационарный считыватель FEIG MRU102-USB UHF [6] (или его аналоги) со следующими характеристиками:

- Расстояние считывания до 4 м;
- Частота 866-915 МГц;
- Входное электропитание 10 24 В;
- Диапазон изменения мощности 50-500 мВт;

Рассматривая программное обеспечение для данного проекта, можно использовать готовые решения от отечественных или зарубежных разработчиков. Также, при наличии команды разработчиков, можно сделать самостоятельный программный продукт для «умных примерочных», который будет максимально четко соответствовать поставленным задачам.

## **Заключение**

Реализация данного проекта позволит решить множество проблем в сфере розничной торговли одеждой и обувью. Так как часть сервиса ложится на «умные примерочные», то многие рутинные процессы будут автоматизированы, и сотрудники смогут обрабатывать больший объем клиентов и/или направить рабочие мощности на другие менее проработанные процессы, которые пока не могут быть автоматизированы и требуют максимального участия человека. Кроме этого, «умная примерочная» сможет сама предложить клиенту релевантный товар в зависимости от того, какой товар он пришел примерить в примерочную комнату.

## **Список литературы:**

1. Технологии радиочастотной идентификации [Электронный ресурс]. URL: <http://uhf-rfid.info/advices/g2-radio>setup/ (дата обращения: 05.01.2018).

2. Елизаров А. А., Касторская А. С., Кухаренко А. С. Патент РФ № 2 408 115 на изобретение. Антенна для радиочастотной идентификации (варианты). // Изобретения. Полезные модели. Официальный бюллетень Федеральной службы по интеллектуальной собственности, патентам и товарным знакам. 2010. № 36.

3. EPC Radio-Frequency Identity Protocols Generation-2 UHF RFID/ Ed. By EPCglobal Inc, 2015.

4. Елизаров А. А., Нестеренко А. Н., Кухаренко А. С. Исследование микрополосковой антенны для RFIDтехнологии на круговой меандр-линии // T-Comm: Телекоммуникации и транспорт. 2017. Т. 11. № 9.

5. Елизаров А. А. Патент РФ на изобретение № 2 514 094. Мультипольная антенна (варианты) // Изобретения. Полезные модели. Официальный бюллетень Федеральной службы по интеллектуальной собственности, патентам и товарным знакам. 2014. № 12.

6. Технологии, оборудование, решение [Электронный ресурс]. URL: <http://www.energodas.ru/magazin/schityvateli>rfid-metok/uhf-rfid-schityvateli/feig-mru102-usb-uhfschityvatel/ (дата обращения: 05.01.2018).

# **ИССЛЕДОВАНИЕ ЧАСТОТНО-СЕЛЕКТИВНОЙ ПОВЕРХНОСТИ НА ПЛАНАРНОМ ГРИБОВИДНОМ МЕТАМАТЕРИАЛЕ С ЭЛЕКТРОННОЙ ПЕРЕСТРОЙКОЙ ПОЛОСЫ ЗАПИРАНИЯ**

## *П.Е. Яцина НИУ ВШЭ, департамент электронной инженерии МИЭМ НИУ ВШЭ*

#### **Аннотация**

В данной работе рассматривается конструкция полосно-запирающей частотно-селективной поверхности, основанной на грибовидном метаматериале, с электронной перестройкой полосы запирания. Приводятся результаты моделирования участка метаматериала с внесенными в него варикапами, которые показывают, как смещается полоса задержки структуры при одновременном изменении емкости сосредоточенных элементов.

### **Введение**

Метаматериалы – это композитные соединения, имеющие особую периодическую структуру, состоящую из макроскопических элементов, что позволяет им обладать электромагнитными свойствами, не встречающимися в природе, но технологически достижимыми.

Исследования в области метаматериалов вносят большой вклад в развитие электродинамики, а также электроники СВЧ. На современном этапе изучения физических свойств метаматериалов, можно смело говорить об их преимуществе при разработке частотно-селективных поверхностей, фильтров, служащих для развязки, радиомаскировочных экранов и покрытий.

Стоит отметить, что при разработке современной СВЧ техники большую роль играют частотно-селективные поверхности на основе метаматериалов. Подобные структуры дают возможность решить ряд проблем, например, подавление многолучевости в системах навигации, развязка компонентов антенных решеток, уменьшение воздействия края экрана на диаграммы направленности элементов антенны [1]. Благодаря использованию поверхностей, основанных на грибовидных метаматериалах, заметно улучшаются свойства и рабочие характеристики СВЧ устройств.

## **Грибовидный метаматериал с электронной перестройкой полосы запирания**

Конструкция планарного грибовидного метаматериала имеет вид трехслойной диэлектрической платы, экранированной с одной стороны, на которой имеются периодически расположенные отверстия, в каждом из которых находятся идентичные металлические элементы, представляющие собой распределенные колебательные контуры, связанные емкостными зазорами, много меньшими рабочей длины волны [2, 3 ,4].

Способ, обеспечивающий перестройку полосы запирания участка частотно-селективной поверхности, на основе грибовидного метаматериала, заключается в том, что между двумя граничащими резонансными контурами располагают варикапы так, чтобы один вывод подключался в регулируемому источнику постоянного напряжения, а другой был заземлен по постоянному току при помощи металлизированного переходного отверстия структуры метаматериала. На рисунке 1 показана конструкция участка частотно-селективной поверхности.

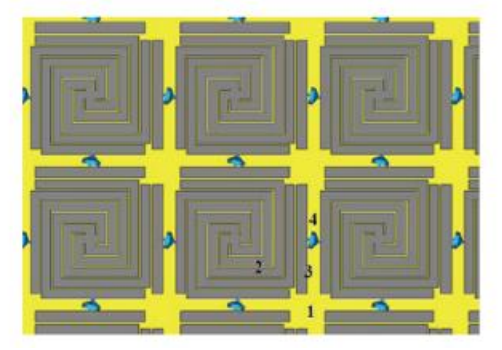

*Рис.1. Конструкция частотно-селективной поверхности на основе грибовидного метаматериала с перестраиваемой полосой запирания*

**Моделирование грибовидного метаматериала в программе AWR DESIGN ENVIRONMENT** 

С помощью программы AWR Design Environment было проведено численное моделирование комплексного коэффициента передачи  $S_{21}$  участка частотно-селективной высокоимпедансной поверхности, при этом, параллельно емкостным зазорам были установлены сосредоточенные емкости, равные 2 и 6 пФ соответственно.

Также для исследуемого участка частноно-селективной высокоимпедансной поверхности были получены графики зависимостей эффективных диэлектрической и магнитной проницаемостей от частоты, при этом сосредоточенные емкости были установлены параллельно емкостным зазорам.

**Заключение**

Подводя итог, стоит сказать, что приведенную частотно-селективную высокоимпедансную поверхность, основой которой является грибовидный метаматериал, можно назвать пространственным фильтром с электронной перестройкой полосы запирания [1]. Такая конструкция может быть использована для обеспечения пространственной развязки составляющих антенных решеток, создания антенн Фабри-Перо и специализированных экранов сверхточных антенн в спутниковых системах навигации.

#### **Список литературы**

1. Елизаров А.А., Кухаренко А.С. // «Исследование частотно-селективной поверхности на основе планарного грибовидного метаматериала с электронной перестройкой полосы запирания» - Радиотехника и электроника, 2016, том 61, №9, с. 865-869.

2. Кухаренко А.С., Елизаров А.А. // T-Comm: Телекоммуникации и связь. 2015. Т. 9. № 5. С. 36.

3. Caloz Ch., Itoh T. Electromagnetic Metamaterials: Transmission Line Theory and Microwave Applications. Hoboken: John Wiley & Sons, 2006

4. Sievenpiper D., Zhag L., Broas R. J. et al. // IEEE Trans. 1999. V. MTT-47. № 11. P. 2059.

Статья подготовлена в ходе работы (№ 17-05-0009) в рамках Программы «Научный фонд Национального исследовательского университета "Высшая школа экономики" (НИУ ВШЭ)» в 2017 — 2018 гг. и в рамках государственной поддержки ведущих университетов Российской Федерации «5-100».

## **ПРОБЛЕМА ОБЕСПЕЧЕНИЯ ТРЕБУЕМОГО ТЕПЛОВОГО РЕЖИМА ЭЛЕКТРОННОГО БЛОКА В НЕГЕРМЕТИЧНОМ ОТСЕКЕ КОСМИЧЕСКОГО АППАРАТА**

## *Н.А. Мелех НИУ ВШЭ, департамент электронной инженерии МИЭМ НИУ ВШЭ*

### **Аннотация**

В работе представлены результаты моделирования тепловых процессов в бортовом электронном устройстве «Вычислительный внешний блок» (ВВБ), возникающих во время его эксплуатации при тепловых воздействиях. В блоке проверялись нагрузки на электрорадиоизделия (ЭРИ) при воздействиях температуры окружающей среды и внутренних тепловыделений. Были выявлены перегрузки на отдельных ЭРИ и предложены меры по их устранению.

# **Введение**

Данная работа имеет целью предложить методику проведения моделирования тепловых процессов с помощью автоматизированных подсистем программного комплекса АСОНИКА. Данная подсистема позволяет вычислить коэффициенты рабочих тепловых нагрузок на каждое электрорадиоизделие (ЭРИ). Значения коэффициентов тепловой нагрузки позволяют выявить перегревы отдельных ЭРИ, которые впоследствии должны быть снижены до допустимых норм с учетом запасов.

### **Решение**

В качестве исходной информации были использованы чертежи ВВБ. Конструкция блока имеет вид параллелепипеда, составные части которого (основание, крышка, левая, правая, передняя и задняя стенки) выполнены из сплава алюминия АМГ-6. Размеры блока следующие: 248 мм × 137 мм × 21 мм. В блоке расположен один печатный узел (ПУ), на котором размещен 41 ЭРИ.

Программным обеспечением данной методики является комплекс АСОНИКА. Его составляющая для исследования тепловых процессов: АСОНИКА-Т – для моделирования тепловых процессов при воздействиях температуры окружающей среды и внутренних тепловыделений на электронные шкафы и блоки; АСОНИКА-ТМ – для моделирования тепловых процессов при граничных условиях для верхней и нижней сторон печатного узла. [1]

При моделировании тепловых процессов блока был составлен граф тепловых потоков (см. рисунок 1).

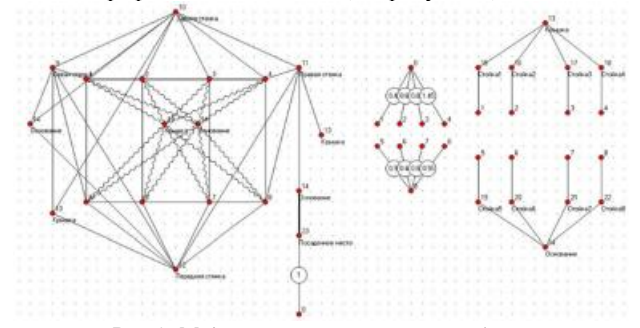

*Рис.1. Модель тепловых процессов блока*

По данной модели было проведено моделирование, в результате которого были получены температуры нижней и верхней стороны ПУ, усредненные по площади изотермической поверхности каждой стороны.

Температура верхней стороны +41,17 °С и нижней +43,02 °С. Эти температуры использованы далее при тепловом моделировании ПУ для получения температуры каждого ЭРИ.

Условием обеспечения требуемого теплового режима являются коэффициенты нагрузки менее 60 % (учитывая возможную погрешность результатов моделирования) относительно максимально допустимых значений по техническому условию для каждого ЭРИ. [2]

Условия эксплуатации задаются в виде температуры поверхности посадочной площадки (узел 23 на рисунке 1), которая является несущим элементом конструкции космического аппарата. Температура посадочного места и окружающей среды постоянна и равна +40 °C.

В данной работе проведено моделирование стационарного теплового процесса.

Для этого конструкция ПУ по конструкторской документации была реализована в программе АСОНИКА-ТМ. Моделирование позволило получить в качестве результатов тепловое поле распределения температуры по ПУ (см. рисунок 2). На основе этих результатов были рассчитаны коэффициенты тепловой нагрузки ЭРИ.

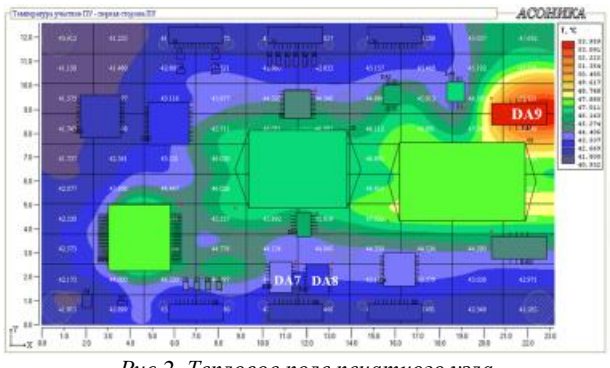

*Рис.2. Тепловое поле печатного узла*

Результаты моделирования показали, что коэффициенты нагрузки элементов DA9, DA8 и DA7 равны 63%, 62% и 62%, что превышает допустимые значения, которые как указано ранее, равны 60% от предельной температуры каждого ЭРИ.

Чтобы снизить тепловую нагрузку, было предложено установить микросхему DA9 на тепловую шину, теплоотвод от которой к боковой стенке корпуса позволил перераспределить тепловое поле для обеспечения достаточного запаса по тепловой нагрузке.

Тепловая шина представляет собой пластину из меди толщиной 2 мм с коэффициентом теплопроводности 386 Вт/(К·м) и удельной теплоемкостью 391 Дж/(кг·К). Пластина располагается под микросхемой с использованием термопасты с коэффициентом теплопроводности 12  $\overline{B_T}/(\mu\cdot K)$ .

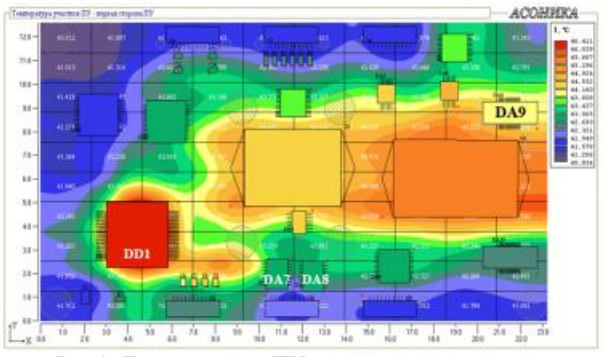

*Рис.3. Тепловое поле ПУ после применения мер по уменьшению нагрузок на ЭРИ*

Повторное моделирование с учетом перераспределения теплового поля (см. рисунок 3) позволило понизить тепловую нагрузку на ранее отмеченных. Их температура с помощью предложенного способа изменения конструкции была понижена: у микросхемы DA9 – до +44,16 °С, DA8 – до +42,17 °С и DA7 - +41,16 °С.

### **Заключение**

Полученные результаты после первого моделирования показали, что методика обеспечения требуемого теплового режима позволяет выявлять недостатки конструкции электронного блока в отношении невыполнения требований по значениям коэффициентов тепловой нагрузки.

Предложения по устранению выявленных перегрузок ЭРИ до приемлемых величин были проверены при втором моделировании.

### **Список литературы:**

1. Кофанов Ю.Н., Малютин Н.В., Сарафанов А.В. и др. Автоматизация проектирования и моделирования печатных узлов радиоэлектронной аппаратуры. – М.: Радио и связь, 2000. – 389 с.

2. Кофанов Ю.Н., Малютин Н.В., Шалумов А.С. Автоматизированная система АСОНИКА для проектирования высоконадежных радиоэлектронных средств на принципах CALS – технологий. – М.: Энергоатомиздат, 2007 г.-360 с

## **КАПСУЛЬНЫЙ ТРУБОПРОВОД: СОВРЕМЕННЫЕ МЕТОДЫ ИССЛЕДОВАНИЯ**

*С.В. Степанов МГТУ ГА, факультет прикладной информатики и вычислительной техники*

#### **Аннотация**

Данное исследование, проведенное автором, посвящено разработке альтернативного вида трубопровода с использованием программно-аппаратного комплекса. После анализа полученных в ходе исследования данных сделан вывод, что роботизация трубопроводного транспорта возможна и применима в промышленной форме.

## **Введение**

Цель исследования: разработка альтернативного вида трубопровода с использованием программно-аппаратного комплекса. Задача исследования: проверка практической применимости роботизированного вида капсульного вида транспорта.

В основных разделах исследования рассмотрена его актуальность, ход исследования.

#### **Актуальность исследования**

Развитие трубопроводного транспорта тесно связано с историей нефтяной промышленности. С тех пор данный транспорт получил дальнейшее развитие. И сегодня он представлен уже роботизированным капсульным трубопроводным транспортом.

Уникальные характеристики делают его незаменимым при транспортировке жидких или газообразных продуктов; сыпучих порошкообразных продуктов, не допускающих контакта с жидкостями [1,2].

Этот вид транспорта с легкостью может заменить водный, железнодорожный или автомобильный, работая круглые сутки с высокой скоростью. [3] Благодаря использованию капсульного трубопроводного транспорта можно снизить транспортные заторы, исключить воздействие климатических условий, неблагоприятных для других сухопутных видов транспорта. А возможность автоматизации про-

цессов управления делает его конкурентоспособным по сравнению с другими видами транспорта.

Однако до последнего времени в области остаются неизученными ряд вопросов в области исследования роботизированного капсульного трубопровода. По нашему мнению, необходимо дальнейшее исследование и развитие в данной области.

### **Ход исследования**

В ходе исследования была предпринята попытка выработать рекомендации по использованию альтернативного вида транспорта с помощью современных инженерных технологий. В ходе работы был создан макет капсульного трубопровода, состоящего из элементов, представленных ниже:

1. Загружающего механизма.

- 2. Приспособления для остановки капсул.
- 3,4. Сортировочной станции.

5. Пункта приёма.

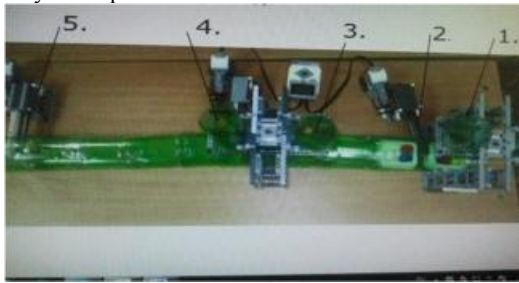

*Рис.1. Макет капсульного трубопровода*

Капсулы мы использовали из ударопрочного современного надежного пластика. Они могут иметь различную форму в зависимости от груза, который предполагается в них передавать. Капсула представляет собой цилиндр пустой внутри с меньшим диаметром, по сравнению с трубопроводом. К цилиндру прикрепляются манжеты, диаметр которых равен диаметру трубопровода. С их помощью капсула будет передвигаться по трубопроводу.

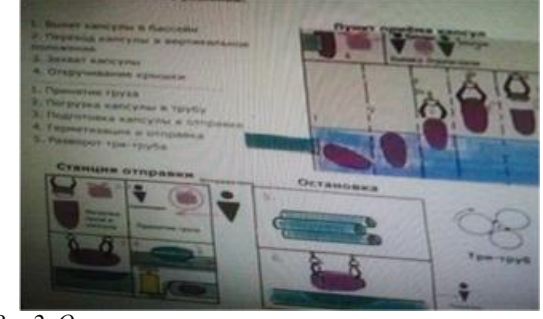

*Рис.2. Описание технического решения проектирования капсульного трубопровода*

Для автоматизации процессов управления трубопроводом использовалась инженерная среда программирования LabVIEW (последняя версия 8.5).

Ее главной особенностью является графический код, который позволяет быстро проектировать и отлаживать сложные программы [4].

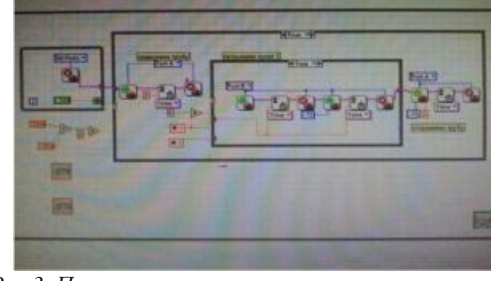

*Рис.3. Панель управления и программа системы в инженерной среде программирования LabVIEW* 

## **Заключение**

После анализа полученных в ходе исследования данных был сделан вывод, что роботизация трубопроводного транспорта возможна.

Теоретическая значимость исследования состоит в том, что оно доказало - использование капсульного трубопроводного транспорта может снизить транспортные заторы, исключить воздействие климатических условий, неблагоприятных для других сухопутных видов транспорта. А возможность автоматизации процессов управления делает его конкурентоспособным по сравнению с другими видами транспорта.

Практическая значимость исследования состоит в том, что применимость автоматизированного капсульного трубопровода в промышленной форме.

#### **Список литературы:**

1.Александров A.M., Аглицкий В.Е., Кованов П.В., Лурье М.В. и др. Контейнерный трубопроводный пневмотранспорт. — М.: «Машиностроение», 1999.— 269с.

2. Бородавкин П.П. Механика грунтов: Учебник для вузов. — М.: ООО «Недра-Бизнесцентр», 2014. — 349с.

A.A., Лурье М.В., Писаревский В.М. и др.; под редакцией Вайнштока С.М.: Учебник для вузов: в 2 т. — М., 2013. Т.1. - 407с.

3. Галибин Н.П., Припадчев В .Я. Эффективность трубопроводного контейнерного пневмотранспорта. — М.: «Промышленный транспорт», 1974, №12, с.16-21.

4. Разработка математических методов расчета трубопроводного пневмотранспорта грузов в контейнерах. В кн.: Транспорт и хранение нефти и нефтепродуктов, М., «ВНИИОЭНГ», 2014, № 3, сЛ4-16.

# **ОПИСАНИЕ АЛГОРИТМА ИНТЕГРИРОВАНИЯ СИСТЕМЫ ДИФФЕРЕНЦИАЛЬНЫХ УРАВНЕНИЙ С ВЫБОРОМ ПЕРЕМЕННОЙ ИНТЕГРИРОВАНИЯ И ИССЛЕДОВАНИЕ ЕГО СХОДИМОСТИ**

*К.И. Конов НИУ ВШЭ, департамент электронной инженерии МИЭМ НИУ ВШЭ, АО НПО «ЛЭМЗ»* 

#### **Аннотация**

В работе приведена оценка выбора шага сетки при численном моделировании в геометрооптическом приближении.

#### **Введение**

Методы геометрической оптики играют важную роль в анализе волновых процессов и явлений. Широкий спектр волновых явлений имеет количественное описание в рамках геометрооптического приближения [1]. В связи с этим востребованной задачей стало создание эффективного метода численного моделирования распространения электромагнитных волн в многослойных средах, позволяющего осуществлять выбор переменной интегрирования на каждой итерации вычислений [2].

# **Дифференциальные уравнения лучей в слоистой среде**

При рассмотрении дифференциальных уравнений лучей принято использовать показатель преломления:  $n = \sqrt{\varepsilon}$ , где  $\varepsilon$  – диэлектрическая проницаемость среды,  $n$ показатель преломления среды.

Для нахождения траектории лучей в неоднородной диэлектрической среде с зависимостью диэлектрической

проницаемости от трех координат необходимо найти решение уравнения лучей, записанного в гамильтоновой форме [3]:

$$
\frac{d\vec{p}}{dt} = \frac{1}{2}\nabla n^2(\vec{r}),\tag{1}
$$

 $\frac{d\tau}{d\tau}$  – 2 импульс,  $\tau$  – время,  $\vec{r}$  – радиус-вектор.

В случае зависимости показателя преломления n от трех координат  $n = n(x, y, z)$  дифференциальные уравнения лучей записываются в виде следующей системы уравнений [3]:

$$
\begin{cases}\n\frac{dx}{d\tau} = p_x, & \frac{dy}{d\tau} = p_y, \\
\frac{dp_x}{d\tau} = \frac{1}{2} \frac{dn^2}{dx}, & \frac{dp_y}{d\tau} = \frac{1}{2} \frac{dn^2}{dy}, \\
\frac{dp_x}{d\tau} = \frac{1}{2} \frac{dn^2}{dy}, & \frac{dp_z}{d\tau} = \frac{1}{2} \frac{dn^2}{dz}, \\
e(x, y, z) = n^2(x, y, z) = p_x^2 + p_y^2 + p_z^2,\n\end{cases} (2)
$$

**Уравнения лучей в конечных разностях**

Предложенный алгоритм можно использовать для численного моделирования распространения лучей в неоднородных средах. При этом расчеты могут проводиться для трехмерных задач.. Для этого воспользуемся методом конечных разностей [4]. Указанная система дифференциальных уравнений в конечных разностях примет вид:

$$
\begin{cases}\n\frac{\Delta x}{\Delta \tau} = p_x, & \frac{\Delta y}{\Delta \tau} = p_y, \\
\frac{\Delta p_x}{\Delta \tau} = \frac{1}{2} \frac{\Delta n^2}{\Delta x}, & \frac{\Delta p_y}{\Delta \tau} = \frac{1}{2} \frac{\Delta n^2}{\Delta y}, \\
\frac{\Delta p_x}{\Delta \tau} = \frac{1}{2} \frac{\Delta n^2}{\Delta x}, & \frac{\Delta p_z}{\Delta \tau} = \frac{1}{2} \frac{\Delta n^2}{\Delta z}, \\
e(x, y, z) = n^2(x, y, z) = p_x^2 + p_y^2 + p_z^2,\n\end{cases} (3)
$$

Максимальный шаг приращения и начальные условия задаются в качестве входных данных.

Прежде чем переходить к выбору переменной интегрирования, избавимся от зависимости от времени в системе однородных дифференциальных уравнений *(3)* и представим систему в виде:

$$
\begin{cases}\n\frac{\Delta P_x}{\Delta x} = \frac{\frac{1}{2} \frac{\Delta n^2}{\Delta x}}{P_x} & \frac{\Delta P_y}{\Delta y} = \frac{\frac{1}{2} \frac{\Delta n^2}{\Delta y}}{P_y} & \frac{\Delta P_z}{\Delta z} = \frac{\frac{1}{2} \frac{\Delta n^2}{\Delta z}}{P_z} \\
\frac{\Delta P_x}{\Delta y} = \frac{\frac{1}{2} \frac{\Delta n^2}{\Delta x}}{P_y} & \frac{\Delta P_y}{\Delta z} = \frac{\frac{1}{2} \frac{\Delta n^2}{\Delta y}}{P_z} & \frac{\Delta P_z}{\Delta x} = \frac{\frac{1}{2} \frac{\Delta n^2}{\Delta z}}{P_x} \\
e(x, y, z) = n^2(x, y, z) = p_x^2 + p_y^2 + p_z^2.\n\end{cases} (4)
$$

⎩ **Алгоритм интегрирования с выбором переменной интегрирования на каждом шаге**

Общая схема предложенного алгоритма интегрирования с выбором переменной интегрирования представлена на Рис. 1 [5]. Выбор переменной интегрирования происходит на каждом шаге, что позволяет избежать смещения на другую фазовую траекторию в районе точек бифуркации и делает алгоритм более устойчивым. В качестве переменной интегрирования выбирается та переменная, у которой наблюдается наибольшая скорость изменения. Ей присваивается заданное значение шага – Δ и производится расчет приращений оставшихся переменных по выражениям, являющимся функциями от Δ, не превышающих значение  $\Delta$  [2].

### **Алгоритм выбора переменной интегрирования и расчет приращений**

Для выбора переменной интегрирования необходимо определить наибольшую переменную из набора  $P_x$ ,  $P_y$ ,  $P_z$ ,  $\Delta n^2$  $\frac{\Delta n^2}{\Delta x}$ ,  $\frac{\Delta n^2}{\Delta y}$  $\frac{\Delta n^2}{\Delta y}, \frac{\Delta n^2}{\Delta z}$  $\frac{3\pi}{\Delta z}$ . Когда переменная интегрирования определена, выполняется переход к расчету приращений по остальным переменным. В трехмерном случае, возможно шесть вариантов расчета приращений, когда в качестве переменной интегрирования выступает одна из переменных:  $\Delta x$ ,  $\Delta y$ ,  $\Delta z$ ,  $\Delta P_x$ ,  $\Delta P_y$ ,  $\Delta P_z$  (см. [6])

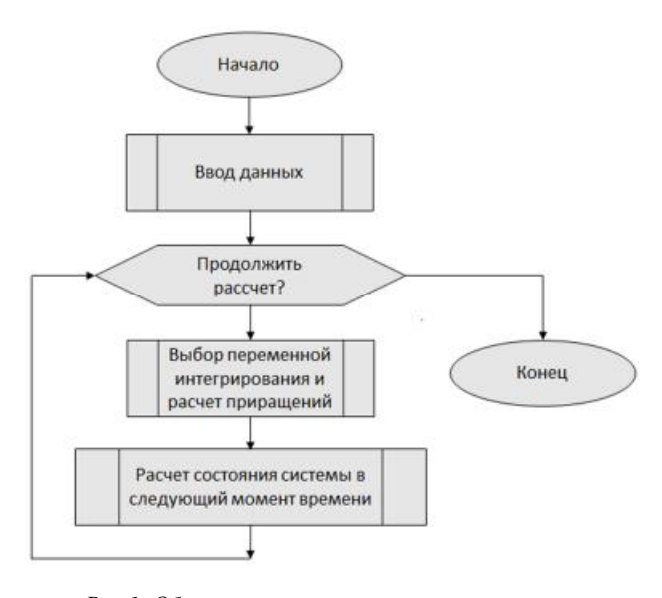

Рис.1. Общая схема алгоритма интегрирования с выбором переменной интегрирования на каждом шаге

## Расчет состояния системы в следующий момент времени

После того как приращения  $\Delta x$ ,  $\Delta y$ ,  $\Delta z$ ,  $\Delta Px$ ,  $\Delta Py$ ,  $\Delta Pz$ рассчитаны, они суммируются с соответствующими значениями координат и проекций импульса на оси координат согласно выражениям:

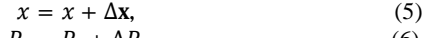

$$
r_x = r_x + \Delta r_x, \tag{0}
$$
  

$$
v = v + \Delta v. \tag{7}
$$

$$
P_{\nu} = P_{\nu} + \Delta P_{\nu}.\tag{8}
$$

$$
z = z + \Delta z, \tag{9}
$$

$$
P_z = P_z + \Delta P_z,\tag{10}
$$

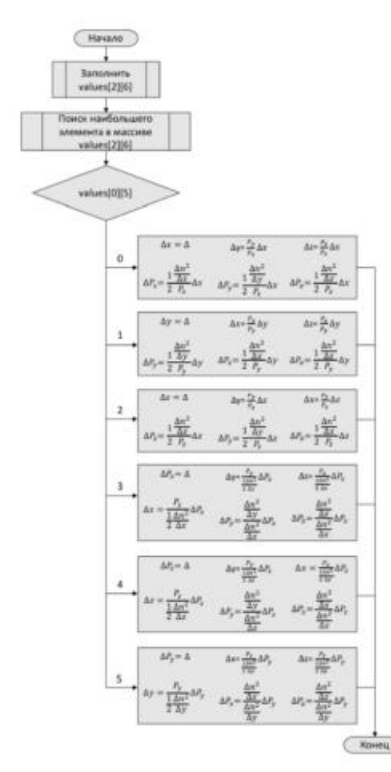

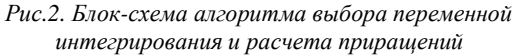

Предложенный алгоритм можно использовать для численного моделирования распространения лучей в неоднородных средах. При этом расчеты могут проводиться для трехмерных задач.

# Исследование сходимости алгоритма для задачи, имеющей точное аналитическое решение.

Проведем исследование точности вычислений предложенным алгоритмом. В качестве тестовой выбрана задача с известным аналитическим решением: луч проходит через границу раздела двух сред. [2].

На Рис.3 приведена зависимость относительной ошибки от минимального шага приращений. Отметим, что наибольшее значение относительной погрешности наблюдается при угле равном углу полного внутреннего отражения.

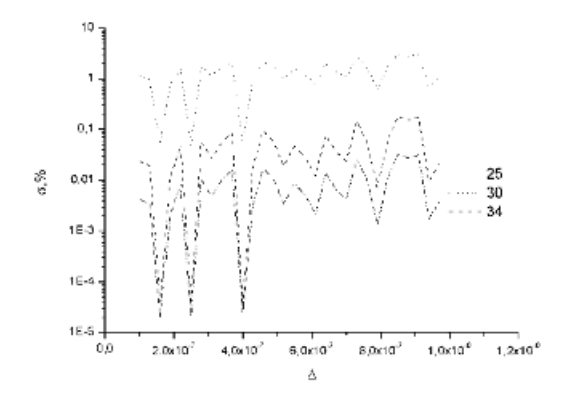

Рис.3. Зависимость относительной ошибки от минимального шага прирашений

## Зяключение

Из проведенного исследования можно сделать следующие выводы: при определенных значениях шага сетки наблюдается резкое снижение относительной ошибки для всех начальных углов, требуется провести исследование о причинах такого резкого снижения, поскольку использование этого факта позволит значительно повысить эффективность численных расчётов.

#### Список литературы:

1. Цуканова Г.И. Карпова Г.В., Багдасарова и др., .с. Геометрическая оптика. Учебное пособие по курсу «Прикладная оптика» [Книга]. - СПб.: СПб ГИТМО (ТУ), 2002, 135 c..

2. В. В. Перфильев Е. С. Степанов, К. Н. Климов Методика выбора переменной интегрирования при численном построении траекторий лучей в неднородных диэлектрических средах [Журнал] // Радиотехника и электроника. -2016 г. - 12 : Т. 61. - стр. 1184-1189.

3. Кравцов Ю. А. Орлов Ю.И. Геометрическая оптика неоднородных сред [Книга]. - Москва: Наука, 1980.

4. Самарский А.А. Николаев Е.С. Метолы решения сеточных уравнений. [Книга]. - Москва: Наука, 1978. - стр. 592.

5. К.И. Конов Алгоритм интегрирования с выбором переменной интегрирования на каждом шаге [Конференция] // Межвузовская научно-техническая конференция студентов, аспирантов и молодых специалистов им. Е.В. Арменского. - Москва: [б.н.], 2017.

6. Ричард Фейнман Фейнмановские лекции по физике [Книга]. - Москва: Мир, 1976. - Т. 1: стр. 440.

## **ОБЕСПЕЧЕНИЕ НАДЕЖНОСТИ ЛАЗЕРНОГО ГИРОКОМПАСА**

*М.И. Райтер, Г.А. Саргсян НИУ ВШЭ, департамент прикладной математики МИЭМ НИУ ВШЭ*

#### **Аннотация**

В работе приведены результаты моделирования наработки на отказ лазерного гирокомпаса «ЛГК-4М», возникающих при его. В блоке проверялись нагрузки на радиоэлектронные компоненты (РЭК) при воздействиях температуры окружающей среды [1]. При этом выявлены перегрузки на отдельных элементах и предложены меры по их устранению.

## **Введение**

Вычисление показателей надежности современных радиоэлектронных систем без использования специализированных программ требует огромного количества времени, а надежность, полученных данных будет под сомнением из-за высокой вероятности ошибки [2]. К неверному результату приводят разные погрешности, совершенные при вычислениях и вводе данных. Из-за этого существует необходимость в разработке визуальной среды обеспечения надежности современных радиоэлектронных систем, для оптимизации процесса разработки приборов и созданную для воздействия на надежность изделий на ранних этапах. Ввиду всего выше сказанного, разработка методов расчета надежности бортовых радиотехнических устройств как никогда актуален. Особенностью данной работы является разработка нового алгоритма, который повысит эффективность при начальных расчетах надежности.

#### **Решение**

ЛГК-4М имеет сложную структуру, в его состав водят 7 печатных плат, блоки датчиков ЭК-104С, а также элементы каркаса и корпуса. Внешне конструкция выглядит как цилиндр 32см в диаметре и 30 см в высоту.

«Надежность приборов высчитывается на каждом этапе их разработки и на этапе производства. Уже в самом начале разработок определяют коэффициент отказа устройства, для основной массы воздействий, при условии, что устройство соответствует требованиям надежности и сохраняемости. Ради этой цели инженеры руководствуются теорией надежности на каждом этапе разработки» [3].

Подсистема АСОНИКА-К является программой обеспечения надежности радиоэлектронных средств (РЭС), созданной для автоматизации проведения расчетов надежности на начальных этапах разработки, производства, применения и управления ею в автономном режиме [4].

В качестве исходных данных использовались:

• перечень электрорадиоизделий, установленных на печатных платах;

- карты рабочих режимов блоков ЛГК-4М;
- параметры тепловых воздействий.

Моделирование гирокомпаса в программной среде АСОНИКА-К позволяет получать в качестве результатов следующую информацию:

• вероятность безотказной работы отдельно взятых РЭК и блоков в целом;

• Графическое представление коэффициентов нагрузки и перегрузки РЭК;

• Графическое представление зависимости нагрузки на элементы от температуры внешней среды;

Необходимым условием надежности гирокомпаса являются запасы коэффициентов нагрузки по тепловым и в 40 % относительно максимально допустимых значений по техническим условиям, а также время безотказной работы должно составлять не менее 1600 часов.

Моделирование работы ЛГК-4М показало, что надежность составных частей достаточно высока за исключением блока датчиков, вероятность безотказной работы (ВБР) за 1200ч которого, равна 0,31726. Предложенный алгоритм увеличению ВБР гирокомпаса продемонстрирован на рисунке 1.

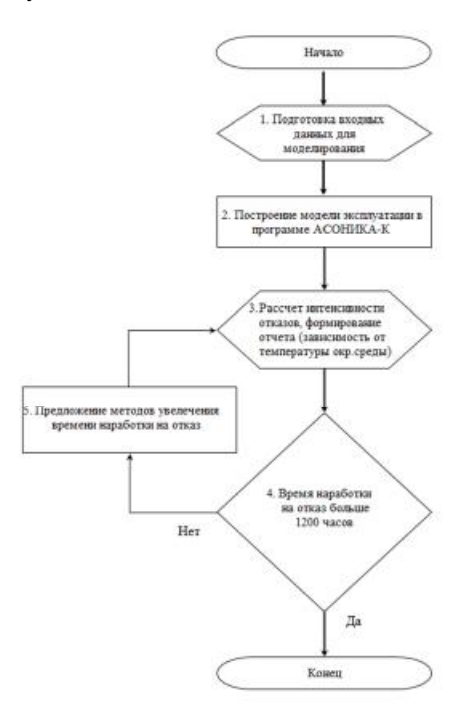

*Рис.1. Тепловое поле ПУ.* 

Были порекомендованы следующие методы сокращения нагрузок:

• Резервирование кварцевого резонатора.

• Замена кварцевого резонатора на зарубежный аналог.

После замены кварцевого резонатора на зарубежный аналог и повторного моделирования было зафиксировано увеличение вероятности безотказной работы блока датчиков до 0,60681

#### **Заключение**

Полученные результаты после моделирования продемонстрировали эффективность созданной методики, которая дает возможность определить перегруженные элементы и блоки, что позволяет сконцентрировать на них внимание конструкторов при обеспечении надежности.

## **Список литературы:**

1. ГОСТ 27.002-89 Надежность в технике. Основные понятия. Термины и определения.

2. ГОСТ 27.301-95. Надежность в технике. Расчет надежности. Основные положения.

3. Кофанов Ю.Н. Автоматизированной системе обеспечения надежности и качества аппаратуры АСОНИКА – 25 лет. – Надежность, 2004, № 3, с. 31 – 33

4. Автоматизация проектных исследований надежности радиоэлектронной аппаратуры: Научное издание. // Жаднов В.В., Кофанов Ю.Н., Малютин Н.В. и др. - М.~: Изд-во "Радио и связь", 2003. - 156 с.

## **РАЗРАБОТКА МОБИЛЬНОГО КОМПЛЕКСА ДЛЯ ОПОВЕЩЕНИЯ О КРИТИЧЕСКИХ СОСТОЯНИЯХ ЗДОРОВЬЯ ЭКИПАЖА НА МОРСКОМ ТРАНСПОРТЕ**

## *К.К. Тендит, М.А. Аль-Ханани, В.И. Скидан ГМУ им. Ф. Ф. Ушакова, факультет эксплуатации водного транспорта и судовождения*

### **Аннотация**

Работа посвящена описанию разработки мобильного комплекса устройств, состоящего из биометрического браслета, сервера-агрегатора и Web приложения, призванного предупредить как возможное ухудшение состояние здоровья экипажа, так и отследить возникшие критические состояния, что может спасти жизнь и здоровье больного.

### **Введение**

В специфические особенности морского труда входит необходимость длительного пребывания моряков на борту судна. Все факторы, которые можно объединить в интегральное понятие «судовая среда», оказывают продолжительное воздействие на организм моряков в течение длительного времени. Такая обстановка вызывает функциональные изменения в организме. Постоянное пребывание в этих условиях может привести к развитию патологических состояний [1] – [3].

Данная работа описывает разработку мобильного комплекса, призванного предупредить потерю трудоспособности членов экипажа и выполняющего следующие задачи:

• перманентный мониторинг биометрических показателей экипажа;

• оповещение второго помощника о критических состояниях членов экипажа;

• сбор, хранение и передача в офис компании данных о состоянии здоровья экипажа, для последующего анализа.

#### **Принцип работы комплекса устройств**

Поставленные задачи решаются при помощи комплекса устройств (Рис. 1), который состоит из биометрического браслета, сервера-агрегатора и Web приложения. Биометрический браслет (1), собран на базе микроконтроллера (2), оснащен датчиками кардиограммы (3), температуры и показателя влажности кожного покрова (4), получаемые данные передаются при помощи модуля беспроводной передачи данных (5). Контроллер питания (6) питает как само устройство, так и заряжает встроенный литийполимерный аккумулятор (7). Контакты (8) зафиксированы на груди пользователя и соединены с датчиком кардиограммы (3).

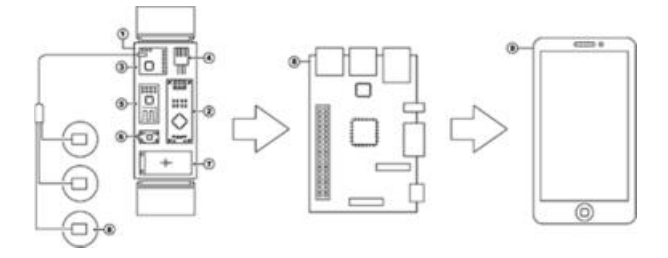

*Рис.1. Устройство мобильного комплекса*

Сервер-агрегатор (9) получает данные с нескольких биометрических браслетов (1) и перенаправляет их в офис компании и на мобильное устройство второго по-

мощника (10). Члены экипажа носят браслеты в течение рабочего дня.

## **Сервер-агрегатор и Web приложение**

На сервере производится проверка на критические состояния. В случае положительного результата проверки, на мобильное устройство второго помощника отправляется уведомление о критическом состоянии, сам критический показатель, имя и должность члена экипажа. В штатном режиме сервер отправляет срезы данных за некоторые периоды в офис компании по спутниковому каналу судна, где проводится их анализ квалифицированными медицинскими специалистами. В соответствии с полученными данными второй помощник принимает необходимые меры. Для выполнения поставленных задач, ПО сервера включает в себя:

- временное хранилище принятых файлов;
- программу для работы с данными;
- базу данных;
- точку доступа WLAN.

Web приложение позволяет вести мониторинг показателей как на экранах персональных компьютеров, так и мобильных устройств, получать вышеупомянутые уведомления о критических состояниях и срезы биометрических данных экипажа, а также производить их анализ. При запуске приложения клиент загружается с сервера на устройство и выполняется в браузере.

### **Заключение**

В реалиях современного рынка большая часть аналогов не имеет необходимого в этой отрасли функционала. Информация, выдаваемая средне-статистическим аналогом, направлена больше на самого пользователя, нежели на специалиста, которому будет недостаточно данных, выдаваемых фитнес трекером, часть из которых окажутся вовсе ненужными.

В ходе разработки был создан прототип устройства, включающее в себя три подсистемы: биометрический браслет, сервер-агрегатор и Web приложение. На данный момент устройство существует в виде рабочего прототипа, которое превосходит функционал аналогов и отвечает поставленным ранее задачам, не отставая от нынешних тенденций.

# **Список литературы:**

1. Зайцев В. И. Некоторые теоретические и практические аспекты изучения условий труда на флоте / В. И. Зайцев, С. А. Виноградов // Здоровье населения и среда обитания. — 2014. — № 2 (251). — С. 13–15.

2. Мызников И. Л. Состояние здоровья, заболеваемость и травматизм плавсостава Северного флота / И. Л. Мызников, А. В. Милошевский, Н. В. Аскерко [и др.] // Авиакосмическая и экологическая медицина. — 2013. — № 2 (47).  $-C. 13-20.$ 

3. Решняк В. И. Профессиональная деятельность работников флота в условиях хронофизиологической адаптации / В. И. Решняк, А. Г. Щуров, О. В. Витязева // Вестник Государственного университета морского и речного флота имени адмирала С. О. Макарова. — 2014. — № 6 (28). —  $C. 20 - 24.$ 

## РАЗРАБОТКА ИНТЕРАКТИВНОГО УСТРОЙСТВА ОСВЕЩЕНИЯ НА БАЗЕ МИКРОКОНТРОЛЛЕРА АТМЕСА

# А.В. Смирнова НИУМАИ, системы управления, информатика и электроэнергетика

#### Аннотяния

Работа посвящена разработке и созданию прототипа интерактивного устройства освещения. Для выбора оптимального набора функций был проведен анализ рынка аналогичных устройств. Также в работе рассматривается возможность интеграции устройства в систему «умный  $TOM$ ».

### **Ввеление**

Появление концепции «умного дома» изменило схему взаимодействия человека со своим жилищем. Удешевление электронных компонентов позволило оснастить контроллерами даже такие простые и привычные вещи, как лампочки. На данном этапе развития система «умный дом» подразумевает комплекс решений для автоматизации действий и решения рутинных задач.

Целью работы является разработка устройства освещения, имеющего функции управления цветом и яркостью свечения. Также должна быть предусмотрена возможность реализации автоматического сценария управления.

Основным требованием к устройству является отсутствие промежуточных узлов при подключении к смартфону и выполнении сценариев управления.

#### Аналоги разработки

Аналоги устройства делятся на две группы:

Первая из них делает упор на удовлетворение эстетических потребностей пользователя. Их основной функцией является создание атмосферы в помещении с помощью изменения цвета и яркости освещения. На сегодняшний день существует множество исследований, посвященных влиянию света на психологическое состояние человека. [1]

Вторая группа фокусируется на энергоэффективности и автоматизации рутинных задач, таких как включение света при входе в комнату и выключение при выходе из нее, отключение по таймеру и удаленное управление.

Разработанное устройство сочетает в себе достоинства обеих групп. Несмотря на быстрое увеличение количества умных устройств, мы все еще далеки от концепции их «бесшовной связи» между собой. [2] Одним из главных недостатков большинства «умных» устройств освещения является сложность их интеграции в общую систему. Каждый производитель выпускает программное обеспечение, способное управлять устройствами только собственного производства. Многие умные лампы необходимо соединять со смартфоном через хаб, который также совместим только с определенной линейкой устройств. Все это делает взаимодействие утомительным для пользователя и уменьшает привлекательность системы. Для автоматического включения/выключения обычно требуется интеграция в систему дополнительных элементов, таких как датчики движения, что увеличивает стоимость и трудоемкость настройки системы.

Основным трендом в развитии систем умного дома является интеграция в нее голосовых помощников, таких как Google Home и Amazon Echo. С их помощью можно объединить между собой умные устройства различных производителей и управлять их работой с учетом влияния внешних факторов. Голосовой помощник получает информацию о факторах, влияющих на происходящее в помещении (погода, время года и суток и т.д.) и корректирует режим

работы устройств. Производители голосовых помощников стимулируют разработку устройств, имеющих возможность взаимодействия с их системой. Например, проводят конкурс «The Alexa and Arduino Smart Home Challenge» [3].

# Разработка устройства

Основным компонентом устройства является микроконтроллер фирмы Atmel - Atmega8. Для изготовления прототипа был использован DIP корпус, в дальнейшем планируется замена его на ТQFP для уменьшения габаритов устройства. С помощью среды разработки CVAVR на языке Си была написана программа для микроконтроллера, которая реализует, перечисленные ранее, функции устройства. Для создания принципиальной схемы и разводки печатной платы устройства был использован САПР Altium Designer.

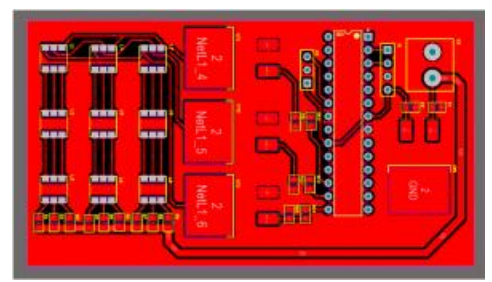

Рис.1. Проект печатной платы устройства

Перед изготовлением прототипа было проведено моделирование работы устройства в САПР Proteus. Печатная плата для прототипа устройства была изготовлена с помощью фоторезиста.

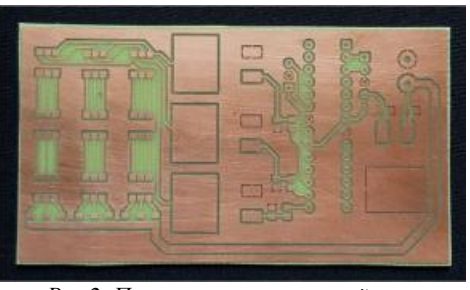

Рис.2. Печатная плата устройства

Устройство представляет собой миниатюрную плату, совместимую практически с любым корпусом, и не требует наличия цоколя, что облегчает его интеграцию в дизайнпроекты. Передача данных между разработанным устройством и смартфоном осуществляется по технологии Bluetooth. Для управления устройством создано приложение под ОС Android, функциями которого являются:

- выбор режимов работы (Fade, статический режим работы, автоматическое включение по датчику движения)

- выбор цвета свечения
- включение/выключение

Функции могут активироваться с помощью графических элементов интерфейса или при помощи голосового управления.

#### Заключение

Итогом выполнения проекта стал прототип устройства, реализующий все заложенные на этапе проектирования функции и мобильное приложение для взаимодействия с ним. Тестирование прототипа доказало работоспособность устройства.

Одной из перспектив развития устройства является добавление возможности взаимодействия с голосовыми помощниками. С их помощью устройство сможет, «подстраиваясь» под поведение человека, включаться, выключаться или менять режим своей работы в зависимости от внешних факторов.

Также планируется доработка интерфейса мобильного приложения.

## **Список литературы:**

1. Techhive, Best smart bulbs for your connected home [электронный ресурс]. URL[:https://www.techhive.com/article/3129887/lighting/best](https://www.techhive.com/article/3129887/lighting/best)smart-bulbs.html

2. Mckinsey, Perspectives on the connected consumer in a world of smart devices [электронный ресурс]. URL[:https://www.mckinsey.com/spContent/connected\\_homes/](https://www.mckinsey.com/spContent/connected_homes/) index.html

Hackster, The Alexa and Arduino Smart Home Challenge [электронный ресурс].

URL[:https://www.hackster.io/contests/alexasmarthome](https://www.hackster.io/contests/alexasmarthome)

# **МОДЕЛЬ И МЕТОД РАСЧЕТА МИКРОВОЛНОВЫХ УСТАНОВОК ЛУЧЕВОГО ТИПА**

## *С.А. Махмудов НИУ ВШЭ, департамент электронной инженерии МИЭМ НИУ ВШЭ*

### **Аннотация**

Предложена модель и метод расчета распределения температуры широкого спектра материалов в микроволновой установке лучевого с учетом отражающих стенок камеры. Представлены экспериментальные и полученные путем моделирования характеристики распределения температуры по толщине однородного диэлектрического материала при различных расстояниях материала от стенок камеры на частоте колебаний электромагнитного поля 2450 МГц.

### **Введение**

Создания равномерного распределения температуры по объёму диэлектрических материалов является актуальной задачей в различных отраслях промышленности. Исследование отечественных и зарубежных патентных источников информации, а также научных публикаций позволяет сделать вывод о том, что использование микроволнового излучения в качестве источника тепловой энергии позволяет добиться высокого коэффициента полезного действия технологических процессов термообработки материалов и реализовать равномерное распределение температуры по объёму обрабатываемого материала, так как энергия микроволнового излучения мгновенно проникает в объём материала независимо от его теплопроводности. Микроволновое излучение не нагревает окружающий воздух, а также является экологически чистым методом нагрева. В многочисленных зарубежных и отечественных научных публикациях показано, что технические характеристики получаемых изделий зависят от распределения температуры по объёму обрабатываемого материала, темпу нагрева и времени поддержания заданной температуры в материале [1-3].

Для равномерного нагрева материалов, различных поперечных сечений используются микроволновые установки лучевого типа [4-5]. В настоящее время в промышленности для термообработки различных диэлектрических материалов нашли применение источники микроволновой энергии на частоте колебаний электромагнитного поля 2450 МГц, мощностью 0,8 кВт с воздушным охлаждением. Эти источники имеют волноводный вывод энергии поперечным сечением 72×34 мм. Раскрыв прямоугольного волновода используется в качестве излучающей антенны.

Для успешного проектирования таких установок необходимо предварительно проводить моделирование технологических процессов нагрева обрабатываемых материалов.

#### **Основная часть**

Предположим, что для облучения диэлектрического материала используется один источник микроволновой энергии, как это схематически показано на рис. 1. Будем полагать, что стенки металлической рабочей камеры не покрыты поглощающими материалом, и, следовательно, часть микроволновой мощности, прошедшей через материал, отразится от противоположной металлической поверхности, и снова будет облучать обрабатываемый материал.

На рис. 1 показана модель микроволновой установки лучевого типа для проведения экспериментальных исследований распределения температуры в материале при изменении расстояния обрабатываемого материала от отражающей стенки камеры, которая расположена напротив источника микроволновой энергии.

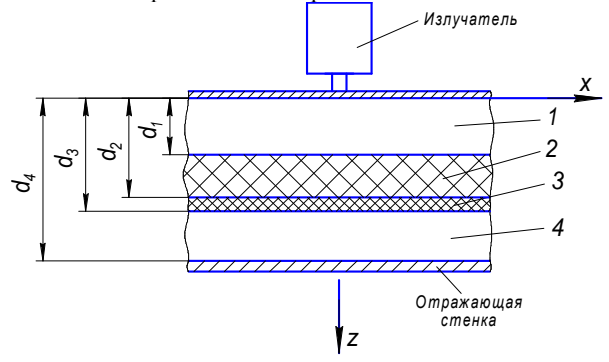

*Рис.1. Модель микроволновой установки лучевого типа для исследования экспериментальных характеристик распределения температуры по толщине материала.* 

- *1 область воздушного пространства;* 
	- *2 обрабатываемый материал;*
- *3 подставка из материала с малыми*
- *диэлектрическими потерями; 4 - область воздушного пространства.*

Экспериментальные исследования распределения температуры были проведены для материала с влажностью 7% для различных расстояний от отражающей стенки камеры. На рис. 2 представлены характеристики распределения температуры по толщине материала при различных расстояниях материала от отражающей стенки камеры (100 мм; 50 мм).

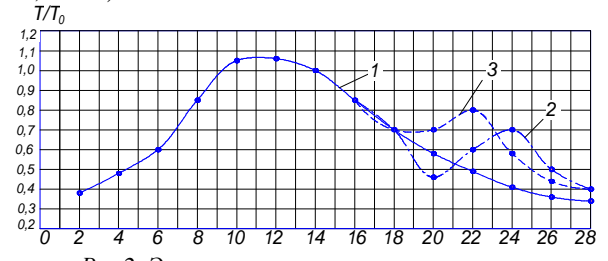

*Рис.2. Экспериментальные характеристики распределения температуры по толщине однородного материала при различных расстояниях материала от отражающей стенки камеры. 1 – 150 мм (отражающая стенка отсутствует, покрыта поглощающим материалом), 2 – 100 мм, 3 – 50 мм*

Кривая 1 соответствует расстоянию от обрабатываемого материала до стенки камеры 150 мм. При этом металлическая стенка камеры была покрыта поглощающим материалом. Толщина материала набиралась из 28 листовых материалов (28 слоев однородного материала), каждый лист имел толщину 10 мм, влажностью 7%. Видно, что максимальная температура расположена внутри материала и спадает к краям материала. Для измерения температуры в середине каждого листа сделано отверстие глубиной 5 мм. Площадь листа материала соответствовала 100 мм  $\times100$  мм.

Кривая 2 и кривая 3 соответствуют расстоянию обрабатываемого материала от нижней отражающей стенки камера 100 мм и 50 мм. При этом поглощающий материал отсутствовал.

Для расчета характеристик распределения температуры по толщине обрабатываемого материала можно использована наиболее простая модель, которая включает систему взаимосвязанных уравнений Максвелла и уравнений теплопроводности с граничными условиями.

При анализе микроволновой установки лучевого типа предполагают, что на обрабатываемый материал падает плоская электромагнитная волна.

Модель микроволновой установки, которая включает источник микроволновой энергии с раскрывом прямоугольного волновода в качестве излучающей антенны (излучатель), воздушное пространство между обрабатываемым материалом и излучателем, обрабатываемый диэлектрический материал, подставку из материала с малыми диэлектрическими потерями, воздушное пространство и отражающую металлическую стенку.

Излучение из раскрыва прямоугольного волновода рассчитано с использованием метода Гюйгенса – Кирхгофа [5- 6]. Этот метод основан на предположениях о том, что поле в раскрыве волновода остается невозмущенным, отсутствуют токи, затекающие на наружную поверхность волновода и отсутствует отраженная обратно внутрь волновода волна.

В каждом слое диэлектрика можно рассчитать мощность, которая выделяется в объеме обрабатываемого однородного материала [1, 5]. Зная распределение мощности потерь по объему обрабатываемого материала можно рассчитать распределение температуры в материале.

При решении уравнения теплопроводности используются граничные условия:

- на границе диэлектрик – воздушное пространство выполняются условия теплообмена с окружающей средой;

- на границе диэлектрик – диэлектрик – условия сопряжения [6].

Для расчета распределения температуры в нагреваемом объекте используем метод конечных элементов. Расчеты учитывали влияние отражающих стенок камеры и выполнены в программе Ansoft HFSS.

Исходные данные для расчета распределения температуры в обрабатываемом материале: толщина материала 300 мм; мощность источника микроволнового излучения 800 Вт; частота колебаний электромагнитного поля 2450 МГц; начальная температура материала 20°С; конечная температура нагрева материала 80°С; 50% мощности источника попадает на поперечное сечение материала, которое составляет 10 см  $\times$  10 см = 100 см<sup>2</sup>, плотность микроволнового излучения составляет величину 3 Вт/см<sup>2</sup>; удельная теплоемкость сосны при 7% влажности составляет 1700Дж/(кг·°С); теплопроводность для сосны 7% влажности составляет 0,4 Вт/(м·°С); плотность сосны при 7% влажности составляет 450 кг/м<sup>3</sup>; диэлектрические параметры сосны: ε"= 0,4; ε'= 2,9.

На рис. 3 показаны рассчитанные зависимости распределения температуры по толщине материала при расстояниях материала от задней отражающей стенки камеры 100 мм.

На рис. 4 показаны рассчитанные зависимости распределения температуры по толщине материала при расстояниях материала от задней отражающей стенки камеры 50 мм.

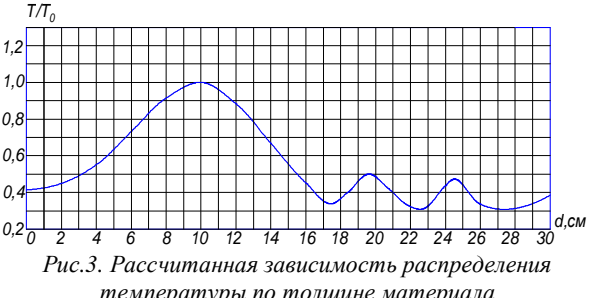

*температуры по толщине материала (сосна 7% влажности) при расстоянии материала от задней отражающей стенки камеры 100 мм.* 

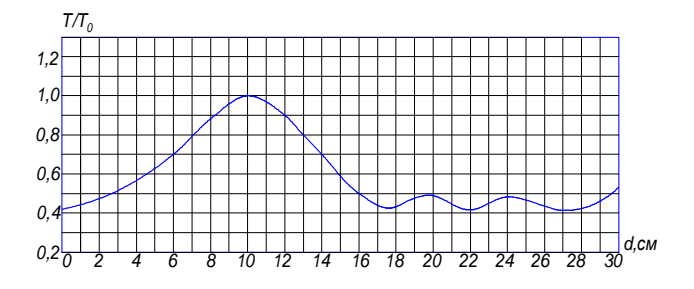

*Рис.4. Рассчитанная зависимость распределения температуры по толщине материала (сосна 7% влажности) при расстоянии материала от задней отражающей стенки камеры 50 мм.*

#### **Заключение**

Предложена модель и метод расчета распределения температуры широкого спектра материалов в микроволновой установке лучевого с учетом отражающих стенок камеры. Представлены экспериментальные и полученные путем моделирования характеристики распределения температуры по толщине однородного диэлектрического материала при различных расстояниях материала от стенок камеры на частоте колебаний электромагнитного поля 2450 МГц.

#### **Список литературы:**

1. Низкоинтенсивные СВЧ-технологии // Под редакцией Г.А. Морозова и Ю.Е. Седельникова. Москва, Радиотехника, 2003, 112 с.

2. А.В. Мамонтов, М.В. Нефедов, Е.В. Никишин. "Измерение распределения температуры поля в объеме диэлектрического материала, обрабатываемого в СВЧ резонаторной камере" // Метрология, № 1, 2009 г., стр. 22-27.

3. Mamontov A. V., Nefedov V. N., Simonov V. P., Chechetkin A. A. Microwave Method of Curing of Concrete // T-Comm: Telecommunications and transport. 2016. Vol. 10. No. 8. P. 79-82.

4. Нефедов В. Н., Мамонтов А. В., Симонов В. П., Чебыкин А. Е. Оценка применимости микроволнового излучения для термообработки базальта и изделий из него // T-Comm: Телекоммуникации и транспорт. 2015. Т. 9. № 6. С. 70-73.

5. Мамонтов А.В., Нефедов В.Н., Назаров И.В., Потапова Т.А. Микроволновые технологии // ГНУ НИИ ПМТ МИЭМ(ТУ), 2008, 326с.

6. Фрадин А.З. Антенно-фидерные устройства // Издательство "Связь", Москва, 1977.

## **РАЗРАБОТКА МАТЕМАТИЧЕСКОЙ МОДЕЛИ ПОЛУСФЕРИЧЕСКОГО РЕЗОНАТОРНОГО ГИРОСОКПА (ПРГ) ПО РЕЗУЛЬТАТАМ НАТУРНЫХ ИЗМЕРЕНИЙ**

## *О.С. Халютина НИУ ВШЭ, департамент электронной инженерии МИЭМ НИУ ВШЭ*

### **Аннотация**

В работе рассмотрена задача построения математической модели полусферического резонаторного гироскопа и определены этапы анализа результатов натурных испытаний.

#### **Введение**

В задачах навигации одной из важных характеристик, использующихся для сравнительной оценки различных систем, является точность определения координат подвижного объекта. Часто эту точность характеризуют «уходом гироскопов» в автономном режиме работы, которая измеряется круговой ошибкой за один час движения объекта. В качестве единицы измерений применяют либо число милей за час движения (миля/ч), либо число километров за час (км/ч). Такая характеристика особенно важна для бесплатформенных инерциальных навигационных систем (БИНС), установленных на борту летательного аппарата (ЛА) – самолет, вертолет и т.д.

В БИНС в качестве чувствительных элементов используют гироскопы и акселерометры, установленные соответственно по трем ортогональным осям. Для измерения угловых скоростей до последнего времени использовали гироскопы либо лазерного, либо волоконно-оптического типа, которые отличаются друг от друга и точностью, и стоимостью. Однако, например, лазерные гироскопы, обладающие высокой точностью и, соответственно, высокой стоимостью, имеют достаточно ограниченный диапазон измерения параметров полета, при котором они соответствуют предъявляемым техническим требованиям.

## **Стабильность показаний ВТГ**

В настоящее время стали находить все более широкое применение в качестве датчиков угловой скорости в авиационной и ракетно-космической технике волновые твердотельные волновые гироскопы (ВТГ), принцип действия которых описан, например, в [1]. Как и все чувствительные элементы, датчики типа ВТГ также подвержены воздействию внешних и внутренних возмущений, от которых зависит стабильность показаний. Поэтому при построении математической модели ТВГ по результатам натурных испытаний необходимо проверить стабильность его показаний. Для этого в работе используется известный алгоритм или дисперсия Аллана, представляющая собой среднеквадратическое относительное двухвыборочное отклонение, вычисляется по формуле:

$$
\sigma^2 y(\tau) = \left\langle \frac{(y_{n+1} - \bar{y}_n)^2}{2} \right\rangle, \tag{1}
$$

где  $\bar{y}_n$  – *n*-ное измерение, полученное усреднением выборки длительностью τ.

$$
\bar{y}_n = \frac{1}{\tau} \int_{t_k}^{t_{k+1}} y(t) dt, \quad t_{k+1} - t_k = \tau. \tag{2}
$$

Под обозначением ⟨… ⟩, понимается усреднение в бесконечных пределах.

Так как при натурных исследованиях измерение выходного сигнала осуществляется дискретно, то формулу (1) представим в виде

$$
\sigma^2(\tau) = \frac{1}{2N-1} \sum_{i=1}^{r-1} (\bar{y}_i - \bar{y}_{i+1})^2, \tag{3}
$$

где  $N$  – количество измерений:

 $\tau = r\tau_0$  – период осреднения;

 $y_1, y_2, ..., y_r$  – серия измерений на интервале периода осреднения;

*r* – произвольный коэффициент осреднения.

Вариации Аллана не являются универсальной оценкой чувствительного элемента, поэтому в работе он используется наряду с другими подходами к разработке математических моделей.

## **Определение трендов**

Дальнейший анализ результатов измерений здесь связан с определением наличия трендов, описывающих влияние долговременных факторов. Различают аддитивные и мультипликативные модели трендов. В работе исследовались только аддитивные модели линейного вида:

$$
\gamma = \beta_0 + \beta_1 t,
$$

и полиноминальные:

$$
\gamma = \beta_0 + \beta_1 t + \beta_2 t^2 + \dots + \beta_n t^n. \tag{4}
$$

Коэффициенты трендов определялись методом наименьших квадратов.

#### **Оценка спектральных характеристик**

Следующим этапом анализа натурных испытаний является построение корреляционной или автокорреляционной функции [2]:

$$
\rho_{y}(\tau) = \frac{1}{var(y)} E\{ (y_t - \mu) (y_{t-\tau} - \mu) \}.
$$
 (5)

В дальнейшем график автокорреляционной функции, построенный в соответствии с (5), используется для определения спектральной функции [3]:

$$
S_{y}(\omega) = \int_{-\infty}^{\infty} \rho_{y}(\tau) \cos \omega \tau \, d\tau. \tag{6}
$$

Соответственно передаточная функция стационарного случайного процесса определяется из выражения:

$$
|\Phi(j\omega)|^2 = S_y(\omega). \tag{7}
$$

Зная передаточную функцию  $\Phi(p)$ , где  $p$  – оператор Лапласа, можно математическую модель датчика ПРГ записать и во временной области.

**Заключение**

Таким образом, для существенного повышения точности бесплатформенных инерциальных навигационных систем в алгоритмах обработки навигационной информации необходимо использовать математическую модель чувствительного элемента (полусферического резонаторного гироскопа), учитывающую внутренние и внешние возмущающие воздействия на него.

#### **Список литературы:**

1. Климов Д. М., Журавлев В. Ф., Жбанов Ю. К. Кварцевый полусферический резонатор (волновой твердотельный гироскоп). – М.: Изд-во «Ким Л. А.», 2017. – 194 с.

2. Свешников А. А. Прикладные методы теории случайных функций. – М.: Наука, 1968. – 464 с.

3. Кочетков Ю. А. Основы автоматики авиационного оборудования / Ю. А. Кочетков. – М.: ВВИА им. Н. Е. Жуковского, 1995. – 574 с.

## **ОБ АВТОМАТИЗАЦИИ ВЕДЕНИЯ ПЧЕЛОВОДЧЕСКОГО ХОЗЯЙСТВА**

## *А.Е. Цеплина НИУ ВШЭ, департамент электронной инженерии МИЭМ НИУ ВШЭ*

#### **Аннотация**

В работе проводится исследование контролируемых показателей: температуры и влажности внутри ульев, количества пчел, массы улья. Обозреваются датчики, контролирующие физические величины. Описывается способ осуществления связи с пользователем. Разрабатывается структура системы автоматизации пасеки.

#### **Введение**

В современном мире все больше людей, испытывая потребность в обеспечении себя экологически чистым и полезным продуктом, начинают заниматься такой отраслью сельского хозяйства как пчеловодство. Однако, во многих случаях, содержание пасеки требует больших как денежных затрат, так и затрат трудовых ресурсов. В связи с этим данная отрасль нуждается в автоматизации следующих процессов: мониторинг состояния пчелиной семьи и поддержание оптимальных климатических условий ульев для их нормальной жизнедеятельности. Это позволит увеличить количество собираемого меда, продолжительность жизни пчел, повысит эффективность контроля и управления климатическими условиями внутри ульев. Поэтому целью данной работы является повышение эффективности ведения пчеловодческого хозяйства.

Задачами являются исследование физических параметров, нуждающихся в контроле и управлении для жизнеобеспечения пчел; обзор и анализ соответствующих датчиков, необходимых для автоматизированного измерения физических параметров.

### **Исследование физических параметров**

Для пчел, обитающих в средней полосе России, можно выделить ряд определенных параметров, влияющих на их жизнедеятельность ключевым образом. Среди них стоит отметить температуру и влажность, которые важно регулировать в любое время года. У пчел значительная часть энергии расходуется на поддержание оптимальной температуры и влажности в улье. Для поддержания климатических условий они используют мед. Автоматизация данных процессов поспособствует увеличению продуктивности и продолжительности жизни пчелиной семьи и потреблению меньшего количества меда пчелами [1]. Не менее важно контролировать количество пчел, находящихся в улье [2]. Ведь как резкое увеличение, так и внезапное сокращение численности семьи могут предупредить о наличии или скором возникновении той или иной проблемы, требующей срочного разрешения. К примеру, причиной уменьшения количества пчел может являться их болезнь [3], роение, вредное воздействие окружающей среды и др. Следить за массой улья необходимо для того чтобы вовремя определять время сбора мёда и установки пустых рамок [4].

Одной из главных и актуальных проблем пчеловодов является проблема сохранности пчел во время зимовки. В этот период насекомые не способны в полной мере поддерживать необходимые для жизни условия, поэтому их приходится обеспечивать извне. Важно, чтобы температура была в пределах от 0 до +4°С, а влажность воздуха не превышала 80-85% [5]. Резкие колебания этих величин сказываются на здоровье пчел, и в конечном итоге могут привести к их гибели. Поэтому необходимо контролировать данные параметры. Для этого удобнее всего использовать датчики, позволяющие преобразовывать количественные значения физических параметров в электрические.

# **Обзор и анализ датчиков**

Для измерения температуры внутри улья чаще всего пчеловоды используют различные виды термопар [6]. К их достоинствам относят небольшие размеры, малую теплоемкость, малое время установления равновесия. Однако данный вид температурного датчика выделяется наличием большого количества проводов и невысокой точностью измерений (особенно при низких температурах). Более удобным является беспроводной датчик температуры, благодаря дистанционному контролю, возможности оповещения пользователя и простой установке.

Для отслеживания показателя влажности воздуха, как правило, применяются датчики, которые контролируют влажность и температуру единовременно. К примеру, «ТН-3 Беспроводной датчик температуры и влажности воздуха» обладает такими преимуществами, как небольшие размеры, способность к беспроводной передаче данных. Или же «Датчик влажности и температуры ОВЕН ПВТ10», к особенностям которого можно отнести большие диапазоны измерений величин и высокую стабильность.

Для определения массы улья нередко пчеловоды используют обычные товарные весы, которые, однако, подвержены коррозии, и их сложный механизм может выйти из строя. Поэтому все больше заменяют товарные весы на гидравлические, лишенные этих недостатков. Тем не менее, на данный момент уже созданы специальные пасечные весы с возможностью дистанционного контроля. К тому же некоторые из них могут, например, оповещать пчеловода о краже улья, показывать его точное местоположение или измерять наружную температуру и влажность.

### **Заключение**

По итогам проделанной работы определены необходимые физические параметры, нуждающиеся в контроле и управлении при ведении пчеловодческого хозяйства. Также рассмотрены датчики для автоматизации мониторинга состояния пчел и климатических условий в улье.

#### **Список литературы:**

1. Журнал «Пчеловодство». Автоматический мониторинг и управление состоянием семьи. [Электронный ресурс]. – Режим доступа: <http://beejournal.ru/inventar-i>oborudovanie/1164-avtomaticheskij-monitoring-i-upravleniesostoyaniem-semi (Дата обращения: 23.12.2017 г.).

2. Он фермер. Семья пчел. [Электронный ресурс]. – Режим доступа: <http://onfermer.ru/pchelovodstvo/semya>pchel/ (Дата обращения: 29.12.2017 г.).

3. MirPchel.com. [Электронный ресурс]. – Режим доступа: <http://mirpchel.com/skolko-pchel-v-ule.html> (Дата обращения: 05.01.2018 г.).

4. Таранов Г.Ф. Корма и кормление пчел. – 2-е изд., перераб. и доп. – М.: Россельхозиздат, 1986. – 160 стр.

5. Страна меда. Как правильно организовать зимовку пчел. [Электронный ресурс]. – Режим доступа: <http://honey-land.ru/beekeeping/zimovka-pchel-sozdaniye>blagopoluchykh-usloviy-pchelinykh-semey.php (Дата обращения: 07.01.2018 г.).

6. Методы контроля микроклимата пчелиного улья. Приборы контроля температуры в пчелином улье. [Электронный ресурс]. – Режим доступа: <http://www.meedov.ru/microclimate/control/1.html> (Дата обращения: 08.01.2018 г.).

# **ИСПОЛЬЗОВАНИЕ ЭЛЕКТРОТЕПЛОВОЙ АНАЛОГИИ ПРИ ТЕПЛОВОМ МОДЕЛИРОВАНИИ БЛОКА ПРЕДВАРИТЕЛЬНОГО КАСКАДА УСИЛЕНИЯ**

# *Ю.Р. Абдразакова НИУ ВШЭ, департамент электронной инженерии МИЭМ НИУ ВШЭ*

### **Аннотация**

В работе приведены результаты использования электротепловой аналогии при тепловом моделировании в электронном блоке «Предварительный каскад усиления» (ПКУ) в условиях нормальной температуры окружающей среды. В блоке рассматривались типы теплопередачи между различными частями блока и обозначались узлы. Далее рассчитывались тепловые сопротивления в соответствующих узлах с учетом типа теплопередачи. При этом существовала необходимость идеализации конструкции блока, в зависимости от которой возможно существование множества вариантов тепловых моделей.

### **Введение**

Данная работа имеет целью предложить методику позволяющую сводить расчет тепловых систем к расчету электрических схем в электронном блоке с помощью универсальной среды для проектирования и создания электрических схем LTSpice. Проведение теплового моделирования необходимо для проверки оборудования на этапе ранней разработки, так как позволяет без изготовления реальных образцов узнать, выполняются ли заданные запасы по нагрузке при рассчитанных мощностях рассеивания на каждом элементе.

### **Решение**

Блок ПКУ является универсальным и используется во многих электронных устройствах, например, микрофон и антенна. Конструктивно блок представляет собой параллелепипед длиной 45 мм, шириной 41 мм, высотой 26 мм, изготовленный из алюминия (рисунок 1).

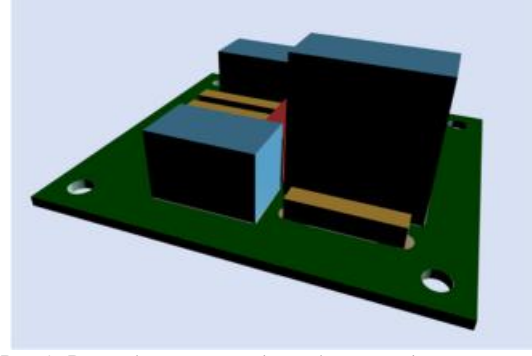

*Рис.1. Разработанная модель блока предварительного каскада усиления*

LTspice (он же SwitcherCAD) представляет собой универсальную среду для проектирования и создания электрических схем с интегрированным симулятором смешанного моделирования. Программа позволяет быстро менять компоненты и параметры электронных схем, испытывать работоспособность новых вариантов, находить оптимальные решения.

Для идеализации конструкции блока были установлены следующие ограничения:

• Каждая из граней корпуса изотермична.

• Передача тепла от печатного узла к корпусу блока через крепления не учитывается.

• Для упрощения моделирования теплового расчета печатный узел представлен в виде сплошного источника тепла.

• Над печатным узлом воздух считается изотермичным.

• Расстояние от печатного узла до нижней стенки корпуса составляет менее 5 мм, поэтому можно пренебречь конвекцией воздуха в нижней воздушной прослойке.

Из сравнения соотношений для тепловых потоков и электрического тока, протекающего через участок электрической цепи, легко установить следующие аналогии:

• электрическое сопротивление  $R_3$  — тепловое сопротивление *R*;

• электрическая проводимость  $\sigma_3$  — тепловая проводимость σ;

• электрическое напряжение *U*— температурный перегрев Δ*t*;

- электрический потенциал φ температура *t*;
- электрический ток *J* тепловой поток *Р.*

Значение температуры окружающей среды (30 °С) устанавливаем как значение источника напряжения (рисунок 2).

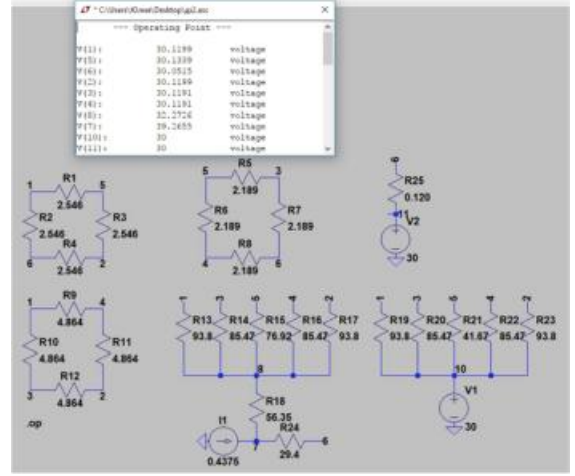

*Рис.2. Модель тепловых процессов на основании электротепловой аналогии*

Результатом расчета стали температуры изотермических поверхностей - узлов разработанной модели тепловых процессов. Моделирование показало, что при заданных условиях функционирования температура печатного узла составляет +39,26 °С. Наиболее восприимчивым к тепловым воздействиям ЭРИ является транзистор VT1, максимальная допустимая температура функционирования которого составляет +125 °С. В силу малых размеров электронного блока, полученная усредненная температура поверхности печатного узла близка к температурам отдельных ЭРИ, что позволяет сделать вывод о нагрузке указанного элемента, которая на основании всего вышеуказанного равна 32%.

## **Заключение**

Предложенный способ теплового моделирования позволяет определить значения коэффициентов тепловой нагрузки на основании электротепловой аналогии. Получены коэффициенты нагрузки всех установленных в блоке предварительного каскада усиления ЭРИ при внешних тепловым воздействиям окружающей среды.

## **Список литературы:**

1. Кофанов Ю.Н., Малютин Н.В., Сарафанов А.В. и др. Автоматизация проектирования и моделирования печатных узлов радиоэлектронной аппаратуры. – М.: Радио и связь, 2000. – 389 с.

2. Кофанов Ю.Н., Малютин Н.В., Шалумов А.С. Автоматизированная система АСОНИКА для проектирования высоконадежных радиоэлектронных средств на принципах CALS – технологий. – М.: Энергоатомиздат, 2007 г.-360 с.

# **СОЗДАНИЕ ЭЛЕМЕНТНОЙ БАЗЫ ДЛЯ ОТЛАДКИ ПОВЕРХНОСТНОГО МОНТАЖА КРИСТАЛЛОВ ПЛАНАРНЫХ ДБШ**

# *Т.Л. Зильберлей<sup>1</sup> , Ю.В.Лобанов1,2 , Б.М. Воронов<sup>2</sup> , Н.С. Каурова<sup>2</sup> , А.А. Корнеев1,2,3 <sup>1</sup>МФТИ, <sup>2</sup>МПГУ, <sup>3</sup>НИУ ВШЭ*

#### **Аннотация**

Работа посвящена созданию элементной базы для отладки поверхностного монтажа структур с диодами Шоттки в высокочастотную передающую линию.

## **Введение**

ТГц диапазон волн начал активно развиваться с 60-70-х годов 20-го века и продолжает свое развитие по сей день. Диоды с барьером Шоттки являются одним из детекторов, применяемых в субмиллиметровом диапазоне длин волн (0,1-1 мм). Развитие техники детектирования и наблюдений в данном диапазоне востребовано для интроскопии неметаллических объектов (в т.ч. в системах безопасности), астрофизических исследованиях, устройств радиолокационных измерений, медицинских систем томографии и терапии [1].

#### **Изготовление тестовыхчипов**

Была разработана технология изготовления чипов с геометрическими размерами реальных структур - 30:70:20 мкм<sup>3</sup>. Благодаря этому можно отработать технологию интегрирования структур с диодами Шоттки в планарную передающую линию.

Тестовые чипы изготавливались на основе SOI (кремний на изоляторе). На лицевой стороне формируется сам чип, а обратная сторона вытравливается до стоп-слоя  $\mathrm{SiO}_2$ . Таким образом формируется чип [2].

На лицевой стороне пластины были сформированы знаки совмещения под фото- и электронную литографию. Далее, для глубокого плазмохимического травления кремния (20 мкм) на лицевой стороне формировали алюминиевую маску методом lift-off. Плазмохимическое травление выполнялось на установке Corial 200R.

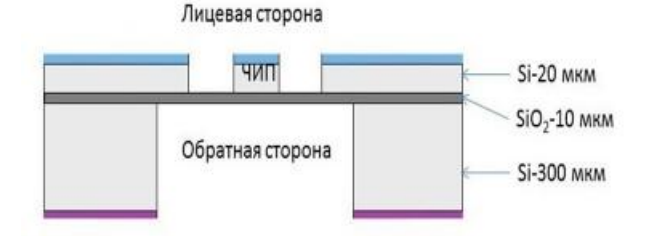

*Рис.1. Схематичное изображение чипа в разрезе*

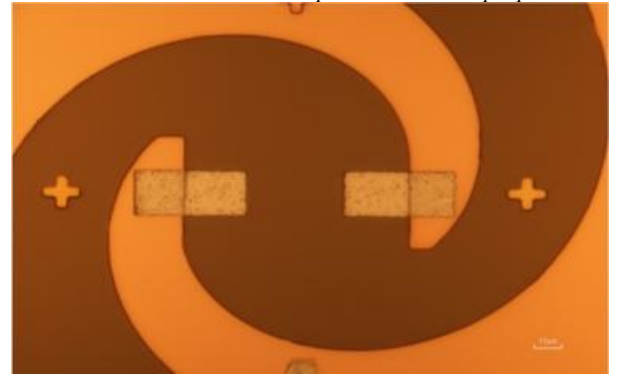

*Рис.2. Подложка с контактными площадками*

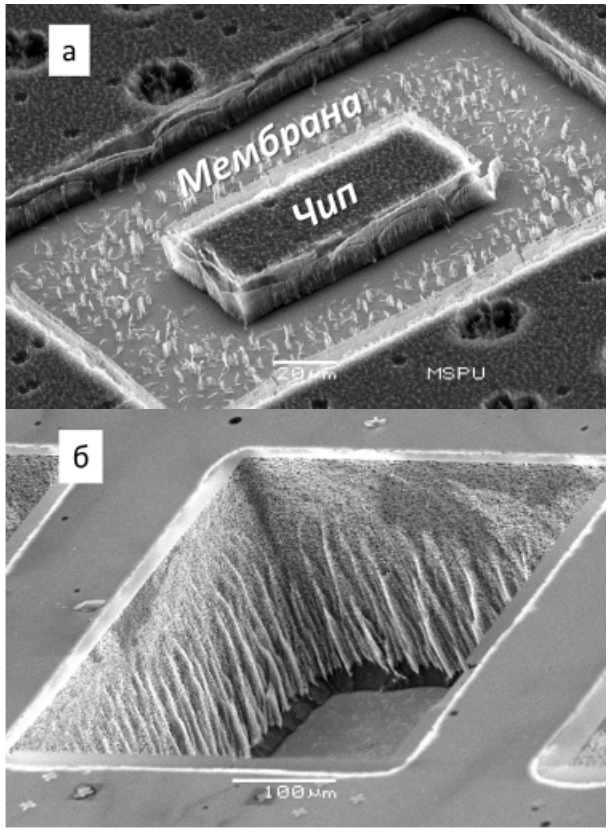

*Рис.3. а - лицевая сторона чипа; б - обратная сторона чипа*

На обратной стороне также была сделана фотолитография с точным совмещением со знаками на лицевой стороне. Для глубокого травления кремния (300 мкм) с обратной стороны электронно-лучевым экспонированием была сформирована маска с дальнейшим осаждением  $\text{Al}_2\text{O}_3$  и lift-off процессом. После чего проводилось плазмохимическое травление на установке Corial 200R.

Заключительным этапом изготовления является «выламывание» чипа из  $SiO<sub>2</sub>$  мембраны. Также нами была разработана и изготовлена подложка с индиевыми контактными площадками, которая играла роль передающей линии при отработке технологии интегрирования. Для этого были сформированы знаки совмещения под фото- и электронную литографию с дальнейшим формированием индиевых контактов lift-off методом под flip-chip технологию монтажа.

Индий был выбран, так как он обладает хорошей адгезией к пластине и обеспечивает механическую прочность сборки. Также сборка осуществляется при температуре не выше 170 °С, так как при более высокой температуре смеситель деградирует.

## **Заключение**

В результате был разработан и опробован технологический маршрут и были изготовлены тестовые чипы для отработки процесса микросборки, а также разработана и изготовлена подложка с индиевыми контактными площадками, на которые осуществляется монтаж чипа.

# **Список литературы:**

1. Sobis P. Subharmonic Sideband separating Schottky diode mixer for submillimetre wave applications // ISSN 1652- 0769.2010.

2. Biber S, Murk A., Schmidt L., Kampfer N. Design and measurement of a 600 GHz micromachined horn antenna manufactured by combined DRIE and KOH-Etching of silicon //Int. Symp 2005.P.507.

## **ВЛИЯНИЕ ЛОКАЛЬНОЙ ПОДСВЕТКИ НА КОНЦЕНТРАЦИЮ СВОБОДНЫХ НОСИТЕЛЕЙ ЗАРЯДА В ВЫСОКООМНЫХ ПОЛУПРОВОДНИКАХ**

# *Е.А. Одинцова НИУ ВШЭ, департамент электронной инженерии МИЭМ НИУ ВШЭ*

#### **Аннотация**

В докладе рассмотрена проблема влияния локальной подсветки высокоомного полупроводника на концентрацию свободных носителей заряда во всём образце. Представлена теоретическая модель, объясняющая изменение концентрации свободных носителей заряда во всём образце.

#### **Введение**

Измерение электрофизических параметров высокоомных полупроводников является нелёгкой задачей для традиционных методов решения [1]. Так как сопротивление контактов к образцам превышает сопротивление самого образца на несколько порядков, при измерениях появляются нежелательные эффекты, затрудняющие измерения [2]. Была предложена идея снизить сопротивление контактов с помощью засветки при контактных областях [3]. Под влиянием освещения вблизи контактов образуются дополнительные электронно-дырочные пары, что увеличивает концентрацию свободных носителей заряда вблизи контактов, на расстояние меньшем времени жизни свободных носителей, это в свою очередь уменьшает влияние контактов на результаты измерений. Но по итогам проведённых экспериментов было замечено, что локальная подсветка увеличивает концентрацию свободных носителей заряда не только около подсвечиваемых контактов, но и во всём образце.

Главной целью исследования является готовая модель, объясняющая изменение концентрации свободных носителей заряда во всём образце высокоомного арсенида галлия под влиянием локальной подсветки этого образца.

Задачи:

1. Провести эксперимент, доказывающий изменение концентрации свободных носителей заряда во всём образце арсенида галлия под влиянием локальной подсветки.

2. Предложить модель, объясняющую это влияние.

В докладе будет описан проведенный эксперимент и его результаты, а также представлена идея, являющаяся теоретическим фундаментом полученных результатов.

#### **Эксперимент**

Использовался образец арсенида галлия n-типа, исходная равновесная концентрация электронов которого ~107 см-3. Размер образца - 10x10x1,7 мм. Диаметр индиевых контактов на углах образца ~0,8 мм. Весь образец, кроме при контактных областях, не более 1 мм, был покрыт светонепроницаемой плёнкой. При контактной области подсвечивались светодиодами марки EDEF-1LS3, смотри рисунок 1.

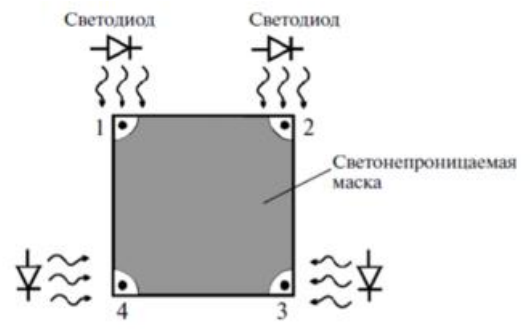

*Рис.1. Схематическое изображение экспериментального образца арсенида галлия.*

С помощью метода Ван дер Пау была измерена зависимость концентрации свободных носителей заряда в образце от тока через светодиоды. При измерении был обнаружен интересный факт: концентрация свободных носителей заряда растёт пропорционально силе тока через диоды в независимости от того, какие контакты подсвечиваются.

# **Влияние локальной засветки на концентрацию свободных носителей заряда**

Предположим, освещается при контактная зона контакта с положительным потенциалом, рисунок 2(а). Поле разделяет сгенерированные электронно-дырочные пары. Положительный контакт затягивает электроны, а дырки уносятся полем в объём образца на диффузионную длину. Чтобы компенсировать инжектированные неосновные носители заряда, из цепи приходят основные носители заряда в таком же количестве. На диффузионной длине происходит рекомбинация дырок с электронами, и линии тока замыкаются. Получается, что электронно-дырочная пара была образована вблизи контакта, а концентрация основных носителей заряда увеличилась во всём образце.

Если освещается при контактная зона контакта с отрицательным потенциалом, рисунок 2(б), отрицательный контакт затягивает дырки, а электроны уносятся полем вглубь образца, таким образом в образце повышается концентрация основных носителей заряда.

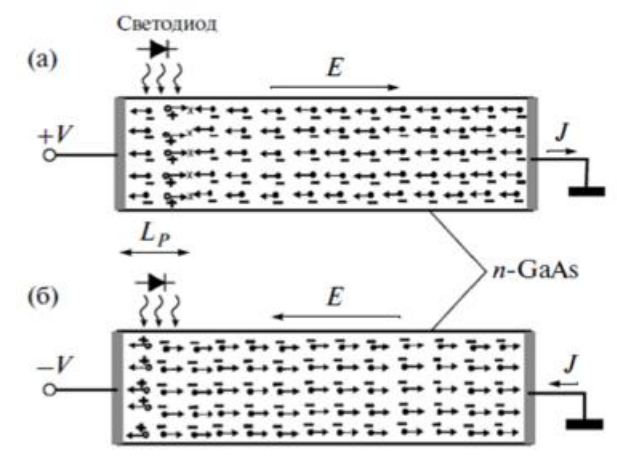

*Рис.2. Модель, объясняющее изменение концентрации свободных носителей заряда в полупроводнике при подсветке: а - положительного контакта, б - отрицательного контакта.* 

#### **Заключение**

В результате исследования получена модель, объясняющая изменение концентрации свободных носителей заряда во всём образце высокоомного арсенида галлия под влиянием локальной подсветки, то есть подсветки области вблизи контакта, вне зависимости от потенциала этого контакта. Данная модель поможет в дальнейшем исследование влияния подсветки на высокоомные полупроводники, главной целью которого является предложить новый метод измерения электрофизических параметров высокоомных полупроводников.

### **Список литературы:**

1. Батавин В.В., Концевой Ю.А., Федорович Ю.В.//Измерение параметров полупроводниковых материалов и структур//М. «Радио и связь», 1985. –С.264

2. Гаман В.И.//Физика полупроводниковых приборов. Учебное пособие. -Томск. Изд-во НТЛ. -2000. -426 С.

3. 1. Голубятников В.А., Григорьев Ф.И., Лысенко А.П., Строганкова Н.И., Шадов М.Б., Белов А.Г.//Заводская лаборатория. Диагностика материалов//2014, т.80, №1, С.35-38.

# УСТРОЙСТВО ОТОБРАЖЕНИЯ УРОВНЯ СИГНАЛА НА СВЕТОДИОДНЫХ ИНДИКАТОРАХ

## К.А. Богачёв, К.А. Борисова НИУ ВШЭ, департамент электронной инженерии **МИЭМ НИУ ВШЭ**

#### Аннотация

Очень часто возникает необходимость визуального контроля уровня аналогового сигнала. Такой контроль широко используется как в бытовых электронных устройствах, например, аудио-видео технике, так и в устройствах профессионального назначения. Однако, зачастую подобные средства отображения достаточно сложны, что резко ограничивает их применение в портативных электронных устройствах. Рассмотрены варианты реализации индикаторных устройств данного назначения, отличающиеся простотой и логичностью построения.

# Введение

Данный прототип устройства относится к средствам отображения информации линейного типа. Подобные индикаторы отличаются логичностью информационной модели и имеют широкое распространение. Поскольку при построении такого типа анализаторов используются пороговые устройства, возможна произвольная настройка световой шкалы, работающей, например, в линейном или логарифмическом масштабе, что также существенно расширяет границы применимости.

Главной особенностью заявленного устройства является простота и логичность построения, что делает возможным использование его в портативной аппаратуре.

### Описание устройства

Идеология построения линейных индикаторов уровня предполагает наличие буферного каскада для согласования с источником измеряемого сигнала, а также компараторной системы, осуществляющей сравнение измеряемой амплитуды с источником(ами) опорного напряжения (рисунок 1а). [1] В этом случае, порог срабатывания каждого компаратора настраивают индивидуально, что позволяет реализовать произвольные масштаб и линейность шкалы.

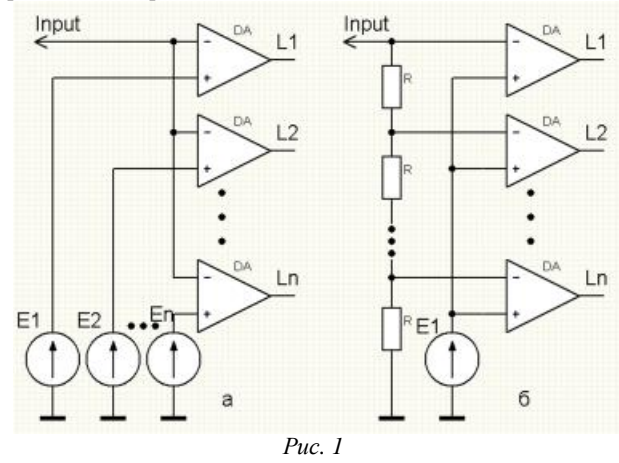

На практике, в целях упрощения конструкции анализатора, обычно используют единственный источник опорного напряжения, подключенный ко всем уровневым компараторам. Необходимую линейность шкалы при этом задают с помощью многоуровнего делителя входного сигнала (рисунок 1б). При практическом построении подобных индикаторных устройств возможно использование специализированных интегральных микросхем, включающих рассмотренную архитектуру построения. Наиболее рас-

пространенные ИМС такого типа, это LM3914 и LM3915, отличающиеся линейным и логарифмическим масштабом шкалы. К несомненным достоинствам этого семейства микросхем можно отнести минимальную внешнюю обвязку, что в значительной мере упрощает разработку систем отображения заданного назначения. [2]

Однако рассмотренные варианты построения устройств отображения уровня сигнала не позволяют реализовать компактное устройство, поскольку либо содержат большое количество дискретных элементов, либо, в случае использования специализированных интегральных микросхем, не имеют возможности использования технологии поверхностного монтажа

Для решения этой проблемы предлагается универсальный подход к построению светодиодных индикаторов уровня аналогового сигнала с необходимым числом градаций. Схемотехническое решение отличается простотой и логичностью построения. Идеология построения индикатора понятна из рисунка 2.

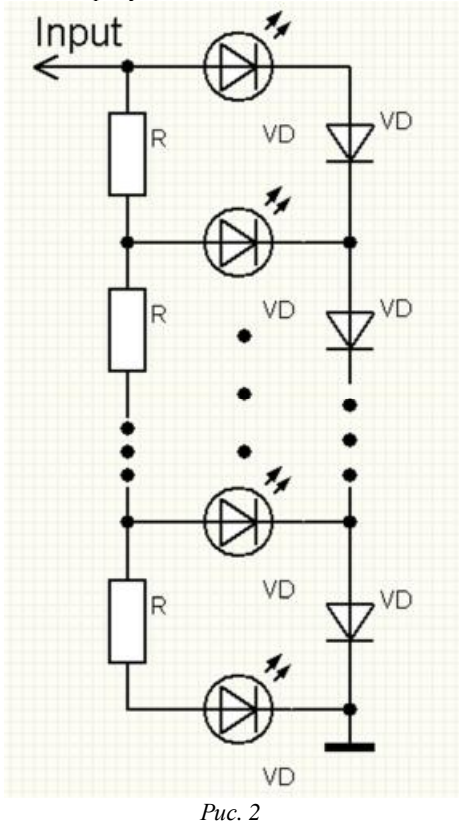

#### Заключение

Предложенный подход к построению систем отображения информации линейного типа отличается простотой и логичностью построения. Поскольку устройство выполнено на дискретных элементах, возможна реализация smt исполнения, что позволяет его использовать в портативной аппаратуре. Размеры всего модуля отображения будут при этом соизмеримы с размерами используемых светодиодов. Разработанное устройство может быть использовано как самостоятельное средство контроля уровня сигнала, так и в составе электронных систем.

#### Список литературы:

1. B. Carter,t. Brown handbook of operational amplifier applications. TI. P.94.

2. LM3915 datasheet (pdf) - national semiconductor (TI)

## **РАЗРАБОТКА ВИРТУАЛЬНОГО СТЕНДА ДЛЯ ИЗУЧЕНИЯ ПРИНЦИПОВ РАБОТЫ ИВЭП В ПК LABVIEW**

# *А.С. Филиппова, М.В. Пантелеев НИУ ВШЭ, департамент электронной инженерии МИЭМ НИУ ВШЭ*

#### **Аннотация**

В работе рассмотрен и проанализирован состав импульсных и линейных источников вторичного электропитания (ИВЭП). Проведен обзор их основных характеристик. Для визуализации и изучения принципа работы ИВЭП предложена разработка VI-модуля в ПК LabVIEW.

#### **Введение**

В современном мире появляется всё больше и больше устройств. Прогресс не стоит на месте, и с каждым годом эти устройства становятся более сложными. Поэтому стоит вопрос разработки ИВЭП с улучшенными характеристиками и параметрами. Перед студентами ВУЗзов технических специальностей, связанных с электроникой и радиоэлектроникой, стоит задача изучения принципов их работы для дальнейшей разработки.

Целью данной работы является повышение эффективности обучения студентов ВУЗов основам проектирования ИВЭП импульсного и линейного типов.

Для реализации поставленной цели необходимо выполнить ряд задач: в первом разделе проводится исследование основных характеристик ИВЭП; во втором и третьем разделах рассмотрены типы ИВЭП; четвертый раздел посвящен обзору и анализу программных комплексов (ПК), позволяющих моделировать электрический анализ схем электрических принципиальных (СЭП).

## **Исследование основных характеристик ИВЭП**

ИВЭП предназначены для получения напряжения, необходимого для питания различных электронных устройств. Главными составляющими (ИВЭП) являются: транзистор, выпрямитель, фильтр, стабилизатор и нагрузка [1].

При проектировании или разработке ИВЭП необходимо знать технологические характеристики [3].

Существует три класса характеристик. Входные характеристики: значение и вид напряжения первичного источника электропитания, нестабильность питающего напряжения, частота питающего напряжения и её нестабильность, количество фаз источника переменного напряжения, допустимый коэффициент гармоник питающего напряжения.

Выходные характеристики: значения выходных напряжений, нестабильность выходных напряжений, ток нагрузки или выходную мощность по каждому каналу, наличие гальванической изоляции между входом и выходом, наличие защиты от перегрузки или повышение выходного напряжения.

Эксплуатационные характеристики: удельная мощность, надёжность, диапазон рабочих температур, допустимая относительная влажность, диапазон допустимых давлений окружающей атмосферы, КПД (ИВЭП).

#### **Исследование импульсных ИВЭП**

Импульсные ИВЭП более используемы, так как у них высокий коэффициент полезного действия, малые габариты и масса, высокая удельная мощность.

Трансформатор-статическое электромагнитное устройство, имеющее две или более индуктивно связанные обмотки на каком-либо магнитопроводе и предназначенное для преобразования посредством индукционной или нескольких систем (напряжений) переменного тока в одну или несколько других систем (напряжений), без изменения частоты.

Фильтр нижних частот - электронный или любой другой фильтр, эффективно пропускающий частотный спектр сигнала ниже некоторой частоты (частоты среза) и подавляющий частоты сигнала выше этой частоты.

В импульсных блоках питания переменное входное напряжение сначала выпрямляется. Полученное постоянное напряжение преобразуется в прямоугольные импульсы повышенной частоты и определённой скважности, либо подаваемые на трансформатор (в случае импульсных БП с гальванической развязкой от питающей сети) или напрямую на выходной фильтр нижних частот (в импульсных БП без гальванической развязки). [5]

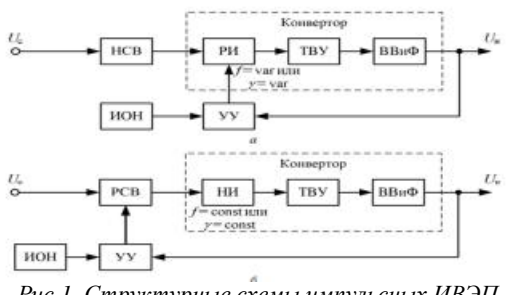

*Рис.1. Структурные схемы импульсных ИВЭП* **Исследование линейных ИВЭП**

Линейные (ИВЭП) служат для измерительных устройств и в лабораторных блоках питания, (в прецизионных устройствах). В общем случае он состоит из понижающего трансформатора или автотрансформатора, у которого первичная обмотка рассчитана на сетевое напряжение. Затем устанавливается выпрямитель, преобразующий переменное напряжение в постоянное (пульсирующее однонаправленное). В большинстве случаев выпрямитель состоит из одного диода или четырёх диодов, образующих диодный мост (двухполупериодный выпрямитель) [5].

# **Разработка виртуального стенда ИВЭП**

Изучаемые СЭП ИВЭП, состоящие из различных блоков, моделируются в программе Multisim. Все необходимые параметры задаются через ПК LabVIEW.

Главной особенностью от других ПК моделирования схем (PSpice, Proteus, Microcap и др.) является возможность интеграции ПК LabVIEW с ПК Multisim.[2]

**Заключение**

В дальнейшем будет разработан виртуальный стенд изучение принципов работы ИВЭП. Это существенно облегчит и ускорит исследование ИВЭП студентами различных технических специальностей.

#### **Список литературы:**

1. Источники вторичного электропитания [Электронный ресурс]. URL: <http://www.vlsu.ru/fileadmin/> Kadry dlja regiona/7/2014  $dec/7-2-3-02$  2014 Istochniki

vtorichnogo\_elektropitania.pdf (дата обращения 08.01.2018) 2. LabVIEW и Multisim. Дополнительные возможности. [Электронный ресурс]. URL: <http://www.embest.ru/labview/labview-i-multisim>dopolnitelnye-vozmoznosti-patacka (дата обращения: 02.01.2018).

3. Основные характеристики ИВЭП [Электронный ресурс] URL: <http://mydocx.ru/1-41334.html> (дата обращения 24.12.2017)

4. Исследование источника вторичного электропитания [Электронный ресурс] URL: http://ikit. edu.sfukras.ru/CP\_Electronics/pages/mm/9\_1/index.html (дата обращения 26.12.2017)

5. Вторичный источник электропитания [Электронный ресурс] URL: <https://ru.wikipedia.org/wiki/> Вторичный\_источник\_электропитания (дата обращения 27.12.2017).

# **РАЗРАБОТКА АППАРАТНО-ПРОГРАММНОГО КОМПЛЕКСА ДЛЯ ИЗМЕРЕНИЯ ИМПУЛЬСНЫХ И ВОЛЬТ-АМПЕРНЫХ ХАРАКТЕРИСТИК МОЩНЫХ ДИСКРЕТНЫХ ПОЛУПРОВОДНИКОВЫХ ПРИБОРОВ**

# *Н.В. Блохина, В.С. Даныкин, А.А. Гришин НИУ ВШЭ, департамент электронной инженерии МИЭМ НИУ ВШЭ*

#### **Аннотация**

Цель данной работы заключается в автоматизации измерений и обработки результатов измерений дискретных полупроводниковых приборов, работающих при высоких температурах (до 300ºС). С этой целью модифицирован существующий аппаратно-программный комплекс. В результате модификации сокращается количество осуществляемых измерений, время измерений и устраняется влияние человеческого фактора на результаты.

### **Введение**

Для тестирования и проверки качества мощных дискретных полупроводниковых приборов служат компьютерные системы, с помощью которых измеряются и обрабатываются вольт-амперные характеристики.

Применение автоматизированных методов тестирования полупроводниковых приборов с использованием различных устройств позволяет проводить измерения, не подвергая прибор непрерывным электрическим воздействиям.

При воздействии на полупроводниковые приборы внешних факторов (температуры, радиации) электрические характеристики смещаются, что требует в рамках измерения одной характеристики подачи управляющих напряжений разной полярности [1]. Источник питания, подключенный к стоку (в случае МОП-транзистора), коллектору (в случае биполярного транзистора), аноду (в случае диода) и т.д., должен быть способен поставлять большой ток (единицы–десятки ампер).

Разработанный ранее программно-аппаратный комплекс [2] позволяет проводить измерения тактовых характеристик полупроводниковых приборов при воздействии экстремальных температур (до 300˚С). Измерение электрических характеристик проходит с помощью приборов, подключенных к управляющему компьютеру при воздействии модуля LabVIEW, где происходит управление режимами. Результаты измерений сохраняются в библиотеку моделей SPICE [3].

Однако, в рамках этого комплекса реализовать одновременно оба перечисленных выше требования невозможно. Требуется: 1) изменение схемы включения контрольноизмерительных приборов, 2) добавление аппаратных средств для переключения полярности подаваемого напряжения, 3) изменение управляющей программы для эффективного контроля новых функций.

Для реализации программируемого источника питания с двухполярным выходным напряжением в [4, 5] эффективно используются механические электрически управляемые реле. В данной работе предлагается использовать аналогичный метод с соответствующими изменениями управляющего модуля LabVIEW.

## **Модификация аппаратной части комплекса**

Для решения проблемы подачи на исследуемый компонент двухполярного напряжения с однополярного двухканального источника была разработана схема с использованием двух герконовых реле РЭС55А, позволяющая коммутировать электрические цепи постоянного и переменного тока частотой до 10 кГц. Реле представляет собой слаботочное электромагнитное миниатюрное одностабильное

неполяризованное герконовое реле, имеющее один контакт для переключения.

Для упрощения функционирования схемы соединения двух реле был изготовлен печатный узел (рис. 1) [3]. Разводка платы производилась в системе Sprint Layout 6.0.

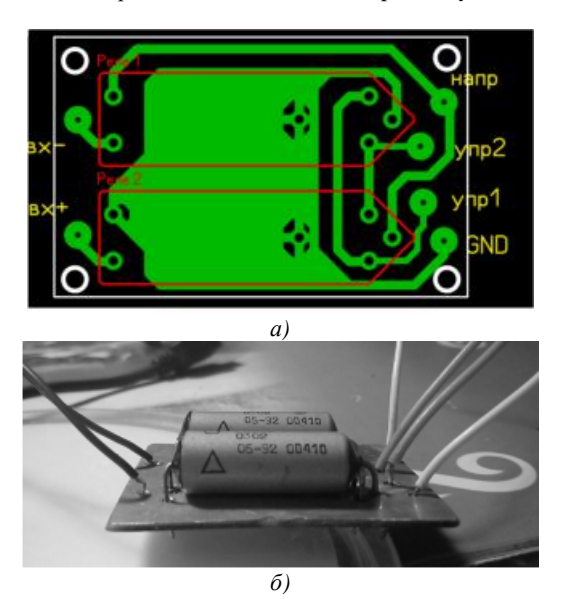

*Рис.1. а) разводка платы, б) блок смены полярности*

Принцип работы релейно-полупроводниковой схемы заключается в том, что полупроводниковый ключ открывается при замыкании релейных контактов и закрывается при их размыкании [4].

На первом канале источника питания задается модуль напряжения, подаваемого на затвор, на второй канал подается напряжение, необходимое для замыкания или размыкания контактов двух реле.

#### **Модификация программной части комплекса**

Сбор информации и обработка результатов производится с помощью программного модуля с использованием системы LabVIEW, что позволяет автоматизировать процесс и уменьшить влияние оператора.

При изменении температуры информация поступает в управляющий компьютер и вносится в базу данных. Измерение выходных и сток-затворных характеристик для различных напряжений происходит автоматизировано, после чего сохраняется для дальнейшего анализа в виде графических или текстовых файлов.

В связи с модернизацией аппаратной части и особенностями проведения измерений выходных вольт-амперных и сток-затворных характеристик появилась необходимость внесения изменений в ранее разработанную подпрограмму измерений управляющего модуля автоматизированного комплекса:

1. Было добавлено управление вторым каналом источника питания для автоматизации изменения полярности напряжения первого канала (рис. 2).

2. Для ускорения многоуровневого процесса измерений более быстродействующий канал (источник-измеритель Keithley 2202) был подключен к подложке транзистора, а менее быстродействующий канал был подключен к затвору, также из него был исключен мультиметр (т. к. затворный ток близок к нулю) (рис. 3).

3. Были согласованы изменения очередности подачи напряжений путем перераспределения порядка записи массивов данных.

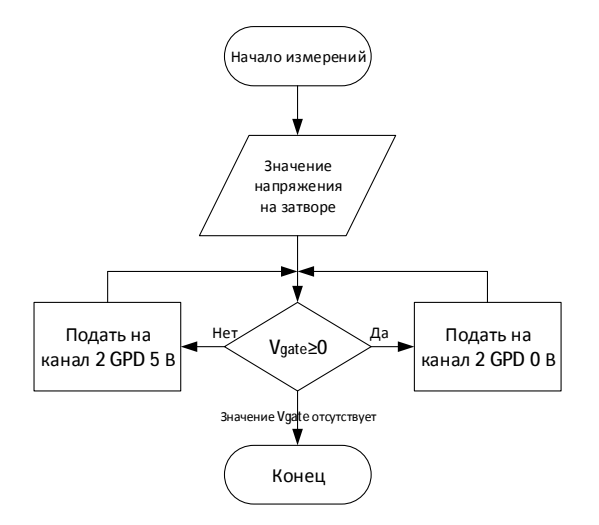

*Рис.2. Алгоритм переключения реле*

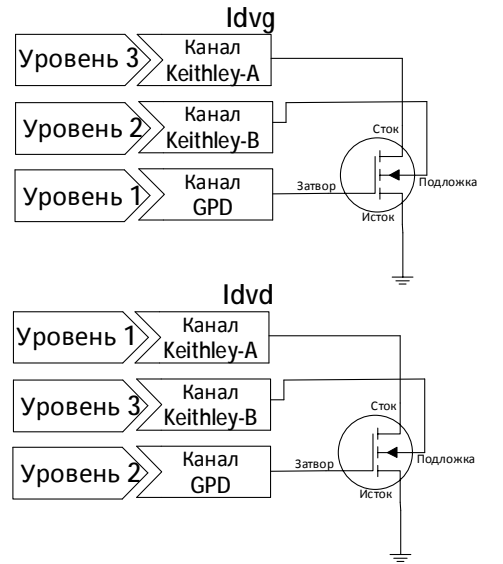

*Рис.3. Схема подключений каналов*

### **Пример применения измерительного комплекса**

В рамках тестирования разработанной системы были проведены измерения электрических характеристик мощного дискретного n-канального МОП-транзистора IRLZ34NPBF.

Снятие сток-затворной и выходной характеристик проводилось в различных режимах при разных напряжениях. Графики характеристик приведены на рис. 4.

При аналогичных уровнях напряжения у статических (Static) и импульсных (Pulse) измерений в выходной характеристике статического режима наблюдается искажение графика на уровне Vd = 3,2 В для Vg = 6,85 В, что свидетельствует о саморазогреве прибора. Следовательно, при увеличении тока стока дальнейшее измерение в статическом режиме приводит к получению неверных характеристик.

Для импульсных характеристик частота входного сигнала была установлена равной 100 кГц. При этом согласно выходной характеристике, саморазогрев прибора не происходил (рис. 4).

Как показал эксперимент, было достигнуто ускорение процесса измерений примерно в 3 раза. До модификации снятие сток-затворной характеристики занимало в среднем 8 минут, после модификации – 2,5 минуты.

Дополнительно стало возможным подавать различные значения напряжения на контакт подложки транзистора и измерять ток этого контакта.

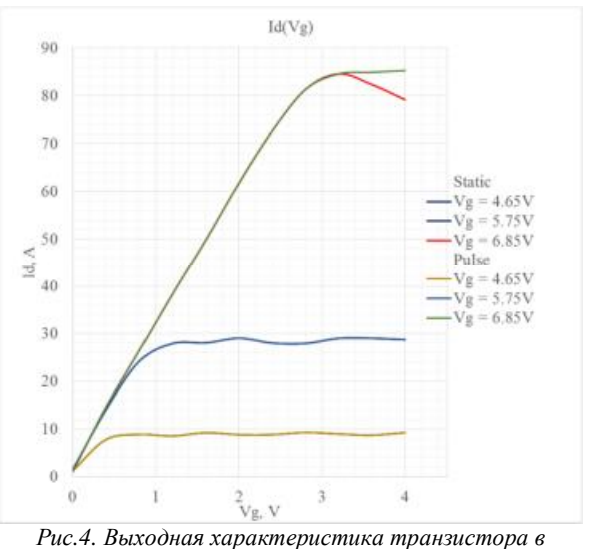

*статическом и импульсном режимах*

## **Заключение**

Был доработан программно-аппаратный комплекс, позволяющий автоматизировать процесс измерения вольтамперных и импульсных характеристик мощных полупроводниковых приборов. Предложено и реализовано решение для автоматизации переключения сигналов разных полярностей, поступающих с источника питания в программно-аппаратном комплексе. Модифицирована управляющая программная оболочка комплекса.

Результаты испытаний улучшенной версии комплекса показали, что процесс измерения каждой характеристики ускорился примерно в 3 раза.

### **Список литературы:**

1. K. O. Petrosyants, S. V. Lebedev, L. M. Sambursky, V. G. Stakhin, I. A. Kharitonov, "Temperature Characterization of Small-Scale SOI MOSFETs in the Extended Range (to 300°C)," in Proc. of 22nd International Workshop on Thermal Investigation of ICs and Systems (Therminic 2016), 2016, pp. 250–254

2. Petrosyants, K. O., Kharitonov, I. A., Sambursky, L. M., & Ismail-zade, M. R. "Complex for Automated Measurement and Processing of BJTs and MOSFETs Characteristics for Extremal Applications" in IEEE International Siberian Conference on Control and Communications (SIBCON), 2016, pp. 1–4.

3. Даныкин В.С. "Теоретическое и экспериментальное исследование электрических характеристик МОПтранзисторов с субмикронными размерами и отдельных схемных фрагментов для телекоммуникационных ИС", ВКР, Магистерская диссертация, МИЭМ НИУ ВШЭ, Москва, 2017.

4. Поплавный С. Устройства гальванической развязки //Современная электроника. – 2014. – №. 4.

5. Терентьев Д. Автоматические устройства переключения физических линий, управляемые изменением полярности напряжения питания//Первая миля. – 2008. – №. 1.4.

## **МИКРОВОЛНОВАЯ УСТАНОВКА ДЛЯ ОТВЕРЖДЕНИЕ ПАРАБОЛИЧЕСКИХ АНТЕНН ИЗ ПОЛИМЕРНЫХ КОМПОЗИЦИОННЫХ МАТЕРИАЛОВ**

## *В.Д. Бушуев НИУ ВШЭ, департамент электронной инженерии МИЭМ НИУ ВШЭ*

### **Аннотация**

Представлены основные параметры микроволновой установки лучевого типа для термообработки параболической антенны из углеродного волокна с термостойким эпоксидным связующим, диаметром раскрыва антенны 1200мм, толщиной 5мм на частоте колебаний электромагнитного поля 2450МГц, выходной микроволновой мощностью 4,8кВт. Представлены основны результаты расчёта распределения температуры по материалу антенны из полимерного композиционного материала. Длительность нагрева антенны от температуры +20°С до температуры +180°С, весом 11,8кг, составляло 5,9 минут. Отклонение температуры от номинального значения температуры по поверхности материала антенны отсутствовало, а по толщине материала антенны не превышало 3°С.

## **Введение**

В настоящее время широкое применение получают материалы на основе углеродного волокна для изготовления космических антенн. Композиционные материалы на основе углеродных волокон отличаются высокими значениями таких технических характеристик, как прочность, жесткость и низкий удельный вес [1-2].

Основными требованиями, предъявляемыми к таким конструкциям антенн, помимо радиотехнических характеристик, являются: термическая стабильность конструкции антенны, стабильность термомеханических и теплофизических свойств материала, малая масса при высокой жёсткости и прочности её конструкции.

Малая скорость отверждения антенн из полимерных композиционных материалов с использованием традиционных методов нагрева связана с процессом передачи тепла от внешних слоёв материала антенны к внутренним слоям за счёт малой теплопроводности полимерного композиционного материала. Во время нагрева возникают внутренние напряжения между внешними и внутренними слоями материала антенны из композиционного полимерного материала, что в дальнейшем может приводить к различным дефектам структуры материала и может снизить прочностные характеристики антенны.

Микроволновый метод [3-6], по сравнению с традиционными методами тепловой обработки антенн из полимерных композиционных материалов имеет следующие основные преимущества: объемный характер нагрева обрабатываемого материала; микроволновое излучение не нагревает окружающее пространство - воздух и металлические конструкции технологического оборудования, что позволяет существенно экономить энергетические затраты.

Таким образом, применение микроволнового излучения позволяет значительно интенсифицировать процесс тепловой обработки изделий из полимерных композиционных материалов, уменьшить площадь, занимаемую производственными установками, повысить экономические показатели технологического процесса и улучшить условия труда обслуживающего персонала.

#### **Конструкция микроволновой установки**

Для отверждения антенны из полимерного композиционного материала на основе углеродного волокна выбрана конструкция микроволновой установки лучевого типа.

Рабочая камера микроволновой установки периодического действия имеет следующие габаритные размеры: диаметр микроволновой установки 2,27м, диаметр раскрыва параболической антенны 1200мм, толщина материала антенны 5мм, высота рабочей камеры микроволновой установки 1,135м. Параболическая антенна выполнена из углеродного волокна с эпоксидным термостойким связующим.

Параметры композиционного материала: действительная часть относительной диэлектрической проницаемости материала антенны  $\varepsilon' = 4.5$  при температуре +180°С, мнимая часть относительной диэлектрической проницаемости антенны  $\varepsilon$ <sup>"</sup> = 0,28 при температуре материала +180°С, плотность материала антенны 1600кг/м<sup>3</sup>, теплоемкость материала антенны 0,9кДж/(кг∙ºK); масса материала антенны 11,8кг; мощность, необходимая на нагрев антенны из композиционного материала от температуры +20°С до температуры+180°С соответствовала значению 4,8кВт за время обработки антенны 5,9 минут. Антенна расположена на расстоянии 350мм от верхней крышки рабочей камеры, на которой расположены в определенном порядке микроволновые излучатели.

Для реализации технологического процесса нагрева материала антенны на рабочей камере расположено 6 источников микроволновой энергии. Максимальная выходная мощность каждого источника микроволновой энергии составляет 0,8кВт.

Параболическая антенна из полимерного композиционного материала помещена в оправку из теплоизоляционного материала с малыми диэлектрическими потерями, например, фторопласта, которая вращается с определённой угловой скоростью вокруг своей оси (6 оборотов в минуту). Материал оправки является теплоизоляционным с малыми диэлектрическими потерями для того, чтобы не учитывать теплоотдачу в окружающее пространство и поддерживать заданную температуры для полного отверждения материала параболической антенны. Отверждение антенны при температуре +180°С происходит за время 120 секунд.

В качестве источника микроволновой энергии использован источник, созданный на базе зарубежных комплектующих. Источник микроволновой энергии имеет массу 10кг и габаритные размеры: длина – 400мм; ширина - 200мм; высота - 200мм. Вывод микроволновой энергии из источника осуществляется с использованием волновода, поперечным сечением (72×34) мм на основном типе волны Н10, а раскрыв волновода используется в качестве излучающей антенны.

Уровень побочных излучений от микроволновой установки не превышал  $10$ мк $\overline{\text{Br}}/\text{cm}^2$ , что обеспечивало необходимые безопасные санитарные нормы для работы обслуживающего персонала.

Источники микроволновой энергии расположены на верхней крышке рабочей камеры таким образом, чтобы обеспечить формирование равномерного распределения температуры по поверхности материала обрабатываемой антенны при её движении. Общая площадь поверхности антенны составляла 1,48м 2 , три источника микроволнового излучения расположенные под углом 120° обеспечивали равномерный нагрев площади антенны  $0,74\text{m}^2$ , два источ-.<br>ника микроволновой энергии, расположенные под углом 180° обеспечивали равномерный нагрев площади материала антенны 0,493м<sup>2</sup> и один источник обеспечивал равномерный нагрев площади материала антенны  $0,247\mathrm{m}^2$ . Таким образом мощность микроволнового излучения, приходящаяся на один квадратный метр площади антенны составляла 3243 $Br/m^2$ .

167 На рис.1 показано расположение источников микроволновой энергии на верхней крышке микроволновой установки лучевого типа. Расположение источников микроволновой энергии формирует равномерный нагрев антенны по её площади.

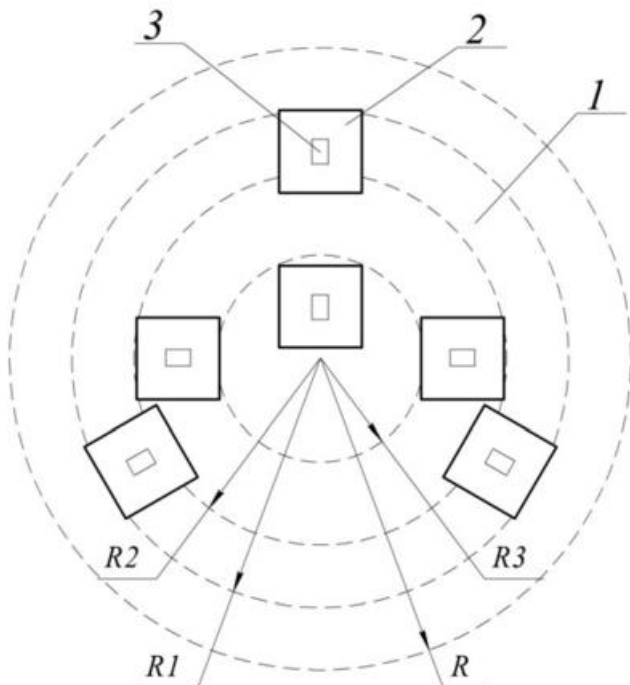

*Рис.1. Расположение источников микроволновой энергии на верхней поверхности рабочей камеры. 1 - верхняя крышка рабочей камеры, 2 - источник микроволновой энергии, 3 - прямоугольный волновод в качестве вывода микроволновой энергии, R- 1000 мм, R1-680мм, R2- 540мм, R3- 400мм*

На рис. 2 показано поперечное сечение микроволновой установки лучевого типа.

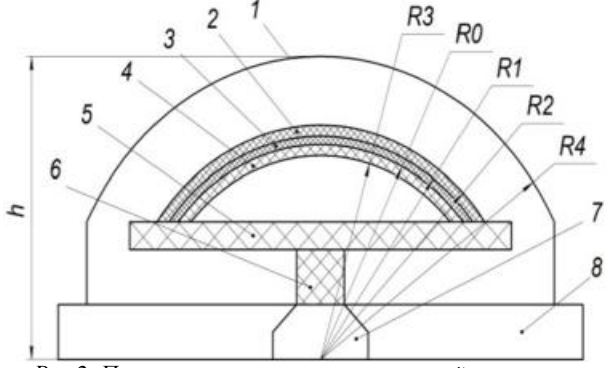

*Рис.2. Поперечное сечение микроволновой установки лучевого типа для отверждения параболической антенны из полимерного композиционного материала.* 

- *1 полусферическая рабочая камера,* 
	- *2, 4 оправка из фторопласта,*

*3 - антенна из полимерного композиционного материала, 5 - подставка из фторопласта,* 

*6 - стойка для оправки из фторопласта, 7 - двигатель, 8 подставка, h - высота установки без источников микроволновой энергии.* 

## **Результаты исследований**

При расчёте диаграммы излучения из раскрыва прямоугольного волновода использован метод Гюйгенса – Кирхгофа [7-8]. Распределения температуры по толщине материала антенны из полимерного композиционного материала можно рассчитать по формуле [5, 8]:  $T(z) = T(0) \cdot e^{-2a \cdot z}$ 

,

где Т(z) - температура материала антенны на расстоя-  
\nнии z от её поверхности; Т(0) - температура на поверхно-  
\nсти антенны +180°C;   
\n
$$
\alpha
$$
 - постоянная затухания ампличуды напряжённости электрического поля в направлении рас-  
\nпространения энергии электромагнитного поля.

Способ размещения источников микроволновой энергии по верхней крышке рабочей камеры состоит в том, чтобы отражённая мощность, попадающая на источник, была минимальной и не отражалась на работе источника микроволновой энергии.

Отклонение температуры от номинального значения температуры +180°С по поверхности материала антенны отсутствовало, а по толщине материала антенны не превышало 3°С с учётом отражённой мощности

Тепловую обработку антенны из композиционного материала целесообразно производить до её полного отверждения. Отверждение материала антенны полностью приобретается во время её выдержки при заданной температуре +180°С в рабочей камере микроволновой установки в течение 120 секунд.

# **Заключение**

Разработана микроволновая установка лучевого типа периодического действия для отверждения полимерного композиционного материала параболической антенны, диаметром раскрыва 1200мм и толщиной 5мм на частоте колебаний электромагнитного поля 2450МГц, выходной мощностью 4,8кВт.

Микроволновая установка позволяет сократить энергетические затраты на технологический процесс полимеризации антенны из полимерного композиционного материала, и улучшить условия труда обслуживающего персонала.

Отклонение температуры от номинального значения температуры +180°С на поверхности антенны отсутствует, а по толщине материала антенны при её нагреве до температуры +180°С не превышало 3°С.

### **Список литературы:**

1. Кербер м. Л., виноградов в. М., Головкин Г. С. Полимерные композиционные материалы: структура, свойства, технология: Учебное пособие / Под ред. А.А Берлина — СПб: Профессия, 2008. - 560 с.

2. Денисова Л.В., Калинин Д.Ю., Резник С.В. Теоретические и экспериментальные исследования тепловых режимов сетчатых рефлекторов космических антенн // Вестник МГТУ им. Н.Э. Баумана. Сертехн. наук. – 2011. – No  $1(82)$ . – C.92–105.

3. Рахманкулов Д.Л., Бикбулатов И.Х. Шулаев Н.С. Шавшукова, С.Ю. Микроволновое излучение и интенсификация химических процессов. М.: Химия. 2003. 220 с.

4. Низкоинтенсивные СВЧ-технологии // Под редакцией Г.А. Морозова и Ю.Е. Седельникова. Москва, Радиотехника, 2003, 112 с.

5. Окресс Э. СВЧ–энергетика. М.: Мир, 1971, т. 2.

6. Мамонтов А.В., Никишин Е.В., Нефедов М.В., Нефедов В.Н. Распределение температуры материала в СВЧ устройстве лучевого типа // Метрология № 1, 2009 г., с.22-28.

7. Фрадин А.З. Антенно-фидерные устройства // Издательство "Связь", Москва, 1977.

8. Мамонтов А.В., Нефедов В.Н., Назаров И.В., Потапова Т.А. Микроволновые технологии // ГНУ НИИ ПМТ МИЭМ(ТУ), 2008, 326с.

# **АНАЛИЗ И МОДЕЛИРОВАНИЕ ПРОТОКОЛА РАДИОЧАСТОТНОЙ ИДЕНТИФИКАЦИИ ТРАНСПОРТНЫХ СРЕДСТВ НА АВТОДОРОГАХ**

# *И.Р. Лаврухин НИУ ВШЭ, департамент электронной инженерии МИЭМ НИУ ВШЭ*

#### **Аннотация**

В процессе данной работы был изучен стандарт EPC Class 1 Generation 2 [1], который описывает технологию пассивной радиочастотной идентификации, в частности – протокол взаимодействия меток со считывателем, антиколлизионную процедуру опроса меток, доступ к различным областям памяти меток, параметры работы считывателя, вопросы безопасности. Для упрощения описания и логического разделения представленного функционала в стандарте вводятся два уровня: физический и логический. Для анализа производительности была построена модель системы радиочастотной идентификации на языке Python 3. Разработанное программное обеспечение позволяет имитировать процедуру опроса меток и на основе модели строить и анализировать зависимости количества успешно прочитанных меток от параметров (настроек) считывателя.

### **Введение**

Высокая аварийность на автодорогах – острая социальная и экономическая проблема. В России, как и во многих странах мира, для снижения аварийности на автомобильных дорогах создают системы автоматической фиксации нарушений правил дорожного движения. Существующие системы, как правило, включают в себя радарное устройство для измерения скорости движения транспортного средства (ТС), а также оптическую фотокамеру для регистрации номерного знака транспортного средства нарушителя (то есть выполняют **идентификацию** нарушителя) [2].

Однако, вышеперечисленная аппаратура имеет ряд недостатков, затрудняющих или даже делающих невозможным решение главной ее задачи – регистрации и идентификации автомобиля правонарушителя:

• при плохих погодных условиях (туман, снег, дождь) не всегда возможно корректно идентифицировать номерной знак;

• номерной знак также нельзя идентифицировать, если водитель сознательно скрывает его (например, нанося грязь или закрывая знак листом бумаги);

• аппаратура имеет очень высокую стоимость и требует регулярного обслуживания.

Из-за перечисленных недостатков вероятность идентификации автомобиля нарушителя может снижаться до 50 процентов и ниже.

Для решения перечисленных проблем можно использовать пассивную радиочастотную идентификацию (RFID) стандарта EPC Class 1 Generation 2. Для этого в точках фиксации нарушений размещаются RFID-считыватели, читающие метки, размещенные на автомобилях. По результатам экспериментов [3], такой подход позволяет увеличить процент идентифицированных транспортных средств до 92% и более, даже в крайне плохих погодных условиях. К преимуществам использования RFID следует отнести относительно низкую стоимость оборудования, а также возможность идентифицировать даже сильно загрязненные номерные знаки [4].

## **Цели**

Система радиочастотной идентификации транспортных средств содержит считыватель, оснащенный одной антенной, и множество меток, размещенных на проезжающих транспортных средствах. Считыватель и метки работают

по протоколу EPC Class 1 Generation 2. Требуется разработать модель протокола взаимодействия между считывателем и метками, позволяющую оценивать следующие характеристики системы:

1. Вероятность идентификации меток;

2. Среднее время до первой успешной идентификации метки;

3. Вероятность коллизии (одновременный ответ двух и более меток).

#### **Задачи**

Для этого требуется решить следующие задачи:

1. Определить параметры протокола EPC Class 1 Generation 2, влияющие на исследуемые характеристики;

2. Разработать алгоритм, моделирующий протокол взаимодействия между считывателем и метками;

3. Провести численный расчет вероятности идентификации метки, среднего времени до первой успешной идентификации метки и вероятности коллизий в зависимости от выбранных параметров протокола и количества меток.

## **Принципиальная схема RFID**

Система радиочастотной идентификации (RFID, Radio Frequency Identification) представляет из себя беспроводную систему автоматической идентификации объектов, в которой при помощи радиосигналов считываются или записываются данные, которые хранятся в RFID-метках (RFID-tag).

Каждую RFID-систему можно представить в виде двух взаимодействующих компонентов: считывающего устройства (считыватель, RFID-reader) и транспондера, или метки (RFID-tag).

Структуру любой метки можно представить в виде двух частей. Первая часть метки представляет из себя чип, предназначенный для обработки и хранения информации, а также модуляции и демодуляции радиочастотного сигнала. Вторая часть – это антенна, которая принимает и передает сигнал.

В пассивных системах радиочастотной идентификации СВЧ-диапазона (866-915 МГц) считыватель постоянно создает электромагнитное поле, которое необходимо для передачи энергии меткам [5]. Когда считывателю требуется передать сообщение, он передает модулированный сигнал, а в остальное время – обычную синусоиду (постоянный сигнал) на своей несущей частоте. Для передачи данных метка изменяет во времени коэффициент отражения своей антенны, тем самым осуществляя амплитудную модуляцию отраженного сигнала. Такой способ передачи данных называется модуляцией отраженного сигнала, или модуляцией обратного рассеивания (англ. Backscattering Modulation). Следует также отметить, что в пассивных системах метка не может инициировать обмен сообщений, а передает данные лишь в ответ на команды от считывателя.

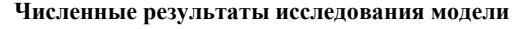

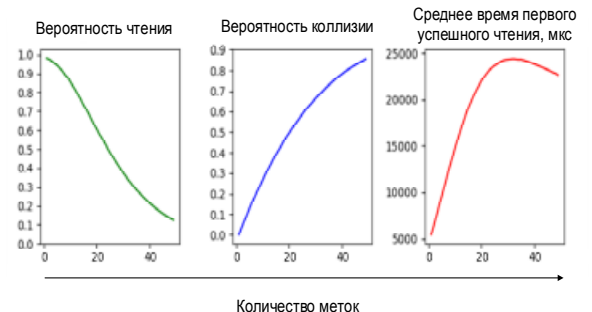

*Рис.1. Зависимость вероятности успешного прочтения метки, вероятности коллизий и среднего времени первого успешного чтения метки от количества меток.* 

Как видно из графика на рисунке 1, вероятность появления коллизии растет и стремится к единице. Напротив, вероятность чтения метки с ростом их количества падает и стремится к нулю из-за растущего числа коллизионных слотов. Третий график показывает зависимость среднего времени до первого успешного прочтения метки от количества меток. Сначала график возрастает, так как растет число слотов, в которых метки отвечают считывателю, такие слоты имеют большую длительность, чем пустые, длительность раунда возрастает и в среднем метка успешно передает свои данные позже. Затем количество коллизионных слотов становится слишком большим, большая часть меток попадают в коллизии. Длительность раунда становится короче из-за того, что длительность коллизионных слотов существенно меньше, чем длительность слота, в котором ведется успешная передача, следовательно, для тех меток, которые смогли успешно передать свои идентификаторы, время до передачи сокращается. Данное обстоятельство приводит к падению графика в его правой половине.

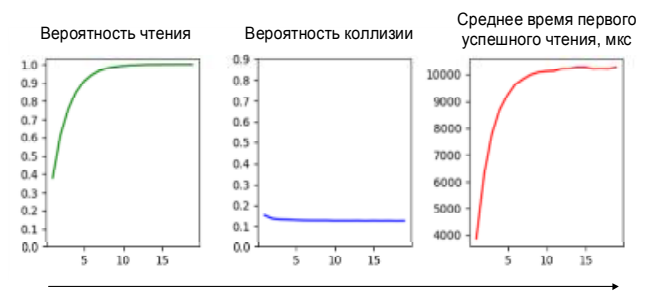

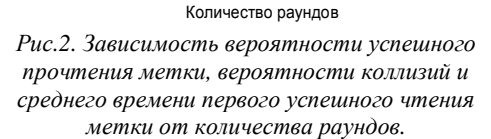

По первому графику на рисунке 2 видно, что чем больше раундов будет проведено, тем выше вероятность прочтения метки. Также можно заметить, что максимальная вероятность чтения метки достигается к 10 раундами, следовательно, целесообразно настраивать считыватель на не менее чем 10 раундов. Вероятность коллизий не будет зависеть от количества проведенных раундов. Эта величина зависит лишь от количества меток. Среднее время до первой успешной идентификации метки сначала растет, но затем принимает замедляется и стремится к постоянному значению. Данный факт связан с тем, что примерно к 10 раунду считыватель успел прочитать как минимум один раз все метки, а повторные чтения не учитываются в данном графике.

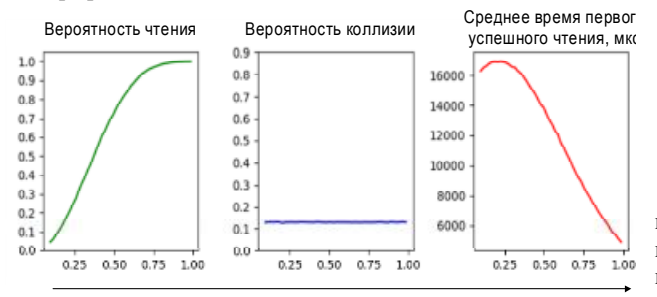

Вероятность успешной передачи и приема сообщений

*Рис.3. Зависимость вероятности успешного прочтения метки, вероятности коллизий и среднего времени первого успешного чтения метки от вероятности успешной передачи и приема сообщений.* 

Вероятность успешного прочтения метки возрастет с ростом вероятности успешной передачи. Вероятность коллизии зависит только от числа меток, поэтому на данном графике остается постоянной. Среднее время стремится к минимальному значению, отличного от нуля (это минимальное значение достигается при вероятности успешной передачи ответа метки, равной 1, и зависит только от числа меток), если вероятность близка к единице. Чем меньше будет эта вероятность, тем больше потребуется времени на первое успешное чтение, так как даже если слоты будут неколлизионными, то вероятность прочтения будет очень мала, что можно увидеть на рис. 3.

### **Заключение**

• Описан протокол EPC класса 1 поколения 2;

• Промоделировано взаимодействие считывателя и метки;

• Получены численные оценки вероятности метки чтения, вероятности коллизии, среднее время до первого успешного чтения;

• Описаны зависимости данных величин от параметров протокола и вероятности успешной доставки сообщения.

### **Список литературы:**

1. EPC Radio-Frequency Identity Protocols Generation-2 UHF RFID/ Ed. By EPCglobal Inc, 2015.

2. Минниханов Р.Н. (общая редакция) Опыт применения систем видеофиксации нарушений правил дорожного движения (на примере Республики Татарстан). – Казань: ГУ «НЦ БЖД», 2009.

3. Vishnevsky V.M., Larionov A.A., Ivanov R.E. Analysis and Simulation of UHF RFID Vehicle Identification System / Communications in Computer and Information Science (CCIS). Distributed Computer and Communication Networks. Heidelberg: Springer International Publishing AG, 2016. Volume 678.

4. В.М.Вишневский, Р.Н.Минниханов. Автоматизированная система безопасности на автодорогах с использованием RFID-технологий и новейших беспроводных средств. Проблемы информатики. 2012. № 1

5. Елизаров А. А., Касторская А. С., Кухаренко А. С. Патент РФ № 2 408 115 на изобретение. Антенна для радиочастотной идентификации (варианты). // Изобретения. Полезные модели. Официальный бюллетень Федеральной службы по интеллектуальной собственности, патентам и товарным знакам. 2010. № 36.

## **РЕАЛИЗАЦИЯ ПРОТОТИПА СТЕРЕОКАМЕРЫ НА БАЗЕ ОДНОПЛАТНОГО КОМПЬЮТЕРА**

# *Е.С. Квитницкий НИУ ВШЭ, департамент компьютерной инженерии МИЭМ НИУ ВШЭ*

## **Аннотация**

В данной работе описывается реализация универсальной системы стереоскопической съемки на базе одноплатного компьютера. В работе рассматривается процесс сборки прототипа стереокамеры, приведены результаты тестирования рабочей системы. Описаны выявленные в конструкции прототипа проблемы и возможные методы их решения.

# **Введение**

Цель данной работы – собрать рабочий прототип универсальной системы стереоскопической съемки на базе одноплатного компьютера, используя доступные на массовом рынке комплектующие. Одним из каналов реализации

такой камеры может стать распространение посредством сети Интернет в виде комплекта из подробной инструкции по сборке и open-source прошивки. Собираемая система должна:

– полностью собираться из комплектующих, доступных на массовом рынке;

– поддерживать съемку 3D фото и видео в разрешении не ниже Full HD;

- быть как можно более компактной;
- быть простой в использовании.
- Физические компоненты системы

В качестве микрокомпьютера, на базе которого будет построена система, был выбран Raspberry Pi 3 Model B с 64-битном процессором ARM Cortex-A53 1.2 ГГц и двухъядерным VideoCore IV мультимедиа сопроцессором, имеющий 1Гб RAM. Аппаратных возможностей данного компьютера хватит для полноценной работы системы стереоскопической съемки. Данный микрокомпьютер очень популярен и для него легко найти всю необходимую документацию, а также существует большое количество дополнительных модулей.

В качестве модуля камеры был выбран модуль Raspberry Pi Camera v2.1. Данный модуль имеет разрешение матрицы 8 МП и способен выдавать картинку в разрешении Full HD. Два таких модуля будут создавать общее стереоизображение с разрешением фото и видео Full HD на каждый глаз и при съемке фотографий, и при съемке видео с 30 кадр/c.

Для подключения модулей камеры к микрокомпьютеру используется интерфейс CSI. Так как на микрокомпьютере находится лишь один такой разъем, а для работы системы необходимо подключить две камеры был найден модуль, позволяющий разветвить разъем CSI на две камеры. В процессе поиска было найдено несколько альтернатив, представляющих собой разветвители на 4 камеры и только один модуль, который поддерживает только 2 камеры, но имеет гораздо меньшие габариты, чем его аналоги. Это модуль IVPort Dual V2 Raspberry Pi Camera Module V2 Multiplexer турецкой фирмы IVMECH. Необходимость заказа такого модуля из-за границы удорожает проект и затрудняет его сборку, но более доступных аналогов данного модуля на данный момент нет в продаже.

В составе блока управления стереокамерой будут две кнопки, отвечающие за смену режима съемки и спуск затвора. При реализации питания системы от внутреннего аккумулятора в блок управления добавится третья кнопка, отвечающая за включение/выключений устройства.

В блоке светодиодной индикации устройства будут установлены два светодиода, красного и зеленого цветов, каждый из которых будет отвечать за индикацию работы своего режима съемки, а так же за индикацию работы камеры.

В качестве носителя информации будет использоваться карта памяти microSD 8GB Class 10. Такой тип карт памяти является стандартен для таких микрокомпьютеров, как используемый в системе Raspberry Pi.

Корпус камеры будет напечатан на 3D принтере из PLA пластика. 3D модель корпуса разрабатывается в программе Autodesk Fusion 360.

#### **Процесс сборки системы**

Процесс сборки системы состоит из нескольких этапов. На первом этапе сборки был реализован тестовый вариант блока управления устройством и светодиодной индикации. Для отладки блока к микрокомпьютеру был подключен один модуль камеры. Управление камерой и светодиодная индикация осуществляется посредством порта GPIO (General Purpose Input Output). Этот интерфейс предназначен для взаимодействия микрокомпьютера с различ-

ными внешними устройствами. Распиновка разъема GPIO на Raspberry Pi 3 Model B представлена на рисунке 1.

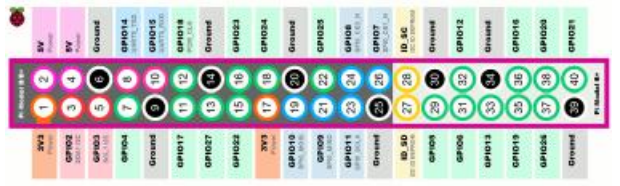

*Рис.1. Распиновка разъема GPIO на Raspberry Pi 3 Model B* 

Блок управления и индикации использует три типа пинов – питание (3V3), управляющие пины (зеленого цвета) и заземление (Ground) [1].

Для безопасного подключения кнопок и светодиодов к Raspberry Pi 3 необходимо использовать гасящие резисторы, чтобы не допустить избыточного тока в цепи, который может вывести из строя как отдельные элементы интерфейса GPIO, так и весь микрокомпьютер в целом. Расчет сопротивления гасящих резисторов для светодиодов при питании от 3.3В производится по формуле:  $R = \frac{3.3B - U_p}{L_p}$  $\frac{p}{I_p}$ ,

где  $U_p$  – рабочее напряжение светодиода,  $I_p$  – рабочий ток светодиода.

В блоке индикации используются светодиод зеленого цвета с рабочим напряжением 2 – 2.4В и красный светодиод с рабочим напряжением 1.8 – 2В. Рабочий ток у светодиодов может колебаться в пределах 10 – 15 мА. Подставив все значения в формулу можно получить гасящий резистор, при котором светодиод будет светить максимально ярко. Для светодиода красного цвета с рабочим током 15мА сопротивление гасящего резистора  $R \approx 200$  Ом. При этом для работы блока индикации нет необходимости включать светодиод максимально ярко. Запаса яркости светодиода при  $R_{\text{error}} = 1.5R = 300 \text{ OM}$  хватит с запасом для обеспечения работы светодиода и безопасности интерфейса GPIO.

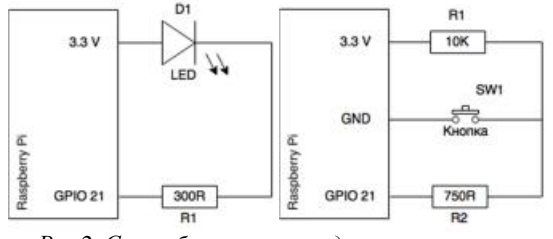

*Рис.2. Схема безопасного подключения кнопки к порту GPIO Raspberry Pi* 

Для кнопок ограничительных резисторов требуется две штуки, 1К и 750 Ом. При данных значениях резисторов, при нажатии кнопки через первый резистор пойдет ток равный  $I = \frac{3.3B}{100000}$  $\frac{3.5B}{100000M}$  = 0.33 мА, а на входе GPIO, через R2 и кнопку будет установлен низкий уровень 0В. Когда кнопка не нажата на входе будет установлен высокий уровень 3.3В.

В случае GPIO необходимо стараться использовать гасящие резисторы с максимально возможными значениями, т.к. лучше настроить такую схему под себя и под выбранные резисторы и затем не переживать о безопасности микрокомпьютера, чем рисковать выводом Raspberry Pi или отдельных его компонентов из строя.

Вторым этапом реализации стало подключение модуля-разветвителя CSI разъема. Модуль IVMECH IVPort-V2 управляется микрокомпьютером посредством разъема GPIO и передает по CSI данные с камер, которые, в свою очередь, подключаются в разъемы CSI на модуле. Принцип работы модуля заключается в попеременной передаче изображения с каждой камеры и быстром переключении

между ними. Используя порт GPIO для управления, модуль, как оказалось, отказывается работать без стабильного подключения к разъему, причем распиновка портов как на его корпусе, так и в документации к нему, отсутствует [2]. При неправильно подключении к пинам GPIO происходит короткое замыкание, вызывающее перезагрузку микрокомпьютера Raspberry Pi. При правильном подключении, но нестабильном контакте модуль, при попытке его проинициализировать, выдает ошибку ввода вывода.

Методом проб и ошибок модуль был установлен на микрокомпьютер и проинициализирован. Затем, при запуске тестовой съемки, было выявлено, что передача данных с первой камеры CAM1 работает успешно, а изображение со второй камеры приходит с ошибкой в виде картинки, идентичной изображению с первой камеры, с артефактами в центре. Стало понятно, что вероятнее всего модуль не может осуществить правильное переключение между двумя камерами. В процессе решения данной проблемы, в одном из отчетов о неисправностях на github разработчика модуля [2] был найден комментарий от пользователя, который указал на необходимость дополнительной спайки одного из коннекторов, расположенных на обоих сторонах платы модуля. Было установлено, что необходимый коннектор соединен с используемыми для управления переключением между камерами пинами GPIO. После пайки модуль заработал. Так как модуль занял все два пина цепи питания 3В GPIO, к первому пину на модуле был припаян разъем для подключения питания блока управления и светодиодов.

На рисунке 3 представлен модуль после всех необходимых доработок. Желтым кружком обведен коннектор, отвечающий за переключение между камерами.

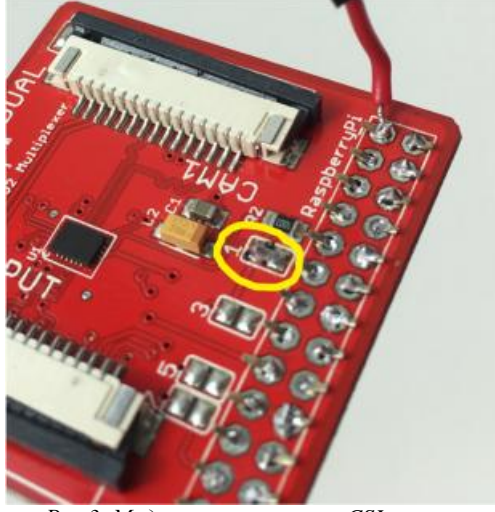

*Рис.3. Модуль-разветвитель CSI разъема после доработок*

Выявленные проблемы модуля-разветвителя CSI разъема и возможные методы их решения

Как уже упоминалось, данный модуль работает по принципу переключателя: в один момент времени на CSI разъем микрокомпьютера поступает сигнал лишь с одной камеры. Данное ограничение не позволяет в полной мере реализовать потенциал стереокамеры, т.к. при съемке быстродвижущихся объектов скорость переключения между камерами станет недостаточной и объект за время переключения будет сдвигаться на значительное расстояние, не позволяющее впоследствии получить цельную трехмерную картинку. В этом заключается главная проблема схемы с использованием подобного модуля и микрокомпьютера с одним разъемом CSI. Решить ее можно либо пожертвовав надежностью и компактностью конеч-

ного устройства, подключив камеры посредством USB, либо разработав собственную платформу вместо использования готового микрокомпьютера, в свою очередь жертвуя временем и стоимость разработки.

Вторая проблема – сложность покупки. На рынке представлено всего несколько моделей подобных контроллеров и ни один из них официально не продается в России, что создает дополнительные сложности в прохождении таможенного контроля.

И наконец третья главная проблема модуляразветвителя – сложность первичной настройки: контроллер поставляется не настроенным на переключение между двумя камерами. Чтобы правильно настроить контроллер необходимо хорошо уметь паять. Последние две проблемы особенно сильно препятствуют реализации проекта стереокамеры как собираемого по инструкции в домашних условиях.

Последние две проблемы отпадают при реализации устройства на собственной платформе, но так же можно реализовать лишь собственный модуль переключения, оставив в основе готовый микрокомпьютер. Однако, для разработки массового продукта, при любом из этих решений придется решать другую глобальную проблему – организацию производства собственных контроллеров и их продаж, что сделает разработку камеры на 1-2 порядка дороже.

### **Корпус**

Корпус для камеры был разработан в Autodesk Fusion 360 и состоит из трех основных частей: основной части, фронтальной панели и задней панели. Для облегчения доступа к комплектующим во время тестирования прототипа системы задняя панель корпуса не устанавливалась. Рендеры корпуса стереокамеры представлены на рисунке 4.

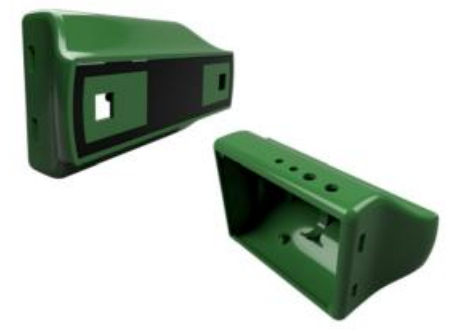

*Рис.4. Рендеры корпуса*

В данном корпусе система была собрана и успешно протестирована. В целом размеры корпуса были рассчитаны верно, однако в угоду компактности были взяты их минимально возможные значения, что повлекло за собой трудности при размещении компонентов в корпусе при сборке.

## **Реализация ПО**

Для написания программного обеспечения используется язык программирования Python 2.7. Программное обеспечение прототипа представляет собой скрипт, обрабатывающий нажатия на кнопки, управляющий светодиодной индикацией и контроллирующий запись видео и фото. Для работы с камерами используется модифицированная компанией IVMECH библиотека PiCamera в составе библиотек управления модулем-разветвителем разъема CSI IVPort-V2. Программное обеспечение записывает снятые стереоскопические фото и видео в формате стереопары на карту памяти microSD. Пример снятой на камеру стереопары представлен на рисунке 5.

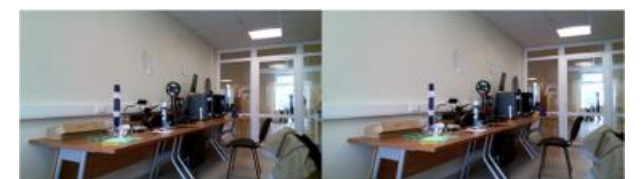

*Рис. 5. Перекрестная стереопара, снятая на разработанную стереокамеру*

Больше стереофотографий, снятых на камеру можно посмотреть в папке на Яндекс Диске: <https://yadi.sk/d/dXcYCP7l3NkMHk>

Все фотографии представлены в двух версиях – стереопара Side-by-Side и перекрестная стереопара.

Оценка стоимости проекта

Приблизительная стоимость всех использованных в конструкции стереокамеры компонентов приведена в таблице (табл. 1).

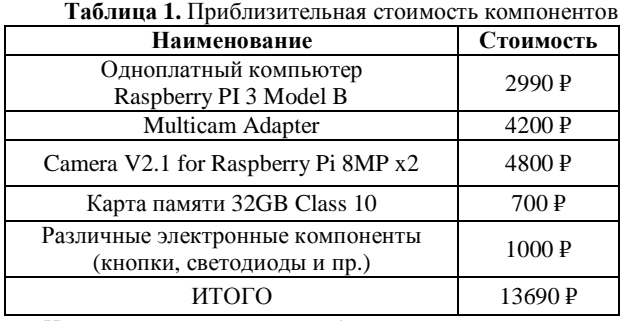

Итоговая стоимость разработанной системы стереоскопической съемки почти в 2.5 раза меньше рыночных аналогов. При этом есть возможность снижения итоговой стоимости примерно до 10000 ₽ в случае создания собственного модуля-разветвителя CSI или появления более дешевого аналога на российском рынке.

### **Заключение**

Реализованная система имеет компактные размеры, она удобна в управлении и готова к использованию сразу после включения. На выходе получаются изображения хорошего качества, с разрешением Full HD на каждый глаз, которые можно просматривать на 3D экране или в очках виртуальной реальности. Однако не все компоненты камеры одинаково доступны на массовом рынке для рядового покупателя. Такую камеру возможно собрать в домашних условиях, но необходимость заказа части комплектующих из иностранных магазинов и последующая их настройка значительно осложняют сборку системы.

Одной из главных проблем конструкции является механизм работы CSI шины микрокомпьютера. Из-за наличия лишь одного разъема и возможности передачи в один момент времени по нему изображения лишь с одной камеры, модули, такие как IvPort, которые позволяют подключить к микрокомпьютеру через CSI несколько камер, работают по принципу переключателя. Для того, чтобы снять стереоскопическое изображение, данная камера последовательно снимает кадры с каждой из камер, а затем склеивает их. Несмотря на высокую скорость переключения, при съемке быстро движущихся объектов кадры «разъезжаются» и эффект 3D при просмотре значительно ослабевает.

Приблизительный список планируемых доработок:

– необходимо решить описанную выше проблему с работой микрокомпьютера с двумя камерами одновременно;

– необходимо найти более доступную альтернативу модулю-разветвителю CSI разъема от IVMech;

– разработать и выпустить в Play Market и AppStore мобильное приложение для управления камерой, которое будет поддерживать режим просмотра изображения с камеры в реальном времени;

# – уменьшить габариты камеры.

## **Список литературы:**

1. Изучаем GPIO в Raspberry Pi, эксперимент со светодиодом и кнопкой [Электронный ресурс] // URL: <https://ph0en1x.net/86-raspberry-pi-znakomstvo-s-gpio>perekluchatel-i-svetodiod.html (Дата обращения: 14.04.17).

2. IVPORT V2: Readme [Электронный ресурс] // URL: github.com/ivmech/ivport-v2/blob/master/README.md (Дата обращения: 11.05.17).

# **РАЗРАБОТКА СИСТЕМЫ БЕЗОПАСНОГО ПРЕДПУСКОВОГО ПРОГЕРВА ДВИГАТЕЛЯ**

## *М.С. Козлов НИУ ВШЭ, департамент электронной инженерии МИЭМ НИУ ВШЭ*

### **Аннотация**

В работе проводится разработка системы предпускового прогрева двигателя автомобиля. Данная система предназначена для прогрева двигателя до рабочих температур перед его запуском. А также описывается принцип ее работы и возможные пути усовершенствования данной системы на фоне ее аналогов.

### **Введение**

В регионах, где продолжительное время суток стоит отрицательная температура, автомобилисты зачастую сталкиваются с такой проблемой, как прогрев двигателя своего автомобиля. Запуск двигателя при низких температурах становится проблематичным, а то и вовсе невозможным. Цель данной работы заключается в анализе существующих систем предпускового прогрева двигателя и выявление их недостатков, которые описаны в разделе «существующие аналоги». Задача разработки аналогичной системы состоит в предложении собственного варианта с устранением недостатков исходя из приведенного анализа, а также добавлением усовершенствований.

# **Существующие аналоги**

Ведущими производителями топливных подогревателей являются Webasto (модель TermoTop), Eberspacher (модель Hydronic), Теплостар (модель Бинар) [1].

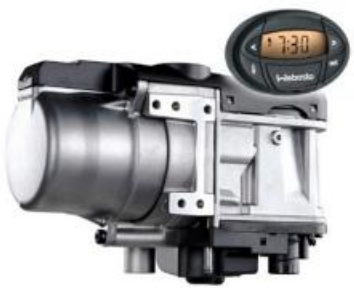

#### *Рис.1. Модуль предпускового прогрева Webasto TermoTop*

Оборудование Webasto TermoTop оснащается автономным топливным насосом, который получает электроэнергию от штатного аккумулятора. Встроенный нагнетатель воздуха формирует топливовоздушную смесь, которая воспламеняется с помощью металлокерамического штифта. При горении топлива выделяется значительное количество тепла, которое передается в штатную систему охлаждения автомобиля через теплообменник Webasto Evo Start. Еще один насос перекачивает охлаждающую жидкость, обеспечивая стабильное распределение тепла по контуру охлаждения, нагревая двигатель [2].

Данная система обладает следующими плюсами:

1. Автономность, независимость от внешних источников питания;

2. Высокая эффективность, возможность длительной цикличной работы;

3. Широкий выбор способа запуска и программирования;

А также и минусами:

- 1. Зависимость от уровня заряда аккумулятора;
- 2. Сложность установки;
- 3. Высокая цена;

Предпусковой прогрев двигателя позволяет заметно снизить его износ, а также потребление топлива, расходных материалов и потери времени не только на прогрев, но и на ремонт. Тепло в салоне повышает удобство работы водителя и комфорт для пассажиров.

# **Предлагаемое решение**

Наибольшее применение на легковых и грузовых автомобилях нашли топливные подогреватели, использующие для подогрева охлаждающей жидкости энергию сгорания топлива (бензин, дизельное топливо, газ). Основное преимущество топливных подогревателей автономность, т.к. они используют источник энергии, находящийся на автомобиле. То есть такая система становится автономной. Топливный подогреватель встраивается в штатную систему охлаждения, топливную систему и выпускную систему. Топливный обогреватель, как правило, выполняет две функции:

- подогрев охлаждающей жидкости
- подогрев воздуха и обогрев салона

Топливный подогреватель должен представлять собой готовый монтажный элемент. Основными элементами системы являются: камерой сгорания; жидкостной радиатор; магистрали для подачи топлива и теплого воздуха; насос для подкачки горючего; насос жидкостной; термореле; электронный блок отопителя; органы управления канал [3].

В качестве усовершенствования данная система будет оборудована автоматической системой пожаротушения. Автономный отопитель будет приведен в рабочее состояние различными способами. Самый простой и доступный — таймером в салоне, которым можно запрограммировать время включения и продолжительность работы. Самым продвинутым решением будет являться GSM-модуль, который управляет печкой через команды с мобильного телефона.

#### **Заключение**

Таким образом, планируется разработать систему предпускового прогрева двигателя, которая будет восполнять недостатки существующих аналогов.

### **Список литературы:**

1. Сайт «Системы современного автомобиля». [Электронный ресурс]. - Режим доступа: <http://systemsauto.ru/cooling/preheater.html>

2. Официальный сайт компании Webasto. [Электронный ресурс]. - Режим доступа: <http://www.webasto>moscow.ru/modeli/predpuskovye-podogrevateli/webastothermo-top-start-benzin

3. Электронный журнал «КрутиМотор». [Электронный ресурс]. - Режим доступа: <http://krutimotor.ru/predpuskovoj-podogrevatel-dvigatelya>kak-rabotaet/

# **МОДЕЛИРОВАНИЕ СБОЯ В ЯЧЕЙКАХ КМОП-ПАМЯТИ ПОД ДЕЙСТВИЕМ ТЯЖЕЛЫХ ЧАСТИЦ ПРИ УМЕНЬШЕНИИ РАЗМЕРОВ ТРАНЗИСТОРОВ**

# *Г.А. Мхитарян, Д.В. Борисов НИУ ВШЭ, департамент электронной инженерии МИЭМ НИУ ВШЭ*

#### **Аннотация**

Ячейки памяти схем, используемые в космической аппаратуре, могут подвергаться воздействию заряженных частиц. Возникающий при этом импульс тока в ячейке способен вызывать сбои в работе, как составных частей устройств, так и устройств целиком. Такие сбои называются SEU (Single Event Upset). Основным источником, вызывающим такие сбои, является космическое излучение. Оно содержит нейтроны, протоны, альфа-частицы и тяжелые ионы, воздействия которых будет промоделировано в данной работе.

В настоящем исследовании рассчитывается критический заряд наноразмерной статической КМОП ячейки памяти при уменьшении размеров транзисторов с помощью SPICEпрограммы. Для моделирования используется эквивалентная схема с генератором, эмитирующим всплески тока.

# **Введение**

Целью данного исследования является определение критических значений LET (Linear Energy Transfer), которые приводят к SEU (одиночным сбоям) для транзисторов, описываемых моделью BSIM4 [1] с технологиями: 130нм, 65нм, 45нм. Соответственно, задачей исследования является моделирование воздействия заряженной частицы на ячейку памяти в Spice-программе.

В первой части работы производится сравнение существующих Spice-программ, предназначенных для расчета критического заряда. Во второй части работы приводится теоретическая база, описывающая всплеск тока, вызванный попаданием заряженной частицы. Далее описывается выбранный метод моделирования и в заключение приводятся полученные критические значения LET.

#### **Анализ существующих программ**

На сегодняшний день существует несколько программ, нацеленных на определение значений критического заряда ячеек памяти, а также множество Spice-программ широкого применения, предназначенных для различных видов анализа. Рассмотрим две узконаправленные программы SmartSpice RadHard[2] и IC4[3] (Таблица 1). Первая программа является автономным инструментом, тогда как вторая программа создает входной файл для расчета в более мощной программе. Также SmartSpice RadHard имеет функцию автоматического перевода критического заряда в энергию.

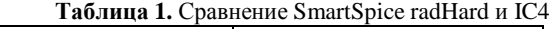

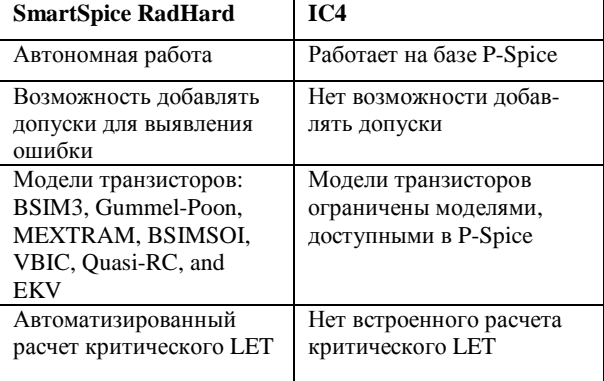

Ввиду того, что данные программы недоступны в нашей лаборатории, для исследования было решено использовать программы широкого применения. Несомненным плюсом такого решения также является меньшая ограниченность в выборе моделей транзисторов.

Выражение импульса ионизационного тока от частины

Выражение импульса ионизационного тока от тяжелой заряженной частицы имеет следующий вид [4] при описании в SPICE:

$$
i(t) = I_{SEU} \cdot (\exp\left(-\frac{t}{\tau_F}\right) - (\exp\left(-\frac{t}{\tau_R}\right) \quad (1)
$$

- ISELL ЗАВИСИТ ОТ КОЛИЧЕСТВО ПОСТУПИВШЕГО ЗАРЯДА И может быть как положительным так и отрицательным;
- $\tau_R$  время нарастания тока
- $\tau_F$  время спада тока

Также данное равенство можно выразить через заряд трека, собираемый от частицы [4]:

$$
i(t) = \frac{Q_{dep}}{\tau_F - \tau_R} \cdot (\exp\left(-\frac{t}{\tau_F}\right) - (\exp\left(-\frac{t}{\tau_R}\right) \tag{2}
$$

$$
Qdep = ((q * * Lf * LET)/Ee, h)) \qquad (3),
$$
  

q - заряд электрона (1.6E-19 Кл),

Lf - длина трека с учетом воронки (см),

LET - энергия, которая выделяется частицей на единице длины пробега (МэВ  $\cdot$  см<sup>2</sup> / мг),

Ee,h - энергия, необходимая для создания электроннодырочной пары (3.6эВ для Кремния).

# Выбранный метод моделирования

На рисунке (1) приведена эквивалентная схема для моделирования критического заряда статической КМОП ячейки памяти в LtSpice.

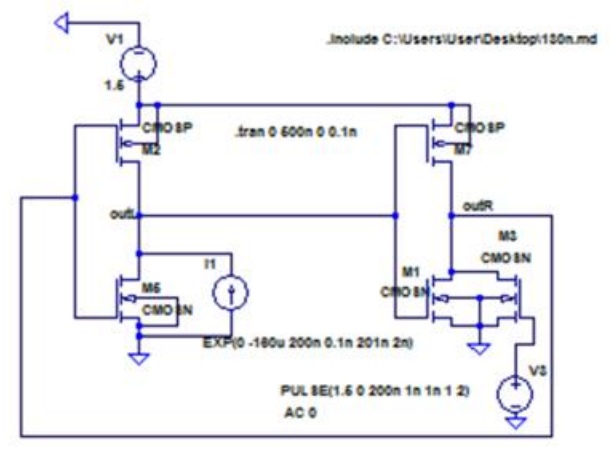

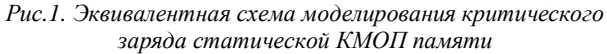

Генератор тока I1 вызывает всплеск тока, с временем нарастания 0.1нс и спада 2нс и уменьшающимся максимальным значением 160мкА. Производится временной расчет схемы и сравнивается выход схемы, на предмет изменений относительно значений напряжения до воздействия импульса тока на ячейку. Проводя некоторое количество итераций, находим максимальное (по модулю) значение тока при котором не возникает сбой. Рассчитывая интеграл, ограниченный функцией, описывающей всплеск, находим значение критического заряда. Далее из формулы (3) находим критическое значение LET.

### Результаты работы

Результатом работы являются принципиальные схемы ячеек памяти с размерами транзисторов 130нм, 65нм, 45нм (рисунок 1), промоделированные на предмет SEU при воздействии критического заряда на статическую КМОП-

ячейку памяти в LtSpice. Использовались SPICE модели транзисторов для технологии транзисторов: 130нм, 65нм,  $45<sub>HM</sub>$ 

Далее представлены результаты моделирования минимального критического тока, при котором в статической КМОП-ячейке памяти происходит сбой.

На рисунках 2, 3, 4 изображены следующие графики: I(1) - критический ток, соответствующий воздействию тяжёлой частицы, V(outl) - напряжение на выходе левой части ячейки и V(outr) - напряжение на выходе правой части ячейки.

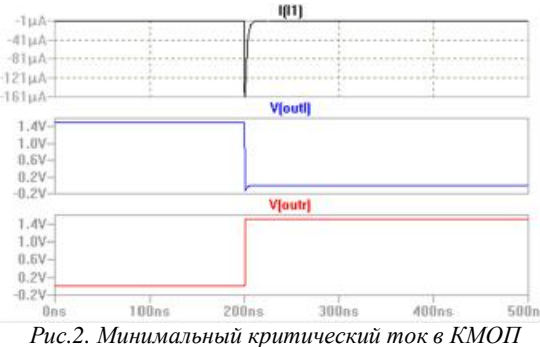

ячейке памяти технологией 130нм, вызывающий

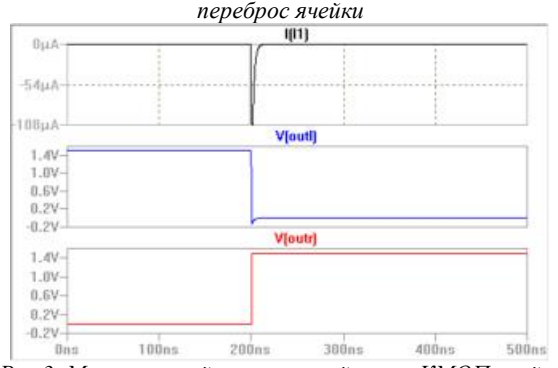

Рис.3. Минимальный критический ток в КМОП ячейке памяти технологией 65нм, вызывающий переброс ячейки

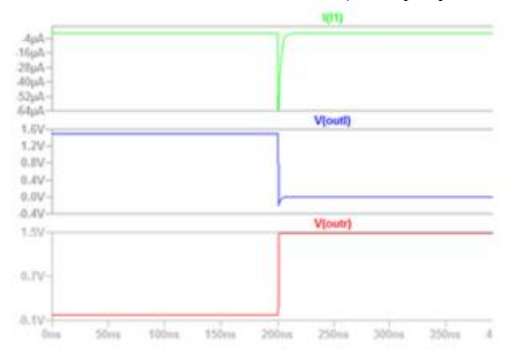

Рис.4. Минимальный критический ток в КМОП ячейке памяти технологией 45нм, вызывающий переброс ячейки

В таблице 2 представлены полученные критические значения тока, заряда и энергии для каждой из исследуемых технологий транзисторов.

# Выволы

В работе получены количественные оценки изменения устойчивости КМОП ячеек памяти к воздействию отдельных частиц с прогрессом технологий изготовления и уменьшением размеров транзисторов

При уменьшении размеров от 130 до 45 нм:

1) уменьшаются критический заряд - с 0.8 до -0.32 пКл, и LET с 18.7 до 9.7 МэВ см2/мг;

2) как результат, уменьшается их устойчивость к воздействию тяжелых частиц.

**Таблица 2.** Расчёт критического заряда и LET

|                     |                               |                              |                                        | <b>LET</b>              |
|---------------------|-------------------------------|------------------------------|----------------------------------------|-------------------------|
| Техноло-<br>ГИЯ, НМ | Длина<br>трека,<br><b>MKM</b> | Критиче-<br>ский ток,<br>мкА | Критиче-<br>ский заряд<br>(Qcoll), пКл | Мэ<br>$B$ *c<br>$M^2/M$ |
| 130                 | 0.5                           | $-160$                       | 0.8                                    | 18.7                    |
| 65                  | 0.5                           | $-107$                       | 0.535                                  | 11.6                    |
| 45                  | 0.5                           | -64                          | 0.32                                   | 9.7                     |

# **Список литературы:**

1. Chenming Hu. BSIM4 MOSFET Model / Chenming Hu, Xuemei (Jane) Xi, Mohan Dunga, Jin He, Weidong Liu, Kanyu M. Cao, Xiaodong Jin, Jeff J. Ou, Mansun Chan, Ali M. Niknejad // Department of Electrical Engineering and Computer Sciences University of California, Berkeley, CA 94720 – 2003.

2. Parallel SPICE Simulator [Электронный ресурс]. URL: [https://www.silvaco.com/products/analog\\_mixed\\_signal/smartsp](https://www.silvaco.com/products/analog_mixed_signal/smartsp) ice\_radhard/smartspice\_radhard.html (дата обращения: 24.01.2018).

3. Зебрев Г.И. Радиационные эффекты в кремниевых интегральных схемах высокой степени интеграции // НИЯУ МИФИ – 2010 – С. 71-73.

4. SmartSpice RadHard: SEU Module // Simucad Application note 2007 – 003 – P. 1-3.

# **РАЗРАБОТКА ИНФОРМАЦИОННОЙ СИСТЕМЫ ДЛЯ АНАЛИЗА РЕЗУЛЬТАТОВ ЭЛЕКТРИЧЕСКИХ ИЗМЕРЕНИЙ ПАРТИЙ ЭЛЕКТРОННЫХ КОМПОНЕНТОВ**

## *М.В. Пастушенкова НИУ ВШЭ, департамент электронной инженерии МИЭМ НИУ ВШЭ*

## **Аннотация**

В работе приведены результаты разработки и реализации процедур математической и статистической обработки многомерных массивов, содержащих значения измеряемых при испытаниях величин. Данные процедуры позволяют повысить качество разработки схемотехнических моделей электронных компонентов.

### **Введение**

В настоящее время возрастает интерес к предварительному компьютерному моделированию электронных устройств в различных условиях эксплуатации. Существует множество литературы, в которой описаны основные подходы к статистическому моделированию, но пока еще не сформировались надежные методы статистической обработки результатов измерений партий электронных компонентов [1]. В первом разделе представлены некоторые методы, которые могут применяться для математической и статистической обработки многомерных массивов, содержащих значения измеряемых при испытаниях электрических характеристик партий электронных компонентов. Также приведены примеры применения методов к конкретным данным. Во втором разделе описана структура информационной системы и ее программная реализация.

# **Методы обработки результатов измерений**

Для математической и статистической обработки многомерных массивов предлагается использовать следующие методы: усреднение и правило трех сигм для устранения выбросов.

176 В данной работе методы обработки применяются для семейства выходных характеристик и для семейства стокзатворных характеристик двух транзисторов: транзистор 1  $(W=10$  мкм, L=0,18 мкм) и транзистор 2  $(W=0,7)$  мкм, L=10 мкм). При усреднении результатов измерения всего семейства характеристик необходимо найти среднее значение тока стока для каждого из имеющихся наборов управляющих напряжений (стока и затвора) [2, 3]. Семейство выходных характеристик МОП-транзистора представляет собой зависимость тока стока (Ic) от напряжения стока (Vcи) при нескольких фиксированных значениях напряжения затвора (Vзи). Семейство сток-затворных характеристик МОП-транзистора представляет собой зависимость тока стока (Ic) от напряжения затвора (Vзи) при нескольких фиксированных значениях напряжения стока (Vси).

На рис.1-рис.4 представлены сглаженные и усредненные данные. При вычислении среднего значения в каждой точке характеристики необходимо удалять так называемые «выбросы» - результаты измерения, выделяющиеся из общей выборки. Выбросы приходится обнаруживать (желательно — автоматически) и исключать из выборки [4]

Для фильтрации выбросов был реализован метод трех сигм, но к значениям характеристик транзистора 1 и транзистора 2 этот метод не был применен, так как все значения попадают в интервал [m-3 $\sigma$ , m+3 $\sigma$ ], где m – среднее.

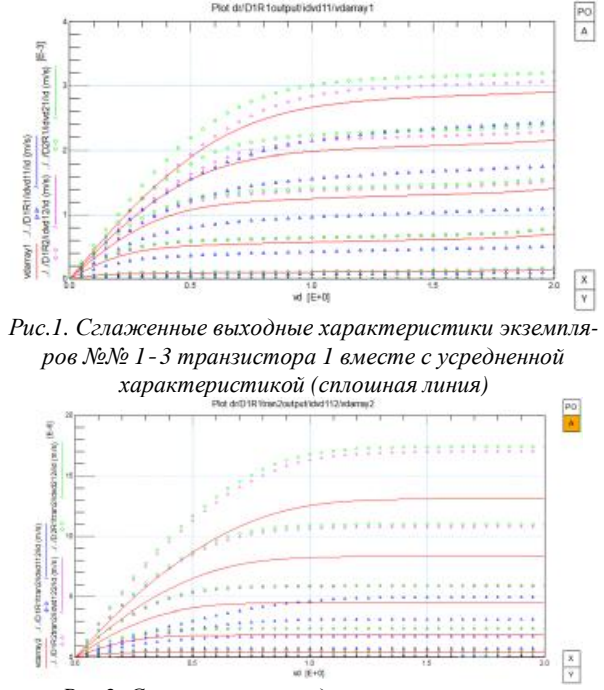

*Рис.2. Сглаженные выходные характеристики экземпляров №№ 1-3 транзистора 2 вместе с усредненной характеристикой (сплошная линия).*

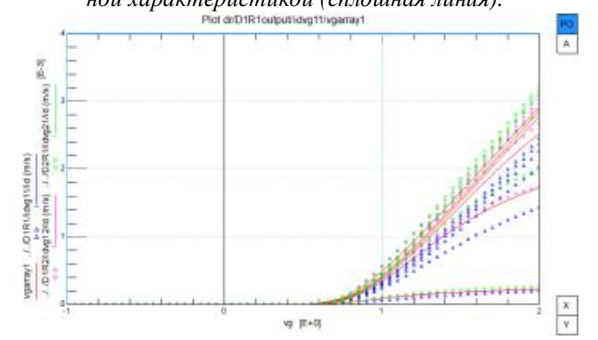

*Рис.3. Сглаженные сток-затворные характеристики экземпляров №№ 1-2 транзистора 1 вместе с усредненной характеристикой (сплошная линия)*

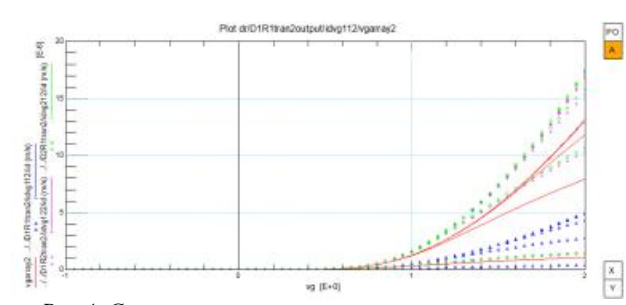

*Рис.4. Сглаженные сток-затворные характеристики экземпляров №№ 1-2 транзистора 2 вместе с усредненной характеристикой (сплошная линия)* 

Затем были взяты экспериментальные данные: результаты сглаживания, фильтрации по правилу трех сигм и усреднения для этих данных представлены на Рис. 5, черным пунктиром обозначена усредненная характеристика.

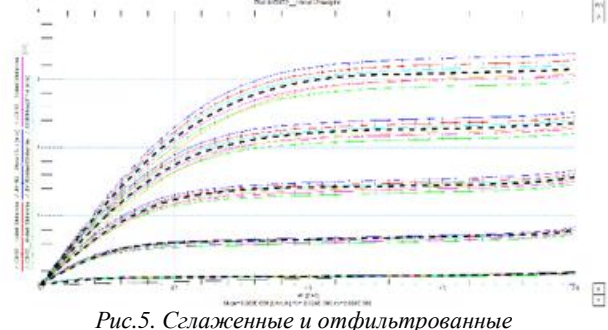

*эксперементальные выходные характеристики вместе с усредненной характеристикой (черный пунктир).* 

## **Структура информационной системы**

Ниже графически представлена структура информационной системы для анализа результатов электрических измерений партий электронных компонентов. Пользователь вводит данные для обработки методами сглаживания, фильтрации и усреднения, обработанные значения измеряемых при испытаниях величин записываются в многомерные массивы.

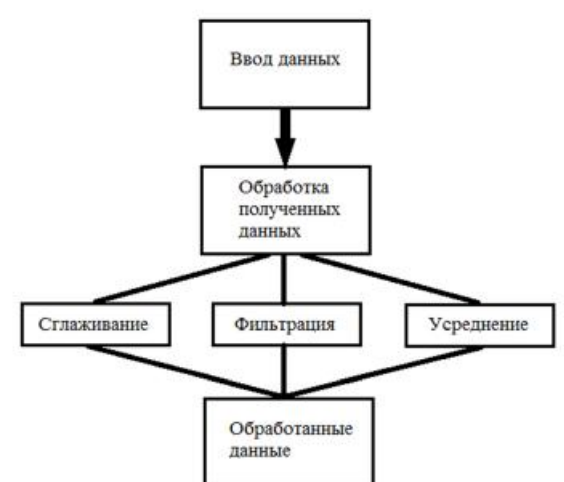

## *Рис.6. Структура информационной системы*

Алгоритмы обработки результатов измерений партий электронных компонентов были реализованы в системе автоматизированного проектирования для моделирования полупроводниковых устройств IC-CAP. Для обработки данных была применена встроенная функция сглаживания smooth3. Данная функция возвращает 3-точечное среднее значение набора входных данных. Конечные точки каждой кривой не изменяются. Также были реализованы алгоритмы фильтрации и усреднения данных.

# **Заключение**

В ходе данной работы были методы фильтрации, сглаживания и усреднения. Была разработана программа в системе автоматизированного проектирования IC-CAP, приведено графическое представление применительно к конкретным данным для семейства сток-затворных и выходных характеристик для двух транзисторов и к экспериментальным данным выходных характеристик. Реализованная система для анализа результатов электрических измерений партий электронных компонентов позволяет значительно сократить затраты человеческих и вычислительных ресурсов при разработке схемотехнических моделей электрических компонентов.

### **Список литературы:**

1.Денисенко. В. Моделирование разброса параметров транзисторов в КМОП СБИС // Компоненты и технологии. 2003. № 8. C. 40-45

2.Маркин Н. С. Основы теории обработки результатов измерений: Учебное пособие для средних специальных учебных заведений. — М.: Издательство стандартов, 1991,- 1176 с, ил.

3.Cизиков В.С. Устойчивые методы обработки результатов измерений. Учебное пособие. –СПб.: «СпецЛит», 1999. – 240 с.

4.Третьяк Л.Н. Обработка результатов наблюдений: Учебное пособие. –Оренбург: ГОУ ОГУ, 2004. – 171 с.

# **ОБ ОТКАЗАХ МЕХАНИЧЕСКИХ ЭЛЕМЕНТОВ В РАДИОЭЛЕКТРОННОЙ АППАРАТУРЕ**

# *И.Л. Лушпа НИУ ВШЭ, департамент электронной инженерии МИЭМ НИУ ВШЭ*

#### **Аннотация**

В работе проводится исследование статистики отказов механических элементов, применяемых при производстве радиоэлектронной аппаратуры. Рассмотрены вопросы надёжности механических элементов, а также целесообразности проведения расчётов надёжности механических элементов.

### **Введение**

На сегодняшний день сложно представить окружающий без различных средств радиосвязи. Радиоэлектронная аппаратура окружает во всех сферах жизни и производства. При этом стоит отметить, что производственные мощности позволяют усовершенствовать и дорабатывать имеющиеся технологии и средства разработки. Это позволяет существенно усложнять создаваемую аппаратуру. Такое усложнение приводит росту предъявляемых требований. Одним из таких требований – являются требования по надёжности, а в частности безотказности аппаратуры.

## **Современные принципы расчёта показателей надёжности**

Как правило, при расчётах показателей надёжности радиоэлектронной аппаратуры, учитывается только электронная составляющая, хотя помимо этого в состав входят так же и механические компоненты[1]. Связано это с допущением, что если механическая составляющая отвечает требованиям стойкости, то она абсолютна надёжна. Практика же показывает, что отказы механических элементов так же надо учитывать. На рисунке 1 показан вклад механических элементов в общее количество отказов.

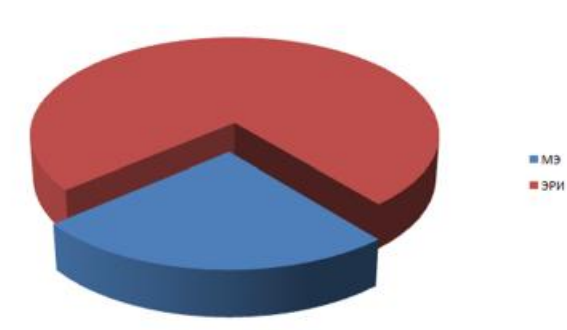

Рис.1. Вклады механических элементов и электрорадиоизделий в общее количество отказов радиоэлектронной аппаратуры

По статистике на механическую составляющую приходится до 25% отказов. Это достаточно внушительная часть, которую необходимо учитывать при расчётах надёжности.

По статистике наиболее отказывающими механическими элементами являются:

- резьбовые соединения;

- пайки (сварки);
- прокладки;
- полшипники:
- контакторы:
- электродвигатели.

Проблема заключается в том, что существует не так много методик, позволяющих рассчитать показатели надёжности механических компонентов.

Одним из подходов является расчёт физикохимических параметров каждого индивидуального механического элемента, что даёт точный результат, но требует большие затраты по времени и сложности расчётов. Другим подходом является проведение испытаний на каждый индивидуальный механический элемент. Проблемой этого подхода является большие экономические затраты.

Предыдущие методики давали хорошие результаты в плане точности, но имели очень серьёзный недостаток - на производстве отсутствуют возможности применения этих полхолов.

# Учёт надёжности механических элементов

Таким образом, на практике, наиболее часто применяется третий подход учёта отказов механических элементов - расчёт интенсивностей отказов. В основе подхода лежат математические молели вида:

$$
I_{M3} = I_{\delta} \cdot \sum_{i=1}^{n} c_i
$$
 (1)

где:  $\lambda_6$  – базовая интенсивность отказов; с<sub>i</sub> – поправочный коэффициент модели.

Математические модели представляют собой произведение базовой интенсивности отказов и ряда поправочных коэффициентов. В свою очередь каждый поправочный коэффициент, показывающий, насколько влияет тот или иной физико-химический параметр механического элемента, состоит из своей математической модели, полученной на основе статистики и результатов испытаний. Проблема в том, что каждый поправочный коэффициент строго индивидуален и в математической модели, представленной в справочниках, может зависеть от параметров, значение которых, могут быть не известны инженеру, проводящему расчёт надёжности.

Решением может стать разработка макромодели расчёта интенсивности отказов. Суть этой макромодели сводится к тому, что ряд коэффициентов можно представить через другие известные коэффициенты. В качестве примера представлена модель (2) класса «Пружины» из справочника [2] и её макромодель (3):

$$
I_{M3} = I_{\delta} \cdot C_G \cdot C_{DW} \cdot C_{DC} \cdot C_N \cdot C_Y \cdot C_L \cdot C_{CS} \cdot C_R \cdot C_M \quad (2)
$$

$$
I_{M3} = I_{\delta} \cdot \frac{(C_{L,Pa\delta} \cdot C_{CS,Pa\delta})}{(C_{L,Nom} \cdot C_{CS,Nom})} \cdot C_R \cdot C_M \quad (3)
$$

Как видно из (2), количество необходимых для расчёта параметров уменьшено.

#### Заключение

Таким образом, разработав макромодель для каждого класса механических элементов можно создать универсальную методику расчёта надежности механических элементов на лом этапе проектирования радиоэлектронной аппаратуры.

## Список литературы:

1. Жаднов, В.В. Методы и средства оценки показателей надёжности механических и электромеханических элементов приоров и систем / В.В. Жаднов // Датчики и системы.  $-2013. - N<sub>2</sub>4. - C.15-20.$ 

2. NSWC -11. Handbook of reliability prediction procedures for mechanical equipment.

# МОЛЕЛИРОВАНИЕ РАБОТЫ ЦИФРОВЫХ КМОП СХЕМ С УЧЕТОМ НИЗКОЙ И ВЫСОКОЙ ТЕМПЕРАТУРЫ

# Е.А. Александрова, Д.Е. Максимов НИУ ВШЭ, департамент электронной инженерии **МИЭМ НИУ ВШЭ**

# Аннотация

В данной работе исследуется (методами моделирования) изменение характеристик цифровых логических КМОП КНИ схем в условиях низкой (от -200°С) и высокой (до 300°С) температуры.

# Введение

Современная аппаратура в ряде случаев (расшифровать) используется в условиях низкой (-200 °С) и высокой (+300°С) температуры. При изменении температуры характеристики МОП транзисторов сильно изменяются, что приводит к значительным изменениям и характеристик схем. Стандартные модели транзисторов разработаны для температурного диапазона -60....+120°С. Задачей исследования является анализ изменений характеристик КМОП в расширенном температурном диапазоне. В данной работе выполнялось моделирование МОП-схем с помощью программы Multisim, получение их временных диаграмм и анализ изменений характеристик при температурах от -200°С до 300°С.

Зависимость параметров МОП-транзистора от температуры

К температурно-зависимым параметрам МОПТ относятся пороговое напряжение и поверхностная подвижность. В моделях BSIM для рассмотрения температурных эффектов данных параметров используются выражения:

- для порогового напряжения - зависимость вида  $V_{th}(T)$  $= V_{th}(T_{nom}) + (KT_1 + KT_1L/L_{eff} + KT_2V_{bseff})(T/T_{nom} - 1)$ 

- для подвижности - зависимость вида  $\mu_0(T) = U0$  \*  $(T/T_{nom})^{UTE}$ , где  $T_{nom}$  - номинальная температура, KT - температурный коэффициент, Т - практическая температура моделирования, UTE – температурный коэффициент подвижности [1].

Моделировались транзисторы с проектными нормами 0.18 мкм. На рисунке 1 приведена сток-затворная характеристика р-канального МОП-транзистора (L= 0.18 мкм, W= 1 мкм) при различных температурах: -200; -100; 0; 100; 200;  $300^{\circ}$ C.

Использовались параметры модели из ссылки [2].

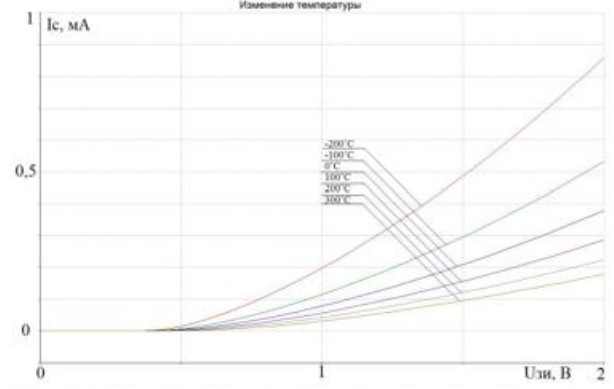

*Рис.1. Смоделированная сток-затворная характеристика р-канального МОП-транзистор при различных температурах: от -200 до 300<sup>о</sup>С*

Была смоделирована схема 2ИЛИ-НЕ, построенная в программе Multisim. Размеры транзисторов: PМОП L=0.18 мкм W=0.7 мкм и N PМОП L=0.18 мкм W=0.35 мкм.

На рисунке 2 представлен график передаточной характеристики для схемы 2ИЛИ-НЕ с учетом изменения температуры, полученный в программе Multisim.

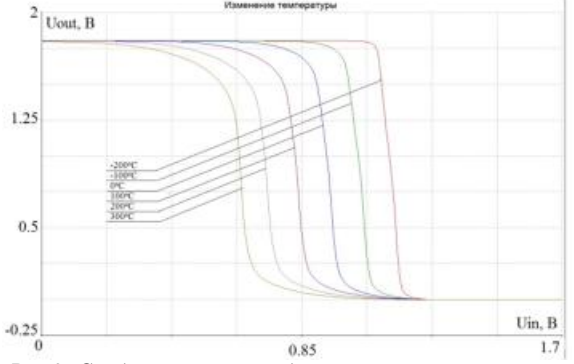

*Рис.2. Смоделирована передаточная характеристика с учетом изменения температуры от -200 до 300 <sup>о</sup>С*

Аналогичным образом была построена схема 2И-НЕ в программе Multisim. Размеры моделей транзистора: PМОП L=0.18 мкм W=1 мкм и N PМОП L=0.18 мкм W=0.5 мкм.

На рисунке 3 представлен график передаточной характеристики для схемы 2ИЛИ-НЕ с учетом изменения температуры, полученный в программе Multisim.

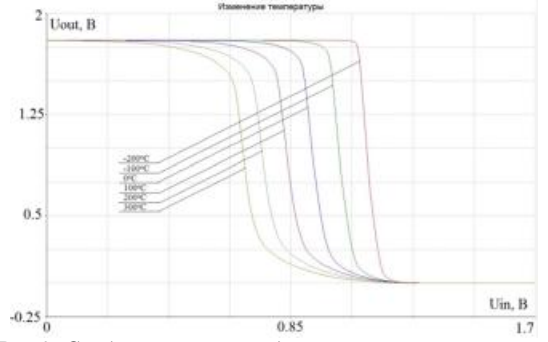

*Рис.3. Смоделирована передаточная характеристика*

*с учетом изменения температуры от -200 до 300 <sup>о</sup>С* На рисунках 4-7 представлены переходные характеристики схем 2И-НЕ и 2ИЛИ-НЕ при температурах -200 и 300 °С.

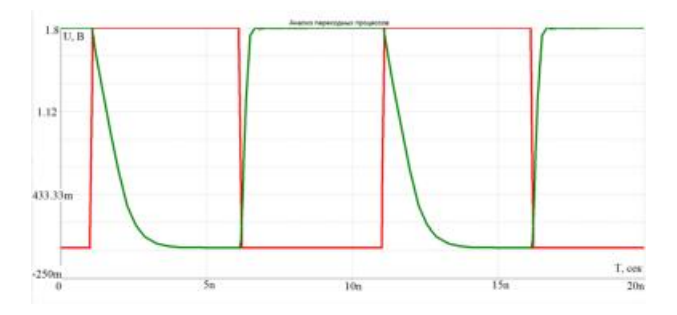

*Рис.4. Смоделирована переходная характеристика схемы 2И-НЕ при температуре -200 <sup>о</sup>С*

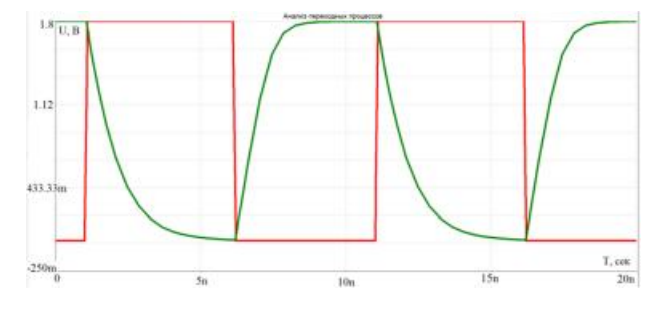

*Рис.5 Смоделирована переходная характеристика схемы 2И-НЕ при температуре 300 <sup>о</sup>С*

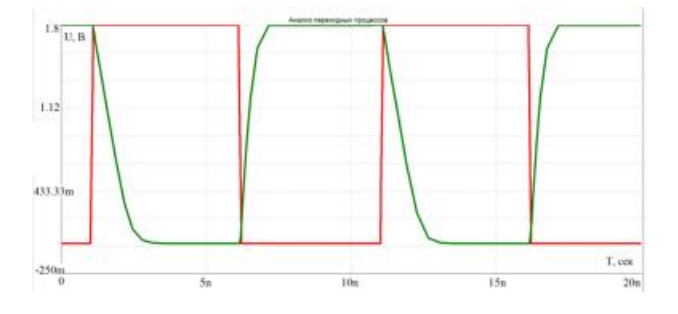

*Рис.6. Смоделирована переходная характеристика схемы 2ИЛИ-НЕ при температуре -200 <sup>о</sup>С*

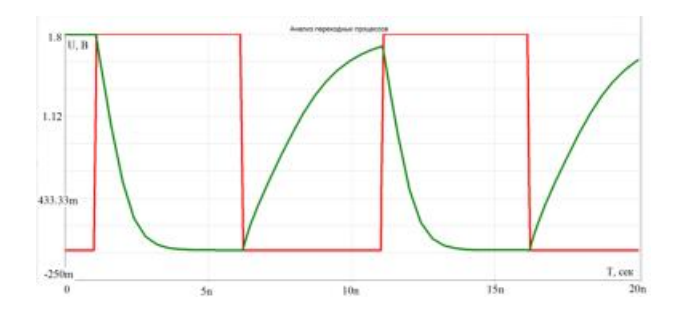

*Рис.7. Смоделирована переходная характеристика схемы 2ИЛИ-НЕ при температуре 300 <sup>о</sup>С*

В таблице 1 приведены значения рассчитанной помехоустойчивости (U<sub>nom</sub>) и порога переключения (U<sub>n</sub>) для анализируемых схем, а в таблице 2 - значения времен задержек  $(t_3)$  и фронтов  $(t_\phi)$  для этих же схем.

| Схема     | T, °C          | По отнош. |                    | По отнош.       |                       |
|-----------|----------------|-----------|--------------------|-----------------|-----------------------|
|           |                | к "0", В  |                    | $\kappa$ "1", B |                       |
|           |                | $U_n^0$   | $U_{\text{nom}}^0$ | $U_{\pi}^{-1}$  | $U_{\text{nom}}^{-1}$ |
| $2M-HE$   | $-200$         | 1,078     | 1,078              | 1,171           | 0,629                 |
|           | $-100$         | 0,972     | 0,972              | 1,158           | 0,642                 |
|           | 0              | 0,877     | 0,877              | 0,996           | 0,804                 |
|           | 100            | 0,782     | 0,782              | 0.91            | 0.89                  |
|           | 200            | 0,693     | 0,693              | 0,827           | 0,973                 |
|           | 300            | 0,62      | 0,62               | 0,762           | 1,038                 |
| H<br>2ИЛИ | $-200$         | 1,091     | 1,091              | 1,181           | 0,619                 |
|           | $-100$         | 0,978     | 0,978              | 1,082           | 0,718                 |
|           | $\overline{0}$ | 0,876     | 0,876              | 0,98            | 0,82                  |
|           | 100            | 0,785     | 0,785              | 0,878           | 0,922                 |
|           | 200            | 0,674     | 0,674              | 0,776           | 1,024                 |
|           | 300            | 0,588     | 0,588              | 0,699           | 1,101                 |

**Таблица 1.** Параметры передаточной характеристики

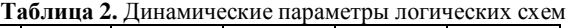

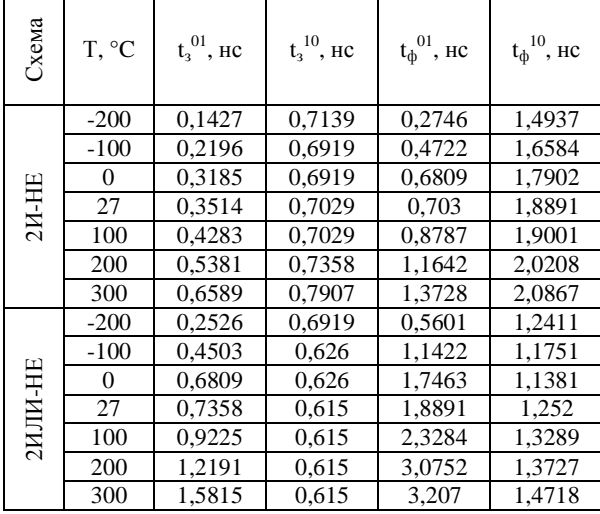

# **Заключение**

Результатом данной работы являются зависимости параметров статической и динамической характеристик КМОП схем 2И-НЕ и 2ИЛИ-НЕ от температуры, при ее изменении от -200°С до 300°С. В диапазоне указанных температур уменьшается помехоустойчивость схемы 2ИЛИ-НЕ (от 1,091 В до 0,588 В по отношению к "0") и резко ухудшается быстродействие схем: времена фронтов схемы 2ИЛИ-НЕ увеличиваются от 0,5601 нс до 3,207 нс, задержки этой же схемы увеличиваются от 0,2526 нс до 1,5815 нс.

#### **Список литературы:**

1. BSIM3v3 Manual. Department of Electrical Engineering and Computer Sciences University of California, Berkeley, CA 94720, 1996.

2. Petrosyants, K.O., Kharitonov, I.A., Lebedev, S.V., Sambursky, L.M., Safonov, S.O., Stakhin, V.G. Electrical characterization and reliability of submicron SOI CMOS technology in the extended temperature range (to 300°C) , Microelectronics Reliability Volume 79, December 2017, Pages 416- 425.

# **РАЗРАБОТКА КОНСТРУКЦИИ ДЕМОНСТРАЦИОННОГО СТЕНДА С ИСПОЛЬЗОВАНИЕМ ТОКОПРОВОДЯЩЕГО МАРКЕРА**

# *Б.Ю. Бортник НИУ ВШЭ, департамент электронной инженерии МИЭМ НИУ ВШЭ*

### **Аннотация**

Данная работа посвящена разработке конструкции демонстрационного стенда с использованием токопроводящего маркера.

## **Введение**

Токопроводящий маркер (рис.1), созданный японской компанией AgIC – это маркер, чернила которого состоят из проводящей серебряной основы. Чернила высыхают за несколько секунд и сразу же начинают проводить [1]. Данный маркер даёт возможность быстро создавать проводящий рисунок электрической схемы на бумаге.

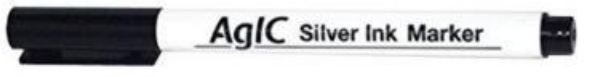

# *Рис.1. Токопроводящий маркер*

В ходе разработки демонстрационного стенда использовался токопроводящий маркер, smd светодиоды, специальная фотобумага, токопроводящий клей, термоклей, а также блок питания, с помощью которого производилось питание электрической схемы.

Вследствие своих особенностей, данный маркер возможно использовать только на специальной фотобумаге (рис. 2), иначе он полностью теряет свои проводящие свойства.

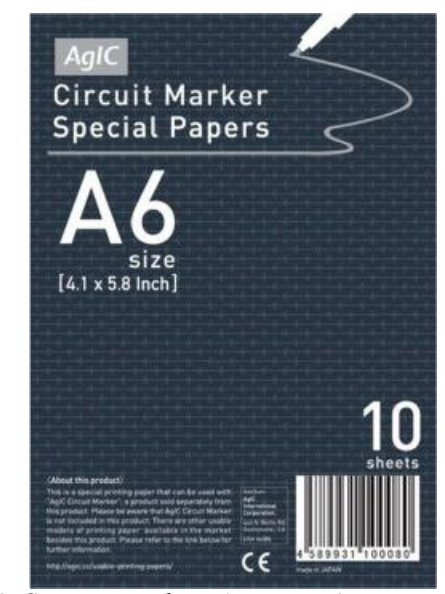

*Рис.2. Специальная фотобумага, предназначенная для токопроводящего маркера*

#### **Реализация**

Разработанный стенд (рис.3) представляет собой конструкцию, состоящую из отдельно стоящих домиков, к которым заранее подведено электричество (шина земли). С помощью маркера на фотобумаге к каждому дому от электростанции (плюсовой контакт) проводились токопроводящего дорожки, служащие шиной питания, места стыка листов бумаги замыкались перемычками. В ходе данного процесса можно наблюдать, как в зависимости от длины и толщины линий меняется яркость светодиодов.

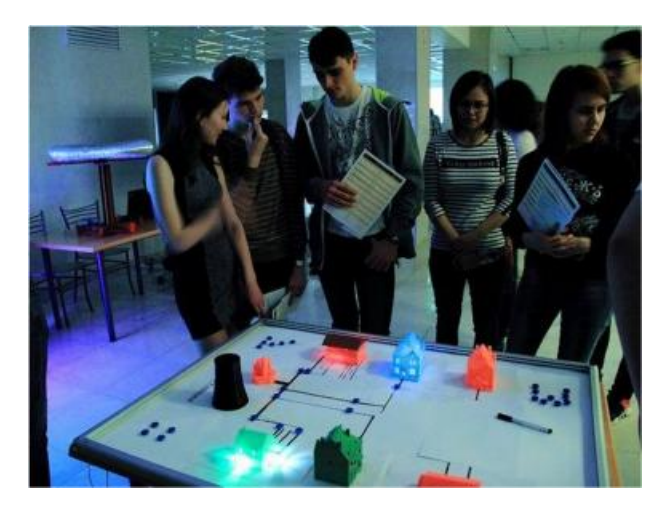

*Рис.3. Демонстрация стенда на дне открытых дверей в МИЭМ НИУ ВШЭ*

Для обеспечения контакта электронных компонентов с шиной питания использовался токопроводящий клей контактол, в основе которого лежит графитовый порошок. Но, в следствие того, что при высыхании клей становится хрупким, для надёжности места контактов заливались термоклеем.

Следует отметить, что основа маркера имеет достаточно высокое сопротивление, что позволяет при создании электрической схемы не использовать нагрузочные резисторы для нормальной работы светодиодов [2].

К достоинствам данного маркера, определенным в результате проведенной работы, можно отнести то, что, он позволяет быстро создавать, а также корректировать, с помощью специального «ластика» (рис. 4), какие-либо электрические схемы прямо на бумаге (намного быстрее, чем при использовании проводов), что является крайне удобным для использования его в различного рода презентациях.

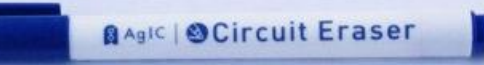

#### *Рис.4. «Ластик» для токопроводящего маркера*

Недостатки – высокая стоимость, необходимость наличия специальной фотобумаги, высокое переходное сопротивление в месте контактов, возможность использования только в маломощных схемах с током потребления до 100 мА.

#### **Заключение**

Разработанный демонстрационный стенд использовался на дне открытых дверей для показа возможностей токопроводящий маркера, а также демонстрации того, что ток могут проводить не только провода.

Планируется дальнейшее использование данного стенда на выставках, как наглядная демонстрация закона Ома, а также для тестирования (проверки) знаний по теоретическим основам электротехники.

# **Список литературы:**

1. [Электронный ресурс]. URL: <https://www.crunchbase.com/organization/agic-inc>

2. Джонс М. Электроника – практический курс. – М.: Техносфера, 2006. – 512с.

# **РАЗРАБОТКА СИСТЕМЫ ПОДВОДНОГО ОСВЕЩЕНИЯ ДЛЯ МОДУЛЬНОГО ПРОГРАММНО-АППАРАТНОГО КОМПЛЕКСА ДЛЯ КАРТОГРАФИРОВАНИЯ ОБЪЕКТОВ МОРСКОГО ДНА**

*Г.А. Интс, Н.Д. Романенков, С.А. Кочемасова НИУ ВШЭ, департамент компьютерной инженерии МИЭМ НИУ ВШЭ*

#### **Аннотация**

В данной работе производится обзор и анализ существующих решений для систем подводного освещения. Предлагается новый метод подсветки дна на мелководье, средних глубинах и при глубоководной съёмке. Описываются результаты проведенной работы.

# **Введение**

В связи с возникшими проблемами засвета кадров в ходе полевых испытаний подводного программноаппаратного комплекса (ПАК) обратным рассеянием от взвеси и микроорганизмов, находящихся в воде, было решено модернизировать систему подводного освещения и создать систему регулировки. Данный модуль будет представлять собой сочетание технической, программной и графической частей. Взаимодействие этих частей осуществляется с помощью сторонней библиотеки Serialport, которая позволяет обращаться напрямую от интерфейса к техническим средствам: Arduino Uno и LAN Ethernet ENC28J60.

Разрабатываемая система является уникальной в сфере систем освещения для подводных аппаратных комплексов. Данное обеспечение позволит улучшить качество съемки подводно-осмотровых работ, избавит от проблем отображения подводных объектов. Буксируемое тело с гидролокаторами, профилографом и системой подводного освещения позволит проводить оценку исследуемых объектов в режиме онлайн, и в случае необходимости получения более детальных данных и/или визуальной заверки найденных неоднородностей затем можно опустить на определенную глубину буксируемое тело с оборудованием для фото и видеосъемки. [1]

**Подводный аппаратный комплекс (ПАК) —** судно или техническое устройство, перемещающееся в толще воды и (или) по дну и используемое для научных исследований, поисковых и аварийно-спасательных операций, а также производственных работ под водой. В частности, подводные аппараты применяются для проведения геологических и геофизических измерений вблизи океанского дна с целью изучения геологического строения дна океана, состава слагающих его пород, поиска и разведки месторождений полезных ископаемых в Мировом океане, а также при эксплуатации месторождений, для осмотра и ремонта буровых платформ и т.п. [2]

Цель изобретения – обеспечить условия для получения фото и видеоматериалов подводно-осмотровых работ высокого качество за счет изменения режимов освещения подводных объектов. Это достигается за счет:

1. Изменения интенсивности и яркости свечения светодиодных фонарей.

2. Обеспечение наилучшего размещения осветителей, позволяющее наиболее точно фиксировать подводные объекты.

Никаких данных о подобных технических решениях в сфере глубоководного освещения авторы не обнаружили. Можно выделить несколько глубоководных осветителей, работающих только в одном заданном режиме. Например,
Энергоэффективный подводный светодиодный светильник СДВС7, Сверхъяркий подводный светодиодный светильник СДВС6, Подводный светодиодный светильник СДВС4.

Однако каждый из приведенных выше примеров работает в одном режиме, что не позволяет добиться максимального результата в качестве при глубоководной съемке.

Существующие аналоги систем подводного освещения имеют ряд минусов, например, на малой и средней глубине вода становится мутной, а системы освещения имеют один заданный режим, который не является оптимальным для подсветки дна. Поэтому необходимо создать систему освещения с набором режимов, позволяющих камере с автофокусом распознавать необходимые для изучения участки дна. На данный момент команда специалистов ООО «ЦМИ МГУ» реализовывает комплексную работу по экологическим наблюдениям морского дна при помощи комплекса фотовидеофиксации, особенностью которого считается возможность работы при «средней волне». [3] Комплекс полностью работоспособен, но сезонные полевые испытания показали недочеты, которые впоследствии оказывают большое воздействие на конечный результат, а именно «засвет» изображения во время съемки. Возможный выход из положения в комплексе предполагается только смещение от оси съемки и удалением от объектива системы освещения. В целях привлечения молодых специалистов мне было предложено реализовать модуль подводного освещения, позволяющий избавиться от имеющихся недостатков. Таким образом, под кураторством сотрудников ООО «ЦМИ МГУ» предполагается создание прототипа освещения со стационарным креплением на подводный комплекс, в штатные места, с возможностью программной регулировки мощности освещения с борта судна.

# **Сущность созданного технического решения**

1. Графический интерфейс.

Графический интерфейс (GUI) реализован на языке Python. Через GUI задаются значения настройки осветителей. От графической части данные по ADSL кабелю отправляются на сетевую плату.

2. LAN Ethernet ENC28J60.

Данный модуль позволяет организовать полноценную работу с сетью, отправку и приём данных. Он принимает сетевые пакеты данных, поступающие с графического интерфейса, обрабатывает и передает на управляющую плату.

3. Управляющая плата Arduino Uno.

Принимает сигналы, поступающие с модуля LAN Ethernet ENC28J60. И через заданный алгоритм, описывающий работу осветителей, производится регулировка освещения. С управляющей платы по шине I2C пакеты данных поступают на сами осветители.

4. Осветители. [4]

Устройство состоит из прочного корпуса, изготовленного из алюминиевого сплава[5], заключающего в себе светодиодный модуль, плату управлением питанием и плату управления. Электронные платы находятся в герметичном отсеке корпуса, светодиодный модуль расположен за пределами прочного корпуса и защищен заливкой прозрачным компаундом. Такая конструкция обеспечивает небольшие размеры устройства, при сохранении необходимой прочности и условий теплоотвода.

Импульсный драйвер светодиодного модуля обеспечивает работоспособность в широком диапазоне напряжений входного питания, в условиях падения напряжения при питании по длинному кабелю, и позволяет поддерживать постоянную яркость освещения.

Микропроцессорная плата обеспечивает самодиагностику устройства, его включение, выключение и регулировку яркости. Обеспечивается защита от перегрева при случайном включении на поверхности. Управление модулем ведется по распространенному протоколу I2C.[6]

#### **Описание работы**

Модуль состоит из программной и технической части. Программная часть включает в себя графический интерфейс, позволяющий изменять режимы освещения, алгоритм организации освещения, реализованный на языке программирования Python. Техническая часть включает в себя следующие компоненты: сетевой модуль LAN Ethernet ENC28J60 управляющая плата Arduino шина I2C и сами осветители. Сетевой модуль и управляющая плата устанавливаются непосредственно в сам подводный программно-аппаратный комплекс и по шине I2C подключаются к светодиодным осветителям. Управление по протоколу I2C дает возможность легко управлять осветительными модулями, при необходимости изменяя конфигурацию осветительной системы для решения конкретной задачи освещения подводных объектов.

Через графический интерфейс вводимые параметры освещения, в виде пакетов данных, по кабелю ADSL поступают в сетевой модуль LAN Ethernet ENC28J60. Прибор, выполняющий функции веб-сервера, включает модуль ENC28J60 подключенный к модулю микроконтроллера. Программа микроконтроллера обеспечивает взаимодействие с микросхемой ENC28J60 и работу веб-сервера. В качестве микроконтроллерного модуля используется управляющая плата Arduino Uno. На данную управляющую плату загружен программный код, позволяющий принимать сигналы, идущие с GUI, обрабатывать их и изменять настройки освещения. После управляющей платы пакеты данных поступают на светодиодные осветители.

Подводный осветитель представляет собой герметичный светодиодный осветительный модуль, предназначенный для установки на погружаемые аппараты и другую подводную технику, в том числе водолазную. Большой световой поток (около 4 000 люмен, в зависимости от цветовой температуры использующегося светодиода) позволяет использовать осветитель для работы с видеокамерами высокого разрешения. Изменение яркости осветителя производится за счет широтно-импульсной модуляции тока. Частота модуляции выбрана достаточно высокой, чтобы обеспечить отсутствие влияния мерцания светодиода при видеосъемке с высокой частотой кадров.

#### **Результаты**

Результатом работы является система подводного освещения: программное обеспечение, позволяющее регулировать настройки интенсивности света и его цвет, управляющая плата и непосредственно сами осветители.

### **Заключение**

Проведен обзор существующих систем подводного освещения. Рассмотрена концепция разработки программной и технической части модуля освещения, а именно принцип взаимодействия графического интерфейса с осветителями через управляющую плату, проведены полевые испытания, в ходе которых были обнаружены минусы и недоработки существующей системы. Сделан вывод о необходимости создания модуля подводного освещения с возможностью регулировки функциональной составляющей модуля.

### **Список литературы:**

1. Войтов Д.В. Телеуправляемые необитаемые подводные аппараты. -М.:Моркнига, 2012 -504 с.

2. Егоров В. И. Подводные буксируемые системы.

Ленинград: Судостроение, 1983 г.

3. Агапова Г.В. Исследование и картографирование подводного рельефа в познании природы мирового океана

4. Большаков В. П. Твердотельное моделирование деталей в САD-системах: AutoCAD, KOMIIAC-3D, SolidWorks, Inventor, Creo

5. Федоренко В.А., Шошин А.И. Справочник по машиностроительному черчению. -Л.: Машиностроение, Ленинградское отделение, 1981. - 416 с., ил.

6. Веселов Г.И. Микроэлектронные Устройства -М.: Высш. Шк. 1988.-280с.

### ОПЕНКА РЕСУРСА РЭА МЕТОЛОМ СТАТИСТИЧЕСКОГО МОДЕЛИРОВАНИЯ

# В.Н. Кулыгин НИУ ВШЭ, департамент электронной инженерии **МИЭМ НИУ ВШЭ**

### Аннотяпия

В работе рассматриваются вопросы расчёта ресурса радиоэлектронной аппаратуры методом статистического моделирования на примере одного и нескольких элементов, а также делаются выводы о целесообразности проведения таких расчётов.

#### Ввеление

Для расчёта показателей ресурса РЭА применяется аналитический метод, описанный в стандарте [1]. Результатом расчётов является гамма-процентный ресурс, который представляет собой время, в течение которого РЭС не достигнет предельного состояния с заданной вероятностью (ү). При этом критерием предельного состояния, для наихудшего случая, является израсходование ресурса любым ЭРИ.

Исходя из этого задача прогнозирования ресурса сводится к решению уравнения (1) относительно  $T_{\text{pv}_{\text{P2A}}}$ :

$$
\gamma = \text{Bep}(\overline{T_{\text{p1}}} \ge T_{\text{p}\gamma_{\text{p3A}}}),\tag{1}
$$
\nАнализ станлатной методики

В качестве исходных данных в методике используются гамма-процентный ресурс и минимальная наработка, которые приводятся в ТУ на ЭРИ и систематизированы в справочнике [2]. Так же, в стандарте приводится формула для расчёта значения Тнм:

$$
T_{H.M} = \frac{1 - 0.15 \cdot \chi_{\gamma1}}{1 - 0.15 \cdot \chi_{\gamma}} \cdot T_{p.\gamma},\tag{2}
$$

где:  $\chi_{v1}$  - квантиль нормального распределения для вероятности  $\gamma_1$ ;  $\chi_{\gamma 2}$  - квантиль нормального распределения для вероятности  $\gamma_2$ .

Как следует из (2) в методиках стандарта принято, что ресурс ЭРИ является случайной величиной, распределенной по нормальному закону:

$$
f(t_p) = \frac{1}{\sigma(t_p)\sqrt{2\pi}} \cdot \int_{-\infty}^{+\infty} e^{-\frac{\left(t_p - m(t_p)\right)^2}{2\sigma(t_p)^2}} dt_p, \tag{3}
$$

где: m(tp) и o(tp) - параметры закона распределения.

### Проведение имитационного моделирования

Параметры закона распределения (m(tp)n и o(tp)n) были получены по значениям Т<sub>р. у</sub>, Т<sub>н. ми</sub> и  $\gamma_l = 99.9\%$  для каждого ЭРИ. Реализация ресурса для каждого ЭРИ была получена при помощи преобразования Бокса-Мюллера. Исходя из того, что критерий предельного состояния формулируется как «израсходование ресурса любым ЭРИ», то при таком критерии предельного состояния:

$$
\widehat{t_{p_{p_2}}}= \min_{n=1,N} (\widehat{t_{p_1}}, \widehat{t_{p_2}}, \dots, \widehat{t_{p_N}}, ), \tag{4}
$$

В стандарте [1] принято, что гамма-процентный ресурс РЭС, состоящего из N штук ЭРИ с одинаковыми значениями Тр.<br><br/> и  $\gamma$ равен $T_{\rm pypaa}$ при условии, что <br/> $\gamma_{\rm 3PM}=\gamma_{\rm P3A}.$  Для проверки этого проведем расчеты 95% ресурса при Кп.с = 0% для 2-х изделий, содержащих 1 и 10 резисторов типа  $P1-1.$ 

Как видно из Рис.1 значение ресурса, состоящего из одного ЭРИ, полученное в результате статистического моделирования, практически совпадает со значением, полученным при помощи расчёта по методике стандарта.

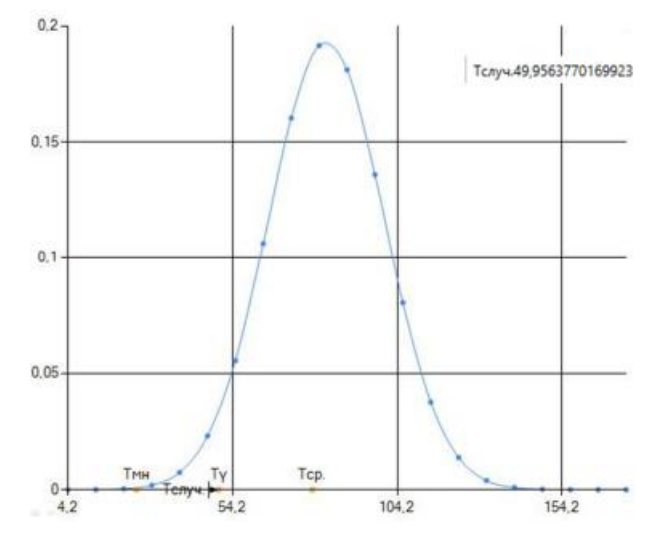

Рис. 1. Расчёт ресурса одного элемента

В то время как для изделия из 10 одинаковых ЭРИ полученное, в результате статистического моделирование значение ресурса значительно меньше значения полученного по методике стандарта.

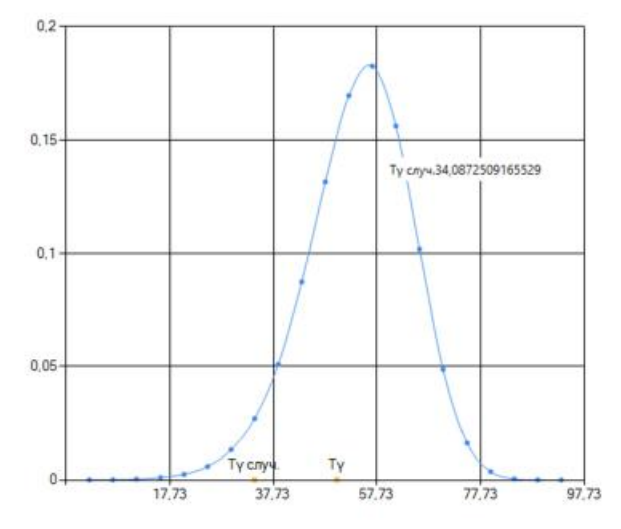

Рис. 2. Расчёт ресурса десяти элементов

Такое расхождение обусловлено тем, что ресурсы различных ЭРИ являются независимыми случайными величинами, а в случае имитационного моделирования мы получаем минимальное значение ресурса для заданной вероятности в рамках группы ЭРИ.

### Заключение

Исходя из полученных результатов можно сделать вывод что применение метода статистического моделирования возможно только для учета нижней оценки ресурса

РЭА. Проведение такой оценки целесообразно при использовании программных средств оценки ресурса РЭА [3].

# **Список литературы:**

1. ОСТ 4.012.013-84. Отраслевой стандарт. Аппаратура радиоэлектронная. Определение показателей долговечности. - М.: ВНИИ, 1985. - 14 с.

2. Надёжность ЭРИ: Справочник. - М.: МО РФ, 2006. - 641 с.

3. Iofin A., Zhadnov. V. Comparative characteristics of the РС ASONIKA-K and reliability calculations programs. // Modern Problems of Radio Engineering, Telecommunications and Computer Science: Proceedings of the International Conference TCSET'2014, Dedicated to the 170th Anniversary of Lviv Polytechnic National University. - Lviv: National University «Lviv Polytechnic », 2014. - p. 226-228.

# **РАЗРАБОТКА ЭЛЕКТРОМЕХАНИЧЕСКОГО ПРОТЕЗА РУКИ**

*Г.М. Кленевский, А.С. Авдеев, А.А. Бондаревский, П.П. Колесник НИУ ВШЭ, департамент компьютерной инженерии МИЭМ НИУ ВШЭ*

### **Аннотация**

В данной работе будет проводится разработка протеза, в котором будет использоваться технология частичной репродукции тактильных ощущений при контакте с предметом, а также исследование существующих протезов и сравнение их функционала и характеристик.

#### **Введение**

Согласно статье, содержащей данные о типах протезирования и написанной сотрудниками компании «Моторика» [1], на данный момент существует проблема обратного сигнала от протеза. Конкретно приводится пример того, что человеку, использующему протез, трудно научиться пользоваться им из-за отсутствия тактильных ощущений. Цель данной работы состоит в исследовании возможных вариантов решения этой проблемы, а также разработке прототипа. Исследование технологий протезирования и более подробное описание проблемы будут рассмотрены в следующем разделе.

# **Исследование существующих аналогов и выявление проблемы**

На сегодняшний день нельзя сказать, что рынок высокотехнологичного протезирования сформирован, т.к. существует достаточно небольшое количество заметных компаний, занимающихся разработкой и выпуском протезов, отвечающих современным ожиданиям. В первую очередь следует выделить компанию RSLSteeper, которая занимается протезированием уже на протяжении 90 лет. Главным ее продуктом можно считать линейку бионических рук BeBionic [2], чей функционал вполне отвечает сегодняшним требованиям. Также следует выделить компанию Touch Bionics, которая начала установку протезов еще в 2007 году. В 2014 году компания представила разработку i-Limb Revolution, в которой отчасти решила проблему осуществления движений с помощью непосредственно запястья. Несмотря на все возможности, предоставляемые данными разработками, их основным недостатком остается очень высокая цена: по данным на конец 2016 года стоимость протеза BeBionic 3 в России составляла порядка 1.8 - 2 млн рублей. Гораздо более доступной альтернативой являются протезы, большинство деталей для которых печатается на 3d-принтерах. Например, российская компания "Моторика", которая нацелена на развитие в первую очередь детского протезирования, сумела разработать технологию тягового протеза, стоимость которого составляет порядка 90 тысяч рублей. Еще одним примером недорогого, но вполне функционального протеза является MyoTriton [3] - проект белорусского программиста, который сумел понизить стоимость протеза до 1500 тысяч долларов. Тем не менее, данным протезам далеко до функциональных возможностей бионических протезов BeBionic или Touch Bionics, упомянутых ранее. На данный момент можно выделить две основные проблемы в существующих протезах кистей рук - вариативность и точность осуществляемых движений, а также осуществление обратной связи протезом. Для решения этих проблем можно также выделить два основных подхода: внедрение разработок в области бионики и совершенствование механической составляющей протеза.

Бионическое протезирование - это наиболее продвинутый подход, появившийся в результате развития и слияния областей биологии и технологий. Благодаря тому, что удалось выяснить механизмы работы опорно-двигательной системы и центральной нервной системы, появилась возможность моделировать их отдельные функции, в частности, двигательные функции кисти. Благодаря вживляемым непосредственно в тело (к нервным окончаниям и/или мышечным волокнам) электродам, можно считывать сигналы, подаваемые напрямую из мозга и/или сигналы, подаваемые опорно-двигательной системой, далее программным путем распознается, какой тип сигнала подан и, соответственно, какое движение необходимо осуществить. Вся эта информация обрабатывается в процессоре протеза, который и приводит в движение электромеханическую составляющую. Тем не менее, в силу сложности и несовершенства технологии, нельзя сказать, что она решает все актуальные проблемы: точность движений и их многофункциональность и осуществление обратной связи (имитация или возмещение тактильных ощущений). Также следует отметить систему управления, построенную на методах реконструктивной хирургии (проект DARPA MPL [3]) и отказ от культеприемной гильзы (которые изготавливаются в индивидуальном порядке) в пользу, например, титанового штыря как в проекте OPRA osseointegration. Метод реконструктивной хирургии заключается в выделении в отдельных группах мышц их пучков, ответственных за движение суставов руки. Эти группы затем подшиваются к определенным участкам кожи, чтобы получить возможность считывать сокращения мышц поверхностными датчиками. В OPRA osseointegration вместо культеприемной гильзы используется титановый штырь, имплантируемый непосредственно в костную ткань, которая затем прорастает через пористый сплав, образуя единый жесткий каркас, на основе которого строится функционал протеза.

Несколько слов о втором варианте решения проблем. В первую очередь следует сказать, что в роли мышц и суставов в таких протезах выступают тросы и электродвигатели. Двигатели приводятся в движение управляющим процессором и натягивают (при наличии таковых) тросы. Но из-за малого количества степеней свободы такие механизмы в основном имитируют хватательные движения. Данная проблема решается разными путями и выход находится в частных случаях: например, уменьшение размеров протеза, чтобы он позволял осуществлять более тонкие манипуляции, например, BeBionic small, на кончиках которого установлены подушечки для работы с мелкими предметами. Этим протезом предусмотрено 14 хватов, осуществляемых моторов, расположенных в каждом пальце, а сила и скорость хвата могут регулироваться носителем руки. В протезах линейки i-Limb компании Touch Bionics проблема вариативности движений и регулирование силы хватов решена с помощью мобильного приложения, в котором пользователь может сам выбрать хваты, настроить их или запрограммировать новые движения. Также в компании попытались частично решить проблему ограниченности движений, сделав мобильным запястье протеза, что позволило двигать кистью на 40 градусов в обе стороны относительно стандартного положения. В том случае, когда процесс работает только за счет тягового механизма, разработчики повышают его функциональность за счет дополнительных модулей как, например, в компании "Моторика", которая дополняет протезы съемными насадками различного назначения.

Так как в данной работе проблемы функциональности и осуществления обратной связи будут решаться без применения бионики, то будут рассмотрены соответствующие аналогичные технические решения, которые применяются на сегодняшний день компанией "Моторика" в их разработке "КИБИ" и в проекте MyoTriton [4]. Сперва следует отметить, что для создания каркаса в обоих случаях применяется 3d-печать, т.к. это позволяет использовать гораздо более дешевые материалы и делает возможность экспериментирования с ним более доступной. Также основой для обоих протезов является культеприемная гильза, к которой дальше крепится функциональная часть. В протезах "КИБИ" за двигательную часть отвечает только система натяжения тросов, приводимая в движение оставшимися двигательными мышцами. Данная разработка в силу своей простоты изготовления и дешевизны ограничивается хватательными движениями с помощью подвижных пальцев. Сила хвата регулируется носителем протеза. Как уже было упомянуто ранее, есть возможность расширения функционала за счет дополнительных насадок. Так как отсутствует какая-либо электроника, то и не встает проблемы о месте ее размещения. В проекте же MyoTriton весь двигательный функционал осуществляется с помощью электромоторов (DC 6V 200RPM Mini Electric Metal Gear Motor Gearwheel N20) и сервоприводов (Servo Mg995 or Mg996r (only with circle metal potentiometer), которые управляются платой Arduino Nano, питающейся от LiPo battery 1500mAh 7.4v. Вариативность движений на данном этапе проекта так же ограничивается хватом. Активируется за счет сигналов от двигательных мышц.

|                                                 | BeBionic | $i$ -Limb | Darpa MPL       | MyoTriton | КИБИ            | Разрабатываемый<br>протез |
|-------------------------------------------------|----------|-----------|-----------------|-----------|-----------------|---------------------------|
| Функциональность                                | $^{+}$   | $+$       | $^{+}$          | $\pm$     | $\pm$           | $^{+}$                    |
| Доступная стоимость                             |          |           |                 | $^{+}$    | $\! + \!\!\!\!$ | $^{+}$                    |
| Обратная связь                                  |          |           |                 |           |                 | $^{+}$                    |
| Уровень контроля<br>протеза пользовате-<br>лем  | $^{+}$   | $^{+}$    | $\pm$           |           |                 | 土                         |
| Натяжной механизм<br>движения                   |          |           |                 |           | $^{+}$          | $^{+}$                    |
| Электродвигатель-<br>ный механизм дви-<br>жения | $^{+}$   | $^{+}$    | $^{+}$          | $^{+}$    |                 | $^{+}$                    |
| Считывание нервных<br>импульсов                 | $^{+}$   | $^{+}$    | $^{+}$          |           |                 |                           |
| Простота привыкания                             | $^{+}$   | $^{+}$    | $\! + \!\!\!\!$ | $\pm$     | ±               | 士                         |

**Таблица 1.** Сравнительная таблица аналогов

### **Разработка протеза**

Разрабатываемый протез должен обладать следующим функционалом:

- выполнять самые часто используемые действия
- осуществлять обратную связь посредством вибра-

ции. Причем будет использоваться несколько уровней вибрации, чтобы человек мог ощущать разницу между силой своих хватов.

• давать возможность использовать предметы обихода, такие как вилка, ложка, ручка, нож и т.д.

Инструменты разработки прототипа протеза будут подразделяться на инженерные и программные. В качестве инженерных составляющих будут использоваться плата с процессором Arduino [5] (для программирования всего функционала протеза), сервоприводы, моторы и нейлоновые струны (для приведения элементов протеза в движение), 3D принтер (для печати большинства составляющих протеза), а также аккумулятор типа 18650 (для питания платы и сервоприводов изделия). В качестве программных компонентов разработки участвуют: программа Autodesk Fusion [6] (для создания объёмных 3D моделей), программа Autodesk Autocad [6] (для создания чертежей), Kissslicer и Cura (для воспроизведения печати деталей), а также язык С++ и соответствующее программное обеспечение (для программирования платы Arduino).

Перед тем как начать разработку протеза необходимо установить всё программное обеспечение, описанное выше, а также закупить необходимые детали, также описанные выше.

Процесс разработки начинается с создания промышленного концепта протеза в программе Fusion, для визуализации готового продукта.

Затем каждая деталь, которая будет представлена для печати моделируется отдельно в той же программе со 100 процентной точностью. Затем по госту составляется чертёж каждой детали в программе AutoCad. После чего готовые детали загружаются в программу Kissslicer и печатаются на 3D принтере.

В процессе разработки также будут проведены соответствующие исследования силы сжатия различных объектов, которые позволят настроить и откалиброваны датчики обратной связи.

После печати всех деталей моделируется схема на основе платы Arduino. Затем схема собирается, спаивается и проверяется.

Затем после всех необходимых проверок производится финальная сборка напечатанных деталей и схемы.

На завершающей стадии разработки данного протеза необходимо будет сконцентрироваться на косметической составляющей, а также на создании удобного пособия по пользованию данной технологией, чтобы облегчить человеку процесс обучения управления данным аппаратом.

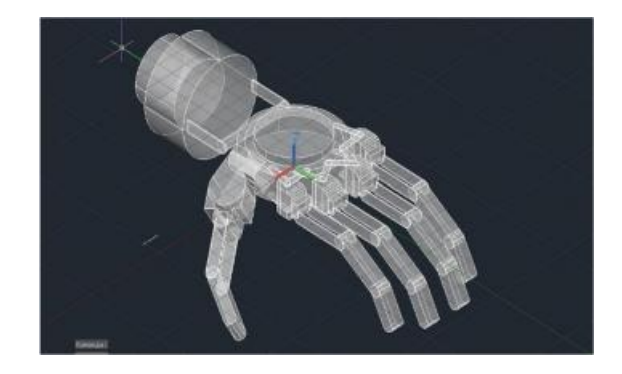

*Рис. 1. Макет протеза*

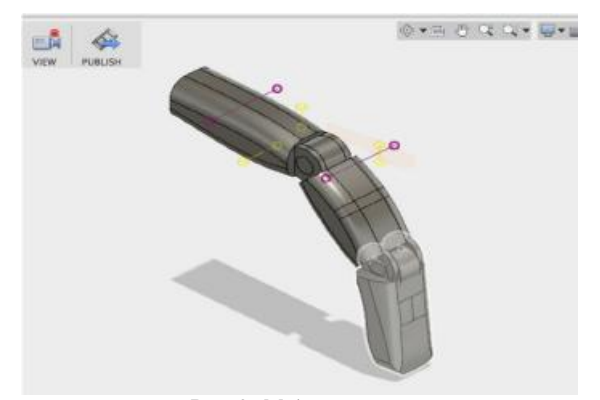

*Рис. 2. Модель пальца*

#### **Заключение**

Таким образом планируется разработать прототип электромеханического протеза руки с тактильной обратной связью, подключаемого к всевозможным системам управления.

### **Список литературы:**

1. Официальный сайт Моторика. [Электронный ресурс]. – Режим доступа: <http://motorica.org/> predvosxishhaya-budushhee-poslednie-razrabotki-vprotezirovanii/ (Дата обращения: 02.01.2018 г.).

2. Статья "Обзор рынка бионических рук на 2016 год: что можно купить в России" на портале Geektimes. [Электронный ресурс]. – Режим доступа: geektimes.ru/post/277032/ (Дата обращения: 04.01.2018).

3. Официальный сайт проекта MyoTriton. [Электронный ресурс]. – Режим доступа: <http://myotriton.com/>(Дата обращения: 02.01.2018).

4. Список необходимых файлов и используемых деталей для создания MyoTriton, находящийся в открытом доступе на площадке Thingverse. [Электронный ресурс]. — Режим доступа: <https://www.thingiverse.com/thing:1693529> (Дата обращения: 04.01.2018).

5. Официальный сайт Arduino [Электронный ресурс]. – Режим доступа: <http://arduino.ru/> (Дата обращения: 04.01.2018 г.).

6. Официальный сайт AutoDesk [Электронный ресурс]. – Режим доступа: <https://www.autodesk.ru/> (Дата обращения: 04.01.2018 г.).

# **ДИССИПАТИВНЫЙ ТОК В SIFS ГИБРИДНЫХ СТРУКТУРАХ**

# *Е.А. Сабанцева НИУ ВШЭ, департамент электронной инженерии МИЭМ НИУ ВШЭ*

# **Аннотация**

В работе проводится расчет плотности состояний в Fслое SIFS-перехода, а также производится вычисление вольт-амперных характеристик данного перехода.

# **Введение**

Изучение гибридных структур, таких как сверхпроводник-ферромагнетик, актуально тем, что явления, происходящие в данных структурах можно активно использовать в элементах электроники. Сделать вещество, которое будет в объеме являться одновременно сверхпроводящим и ферромагнитным сложно, но в гибридных структурах источники ферромагнетизма и сверхпроводимости пространственно разведены, что позволяет какое-то время существовать данным эффектам [1]. Данное сосуществование связано с возникающим эффектом близости. В S/F гетероструктурах существует возможность изучения свойств сверхпроводящих электронов под действием обменного поля в ферромагнетике. Недавний прогресс в создании высококачественных S/F гибридных структур позволил экспериментально наблюдать многие интересные явления, такие как немонотонная зависимость их критической температуры и осцилляции(колебания) критического тока в S/F/S переходах в зависимости от толщины слоя F. Можно изготовить джозефсоновские π-переходы с разностью πфазы в основном состоянии, что может использоваться для элементов в сверхпроводящих логических схемах. SIFSсоединения, т. е. трислои S/F/S с одним прозрачным интерфейсом и одним туннельным барьером между слоями S и F представляют интересный случай π-переходов для приложений, где требуются активные джозефсоновские переходы [2]. Цель этой работы - предоставить количественную модель, описывающую DOS в SIFS-переходах, и рассчитать вольтамперные характеристики SIFS-перехода.

**Модель** 

Модель S/F/S перехода изображена на рис. 1. Она состоит из ферромагнитного слоя толщиной d<sub>f</sub> и из двух сверхпроводящих электродов вдоль оси x.

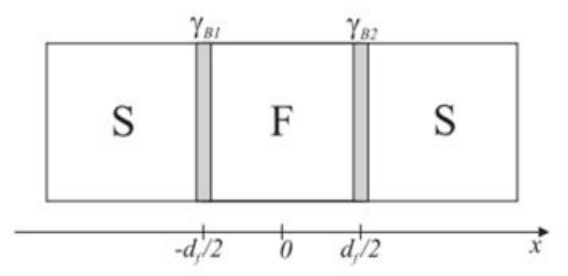

*Рис.1. Модель гибридной структуры сверхпроводник/ферромагнетик/сверхпроводник*

Левый и правый S/F интерфейсы характеризуются безразмерными параметрами  $_{YB1}$   $_{YB2}$ ,  $R_{B1, B2}$  - сопротивления левого и правого S/F интерфейсов, D<sub>f</sub> - коэффициент диффузии в ферромагнитном металле,  $T_c$  - критическая температура сверхпроводника [3].

### **Плотность состояний в FS бислое**

На рис. 2 приведена зависимость энергии плотности состояний для различных  $d_f$  в отсутствие магнитного рассеяния. При малых  $d_f$  наблюдается двойной пик плотности состояния из-за зеемановского расщепления пика БКШ при E=∆. Наиболее вероятно, что в экспериментах пик расщепления БКШ Зеемана, представленный на рис.2 будет рассматриваться как один пик из-за эффектов взаимодействия многих тел, которые вносят конечное время жизни (затухание) квазичастиц. При малом  $d_f$  и сравнительно малом обменном поле h полная плотность состояний обращается в нуль внутри минищели, которая исчезает с увеличением df.

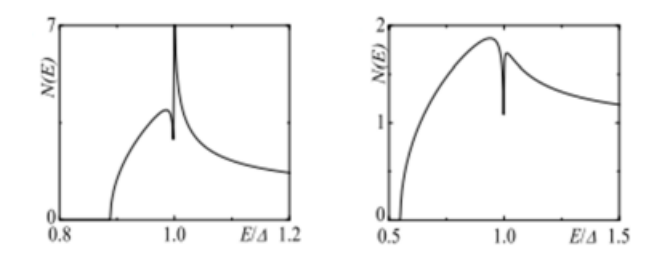

*Рис.2. Зависимость энергии плотности состояний для различных d<sup>f</sup> в отсутствие магнитного рассеяния*

# **Вольт-амперные характеристики SIFS-контакта**

Вычислены вольт-амперные характеристики при T= 0.1Tc. Обменное поле h=0 (Черная линия, соответствующая переходу SINS). h/∆=2 (синяя штрихпунктирная), и h/∆=4 (красная штрихпунктирная),  $d_f/\xi_n = 0.5$  [4]. Вольтамперные характеристики изображены на рис.3.

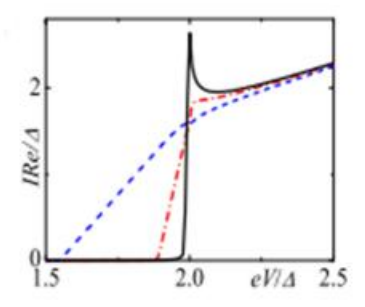

*Рис.3. Вольт-амперные характеристики SIFS-контакта*

### **Заключение**

Таким образом будет вычислена DOS в F-слое SIFSперехода в непосредственной близости от туннельного барьера и будет использована для получения других вольтамперных характеристик SIFS-перехода.

### **Список литературы:**

1. Шмидт В.В. Введение в физику сверхпроводников/В.В. Шмидт. -Москва: Издательство Московского Центра непрерывного математического образования, 2000. -393 с.

2. Superconductor proximity effect in magnetic metals/ E. A. Demler, G. B. Arnold, and M. R. Beasley// Phys. Rev. B **55**, 15174 (1997).

3. Properties of tunnel Josephson junctions with a ferromagnetic interlayer/ A. S. Vasenko, A. A. Golubov, M. Yu. Kupriyanov, M. Weides// Phys. Rev. B **77**, 134507 (2008).

4. Current-voltage characteristics of tunnel Josephson junctions with a ferromagnetic interlayer/ A. S. Vasenko,S. Kawabata, A. A. Golubov, M. Yu. Kupriyanov, C. Lacroix, F. S. Bergeret, and F. W. J. Hekking// Phys. Rev. B **84**, 024524 (2011).

# **ТОПОЛОГИЧЕСКИЕ ИЗОЛЯТОРЫ: ОСОБЕННОСТИ ФИЗИЧЕСКИХ ПРОЦЕССОВ И ПЕРСПЕКТИВЫ ПРИМЕНЕНИЯ В КВАНТОВЫХ КОМПЬЮТЕРАХ И СПИНТРОННЫХ УСТРОЙСТВАХ**

*К.А. Голубев НИУ ВШЭ, департамент электронной инженерии МИЭМ НИУ ВШЭ*

# **Аннотация**

В данной работе рассматриваются различные физические свойства и особенности электронной структуры топологических изоляторов. Приводятся примеры практического применения данного материала, а также его перспективы в науке. Моделируются свойства топологического изолятора.

# **Введение**

В настоящее время компьютерные технологии развиваются с огромной скоростью. Однако, вместе с продолжающейся миниатюризацией и повышением производительности вычислительных систем встает вопрос о принципиальных проблемах, связанных с особенностью вычислений в классической электронике. Для решения проблем

вычисления многочастичных систем, была предложена идея создания устройства, которое бы использовало квантовые алгоритмы. Такие операции, используя квантовомеханические эффекты, такие как квантовый параллелизм и квантовую запутанность, могут решать задачу с множеством элементов параллельно и одновременно, что намного быстрее, чем в классическом компьютере.

Теоретические варианты создания квантового компьютера были предсказаны уже давно, однако до практического применения оставалось еще далеко. Основной проблемой любой квантовой системы является ее хрупкость, так как любое внешнее воздействие на систему разрушает ее состояние. Одним из вариантов решения данной проблемы является использование в кубитах фермионов Майораны – особых частиц, которые являются своими собственными античастицами. Возможный способ получения данной частицы заключается в взаимодействии s-волнового сверхпроводника и топологического изолятора под воздействием сильного магнитного поля. Если сверхпроводимость является весьма изученным явлением, то топологический изолятор представляет собой совершенно новый горизонт открытий и проблем.

# **Физически особенности топологических изоляторов**

Топологический изолятор – материал, имеющий проводящую поверхность, но являющийся изолятором в своем объеме.[1] Металлические поверхностные состояния обуславливаются топологической инвариантностью, которая не может измениться до тех пор, пока материал остается в своем объеме изолятором. К особенностям топологических изоляторов также относят спинорбитальную зависимость поверхностного тока, а также его крайне слабую подверженность рассеиванию. [2]

Ключевой особенностью, определяющей все основные свойства топологических изоляторов, является его зонная структура, то есть зависимость между энергией электронов E и проекции их импульсов K. Теоретически было предсказано наличие на поверхности топологического изолятора идеального конуса Дирака, который должен был бы выглядеть так, как представлено на рисунке 1, a. Однако на практике (рисунок 1, b) выяснилось, что данный конус будет иметь некоторые деформации, обуславливаемые эффектом варпинга. Данный эффект проявляется в искривлении формы конуса, который можно наблюдать посредством технологии ARPES.

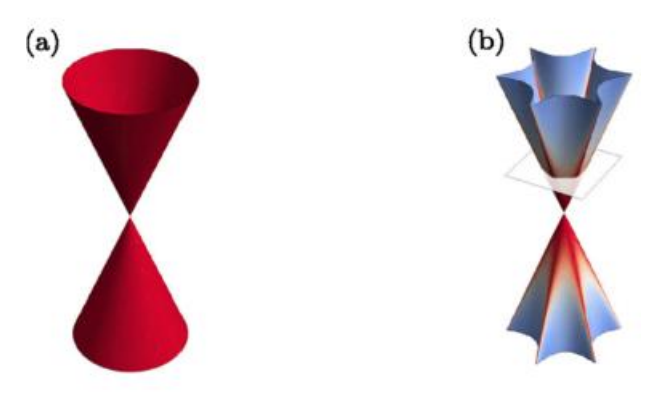

*Рис.1. Конусы Дирака в теории и на практике. a) Модель теоретически предсказанного идеального конуса Дирака b) Модель конуса Дирака, полученного на практике.*

# **Моделирование эффекта варпинга в программном обеспечении maple 2017**

В данной работе проводится изучение и моделирование варпинга, а также исследуется сопутствующие ему процес-

сы. Для расчета варпинга используется формула поверхностной зонной дисперсии гамильтониана  $H(\vec{k})$  [3]

$$
E_{\pm}(\vec{k}) = E_0(k) \pm \sqrt{v_k^2 k^2 + \lambda^2 k^6 \cos^2(3\theta)}
$$

где  $v_k$  – скорость Ферми,  $k$  – проекция импульса,  $\theta$  – азимут углового момента  $k, \lambda$  – величина варпинга.

С помощью программы Maple 2017 и используя формулу выше, проводится моделирование конусов Дирака, изучается зависимость величины варпинга от различных параметров, а также строятся графики данных зависимостей.

### Заключение

Подводя итоги, можно сказать, что изучение электронной структуры топологических изоляторов является крайне перспективным направлением в области физики конденсированного состояния. Возможность точно моделировать зонную структуру позволяет объяснить многие нетривиальные эффекты данного вида материи, а также подробнее изучить уже известные свойства. Дальнейшая работа с полученными данными позволит выйти на новый уровень понимания природы материала и глубже изучить возможности использования его на практике.

#### Список литературы:

1. Joel E. Moore // «The birth of topological insulators» -Nature Vol 464 (2010)

2. Eli Rotenberg // «The dirt on topology» - Nature physics  $|VOL 7 | (2011)$ 

3. Liang Fu // «Hexagonal Warping Effects in the Surface States of Topological Insulator Bi2Te3» - Phys. Rev. Lett. 103, 266801 (2009)

### ФИЗИЧЕСКИЕ МОЛЕЛИ РАЛИАШИОННОГО ЗАРЯЖЕНИЯ ПОЛИМЕРНЫХ ПЛЕНОК

# В.О. Коркинец НИУ ВШЭ, департамент электронной инженерии **МИЭМ НИУ ВШЭ**

### Аннотяния

Выполнен анализ известных из литературы физикоматематических моделей радиационной электризации диэлектрических полимерных пленок. учитывающих изменяющуюся во времени величину их радиационной проволимости.

Показано, что для выявления условий, при которых величины напряженности электрического поля, создаваемого радиационной электризацией в полимерных диэлектрических пленках, будут меньше критической напряженности поля, при которой начинаются электростатические разрялы, необходимо использовать модели полимерных композитных пленок с контролируемой объемной проводимостью.

Показано, что эти модели должны учитывать переменную во времени радиационную проводимость полимеров, позволяющую в определенных случаях существенно замедлять временное нарастание напряженности электрического поля.

#### Ввеление

Электризация космических аппаратов (КА), находящихся на околоземных орбитах, особенно усиливающаяся в момент протекания магнитных суббурь в магнитосфере Земли, приводит к существенному заряжению диэлектрических покрытий КА [1], и возникновению электростати-188

ческих разрядов, в результате которых наблюдаются обратимые и необратимые отказы бортовой радиоэлектроники [2], приводящие к выходу из строя КА.

Учеными МИЭМ НИУ ВШЭ было показано, что использование диэлектрических композитных полимерных пленок с контролируемой удельной электрической проводимостью порядка  $10^{-9}$ -10<sup>-10</sup> Ом<sup>-1</sup>•м<sup>-1</sup> [3] обеспечивает перераспределение накапливаемого в диэлектрике заряда, за счет чего происходит выравнивание электростатических потенциалов и предотвращение возникновения электростатических разрядов.

Требуется проведение компьютерного моделирования радиационной электризации таких пленок, для чего необходимо создание физико-математической модели, учитывающей изменяющуюся во времени величину радиационной проводимости этих пленок.

# Модели радиационной электризации полимерных пленок, рассматривающие радиационную проводимость

Обычно известные из литературы модели заряжения диэлектриков [4,5] относятся к чистым полимерным материалам, характеризующимся высокими диэлектрическими свойствами и удельной объемной проводимостью порядка  $10^{-15}$ -10<sup>-16</sup> Ом<sup>-1</sup>•м<sup>-1</sup>. Физико-математические модели с привлечением радиационной проводимости (РП) и её влияния на величину напряженности электрического поля можно сгруппировать в четыре группы:

- Модели, работающие с многократным захватом электронов.

- Модели, опирающиеся на уравнения непрерывности, закон Ома в дифференциальной форме и уравнение Пуассона.

- Модели, рассматривающие баланс падающего на пленку тока электронов и тока проводимости пленки.

- Модели полимерных композитных пленок с контролируемой РП.

Модели, работающие с многократным захватом электронов, базируются на теории многократного захвата [6], Их недостаток заключается в том, что они рассматривают вариант гауссового распределения ловушек по энергиям, тогда как теоретические положения РП обычно опираются на экспоненциальное распределение.

Численные расчеты по методу Монте-Карло, используемые во второй группе моделей, позволяют получить распределение объемного заряда и напряженности электрического поля по глубине пленки. Злесь, к сожалению, совсем не рассматривается механизм прыжкового транспорта электронов внутри полимерной пленки, определяющий основные закономерности РП.

Следующая группа моделей рассматривает баланс токов: тока электронов, падающих на пленку, которые её заряжают, и тока проводимости, обусловленного стекающими в электрическом поле электронами, которые уменьшают накапливающийся объемный заряд и, тем самым, разряжают полимерную пленку. Этот вариант является наиболее простым и удобным для прикладных целей. Однако и здесь все расчеты относятся к диэлектрикам, имеющим только собственную (темновую) проводимость.

Именно последняя четвертая группа моделей, которая созлается в последнее время, позволяет моделировать радиационную электризацию полимерных композитных пленок, обладающих контролируемой темновой проводимостью, регулируемой за счет изменения концентрации проводящего мелкодисперсного наполнителя типа графитированной сажи.

По нашим данным в литературе имеется только один источник [7], в котором изложена упрощенная модель электризации полимерных композитных пленок, имеющих темновую удельную проводимость в диапазоне  $10^{-6}$  -  $10^{-16}$  $OM^{-1}M^{-1}$ .

Основным недостатком этой модели является то, что она не учитывает радиационную проводимость пленки. Кроме того, она была использована для моделирования электризации образцов композитных диэлектриков с толщиной порядка нескольких см. В этом случае электрический заряд располагается в облучаемом образце практически у поверхности.

**Модель радиационной электризации полимерных композитных пленок, учитывающая радиационную проводимость, изменяющуюся во времени**

Нами предложена физико-математическая модель радиационной электризации диэлектрических композитных полимерных пленок, учитывающая изменяющуюся во времени величину их радиационной проводимости.

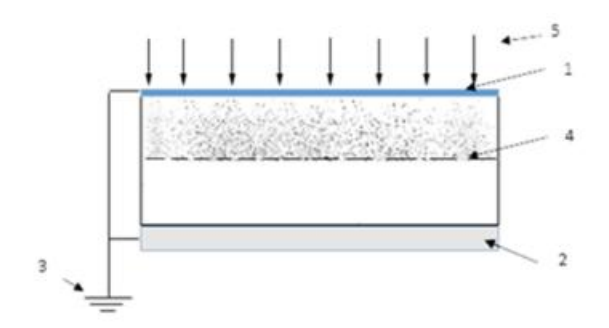

*Рис.1. Модель электризации композитной полимерной пленки:1 – верхний тонкий проводящий электрод из оксида индия; 2 - нижний металлический электрод; 3 – заземление; 4 –встроенный отрицательный заряд;5 – электроны космической плазмы, попадающие на пленку и определяющие плотность потока.* 

Толщина пленки выбиралась из условия, что заряд электронов будет накапливаться в середине пленки (см. рис. 1).

В результате облучения ускоренными электронами происходит электризация пленки. Сток заряда в её верхней половине происходит как за счет темновой проводимости, так и за счет изменяющейся во времени радиационной проводимости. Сток заряда в нижней половине пленки обусловлен только темновой проводимостью.

Предложенная модель приводит к следующему дифференциальному уравнению, описывающему изменение напряженности электрического поля пленки *E* от времени, связанное с накоплением в ней объемного заряда:

$$
\frac{dE}{dt} + \frac{E \cdot [g_r + 0.5 \cdot g_p(t)]}{e_0 \cdot e} = \frac{i_0}{e_0 \cdot e},
$$

где *γ<sup>р</sup> (t)* - радиационная электропроводность, зависящая от времени,  $OM^{-1} \cdot M^{-1}$ ;

 $\mathbf{g}_{\scriptscriptstyle T}$ <sub>-</sub> темновая проводимость, Ом<sup>-1</sup>·м<sup>-1</sup>;

 $\varepsilon_0 = 8.85 \cdot ^{12} \Phi \cdot \text{m}^{-1}$  - электрическая постоянная;

*ε* - относительная диэлектрическая постоянная диэлектрика;

 $i_0$  – плотность падающего тока электронов,  $A \cdot \text{m}^2$ .

При компьютерном моделировании радиационной электризации с использованием приведенной модели для численного решения этого дифференциального уравнения использовался метод Рунге-Кутты четвертого порядка.

### **Заключение**

Анализ известных из литературы физикоматематических моделей радиационной электризации диэлектрических полимерных пленок показал, что для выявления условий, при которых величины напряженности электрического поля, создаваемого радиационной электризацией в полимерных диэлектрических пленках, будут меньше критического напряженности поля, при которой начинаются электростатические разряды, необходимо использовать модели полимерных композитных пленок с контролируемой объемной проводимостью.

Показано, что эти модели должны учитывать переменную во времени радиационную проводимость полимеров, позволяющую в определенных случаях существенно замедлять временное нарастание напряженности электрического поля.

#### **Список литературы:**

1. De Soria-Santacruz Pich M. Controlled precipitation of energetic Van Allen belt protons by electromagnetic ion cyclotron (EMIC) waves: scientific and engineering implications // Space Weather. 2014. Vol. 12. No. 6. P. 354–367.

Catani J.-P., Payan D. Electrostatic behavior of materials in a charging space environment // Proc. 9th Int. Symp. On Materials in a Space Environment. Noordwijk: ESA Publ. Division, 2003. P. 3–16.

3. Пожидаев Е.Д. и др. Повышение стойкости космических аппаратов к воздействию поражающих факторов электризации // Космонавтика и ракетостроение. 2003. № 1 (30). С. 32–35.

4. Frederickson A. Electric Discharge Pulses in Irradiated Solid Dielectrics in Space // IEEE Transactions on Electrical Insulation. 1983. Vol. EI-18. No. 3. P. 337–349.

5. Милеев В.Н., Новиков Л.С. Физико-математическая модель электризации ИСЗ на геостационарной и высокоэллиптических орбитах // Исследования по геомагнетизму, аэрономии и физике Солнца. М.: Наука, 1989. С. 64–98.

6. Gross B., Dow J., Nablo S.V. Charge buildup in electron-irradiated dielectrics // Journal of Applied Physics. 1973. Vol. 44. No. 6. P. 2459–2463.

7. Компьютерное моделирование радиационного заряжения слабопроводящих диэлектриков / Абрамешин А.Е., Азаров М.Д., Пожидаева А.Е. // Системный администратор. 2015. №4. С. 91-95.

# **ЭКСПЕРИМЕНТАЛЬНОЕ ИССЛЕДОВАНИЕ ТЕМПЕРАТУРНОЙ ЗАВИСИМОСТИ УДЕЛЬНОГО ОБЪЕМНОГО СОПРОТИВЛЕНИЯ СТЕКЛОТЕКСТОЛИТА**

# *В.А. Ашмарин НИУ ВШЭ, департамент компьютерной инженерии МИЭМ НИУ ВШЭ*

### **Аннотация**

В настоящее время основные исследования в области электризации космических аппаратов (КА) посвящены изучению воздействия электронов на внутреннюю электризацию КА, выяснению наиболее оптимальных свойств и параметров диэлектриков, используемых в космической промышленности. Так коллектив авторов, среди которых был А. Фредериксон изучал удельное сопротивление диэлектриков, используемых в платах электронных приборов [1]. Объектами исследований были FR4, PTFE и Ceramic (alumina). В статье достаточно подробно показаны трудности, с которыми сталкиваются исследователи при измерении той или иной характеристики материалов. А. Фредериксон и его коллеги получили результаты удельного сопротивления указанных материалов. Но одновременно с этим авторы исследования отметили, что данная величина может разительно отличаться будучи измеренной в назем-

ных лабораторных условиях и при измерении в натурных условиях на орбите КА. Они полагают, что данный вопрос имеет фундаментальное значение и нуждается в дальнейшем исследовании.

Настоящая работа ставит своей целью определить в лабораторных условиях при повышенной температуре удельное сопротивление стеклотекстолита и определить пределы возможного роста удельного сопротивления этого материала после такого воздействия. Следующим шагом в этой работе будет определение свойств стеклотекстолита после длительного вакуумирования с возможным термониклированием.

### *<u>RRATAHUA</u>*

В определенной степени изменение удельного сопротивление проливает свет на загадку двух значений временной постоянной, о которой речь шла ещё в статье А. Фредериксона и его коллег в 2001 году [1]. Но всё же, с чем связаны, в конечном счёте, различные показатели постоянной времени Максвелловской релаксации пока не ясно. Определенно можно сказать одно - имеет место явление не совпадения измерений в эксперименте на Земле и в космосе. Поэтому выводы работ [1-3] о том, что удельное объемное сопротивление диэлектриков в натурных условиях эксплуатации может изменяться и изменяться существенно в соответствии с воздействием космического излучения достоверны и подтверждается выводами других исследователей. Изменения, происходящие с удельным сопротивлением и соответственно с временной постоянной, их характер и возможные причины существенны для рекомендации использования того или иного материала для длительных полётов в космосе. Вполне возможно, что физические свойства материалов могут изменяться со временем в результате комплексного воздействия в космосе всех факторов.

В работе представлены экспериментальные данные зависимости объёмного удельного сопротивления диэлектриков космического применения от обратной температуры.

# Экспериментальное исследование температурной зависимости удельного объемного сопротивления стеклотекстолитя

Применение диэлектриков на борту космических аппаратов (КА) связано с риском возникновения между этими диэлектриками и металлическими проводниками электростатических разрядов (ЭСР) в том случае, если удельное объемное сопротивление этих диэлектриков будет достаточно велико. Поэтому актуальность работы связана с необходимостью защиты космических аппаратов и их аппаратуры от ЭСР путем научно-обоснованного выбора диэлектриков применяемых на борту КА.

На рисунке 1. Представлен график зависимости удельного объемного сопротивления от обратной температуры, который наглядно показывает активационную зависимость сопротивления.

#### Заключение

Разработана методика исследования температурной зависимости удельного объемного сопротивления стеклотекстолита. Выполнено измерение удельного сопротивления этого материала в диапазоне температур (293...398) К. Показано, что в этом интервале температур энергия активации удельного объемного сопротивления стеклотекстолита составляет 0,98 эВ. Разработаны предпосылки для проведения дальнейших исследований.

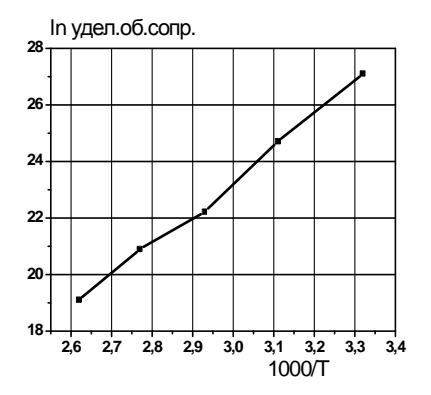

Рис. 1. График зависимости объемного сопротивления от температуры

### Список литературы:

1. A.R. Frederickson, A.C. Whittlesey, H.B. Garrett, Comparing CRRES Internal Discharge Monitor Results with Ground Tests and Published Guidelines, 2001.

2. W. Tillar Shugg in Handbook of Electrical and Electronic Insulating Materials.  $2<sup>nd</sup>Ed$ , Tabulated polyimide resistivity as E18

3. E.G. Mullen, A.R. Frederickson, G.P. Murphy, K.P. Ray, E.G. Holeman, D.E. Delorey, R. Robson and M.Farar, "An Autonomous Charge Control System at Geosynchronous Altitude: Flight Results for Spacecraft Design Consideration,"IEEE Trans, Nuc. Sci. 44(6), 2188-94, Dec. 1997.

### ИССЛЕДОВАНИЕ ХАРАКТЕРИСТИК УГЛЕРОДНЫХ НАНОСТЕНОК И ПЛЕНОК НИТРИДА АЛЮМИНИЯ

# С.А. Налимов НИУ ВШЭ, департамент электронной инженерии **МИЭМ НИУ ВШЭ**

### Аннотация

Методами электронной микроскопии, рентгеновской дифрактометрии и спектроскопии комбинационного рассеяния света исследованы состав и строение синтезированных углеродных материалов и пленок AlN. Изучена взаимосвязь состава и строения углеродных материалов с функциональными характеристиками автоэмиссионных **ESTORM** 

### Ввеление

Углеродные и алмазоподобные материалы (AlN с различным сочетанием кристаллической и рентгеноаморфной фаз) при определенных условиях обладают свойством автоэмиссии [1], что дает возможность понизить порог эмиссии при изготовлении ненакаливаемых катодов. Известно структур также использование слоистых  $Me$ талл/диэлектрик и полупроводник/диэлектрик для повышения эффективности эмиссии электронов [2]. Таким образом, проблема исследования строения и свойств углеродных пленок и пленок AIN весьма актуальна.

#### Методы исследования

Существует большое разнообразие методов исследования углеродных наностенок (УНС) и нанопленок [3], которые сильно отличаются по стоимости оборудования, сложности подготовки проб и квалификации специалистов [4]. В данной работе строение и состав структур исследовали с использованием растрового электронного микроскопа Carl

Zeiss Supra 40-30-87, просвечивающего электронного микроскопа (ПЭМ) ЈЕМ 200С, рентгеновского дифрактометра Rigaku D/MAX-2500/РС и лазерного спектрометра комбинационного рассеяния света LabRAM HR 800 (HORIBA Jobin-Yvon). Пленки методом ПЭМ исследовали в режиме просвечивания образцов, полученных растворением подложки из плавленого кварца в водном растворе 40% НГ. Размер кристаллитов определяли по дифрактограммам, а степень кристалличности, наклон оси текстуры относительно нормали к поверхности подложки и разориентацию кристаллитов относительно оси текстуры - по дифрактограммам качания.

# Результаты эксперимента

Исследованные УНС представляют собой пористый материал, состоящий из изогнутых пластинчатых форм углеродных кристаллитов толщиной до 10 нм, которые можно рассматривать как набор 9-30 слоев графена (рис. 1).

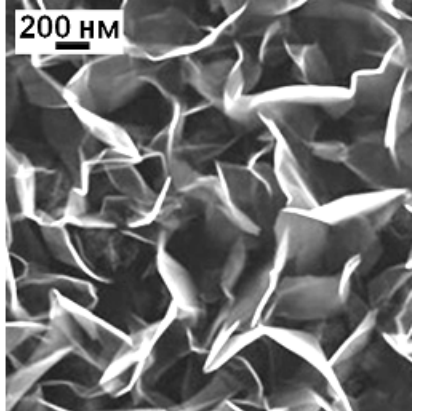

Рис.1. РЭМ-изображение поверхности слоистой структуры Si/УНС

многофазны и УНС, как правило, содержат кристаллические и рентгеноаморфную фазы углерода, строение и концентрация которых влияют на эмиссионные свойства (рис. 2). При использовании дополнительных слоев различных материалов, нанесенных на УНС, можно влиять на морфологические особенности и характеристики автоэмиссионных катодов на их основе. При создании устройств электронной техники перспективно использование пленок AlN, интерес к которым обусловлен пьезоэлектрическими полупроводниковыми их  $\mathbf{H}$ свойствами, а также высокой твердостью, химической инертностью и теплопроводностью. Нанесенные на автоэмиссионные катоды пленки AlN уменьшают порог автоэмиссии, стабилизируют параметры катодов  $\overline{u}$ предотвращают их старение [5].

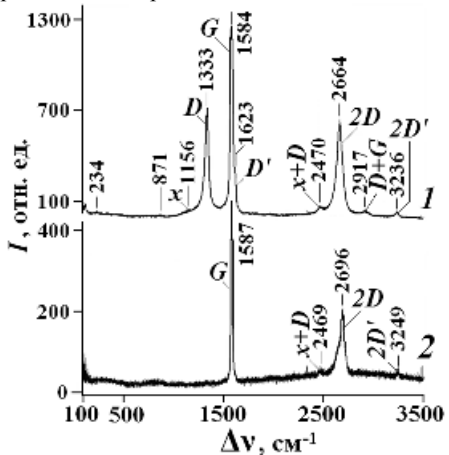

Рис.2. Спектр комбинационного рассеяния света слоистой структуры  $Si/YHC(1)$  и графита (2)

были проведены  $\overline{B}$ работе исследования  $\overline{M}$ сравнительный анализ УНС, полученные из газовой смеси  $H_2$  и СН<sub>4</sub> различными способами [6].

# Заключение

Установленные взаимосвязи строения и состава слоистых структур на основе УНС и пленок AlN с их функциональными свойствами и эксплуатационными характеристиками устройств на их основе позволит повысить сроки эксплуатации автоэмиссионных катодов.

#### Список литературы:

1. Tzeng Y., Chen C-L., Chen Y-Y., Liu C-Y. Carbon nanowalls on graphite for cold cathode applications // Diamond and Related Materials. 2010. V. 19 (2-3). P. 201-204.

2. Борисов В.В, Налимов С.А., Багдасарян А.С. Алмазоподобные углеродные пленки: получение и автоэмиссионные характеристики // Поволжский научный вестник. 2017. № 4. С. 36-43.

3. Юрин А.И., Филимонов В.В., Карцев Е.А. Контроль толщины нанопокрытий // Датчики и системы. 2012. №1. С. 60-65.

4. Юрин А.И., Красивская М.И., Дмитриев А.В. Проблемы подготовки специалистов в области метрологии наноиндустрии // Качество. Инновации. Образование. 2015. №3. C. 19-22.

5. Самойлович М.И., Тимофеев М.А., Пилевский А.А., Беляев О.А. Ненакаливаемые катоды на слоистых структурах нитридов и углеродных материалов // Нано- и микросистемная техника. 2015. №7. С. 48-60.

6. Тимофеев M.A., Ламский A.H.  $\mathbf{M}$  $\pi$ n. Ненакаливаемые катоды на основе углеродных наноструктурированных слоистых структур // Технология и конструирование в электронной аппаратуре. 2013. № 4.  $C.31-36$ 

# РАЗРАБОТКА И СОЗДАНИЕ ДИФРАКЦИОННОЙ РЕШЕТКИ НА МАССИВЕ ВОЛНОВОДОВ ЛЛЯ ТЕЛЕКОММУНИКАЦИОННОГО ДИАПАЗОНА ДЛИН ВОЛН

# А.Д. Голиков, Г.Н. Гольцман МПГУ, институт физики, технологии и информационных систем

#### Аннотация

Работа посвящена разработке и созданию дифракционной решетки на массиве волноводов (AWG - Arrayed Waveguide gratings), выполненной из нитрида кремния, для работы в телекоммуникационном диапазоне длин волн.

# Ввеление

В настоящее время потребности людей в обмене данными ощутимо возросли. Поэтому, для передачи большого объема информации с высокой скоростью, необходимы новые технологии. Одной из таких технологий стала технология спектрального разделения каналов передачи (WDM). Сущность метода WDM заключается в одновременной передаче по одному волокну независимых сигналов компонентами светового пучка с различными длинами волн.

Одним из элементов волоконно-оптической линии связи является оптический демультиплексор, который располагается в конце линии, принимает составной сигнал, разделяется его на исходные длины волн и отправляется в фотоприемники. Роль демультиплексора в подобной системе может выполнять дифракционная решетка на массиве волноводов (AWG) [1]. Один из основных плюсов AWG заключается в возможности интеграции со сверхпроводниковыми однофотонными детекторами (SSPD). Благодаря этому, AWG может применяться во многих областях, таких как, например, многоканальная квантовая криптография.

# **Принцип работы AWG демультиплексора**

Принцип работы AWG может быть пояснен на рис.1. Свет попадает в систему через левый входной волновод. Первый звездный каплер (расширенный волновод) распределяет оптическую мощность по массиву волноводов. В конце волноводной матрицы расположен другой звездный каплер, который фокусирует прошедший свет на фокальной линии, соответствующей нижней границе правого звездного каплера. В этой же области расположены выходные волноводы, ведущие к фотоприемнику.

### **Разработка и дизайн AWG демультиплексора**

Геометрия звездного каплера, которая позволяет фокусировать пучок, называется кругом Роуланда. Круг состоит из двух изогнутый граней, разделенных расстоянием *R* (рис. 2). Радиусы изгиба *R* и *R/2* показаны сверху и снизу соответственно.

Благодаря интерференции света в выходном звездном каплере пучок с центральной длиной волны (*λ<sup>с</sup>* ) фокусируется в центральном волноводе. Если разница в длине *ΔL* соседних волноводов в массиве выбрана таким образом, чтобы разность фаз *Δφ ≠ 2mπ,* где *m –* целое число, а *m –*  порядок дифракции, то результирующий волновой фронт становится наклонен, и фокусная точка перемещается влево или вправо по фокальной линии.

Для расчета разности длин соседних волноводов использовалась формула:

$$
\Delta L = m \frac{\lambda c}{n_{eff}(\lambda)},\tag{1}
$$

где  $m$  – порядок дифракции,  $n_{eff}(\lambda)$  – эффективный показатель волновода.

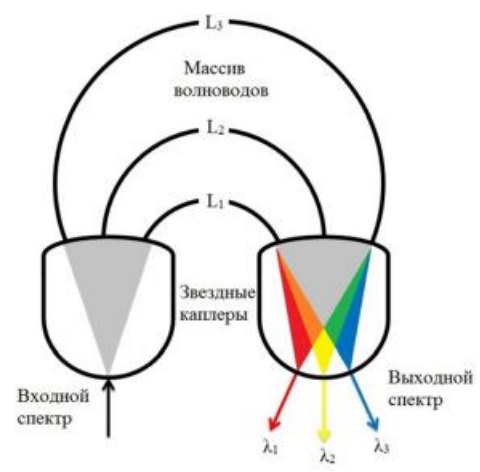

*Рис.1. Принцип работы AWG демультиплексора*

Разность фаз, задаваемая разностью длин волноводов, определяется как  $\Delta \varphi = \beta \Delta L$ , где  $\beta = 2\pi n_{eff}/\lambda$  – постоянная распространения моды. Нужно отметить, что  $n_{eff}(\lambda)$  различны в волноводе и звездном каплере и рассчитывался нами численно.

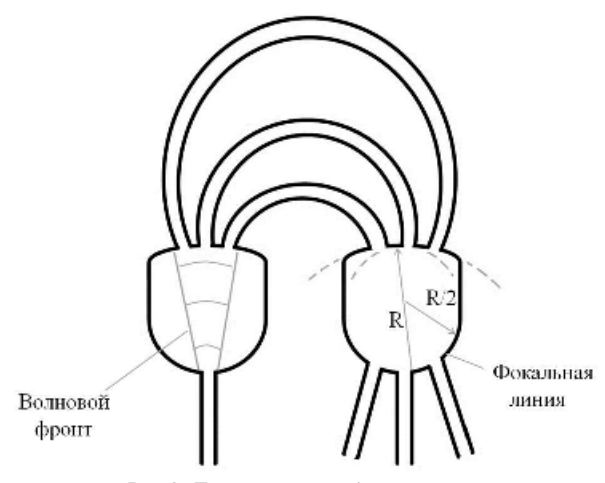

*Рис.2. Геометрия звездного каплера (на основе круга Роуланда)* 

Из геометрии на правой части рис. 3 следует, что угловое отклонение *θ* фокальной точки равно:

$$
\theta = \frac{nd}{L_f} \,,\tag{2}
$$

 где *n* – количество входящих волноводов, *d* - расстояние между входящими волноводами в звездном каплере, *L<sup>f</sup>* – фокальная длина.

Дисперсия света в AWG – *D* определяется как угловое расхождением *ds=Rd* фокальной точки относительно изменения оптической частоты *df*:

$$
D = \frac{ds}{df} = \frac{\lambda c}{c} \frac{n_g}{n^{(slab)} \frac{R\Delta L}{eff}} \frac{R\Delta L}{d},
$$
(3)

где  $n_g$  – групповой показатель преломления,  $n^{(slab)}$ <sub>eff</sub> – эффективный показатель преломления звездного каплера, *с* – скорость света, *R* – радиус звездного каплера. Дисперсия связывает три конструктивных параметра AWG: *R,*   $\Delta L, d.$ 

Также AWG характеризуется свободным спектральным диапазоном (FSR – free spectral range):

$$
\Delta f_{FSR} = \frac{c}{n_g \Delta L} = \frac{n^{(wg)}_{eff}c}{n_g \lambda_c m},\tag{4}
$$

FSR представляет собой спектральный диапазон, который отделяет порядки дифракции. Чтобы предотвратить перекрытие последующих дифракционных порядков, FSR должен быть шире, чем входящий спектр.

Основная проблема в разработке AWG – это определение области, занимаемой выходными каналами (волноводами). Для достижения наших целей, нам было необходимо получить трансмиссионное окно 16 нм, что соответствует 8 каналам по 2 нм спектрального диапазона каждый.

Для определения местоположения выходных каналов, требуется также найти FSR и размеры области на фокальной линии, на которой фокусируется излучение.

Дифракционный порядок *m* подбирается таким образом, чтобы итоговый FSR из (4) был больше окна пропускания, во избежание перекрытия с последующими дифракционными окнами. Радиус звездного каплера *R* выбирался таким образом, чтобы выходные каналы поместились на фокальной линии (ширина основания канала 2,5 мкм).

Подобрав *R*, на основе (3) находилась дисперсия *D,* а затем, по величине отношения *FSR/D,* определялись области на фокальной линии, где фокусируется свет.

Дополнительные сведения о способах расчета AWGs представлена в работе [2].

### **Изготовление AWG демультиплексоров.**

Расчет параметров дизайна структуры, а также создания электронного шаблона, для последующих технологических процессов производился в программной среде Python с импортированной библиотекой gdshelpers.

Демультиплексор изготавливается на трёхслойной пластине: Si – подложка, SiO<sub>2</sub> – 2600 нм, Si<sub>3</sub>N<sub>4</sub> – 450 нм.

Технологический маршрут изготовления AWG демультиплексора:

1. Чистка пластины в ультразвуке:

- 1.1. В ацетоне 15 мин;
	- 1.2. Диионизованная вода 10 мин;
	- 1.3. Изопропиловый спирт 15 мин;

2. Чистка пластины в кислородной плазме. Мощность – 50 Вт, 15 с.

3. Нанесение позитивного электронного резиста ZEP 520A методом центрифугирования. 3000 об/мин, 60 с.

4. Сушка резиста на печке 180 °С, 2 мин.

5. Электронная литография. Ток - 150 пА; размер поля экспонирования – 120 мкм<sup>2</sup>, доза:

6. Проявление структуры. Проявитель – O-Xylene, 50 с.; стоппер – изопропиловый спирт – 25 с.

7. Отжиг резиста: печка 140 °С, 2,5 мин.

8. Плазмохимическое травление в среде CHF<sub>3</sub>

9. Удаление остатков резиста в кислородной плазме.

### **Результаты**

В ходе технологического маршрута были получены AWG демультиплексоры, фото которых представлены на рисунке 3 и рисунке 4.

Демультиплексор был подключен в волоконнооптическую сеть, которая представляет собой параллельно подключенный лазерный диод с широким спектром, контроллер поляризации, образец и спектроанализатор. Пропуская через демультиплексор световое излучение и снимая данные с каждого выходного канала спектроанализатором (рисунок 3), был получен график, показанный на рисунке 5.

Из графика наглядно видно, как входной поток света разбивается в результате на 7 пучков по 2 нм спектральной ширины каждый.

### **Заключение**

В работе рассмотрен принцип работы AWG демультиплексора, проведены расчет и изготовление структуры с последующим подключением в волоконно-оптическую сеть и измерение.

Дальнейшая работа будет связан с увеличением числа каналов и интеграцией устройства со сверхпроводниковыми однофотонными детекторами [3].

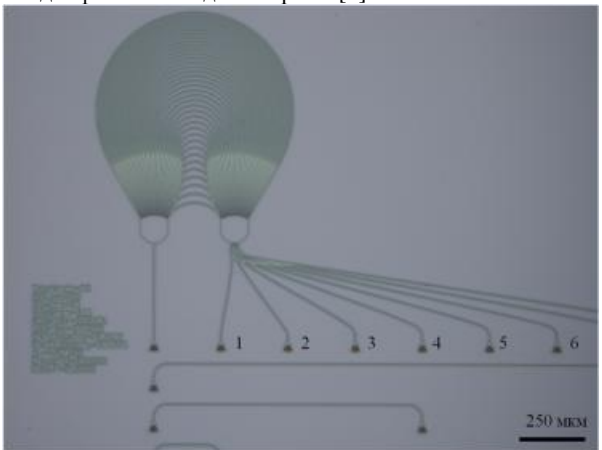

*Рис.3. Оптическая микрофотография изготовленного AWG из нитрида кремния (указано 6 выходных каналов)* 

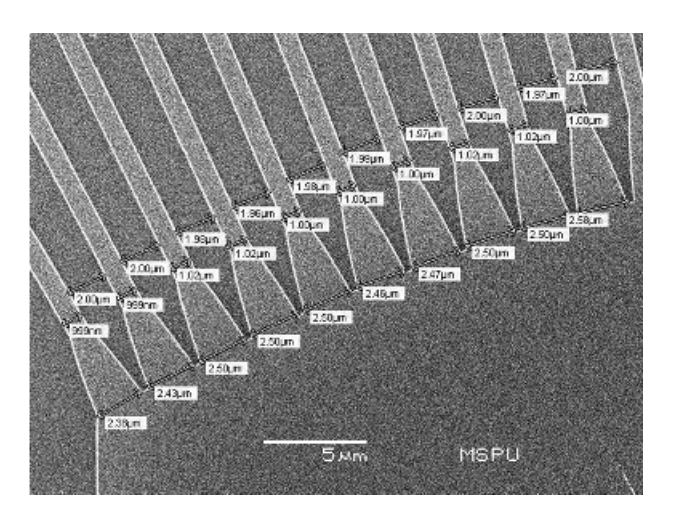

*Рис.4. Микрофотография AWG демультиплексора, полученная на сканирующем электронном микроскопе*

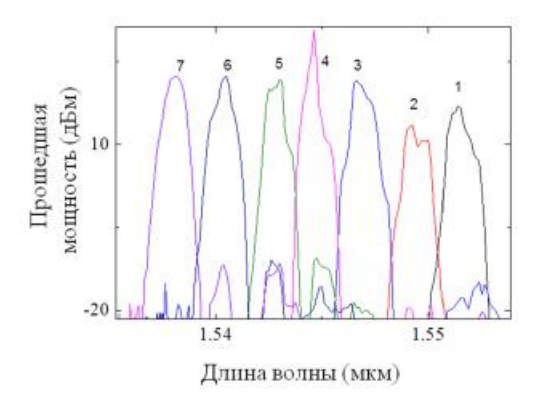

*Рис.5. Результаты измерения пропускаемого через демультиплексор светового пучка*

#### **Список литературы:**

1. Наний, О. Е. Основы Технологии Спектрального Мультиплексирования Каналов Передачи (WDM). // Lightwave (Russian eddition), 74-75 (2004).

2. Meint K. Smit, Associate Member, IEEE, and Cor van Dam. PHASAR-Based WDM-Devices: Principles, Design and Applications.// IEEE journal of selected topics in quantum electronics, vol. 2, no. 2, 236-250 (1996)

3. O. Kahl, S. Ferrari, V. Kovalyuk, A. Vetter, G. Lewes-Malandrakis, C. Nebel, A. Korneev, G. Goltsman, and W. Pernice. Spectrally multiplexed single-photon detection with hybrid superconducting nanophotonic circuits (Supplementary Materials).// *Optica*, vol. 4, no. 5, p. 557, 2017.

# **ВЛИЯНИЕ ОТЖИГА НА КОЭРЦИТИВНУЮ СИЛУ ПЛЕНОК GaMnSb**

# *А.А. Филатов МГУ им. М.В. Ломоносова, факультет фундаментальной физико-химической инженерии*

#### **Аннотация**

В данной работе исследованы различия между тонкими пленками разбавленных полупроводников на примере антимонида галлия, легированного марганцем, до и после отжига.

# **Введение**

В настоящее время надежно установлено, что в самых различных полупроводниках, сильно легированных переходными металлами (1 – 10 ат. %), при низких температурах наблюдается дальний магнитный порядок [1-8]. Поэтому разбавленные магнитные полупроводники – эффективная среда для создания спиновой поляризации носителей заряда.

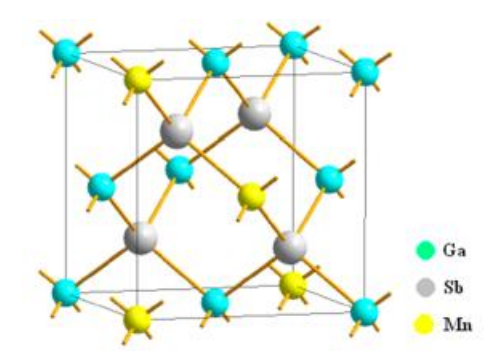

*Рис.1. Структура антимонида галлия, легированного марганцем GaMnSb* 

Данная работа является фундаментальным дополнением к [9], в которой было исследовано влияние распределения энергии магнитной анизотропии кластеров MnSb на спонтанное перемагничивание тонких пленок GaMnSb. Как выяснилось, данная зависимость чувствительна к отжигу пленок, на которых проводилось исследование.

#### **Температурная зависимость коэрцитивной силы**

Были измерены петли магнитного гистерезиса при различных температурах пленок до и после отжига. Для отожженных пленок полученные гистерезисные кривые типичны для ферромагнетиков: наблюдается насыщение в магнитных полях ~ 500 Э, форма петель близка к прямоугольной, коэрцитивная сила сильно зависит от температуры.

С понижением температуры коэрцитивная сила увеличивается от 260 Э при комнатной температуре до 600 Э при температуре  $T = 2$  К.

Для образца 1 из аппроксимации зависимости  $H_C(T)$ были определены температура блокировки кластеров  $T_B =$  $430 \pm 40$  К, поле магнитной анизотропии  $H_A = 630 \pm 70$  Э и его дисперсия σ = 1.5 ± 0.4, которые оказались близки к соответствующим значениям, определенным из аппроксимации зависимости S(H). Анализ экспериментальной кривой  $H_C(T)$  образца 2 позволил определить температуру блокировки кластеров  $T_B = 95$  К и поле магнитной анизотропии  $H_A = 330$  Э.

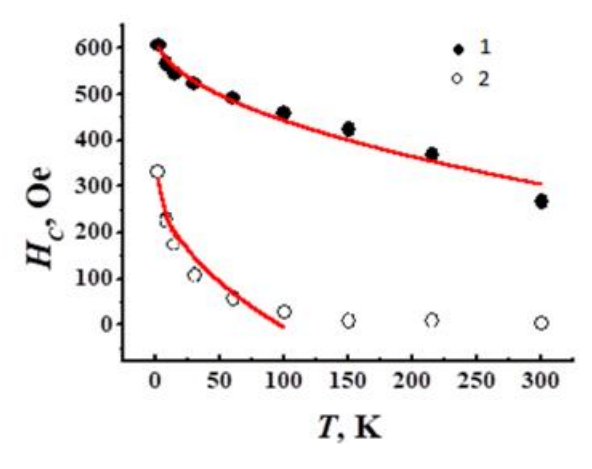

*Рис.2. Температурная зависимость коэрцитивной силы образцов до(2) и после(1) отжига. Сплошными линиями показана аппроксимация*

### **Заключение**

Установлено, что температурная зависимость коэрцитивной силы  $H_C(T)$  пленок «as grown» и отожженных, описывается модифицированным законом Кнеллера, учитывающим распределение кластеров по размерам f(D). Анализ экспериментальной кривой  $H_C(T)$  пленок образца 2 позволил определить температуру блокировки кластеров  $T_B = 95$  К и поле магнитной анизотропии  $H_A = 330$  Э. Анализ экспериментальной кривой  $H_C(T)$  отожженных пленок позволил определить температуру блокировки кластеров  $T_B = 430$  К и поле магнитной анизотропии  $H_A = 630$  Э.

Автор выражает благодарность научному руководителю А.И. Дмитриеву за помощь в работе на всех этапах ее выполнения.

### **Список литературы:**

1. J.K. Furdyna. Magnetic properties of diluted magnetic semiconductors / J.K. Furdyna, N. Samarth // J. Appl. Phys. -1987 – Vol.61 – P.3526.

2. T. Dietl. Zener model description of ferromagnetism in zinc-blende magnetic semiconductors / T. Dietl, H. Ohno, F. Matsukura et al. // Science – 2000 – Vol.287 - P.1019.

3. H. Ohno. Making Nonmagnetic Semiconductors Ferromagnetic / H. Ohno. // Science - 1998 – Vol.281 – P.951.

4. Иванов В.А. Кинетические и магнитные свойства разбавленных магнитных полупроводников Cd1 xMnxGeAs2 и Cd1-xMnxGeP2 при высоком давлении до 7 ГПа / Иванов В.А., Аминов Т.Г., Новоторцев B.M. и др. // Известия академии наук. Серия химическая – 2004 - №11  $-$  C.2255-2303.

5. T. Jungwirth. Theory of ferromagnetic (III,Mn)V semiconductors / T. Jungwirth, J. Sinova, J. Mašek et al. // Rev. Mod. Phys. – 2006 – Vol.78 – P.809.

6. S. Kuroda. Origin and control of high-temperature ferromagnetism in semiconductors / S. Kuroda, N. Nishizawa, K. Takita et al. // Nature Materials – 2007 – Vol.6 - P.440-446.

7. T. Dietl. Origin of ferromagnetic response in diluted magnetic semiconductors and oxides / T. Dietl. // J. Phys.: Condens. Matter – 2007 – Vol.19 - P.165204.

8. T. Dietl. A ten-year perspective on dilute magnetic semiconductors and oxides / T. Dietl. // Nature Materials – 2010 – Vol.9 - P.965-974.

9. A.A. Filatov. Spontaneous magnetization reversal caused by magnetic fluctuation in GaMnSb thin films. / A.A. Filatov, G.G. Ziborov, A.I. Dmitriev. // Journal of Physics: Conference Series, Institute of Physics (United Kingdom) – 2017 – Vol.816 - № 1.

# **СПИН-ВОЛНОВОЙ РЕЗОНАНС В ТОНКИХ ПЛЕНКАХ GE:MN С ПЕРКОЛЯЦИОННЫМ МАГНИТНЫМ УПОРЯДОЧЕНИЕМ**

# *Г.Г. Зиборов МГУ им. М.В. Ломоносова, факультет фундаментальной физико-химической инженерии*

### **Аннотация**

Исследованы закономерности возбуждения и распространения спиновых волн в тонких пленках Ge:Mn с различной номинальной концентрацией марганца (2, 4, 8 ат.% Mn) с перколяционным магнитным упорядочением. Определены концентрационные зависимости температуры Кюри *T<sup>c</sup>* (*n*) и жесткости спиновых волн *D*(*n*), что дало возможность найти индекс радиуса корреляции. Спрямление экспериментальных зависимостей *D*(*n*) и *D*/*T<sup>c</sup>* (*n*) в координатах, даваемых теорией протекания, подтверждает экзотическое перколяционное магнитное состояние образцов тонких пленок Ge:Mn.

### **Введение**

Интерес к тонким пленкам Ge:Mn обусловлен экзотическим ферромагнитным упорядочением в подсистеме диспергированных ионов марганца, происходящим по перколяционному сценарию при низких температурах  $\leq 13$  K. В температурном интервале *T* = 2 – 13 K зависимость магнитного момента образцов *M*(*T*) описывается формулой, полученной в рамках теории протекания. В основе перколяционной модели ферромагнитного упорядочения лежит представление об обменном взаимодействии между локализованными дырками с примесными ионами марганца [1- 3]. Такое взаимодействие приводит к формированию магнитных поляронов. Магнитный полярон состоит из локализованных дырок и примесных ионов марганца, окружающих ее. При относительно высоких температурах ориентации спинов примесных ионов, принадлежащих разным поляронам, произвольны. При понижении температуры радиус магнитных поляронов растет, и при некотором значении температуры волновые функции соседних поляронов начинают перекрываться через примесные ионы, принадлежащие разным поляронам. Это взаимодействие приводит к тому, что спины примесных ионов, принадлежащих разным поляронам, упорядочиваются. В точке перколяционного перехода, когда размер кластера коррелированных поляронов достигнет размеров образца, происходит ферромагнитное упорядочение. Из аппроксимации температурной зависимости магнитного момента тонких пленок Ge:Mn с различной номинальной концентрацией марганца (2, 4, 8 ат.% Mn) возможно определить значения обменного интеграла и радиуса локализации дырок.

Позже в работе [4] нами были изучены механизмы переноса носителей заряда в перколяционно намагниченных тонких пленок Ge:Mn. Установлено, что при низких температурах имеет место прыжковая проводимость. Значения радиуса локализации дырок, определенные в работе [4] из данных по электропроводности, и полученные других в работах из магнитных данных, оказались близки. Что на наш взгляд является подтверждением перколяционного сценария ферромагнитного упорядочения в тонких пленках Ge:Mn. Еще одним подтверждением экзотического магнитного состояния образцов тонких пленок Ge:Mn могли бы стать данные о возбуждении и распространения спиновых волн в них.

В настоящей работе созданы условия для исследования фундаментальных закономерностей возбуждения и распространения спиновых волн в тонких пленках Ge:Mn. Исследование спин-волновых явлений в неупорядоченных тонких пленках разбавленных магнитных полупроводников с перколяционным ферромагнетизмом является новой фундаментальной задачей.

Цели работы состояли в создании экспериментальных условий для резонансного возбуждения спиновых волн, а также в установлении закономерностей их распространения в тонких пленках Ge:Mn с перколяционным магнитным упорядочением.

#### **Методика**

Образцы тонких пленок Ge:Mn с различной номинальной концентрацией марганца (2, 4, 8 ат.% Mn) толщиной 120 нм были изготовлены методом ионной имплантации ионов марганца в пластины монокристаллического германия. Подробно методика изготовления образцов тонких пленок описана в работе [5]. Структура пленок и валентное состояние ионов марганца были исследованы ранее методами просвечивающей электронной микроскопии, рентгеновской дифракции, рентгеновской фотоэлектронной спектроскопии [6]. Было установлено, что пленки Ge:Mn  $\text{coq}$ ержат кластеры  $\text{Ge}_3\text{Mn}_5$ , а также изолированные ионы  $Mn^{2+}$  в узлах кристаллической решетки германия.

Спектры электронного спинового резонанса получены на спектрометре Bruker ESR-500. Спектры были записаны в виде зависимостей первой производной, поглощенной в образце микроволновой мощности d*P*/d*H* от магнитного поля *Н*. Эксперименты проводились при частоте микроволнового поля 9.5 ГГц и частоте модуляции 100 кГц в температурном диапазоне *T* = 4 – 300 K.

#### **Результаты**

Ферромагнитное упорядочение в тонких пленках GeMn при температурах ≤ 13 К создает условия для возбуждения в них спин-волнового резонанса. Зависимость резонансного поля *Hres* линий спектра спин-волнового резонанса в тонких пленках Ge:Mn (2, 4, 8 ат.% Mn) от номера спинволновой моды *k* 2/3 задается следующим выражением [7]:

$$
H_{res} = H_0 - \frac{p_{ex} [3\pi /_2(k+1/4)]^{\frac{2}{3}}}{d^2},\tag{1}
$$

 где *D* – константа обменной жесткости, *d* = 120 нм – толщина пленки. Выражение (1) справедливо для случая спинволнового резонанса в неоднородно намагниченной ферромагнитной пленке в направлении, перпендикулярном ее плоскости. Из аппроксимации были определены значения констант обменной жесткости для тонких пленок Ge:Mn с различной номинальной концентрацией марганца: *D* =  $2.1 \cdot 10^{-8}$  Э·см<sup>2</sup>, 3.3·10<sup>-8</sup> Э·см<sup>2</sup> и 3.7·10<sup>-8</sup> Э·см<sup>2</sup> для случаев 2 ат.% Mn, 4 ат.% Mn и 8 ат.% Mn, соответственно.

Для определения концентрационной зависимости жесткости *D* в неупорядоченных ферромагнитных системах можно воспользоваться связью между *D* и проводимостью *σ* эквивалентной сетки сопротивлений [8, 9]. Как показано в работах [9, 10] справедливо соотношение *D* ~ *σ*/*n* (здесь *σ* – прыжковая проводимость дырок в системе хаотически расположенных примесных центров марганца, *n* – концентрация примесных атомов марганца). Концентрационная зависимость *σ* хорошо известна и подробно описана в работах [10, 11]. Запишем окончательное выражение для концентрационной зависимости обменной жесткости [11]:

$$
D \sim n^{-(1-\nu)/3} \exp\left(-\frac{0.87}{Rn^{\frac{1}{3}}}\right),\tag{2}
$$

195 *ν* – критический индекс радиуса корреляции, характеризующего размер конечного кластера при *x* < *x<sup>c</sup>* или характерный размер неоднородности бесконечного кластера при *x* >  $x_c$  (здесь  $x = 2, 4, 8$  ат.% – номинальная концентрация примесных атомов Mn; *x<sup>c</sup>* – номинальная концентрация, соответствующая порогу протекания); *R* – радиус потенциала косвенного обменного взаимодействия. Определяющим вкладом в концентрационную зависимость обменной жесткости  $D(n)$  является экспоненциальный множитель в формуле (2). Это подтверждается спрямлением экспериментальной зависимости  $D(n)$  в полулогарифмических координатах, даваемых теорией. Этот факт является подтверждением экзотического перколяционного магнитного состояния образцов тонких пленок Ge:Mn. Экспоненциальный множитель в формуле (2) соответствует энергии косвенного обменного взаимодействия между спинами примесных центров марганца на расстоянии  $r_0 \pm R$  (здесь  $r_0$  $= 0.87 \cdot n^{-1/3}$  – значение среднего расстояние между примесными центрами, при котором возникает бесконечный кластер). Это означает, что в бесконечном кластере, в котором распространяются спиновые волны, в обменную жесткость вносят вклад только те примесные центры марганца, расстояние между которыми не меньшее  $r_0 - R$  и не больше  $r_0$  $+ R$ . В первом случае спины колеблются синфазно, во втором - за счет обрыва обменных связей отклонение спина локализуется на примесном атоме, а не распространяется в виде спиновой волны тонкой пленки.

В рамках теории ферромагнитного упорядочения, происходящего по перколяционному сценарию, была получена формула, устанавливающая связь между константой обменной жесткости  $D$  и температурой Кюри  $T_c$ . Приведем значения температуры Кюри для тоникх пленок Ge:Mn с различной номинальной концентрацией марганца:  $T_c = 5$  K, 9 К и 13 К для случаев 2 ат.% Мп, 4 ат.% Мп и 8 ат.% Мп, соответственно. Концентрационная зависимость температуры Кюри  $T_c(n)$  описывается формулой, полученной в рамках теории протекания:

$$
T_C \sim \frac{R}{r_0} \exp\left(-\frac{0.87}{Rn^{\frac{1}{3}}}\right). \tag{3}
$$

Из (2) и (3) следует, что следует, что концентрационная зависимость отношения  $D/T_c$  не содержит экспоненты и определяется лишь индексом радиуса корреляции v:

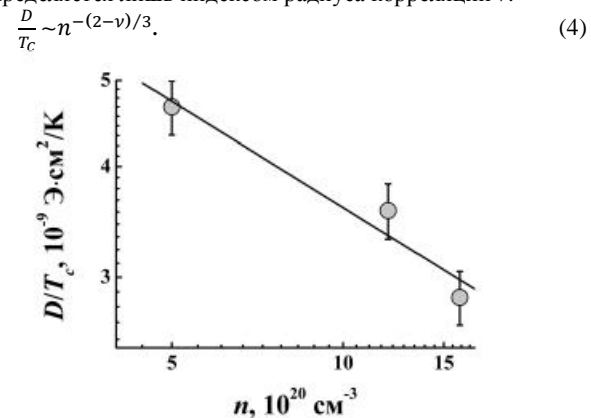

Рис.1. Кониентрационная зависимость отношения D/T в двойном логарифмическом масштабе. Сплошной линией показана аппроксимация выражением (4)

Формула (4) позволяет экспериментально определить значение индекса у. Используя значения константы обменной жесткости и температуры Кюри, можно проверить справедливость формулы (3), устанавливающей связь между  $D$  и  $T_c$ . На рис. 1 приведена концентрационная зависимость отношения  $D/T_c$  в двойном логарифмическом масштабе. Сплошной линией показана аппроксимация выражение (4). Угловой коэффициент аппроксимирующей прямой составляет  $-(2-v)/3 = -0.39$ , отсюда легко находим значение индекса  $v = 0.83$ , которое оказалось близко к соответствующему значению  $v = 0.85$ , определенному с помощью численных расчетов [10].

### Заключение

Изучены механизмы резонансного возбуждения и распространения элементарных спиновых возбуждений - спиновых волн в тонких пленках Ge: Mn с различной номиналь-196

ной концентрацией марганца (2, 4, 8 ат.% Mn) с перколяционным магнитным упорядочением. Показано, что ферромагнитное упорядочение в неупорядоченной подсистеме диспергированных ионов марганца создает предпосылки для возбуждения спиновых волн, аналогичным спиновым волнам в упорядоченных ферромагнетиках. Магнитные возбуждения в неупорядоченных ферромагнитных тонких пленках Ge: Mn не локализованы подобно дыркам в поле хаотического потенциала, а распространяются в бесконечном кластере. Установлено, что концентрационные зависимости жесткости спиновых волн  $D(n)$  и отношения  $D/T_c(n)$ спрямляются в координатах, даваемых теорией протекания. Что является подтверждением перколяционного сценария ферромагнитного упорядочения в тонких пленках Ge:Mn. Аппроксимация зависимости  $D/T_c(n)$  выражением, полученным в теории протекания, позволило найти значение индекса радиуса корреляции.

Выражаю благодарность научному руководителю к.ф.м.н., с.н.с. ИПХФ РАН А.И. Дмитриеву за внимание к работе и помощь на всех этапах ее выполнения.

#### Список литературы:

1. V.I. Litvinov. Ferromagnetism in magnetically doped III-V semiconductors / V.I. Litvinov, V.K. Dugaev // Phys. Rev. Lett. - 2001 - Vol. 86 - P. 5593-5596.

2. A. Kaminski. Polaron percolation in diluted magnetic semiconductors / A. Kaminski, S. Das Sarma // Phys. Rev. Lett.  $-2002 - Vol.88 - 247202$ .

3. A. Kaminski. Magnetic and transport percolation in diluted magnetic semiconductors / A. Kaminski, S. Das Sarma // Phys. Rev. B - 2003 - Vol.  $68 - 235210$ .

4. А.И. Дмитриев. Конкуренция зонного и прыжкового механизмов переноса носителей заряда в тонких пленках Ge: Мп / А.И. Дмитриев, Л.И. Буравов // ФТТ - 2017 - том  $59 - C. 523 - 527.$ 

5. L. Ottaviano. Phase separation and dilution in implanted  $Mn_xGe_{1-x}$  alloys / L. Ottaviano, M. Passacantando, S. Picozzi, A. Continenza, R. Gunnella, A. Verna, G. Bihlmayer, G.Impellizzeri, F. Priolo // Appl. Phys. Lett. - 2006 - Vol. 88 -061907.

6. L. Ottaviano. Mn  $L_{2,3}$  x-ray absorption spectra of a diluted Mn-Ge alloy / L. Ottaviano, M. Passacantando, A. Verna, F.D'Amico, R. Gunnella // Appl. Phys. Lett. - 2007 - Vol. 90  $-242105$ 

7. B. Hoekstra. The effects of ion implantation on La, Ga:YIG films as observed by spin wave resonance / B. Hoekstra, R.P. Stapele, J.M. Robertson // J. Appl. Phys.  $-1977 -$ Vol. 48 - P. 382.

8. S. Kirkpatrick. The nature of percolation 'channels' / S.Kirkpatrick // Sol. State Comm. - 1973 - Vol. 12 - P. 1279-1283.

9. И.Я. Коренблит. Спиновые волны в разбавленных ферромагнитных сплавах типа PdFe / И.Я. Коренблит, Е.Ф. Шендер // ЖЭТФ - 1976 - том 71 - С. 1564-1571.

10. И.Я. Коренблит. Ферромагнетизм неупорядоченных сред / И.Я. Коренблит, Е.Ф. Шендер // УФН - 1978 - том  $126 - C. 233 - 268.$ 

11. V. Ambegaokar. Conduction in random systems / V.Ambegaokar, S. Cochran, J. Kurkijarvi // Phys. Rev. B - $1973 - Vol. 8 - P. 3682 - 3688.$ 

# **ВЛИЯНИЕ МАГНИТНОГО ПОЛЯ НА СТРУКТУРУ СЛОЕВЫХ НАНОПРОВОЛОК Ni/Cu**

# *И.М. Долуденко НИУ ВШЭ, департамент электронной инженерии МИЭМ НИУ ВШЭ*

### **Аннотация**

Данная работа посвящена изучению влияния магнитного поля, прикладываемого во время электроосаждения, на структуру гетероструктурных нанопроволок полученных путем темплатного синтеза. После получения образцы исследовались на растровом электронном микроскопе высокого разрешения.

#### **Введение**

В настоящий момент большой интерес представляют различные наноматериалы. Существует и активно развивается большое количество методов получения подобных наноструктур. Среди них матричный синтез гетероструктурных нанопроволок, состоящих из чередующихся слоев магнитных и немагнитных металлов [1,2]. Состав и толщина этих слоев зависит от условия получения. Такие массивы нанопроволок обладают эффектом «гигантского магнетосопротивления» и могут быть использованы в качестве датчиков. В данной работе с использованием метода матричного (матричного) синтеза были получены массивы (ансамбли) нанопроволок, состоящие из чередующихся слоев никеля и меди. В ходе работы подбирался режим осаждения, а полученные наноструктуры исследовались на растровом электронном микроскопе высокого разрешения.

#### **Ход эксперимента**

Метод получения гетероструктурных нанопроволок основан на разности равновесных потенциалов никеля и меди. Известно, что при меньшем потенциале будет осаждаться преимущественно медь, а с увеличением напряжения в составе осаждаемого вещества будет появляться никель.

Для электрохимического осаждения использовался электролит следующего состава: NiSO4\*7H2O - 196,7 г/л; CuSO4\*5H2O - 6,25 г/л; H3BO3 - 31,6 г/л. Данный состав обеспечивал низкую концентрацию меди в предполагаемом слое никеля.

**На первом этапе** был изучен процесс электроосаждения НП с чередующимися металлами в «стандартном режиме»- без приложения полей. На рисунке 1 показаны зависимости атомной концентрации никеля и меди от потенциала осаждения, которая была получена экспериментально.

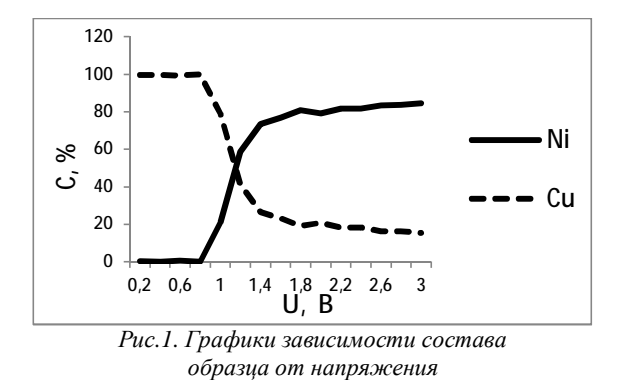

Из рисунка 1 следует, что оптимальный потенциал для осаждения меди равен 0,8 В. Оптимальный потенциал для осаждения никеля составит 1,8 В. Это связано с тем, что при повышении потенциала концентрация никеля относительно меди практически не меняется, а поверхность имеет более рыхлую структуру, что может пагубно повлиять на прочность получаемых нанопроволок.

Используя полученные данные проводилось осаждение в поры трековых мембран. Время осаждения слоя меди составляло 125 секунд, а слоя никеля 10 секунд. Процесс повторялся 4 раза, чтобы добиться максимальной наполненности поры.

После электроосаждения матрица удалялась. Ниже представлены результаты исследования образца на электронном микроскопе (использовался микроскоп FEI QUANTA 200). Общий вид массива получаемых гетероструктурных нанопроволок с разным увеличением представлен на рисунке 2 и 3.

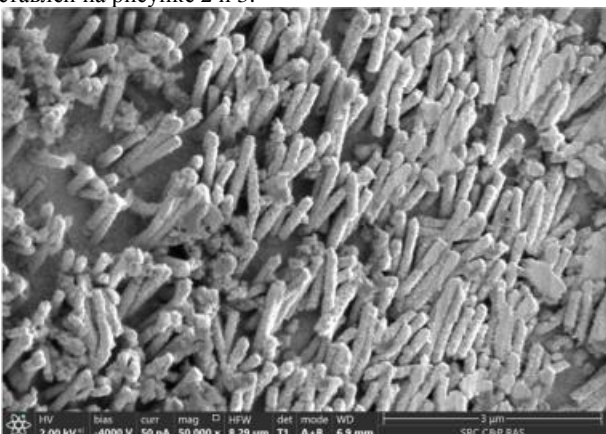

*Рис.2. Общий вид массива нанопроволок с увеличением в 50000 раз*

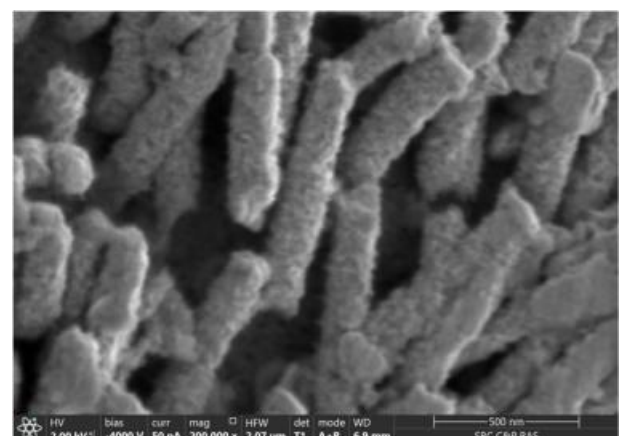

*Рис.3. Общий вид массива нанопроволок с увеличением в 200000 раз*

Из полученных микрофотографий можно сказать, что данные нанопроволоки однородны по своей структуре по всей длине. Однако, изучить расположение элементов по длине, используя данный метод невозможно.

Так же проводился теоретический расчет длинны нанопроволок основанный на законе Фарадея. В силу малой изученности материала в слоях «никеля» в расчетах применялись константы никеля. По данным расчёта длинна нанопроволоки должна быть 3,7 мкм. Данный результат сильно расходится от экспериментальных данных. Это говорит о том, что расчетная модель не соответствует действительности и нуждается в доработке.

**На втором этапе**, основываясь на выше описанном режиме, проводилось осаждение массивов нанопроволок в магнитном поле. К поверхности матрицы прикладывался магнит. Величина магнитной индукции равнялась

±0,25 Тл. Схематично осаждение нанопроволок в магнитном поле с различной ориентацией представлено на рисунках 4 и 5.

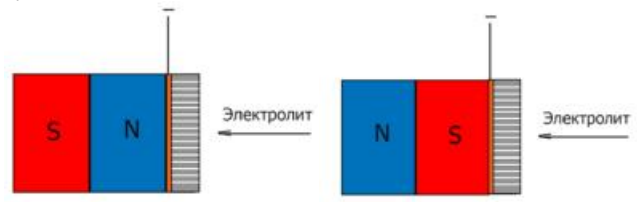

*Рис.4. Принципиальная схема осаждения первого образца в магнитном поле*  *Рис.5. Принципиальная схема осаждения второго образца в магнитном поле* 

После получение нанопроволок ранее описанным методом, матрица удалялась а полученные массивы исследовались на растровом электронном микроскопе. Результаты представлены на рисунках 6 и 7.

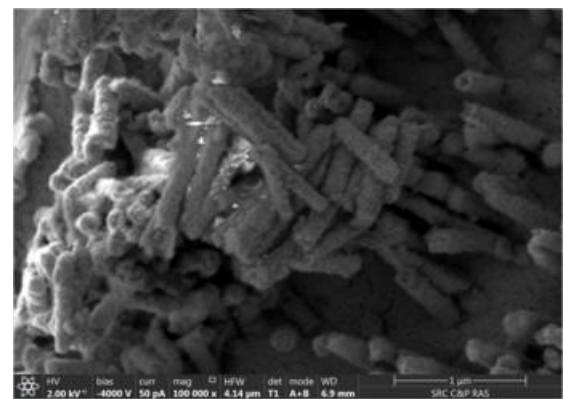

*Рис.6. Микрофотография первого образца, выращенного в магнитном поле (к образцу прикладывался северный полюс)* 

Как видно из представленной микрофоторафий, прилагаемое при осаждение магнитное поле сильно влияет на структуру полученных нанопроволок.

На рисунке 6 на вершинах нанопроволок заметны углубления, а сама верхняя часть имеет форму трубки. Данная часть нанопроволоки соответствует слою никеля, который рос при большем потенциале. Исходя из этого, можно предположить, что ранее выращенные слои никеля также являются полыми внутри и «запечатаны» осаждёнными затем слоями меди, образуя таким подобие капсулы.

Такое распределение материала по длинне нанопроволоки может служить конструкцией для магнитной нанокапсулы. Однако для подтверждения этого необходимо провести более подробные исследования.

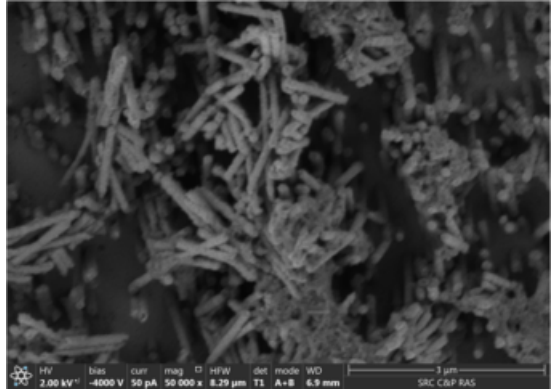

*Рис.7. Внешний вид группы нанопроволок выращенных в магнитном поле (к образцу прикладывался южный полюс)* 

Для образца, к которому во время роста прикладывался магнит южным полюсов, не было замечено образования полостей. Однако их длинна заметно увеличивается по сравнению с образцом, выращенным без приложения магнитного поля.

В ходе получения всех образцов записывались зависимости силы тока от времени. Как и ожидалось, они оказались отличны друг от друга. Наибольший интерес вызвали области осаждения слоя «никеля», так как различия в них наиболее заметны. Общий вид графиков и увеличенная область представлены на рисунке 7.

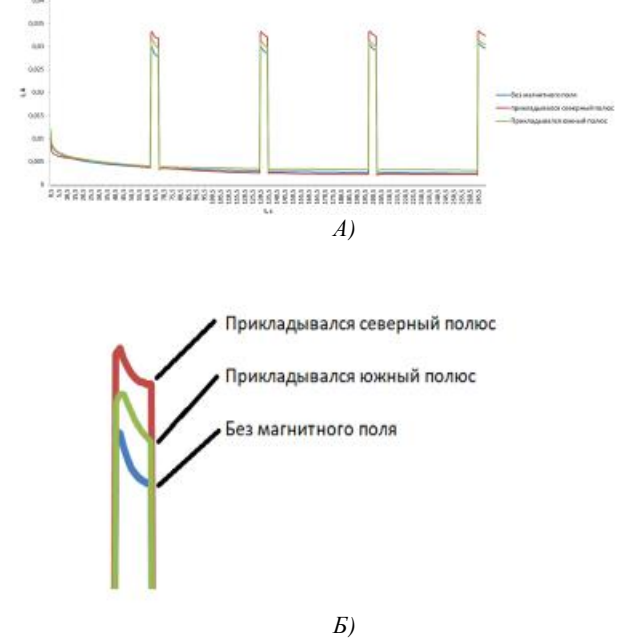

*Рис.7. Графики зависимости силы тока от времени. А) Общий вид; Б) Увеличенная область.* 

Из данной области графиков можно видеть, что сила тока для образца, к которому прикладывался северный полюс значительно выше, чем у образца, полученного без магнитного поля. Это объясняет большую длину нанопроволок третьего образца.

### **Заключение**

В ходе работы были получены образцы нанопроволок выращенные матричным синтезем путем гальваничского заполнения пор. Исследовалось влияние магнитного поля, прикладываемого к образцу при росте, на структуру нанопроволок. Были выявлены существенные различия в получаемых образцах, наибольший интерес представляет образец к которым магнит прикладывался северным полюсом, так как на нем было замечено образование полостей в никелевых сегментах.

Данная работа проводилась на базе Института кристаллографии имени А.В. Шубникова РАН (под руководством в.н.с. Загорского Д.Л.) и Московского педагогического государственного университета (рук. к.ф.-м.н.Бедин С.А.). Электронномикроскопические изображения получены с участием с.н.с. Артёмова В.В.) Работа частично финансировалась грантом РФФИ № 15-08-04949.

# **Список литературы:**

1. M. Vazquez (editor). Magnetic Nano- and Microwires,Woodhead, Elsevier, 2015.

2. N. Lupu (editor). Electrodeposited NWs and Their Applications, InTech, Rijeka, Croatia, 2010.

# МАГНИТНАЯ АНИЗОТРОПИЯ В ПЛЕНКАХ FePt, ДЕТЕКТИРУЕМАЯ МЕТОДОМ ФЕРРОМАГНИТНОГО РЕЗОНАНСА

# С.А. Костюченко МГУ им. М.В.Ломоносова, факультет фундаментальной физико-химической инженерии

#### Аннотяния

Методами ферромагнитного резонанса и магнитометрическими методами исследована магнитная анизотропия тонких пленок FePt. Разделены вклады от кубической фазы  $L1_2$  – Fe<sub>3</sub>Pt и тетрагональной фазы  $L1_0$  – FePt в спектр ферромагнитного резонанса образца. Определены ключевые характеристики тонких пленок FePt, определяющие их практическую применимость: параметр лиссипации Гильберта  $G_1 \sim 0.4$ ; константы кристаллической анизотропии второго  $K_{2\perp} = -4.08 \cdot 10^6$  эрг/см<sup>3</sup> и четвертого порядков  $K_{4\perp}$ = 1.34 $\cdot$ 10<sup>6</sup> эрг/см<sup>3</sup>, K<sub>4||</sub> = -9,76 $\cdot$ 10<sup>4</sup> эрг/см<sup>3</sup>; фактор качества  $Q \sim 0.4$ .

### Ввеление

Магнитная запись является широко распространенным способом регистрации информации. Увеличение плотности записи информации достигается за счет уменьшения размеров доменов, соответствующих отдельным битам. Если размеры домена слишком малы, то энергия термических флуктуаций может превысить значение энергии магнитной анизотропии, что приведет к опрокидыванию вектора намагниченности, а значит - к потере информации. Для предотвращения спонтанной релаксации требуются материалы с большим значением констант магнитной анизотропии. Одним из таких материалов является тетрагональная фаза сплава железа с платиной  $L1_0$  – FePt. Константа магнитной анизотропии этого соединения превышает  $10^7$  эрг/см<sup>3</sup> [1]. Этого значение достаточно, чтобы уменьшить размер домена до 3 нм, что приводит к увеличению плотности записи информации свыше 1 Тб/дюйм<sup>2</sup> [2, 3]. Более того, ось легкого намагничивания тонких пленок FePt перпендикулярна ее поверхности (так называемая перпендикулярная магнитная анизотропия) [3], что позволяет использовать их в технологии перпенликулярной магнитной записи, при которой биты записываются в вертикальных доменах. Эта технология позволяет осуществлять сверхвысокоплотную запись информации.

# Разделение вкладов тетрагональной и кубической фаз FePt

Для разделения вкладов различных фаз в результирующую магнитную анизотропию была привлечена техника ФМР. На рис. 1 представлены спектры ФМР в тонкой пленке FePt при температуре T = 300 К при различных ориентациях между ее плоскостью и постоянным магнитным полем. Спектр состоит из двух линий с резонансными полями Н<sub>гез</sub> в окрестности 0.6 кЭ (линия 1) и 2 кЭ (линия 2). Высокое значение намагниченности насышения указывает на то, что основной фазой в образце является тетрагональная фаза  $L1_0$  – FePt, поэтому является логичным считать, что линия 1 отвечает кубической фазе  $L1_2$  – Fe<sub>3</sub>Pt, a линия 2 - тетрагональной фазе  $L1_0$  - FePt. Ввиду того, что интегральный вклад линии 1 (кубической фазе  $L1_2$  – Fe<sub>3</sub>Pt) невелик далее будем обсуждать только линию 2 (тетрагональную фазу  $L1_0$  – FePt).

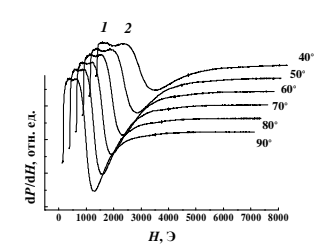

Рис.1. Спектры ФМР в тонкой пленке FePt при температуре  $T = 300$  K при различных ориентациях между ее плоскостью и линями напряженности постоянного магнитного поля

### Выделение вклада тетрагональной фазы образца в магнитную анизотропию

Для выделения вклада линии 2 в спектр ФМР была выполнена его аппроксимация. Движение вектора намагниченности М в твердых телах с учетом диссипации описывается уравнением Ландау-Лифшица-Гильберта:  $\mathbf{r}$   $\mathbf{r}$   $\mathbf{r}$   $\mathbf{r}$   $\mathbf{r}$   $\mathbf{r}$  $\partial M$ 

$$
\frac{\partial M}{\partial t} = -|g||\hat{M} \times \hat{H}_{\text{eff}}| + \frac{U}{M} \left[\hat{M} \times \frac{\partial M}{\partial t}\right]
$$

Из аппроксимации были определены значения Н<sub>res</sub> и ∆Н для каждой ориентации тонкой пленки относительно угла  $\theta$  между нормалью к ее плоскости и линями напряженности постоянного магнитного поля спектрометра. Определив из аппроксимации значения  $H_{res} \sim 822$  Э и  $\Delta H \sim$ 387 Э ( $\theta = 90^{\circ}$ ) можно оценить релаксационный параметр Гильберта  $G_{\perp} \sim 0.4$ . Высокое значение параметра диссипации делает исследуемые в настоящей работе тонкие пленки пригодными для изготовления магниторезистивных латчиков. применимых в считывающих головках устройств хранения информации.

#### Заключение

Методами ферромагнитного резонанса исследована магнитная анизотропия тонких пленок FePt. С помощью аппроксимации спектров уравнением Ландау-Лифшица-Гильберта определен параметр диссипации Гильберта  $G_1 \sim$ 0.4. Исследована зависимость от полярного угла  $\theta$  резонансного поля H<sub>res</sub> линии ферромагнитного резонанса, соответствующей тетрагональной фазе. Из аппроксимации зависимости H<sub>res</sub>(0) соответствующим уравнением были определены константы кристаллической анизотропии второго  $K_{2\perp} = -4.08 \cdot 10^6$  эрг/см<sup>3</sup> и четвертого порядков  $K_{4\perp} =$ 1.34.10<sup>6</sup> эрг/см<sup>3</sup>, К<sub>4||</sub> = -9,76.10<sup>4</sup> эрг/см<sup>3</sup>. Разделены вклады кристаллической анизотропии и анизотропии формы тонких пленок FePt. Определен фактор их качества Q =  $K_{2\perp}/2\pi M_s^2 \sim 0.4.$ 

Автор выражает благодарность научному руководителю А.И. Дмитриеву (ИПХФ РАН, Черноголовка) за помощь в выполнении работы, В.Г. Мягкову (ИФ СО РАН) за образцы, предоставленные для исследований, А.В. Куликову (ИПХФ РАН, Черноголовка) за измерение спектров ферромагнитного резонанса.

# Список литературы:

1. Ivanov O.A. Determination of the anisotropy constant and saturation magnetization, and magnetic properties of powers of an iron-platinum alloy / Ivanov O.A., Solina L.V., Demshina V.A. // Phys. Met. Metallogr. -  $1973 -$  Vol 35 - P. 81-85.

2. Dang H. Orientation-controlled nonepitaxial  $L1_0$  FePt thin films / Dang H., Liu L., Hao L., Jin T., Liu M., Cao J., Bai J., Wei F.  $//$  J. Appl. Phys.  $-2014 - Vol 115 - P. 17B711.$ 

3. Sun A.-C. Epitaxial growth mechanism of  $L1_0$  FePt thin films on Pt/Cr bilayer with amorphous glass substrate / Sun A.-C., Kuo P.C., Hsu J.-H., Huang H.L., Sun J.-M. // J. Appl. Phys.  $-2005 - Vol$  98  $- P. 076109$ .

# СВЕРХПРОВОДЯЩИЕ ГЕТЕРОСТРУКТУРЫ И ИХ ПРИМЕНЕНИЕ В ТЕЛЕКОММУНИКАЦИЯХ

# Т.И. Карабасов НИУ ВШЭ, департамент электронной инженерии **МИЭМ НИУ ВШЭ**

#### Аннотация

В работе рассмотрено поведение критической температуры сверхпроводника в составе гибридной наноструктуры сверхпроводник- ферромагнетик при различной толщине ферромагнитного слоя. В частности, рассмотрен случай SFS системы, при котором наблюдается поведение *p* контакта.

### Ввеление

Сверхпроводник представляет собой удивительный объект для исследований, характеризующийся полной потерей сопротивления ниже определенной критической температуры. Основное состояние сверхпроводника характеризуется электронными парами с противоположными импульсами (относительно Фермиевского) и противоположными спинами. В свою очередь ферромагнитному материалу присуще параллельное выстраивание спинов электронов. Оказывается что, если их комбинировать в гибридные структуры типа SF или SFS при определенных условиях проявляются странные эффекты. Одним из таких проявлений является немонотонная зависимость критической температуры от толщины ферромагнетика[1].

#### Методология и модель

Математическая модель описывающая поведение температуры строится на базе дифференциальных уравнений Узаделяю. Схематичное изображение SFS структуры показано на рисунке 1.

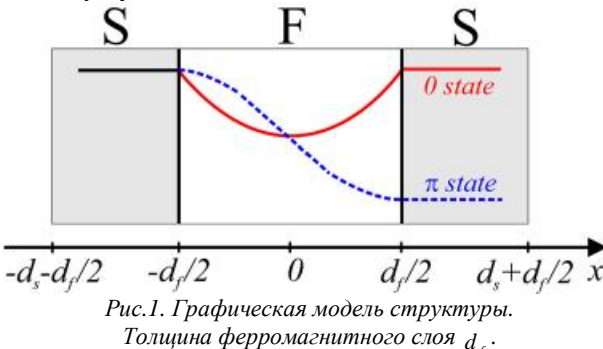

Поведение реальной части функции парных электронов F показано на схеме. В состоянии 0 зависимость для волновой функции парных электронов показана сплошной красной линией,  $p$  -состояние - пунктирной синей линией.

В сверхпроводящем слое S [2] уравнение принимает вил:

$$
x_{s}^{2} p T_{cs} \frac{d^{2} F_{s}}{dx^{2}} - |w_{n}| F_{s} + \Delta = 0
$$
 (1)

В ферромагнитном слое F уравнение Узаделя [3],

$$
x_n^2 p T_{cs} \frac{d^2 F_f}{dx^2} - (\vert w_n \vert + i E_{ex} \operatorname{sgn} w_n) F_f = 0
$$
 (2)

Также самосогласованное уравнение [3] принимает вил:

$$
\Delta \ln \frac{T_{cs}}{T} = pT \sum_{w_n} \left( \frac{\Delta}{|w_n|} - F_s \right),
$$
\n(3)

$$
x_{s} = \sqrt{D_{s}/2p_{cs}} \cdot x_{n} = \sqrt{D_{f}/2p_{cs}} \cdot w_{n} = 2pT(n + \frac{1}{2})
$$

Матцубаровские частоты с номерами  $n = 0,\pm 1,\pm 2,...$ ,  $E_{ex}$ - обменное поле в ферромагнетике,  $T_{ex}$ -критическая температура сверхпроводника S, и  $F_{s(f)}$  является аномальной функцией Грина в S(F) области. Стоит отметить, что  $X_f = X_n \sqrt{2pT_{cs}/E_{ex}}$ .

Уравнения 1-3 должны быть дополнены соответсвтвующими граничными условиями. На S/F границе (  $x = \pm d_{f}/2$ ) граничными условиями являются так называемые условия Куприянова- Лукичева [4],

$$
x_s \frac{dF_s(\pm d_f/2)}{dx} = gx_f \frac{dF_f(\pm d_f/2)}{dx}
$$
 (4)

$$
x_f g_b \frac{dF_f(\pm d_f/2)}{dx} = \pm F_s(\pm d_f/2) \text{ m } F_f(\pm d_f/2),
$$
 (5)  
 
$$
\text{ The } g = x_s s_n / x_n s_s,
$$

 $S_{s(n)}$  - проводимость в нормальном (несверхпроводящем) состоянии S(F) слоя,  $g_B = R_B S_n / X_n$ ,  $R_B$  сопротивление S/F границы [5].

На границах S с ваакумом граничные условия имеют вил:

$$
\frac{dF_s(\pm d_s \pm d_f/2)}{dx} = 0\tag{6}
$$

Решение уравнения в F области зависит от фазы (0 или  $p$ ) структуры (рис. 1):

$$
F_f^0 = C(w_n) \cosh(k_f x) \tag{7}
$$

$$
k_f = \frac{1}{x_n} \sqrt{\frac{|w_n| + iE_{ex} \operatorname{sgn} w_n}{pT_{cs}}}
$$
(8)

В то время как в  $p$  - состоянии аномальная функция Грина антисимметрична относительно начала координат  $(pnc.1)$ ,

$$
F_f^p = C'(W_n)\sinh(k_f x) \tag{9}
$$

Коэффициенты  $C(w_n)$ ,  $C'(w_n)$  в выражениях (7) и (9)- некоторые функции, которые находятся из граничных условий.

Граничное условие (4) и (5) записаны в комплексном виде, чтобы получить их в действительной форме воспользуемся следующим соотношением:

$$
F^{\pm} = F(w_n) \pm F(-w_n)
$$
 (10)

Уравнение (3) преобразовывается к виду:

$$
\Delta \ln \frac{T_{cs}}{T} = pT \sum_{w_n > 0} \left( \frac{2\Delta}{W_n} - F_s^+ \right) \tag{11}
$$

Финальные граничные условия принимают вид:

$$
x_{s} \frac{dF_{s}^{+}(d_{f}/2)}{dx} = W(w_{n})F_{s}^{+}(d_{f}/2)
$$
 (12)

$$
\frac{dF_s(d_s + d_f/2)}{dx} = 0\tag{13}
$$

Уравнение Узаделя для  $F_{s}^{+}$  имеет вид:

$$
x_s^2 p T_{cs} \frac{d^2 F_s^+}{dx^2} - W_n F_s^+ + 2\Delta = 0 \tag{14}
$$

Уравнения (11) - (14) будут использованы для расчета зависимости критической температуры от толщины ферромагнитного слоя. В общем случае решение находится численными методами.

# Одномодовый метод аппроксимации

При одномодовой аппроксимации решение, то есть функция  $F_{s}^{+}$  представляется в следующей форме [6]:

$$
F_s^+(x, w_n) = f(w_n) \cos\left(\Omega \frac{x}{x_s}\right) \tag{15}
$$

$$
\Delta(x) = d \cos \left( \Omega \frac{x}{X_s} \right) \tag{16}
$$

Таким образом, для расчета критической температуры приводим преобразованное после подстановки решения самосогласованное уравнение (11) а также уравнение полученое из граничного условия (12):

$$
\ln \frac{T_{cs}}{T_c} = y \left( \frac{1}{2} + \frac{\Omega^2 T_{cs}}{2T_{cs}} \right) - y \left( \frac{1}{2} \right)
$$
 (17)

$$
\Omega \tan \left( \Omega \frac{d_s}{x_s} \right) = W^{0,p} \left( w_n \right) \tag{18}
$$

где у -дигамма функция.

### Результаты

Для получения зависимости, использовалась программы написанные на языке программирования Фортран.В процессе моделирования использовались следующие параметры:  $\boldsymbol{g}$  =0.5,  $\boldsymbol{g}_B$  =0.01,  $d_s$  =4 (1/ $\boldsymbol{X}_s$ ),  $E_{sr}$  =3( $\boldsymbol{p}T_{cs}$ ). На рисунке 2 показаны результаты расчетов при выше указанных параметрах. Видно, что зависимости качественно отличаются при разных режимах. График с зависимостью для режима  $p$  был получен впервые и качественно совпадает с существующими экспериментальными данными[6]. Тем не менее стоит отметить что данный метод аппроксимации справедлив только в узком диапазоне параметров. Поэтому, был разработан так называемый метод "мультимодовой" аппроксимации, который позволяет описать поведение критической температуры не только в предельных случаях, но также и промежуточных[6]. Используя данный метод удается получить кривые которые довольно хорошо описывают эмпирические данные. Данный метод был развит только для случая 0 контакта.

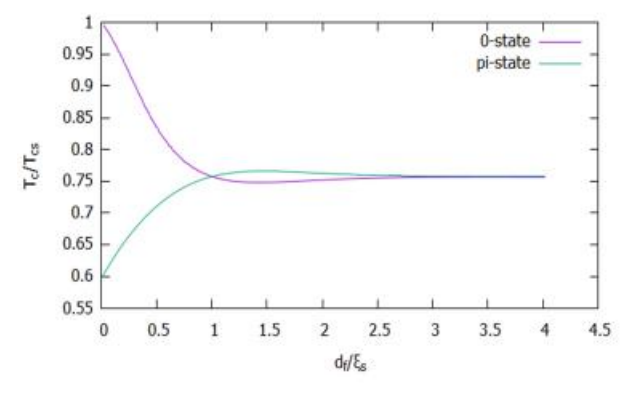

Рис.2. График зависимости критической температуры сверхпроводника  $T_z$ от толщины ферромагнитного слоя  $d<sub>f</sub>$ для  $p$  - состояния (зеленая кривая) и для 0 - состояния (фиолетовая кривая).

#### Заключение

В заключении стоит отметить что была предпринята попытка качественно описать поведение критической температуры в зависимости от толщины ферромагнетика. Результаты расчетов основывающихся на математической модели на уравнениях Узаделя, показали качественное согласие с известными данными в случае с одномодовым приближением. Количественное подтверждение имеется только для 0 контакта с применением многомодовой аппроксимации.

#### Список литературы:

1. J. S. Jiang, D. Davidovi`c, D. H. Reich, and C. L. Chien, Superconducting transition in Nb/Gd/Nb trilayers Physical Review B 54, 6119 (1996)

2. K. D. Usadel, Generalized eiffusion equation for superconducting alloys, Physical Review Letters 25, 507 (1970).

3. A. I. Buzdin, Proximity effects in superconductorferromagnet heterostructures, Review of Modern Physics 77, 935 (2005).

4. M. Yu. Kuprianov and V. F. Lukichev, Influence of boundary transparency on the critical current of "dirty" SS'S structures, Zhurnal Eksperimental'noy i Teoreticheskoy Fiziki. 94, 139 (1988) [Journal of Experimental and Theoretical Physics 67, 1163 (1988)].

5. A. A. Golubov, M. Yu. Kupriyanov, and E. Ilichev, The current-phase relation in Josephson junctions, Review of Modern Physics 76, 458 (2004).

6. Y. V. Fominov, N. M. Chtchelkatchev, and A. A. Golubov, Nonmonotonic critical temperature in superconductor/ferromagnet bilayers, Physical Review B 66, 014507  $(2002).$ 

# ВЛИЯНИЕ ИМПУЛЬСНЫХ ЭНЕРГЕТИЧЕСКИХ ПОТОКОВ НА АЛЮМИНИЕВЫЕ ОБРАЗШЫ С КЕРАМИЧЕСКИМ ПОКРЫТИЕМ НА ОСНОВЕ ГАММА-КОРУНДА AL<sub>2</sub>O<sub>3</sub>

# Н.А. Епифанов НИУ ВШЭ. департамент электронной инженерии **МИЭМ НИУ ВШЭ**

### Аннотация

В данной работе проводилось исследование повреждаемости керамического покрытия на основе керамики укорунда Al<sub>2</sub>O<sub>3</sub> на алюминиевой подложке при воздействии плотных потоков энергии различной природы и длительности импульса. Методом численного моделирования рассчитано распределение температуры в поверхностном слое образцов, а также показано, что температура достигает максимальных значений на глубине, соответствующей зоне контакта покрытия с подложкой.

#### Введение

Керамика на основе оксида алюминия обширно эксплуатируется в качестве зашитного покрытия для энергонагруженных деталей в энергетике, а также космической и радиационной технике. Для исследования радиационной и термической стойкости таких покрытий используются различные источники концентрированных потоков энергии: электронные пучки, лазерное излучение, потоки ионов, плазмы и т.п. При воздействии электромагнитного излучения на материал, состоящий из керамического покрытия и металлической подложки, необходимо учитывать способность керамического слоя пропускать значительную часть падающего потока энергии в широком диапазоне длин волн. На предыдущем этапе работы исследовалась радиационно-термическая повреждаемость массивных об-

разцов керамики на основе оксида алюминия при воздействии мощных импульсных потоков ионов, плазмы и лазерного излучения [1]. В настоящей работе проводилось сравнительное исследование повреждаемости алюминиевых образцов с керамическим покрытием толщиной 20 мкм при импульсном лазерном облучении в милисекундном и наносекундном диапазоне длительности импульса и при воздействии потоков быстрых ионов и высокотемпературной плазмы в установке «Плазменный фокус».

#### **Исследование**

Импульсное лазерное облучение проводили на установке ГОС-1001 с длиной волны 1064 нм. Обработка ионными и плазменными потоками проводилась с использованием установки ПФ-6 (Варшава, Польша). Особенности рельефа поверхности анализировались методами конфокальной микроскопии. Фазовый состав поверхностного слоя анализировали методами рентгеновской дифрактометрии. Распределение температуры в направлении перпендикулярном облучаемой поверхности рассчитывалось на основе одномерной модели, аналогичной описанной в работе [2]. На рисунке представлены снимки поверхности образца AL4 после облучения в установке ПФ-6 тремя импульсными воздействиями быстрых ионов дейтерия и высокотемпературной дейтериевой плазмы. Образецмишень располагался в катодной части рабочей камеры на расстоянии 14 см от анода.

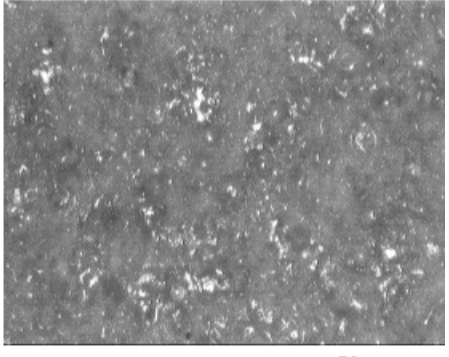

50 мкм

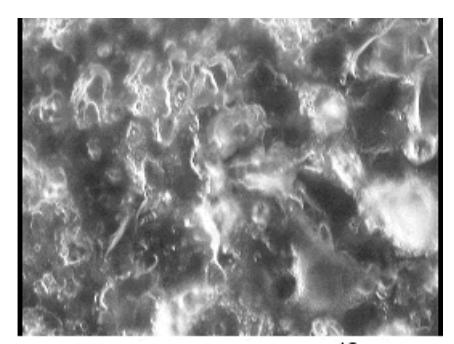

10 MKM

*Рис.1. Поверхность керамического покрытия образца AL4 после воздействия трёх импульсов ионов и плазмы в установке ПФ-6* 

### **Заключение**

Проведено исследование повреждаемости керамического покрытия на основе оксида  $Al_2O_3$ , созданного на поверхности алюминиевой подложки, при воздействии на него концентрированных потоков энергии различной природы и длительности импульса. Показано, что рассматриваемое покрытие является полупрозрачным для лазерного излучения с длиной волны λ = 1,06 мкм, и воздействие на керамику  $Al_2O_3$  этого излучения в

миллисекундном и наносекундном диапазонах длительности импульса приводит к отслаиванию керамического слоя от подложки. Экспериментально оценены пороговые значения плотности потока энергии импульсного лазерного излучения, при которых происходит повреждение покрытия по механизму отслаивания.

# **Список литературы:**

1. Масляев С.А., Морозов Е.В., Ромахин П.А., Пименов В.Н., Грибков В.А., Тихонов А.Н., Бондаренко Г.Г., Дубровский А.В., Казилин Е.Е., Сасиновская И.П., Синицына О.В. Повреждаемость оксида алюминия мощными импульсными потоками ионов, плазмы и лазерного излучения. Физика и химия обработки материалов 2015, №3, с.5-171.

2. Масляев С.А. Тепловые эффекты при импульсном облучении материалов в установке Плазменный Фокус. Перспективные материалы, 2007, №5, 47 – 55.

# **ПОЛУЧЕНИЕ МЕТАЛЛИЧЕСКИХ НАНОПРОВОЛОК ИЗ НИКЕЛЯ И ЖЕЛЕЗА ПУТЁМ ЭЛЕКТРООСАЖДЕНИЯ В ПОРЫ ТРЕКОВЫХ МЕМБРАН**

*А.С. Шаталов НИУ ВШЭ, департамент электронной инженерии МИЭМ НИУ ВШЭ*

### **Аннотация**

В настоящей работе описан процесс получение металлических нанопроволок из никеля и железа путём электроосаждения в поры трековых мембран; приведены результаты исследования поученных массивов нанопроволок с помощью растрового электронного микроскопа.

### **Введение**

Нанопроволоки (НП) – объекты, имеющие два измерения в нанодиапазоне.

В настоящее время нанопроволоки (НП) находят применение в наноэлектронике и вызывают повышенный интерес у разработчиков[1]. Известно, что при получении НП необходимо произвести две операции – собственно синтез массива НП и отделение этого массива от ростовой матрицы. При получении НП могут возникать определенные проблемы; как правило, эти проблемы становятся особенно трудноразрешимыми при уменьшении диаметра получаемых НП[2].

### **Методика эксперимента**

Массивы нанопроволок получают электроосаждением металлов в поры трековых матриц (ТМ) с диаметром пор 50-5000 нм. Материал матрицы – полиэтилентерефталат (ПЭТФ). На поверхность ТМ предварительно методом термического распыления в вакууме наносится слой меди толщиной 10-20 нм, который затем наращивается методом электролитического осаждения. Разность потенциалов, при которой проводится осаждение, составляет 0,6В, время осаждения - 30 мин. Это позволяло создать относительно прочную проводящую подложку для роста НП[3].

# **Экспериментальные результаты**

Заполнение пор ростовой матрицы. Особенностью процесса является необходимость заполнения малых поровых каналов (часто процесс происходит неравномерно, наблюдается выделение пузырьков газа, блокирующих поровые каналы).

Проблема равномерного заполнения пор решалась путём применения различных добавок в ростовой электролит. В работе исследовалась эффективность добавления некоторых составов. Было показано, что наибольшая эффективность достигается при использовании бутандиола и лаурилсульфата натрия. В работе продемонстрирован эффект применения этих добавок - НП растут более равномерно - т.е уменьшается доля незаполненных пор, а различные НП растут с одинаковой скоростью. Кроме того, поверхность НП становится более гладкой (Рис. 1а,б).

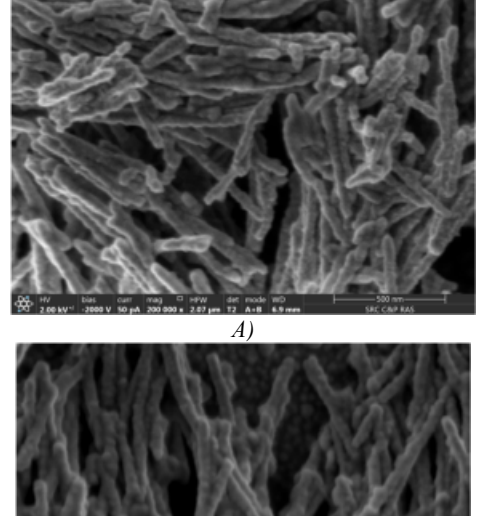

*Б)* 

*Рис.1. А) образцы НП полученные без бутандиола; Б) образцы НП полученные с бутандиолом*

Отделение ростовой матрицы. Второй операцией является отделение ростовой матрицы и «высвобождение», отделение массива НП. Отметим, что для некоторых задач НП остаются в порах ростовой матрицы, т.е. используется так называемый «металл-полимерный композит» (это необходимо при рентгеноструктурных исследованиях, при исследованиях методом зондовой микроскопии). В большинстве же случаев необходимо массив НП отделить от ростовой матрицы. Эта операция необходима, например, для проведения электронномикроскопических исследований, а также для изучения катализа и адсорбции.

При отделении ростовой матрицы может возникнуть проблема деградации самих НП. Кроме того, процесс может идти не до конца (остаются куски полимера).

Эффект деградации массива НП (Рис. 2) заключается в их разрушении при стравливании ростовой матрицы в концентрированной щёлочи при высокой температуре. Можно ли избежать этого? В работе показано, что удаление ростовой матрицы может проводиться при комнатной температуре, однако для этого необходимо «смягчить» стравливание. Одним из известных способов достижения этого является предварительная обработка образца ультрафиолетовым (УФ) излучением. В работе определено, что для исследуемого типа образцов эффек

тивной является обработка УФ с длиной волны 310 нм, проводимая в течение 24 часов. После такой обработки хорошие результаты были достигнуты при стравливании полимерной матрицы уже при комнатной температуре (при концентрации щёлочи NaOH 240 г/л и времени травления 2 ч)

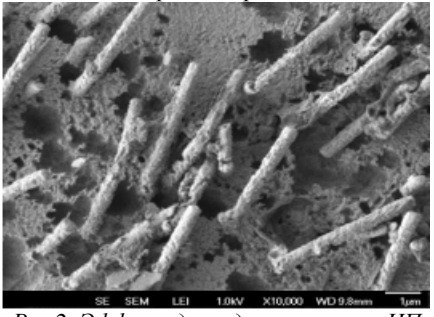

*Рис.2. Эффект деградации массива НП*

Ещё одной проблемой является неполное удаление полимерной матрицы (Рис. 3) - данный эффект особенно сильно проявляется при получении НП с малым диаметром и высокой плотностью распределения по площади. В этом случае остатки полимера застревают между проволоками , и их трудно удалить. Известно, что одним из способов удаления остатков полимера является ультразвуковое воздействие во время травления. В настоящей работе показано, что приём этот не всегда можно применять: при малых диаметрах НП при воздействии УЗ происходит не только удаление полимера, но и разрушение самих НП. В работе исследован этот процесс и определены предельные значения диаметра НП, при котором не происходит разрушения (деградации) НП при воздействии УЗ.

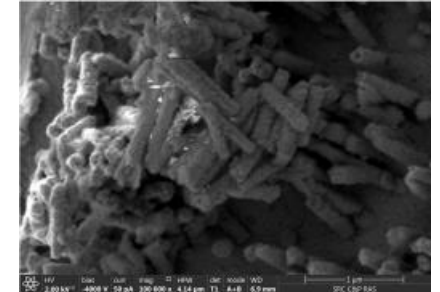

*Рис.3. Неполное удаление полимерной матрицы* **Заключение**

В работе на примере нанопроволок из различных металлов продемонстрирована эффективность некоторых приёмов - применения добавок в ростовой электролит, предварительной УФ обработки. Определены также границы применения ультразвуковой обработки при стравливании полимерной матрицы.

Данная работа проводилась на базе Института кристаллографии имени А.В. Шубникова РАН (под руководством в.н.с. Загорского Д.Л.) и Московского педагогического государственного университета (рук. к.ф.-м.н.Бедин С.А.). Электронномикроскопические изображения получены с участием с.н.с. Артёмова В.В.) Работа частично финансировалась грантом РФФИ № 15-08-04949.

# **Список литературы:**

1. M. Vazquez (editor). Magnetic Nano- and Microwires,Woodhead, Elsevier, 2015.

2. N. Lupu (editor). Electrodeposited NWs and Their Applications, InTech, Rijeka, Croatia, 2010.

3. Долуденко И.М. Бондаренко Г.Г. Загорский Д.Л. Бедин С.А. Применение трековых матриц для получения гетероструктурных нанопроволок Ni/Cu// Труды XXVII Международной конференции «Радиационная физика твёрдого тела» (Севастополь, Россия 10-15 июля 2017). М., НИИ ПМТ, 2017, с. 64-72.

# ОБЗОР РЕАЛИЗАЦИЙ ИНС ТРМ ДЛЯ ЗАДАЧ КРИПТОГРАФИИ

# А.А. Американов НИУ ВШЭ. департамент компьютерной инженерии **МИЭМ НИУ ВШЭ**

### Аннотяпия

В работе рассматривается использование искусственных нейронных сетей (ИНС) ТРМ для задач криптографии. Проводится анализ основных видов реализаций ИНС. в ходе которого выделяются основные достоинства и недостатки каждой из реализаций. На основе проведенного анализа обоснован выбор наиболее подходящей реализации для сетей ТРМ.

### Ввеление

В настоящее время из-за постоянного увеличения количества пользователей в сети Интернет и улучшения методов взлома и дешифровки сообщений, а также постоянного увеличения производительности систем, используемых для дешифровки, возникает необходимость в усовершенствовании алгоритмов шифрования.

Одним из подходов к решению этой задачи является использование искусственных нейронных сетей - нейрокриптография.

### **Сети ТРМ**

Одним из основных инструментов нейрокриптографии является ИНС ТРМ (Tree Parity Machines) [1], которая является многослойной сетью прямого распространения. Данная ИНС используется для генерации защищенных ключей при обмене сообщениями между абонентами. Генерация ключей происходит в ходе двунаправленного обучения сетей абонентов, и в качестве ключа используются весовые коэффициенты синхронизированных ТРМ, что позволяет применять данный подход для обмена секретными ключами по публичному каналу с целью дешифрования и шифрования информации.

### Способы реализации ИНС

Реализация ИНС для систем нейрокриптографии может осуществляться двумя способами:

программно, разработав на языке высокого уровня модель, в которой будет воплощена логика работы нейронной сети;

аппаратно, реализовав логику работы ИНС на уровне аппаратуры.

Программная реализация имеет следующие преимущества нал аппаратной:

простота использования и внедрения в информационно управляющие системы;

гибкость разработки, т.к. создание программного обеспечения является достаточно адаптивным процессом, что в свою очередь позволяет с малыми затратами внедрять и тестировать различные экспериментальные методы.

Ввиду данных особенностей, основанную на программной реализации сетей систему нейрокриптографии легко внедрять в классические компьютерные системы. Немаловажным фактором также является простота отладки таких систем.

При аппаратной реализации, ИНС функционирует на уровне аппаратуры, например, на базе программируемых логических интегральных схем (ПЛИС). Аппаратная реализация имеет следующие преимущества над программной:

- скорость работы, т.к. имеется возможность оптимизации аппаратной реализации под вычисления ИНС;

- надежность, т.к. вероятность отказа аппаратуры меньше, чем вероятность сбоя программы:

- безопасность, т.к. аппаратно реализованные ИНС лучше защищены от несанкционированного доступа, чем реализованные программно; а также обеспечивают большую защиту авторских прав на уровне архитектурных решений и схемотехники [2].

Ввиду особенностей, изложенных выше, основанная на аппаратной реализации ИНС система нейрокриптографии будет работать быстрее своего программного аналога, а также будет более надёжной и безопасной. Также стоит отметить, что для аппаратной реализации лучше всего подходят бинарные ИНС.

### Выбор типа реализации для ИНС ТРМ

Для реализации ИНС ТРМ для задач криптографии важны следующие параметры:

- скорость работы;
- надежность;
- безопасность.

Исходя из выше изложенных критериев и учитывая все достоинства и недостатки аппаратной и программной реализации ИНС для реализации ИНС ТРМ рекомендуется выбирать аппаратную реализацию.

Также стоит отметить, что особенностью ТРМ сетей является то, что входные нейроны и значения выходного нейрона принимают двоичные значения. Данная особенность упрощает реализацию такого вида ИНС на аппаратной основе.

Реализованная аппаратно, сеть ТРМ будет быстрее и надежнее своего программного аналога, к тому же разработанная аппаратно архитектура позволяет разработать на ее основе интегральную микросхему, которую можно интегрировать в ПК или любое другое устройство, как отдельный модуль.

В качестве базы для аппаратной реализации ТРМ сетей рекомендуется выбрать ПЛИС, т.к. они имеют возможность реконфигурации, что делает разработку ИНС на их базе более гибкой.

#### Заключение

В ходе работы проведен анализ типов реализации ИНС в целом и произведен выбор оптимального решения для реализации ТРМ сети для задач криптографии. Выбор аппаратной реализации ТРМ обоснован более быстрой и надежной обработкой данных по сравнению с программной реализацией, что в условиях постоянного роста пользователей в сети Интернет является актуальным показателем. Также стоит отметить, что аппаратная реализация может быть воплощена в качестве отдельного подключаемого модуля.

В дальнейшем планируется разработка описаний топологий сетей TPM на языке VerilogHDL для их дальнейшей реализации на базе ПЛИС.

# Список литературы:

1. Dolecki M. Threshold method of detecting long-time TPM synchronization / Dolecki M., Kozera R. //Computer Information Systems and Industrial Management.  $-2013$  -P. 241-252.

2. Грибачев В. П. Элементная база аппаратных реализаций нейронных сетей / Грибачев В. П. // Компоненты и технологии. - 2006. - № 61.

# ВВЕДЕНИЕ В ПОЛИТИКУ БЕЗОПАСНОСТИ **ANDROID SELINUX**

# А.М. Дубов, О.В. Лёвин НИУ ВШЭ, департамент компьютерной инженерии **МИЭМ НИУ ВШЭ**

### Аннотация

Представленная работа описывает систему безопасности SELinux в рамках операционной системы Android, а также знакомит с основными инструментами для работы с SELinux политиками. В качестве примера приведено написание политик безопасности для Android сервиса.

### **Ввеление**

Security-Enhanced Linux — это система принудительного контроля доступа, которая работает совместно со стандартной реализацией контроля доступа Linux. Базовая система представляет собой набор прав доступа к файлам в формате RWX, где  $R$  — read (чтение),  $W$  — write (запись), X — execute (исполнение), с возможностью распределения для трех типов пользователей: User — владелец, Group группа, в которой находится владелец, и Other — остальные пользователи системы. Стандартная система контроля доступа является избирательной, что предполагает самостоятельное назначение прав для конкретного файла, тогда как в SELinux формат доступа задается на уровне ядра на основе заранее описанных правил. Также важно то, что SELinux не может разрешить то, что было запрещено на уровне прав доступа Linux, так как политики безопасности SELinux срабатывают после стандартных. Помимо базового управления уровнем доступа к файлам, SELinux контролирует взаимодействие между процессами, демонами и прочими компонентами операционной системы. Конфигурация политик SELinux заключается в приведении соответствий между пользователем, его ролью, типом и уровнем доступа [1].

#### **SEL inux B Android**

SELinux является неотъемлемой частью мобильной операционной системы Android, начиная с версии 4.4 и выше. Android-версия SELinux обладает набором дополнительных средств для работы с различными специфичными для этой системы компонентами, например, сервисами. Сервисы - это одна из основополагающих конструкций в Android, так как значительная часть работы операционной системы основана на передаче данных между процессами с их помощью. Для каждого сервиса также необходимо задавать политики доступа.

### Утилиты для отладки SELinux политик

При разработке возникают ситуации, когда необходимо сначала создать код приложения с использованием сервиса, и только после этого добавить для него политики. Для таких случаев используется утилита setenforce, которая может управлять частью режимов SELinux. Всего существует три режима работы [2]:

1) Enforcing - режим по умолчанию. Любое действие, которое нарушает текущую политику безопасности - блокируется, и нарушение регистрируется в журнале;

2) Permissive - разрешаются любые действия, но нарушение политик безопасности фиксируется в журнале;

3) Disabled - работа SELinux остановлена.

Утилита setenforce позволяет в реальном времени устанавливать режимы Permissive и Enforcing. Для отладки приложений до написания политик безопасности используется команда:

\$ adb shell setenforce Permissive

Для возвращения в режим по умолчанию необходимо использовать аналогичную команду, заменив Permissive на Enforcing. После перезагрузки устройства также будет восстановлен режим Enforcing.

Часто задаваемым является вопрос о том, какие права необходимо предоставить тому или иному объекту [3]. Как было сказано выше, каждое нарушение политик безопасности регистрируется в журнале. Эти записи можно получить с помощью утилиты dmesg, после чего отфильтровав только необходимые. Каждая запись подписывается тэгом AVC - Access Vector Cache [4]. После использования слелуюшей команлы:

 $$$  adb shell dmesg | grep AVC,

будут выведены в терминал подробные записи нарушений политик безопасности, изучив которые можно написать необходимые правила SELinux.

### Пример написания политик безопасности SELinux для Android сервиса

В рамках примера будет разобран процесс разработки описания политик безопасности для сервиса, который собирает статистику обновления экрана в рамках процесса SurfaceFlinger. После того как сервис был создан и протестирован в Permissive режиме, разработка описания политик SELinux разбивается на несколько этапов:

1) Созлание SELinux-типа сервиса:

2) Создание Service Context для сервиса;

3) Предоставление доступа необходимому процессу для работы с сервисом.

# Файлы, в которых вносятся изменения, находятся в

ANDROID\_ROOT\_DIR/device/DEVICE\_NAME/sepolicy/.

В указанной папке необходимо создать Туре enforcement (.te) файл[5], с названием создаваемого типа, либо исправить существующий. В созданном файле необходимо добавить команду:

type updatestatistics service, service manager type;

Команда type создает тип updatestatistic\_service, который поглощает права атрибута service\_manager\_type. Чтобы поглотить большее количество атрибутов, необходимо записывать их лалее после запятой. Атрибуты представляют собой набор прав, которые будут разрешены данному типу. На этом завершается первый этап.

Далее необходимо изменить файл service\_contexts, добавив следующую строку:

MyService u:object\_r:updatestatistics\_service:s0,

где MyService - это название созданного сервиса, и пользователь object\_r - роль, updatestatistics\_service - созданный SELinux тип и s0 - уровень доступа. Очень облегчает работу то, что в рамках Android при создании политик используются только типы, а пользователь, роль, и уровень доступа выставляются стандартными значениями: и, object r и s0, соответственно. Таким образом, было указано, что сервис с именем MyService относится к типу updatestatistics\_service и имеет соответственно права, которые описаны в атрибуте service\_manager\_type.

На данном этапе получен сервис, с которым можно взаимодействовать, однако при запуске его в рамках процесса SurfaceFlinger будет получена ошибка, которая будет записана в журнале с подписью AVC, а сам процесс будет завершен. Данная ошибка говорит о том, что процесс с именем *surfaceflinger* не имеет прав на добавление сервиса (add) с типом updatestatistics\_service. Для решения данной проблемы необходимо создать новый Type enforcement (.te) файл, с названием surfaceflinger.te или изменить существующий. В этом файле необходимо добавить команду:

allow surfaceflinger updatestatistics\_service:service\_manager { add }; ,

где allow является командой, которая разрешает то или иное действие, surfaceflinger и updatestatistics\_service объекты, между которыми устанавливается взаимодействие (surfaceflinger, как и updatestatistics\_service, является

заранее описанным типом), service manager - это класс взаимодействия который определяет множество действий, которые можно совершать (add, find и тд), и последним, в фигурных скобках, указано само действие, которое разрешается совершать процессу surfaceflinger при взаимодействии с updatestatistics\_service. В данном случае этим действием является add. Таким образом, получены SELinux политики безопасности, которые разрешают в рамках процесса SurfaceFlinger добавить сервис с названием MyService.

#### Заключение

Разработка политик безопасности SELinux является достаточно трудоемкой задачей. При каждом создании SELiпих правил необходимо предварительно провести исследование того, какие конкретные права необходимо добавить, чтобы при этом не уменьшить уровень защиты системы, тем самым предоставив злоумышленникам возможность взаимодействовать с данными пользователя.

### Список литературы:

1. Fedora Project - SELinux [Электронный ресурс]. -Режим доступа: https://fedoraproject.org/wiki/SELinux (Дата обращения: 06.01.2018 г.).

2. McCarty, B. SELinux - NSA's Open Source Security Enhanced Linux // O'Reilly Media, 2004. - 256 p.

3. Hanson, C. SELinux and MLS: Putting the Pieces Together // Proc. SELinux Symp., 2006.

4. Smalley, S. Implementing SELinux as a Linux Security Module // S. Smalley, C. Vance, W. Salamon. - National Security Agency, Central Security Service, 2006. - 58 p.

5. Mayer, F. SELinux by Example: Using Security Enhanced Linux // F. Mayer, K. Macmillan, D. Caplan. - Prentice Hall, 2006. - 456 p.

# ПРИМЕНЕНИЕ АЛГОРИТМОВ ОПРЕЛЕЛЕНИЯ ПОРЯДКА АБЕЛЕВОЙ ГРУППЫ ДЛЯ ПОСТРОЕНИЯ ЭЛЛИПТИЧЕСКИХ КРИВЫХ, УЛОВЛЕТВОРЯЮШИХ ТРЕБОВАНИЯМ ГОСТ Р 34.10-2012

# Н.С. Нецеевская НИУ ВШЭ, департамент прикладной математики **МИЭМ НИУ ВШЭ**

# Аннотация

В ланной работе был исслелован станларт ГОСТ Р 34.10-2012 и свойства эллиптических кривых, удовлетворяющих ему. Основную часть работы занимает алгоритм Шуфа, для которого нет детального описания на русском языке. В результате исследований была разработана методика построения эллиптических кривых, удовлетворяющих стандарту.

### **Ввеление**

Российский стандарт электронной цифровой подписи ГОСТ Р 34.10-2012 основан на вычислениях в группе точек эллиптических кривых. Данный стандарт определяет схему электронной цифровой подписи, процессы формирования и проверки цифровой подписи под заданным документом, передаваемым по незащищенным каналам. ГОСТ Р 34.10-2012 использует ту же схему формирования электронной подписи, что и предыдущий стандарт, ГОСТ Р 34.10-2001, отличаясь наличием дополнительного варианта параметров схем (длина ключа порядка 512 бит) и требованием использования функций хэширования ГОСТ Р 34.11-2012. Основное отличие обоих вышеупомянутых стандартов от ГОСТ Р 34.10-94 в том, что в старом стандарте часть операций проводится над полем  $\mathbb{Z}_n$ , а в новых - над группой точек эллиптической кривой.

Особенностью ГОСТ Р 34.10-2012 является то, что в документе не зафиксированы какие-либо кривые, рекомендуемые для использования, присутствует только набор требований к ним. Для конкретных примеров кривых, приведенных в стандарте, явно оговорено, что они должны использоваться сугубо в тестовых целях.

В стандарте Р 50.1.114-2016 были приведены 4 набора параметров эллиптических кривых, удовлетворяющие требованиям ГОСТ Р 34.10-2012.

Для генерации ключей в криптосистеме эллиптических кривых нужно задать параметры *а* и *b*, которые определяют эллиптическую кривую, а также простое число р - характеристику поля Галуа [1].

Целью данной работы является разработка методики построения эллиптических кривых, удовлетворяющих ГОСТ Р 34.10-2012.

### Описание схемы цифровой подписи

Параметрами схемы цифровой подписи являются:

простое число  $p$  – модуль эллиптической кривой;

эллиптическая кривая  $E$ , задаваемая своим инвариантом  $j(E)$  или коэффициентами  $a, b \in F_p$ ;

целое число  $t$  - порядок группы точек эллиптической кривой Е:

простое число q - порядок циклической подгруппы группы точек эллиптической кривой Е, для которого выполнены следующие условия:

$$
t=nq, n\in \mathbb{Z}, n\geq 1
$$

 $\left\{2^{254} < q < 2^{256} \right.$ или  $2^{508} < q < 2^{512}$ ; точка  $P \neq O$  эллиптической кривой E, с координатами  $(x_p, y_p)$ , удовлетворяющая равенству  $qP = O(2)$ ;

хэш-функция  $h(\cdot): V^* \to V_1$ , отображающая сообщения, представленные в виде двоичных векторов произвольной конечной длины, в двоичные вектора длины *l* бит. Хэш-функция определена ГОСТ Р 34.11. Если  $2^{254} < q <$  $2^{256}$ , To  $l = 256$ . Если  $2^{508} < q < 2^{512}$ , To  $l = 512$ .

Каждый пользователь схемы цифровой подписи должен облалать личными ключами:

ключом подписи - целым чилом  $d$ , удовлетворяющим неравенству  $0 < d < q$ ;

ключом проверки подписи - точкой эллиптической кривой  $Q$  с координатами  $(x_q, y_q)$ , удовлетворяющей равенству  $qP = Q$ .

К приведенным выше параметрам схемы цифровой подписи предъявляют следующие требования:

должно быть выполнено условие  $p^m \neq 1 \pmod{q}$ , для всех целых  $m = 1, 2, ..., B$ , где  $B = 31$ , если  $2^{254} < q <$  $2^{256}$ , и B = 131, если  $2^{508} < q < 2^{512}$ ;

должно быть выполнено неравенство  $t \neq p$ ;

инвариант кривой должен удовлетворять условию  $j(E) \neq 0$   $\mu j(E) \neq 1728$  [3][4].

Для корректной работы алгоритма подписи необходимо проверить весь набор требуемых в методике свойств. Большая часть из них проверяется по параметрам а и b тривиальным образом, некоторые же требуют применения весьма мещных и трудоемких алгоритмов. Самым трудоемким из них является алгоритм Шуфа-Элкиса-Аткина, который является модификацией базового алгоритма Шуфа для подсчета числа точек на эллиптической кривой нал конечным полем [5][6].

# Заключение

В результате проведенной работы была разработана методика построения эллиптических кривых, удовлетворяющих ГОСТ Р 34.10-2012, на русском языке. Таким образом, задача выбора эллиптических кривых для стандарта существенно упрощается. По полученному алгоритму возможно создать программную реализацию, что представляет собой задачу для дальнейших исследований.

# Список литературы:

1. Василенко О.Н., К вопросу о вычислении порядка группы точек эллиптической кривой над конечным простым полем, *Тр. по дискр. матем.*, 2006, том 9, 32-50

2. *Enge*, A., Elliptic Curves and Their Applications to Cryptography, Springer US, 1999, pp.68-141

3. Chenal, M., Application of Complex Multiplication of Elliptic Curves, Università Degli Studi di Padova Facoltà di Scienze MM. FF. NN., 2011-2012, pp.87-99

4. Blake, I., Seroussi, G., Smart N., Elliptic Curves in Cryptography, Cambridge University Press, 1999, pp.79-147

5. Schoof, R., Counting Points on Elliptic Curves over Finite Fields, *J. Theorie des Nombres de Bordeaux*, v.7, 1995, pp.219-254

6. Silverman, J.H., The Arithmetic of Elliptic Curves Second Edition, Springer Dordrecht Heidelberg London New York, 1986, pp.17-153

# ИНФОРМАЦИОННАЯ БЕЗОПАСНОСТЬ ЕRP-СИСТЕМ И ПЕРСПЕКТИВЫ РАЗВИТИЯ МЕХАНИЗМОВ БЕЗОПАСНОСТИ СЛЕДУЮЩЕГО ПОКОЛЕНИЯ

### П.Ж. Масалович НИУ ВШЭ, кафедра информационной безопасности, факультет бизнеса и менеджмента

### Аннотяпия

В данной работе представлен анализ механизмов обеспечения информационной безопасности ERP-систем. наиболее востребованных в России:

- SAP ERP:  $\bullet$
- $1C:$
- Oracle E-business suite.

Типовая архитектура ERP-систем. Основные функциональные особенности каждой ERP-системы. Выделение наиболее актуальных угроз информационной безопасности, возникающие при использовании ERP-систем. Примеры атак на ERP-системы в качестве иллюстрации выявленных угроз. Рассмотрение существующих решений против угроз информационной безопасности ERP-систем и анализ покрытия выявленных угроз указанными решениями. Выявление угроз информационной безопасности, которые на момент написания работы остаются не покрытыми имеющимися решениями по обеспечению информационной безопасности применительно к ERP-системам.

**Ввеление** 

Целью настоящего исследования является анализ инфраструктуры информационной безопасности, имеющейся в современных ERP-системах на примере решений производителей, наиболее популярных в России, а также выявление основных преимуществ и недостатков механизмов обеспечения безопасности каждой из рассмотренных систем.

Для этого следует решить ряд задач, а именно:

рассмотреть типовую архитектуру ERP-систем;

проанализировать имеющуюся в открытом доступе статистику для выбора наиболее популярных в России ERP-систем;

• рассмотреть основные функциональные особенности каждой ERP-системы;

выявить наиболее актуальные угрозы информационной безопасности, возникающие при использовании ERP-систем (далее - угрозы ERP-систем);

• привести примеры атак на ERP-системы в качестве иллюстрации выявленных угроз;

• рассмотреть наиболее распространенные существующие решения против угроз информационной безопасности ERP-систем и проанализировать покрытие выявленных угроз указанными решениями;

• выявить угрозы информационной безопасности, которые на момент написания работы остаются не покрытыми имеющимися решениями по обеспечению информационной безопасности применительно к ERP-системам.

Работа состоит из введения, трех частей и заключения.

В первом разделе научно-исследовательской работы описана типовая архитектура, и концепция современных ERP-систем. Проводится анализ статистики и на его основании выбираются следующие ERP-системы, наиболее востребованные в России:

- $\bullet$  SAP ERP:
- $\blacksquare$  $1^\circ$
- Oracle E-business suite.

Для каждой из указанных систем описаны их основные характеристики и функциональные особенности.

Во втором разделе научно-исследовательской работы выделены основные типы угроз ERP-систем по следующим слоям архитектуры:

- сетевой уровень;  $\bullet$
- уровень представления;
- прикладной уровень.

В третьем разделе рассмотрены механизмы обеспечения информационной безопасности ERP-систем в следующих аспектах:

- по слоям архитектуры;
- в соответствии с функциональная классификация;

с акцентом на особенности систем защиты по про- $\bullet$ изволителям:

• в части рассмотрения применяемой методологии и регламентов механизмов защиты.

Основная концепция и характеристики ERP-систем Архитектура ERP-систем представлена на рис. 1.

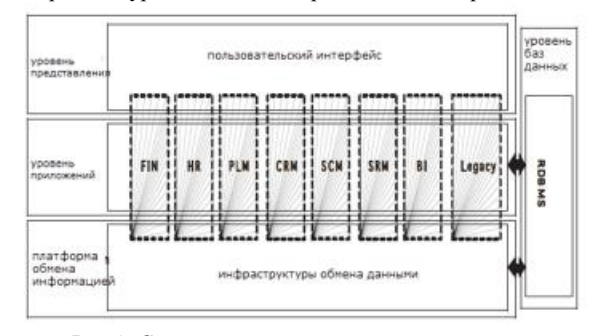

Puc.1. Системная архитектура ERP-систем

Ведущими ERP-системами на 2015 год на отечественном рынке являются (указаны доли рынка) [1]:

- SAP 48,9%;  $\bullet$
- «1С» от 30,9% до 32,7%;
- Oracle 4,4%.

# Уязвимости ERP-систем по слоям архитектуры. Решения в области ИБ ERP - систем и перспективы развития систем следующего поколения

Уязвимости безопасности существуют на всех уровнях архитектуры ERP-системы, поэтому на основе сетевой модели OSI можно выделить три основные группы [2]:

- уязвимости ИБ сетевого уровня;  $\bullet$
- уязвимости ИБ уровня представления;
- уязвимости ИБ прикладного уровня.

Van de Riet, Janssen и Gruijter в своей статье «Безопасность от баз данных до ERP-систем» [3] обобщили некоторые механизмы процесса защиты информации в ERPсистемах:

• политика безопасности администрирования: описывает правила доступа субъекта к объекту, а также ограничения, установленные администраторами при предоставлении/запрете доступа к информации;

аутентификация пользователя;

 $\ddot{\phantom{a}}$ разделение полномочий: задачи должны быть классифицированы таким образом, чтобы определенные задачи могли выполняться только определенными пользователями/ролями;

• авторизация: проверка, имеет ли пользователь доступ к соответствующим ресурсам;

• ограничение по времени: доступ к системе разрешен только в определенное время;

• журнал и трассировка: ведение журнала и отслеживание соответствующих событий должно выполняться с предотвращением нарушения журнальных файлов.

В соответствии с этими механизмами можно выделить существующие решения в области ИБ ERP-систем:

• Контроль доступа на основе ролей (Модель RBAC) представлена на рис. 2;

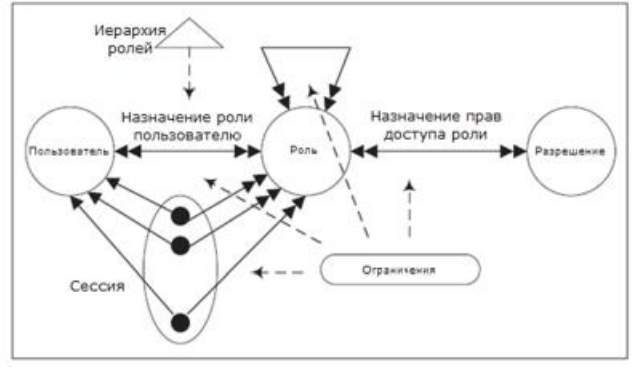

Рис.2. Модель RBAC

Модель авторизации представлена на рис. 3;  $\bullet$ 

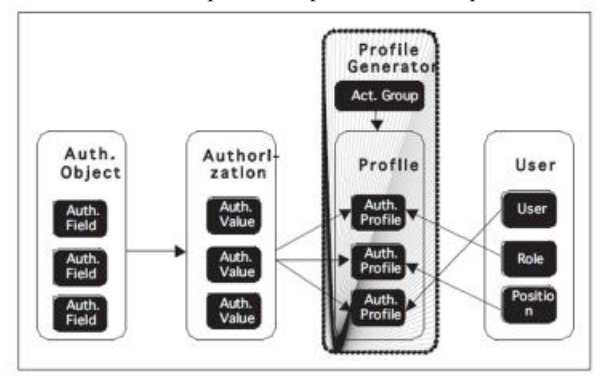

Рис.3. Модель авторизации

Также рассмотрены модели ИБ ERP-систем следующего поколения:

- Расширенный RBAC;  $\bullet$
- **HCON**

 $\bullet$ Решения в области политик безопасности ERPсистем:

- Защищенный контент и обмен данными;
- Безопасность Web-служб.

208

# Заключение

Для достижения поставленной цели и решения задач были собраны и проанализированы актуальные данные об атаках на ERP-системы, были опрошены эксперты и сотрудники ведущих компаний, занимающихся защитой информации, а также сотрудники компаний-вендоров ERPсистем.

Таким образом, проблема безопасности в ERP существует долгое время, однако большинство решений основано на предположении, что ERP-система является закрытой средой. Однако основные решения по обеспечению информационной безопасности являются пакетными (встроенными), следовательно, они не являются универсальными.

В работе были спроектированы сценарии возможных атак на ERP-систему по слоям архитектуры.

Также реализован обзор решений для обеспечения безопасности ERP-систем.

Несмотря на то, что в данной области работают многие исследователи, механизмы безопасности для ERP-систем еще не доведены до массового обсуждения, а существующие решения основаны на особенностях текущей ERPсистемы. Но поскольку ERP раскрывает все новые и новые функции, которые могут быть поддержаны в будущем, механизмы обеспечения безопасности должны быть модернизированы, а для этого необходимо объединить усилия ERP-экспертов с экспертами в области ИБ. Так, уязвимостями сетевого уровня и уязвимости связанными с БД ERP-эксперты не занимаются, по причине того, что данные уязвимости включают в себя вопросы, не связанные напрямую с ERP.

Таким образом, можно выделить следующие задачи обеспечения ИБ ERP-систем, которые требуют исследований:

• политика, модель и дизайн архитектуры безопасности;

• обеспечение обмена документами;

• обеспечение безопасности веб-сервисов и сервисориентированной архитектуры;

• методы аутентификации пользователей и авторизации в открытой среде;

• обеспечение передачи данных в проводных и беспроводных коммуникациях, особенно в вопросах безопасности на устройствах с малой потребляемой мощностью;

• разработка «гибкой» системы обеспечения ИБ на

всех уровнях архитектуры ERP-систем. Список литературы:

1. Tadviser [Электронный ресурс] / 10 Самых популяр-**ERP-систем** Режим ных доступа:

http://www.tadviser.ru/index.php/Статья:ERP-

системы\_(мировой\_рынок), свободный (дата обращения:  $05.01.18$ 

2. Википедия [Электронный ресурс] / Сетевая модель **OSI** Режим лоступа: https://ru.wikipedia.org/wiki/%D0%A1%D0%B5%D1%82%D 0%B5%D0%B2%D0%B0%D1%8F\_%D0%BC%D0%BE%D0 %B4%D0%B5%D0%BB%D1%8C OSI, свободный (дата обращения: 05.01.18)

3. Википедия [Электронный ресурс] / Reinder van de Riet Режим доступа: https://en.wikipedia.org/wiki/Reinder\_van\_de\_Riet, своболный (дата обращения: 05.01.18)

# **АНАЛИЗ СОЦИАЛЬНЫХ СЕТЕЙ КАК СРЕДСТВО ОБЕСПЕЧЕНИЯ БЕЗОПАСНОСТИ ПРЕДПРИЯТИЯ**

*С.С. Мигалин, М.А. Коврижных НИУ ВШЭ, департамент прикладной математики МИЭМ НИУ ВШЭ*

#### **Аннотация**

В данной работе проводятся исследования социальных сетей как источника информации о лицах, имеющих отношение к организации, с целью обеспечения безопасности и сохранения имиджа. Исследования проводятся при помощи оригинального программного обеспечения, разработанного авторами. Для оценки качества разработанного ПО проводится исследование сообществ, связанных с ведущими университетами России, а также персональных страниц сотрудников энергетической компании.

#### **Введение**

В настоящее время все больше людей используют социальные сети как средство самовыражения. В связи с этим проводится большое количество социологических и статистических исследований информации, которую предоставляют пользователи на своих страницах в социальных сетях (см., например, [1-3]). Однако в популярных среди российских пользователей социальных сетях такие исследования проводятся в основном вручную [2]. Представляется актуальным автоматизировать процесс исследования. *Цель проекта* – создание комплекса программ для анализа персональных страниц пользователей социальных сетей или сообществ, который может быть эффективно использован для помощи HR-специалисту в принятии кадровых решений и для защиты имиджа организаций. Для реализации цели проекта ставятся следующие *задачи*: разработка приложения и тестирование его работы на реальных страницах пользователей и активно действующих социальной сети.

### **Исследования существующих инструментов для анализа популярных в РФ социальных сетей**

По данным ВЦИОМ, самой популярной социальной сетью среди россиян в 2017 году является «Вконтакте» [4]. По этой причине было решено начать разработку приложения для анализа данных в этой социальной сети. В процессе изучения существующих разработок для автоматического анализа были найдены некоторые инструменты: [5- 8]. Как правило, они имеют следующие недостатки: узкую направленность, высокую стоимость и невозможность модификации из-за недоступности исходного кода.

### **Разработка системы анализа**

С учетом недостатков существующих программ была разработана кроссплатформенная система автоматического анализа с открытым исходным кодом на языке программирования Python. Выбор языка программирования обосновывается его высокой популярностью для такого рода задач. Для написания интерфейс был использован открытый фреймворк Qt, который позволил совместить кроссплатформенность с высокой производительностью. Для взаимодействия с сервисами социальной сети Вконтакте была использована открытая библиотека vk\_api.

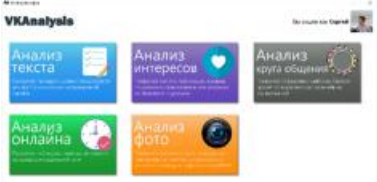

*Рис.1. Главная страница приложения*

Для обработки текстов постов пользователей и сообществ был разработан модуль анализа текстовой информации на наличие неприемлемого содержимого, учитывающий морфологию русского языка на основе открытой библиотеки pymorphy2. На основе текстов сообществ по интересам созданы словари для анализа таких категорий, как: «ненормативная лексика», «курение», «наркотики», «жестокость», «инфантилизм» и «тусовки», предусмотрена возможность простой расширяемости числа категорий, например, для анализа упоминаний компании.

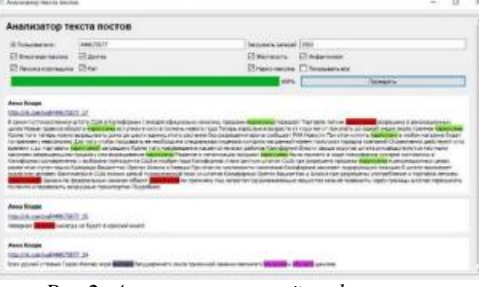

*Рис.2. Анализ текстовой информации страницы пользователя*

Для обработки фотографий пользователей и сообществ был разработан модуль определения неприемлемых (Not Suitable For Work) изображений с использованием открытой библиотеки для глубинного машинного обучения Caffe и обученной модели нейросети от Yahoo OpenNSFW. [9]

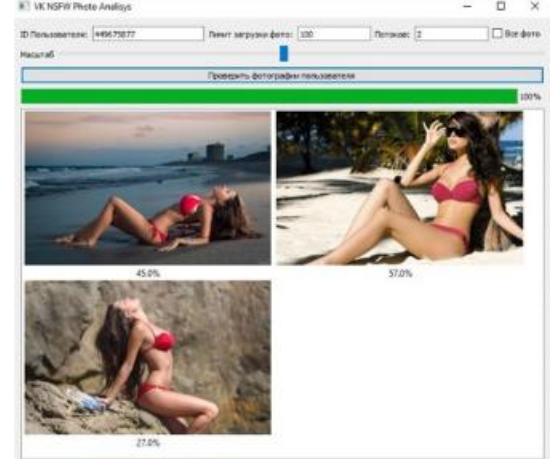

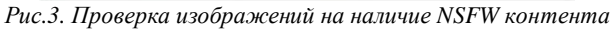

Для изучения индивидуальных особенностей пользователя был разработан модуль анализа пользовательской активности, включающий время, проведенное в сети, интересы, определяемые на основе исследования понравившихся публикаций, круга общения, установленного на основе эвристик и активности пользователей по отношению друг к другу.

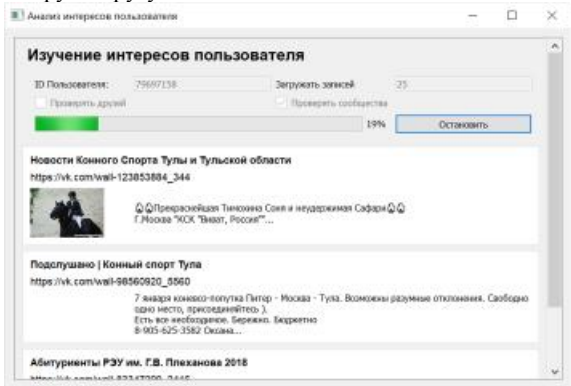

*Рис.4. Модуль изучения интересов пользователя*

Благодаря модульной архитектуре приложения система легко расширяема для дальнейших разработок, в т.ч. для построения социальных графов, проверки по дополнительным источникам (наличия правонарушений, долгов, взаимодействий с регуляторами, наличия упоминаний фамилии и имени в Интернет-ресурсах государственных органов, коммерческих или общественных организаций, профилям в других социальных сетях и т.д.).

### **Тестирование приложения в компании ООО «ЭЛЕКТРУМ ЦЕНТР»**

Приложение было протестировано на страницах сотрудников компании ООО «ЭЛЕКТРУМ ЦЕНТР». Была смоделирована следующая ситуация: руководство компании желает обеспечить безопасность имиджа своего предприятия и повысить производительность работы. Для выполнения поставленных задач необходимо, чтобы сотрудники не использовали социальные сети во время работы, если этого не предполагают должностные обязанности, и их страницы не содержали материалов, неприемлемых для имиджа компании. Тестирование проводилось в период с 25 по 29 декабря 2017 года.

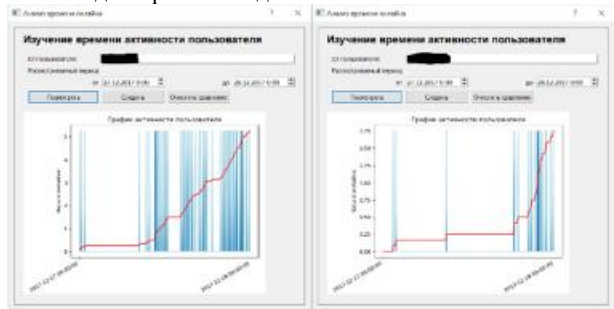

*Рис.5. Сравнение времени, проведенного в социальной сети секретарем (слева) и коммерческим директором (справа)* 

По результатам тестирования были выявлены сотрудники, которые проводили много времени в социальных сетях на рабочем месте. Сотрудников, публикующих неприемлемые для имиджа компании материалы, выявлено не было.

### **Тестирование приложения для анализа групп, связанных с университетами РФ**

Приложение было протестировано на сообществах, которые связаны с именами крупных университетов страны, чтобы узнать, какое мнение об университете могут составить абитуриенты при просмотре материалов таких сообществ.

Для исследования выбраны следующие университеты: МГУ, МИФИ, Высшая школа экономики, СПбГУ, МФТИ, РЭУ им. Плеханова. В поиске по сообществам были выбраны три самых популярных сообщества на момент исследования, в названии которых фигурировало название вуза. Последние 2500 публикаций и фотографий каждого сообщества были проверены приложением на наличие неприемлемых фотографий и нежелательной лексики. По результатам проверки выяснилось, что в группах «Подслушано в МГУ», «Цитаты преподавателей МГУ», «Подслушано МИФИ», «Подслушано СПбГУ», «Подслушано в МФТИ», «Подслушано РЭУ им. Плеханова» содержится нецензурная брань, в группах «МГУ имени М.В. Ломоносова» – лексика, связанная с употреблением алкоголя, «Цитаты преподавателей МГУ», «Подслушано СПбГУ», «Лига КВН СПбГУ», «РЭУ им. Г.В. Плеханова», «Команда КВН «ДИЧЬ» РЭУ им. Плеханова», «Подслушано РЭУ им. Плеханова», а неприемлемые фотографии – в группах «МИФИ», «Подслушано МИФИ», «Команда КВН «Сборная Высшей школы экономики» ВШЭ», «Подслушано в МГУ».

Таким образом, абитуриенты, их родители и другие пользователи социальных сетей при поиске сообществ университетов рискуют найти сообщество с нецензурной бранью или непристойными изображениями. В этом случае страдает репутация вуза. В качестве меры по защите репутации администрации вузов необходимо фильтровать информацию в своих сообществах, а в случае использования официальной символики вуза в сторонних сообществах, порочащих его репутацию, подать жалобу в службу поддержки социальной сети.

### **Заключение**

Цель, поставленная в начале работы, достигнута: была разработана и протестирована система автоматического анализа персональных страниц и сообществ в социальной сети.

Теоретическая значимость разработанного приложения заключается в возможности проведения различных социологических исследований.

Практическая значимость приложения состоит в возможности использования его компетентными специалистами отделов кадров с целью проведения мероприятий в области безопасности, связанной с управлением персоналом, поддержания имиджа, контроля сотрудников и упоминаний компании в социальных сетях.

### **Список литературы:**

1. Сумкин К.С. Анализ страницы пользователя социальной сети «ВКонтакте» / Сумкин К.С., Тараненко Л.О. // Молодой ученый – 2016 – №12 (116) – С. 189-194.

2. Черемисова И.В. Контент-анализ страниц активных пользователей социальной сети «ВКонтакте» / Черемисова И.В. // Вестник Волгоградского государственного университета. Серия 11: Естественные науки – 2016 – №2 (16)  $- C. 74-80.$ 

3. Багрецов Г.И. Подходы к автоматизации сбора, структурирования и анализа информации о сотрудниках компании на основе данных социальной сети / Багрецов Г.И., Шиндарев Н.А., Абрамов М.В., Тулупьева Т.В. // В сборнике: Нечеткие системы, мягкие вычисления и интеллектуальные технология (НСМВИТ-2017) Труды VII всероссийской научной-практической конференции – 2017  $- C. 9-16.$ 

4. ВЦИОМ. Пресс-выпуск № 3388 [Электронный ресурс].URL:<https://wciom.ru/index.php?id=236&uid=116254>

5. Пащенко А.Е. Экспресс-анализ реплик и метаданных социальных сетей с использованием программных средств автоматизации получения данных / Пащенко А.Е., Тулупьева Т.В. // СПИСОК—2014: Материалы всероссийской научной конференции по проблемам информатики. 23–25 апреля 2014 г., Санкт-Петербург, СПб. – 2014 – С. 563–568.

6. Бурлуцкий В.В. Автоматизированный анализ активностей пользователей социальных сетей для выявления общественной реакции / Бурлуцкий В.В., Хасаншин Л.И. // Вестник Югорского государственного университета – 2012  $-$  No. 3 (26) – C. 62-65.

7. Donchenko D. Analysis of Comments of Users of Social Networks to Assess the Level of Social Tension / Donchenko D., Ovchar N., Sadovnikova N., Parygin D., Ather D. // Procedia Computer Science – Vol 119 – 2017 – P. 359-367.

8. Yakushev A. Social Networks Mining for Analysis and Modeling Drugs Usage / Yakushev A., Mityagin S. // Procedia Computer Science – Vol 29 – 2014 – P. 2462-2471.

9.[Электронный ресурс]. URL: [https://github.com/yahoo/open\\_nsfw](https://github.com/yahoo/open_nsfw)

# ИСПОЛЬЗОВАНИЕ ПРОФИЛЕЙ СТАНДАРТОВ ИНФОРМАЦИОННОЙ БЕЗОПАСНОСТИ В КОМПЛАЕНСЕ ИБ

# Г.И. Мухамедзянов НИУ ВШЭ. департамент компьютерной инженерии **МИЭМ НИУ ВШЭ**

### Аннотания

Доклад посвящен использованию профилей стандартов на основе существующих стандартов ИБ, таких как СТО БР ИББС, PCI DSS, ISO2700x, в ходе проверки соответствия предприятия вышеперечисленным стандартам.

### Введение

С развитием коммерческой компании или банка остро встаёт вопрос защите информационных систем и бизнес процессов от внешних или внутренних угроз, которые могут привести не только репутационные потери, но и финансовые. Для банков соответствие стандартам информационной безопасности навязывается извне регуляторами, такими как ЦБ РФ в случае с СТО БР ИББС (Стандарт Банка России по обеспечению информационной безопасности организаций банковской системы Российской Федерации) [1], PCI DSS - Payment Card Industry Data Security безопасности данных Standard - стандарт ИНДУстрии платёжных карт, разработанный Советом по стандартам безопасности индустрии платежных карт (Payment Card Industry Security Standards Council, PCI SSC) [2]. Для коммерческих компаний стандарты безопасности от NIST **131. ФСБ. ФСТЭК.** 

Рекомендации стандарта или требования делятся на технические и нетехнические. К техническим требованиям относится та информация, которую можно проверить с помощью средств автоматизации. К примеру, выполнив команду в консоли или через проверку установленной галочки в групповой политике Microsoft Windows.

Профилем стандартов будем называть совокупность технических контролей прямо или косвенно описываемых в стандартах ИБ представленном в виде JSON-файла с описанием пунктов стандарта и связей между техническими контролями и операционными системами к которым данные рекомендации стандарта применимы.

Для примера рассмотрим один из самых простых примеров о надежности и сложности паролей в информационных системах практически одинаково описываются в требованиях стандартов: PCI DSS 8.5.10 «Require a minimum password length of at least seven characters», PCI DSS Requirements 5.1. «Deploy anti-virus software on all systems commonly affected by malicious software (particularly personal computers and servers)».

Ни один стандарт нельзя полностью описать с помощью одних лишь технических требований. При отсутствии средств автоматизации мы можем их все считать нетехническими. Появляется возможность автоматической проверки требования — оно становится техническим.

Понятие «проверка соответствия» применимо не только для высокоуровневых и руководств NIST, но и для внутренних политик компаний. Многие требования корпоративных политик состоят из требований стандартов. Это означает, что можно выделить технические требования из стандартов, описанных в корпоративной политике ИБ, объединить их в политику и отслеживать соответствие профилю ИБ.

Высокоуровневые стандарты предполагают сбор и хранение информации об определенных событиях (указаны в таблине).

### Таблица 1. Соотношение требований в стандартах

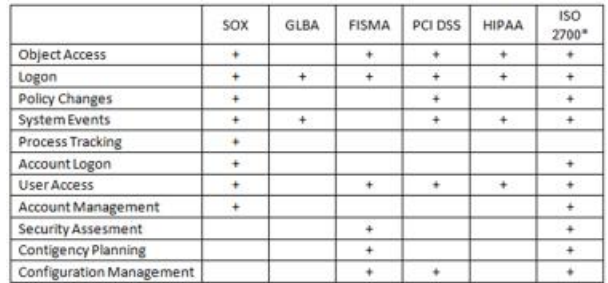

### Предлагаемое решение

Для США и Европы классификаторы стандартов и требований уже существуют. UCF (Unified Compliance Framework) [4] используется во многих современных GRCпродуктах.

Формирование профиля информационной безопасности произвести на основе анализа технических требований стандартов ИБ предоставленных Национальным Институтом по стандартам (NIST), наложения одних требований на другие с включением более строгого режима. Например, в одном из стандартов требования к паролям не менее 6 символов с включенной сменой пароля через 90 дней, а в другом не менее 12 символов и сменой через 30 дней. У второго стандарта более строгие правила, и они получают приоритет в профиле стандартов, так как более слабые требования уже входят в множество парольной политики.

# Заключение

Маппинг требований стандартов информационной безопасности и переложение их на технические требования позволит банкам и коммерческим компаниям построить систему управления информационной безопасности (СУИБ) на основе всестороннего анализа требований внешних регуляторов и стандартов информационной безопасности. Узнать по каким критериям мы уже соответствуем стандартам безопасности, что требуется доработать для усиления безопасности компании. Внедрение различных профилей безопасности на основе профиля стандартов позволит быстрее проходить аудиторские проверки по ИБ, так как все требования будут сформулированы и доступны в едином месте. Кроме того, данная задача очень интересна с научной точки зрения при анализе требований различных стандартов, пониманию тонкостей при внедрении стандартов. Для компаний самопроверке своих систем соответствию стандартам.

#### Список литературы:

1. СТО БР ИББС [Электронный ресурс] - URL: https://ru.wikipedia.org/wiki/CTO\_EP\_ИББС - 03.01.2018

2. PCI DSS [Электронный ресурс]  $IIRI.$  $\sim$ https://ru.wikipedia.org/wiki/PCI\_DSS\_ - 03.01.2018

3. NIST **[Электронный** pecypc]  $IIRL$ https://ru.wikipedia.org/wiki/Национальный\_институт\_станд артов\_и\_технологий - 03.01.2018

[Электронный 4. UCF  $URL:$ pecypc] http://www.unifiedcompliance.com - 04.01.2018

# **КРИТИЧЕСКИЕ УЯЗВИМОСТИ ОТКРЫТЫХ РАСПРЕДЕЛЕННЫХ РЕЕСТРОВ BLOCKCHAIN НА ПРИМЕРЕ КРИПТОВАЛЮТЫ BITCOIN**

# *А.В. Матковский НИУ ВШЭ, департамент прикладной математики МИЭМ НИУ ВШЭ*

#### **Аннотация**

В данной работе проведено исследование уязвимостей широко обсуждаемой технологии распределенных реестров blockchain (DLBT – Distributed Ledger Blockchain Technology) на примере криптовалюты Bitcoin. В работе не только показаны эффективные методы нарушения целостности и доступности системы, но и объяснено, почему они до сих пор не применяются.

# **Введение**

За 2017 год капитализации криптовалют выросла с \$18,3 млрд до \$598,5 млрд [1]. Изучением распределенных реестров blockchain занимаются как за рубежом, так и в России. В процессе участвуют не только глобальные корпорации, но и государственные структуры [2]. При этом фигурирует множество мифов о неуязвимости криптовалют вообще и криптовалюты Bitcoin в частности.

### **Уязвимости на уровне пользователя**

Миллионы людей имеют кошельки в системе Bitcoin, большинство из которых открыты на сайте blockchain.info, который не является уполномоченным кем-либо органом и не имеет к создателям криптовалюты Bitcoin никакого отношения. Контроль над аккаунтом может быть перехвачен злоумышленниками как при регистрации, так и дальнейшем в процессе использования. Кроме этого, контроль в любой момент может быть перехвачен самими владельцами ресурса blockchain.info.

При этом напрямую без посредников к сети Bitcoin подключено всего около 11500 пользователей [3].

#### **Уязвимости на уровне валидации транзакций**

Создатель криптовалюты Bitcoin Сатоши Накамото предполагал, что добавление нового блока в blockchain (цепочку блоков) будет на основе децентрализации и консенсуса большинства, когда 1 компьютер имеет 1 голос. В современных реалиях консенсус достигается между майнинг-пулами, которые объединяют ресурсы, давно превышающие все вычислительные мощности современных суперкомпьютеров. При этом 3 крупнейших пула контролирует около 50% мощности сети Bitcoin, а 7 крупнейших пула контролируют 90% мощности сети. [4], а наличие контроля над большинством ресурсов (отсюда «атака 51%») означает контроль над всей системой, это заложено в архитектуру системы при ее создании.

# **Комбинации различных атак**

Как было показано в 2015 году [5], атака Eclipse позволяет изолировать участника сети Bitcoin, а в случае, если мощность ресурсов злоумышленника превышает мощность ресурсов жертвы, то позволяет использовать ресурсы жертвы, отправляя ему фальшивые транзакции. Эта атака особенно опасна, если она осуществляется крупным майнинг пулом в отношении более мелкого — в этом случае для захвата контроля над всей системой необходимо изолировать крупные майнинг пулы, оставшись самым крупным доступным пулом в сети. Недостатком такого подхода является то, что изоляцию крупного майнинг пула сложно скрыть.

В январе 2017 года была обнаружена транзакция, которая потребовала у всей сети Bitcoin 5 часов на валидацию [6]. В случае, если будет найдена аналогичная уязвимость и она будет использована злоумышленниками, для захвата

контроля потребуется не 51%, а меньше 1%, при условии, что злоумышленник проигнорирует эту транзакцию, а все остальные майнинг пулы будут пытаться ее добавить в очередной блок реестра blockchain.

# **Почему майнинг пулы не используют уязвимости**

Предположим, что майнинг пулы осуществят захват системы и поделят между собой созданные к текущему моменту 16 миллионов биткоинов (\$240 млрд на 10.01.18). В этом случае произойдет обвал стоимости захваченных активов — они перестанут что-либо стоить. Кроме этого, владельцы майнинг пулов потеряют стабильный и достаточно высокий доход, который уже имеют. Это основная причина, которая останавливает истинных «владельцев Bitcoin» от прямого захвата системы.

Даже в том случае, если атака будет осуществляться на биткоины, контроль над которыми был безвозвратно утерян (что на конец 2017 года оставляет около 4 миллионов биткоинов [7]), в случае обнаружения атаки на биржах начнется паника, падение курса и капитализации криптовалюты, что также не в интересах майнинг пулов.

### **Не исключен взлом и самих майнинг пулов**

7 декабря 2017 года был взломан один из крупнейших майнинг пулов Nicehash, с которого вывели около 4700 биткоинов (более \$60 млн на момент взлома). Подобные случаи демонстрируют, что описанные методы и уязвимости системы могут быть использованы не только майнинг пулами, но и злоумышленниками, которые захватили контроль над майнинг пулами.

# **Заключение**

Разобранные уязвимости показывают, что вопросы безопасности технологии распределенных реестров blockchain требуют тщательной проработки, прежде чем технология будет использована в банковской или государственной сфере. При этом было показано, что наличие открытого доступа к реестру, во-первых, не обеспечивает безопасность отдельного пользователя, а во-вторых, позволяет злоумышленнику нарушать целостность и доступность системы малыми ресурсами в масштабах всей системы.

### **Список литературы:**

1. Графики капитализации криптовалют [Электронный ресурс]. URL: <https://icotime.ru/cap/> (дата обращения:  $08.01.2018$ .

2. Distributed Ledger Technology: beyond block chain. A report by the UK Government Chief Scientific Adviser [Электронный ресурс]. URL: <https://www.gov.uk/> government/uploads/system/uploads/attachment\_data/file/492972/gs-16-1-distributed-ledger-technology.pdf (дата обращения: 08.01.2018).<br>3. BITNODES

3. BITNODES [Электронный ресурс]. URL: <https://bitnodes.earn.com/> (дата обращения: 10.01.2018).

4. Распределение количества перебора хэшей (hashrate) [Электронный ресурс]. URL: https:// blockchain.info/ru/pools (дата обращения: 10.01.2018).

5. "Eclipse Attacks on Bitcoin's Peer-to-Peer Network" Heilman, Kendler, Zohar, Goldberg. 2015 [Электронный ресурс]. URL: <https://www.usenix.org/system/files> /conference/usenixsecurity15/sec15-paper-heilman.pdf (дата обращения: 10.01.2018).

6. A Bitcoin transaction that takes 5 hours to verify. [Электронный ресурс]. URL: <https://bitslog.wordpress.com/> 2017/01/08/a-bitcoin-transaction-that-takes-5-hours-to-verify/ (дата обращения: 10.01.2018).

7. Exclusive: Nearly 4 Million Bitcoins Lost Forever, New Study Says. [Электронный ресурс]. URL: [http://fortune.com/2017/11/25/lost-bitcoins/\(](http://fortune.com/2017/11/25/lost-bitcoins/()дата обращения: 10.01.2018).

# **СИСТЕМЫ ЗАЩИТЫ КОНФИДЕНЦИАЛЬНОЙ ИНФОРМАЦИИ В МЕДИЦИНСКИХ УЧРЕЖДЕНИЯХ**

# *Д.Д. Каюмова НИУ ВШЭ, департамент компьютерной инженерии МИЭМ НИУ ВШЭ*

#### **Аннотация**

С растущими темпами информатизации медицинских услуг одновременно бурно развиваются количество и изощрённость угроз, направленных на нарушение свойств безопасности информационных ресурсов. Информационная безопасность и конфиденциальность данных в здравоохранении приобретают все большее значение.

В данной работе рассматриваются защита конфиденциальной информации в медицинском учреждении.

### **Введение**

В настоящее время в медицинских организациях развиваются компьютерные системы и телекоммуникации, увеличивается электронный документооборот, и появляются проблемы защиты информации от утраты, искажения и попадания в руки злоумышленников. Каждому руководителю медицинской организации необходимо понимать и оценивать состояние информационных систем и видеть нужды в информационном обеспечении и существующие проблемы. Защита конфиденциальной информации в медицинских учреждениях остаётся одной из наиболее актуальных проблем в сфере информатизации, поскольку речь идёт о наиболее критичных персональных данных – состоянии здоровья людей. [1].

### **Решение**

Конфиденциальность и безопасность информации о здоровье пациентов являются первоочередной задачей для медицинских организаций. Федеральный закон № 149 от 27.07.2006 (об информации, информационных технологиях и о защите информации) требует от медицинских организаций, обрабатывающих информацию о здоровье пациента, обеспечивать и гарантировать безопасность и защиту информации о здоровье - будь то на бумаге или в электронном виде.

Закон конфиденциальности обычно требует, чтобы медицинские работники защищали информацию. Эти требования применяются как к бумажным, так и к электронным записям. Каждый пациент, обращаясь, в медицинское учреждение, уверен в защите и конфиденциальности своей информации.

Защита конфиденциальности применяется к «индивидуально идентифицируемой медицинской карте», которая содержит информацию касающаяся прошлого, настоящего или будущего физического и психического состояния пациента [2].

Для использования электронных медицинских документов в электронном документообороте необходимо решение ряда организационно-технических вопросов, в первую очередь, связанных с соблюдением врачебной тайны и защитой персональных данных. Таким образом, конфиденциальность информации является одной из важных задач и в частности в медицинской отрасли. Первым шагом в данном направлении является разработка политики медицинской организации в области информационной безопасности. Конфиденциальность данных можно достигнуть, решив следующие задачи:

Во-первых, конфиденциальность регулируется федеральным законом о том, что все медицинские данные являются конфиденциальными, защищаются и контролируются ими.

Во-вторых, во всех медицинских клиниках, где развита IT-медицина, должны иметь отдел по защите и сбору данных для обеспечения надзора за безопасностью и доступом. Чтобы автоматизированные системы и сети, обладали комплексной системной и сетевой безопасностью, которые отражают современное состояние.

В-третьих, для решения вопросов конфиденциальности, доступа к личной информации, необходимо внести рекомендации относительно того, кто должен и не должен иметь доступ к идентификации личности. Конфиденциальные записи не должны оставляться там, где другие люди могут иметь случайный доступ к ним

Пациент сам должен выбирать уровень конфиденциальности.

В медицинских учреждениях существуют несколько видов гарантий:

- 1. Физические;
- 2. Технические;
- 3. Административные.

Вышеуказанные гарантии необходимы для защиты, конфиденциальности, безопасности и целостности записанной информации о пациенте.

Физические гарантии включают в себя изоляцию доступа к базе, не авторизованным пользователям. Данные пациента могут просматривать только авторизованные пользователи.

К техническим гарантиям относятся брандмауэры и безопасные режимы передачи связи, такие как виртуальные частные сети (VPN), уровень защиты, сокетов (SSL) и методы шифрования.

Административные гарантии включают в себя требования к безопасности документов, ведение всех системных журналов путем идентификации деятельности пользователей. Обеспечение соблюдения политики хранения электронных данных и резервное копирование всех систем. За нарушение политики конфиденциальности, для сотрудников медицинских учреждений необходимо ввести санкции и дисциплинарные меры [3].

### **Заключение**

В итоге решение об информационной безопасности и усовершенствование существующих ресурсов решает ру-.<br>ководитель медицинской организации, учитывая связанные с этим расходы, их приемлемость для медицинской деятельности. Чтобы сохранить конфиденциальность информации, необходимо предотвратить доступ и просмотр медицинских данных третьим лицам.

Для дальнейшего развития информационных ресурсов в медицинской организации руководству необходимо защитить организацию от потери, каких-либо ресурсов, а самое главное – потери деловой репутации.

#### **Список литературы:**

1.Бородюк В.П., Повышение эффективности системы информационной безопасности//Вестник МЭИ.2007. №4

2. Анализ методов работы по защите конфиденциальной информации [электронный ресурс] URL: <https://cyberleninka.ru/article/n/analiz-metodov-raboty-s>personalom-po-zaschite-konfidentsialnoy-informatsii-vorganah-gosudarstvennoy-vlasti-gosudarstvennyh (дата обращения: 05.01.2018).

3. Персональные данные в медицинских учреждениях [электронный ресурс] URL: <https://cyberleninka.ru/article/n/personalnye-dannye-v>meditsinskih-uchrezhdeniyah-novye-zadachi-i-novye-riski (дата обращения: 05.01.2018)

# ИССЛЕДОВАНИЕ БЕЗОПАСНОСТИ ИНФОРМАЦИОННОЙ СИСТЕМЫ LMS НИУ ВШЭ

# М.М. Левинсон НИУ ВШЭ, департамент прикладной математики **МИЭМ НИУ ВШЭ**

### Аннотяния

В работе проводится исследование безопасности информационной образовательной среды LMS НИУ ВШЭ. Аудит касался наиболее распространенных уязвимостей, входящих в OWASP ТОР10 (2017). Были найдены серьезные уязвимости, позволяющие получить полный доступ как аккаунту пользователя, так и к браузеру.

### REATAUNA

Pecypc lms.hse.ru используется на подавляющем большинстве факультетов НИУ ВШЭ как основное средство для публикации домашних заданий, оценки успеваемости студентов, общения с преподавателем во внеурочное время, а также служит в качестве электронной зачетной книжки студента. Таким образом, использование уязвимостей в данной системе может повлечь за собой существенные последствия, нарушающие учебный процесс.

Цель данной работы заключается в аудите безопасности данной информационной системы, выявлении потенциальных векторов атак и возможных последствий их эксплуатании.

### Исследование работы среды LMS

Работа с данном ресурсе возможна только незащищенному протоколу HTTP аутентифицированным пользователям по связке логин-пароль, причем в качестве логина используется корпоративная почта НИУ ВШЭ. Сведения о авторизации и идентификатор сессии при каждом запросе передаются с помощью 3-х cookie-переменных: «PHPSESSID», «sso efront login» и «sso efront hash», причем, зная первую, либо остальные, возможно восстановить сессию. Стоит обратить внимание, что переменные «sso efront login» и «sso efront hash» не имеют времени жизни, что означает, что, в отличие от «PHPSESSID», воспользоваться которой возможно обычно в течении 72 часов, при их компрометации злоумышленник сможет авторизоваться в течении неограниченного времени до момента смены пароля.

LMS позволяет загружать файлы, что используется как основное средство для сдачи работ. Также присутствует модуль «сообщения», позволяющий обмениваться с неограниченным количеством пользователей среды сообщениями с html разметкой и возможностью прикрепления любых документов. Причем, имеется возможность массовой отправки писем (например, всем пользователям дисциплины).

### Аудит безопасности

В ходе исследования особое внимание было обращено на модуль сообщений. Была выявлена существенная уязвимость данного модуля - в теле письма мог находиться произвольный html-код, причем защита от XSS-атак была реализована не в полном объеме - произвольный javascript код можно было выполнить, к примеру, с помощью listener-а события ошибки загрузки картинки (в свойстве onerror тэга <img src=123 onerror="alert()"/>). Для проведения данной атаки необходимо, чтобы жертва прочитала сообщение.

Не менее важным было проведение исследования безопасности файлового хостинга. В результате обнаружилась возможность несанкционированного доступа к файлам (чтение и удаление) по их идентификатору.

\n
$$
\leftarrow
$$
 → C  $\left| \text{①}$  view-sorrectemshseru/studentphp?ctg=message88view=296!\n\n

\n\n $\left| \text{481} \right|$  < /div >   
\n $\left| \text{482} \right|$  < div class = "messageBody" >   
\n $\left| \text{483} \right|$  < **ing src=XXs onerror="altert('XXX')** \*/\n

\n\n $\left| \text{484} \right|$  < /div >   
\n $\left| \text{485} \right|$  < div class = "topTitle messageTools" >   
\n $\left| \text{486} \right|$  < **allow class = "float:right" here =** "   
\n*Puc.l. Omcymcmsue duvibmpauuu XSS unbekyuŭ*\n

#### Заключение

Найденные уязвимости представляют серьезную угрозу: с помощью их эксплуатации возможно совершить кражу cookies, что при массовых рассылках приведет к получению злоумышленником полного доступа к аккаунтам жертв, которыми могут стать как студенты, так и преподаватели; возможно заражение вкладки браузера с последующей подменой контента, загружаемых файлов и т.п., совершение DDOS-атак, использование ресурсов компьютера (к примеру, для майнинга). Уязвимости в файловом хостинге позволяют читать и удалять вложения, включая работы студентов и вложения личных переписок.

Отдельное внимание стоит уделить работе ресурса через небезопасный протокол HTTP, позволяющее злоумышленнику, проведя атаку Man-In-The-Middle, перехватывать открытые логин и пароль, а также компрометировать cookie.

### Список литературы:

1. OWASP Top 10 - 2017 [Электронный ресурс]. URL: https://www.owasp.org/images/7/72/OWASP\_Top\_10-2017\_%28en%29.pdf.pdf (дата обращения: 01.01.2018).

### ПОДХОДЫ К ПОВЫШЕНИЮ СТОЙКОСТИ ИНФОРМАЦИИ. КОЛИРУЕМОЙ СУБПОЛОСНЫМ МЕТОДОМ

П.Г. Лихолоб НИУ «БелГУ». тнститут инженерных технологий и естественных наук

# **Аннотация**

Применение методов стеганографии вызвано потребностью скрытного колирования дополнительной информации в цифровом представлении звукового сигнала без увеличения его объема. Для кодирования естественно использовать подходы, учитывающие восприятие человеком воспроизведенного звукового сигнала. При этом эффективность метода рассматривают не только с позиции скрытности, но и стойкости внедряемой информации.

### **Ввеление**

Наиболее распространённым способом восприятия информации человеком является речь. Многие компании используют синтезированную речь для воспроизведения информации. Однако при этом может возникнуть необходимость подтверждения подлинности воспроизводимого звукового сигнала содержащего синтезированную речь. Использование методов стеганографии позволяет решить эту задачу, путем кодирования дополнительной контрольной информации в структуре сигнала. Под контрольной информацией далее будем понимать сведения о лицах, предметах, фактах, событиях, явлениях и процессах независимо от формы их представления представленной в двоичном виле.

Проблема стеганографического кодирования информации рассматривалась в достаточно большом количестве работ зарубежных и российских авторов, среди которых можно отметить Burton H. Bloom's, Sadaoki Furui, Steven F. Boll's, Brian Chen, Peter Meerwald, Jessica J Fridrich, Ton Kalker, О.И. Шелухин, В.Г. Грибунин, Г.Ф. Конахович, Е.Г. Жиляков и других, наиболее известным является метод расширения спектра предложенный Ingemar J. Cox's [1].

Известно, что использование методов стеганографии для кодирования контрольной информации ухудшают качество звукового сигнала. Разумеется, увеличение скрытности, а тем самым сохранение качества звукового сигнала, приводит к уменьшению стойкости внедряемой информации. Поэтому совершенствование методов стеганографии с одной стороны направлено на повышение скрытности, а с другой стороны на повышение стойкости. Одним из направлений в совершенствовании методов стеганографии есть применение закономерностей в восприятии человеком звукового сигнала, а именно использование понятия энергии сигнала в соответствии с некоторым разбиением области частот на совокупность интервалов. Такое разбиение естественно принято называть субполосным.

Предлагается осуществить скрытное кодирование дополнительной информации на основе специального базиса ортогональных векторов. Стоит отметить, что используемые для кодирования вектора обладают максимальной концентрацией евклидовых норм в адаптивно выбираемых частотных интервалах (метод субполосных проекций).

### **Математические основы метода [2]**

Процедура анализа отрезка звукового сигнала  $\mathbf{r}$   $(x_1, x_2, \dots, x_i, \dots, x_N)^N$ , построена на основе оценки части энергии  $P_r(x)$ , сосредоточенной в частотной r субполосе Δ*<sup>r</sup>* [2]:

$$
P_r(\mathbf{x}) = \iint_{u \in \Omega_r} |X(u)|^2 du / 2p , \quad X(u) = \sum_{i=1}^{N/2} x_i \cdot e^{-ju(i-1)} , \quad (1)
$$

где *P* (*x* ) *<sup>r</sup>* r – часть энергии отрезка звукового сигнала, приходящаяся на частотную субполосе  $\Omega_r$ ;  $\Omega_r$  – частотная субполоса;  $\Omega_r \in [-v_{r,2}, -v_{r,1}] \cup [v_{r,1}, v_{r,2}]$ ;  $r$ индекс обозначающий порядковый номер частотной субполосы,  $r = 1, 2, \dots, R$ ;  $X(u)$  – трансформанта Фурье;  $x_i$  – отсчеты анализируемого отрезка; *N* – длительность отрезка речевых данных;  $j$  – мнимая единица ( $j^2 = -1$ ).

В качестве инструмента, позволяющее производить вычисления энергии, не переходя в частотную область, предлагается использовать математический аппарат предлагается использовать математический аппарат<br>субполосных матриц:  $P_r(\overline{x}) = \overline{x} \cdot A_r \cdot \overline{x}$ , где  $A_r$ субполосная матрица, определяемая элементами, вида  $a_{i,k}: A_r = \{a_{i,k}\}\$ ,  $i,k = 1,2,..,N$ ,

$$
a_{i,k} = \begin{cases} \Delta_r / p, i = k \\ 2\cos(w_r(i-k))\sin(\Delta_r(i-k))/p(i-k), i \neq k \end{cases}
$$
 (2)

 $\Delta_r$  – ширина субполосы:  $\Delta_r = |v_{r,1} - v_{r,2}|, \quad W_r$  – обозначает центральную частоту *r* -го частотного интервала  $|w_r| \in [0, p]$ :  $w_r = (|v_{r,2}| + |v_{r,2}|)/2$ ,  $u_{1, r}$  – обозначает левую границу *r* -го частотного интервала  $|u_{1r}| \in [0, p]$ ;  $u_{2, r}$  – обозначает правую границу  $r$ -го частотного интервала  $|u_{2,r}| \in [0, p]$ ,  $0 \le |u_{1,r}| < |u_{2,r}| \le p$ .

Процедура синтеза. В работе [2], показано, что субполосная матрица *A<sup>r</sup>* , симметрична и положительно определена, поэтому она имеет *N* собственных векторов и соответствующих им собственных чисел:  $\prod_{k}^{n} (r) \cdot \frac{r}{q_{k}}(r) = A_{r} \cdot \frac{r}{q_{k}}(r), \quad k = 1, 2, ..., N, r = 1, 2, ..., R,$  rae **r**<br>  $q_k$  – собственный вектор субполосной матрицы  $A_r$ ;  $I_i$  –  $\frac{\mathbf{r}}{q_k}$  собственное число соответствующее  $\frac{\mathbf{r}}{q_k}$  собственному вектору субполосной матрицы, принимающее значение:  $0 \leq I_k^r \leq 1, I_1^r \geq I_2^r \geq ... \geq I_N^r$ .

Собственные вектора субполосной матрицы ортонормальны

$$
\left\| \frac{\mathbf{r}}{q_k} \right\|^2 = 1, \left\langle \frac{\mathbf{r}}{q_k}, \frac{\mathbf{r}}{q_m} \right\rangle = \begin{cases} 1, & m = k \\ 0, & d = r \end{cases}, m, k = 1, 2, ..., N ;
$$
  
d, r = 1, 2, ..., R. (3)

Для собственных векторов субполосной матрицы и отрезка существует проекция вида:

$$
a_k^r = \left\langle \begin{matrix} \mathbf{r} & \mathbf{r} \\ x, q_k \end{matrix} \right\rangle = \sum_{i=1}^N x(i) \cdot q_k^r(i), \text{ и соответственно, возможно}
$$

осуществить синтез:

$$
\mathbf{y} = \sum_{r=1}^{R} \sum_{k=1}^{N} \sqrt{I_k^r} \cdot \langle \mathbf{x}, q_k^r \rangle \cdot \mathbf{q}_k^r = \sum_{r=1}^{R} \sum_{k=1}^{N} \sqrt{I_k^r} \cdot \mathbf{a}_k^r \cdot \mathbf{q}_k^r
$$
 (4)  
Cyónolochый метод

Кодирование информации *e<sup>m</sup>* ∈{−1,1}, субполосным методом (QR) [3] осуществляемая путем изменения знака субполосной проекции  $a_k^r$ , с максимальной энергией

$$
\max_{k=1,\ldots,N} \left( \sqrt{I_k^r} \left( a_k^r \right)^2 \right):
$$
\n
$$
\mathbf{r} = x + \left| a_k^r \right| \cdot \left( e_m - \text{sign}(a_k^r) \right) \cdot \mathbf{r}_k, \quad (5)
$$

из частотного интервала Ω*<sup>r</sup>* с индексом *r* энергия которого близка к среднему значению, т.е. для Ω*<sup>r</sup>* справедливо  $\left( \|\mathbf{x}\|^2 \Delta w_r / p - P_r(\mathbf{x}) \right) = \min_{r \in \mathbf{R}_0}$ , где  $\mathbf{R}_0$  – множество информационных частотных интервалов, которые удовлетворяют неравенству  $P_r(\vec{x}) \le h_r = \left\| \vec{x} \right\|^2 \Delta w_r / p$ .

Описанные выше подходы позволяют адаптироваться, используя энергетические свойства отрезка звукового сигнала. Использование субполосных проекций, полученных для векторов, собственные числа которых близки к единице, минимизирует их влияние на частотную полосу в тех местах, где кодирование не осуществляется. А максимальная энергия позволяет обеспечить стойкость ко внешним воздействиям.

в условиях будет иметь место  $sign(\mathbf{r}, \mathbf{r}_r) = e_m$ .

Таким образом, в отсутствии погрешностей вычислений и заданного двоичного алфавита внедряемых символов их извлечение может быть потенциально безошибочным, если правило принятия решений имеет вид:  $\left\langle \begin{array}{c} \mathbf{r} \\ y, q_k \end{array} \right\rangle > 0$ , то  $\tilde{e}_m = 1$  и наоборот  $\tilde{e}_m = -1$  если имеет место  $\left\langle \begin{matrix} \mathbf{r} & \mathbf{r} \\ y, q_k \end{matrix} \right\rangle < 0$ .

### **Оценка скрытности**

Для определения эффективности работы метода использовались показатель оценивающий процент изменения, вносимые в синтезированный звуковой сигнал отно-

сительно исходного: 
$$
g(\overline{y}, \overline{x}) = \sqrt{\|\overline{x} - \overline{y}\|^2 / \|\overline{x}\|^2}
$$
.

215

Оценка достоверности декодируемой информации

Вероятность ошибки на бит  $(BER)$  $[1]$ :  $\overline{M}$ 

$$
BER = \frac{1}{M} \sum_{m=1}^{M} (e_m \oplus \widetilde{e}_m), \text{ The } M \text{ -konuence}
$$
 kogupye-

мых бит;  $\oplus$  - операция «сумма по модулю два».

# Результаты экспериментов

Для анализа/синтеза использовались отрезки длительностью 0.016 с. (128 отсчетов), частота дискретизации 8 кГц и разрядностью данных 16 бит, режим моно, кол-во отрезков сигнала 10<sup>8</sup>.

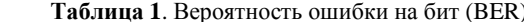

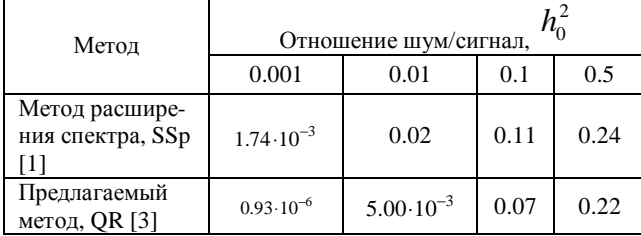

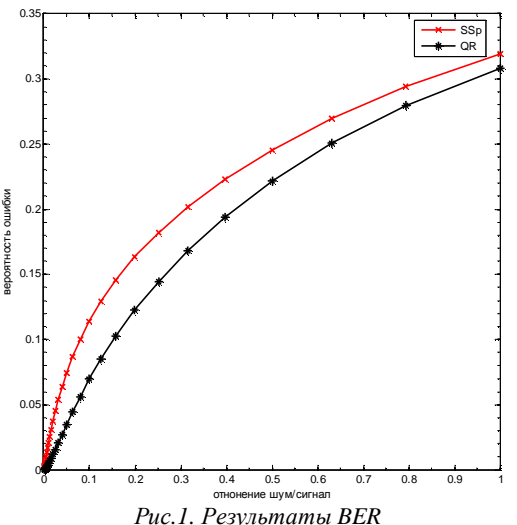

Использование субполосной проекции с максимальной энергией обеспечило выше стойкость у предлагаемого метода, более чем на порядок.

### Заключение

Использование субполосных проекций собственных векторов субполосных матриц для стеганографического кодирования информации позволяет значительно у уменьшить вероятность ошибки. А скрытность субполоного метода в среднем составляет  $g(\overline{y}, \overline{x}) = 0.0341$ , а метода расширения спектра  $g(y, x) = 0.0111$ . Установлено, что информация, интегрированная на основе разработанного метода, обладает существенно большей стойкостью по сравнению с методом расширения спектра при наиболее распространённом воздействии шума с соотношением шум/сигнал 0,001.

#### Список литературы:

1. Digital watermarking. / Cox I. J., Miller M. L., Bloom J. A., Honsinger C.: Springer, 2002.

2. Zhilyakov E. G. Optimal sub-band methods for analysis and synthesis of finite-duration signals // Automation and Remote Control.  $-2015. - T. 76$ ,  $N_2$  4.  $- C. 589-602$ .

3. Жиляков Е. Г., Пашинцев В. П., Белов С. П., Лихолоб П. Г. О методе скрытного кодирования контрольной информации в речевые данные // Инфокоммуникационные технологии. - 2015. - Т. 13, № 3. - С. 325-333.

# ФОРМАТ ИСПОЛНЯЕМЫХ ФАЙЛОВ РЕ, МЕТОДЫ СКРЫТИЯ И ОБНАРУЖЕНИЯ ВРЕДОНОСНОГО ПО

# P.P. Hypees

### НИУ ВШЭ, департамент компьютерной инженерии **МИЭМ НИУ ВШЭ**

#### Аннотяния

Исследование посвящено поиску решения по детектированию вредоносного ПО.

### **Ввеление**

Первоначальной целью стало изучение формата РЕ [1]. Затем произошло изучение азов, связанных с написанием программы, осуществляющей внедрение в исполняемый файл алресно-независимого произвольного кола. Это в дальнейшем послужило опорой для написания программы, скрывающей вредоносное ПО от всех антивирусов. В результате появилось решение по детектированию даже очень сильно обфусцированного программного обеспечения. В докладе рассматриваются основные моменты, связанные со структурой РЕ-файлов, без которых нельзя понять дальнейшее исследование. Далее следует описание внедрения постороннего кода в качестве простого примера обработки исполняемых файлов. Заключительным этапом будет описание работы программы, скрывающей вредоносное ПО от средств защиты. После написания возникло решение поставленной проблемы.

# Введение в РЕ

РЕ-файл состоит из заголовка, страничного имиджа и оверлея [2, 3]. Отображение файла в памяти называется виртуальным образом, на диске лежит файл или дисковый образ. Виртуальный образ или просто образ имеет базовый адрес загрузки и размер, если имеется таблица для перемещения, то образ может быть загружен по адресу, отличающемуся от базового. Дисковый образ делится на сектора, виртуальный - на страницы. Виртуальный образ должен быть непрерывным, в противном случае системный загрузчик сообщит об ошибке. Для работы с РЕ-файлами используются три системы адресации: raw, VA и RVA. Raw - «сырое» смещение в файле или offset. VA или virtual address - адрес относительно начала адресного пространства. RVA или relative virtual address - виртуальный адрес относительно базового. Страничный имидж состоит из секций. К каждой секции привязаны такие параметры как гаw адрес начала и размер секции в файле, RVA адрес и размер секции, характеристики секции. Оверлей - это часть дискового образа, которая не загружается в память.

В секциях располагаются необходимые для функционирования файла компоненты.

# Внедрение в РЕ

Для понимания функционирования программы было решено написать внедритель. Первым делом была выбрана стратегия внедрения, создание новой секции, перенос тула таблицы импорта, добавление в нее записи о двух функциях, дописывание адресно-независимого кода и коррекция точки входа [4]. Этот метод легко детектируется просмотром характеристик последней секции (обычно в ней нет исполняемого кода). Его можно значительно улучшить, записав внедряемый код в кодовую секцию, перенести заменяемый кусок в оверлей и добавить в секцию с tls в tls callbacks адрес внедряемого кода. Это позволило бы незаметно для отладчика выполнить код.

#### Упаковка РЕ, запуск в памяти

Для скрытия вредоносных программ от средств используются специальное ПО, выполняющее обработку исполняемых файлов. В антивирусах (АВ) используются

статический и динамический анализы. Для скрытия от каждого из анализов используются различные методики. Целью исследования было написание программы, выполняющей скрытие от всех АВ. Были сформированы основные принципы для программы: 1) обрабатываемый файл должен полностью измениться, 2) при обработке одного и того же файла результат должен полностью отличаться. Результирующая программа состоит из двух частей: загрузчика и обработанного файла. Загрузчик является основным элементом, он тщательно обфусцируется на уровне исходного кода и компилируется, затем к нему пристыковывается зашифрованный файл, заполняются несколько полей. На данном этапе статический анализ практически бесполезен. Для обхода динамического анализа используется очень простая техника, описанная в [5]. В результате файл абсолютно не детектируется онлайнсканером. В подобной обработке есть существенный недостаток: после дешифровки в процессе находится детектируемый вредоносный файл.

# **Заключение**

Решением по детектированию будет создание дампа процесса спустя некоторое время после запуска, чтобы сделать это незаметно, решено написать драйвер режима ядра. После создания дампа из него можно восстановить файл, посчитать его хэш или отправить на проверку.

### **Список литературы:**

1. Крис Касперски. Путь воина – внедрение в pe/coffфайлы [Электронный ресурс]. URL: <http://samag.ru/archive> /article/297.

2. Matt Pietrek. Peering Inside the PE: A Tour of the Win32 Portable Executable File Format [Электронный ресурс]. URL: <https://msdn.microsoft.com/en-us/library/> ms809762.aspx.

3. PE Format. [Электронный ресурс] URL: https:// msdn.microsoft.com/ru-ru/library/windows/desktop/ms680547  $(v=vs.85)$ .aspx.

4. Крис Касперски. Техника внедрения кода в РЕфайлы и методы его удаления. [Электронный ресурс] URL: [http://samag.ru/archive/article/315.](http://samag.ru/archive/article/315)

5. Emeric Nasi. Bypass Antivirus Dynamic Analysis [Электронный ресурс]. URL: [http://blog.sevagas.com/?](http://blog.sevagas.com/) Bypass-Antivirus-Dynamic-Analysis.

# **СИСТЕМА ОБНАРУЖЕНИЯ ЦЕЛЕВЫХ АТАК НА ОСНОВЕ МЕТОДОВ МАШИННОГО ОБУЧЕНИЯ**

# *К.П. Шакин, А.Н. Степанов, М.М. Шульгин НИУ ВШЭ, департамент программной инженерии, факультет компьютерных наук*

#### **Аннотация**

В работе предлагается система, которая способна на основе методов машинного обучения, анализируя данные сетевого трафика и поведения пользователей, выявлять потенциальные атаки в периметре корпоративной сети.

### **Введение**

Целевые атаки становятся сложнее с технологической точки зрения. При этом выявление целевой атаки, в ходе которой атакующий использует новые неизвестные ранее инструменты (например, инсайдеры или уязвимости «нулевого дня») становится задачей нетривиальной. В 2015 15% предприятий подверглись целевым атакам, в результате более 53% потеряли конфиденциальные данные [1]*.*

# **Методы машинного обучения**

Методы машинного обучения разделяются на две основных группы: с учителем и без учителя. Использование системы обнаружения целевых атак, основанной на обучении с учителем, имеет ряд проблем, такие как нехватка размеченных данных и постоянно эволюционирующие типы и способы атак. Поэтому в такой системе наблюдается большое количество ошибок второго рода – большое количество необнаруженных атак. Использование методов обучения без учителя может улучшить метрики обнаружения новых и неизвестных ранее атак, однако это также может повлечь за собой большее количество ошибок первого рода. Мы предлагаем использовать комбинирование двух методов (применяя интерсекцию или объединение результатов), что позволяет варьировать числом ошибок первого и второго рода, предоставляя возможность подстроить систему под необходимые требования.

### **Архитектура системы**

Предлагаемая система состоит из двух независимых компонент: компонента анализа сетевого трафика и компонента поведенческого анализа, каждая из которых принимает разные по формату и содержанию данные компании и предоставляет разные независимые результаты, что позволяет системе совершать более полный анализ целевых атак. Подробная информация по каждой из компонент представлена в соответствующих разделах.

#### **Компонента анализа сетевого трафика**

Компонента анализа сетевого трафика объединяет в себе подходы обучения с учителем и без него для выявления аномалий в сетевых соединениях (по протоколам TCP и UDP), полученных из .pcap файла записи трафика. Подробная архитектура компоненты изображена на рисунке 1.

Сначала компонента разделяет сырые данные пакетов, представленных в. pcap файле, на соединения и записывает их характеристики в .xml файл, который в дальнейшем обрабатывается с целью выделения набора характеристик для каждого соединения. Характеристики подразделяются на три типа [2]:

1. Basic — основные характеристики соединения, такие как длительность, порт получателя и т.д.

2. Time based — характеристики, которые рассчитываются на основе анализа соединений, предстоящих данному, в окно равное 2 секундам. Такими характеристиками являются количество соединений к тому же порту, доля соединений с SYN ошибкой и т.д.

3. Host based — характеристики, которые рассчитываются на основе анализа соединений предстоящих данному в окно из 100 соединений. Этими характеристиками являются количество соединений к одному и тому же хосту с одинаковым портом, доля соединений к одному хосту с разными портами и т.д.

Векторы, составленные из характеристик соединения, далее подаются на вход двум методам без учителя (метод главных компонент и автоенкодер) и одному методу с учителем (нейронная сеть) [3]. Выходы, полученные от алгоритмов без учителя, пересекаются, а результат их пересечения объединяется с выходом метода с учителем и отдается на обработку аналитику.

Обучение и тестирование производилось на данных UNB ISCX IDS Dataset [4]. Объединения двух типов машинного обучения на одинаковых входных данных позволяет уменьшить количество необнаруженных атак с одной стороны и ложных сигналов с другой, что приводит к уменьшению затрат на работу аналитиков.
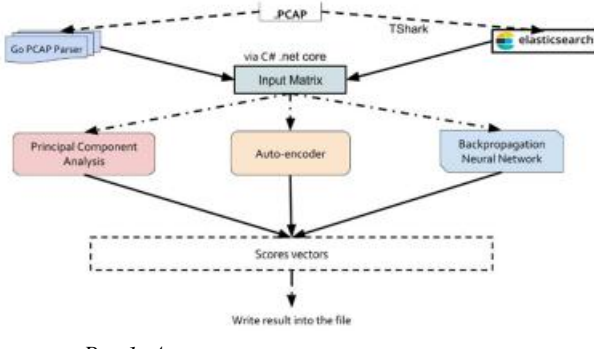

*Рис.1. Архитектура компоненты анализа сетевого трафика*

# **Компонента поведенческого анализа пользователей**

Для обнаружения инсайдеров в фирме, анализа трафика недостаточно. Начиная с сентября 2015-го года, когда Gartner опубликовал статью «Market Guide for User and Entity Analytics by Vice President and Distinguished Analyst» [5], после выхода которой стал активно развиваться анализ поведения пользователей в корпоративной сети, нацеленный на выявления инсайдеров.

Подробная архитектура компоненты поведенческого анализа пользователей представлена на рисунке 2. Вначале компонента выделяет из логов векторы характеристик поведения каждого пользователя за 1 день, подсчетом различных «активностей» работников [6]. В итоге, получается вектор размерности 384, который подается на вход двум алгоритмам без учителя (метод главных компонент и изолирующий лес [7]), каждый из которых выдает свое значение аномальности входного вектора. Для всех пользователей, за каждый день, эти векторы сортируются в убывающем порядке и в зависимости от количества денег, которые фирма готова тратить на аналитика, выбирается *n* верхних пользователей для дальнейшей проверки.

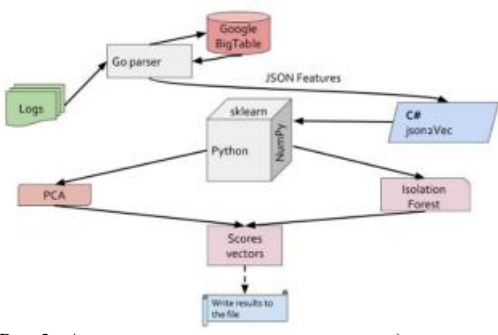

*Рис.2. Архитектура компоненты поведенческого анализа пользователей*

Обучение и тестирование компоненты поведенческого анализа пользователей производилось на данных CERT Insider Threat [8]. Такой подход уменьшает расходы на аналитика за счет предоставления ему на рассмотрение только максимально аномальных пользователей, а также позволяет дообучать компоненту для адаптации к меняющемуся «нормальному» поведению пользователей.

# **Заключение**

В работе представлена система использующие непересекающиеся подходы к анализу корпоративной сети с целью выявления целевых атак на нее. Данная система позволяет находить аномалии как технического характера, так и аномалии в поведении пользователей. Система является масштабируемой на больших данных и позволяет сократить расходы на аналитиков для компаний.

1. Advanced Threat Defense and Targeted Attack Risk Mitigation [Электронный ресурс] // URL: [https://media.kaspersky.com/en/business-](https://media.kaspersky.com/en/business)

security/enterprise/kl\_kata\_whitepaper\_og.pdf (Дата обращения 01.11.2017)

2. Skjølsvik S. Framework for generating IDS benchmarking Data sets [Электронный ресурс] // BIBSYS Library System URL:

<https://brage.bibsys.no/xmlui/handle/11250/143831>(Дата обращения 28.10.2017)

3. Veeramachaneni K., Arnaldo I. Training a big data machine to defend. [Электронный ресурс] // URL: [https://people.csail.mit.edu/kalyan/AI2\\_Paper.pdf](https://people.csail.mit.edu/kalyan/AI2_Paper.pdf) (Дата обращения 06.11.2017)

4. Intrusion detection evaluation dataset (ISCXIDS2012) [Электронный ресурс] // University of New Brunswick URL: <http://www.unb.ca/cic/datasets/ids.html> (Дата обращения 11.11.2017)

5. Bussa T., Litan A., Phillips T. Market Guide for User and Entity Behavior Analytics [Электронный ресурс] // Gartner URL: <https://www.gartner.com/doc/3538217/market-guide>user-entity-behavior (Дата обращения 15.11.2017)

6. Tuor A., Kaplan S., Hutchinson B., Nichols N., Robinson S. Deep Learning for Unsupervised Insider Threat Detection in Structured Cybersecurity Data Streams [Электронный ресурс] // Cornell University Library URL: <https://arxiv.org/abs/1710.00811> (Дата обращения 10.11.2017)

7. Fei Tony Liu, Kai Ming Ting Isolation Forest [Электронный ресурс] // URL: [https://cs.nju.edu.cn/zhouzh/zhouzh.files/publication/icdm08b.](https://cs.nju.edu.cn/zhouzh/zhouzh.files/publication/icdm08b) pdf (Дата обращения 10.01.2018)

8. CERT Database [Электронный ресурс] // URL: <https://www.cert.org/insider-threat/research/database.cfm>(Дата обращения 11.11.2017)

# **ЭКСПЕРИМЕНТАЛЬНЫЕ ОЦЕНКИ ЧИСЛА MDS МАТРИЦ СПЕЦИАЛЬНОГО ВИДА НАД КОНЕЧНЫМИ ПОЛЯМИ**

# *С.С. Малахов НИУ ВШЭ, департамент прикладной математики МИЭМ НИУ ВШЭ*

#### **Аннотация**

Нижеследующая работа посвящена экспериментальному оцениванию числа MDS матриц специального вида над конечными полями. Оценки получены на основании серии экспериментальных построений MDS матриц с помощью ПЭВМ и системы компьютерной алгебры Wolfarm Mathematica.

# **Введение**

При синтезе современных блочных криптографических алгоритмов широко применяются MDS матрицы, реализующие рассеивающее преобразование [1]. Известно несколько классов MDS матриц (см. [2 — 5]), однако особый интерес представляют матрицы с малым числом различных элементов и большим числом единиц, поскольку умножение векторов на эти матрицы более быстро. В [2] предлагаются почти оптимальные с точки зрения ограничения на элементы матричные шаблоны специального вида:

$$
M_7 = \begin{pmatrix} f & 1 & 1 & 1 & 1 & 1 & 1 & 1 \\ 1 & 1 & a & b & c & d & e & f \\ 1 & f & 1 & a & b & c & d & e \\ 1 & e & f & 1 & a & b & c & d \\ 1 & d & e & f & 1 & a & b & c \\ 1 & c & d & e & f & 1 & a & b \\ 1 & b & c & d & e & f & 1 & a \end{pmatrix}, (1)
$$

$$
M_5 = \begin{pmatrix} b & a & c & b & d & c & 1 & d \\ b & c & a & d & b & 1 & c & 1 \\ c & b & d & a & 1 & b & 1 & c \\ c & d & b & 1 & a & 1 & b & d \\ d & c & 1 & b & 1 & a & d & b \\ d & 1 & c & 1 & b & d & a & c \\ 1 & d & 1 & c & d & b & c & a \end{pmatrix}.
$$

Среди всевозможных матриц  $M_7$  и  $M_5$  не все обладают свойством MDS. По этой причине важными задачами являются проверка матриц на обладание этим свойством и выработка таких матриц. Цель настоящей работы - получить оценку параметров распределения числа проверок признака MDS у матриц  $M_7$  и  $M_5$  до того, как будет найдена первая MDS матрица.

### Вероятностная модель генерации MDS матриц

Определение 1. ([1]) Матрица *М* является MDS матрицей, если и только каждый ее минор отличен от нуля.

В соответствии с определением 1 для установления признака MDS у некоторой матрицы необходимо вычислить каждый из миноров матрицы, и, если хотя бы один из них равен нулю, объявить матрицу не MDS.

Далее, пусть  $\mathfrak{I}_7$  и  $\mathfrak{I}_5$  обозначают множество всех матриц вида М<sub>7</sub> и М<sub>5</sub> соответственно. Зададим на этих множествах равномерную меру. Тогда задача генерации MDS матрицы может быть решена следующим образом. Случайно выбираем матрицу из  $\mathfrak{T}_t, t \in \{5,7\}$  и проверяем признак MDS. Если признак не подтверждается, то выбираем следующую матрицу и проверяем, является ли она MDS. Подобные действия следует повторять до тех пор, пока не будет обнаружена первая MDS матрица.

Опишем вероятностную модель генерации первой MDS матрицы. Пусть  $\xi_1, ..., \xi_n, ...$  – бесконечная последовательность независимых одинаково распределенных случайных величин, имеющих распределение Бернулли.  $\xi_i = 1$  означает, что *i-е* испытание закончилось успехом, т.е. *і-я* случайно выбранная матрица оказалась MDS матрицей.  $\xi_i = 0$ , если *i-е* испытание закончилось неуспехом, т.е. признак MDS не был подтвержден. Пусть  $\xi$  случайная величина, равная номеру первого успеха в последовательности  $\xi_1, ..., \xi_n, ...$  Ее также можно интерпретировать как количество проверенных на признак MDS матриц до первого подтверждения MDS включительно.  $\xi$  имеет геометрическое распределение:  $\mathcal{L}(\xi) = \overline{B_1}(1, p)$ , где  $p$  вероятность успеха [6], и задается вероятностями

# $P(\xi = N) = p(1-p)^{\hat{N}-1}$ . (3)

# Выборочное среднее распределения числа испытаний

Пусть наблюдается выборка  $X_1, \ldots, X_n$  из распределения  $\mathcal{L}(\xi)$ . В рассмотренном случае  $n = 100$ . С помощью разработанных программ для ПЭВМ получим информацию о среднем количестве проверок матриц, необходимом для нахождения первой MDS, если выработка MDS матриц производилась  $n = 100$  раз. Были рассмотрены случаи, когда элементы матриц  $M_7$  и  $M_5$  выбирались из конечных полей  $GF(257)$ ,  $GF(256)$ ,  $GF(65536)$ . Результаты сведены в таблицу 1 и таблицу 2.

Таблица 1. Среднее количество опробований до \выработки MDS матрицы вида M<sub>7</sub> над различными полями

| Поле      | Среднее количество опробований<br>(до первой MDS матрицы) |
|-----------|-----------------------------------------------------------|
| GF(256)   | 75.00                                                     |
| GF(65536) | 1.02                                                      |
| GF(257)   | 77.00                                                     |

Таблица 2. Среднее количество опробований до выработки MDS матрицы вида M<sub>5</sub> нал различными полями

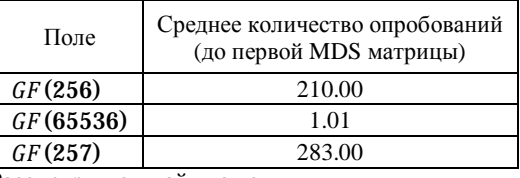

Рассмотрим случайную величину

$$
\bar{X}=\frac{1}{n}\sum_{j=1}^n X_j.
$$
 (4)

 $\bar{X}$  — выборочное среднее — эмпирическая характеристика, значения которой привелены во втором столбце таблиц 1 и 2. В соответствии с [7] выборочное среднее является сильно состоятельной оценкой математического ожидания, т.е.  $\bar{X} \rightarrow E \xi$  почти наверное

при  $n \to \infty$ .

Следует отметить: проверка признака MDS матрицы это вычислительно сложная задача [5], и по этой причине параметр *п* был выбран равным 100.

# Получение оценок параметра распределения числа испытаний

Итак, выборочное среднее  $\overline{X}$  является сильно состоятельной оценкой математического ожидания случайной величины  $\xi$ . В то же время известно, что  $E\xi = \frac{1}{n}$ , отсюда можно получить оценку  $\theta = \frac{1}{\overline{X}}$  параметра р в параметрической модели геометрического распределения

 $\mathcal{F} = \{f(x, \theta) = \theta(1 - \theta)^{x-1} : \theta \in (0,1), x \in \mathbb{N}\}.$  (7) (Подробнее о параметрических моделях см. в [7]).

В таблицах 3-4 содержатся оценки  $\theta$  параметра р соответственно для случая выбора из различных конечных полей элементов матриц вида  $M_7$  и  $M_5$ .

Таблица 3. Приблизительные значения параметра  $\theta$  при **ЕКИЛЬЛИСТВО В МАССОВИМИ ВИДА М<sub>7</sub>** 

| DDIVAUUTNU IVILUS MA |       |  |  |
|----------------------|-------|--|--|
| Поле                 | н     |  |  |
| GF(256)              | 0.013 |  |  |
| GF(65536)            | 0.980 |  |  |
| GF(257)              | 0.013 |  |  |

Таблица 4. Приблизительные значения параметра  $\theta$  при выработке MDS матрицы вида M<sub>5</sub>

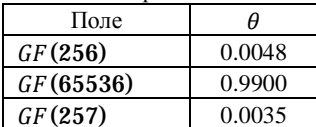

Таким образом,  $\theta$  следует интерпретировать как эмпирически оцененную вероятность того, что случайно выработанная матрица специального вида над конечным полем окажется MDS матрицей.

Полученные оценки позволяют принять решение о выборе вида MDS матрицы, исходя из сложности их построения. Как уже отмечалось ранее, проверка признака MDS является трудоемкой задачей; по этой причине интерес представляют случаи, когда вероятность выработки MDS

матрицы достаточно высока. Из таблиц 3 и 4 следует, что в среднем первая случайная матрица вида  $M_7$  или  $M_5$  над полем (65536) окажется MDS матрицей.

### **Заключение**

В настоящей работе рассматривались вопросы экспериментального оценивания параметров распределения числа испытаний при выработке MDS матриц специального вида, были получены оценки для случаев рассмотрения матриц над некоторыми конечными полями. Эти оценки наряду с изложенным методом позволят более гибко подходить к выбору параметров рассеивающего уровня в блочных криптографических алгоритмах.

#### **Список литературы:**

1. Нестеренко А. Ю., Лось А. Б., Рожков М. И. Криптографические методы защиты информации: учебник для академического бакалавриата. М. : Юрайт, 2016.

2. Junod P., Vaudenay S. Perfect Diffusion Primitives for Block Ciphers Building Efficient MDS Matrices. In Selected Areas in Cryptography, ser. Lecture notes in Computer Science, 2004, Vol. 3357, P. 84—99.

3. Lacan J., Fimes J. Systematic MDS erasure codes based on Vandermonde matrices // IEEE Communications Letters. — 2004. — Vol. 8, Issue 9. — P. 570.

4. Daemen J., Rijmen V. The Design of Rijndael: AES - The Advanced Encryption Standard. Information Security and Cryptography. — Berlin, Heidelberg: Springer, 2002. — 238 с.

5. Gupta K.C., Ray I.G. On Constructions of MDS Matrices from Companion Matrices for Lightweight Cryptography // Cuzzocrea A., Kittl C., Simos D.E., Weippl E., Xu L. (eds) Security Engineering and Intelligence Informatics. Lecture Notes in Computer Science, Vol. 8128. — Berlin, Heidelberg: Springer, 2013. — P. 29—43.

6. Иванов А. В. Теория вероятностей (краткий курс). Учебное пособие — Московский государственный институт электроники и математики. М., 2006.

7. Иванов А.В. Теория вероятностей и математическая статистика. Оценка параметров распределений — Московский государственный институт электроники и математики. М., 2009.

# **ИССЛЕДОВАНИЕ АСИМПТОТИЧЕСКОГО ПОВЕДЕНИЯ ЭНТРОПИИ РУССКОГО И СТАРОСЛАВЯНСКОГО ЯЗЫКОВ**

# *Т.Д. Воронцова, А.А. Булеев, А.В. Ефимов, Д.А. Жерегеля, А.С. Звягин НИУ ВШЭ, департамент прикладной математики МИЭМ НИУ ВШЭ*

# **Аннотация**

Данная работа посвящена оценке энтропии источников, порождающих сообщения из букв русского алфавита мощности 33 (учитываются 32 буквы без «ё» и пробел) и старославянского алфавита мощности 45 (44 буквы кириллицы и специальный числовой символ со значением 1 000). Решается задача оценивания динамики развития и сопоставления характеристик русского языка разных эпох  $(XVIII - XXI B)$ .

#### **Введение**

Расчет энтропии источника одного языка в разные временные отрезки обусловлен эволюцией языка и сменой исторических реалий. Поскольку значение энтропии тесно связано со смыслом оцениваемого текста и клишированным порядком слов для рассмотрения не подходят стихотворные произведения (так как в угоду рифме естественный порядок слов меняется).

Так же стоит определиться с жанром, поскольку зачастую в специализированной литературе наиболее частыми становятся специфические слова, что сильно влияет на вероятность *k-*грамм, а значит и на энтропию. Одной из задач данной работы является сравнительный анализ показателей для русского и старославянского языков. Поскольку на кириллице писались в основном жития, избранным жанром стал – литературный.

Будем считать анализируемые источники дискретными стационарными эргодическими источниками (наиболее близкую с вероятностной точки зрения модель осмысленных текстов).

Энтропией источника на знак назовем величину [1]:

$$
H_{l} = -\frac{1}{l} \sum_{c_{i} \in C_{l}} p(c_{i}) \log p(c_{i}), \text{ free } c_{l} - \text{nocreg} \text{овательность}
$$

букв длины *l* , *C<sup>l</sup>* – множество всех таких последовательностей, порожденных источником.

Энтропией источника сообщений называется значение  $H_{\infty} = \lim_{k \to \infty} H_k$ , если этот предел существует и конечен

[]. Данный предел считается трудоемко, в некоторых случаях конечная оценка вовсе невозможна. Потому на основании теоремы о стабилизации значения энтропии источника из [2] попытаемся достичь такой длины сообщения  $l$ , при которой наиболее ожидаема стабилизация.

#### **Особенности старославянского источника**

Однозначное описание модели летописного письма представляет очень сложную задачу, так как создавалось оно параллельно с разработкой правил русской письменности, а значит, каждый летописец был волен пользоваться своими правилами. Существуют примеры летописей, в которых от начала произведения к концу правила уже менялись. Также уточнений требует и алфавит: так как версий кириллицы несколько, следует выбрать одну, охватывающую взятые для рассмотрения летописи. Для эксперимента были выбраны 4 произведения [3] с 45-ибуквенным алфавитом.

Изначально в кириллице было 49 букв, в ходе эволюции языка алфавит совратился до привычных нам 33 букв русского алфавита. Подобранные летописи выбраны так, что каждая написана на этом промежуточном варианте кириллицы (летопись или попадает в период, когда этим алфавитом пользовались как естественным, либо написана летописцем или воспроизведена наборщиком в стиле того времени).

Летописи были подвергнуты форматированию по следующему ряду причин (подробнее см. [4]):

→ Отличительной особенностью старославянской письменности является отсутствие пробелов в тексте;

→ Эволюция письменности происходила параллельно с созданием летописей, при этом унификация служебных символов происходила постепенно [5];

 $\rightarrow$  Вместо чисел использовались специальные буквенные последовательности (табл. 1), выделяемые точкам с обеих сторон;

→ До нас летописи дошли в большинстве своем не оригиналами, а списками, с правками наборщиков.

### **Алгоритм расчёта энтропии**

На вход в программу подавались блоки текстов длиной порядка  $10^6$ , соответствующие одной временной эпохе. Расчет производился в два этапа:

• Накопление числа различных символьных последовательностей длины  $l$ ;

• Расчет вероятностей  $p(c_l)$ . Вычисление энтропии на  $l$  –й знак  $H_l$  (по указанной выше формуле).

Таблица 1. Алфавит источника старославянского языка

| $N_{2}$ | Буква             | Название       | Числ.<br>значение | $N_2$ | Буква           | Название | Числ.<br>значение | $N_{\! \! \! \Omega}$ | Буква                         | Название       | Числ.<br>значение |
|---------|-------------------|----------------|-------------------|-------|-----------------|----------|-------------------|-----------------------|-------------------------------|----------------|-------------------|
| 1.      | A, a              | A <sub>3</sub> | 1                 | 16.   | Н, н            | Наш      | 50                | 31.                   | Ы, ы                          | Еры            |                   |
| 2.      | Б, б              | Буки           |                   | 17.   | O, o            | Oн       | 70                | 32.                   | Ь, ь                          | Ерь            |                   |
| 3.      | В, в              | Веди           | $\overline{2}$    | 18.   | $\Pi$ , п       | Покой    | 80                | 33.                   | Ъ, ѣ                          | Ять            |                   |
| 4.      | Г, г              | Глаголь        | 3                 | 19.   | P, p            | Рцы      | 100               | 34.                   | Ю, ю                          | Ю              |                   |
| 5.      | Д, д              | Добро          | 4                 | 20.   | C, c            | Слово    | 200               | 35.                   | Ѩ, ѩ                          | А йотир        |                   |
| 6.      | E, e              | Есть           | 5                 | 21.   | T, T            | Твердо   | 300               | 36.                   | E, E                          | Е йотир        |                   |
| 7.      | Ж, ж              | Живете         |                   | 22.   | y, y            | $y_{K}$  | 400               | 37.                   | A, A                          | Юc             | 900               |
| 8.      | $\zeta$ , $\zeta$ | Зело           | 6                 | 23.   | $\Phi$ , $\Phi$ | Ферт     | 500               | 38.                   | Ѭ, ѭ                          | Юс йотир       |                   |
| 9.      | 3, 3              | Земля          | 7                 | 24.   | X, x            | Xep      | 600               | 39.                   | $\check{3}, \check{3}$        | Кси            | 60                |
| 10.     | И, и              | Иже            | $\,8\,$           | 25.   | $G$ , w         | Омега    | 800               | 40.                   | $\Psi$ , $\Psi$               | Пси            | 700               |
| 11.     | I, i              | И              |                   | 26.   | Ц, ц            | Цы       | 900               | 41.                   | $\Theta$ , $\Theta$           | Фита           | 9                 |
| 12.     | Ï, ï              |                | 10                | 27.   | Ч, ч            | Червь    | 90                | 42.                   | V, v                          | Ижица          | 400               |
| 13.     | К, к              | Како           | 20                | 28.   | Ш, ш            | Ша       |                   | 43.                   | $Oy$ , oy                     | Оук            |                   |
| 14.     | Л, л              | Люди           | 30                | 29.   | Щ, щ            | Ща       |                   | 44.                   | $\overline{CD}, \overline{w}$ | O <sub>T</sub> |                   |
| 15.     | М, м              | Мыслете        | 40                | 30.   | Ъ, ъ            | Ep       |                   | 45.                   | $\ast$                        | Тысяча         | 1000              |

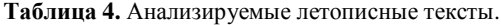

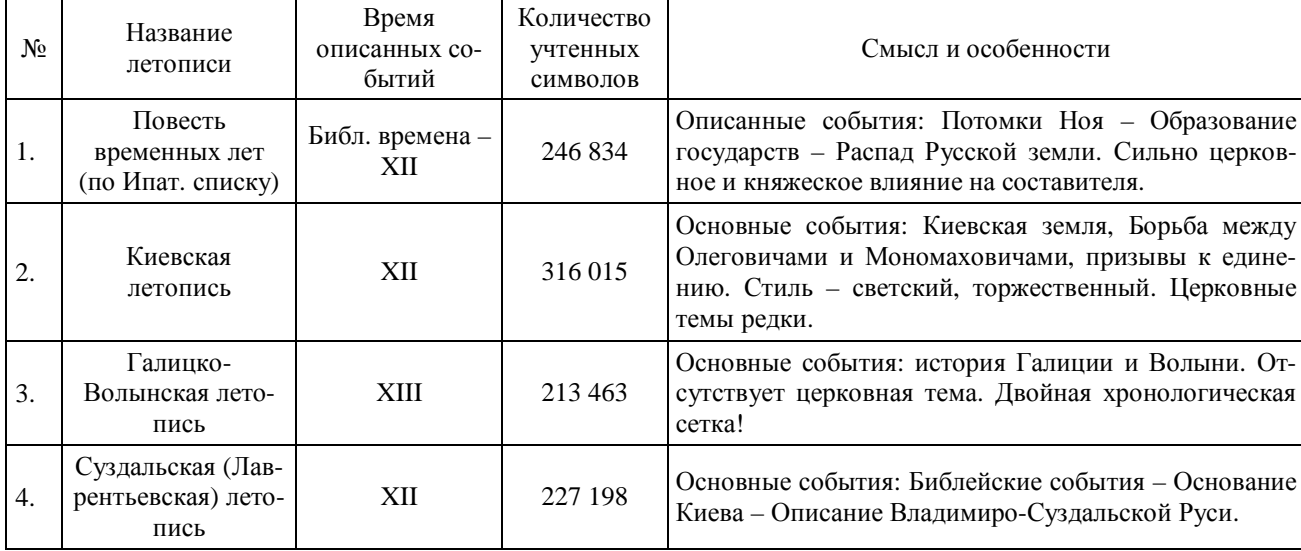

Данная программа запускалась для разных длин последовательностей  $\overline{l}$  для нахождения энтропий источников на  $l$  –й знак.

# Результаты эксперимента

В ходе работы было достигнуто максимальное значение длины последовательности  $l = 11$  (обусловлено ограниченностью ресурсов).

Источники анализа приведены в таблицах 2,4 [3,6,7]. Таблица 2. Анализируемые тексты XVIII - XXI веков.

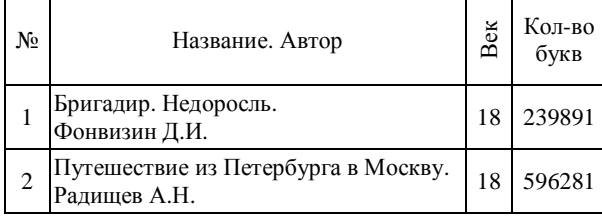

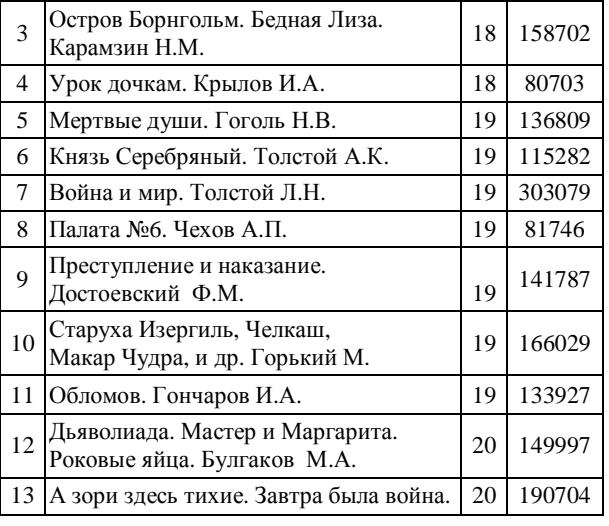

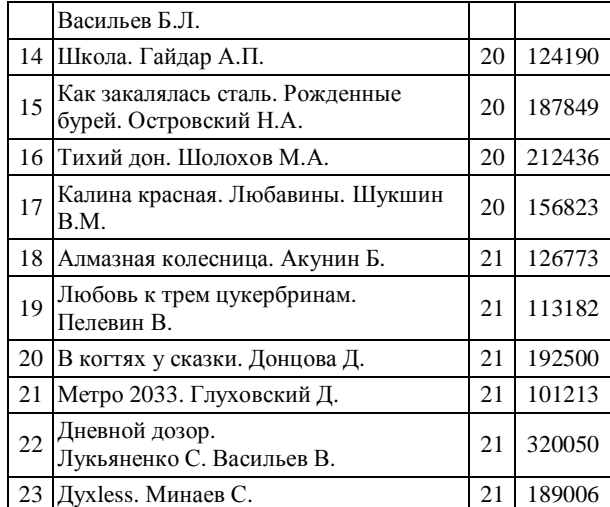

Рассчитанные энтропии приведены в таблице 3.

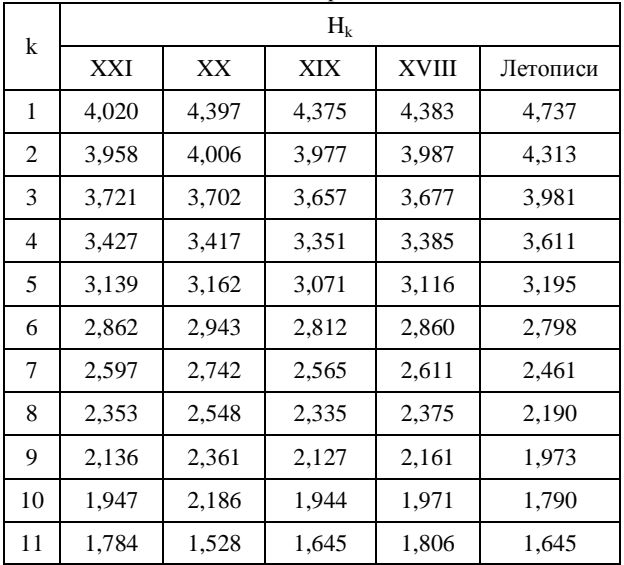

**Таблица 3.** Энтропия источника на *k*-й знак

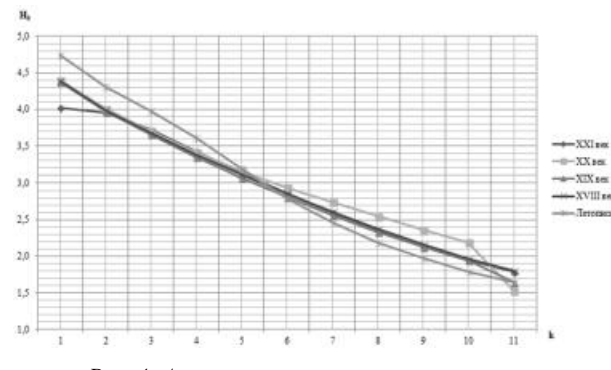

*Рис. 4. Асимптотика энтропии источников*

Из диаграммы видно, что энтропии на знак для источников, порождающих последовательности русского и старославянского алфавитов, ведут себя приблизительно одинаково. При длине последовательности меньше 6 появление очередной кириллической буквы – событие более информативное, начиная же с 6-играмм энтропия на знак источника текстов старославянского языка становится меньше источника русских текстов, а наиболее информативным становится появление очередной буквы для источника XX века.

Так как видимой стабилизации достигнуть не удалось, предположение об энтропии источника сделать нельзя. Однако можно сказать, что появление 7-й буквы снижает неопределенность в два раза по сравнению с появлением первой буквы, появление 11-й – в три раза.

# **Заключение**

В ходе работы получена оценка энтропии источника на знак для  $1 \leq l \leq 11$ , построено предположение об асимптотике. Проведен сравнительный экспериментальный анализ значений энтропии исследуемых текстов, выявлен ряд статистических свойств.

# **Список литературы:**

1. Духин А.А. Теория информации – М.: Гелиос АРВ, 2007.

2. Чечёта С.И. Введение в дискретную теорию информации и кодирования. – М.: МЦНМО, 2011.

3. Киевская летопись. Галицко-Волынская летопись. Повесть временных лет по Ипатьевскому (Академическому) списку. Суздальская летопись по Лаврентьевскому списку. [Электронное издание] – Режим доступа: <http://www.lrc-lib.ru/> (дата обращения: 07.01.2018).

4. В.О. Миронкин, Воронцова Т.Д. Об энтропии летописных текстов. Обозрение прикладной и промышленной математики. Том 24. Выпуск 3. 2017 г.

5. Карский Е. Ф. Славянская кирилловская палеография. — М.: Наука, 1979.

6. Электронная библиотека ModernLib.Ru. [Электронное издание] – Режим доступа: <http://modernlib.ru/>(дата обращения: 12.12.2017).

7. Большая онлайн библиотека e-Reading. [Электронное издание] – Режим доступа: <https://www.e-reading.club/> (дата обращения: 07.12.2017).

# Секния «Инновационные технологии цифровой экономики»

# ТЕХНОЛОГИИ УПРАВЛЕНИЯ ТРЕБОВАНИЯМИ

А.Д. Гречина РЭУ им. Г.В. Плеханова. факультет математической экономики информатики и статистики

# Аннотация

В работе рассматриваются основные принципы управления требованиями в соответствии с международным стандартом ISO/IEC/IEEE 29148:2011 [1] «System and software engineering. Life cycle processes. Requirements engineering». Данный стандарт является методологической основой для организации управления требованиями к АС на всех стадиях жизненного цикла.

### Ввеление

Разрабатывая автоматизированную систему на всех стадиях жизненного цикла, неизбежно сталкиваемся с проблемой управления требованиями. Что же понимается под понятием «ребования»? В международном стандарте ISO/IEC/IEEE 29148:2011 [1] «System and software engineering. Life cycle processes. Requirements engineering» под требованием понимается некое утверждение, определяющее функциональные и эксплуатационные параметры, ограничения и характеристики проектируемого продукта или системы. Требования являются основой лля любого проекта: они определяют функциональные спецификации, которым впоследствии должна удовлетворять целевая система. Правильно реализованный процесс управления требованиями безусловно способен помочь организации работать более эффективно.

В настоящей работе рассматривается применение технологии управления требованиями, представленной в виде V-молели.

#### Решение

На рисунке 1 описан процесс возникновения требований к разрабатываемой системе [1]. Изначально требования возникают на основе потребностей организации во внешней среде, представляя собой тенденции рынка, законы и нормативные акты и др. Затем, по мере уточнения и согласования заинтересованными лицами трансформируются в функциональные и нефункциональные требования. Конечный вид требования приобретают только на последнем этапе бизнес-операций.

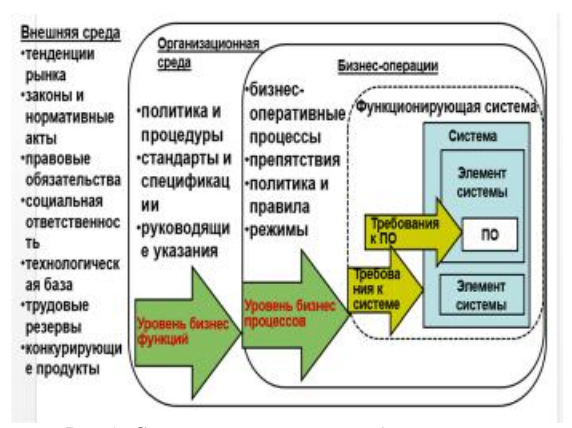

Рис.1. Схема соответствия областей системы и соответствующих им требований.

Процесс управления требованиями можно разделить на 2 подпроцесса:

- Формирование требований;
- Непосредственное управление требованиями.

Детальное представление подпроцессов представлено на рисунке 2:

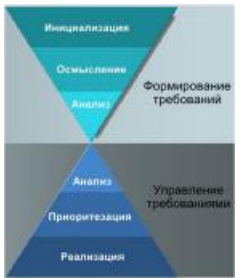

Рис.2. Процесс инжиниринга требований.

Далее в данной работе рассматривается соотнесение этапов разработки программного обеспечения автоматизированной системы и функциональных и нефункциональных требований, которые представлены на рисунке 3 [2]. Под функциональными требованиями понимаются требования к функциям системы в целом, то есть описание функционала разрабатываемой системы. Нефункциональные требования содержат в себе спецификации, которые непосредственно не относятся к функциям, выполняемым системой, но имеют значение для эксплуатации и сопровождения автоматизированной системы.

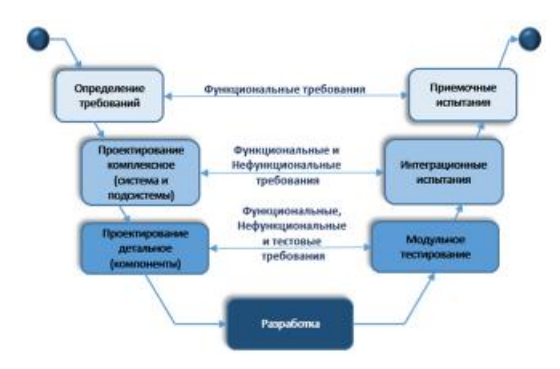

Рис.3. V-модель разработки программного обеспечения.

Заключительный этап данной работы - это создание проецирования международного стандарта инжиниринга требований [3] на V-модель жизненного цикла, что и является результатом проделанного исследования.

# Заключение

В ходе данной работы создано проецирование инжиниринга требований соответственно международному стандарту ISO 29148 [1] на стадии жизненного цикла разработки автоматизированных систем по V-модели [2].

# Список литературы:

1. ISO  $29148 - 2011$ . System and software engineering. Life cycle processes. Requirements engineering.

2. ГОСТ 15288 - 2005. Процессы жизненного цикла систем. Москва: Изд-во стандартов, 2006.

3. Зимина Е.Ю. Основные принципы инжиниринга требований к автоматизированным системам // Межвузовская научно-техническая конференция студентов, аспирантов и молодых специалистов им. Е.В. Арменского. МИЭМ НИУ ВШЭ (Москва). - 2017. - С. 403-405.

# АНАЛИЗ И МЕТОДЫ ОПТИМИЗАЦИИ БИЗНЕС-ПРОЦЕССОВ В ДИЗАЙН-СТУДИИ

# К.С. Смесова ПГУ.

### факультет вычислительной техники

### Аннотация

В работе проводится анализ бизнес-процессов дизайнстудии. Представлены результаты опроса клиентов по основным показателям работы данной фирмы с фирмамиконкурентами. Предлагаются методы оптимизации бизнеспроцесса и вариант реализации этих методов с помощью разработки автоматизированной системы дизайн-студии.

#### Введение

Бизнес-процесс, согласно работе [1] Эрикссона - это:

• цепь логически связанных, повторяющихся действий, в результате которых

• используются ресурсы предприятия для

• переработки объекта (физически или виртуально)

• с целью достижения определенных измеримых результатов или продукции для

удовлетворения внутренних или внешних потреби- $\bullet$ тепей.

Главная идея заключается в том, что любой бизнеспроцесс имеет потребителя внутреннего или внешнего. Опираясь на это определение, можно все действия внутри организации (компании) рассматривать либо как бизнеспроцесс, либо как его часть.

Существует много причин, внутренних и внешних, которые сделали нужным совершенствование на современных рынках:

- Уровень показателей большинства процессов имеет тенденцию к снижению со временем, если его не поддерживать. Это означает, что только для поддержания текущих стандартов надо проводить некоторый объем работ по обслуживанию производства. Если к тому же мы хотим совершенствоваться и обновляться, это потребует не только поддержания, но и дополнительных усилий.

- Если какая-то организация не совершенствуется, то будьте уверены в том, что этим активно занимаются ее конкуренты. Если даже представить себе нереальную ситуацию, когда совершенствованием не занимаются ни данное предприятие, ни его конкуренты, то всегда появятся третьи лица, которые захотят занять этот сегмент рынка.

- Современные потребители становятся все более и более требовательными и даже, откровенно говоря, избалованными. Уровень поставок и их качество все время растут. Это в свою очередь приводит к стремительному росту ожиданий потребителей. Не всегда можно превзойти ожидания, что считается идеальной ситуацией. Нужно, по крайней мере, им соответствовать. Если этого не сделать, то вы гарантированно потеряете клиента. [2]

Цель данной работы является исследование бизнеспроцессов в дизайн - студии и поиск вариантов их совершенствования.

#### Самооценка и планирование совершенствования

Прежде чем приступать к совершенствованию, необхолимо оценить уровень показателей организации и ее процессов, т.е. провести самооценку.

Было решено, что оптимизацию работы дизайн - студии следует начать с совершенствования бизнес процесса «Выполнение запроса клиента», так как от его эффективности напрямую зависит количество заказов и, соответственно, прибыль.

Для выявления наиболее «проблемных» показателей работы был проведен опрос среди клиентов следующим образом:

Респондентам (100 человек) было предложено оценить по 5-бальной школе такие пункты, как:

- уровень информированности клиентов об услугах, предоставляемых дизайн - студией;

-качество выполнения заказа (соответствие результата с ожиланиями):

- время выполнения заказа;
- процесс оплаты и оформления документации;
- стоимость заказа.

Результаты опроса (по количеству отрицательных отзывов опрошенных) приведены на рисунке 1.

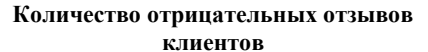

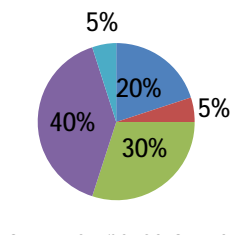

- Информация по предоставляемым
- успугам Качество выполнения заказа
- Время выполнения заказа
- ■Офорление оплаты и документации
- Стоимость работы

# Рис.1. Результаты опроса клиентов.

Из рисунка видно, что наиболее неудовлетворенны клиенты остались процессом оплаты и оформления документации (40% опрошенных). На втором и третьем месте оказались время выполнения заказа (30%) и информированность о предоставляемых услугах (20%) соответственно.

Для сравнения наших показателей с показателями фирмы-конкурента будем использовать диаграмму «паутина» (рис. 2), которая представляет собой инструмент для сравнения уровня показателей собственной организации с уровнями показателей других организаций, например, конкурентов [3]. Исходными данными для построения диаграммы «паутины» послужили результаты опроса клиен-**TOR** 

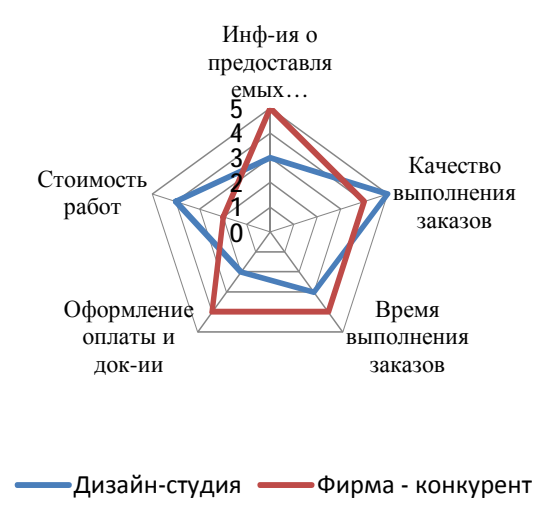

Рис.2. Диаграмма «паутина»

Как видно из рисунка, в дизайн-студии клиенты остаются довольны стоимостью выполнения заказов, но процессы оформления оплаты и документации требуют со-

вершенствования по сравнению с другими фирмами.

# Методы оптимизации бизнес-процессов

1. Уменьшение количества входов и выходов бизнеспроцесса.

Если схема описанного бизнес-процесса «как есть» получилась достаточно сложной, запутанной, содержащей много входов и выходов, - можно с большой долей вероятности утверждать о неоптимальности данного бизнеспроцесса. Объясняется это тем, что управлять таким бизнес-процессом и реализовать его будет сложно, что в свою очередь будет приводить к ошибкам и нестыковкам. Данный метод предлагает заняться упрощением бизнеспроцессов, которое приводит к улучшению всех показателей бизнес-процесса, а также повышению эффективностью управления им. [4]

На рисунке 3 представлен пример оптимизации бизнеспроцесса на основе применения метода уменьшения выходов для клиента дизайн-студии. До оптимизации клиенту для того, чтобы сделать заказ приходилось оформлять большое количество документов, которые необходимо подтверждать/подписывать у разных сотрудников и, иногда, в разное время. Такая организация бизнес-процесса неэффективна ни с точки зрения клиентов (что и было выявлено в ходе опроса), ни с точки зрения дизайн-студии, так как любая бумажная работа отнимает рабочее время у сотрудников, которое могло быть потрачено, например, на выполнение дополнительного заказа.

Для данного бизнес-процесса возможна и другая схема, в рамках которой большинство шагов по оформлению сделки и получению заказа менеджер/автоматизированная система может проделать сам вместо клиента, а клиенту передается в конце бизнес-процесса один выход - весь пакет документов вместе со сформированным заказом. Вторая схема рациональнее с точки зрения удовлетворенности клиента и соответственно стимулирует рост продаж. До оптимизации

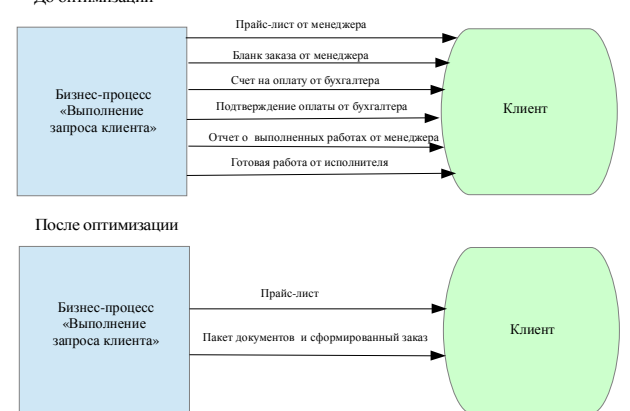

Рис.3. Оптимизация бизнес-процесса на основе применения

метода уменьшения выходов для внешнего клиента

2. Стандартизация форм сбора и передачи информании

Помимо проблемы большого количества информации, документов бизнес процесса часто возникают ситуации, когда документы, оформленные одним из сотрудников или клиентов не могут быть приняты другим в связи с несоответствием его формы. Одним из способов снижения издержек, уменьшения времени и повышения качества бизнес-процессов дизайн-студии является стандартизация всех форм документов и обеспечение выполнения сотрудниками требований по использованию в стандартных ситуациях типовых форм документов (бланки заказа, счета на оплату, отчеты о выполнении работ и проч.).

Стандартизация форм сбора и передачи информации ускоряет бизнес-процессы, повышает скорость и качество принятия решений, приводит к снижению ошибок и издержек.

3. Минимизация устной информации.

В ходе выполнения заказа клиента и дальнейшего согласования результатов с требованиями временами будут происходить сбои, представленные различного рода несоответствиями по времени, стоимости и качеству, ошибками выполнения. Для сферы дизайна этот вопрос актуален, так как зачастую требования, обговоренные с исполнителем работ (дизайнером) в устной форме в конечном итоге либо выполнены не так, как хотел клиент, либо клиент изменил свои требования и просит внести поправки. В итоге процесс выполнения данного заказа может затянуться ло бесконечности.

Использование в бизнес-процессе устной информации приводит к несоответствиям и неэффективности. Вопервых, устная информация имеет свойство сильно искажаться при передаче ее от одного участника бизнеспроцесса к другому. Статистика показывает, что при прохождении информации через два звена степень ее искажения достигает более 50% процентов.

Во-вторых, за устную информацию нельзя назначить ответственного. Поэтому нужно сделать так, чтобы в рамках бизнес-процессов все информационные потоки были по возможности документированы.

Учитывая то, что любая оптимизация должна быть нацелена, в первую очередь, на сокращение бумажной документации и времени обслуживания клиентов, а все предложенные выше методы так или иначе добавляют бумажной работы сотрудникам, предлагается разработать автоматизированную систему дизайн-студии. Данная система должна будет решить все те проблемы, которые были выявлены в ходе анализа бизнес-процесса «Выполнения заказов клиентов», а именно:

- информированность клиентов о предоставляемых услугах;

- документирование всех требований клиента;

- формирование единого пакета документации по заказу клиента (прием заказа, выполнение, оплата и выдача готовой работы);

- единая форма документов.

#### Заключение

Проведение самообследования бизнес-процессов позволяет найти наиболее «слабые» стороны, которые увеличивают издержки, время выполнения заказов клиентов и, как следствие, негативно сказываются на общем образе фирмы. Правильно подобранные методы оптимизации помогают наиболее эффективно провести совершенствование данных бизнес-процессов.

#### Список литературы:

1. Ericsson Quality Institute. Business Process Management. Ericsson, Gothenburg Sweden, 1993;

2. Андерсен Бьёрн. Бизнес-процессы. Инструменты совершенствования /Пер. с англ. С.В. Ариничева /Науч. ред. Ю.П. Адлер. - М.: РИА «Стандарты и качество», 2003.-272 c.;

3. Andersen, Bjorn, and Per-Gaute Pettersen, The Benchmarking Handbook: Step-by- Step Instructions. Chapman & Hall, London, England, 1996;

4. Варзунов А. В., Торосян Е. К., Сажнева Л. П., Анализ и управление бизнеспроцессами// Учебное пособие. -СПб: Университет ИТМО, 2016. -112 с.

# **РАЗРАБОТКА СИСТЕМЫ НА БАЗЕ ОС ANDROID ДЛЯ РЕКОМЕНДАЦИЙ ПО ЗАКУПКЕ ХИМИЧЕСКИХ РЕАГЕНТОВ**

# *М.А. Погорецкая НИУ ВШЭ, департамент компьютерной инженерии МИЭМ НИУ ВШЭ*

## **Аннотация**

Работа посвящена исследованию методов построения и прогнозирования временных рядов закупок химических реагентов для проведения медицинских анализов с целью оптимизации расходов лаборатории. В качестве основы используются предоставленные лабораторией поквартальные данные о закупках за предыдущие три года по наиболее часто используемым реагентам. Результатом работы является приложение для ОС Android, которое по построенному прогнозу подсказывает необходимый объем заказа, а также осуществляет напоминания о необходимости закупки в конкретный день, заданный пользователем (например, каждый первый вторник месяца раз в квартал).

#### **Введение**

В современном обществе все больше людей начали следить за своим здоровьем, появился тренд вести здоровый образ жизни, как следствие люди чаще ходят к врачам и сдают анализы. Очень многие начали ходить в частные клиники в надежде на лучшее качество проводимых исследований, поэтому потоки в частных лабораториях растут, а предугадать объем заказа необходимых реагентов для проведения исследований становится все сложнее. Возрастает вероятность ошибки, например, реагентов может не хватить или наоборот: их будет слишком много, использованы будут не все и у части заказа истечет срок годности, то есть лаборатория понесет убытки.

Целью разрабатываемого приложения является помощь сотрудникам лаборатории в проведении заказа необходимых компонентов и минимизация риска ситуации недостаточного или избыточного объема заказа и, как следствие, оптимизация расходов. В ходе работы необходимо решить следующие задачи: исследовать различные алгоритмы прогнозирования временных рядов, выбрать из них наилучший и разработать приложение для удобного отображения результатов пользователю. Благодаря реальным данным лаборатории, для которой разрабатывается приложение, и использованию современных алгоритмов машинного обучения получится достичь поставленную цель.

### **Аналоги разработки**

Сейчас существует большое количество программного обеспечения для лабораторий, имеющего довольно широкий функционал, в частности, учитывающее количество проведенных тестов, и формирующее удобные отчеты. Например, Process Systems Manager (PSM) – разработка одной из крупнейших мировых компаний, занимающейся лабораторной диагностикой, Roche Diagnostics – позволяет автоматизировать процесс проведения анализов[1]; qMS разработка компании СП.АРМ – тоже обеспечивает автоматизацию работы лаборатории[2]. Аналогом, поддерживающим мобильные устройства является STARLIMS компании Abbott[3]. Это многофункциональная система, обеспечивающая доступ к данным лаборатории из любого места, но это приложение не является самостоятельным, то есть для работы с ним необходимо пользоваться этой же системой на ПК.

Отличительной чертой разрабатываемого приложения является независимость от других устройств и функция прогнозирования будущих объемов заказов и напоминания о них в качестве основной.

# **Предлагаемый метод решения задачи**

Существует большое количество алгоритмов прогнозирования временных рядов: ARIMA, ETS, MEAN, NAIVE, SNAIVE, Facebook Prophet и др [4]. Каждый из алгоритмов имеет разную точность, поэтому их необходимо сравнить на каких-либо известных данных и выбрать наилучший, который и нужно будет применить. Далее, по прошествии года использования приложения, будет произведено сравнение прогноза с реальными расходами и, возможна, проведена корректировка методов прогнозирования.

Данные получены в виде таблиц, которые необходимо изменить для более удобной работы с ними. После изменения с помощью средств языка Python и библиотек pandas, numpy, statsmodels, scipy данные визуализируются, преобразуются в формат таблицы из двух колонок: «дата» и «объем заказа». Затем ряд оценивается по различным статистическим параметрам, в первую очередь проверяется стационарность [5]. Затем, исходя из полученных ранее выводов, строится модель ряда и анализируется, затем строится прогноз. Он визуализируется и оценивается [6]. Данные прогноза сохраняются в текстовом файле, а график – изображением для дальнейшей передачи изображения.

### **Реализация мобильного приложения**

Приложения для ОС Android разрабатывается в среде Android Studio на языке программирования Java. Данные приложения будут доступны только нескольким пользователям: заведующему лабораторией, управляющему склада и некоторым другим по решению заведующего. Поэтому при входе необходима идентификация пользователя. Данные о прогнозе, загруженные в приложение ранее, будут отображены в виде таблицы и графика. Пользователи смогут выставить даты напоминаний, просмотреть сведения о будущих заказах, а также сохранять данные о проводимых заказах и расходах реагентов. Приложение будет обновляться, прогнозы на следующие года будут строиться с учетом внесенных пользователями данных.

# **Заключение**

Данная разработка будет полезна для заведующих сети медицинских лабораторий, для производителей и дистрибьютеров химических реагентов. Лаборатории смогут предоставлять данных прогноза поставщикам, чтобы те имели в наличии необходимое количество товара. Сотрудники лаборатории смогут точнее делать заказы, что поможет сократить расходы, иметь доступ к приложению из любого места, а, соответственно, возможность отправить заказ в любое время и видеть информацию о проведенных заказах и заказах в будущем в виде легких для восприятия графиков.

### **Список литературы:**

1. Программы для медицинских лабораторий [Электронныйресурс].URL: <http://www.livemedical.ru/tools/lab/> (дата обращения 02.01.2018).

2. ЛИС qMS [Электронный ресурс]. URL[:https://sparm.com/products/qms/lis](https://sparm.com/products/qms/lis) (дата обращения 02.01.2018).

3. STARLIMS [Электронный ресурс]. URL:

[https://www.informatics.abbott/us/en/offerings/mobile\(](https://www.informatics.abbott/us/en/offerings/mobile()дат а обращения 03.01.2018).

4. Предсказываем будущее с помощью библиотеки Facebook Prophet [Электронный ресурс]. URL: <https://habrahabr.ru/company/ods/blog/323730/> (дата обращения 03.01.2018).

5. How to Create an ARIMA Model for Time Series Forecasting with Python [Электронный ресурс]. URL: <https://machinelearningmastery.com/arima-for-time-series>forecasting-with-python/ (дата обращения 03.01.2018).

6. Анализ временных рядов с помощью python [Электронный ресурс]. URL: <https://habrahabr.ru/post/207160/s> (дата обращения 04.01.2018).

# **СТРУКТУРА ПО ДЛЯ ДОШКОЛЬНОГО ОБРАЗОВАНИЯ С ИСПОЛЬЗОВАНИЕМ AR**

*Д.А. Смусева, И.Ю. Малахов НИУ ВШЭ, департамент компьютерной инженерии МИЭМ НИУ ВШЭ*

#### **Аннотация**

В работе рассматривается проблема усвоения учебного материала при дошкольном образовании. Выдвигаются требования к разработке конкурентоспособного программного обеспечения с использованием дополненной реальности, которое ориентировано на дошкольное образование. Подробно описывается принцип работы программного обеспечения, предлагаются различные алгоритмы работы программы. Результаты работы могут быть использованы для дальнейших исследований в области дополненной реальности, для новых разработок в этой области, а также для повышения качества дошкольного образования.

#### **Введение**

Рынок мобильных устройств с каждым годом все больше растет [1], при этом пользователями гаджетов становятся не только взрослые, но и дети. Это является причиной стремительного развития рынка мобильных приложений для детской аудитории. Отдельным сегментом этого рынка являются программные обеспечения для мобильных устройств с использованием технологии дополненной реальности [2]. Дополненная реальность (Augmented Reality, AR) – это технология, позволяющая совмещать виртуальный мир с реальным, интегрируя виртуальные объекты в реальном времени [3,4].

Главной целью данного исследования является повышение уровня усвоения учебного материала при дошкольном образовании путем разработки программного обеспечения для интерактивной визуализации учебного материала с использованием алгоритмов дополненной реальности. Для решения этого вопроса были поставлены такие задачи, как разработка структуры программного обеспечения и непосредственная реализация приложения.

#### **Распознавание изображения**

В программном обеспечении происходит реализация дополненной реальности. Для этого были задействованы следующие этапы распознавания изображения и реализации соответствующего цифрового контента:

1. Захват изображений из реального мира, с помощью камеры каждый кадр захватывается и передается в трекер.

2. Далее работает конвертер изображений, который меняет формат захваченного изображения, предоставленный камерой, в формат, пригодный для рендеринга OpenGL ES и для последующей привязки к отображаемым материалам.

3. В трекере, с помощью алгоритмов компьютерного зрения, происходит распознавание изображений.

4. В это время код программного обеспечения должен регулировать всю работу и с каждыми новыми входными данными обновлять логику приложения.

Алгоритмы компьютерного зрения сравнивают полученное изображение из камеры с существующей базой данных маркеров.

# **Структура приложения**

В качестве интерфейса приложения было принято решение реализовать простейший интерфейс, понятный детям. Более того, исходя из проведенных исследований [5], было принято решение разрабатывать программное обеспечение под названием «Веселые уроки» для обучения детей, где на сегодняшний день есть два раздела: «Математика» и «Азбука», для изучения цифр и букв соответственно.

Программное обеспечение состоит из следующих компонентов:

1. Главное меню, которое встречает пользователя и предоставляет доступ к инструкции по работе с программным обеспечением, странице с общей информацией о продукте и авторах, а также непосредственно к работе с обычной камерой и стереокамерой;

2. «Начать» - окно выбора раздела;

3. «Математика» - окно работы с AR-камерой для изучения цифр;

4. «Азбука» - окно работы с AR-камерой для изучения букв;

5. Окно работы со стереокамерой в разделе «Математика»;

6. Окно работы со стереокамерой в разделе «Азбука»;

7. «Как играть» - окно, содержащее инструкцию по работе с программой;

8. «Об авторах» - окно общей информации о приложении и об авторах.

Более подробная структура программного обеспечения приведена на рис. 1.

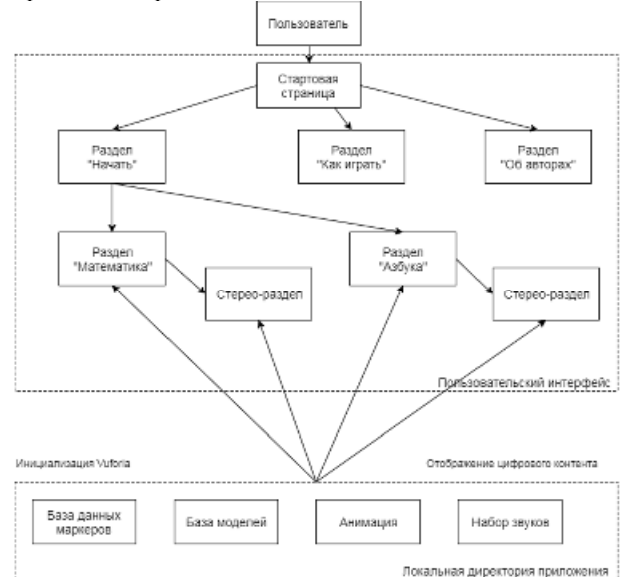

*Рис.1. Структура программного обеспечения*

Диаграмма классов разрабатываемого программного обеспечения представлена на рис. 2. Следует отметить, что класс VuforiaBehavior – главный класс программного обеспечения, так как он инициализирует все основные пакеты, кроме того, данный класс отвечает за трекинг и управление камерой.

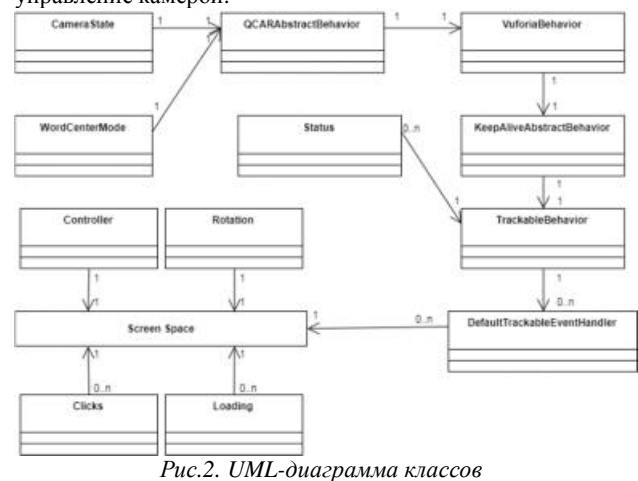

На рис. 3 представлена UML-диаграмма вариантов использования.

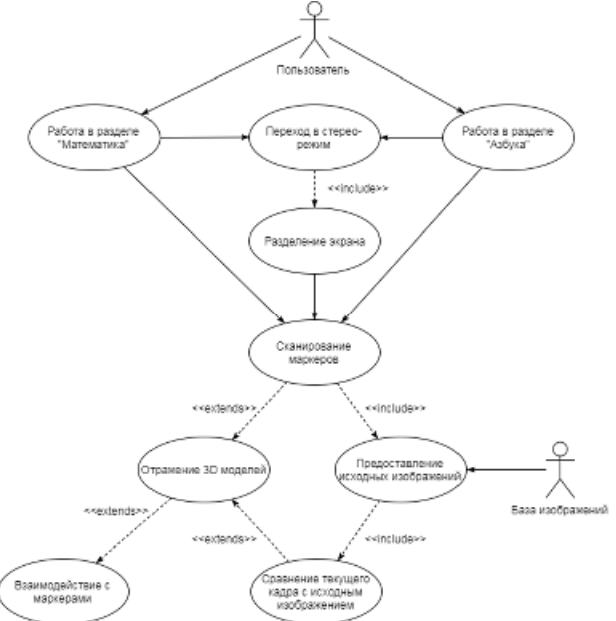

*Рис.3. UML-диаграмма вариантов использования* Блоки, представленные на рис. 4 и рис. 5, расширяют архитектуру программного обеспечения, предоставляя более подробную информацию о модуле 3D-рендеринга. 3D Рендер

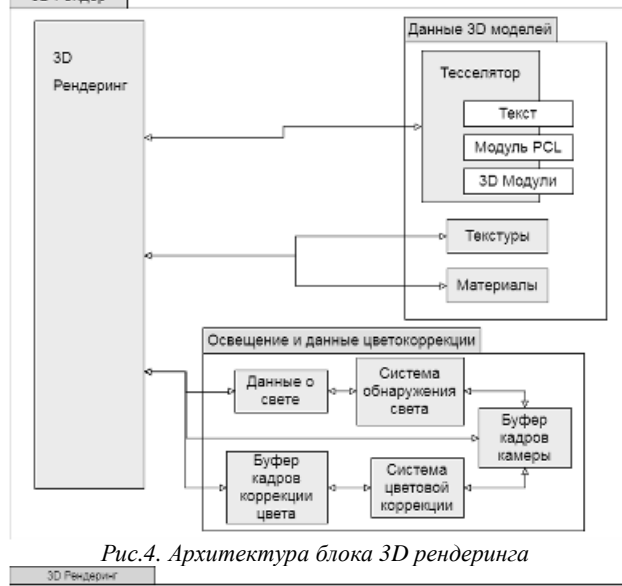

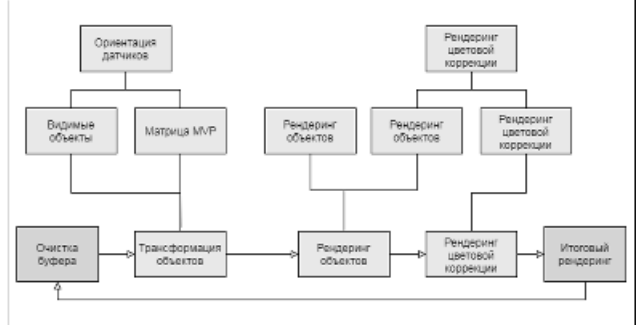

# *Рис.5. 3D-рендеринг*

UML-диаграмма состояний отображает алгоритм работы программного обеспечения, описывая возможные последовательности состояний и переходов (рис. 6).

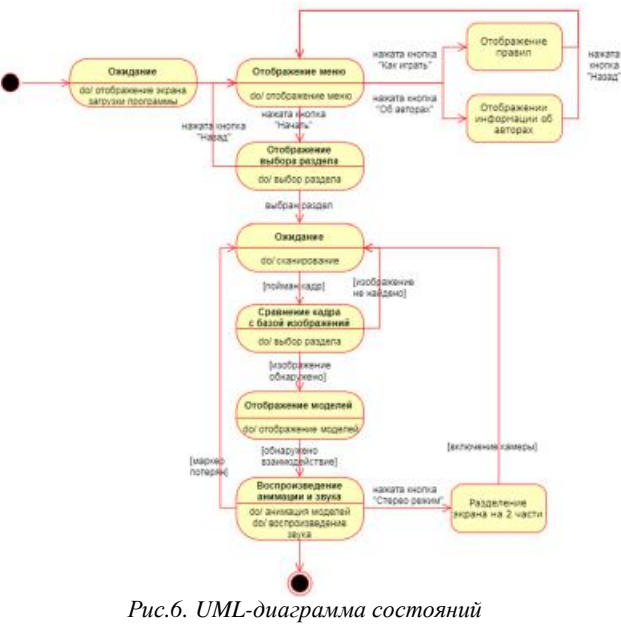

# **Вычислительный эксперимент**

Так как разрабатываемое программное обеспечение ориентировано на детскую аудиторию, было принято решение сделать для привлечения детей в процесс обучения простой интерфейс и анимацию моделей дополненной реальности, которая успешно реализована с помощью Unity и скриптов на C#.

Был проведен эксперимент, который показал работоспособность приложения. На рис. 7 продемонстрирован пример работы распознавания изображения и реализации цифрового контента. Программное обеспечение с помощью камеры мобильного устройства считывает изображение, сравнивает его с загруженной базой данных и при совпадении маркеров выводят соответствующий цифровой контент.

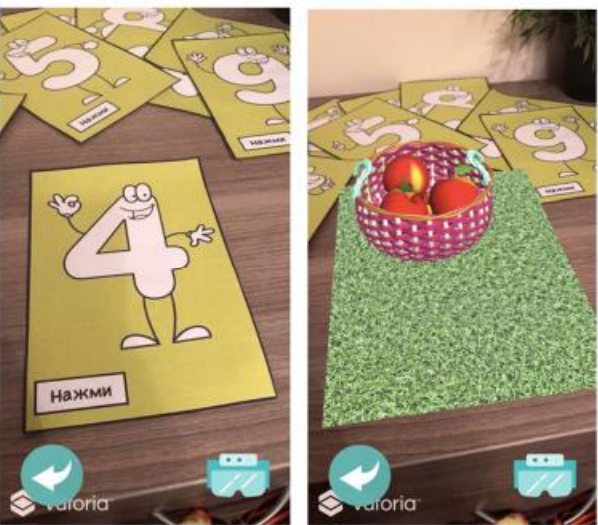

*Рис.7. Распознавание маркера и визуализация цифрового контента (слева – до, справа – после)* 

Также был реализован функционал, который воспроизводит анимацию объектов при нажатии. При нажатии на кнопку «Начать», воспроизводится анимация, которая завершается при потере соответствующего изображения и начинается заново, если еще раз нажать кнопку. Так же при нажатии кнопки воспроизводится звук. Более того, протестирована функция реализации интерфейса в режиме стереопары для шлема виртуальной реальности. Функции программного обеспечения тут не отличаются, так же при нажатии кнопки воспроизводятся анимация и звук.

# **Rak TIOUAHUA**

В результате моделирования программного обеспечения для дошкольного образования на основе технологии дополненной реальности представлена модель пользовательского интерфейса, сформирована общая структура программного обеспечения, и предложен алгоритм его работы. Для более подробного описания принципа работы программного обеспечения разработаны и предложены алгоритм распознавания изображения, UML-диаграмма классов, UML-диаграмма вариантов использования, а также архитектура блока 3D рендеринга и описание его работы.

В ходе разработки программного обеспечения был описан процесс реализации анимации и звукового сопровождения. Более того, реализована интерактивная часть программного обеспечения, которая позволяет пользователю взаимодействовать с виртуальными 3D-объектами. Результаты эксперимента подтвердили эффективность предложенных методов. проведено тестирование, которое подтверждает работоспособность алгоритмов и самого программного обеспечения.

# Список литературы:

1. Агапов В., Пратусевич В., Яковлев С. Обзор и оценка перспектив развития мирового и российского рынков информационных технологий. - 2014.

2. Ступин И. А. Дополненная реальность как эффективное инновационное средство для повышения качества образования//Философия образования. - 2012. - Т. 43. -  $N_2$ .  $4. - C. 67-74.$ 

3. Agogi E. Augmented Reality in Education //Proceedings of Science Center to Go Workshop, Athens, Greece: EDEN-2011 Open Classroom Conference. - 2011. - $C. 1-88.$ 

4. Nesloney T. Augmented Reality Brings New Dimensions to Learning. [Электронный ресурс].  $IIRI:$ http://www.edutopia.org/blog/augmented-reality-new-

dimensions-learning-drew-minock (дата обрашения: 19.04.2016).

5. Смусева Д. А., Малахов И. Ю. Использование дополненной реальности в мобильных приложениях для детей // В кн.: Межвузовская научно-техническая конференция студентов, аспирантов и молодых специалистов им. Е.В. Арменского / Под общ. ред.: А. Н. Тихонов, С. А. Аксенов, У. В. Аристова, Л. С. Восков, А. А. Елизаров, М. В. Карасев, В. П. Кулагин, Ю. Л. Леохин, А. Б. Лось, И. С. Смирнов, Н. С. Титкова. М.: МИЭМ НИУ ВШЭ, 2017.  $C$  141-143

# РАЗРАБОТКА СИСТЕМЫ СБОРА И ПРЕОБРАЗОВАНИЯ ЭНЕРГИИ ВЧ-ИЗЛУЧЕНИЯ В ИНТЕРНЕТЕ ВЕЩЕЙ

# Н.С. Чувалдин, Б.Л. Белогуров НИУ ВШЭ. департамент электронной инженерии **МИЭМ НИУ ВШЭ**

# Аннотация

В данной работе производится обзор и анализ существующих решений для создания системы сбора и преобразования энергии ВЧ-излучения в Интернете вещей. Предлагается собственная разработка системы сбора и преобразования энергии ВЧ-излучения в Интернете вешей. Описываются результаты проведенной работы.

### Введение

Для питания современной электроники все чаще используют альтернативные источники энергии, использование которых является давней мечтой человечества. Но кроме ставших уже привычным всем альтернативных источников энергии - солнечного света, воды и ветра, одной из наиболее перспективных технологий заключается в использовании энергии окружающего радиоизлучения. [1]

Эта идея положена в основу концепции Energy harvesting - ее название не имеет общепринятого русского перевода, но по смыслу оно примерно означает «сбор энергетического урожая». Концепция заключается в нашем случае в сборе энергии окружающего радиоизлучения из окружающей среды и преобразования ее в электрическую для питания миниатюрных устройств. Создаваемые в рамках концепции Energy harvesting устройства должны быть способны как генерировать, так и сохранять электрическую энергию - они смогут заменить тяжёлые и громоздкие аккумуляторные батареи там, где не требуются большая мощность и высокое напряжение. [2]

Цель данной работы заключается в создании системы сбора и преобразования энергии ВЧ-излучения в Интернете вещей, а именно платы, состоящей из антенны приема беспроводной энергии, приемника с RF to DC преобразователем, накопителя энергии в виде аккумулятора и другие модули - микроконтроллеры и прочие датчики. Обратимся более подробно к комплектующим.

В качестве антенны приема беспроводной энергии у нас будет выступать фрактальная приемная антенна (от англ. Fractal antenna) - устройство, предназначенное для излучения или приёма радиоволн, активная часть которой имеет вид самоподобной кривой или какой либо другой подробно делящейся или состоящей из подобных сегментов фигуры. Развивая направление в построении антенн выяснилось, что при помощи фракталов можно значительно уменьшить размеры конструкции, и расширить полосу рабочих частот, то есть можно создать широкополосную антенну. [3]

Основываясь на исследовании, проведенном британскими ученными, были выбраны оптимальные частоты для извлечения беспроводной энергии. Это диапазоны сотовой связи (GSM900 и GSM1800). При этом теряются другие частоты радиосвязи, такие как цифровое телевидение, Wi-Fi, 3G, 4G, LTE. Для того, чтобы попытаться охватить их всех (диапазон 0,3-3 ГГц) был выбран именно фрактальный вид антенны. [4]

На сегодняшний день наиболее перспективным видом фактальных антенн являются FRC-антенны (Fractal Rectangular Curve). Данный вид является модификацией ломанной Минковского, основанная на прямоугольном, а не на квадратном шаблоне. Вибраторы Коха и Минковского уступают FRC-антеннам по таким параметрам как: габариты, полоса пропускания, внутреннее сопротивление антенны и КПЛ.

Питание схемы обеспечивает приемник RF-DC преобразователь, на вход которого поступает сигнал с фрактальной антенны, а на выходе он формирует постоянное напряжение, которое используется для питания всей схемы.

В качестве накопителя электрической энергии выступает аккумулятор, имеющий большую емкость и меньшее значение токов утечки, в отличие от конденсатора. Для того, чтобы на выходе получить напряжение отличное от напряжения на входе, используется повышающий DC-DC преобразователь. Остальные части схемы (микроконтроллеры и прочие датчики) являются опциональными, главные требования к которым остаются низкое энергопотребление и гибкая система управления питанием, например, наличие режима сна.

# **Описание выполнения работы**

Для того, чтобы создать систему сбора и преобразования энергии ВЧ-излучения в Интернете вещей, необходимо верно построить план моделирования:

• Для начала, необходимо тщательно разработать и верифицировать рабочую схему с помощью симуляции в программе, например в SPICE

• После, собрать схему

• Произвести необходимые расчеты, настройку модулей для достижение наибольшего КПД

• Проверить корректность работы системы при различных условиях

### **Результаты**

Результат работы заключается в создании системы сбора и преобразования энергии ВЧ-излучения в Интернете вещей.

### **Заключение**

Проведен краткий обзор комплектующих для построения схемы. Рассмотрена концепция разработки модели системы преобразования энергии ВЧ-излучения, а именно, примерный план выполнения задачи. Сделан вывод о необходимости создания данной работы.

### **Список литературы:**

1. Вячеслав Гавриков, Модули от PowerCast: Питание датчика от сотовой сети [Электронный ресурс]. URL[:https://www.powercast.com/](https://www.powercast.com/) (дата обращения: 05.01.2018).

2. Олег Нечай. Еnergy harvesting: энергия из ничего [Электронный ресурс]. URL: <http://www.computerra.ru/65628/energy-harvesting-energiya>iz-nichego/ (дата обращения 9.01.18).

3. Франктальные антенны. [Электронный ресурс]. 2010-2016. URL: <http://http://bloganten.ru/fraktalnye-antenny/> (дата обращения 05.01.18).

4. Исследование британцев. [Электронный ресурс]. URL:

[https://www.terraelectronica.ru/files/news/NE\\_2015\\_07\\_16.pd](https://www.terraelectronica.ru/files/news/NE_2015_07_16.pd) f (дата обращения: 05.01.18).

# **МЕТОД ОЦЕНКИ РЕПУТАЦИИ УЧАСТНИКОВ ДЕЦЕНТРАЛИЗОВАННОЙ ЭКОНОМИКИ**

# *Д.А. Кайзер НИУ ВШЭ, департамент прикладной математики МИЭМ НИУ ВШЭ*

#### **Аннотация**

В работе предложен метод оценки репутации для участников децентрализованной сети. Метод построен таким образом чтобы минимизировать возможность искусственной "накрутки" очков репутации и мотивировать участников сети добросовестно выполнять свои обязанности. Исследовано возможное поведение участников сети с учетом, введенной репутации и правил поощрения и штрафов.

### **Введение**

Как правило все смарт-контракты автономны внутри своего блокчейна и плохо взаимодействуют с другими блокчейнами и различными информационными системами. Наиболее распространенный способ передачи информации в блокчейн использование "оракулов". Оракул - это доверенный субъект, который обрабатывает запросы о состоянии реального мира [1]. Как одну из разновидностей оракулов можно выделить арбитров, которые позволяют раз-

решать спорные ситуации. Проблема такого подхода в том, что он вынуждает доверять одной третьей стороне и как следствие оставляет возможность для оспаривания предоставленной информации. Невозможно реализовать весь потенциал децентрализованной экономики, основанной на смарт-контрактах, пока мы не создадим децентрализованного арбитра, который не опирается на слепое доверие.

### **Репутация**

Ключевой особенностью метода являются очки репутации. Общее количество очков репутации - фиксированное число, определенное изначально

Тот факт, что количество очков репутации фиксировано обеспечивает защиту атаки Сивиллы и в то же время дает сети эффективный способ штрафовать участников.

В репутационной сети также предусмотрен демередж участники сети теряют свои накопленные очки репутации, если они их не используют для разрешения возникающий спорных ситуаций и для обработки запросов о состоянии и изменениях вне блокчейна. В этом смысле можно сказать, что очки репутации являются также и обязательством, а не только активом, поскольку их владельцы обязаны использовать иначе они будут их терять.

Как пример работы метода оценки репутации, рассмотрим фриланс биржу.

Заказчик и исполнитель обговаривают техническое задание и условия работы и заносят всю информацию в смарт-контракт. Затем участники сделки депонируют эфир на смарт-контракт согласно утвержденным условиям. Оба подтверждают верность введенной информации.

После того как исполнитель предоставляет результат работы, заказчик получает возможность принять работу, вызвав, соответствующую функцию на смарт-контракте и в этом случае деньги сразу перейдут к исполнителю, или же отклонить работу и тогда будет открыт спор и потребуется арбитраж. Будут выбраны случайным образом арбитры, готовые рассудить данный спор. Все арбитры изучают условия сделки, описанные в смарт-контракте, принимают решения и голосуют за ту или иную сторону спора. Голос каждого арбитра имеет разный вес, зависящий от количества очков репутации у арбитра. Победившей стороной считается та за которую было отдано наибольшее количество голосов, с учетом их весов. Арбитры, проголосовавшие верно (оказавшиеся большинстве) зарабатывают очки репутации и комиссию от суммы сделки. Чем больше у арбитра очков репутации, тем больше у него шанс быть выбранным для разрешения спора, и как следствия выше его заработок. Арбитры, вынесшие неверный вердикт напротив теряют свои очки репутации.

### **Основные свойства репутации**

●Каждый возможный публичный адрес сети имеет собственные очки репутации

●Изначально все адреса имеют по одному очку репутации

- $\bullet$ Сумма всех очков репутации равна  $2^2$
- ●Новые очки репутации не могут быть созданы
- ●Очки репутации не могут быть уничтожены

●Очки репутации зарабатываются оракула-

ми/арбитрами, когда с их утверждением касательно задачи, которую они получили согласно большинство остальных назначенных оракулов/арбитров.

●Очки репутации теряются оракулами, когда они противоречат или не согласны с большинством.

●Все участники сети регулярно теряют очки репутации в виде "неустойки" (демередж), эти очки распределяются между честными оракулами/арбитрами.

●Сумма очков репутации, заработанная честными оракулами/арбитрами, равна сумме очков, отнятых у нечестных оракулов/арбитров и всех очков потерянных из-за демереджа.

Чтобы гарантировать что наиболее авторитетные участники сети, также несут и большую ответственность, функция демереджа репутации была смоделирована таким образом, что она применяет вычет для каждого участника пропорционально его репутации. Таким образом репутация наиболее авторитетных участников распадается быстрее, в то время как оценка самых маленьких участников остается практически нетронутой [2].

Такой прогрессивный демередж также можно рассматривать как меру борьбы с централизацией и способствует перераспределению очков репутации [2].

 $R_t = R_{t-1} \cdot D^{log R_{t-1}}$ 

Функция демереджа репутации:

D - скорость распада репутации, может изменятся. Скорость распада (D) должна лежать в единичном интервале [0, 1]. В предлагаемой функции эта скорость является параметром, который может быть скорректирован. Изначально предлагается использовать  $D = 0.99$  [2].

### Заключение

Предложен метод оценки репутации применимая для арбитров и оракулов в децентрализованной сети, мотивирующая их предоставлять достоверную информацию в блокчейн. Так как на прямую влияет на их потенциальный лохол.

#### Список литературы:

1. J. Peterson and J. Krug, "Augur: a decentralized, opensource platform for prediction markets," CoRR, abs/1501.01042, 2015. http://arxiv.org/abs/1501.01042.

2. Adán Sánchez de Pedro, Daniele Levi, Luis Iván Cuende "Witnet" A Decentralized Oracle Network Protocol.

# ВИЗУАЛЬНЫЙ КОНСТРУКТОР БЛОКЧЕЙН ПРИЛОЖЕНИЙ

# Д.Н. Гордейчук НИУ ВШЭ, департамент программной инженерии, факультет компьютерных наук

### Аннотация

В работе рассматриваются возможности визуального конструктора для создания блокчейн решений пользователями, не обладающими навыками программирования и разработки смарт-контрактов.

### Введение

На сегодняшний день блокчейн является одной из самых прогрессивных технологий в области контроля и защиты данных. Этот прорыв обеспечивается не просто идеей децентрализации, но и математическими моделями, например, эллиптической криптографией, которая основана на алгебраических свойствах эллиптических кривых  $(ECDSA)$  [1].

На данным момент создавать свои блокчейн приложения могут только специалисты, разбирающиеся в технологии блокчейн, Ethereum Solidity [2], Waves Node REST API [3] или других блокчейн платформах. С помощью визуального конструктора на базе Telegram пользователь может создавать, запускать и отслеживать свой смарт-контракт.

#### Преимущества технологии блокчейн

Технология блокчейн использует алгебраические свойства эллиптических кривых (ECDSA). Основное преимущество данной криптографии в том, что не существует быстродействующих алгоритмов для нахождения ключа, зашифрованного по принципам алгебры на этих кривых. Благодаря тому, что сеть является децентрализованной и защищается такими криптографическими алгоритмами, вредоносные атаки на систему становятся практически бессмысленными.

Список преимуществ технологии на этом не заканчивается. В виду того, что цепочка всех транзакций есть у каждого пользователя системы и каждый новый блок созлается с использованием хэш-кола старого блока, можно отметить еще несколько преимуществ данной технологии:

- Прозрачности сети. Любой человек может сам посмотреть интересующую его информацию в цепочке блоков;

- Необратимость операций. Изменение даже одного бита в каком-либо блоке приведет к тому, что хэш-код блока станет абсолютно другим и не будет сочетаться с созданными блоками на основе прелылушего хэш-кола:

- Более низкие транзакционные издержки, по сравнению с традиционными способами, благодаря тому, что обмен информацией между пользователями осуществляется без посредников.

# Преимущества визуального конструктора

Визуальный конструктор позволяет обычному человеку использовать преимущества технологии блокчейн в своих целях (прозрачные опросы, голосования, пари, чаты, передача документов, хранение данных и т.д.) без какихлибо специальных знаний в этой области. Визуальный конструктор обладает следующими основными характеристиками:

- Доступность. Чтобы начать пользоваться продуктом пользователю нужно совершить минимум подготовительных лействий:

- Простота использования. Любой человек без какихлибо знаний может сориентироваться в интерфейсе конструктора и понять какие действия ему надо совершить для создания своего уникального смарт-контракта:

- Устойчивость к ошибкам. Пользователь не может совершить критичные ошибки при создании своего смартконтракта.

# Разработка визуального конструктора

Визуальный конструктор блокчейн приложений использует следующие технологии:

- Платформу Ethereum и ее систему смарт контрактов с языком программирования Solidity. Данная платформа уже предоставляет распределенную сеть, в которой по состоянию на 08.01.2018 года зарегистрировано более 20 миллионов адресов (менее чем за 2 месяца выросло в 2 раза) [4], через которые проходит более 1 миллиона транзакций в сутки [5]. Система смарт-контрактов сильно расширяет область применения технологии блокчейн, что выгодно отличает ее от конкурентов;

- Платформу Telegram. Данная платформа является одним из самых популярных мессенджеров в мире, которым уже пользуются более 100 миллионов человек ежемесячно, и регистрируются еще более 350 тысяч аккаунтов каждый день по состоянию на 23.02.2016 [6]. Использование Telegram позволяет сервису добиться доступности, так как для аудитории продукта эта платформа является знакомой и привычной. Также Telegram предоставляет функционал для создания чат-ботов, которые являются удобным способом взаимодействия с пользователем доступный как с мобильных, так и со стационарных устройств.

# Заключение

Таким образом, разработан визуальный конструктор блокчейн приложений, который позволяет пользователю без знаний технологии и программирования создавать смарт-контракты. С помощью простых действий в боте

Telegram создается готовое решение на блокчейн платформе Ethereum.

# **Список литературы:**

1. Болотов А.А., Гашков С.Б., Фролов А.Б., Часовских А.А. Элементарное введение в эллиптическую криптографию: Алгебраические и алгоритмические основы. Ком-Книга, М., 2006, 325 с.

2. Solidity documentation. [Электронный ресурс]. URL: <https://solidity.readthedocs.io/en/develop/>(дата обращения: 08.01.2018).

3. Waves Node REST API. [Электронный ресурс]. URL: <https://github.com/wavesplatform/Waves/wiki/Waves-Node>-REST-API (дата обращения: 08.01.2018).

4. Ethereum Unique Address Growth Chart. [Электронный ресурс]. URL: <https://etherscan.io/chart/address> (дата обращения: 08.01.2018).

5. Ethereum Transaction Growth Chart. [Электронный ресурс]. URL: <https://etherscan.io/chart/tx>(дата обращения: 08.01.2018).

6. 100,000,000 Monthly Active Users. [Электронный ресурс]. URL: <https://telegram.org/blog/100-million> (дата обращения: 08.01.2018).

# **АНАЛИЗ ПОТРЕБНОСТЕЙ РЫНКА ТРУДА НА ОСНОВЕ ИССЛЕДОВАНИЯ ПРЕДЛОЖЕНИЙ ОБРАЗОВАТЕЛЬНЫХ УСЛУГ ДПО И САЙТОВ КАДРОВЫХ АГЕНТСТВ**

# *А.А. Кочнев РЭУ им. Г.В. Плеханова, факультет математической экономики, статистики и информатики*

#### **Аннотация**

В работе рассматривается проблема несоответствия общеобразовательных программ высшего образования реальному спросу на рынке труда. Исследуются предложения образовательных услуг дополнительного профессионального образования и вакансии на сайтах кадровых агентств для проецирования ситуации на текущее состояние общеобразовательных программ. Для исследования применяются методы анализа текста.

#### **Введение**

Сегодня, когда динамика информационного развития настолько высока, что изменение информационных технологий, по оценкам специалистов, происходит каждые полгода и затрагивает все уровни жизни, непрерывное образование становится важнейшей чертов информационного общества и условием выживания для любого человека. [1]

Бурный рост спроса на высшее образование уже сегодня привел к тому, что Россия вошла в число мировых лидеров по численности обучающихся по программам третичного образования [2]. Несмотря на высокий уровень образования населения, многие работодатели отмечают снижение степени подготовленности выпускников системы профессионального образования всех уровней. [3]

Одна из причин сложившейся ситуации в возможной потере актуальности общеобразовательных программ высшего образования из-за низкой мобильности по причине долгого срока ввода в эксплуатацию. В отличие от программ общего образования, образовательные услуги ДПО обладают большей мобильностью и лучше отражают реальный спрос на рынке труда. [4]

На основании этого была поставлена следующая цель исследования: проанализировать предложения образовательных услуг дополнительного профессионального образования и вакансии на сайтах кадровых агентств и использовать полученные результаты для формирования предложений по актуализации общеобразовательных программ высшего образования.

Для ограничения исследования были выбраны группы направлений подготовки бакалавров и магистров 09.00.00 (Информатика и вычислительная техника) и 10.00.00 (Информационная безопасность) как наиболее динамично развивающиеся в условиях цифровой экономики.

#### **Обзор методов анализа текста**

Для проведения исследования используются методы анализа текстовой информации (Text Mining).

Методы анализа текста можно разделить на две группы: лингвистический анализ и статистический анализ.

Лингвистический анализ включает в себя 4 группы методов [5]:

1. Лексический анализ - процесс аналитического разбора входной последовательности символов на распознанные группы — *лексемы*;

2. Морфологический анализ - анализ структур словоформ, рассматриваемых изолированно с целью определения принадлежности словоформы слову;

3. Синтаксический анализ - методы, основанные на сопоставлении линейной последовательности лексем (слов) с формальной грамматикой. Применяются с целью установления синтаксических связей между членами предложения;

4. Семантический анализ - существенно отличается от других методов лексического анализа. Лексический и синтаксический анализ имеют дело со структурными, т.е. внешними, текстовыми конструкциями языка. Семантика же, ориентированная на содержательную интерпретацию, имеет дело с внутренним представлением «смысла» объектов.

Суть семантического анализа понимается разными исследователями по-разному, но многие сходятся в том, что в сферу семантического анализа входит:

- Построение семантической интерпретации слов и конструкций;

- Установление "содержательных" семантических отношений между элементами текста, которые не ограничены размером одного слова (могут быть больше или меньше одного слова). [6]

Статистический анализ − это, в основном, частотный анализ в тех или иных его вариациях. Общая суть подобного анализа заключается в определении числа вхождений слов в тексте и использовании данных результатов для конкретных целей. Например, вычисление весовых коэффициентов ключевых слов. Также статистический анализ текста можно использовать для решения задачи выделения ключевых слов произвольного документа. [5]

В данном исследовании используется статистический анализ для выделения ключевых слов (должностей, компетенций) и определения частоты их встречаемости.

#### **Методика исследования**

На рисунке 1 отображен процесс сбора и анализа текстовой информации.

Данные для анализа берутся с сайтов компаний, предоставляющих образовательные услуги ДПО. Параллельно с этим составляются словари терминов и правила автоматизированного разбора для выявления ключевых слов. Затем собранные данные индексируются при помощи сформированного аннотатора (комплекса из словарей терминов и правил автоматизированного разбора). На выходе получаем выявленные ключевые слова с частотой их встречаемости. Для сбора данных из источников используются специализированные краулеры, а для индексации и анализа документов используется решение IBM Watson Explorer Content Analytics.

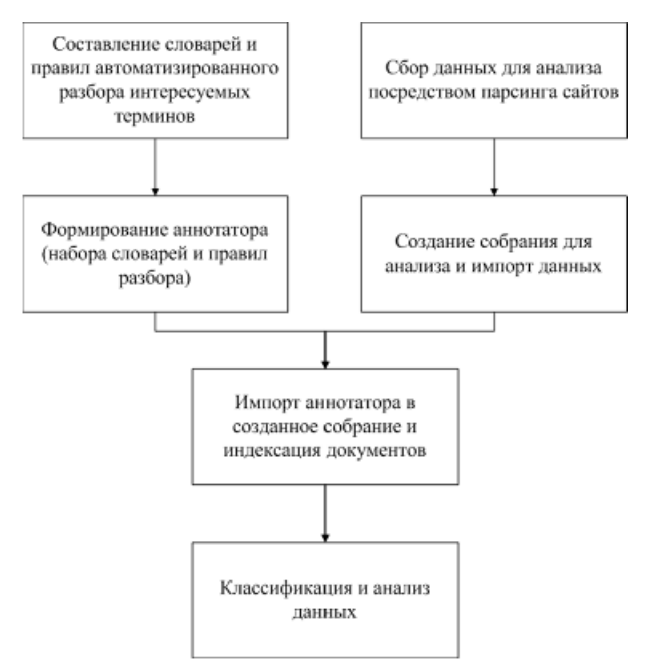

Рис.1. Алгоритм сбора и анализа текстовой информации

Полученные результаты сравниваются с аналогичным исследованием вакансий с сайтов кадровых агентств. В упрощенном виде возможные результаты сравнения выглядят следующим образом (табл. 1).

Таблица 1.

Возможные спенарии сравнения результатов исследования

| 1              | Ситуация<br>Присутствуют как<br>предложения услуг<br>ДПО по определен-<br>ному направлению,<br>так и<br>вакансии<br>на                                                   | Вывод<br>Необходимость открытия<br>соответствующей про-<br>граммы ВО.                                                                                                    |  |  |  |  |
|----------------|----------------------------------------------------------------------------------------------------|----------------------------------------------------------------------------------------------------|--|--|--|--|
|                | сайтах кадровых<br>агентств.                                                                                                    |                                                                                                    |  |  |  |  |
| $\overline{c}$ | Спрос на сайтах кад-<br>ровых агентств есть,<br>но отсутствуют (или<br>незначительное коли-<br>чество) предложения<br>услуг ДПО по соот-<br>ветствующему<br>направлению. | Неоднозначная ситуация:<br>1. Либо имеет место не-<br>хватка предложения<br>услуг ДПО;<br>2. Либо спрос удовлетво-<br>ряется общеобразова-<br>тельными программами;<br>Данная ситуация требует<br>дополнительных<br>иссле-<br>дований. |  |  |  |  |
| 3              | Отсутствие спроса на<br>сайтах кадровых<br>агентств.                                                                                                    | Отсутствие необходимо-<br>сти открытия программы<br>BO.                                                                                                    |  |  |  |  |

В случае, когда присутствуют предложения образовательных услуг дополнительного профессионального образования вместе с вакансиями на сайтах кадровых агентств по данному направлению, можно говорить о необходимости открытия соответствующей общеобразовательной программы высшего образования.

В другом случае, когда вакансии на сайтах кадровых агентств есть, но отсутствуют (или присутствуют в незначительном количестве) предложения соответствующих услуг ДПО, ситуация неоднозначна и может быть вызвана разными причинами, для установления которых требуются дополнительные исследования.

# Заключение

В ходе данной работы была разработана методика анализа потребностей рынка труда на основе данных о предложениях образовательных услуг ДПО и сайтов кадровых агентств.

Данное исследование призвано помочь актуализировать общеобразовательные программы высшего образования.

# Список литературы:

1. Панарин В.И., Медведчиков В.М., Дополнительное профессиональное образование в информационном обществе: новые ориентиры // Профессиональное образование в современном мире. – 2013. – № 3(10). – С.63-69.

2. Государственная программа Российской Федерации «Развитие образования» на 2013-2020 голы»: утв. Постановлением Правительства Российской Фелерации от 15 апреля 2014 г. № 295.

3. Developing skills for innovative growth in the Russian Federation / K. Vasiliev, A. Lukiyanova, D. Chugunov, I. Maltseva et al. - Washington, D.C.: World Bank, 2013.

4. Арефьева Т.В., Основные тенденции развития рынка дополнительного профессионального образования и особенности продвижения продукта на нем // Наука ЮУр-ГУ: материалы 67-й научной конференции. - ЮУрГУ,  $2015. - C.19-22.$ 

5. Котов Э.М., Целых А.Н., Методы тематического анализа текстовой информации // Известия ЮФУ. Технические науки. – 2005. - № 3 (47). - С. 77-80.

6. Сокирко А.В., Семантические словари в автоматической обработке текста. - Москва, 2001. - 120с.

# РАЗРАБОТКА СИСТЕМЫ ЛИНАМИЧЕСКОГО ОТОБРАЖЕНИЯ ИНФОРМАЦИИ

И.Д. Шевченко НИУ ВШЭ. департамент компьютерной инженерии **МИЭМ НИУ ВШЭ** 

### Аннотация

В данной работе описывается разработка нового типа отображающих устройств на основе только одного светодиода.

#### Введение

Устройства визуализации информации применяются во всех сферах современной жизни: в развлечениях, исследованиях, демонстрациях и т. д. Необходима и разработка новых устройств, и удешевление их производства. Новый тип дисплеев позволит отображать информацию на экране формы шара (или, к примеру, эллипсоида), чего сложно добиться при использовании LED-панелей. К тому же, использование одного светодиода не только значительно удешевит производство таких дисплеев, но и позволит менять «разрешение» экрана динамически, не перестраивая систему в целом.

# Динамическая система индикации

Динамическая система индикации - способ сэкономить на количестве электрических выводов, стоимости светодиодов или микросхем, упростить конструкцию. Суть динамической системы индикации заключается в использовании инерции человеческого зрения - способности глаза соединять быстро сменяющиеся изображения в одно неподвижное. Короткие яркие вспышки света соединяются в единую картинку - на этом принципе работает большинство современных приборов, использующих семисегмент-

ные и прочие светодиодные индикаторы. Преимущества этой системы очевидны - уменьшение затрат на материалы, увеличение возможностей микросхем за счет увеличения количества свободных выводов, облегчение схемы устройства.

### Разработка устройства

Для устройства была выбрана принципиально новая схема - используется только один светодиод, за счет этого удешевляется производство. Помимо этого существует еще один немаловажный плюс - за счет использования только одного светодиода есть возможность выставлять разрешающую способность настолько высокую, насколько позволяет частота микроконтроллера, что является весьма вариативным параметром - современные микроконтроллеры имеют высокие рабочие частоты. Перейдем к устройству - оно имеет две взаимно перпендикулярных оси врашения, скрепленных вместе и образующих сферу. Первая задает вращение основного светодиода, вторая - основной конструкции, получаем соответственно оси "Х" и "Ү". Таким образом, имеем «покрытие» всей площади сферы светодиодом. Для правильного отображения картинки требуется знать скорость вращения двигателей - она непостоянна, поэтому используются инфракрасные датчики для определения момента полного оборота вокруг оси без непосредственного касания [1]. Такие датчики расположены на обоих осях. В зависимости от выбранного разрешения «экрана» изображение будет делиться на сегменты, время длительности которых вычисляется по нехитрой формуле:

$$
t_{\text{cermerra}} = \frac{T_{\text{ofoopora}}}{N_{\text{cermentrob}}}
$$

Надо заметить, что количество и ширина сегментов могут меняться в реальном времени.

После проведения анализа было решено выполнить корпус в виде цилиндра, это позволит уменьшить объем, занимаемый дисплеем. Данный прибор имеет два ротора, на конце меньшего из которых закреплен светодиод.

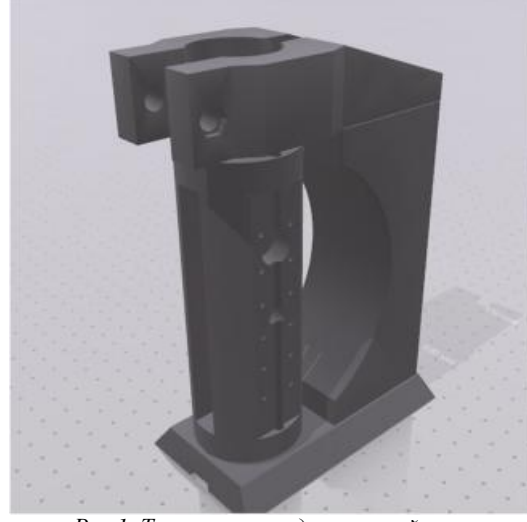

Рис.1. Трехмерная модель устройства

Изначально предполагалось, что питание будет поступать через контактные площадки, выполненные в виде колец и расположенные на основаниях осей. Однако, в ходе экспериментов выяснилось, что данное решение не имеет шансов на реализацию, поскольку контакт получается слишком нестабильный, постоянно происходят разрывы.

В финальном варианте было предложено использовать контакт через ось (Постоянное напряжение, один полюс на одной стороне оси, другой - на второй). Контакт производится через подшипник и ось вращения. На корпусе закреплена плата питания, содержащая сглаживающие кон-234

денсаторы (контакт всё же может прерываться), и плата управления, в основе которой стоит WIFI модуль Node MCU, поскольку он не требует прямого подключения, а использует беспроводное.

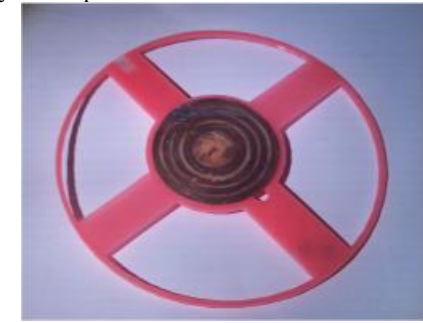

Рис 2. Первый прототип ротора

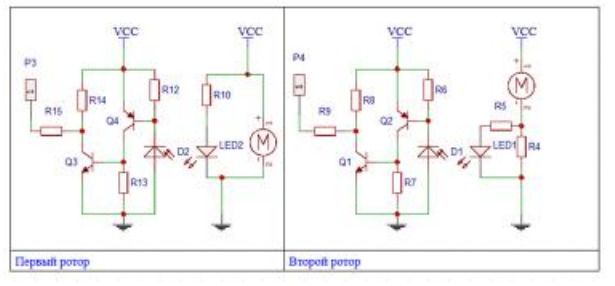

Рис.3. Принципиальная схема (Отрывок)

Данный модуль имеет в своей основе микроконтроллер ESP8266 китайского производителя Espressif с 4MiB памяти под программы и рабочую частоту 160MHz [2], что удобно для данного приложения, поскольку чем выше частота модуля, тем больше сегментов можно будет отобразить.

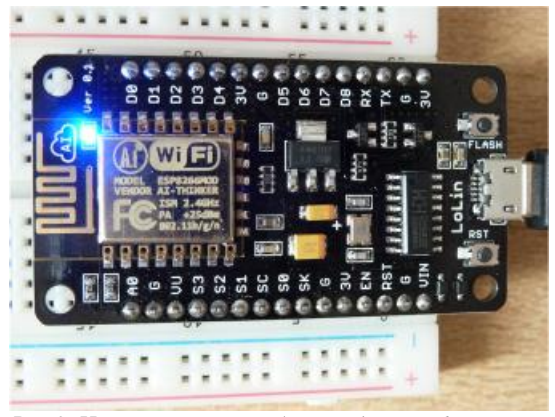

Рис.3. Используемый в работе модуль Node MCU

Для отображения картинки на устройстве необходимо иметь ресурс, с которого будет загружаться изображение. Для этого на устройстве производится подключение к WIFI точке доступа с доступом в сеть Интернет. Далее устройство при помощи HTTP - клиента заходит на страницу, содержащую необходимые данные, и отображает их в режиме реального времени. После подключения и загрузки необходимых данных производится непосредственно отображение. Устройство замеряет время в миллисекундах между срабатываниями сенсоров по оси Х и Ү, и, сделав соответствующие вычисления, определяет время на отображение каждого "пикселя", после чего в каждом цикле проверяет, наступило ли время для отображения следующей точки.

### Заключение

В ходе экспериментов и исследований была обоснована возможность работы данного устройства, продуманы и просчитаны основные узлы. Данное устройство могло бы начать новую эпоху голографических устройств. Следующий этап исследования — практические эксперименты, направленные на получение информации о видимости изображения (подбор яркости светодиода, скорости моторов) и создание комплекса ПО для данного комплекса.

#### **Список литературы:**

1. Полупроводниковые оптоэлектронные приборы. Справочник, 2-е изд. / В.И. Иванов, А.И. Аксенов, А.М. Юшин // Энергоатомиздат, 1988

2. ESP8266: Что внутри «народного wi-fi»? / Блог компании COOLRF / Geektimes [Электронный ресурс]. URL: <https://geektimes.ru/company/coolrf/blog/293015/>

# **МОБИЛЬНЫЙ ЭКВАЙРИНГ ДЛЯ ТЕЛЕФОНА С ЧИПОМ NFC**

# *А.А. Полудницин, М.К. Лысенко НИУ ВШЭ, департамент программной инженерии, факультет компьютерных наук*

### **Аннотация**

В работе предлагается прототип мобильного приложения, который позволяет осуществлять мобильный эквайринг.

#### **Введение**

В современном мире всё больше и больше людей начинают оплачивать покупки с помощью только платёжных карт. Статистика по количеству операций с банковскими картами по данным ЦБ РФ приведена на рисунке 1 [1].

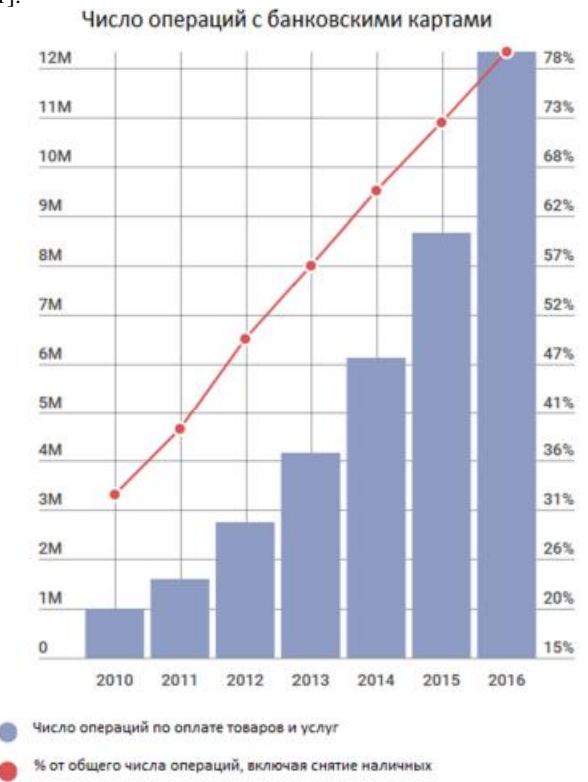

*Рис.1. Статистика по количеству операций с банковскими картам по данным ЦБ РФ*

Как видно из графика с каждым годом количество покупок с помощью карты неуклонно растёт. Однако на текущий момент не существует ни одного приложения на российском рынке, которое бы позволяло принимать бес-

контактные карты, формировать QR-коды для оплаты товаров и услуг только в мобильном приложении без использования стандартных POS или mPOS терминалов.

# **Описание прототипа**

В прототипе реализован следующий функционал: приём бесконтактных карт, формирование QR-кода, демонстрация пользовательского сценария. Прототип написан на языке Java для платформы Android версии 4.4 и выше, также обязательным условием успешной работы прототипа является смартфон с чипом NFC.

### **Компонента приёма бесконтактных карт**

Для приёма бесконтактных карт используется смартфон с чипом NFC.

Технология NFC или Near Field Communication технология беспроводной передачи данных малого радиуса действия которая дает возможность обмена данными между устройствами, находящимися на расстоянии около 10 сантиметров. Работает на частоте 13.56 МГц, а скорость передачи информации может быть равна 106, 212 или 424 кбит/сек [2]. Впервые была анонсирована в 2004 году. Однако более широкую популярность технология начала набирать после вступления компании Google в NFC forum в 2011 году.

Для приёма бесконтактных платежей был создан протокол EMV Contactless Communication Protocol в 2007 году [3], данный проток используется большей частью платёжных систем в мире и по сегодняшний день. В компоненте приёма бесконтактных карт используются спецификации EMVCo, а также Android NFC API для считывания данных с карты и формированию запроса для оплаты.

На рисунке 2 представлена схема поиска NFC-метки телефоном.

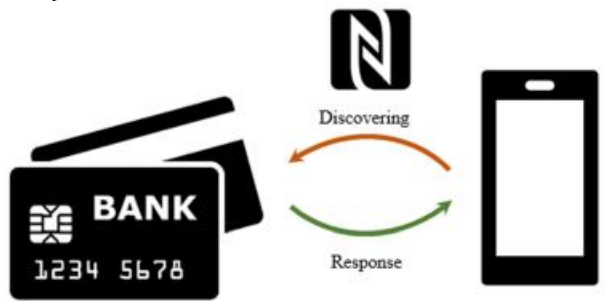

*Рис.2. Схема поиска NFC-метки телефоном*

Первоначально при включении NFC на телефоне, смартфон посылает сигнал в поисках ответного сигнала. В нашем случае это ответ от карты с чипом NFC. После обнаружения карты с помощью Android NFC API и стандарта EMVCo специальными запросами можно получить различные данные с карты, например, номер карты, дату окончания срока действия, имя держателя карты и т.д. Схема выглядит следующим образом. На рисунке 3 представлен запрос данных с карты посредством APDUкоманд.

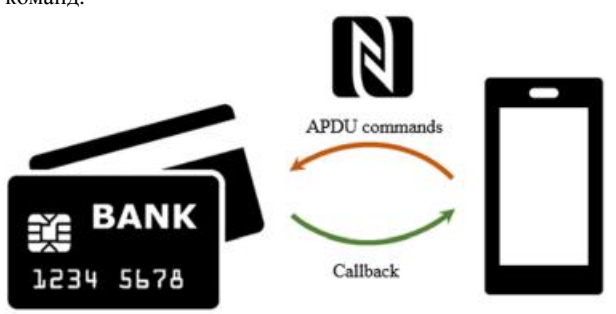

*Рис.3. Запрос данных с карты посредством APDU-команд*

Мы не будем вдаваться в подробности устройства данных команд, более подробно про них можно прочесть в международном стандарте ISO/IEC 7816, либо российской копии ГОСТ Р ИСО/МЭК 7816 [8]. Если коротко, то данный набор команд состоит из двух составляющих. Первое это APDU command, передаваемая на карту, она состоит из 4 байт заголовка, включающая следующие байты: CLA, INS, P1, P2, и от 0 до 65535 байт каких-либо данных. Вторая составляющая называется APDU response, ответ может состоять от 0 до 65536 байт данных и 2 обязательных статусных байта, отражающих результат операции (байты именуются SW1, SW2 соответственно), например,  $9000_{16}$ это код успеха операции.

Но будут ли популярны бесконтактные карты в России в будущем? По словам главы сбербанка Германа Грефа: «Бесконтактные устройства - все у нас по плану, пока к 2020 году должны быть завершены, в ближайшие 4 года эта работа будет полностью завершена»[4]. Также банк ВТБ увеличит долю бесконтактных карт до 70% к концу 2018 года [5]. Все эти новости дают чётко понять, что рынок бесконтактных карты, а, следовательно, и платежей в России с каждым годом будет только расти.

# **Компонента формирования QR-кодов**

QR-коды всё активнее начинают входить в нашу повседневную жизнь. Всё чаще их можно видеть в музеях, кинотеатрах, в аэропортах, метро. В данных момент большинство QR-кодов в России используются лишь для информации, но не для оплаты. Однако ожидается, что в 2018 году QR-коды станут входить в повседневную жизнь точно так же, как это было с мобильными платёжными системами Android Pay, Apple Pay и Samsung Pay в 2017 году. В качестве примера, Сбербанк готовит запуск модуля в своём приложении «Сбербанк Онлайн», который позволит пользователям оплачивать покупки с помощью сканирования QR-кода [6]. Также в России с 2014 года работает платёжный сервис PayQR, который позволяет оплачивать покупку по коду сразу с нескольких карт.

В компоненте формирования QR-кодов мы руководствуемся ГОСТом Российской Федерации по формированию QR-кода для осуществления платежей [7]. Содержание каждого платёжного двумерного штрихового кода можно увидеть ниже на рисунке 4.

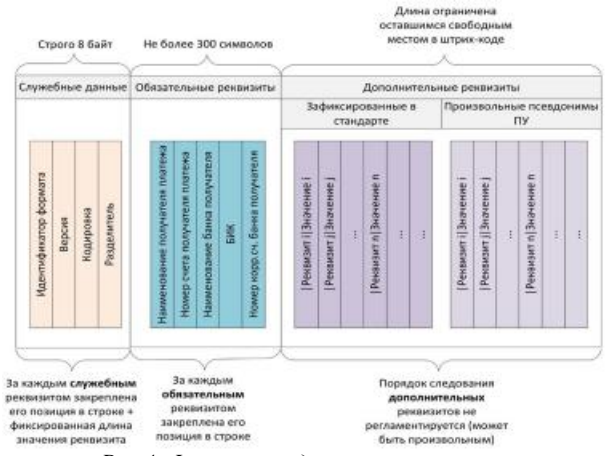

*Рис.4. Формат представления платежа согласно ГОСТ Р 56042-2014* 

Как видно из рисунка 2, формат представления платежа довольно прост и органичен, позволяет в полной мере быть аналогом просто платежа не только в банке, но и в обычных магазинах.

Для примера приведём таблицу обязательных для включения в двумерный символ штрихового кода реквизиты платежа согласно ГОСТ Р 56042-2014 [7]. Пример представлен в таблице 1.

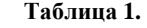

Обязательные для включения в двумерный символ штрихового кода реквизиты платежа

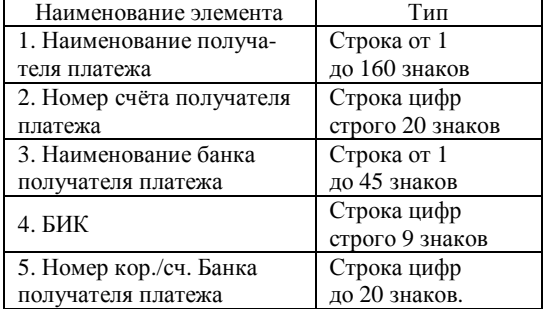

Как видно из таблицы, набор обязательных данных для платежа соответствует стандартному набору для банковского перевода. При отсутствии у банка получателя платежа корр. счета поле заполнять значением "0". В дополнительных реквизитах указывается сумма, назначение платежа, контактные данные плательщика и прочая полезная информация. Более подробно про это можно прочесть в ГОСТе [7].

### **Заключение**

Предложенный прототип мобильного приложения позволит охватить широкий круг пользователей, оплачивающие товары и услуги бесконтактными и QR-кодами. Для успешного выхода приложения из стадии прототипа необходим партнёр-эквайер, например, банк или НБКО (небанковская кредитная организация), имеющий соответствующую лицензию на выполнение банковских операций.

#### **Список литературы:**

1. БКСЭкспресс [Электронный ресурс]. URL: <https://bcs-express.ru/novosti-i-analitika/dolia-beznalichnykh>raschetov-rastet (дата обращения: 08.01.2018)

2. WebCite® [Электронный ресурс]. URL: <https://www.webcitation.org/67lthbBfo?url=http://java.sun.co> m/developer/technicalArticles/javame/nfc/ (дата обращения: 08.01.2018)

3. EMVCo® [Электронный ресурс]. URL: <https://www.emvco.com/wp-content/uploads/documents/EMV>-Contactless-Communication-Protocol-

v2.0\_20090201081933.pdf (дата обращения: 08.01.2018)

4. Интерфакс [Электронный ресурс]. URL: <http://www.interfax.ru/business/532328> (дата обращения: 08.01.2018)

5. SakhalinMedia.ru [Электронный ресурс]. URL: <http://sakhalinmedia.ru/news/655278/> (дата обращения: 08.01.2018)

6. РБК [Электронный ресурс] URL: <https://www.rbc.ru/finances/23/11/2017/5a1679719a79477921> c03aa6 (дата обращения: 08.01.2018)

7. Электронный фонд правовой и нормативнотехнической документации [Электронный ресурс] URL: <http://docs.cntd.ru/document/1200110981>(дата обращения: 08.01.2018)

8. Электронный фонд правовой и нормативнотехнической документации [Электронный ресурс] URL: <http://docs.cntd.ru/document/1200110392>(дата обращения: 08.01.2018)

# **ИЗУЧЕНИЕ АЛГОРИТМОВ СРАВНЕНИЯ ДАКТИЛОСКОПИЧЕСКИХ ОБЪЕКТОВ**

# *А.И. Иванов НИУ ВШЭ, департамент компьютерной инженерии МИЭМ НИУ ВШЭ*

### **Аннотация**

В докладе представлен обзор передовых алгоритмов сравнения дактилоскопических изображений с целью дальнейшего проектирования и разработки нового алгоритма повышенной точности.

### **Введение**

Дактилоскопическими изображениями являются изображения отпечатков пальцев, ладоней, а также отпечатки, оставленные на местах преступлений, также называемые следами [1]. Сравнение отпечатков происходит с использованием специального набора информационных признаков, которые находятся на отпечатках и являются в совокупности уникальными для каждого человека. Выделяются следующие информационные признаки:

1. Плотность гребешков – рельефных линий на пальцах/ладонях (др. название линий: папиллярные линии);

2. Интегральные признаки – узоры из гребешков (др. название: общие признаки);

3. Минуции (др. название: частные признаки) – например, ветвления или окончания гребешков.

#### **Сравнение на основе графов**

Различные отпечатки пальцев могут содержать идентичные по углу поворота, типу и другим характеристикам интегральные признаки, однако всегда различаются по совокупностям частных признаков. Большое распространение получил алгоритм сравнения отпечатков на основе графов [2].

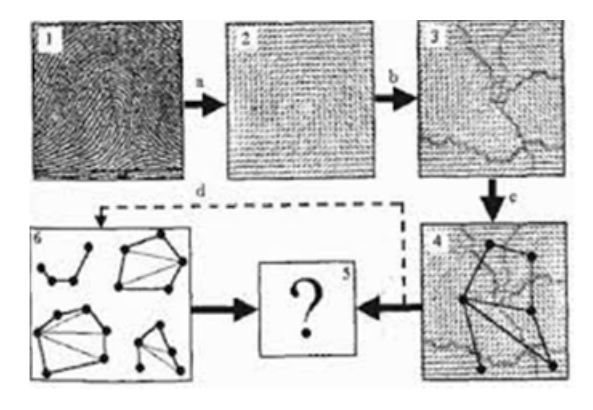

### *Рис.1. Построение графов*

На дактилоскопическом изображении строится поле ориентации папиллярных линий, после чего происходит определение областей, на которых ориентация линий одинаковая или находится в пределах допустимых окрестностей (Фото 3 на рисунке 1). Следующий этап подготовки к сравнению – определить центры выделенных областей. Соединив определённые центры, получается граф, использующийся для дальнейшего сравнения. Данный метод сравнения быстрый, однако используется преимущественно для фильтрации массива изображений, так как обладает низкой точностью. Также данное решение выгодно использовать для классификации отпечатков в базе данных.

#### **Корреляционное сравнение**

Реализация данного алгоритма заключается в попиксельном сравнении двух дактилоскопических изображе-

ний, учитывая при сравнении такие особенности, как размер изображения, угол поворота объекта на изображении, смещение центра объекта от центра изображения [3]. Для улучшения качества сравнения используется предобработка изображений, в ходе которой происходит выделение папиллярных линий. Анализируя результаты сравнения, выносится решение о коэффициенте схожести дактилоскопических изображений. Однако из-за высокой трудоемкости, а также низкого качества сравнения, данный алгоритм не применяют.

# **Сравнение на основе частных признаков и их взаимного расположения**

Для реализации данного алгоритма используются такие информационные признаки, как минуции, а также их взаимное расположение. Для автоматического нахождения минуций используются этапы скелетизации дактилоскопического изображения, оптимизации полученного скелета, а затем его анализа на предмет расположения минуций и их взаимного расположения с помощью алгоритмов обработки изображения [4]. При полном совпадении совокупностей признаков и отсутствии различий делается положительный вывод, что два дактилоскопических изображения

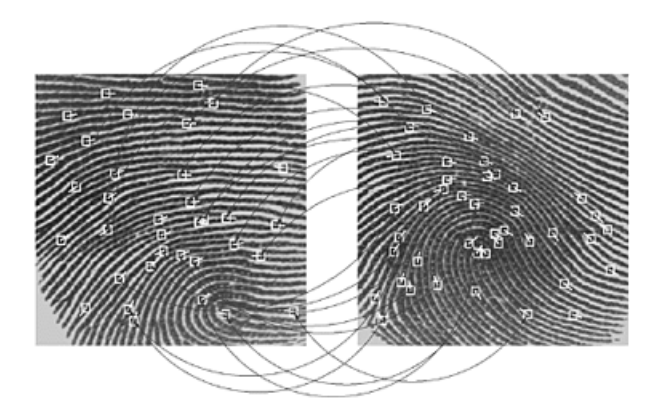

### идентичны.

Данный метод сравнения распространён, потому как работает быстрее корреляционного сравнения, а также его проще реализовать.

# **Заключение**

Сравнение отпечатков пальцев является сложной задачей, решение которой находится между пластами нескольких дисциплин: высокоточной обработки изображений, автоматического распознавания деталей изображений и математической алгоритмизации. Данный тезис содержит лишь некоторые из используемых алгоритмов. Однако в совокупности представленные методы сравнения описывают одну и ту же концепцию – сравнение дескрипторов различных типов и объединение результатов сравнения в общую формулу.

#### **Список литературы:**

1. Лебеденко Ю. И. Биометрические системы безопасности // Directmedia, 2013, 159 c.

2. Давлетханов М. Способы идентификации по отпечаткам пальцев. // 2004

3. Beavan, Colin. Fingerprints: The Origins of Crime Detection and the Murder Case that Launched Forensic Science. // New York: Hyperion, 2001

4. Cowger, James C. Friction Ridge Skin: Comparison and Identification of Fingerprints. // Boca Raton, Florida: CRC Press, 1992

5. A. K. Jain, S. Prabhakar, L. Hong. A Multichannel Approach to Fingerprint Classification. // IEEE Tansactions On Pattern Analysis and Machine Intelligence, 1999.

# **РАЗРАБОТКА АВТОМАТИЗИРОВАННОЙ СИСТЕМЫ УПРАВЛЕНИЯ ТЕХНОЛОГИЧЕСКИМИ ПРОЦЕССАМИ В МАЛОМ ФЕРМЕРСКОМ ХОЗЯЙСТВЕ**

# *М.А. Логинов НИУ ВШЭ, департамент электронной инженерии МИЭМ НИУ ВШЭ*

### **Аннотация**

Данная работа посвящена разработке автоматизированной системы управления технологическими процессами в малом фермерском хозяйстве, на стыке бытовой техники и промышленной автоматики, с целью увеличения эффективности и качества производимой кисломолочной продукции. Обладая лучшим из этих сфер, комплекс состоит из нескольких частей и автоматизирует переработку молока, обладая возможностью беспроводного управления.

# **Введение**

Целью работы является повышение эффективности, качества и объемов производства кисломолочных продуктов (сыра, творога, йогурта) для малых фермерских хозяйств. Создание универсального и доступного комплекса устройств для автоматизированного производства кисломолочных продуктов в малых промышленных объемах с возможностью удаленного управления. Активное развитие малых фермерских хозяйств и отсутствие готовых автоматизированных технических систем подтверждает актуальность работы.

### **Комплекс переработки молочных продуктов**

Комплекс представляет собой крышку, подходящую для емкостей разных диаметров и также включает в себя датчик температуры, мешалку, управляемую розетку и блок управления [1, 2]. Таким образом устройство подходит для емкостей разных размеров и управляет процессом переработки молока в соответствии с заданным рецептом. Таким образом данное устройство позволит малым фермерским хозяйствам частично автоматизировать производство, увеличить объемы и повысить качество производимого сыра, творога, йогурта и другой кисломолочной продукции. Благодаря особенной конструкции фермеры смогут использовать уже имеющиеся в наличии емкости, устанавливая данное устройство вместо стандартной крышки.

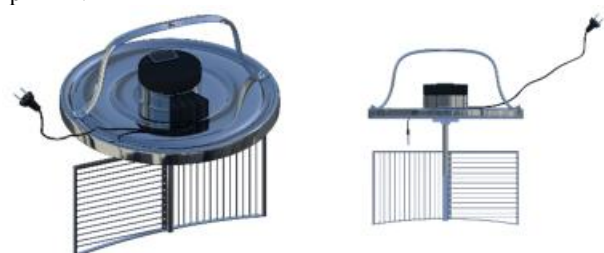

*Рис.1. Модель устройства переработки кисломолочных продуктов.* 

#### **Линия производства сыра и творога.**

В процессе разработки была исследована типовая линия производства молочных продуктов. Для контроля за процессом переработки на линию устанавливаются датчики и управляющие устройства. [3] Рассмотрим линию по переработки молока представленную на рис.2. Она состоит из следующих элементов: Насос приема и циркуляции молока (1,5,7). Фильтр (2) Холодильные емкости для хранения молока (3). *Комплекс переработки молочных продуктов (4).* Порционный пастеризатор-ферментатор (6). Агрегат розлива в стаканчики или в пакеты (8). Рабочего

стола (9). Подачи горячей (10, 11) и холодной воды (12). Центрифужного очистителя (13). Шкафа-холодильника для хранения (14).

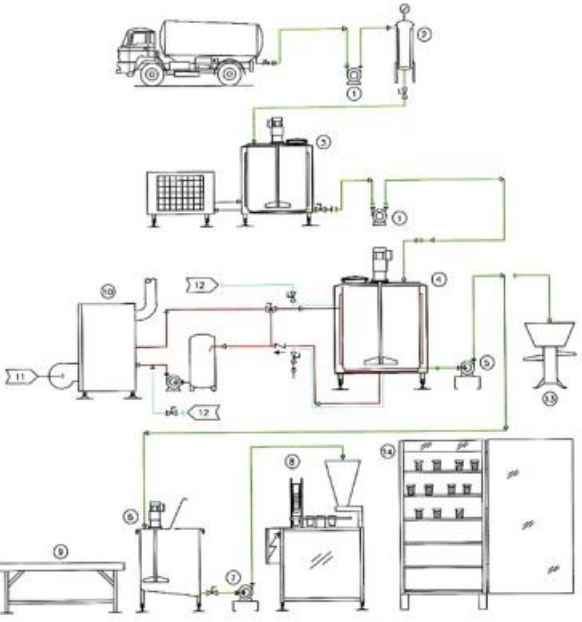

*Рис.2. Схема линии производства сыра и творога.*

Как видно из схемы, внедрение комплекса переработки молочных продуктов не избавляет от необходимости контролировать процесс на прочих участках процесса, а именно существуешь необходимость контроля сырья на всех этапах производства. Таким образом необходимо установить и объединить в единую сеть датчики температуры и освещения, на соответствующих этапах для постоянного контроля за процессом. Для этого мы используем сеть Wi-Fi в качестве канала связи, и непосредственно сам комплекс для обработки все поступающей информации [4].

#### **Заключение**

В работе представлены основные этапы разработки системы производства кисломолочных продуктов малых фермерских хозяйств с дистанционным управлением. Для достижения поставленной в работе цели проведен анализ средств производства кисломолочных продуктов, в ходе которого разработана концепция предлагаемого автоматизированной системы. Важно отметить факты отсутствия статичной емкости, ограничивающей объем, наличие мешалки, малый вес до 2 кг., беспроводного интерфейса, объединяющего сеть датчиков на всей линии, позволяющего удаленно контролировать процесс приготовления и минимизировать влияние человеческого фактора. Так же данный проект имеет реального заказчика, малого фермера и поддерживается по программе «УМНИК».

#### **Список литературы:**

1. Авреченков О.Е Схемотехника: аппаратура и программы // .-М.: ДМК Пресс, 2012. -588 с.

2. Хоровиц П., Хилл У. Искусство схемотехники. / Хоровиц П., Хилл У. // Пер. с англ. - Изд. 2-е.

3. Шонфелдер Герт, Измерительные устройства на базе микропроцессора ATmega. / Шонфелдер, Шнайдер // - СПб.: БХВ-Петербург, 2012. - 288 с

4. IoT for cows: 4 ways farmers are collecting and analyzing data from cattle. [Электронный ресурс]. URL: <https://www.techrepublic.com/article/iot-for-cows-4-ways>farmers-are-collecting-and-analyzing-data-from-cattle/ (дата обращения: 01.01.2018).

# **ПРОСТРОЕНИЕ МОДЕЛИ АДАПТИВНОЙ РЕКЛАМЫ В РАМКАХ КОНЦЕПЦИИ ИНТЕРНЕТА ВЕЩЕЙ**

# *Я.А. Абрамов НИУ ВШЭ, департамент прикладной математики МИЭМ НИУ ВШЭ*

#### **Аннотация**

В работе предлагается математическая модель адаптивной рекламы, описываются алгоритмы параметризации потоков движения потребителей рекламы. Составляется парето-оптимальное расписание показа рекламных сообщений для повышения качественных и количественных параметров рекламных сообщений на основе анализа социально–демографических характеристик потока клиентов в местах расположения рекламы. Описывается программно–аппаратная реализация модели.

# **Введение**

Наружная реклама является единственным видом традиционной рекламы, показывающим стабильный рост (около 3,5% по состоянию на 2017г). Доминирующим направлением по оценкам экспертов будет являться цифровая реклама с показателями до 39% общих доходов в отрасли [1]. При этом, основной рост связывается с внедрением динамических моделей и программируемой рекламы. Одной из главных проблем для построения таких моделей является механизмы описания поведения потока потребителей рекламы (далее клиентов). Однако, с развитием технологий в области интернета вещей эти проблемы стали разрешимыми. Решение для некоторых таких проблем я представляю в рамках данной работы. Информация о потоках собирается различными источниками, которая обрабатываются в облачном дата–центре. Решение о показе рекламы принимается на основе анализа поведения потоков в дискретные моменты времени. Реклама представляет из себя цифровой билборд с камерой.

### **Постановка задачи**

В работе ставится задача построения управляемой модели адаптивной рекламы и спроектировать архитектуру на базе полученной модели. Итоговая модель должна указывать оптимальное расписание показа рекламных сообщений на цифровом билборде. Кроме того, система должна иметь возможность управляться экспертам для корректировки параметров. Для построения модели необходимо:

• Математически описать потоки клиентов, проходящих в зоне видимости билборда.

• Составить критерии оптимальности для рекламных сообщений и на их основаниях составить портфель рекламных кампаний.

• Составить функционал эффективности для системы и произвести его максимизацию.

• Задать возможности управления системой

Кроме проектирования архитектуры необходимо указать примеры средств для её реализации

#### **Описание потоков клиентов**

Общий поток разделяется на аудитории в соответствии с социально–демографическими параметрами клиентов. Каждый из потоков параметризуется и представляется в виде функции распределения числа клиентов Параметризация потоков клиентов в месте размещения рекламы может осуществляется на основании:

• Данные о геолокации клиентов с сервисов Яндекс.Метрики, Яндекс.Аудитории, Яндекс.Пиксели

- данных ФСГС о трафике транспортных средств
- данных о трафике клиентов ключевых организаций

• цифрового потока данных с камеры на билборде

На основании статистических данных формируются паттерны поведения потока клиентов. Проверяется ряд статистических гипотез, на основании которых строится функция распределения числа целевых клиентов  $G(x)$ .[2]

# **Построение портфеля рекламных кампаний**

Формируется портфель из рекламных кампаний, предстоящих показу. Портфель кампаний представляет собой вектор из объектов, имеющих параметры:

- Вектор релевантности аудитории
- Время рекламного сообщения
- Цена за контакт
- Релевантность погодным условиям
- Релевантность времени суток
- Количество целевых контактов
- Количество контактов

# **Построение оптимального расписания**

После задания параметров потоков клиентов, строится функционал эффективности системы. Параметры функционала подбираются в соответствии с оптимальностью по Парето [3]. В качестве оптимизационной задачи ставится классическая задача максимизации функционала с ограничениями типа равенств и неравенств. Решением задачи оптимизации является расписание показа рекламных сообщений. Выбор порядка в случае достижения несколькими рекламными сообщениями парето-оптимальной границы осуществляется управляющим портфелем.

#### **Управление рекламными кампаниями**

Управление рекламными кампаниями осуществляется управляющим портфелем рекламных кампаний в дискретные моменты времени, определённые заранее. Управляемыми элементами являются все метрики рекламных кампаний. После изменения любой из метрик следует разбалансировка портфеля и расписания.

### **Программно–аппаратная реализация**

Сбор статистики осуществляется посредством сервисов: Яндекс.Метрики, Яндекс.Аудитории, Яндекс.Пиксели, камеры. Для синхронизации сенсоров c облачным сервером могут использоваться облачные технологии интернета вещей компании Rightech. Облачный дата-центр реализован на базе серверов компании Amazon. Технология хранения данных реализуется на базе Clickhouse. Для визуального представления текущего состояния рекламных кампаний используется веб–интерфейс с различными правами доступа в зависимости от уровня допуска.

### **Результаты**

В рамках данной работы был произведены анализ и параметризация потоков клиентов с целью построения модели показа адаптивной рекламы. Была предложена модель, предлагающая наиболее эффективное расписание показа рекламных креативов. На базе данной модели была спроектирована архитектура и описаны возможные средства её реализации.

### **Список литературы:**

1. Официальный сайт Carto. [Электронный ресурс] режим доступа: <https://carto.com/blog/biggest-data-trends>outdoor-advertising-2017/ (Дата обращения: 13.01.2018 г.).

2. В.А. Каштанов. Исследование операций. Линейное программирование и стохастические модели. / В.А. Каштанов, О.Б. Зайцева – Москва, Изд-во: Курс, Инфра-М – 2016г – 256с

3. Portfolio Selection / Harry Markowitz, The Journal of Finance, Vol. 7, No. 1. (Mar., 1952), pp. 77-91

# **МНОГОКАНАЛЬНЫЙ СЕРВИС ВЫСТАВЛЕНИЯ И ОПЛАТЫ СЧЕТОВ**

# *А.А. Топтунов, Н.С. Зубкова, М.Б. Мариампиллай, Д.С. Олейник, Д.А. Уткин НИУ ВШЭ, департамент программной инженерии, факультет компьютерных наук*

#### **Аннотация**

В работе предлагается сервис, позволяющий выставлять и оплачивать электронные счета через различные каналы.

# **Введение**

В современном мире многие платежи осуществляются безналичным способом (более 5 триллионов рублей за первое полугодие 2016 года [1]). Однако огромное количество счетов, каждый из которых надо оплачивать отдельно, доставляет проблемы пользователю. Одна из них относится к сфере малого и микро-бизнеса, когда необходимо собрать деньги с группы людей. Например, группа из 15 человек может еженедельно оплачивать занятия с репетитором. Контроль за этим процессом является не вполне тривиальным. Другая проблема – это осуществление безналичного расчета в условиях отсутствия терминала, принимающего банковские карты. Более того, большинство существующих продуктов ориентированы на конкретный банк. Предлагаемый сервис предназначен для решения вышеуказанных проблем.

# **Описание сервиса**

Сервис реализован в виде мобильного приложения, которое анализирует счета, выставленные пользователю, и при нахождении долга предлагает оплатить данный счет. Кроме того, он позволяет выставлять счета, в том числе группе пользователей, таким образом, что, например, условный репетитор сможет выставить счет всей группе сразу и контролировать, кто из них произвел оплату, в одном месте.

Сервис предусматривает также создание шаблонов, которые позволяют не вводить с нуля счет, который выставляется с некой периодичностью.

На данный момент сервис не имеет аналогов в русскоязычном сегменте. Наиболее близкое решение – Сбербанк Онлайн – заточено под определенный банк и не имеет возможности для работы со множеством однотипных транзакций, таких, например, как оплата услуг репетитора. Наш сервис доступен для клиентов многих банков, кроме того имеет функцию групповых рассылок и оплаты нескольких счетов сразу.

### **Требования, предъявляемые к сервису**

• Многоканальность, то есть поддержка операции через SMS, веб-сайты, мобильные приложения на Android и IOS

- Высокая функциональность:
- o Истории счетов
- o Рассылки по списку (то есть групповые рассылки)
- o Оплата нескольких счетов сразу
- o Шаблоны счетов
- o Напоминание об оплате

o Автооплата счетов, оплата и выставление по календарю

• Удобный интуитивно-понятный интерфейс

# **Состав сервиса и средства разработки**

Сервис состоит из двух частей:

1. Front-end, разработанный с использованием технологий HTML, CSS, JavaScript, JavaFX;

2. Back-end, разработанный в целом на языке Java версии 8. Работа с базами данных реализована на языке SÕL.

Данные средства были выбраны как самые эффективные в условиях разработки под несколько платформ и с учетом упора на разработку Android-приложения [2-4]. В целом для разработки были применены функциональная и объектно-ориентированная парадигмы программирования.

Прототип программного продукта реализован в виде Android-приложения.

#### **Заключение**

Разработан сервис, который позволяет через многоканальность выставлять и оплачивать счета. Использование этого сервиса упростит трудоемкий процесс оплаты различных услуг или группового сбора денег.

#### **Список литературы:**

1. Рынок безналичных платежей Российской Федерации в 2016 году: краткий обзор. [Электронный ресурс] – Режим доступа: <https://www.plusworld.ru/professionals/rynok-platezhnykh>kart-rossiyskoy-federatsii-v-2016-godu-kratkiy-obzor/ (Дата обращения: 28.11.2017 г.)

2. Почему выбирают язык программирования Java. [Электронный ресурс] – Режим доступа: <http://www.learn2prog.ru/java1> (Дата обращения 04.12.2017 г.)

3. 10 языков для Android-разработчика. [Электронный ресурс] – Режим доступа: [https://geekbrains.ru/posts/android\\_dev\\_langs](https://geekbrains.ru/posts/android_dev_langs) (Дата обращения: 05.12.2017 г.)

4. Какой язык программирования выучить для разработки под Android. [Электронный ресурс] – Режим доступа: <https://androidinsider.ru/polezno-znat/kakoy-yazyik>programmirovaniya-vyiuchit-dlya-razrabotki-pod-android.html (Дата обращения: 05.12.2017 г.)

# **ОСУЩЕСТВЛЕНИЕ БАНКОВСКИХ ТРАНЗАКЦИЙ С ПОМОЩЬЮ ТЕХНОЛОГИИ РАСПРЕДЕЛЕННЫХ РЕЕСТРОВ BLOCKCHAIN (DLBT)**

# *А.В. Матковский НИУ ВШЭ, департамент прикладной математики МИЭМ НИУ ВШЭ*

#### **Аннотация**

В данной работе проведено исследование широко обсуждаемой технологии распределенных реестров blockchain (DLBT – Distributed Ledger Blockchain Technology) на предмет применения в банковской сфере для проведения межбанковских транзакций. На основе анализа существующих криптовалютных систем предложено решение, которое позволяет решить большинство известных проблем и уязвимостей DLBT и при этом использует стандартизированные в России функции хэширования и электронноцифровой подписи.

# **Введение**

За 2017 год капитализации криптовалют выросла с \$18,3 млрд до \$598,5 млрд [1]. Изучением возможности применения DLBT в банковской сфере занимаются как за рубежом, так и в России [2]. В процессе участвуют не только глобальные корпорации, но и государственные структуры [3]. При этом осуществляется активное противодействие международным переводам российских компаний, вводятся санкции, грозит отключение от международной межбанковской системы передачи информации и совершения платежей SWIFT [4].

### Базовые понятия

Blockchain - цепочка блоков с обратной связью, построенная по определенному алгоритму с использованием функций шифрования (или хеширования), обеспечивающему целостность и конфиденциальность (соответственно целостность), содержащихся в этой цепочке блоков данных.

Замечание: в данном определении не говорится про децентрализацию, то есть шифрование SSD дисков на базе блочного симметричного шифра с обратной связью укладывается в это определение блокчейна.

Технология распределенных реестров (DLT distributed ledger technology): технология распределенных реестров предполагает распределение (включая фрагментацию и репликацию) данных по множеству узлов и подразумевает прозрачность сети и распределения, репликации и фрагментации, а также прозрачность доступа.

Замечание: распределённые реестры могут иметь разный уровень реплицированности - от полного отсутствия дублирования информации, до полного дублирования всей информации во всех распределённых копиях [5].

Технология распределенные реестров hlockchain (DLBT - distributed ledger blockchain technology) - децентрализованная технология, обеспечивающая целостность и доступность данных.

Замечание: в данном определении не говорится про консенсус большинства, то есть решение могут быть приняты алгоритмом или привилегированными участниками сети как на основе консенсуса большинства, так и без него.

В соответствии с доступом участников сети к данным распределенного реестра blockchain можно определить два вида таких реестров:

Открытый blockchain (англ. public blockchain) - это распределенный реестр blockchain, в котором не существует ограничений на чтение данных блоков и ограничений на отправку транзакций для включения в blockchain.

Закрытый blockchain (англ. private blockchain) - это распределенный реестр blockchain, в котором прямой доступ к данным и к отправке транзакций ограничен определенным узким кругом участников сети (нод).

Впервые технология распределенных реестров blockchain стала использоваться в криптовалюте Bitcoin для хранения и подтверждения валидности транзакций.

Замечание: данные выше определения позволяют исраспределенных **HOTL3ORATL** технологию реестров blockchain (DLBT) не только в криптовалютах, но и в других распределенных системах.

### Структура транзакции и формирование блоков

Размер транзакции - 256 байт, в блоке 1 Мб содержится 4096 транзакций.

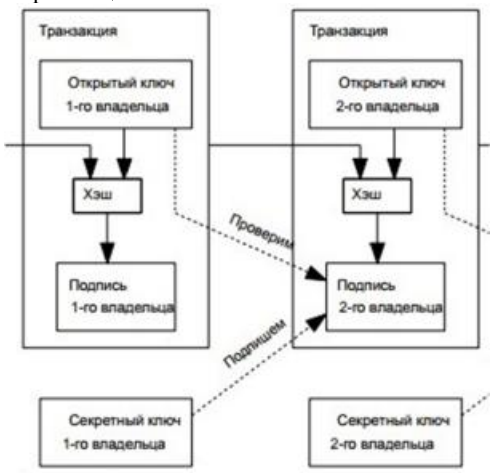

Рис.1. Связь между транзакциями

Транзакция содержит открытый ключ банкаотправителя, хеш предыдущей транзакции (ГОСТ Р 34.11-2012), цифровую подпись банка-отправителя (ГОСТ Р 34.10-2012). Блоки транзакций формируются во внутренней банковской сети по аналогии с тем, как они формируются майнинг пулами в криптовалютах, но без эмиссии криптовалюты, при этом используются современные российские криптографические стандарты.

#### Основные поля в заголовке блока

Блок состоит из заголовка и списка транзакций (данных). В заголовке можно выделить следующие основные поля:

Хеш предыдущего блока - 256-битное значение хешфункции от заголовка предыдущего (родительского) блока.

Метка времени (Timestamp) - время создания блока

Корень дерева Меркла - хеш данных в блоке.

Сложность (Bits) - значение, используемое для нахождения следующего блока.

Nonce - случайное число, используемое для корректировки хеша блока.

#### Архитектура сети

Уязвимости криптовалютных систем показывают, что пользователь открытых блокчейнов сам обеспечивает свою безопасность [6], что недопустимо в банковской сфере: авторизация пользователя и конфиденциальность его персональных данных должны обеспечиваться банком.

Доступ к распределенному реестру blockchain должен быть у ограниченного числа привилегированных участников (банков и центральных банков). Это не только оградит пользователя от прямых атак злоумышленников с помощью атак Сибиллы и Eclipse (позволяющих изолировать пользователя от сети и отправлять ему ложную информацию), но и оградит от деанонимизации.

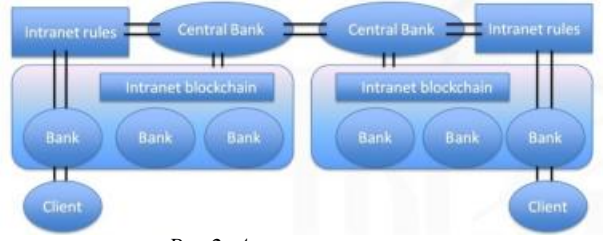

Рис.2. Архитектура сети

Уровни участников сети и разграничение лоступа Доступ к персональным данным клиента имеет только банк клиента.

Уровни транзакций:

1) локальный (транзакции в рамках одного банка)

2) межбанковский (транзакции в рамках одного госуларства)

3) международный (международные транзакции)

Подтверждение локальных транзакций осуществляет сам банк, так как технически средства клиентов одного банка находятся в одном «файле». Для подтверждения межбанковских транзакций требуется внесение изменения в национальный блокчейн и банк отправляет транзакцию в закрытую межбанковскую сеть, которая и подтверждает ее (добавляет транзакцию в блок, а блок - в цепочку блоков транзакций).

Банки одной страны имеют доступ к блокчейну только своей страны. Центральные банки в межбанковских (национальных) переводах выступают как в роли обычных банков (когда производят переводы другим банкам своей страны), так и в роли регулятора, формирующего правила национального блокчейн.

# Эмиссия и международные переводы

Для осуществления межбанковских переводов требуется конвертация валют и подтверждение перевода цен-

тральным банком. Технически банк-отправитель отправляет средства в национальной валюте своему центральному банку, центральный банк переводит их центральному банку банка-получателя, тот по текущему курсу производит эмиссию национальной криптовалюты и производит перевод банку-получателю, который подтверждается уже межбанковской сетью банка-получателя. При этом доступ к персональной информации клиента имеет только банк, в котором у него открыт счет.

Для отправки международной транзакции получателю нужно сообщить отправителю свой кошелек, либо в текстовом формате, либо через QR code.

# **Проводка транзакций и обеспечение целостности**

Для проведения транзакций банки объединяются в пулы (оптимальное число пулов 10 до 100) примерно равных по мощности. При этом формирование пулов может быть, как статическим (с заранее определенными квотами и списком участников), так и динамическим (требует тщательной проработки алгоритма добавления участников и распределения работы), что позволит системе гибко реагировать на любые изменения, аварии или потери связи отдельных участников.

Например, если пулу не хватает ресурсов, он находится в открытом состоянии и к нему могут подключаться свободные валидаторы. При этом пул не может выполнять больше выделенной на него квоты, т.е. все лишние ресурсы сверх выделенной квоты будут простаивать. Для обеспечения целостности реестра и своевременного обнаружения необходима прозрачная сетевая инфраструктура, в которой каждый участник закрытой сети имеет связь с каждым другим участником (для предотвращения угрозы Eclipse атаки).

Предварительные расчеты показывают, что описанная система позволяет производить более 500 тысяч транзакций в сутки при сохранении гарантии целостности.

### **Обеспечение доступности системы**

Если внутренняя сеть состоит из 10 пулов с квотой в 9% на пул и центрального банка с квотой в 10% при динамическом формировании пулов, то система продолжит работу даже после потери 60% вычислительных ресурсов или организационной инфраструктуры (потери 6 из 10 пулов).

Если внутренняя сеть состоит из 20 пулов с квотой в 5% на пул и центрального банка с квотой в 6% при динамическом формировании пулов, то система продолжит работу даже после потери 80% вычислительных ресурсов или организационной инфраструктуры (потери 16 из 20 пулов).

Для обеспечения доступности международных переводов требуется, в первую очередь, формирование независимых дублирующих каналов связи между странами, а во вторую – устойчивых систем взаимодействия центральных банков.

#### **Заключение**

Были исследованы возможности технологии распределенных реестров blockchain.

На основе приведенных выше результатов предложена гибкая система распределенных реестров blockchain, позволяющая заменить систему международных банковских переводов SWIFT и при этом использующая российские криптографические стандарты. Целесообразность использование подобных систем распределенных реестров blockchain для обеспечения целостности и доступности информации о банковских транзакциях требует дальнейших исследований.

#### **Список литературы:**

1. Графики капитализации криптовалют [Электронный ресурс]. URL: <https://icotime.ru/cap/>(дата обращения: 08.01.2018).

2. Стандартизация блокчейн. И. Лавриков, Г. Маршалко, В. Шишкин. ТК26, 2017 [Электронный ресурс]. URL: <http://tc26.ru/info/> standardization\_of\_blockchain.pdf (дата обращения: 10.01.2018).

3. Distributed Ledger Technology: beyond block chain. A report by the UK Government Chief Scientific Adviser [Электронный ресурс]. URL: <https://www.gov.uk/> government/uploads/system/uploads/attachment\_data/file/492972/gs-16-1-distributed-ledger-technology.pdf (дата обращения: 08.01.2018).

4. США и ЕС рассматривают возможность новых санкций в отношении РФ [Электронный ресурс]. URL: <https://www.kommersant.ru/doc/2653956> (дата обращения: 08.01.2018).

5. Distributed and parallel database systems. M. Tamer Ozsu, Patrick Valduriez. 1999

6. Критические уязвимости открытых распределенных реестров blockchain на примере криптовалюты Bitcoin. Матковский А.В. // Межвузовская научно-техническая конференция студентов, аспирантов и молодых специалистов имени Е.В.Арменского – 2018

# **ЭЛЕКТРОТРАНСПОРТ И ИНФРАСТУКТУРА ДЛЯ НЕГО: ОБЗОР И АНАЛИЗ**

# *С.И. Громов НИУ ВШЭ, департамент прикладной математики МИЭМ НИУ ВШЭ*

#### **Аннотация**

В работе проводится анализ статистики и прогнозов относительно развития электротранспорта в России и мире. Обозреваются существующие технологии для зарядки электрических транспортных средств, а также проводится сравнение существующих сетей электрических заправочных станций и обзор используемых ими технологий. На основе полученной информации определяется направление дальнейшего исследования.

# **Введение**

Интернет Вещей представляет собой концепцию, в которой устройства, соединенные в сети, оснащены соответствующими технологиями для взаимодействия с окружающей средой и между собой, собирают, анализируют и генерируют данные, и вмешательство человека в эти процессы минимально. Областей, где можно применить данную концепцию, довольно много: от умной лампочки до умного города.

Электрический транспорт в последние несколько лет развивается стремительно, и построение инфраструктуры для него является важной задачей в популяризации этого вида транспорта, а использование технологий Интернета вещей позволит сделать инфраструктуру еще удобнее. Целью данной работы является исследование существующих технологий для организации зарядки электрического транспорта и примеров реализации сетей электрозаправочных станций (далее ЭЗС) как в России, так и за рубежом.

В первом разделе проводится анализ статистических данных и прогнозов касательно развития электротранспорта в России и мире.

Во втором разделе проводится обзор технологий для зарядки электрических транспортных средств (далее ЭТС), а также сравнение существующих сетей ЭЗС и обзор используемых ими технологий.

В заключении описываются результаты исследования и направление дальнейшей деятельности.

# **Электротранспорт**

В последние пару десятков лет человечество всерьез задумывается над исправлением состояния окружающей среды. В связи с этим, начали применяться альтернативные источники энергии, и государства начали поощрять деятельность, направленную на уменьшение вреда, наносимого природе. Переход на электротранспорт является важным шагом в сторону «зеленого» будущего, так как автомобили наносят колоссальный вред окружающей среде.

Несмотря на то, что проблема есть, электротранспорт не развивается так быстро, как хотелось бы. За рост в большей части отвечают всего две страны – Китай (более 30% от мировых продаж, что составляет почти 350 тыс. электромобилей) и США (около 15%) [1]. В это время, в Евросоюзе рынок электромобилей ограничен только несколькими странами, которые достигли продаж около 1,5% от мировых. В России по данным на 1 января 2017 года зарегистрировано менее тысячи электромобилей [2].

По прогнозам Bloomberg электротранспорт продолжит развиваться [3] и к 2040 году количество электромобилей всё же превысит количество автомобилей с ДВС (двигателем внутреннего сгорания) [4]. Это объясняется тем, что государства вводят политики по стимулированию развития электротранспорта. Ведется поддержка производителей и поставщиков электротранспорта и электрозаправочных сетей, вводятся субсидии на покупку электромобилей, снижение или отмена транспортного налога и другие бонусы для автомобилистов и компаний. Также данные прогнозы объясняются тем, что аккумуляторы, которые в том числе используются в электротранспорте, год за годом становятся эффективнее и дешевле [5], что также увеличивает эффективность, в частности, дальность хода, электромобилей и уменьшает их стоимость, что в ближайшем будущем позволит им составить прямую конкуренцию традиционному транспорту.

### **Инфраструктура для ЭТС**

Для ускорения популяризации электротранспорта важно создать для него удобную инфраструктуру, в частности, сеть ЭЗС. На сегодняшний день существует несколько крупных сетей ЭЗС, среди которых Tesla Supercharger, ChargePoint и Blink, действующие за рубежом. В России инфраструктура для электромобилей развита слабо, однако такие компании, как ПАО "Россети" и ПАО «Мосэнерго», строят ЭЗС, которых на данный момент достаточно мало (при этом услуга по зарядке транспорта бесплатна).

На данном этапе стоит рассмотреть технологии зарядки ЭТС. Существует несколько стандартов, определяющих уровни (или режимы) зарядки, но все их можно разделить на быструю и медленную зарядку. Для них нужны разные соединители, устройства, соединяющие электромобиль и ЭЗС в процессе зарядки. В разных странах существуют различные стандарты для той или иной зарядки. Некоторые производители, например, Tesla используют свои модифицированные версии. Всё это многообразие добавляет проблем как автомобилистам, так и инфраструктуре.

Для того, чтобы помочь автомобилистам, были созданы онлайн-карты, на которых обозначены точки с ЭЗС. Некоторые карты также предлагают информацию о занятости мест для зарядки, что, безусловно, очень полезно при принятии решений при составлении маршрутов. Подобные сервисы становятся возможными благодаря технологиям сбора и передачи данных, в том числе, с помощью специальных сенсорных сетей, которые функционируют автономно и отправляют данные в вычислительные центры. На стороне таких центров могут применяться современные методы анализа данных для предоставления интеллектуальных сервисов водителям электромобилей.

### **Заключение**

Проведен анализ статистических данных и прогнозов относительно развития электротранспорта в России и мире. На основе него можно сделать вывод, что электротранспорт будет развиваться и рано или поздно он дойдет до всех стран, в том числе и до России. Создание инфраструктуры для электромобилей ускорит процесс ухода от традиционных автомобилей.

Обзор технологий для зарядки ЭТС и сравнение существующих сетей ЭЗС и используемых ими технологий показали, что существует множество нюансов, которые стоит учитывать при создании сети. Использование технологий Интернета вещей позволит создать удобные сервисы для автомобилистов.

Для грамотного построения сети ЭЗС необходимо тщательное планирование, поэтому направлением моего дальнейшего исследования и разработки будет моделирование. Основная идея заключается в решении задачи балансировки. Это может быть задача равномерного распределения клиентов по имеющимся ЭЗС для уравновешивания нагрузки на сеть. Или задача оптимального размещения ЭЗС, исходя из данных о предполагаемом будущем спросе на услуги зарядки электротранспорта в том или ином районе города. В данном случае имеет место неопределенность, так как заранее невозможно знать, какой будет спрос на зарядку электромобилей. Также интересной задачей для моделирования было бы определение оптимальной конфигурации ЭЗС на уже имеющихся топливных заправочных станциях, чтобы не создавать новые точки и облегчить переход автомобилистов на электротранспорт, достичь максимального покрытия, удовлетворения спроса и увеличения прибыли.

### **Список литературы:**

1. International Energy Agency (IEA). Global EV Outlook 2017. – Page 12

2. АВТОСТАТ | В России насчитывается 920 электромобилей [Электронный ресурс]. URL: <https://www.autostat.ru/news/29517/> (дата обращения: 07.01.2018)

3. BNEF NEO2017 Executive Summary [Электронный ресурс]. URL: [https://data.bloomberglp.com/bnef/sites/14/2017/07/BNEF\\_EV](https://data.bloomberglp.com/bnef/sites/14/2017/07/BNEF_EV) O\_2017\_ExecutiveSummary.pdf (дата обращения:

07.01.2017) 4. PARKED ELECTRIC CARS EARN \$1,530 FROM EUROPE'S POWER GRIDS – BLOOMBERG [Электронный ресурс]. URL: <http://www.ethicalmarkets.com/parked-electric>cars-earn-1530-from-europes-power-grids-bloomberg/ (дата обращения: 07.01.2018)

5. Here's How Electric Cars Will Cause the Next Oil Crisis [Электронный ресурс]. URL: <https://www.bloomberg.com/features/2016-ev-oil-crisis/> (дата обращения: 07.01.2018)

# **РАЗРАБОТКА АЛГОРИТМИЧЕСКОГО ОБЕСПЕЧЕНИЯ ПРИМЕНЕНИЯ НЕЙРОННЫХ СЕТЕЙ В ЗАДАЧЕ ОЦЕНКИ РИСКОВ ПРИ ОФОРМЛЕНИИ ПОТРЕБИТЕЛЬСКИХ КРЕДИТОВ**

*А.А. Титова<sup>1</sup> , Д.И. Будин<sup>2</sup> <sup>1</sup>НИУ ВШЭ, департамент компьютерной инженерии МИЭМ НИУ ВШЭ, <sup>2</sup>НИУ МИЭТ*

# **Аннотация**

В работе производится разработка алгоритмического обеспечения для задачи оценки рисков при оформлении потребительских кредитов. Производится обзор предметной области и существующих методов решения поставленной задачи. Помимо этого, осуществляется анализ существующих аналогов. На основании проведенного исследования, предлагается улучшенный алгоритм для решения задачи оценки рисков при оформлении потребительских кредитов.

# **Введение**

Кредитование является одной из основных и наиболее динамично-развивающейся деятельности банка. В настоящее время практически у каждого банка имеется множество предложений кредитования для различных видов заемщиков - для физических и юридических лиц, а также для индивидуальных предпринимателей. Прежде всего, при выдачи кредитов банки оценивают риски, с которыми могут столкнуться. Несмотря на то, что в настоящее время существует большое количество методов оценки рисков, риск при кредитовании остается главной причиной банковских проблем.

# **Походы к решению задачи**

Практически каждая организация, предоставляющая кредиты физическим лицам предварительно проводит оценку рисков. Существует несколько методик оценки кредитного риска:

- скоринговые программы - программы, в основе которых лежит оценка кредитного рейтинга заемщика. Такие программы проверяют основные показатели клиента и делают вывод по его платежеспособности и уровню риска невозврата займа. Такие системы позволяют снизить издержки и минимизировать операционный риск за счет автоматизации принятия решения, сокращают время обработки заявок на предоставление кредита, дают возможность банкам проводить свою кредитную политику централизованно, обеспечивают дополнительную защиту финансовых организаций от мошенничества [1];

- методика Банка России. В основе методике лежат которые касаются отнесения ссуды в одну из категорий риска. Также выделяются основные критерии для формирования резерва. При этом детальных рекомендаций в отношении оценки качества обслуживания долга и финансового состояния клиента здесь нет [2];

- методика Базельского комитета - то есть методика взвешенной рисковой оценке. Методика обладает высокими затратами при использовании, поэтому имеет очень небольшое распространение на территории РФ [2] .

Таким образом, можно прийти к выводу о том, что наиболее эффективно использовать скоринговые программы. Среди преимуществ можно выделить: значительное снижение риска невозврата займа, быстроту и беспристрастность, возможность эффективного управления кредитным портфелем, определение оптимального соотношения между доходностью кредитных операций и уровнем риска [2]. Помимо этого применение скоринговых систем позволяет исключить субъективное мнение эксперта и погрешности, связанные с человеческим фактором.

Однако, существенным недостатком является то, что решение системы основано на анализе данных, предоставленных исключительно самим заемщиком, следовательно, эффективность работы программы зависит от честности заемщика. В качестве входных данных скоринговые системы также имеют данные о клиентах, которым ранее были выданы кредиты. То есть, существует вероятность того, что люди, которым было отказано в выдаче займа, могли бы быть приемлемыми заемщиками. Помимо этого, такие системы необходимо постоянно дорабатывать и поддерживать, так как они учитывают только прошлый опыт и реагируют на изменения социально-экономической ситуации с запозданием.

# **Анализ аналогов**

Лидером среди западных скоринговых систем является FICO score [3]. Данную систему используют 7 из 10 крупнейших банков в мире [4]. Система учитывает такие характеристики, как: качество кредитной истории, наличие и размер текущих долгов, длительность отношений с кредиторами, соотношение количества поданных заявок и выданных кредитов, типы выданных кредитов.

Также можно выделить: SAS Credit Scoring, EGAR Scoring, Transact SM (Experian-Scorex), K4Loans (KXEN), Clementine (SPSS). Программы применяются банками, выдающими кредитные займы. Однако стоит отметить, что данные программы не находятся в свободном доступе, то есть физические лица не могут самостоятельно оценить свой скоринговый балл до подачи заявки в банк.

Имеются также и отечественные скоринговые программы, продукты компаний BNS, Basegroup Labs, Scorto. Несмотря на меньший функционал по сравнению с зарубежными системами, отечественные аналоги обладают и преимуществами. Отечественные системы способны быстро адаптироваться под изменения кредитной политики банка, а также настраиваться непосредственно в процессе эксплуатации. Кроме того, системы используют разработки прикладной математики, опережающие зарубежные аналоги [5].

В открытом доступе можно найти только платные онлайн версии скоринговых программ, в которые необходимо вносить личные паспортные данные, что ставит под сомнение безопасность применения данных систем.

### **Обзор методов решения задачи**

В настоящее время существует огромное число разнообразных методов кредитного скоринга. Кроме того, уже существующие методы постоянно развиваются в различных реализациях, а также создаются новые методы. Согласно проведенному обзору работ по выявлению наиболее эффективного метода было выявлено, что нет единогласного признания того, что какой либо конкретный метод наиболее эффективнее остальных так как каждая модель кредитного скоринга показывает преимущество при определенных условиях [1].

Основными методами кредитного скоринга являются:

1) Дискриминантный анализ;

2) Логистическая регрессия;

3) Нейронные сети;

4) Дерево классификации или рекурсионнопартиционный алгоритм (РПА);

5) Метод ближайших соседей;

6) Деревья принятий решений;

7) Наивный байесовский классификатор;

Проанализировав различные методы, применяемые для решения задачи скоринга, можно прийти к выводу о том, что все методы имеют достоинства и недостатки. Универсальной модели для оценки кредитоспособности потенциальных заемщиков с явным преимуществом нет. Однако, возможен подход, при котором будет использоваться комбинация методов, что позволит уменьшить недостатки методов и тем самым повысить эффективность.

### Разработанный алгоритм

В данном разделе описан предлагаемый алгоритм решения задачи оценки рисков при оформлении потребительских крелитов:

1) Выборку данных разбить на 2 части - выборку для обучения и для контроля системы - случайным образом так, чтобы объем выборки для обучения не превышал 80% от общего объема ланных·

2) С помощью метода главных компонент сократить количество параметров для ускорения работы системы без потери точности прогноза:

3) Сформировать и подать на вход программы данные, отобранные в качестве обучаемой выборки;

4) Параллельно обработать обучаемую выборку двумя методами: методом нейронной сети и методом ближайших соселей:

5) Составить прогноз для данных, отобранных в качестве контрольной выборки;

6) Получить итоговую оценку кредитоспособности клиента как среднее арифметическое результатов работы **ЛВУХ МЕТОЛОВ:** 

7) Вывести результат в виде числового значения скоринговой оценки и характеристики\рекомендации по выдаче кредита или его отказе.

# Заключение

На основании анализа методов был сделан вывод о том, что универсальной модели для оценки кредитоспособности потенциальных заемшиков с явным преимуществом нет. Однако, возможен подход, при котором будет использоваться комбинация методов, что позволит уменьшить недостатки методов и тем самым повысить эффективность. Исходя из этого, был разработан алгоритм решения задачи оценки рисков при оформлении потребительских крелитов.

#### Список литературы:

1. Полищук Ф. С., Романов А. Ю. Кредитный скоринг: разработка рейтинговой системы оценки риска кредитования физических лиц //Новые информационные технологии в автоматизированных системах. - 2016. - №. 19.

2. Портал трейдеров: кредитные риски [Электронный ресурс]. - Режим доступа: https://utmagazine.ru/. (Дата обрашения: 07.04.2017).

3. Википедия: кредитный скоринг [Электронный ресурс]. - Режим доступа: https://ru.wikipedia.org/. (Дата обращения: 10.04.2017).

4. Ишина И. В., Сазонова М. Н. Скоринг-модель оценки кредитного риска //Аудит и финансовый анализ. - $2007. - N<sub>2</sub>$ . 4. - C. 297-304.

5. Литвинова С. А. Скоринговые системы как средство минимизации кредитного риска банка //Аудит и финансовый анализ. - 2010. - №. 2. - С. 141.

# ИССЛЕЛОВАНИЕ ИСТОЧНИКОВ ЛАННЫХ ИАС ЛЛЯ СТРОИТЕЛЬНОЙ КОМПАНИИ

# Л.Э. Шашков НИУ ВШЭ, департамент компьютерной инженерии **МИЭМ НИУ ВШЭ**

### Аннотапия

В работе рассматривается исследование источников данных информационно-аналитической системы для строительной компании. Целью создания ИАС является выполнение мониторинга, анализа и прогнозирования процессов на объектах строительства для принятия ключевых

решений лицами на тактическом и стратегическом уровнях управления.

# **Ввеление**

Сфера строительства является одной из самых давних и крупных по всему миру. Объемы рынка недвижимости и строительных предприятий постоянно растут, что несомненно сказывается на уровне информатизации, а также заставляет развивать системы автоматизации и выявлять все новые потребности лиц, принимающих решения.

Для отслеживания текущей ситуации и формирования дальнейших планов в компаниях руководители выполняют постоянный мониторинг и анализ деятельности, в которой лежит их зона ответственности. Одним из самых корректных и легко читаемых видов поступающей информации на верхних уровнях управления являются отчеты, диаграммы и графики - получение данных такого вида можно организовать с помошью информационно-аналитической системы или BI-системы.

Изначально термин BI (Business Intelligence) был приведен исследователем из IBM Хансом Питером Луном: «Возможность понимания связей между представленными фактами». [1] После этого аналитик Gartner Говард Дреснер определил BI, как «концепции и методы для улучшения принятия бизнес-решений с использованием систем на основе бизнес-данных». Сейчас же актуальной волной в BI-системах является Data Mining (добыча данных, интеллектуальный анализ данных, глубинный анализ данных).

### Постановка задачи

Постановка задачи создания ИАС была сформулирована впервые в тезисах прошлой конференции им. Арменского, а также более развернуто раскрыта в рамках междисциплинарной магистерской курсовой работы.

Одним из важных достижений является проектирование общей схемы информационных источников и потребностей для ЛПР (рис. 1).

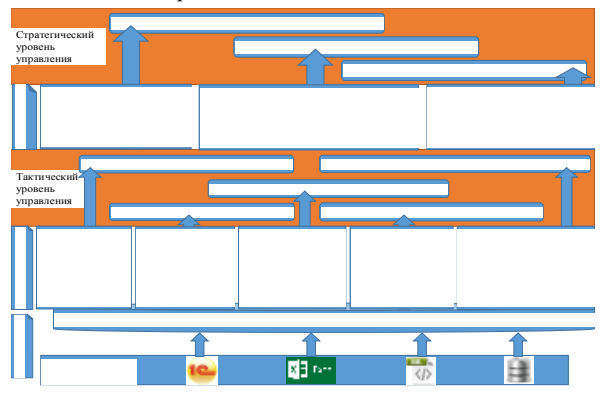

Рис.2. Общая схема информационных источников и потребностей для ЛПР строительной компании Данная схема наглядно демонстрирует различные этафункционирования информационно-аналитической пы

системы в строительной организации: лиц, принимающих решения (ЛПР);

- занимаемые уровни управления;
- 
- этапы прохождения получаемых данных;

требования к отчетности ЛПР в процессе обработки информации в ИАС.

В представленной схеме единственным нераскрытым, но одним из важнейших вопросов остается выявление источников данных, которые будут использоваться в дальнейшем для построения требуемых видов отчетности.

# Виды обрабатываемых данных

Процесс работы с данными в ИАС должен состоять из последовательного алгоритма действий относительно данных:

- запрос и проверка наличия обновлений:
- получение и передача;
- сбор и хранение:
- структурирование и обработка.

Для выполнения данного алгоритма перед всем этим стоит определение видов обрабатываемых данных - это требуется для создания необходимых условий корректного формирования модели корпоративного хранилища данных и ETL-процелур.

Виды поступающей информации могут быть различны, но кроме этого каждый из них имеет свои виды информационных технологий, за которыми они стоят [2]:

1. данные - СУБД, алгоритмические языки, табличные процессоры:

2. текст - текстовые процессоры и гипертекст;

- 3. графика графические процессоры;
- $\overline{4}$ . знания - экспертные системы;

5. объекты реального времени - средства мультимелиа:

6. пространственно-привязанные данные - геоинформационные технологии.

При определении видов данных немаловажным фактором является анализ информационного обеспечения информационных потребностей ЛПР, поэтому рассмотрим из чего должна состоять требуемая отчетность и какая информация потребуется для ее построения.

Мониторинг на тактическом уровне управления:

1. план-фактный анализ:

1.1. построенных площадей;

1.2. выполненных работ;

1.3. финансирования выполненных работ;

1.4. проведения проверочных работ на качество выполненных работ;

1.5. проведение проверочных работ на качество материально-технических ресурсов;

1.6. материально-технические ресурсы;

1.7. финансирование материально-технических ресур- $COB$ 

1.8. финансирования деятельностей.

2. контроль:

2.1. состояния проводимых работ;

2.2. выполнения финансового плана и бюджета;

2.3. задолженности Дебиторская/Кредиторская.

Анализ на стратегическом уровне управления:

1. анализ качества выполненных работ за период по всем и каждому отдельно объектам строительства;

2. анализ соблюдения сроков и продолжительности работ по всем и каждому отдельно объектам строительства:

3. анализ расходования денежных средств (ДС) на оборудование по всем и каждому отдельно объектам строительства;

4. SWOT-анализ выполненных работ;

5. задолженность ДС на материально-технические ресурсы за период по всем и каждому объекту строительства;

6. задолженность ДС на подрядные работы за период по всем и каждому объекту строительства;

7. анализ сроков поставок и других договорных обязательств компаниями-поставщиками;

8. анализ своевременной выплаты заработной платы сотрудникам компании:

9. АВС/ХҮZ-анализ материально-технических ресурсов;

10. анализ численности и квалификации сотрудников компании:

11. анализ по отпускам, командировкам и больничным сотрудников за период;

12. КРІ сотрудников.

# Системы-источники данных

Исходя из перечисленного перечня видов требуемой отчетности, можно выявить основные наборы данных:

- плановые и фактические данные по выполнению работ сотрудниками;

- плановые и фактические данные по финансам;

- плановые и фактические данные по материальнотехническим ресурсам;

- плановые и фактические данные по договорным обязательствам:

плановые и фактические данные по персоналу.

Используемые системы автоматизации строительной компании могут быть совершенно различными, но правильное построение схемы предполагает разделение ее на следующие подсистемы [3]:

- управление производством;
- управление затратами и расчет себестоимости;
- управление персоналом и расчет заработной платы;
- управление взаимоотношениями с клиентами;
- управление продажами;
- управление закупками;
- управление финансами и бюджетирование;
- управление складом и запасами:
- регламентированный учет.

Все эти подсистемы могут включать еще большое количество модулей и вестись как в рамках одной общей и крупной системы класса ERP (примеры программного обеспечения есть у компании 1С, SAP, Oracle, Microsoft), так и разрозненно в специализированных отраслевых продуктах (например, система для сметной документации, система для оперативного учета, система для бухгалтерского учета, система для взаимоотношений с клиентами и  $T.H.$ ).

### Форматы данных для обработки

Работа по консолидации данных в единой ИАС осложняется тем, что требуется либо выработка единого стандарта по формату данных, с помощью которого информация будет загружаться. Либо создание под каждую рабочую и задействованную систему в рамках инициатора специальных связующих коннекторов, позволяющих организовать взаимодействие между разными системами.

Одни из самых популярных и актуальных форматов данных, использующихся среди большинства систем автоматизации:

- прямое подключение к базе данных (OLE);
- языки разметки (XML, HTML и др.);

текстовые файлы с разделителями (ТХТ, CSV и др.);

# Excel-файлы (XLS, XLSX).

Источники данных для ИАС

Рассмотрим блок-схему, описывающую общий процесс работы информационно-аналитической системы.

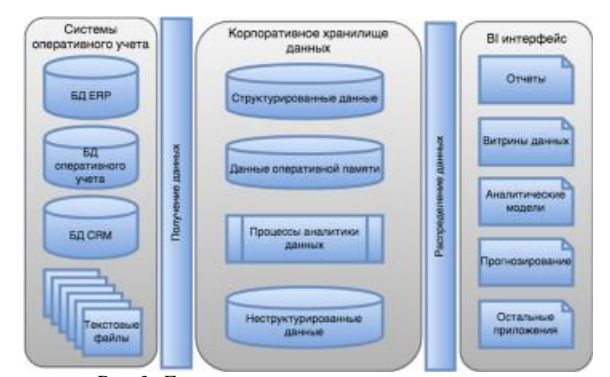

Рис.3. Бизнес-аналитическая экосистема

246

На рис. 2 можно увидеть, что процесс построения информационно-аналитической системы организован таким образом, что первоначально ланные из систем оперативных источников данных (ОИД) поступают особым образом в хранилище данных (ХД) и только потом отображаются средствами ВІ-систем. Исходя из этого, одним из самых сложных и важных элементов является корпоративное хранилище данных (Data Warehouse, КХД), которое и является источником информации для BI-системы. Интеграция данных необходима в ХД, т.к. она позволяет решить проблему, связанную с ситуацией описания одних и тех же объектов реального времени в разных системах поразному. ОИД могут быть разработаны в разное время несколькими коллективами с собственным инструментарием, а ХД приводит все данные к единому формату. [4]

Любое хранилище данных должно иметь организованную технологию консолидации данных ETL. ETL (extract, transform, load) - процедуры выполняют в хранилище роли извлечения, преобразования и загрузки данных. Внутри КХД могут содержаться как структурированные, так и неструктурированные данные: но бизнес пользователи, взаимодействующие с ИАС, должны получать информацию в интуитивно понятном интерфейсе, оперировать понятиями бизнеса, которые в рамках ИАС реализуются в виде наборов метаданных, описывающие способ представления информации для проведения анализа одновременно с позиций конечного пользователя и с позиций ее машинного представления.

# Заключение

В работе осуществлены выявление и исследование источников данных для информационно-аналитической системы для строительной компании. Для проектирования системы потребовалось выявить источники получения первичных данных для удовлетворения информационной потребности ЛПР (преимущественно расчетных и агрегированных данных, представленных в разных разрезах). Результаты этой работы позволяют выполнить выбор программного обеспечения оперативных систем и начать последовательный процесс реализации ИАС. Для получения необходимого способа организации информации будет выбран один из наиболее распространенных инструментов бизнесанализа: IBM Cognos, OlikTech или Microsoft Power BI.

### Список литературы:

1. Luhn H. P. A business intelligence system //IBM Journal of Research and Development. - 1958. - T. 2. - No. 4. - C. 314-319.

2. Классификация информационных технологий по виду обрабатываемой информации. URL: https://studopedia.ru/3\_21807\_po-vidu-obrabativaemoyinformatsii.html (дата обращения 16.12.2017).

3. Автоматизация системы управления строительства. URL: http://www.constructiontechnology.ru/10/avtomstroi.php (дата обращения:  $16.12.2017$ ).

4. Барсегян А. Методы и модели анализа данных: OLAP и Data Mining. - БХВ-Петербург, 2004.

# РАЗРАБОТКА СИСТЕМЫ ДЛЯ ОБМЕНА ОТЗЫВАМИ О РЕСТОРАНАХ И КАФЕ С ИСПОЛЬЗОВАНИЕМ ДОПОЛНЕННОЙ **РЕАЛЬНОСТИ**

# С.Э. Абдуллаева, А.А. Родионова НИУ ВШЭ, департамент компьютерной инженерии **МИЭМ НИУ ВШЭ**

# Аннотация

В данной работе производится обзор и анализ существующих решений для разработки приложения для дополненной реальности (Augmented Reality) и платформы Android с использованием инструментария разработчика программного обеспечения дополненной реальности Vuforia. Предлагается разработка приложения для поиска и обзора ресторанов, кафе с управлением, основанным на Augmented Reality.

# Введение

Unity - это игровой движок, позволяющий создавать игры под большинство популярных платформ. С помощью данного движка разрабатываются игры, которые запускаются на персональных компьютерах (работающих под Windows, MacOS, Linux), на смартфонах и планшетах (iOS, Android, Windows Phone), на игровых консолях (PS, Xbox, Wii) [1].

Vuforia - это платформа для создания augmented reality приложений для телефонов и планшетов на операционных системах iOS и Android [2].

Android Studio - полностью интегрированная среда разработки приложений, выпущенная компанией Google для операционной системы Android[3].

Дополненная реальность (Augmented reality, AR) среда с прямым или косвенным дополнением физического мира цифровыми данными в режиме реального времени при помощи компьютерных устройств - планшетов, смартфонов и инновационных гаджетов вроде Google Glass, а также программного обеспечения к ним.

Целью данной работы является освоение новых методов управления, основанных на Vuforia и AR. Для решения этого вопроса были поставлены такие залачи, как анализ аналогичных приложений, разработка необходимых объектов для приложения.

Замысел приложения - на изображение с камеры смартфона накладываются все доступные названия кафе и ресторанов, а также расстояние до них и оценки других пользователей, которые уже успели оценить данное заведение.

Цель приложения - поиск кафе и ресторанов с вкусной едой в дополненной сетевой реальности.

#### Описание разработки

Для того, чтобы разработать приложение с использованием Vuforia и Augmented Reality на описанную тему, программа должна обеспечить выполнение следующих функций:

• предоставление информации о расстоянии до ближайшего заведения;

• отображение точек в формате дополненной реальности;

§ сбор всех отзывов и точек на основе краудсорсинга.

Для написания непосредственно кода программы используется игровой движок Unity 5.4.1f1 с Vuforia SDK, Android Studio SDK.

# Обзор существующих решении

На сегодняшний день существует достаточно много специализированных программ для создания приложений с дополненной реальностью. В таблице 1 приведен обзор и сравнительный анализ наиболее популярных платформ. Это позволит выбрать из них оптимальный вариант для реализации, то есть разработки нашего приложения.

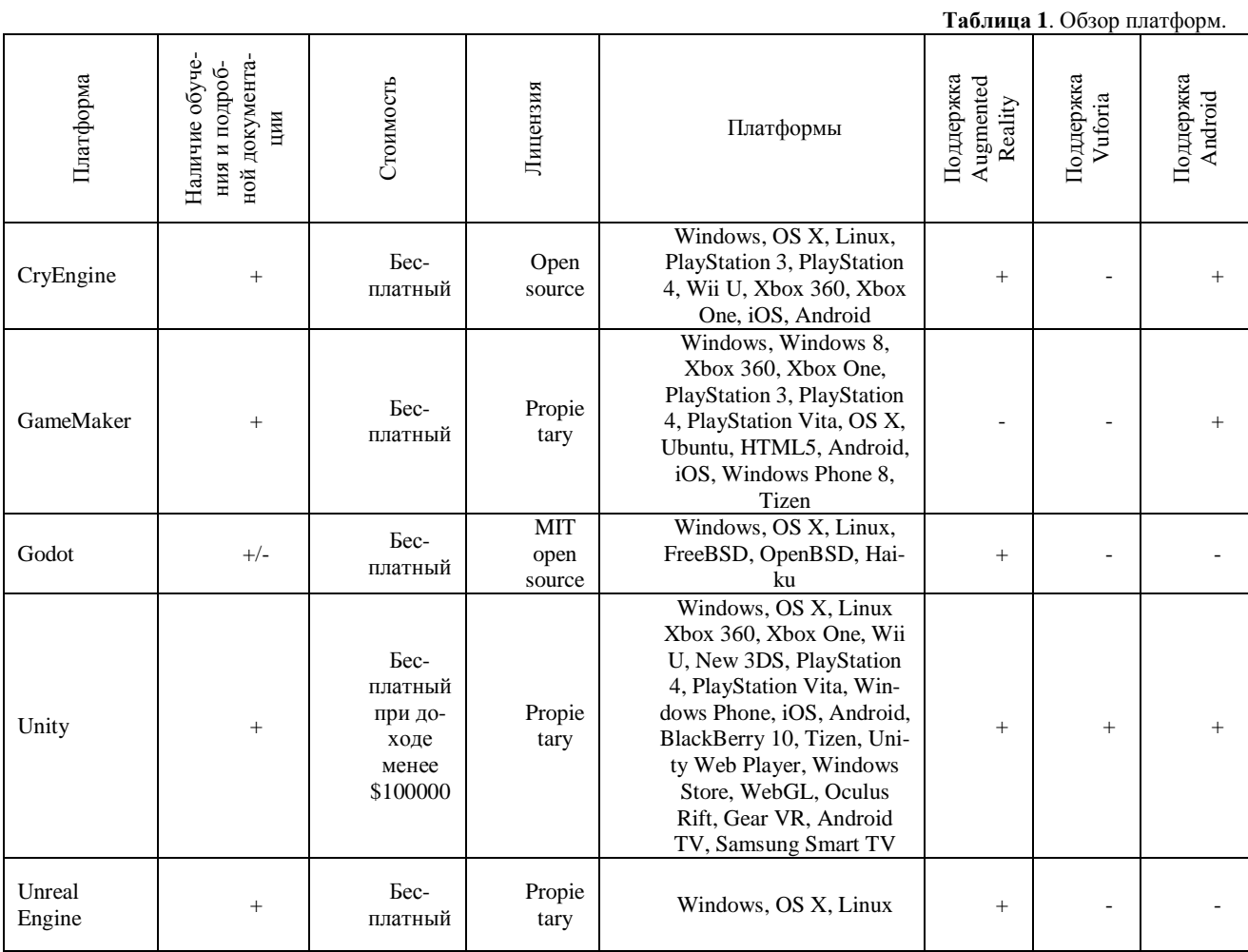

Таким образом, ввиду того, что движок Unity находится в свободном доступе, обладает простотой в обращении и поддерживается на многих платформах, а также обладает необходимыми функциональными возможностями, которые нужны для разработки мобильного приложения с дополненной реальностью, мы выбрали именно этот движок.

# Обзор аналогичных игр

В настоящее время существует несколько вариаций и решений, схожих с каждым разрабатываемым приложением. В таблице 2 приведены некоторые приложения, схожие с нашим, их обзор и анализ.

Таблица 2. Обзор аналогичных мобильных приложений.

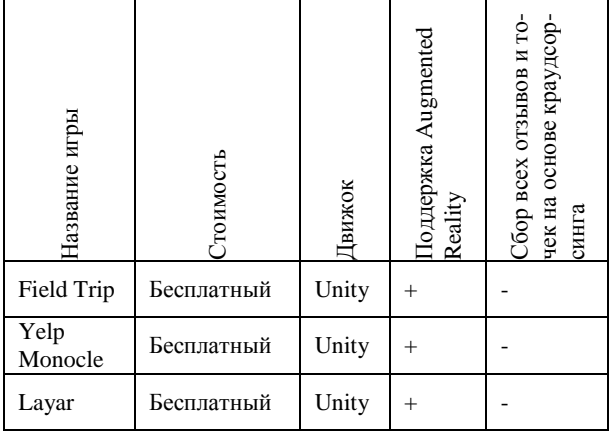

В итоге можно сказать, что основным преимуществом нашего игрового приложения является то, что в отличие от других приложений, представленный в таблице, оно поддерживает и Android, и Augmented Reality, и предоставляет уникальный функционал по сбору отзывов и точек для лучшего поиска ресторанов и кафе.

# Заключение

Проведен обзор существующих систем дополненной реальности. Рассмотрена и описана суть программы, а также предполагаемые функции, используемые мобильная платформа и язык программирования.

# Список литературы:

1. Игровой движок Unity. [Электронный ресурс]. URL: https://unity3d.com (дата обращения: 11.12.2017).

2. Vuforia. URL: [Электронный pecypc]. обращения: https://habrahabr.ru/post/198862 (дата  $11.12.2017$ ).

3. Android Studio. [Электронный ресурс]. URL: https://android-studio.ru (дата обращения: 11.12.2017)

# ПРОЦЕДУРА АНДЕРРАЙТИНГА ДЛЯ ЕДИНОГО РЕЕСТРА БАНКОВСКИХ УСЛУГ СRM МОДУЛЯ ERP CIICTEMЫ MS DYNAMICS AX.

# Т.В. Ягант НИУ ВШЭ,

# кафедра моделирования и оптимизации бизнес процессов, факультет бизнеса и менеджмента

# Аннотация

Андеррайтинг (underwriting) - это многоуровневая процедура оценки банком вероятности выполнения потенциальным клиентом своих финансовых обязательств. В каждом финансовом учреждении принят собственный порядок и методика, которыми руководствуются сотрудники при изучении и проведении анализа потенциального заемщика. Быстрота и качество выполнения этих процедур определяют конкурентоспособность финансовой организации. В данной работе рассматривается программная реализация процесса андеррайтинга для CRM модуля ERP системы MS Dynamics AX 2012.

### Ввеление

Все существующие системы оценок делятся на три вида: - экспертные системы оценки, основанные на качественном подходе:

- бальные системы оценки, основанные на количественном подходе:

- комбинированные системы оценки, включающие в себя как экспертное мнение, так и бальную оценку [1].

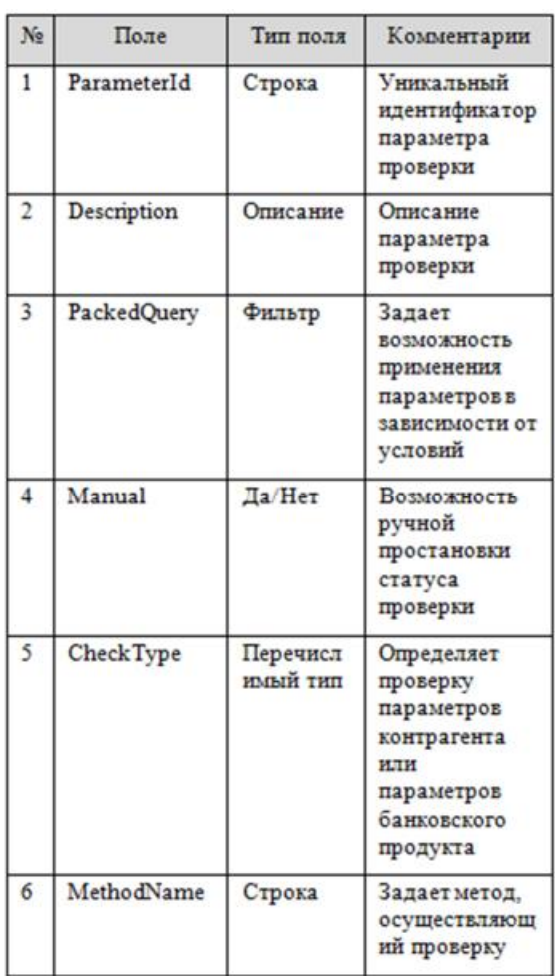

Таблица 1. Настройка параметров проверки

Первый подход наиболее трудоемкий: проведением экспертной оценки занимается целый отдел, включающий юристов, специалистов по безопасности, кредитных инспекторов и т.д. Автоматический андеррайтинг или скоринг характерен для экспресс займов или же POS (Point of Sale) кредитования, когда кредит выдается на определенный товар непосредственно в торговой точке. В ходе скоринга данные о потенциальном заемщике заносятся в специальную банковскую программу, которая на автоматическом уровне вычисляет средний балл по каждому пункту программы. В итоге все полученные баллы суммируются, и из них вычисляется один - средний балл, по которому и определяется уровень кредитоспособности заемщика. Наиболее эффективным является третий подход, сочетающий в себе экспертные оценки специалистов с автоматической проверкой данных заемщиков по различным источникам [2].

 $\sim$   $\lambda$  Teg with the uncurring province to

| No                      | Поле             | Тип поля        | Комментарии                                                                                                    |  |  |  |
|-------------------------|------------------|-----------------|----------------------------------------------------------------------------------------------------|--|--|--|
| ī                       | ParameterId      | Строка          | Уникальный<br>идентификатор<br>параметра                                                                           |  |  |  |
| $\overline{2}$          | Description      | Описание        | Описание<br>параметра<br>(например,<br>фактический<br>адрес клиента)                                               |  |  |  |
| 3                       | ValueStr         | Строка          | Поледля<br>хранения<br>строковой<br>информации                                                                     |  |  |  |
| 4                       | ValueReal        | Число<br>(Real) | Поледля<br>хранения<br>числовой<br>информации                                                                      |  |  |  |
| 5                       | ValueDate        | Дата            | Поледля<br>хранения дат                                                                                            |  |  |  |
| $\overline{6}$          | ValueCon         | Container       | Поледля<br>хранения<br>массивов                                                                                    |  |  |  |
| 7                       | CheckDateT<br>me | <b>DateTime</b> | Дата и время<br>получения<br>внешних данных                                                                        |  |  |  |
| $\overline{\mathbf{8}}$ | <b>RefField</b>  |                 | Поле ссылки на<br>сущность<br>(деловое<br>отношение или<br>сделка) к<br>которому<br>относится данная<br>информации |  |  |  |

### Настройка параметров проверки

Основными сущностями, которыми оперирует единый реестр банковских услуг [3], являются Контрагент и непосредственно банковский продукт, который данный контрагент собирается приобрести. Процедура андеррайтинга проводится в два этапа.

На первом этапе проверяется информация, предоставленная контрагентом на предмет полноты и точности предоставленных данных. Причем объем информации, предоставляемый контрагентом, может отличаться в зависимости от банковского продукта и типа контрагента (Физическое лицо/Юридическое лицо/ИП). Поэтому необходимо выполнять как общие проверки контрагента (независимые от выбранного продукта), так и специфические для каждого продукта.

На втором этапе на основании собранной информации формируется заключение о возможности/невозможности заключения сделки или же изменении параметров сделки. Все эти аспекты должны быть учтены при разработке модели данных. Для настройки параметров проверки используется таблица, основные поля которой представлены в Таблине 1.

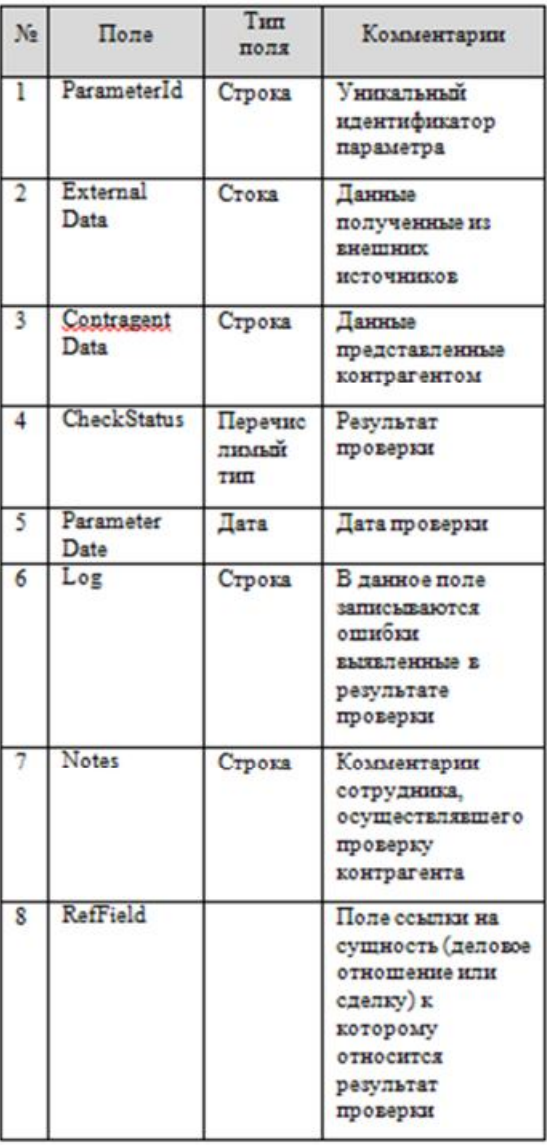

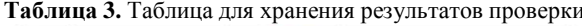

#### Получение внешних данных

Проверка параметров обычно осуществляется путем сравнения данных, предоставленных контрагентом, с данными из внешних источников, таких как ФНС, Росстат, ФССП, картотека арбитражных дел и другие. Также осуществляется анализ аналитической информации из специализированных внешних систем, которые предоставляют

комплексную информацию о контрагенте. Разработанный модуль собирает информацию из следующих источников:

- Система Контур Фокус;
- НБКИ (национальное бюро кредитных историй);
- Система «Кронос»;

- Сайт единой информационной системы в сфере закупок http://zakupki.gov.ru/;

- Сервисы Федеральной нотариальной палаты.

Для хранения полученной из внешних источников информации используется таблица, основные параметры которой представлены в Таблице 2.

### Проверка параметров контрагента/сделки

Для непосредственной проверки настроенных выше параметров создан специальный класс, методы которого указаны в настроечной таблице (см. Табл.1 поле Method-Name). Результаты проверки помещаются в отдельную таблицу, структура которой привелена в Таблице 3.

### Заключение андеррайтера

По результатам проверки автоматически формируется заключение андеррайтера. Заключение андеррайтера представляет собой отчет в бумажном или электронном формате по форме, утвержденной банком, который осуществляет проверку.

# Заключение

В данной работе описана модель данных для реализации процедуры андеррайтинга для единого регистра банковских услуг. На базе Microsoft Dynamics AX 2012 реализован функционал, выполняющий данную процедуру.

# Список литературы:

1. Направление эволюции оценки розничных рисков / Новичков Н. В., Черникова Л. И., Фаизова Г. Р. //Сервис в России и за рубежом. - 2014. - № 3 (50). - С. 132-142.

2. Методики оценки кредитного риска заемщика с применением скоринга бюро кредитных историй / А. А. Банных // Приложение математики в экономических и технических исследованиях. - 2014. - № 4 (4). - С. 25- $32.$ 

3. Изучение предметной области единого регистра банковских продуктов и его программная реализация в модуле CRM системы MS Dynamics AX/ T. Ягант // Coвременные технологии в науке и образовании - СТНО-2017: сб. тр. между-нар. науч.-техн. и науч.-метод. конф.: в 8 т. Т.7.— С. 11-17.

### АНАЛИЗ ФАКТОРОВ, ВЛИЯЮЩИХ НА ФИНАНСОВУЮ ПРИВЛЕКАТЕЛЬНОСТЬ ТОРГОВЫХ ТОЧЕК

# А. А. Кряжова НИУ ВШЭ. департамент прикладной математики **МИЭМ НИУ ВШЭ**

### Аннотяния

В основе данного исследования лежит выяснение условий расположения торговой точки, наиболее благоприятных для покупателей в определенной области бизнеса. Для примера была взята отрасль ремонта наручных часов в средней ценовой категории.

### Введение

Ведение бизнеса — сложный процесс. В погоне за прибылью многие предприниматели совсем не задумываются о том, что расположение их торговых точек должно быть не только менее затратным, но и максимально выгодным. Так, очень важно не просто предполагать выгодность открытия данной точки, а быть в уверенным в успехе её оборота и уметь обосновывать этот факт, а также использовать данную методику для любого количества точек.

# Постановка задачи

# 1. Нель

Провести всесторонний анализ факторов, влияющих на успешность торговой точки. Данный анализ предполагает разделение на небольшие подзадачи и их последовательное выполнение.

2. Залачи

1. Изучение разнообразной литературы и интернет ресурсов, посвященных исследуемой отрасли бизнеса.

2. Изучение среды точек бизнеса, определение статистических показателей, определяющих особенности местоположения.

3. Определение зависимости финансовой привлекательности торговых точек от показателей местоположения.

4. Применение метолов анализа, соответствующих полученным количественным и качественным характеристикам.

Для того, чтобы определить основные факторы, влияющие на финансовую привлекательность торговых точек необходимо уметь ставить себя на место потребителей понимать, что им понравится, а к чему люди отнесутся прохладно. Таким образом, необходимо будет провести глубокий анализ наиболее успешных конкурентов, и прочих предпринимателей, не конкурирующих с исследуемой абстрактной компанией в выбранной области бизнеса. Также, целью является улучшение навыков бизнес-коммуникации посредством общения с более опытными коллегами, гипотетическими конкурентами и арендодателями.

#### Краткое описание

1. Описание объекта изучения

Рынок наручных часов очень обширен - предоставлено огромное количество моделей в разных ценовых категориях. Так же необходимо понимать на какую целевую аудиторию направлен этот сервис.

2. Исследование особенностей торговой точки

Существуют внешние и внутренние факторы торговой точки.

• Внешние факторы — характеристика местоположения. Насколько удобно для потенциальных покупателей расположена торговая точка.

• Внутренние факторы — характеристика непосредственно торговой точки, особенностей ее работы. Насколько комфортно для потенциальных клиентов будет находиться в здании и получить необходимую услугу.

3. Анализ

Анализ выполняется группой математических методов, существуют виды анализа, такие как:

- статистический,
- факторный,
- регрессивный.

Для анализа можно использовать, следующие программные средства:

- $\cdot$  SPSS
- Stata
- $\mathbf{R}$
- Excel

### Описание объекта изучения

Часы - это эстетичное решение не отставать от ритма жизни. Этот полезный механизм уже несколько десятков лет является одним из показателей успешности человека. При этом знаменитые часовые марки прославились не за стиль, а за точность своих моделей. Производить хорошие часы дело непростое, но заниматься их ремонтом ещё более сложное.

Ниже приведены данные о конкурентах в выбранной бизнес-отрасли.

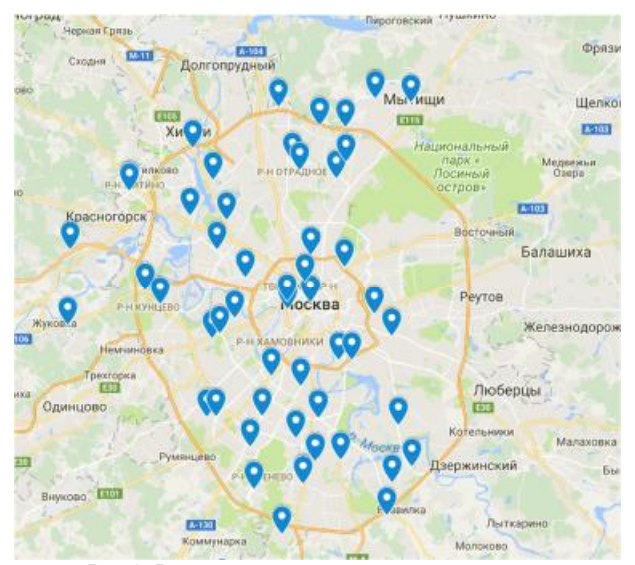

Рис.1. Расположение основных конкурентов, занимающихся ремонтом часов.

# Исследование особенностей торговой точки Рассмотрим внешние факторы более подробно:

- Доступность для общественного транспорта: o Merno
	- о Наземный транспорт
- Парковки для личного транспорта
- Близость к большим потокам людей
- Местоположение конкурентов и близость к ним
- Удобство расположения в торговом центре [1] о Этаж

о Близко-ли к центральному входу / лифту / эскалатору.

#### **Анализ**

Необходимо проанализировать факторы, влияющие на доходность от вашего будущего проекта, и сделать прогноз об обороте данной точки.

Для этого исследуется влияние различных факторов на финансовую привлекательность торговой точки.

Во-первых, стоит определиться на какой уровень платежеспособности потенциального ориентируется торговая точка.

Поэтому товар будет разделяться на уровни: средний и ниже, средний и выше. [2]

Для первой категории будет важным расположить точку вблизи метро и остановок общественного транспорта. Для уровня выше среднего более важным будет наличие парковок и удобный подъезд к торговой точке. Общим фактором расположения точки можно отметить хорошее транспортное и пешее положение и дальность конкурентного предприятия.

Для построения математической модели необходимо будет использовать одно из представленных выше программных средств.

#### Заключение

На данном этапе было проведено изучение целевого рынка, основных факторов, влияющих на расположение торговой точки.

#### Список литературы:

1. Marketing.wikireadind [Электронный ресурс]. URL: https://marketing.wikireading.ru/42962 (дата обращения:  $12.10.2017$ ).

 $\mathcal{D}_{\alpha}$ **Business [Электронный** URL: pecypc]. https://www.business.ru/article/703-vybor-mesta-i-

pomeshcheniya-dlya-magazina-rekomendatsii-ekspertov (дата обрашения: 20.10.2017).

# ВЫЯВЛЕНИЕ ТРЕНДА И СЕЗОННОСТИ ДЛЯ ПРОГНОЗИРОВАНИЯ ПРОДАЖ

# М.А. Сендерович НИУ ВШЭ, департамент прикладной математики **МИЭМ НИУ ВШЭ**

#### Аннотяния

Данная работа посвящена актуальной теме анализа временных рядов и сравнению методов выделения трендов и сезонности на данных не большой размерности для определения различных существенных факторов в торговле.

### Введение

Открытие бизнеса и поддержание его конкурентоспособности на рынке нелегкая задача, поэтому каждый предприниматель задается вопросом, как будет развиваться его бизнес, т.е. каким будет объем продаж через некоторый промежуток времени, потерпит ли он убытки, или прибыль возрастет вдвое, и от чего это зависит. Здесь появляется термин прогноз продаж - это предполагаемый численный показатель (стоимость, объем продаж), рассчитанный с помощью различных данных и методов. Корректно составленный прогноз продаж даст ответ на многие вопросы о будущем состоянии фирмы. Таким образом, прогнозирование продаж актуально для любого типа бизнеса и востребовано в каждой компании. Объектом исследования является временной ряд финансовых показателей малого бизнеса - продажа и ремонт дорогостоящих часов. Для успешного развития бизнеса необходимо учитывать колебания выручки, а также отслеживать и оперативно реагировать на изменение тенденций, который в данном исследовании основывается на выявлении тренда и сезонности.

Цель: На основе предоставленной компанией статистики выручки в рублях определить наиболее подходящий способ анализа тренда и сезонности с учетом малого размера временных данных и других факторов для прогнозирования продаж. Для решения поставленной цели следует решить следующие задачи:

1. Исследование теоретических основ по сезонности и тренду в торговле

2. Изучение метолов вылеления сезонности и тренла

3. Применение различных методов выделения тренда (метод скользящего среднего, метод наименьших квадратов и лючтие)

4. Анализ сезонности различными методами и сравнительная их характеристика (регрессионная модель с сезонной составляющей; индекс сезонности)

**Тренл** 

Тренд - это тенденция изменения цен за определенный временной период.

Типы тренда [1]:

1. Основной (первичный) - долгосрочная тенденция продолжительностью от 1 года до 3-х лет.

2. Промежуточный (вторичный, среднесрочный) - тенденция с периодом от 3-х недель до 6 месяцев.

3. Краткосрочный (незначительный) - длится не более 3-х нелель.

Методы нахождения линии тренда (графическое представление):

1. Метод наименьших квадратов (Ordinary Least Squares)

Суть метода:

• придумать адекватную модель

• получить оценки неизвестных параметров

• заменить неизвестные параметры на оценки и найти уравнение регрессии

Пусть Т - объем выборки Х и Ү. Составим уравнение (адекватную модель):  $y = a + bx + e$  (*e* - случайная составляющая) таким образом, что при правильно подобранных коэффициентах а и b сумма квадратов отклонений от точек (реальных данных) до получившейся прямой была минимальна: [2]

$$
F = \sum_{i=1}^{r} (y_i - (a + bx_i)) \to \min \tag{1}
$$

Найдем оценку неизвестных параметров а и b, с помощью которых можно построить уравнение регрессии [2]:

$$
\hat{a} = \frac{1}{T} \sum_{i=1}^{T} y_i - \frac{1}{T} \sum_{i=1}^{T} x_i \hat{b},
$$
  

$$
T \sum_{i=1}^{T} x_i y_i - (\sum_{i=1}^{T} x_i)(\sum_{i=1}^{T} y_i)
$$
  

$$
T \sum_{i=1}^{T} (x_i)^2 - (\sum_{i=1}^{T} x_i)^2 = \frac{\text{cov}(x, y)}{D[x]}
$$

Уравнение линейной регрессии имеет вид:

$$
\hat{y} = \hat{a} + \hat{b}x + Q
$$
, где Q – сумма квадратов ошибок  
прогноза [2]:  $Q = \sum_{i=1}^{T} (y_i - \hat{y}_i)^2$ 

2. Метод скользящей средней (Moving average) (метод сглаживания временных рядов - ряды наблюдаемых значений исследуемого показателя, которые расположены в хронологическом порядке) заключается в погашении случайных отклонений от общей тенденции.

• Простая (для рядов с линейной тенденцией, крайние значения ряда не сглаживаются)

Значение простого скользящего в точке t вычисляется по следующей формуле [3]:

$$
\frac{1}{n}\sum_{i=0}^{n-1} p_{t-i} = \frac{p_t + p_{t-1} + \mathbf{K} + p_{t-n+1}}{n}, \quad \text{rate}
$$

 $p_{t-i}$  - значение исследуемой функции в момент времени, отдалённый от текущего на  $t - i$  интервалов; n - число

значений, входящих в интервал сглаживания

• Линейно-взвешенная (поздние данные важнее более  $c$ тарых $)$ 

Значение линейно-взвешенного скользящего в точке t  $[3]$ :

$$
\frac{2}{n \cdot (n+1)} \sum_{i=0}^{n-1} (n-i) \cdot p_{t-i} \tag{2}
$$

**где** 
$$
p_{t-i}
$$
 - значение исследуемой функции в момент вре-

мени, отдалённый от текущего на  $t - i$  интервалов; n число значений, входящих в интервал сглаживания

• Экспоненциально - взвешенная (для среднесрочных прогнозов) [4]

$$
U_{t+1} = \mathbf{a} \cdot y_t + (1 - \mathbf{a}) \cdot U_t
$$
\n<sup>(3)</sup>

где 
$$
a = \frac{2}{n+1}
$$
,  $t$  – период, предшествующий про-

гнозному,  $t+I-$  прогнозный период,  $U_{t+1}$  - прогнозируемый показатель, α - параметр сглаживания,  $y_t$  - фактическое значение исследуемого показателя за период, предшествующий прогнозному,  $U_t$  - экспоненциально взвешенная средняя для периода, предшествующего прогнозному,

n - число наблюдений, входящих в интервал сглаживания Сезонность

Сезонность - это периодические отклонения от тренда (отражает повторяемость экономических процессов).

Методы анализа сезонности:

регрессионная модель с сезонной составляющей  $\bullet$ 

Пусть  $k+1$  сезонов, тогда уравнение регрессии с фиктивной составляющей (в данном случае фиктивная составляющая - это новая бинарная переменная, отвечающая за наличие или отсутствие совпадения с выбранным сезоном) имеет вид [5]:

$$
y_t = a_0 + a_1 s_1 + \mathbf{K} + a_k s_k + e_t
$$
 (4)  
arg 
$$
s_i = \begin{cases} 1, \text{ecmi } i = \text{ceosh } i \\ 0, \text{ is octanim } x \text{ converges,} \end{cases}
$$
,  $t = \overline{1, T}$ 

Чтобы построить такое уравнение регрессии, нужно найти оценку параметра *a* с помощью метода наименьших квадратов.

 $\bullet$ сезон инлекс сезонности Индекс сезонности (без учета влияния тренда) [6]:

$$
I_c = \frac{\overline{y}_t}{\overline{y}_c}
$$
, где  $\overline{y}_t$ - средний месячный уровень показателя,

 $y_c$  - среднемесячное за все годы

# Заключение

Результатом исследовательской работы является сравнительный анализ методологии выявления спада выручки, закамуфлированного сезонностью, определение разницы в сезонном поведении разных услуг компании, оценка вклада «случайных» причин в колебания выручки и определение наиболее адекватных методов анализа.

#### Список литературы:

1. Нэреш К. Малхотра. Маркетинговые исследования. М.: «Вильямс», 2003.

2. Доугерти К. Введение в эконометрику. М: «ИНФРА-М», 1997. Лополнительная

3. Кремер Н.Ш., Путко Б.А. Эконометрика. М: «ЮНИТИ», 2002.

4. Елисеева И.И. Эконометрика. М.: «Финансы и статистика», 2001.

5. Магнус Я.Р., Катышев П.К., Пересецкий А.А. Эконометрика. Начальный курс. М.: «Дело», 2004. 6. Н.В. Макарова, В.Я. Трофимец. Статистика в Excel. М.: «Финансы и статистика», 2003.
# **Cекция «Инновационные технологии в дизайне»**

## **СОВРЕМЕННЫЕ ПОДХОДЫ К РЕКОНСТРУКЦИИ ОБЪЕКТОВ СОЦИАЛЬНОЙ ИНФРАСТРУКТУРЫ (НА ПРИМЕРЕ ЛЕЧЕБНО-РЕАБИЛИТАЦИОННОГО НАУЧНОГО ЦЕНТРА «РУССКОЕ ПОЛЕ»)**

### *П.И. Гунина НИУ ВШЭ, факультет коммуникаций, медиа и дизайна, Школа дизайна*

### **Аннотация**

Предложено архитектурное решение реконструкции лечебно-реабилитационного комплекса с учетом специфики контингента, проходящего восстановительный период, и современных требований к инфраструктуре территории. По результатам полевого исследования разработана концепция современного медицинского учреждения для детей и подростков.

## **Введение**

В современном обществе наметилась тенденция к сбалансированному решению задач, связанных с сохранением «благоприятной окружающей среды и природноресурсного потенциала в целях удовлетворения потребностей ныне живущих и будущих поколений россиян» [1]. Это стало возможным благодаря активному развитию концепции устойчивого развития (sustainable development), цель которой формирование новой модели развития общества, в котором приоритет отдается повышению «уровня и качества жизни населения на основе научно-технического прогресса, динамичного развития экономики и социальной сферы при сохранении воспроизводственного потенциала природного комплекса страны как части биосферы Земли» [1].

Концепция устойчивого развития общества согласуется с интегративным, холистическим (holistic) подходом к проектированию объектов жилой и социальной инфраструктуры. В частности, в [2] был описан опыт создания дизайнерского решения для театра современного искусства в рамках холистического подхода, основной принцип которого базируется на идее целостности и сочетании эстетики, комфорта, а также эффективного использования пространства для обеспечения устойчивого функционирования среды.

Создание комфортных условий для отдыха и жизни людей представляется незаможным без модернизации экономики и хозяйственной деятельности страны. При этом наиболее остро стоит проблема реконструкции существующего фонда лечебно-профилактических и рекреационных учреждений на территории РФ.

Как известно, большинство существующих лечебнопрофилактических учреждений Московской области расположены в экологически чистых, удаленных от промышленных зон территорий. Однако в силу того, что они были построены в советский период, они имеют высокую степень износа материально-технической базы и недостаточно развитую инфраструктуру. В частности, в ЛРНЦ «Русское поле» (г. Чехов, Московская область) была проведена частичная реконструкция, которая свелась к обновлению лечебных фондов, приобретению дорогостоящего оборудования и косметическому ремонту лечебных и жилых корпусов. А также строительству нового здания научного центра. При этом осталась нерешенной проблема создания комфортной среды.

В ходе проведения полевых исследований на территории было выявлено две основных проблемы, препятствующие созданию динамично развивающейся и устойчивой архитектурной и пространственной среды:

- 1) неграмотное зонирование;
- 2) отсутствие навигации.

Для грамотного решения вышеописанных проблем было выбрано несколько успешных проектов, известных своим инновационным подходом к планированию и созданию умной среды, в том числе парк «Зарядье» [3] и санаторий «Аксаковские зори» в городе Мытищи, Московская область [4].

### **Зонирование территории**

Одной из особенностей объектов социальной инфраструктуры является их многофункциональность, которая заключается в том, что территория в целом должна иметь возможности для разных видов отдыха. То есть, помимо сохранения уникального природного микроклимата необходимо также предоставить посетителям возможность заниматься спортом и другими рекреационными видами деятельности в специально отведенных местах. Другой особенностью является грамотный подход в проектировании отдельных зон с учетом индивидуальных особенностей посетителей. Поскольку объектом настоящего исследования является реабилитационный центр для детей и подростков, то акцент был сделан на видах деятельности, представляющих интерес для указанной целевой аудитории.

Площадь земельного участка, на котором расположен комплекс, составляет 1259962 га. Большую часть территории занимает лес. Также имеется два водоема, между которыми находится широкая аллея, соединяющая две основных зоны:

1) главный корпус, включающий в себя бассейн и столовую;

2) территория между перинатальным и научным корпусами. Ее площадь равна 21268 м².

В ходе полевых исследований было установлено, что посетители реабилитационного комплекса не стремятся проводить время на свежем воздухе, несмотря на чистоту окружающей среды, располагающей к отдыху на природе. Это особенно характерно для участка территории между перинатальным и научным корпусами. Основная причина такого отсутствия потоков людей на улице заключается не столько в недостаточно развитой социальной инфраструктуре, сколько в проблеме зонирования. На примере зоны №2 (рис. 1) показано каким образом была решена эта проблема.

На данный момент какая-либо структура в организации пространства полностью отсутствует: нет ни деления на тематические зоны, ни пешеходных дорожек, ни мест для отдыха и спорта. Также отсутствует парковка, что значительно усложняет коммуникацию в рамках данного пространства. В ходе процесса зонирования, территория была разбита на четыре ключевые зоны:

- Парковка
- Игровая площадка
- Спортивная площадка
- Зона для отдыха и занятий на улице

Каждая из них отвечает различным потребностям посетителей (рис. 1).

Игровая площадка – самая большая из зон. От парковки ее оделяет стена со специальными развивающими тре-

нажерами и поверхностью, на которой можно рисовать. Следом идет спортивная площадка с тренажерами, сделанными для детей с ограниченными возможностями. Зона для отдыха и занятий на улице расположена в непосредственной близости со школой. Таким образом, в теплую погоду занятия можно проводить на улице, используя специальную модульную мягкую мебель из полиэтилена высокой плотности.

Следует отметить, что в ходе пространственных преобразований естественный ландшафт территории не был нарушен, тем самым были соблюдены требования устойчивого развития при реконструкции объектов социальной инфраструктуры. Была усовершенствована планировочная структура территории, разработана сеть пешеходных зон и повышена общая комфортность среды с минимальным воздействием на ландшафт.

Зонирование

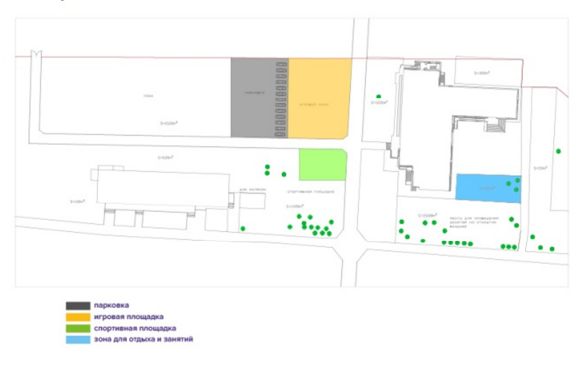

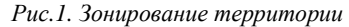

#### **Навигация**

При создании дизайнерских проектов особое внимание уделяется проектированию навигации, поскольку она выполняет коммуникативную и информативную функции, необходимые для эффективного взаимодействия человека и среды.

Среда лечебно-реабилитационного научного центра – это особая система социальных, профессиональных и общественных коммуникаций, целью которой является комплексный подход к реабилитации детей и подростков, перенесших тяжелые онкологические и сердечно-сосудистые заболевания. Помимо эффективных восстановительных процедур, важно дать пациентам возможность максимально комфортно интегрироваться с внешней средой. Иными словами, сделать так, чтобы они чувствовали себя как дома. Сделать это поможет стилистически грамотная навигация по территории комплекса.

Как известно, «основное средство навигации на озелененных территориях – карта, с ее помощью можно показать масштаб территории, рассказать о всех услугах и помочь не заблудиться» [5]. Но чтобы посетители не только могли свободно ориентироваться на территории комплекса, но и иметь представление о самом месте одной карты недостаточно. Поэтому следует в дополнение к карте добавить информационные таблички с вариантами прогулочных маршрутов или интересными фактами того или иного места. Это также поможет детям в игровой форме освоиться на большой территории комплекса. Все элементы навигации должны быть максимально заметны, выполнены в едином стиле, в соответствии с цветом каждой зоны. В данном случае, цвета взяты из логотипа «Русского поля». Яркие указатели (рис. 2) – один из важнейших элементов навигации. Они помогут сориентироваться на расположенных рядом зонах.

Чтобы все элементы навигации формировали единую и понятную систему, они должны отвечать основным требованиям, описанным в методических рекомендациях по реализации проектов повышения качества среды моногородов [5], т.е. быть лаконичными и иметь цветовое кодирование. В данном примере навигация разработана с учетом этих рекомендаций.

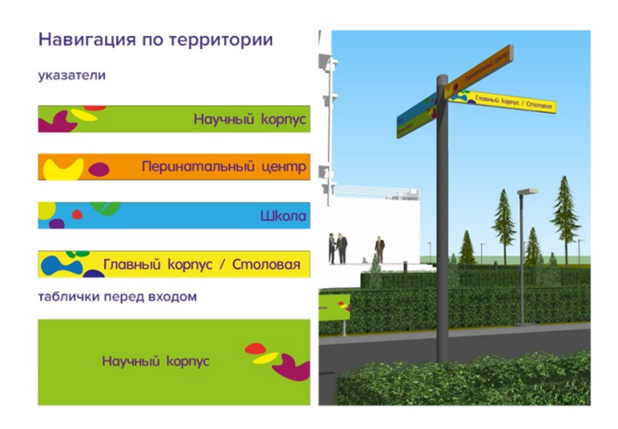

*Рис.2. Навигация по территории*

**Заключение**

Таким образом, на сегодняшний день объекты социальной инфраструктуры требуют внедрения современных технологий в области дизайна среды. Основная задача – улучшить коммуникацию посетителей и помочь людям с ограниченными возможностями максимально комфортно с психологической точки зрения проходить процесс реабилитации за счет правильной организации пространства и грамотной навигации. На примере данного исследования показано как можно достичь поставленных целей, не прибегая к использованию высоки дорогостоящих технологий, а руководствуясь принципами устойчивого развития и детальной проработки дизайн-проекта.

#### **Список литературы:**

1. Основные положения стратегии устойчивого развития России /Под ред. А.М. Шелехова. М., 2002. - 161 с.

2. Gunina P.I. Holistic Approach to Design of a Modern Theatre Building // Мир науки без границ: материалы 4-ой Междунар. науч.-практ. конференции молодых ученых/ Тамбовский государственный технический университет, 17 февраля, 2017. - Тамбов: Изд-во ФГБОУ ВПО «ТГТУ»,  $2017 - c$ . 14-17.

3. Технологии «Зарядья»: кто стоит за умной навигацией по парку [Электронный ресурс]. URL: <https://rb.ru/longread/digital-vs-kassir/> (дата обращения: 05.12.2017).

4. Рябинков И.В. Дизайн-проект предметнопространственной среды территории санатория "Аксаковские зори" г.о. Мытищи [Электронный ресурс]. URL: <https://xn----7sbhhdd7apencbh6a5g9c.xn>--

p1ai/projects/16321/(дата обращения: 05.12.2017).

5. Навигационная и информационная инфраструктура городских пространств. Методические рекомендации по реализации проектов повышения качества среды моногородов [Электронный ресурс]. URL:http://xn-- 80afd4affbbat.xn--

p1ai/uploads/knowledge\_file/content/37/170428\_Monotowns\_ \_Report\_17.4\_Navigation.pdf (дата обращения: 05.12.2017).

## **MADE IN ITALY: СЛИЯНИЕ ИННОВАЦИОННЫХ ТЕХНОЛОГИЙ И КУЛЬТУРНЫХ ТРАДИЦИЙ В ДИЗАЙНЕ**

## *Д.П. Николюк НИУ ВШЭ, факультет коммуникаций, медиа и дизайна, Школа дизайна*

#### **Аннотация**

В статье рассмотрена роль инноваций в сфере итальянской индустрии моды, представлены конкретные примеры новых технологий на примере модного дома Dolce&Gabbana и влияние инноваций на производство и становление бренда «Made in Italy».

## **Введение**

Несмотря на непростой период, который в настоящее время переживает итальянская мода, бренд «Made in Italy» по-прежнему остаётся на слуху у каждого и остаётся гарантом высококачественной продукции. На протяжении практически всей истории своего развития итальянский костюм занимал одно из лидирующих положений в европейской моде. Такому головокружительному взлету модной индустрии Италия обязана экономическому и культурному наследию эпохи Возрождения, когда флорентийский, а затем и венецианский модный костюм становятся эталоном изящества и хорошего вкуса. Именно в XX веке в Италии открываются ведущие и известные по сей день модные дома, такие как Prada (1913), Gucci (1921), Versace (1978), Dolce&Gabbana (1985) и другие. Все эти дома способствовали становлению и рассвету итальянской моды, развивая тем самым мировую известность бренда «Made in Italy». Следуя модным тенденциям и активно изучая спрос публики на коллекции, итальянские дома одни из первых пришли к тому, что для привлечения инвестиций и внимания покупателей к своим коллекциям необходимо внедрять инновационный подход к изготовлению костюмов.

## **Создание коллекций с использованием инновационных материалов**

Одним из первых революционеров в мире итальянской моды стал известный дом Dolce&Gabanna[1]. Дизайнерский дуэт Доменико Дольче и Стефано Габбана ввели в моду несколько инновационных предметов гардероба: платья-бюстье, разодранные и богато декорированные джинсы, а также мужские костюмы, надетые на изящное женское тело. Стиль бренда, в котором безупречное качество сочетается с необузданной креативностью, облекает элегантность в новые формы, обращаясь к традициям в современном исполнении. Развитие бренда Dolce&Gabbana продолжает отражать новые, самые экстравагантные тенденции моды, одновременно оставаясь при этом самим собой: неповторимым и вневременным стилем, выражением нестандартной роскоши, сезон за сезоном представляющим самые инновационные решения с неизменно сильным влиянием культурных традиций Средиземноморья. Это сочетание противоположных и одновременно дополняющих друг друга характеристик и является самой сутью бренда. Черпая своё вдохновение в итальянской культуре, год за годом именитая компания не перестаёт удивлять зрителей своими инновационными коллекциями [2]. Так, коллекция Dolce&Gabbana осень/зима 2013, посвящённая стилю барокко, предстала перед зрителями утонченным обилием кружева и принтов, напоминающие фрески XVII века. Обращаясь к истокам, компании удалось создать объект,

напоминающий о семье и итальянских традициях, а благодаря инновационным технологиям элементы костюма стали выглядеть объёмнее и сложнее: вырезанные лазером цветы из органзы были наложены на платье по специальной технологии для придания трехмерного эффекта плоскому кружеву.

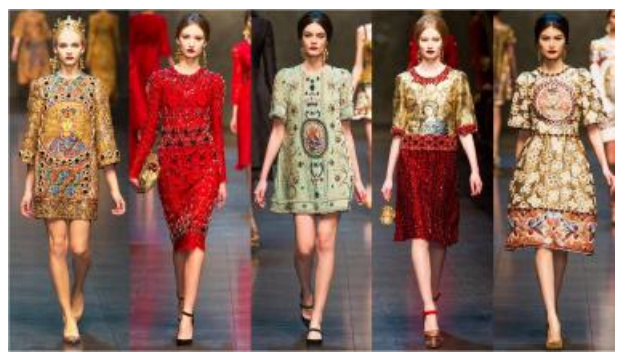

*Рис.1. Коллекция Dolce&Gabbana осень/зима 2013.* 

Учитывая законы физики о том, что металл меняет форму при нагревании, проектная группа Dolce&Gabbana тщательно нагревала позолоченные лепестки алюминиевой фольги, а затем наносила их на платье с кринолином. Для большего эффекта были добавлены жемчуг и бисер.

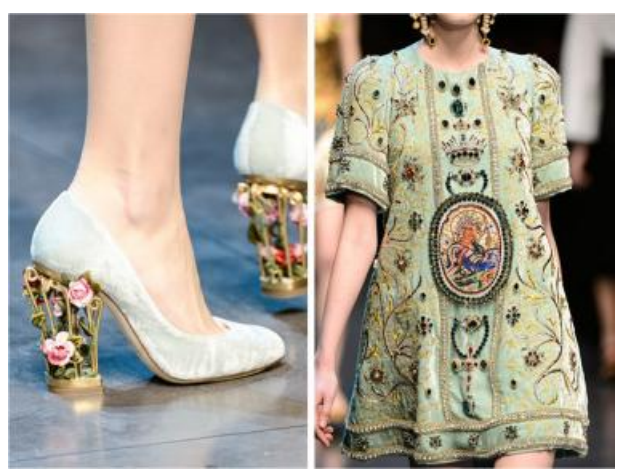

*Рис.2. Элементы бисера в коллекции Dolce&Gabbana осень/зима 2013.* 

Шелковая органза была провощена, а затем нарезана лазером. Все лоскутки ткани были нанесены на тонкую шелковую органзу, и как пазл, сшиты вместе для создания инновационного платья.

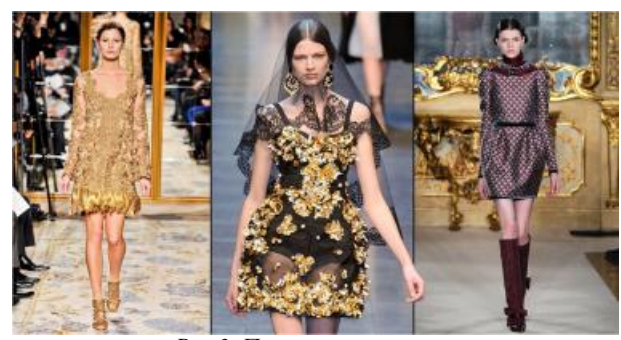

*Рис.3. Платья из коллекции Dolce&Gabbana осень/зима 2013.*  Шагая в ногу со временем, Dolce&Gabbana выпускает коллекцию сезона весна/лето 2014 под названием Intaglio

[3], в основу идеи которой были положены традиции вышитых льняных нарядов, которые, согласно сицилийской и итальянской традиции, дарят молодым в качестве приданого. Современное ощущение интальо заложено, в основном, в мягкой коже. Кожа наппа была перфорирована лазером, а затем украшена вручную. Интальо – это техника вышивки, в которой нить такого же цвета поднимает внешний вид изделия на новый уровень. После вышивки верхнюю часть кожи прижимают для создания особого «проколотого» эффекта. Все это делается полностью вручную талантливыми мастерами своего дела.

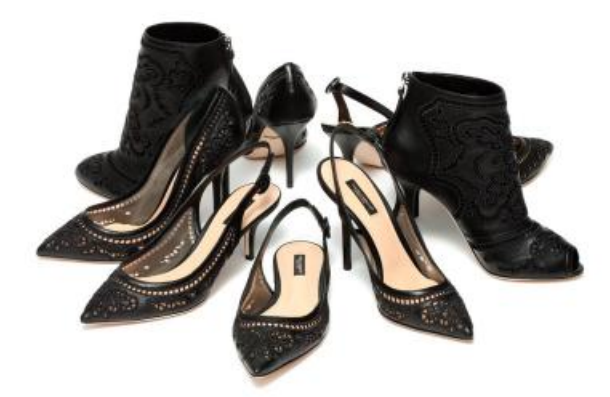

*Рис.4. Коллекция Intaglio Dolce&Gabbana весна/лето 2014.* 

## **Коллаборация как новый виток инновационного подхода в дизайне**

Следуя модным тенденциям, компания Dolce&Gabbana одними из первых решают сделать выбор в пользу коллабораций с мировым известными компаниями [4]. Объединив силы с итальянской компанией Smeg, Dolce&Gabbana создает инновационную линейку холодильников модели FAB28 с неповторимым дизайном.На каждом из них присутствуют изображения сицилийских художников: лимоны, символ тринакрии, традиционные повозки, средневековые рыцари и сцена баталий, а также важнейшие аспекты эстетики Доменико Дольче и Стефано Габбана. Тематика каждого холодильника украшена классическими цветочными узорами.

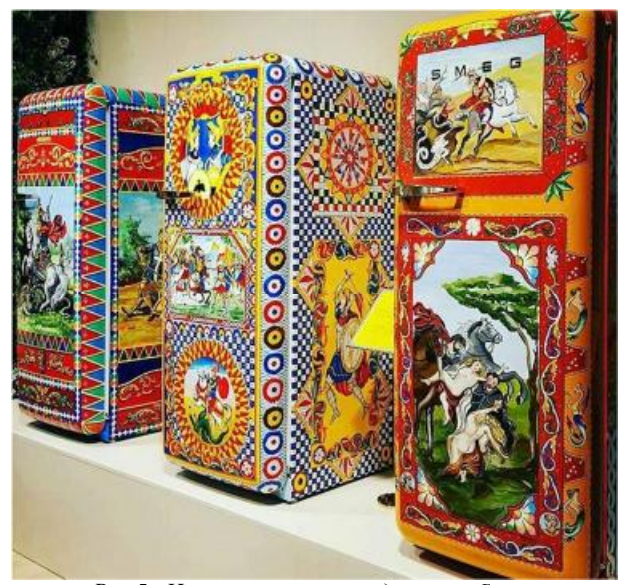

*Рис.5. Инновационные холодильники Smeg, разработанные в коллаборации с Dolce&Gabbana.* 

Привычный для всех холодильник предстал перед публикой не просто бытовым прибором, а целым произведением искусства. Очевидным остаётся и факт того, что эти две компании принадлежат разной сфере творчества, однако данный союз сработал во благо развития традиции «Made in Italy»: разделяя общее прошлое и семейные и национальные ценности, итальянские дизайнеры смогли мастерски сочетать разные эпохи, специализации и чувства.

## **Заключение**

Технологии не стоят на месте и тем самым влияют на изменение модного сегмента. Разрабатывая коллекции, итальянские дизайнеры зачастую прибегают к использованию инновационных материалов для усовершенствования технологии подачи и продажи своих товаров, развивая тем самым мировой бренд «Made in Italy».

## **Список литературы:**

1. Шишкина А.А. Анализ направлений современных видов предприятий индустрии моды и красоты // Инновационные технологии в сфере сервиса и дизайна: Материалы 1 международной научно-технической конференции / СГАСУ, Самара, 2014. С. 20-23.

2. Eugenia Paulicelli Fashion: The Cultural Economy of Made in Italy // Fashion Practice, 6:2, 2014, С. 155-174.

3. Официальный сайт Dolce&Gabbana [Электронный ресурс]. URL: <http://www.dolcegabbana.com/>(дата обращения: 08.01.2018).

4. Paola Bertola & Chiara Colombi Rebranding Made in Italy: A Design-driven Reading, Fashion Practice, 6:2, 2014 С. 175-200.

## **АУДИОВИЗУАЛЬНЫЕ ПЕРФОРМАНСЫ БЬОРК КАК СИНТЕЗ ЦИФРОВЫХ ТЕХНОЛОГИЙ С ИСПОЛНИТЕЛЬСКИМИ ИСКУССТВАМИ**

## *П.Ф. Колесов НИУ ВШЭ, факультет коммуникаций, медиа и дизайна, Школа дизайна*

## **Аннотация**

В данной работе исследуются способы адаптации новейших компьютерных технологий в исполнительских искусствах на примере исландской певицы-композитора Бьорк (Bjork). В работе анализируется как технологии могут расширить музыкальное видение автора и приблизить композитора, зрителя и программного разработчика к искусству перформанса. Особое внимание уделяется трем последним альбомам Бьорк (Biophilia, 2011; Vulnicura, 2015; Utopia, 2017), где коллаборации композитора с новаторскими студиями девелоперов привели к созданию особых форм переживания исполнительского искусства.

**Введение**

Бьорк Гудмундсдоттир - исландская певицакомпозитор и художник, чьи авангардные работы знамениты по миру как исследования замысловатых взаимоотношений между природой, человеческой натурой и технологией. Заняв особое место раздвигающего границы инноватора на стыке авангарда и попа, для максимального проявления многосложности созданных ею таких взаимосвязей Бьорк часто сотрудничает с различного рода инженерами и программистами.

Таким образом, целью данной работы является изучение влияния врабатывания новых компьютерных

технологий в аудиовизуальных перформансах на формы создания и переживания исполнительского искусства на примере Бьорк. К задачам работы относятся анализ мультимедийных проектов Бьорк (Biophilia, Vulnicura) и проведение их сравнения с ее последним альбомом Utopia.

#### **Biophilia, 2011**

Основная цель мультимедийного проекта Biophilia, выросшего из интереса Бьорк к природе и науке, - изобрести интуитивно доступный каждому новый метод сочинения музыки и найти способ визуализировать звук. В рамках проекта впервые в мире было разработано приложениеальбом. При создании приложений Бьорк сотрудничает с девелоперами и дизайнерами M/M Paris, Sjón, Kodama Studios, Touch Press, Relative Wave и др.[1].

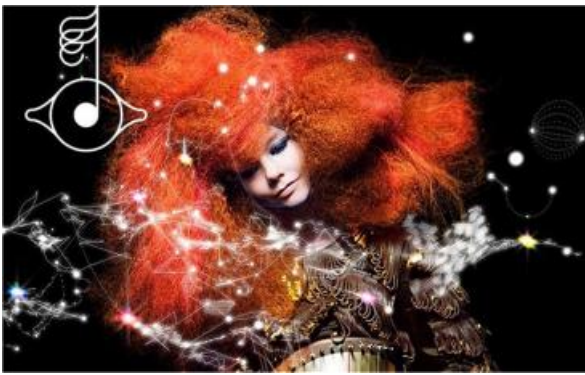

*Рис.1. Biophilia* 

Biophilia состоит из десяти отдельных приложений, доступных в iOS и Android, которых также можно найти через главное приложение. Каждое приложение сопоставлено с соответствующей песней и ее темой, что предоставляет пользователю возможность взаимодействовать c интерфейсом для модификации песни или создания совершенно новой. Например, приложение Solstice основано на физическом явлении гравитации, универсальном фундаментальном взаимодействии между всеми материальными телами. Пользователю предлагается использовать приложение как музыкальный инструмент. В приложении он может вытягивать струны из центрального Солнца, создавать орбиты вокруг Солнца, создавать и вращать планеты и использовать их для проигрывания "солнечной арфы" из ранее вытянутых струн. Тесный контакт пользователя с визуальным сопровождением не только не отвлекает от самой песни, но и еще интенсивнее подкатывает его внимание к записи.

**Vulnicura, 2015** 

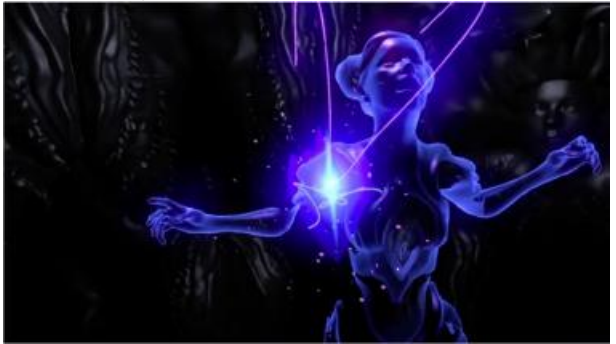

*Рис.2. Bjork Digital* 

В отличие от Biophilia, в Vulnicura фокус смещается с попытки изобретения интуитивного инструмента к созданию иммерсивного способа восприятия музыки. Vulnicura представляет собой альбом-нарратив переживаний Бьорк, связанных с разрывом отношений. На основе материалов

данного альбома была разработана выставка Bjork Digital в формате VR[2]. Bjork Digital состоит из 80 устройств виртуальной реальности Samsung Gear VR[3], для которых сан-францисская компания River Studios установила видеоматериалы Бьорк. В рамках мирового турне Бьорк исполнила композицию Quicksand, тем самым став первым музыкантом, чье живое выступление транслировалось через устройства виртуальной реальности[3]. Совместно с музыкальным сопровождением и иммерсивным погружением в видеоряд во время нахождения внутри выставки у зрителя могут возникнуть совершенно разные ощущения, от плавания в галактике до нахождения внутри примитивной видео-игры.

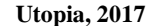

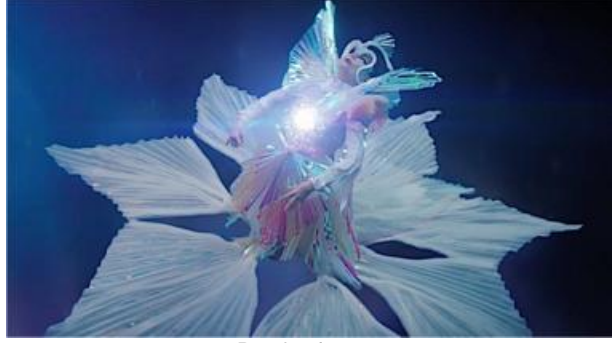

*Рис.3. The Gate* 

В отличие от своего предшественника, данный альбом звучит более обнадеживающим, излучает легкостью и избавлен от экспрессивной горькости. Видимо, поэтому на данный момент в Utopia отсутствует грандиозная амбициозность двух предыдущих проектов. Вместо этого Бьорк пользуется традиционными формами визуализации, а коллаборантами выступают режиссеры, дизайнеры и продюсеры, сотрудничавшие с певицей в более ранних работах[1]. Из новых коллаборантов выделяется Алессандро Микеле, креативный директор Gucci, создавший в течение 550 часов платье из поливинилхлорида для клипа The Gate[4]. Здесь, таким образом, перформативность создания имиджа смещается с использования новых компьютерных технологий к более традиционным формам сотрудничества музыканта, художников и дизайнеров.

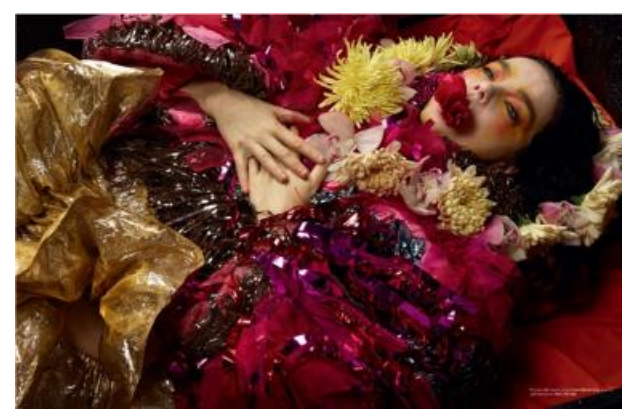

*Рис.4. Dazed Autumn 2017* 

#### **Заключение**

В работе были рассмотрены применение инновационных технологий в трех последних музыкальных альбомах Bjork. На этом кейсовом примере выявлено, что применение новых компьютерных технологий в аудиовизуальных перформансах привело к особым новым формам создания и переживания исполнительского искусства. Коллаборации с девелоперами инновационных визуальных технологий сыграли ключевую роль в создании стиля и имиджа Бьорк в соответствующих эпохах ее творчества. Сотрудничество специалистов различных дисциплин, начиная от программистов и заканчивая музыкальными композиторами, привело к значительному расширению художественных границ.

## **Список литературы:**

1. Официальный сайт Bjork [Электронный ресурс]. URL: <http://www.bjork.com/> (дата обращения: 08.01.2018).

2. What Is Augmented Reality and How Can Engineers and Designers Use It? [Электронный ресурс]. URL: <http://www.engineering.com/DesignSoftware/DesignSoftware> Articles/ArticleID/11873/What-Is-Augmented-Reality-

andHow-Can-Engineers-and-Designers-Use-It.aspx (дата обращения: 08.01.2016).

3. Яковлев Б. С. Классификация и перспективные направления использования технологии дополненной реальности / Яковлев Б. С., Пустов С. И. // Известия Тульского государственного университета. Технические науки –  $2013 - N<sub>2</sub>3 - C.484-491.$ 

4. Официальный сайт Vogue [Электронный ресурс]. URL: <http://www.vogue.com/> (дата обращения: 08.01.2018).

## **ИННОВАЦИОННЫЕ ИДЕИ В ОФОРМЛЕНИИ И ДИЗАЙНЕ ИНФОРМАЦИОННОЙ СРЕДЫ РАЗЛИЧНЫХ КОМПАНИЙ**

## *И.А. Пастушков НИУ ВШЭ, департамент компьютерной инженерии МИЭМ НИУ ВШЭ*

#### **Аннотация**

Данная работа преследует цель выяснить и создать наиболее подходящие решения в области веб-дизайна для информационной среды работников различных компаний. Чем отличается хороший дизайн корпоративного веб-сайта от плохого, как спроектировать макет для хорошего вебсайта и какие инструменты необходимо при этом использовать для стабильной работы.

#### **Введение**

Крупные предприниматели с большим штатом сотрудников могут пренебрегать хорошим дизайном своих корпоративных продуктов или вообще обходиться без соответствующих веб-сервисов. Однако, это не значит, что проблема является актуальной. Примером может послужить развитие системы LMS в НИУ ВШЭ. Два года назад, она была старомодно и неаккуратно оформлена. (сейчас все гораздо лучше, но ведь нет предела совершенству) LMS и тогда хорошо справлялась со своей основной задачей, но отталкивала из-за оформления. Приходилось заставлять себя сконцентрироваться, чтобы найти то, что нужно и не потеряться.

Таким образом, красиво оформленный, сдержанный и ориентированный на пользователей дизайн информационной среды любой организации не является излишеством. Правильно организованная и поданная информация, интуитивная простота в работе с инструментами системы, наконец, эстетическая красота — залог повышения удовлетворенности и продуктивности тех, кто пользуется этой абстрактной системой.

#### **Коротко об основных этапах работы**

• Анализ существующих информационных систем, самых популярных решений, реализованных в уже существующих продуктах

• Изучение основных принципов дизайна и примеров продуктов с хорошим дизайном.

• Создание собственных макетов при помощи инструментов иллюстрации и веб-дизайна.

## **Анализ популярных решений и последних трендов.**

При создании дизайна необходимо отталкиваться от нужд будущих пользователей. Таким образом, дружелюбность и понятность должны быть на первом месте. В качестве примеров можно взять такие продукты, как LMS с новой версией дизайна, сайты Slack, DaOffice, Atlassian Jira и Confluence.

Прежде всего, это блочная структура сайтов, использование сочетающихся друг с другом цветов — один основной и несколько дополнительных, минимализм и "плоский" дизайн. [1]

**Изучение основных принципов дизайна и примеров продуктов с хорошим дизайном. [2, 3]** 

Выделяют несколько фундаментальных правил, которые можно увидеть в любом успешном проекте.

Каждое правило связано с другим. Их необходимо применять вместе.

Это:

• *Контраст —* не располагать рядом друг к другу похожие элементы. Элементы должны быть очень разными для создания контраста и привлечения внимания.

• *Повтор —* визуальные элементы дизайна должны повторяться во всем проекте.

• *Выравнивание —* каждый элемент необходимо визуально связать с соседними

• *Приближенность — сгруппировать то, что можно сгруппировать (задачи, клиенты, персонал и т.д.)*

## **Создание макетов и веб-страниц.**

Создание различных промежуточных мини-проектов в одном стиле поможет сделать итоговый продукт целостным и оригинальным, набить руку. [3] Наиболее распространенные инструменты для рисования макетов и создания иллюстраций — продукты компании Adobe. Работа с этими программами — целое искусство.

Для написания сайта требуются знания в следующих направлениях [4, 5]:

• Верстка на  $HTML + CSS$ 

• Создание интерактивного сайта при помощи JavaScript + jQuery, которые необходимо изучать только после освоения инструментов верстки.

## **Заключение**

На данном этапе работы были проанализированы последние тренды в веб-разработке, и были выявлены наиболее интересные и инновационные. Было начато ознакомление с особенностями разработки для HTML, CSS, JS.

#### **Список литературы:**

1. Всё, что нужно знать о плоском дизайне, скевоморфизме и и минимализме. URL: <http://uxgu.ru/design-trends-101/>

2. Robin Williams The Non-Designer's Design Book (3rd Edition).

3. Jessica Glaser and Carolyn Knight The Graphic Design Exercise Book. Creative briefs to enhance your skills and develop your portfolio.

4. Джон Дакет. HTML и CSS. Разработка и дизайн веб-сайтов.

5. Джон Дакет. JavaScript и jQuery. Интерактивная веб-разработка.

## **ИСПОЛЬЗОВАНИЕ ТЕХНОЛОГИЙ МОУШН-ДИЗАЙНА В ЗАСТАВКАХ И ОФОРМЛЕНИИ ПРОГРАММ НА ЦИФРОВОМ ТЕЛЕВИДЕНИИ**

## *Д.О. Зацарная*  $PAHXuTC$ *институт общественных наук, факультет дизайна*

#### **Аннотация**

В этом исследовании описывается история развития моушн-дизайна и его влияние на современный цифровой мир на примере развлекательных телеканалов. Автором приведены и сформулированы основные направления в тенденциях современного развития технологий моушндизайна на цифровом телевидении.

#### **Введение**

Мы живем в эпоху визуальной культуры и визуальной коммуникации. Визуальная составляющая контента основа цифрового телевидения. Каждый телеканал имеет свой собственный уникальный стиль, который становится неотъемлемой частью бренда. Телевизионные заставки являются одним из основных элементов фирменного стиля любого телеканала.

Моушн-дизайн — анимированная графика в движении, помогающая визуализировать идеи и данные с помощью графических 2D, 3D и видеоредакторов. Моушн-дизайнер сочетает в себе навыки других специалистов: от графического дизайна и анимации до режиссуры, основ драматургии и сценария. Моушн-дизайн помогает доставить сообщения зрителю в короткий промежуток ограниченного времени, раскрыть сложные идеи и замыслы, структурированные в простой и понятной для зрителя форме. Отразить и существующие, и несуществующие в реальном мире объекты в фантастической теле-среде.

Целью исследования — проследить развитие моушндизайна. К задачам исследования мы относим исторический контекст возникновения моушн-дизайна и описание основных тенденций развития направлений в моушндизайне на цифровом телевидении в современном мире.

## **Возникновение кинематографа и появление первых заставок**

С самого начала существования человечества люди стремились достичь чувства движения в создаваемых произведениях искусства. «Это стремление берет свое начало с самых древних времен: оно просматривается в наскальных изображениях — в рисунках животных изображены несколько конечностей для того, чтобы передать ощущение движения» [4]. Далее были изобретены первые оптические приборы превращения статичного изображения в динамичное. Например, тауматроп, колесо Майкла Фарадея. Эксперимент фотографа Эдварда Майбриджа, который был прародителем кинематографа, заключался в съемке фотографий бегущей лошади. В результате фотограф доказал, что лошадь в беге отрывается от поверхности. Но в основном появление первых анимированных изображений нужно связывать с появлением кинематографа. «Следующим этапом стало изобретение «пошаговой» анимации, разработанной в 1910 году: для создания анимации, использовались полупрозрачные рисунки на целлюлозной основе, которые накладывались друг на друга» [4].

Экспериментальная анимация с пленкой, с графическими материалами, тканью, бумагой, коллажем и т.д. появилась на рубеже XX века. «Сама природ творчества претерпела значительные изменения в ХХ веке. Линия и

цвет приобрели огромную возможность и полную автономию друг от друга. Эпоха экспериментов выработала новые приемы в искусстве…» [9, с. 98]. Изменение экономических, социальных и культурных условий породило импульс, который привел к быстрой эволюции изобразительного искусства, абстрактной живописи, скульптуры и графики. В 1950 г. эксперименты продолжил известный графических дизайнеров Сол Басс (его заставка к фильму «человек с золотой рукой»), Морис Биндер, Пабло Ферро и др.

В те же годы появляются первые простые анимированные логотипы и титры на телевидении. «По мере развития техники и доступности инструментов сцены с трёхмерной графикой усложнялись, детализировались, добавлялись к графике фото и анимация, видео, совмещались разные медийные инструменты, складывался свой язык общения со зрителем. Но это всего лишь один из подходов, получивший развитие из-за появления и широкого распространения компьютеров. Основой бренда канала может стать что угодно — текстура мятой бумаги, улыбающиеся люди, компьютерная графика — один из инструментов» [2].

## **Современное состояние вопроса**

От того, что человек видит вокруг себя, формируются его вкусовые предпочтения и общий уровень эстетического видения прекрасного. Цифровое телевидение является неотъемлемым элементом современного мира.

В современном мире можно выделить несколько тенденций использования графики в моушн-дизайне: использование 3D графики, 2D графики, сочетания 3D графики и 2D графики, совмещение видеоряда с графикой, типографика.

Например, телеканал 2х2. Заставки перед рекламой (11.09.2017-17.12.2017) [5] отражают прекрасно созданные глубинно-пространственные черно-белые композиции. Слоган телеканала «Настрой глаза на 2х2».

Анонс участников премии MTV EMA London 2017 г. Contest (European Music Awards) [6] выполнен в 2D графике с использованием ярких акцентных цветов и их удачным сочетанием с фотографией и типографикой.

На ресурсе YouTube представлены видео хронологического развития заставок и оформления программ российских телеканалов от первых заставок до наших дней, от простого к сложному. Так же можно проследить изменение заставок в зависимости от года, сезона и праздничных дат.

Например, телеканал СТС, который принадлежит российскому медиахолдингу «СТС Медиа» [7]. За время существования канала логотип 9 раз изменялся, в том числе менялись и графические составляющие бренда [8].

#### **Заключение**

Все продолжает развиваться и совершенствоваться, появляются новые современные технологии. Из этого следует необходимость продолжения изучения и развития этого вопроса в связи с его высокой актуальностью в наши дни. В приведённом исследовании были описаны тенденции и основные задачи моушн-дизайна. важнейшими из которых являются: создание эстетического облика канала, разработка навигации, помогающей зрителю ориентироваться в эфирном пространстве телеканала.

#### **Список литературы:**

1. Марченко М. Н., Яроменко А. В. Дизайнпроектирование в телевизионной среде / Марченко М. Н., Яроменко А. В. // Молодой ученый – 2015 – №20 – С. 480- 482.

2. Сайт Мир 3D [Электронный ресурс] URL: <http://www.mir3d.ru/articles/441/>(дата обращения: 02.01.2018).

3. Волшебство в движении. Что такое моушн-дизайн. [Электронный ресурс] URL: netology.ru/blog/ motion-design (дата обращения: 02.01.2018).

4. Краткая история моушн-дизайна. [Электронный ресурс] URL: <http://say-hi.me/24-kadra/kak-eto-bylo-kratkaya>istoriya-moushn-dizajna.html (дата обращения: 02.01.2018).

5. Телеканал 2х2 [Электронный ресурс] URL: <https://www.youtube.com/watch?v=tUS5wayqpoc> (дата обращения: 02.01.2018).

6. MTV EMA London 2017 Contest [Электронный ресурс] URL: <https://www.youtube.com/watch?v=> 9R2n9x0dV4A (дата обращения: 02.01.2018).

7. СТС [Электронный ресурс] URL: ru.wikipedia.org/wiki/СТС#Символика (дата обращения: 02.01.2018).

8. СТС [Электронный ресурс] URL: <https://www.youtube.com/watch?v=C8oG5Zrd0W0>(дата обращения: 02.01.2018).

9. Семёнова М.А. Стилевые особенности акварельной живописи искусства ХХ века в аспекте профессиональной подготовки педагогов-художников / М.А. Семёнова // Вестник Санкт-Петербургского государственного университета технологии и дизайна. Серия 3: Экономические, гуманитарные и общественные науки – 2016 – №1 – С. 98- 101.

## **ИННОВАЦИИ В ГРАФИЧЕСКОМ ДИЗАЙНЕ**

## *А.А. Горяева ВШПиМ Московского политеха (быв. МГУП им. Ивана Федорова)*

#### **Аннотация**

В данной работе исследуются современные тенденции развития инновационного графического дизайна.

#### **Введение**

Благодаря глобальным социальным и технологическим трансформациям, вызванным быстрым развитием современных технологий в постиндустриальном обществе, графический дизайн стал своеобразным языком, транслирующим научно-технические инновации. В промышленную эпоху графический дизайн был частью промышленного дизайна, и назывался «промышленной графикой», занимая при этом одно из последних по значимости мест, среди других видов дизайнерской деятельности. Однако, ввиду тотальной компьютеризации всех областей, графический дизайн первым принял вызов времени. Инновационные технологии вызвали творческий бум в графическом дизайне, за счет появления новых направлений, возможностей и нестандартных приемов и решений.

#### **Основная часть**

К ключевым продуктам графического дизайна, можно отнести: корпоративный стиль компании; фирменные знаки, буклеты, брошюры, и другую рекламную продукцию; упаковки, плакатную и сувенирную продукцию; книжные макеты и иллюстрации; визуальные коммуникации; рекламную продукцию и веб-продукцию для Интернетсайтов в т. д. Фотоискусство также очень тесно связано с современным графическим дизайном. Для определенного оформления фотографы используют не только объективы, линзы и адаптеры, но еще и компьютерные редакторы, которые дают возможность создавать работы нужного стиля и качества. [1]

Отличительной чертой в формировании современного графического дизайна, стало появление нового направления – компьютерного дизайна, связанного с появлением и активным использованием компьютерных технологий. Сейчас это уже автономный вид творчества, включающий много разнообразных течений и направлений, в том числе и направление, связанное с созданием веб-продукции в интернете.

Веб-дизайн направлен на проектирование объектов виртуальной среды. Среди его наиболее популярных продуктов, таких как веб-сайты, интерфейсы, мобильные приложения, веб-сайты остаются наиболее популярными. Процесс проектирования веб-сайта как объекта дизайна включает в себя разработку ряда промежуточных этапов: создание макета сайта, разработку навигации, создание и оптимизацию всех графических элементов сайта. Разработка сайта – это практически первый шаг на пути становления и развития современного бизнеса, который нацелен на определение сообщения, которое необходимо донести до посетителей веб-ресурса. Раскрутка бренда, и повышенное к нему внимание со стороны потребителей и является результатом создания сайта с неповторимым вебдизайном. Устоявшиеся визуально-композиционные средства проектирования оптимально сочетаются с компьютерно-графическими редакторами и системами (Adobe Photoshop, CorelDraw, Аdobe Acrobat, PageMaker, Adobe Illustrator, Corel PHOTO-PAINT, QuarkXPress, Colorimpact, AАА Logo, и т. п.). [2]

Инновационный характер развития графического дизайна проявляется не только в возникновении доступной для целевой аудитории соответствующей оргтехники и актуальных мощных графических платформ, которые прогрессируют с каждым днем, не только в использовании новейших материалов и технологий на базе научных исследований и открытий, но и новых форм организации производства труда, обслуживания, управления, изучения и внедрения передового опыта развитых стран, а также подготовки квалифицированных специалистов, в совершенстве владеющих нынешними графическими редакторами и свободно пользующихся компьютером.

#### **Заключение**

В рамках данного исследования, можно выделить инновационные тенденции развития графического дизайна, которые трактуются как сформировавшаяся тенденция творческих процессов, на основе которых мы приходим к заключению, о произошедших серьезных изменениях в формировании коммуникативной среды, социальноэкономической и культурной сферы, способствующие развитию современной визуальной среды.

#### **Список литературы:**

1. Проект WebToolGallery [Электронный ресурс]. – Режим доступа:

<http://www.webtoolgallery.com/2013/05/sovremennye>-

tendencii-razvitija-graficheskogo-dizajna.html (Дата обращения: 10.01.2018)

2. Официальный сайт Дагестанского технического университета [Электронный ресурс]. – Режим доступа: [http://dstu.ru/index.php?id=104&L=3&tx\\_ttnews](http://dstu.ru/index.php?id=104&L=3&tx_ttnews)[tt\_news]=69 11 (Дата обращения: 10.01.2018.

## **ДИЗАЙН КАК СРЕДСТВО МОДЕЛИРОВАНИЯ СОЗНАНИЯ**

## *С.А. Федорова НИУ ВШЭ, факультет коммуникаций, медиа и дизайна, Школа дизайна*

#### **Введение**

Дизайн сегодня является актуальным средством коммуникации в социуме. Традиционно объекты дизайна воспринимаются нами с функциональной и эстетической точек зрения. При этом, объект дизайна всегда имеет идею и транслирует разнообразные культурные смыслы, которые создают семантическое поле объекта. Заключенные в объекте дизайна культурные смыслы воспринимаются потребителем по касательной и влияют на все процессы коммуникации. В данном исследовании рассматриваются механизмы построения коммуникации при помощи дизайна.

## **Аннотация**

К рассмотрению определения дизайн существует несколько подходов: дизайн рассматривается и с бытового ракурса как «сочетание пользы и красоты», и с более философской точки зрения как «опыт метафизической транскрипции». Дизайн воспринимается не только как средство эстетического формирования быта, но и средство его функционального освоения. Таким образом, у термина дизайн существует множество определений, но данное исследование руководствуется следующим: «Дизайн как деятельность — это перманентное созидание «очертаний человеческого бытия», а как продукт — его «обновленные смыслы». В отличие от воздействия так называемого «высокого» искусства, дизайн делает это не через потрясение, а через обустройство в сущем.» [1] В каждую эпоху в соответствии с культурой разных регионов дизайн использовался как средство упорядочивания этических воззрений и функциональных потребностей. Также обозначают дизайн, как средство трансляции информации. Новые технологии выдвигают к дизайну новые требования и создают возможности для развития его креативной коммуникации с потребителем. Визуальная информация, транслируемая дизайном является важным средством коммуникации с разумом. Если рассматривать дизайн под таким ракурсом, то в новейшем времени все более важным функционалом дизайна становится именно визуальная коммуникация. Визуальная коммуникация - это особый способ передачи информации, при которой задействованы различные изображения, знаки, образы и тд. Восприятие данной информации строится в основном благодаря зрению. Но принципы передачи и восприятия информации при помощи визуальной коммуникации могут происходить как напрямую, так и по касательной.

#### **Исследование**

Поскольку объектом дизайна может оказаться практически любая вещь, предметно-пространственная среда или любое информационное сообщение, то и адресатом дизайна становится каждый. При разработке дизайн-объекта обязательно учитывается социально-культурные и психологические характеристики потребителя. Индивидуальные психологические характеристики потребителя — это вопрос конкретного дизайн-продукта, но визуальная коммуникация при помощи дизайна строится на важнейшем психологическом процессе познавательной деятельности восприятии информации. Огромное количество информации не просто усваивается, но и формирует сознание путем зрительного восприятия, об этом рассказывает теория эстетического восприятия Рудольфа Арнхейма. «Восприятие в основе своей представляет познавательный процесс,

определяемый формами и типом зрительного восприятия. Эстетическое восприятие не пассивный, созерцательный акт, а творческий, активный процесс. Оно не ограничивается только репродуцированием объекта, но имеет и продуктивные функции, заключающиеся в создании визуальных моделей.» [2] Восприятие - это не просто совокупность перцептивных ощущений, восприятие строится на основе ощущений, но не сводится к их простой сумме. Отражение в сознании предметов и явлений реального мира и на основе этого создание целостного перцептивного образа объекта - это и есть результат восприятия в психике. Восприятие возникает на основе ощущений, но это качественно более сложный психологический процесс, он является не простым отражением действительности, но созданием новых синтезированных образов, прежде всего основанных на моделях, существующих в сознании. В основу изучения теории дизайна и визуальных коммуникаций также входит изучение этих моделей или мифопоэтики средового восприятия, то есть в основе «средового» восприятия лежит мифологический тип сознания**,** до сегодняшнего дня сохраняющий свою актуальность. Методы визуальной коммуникации успешно используют эту схему, разрабатывая новые дизайн объекты, которые так или иначе базируются на моделях мифопоэтики средового восприятия. Эмоционально-чувственное переживание среды, строящееся на базовых архетипах и архетипических моделях мира, для успешной коммуникации соединяется с современными культурными тендециями. Путем такого синтеза создается актуальная визуальная коммуникация, дизайн-продукт одновременно узнаваемый психикой и самим потребителем как по касательной, так и напрямую заинтересовывающий своей актуальностью. Визуальные коммуникации в дизайне соотносятся не только с восприятием, но с познавательной, то есть с когнитивной деятельностью человека. Преобразуя визуальные сигналы, психика считывает уже знакомые знаки и символы и дополняет новыми деталями когнитивные схемы. [3] Объекты дизайна не только формируют мышление в процессе создания (формирование дизайн-мышления у автора), но и в процессе постоянного созерцания различных объектов дизайна, также задействованы наши когнитивные процессы, которые в дальнейшем формируют как эстетические вкусы, так и этическое понимание в восприятии этих предметов дизайна и окружающей среды. [4] Создаются специальные системы, внутренние когнитивные карты, посредством которых моделируется общая картина мира.

#### **Заключение**

В работе рассмотрены взаимосвязи дизайна, визуального восприятия и когнитивной деятельности человека. Были выделены и рассмотрены основные аспекты этих взаимосвязей. Материалы данной работы дополняют существующие теоретические основы дизайна систем ориентирующей информации и могут быть использованы как в практике проектирования, так и в образовательном процессе, в дальнейших исследованиях по данной теме.

## **Список литературы:**

1. Розенсон И.А. Основы теории дизайна — М.: Прогресс, 2003.

2. Арнхейм Р. Искусство и визуальное восприятие — М.: Прогресс, 1997.

3. Фаликман М. и Спиридонова В. Когнитивная психология: история и современность —М.: Ломоносовъ, 2011.

4. Мацумото Д. Психология и культура — СПб.: Прайм-Еврознак, 2002.

## **ТЕХНОЛОГИИ ОРГАНИЗАЦИИ ПРОСТРАНСТВА И ОФОРМЛЕНИЯ ВЫСТАВОК ДЛЯ ЛЮДЕЙ С ОГРАНИЧЕННЫМИ ВОЗМОЖНОСТЯМИ**

## *А.С. Силантьева НИУ ВШЭ, факультет коммуникаций, медиа и дизайна, Школа дизайна*

#### **Аннотация**

Люди с ограниченными возможностями испытывают трудности как в передвижении, так и в восприятии информации, в том числе и той, которую несет произведение искусства. В данном исследовании рассмотрены особенности оформления инклюзивных выставочных пространств, а также технологии, применяемые при организации экспозиции, в целях создания доступной среды для посетителей с ограниченными возможностями.

### **Введение**

В настоящее время многие кураторы при создании выставки задумываются о том, как сделать экспозицию доступной и интересной для всех, в том числе и для людей с инвалидностью. Например, слабовидящие посетители не могут увидеть картину или скульптуру, но могут узнать произведение искусства благодаря слуху или тактильным ощущениям, а слабослышащие посетители не могут полноценно воспринимать музыку, но могут увидеть ноты музыкальных произведений, почувствовать ритм. Поэтому в музеях разрабатываются специальные программы для людей с ограниченными возможностями, а кураторы выставок работают с современными технологиями, позволяющими делать искусство доступным для всех.

## **Перемещение по пространству музея**

Первая проблема связана с перемещением по пространству музея. Это имеет прямое отношение к архитектуре здания и оптимизации пространства вокруг него. Куратор должен поставить себя на место человека, передвигающегося на коляске, слепого, глухонемого или человека с задержкой в интеллектуальном развитии, и понять маршрутизацию и потребности каждого из них. С этой целью устанавливаются пандусы, поручни и лестничные подъёмники, двери и коридоры должны быть достаточно широкими, чтобы могла проехать инвалидная коляска. В лифты встраивают звуковые сигналы, чтобы незрячий человек мог узнать о плане здания. К этому добавляют схемы и указатели со шрифтом Брайля и специальные направляющие рельефные дорожки на полу. В помещениях встраиваются специальные кнопки экстренного вызова, позволяющие связаться с сотрудниками музея и вызвать помощь.

Обычно такие проекты требуют масштабной реконструкции здания музея, и кураторы могут столкнуться с тем, что многие исторические архитектурные памятники не разрешено перестраивать или как-либо изменять. В таком случае организовывают специальные службы, которые знают, как работать с людьми с ограниченными возможностями, и уже у входа готовы предложить свою помощь. Для сотрудников музея нужна специальная подготовка в этом направлении, которую можно получить в профильных организациях и фондах, центрах социальной поддержки, а также у других музеев, имеющих соответствующий опыт. [1]

Информация для посетителей должна быть визуально, аудиовизуально и тактильно доступна, содержать рекомендации наиболее удобных путей осмотра выставки и сведения о расположении тревожных кнопок и специально оборудованных санузлов. С учетом приема маломобильных посетителей желательно расположение всех помещений вестибюльной группы на одном уровне. В крупных

музеях организаторы стараются предусматривать медпункт для оказания экстренной помощи, расположенный недалеко от лифта и входа.

## **Организация экспозиции**

Вертикальные объекты должны размещаться не выше, чем на 125 см от пола, чтобы маломобильные посетители могли их хорошо рассмотреть. При горизонтальном размещении предметов искусства необходимо пространство для ног, чтобы человек мог подъехать к витрине вплотную.

Для слабовидящих и незрячих посетителей кураторы стараются организовывать тактильные экспозиции. Все объекты такой выставки располагаются на уровне пояса; ценные экспонаты помещаются в безопасный ящик с отверстиями для рук, а вокруг открытых экспонатов располагаются непрерывные гладкие поручни для поддержки и рельефные стрелки для обозначения направления движения. Рядом с каждым объектом должны быть таблички с информацией на языке Брайля и аудиогиды с наушниками, позволяющие людям прослушивать тифлокомментарий, не мешая при этом другим посетителям. При оформлении интерьеров желательно учитывать, что на ахроматическом фоне лучше других различаются красные и желтые цвета, а ахроматические объекты распознаются лучше на синем и желтом фоне. Также, нужно учитывать расположение и яркость освещения с целью компенсации недостатка в нем слабовидящих посетителей выставки. [2]

Когда в Третьяковской галерее на Крымском валу впервые организовывали инклюзивную выставку, кураторы столкнулись с проблемой, что обычно музейные экспонаты запрещено трогать руками. И тогда было принято решение обратиться к скульпторам - авторам экспонатов, представленных на выставке. На удивление, авторы согласились с такой концепцией выставки, а некоторые предложили свою помощь в создании новых скульптур, нацеленных специально на изучение их руками. [3]

Для слабослышащих посетителей выставок все видеоматериалы должны иметь субтитры. Сейчас современные технологии позволяют создавать «тактильные полиндромы» - специальные панели, с помощью которых речь или другие звуки слышны телесно, как вибрации, передающие ритм или тембр голоса. Такие панели, например, позволяют людям с нарушением зрения прочитать стихотворение наощупь, т.е. они прикасаются к различным фактурам, в которых автор работы закодировал строки стихотворения. [4]

#### **Заключение**

Таким образом, куратору выставки необходимо внимательно изучить ГОСТы по проектированию общественных пространств для людей с ограниченными возможностями и суметь продумать свой дизайн настолько, чтобы это было не только красиво, но и максимально комфортно и доступно для любого посетителя. Важно, чтобы в создании доступной среды также участвовали сами люди с ограниченными возможностями, которые помогут дизайнеру учесть потребности каждой группы людей с особенностями развития. Искусство должно быть доступным для всех, и музеи, посещение которых возможно для любого желающего, показывают, что все люди обладают творческим потенциалом, участвуют в создании наследия и вносят свой вклад в культуру.

## **Список литературы:**

1. Как сделать музей доступным для инвалидов? [Электронный ресурс]. URL: <https://www.istok>audio.com/special/articles\_for\_specialists\_in\_t/detail.php?ID= 1794 (дата обращения: 26.01.2018).

2. Госстрой России, Минтруд России, АО ЦНИИЭП им. Б.С. Мезенцева. Рекомендации по проектированию окружающей среды, зданий и сооружений с учетом по-

требностей инвалидов и других маломобильных групп населения. Выпуск 14. Общественные здания и сооружения. Кинотеатры, клубы, библиотеки, музеи. – МДС 35-  $8.2000 - C.27 - 35.$ 

3. <https://www.miloserdie.ru/article/skulptura-naoshhup>ili-zachem-slepomu-tretyakovka/ (дата обращения: 27.01.2018).

4. <https://www.miloserdie.ru/article/glaz-slushaet/>(дата обращения: 28.01.2018).

## **ТЕХНОЛОГИИ ВИРТУАЛЬНОЙ ПРИМЕРКИ КАК ТРЕНД В FASHION ДИЗАЙНЕ/ ИНТЕРАКТИВНЫЕ ЗЕРКАЛА КАК ИННОВАЦИИ ТЕХНОЛОГИЙ В FASHION ИНДУСТРИИ**

## *П.Д. Пожидаева НИУ ВШЭ, факультет коммуникаций, медиа и дизайна Школа дизайна*

## **Аннотация**

Интерактивные технологии с каждым годом всё больше внедряются в наш современный мир, развивая различные сферы деятельности. Инновации не обошли стороной и fashion индустрию. В данной работе рассматривается виртуальная примерочная (интерактивное зеркало), как одно из последних инновационных изобретений, позволяющее примерить любое количество одежды, предоставленное магазином или же (в случае с умным зеркалом) помочь покупателю сделать выбор предлагая различные функции.

#### **Введение**

В исследовании поставлена задача, заключающаяся в определении и анализе такого нового явления в ритейле как виртуальные примерочные. Цель работы - выяснить что представляют из себя виртуальные примерочные и каково их влияние на розничную торговлю (индустрию моды).

## **Что такое виртуальная примерочная и как? И чем она отличается от смарт-зеркал.**

Пытаясь привлечь клиентов, многие магазины одежды (обуви, аксессуаров, косметики) внедряют современные технологии в точки розничной торговли [1]. Одной из таких технологий стала виртуальная примерочная. Благодаря этому изобретению, покупатель, приходя в магазин, имеет возможность примерить всю понравившуюся одежду, не отходя от зеркала в примерочной.

Интерактивные примерочные имеют сенсорное управление или управление с помощью жестов (зависит от разработчика). Принцип работы: человек становиться перед экраном, с помощью жестов (или сенсора) создании аватар (делает свою фотографию), дальше выбирает понравившийся товар в каталоге и видит на себе 3D версию выбранной одежды в экране виртуальной примерочной [2]. Покупатель может изменить цвет товара и добавить понравившиеся аксессуары. Также он может воспользоваться дополнительными функциями: связь с сотрудниками, выход в интернет и мгновенное фото.

Ещё одно изобретение - это смарт-зеркало, заменяющее обычное зеркало в примерочных. Оно помогает покупатель сделать выбор и сэкономить свое время в поиске нужных вещей благодаря функциям, настроенным в зеркале. Работа умного зеркала достаточно проста: необходимо отправить запрос продавцу с необходимым товаром, которому приходить сигнал на мобильное устройство (или

планшет), и он принесет искомую вещь [3]. Также, помимо этой функции зеркало может быть оснащено регулировкой света в примерочный, выход в интернет, камерой, предложением по дополнению или созданию лука выбранной вами вещи и пр. (в зависимости от разработчика) [4].

#### **Заключение**

Влияние виртуальных примерочных и умных зеркал на розничную торговлю будет становиться все более весомым год от года. Цифровые технологии существенно облегчают жизнь покупателя, создавая совершенно иную среду. Чем и привлекают потребителя. Например, помогают сделать правильный выбор и не тратить деньги на ненужный товар, а также на ожидание продавцов и очередей в примерочные.

А владельцем торговых точек позволяет снизить затраты за счёт рабочих мест, продавцов консультантов. Виртуальные примерочные занимают меньше места, чем обычные, что позволяет экономить место в помещении.

Первые смарт-зеркала в примерочных были установлены ещё в ноябре 2015 года в магазине «Ralph Lauren» в Нью-Йорке, что привело к повышению рейтинга продаж. Уровень использования зеркал привесил ожидаемый и составил 90% [5].

За технологиями наше будущее и не исключено, что в ближайшее время мы сможем наблюдать и виртуальные примерочные и умные зеркала в многих магазинах ней страны. В перспективе возможно ученые решат объединить обе эти технологии в одну.

#### **Список литературы:**

1. В примерочных появятся «умные» зеркала. [Электронный ресурс]. URL: <https://hi-tech.mail.ru/news/smart>mirror/

2. Официальный сайт Next Touch. [Электронный ресурс]. URL: [http://nextouch.ru/virtual\\_naya\\_primerochnaya/](http://nextouch.ru/virtual_naya_primerochnaya/)

3. «Умные» примерочные кабины в магазинах POLO RALPH LAUREN. [Электронный ресурс]. URL[:http://www.gs1ru.org/poloralphlauren/](http://www.gs1ru.org/poloralphlauren/)

4. Официальный сайт MemoMi. [Электронный ресурс]. URL:<http://memorymirror.com>

5. Интерактивные зеркала для примерочных появились в магазинах «Ralph Lauren». [Электронный ресурс]. URL: <http://kiosksoft.ru/news/2016/04/13/interaktivnye>-

primerochnye-zerkala-poyavilis-v-magazinah-ralph-lauren

## **ТЕХНОЛОГИИ В СОВРЕМЕННОМ ТЕАТРЕ**

*А.О. Зайцева<sup>1</sup> , А.Ю. Ролич<sup>2</sup> НИУ ВШЭ, <sup>1</sup>факультет коммуникаций, медиа и дизайна, Школа дизайна 2 департамент компьютерной инженерии МИЭМ НИУ ВШЭ*

## **Аннотация**

Данное исследование представляет собой экскурс в синтетический мир театра и прогрессивных, стремительно развивающихся, информационных и промышленных технологий. Работа включает в себя пять глав, отражающих область развития той или иной технологии в рамках театрального искусства: свет, звук, сцена, зритель и образ. Информация внутри глав построена в логической последовательности от краткого введения в историю существования театральных систем и технологий, преимущественно – до начала XX века, до развития и совершенствования сценических технологий, применяемых сегодня.

## **Введение**

Данное исследование рассматривает использование технологий (производственных, информационных и телекоммуникационных), применяемых в сценографии, сценическом оборудование и сценических процессах.

Глава «Свет» рассказывает о том, как существовало театральное искусство до изобретения электричества; какие первые осветительные электрические системы появлялись на мировых театральных площадках; каким образом на сценическое освещение повлияли лазерные системы и LED-технологии и др.

В главе «Звук» отражена совокупность всего, что зритель слышит, находясь в театральном зале.

Глава «Сцена» раскрывает основные аспекты театрального представления, а именно: механизацию сценических элементов, таких как занавес, декорации, создаваемые вручную или с помощью цифровых технологий, механизированные сценические пространства и прочее.

#### **Свет**

Театральный свет решает множество задач — от создания общего освещения до передачи тончайших нюансов действия. С его помощью легко показать время года или суток, рассвет или закат, вспышки молнии, пожар или движение облаков.

Освещение помогает выразить и подчеркнуть характеры основных действующих лиц, а может создать и духовную атмосферу. Свет становится не только важным элементом современного театра, но и видом самостоятельного искусства.

До изобретения искусственного освещения все театральные представления устраивали днём, при естественном свете. Смену времени суток и погоды изображали с помощью различных выразительных средств: занавеса (черный – наступление ночи и т.д.), живописи (молнии рисовали художники) и т.д. В тоже время для дополнительного освещения использовали живой огонь: масляные лампы, свечи и факелы, а в определенных случаях разводили костры, сжигали сценические предметы.

Религиозные постановки в Средневековье происходили в соборах, где не было специальной сцены и свет, проходящий сквозь цветные витражи, означал божественное сияние на небесах. Специальное освещение в этот период не использовалось.

По мере развития театра и театрального искусства к концу XVI века его деятели начинают выдвигать схожие теории о том, что сцена должна освещаться ярче, чем зрительный зал. За кулисами в театре начали устанавливать бесчисленное множество масляных ламп и свечей со стеклянными абажурами, дополнительных к канделябрам на сцене и в зрительном зале. Цветное освещение получали, пропуская свет через окрашенное масло или стекло. В качестве спецэффектов появляются дым и запах.

В построении нужного освещения используются зеркала, а фейерверки применяются в качестве визуальных эффектов, усиливающих впечатление зрителя.

В качестве основного источника света в этот период использовались свечи. Так, например, в оперной постановке 1779 года в Штудгарте, источники света были подсчитаны с немецкой точностью: 170 восковых свечей, 1176 сальных свечей, 430 фунтов оливкового масла, 1 фунт вощеных фитилей (для зажигания свечей), 3 фунта серы (для эффектов молний), 200 смоляных колец для факелов [1].

В это же время в театральном освещении применяли различные отражатели (простые и параболические) для непрямого освещения зрительного зала, которые позволяли менять силу света. Появление газового освещения упростило данный процесс, поскольку такие осветительные приборы располагали регулятором мощности.

В 1802 г. русским физиком В. Петровым была изобретена первая дуговая электрическая лампа, спустя 36 лет первая лампа появилась в парижском Grand Opera. Это произошло в 1849 году, когда в опере «Пророк» для эффекта восхода солнца и пожара впервые применили небольшой дуговой прожектор с параболическим зеркальным отражателем. Эксперимент удался, и вскоре дуговые лампы заказали все крупные европейские театры [2].

Театр получил то, о чем раньше не мог и мечтать. Многочисленные семейства прожекторов, сканеры, проекционные устройства, управляемые приборы и световые пушки стали привычными инструментами в работе современных художников по свету.

С конца XIX – начала XX века театральные постановки освещаются самыми настоящими прожекторами, которые используют в освещении театра и кино и по сей день. Самое широкое распространение получили приборы спецосвещения –линзовые прожекторы. Из них самыми массовыми являются прожекторы с линзой Френеля, так как линза этого типа гораздо меньше и легче обычной плоско-выпуклой линзы и, из-за своей небольшой толщины, гораздо меньше подвержена растрескиванию при нагреве.

Несмотря на то, что большая часть театрального и кинематографического освещения давно пылится на полках, некоторые из них все еще в отличном рабочем состоянии. Именно благодаря дизайнерам и увлеченным коллекционерам старые винтажные прожекторы еще можно увидеть на различных выставках и даже в жилых помещениях в качестве предмета интерьера. «Эти хорошо работающие лампы, которые когда-то освещали звезд сцены и экрана, снова бросают свое гламурное свечение в индустриальных интерьерах», говорит Рут Кавен.

Современное сценическое оборудование позволяет создавать уникальные световые эффекты, которые являются настоящим искусством.

Сценический свет придаёт спектаклю выразительность, создаёт необходимый эмоциональный настрой и даже, как утверждал Дэвид Линч «Свет может ощутимо изменить восприятие спектакля, а иногда и характера героев». Световые эффекты могут до неузнаваемости изменить и декорации: «Темные тучи превращаются в небесные цветы, если их поцелует свет», – говорил Рабиндранат Тагор.

Современная светотехническая аппаратура в театре разнообразна и сложна. Сценическое освещение обеспечивается осветительными приборами, установленными в самых разных местах:

• верхний свет — прожекторы, подвешенные рядами над сценой (1 план, 2 план);

• боковой свет — осветительные приборы, установленные на боковых галереях и портальных кулисах;

• выносной свет — прожекторы на специальных балконах, рампа (у переднего края сцены);

• горизонтальный свет — оборудование для освещения горизонта;

• специальный свет — светильники в виде фонарей, свечей, факелов, встроенные в декорации.

Кроме того, используется дополнительное световое оборудование для спецэффектов: световой занавес, контражур, стробоскоп для мерцающего эффекта и т. п.

В старинных театрах сценическим светом управляла команда осветителей вручную, располагаясь в разных концах театра. В современном театре управление световым оборудованием осуществляется централизованно при помощи компьютерных программ из одного специального помещения.

Художник-технолог по сценическому свету призван подчеркнуть общую идею спектакля через светоцветовое решение. Но художественное световое оформление спек-

такля развивалось не только параллельно развитию световой техники. Многие режиссеры с помощью света визуально выражали звучание музыки (Аппиа), либо подчеркивали объем фигуры человека или архитектурные формы, либо выражали трагизм души героя (Крэг).

Великий Мейерхольд использовал световые проекции для изображения лозунгов, рекламы, названий эпизодов. То есть, свет становился выразителем пропагандистских, критических или сатирических позиций режиссера. Чешский сценограф Й.Свобода, используя современные технологии (лазеры и компьютеры), превратил свет в главное действующее лицо театра. Световое оформление создавало атмосферу, воздух, стены, коридоры, занавес. Эти принципы сценического освещения стали использоваться во всем мире. Й.Свободе принадлежит идея использования в театре видео.

Другие режиссеры, такие как Л.Мондзика и Р.Уилсон, считают силу воздействия света сильнее и выразительнее мастерства актеров. Л.Мондзик создавал свои камерные спектакли как противоборство тьмы и света. Р.Уилсон утверждал, что «свет имеет собственную роль, как актер».

**Звук**

С момента появления театров как отдельных зданий

акустике в них придавалось особое значение, внимание обращалось на физико-геометрические и архитектурные принципы передачи звуковой информации зрителям. Так, акустика театра в Эпидавре (Греция), построенного в IV веке до н.э., исключительна. Если исполнитель стоит в середине сцены, то каждое его слово могут явственно расслышать все 15 тыс. зрителей. Также отчетливо со сцены доносятся слабые звуки, звон падающей монетки или шорох бумаги.

Здание Большого театра, еще в проекте Кавоса, отличалось высоким уровнем качества естественного звучания. Талант архитектора создал редкий по акустическим качествам зал, в котором на каждом месте было одинаково хорошо и разборчиво слышно.

Современная урбанистическая культура привела к тому, что уровень комфортной громкости для слушателя значительно повысился. Это связанно с тем, что для больших городов сейчас характерно «шумовое загрязнение», соответственно повышается уровень прослушиваемой музыки и речи.

Сегодня озвучка театральных пьес и кинофильмов относительно проста. Большинство необходимых шумов существует в электронном виде, недостающие записываются, обрабатываются на компьютере. Но еще полвека назад для имитации звуков использовались удивительной хитроумности механизмы.

Дерево–металлические устройства (Рис. 2), удивительным образом имитирующие звуки прибоя и ветра, проезжающего автомобиля и поезда, цокот копыт и звон мечей, стрекотание кузнечика и кваканье лягушки, лязг гусениц и разрывы снарядов — все эти удивительные машины разрабатывал, совершенствовал и описывал Владимир Александрович Попов — актер и создатель шумового оформления в театре и кино.

Автоматы изготовлялись по оставленным Поповым чертежам и описаниям — сохранившиеся в коллекции МХАТа оригиналы некоторых машин создатели выставки увидели уже после окончания работ. Одной из основных проблем было то, что легко добываемые в 1930-х годах детали и материалы сегодня нигде не используются и в свободной продаже не водятся. Например, латунный лист толщиной 3 мм и размерами 1000x1000 мм найти практически нереально, потому что нынешний ГОСТ подразумевает разрезку латуни только 600x1500.

С самого появления театра как отдельного организма в мире искусств, его сопровождала живая музыка и живое пение. Когда же театр «переехал» в закрытое пространство, музыку отделили от сцены оркестровой ямой, в целях соблюдения правильных аккустических особенностей звучания. Однако, изменения в области классических музыкальных инструментов, будь то скрипка или габон, не могли и не смогут повлиять на расстановку всего оркестра относительно театрального пространства.

Другое дело – появление электронной музыки, а вместе с тем и новых музыкальных жанров.

Звук, производимый электрогитарой или барабанной установкой, поступает напрямую в усилительные аудиосистемы, что позволяет расположить исполнителей в любой точке театра.

### **Сцена**

Уже в V в. до н. э. в древнегреческом театре, помимо скены (пристройки для переодевания актёров и хранения театрального реквизита), существовали объёмные декорации, которые в эпоху эллинизма совмещались с живописными. Принципы древнегреческого театра были усвоены театром Древнего Рима, где стал применяться занавес.

Все изменения, которые претерпевало изобразительное и прикладное искусство на протяжении веков, отражались в сценографии. Мы и сейчас можем не раз встретить отголоски современного искусства в декорациях, костюмах и даже в гриме персонажей театра [6].

Сегодня классические сценические декорации традиционно ассоциируются с театральными, цирковыми или кино декорациями, которые имитируют реальность или создают новую — в зависимости от замысла художника. Но за последние пару десятилетий в сценические декорации всё больше и больше проникают технологии выведения видеоизображения.

Надо заметить, это полностью соответствует классической концепции декораций: смена картин, движение, исчезновение сценических объектов.... Но теперь всё происходит не только с помощью механических средств, но и за счёт световых и видео эффектов.

Замена жестких декораций на видео — процесс вполне естественный. Производство декораций — процесс дорогостоящий и трудоёмкий, поэтому удешевление светодиодных и видеопроекционных технологий часто перевешивает чашу весов в сторону новых технологий при принятии финансовых решений устроителями. Современные видео технологии способны создать большую зрелищность, но при этом идут по пути упрощения технической составляющей применения декораций в театре или шоу. К тому же для инсталляции и перевозки всех компонентов видео-шоу зачастую требуется заметно меньше затрат — в первую очередь за счет компактности этих систем по сравнению с обычными жесткими декорациями [7].

Вполне возможно, что производство декораций в привычной классической версии по-прежнему будет иметь своих сторонников и останется востребованным. При этом есть прямой смысл задуматься о применении видеопроекции в сфере декораций и использовать те безграничные возможности, которые открываются благодаря новым технологиям.

Сценический дизайн с годами приобретает более сложные формы, являя собой комплексные конструкции и механизмы, впечатляющие и завораживающие. Связано это со многими факторами, такими как: развитие технологий производства, цифровых технологий, наличие Интернет-ресурсов для заимствования идей, но самое важное – растущая конкуренция в области развлечений. С появлением таких привычных для нас вещей, как смартфон, телевидение, Интернет, игровые консоли и многое другое, зрителя с каждым годом всё труднее удивить зрелищем в закрытом помещении. В связи с этим, рынок сегодняшнего театра следует двум основным тенденциям, что затрагивают непосредственно сценографию спектакля: первое – использование мультимедийных технологий; второе – применение сложных механизированных/роботизированных конструкций вкупе со световыми эффектами. Иными словами, многие спектакли претерпевают кардинальные изменения, направленные на «wow-эффект» со стороны зрителя, которого легче добиться с помощью сценографии, нежели посредством замысловатого сюжета.

#### **Заключение**

В результате проведенного исследования в первую очередь нужно отметить, что театр, как и любое другое искусство, перенимает любые актуальные тенденции в живописи, музыке прикладном искусстве, архитектуре, политике, образовании, здравоохранении, а также в научно-технической революции. В первую очередь, связано это с упрощением и удешевлением технологий освещения, визуализации, звукопередачи и механизации театральных комплексов и систем. Ни к чему использовать шумовую машину Петрова для имитации звука приближающегося поезда, когда достаточно лишь проиграть высококачественный звук на соответствующей цифровой аудиосистеме. Кроме того, обслуживать аудиосистему может один человек, в крайнем случае несколько. Для ручного воспроизведения необходим целый музыкальный коллектив, где каждый обучен игре на своем, привычном лишь ему, инструменте.

Во-вторых, тенденции перенимают в связи с возможностями, которые в полной мере предоставляют прогрессивные технологии. Визуальные и звуковые спецэффекты продолжают будоражить неискушенного зрителя своими реализмом и новизной. Многие театры, на мой взгляд, злоупотребляют техническими возможностями своего оборудования, упуская из виду сюжет и смысловую нагрузку представления, что негативно сказывается на качественном осмыслении зрителем спектакля.

В-третьих, технологии позволяют ломать физические барьеры между зрителем и театром, что позволяет слабослышащим, слабовидящим, инвалидам и прочим людям с ограниченными возможностями воспринимать театр так, как воспринимает его физически-здоровый человек.

Таким образом, развитие технологий неизбежно влияет на все театральные составляющие. Однако, стоит всегда помнить о тех разграничениях, что всегда присутствуют между театром и кинематографом, театром и телевидением, театром и компьютерной игрой.

В противном случае слияние отдельных искусств произойдет также незаметно, как появление смартфона в руках ребенка, что в любом случае хотя бы на сотую долю негативно скажется на одном из древнейших видов искусств – театральном.

#### **Список литературы:**

1. Бронников А.А. Осветительное оборудование сцены. М., 1961.

2. Базанов В.В. Техника и технология сцены. Л., «Искусство», 1976.Поносов А.Д. «Конструкции и технология изготовления театральных декораций»: Учеб. Пособие для театр. вузов. - М.: Искусство, 1988. – 293 с.

3. Сосунов Н.Н. «Изготовление бутафории» - М.: Искусство, 1959. – 96 с.

4. Правила техники безопасности для театров и концертных залов (утв. Министерством культуры СССР 23 мая 1979 г.)

5. Правила устройства электроустановок (ПУЭ) (утв. Министерством топлива и энергетики Российской Федерации приказом от 6 октября 2002 г.)

6. Рындин В.Ф. Как создается художественное оформление спектакля. - М., 1962.

7. Шевелёв Г. В. Сцена: механическое оборудование. М., 2007.

## **ИСПОЛЬЗОВАНИЕ СОВРЕМЕННЫХ ТЕХНОЛОГИЙ В ДИЗАЙНЕ СИСТЕМ ОРИЕНТИРУЮЩЕЙ ИНФОРМАЦИИ**

## *И.В. Моренко МГХПА им. С. Г. Строганова, кафедра коммуникативного дизайна*

#### **Аннотация**

В данной работе рассматривается возможность использования современных технологий в дизайне систем ориентирующей информации. Исследуются основанные на них способы и инструменты передачи ориентирующей информации. Отмечаются проблемы использования современных технологий в данном направлении дизайна.

### **Введение**

В последние годы возрастает интерес исследователей к изучению проблем дизайна, направленного на формирование комфортной городской среды. Одним из направлений данной проектной деятельности является дизайн систем ориентирующей информации, представляющих собой комплексы визуальных, звуковых и тактильных подсказок [1].

С середины прошлого века в данном направлении дизайна формировалась методология проектирования, основанная на использовании традиционных (визуальных, тактильных, звуковых) способов и инструментов передачи информации. Однако такие методы дизайна успешно применялись вплоть до начала второго десятилетия XXI века [2]. Развитие современных технологий привело к появлению широкого спектра основанных на них новых способов и инструментов передачи и получения ориентирующей информации, требующих новых подходов для внедрения их в дизайн данных информационных систем.

## **Современные технологии в дизайне систем ориентирующей информации**

В дизайне систем коммуникации, направленных на упрощение процесса ориентирования, в последние годы всё более заметное место занимают современные технологии.

Особым видом инструментов передачи ориентирующей информации являются программы спутниковой навигации для индивидуальных цифровых устройств и самостоятельные специализированные гаджеты, выполняющие сходную задачу. Они позволяют исключить непосредственное взаимодействие со средой из процесса ориентирования.

В качестве инструмента передачи ориентирующей информации могут выступать QR-коды – машиночитаемые коды, которые состоят из массива черных и белых квадратов, используемые для хранения интернет-адресов или другой информации. Они часто используются в дизайне туристических, музейных, библиотечных комплексов ориентирующей информации для маркировки маршрутов и отдельных составных элементов предметнопространственной среды.

Другой инструмент, связанный с использованием мобильных цифровых устройств – так называемые NFCметки (Near Field Communication – «ближняя бесконтактная связь»). Они представляют собой миниатюрные устройства (в настоящее время существует возможность их вклейки между двумя листами бумаги) с передатчиком содержащего какую-либо информацию радиосигнала, транслируемого на расстояние до 10 сантиметров [3], который может быть получен в рамках этого диапазона любым мобильным устройством, оснащенным специальным приемником. Их возможное применение сходно с использованием QR-кодов.

Особым инструментом передачи ориентирующей информации является интерактивный дисплей. Как отмечалось ранее [4], данное специальное цифровое устройство рассчитано на использование пешеходами. Основным типом представленной в нем информации является карта (схема) территории, которая, в отличие от традиционной карты, позволяет динамически изменять масштаб отображаемого сегмента среды, может быть дополнена всплывающими контекстными подсказами-легендой. Данное устройство может передавать широкий спектр ориентирующей информации.

Наиболее современным инструментом передачи ориентирующей информации является дополненная реальность (AR – augmented reality), представляющая собой технологию наложения в режиме реального времени на видимое человеком окружающее пространство дополняющих информационных слоёв (текст, графика, звук и другие виртуальные объекты) с помощью цифрового устройства [5].

**Проблемы использования новых технологий в дизайне систем ориентирующей информации**

Использование новых технологий в дизайне систем ориентирующей информации ограничивается необходимостью наличия у потенциального пользователя специальных устройств. В отличие от традиционных способов и инструментов передачи ориентирующей информации современные технологии требуют участия в коммуникации «посредника» для первичного декодирования сообщения, которое впоследствии будет представлено вторично с помощью визуальных, звуковых, тактильных инструментов.

Также возникает проблема необходимости наличия у потенциальных пользователей умений правильного использования соответствующих устройств для верной интерпретации информационных сообщений. В некоторых случаях требуется дополнительное обучение потенциальных пользователей (например, считыванию QR-кодов).

Кроме того, существует проблема оторванности пользователя данных устройств от окружающей среды, что может привести к негативным последствиям. Например, предоставленная автомобильным навигатором неактуальная информация может спровоцировать дорожнотранспортное происшествие, а использование навигационного мобильного приложения пешеходом (которое может быть «осложнено» использованием звукового сопровождения) отвлекает его от реальной окружающей обстановки.

Использование новых способов и инструментов передачи ориентирующей информации, основанных на современных технологиях, также требует особых подходов к дизайну.

Так, например, существенные ограничения накладываются на дизайн приложений для мобильных устройств, в котором не применимы подходы традиционного графического дизайна, что обусловлено высокой конкуренцией между различными приложениями. Сложные для быстрого восприятия визуальные решения интерфейса вынуждают пользователей отказываться от таких приложений в пользу менее загруженных графикой предложений конкурентов. Таким образом, первоочередную роль в данной области играет визуальная легкость, простота интерфейса, делающая невозможным использование графически сложного фирменного стиля. Такой подход к дизайну также позволяет обеспечить преемственность между приложениями различных производителей и уменьшить необходимость обучения пользователей, но делает визуально-графические решения условно безликими.

Схожие проблемы наблюдаются и в подходах к дизайну таких многопользовательских интерактивных систем, как, например, интерактивные информационные экраны,

которые широко распространены в России в качестве составных элементов систем ориентирующей информации в торгово-развлекательных центрах.

#### **Заключение**

В работе рассмотрены способы и инструменты передачи ориентирующей информации, основанные на современных технологиях.

В результате данного исследования выявлены проблемы их использования в дизайне систем ориентирующей информации. Установлено, что полностью исключить использование традиционных способов и инструментов передачи ориентирующей информации в данном направлении дизайна на данном этапе его развития невозможно.

#### **Список литературы:**

1. Бергер К.М. Путеводные знаки: Дизайн графических систем навигации. — М.: Издательский дом РИП-холдинг,  $2005 - 176c$ 

2. Mollerup P. Wayshowing-Wayfinding. — Minneapolis: Consortium Book Sales Dist, 2013. — 240 с.

3. Понявина М.Б. Использование современных мобильных технологий в целях повышения лояльности к брендам современных российских компаний // Интернетжурнал Науковедение. — 2014. — № 2. — C. 69.

4. Моренко И.В. Интерактивный дисплей как элемент системы ориентирующей информации // Межвузовская научно-техническая конференция студентов, аспирантов и молодых специалистов им. Е.В. Арменского. Материалы конференции. – М.: НИУ ВШЭ, 2016. – С. 373-374

5. Знаменская Е.А. Анализ перспектив развития рынка дополненной реальности // Вестник ИМСИТа. — 2014. — № 3–4. — C. 30–32.

## **ЛЮДИ С ОГРАНИЧЕННЫМИ СПОСОБНОСТЯМИ КАК АРХИТЕКТОРЫ СВОЕГО ТЕЛА**

## *Л.И. Арланова НИУ ВШЭ, факультет коммуникаций, медиа и дизайна, Школа дизайна*

## **Аннотация**

Современный подход к созданию протезирования отличается соединением функционального подхода с эстетическим и коммуникативным. Изменение отношения к нормативности / ненормативности тела приводит к постепенному отказу от камуфлирования отсутствующих частей тела и созданию перспективного тренда для человека будущего в рамках нового подхода к диверсификации.

#### **Введение**

Исторически протезы лишь визуально замещали и камуфлировали отсутствие конечности, с развитием технологий они стали не только реагировать на команды мозга, учитывать особенности тела и, например, почвы, они стали давать их обладателю возможности «сверхчеловека», который иногда даже обладает некоторыми преимуществами относительно здорового человека.

В этих условиях предлагаем рассмотреть протез как категорию «одежда- снаряжение» (от англ.garment) по Фаррен и Хатчисону, которая является функциональным или коммуникативным продолжением тела. [3].

#### **Техническое и художественное решение**

Новые технологические возможности могут предложить различные варианты дизайна, однако, как мы видим, всё чаще выбирают акцентировать внимание на отсутствующих конечностях. В своей статье «Ноги Эйми Маллинс: мода, аксессуары и границы тела» О. Вайнштейн говорит о том, что отношение к протезам в современном мире из категории просто функциональной необходимости переходит в категорию аксессуаров. [1]

Изучая последние работы дизайнеров в этой сфере, можно выделить некоторые категории протезов с точки зрения эстетического воплощения:

1. стиль техноэстетики (например, протез руки Ханса Александра Хюзеклеппа);

2. декоративные аксессуары, без сохранения функциональной основы (например, работы Дамиана О'Салливана фарфоровая шина, крыло вместо руки от Тони Доурэги);

3. иронические протезы- конструкторы (например, работа Франчески Ланзавеккьи трость- кофейный столик). [1]

Для теоретического обоснования первой категории 1. обратимся к концепции «Долина жуткого» (Uncanny valley) Мазахиро Мори, которую приводит О.Вайнштейн: несоответствие с нормой, отказ от жизнеподобия, с точки зрения зрителя, является более безопасным и понятным. [1]

В качестве примера, можно привести проект студентов Королевского колледжа искусств (RCA), Лондон: был разработан прототип протеза руки от локтя и ниже для людей с одной здоровой рукой. В качестве основной характеристики для «ассистирующей» протезируемой руки была выбрана возможность производить различные типы сжатий. [6] В результате студенты предложили протез змеевидной формы. (рис. 1)

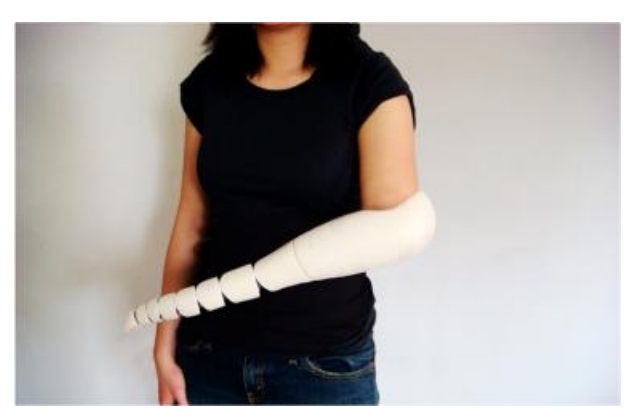

*Рис.1. Изображение с сайта [www.coroflot.com](http://www.coroflot.com) [6]*

В первую категорию 1. предлагаем отнести как подкатегорию разработки дополнительных «чехлов-насадок» для протезированных конечностей, которые созданы для возможности разнообразить, украсить существующий протез. Примеры рассмотрим ниже.

Компания Furf Design Studio, в сотрудничестве с ID Ethnos, создала Confetti – аксессуар, который дополняет основной протез от колена и ниже. Идея заключается в том, что этот простой по дизайну и разноцветный аксессуар подходит большинству протезов, используемых после ампутации ноги, позволяет «самовыражаться». [4] Родриго Бреннер (Rodrigo Brenner), представитель компании говорит, что они пытались максимально упростить дизайн и добавить в него настроение. Разработки такого плана, как например, и дизайн – решения от компании UNYQ, созданы для массового рынка, ставят своей целью, кроме всего прочего, снизить стоимость продукта. Стать лёгкими и доступными в процессе покупки, как если бы вы выбирали себе новый аксессуар или украшение. (рис. 2)

Л. Горалик выделяет отдельную категорию классификации – художественное высказывание на тему инвалидности, приводя в пример певицу Викторию Модесту. [2] В данную категорию 4. можно отнести и перформера Лизу Буфано (Lisa Bufano), которая в своих танцевальных постановках использовала имитирующие четыре ноги паука. (рис.3)

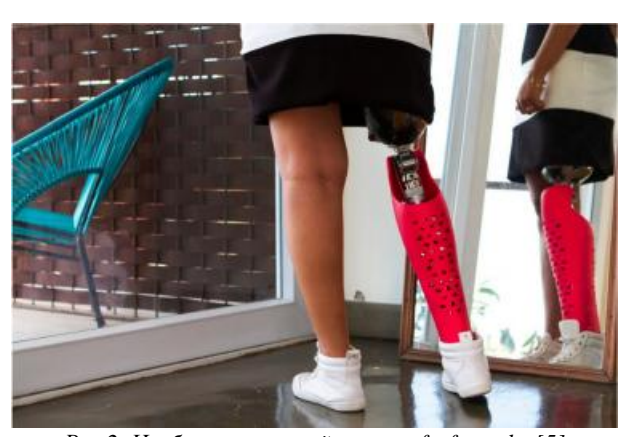

*Рис.2. Изображение с сайта [www.furf.com.br](http://www.furf.com.br) [5]* 

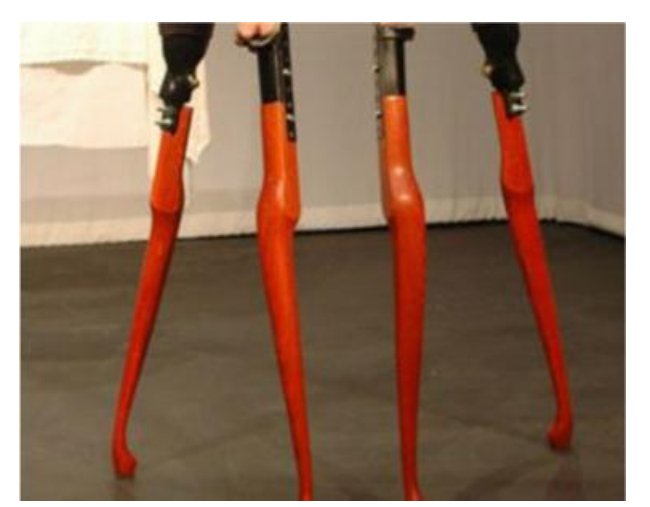

*Рис.3. Изображение с сайта lisabufano.com. [7]*

#### **Заключение**

Рынок предлагаемых протезов меняется согласно новым запросам и требованиям их пользователей, что является прямым отражением набирающей популярность тенденции к диверсификации продукции. Постепенное проникновение образов людей с ограниченными возможностями в медийное пространство приводит к расширению рамок визуального восприятия человека с ограниченными возможностями. Индустрия моды пробует принимать новые концепты и реагировать на них.

Таким образом, дальнейшее развитие дизайна и технологий в области протезирования представляется перспективным направлением, которое постепенно интегрируется в модное поле. Наибольший интерес представляют собой разработки, созданные для массового рынка потребления, в отличие от индивидуальных созданных проектов, которые могут стать частью визуального ряда повседневности.

#### **Список литературы:**

1. Вайнштейн О.Б. Ноги Эйми Маллинс: мода, аксессуары и границы тела /Вайнштейн О.Б. //Теория моды: одежда, тело, культура. 2010.№18. С.117-137.

2. Горалик Л. Кривой в чести. Объекты, искажающие тело, и дизайн костюма как социальное искусство/ Горалик Л.// Теория моды: одежда, тело, культура.2016. №40.С.117- 127

3. Farren A., Hutchison A. Cyborgs, New Technology and the Body: the Changing Nature of Garment/ Farren A., Hutchison A. // Fashion Theory: The Journal of Dress, Body & Culture. 2004. Vol. 8.4. Pp 461-477.

4. Colorful and adaptable, it can boost amputee's self-esteem. [Электронный ресурс]. URL: <https://www.designwanted.today/design/prosthetic>leg-cover-furf-design/ (дата обращения: 05.01.2017).

5. Furf [Электронный ресурс]. URL: <http://furf.com.br> /en/projetos/ (дата обращения: 05.01.2017).

6. Kaylene Kau. Prosthetic arm. [Электронный ресурс]. URL: <http://www.coroflot.com/kaylenek/PROSTHETIC>-ARM?city=Seattle&specialty=4& (дата обращения: 05.01.2017).

7. Lisa Bufano. [Электронный ресурс]. URL: <http://www.lisabufano.com> (дата обращения: 05.01.2017).

## **ВИЗУАЛИЗАЦИЯ НАУЧНОЙ ЛАБОРАТОРИИ ДЛЯ ВИРТУАЛЬНОЙ РЕАЛЬНОСТИ**

## *Н.С. Чувалдин НИУ ВШЭ, департамент электронной инженерии МИЭМ НИУ ВШЭ*

## **Аннотация**

3D-моделирование — это современный путь развития визуализации объектов из реального мира. В данной работе проводится обзор и анализ существующих решений для создания трехмерной модели лаборатории и предметов внутри нее, а также подготовка этой модели к погружению в виртуальную реальность (ВР) с помощью VR-очков. Предлагается разработка трехмерной модели, для дальнейшего взаимодействия пользователя с ней. Проводится обзор и анализ программ для моделирования и визуализации. Описываются результаты проведенной работы.

#### **Введение**

Прогресс не стоит на месте, и сегодня технологии трехмерной визуализации реальности получает все больше развития в современном мире. Очки виртуальной реальности стремятся стать новым необходимым атрибутом компьютерных игр, как клавиатура или геймпад. Но помимо гейм-индустрии очки виртуальной реальности могут быть использованы в образовательных целях. Мы можем использовать трехмерные игры как «электронное обучение» обучение с применением информативнокоммуникационных технологий.

Основная проблема индустрии VR остается нехватка контента, как игрового, а образовательного тем более. Актуальность темы заключается в том, что технологии VR стремительно развиваются, а контент для индустрии может и становится лучше, но не с такой головокружительной скоростью. И направление развития информационных решений направлены скорее на развлекательную сферу: компьютерные игры, фильмы, клипы, и совсем мало и узко на образовательную сферу. Но есть исключения - виртуальные тренажеры – это интерактивные приложения, целью которых является формирование и совершенствование навыков обучающихся. Достоинства применения виртуальной лаборатории являются:

• Уменьшение однотипного оборудования, отсутствие персонала по его обслуживанию

• Автоматизация выполняемых операций (действий)

• Доступность (Виртуальный тренажер имеет огромную достоинство – его легко размножить и предоставить доступ через Интернет и использовать его как в офлайн, так и в онлайн)

• Постоянное совершенствование оборудования в соответствии с развитием методик и экономии

Виртуальная лаборатория предоставляет обучающему комплекс задач различных предметных областей, виртуальные инструменты для формирования процесса, средства для решения проблемы, а преподавателям – постоянный контроль и диагностику освоения материала.

За последние годы мы можем отметить улучшение графики в компьютерных играх, используемых технологию VR, чего не происходит с виртуальными лабораториями. Чаще всего они представляют из себя простейшую «деревянную» 3D игру из начала нулевых. Поэтому в основе новизны идеи данной работы лежит достижение фотореализма в виртуальной реальности [1], насколько это возможно. На данном этапе ограничивает только аппаратное обеспечение, будь то разрешение жидкокристаллического экрана на один глаз и частоты обновления картинки в очках виртуальной реальности, или ресурсов компьютера. Но именно при достижении фотореалистичного изображения виртуальной лаборатории можно добиться эффекта полного погружения, получения эстетического удовольствия и желаемого результата. В связи с этим целью данной работы является создание уникальной интерактивной фотореалистичной 3D-модели лаборатории телекоммуникационных технологий и систем связи МИЭМ, соответствующую лаборатории и объектам из реального мира. Становится ясно, что виртуальная реальность является объектом исследования в моей курсовой работе. В свою очередь, 3D-моделирование, как процесс, будет предметом исследования.

Для достижения поставленной цели необходимо решение следующих задач:

• Обзор и анализ существующих решений;

• Исследование методов, средств и технологий решений поставленной задачи;

• Создание 3D-модели виртуальной лаборатории;

• Создание анимации и физической модели лаборатории

В данной работе производится обзор и анализ существующих решений для создания трехмерной модели лаборатории и их отображения ее с использованием очков виртуальной реальности (ВР). Предлагается разработка трехмерной модели, для дальнейшего взаимодействия пользователя с ней. Полное погружение в виртуальную реальность и получение нового опыта. Описываются результаты проведенной работы.

## **Описание выполнения работы**

Для того, чтобы создать интерактивную 3D модель лаборатории, необходимо верно построить план моделирования:

• Обратиться к чертежам или плану здания. Необходимо приблизиться к прототипу максимально точно.

• По чертежу здания обвести сплайнами площадь помещения, а после, задав толщину стен с помощью модератора Extrude (Выдавить), задать высоту стен. Таким же методом смоделировать пол и потолок. Были добавлены несущие колонны, согласно плану.

• С помощью модератора Boole (Вычесть) вырезать из стен проемы под окна и двери.

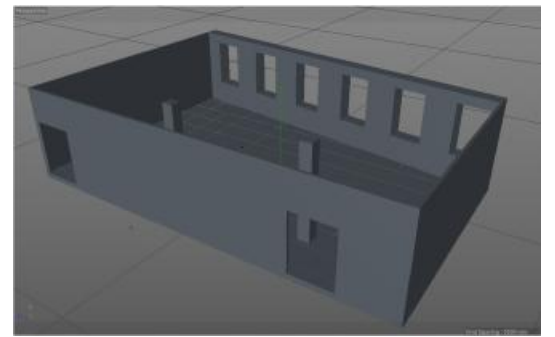

*Рис.1. Этап создания стен и вырезов под окна и двери.* 

• Стояла задача наполнить помещение мебелью и задать интерьер. Офисные стулья, парты, шкафы, маркерная доска, компьютер с монитором, и прочее – все было измерено рулеткой с реальных объектов и переведены в 3Dграфику. Все объекты были в последствии текстурированы.

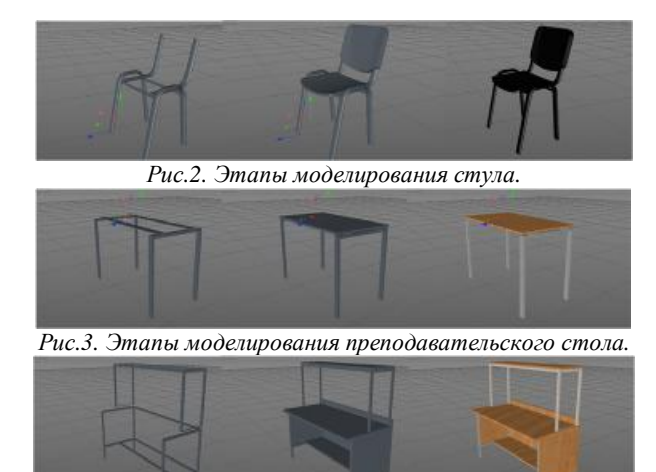

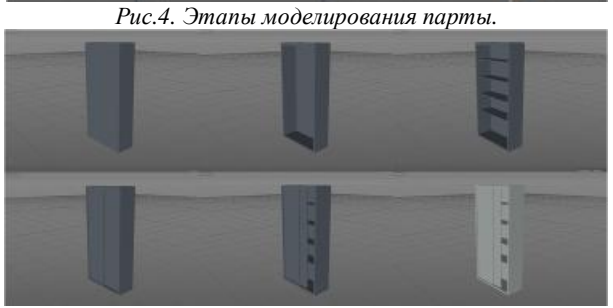

*Рис.5. Этапы моделирования шкафа под оборудование.* 

• Были смоделированы мелкие объекты, такие как персональный компьютер (клавиатура с мышью, монитор, системны блок), маркерная доска, проводка и прочее.

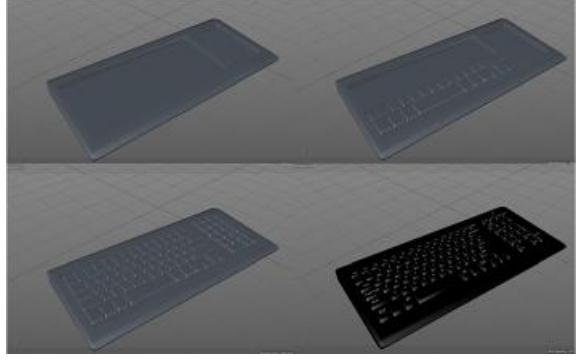

*Рис.6. Этапы моделирования клавиатуры.* 

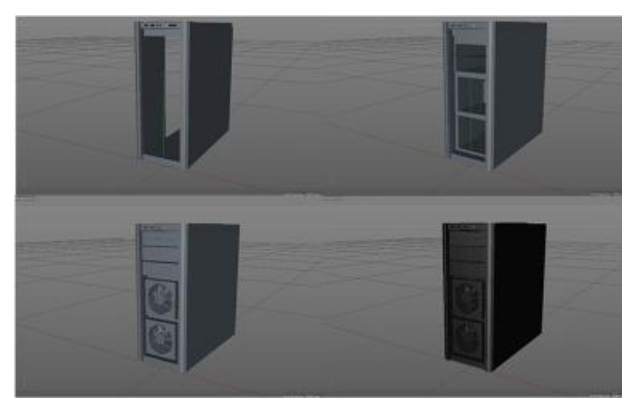

*Рис.7. Этапы моделирования системного блока ПК.* 

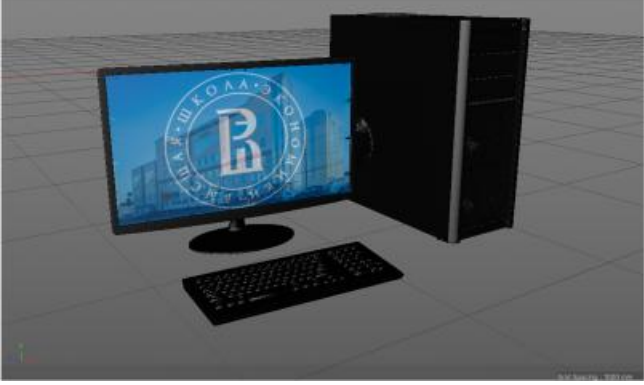

*Рис.8. Результат моделирования ПК.* 

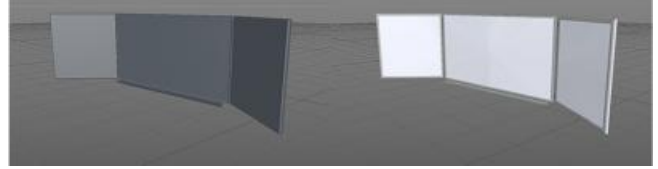

*Рис.9. Этапы моделирования маркерной доски.* 

• По принципу полигонального моделирования созданы двери. Текстура древа бесшовная, такая же, как и у парт в аудитории. Это сделано для того, чтобы не утяжелять файл каждый раз новой текстурой.

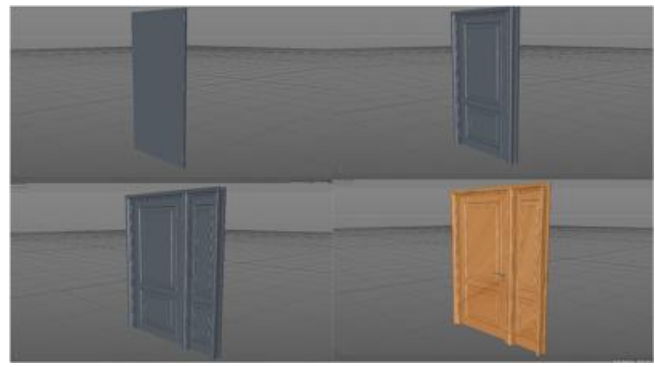

*Рис.10. Этапы моделирования входной двери.* 

• Перед тем, как заставить объектами аудиторию необходимо затекстурировать пол бесшовным материалом линолеума, а стены материалом белой штукатурки. После, расставить все объекты согласно реальному расположению в аудитории.

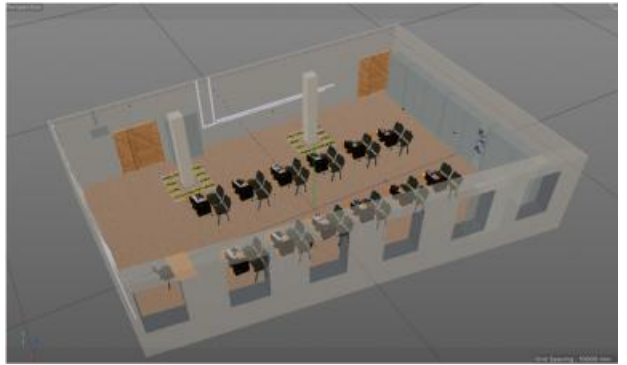

*Рис.11. Расстановка объектов и общий план лаборатории*

• Для начала моделирования лабораторных приборов и схем к ним, были подробно измерены реальные объекты моделирования. С помощью модератора были вырезаны округлые углубления в объекте, где это было необходимо; были сделаны с помощью параметрических полигональных цилиндров были сделаны мелкие детали, такие как штекеры входа и выхода, тумблеры и поворотный механизм. Объект был затекстурирован: за основу была задана текстура белого пластика, остальным деталям или черный матовый – для кнопок и тумблеров, или металлический – для входов и выходов. Для задания лицевой части прибора была заранее создана картинка в векторном виде в программе Abode Illustrator CC (для сведения к минимуму пикселизации изображения). Поставленная в нужное место.

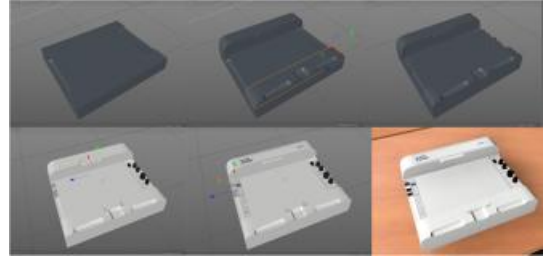

*Рис.12. Этапы моделирования корпуса NI ELVIS II***.** 

• Моделирование платы со схемой «Теоретические основы схемотехники» для NI ELVIS II, была выполнена также, но в обратном порядке. То есть сначала был задан полигон, соответствующего размера, на который в свою очередь была наложена текстура платы, нарисованной в векторном формате без мелких деталей, только 2Dобъекты (дорожки, надписи, и прочее). Уже поверх этой текстуры были созданы с помощью полигональных цилиндров конденсаторы, катушки индуктивности, трансформатор и прочее). После, к каждому объекту была присвоена своя текстура.

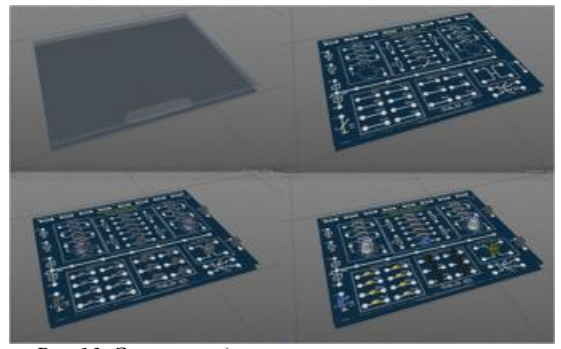

*Рис.13. Этапы моделирования платы со схемой "Теоретические основы схемотехники"* 

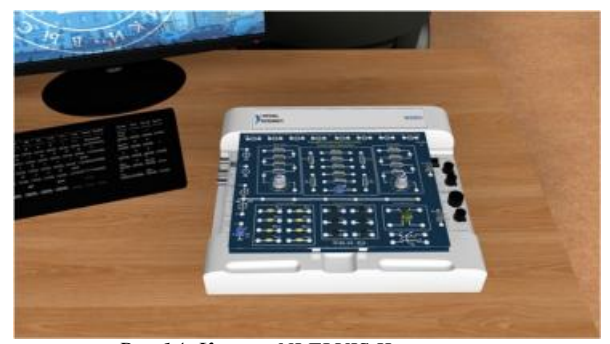

*Рис.14. Корпус NI ELVIS II со схемой «Теоретические основы схемотехники».* 

• По такому же принципу были созданы другие схемотехнические платы для NI ELVIS II «Аналоговые элементы информационно-измерительной техники» и «NI ELVIS SERIES PROTOTYPNG BOARD».

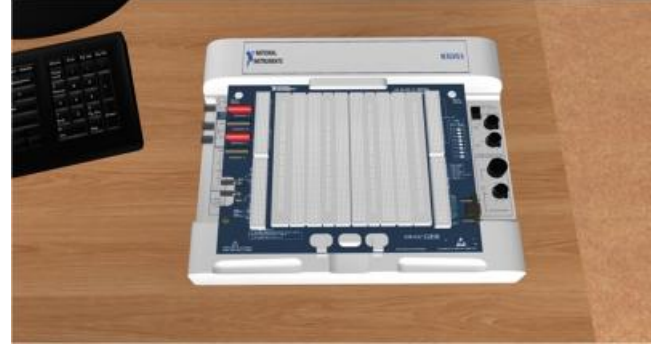

*Рис.15. Корпус NI ELVIS II со схемой " NI ELVIS SERIES PROTOTYPNG BOARD ".* 

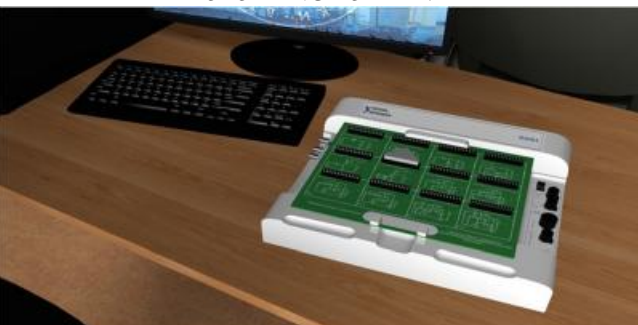

*Рис.16. Корпус NI ELVIS II со схемой " Аналоговые элементы информационно-измерительной техники "* 

• После того, как лаборатория смоделирована с объектами на нужных местах, необходимо проанимировать некоторые части предметов, то есть задать несколько дискретных значений для положения тумблеров, кнопок, ключей и переключателей. [2]

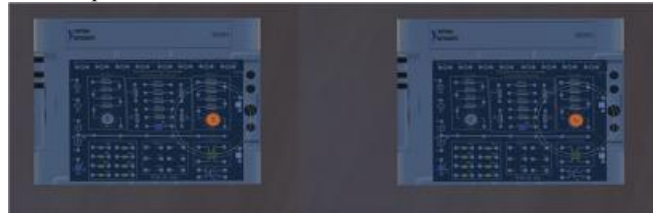

*Рис.17. Работа в программе Unity.*

## **Результаты**

Результатом работы является реалистичная 3D-модель лаборатории телекоммуникационных технологий и систем связи с предметами внутри нее, готовая к работе по созда-

нию виртуальной лаборатории и проведения виртуальных лабораторных работ, а также проведения удаленных экспериментов на реальном лабораторном оборудовании Ni.

За всю работу созданы модели мебели и интерьера. Из технических устройств были созданы NI ELVIS II с тремя основными платами-схемами: «Аналоговые элементы информационно-измерительной техники», «NI ELVIS SERIES PROTOTYPNG BOARD» и Теоретические основы схемотехники», а также смоделированы генератор сигналов низкочастотный ГЗ-120 и генератор импульсов Г5-63.

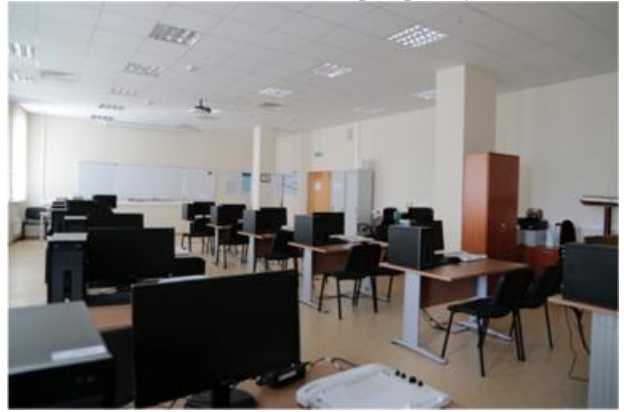

*Рис.18. Фото лаборатории.* 

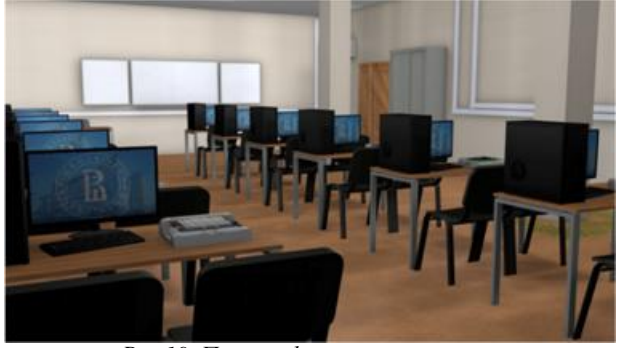

*Рис.19. Пример фотореалистичного рендеринга лаборатории.* 

## **Заключение**

Показано, что 3D-моделирование — это современный путь развития визуализации объектов из реального мира. В данной работе был рассмотрен принцип создания трехмерной модели лаборатории и предметов внутри нее, а также подготовка этой модели к погружению в виртуальную реальность (ВР) с помощью VR-очков. Предлагается разработка трехмерной модели, для дальнейшего взаимодействия пользователя с ней.

Сравнительный обзор и анализ пакетов для создания 3D-графики выявил наилучшую программу для 3Dмоделирования лаборатории - Cinema 4D от компании MAXON [3]. Cinema 4D намного функциональнее для трехмерного моделирования. Если говорить про фотореалистичный рендеринг, то в ней уже встроены функции глобального освещения, и даже без использования специальной системы визуализации изображения можно добиться потрясающего фотореалистичного результата при рендеринге.

Сравнительный анализ конструкторов для создания 3D-игры показал, что идеальный вариант для создания физической модели 3D-лаборатории для анимации отдельных объектов - Unity 3D. Данная среда нетребовательная к аппаратному обеспечению компьютера и может эффективно использоваться в образовательных учреждениях.

При создании 3D-лаборатории было использовано 2 метода моделирования: сплайновое и полигональное.

## **Список литературы:**

1. Флеминг Б. Ф71 Фотореализм. Профессиональные приемы работы: Пер. с англ. М.: ДМК,. 2000. 384 с.: ил. (Серия «Для дизайнеров») с 32, с. 126-с.132.

2. Изучение Unity [Электронный ресурс] URL: <https://unity3d.com/ru/learn>(дата обращения 13.05.17)

3. Frey G., Stiller H. Cinema 4D R15 Quickstart. 2013. 149 с: с.3-с.19, с.64-с.68

## **ТЕНДЕНЦИИ И ПЕРСПЕКТИВЫ РАЗВИТИЯ ДЕТСКОЙ ПЕРИОДИЧЕСКОЙ ПЕЧАТИ**

*М.А. Сазоненко НИУ ВШЭ, факультет коммуникаций, медиа и дизайна, Школа дизайна*

#### **Аннотация**

В данной работе предпринята попытка обозначить место детского иллюстрированного журнала в мире детства. Проведен анализ эволюции детской периодической печати с конца 19 века и обзор выпускаемых в настоящее время журналов для детей в России. Обозначены предложения по улучшению ситуации в области детской периодики.

**Введение**

Сегодня, когда вопросы детства находятся в поле зрения исследователей различных областей, особую роль в воспитании подрастающего поколения играет литература и периодическая печать для детей. Основная функция детского журнала в обществе - социализация подрастающего поколения и приобщение детей к интеллектуальному и духовному потенциалу общества. Детский журнал является важным каналом передачи информации от старшего поколения к младшему и одновременно средством коммуникации внутри детской субкультуры.

В данной работе поставлена цель - проанализировать тенденции развития детских иллюстрированных периодических изданий в России.

Для достижения этой цели поставлены следующие задачи:

• Обозначить место детской иллюстрированной периодики в контексте категории «Детства»;

• Проанализировать историю развития отечественного детского журнала с конца 19 века;

• Обозначить тенденции иллюстрированного детского журнала в России в последние годы и возможные перспективы.

В первом разделе рассматривается мир детства и место детского журнала в нем. Во втором разделе анализируется история отечественных детских журналов. Последний раздел описывает ключевые тенденции развития детских печатных изданий в России.

### **Детский журнал и его роль в мире детства**

Детский журнал - это периодическое издание для детей, включающее статьи, художественные произведения, иллюстрации, игры, дидактический материал, имеющее постоянную рубрикацию и, как правило, ориентированные на достаточно узкую возрастную категорию. По возрастным особенностям аудитории и своеобразию работы с каждой из них выделяют четыре типа детских изданий: для дошкольников, младших школьников, подростков и старшеклассников.

С середины 20 века «Детство», как особая социокультурная категория, находится на стыке наук: философии, психологии, социологии, антропологии, истории культуры, литературоведения и под пристальным вниманием ученых этих областей. Детство - период человеческого развития, когда человек учится понимать окружающий мир, тренирует необходимые навыки, усваивает культуру своего общества. При этом детство - не просто фаза человеческого развития, а понятие, имеющее в разные эпохи и у разных народов неодинаковое социальное и культурное содержание. Развитие и социализация ребенка протекают в определенной культурной среде, связанной с другими сторонами жизни общества [2].

Любая человеческая культура обязательно несет в себе модель мира, созданную данной этнокультурной общностью людей. Такую модель мира ребенок, с одной стороны, получает от взрослых, активно усваивает из культурнопредметной и природной среды, с другой стороны, активно строит сам, в определенный момент, объединяясь в этой работе в субкультуру с другими детьми [4].

Детская периодическая печать, как и литература, является одним из средств передачи информации от старшего поколения к младшему. Она предоставляет ребенку возможность усваивать интеллектуальный опыт старших, способствует духовному развитию ребенка, развивает воображение с помощью новых образов. Как и в художественной литературе, в детской периодической печати, выраженные языком художественных форм и образов, основные идеи и смыслы способны гораздо проще и глубже проникать в сознание, нежели любые прямые указания, тем самым оказывая сильное воздействие на личность [3].

#### **История развития детского иллюстрированного журнала в России**

Русская пресса для юного читателя в отличие от «взрослой» началась с журнала. Детская периодика в нашей стране имеет богатую историю. До революции, в основном в Петербурге и Москве, издавалось около трехсот детских («Детское чтение для сердца и разума», «Задушевное слово», «Светлячок» и пр.) (рис.1).

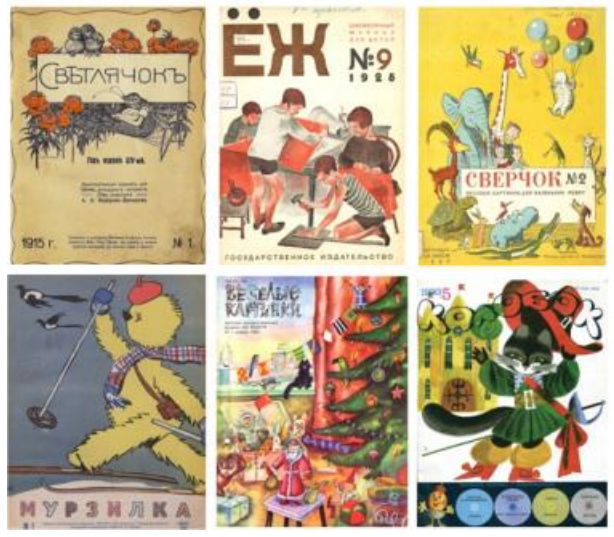

*Рис.20. История отечественного детского журнала*

Детские журналы, начиная с их зарождения в России, были обращены к детям состоятельных слоев общества. Периодика дореволюционного периода для детей характеризуется культурно - просветительской направленностью, а основным коммуникативным ориентиром детского журнала была его религиозная составляющая.

Начиная с 20-х годов, в нашей стране была создана сеть детских журналов, перед которыми стояла задача формировать мировоззрение человека нового советского типа. Это в значительной степени определило направление поисков в области тематики и проблематики, формы пода-

чи материалов. Но именно в этот период появляются одни из тех журналов, которые в настоящий момент служат прекрасным примером для подражания по текстовому контенту, рубрикации и качеству иллюстраций («Сверчок», «Мурзилка» и др.) [3].

Анализ детских советских журналов демонстрирует особую роль государства как ключевого модератора социокультурной коммуникации, что во многом определяло структуру детского журнала. В первых номерах упомянутых журналов мы видим оттеснение художественной составляющей на второй план, но в последующие годы наблюдаем явное осознанием редакторов эмоциональной силы иллюстрации, что благоприятно сказывается на контенте. Например, журнал «Веселые картинки» (изд. с 1956 г.), по своему содержанию представлял собой почти в чистом виде Picture Book и был хорошей платформой для печати иллюстраторов, авторов книжек-картинок и комиксов. Редакторы журнала «Колобок» (изд. с 1968) пошли еще дальше и, кроме красочных иллюстраций, игрового материала для детей предлагали приложение с грампластинками.

В последнее время аудиовизуальная и компьютерная культура несколько оттеснила печатные издания на второй план, что касается дошкольного воспитания, то детское чтение по-прежнему остается востребованной и распространенной практикой.

## **Анализ современного состояния детских иллюстрированных журналов**

СМИ сегодня рассматриваются как сильный фактор влияния на детей. Оно обладает созидательным потенциалом, который способен оказывать помощь в воспитании и формировании личности ребёнка, удовлетворять его познавательные запросы и благотворно влиять на обучение. Большинство из них предлагает ребёнку готовый зрительный и озвученный образ, который сразу начинает «жить» в его сознании и со временем это лишает способности самостоятельно мыслить, воображать, анализировать. Детские журналы помогают избежать формирования у ребенка клипового мышления и воспитывают «привычку» читать с раннего возраста. В отличие от детской книги, журнал более доступен по цене, что создает ему более широкую детскую аудиторию среди всех слоев населения [5].

Несмотря на то, что на сегодняшний день в России издается много журналов для детей различных возрастов, выделить какие-то интересные образцы контента с художественной и тем более образовательной точки зрения довольно сложно. Основная масса детских журналов выпускается издательством «Эгмонт», которые ориентированы героев мультипликационных фильмов компании Disney. Анализ этих журналов демонстрирует большое количество иллюстраций, перенасыщенных по цвету, однообразный контент без определенных рубрик. Журналы не разделены по возрастным группам, но есть явное разделение по гендерному признаку в содержании обложек: «принцессы» и «машинки». Журналы хоть и составляют довольно яркий и привлекательный материал для ребенка, но не имеют никакой ценности в плане эстетики, воспитания и образования.

Ветераны детской периодики – «Мурзилка» и «Веселые картинки» последние годы издают номера из материалов и иллюстраций прошлых лет, разбавляя их небольшим количеством нового. Анализ этих журналов показал низкое качество отсканированных иллюстраций и текстов, отсутствие рубрик.

В настоящее время в России издается несколько достойных внимания журналов («Понимашка», «Непоседа», «Почемучка» и др.) для дошкольного возраста, которые интересны своим содержанием детям, имеют эстетически привлекательные, качественные иллюстрации, к том числе, с возможностью дополненной реальности с помощью мобильных приложений (рис.2).

Анализ контента современных детских журналов, издаваемых в России показал недостаточное количество произведений и иллюстраций, отражающих сложную область человеческих отношений, в отличие от, например, современной детской литературы. Многие издания не учитывают в своей работе особенности восприятия медийной информации ребенком, которая, хоть и не напрямую, но способна нанести вред.

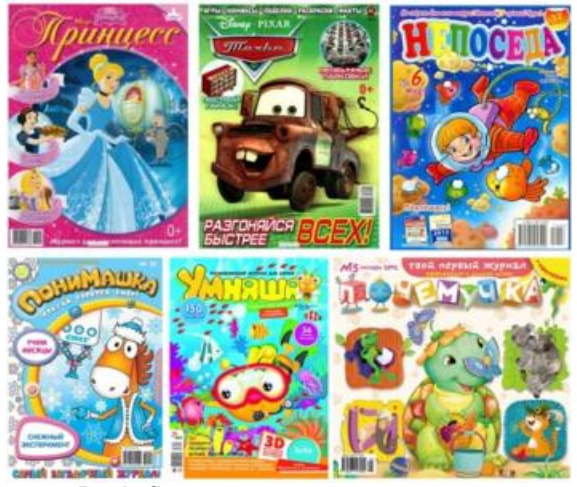

## *Рис.2. Современные российские журналы*

Учитывая тот факт, что детский печатный журнал в настоящее время все также интересен детской аудитории, как и много лет назад, и несет в себе множество положительных моментов для детей, ряд мер помогли бы улучшить ситуацию в области детской периодической печати. Для начала имеет смысл обратиться к удачному опыту прошлых изданий: исторически в России журнал был хорошей платформой для талантливых, но мало известных детских писателей, поэтов и художников, что давало много преимуществ и журналу, и автору [1]. Стоит отметить, что разделение журналов по возрастным группам, хоть и уменьшит читательскую аудиторию, но зато поможет сконцентрироваться на запросах конкретной группы маленьких читателей. Кроме того, рассмотрение проблем детской периодики в рамках различных конференций, посвященных детской литературе и СМИ может помочь улучшить ситуацию в области детского журнала.

## **Заключение**

В работе сделана попытка описать детское иллюстрированное периодическое издание, его место в современных СМИ и детской литературе, а также его роль в мире детства. Проанализирована эволюция детских изданий в историческом контексте и рассмотрено современное положение детских изданий в России.

#### **Список литературы:**

1. Березин, В. Мода и ностальгия, или Детская литература меняет кожу // Теория моды: Одежда. Тело. Культура. - 2008. - № 8. - С. 353-364.

2. Кон И. С. Ребенок и общество. - Москва: Издательский центр «Академия», 2003. – 336 с.

3. Маругина Н. И. Репрезентация феномена детства в дискурсивном пространстве детско-юношеского журнала // Научный диалог. - 2013. №5 (17). С. 234-249.

4. Осорина М.В. Секретный мир детей в пространстве мира взрослых. - СПб: Издательство "Питер", 1999. - 276 с.

5. Современная детская газета как тип издания: диссертация. кандидата филологических наук: 10.01.10 / Капустина Г. Л. - Тамбов, 2014. - 212 с.

## **СУБЪЕКТИВНОСТЬ КАК КОНСТРУКТ В ПРОИЗВЕДЕНИЯХ ДЛЯ ВИРТУАЛЬНОЙ РЕАЛЬНОСТИ**

*А.Д. Старусева-Першеева НИУ ВШЭ, факультет коммуникаций, медиа и дизайна, Школа дизайна*

#### **Аннотация**

Данная работа посвящена анализу эстетический возможностей виртуальной реальности как медиума, находящегося на пересечении культурной индустрии, современного искусства и дизайна, а также постановки задачи философского осмысления VR как средства выражения постсовременных представлений о субъективности.

#### **Введение**

Всякий раз, когда в поле культуры появляется очередная техническая новинка, встает вопрос о том, какие возможности она открывает, не является ли она лишь игрушкой? Сейчас этим вопросом задаются свидетели распространения виртуальной реальности.

Работа с движущимся изображением в течение всей истории этого медиума шла под знаком аттрактивности: от первых подвижных проекций в иезуитских мистериях до сегодняшних чатов в виртуальной реальности - все они изначально были восприняты как аттракционы, и лишь затем художественные решения и эстетические проблемы были обнаружены авторами произведений искусства в данном поле. Экранные искусства оказываются на пересечении с индустрией развлечений и потому, с одной стороны, вынуждены бороться за утверждение собственного значения (как в начале 20-го века кино боролось за свое признание как вида искусства), и с другой стороны, оказывает сильнейшее воздействие на массовое общество [1].

## **Виртуальная реальность как медиум экранного искусства**

Виртуальная реальность как новый медиум экранного искусства сейчас переживает тот же сложный период этап самоопределения, поскольку этот инструмент уже захвачен гейм-дизайнерами и ивент-менеджерами, и для возможности художественного осмысления данной технологии необходим концептуальный сдвиг. Иными словами, в данном исследовании я стремлюсь показать то философское и этическое значение, которое VR может иметь, будучи осмысленной как новый вид пространственновременного искусства.

В первую очередь важно очертить то поле, в котором работает автор произведения для виртуальной реальности. VR сочетает в себе элементы экранного искусства (движущееся изображение), видеоигры (интерактивность) и инсталляции (художественно сконструированное пространство). И в то же время VR нельзя полностью включить ни в один из этих видов искусства в силу отсутствия в нем принципиально важных для каждой из перечисленных сфер фигур знака:

a) VR не равен фильму, поскольку в нем отсутствует кадрирование и минимизирован монтаж;

b) VR не равен классической компьютерной игре, так как она предполагает наличие четкого пользовательского сценария;

c) VR не равен инсталляции, поскольку созданные в нем объекты и фактуры не материальны. В случае инсталляции означающее слито со своим референтом, а в VR представлена иллюзия.

Таким образом, в виртуальной реальности возможно присутствие фильмов, игр и объектов/инсталляций, но они не раскрывают до конца сущности этого медиума. А сущ-

ностью его, на мой взгляд, является способность отразить радикальный сдвиг в восприятии субъекта, произошедший во второй половине 20-го века.

## **Виртуальная реальность как конструкт реальности**

Новое время и наследующий его период модернизма были связаны с картезианской концепцией «я» как абстрагированного от телесности разума, объективно воспринимающего мир, и главным каналом его восприятия было зрение, которое, как показал Фуко, было тесно связано с контролем [2]. В искусстве воплощением этой парадигмы была станковая картина, представляющая пространство мира, сжатое до обозримого (и значит контролируемого) прямоугольника, структурно подобная ей фотография и кинематограф, где благодаря монтажу взгляд получил более широкие возможности, переключаясь между различными пространственными позициями.

Принципиально важным для всех этих форм искусства является кадрирование, конвертирование реальной протяженности в плоское изображение в границах полотна или экрана, «приручение» реальности.

VR, напротив, является ситуацией отсутствия рамок изображения, границ кадра. Здесь, как и в жизни, зритель сталкивается с ситуацией избыточного перцептивного стимула: события происходят не перед ним, а вокруг него, и взгляд становится лучом, выхватывающим не полную картину, а лишь ее фрагменты, скрадывающиеся в мозаику индивидуального восприятия, обусловленного личностными качествами смотрящего (его интересами, опытом, особенностями нервной системы и так далее). Таким образом становится понятно, что VR является пространством действия постсовременного «я» для которого характерна децентрализация, структурная сложность, распыленность внимания [3]. В этом плане виртуальную реальность можно считать продолжением полиэкранных инсталляций, которые также являют собой перенасыщенную аудиовизуальную среду, где зритель a priori не способен ухватить целостную картину и вынужден совершать выбор между различными экранами, конструируя субъективную секвенцию. Характерный пример: инсталляция «Bjork digital» (2017), где в первом зале клип певицы показывался в двухканальной проекции на экранах, стоящих напротив друг друга и требующих от зрителя постоянно поворачиваться то в одну, то в другую сторону, и где последующие залы уже были посвящены VR-клипам, также требующим постоянного движения взгляда.

Второй сущностный момент заключается в том, в отличие от картины и фильма виртуальная реальность захватывает зрителя, включает его в свое пространство и потому он оказывается в ситуации не информации, а коммуникации. Если картина или фильм находятся перед глазами дистанцированного и отрешенного (картезианская незаинтересованность) зрителя, то VR - происходит в его присутствии, разворачивается как событие с его участием (современная парадигма включенного наблюдения). И коммуникативная ситуация является залогом возникновения возможности решать эстетические и этические задачи посредством VR: именно потому, что произведение в виртуальной среде является конструктом реальности в ее полноте и сложности, художник получает возможность не просто рассказать зрителю историю, а создать поле для возникновения его опыта. Ярким примером являются произведения «иммерсивной журналистики» команды Нонни де ла Пенья, которые воспроизводят в VR конфликтные и травмирующие истории, произошедшие с конкретными людьми, и зритель погружается в документально точно реконструированное поле, где становится свидетелем события, ощущает себя «физически уязвимым» и за счет этого ярко осознает опыт жертвы войны (проект «Проект Сирия», 2014),

голода («Голод в Лос-Анджелесе», 2013), отверженности («Прочь из убежища», 2017) и других острых переживаний, связанных с «болезнями общества» [4].

Говоря о коммуникативной составляющей в VR важно отметить, что, хотя в данный момент восприятие происходит за счет визуальных и аудиальных каналов, планируется развитие VR-устройств вывода, воздействующих на тело, и задействование кинестетического канала обещает окончательное преодоление картезианского дуализма ментальной и физической составляющих «я» [5].

## **Заключение**

Виртуальная реальность представляется мне медиумом, посредством которого можно в буквальном смысле взглянуть на мир чужими глазами, пережить такой опыт идентификации с другим человеком и интеграции в непривычные условия жизни, равного которому не могли предложить ни литература, ни кинематограф. Исчезновение границ кадра, непрерывность восприятия пространства и времени, включение кинестетического канала восприятия всё это делает виртуальную реальность зоной полноценного проживания воображаемого и потому зоной свободы, где «я» может проживать те сценарии и испытывать те аффекты, которые в повседневной жизни невозможны, расширять собственные границы и выходить за пределы эгоцентрической позиции.

## **Список литературы:**

1. <https://www.polygon.com/features/2016/10/26/134113> 64/heilig-fisher-marks-de-la-pena-laurel-vr-bio (дата последнего обращения: 15.01.18)

2. Фуко М. Надзирать и наказывать.

3. Делез Ж., Гваттари Ф. Анти-Эдип: капитализм и шизофрения. пер. с франц. и послесл. Д. Кралечкина; науч. ред. В. Кузнецов. — Екатеринбург: У-Фактория, 2007.

4. <http://www.immersivejournalism.com/category/immers> ive-journalism/ (дата последнего обращения: 15.01.18)

5. Маклюэн М*.* Понимание Медиа: внешние расширения человека / перевод с английского В. Г. Николаева. — М.: Гиперборея; Кучково поле, 2007.

6. Шурипа С. Действие и смысл в искусстве второй половины ХХ века. Труды ИПСИ. Том 3. М.: 2017.

## **ИННОВАЦИОННЫЕ ТЕХНОЛОГИИ И PUBLIC ART: ОПЫТ «СОПРЯЖЕНИЯ»**

## *Т.Е. Фадеева НИУ ВШЭ, факультет коммуникаций, медиа и дизайна, Школа дизайна*

## **Аннотация**

Обращение к инновационным технологиям позволяет современному искусству и дизайну «манипулировать» публичными пространствами, используя их как экспериментальную площадку для налаживания социокультурного диалога. Речь идет об «эталонной» для авангарда идее «жизнестроительства», когда «манипуляция» происходит на уровне трансформации социальных структур, взаимоотношений людей, «преображения» энергии их взаимодействия.

## **Введение**

Актуальным представляется исследование перспектив взаимодействия public art (современного незрелищного «социального искусства») и современных технологий в контексте авангардного «жизнестроительства». В качестве примера можно привести проект «My Neighborhood», состоявшийся недавно в немецком городе Бонн. С помощью технологии Arduino в здании Музея женщин удалось сформировать дискурсивное созидательное пространство, отвечающее актуальной ситуации в сегодняшней Германии – новой «большой» волне миграции и той социальной напряженности, которую она вызывает. В связи с этим в public art-проекте немецкого художника И. Захарова-Росса «My Neighborhood» был актуализирован «диалог» между жителями города, эмигрантами и гостями музея. Основными «действующими лицами» проекта стали женщиныэмигрантки из разных стран (Сирии, Египта, Афганиста, Пакистана и др.), которым сложно интегрироваться в существующие социальные структуры – и это порождает необходимость в формулировании неких новых «алгоритмов взаимодействия» приезжих с пространством города.

## **Трансформация музейного пространства. Музей как экспериментальная площадка**

Современное общество стремительно меняется, интенсивность этих изменений увеличивается из года в год, и социально-культурные институции должны адекватно на это реагировать. Актуализируется спрос на своего рода «пространственные платформы», которые позволили бы соединить разные образы мышления и жизни представителей различных культур. По мнению создателей проекта «My Neighborhood», музей может приспособиться к этим новым социальным обстоятельствам и в особом режиме опробовать, нащупать вместе с художниками и учеными новые формулы «жизни-вместе» (Р. Барт). Это сообразуется с наблюдением известного теоретика искусства Б. Гройса о том, что авангард всегда «стремился к созданию зон, которые воспринимались бы как зоны честности, высокой морали, искренности и доверия» [1]. Также это коррелирует – и Гройс об этом говорит – с точкой зрения М. Хайдеггера, которую он высказывает в «Истоке художественного творения», замечая, что греческое «тэхне» – это не делание, а ведение, «про-изведение на свет некоего сущего в том смысле, что нечто пребывающее как таковое выносится из закрытости в несокрытость…» [2]. В данном случае «несокрытость» означает признание «публичных» конвенций (конституирующих гласно или негласно публичные пространства) и «работу» художника с ними. У Захарова-Росса мы наблюдаем новый виток «борьбы за аутентичность» подобных публичных пространств, поиск таких форм совместного проживания, которые не исключали бы личной свободы каждого из участников. Самому художнику тема эмиграции близка – в 1970 гг. ему, родившемуся в СССР, пришлось покинуть страну по настоянию властей. Личный опыт «мигранства» Захаров-Росс сочетает со своим давним интересом к области междисциплинарного сотрудничества, «союза» искусства и науки, который он активно постулирует.

Благодаря совместной работе специалистов из зигенского университета и современного художника И. Захарова-Росса Музей женщин в Бонне превратился в пространство, актуализировавшее другие жизненные «пространства» – конкретных людей, местных жителей и эмигрантов, которым еще только предстоит наладить «диалог» с городом. Самое главное – возникла динамика, основанная на человеческом контакте. В рамках «My Neighborhood» были напечатаны карты и выстроены «пути» перемещения женщин по Бонну (с помощью графитовой краски, реагирующей на прикосновение). Их передвижение по городу сопровождается аудио-комментариями самих героинь, записанными в ходе работы над проектом, а также различным визуальным материалом – фотографиями, рисунками, предметами одежды, утвари и т.д., принесенными женщинами в «музейную лабораторию».

Таким образом, в рамках музейного пространства произошла «встреча» конкретных людей с различными бэк-

граундами, была создана именно эффективная «площадка» для конструирования связей. С 11 сентября по 3 октября 2017 г. проект «существовал» в Бонне, потом «переехал» в Дортмур; создатели собираются продолжать его и дальше.

## **Как «жить вместе»**

Актуализировал тему того, как «жить вместе», в дискурсе Р. Барт, который в 1977 году прочел в парижском Коллеж де Франс курс, посвященный теме человеческих отношений [3], проанализировав различные социальные модели взаимодействия. Оптимальной моделью, ориентиром, Барт посчитал способ бытия восточных монастырей – и сформулировал концепцию идиорритмического сообщества (т.е. сообщества людей, живущих на одной территории, при том, что каждый из них имеет свой собственный «ритм»).

Захаров-Росс создает свое креативное дискурсивное пространство «по Барту» – ведь оно кристаллизует в себе множество социо-культурных структур мира, совокупность «ритмов». Это коррелирует с давно разрабатываемой Захаровым-Россом концепцией «синтопического коллажа» – «места, объединяющего места», в результате чего формируются новые связи и взаимоотношения, новый чувственный опыт, иные паттерны взаимодействия. Э. Цукерман, рассматривающий вопрос о роли технологий в создании благоприятных социальных изменений, называет подобные связи «соединяющим веществом» [4]. Захаров-Росс здесь продолжает идеи «социальной скульптуры» Й. Бойса, которую Т. Де Дюв называет «модернистской Kunswollen».

Интенция синтопического искусства Захарова-Росса – это ментальная трансформация общества. Изначально понятие «синтопия» употреблялось преимущественно в медицине и означало топографическое отношение органа к соседним анатомическим образованиям. С новых позиций это понятие было осмыслено немецким нейробиологом и специалистом по нейроэстетике Э. Пёппелем, который связал его с функциями головного мозга и творчеством. Игорь Захаров-Росс начал разрабатывать эту концепцию применительно к искусству, создавая зоны «трансгресии», такие как проект «My Neighborhood», посвященный созданию свободного публичного пространства, в котором не действовали бы конвенциальные «публичные законы». Подобное «внедрение» художников в реальность описывает П. Гилен, замечая, что они занимаются «перформативным конструированием» и «активно берут на себя ответственность за ситуацию или временно-пространственную среду, которую захватывают» [5]. Е. Петровская пишет, что зачастую практики социального искусства, public art, меняют конфигурации прежних социальных отношений и выступают в роли катализаторов для формирования новых [6].

#### **Заключение**

Таким образом, для достижения своих целей художник использует различные культурные площадки, придавая им новый культурный смысл, а также современные технологии, перенося их в художественное пространство, не только функционально, но и эстетически, как имманентную часть проекта. В результате, каждая «карта» в рамках проекта «My Neighborhood» – это чья-то судьба (женщина будто бы «плетет» свое движение по городу), а еще это «встреча». В музейном пространстве люди начинают танцевать, звучит громкая речь – немецкий, идиш, хинди и т.д. – и формируются связи. Возникает публичное пространство, парадоксально свободное от публичных конвенций, без иерархии, конституированное лишь потенциалом новых форм взаимодействия, актуализируется иное восприятие человеком человека и человеком мира. Графит (и графитовая краска) здесь является визуальным выражением энергии связи – в человеческом организме также есть

«модификация» графита, углерод, человеческое прикосновение к «карте» «активизирует» речь другого человека, в деталях можно разглядывать изображения и обратиться к собственному опыту восприятия этих мест; происходит «сопряжение» культурных пространств. Подобные экспериментальные формы представляются чрезвычайно востребованными сейчас, когда вопрос «как жить вместе» приобретает все большую остроту.

#### **Список литературы:**

1. Гройс Б. Публичное пространство. От пустоты к парадоксу. М.: «Книга по требованию». 2014. С. 9.

2. Хайдеггер М. Исток художественного творения // Работы и размышления разных лет. М.: Изд. Гносис. 1993. С. 90-91.

3. Цукерман Э. Новые соединения. Цифровые космополиты в коммуникативную эпоху. М.: Ад Маргинем Пресс. 2015. С. 146.

4. Дюв, Тьерри де. Невольники Маркса: Бойс, Уорхол, Кляйн, Дюшан. М.: Ад Маргинем Пресс. 2016. С. 32.

5. Гилен П. Бормотание художественного множества. Глобальное искусство, политика и постфордизм. М.: Ад Маргинем Пресс. 2015. С. 277.

6. Аронсон О., Петровская Е. Что остается от искусства. М.: Институт проблем современного искусства. 2015. С. 306-317.

## **НОВЫЕ ТЕХНОЛОГИИ И КОНСТРУКТИВИЗМ В ТЕАТРАЛЬНОМ ОФОРМЛЕНИИ**

*А.А. Валиев-Корнилов НИУ ВШЭ, факультет коммуникаций, медиа и дизайна, Школа дизайна*

## **Аннотация**

В работе рассматривается театральная сценография с учётом интеграции новых технологий в процесс оформления спектаклей, а также влияние конструктивизма в России, зародившегося в 1920 году, на создание современных декораций, как одного из самых технологичных стилей, представленных на театральной сцене.

#### **Введение**

Впервые конструктивистами назвали себя художники Александр Родченко и Владимир Татлин, создавший в 1919 году известный архитектурный символ (макет) конструктивизма – Башню III Интернационала [1]. Конструктивисты старались осмыслить окружающее пространство в рамках геометрических форм, четкого рационализма и функциональности. Данное направление принято считать, как правило, советским явлением, появившееся после Октябрьской революции.

В первой половине XX века многие художники и архитекторы пробовали себя в оформлении театральных постановок по приглашению именитых режиссеров, таких как А.Я.Таиров и В.Э.Мейрехольд. Идеи конструктивизма были представлены на театральной сцене в качестве нового вида художественного оформления, получили своё развитие и продолжение по сегодняшний день.

В данной работе показан путь конструктивизма от 1920 годов и его влияние на современную сценографию и также анализируется внедрение технологий в постановочный процесс. Параллельно рассматриваются эскизы и макеты сценографии прошлых лет и вышедших спектаклей за последние несколько лет.

## **Зарождение конструктивизма**

Первое яркое проявление конструктивизма можно считать сценографию к спектаклю «Великодушный рогоносец» в театре Мейерхольда, подготовленную Любовью Поповой (Рисунок 1).

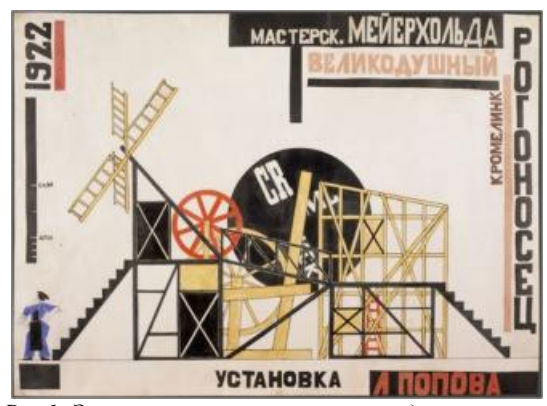

*Рис.1. Эскиз сценической конструкции для спектакля «Великодушный рогоносец». Третьяковская галерея* 

Декорации состояли из мельницы, конвейерных лент, и крутящихся на месте колёсами. Вся конструкция была противопоставлена ранее использованным декорациям в театре, напоминающим о прошлом страны, которое на тот момент воспринималось крайне негативно и ассоциировалось с буржуазной эстетикой.

Затем, выразительным проявлением конструктивистского стиля, стало строительство крупной установки с несколькими лифтами, движущимися лентами, вращающимся полом и подъемно-опускным механизмом для спектакля «Человек, который был четвергом» (Рис.2). Художником-архитектором, создавшим макет города, выступил действующий архитектор Александр Веснин. «На глазах у зрителя зарождалась новая художественная культура. Ее лицо - это механизация и урбанизм.» [2].

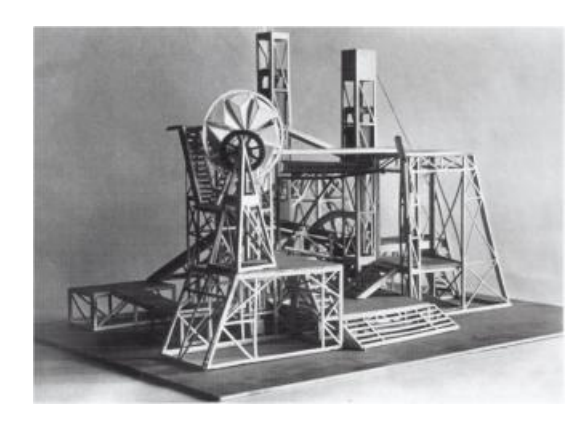

*Рис.2. А. А. Веснин. Сценическая установка к скетчу Честертона «Человек, который был четвергом» в Московском Камерном театре. 1923* 

В начале 1920-х годов, коллеги Л.Поповой по Государственному институту художественной культуры уверяли, что конструктивизм находится в экспериментальном состоянии и не готов выходить из рамок лаборатории (мастерских института), что не помешало использовать наработки в театре и получить дальнейшее развитие стиля в сценографии.

#### **Технологии театральной сценографии**

Информационно-компьютерные и медиатехнологии используются в театральном пространстве с той же постоянностью, с какой режиссеры подбирают для работы классический материал. Использование видеопроекций и музыкального сопровождения спектаклей через цифровые носители имеет регулярный характер.

Но помимо элементарных аудио- и видеосопровождающих элементов в театре возможны проявления специально разработанных технических особенностей. К примеру наследие конструктивистских идей можно наблюдать в сценическом решении канадского режиссёра Роберта Лепажа спектакля «Гамлет. Коллаж» (Рис.3). На сцене установлен запрограммированный куб-конструктор, который приводится в движение через компьютер и на все стены куба изнутри поступает видеопроекция.

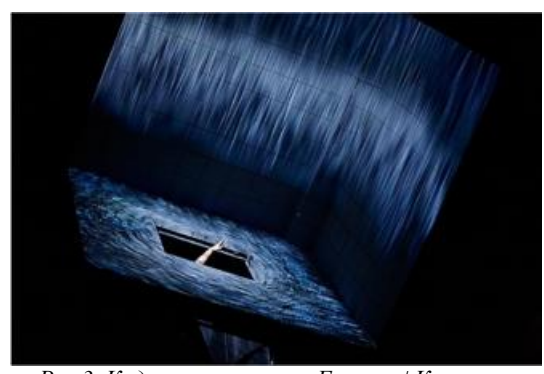

*Рис.3. Кадр из спектакля «Гамлет | Коллаж», Театр Наций, 2013 г. Фотография: С.Петров.*  Созданный в 1989 году театр «Ахе» позиционирует себя, как инженерный театр и специализируется на совмещении технологий и постановок арт-перфомансов и спектаклей (Рис.4). Не имея собственной площадки коллективу необходимо подстраиваться под условия принимающей стороны, помещения или условий улицы и найденных пространств для возможности подготовить показы спектаклей.

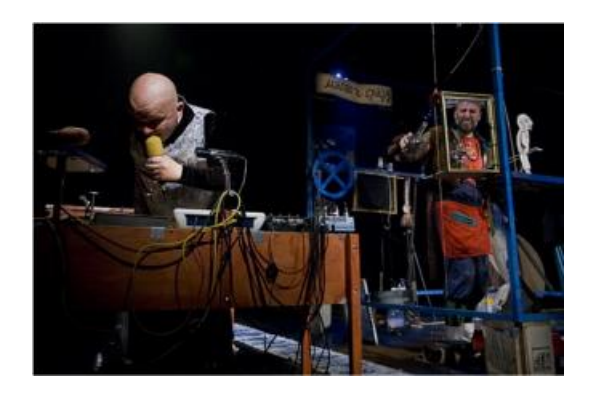

*Рис.4. Кадр из спектакля «"ФАУСТ³. 2360 слов". 2008 г. Фотография: В.Телегин*

Электротеатр «Станиславский» также привлекает молодых режиссёров и режиссёров-экспериментаторов для возможности совмещения технологий и театрального пространства. Спектакль «Макс Блэк, или 62 способа подпереть голову рукой», в вышеуказанном театре, на основе записных книжек Поля Валери, Георга Кристофа Лихтенберга, Людвига Витгенштейна и Макса Блэка поставлен, как происходящий в реальном времени научный эксперимент, с использованием световых, звуковых и пиротехнических эффектов.

Технологии используются повсеместно, как на государственных, так и на частных театральных площадках. Основная цель использования технологий при театральном оформлении – это актуализация сегодняшних реалий тех-

нического прогресса в рамках сценического пространства, повышение конкурентоспособности по отношению к другим видам культурно-массовых мероприятий за счёт повышения аудиовизуального качества создаваемых спектаклей.

#### **Заключение**

В ходе работы был проведен обзор и анализ макетов и эскизов декораций к спектаклям 1920-1930 годов, имеющих отношение к стилю конструктивизма. Проведены параллели с спектаклями, поставленными за последние несколько лет. Определены перспективы развития аудиовизуальных технологий в рамках оформления театрального пространства.

### **Список литературы:**

1. Васильев Н. Короткий период архитектурного лидерства // Московское наследие: журнал. – М.: Департамент культурного наследия города Москвы, 2012. – № 18.  $- C. 10 - 13.$ 

2. Человек, который был четвергом [Электронный ресурс]. URL: <http://teatrpushkin.ru/plays/chelovek-kotoryy-byl>chetvergom (дата обращения: 05.01.2018).

## **ПРИМЕНЕНИЕ ТЕХНОЛОГИЙ ДИЗАЙН-МЫШЛЕНИЯ ДЛЯ ТРАНСФОРМАЦИИ ОПЫТА ВЗАИМОДЕЙСТВИЯ ПАЦИЕНТОВ С СИСТЕМОЙ ЗДРАВООХРАНЕНИЯ**

## *О.В. Шевцова НИУ ВШЭ, факультет коммуникаций, медиа и дизайна, Школа дизайна*

## **Аннотация**

В данной работе рассмотрены ряд примеров удачных дизайн-решений, которые нашли себе применение в системе здравоохранения. Дизайн-мышление как базовая философия создателей данных решений позволило пересмотреть сложившиеся положение дел и найти оригинальные решения для сложных социальных проблем.

#### **Введение**

Целью данной работы является описание ряда проектов, использовавших технологии дизайн-мышления к решению сложных социальных проблем. Согласно позиции Buchanan, дизайн-мышление зарекомендовало себя как успешная методология, позволяющая найти системный подход к решению "проблем порочного круга" или не поддающихся понятному описанию проблем (пер. с англ. wicked problems) [1, 2].

Дизайн-мышление как комплекс креативных технологий, нашедших себе применение в области проектирования, генерации инноваций, а также усовершенствования существующих проектов, также популярен и в среде социальных инноваций.

В данной работе мы кратко рассмотрим ряд удачных проектов, успешно внедривших технологии дизайнмышления в практическую работу компаний, чьей задачей является решение острых социальных проблем.

В первом разделе описана деятельность дизайнкомпании MASS Design, представляющий уникальный взгляд на решения проблем местного населения, обделенного разного рода ресурсами и благами, силами дизайн сообщества. Во втором разделе - описан проект Flip The Clinic, основателем которого является Thomas Goetz. В рамках данного проекта разрабатываются проблемы взаимодействия инфраструктуры поликлиник и опыта посещающих их пациентов.

## **Взгляд архитектора на трансформацию инфраструктуры медицинских учреждений**

MASS Design Group - это дизайн-бюро, которое обратилась к насущным проблемам населения, требующим решения на родине ее создателей - в Африке. Развивая исследования в области удачных архитектурных решений, актуальных контексту жизни Африканцев, сотрудники разработали "деревни для рожениц". "Деревня для рожениц" - это развитие идеи о создании рекреационной локации для женщин, ожидающих детей, но не имеющих возможности наблюдаться на территории медицинского центра (таких, к сожалению, большинство). Деревня расположена недалеко от медицинского центра и открыта для всех женщин, чей срок беременности составляет более 36 недель. Это уникальный проект, представивший новый взгляд на проблему недостатка мест в больницах, отсутствия требуемого надзора и заботы для беременных женщин - данное решение позволяет решать одну из самых острых проблем - высокую детскую и материнскую смертность, провоцирующую отсутствием нужного количества центров здравоохранения. "Деревня" разработана с учетом прежних недоработок - с увеличенной системой вентиляцией, высоким уровнем санитарии. Теперь большее число женщин обладает возможностью получить помощь от персонала, которому будет гораздо легче добраться до роженицы, проживающей недалеко в деревне, чем к постоянному ее месту жительства. [3]

Заслуживает отдельного внимания проект MASS Design Group, в рамках которого были проанализированы планировочные и интерьерные решения в двенадцати клиниках Великобритании. Результаты показали наличие взаимосвязей между объемом заботы, получаемой новорожденным от персонала больницы, и дизайном самого места, где рождается ребенок. Иными словами, результаты показали, что ряд проблем в момент рождения ребенка и сразу после можно ликвидировать либо избежать посредством грамотной перепланировки окружающего пространства больницы.

MASS Design Group кроме прочего ставит себе амбициозные цели по развитию системы дизайн-образования местного населения путем адаптации западных наработок к местному проблемному и природному контексту. Положительный пример успешности их проектов говорит о том, что не существует универсальных решений, но что система образования способна сделать доступной имеющиеся инсайты для всех, кто заинтересован в применении и расширении спектра существующих дизайн-инструментов для решения локальных задач.

## **Построения комплексного опыта коммуникации с медицинскими учреждениями**

Flip the Clinic верят, что инновационные инструменты, технологии и новый взгляд на систему здравоохранения позволит изменить систему здравоохранения и установки людей по отношению к своему здоровью.

Например, Flip the Clinic удачно применили инструмент инфографики для максимально понятного и подробного описания результатов анализов для пациентов, не имеющих специального образования. Кроме того, они мотивируют налаживание полного информационного обеспечения пациентов о результатах их анализов, которые традиционно хранятся в мед.учереждении и напрямую не передаются пациенту. Этот простой факт позволит наладить лучшую коммуникацию между врачом и пациентом, позволит повысить вовлеченность и мотивацию пациента, а главное его компетентность в вопросе собственного здоровья.

Разработанная клиникой система Flip cards - карточек настроения - позволила наладить более глубокое понимание между пациентами и врачами, позволить пациентам (особенно пациентам детского возраста) озвучить свои переживания, которые, закрепляясь в дальнейшем в форме неосознанных установок, могут влиять на дальнейшее отношение к процессу лечения.

Кроме того, основателями клиники были переосмыслены ряд операционных параметров функционирования учреждения. Система записи к врачу была перестроена таким образом, что возможность заблаговременно записаться была ограничена на половину, тогда как в день работы врача запись открывалась снова, а кроме того сотрудники прозванивали опоздавших, чтобы обеспечить полную занятость и своевременную поддержку нуждающимся. Более того, в клинике создана должность специально обученной медсестры, которая позволяет распределять пациентов по врачам нужной квалификации, а также решает ряд организационно-административных вопросов пациента до его попадания к врачу. Стоит отметить, что тем самым в большой степени решалась также проблема длительного ожидания приема в очереди у врача [4].

Стоит отметить разработку Lauren Aquino Shluzas, Gabriel Aldaz и Larry Leifer, адаптировавших Google Glass™ в качестве устройства для удаленной связи между пациентом и врачом. Подобные решения позволяют повысить эффективность работы учреждений здравоохранения, оперативность реагирования в случае экстренных ситуаций, усовершенствовать инструменты первичной диагностики. Решением аналогичной задачи по налаживанию коммуникации между медицинскими специалистами задавались разработчики таких мобильных приложений, как Epic Haiku и MOWA (Mobile Wound Analyzer), позволяющие медсестрам делать фотографии полученных пациентами ранений для моментальной цифровой передачи информации врачу и категоризации степени тяжести ранения. [5] Таким образом, в случае дефицита ресурсов находятся оригинальные способы для того, чтобы больше пациентов получили требуемую квалифицированную помощь.

## **Заключение**

Описанные в данной работы технологии дизайнмышления, которые показывают, что к решению сложных проблем требуется подходить комплексно, а дизайнмышление, как пересмотр традиционных взглядов и активная трансформация существующей реальности, как нельзя лучше справляется с данной задачей.

#### **Список литературы:**

1. Buchanan, Richard. Wicked Problems in Design Thinking // Design Issues. – 1992 – Vol. 8, No. 2. – P. 5-21.

2. Thienen, J. P. A. von, Meinel, C. & Nicolai, C. (2014). How design thinking tools help to solve wicked problems. / H. Plattner, C. Meinel and L. Leifer (eds.) // Design thinking research. Building innovation eco-systems – Berlin: Springer. – P.97-102.

3. Maternity Waiting Village. [Электронный ресурс]. URL: <https://massdesigngroup.org/work/design/maternity>waiting-village (дата обращения: 15.01.2018).

4. Robert Wood Johnson Foundation program [Электронный ресурс]. URL: <http://fliptheclinic.org/>(дата обращения: 17.01.2018).

5. Design Thinking Health: Telepresence for Remote Teams with Mobile Augmented Reality. // Design Thinking Research: Making Design Thinking Foundational (Understanding Innovation) [Hasso Plattner, Christoph Meinel, Larry Leifer] [Электронный ресурс]. URL: <http://www.springer.com/series/8802>(дата обращения: 17.01.2018).

## **СОВРЕМЕННЫЕ ТЕНДЕНЦИИ В ГРАФИЧЕСКОМ ДИЗАЙНЕ**

## *В.А. Коклина НИУ ВШЭ,*

*факультет коммуникаций, медиа и дизайна, Школа дизайна*

## **Аннотация**

В моей работе рассматриваются актуальные тенденции и тренды в области графического дизайна.

### **Введение**

Мир графического дизайна подвержен постоянным изменениям: внедрение новых технологий рождает новые тенденции в оформлении продукции, совершенствование специализированных программ позволяет дизайнерам использовать новые инструменты и способы подачи, также влияющие на эстетическое своеобразие проектируемых объектов. А некоторые, некогда популярные тренды, напротив, устареют и перестают быть актуальными и интересными. Ниже рассмотрим основные изменения в трендах графического дизайна за последние несколько лет и определим современные тенденции.

## **Стремление к минимализму**

Одной из основных современных тенденций можно назвать минимализм. Дизайнеры стремятся к простоте и ясности по принципу избавления от лишних элементов, но при этом без потери смысла. Бренд по-прежнему остаётся узнаваемым. Многие мировые компании (MasterCard, Google, Twitter) проводят ребрендинг с целью упрощения своего логотипа. После ребрендинга уходят градиенты, тени, дополнительные элементы и черточки. Дизайн посылает зрителю четкое сообщение. Подобная тенденция связана с модернизацией и стремлением компании сфокусироваться на цифровых медиа.[1]

Подпунктом минимализма можно выделить эссенциализм. Если основным принципом минимализма является отсечение чего-то незначительного, ненужного, то в случае с эссенциализмом – это фокусировка на главном. Эссенциализму важна ясность и четкость посыла. Минимализм – холоден и конкретен, эссенциализм же в большей мере воздействует на чувства человека (лекарства «Tylenol», жвачка «Trident»)

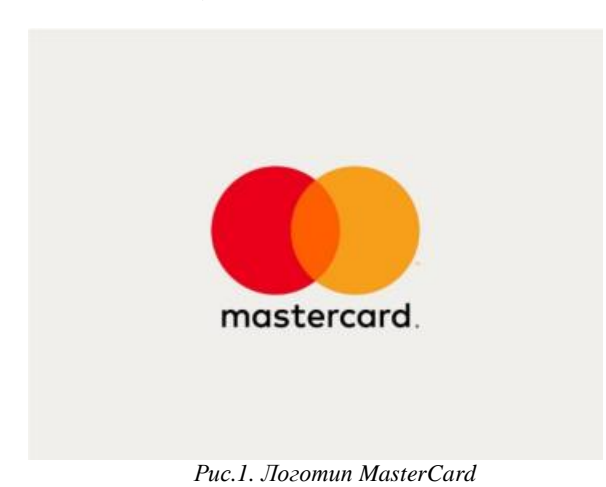

Pain Cougl

*Рис.2. Упаковка Tylenol*

## **Геометричность**

Графические дизайнеры используют несложные паттерны с простыми геометрическими фигурами в упаковке своего продукта: это могут быть квадраты, прямоугольники, прямоугольники со скругленными краями, круги, треугольники. Такая лаконичность в дизайне ассоциируется у покупателей с простотой, открытостью и честностью бренда. (Corinne Cosmetics, KINDO, Meld, Don&Brook). Как правило, дизайнеры используют пастельную палитру оттенков, чтобы усилить ощущение мягкости.

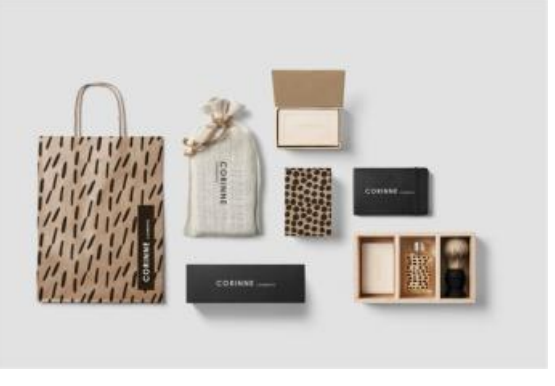

 *Рис.3. Фирменный стиль Corinne Cosmetics* 

## **Имитация ручной графики**

Новые инструменты - такие как различные модели графических планшетов и стилусов - стимулируют специалистов пробовать и открывать новые техники в дизайне, в том числе – имитировать ручную графику. Компьютерные программы позволяют передавать все движения кисти и мазки так, как если бы это было нарисовано от руки масляными красками на холсте.

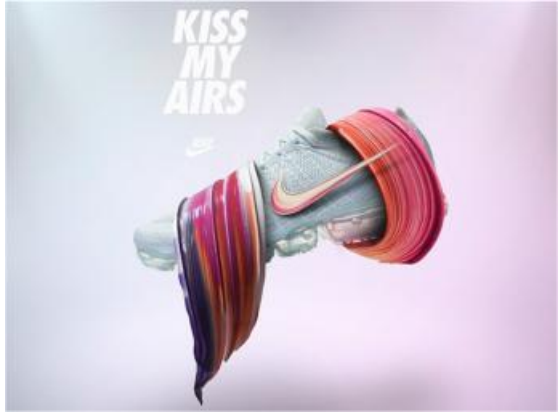

*Рис.4. Реклама Nike* 

## **Ретро-дизайн**

Многие бренды стилизуют под прошлое упаковку своей продукции. Ретро-дизайн отсылает покупателей к традициям прошлого, вызывает ностальгию и желание на несколько мгновений оказаться в другом времени. Нередко ретро-дизайн сочетается с натуральной и экологической упаковкой продукта (Молочная продукция «Ностальгия», серия «Советские традиции»; ателье «Ах!»; мороженое «DR. FEELGOOD», «Norwegian Bread»).

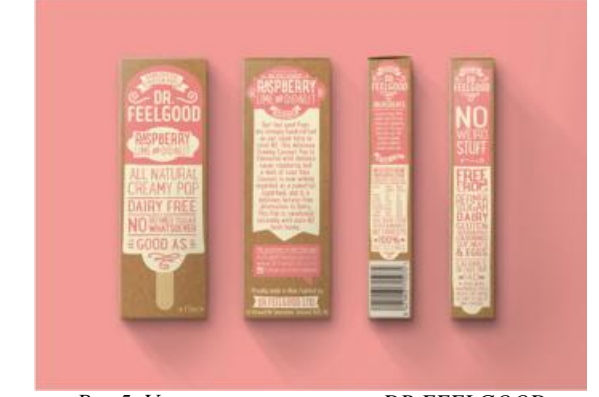

## *Рис.5. Упаковка мороженого DR.FEELGOOD*  **Использование рукописных шрифтов**

Рукописная типографика встречается в основном в натуральной молочной продукции («Маруся», «Вкуснотеево», «Ностальгия», «Don Matias»). В последние года наблюдается тренд на натуральную фермерскую продукцию, Покупатели заинтересованы в приобретении продуктов питания без вредных химических добавок, красителей. Рукописный шрифт подчеркивает человечность продукции, натуральность, внушает доверие. Рукописная типографика довольно часто сочетается с ретро-упаковкой продукта.[2].

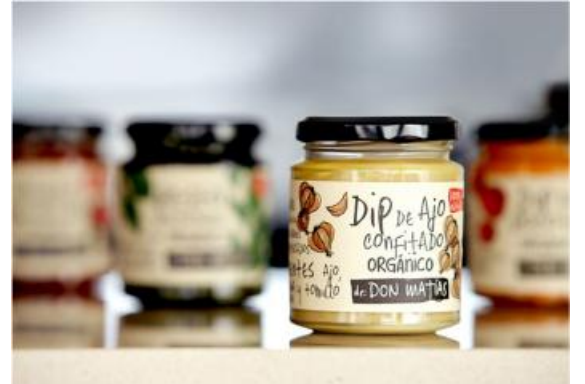

*Рис.6. Упаковка Don Matias* 

#### **Заключение**

Таким образом, рассмотрев современные тенденции в развитии графического дизайна, мы можем сделать вывод, что все они носят синтетический характер, и зачастую многие тренды переплетаются друг с другом: дизайнеры совмещают в своих работах ретро-дизайн и рукописный шрифт, геометричность и минимализм. С появлением новых компьютерных технологий и инструментов у дизайнеров появилась возможность использовать новые различные техники и делать дизайн, привлекательный для потребителя.

## .**Список литературы:**

1. TheDIELINE [Электронный ресурс]. URL:

<http://www.thedieline.com/blog/2016/1/13/emerging>-

packaging-design-trends-of-2016-essentialism

(дата обращения: 30.01.2018).

282 2. BEHANCE [Электронный ресурс]. URL: <https://www.behance.net/gallery/60273889/2018-Design>-Trends (дата обращения: 30.01.2018).

## **ИСПОЛЬЗОВАНИЕ ХУДОЖЕСТВЕННЫХ ПРИЕМОВ, ОСНОВАННЫХ НА ТЕХНОЛОГИЯХ, В СОВРЕМЕННОМ ПЛАКАТЕ**

## *Д. С. Девятко*

## *НИУ ВШЭ, факультет коммуникаций, медиа и дизайна, Школа дизайна*

#### **Аннотация**

Данное исследование посвящено визуальному изучению применения авторских художественных и технологических приемов, используемых в современных плакатах. На основе анализа приведенных в работе произведений, выдвигаются предположения о способах получения специфической графики и их влияние на визуальное восприятие зрителем.

#### **Введение**

С момента появления плакатного жанра прошло уже не одно столетие, а постоянно развивающиеся технологии изготовления плаката, начиная с появления литографии (многоцветной печати) в 1796 году, и позднее, в 1970-ых возможности использовать компьютер в искусстве (что упростило и ускорило работу) позволяют художникам использовать все более и более сложные приемы в своих произведениях: всевозможные наложения цветов, графики, фотоколлажи и многие др. Уникальный по своему назначению жанр «плакат» сочетает в себе культурную ценность, сообщение зрителю, рекламную и агитационную функции.

Изучение художественных приемов в изобразительном искусстве стало актуальным в связи с появлением новых технологических возможностей графических редакторов, популяризацией и осмыслением «компьютерного», «цифрового» искусства. [1]

Целью данной работы является выявление технологических особенностей графических приемов отобранных плакатов.

Задачей исследования является изучение работ следующих плакатистов: Никлаус Трокслер, Ральф Шрейфогель, Катрин Заск, Юрий Гулитов, Петр Банков, студии «CYAN» и «M/M».

Внимание уделяется уникальным художественным, полученным при помощи компьютерных технологий, приемам, которые оказывают влияние на восприятие сообщения плаката зрителем.

Одним из первых художников и дизайнеров, чьи работы хотелось бы рассмотреть, мы выбрали Никлауса Трокслера. Он известен своими плакатами и афишами к концертам, джазовым фестивалям, которые он организовывал сам. За свою карьеру исполнил большое количество работ, неоднократно побеждал на международных биеннале графического дизайна. Отличительные черты в плакатах Трокслера - простая графика, каллиграфические эксперименты с материалами и цветом, полностью заполненное пространство листа.[2].

Он виртуозно использует решения негативного пространства, играя с силуэтами персонажей и букв, применяя как компьютерную графику, так и изобразительные инструменты. Зачастую Трокслер использует шрифт как основу графического сюжета плаката.

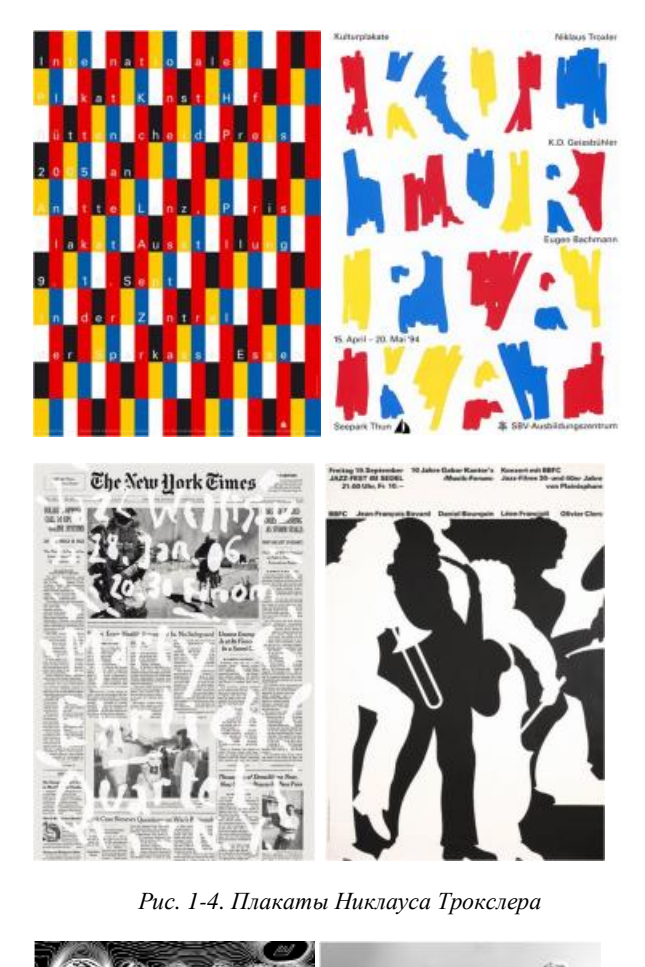

African **AUGUST** 

*Рис.5-8. Плакаты Ральфа Шрейфогела*

 $\frac{1}{2}$ 

Следующий дизайнер, работы которого интересно изучить - это Ральф Шрейфогел. Его плакаты находятся во многих музеях современного искусства по всему миру - в Нью-Йорке, Париже, Цюрихе и др. [3]

В своих произведениях Шрейфогел использует различные как растровые, так и векторные эффекты искажения и деформации, вытягивания, скоса шрифтов и графических элементов, имитируя глубину пространства и взаимодействия объектов плаката. Из них видно, как художник применяет эффекты графических редакторов с целью воссоздать тот или иной характерный материал, будь то металл, вода или зеркало. Совмещение этих приемов, придает сильное ощущение нематериального и тем самым наталкивает на размышления, что делает плакаты такими захватывающими и уникальными.

Немецкая студия «CYAN», так же внесла огромный вклад в плакатное искусство. С основания студии в 1992 году, выполнили множество социокультурных и рекламных плакатов, их работы демонстрируются на выставках дизайна по всему миру. В состав студии входят Детлеф Фидлер и Даниела Хауф, они же и основатели.[4] Отличительная черта работ студии это виртуозное использование шрифтов - сочетания различных кеглей, гарнитур, выключки и сетки, создает яркий и динамичный образ, который невозможно спутать с плакатами других дизайнеров.

Они применяют разнообразные эффекты наложения цветов, линейных переходов, сжатия и раздувания элементов, используют фотографии, элементы коллажа, композиционно сочетая их со шрифтом и графикой.

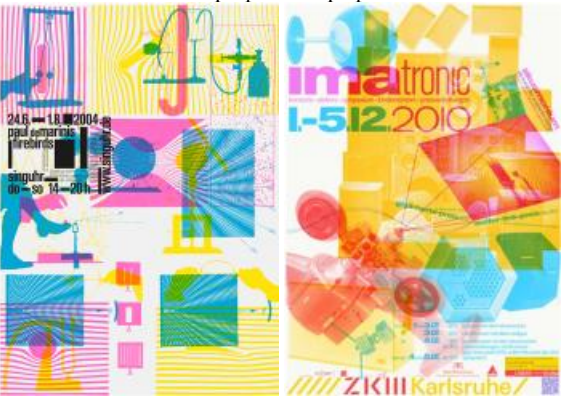

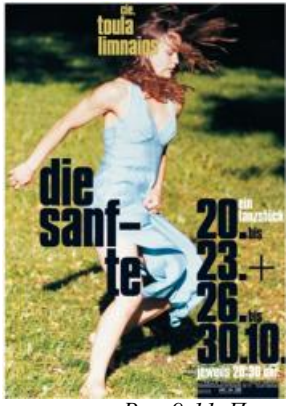

*Рис. 9-11. Плакаты студии «CYAN»*

Плакаты Катрин Заск, так же отличаются профессиональным использованием шрифтов, типографики, но в своих работах она не использует большое количество графических фильтров. Её плакаты просты и не перегружены графикой.[5]

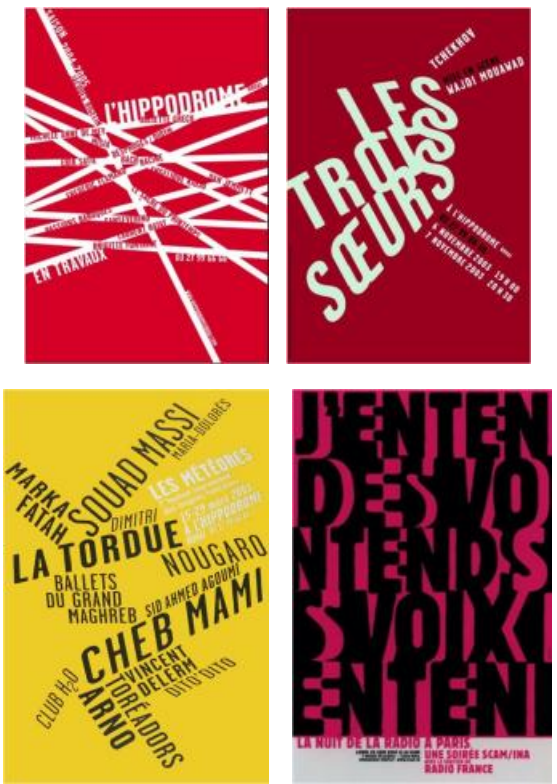

*Рис.12-15. Плакаты Катрин Заск*

Заск использует 2 - 3 цвета, так же экспериментирует с кеглем шрифта, изменением формы графем. Из компьютерных эффектов, которые она использует, можно выделить искажение букв с использованием перспективы, придавая объем и форму плоскому плакату.

В 1992 году в Париже была основана студия M/M. Они занимаются разработкой фирменных стилей, плакатами, типографикой, проектами в областях искусства, моды, музыки и др. Их работы выставлены в музее современного искусства в Лондоне, центре искусства и культуры Жоржа Помпиду и Дворце Токио в Париже.[6]

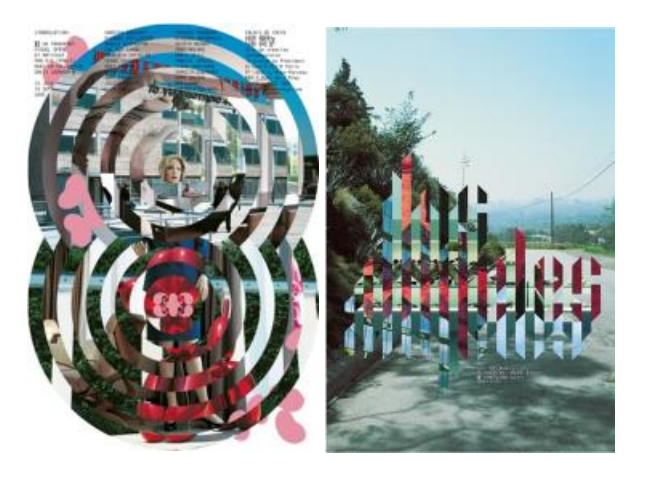

*Рис. 16, 17. Плакаты студии «M/M»* 

Среди их произведений есть два интересных, в контексте исследования, плакатов. В них художники применяют «маски» (эффект, получаемый при помощи графического редактора), соединяя две разных фотографии в одну, образуя акцидентный шрифт и новую форму.

Так же интересно рассмотреть работы плакатистов из России - Юрия Гулитова и Петра Банкова. Они оба поклонники экспериментов в области каллиграфии и типографики, занимают призовые места на мировых биеннале графического дизайна, преподают мастер-классы.[7,8]

В данных плакатах Юрий Гулитов использует вариации деформирования шрифтов, применяя эффекты тени, размытия, вычитания и совмещения слоев, разных режимов наложения. Смелые творческие ходы и применение технологий создают ощущение движения, звука, конфликта букв в пла-

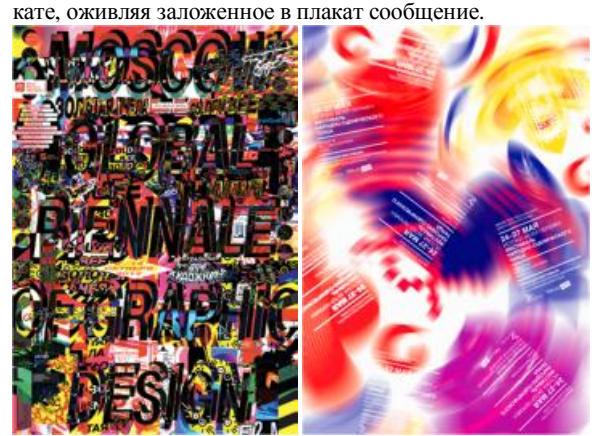

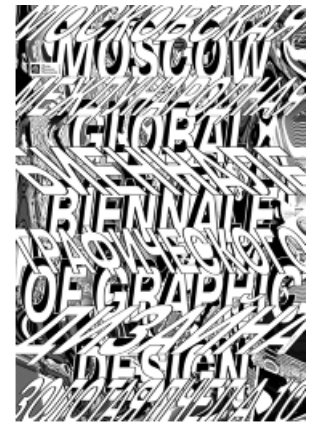

*Рис. 18-20. Плакаты Юрия Гулитова*

Петр Банков использует совмещение компьютерной векторной и растровой графики с рисунками выполненными от руки, а так же элементы коллажа, трассировки, линейных переходов. Петр придает яркости элементам плаката при помощи градиентных заливок, что придает свечение и яркость.

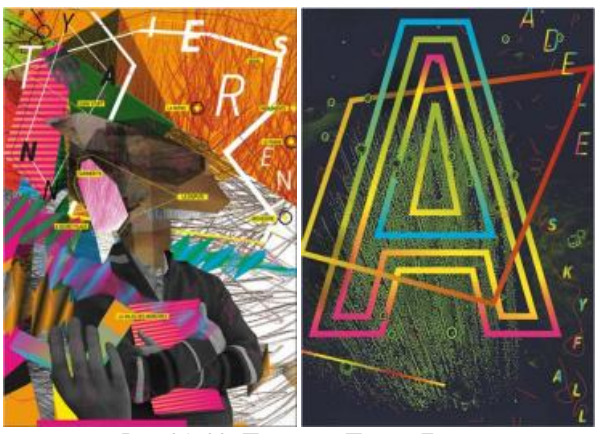

*Рис. 21, 22. Плакаты Петра Банкова*

## **Заключение**

В данной работе были проанализированы работы представленных современных плакатистов. На основе анализа были выдвинуты предположения о методах технологического достижения художниками тех или иных художественных приемов: цветовых и объектных переходов, прозрачности, режимов наложения, искажения и деформации форм и перспективы, типографики.

#### **Список литературы:**

1. Ерохин С. В. Эстетика цифрового компьютерного изобразительного искусства – 2010 // URL: <http://www.dissercat.com/content/estetika-tsifrovogo>-

kompyuternogo-izobrazitelnogo-iskusstva (дата обращения: 13.01.2018)

2. <http://www.troxlerart.ch/pages/bio.php>(дата обращения: 14.01.2018)

3. <http://www.ralphschraivogel.com/> (дата обращения: 14.01.2018)

4. <http://www.cyan.de/> (дата обращения: 13.01.2018)

5. <http://www.catherinezask.com/> (дата обращения: 13.01.2018)

6. <https://www.mmparis.com/> (дата обращения: 13.01.2018)

7. <http://gulitovdesign.ru/new/page?id=320>(дата обращения: 13.01.2018)

8. <http://bankovposters.com/shop/posters/colors/> (дата обращения: 13.01.2018)

## **ПЕРСПЕКТИВНЫЕ ТЕНДЕНЦИИ РАЗВИТИЯ ГЕНЕРАТИВНОГО ИСКУССТВА**

## *К.А. Коренев НИУ ВШЭ, факультет коммуникаций, медиа и дизайна, Школа дизайна*

#### **Аннотация**

В данной работе определяются перспективные тенденции развития генеративного искусства.

## **Введение**

Художник и теоретик Филип Галантер в 2003 году в научной работе «Что такое генеративное искусство» попытался дать наиболее емкое определение этому термину. Он отмечает, что предпочитает использовать следующее определение: «Понятие "Генеративный арт" относится к любой художественной практике, где художник создаёт процесс, например, набор языковых правил, машину или какое-либо другое процедурное устройство, которое затем запускается в действие с определённым уровнем автономии и которое в итоге и создаёт, целиком или частично, произведение искусства» [1]. Иными словами, сутью генеративного искусства является создание некоей автономной системы, которая не требует вмешательства со стороны художника-человека в процессе создания художественного объекта. Таким образом, система становится соавтором, или, возможно, даже автором. Cтоит отметить, что генеративное искусство совершенно не обязательно привязано к какой-либо технологии, более того, оно вообще не обязано быть высокотехнологичным.

Задачей данной работы является изучение истории развития генеративного искусства как явления и анализ его влияния на различные сферы деятельности. Целью исследования является попытка определить перспективные тенденции развития генеративного искусства с помощью выполненной задачи работы.

## **Первый этап — зарождение компьютерного генеративного искусства (1960-1980)**

В 60-х годах XX века первые компьютерные технологии получают бурное развитие. Компьютеры постепенно становятся все доступнее не только для учёных как вычислительные системы для военных и научных целей, но и для художников.

Огромные машины, занимающие целые комнаты и стоявшие баснословных денег, впервые стали использоваться не для расчетов первоочередных научных задач, а для нового экспериментального «цифрового искусства». Из доступных способов вывода графической информации обычно был аналоговый дисплей, плоттер и осциллограф прибор, предназначенный для исследования развития электрических сигналов.

Одной из основных фигур того времени стал американец Бен Лапоски (Ben Laposky, 1914-2000). Его главными инструментами стали осциллограф и фотоаппарат, с помощью которого он фиксировал на плёнке свои осциллограммы. Со временем он начал работать в цвете, раскрашивая свои работы. Идея создания «Электронных абстракций», по словам самого Лапоски, возникла у него благодаря его экспериментам с различными математическими системами, которые он решил визуализировать [2].

Примечательно, что генеративное искусство Бена Лапоски послужило стартовой точкой для возникновения явления компьютерной графики и цифрового искусства в целом — столь привычных для нас сегодня явлений. Уже в 60-х гг. помимо Бена и других художниковэкспериментаторов, стали возникать и первые художественные выставки — например, Джорж Нис совместно с Михаэлем Ноллом и Фрайдером Нэйком в Штутгарте организовали первую художественную выставку работ, созданных компьютером [3], а в 1963 г. журнал "Computer and Automation" провел первый конкурс программируемых работ. Это был конкурс программистов, но по его условиям работы участников оценивали исходя из эстетических критериев [4].

## **Второй этап — бурное развитие компьютерного генеративного искусства и его влияние на различные сферы деятельности человека (1980-2017)**

Следующим важным шагом на пути развития генеративного искусства можно считать 1979 год, когда Бенуа Мандельброт [5] вывел множество Мандельброта. Ученый первым использовал компьютерную графику для изображения геометрических фракталов, показав, как при помощи простых правил может создаваться визуальная сложность.

Фракталы значительно повлияли на наше представление о творчестве и возможностях машин, заставив многих людей задуматься, могут ли компьютеры и алгоритмы выполнять творческие задачи, и вдохновили широкий круг ученых, творческих деятелей и инженеров начать эксперименты в области творчества.

Начались активные эксперименты с генеративным искусством и во множестве других областей: информатика, архитектура, робототехника и дизайн, в том числе и применение в совершенно новой для того времени сфере разработке видеоигр, где начали применяться дорогие процедурные системы для проработки карт игры и поведения персонажей [6]. Нельзя не отметить и появление интернета — отныне компьютеры становятся не только вычислительными устройствами, они становятся источниками глобальных знаний, распространителями контента,

породив ряд новых повсеместно распространенных технологий и особенной «веб-эстетики».

## **Заключение**

Компьютерные технологии продолжают свое стремительное развитие — сегодня IT-гиганты сосредоточили научный потенциал в сферах создания новых интерфейсов, вычислительных технологий и робототехники. Получили свое развитие очки вируальной и дополненной реальностей.

В условиях быстро меняющейся среды, ужесточения сроков проектирования, появления новых технологий, бизнес-решений, требующих новых подходов, генеративная графика становится все более востребованной, она активно внедряется в процессы проектирования. И далее тенденция все большего использования генеративного искусства будет усиливаться как с коммерческой составляющей, так и с художественной.

Можно сделать вывод, что генеративное искусство непременно останется в авангарде еще довольно продолжительное время, однако в связи с его активным распространением и использованием в коммерческой среде грань между генеративным искусством и генеративными процессами в коммуникационном дизайне будет несколько размыта.

Перспективными тенденциями развития генеративного искусства можно считать ожидаемый новый виток технологий, особенно появления новых интерфейсов как способов взаимодействия человека и машины, а также развития робототехники, которое непременно поставит на первый план новые моральные вопросы и дилеммы — машины на войне, машины как замена труду, — перед обществом, а медиахудожники начнут познавать эти вопросы, пытаясь найти ответы и познать и изучить их природу при помощи новых машин и технологий.

#### **Список литературы:**

1. Григорян М. Пионеры цифрового искусства // compuart.ru. URL: <http://compuart.ru/article/9043> (дата обращения: 03.12.17)

2. Григорян М. Пионеры цифрового искусства // compuart.ru. URL: <http://compuart.ru/article/9043> (дата обращения: 03.12.17)

3. Боден А. Маргарет, Едмондс A. Эрнест. Что такое генеративный арт? // Центр когнитивной науки «Творчество и познание». Университет Сассекса, Технологический университет, Сидней, 2006.

4. Турлюн Л. Н. Зарождение компьютерной графики в 50-60-х годах ХХ века // Молодой ученый. — 2012. — №5. – С. 569-570. URL: <https://moluch.ru/archive/40/4702/>(дата обращения: 03.12.17)

5. Benoît Mandelbrot (1924–2010), Nature Obituary // Nature 468, 37. URL: <https://www.nature.com/articles/> 468378a (дата обращения: 02.12.17)

6. "Beneath Apple Manor", 1978, Apple II URL: [https://archive.org/details/msdos\\_Beneath\\_Apple\\_Manor\\_1978](https://archive.org/details/msdos_Beneath_Apple_Manor_1978) (дата обращения: 02.12.17)

# **СОДЕРЖАНИЕ**

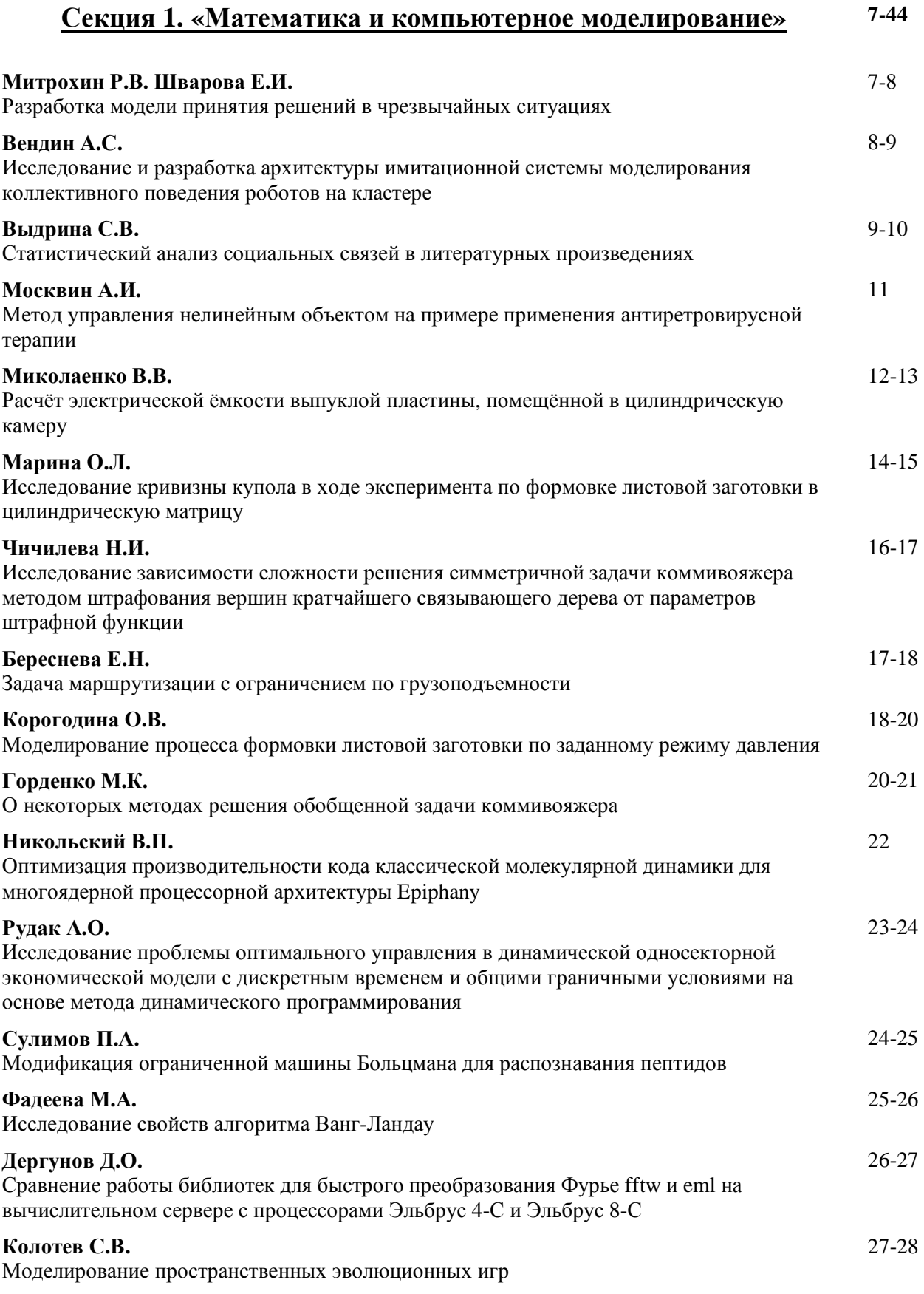

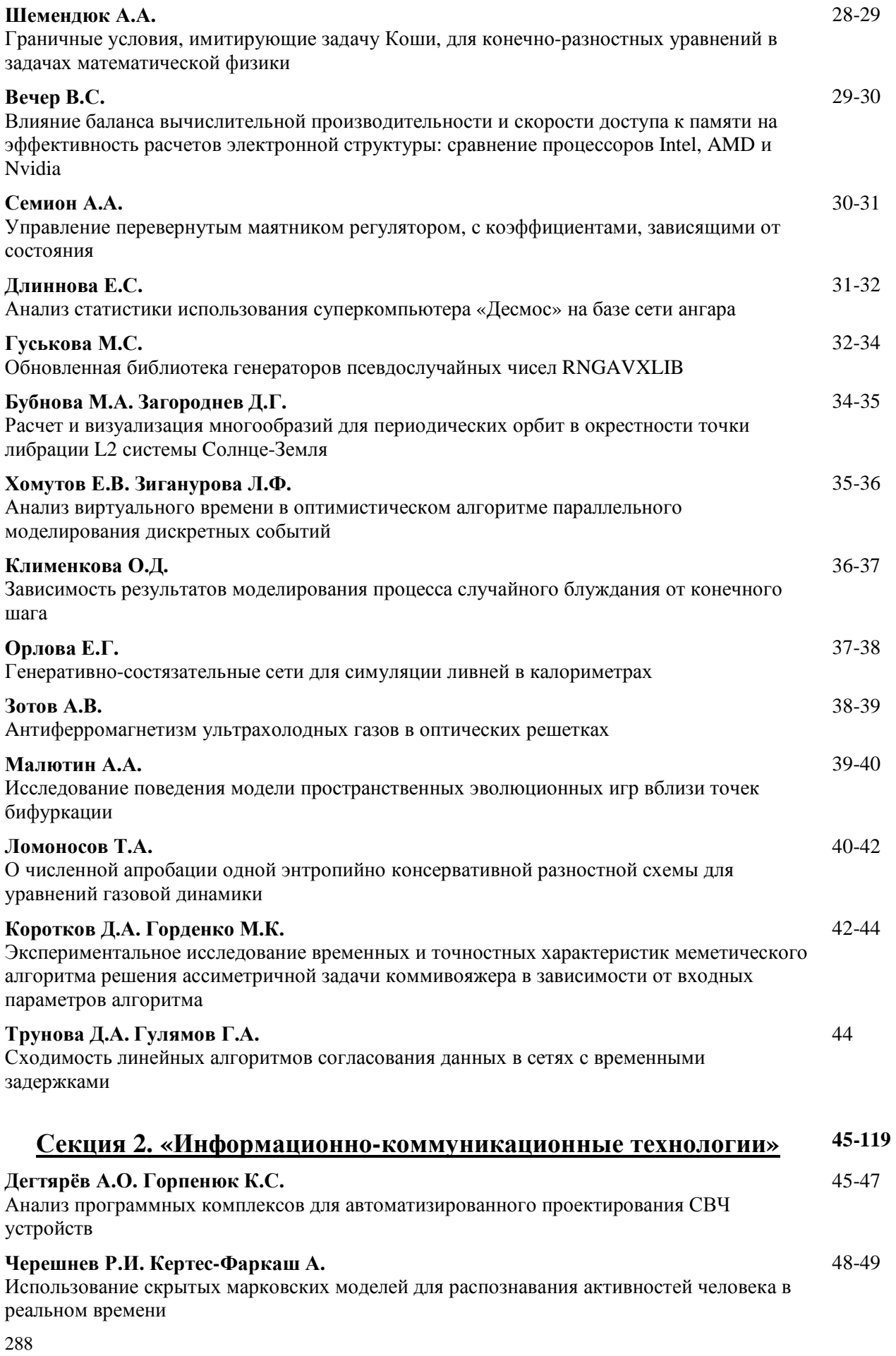

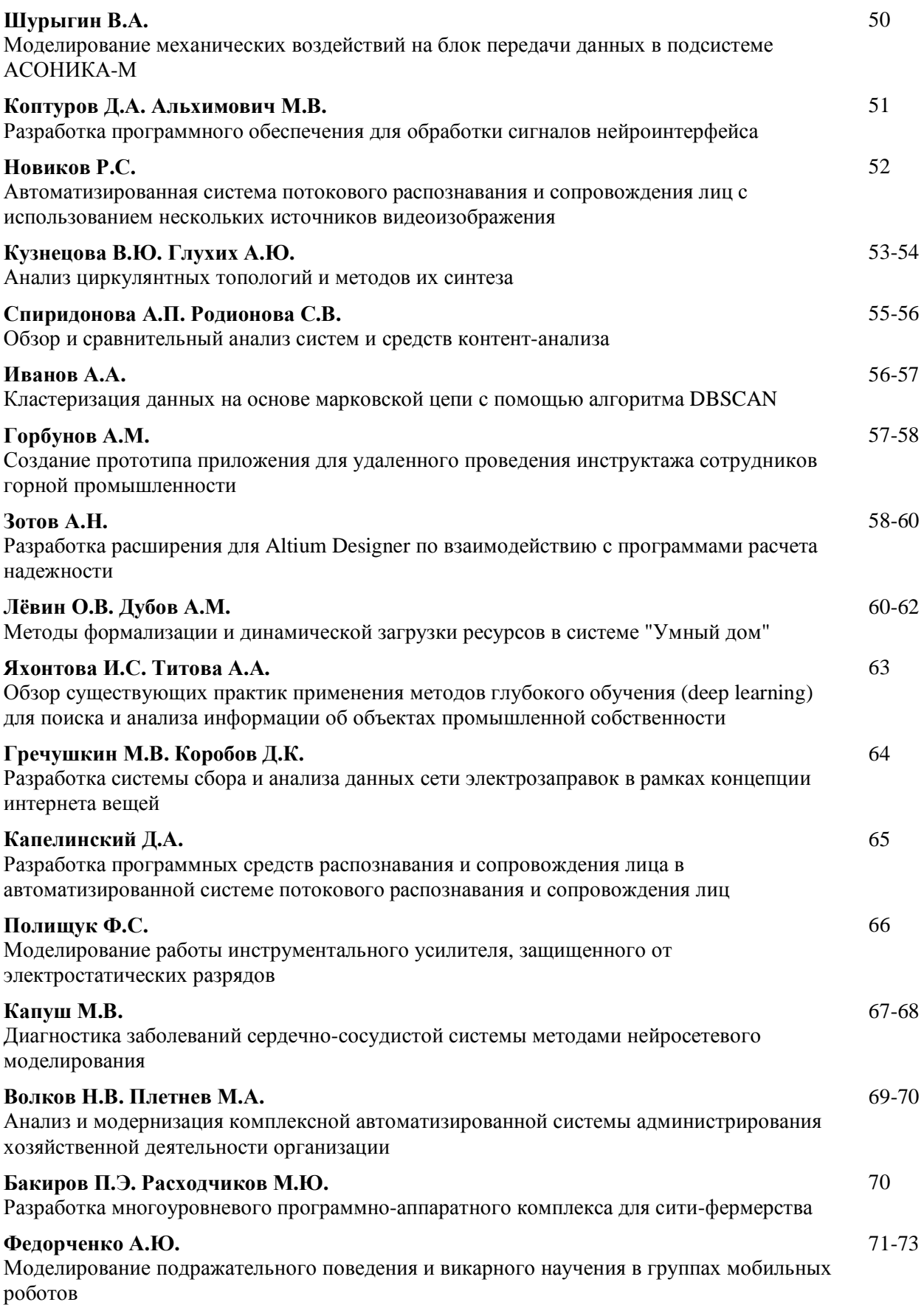
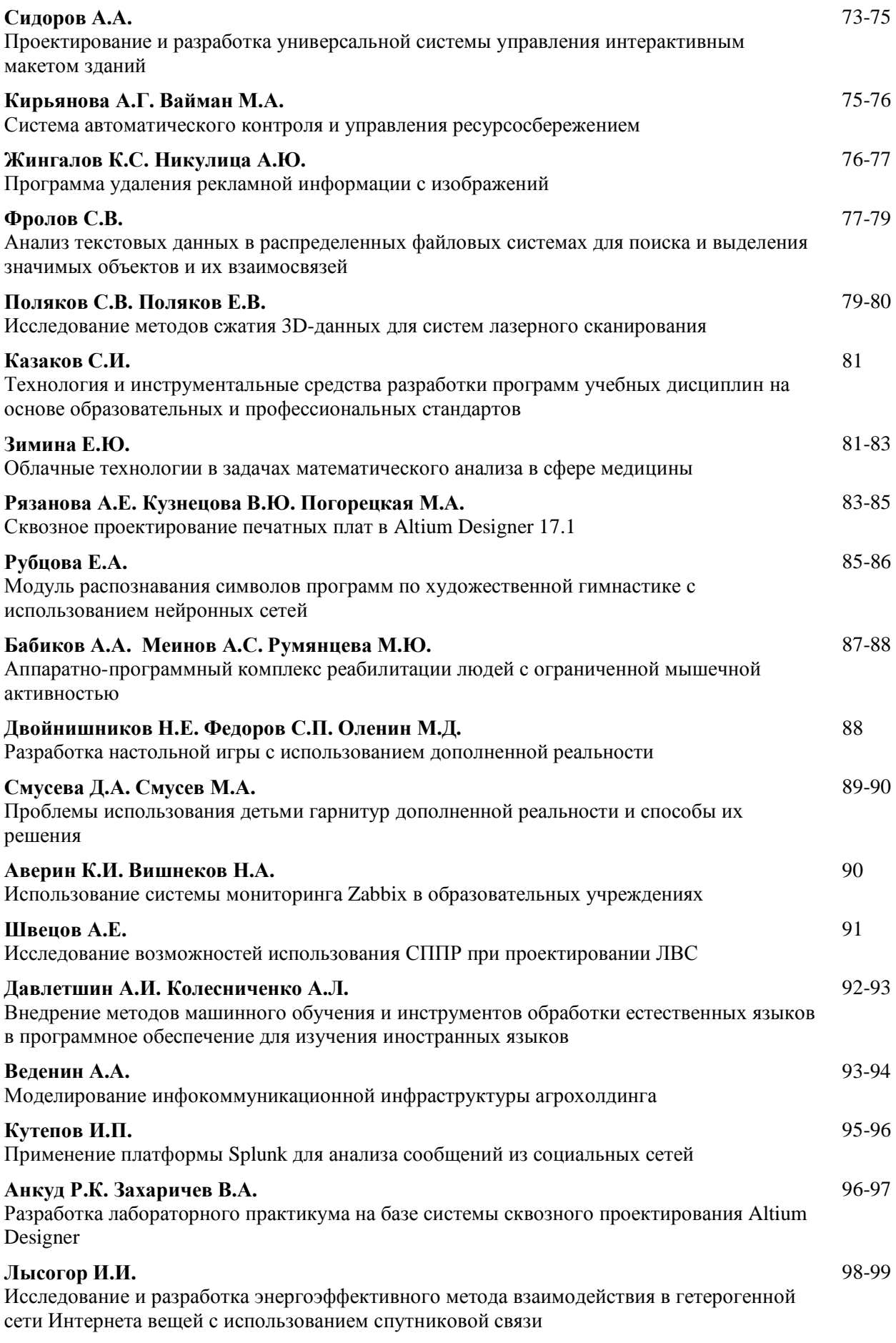

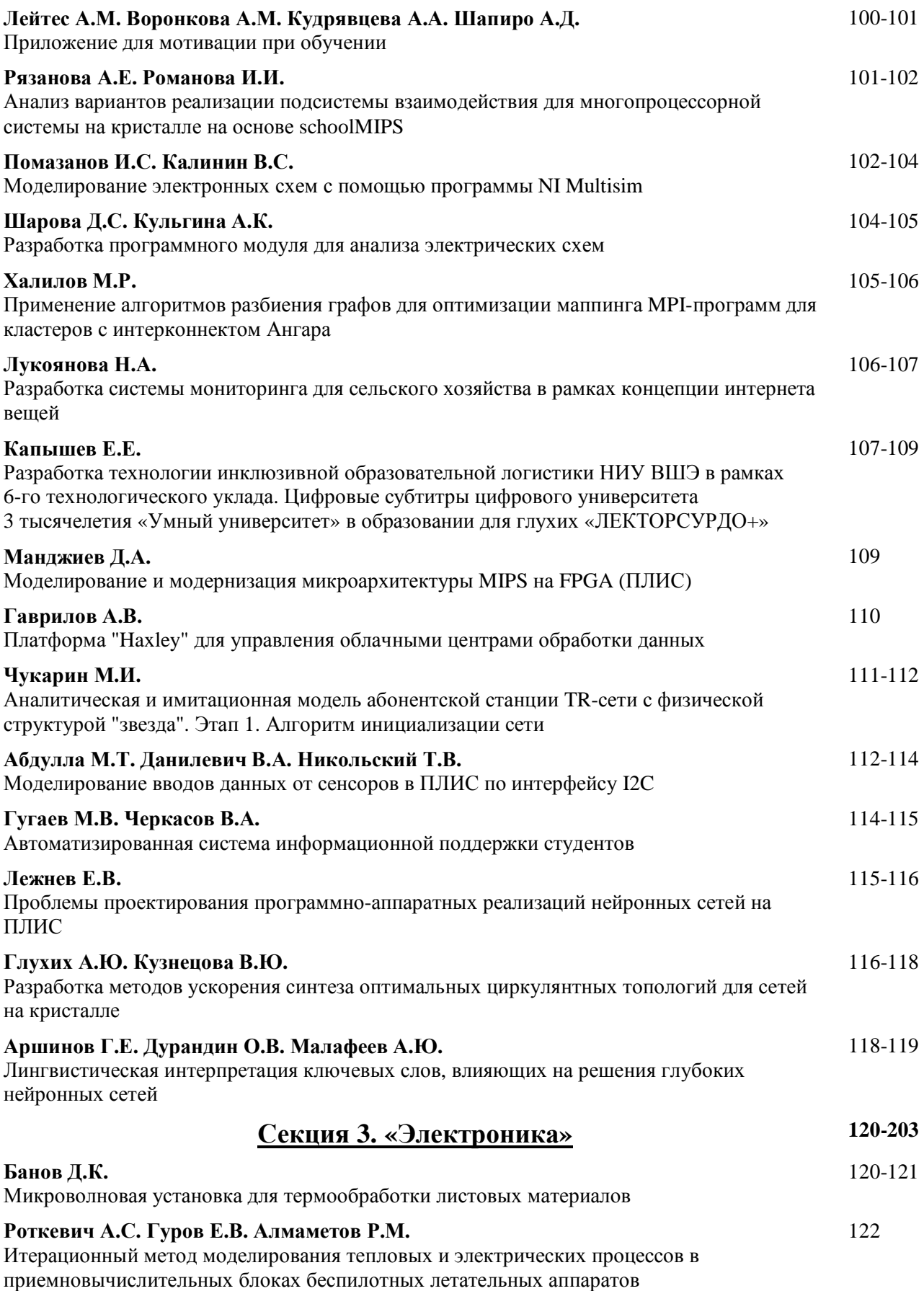

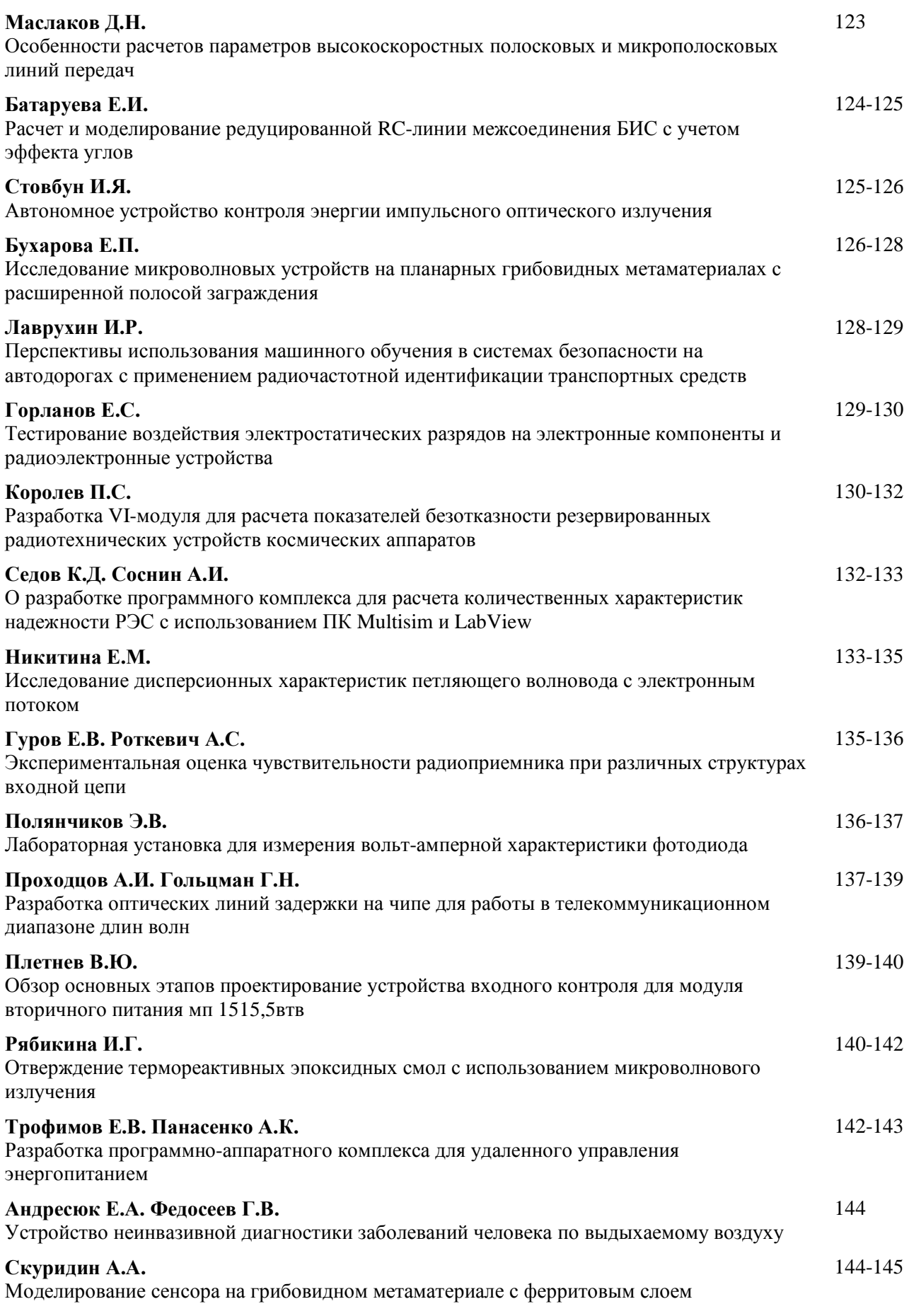

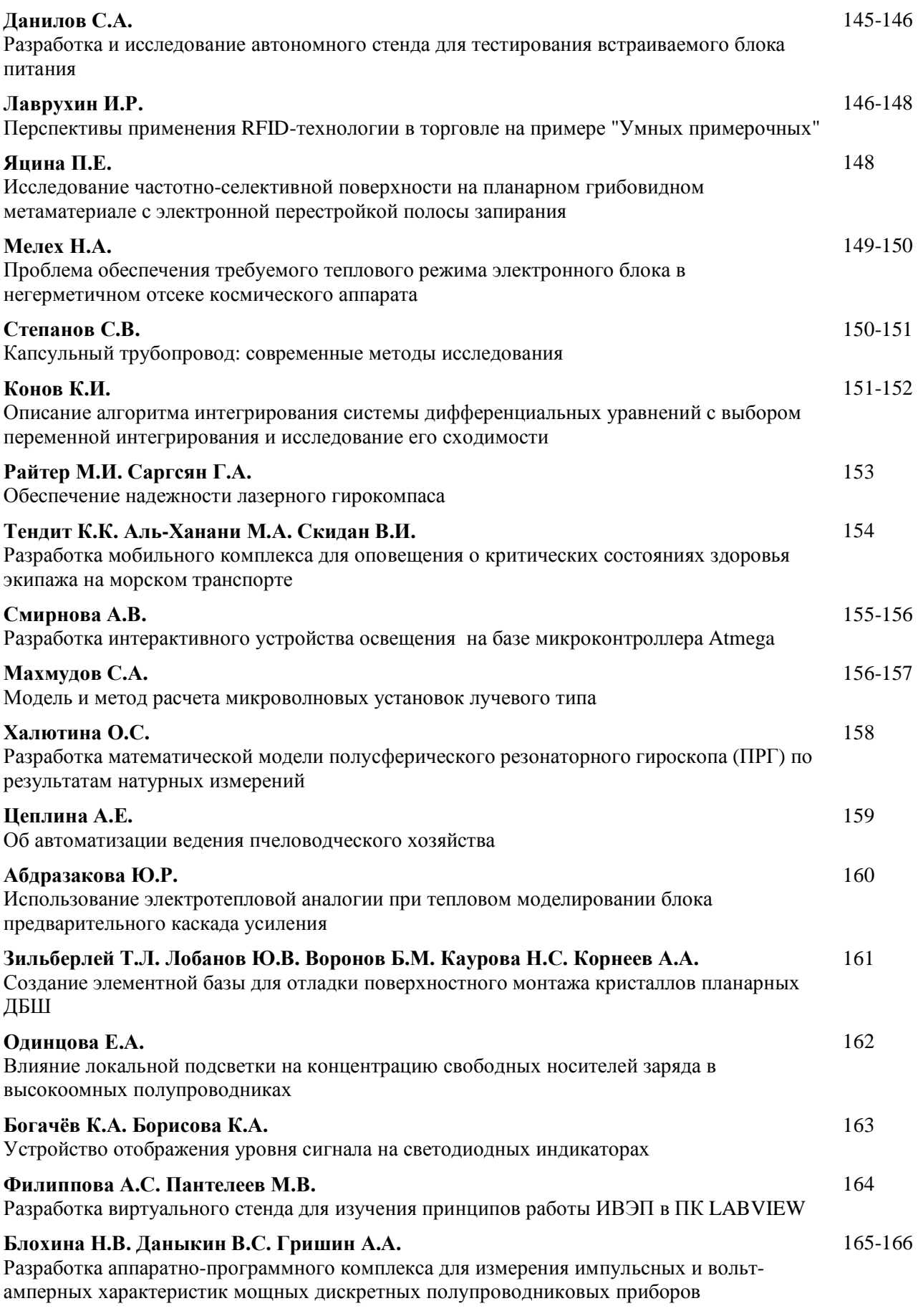

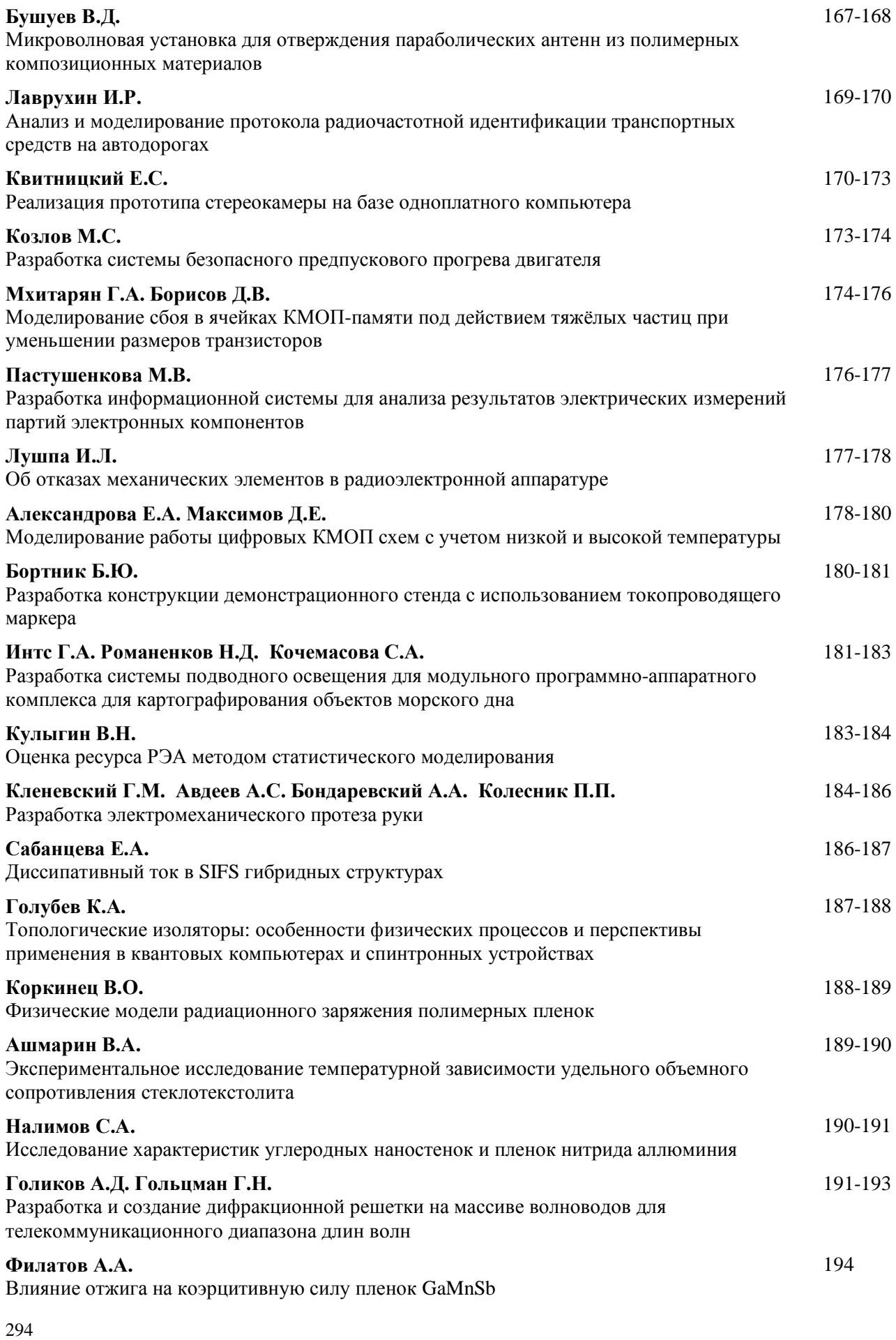

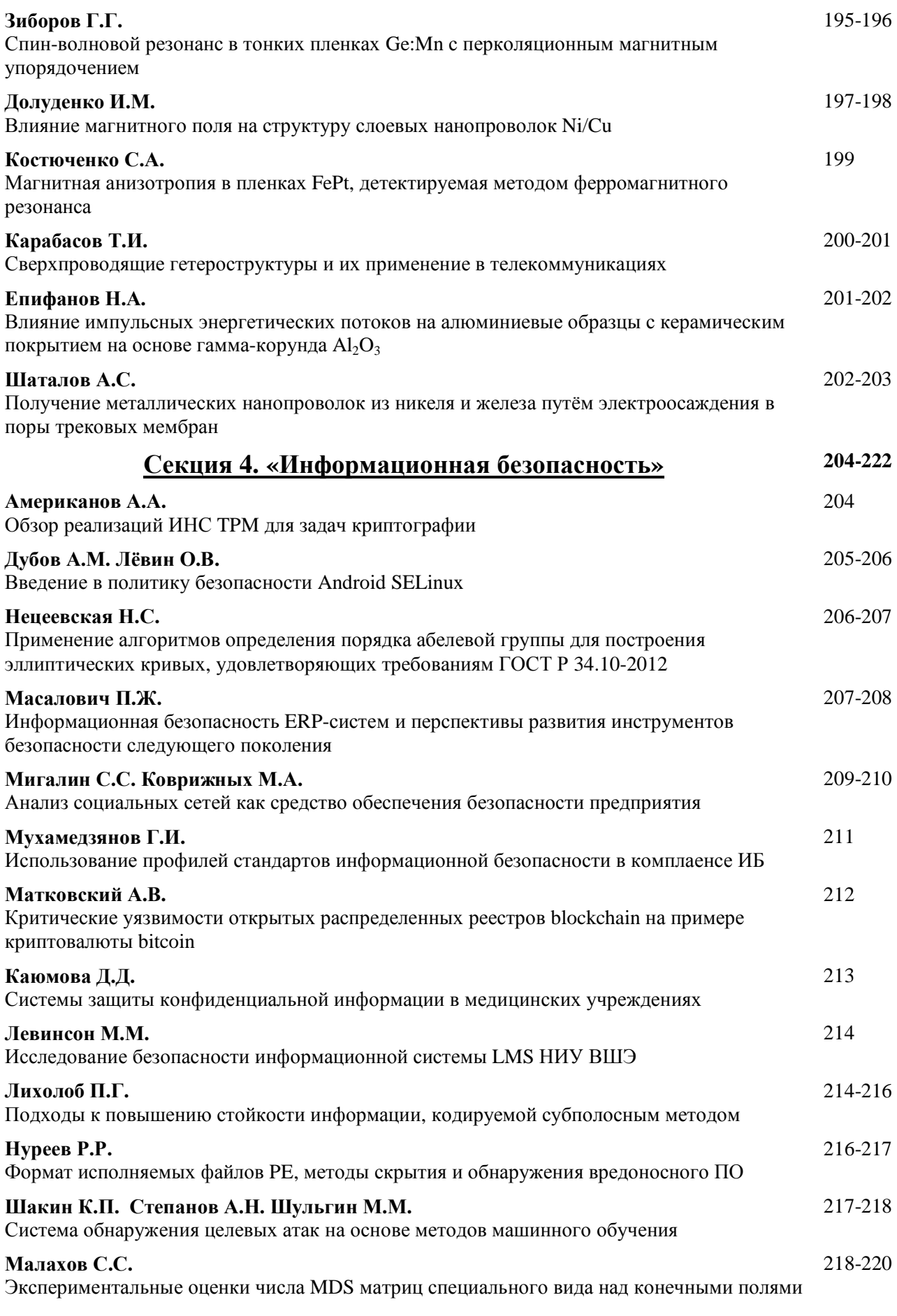

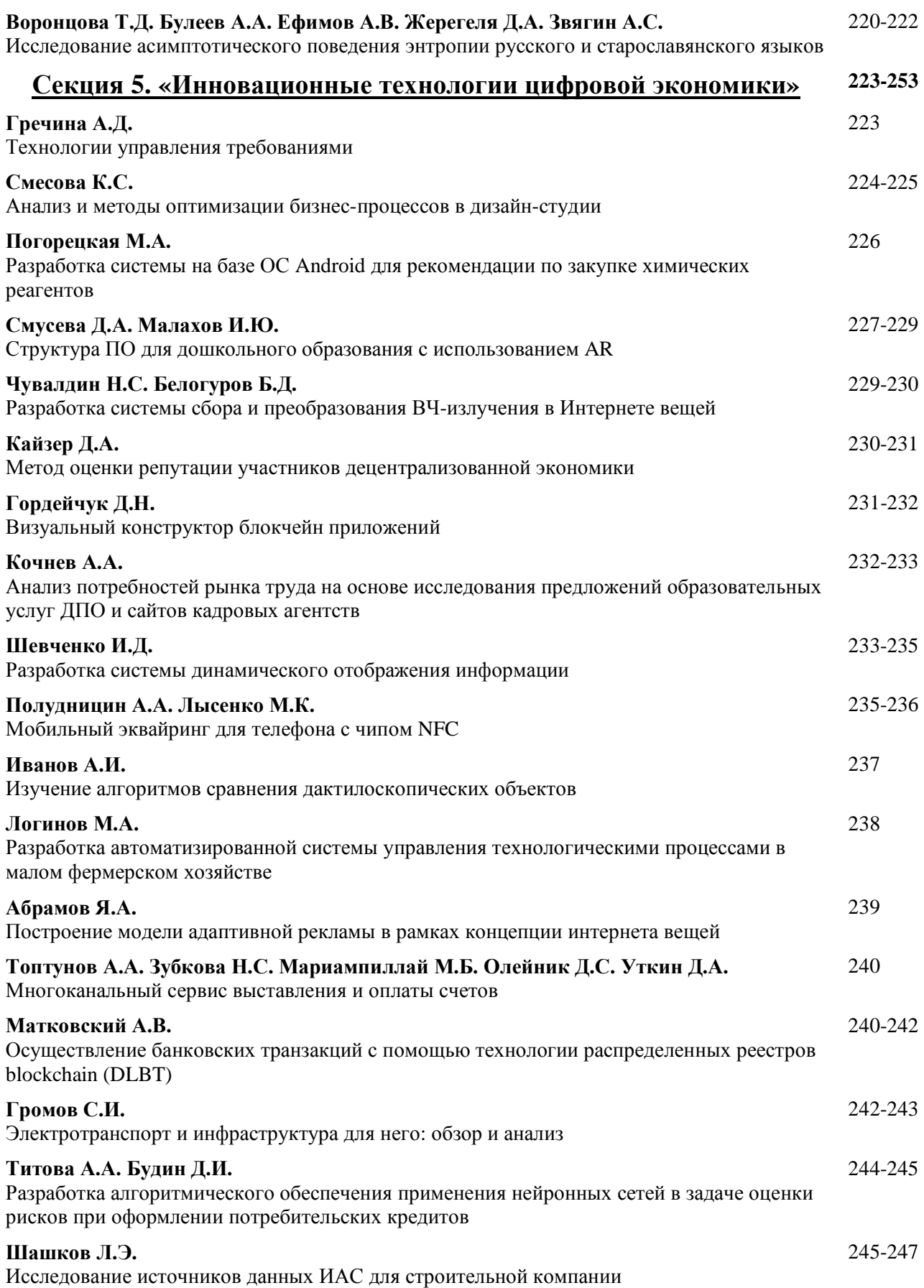

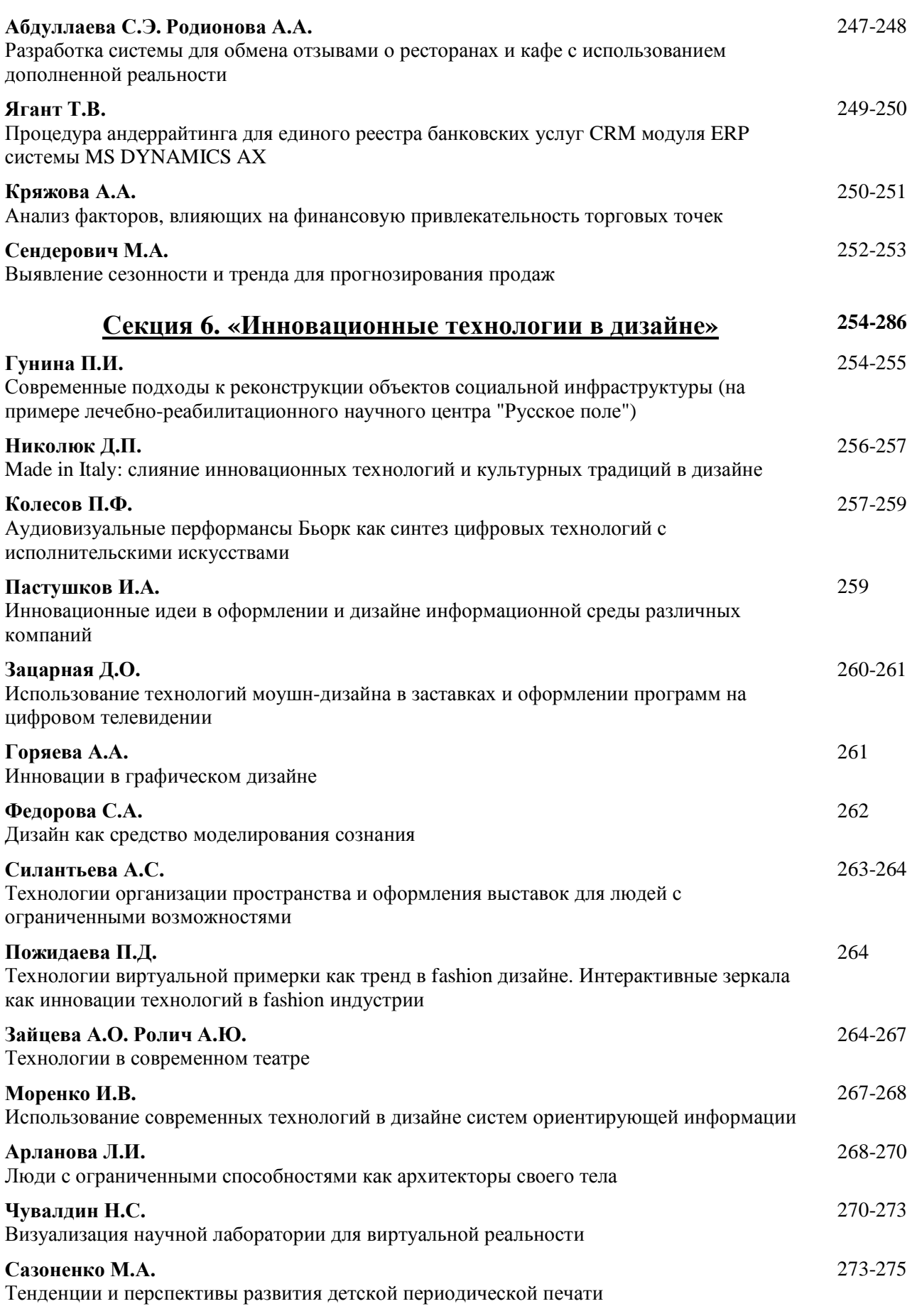

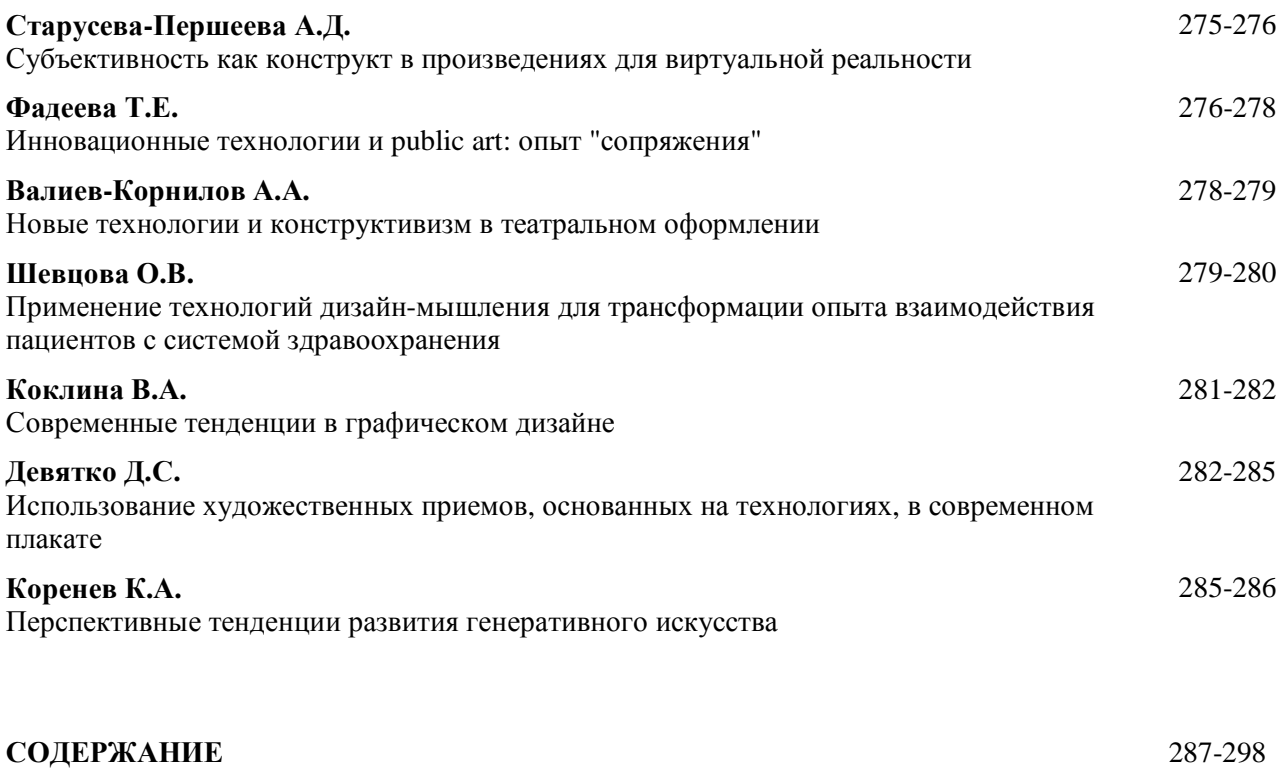

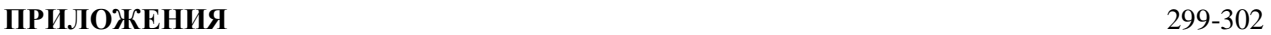

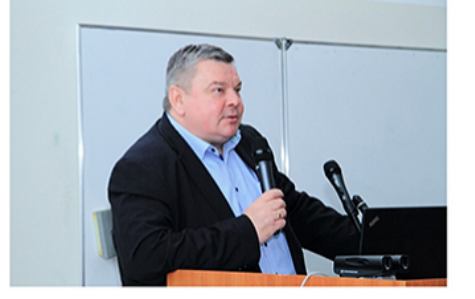

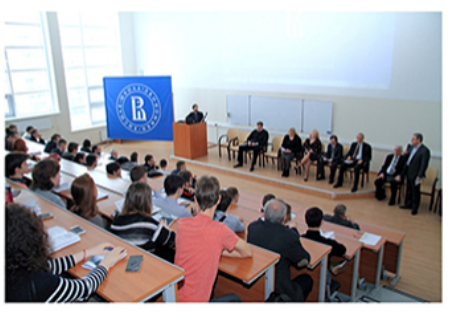

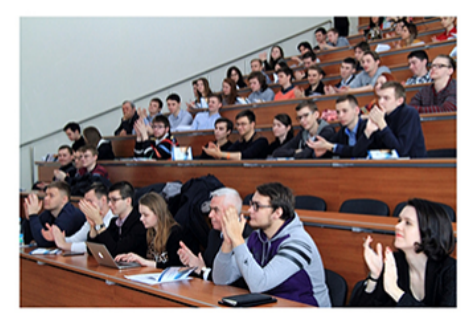

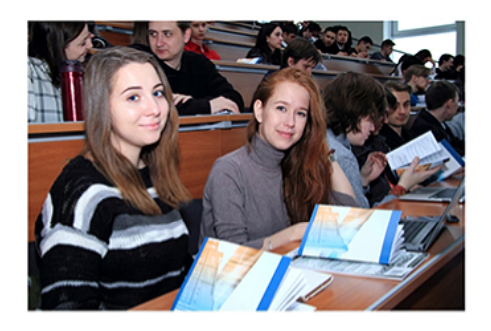

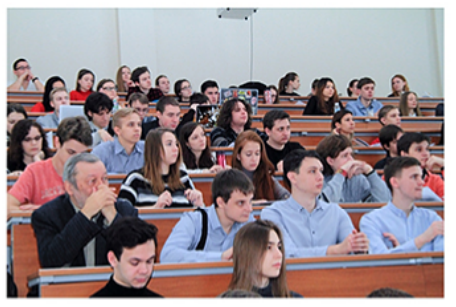

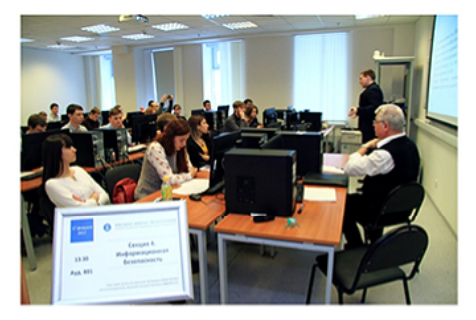

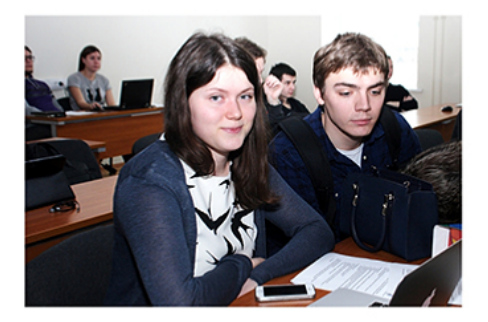

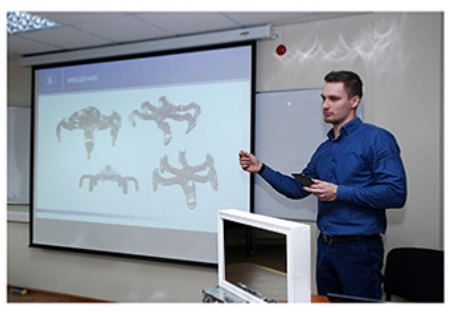

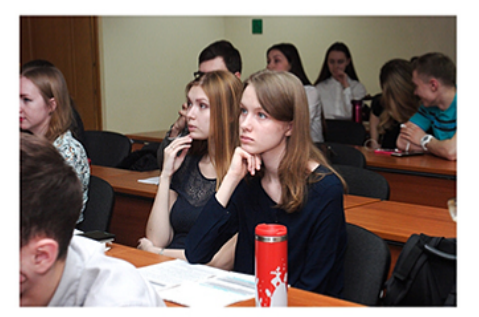

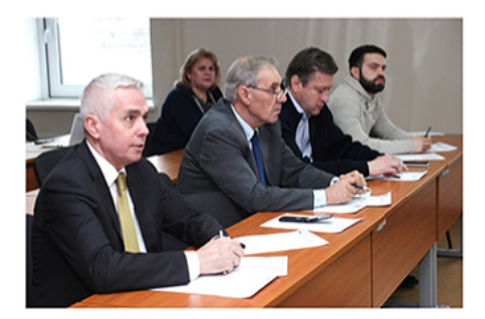

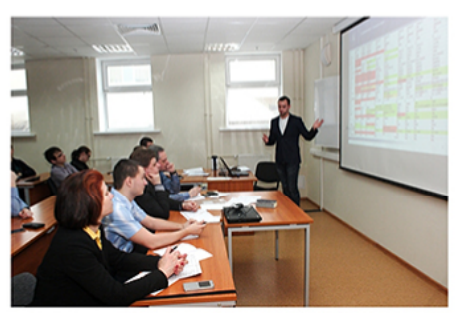

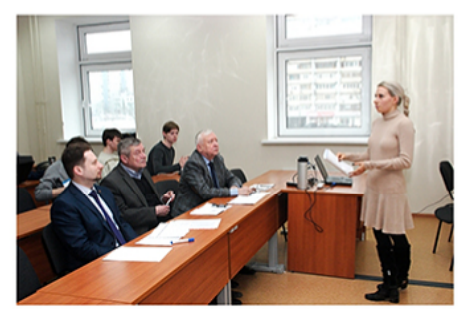

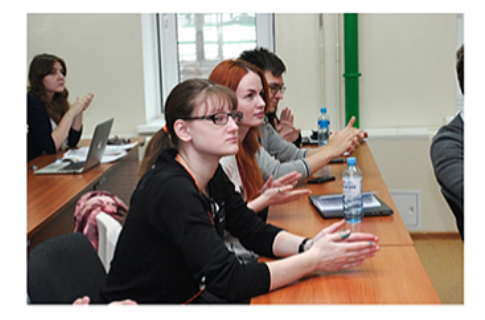

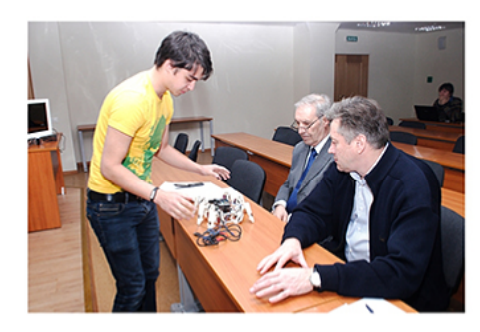

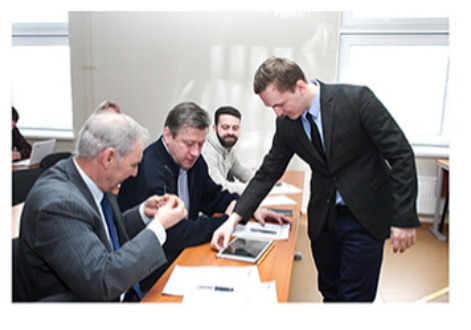

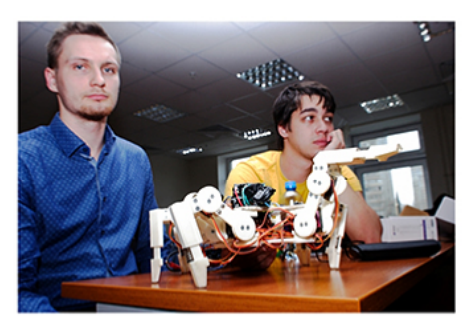

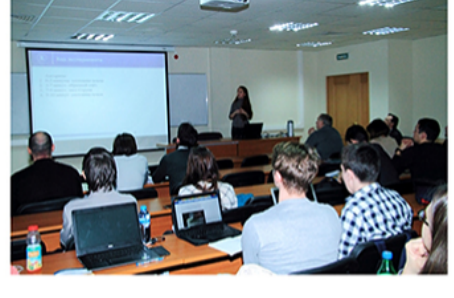

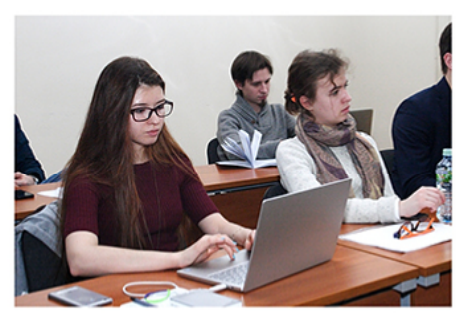

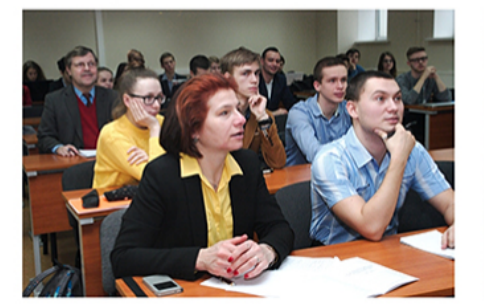

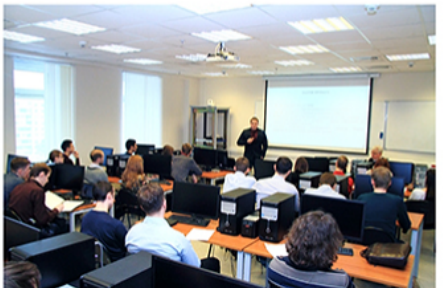

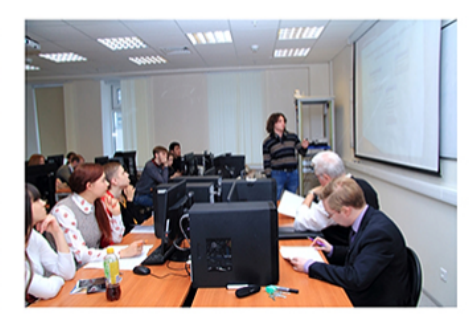

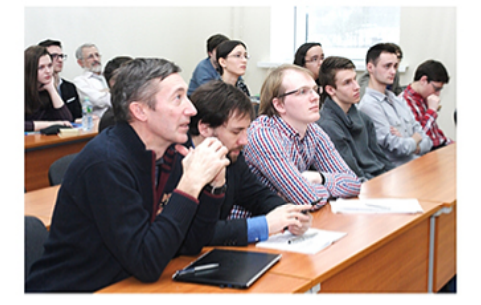

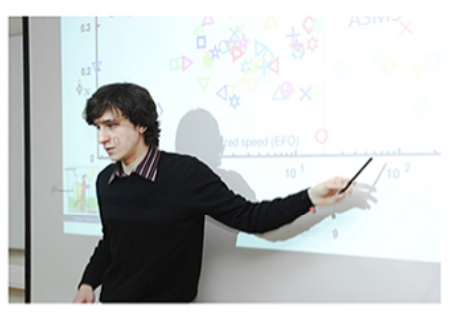

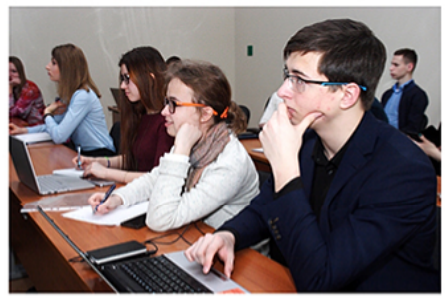

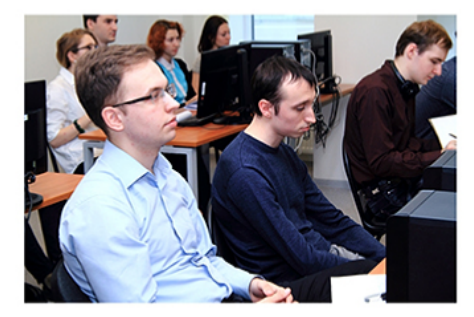

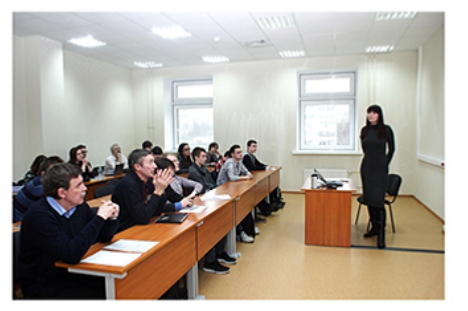

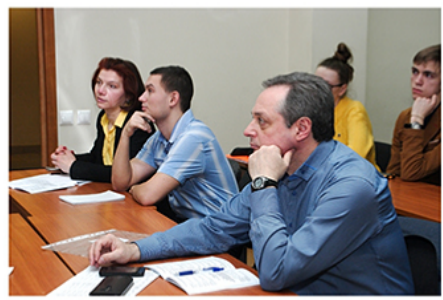

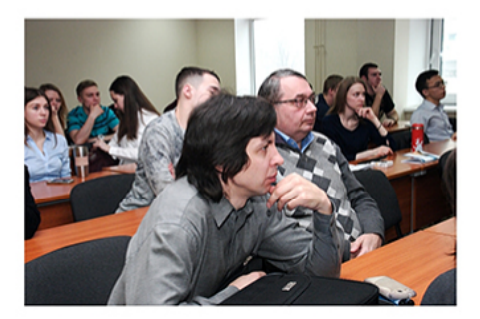

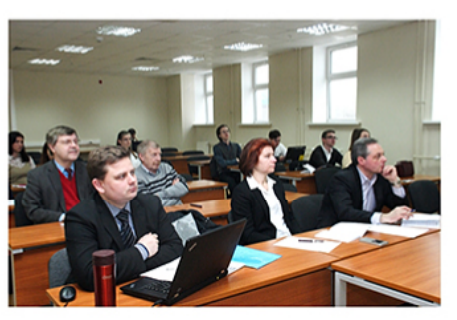

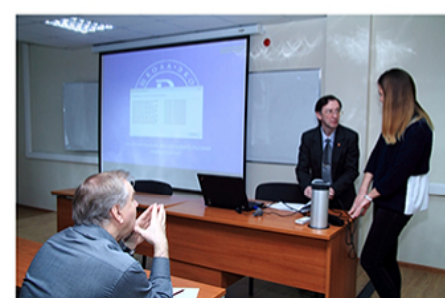

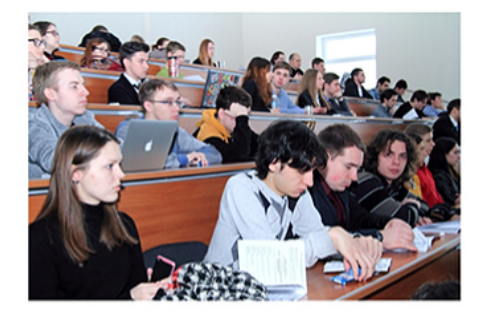

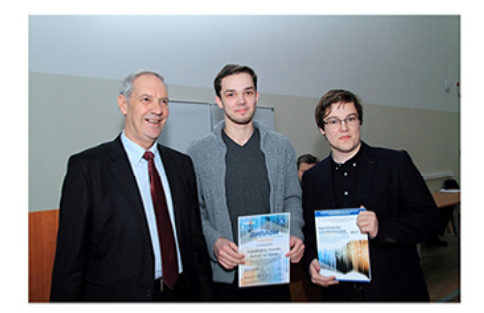

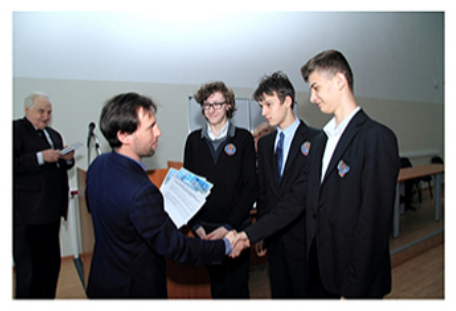

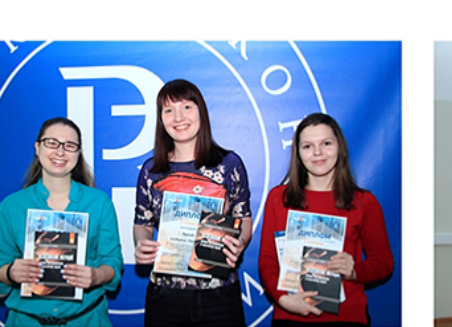

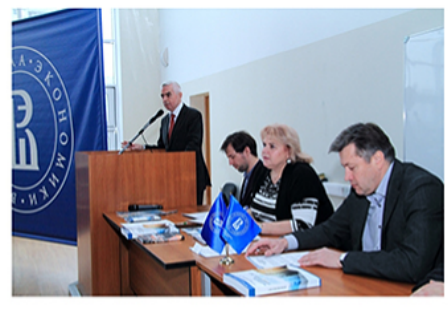

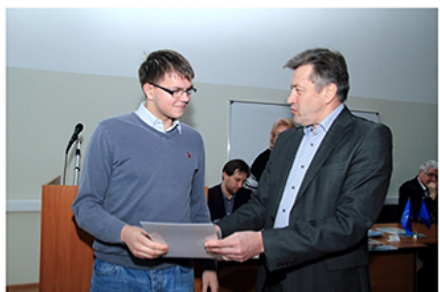

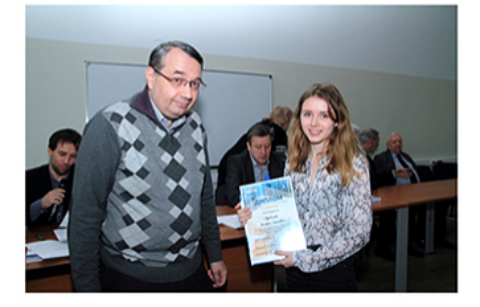

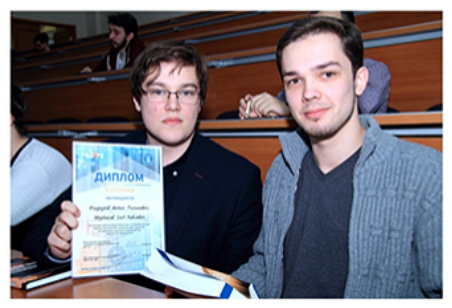

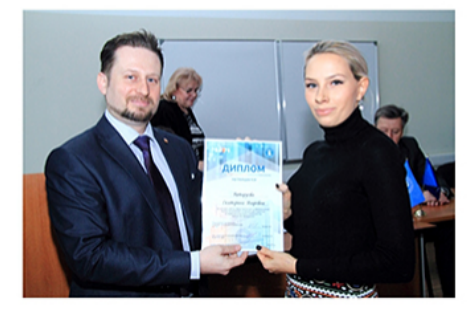

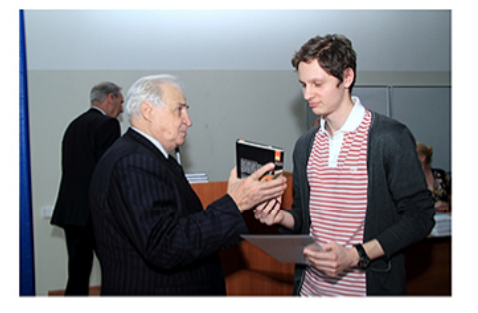

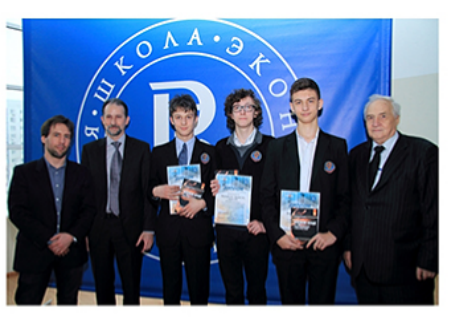

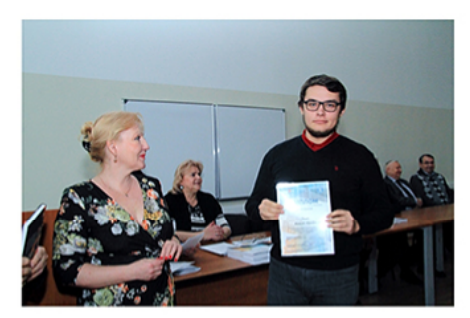

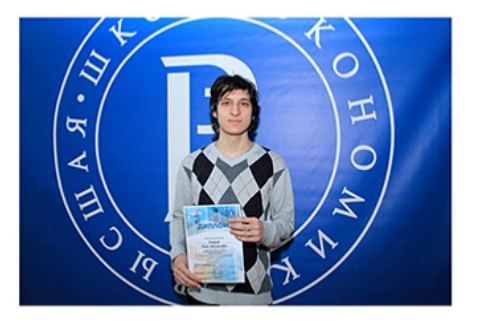

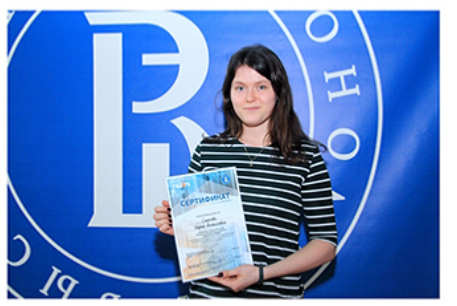

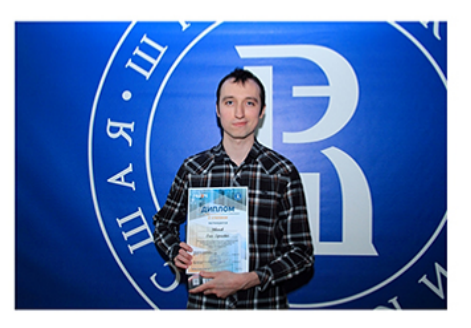

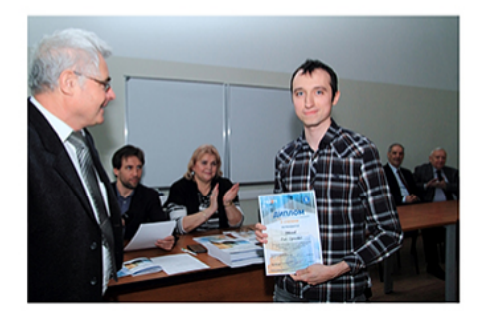

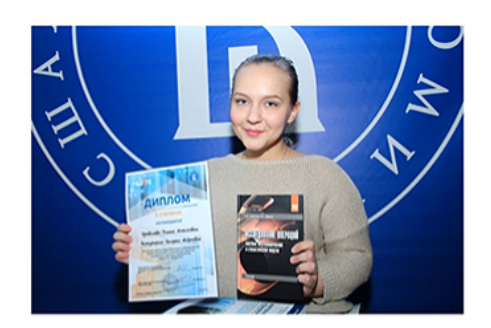

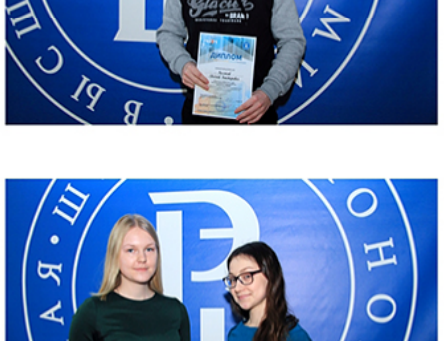

ኝ<br>የ

I

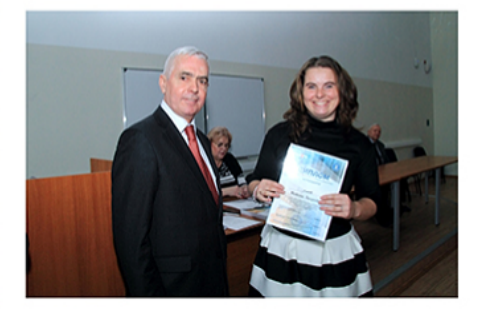

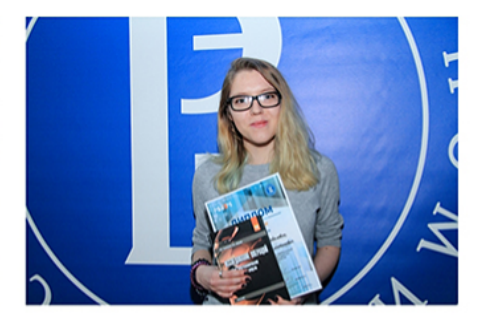

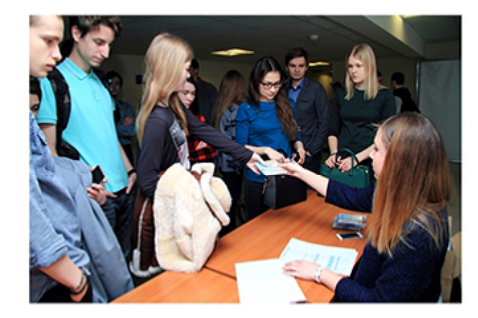

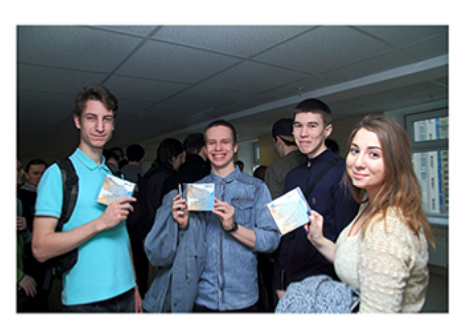

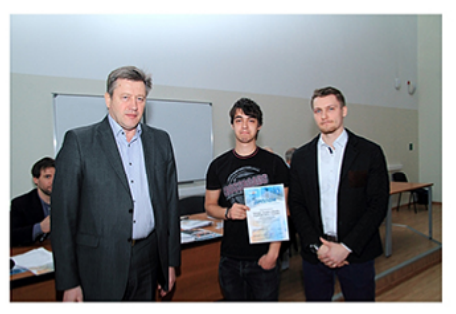

## Super Job для студентов

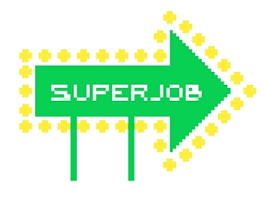

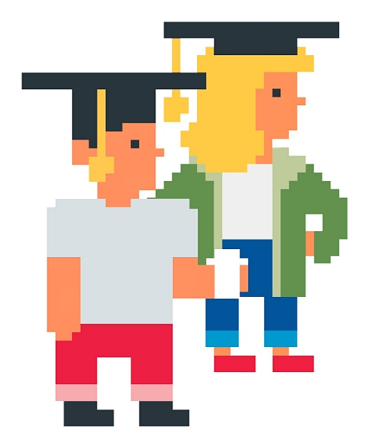

Мечтаете о головокружительной карьере? Начинать никогда не рано! Стажировка для студентов или производственная практика - отличный старт. И хотя скептики говорят, что без опыта нет работы, а без работы нет опыта, мы знаем, как разорвать этот порочный круг.

Приходите на Superjob.ru, заходите в раздел «Работа для студентов» - здесь вы обязательно найдете подходящую вам стажировку, место для преддипломной практики на предприятии или работу для студентов со свободным графиком. «Работа для студентов» - уникальный проект портала Superjob.ru. Это онлайн-площадка для общения работодателей с будущими выпускниками вузов. Здесь компании и заинтересованные студенты находят друг друга, даже несмотря на разделяющее их расстояние. Superjob.ru гарантирует: чем раньше вы начнете пользоваться нашим сервисом, тем успешнее сложится ваша карьера. Вы научитесь видеть свои профессиональные возможности, планировать карьеру, а по окончании вуза найдете лучшую для себя работу по специальности. Не упускайте свой шанс - подыскивайте себе интересную стажировку, практику или работу для студентов с гибким графиком. Не ждите получения диплома - начинайте прямо сейчас!

## https://students.superjob.ru/

## **Межвузовская научно-техническая конференция студентов, аспирантов и молодых специалистов им.Е.В.Арменского. Материалы конференции.**

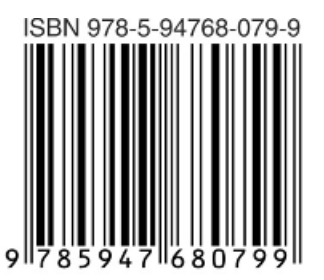

Подписано в печать 10.02.2018г. Формат 60х84/8. Бумага офсетная №2. Печать ризография. Усл.печ.л. 38. Уч.-изд.л. 34,2. Тираж 100 экз. Европейский центр по качеству